## **Integrated Dell Remote Access Controller 9** Attribute Registry

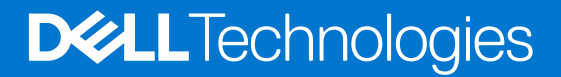

## Notes, cautions, and warnings

**NOTE:** A NOTE indicates important information that helps you make better use of your product.

**CAUTION: A CAUTION indicates either potential damage to hardware or loss of data and tells you how to avoid the problem.**

**WARNING: A WARNING indicates a potential for property damage, personal injury, or death.**

© 2023 Dell Inc. or its subsidiaries. All rights reserved. Dell Technologies, Dell, and other trademarks are trademarks of Dell Inc. or its subsidiaries. Other trademarks may be trademarks of their respective owners.

## **Contents**

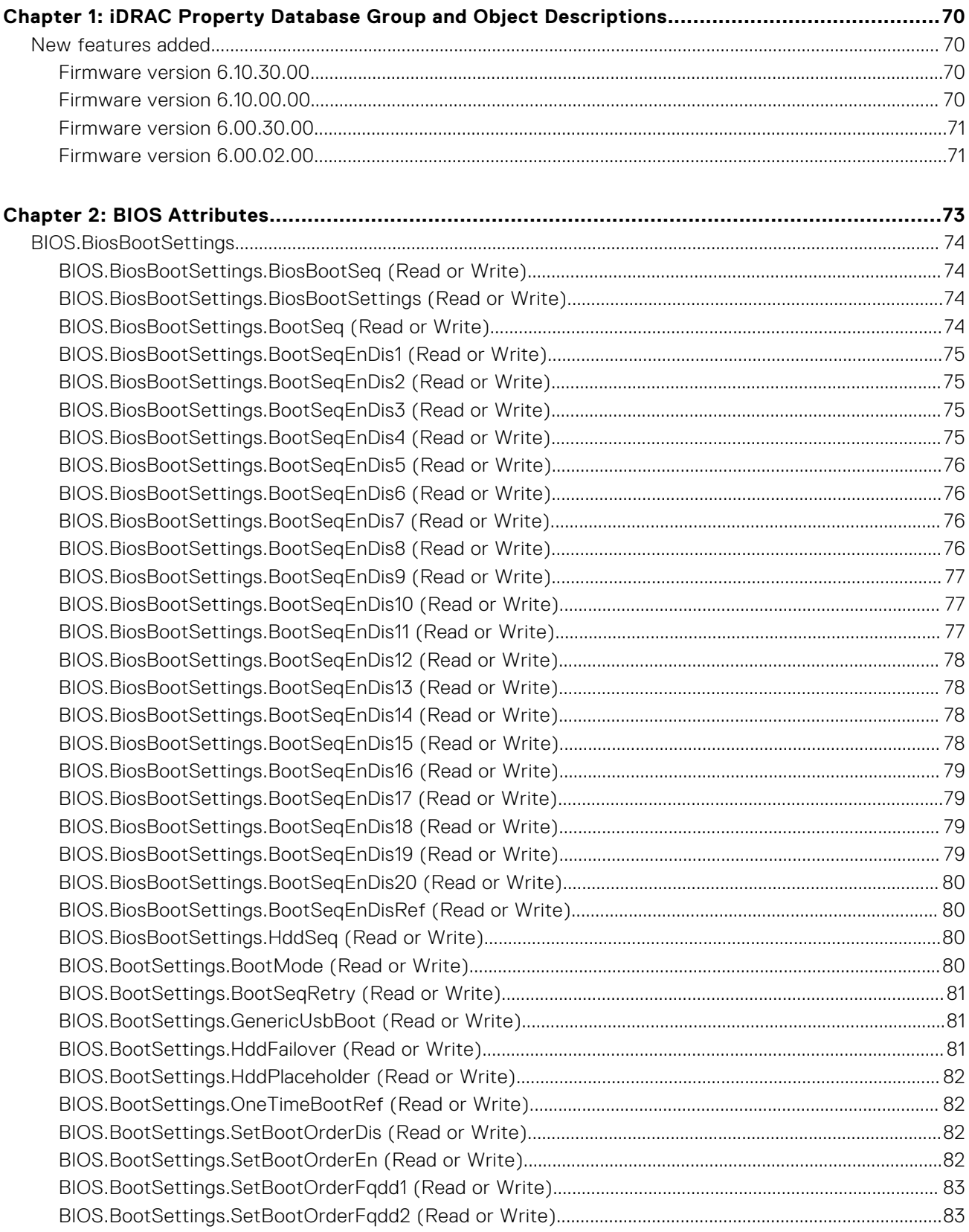

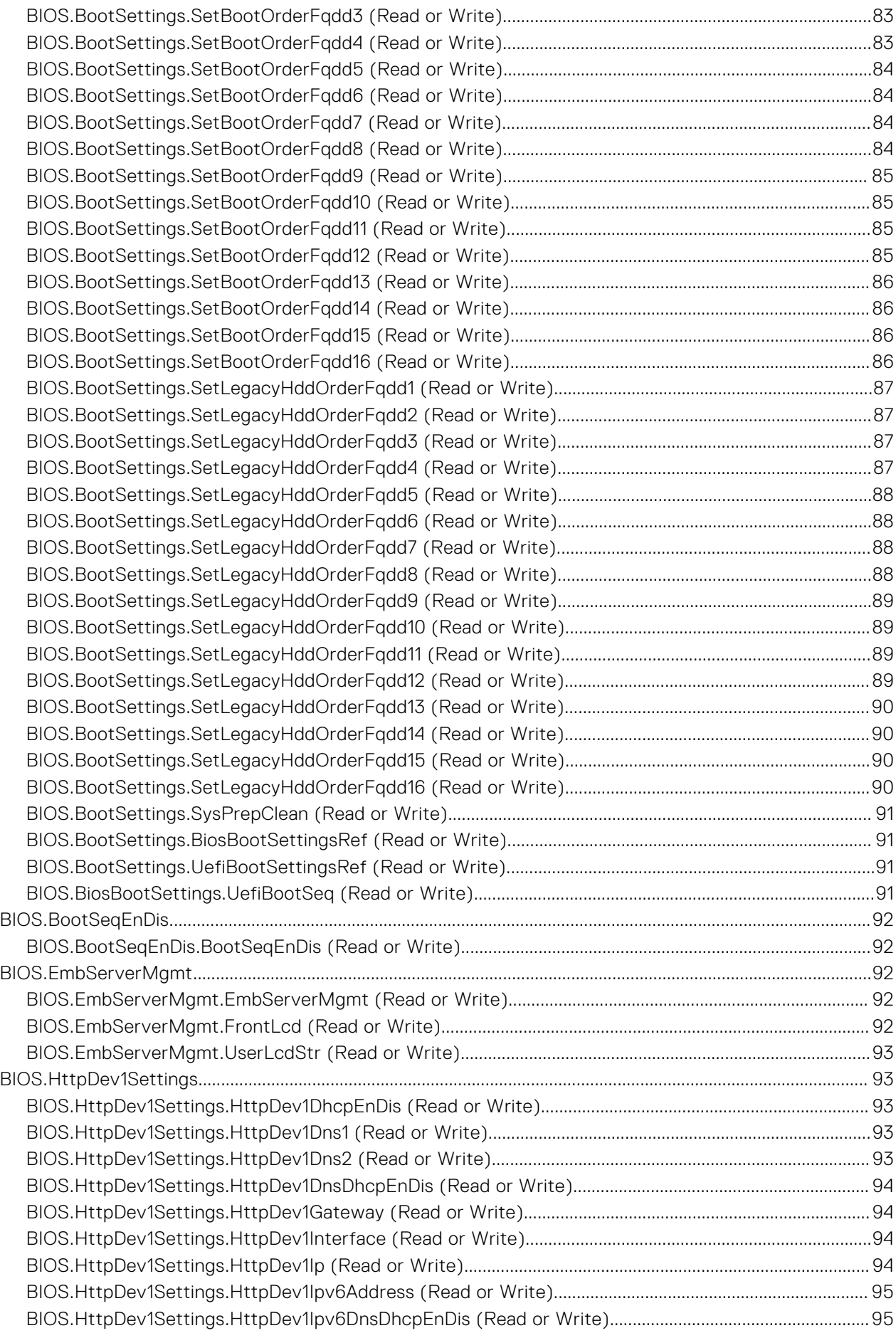

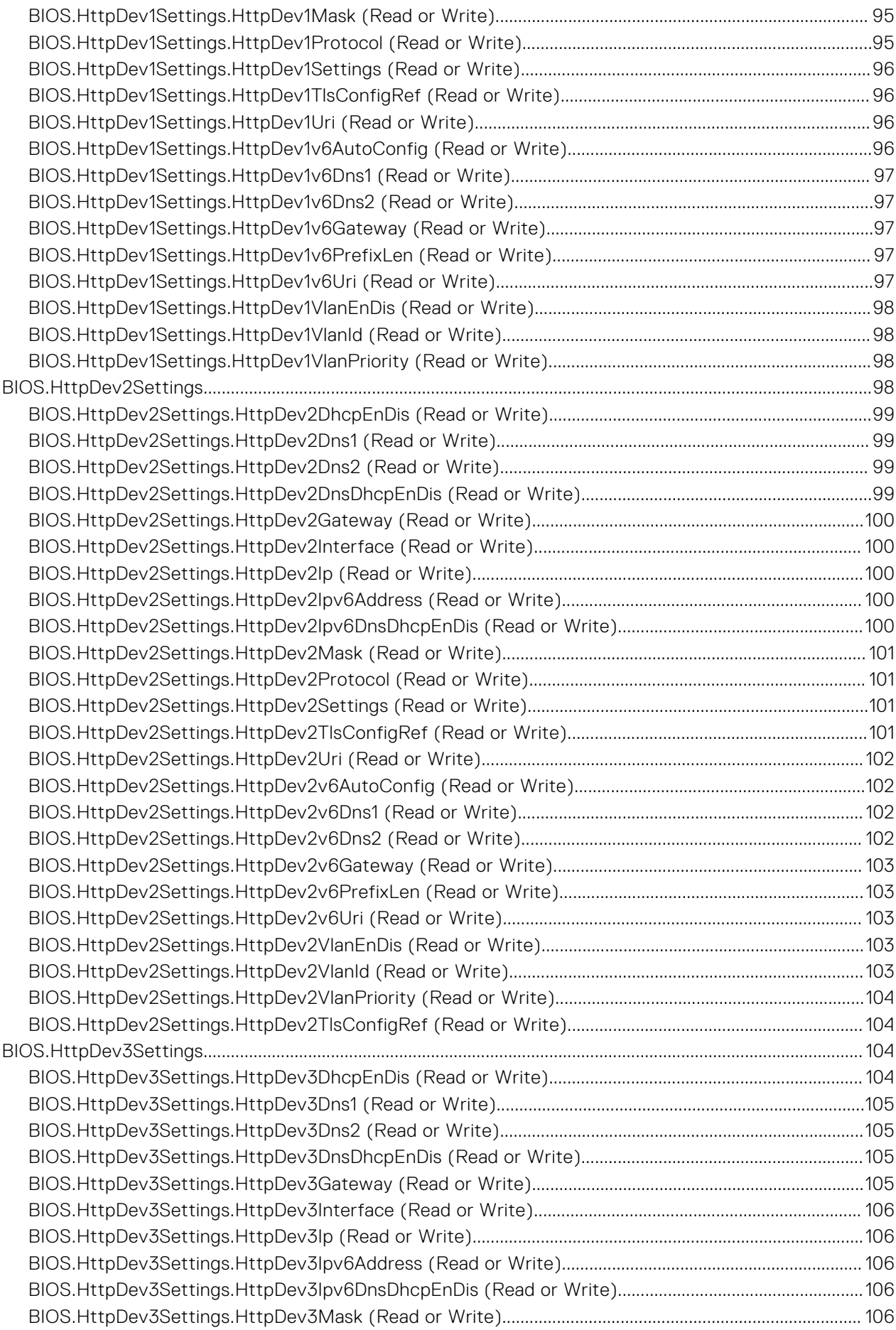

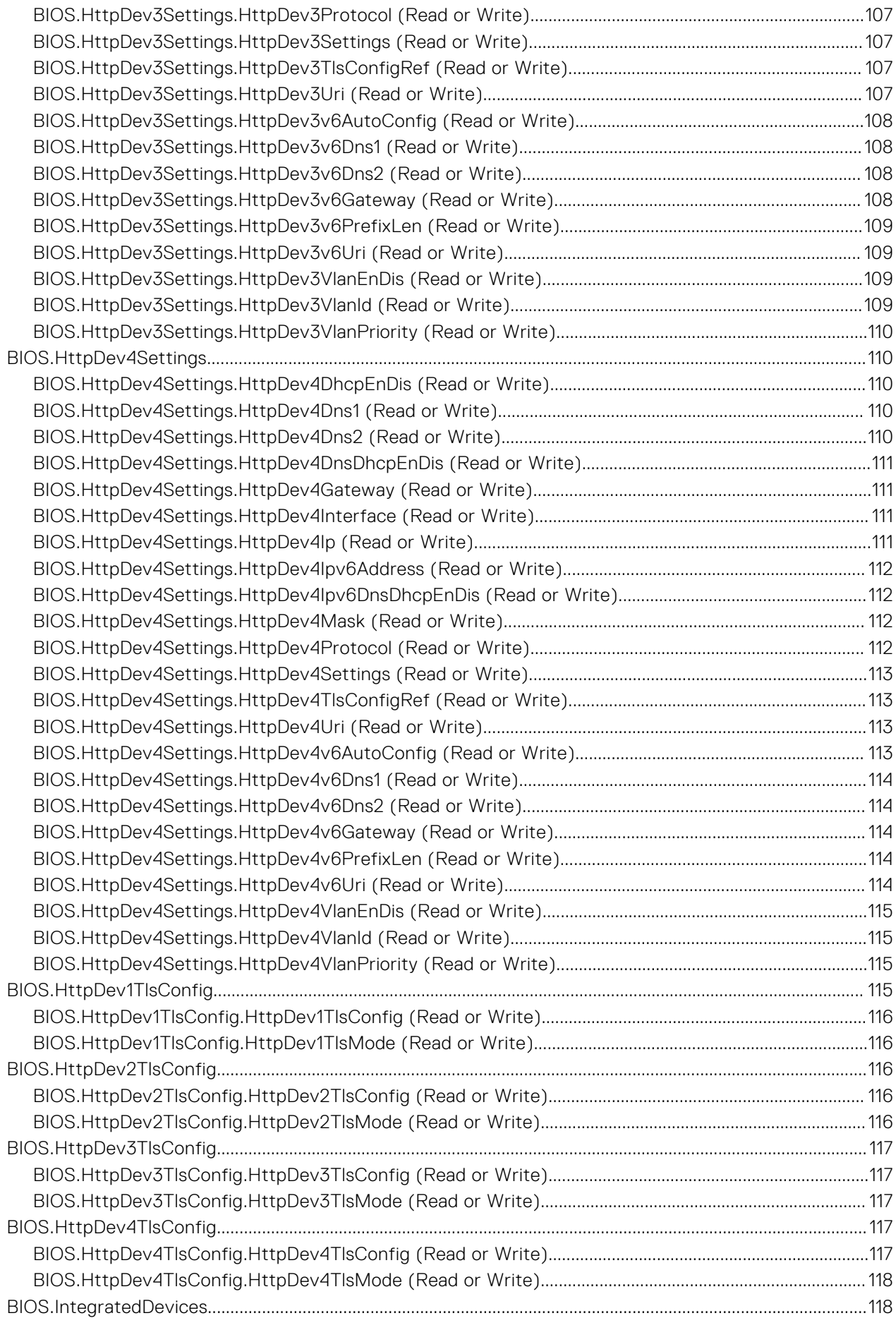

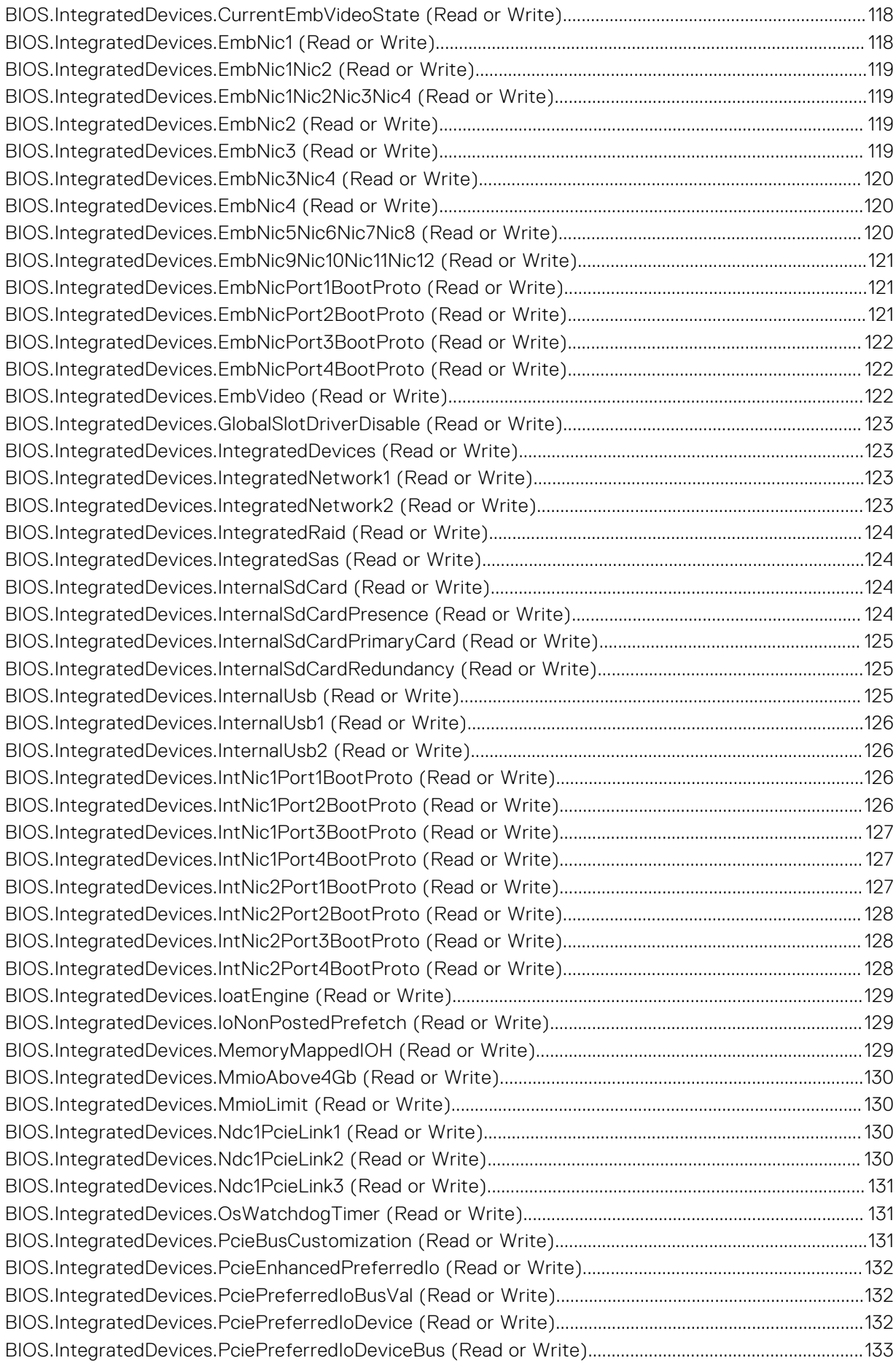

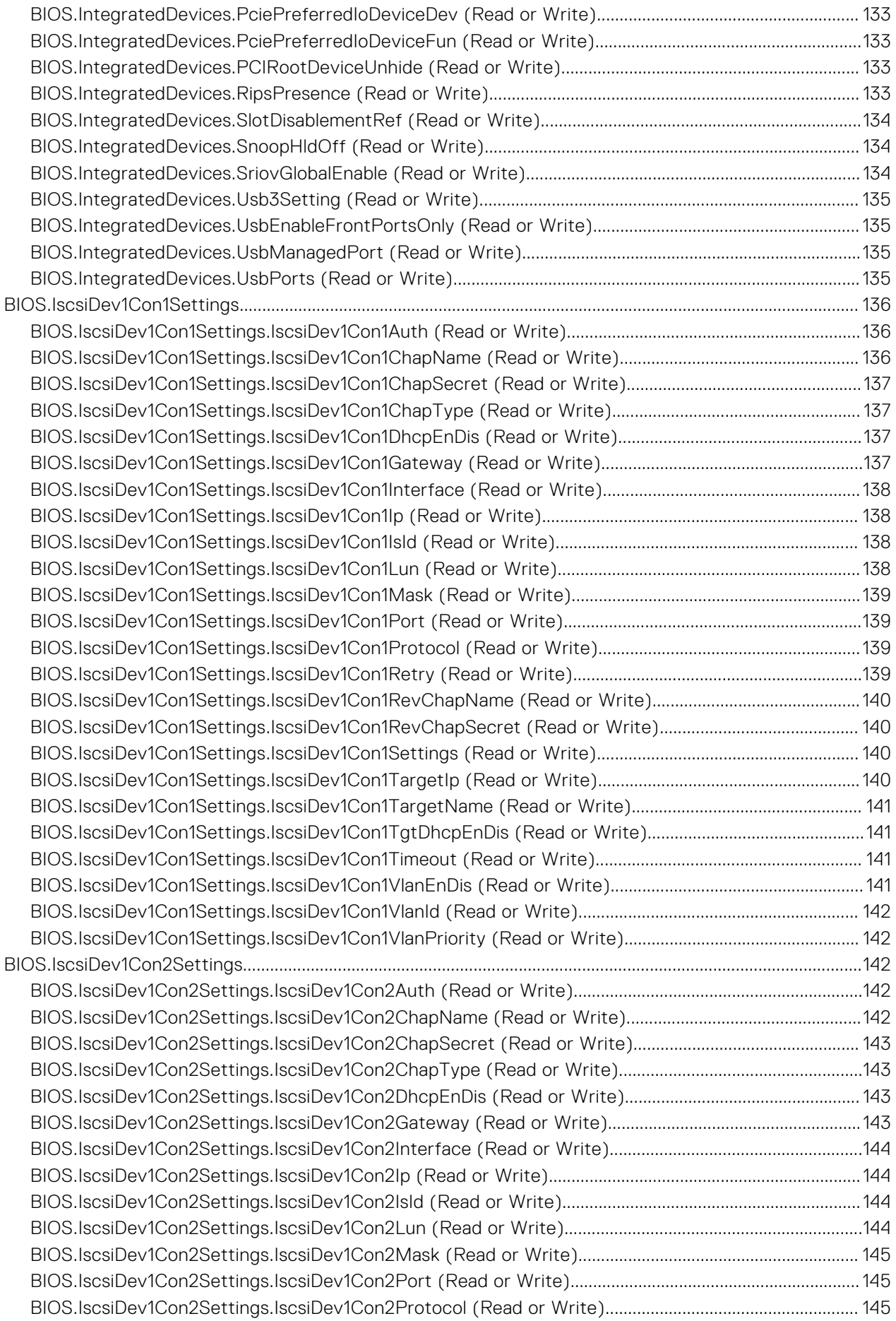

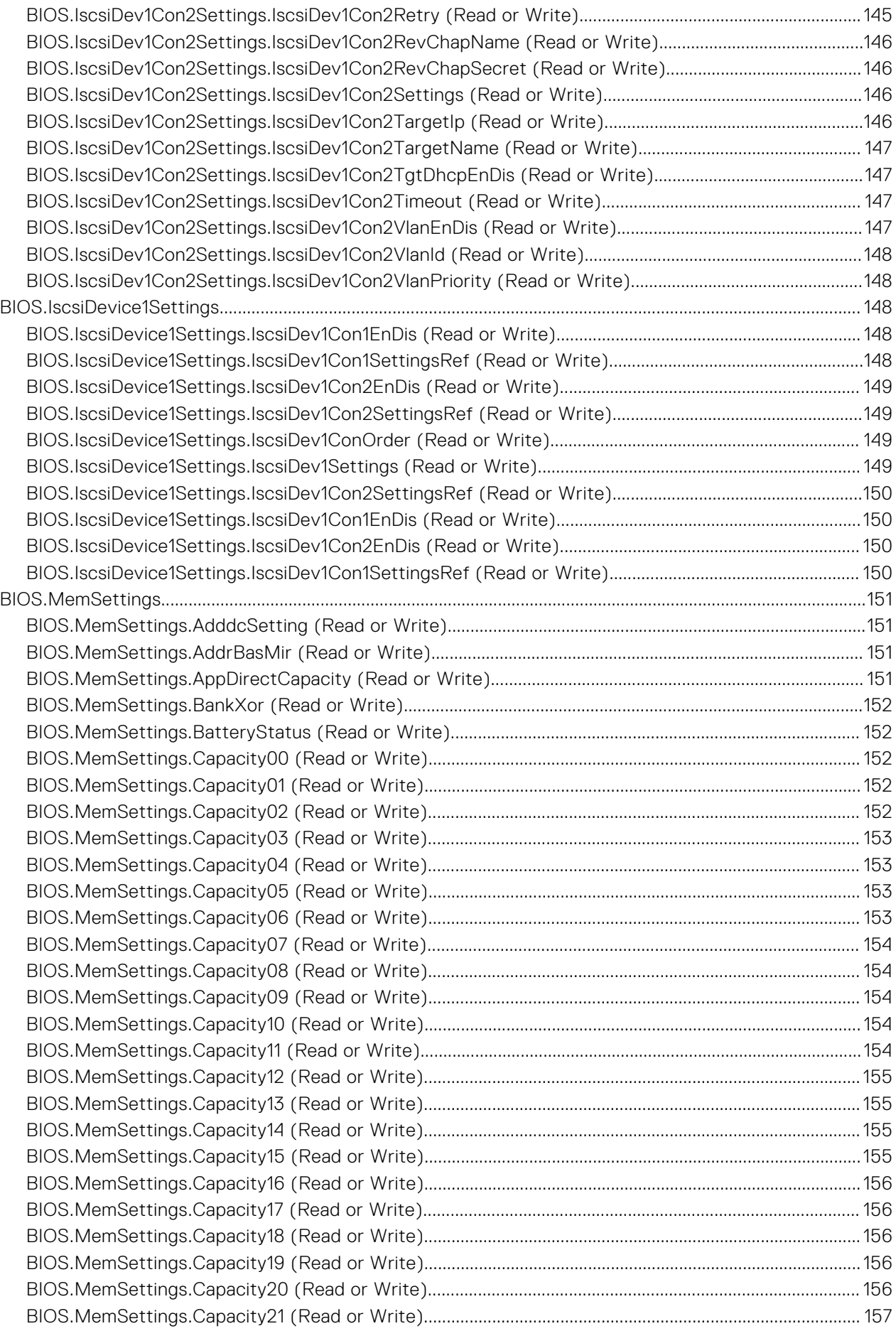

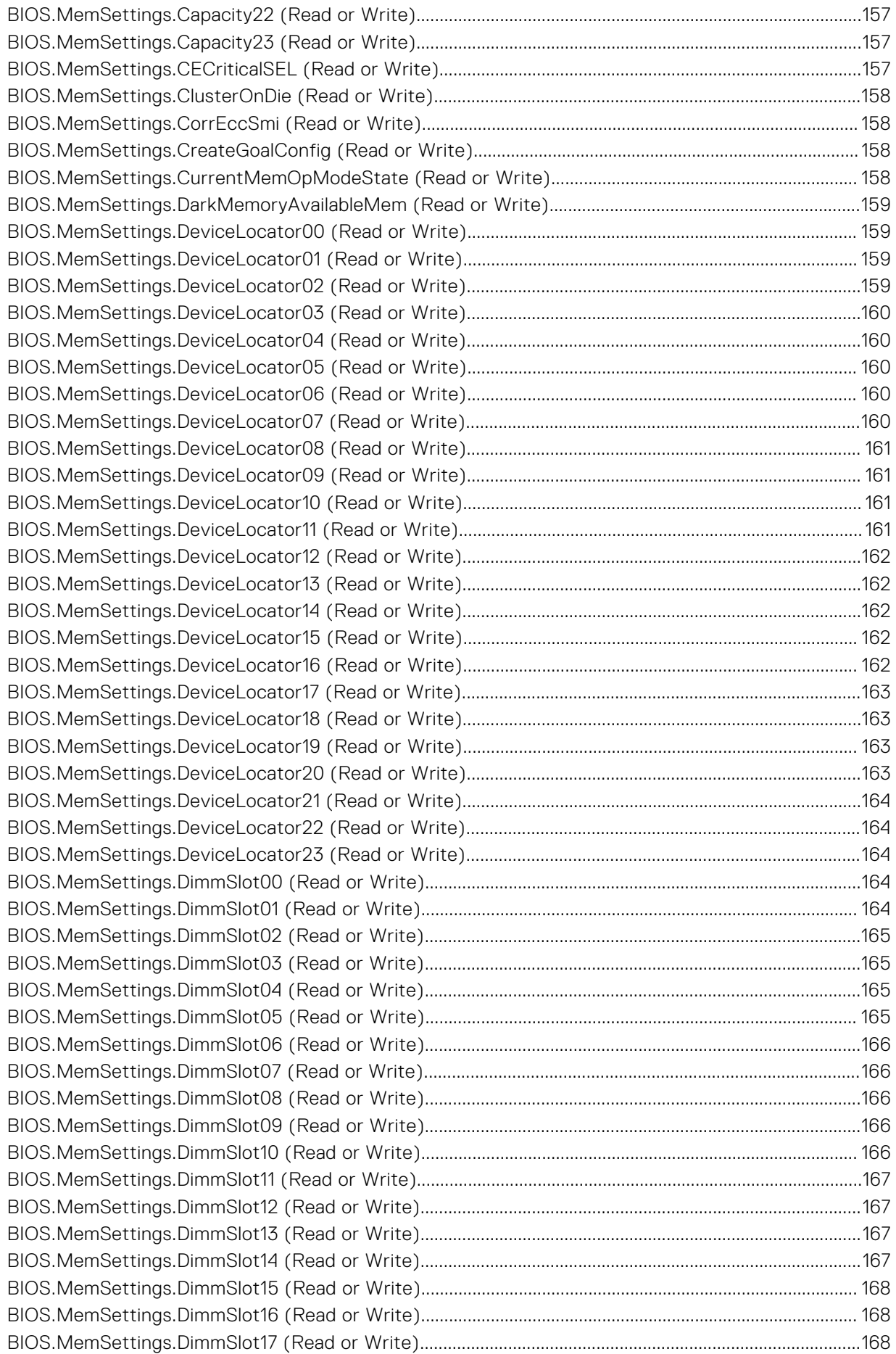

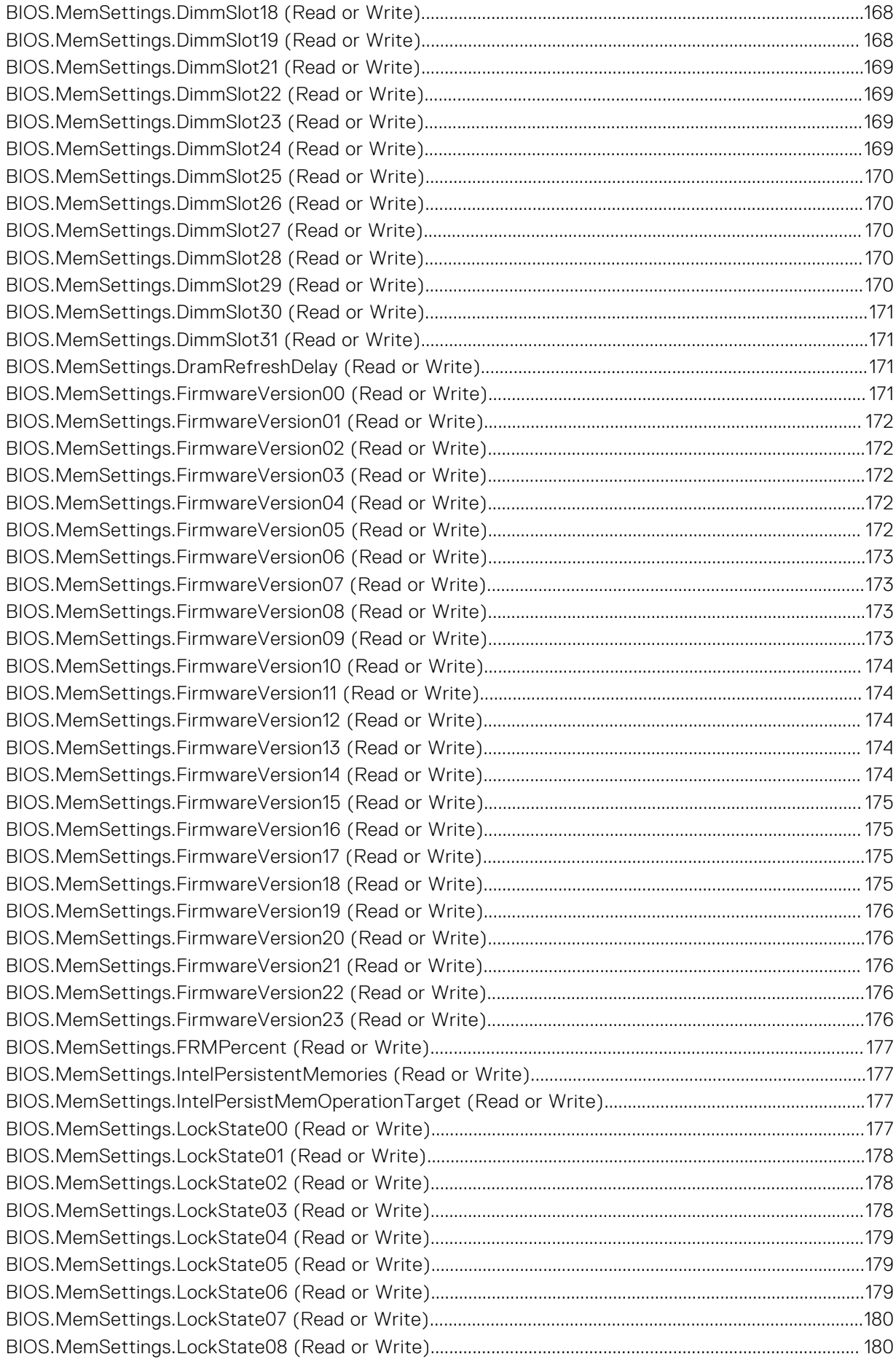

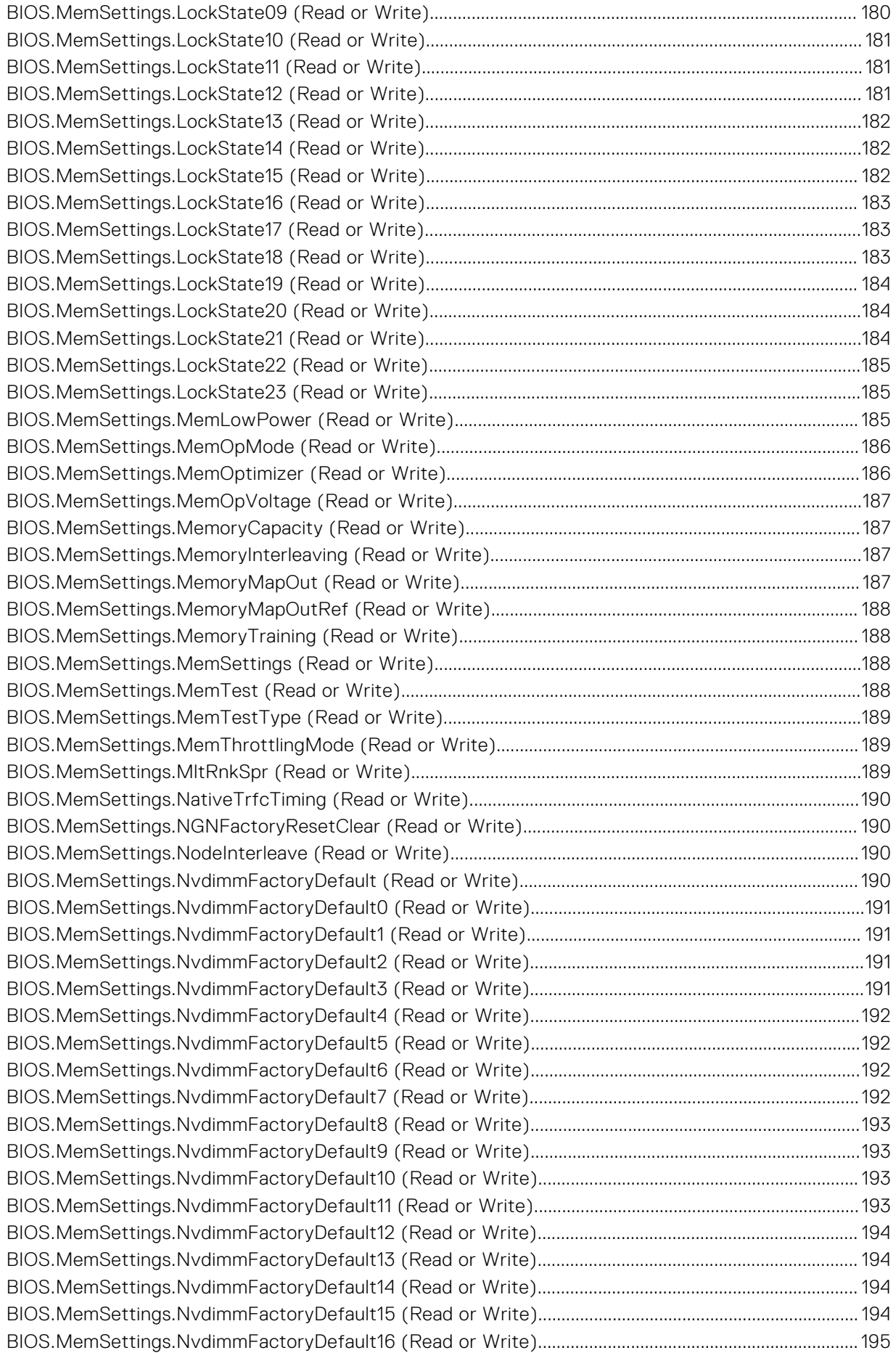

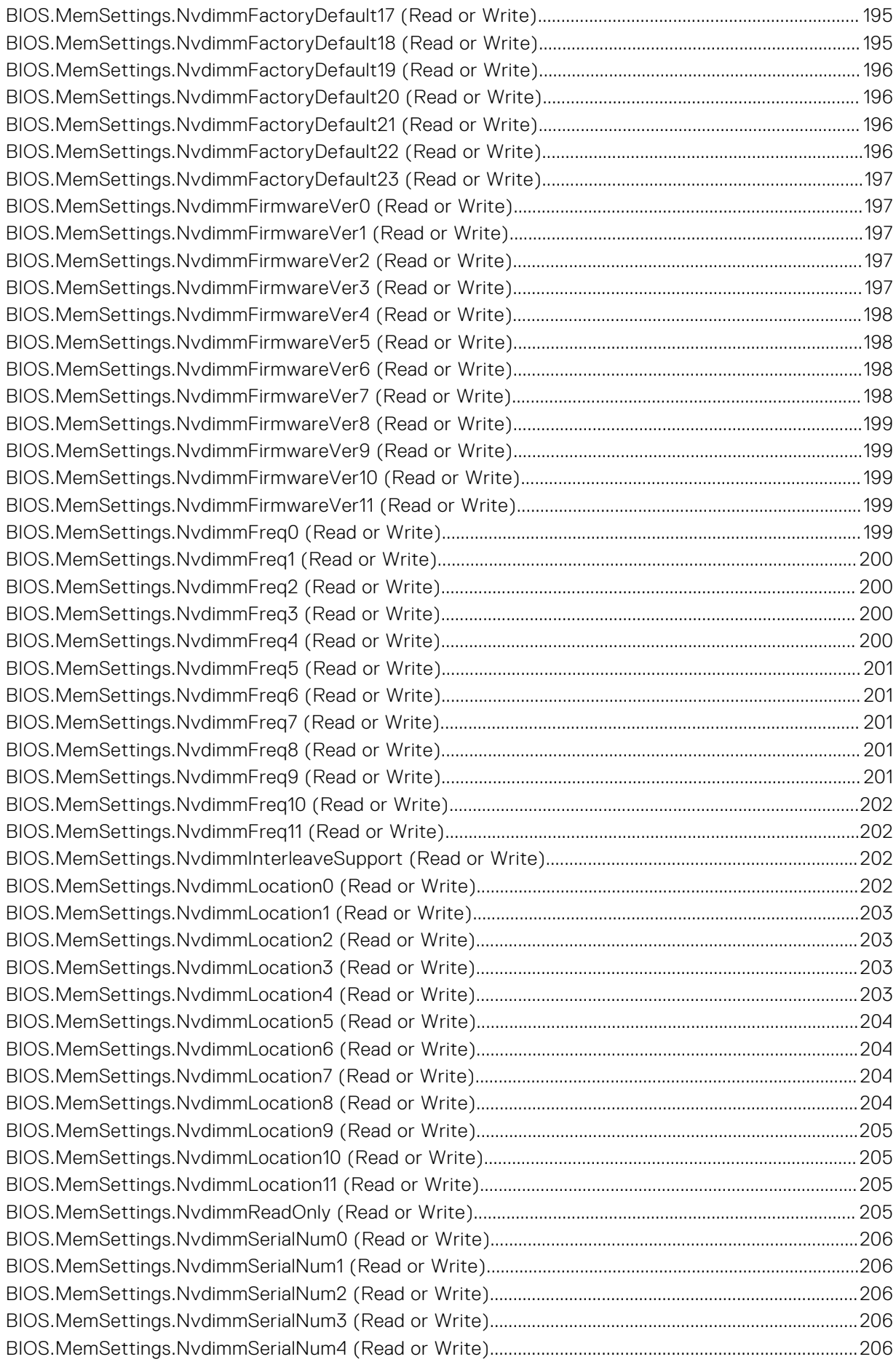

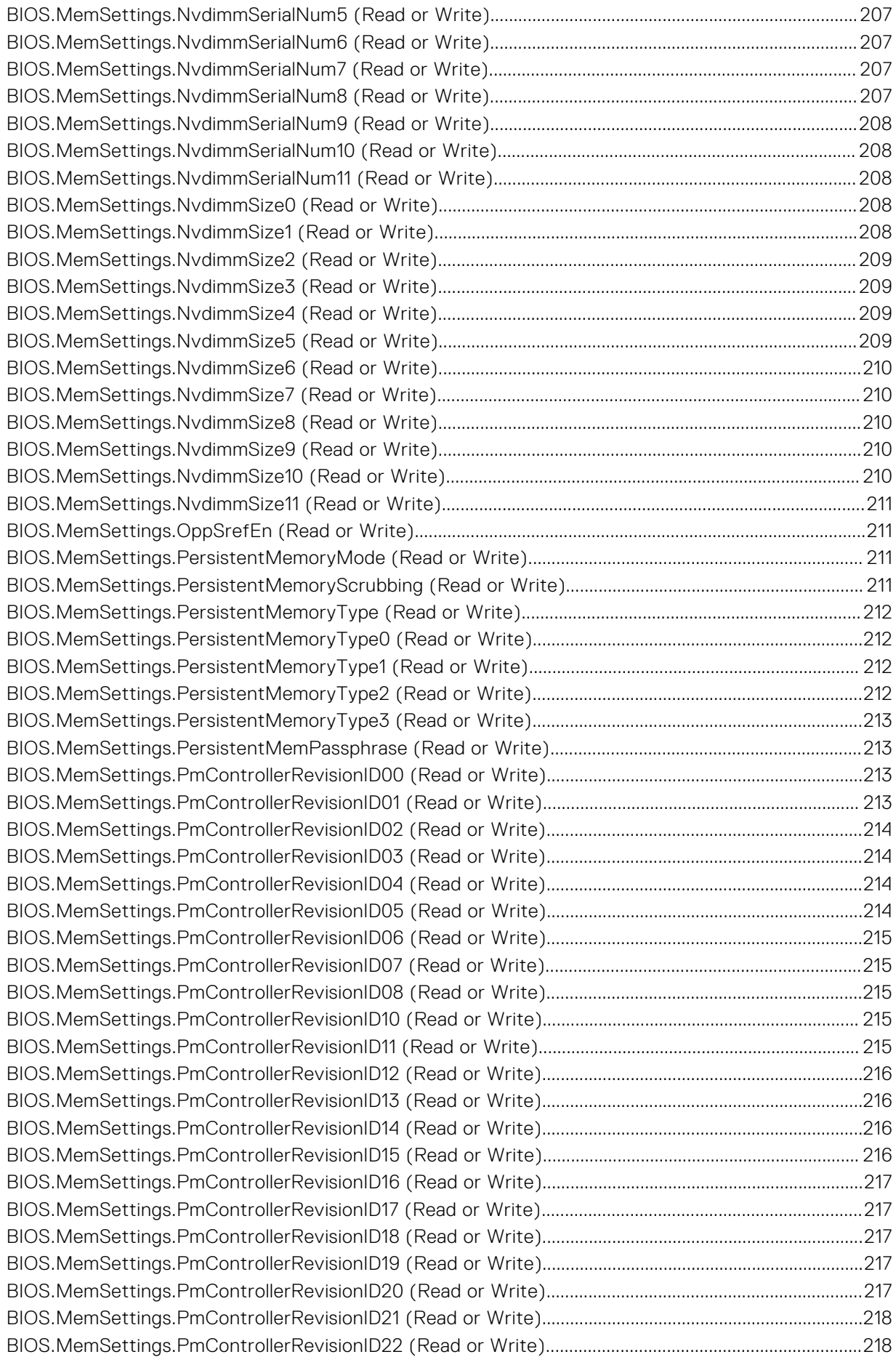

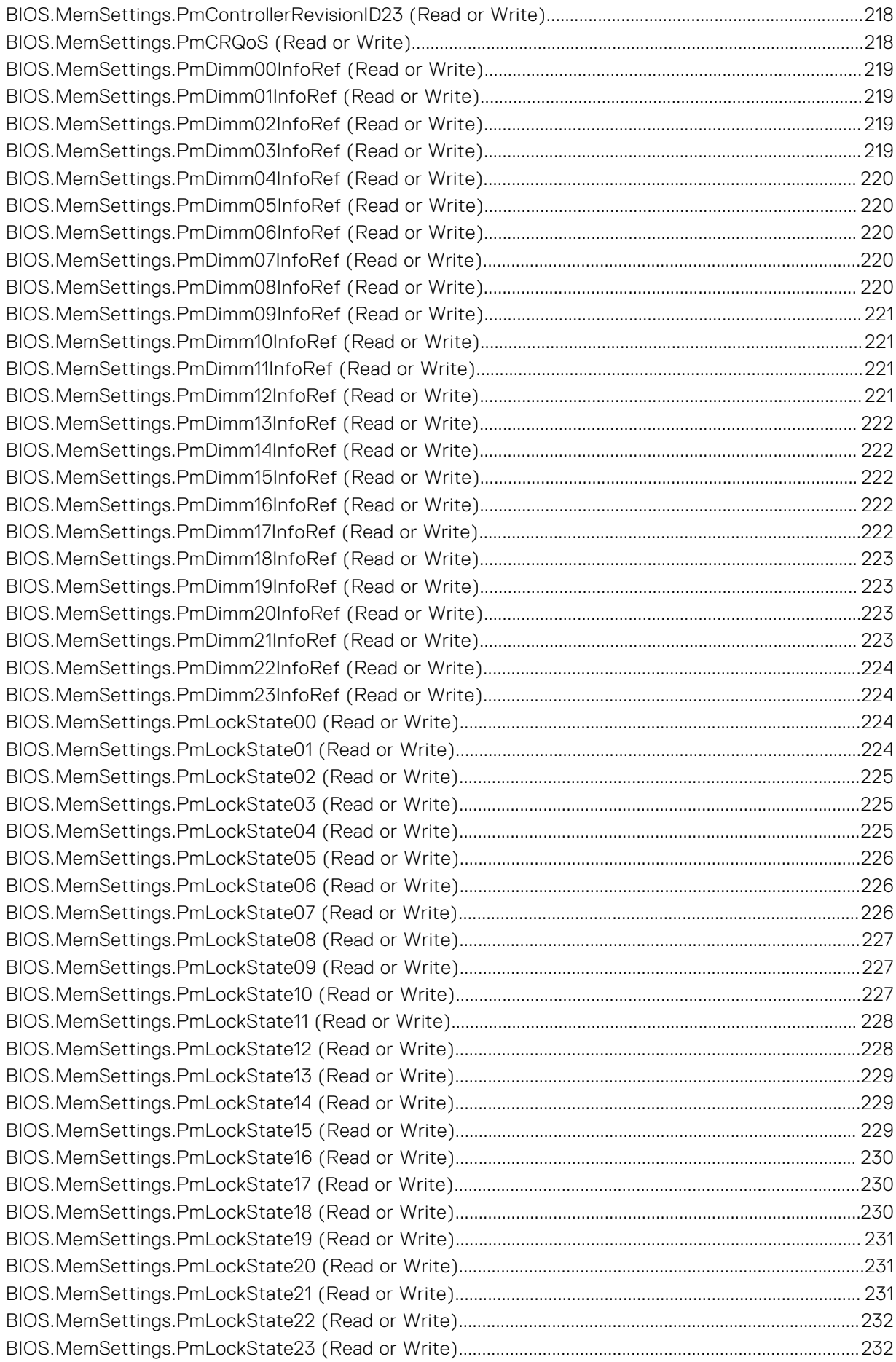

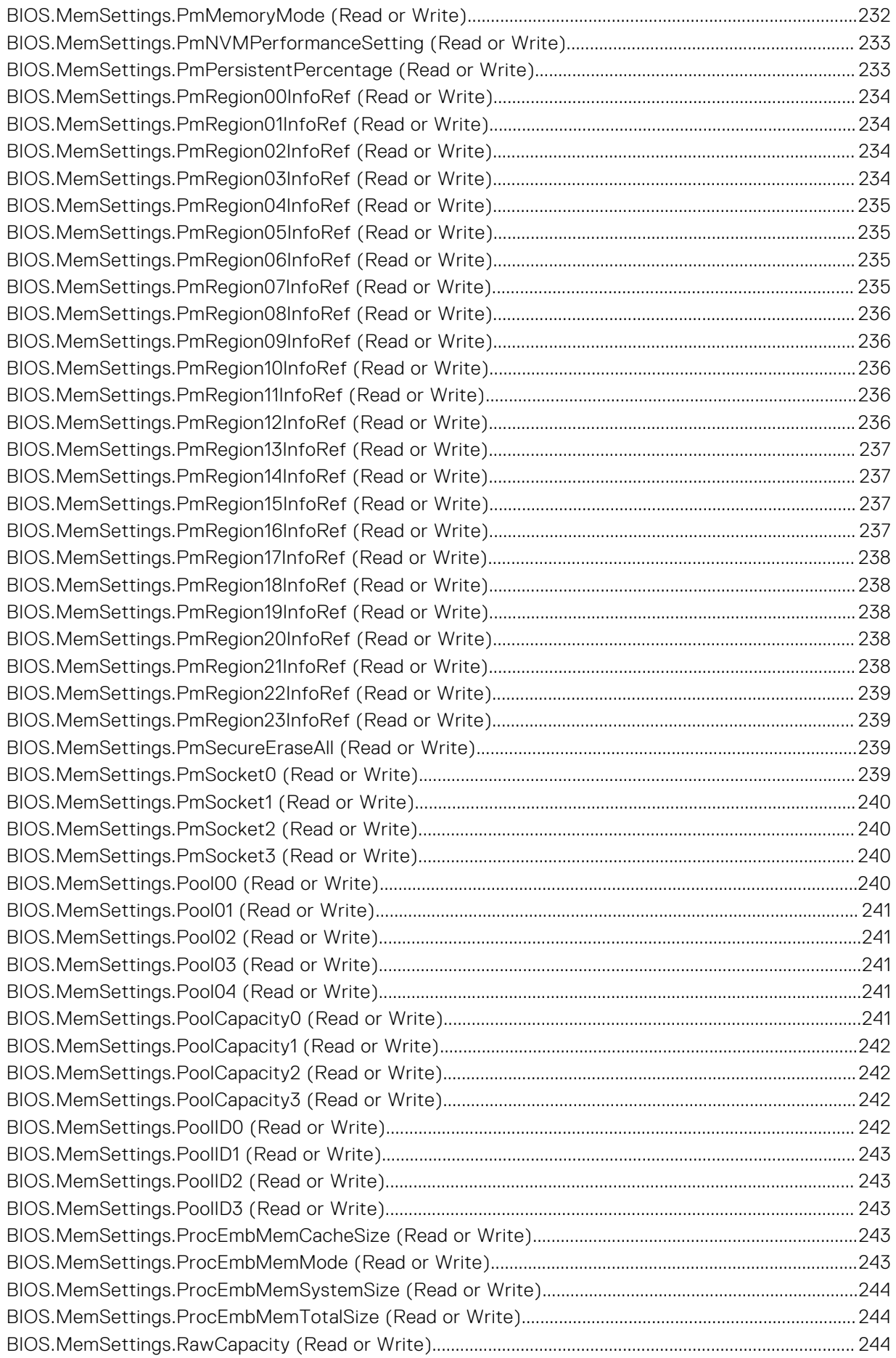

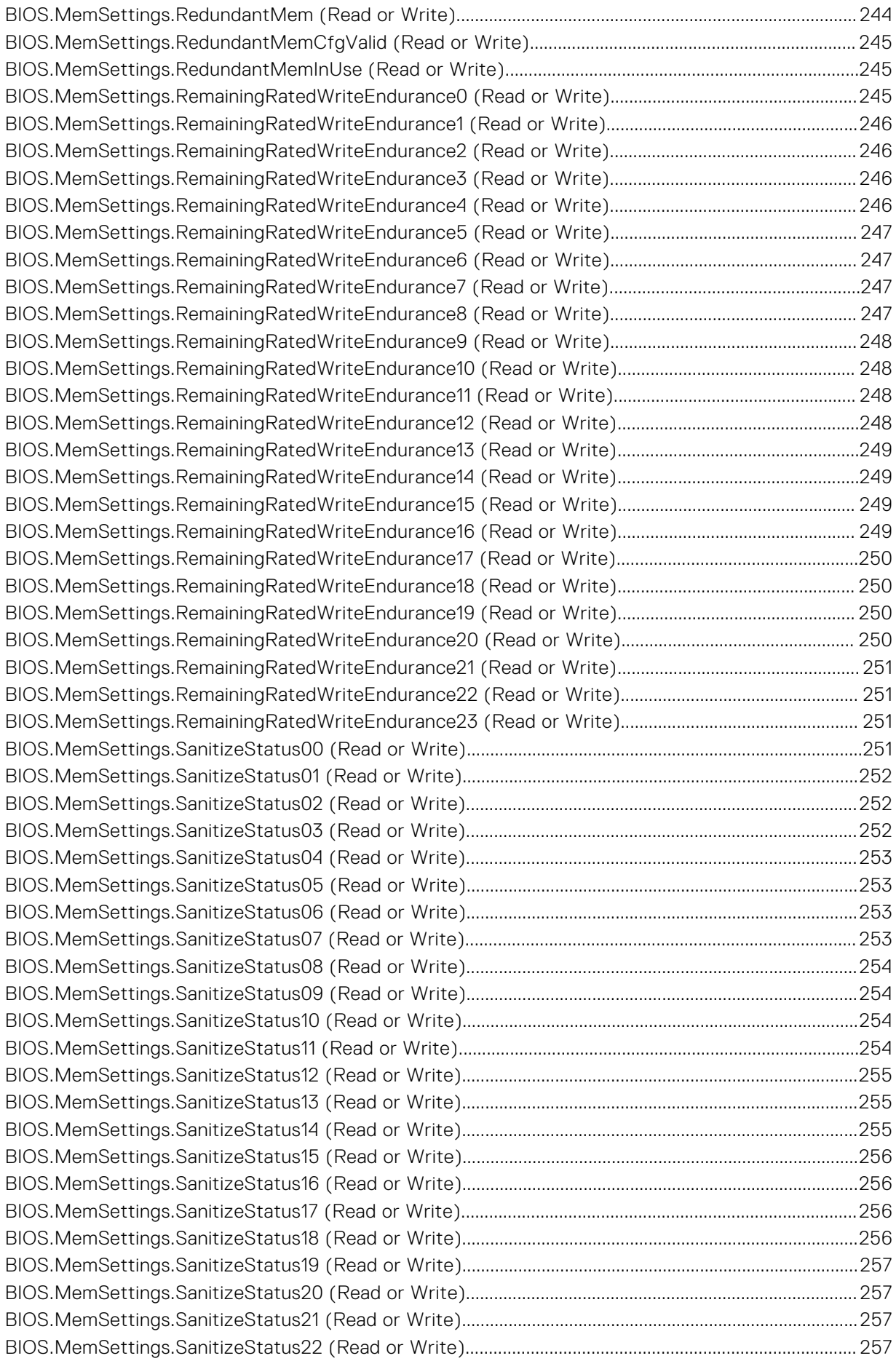

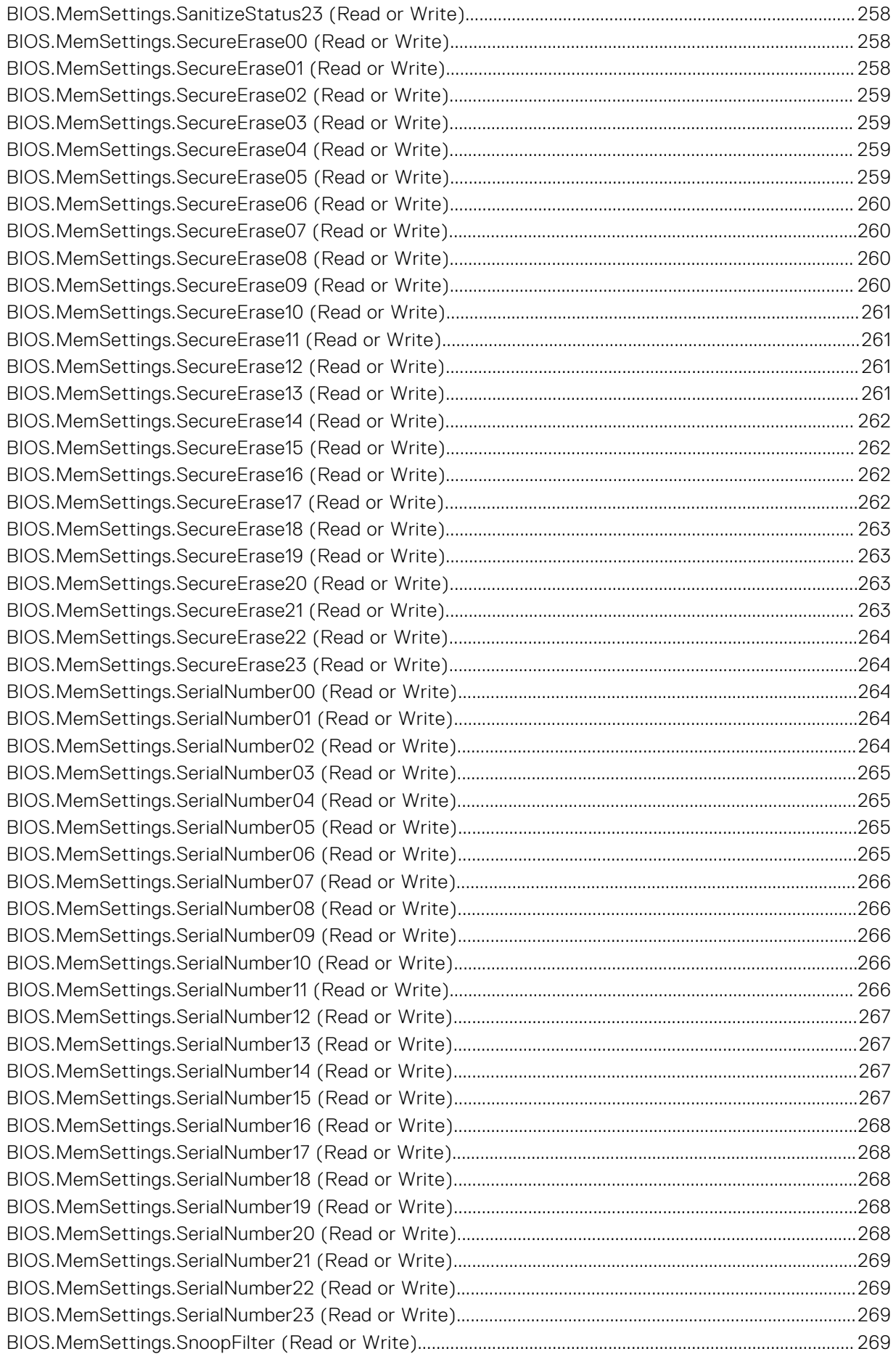

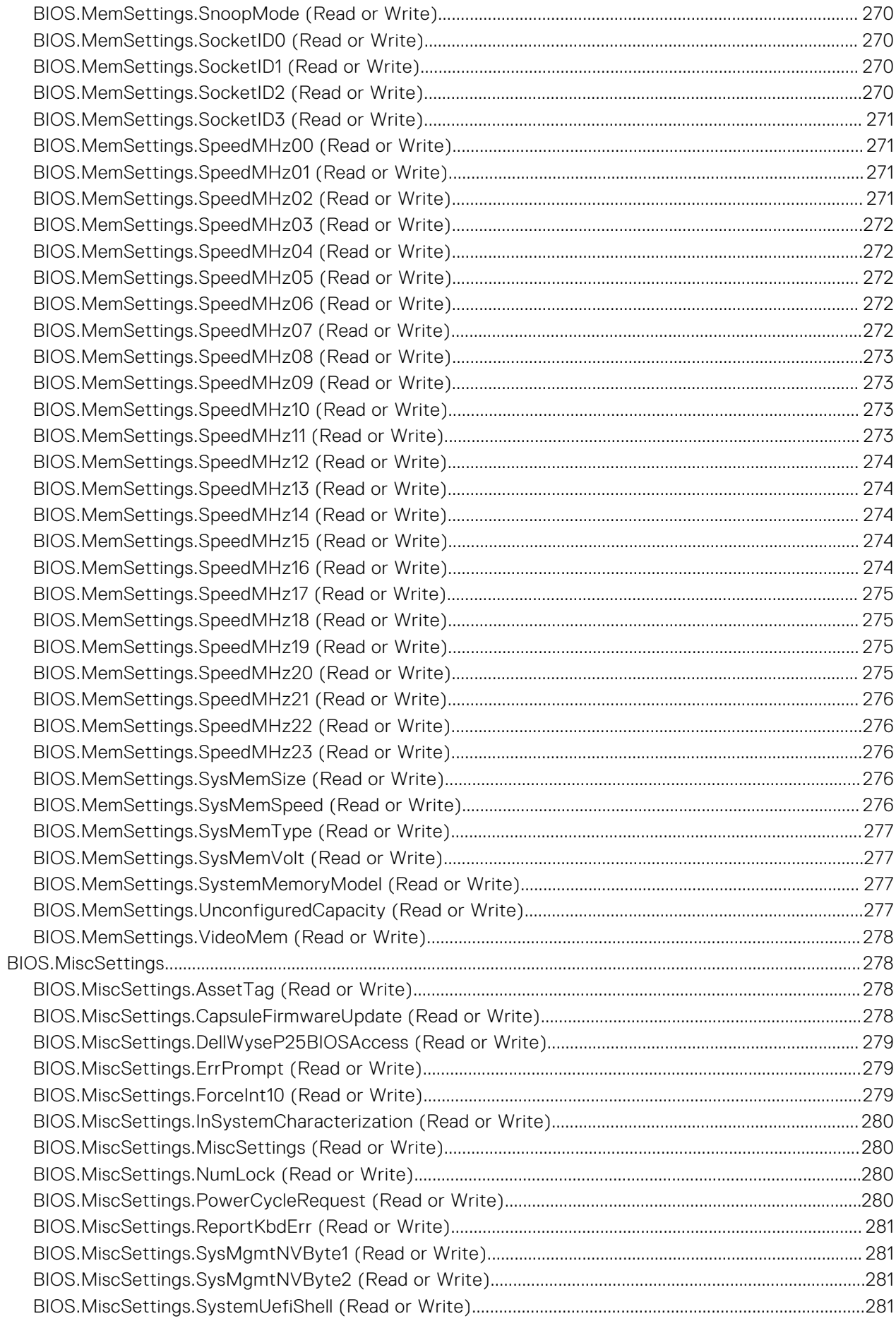

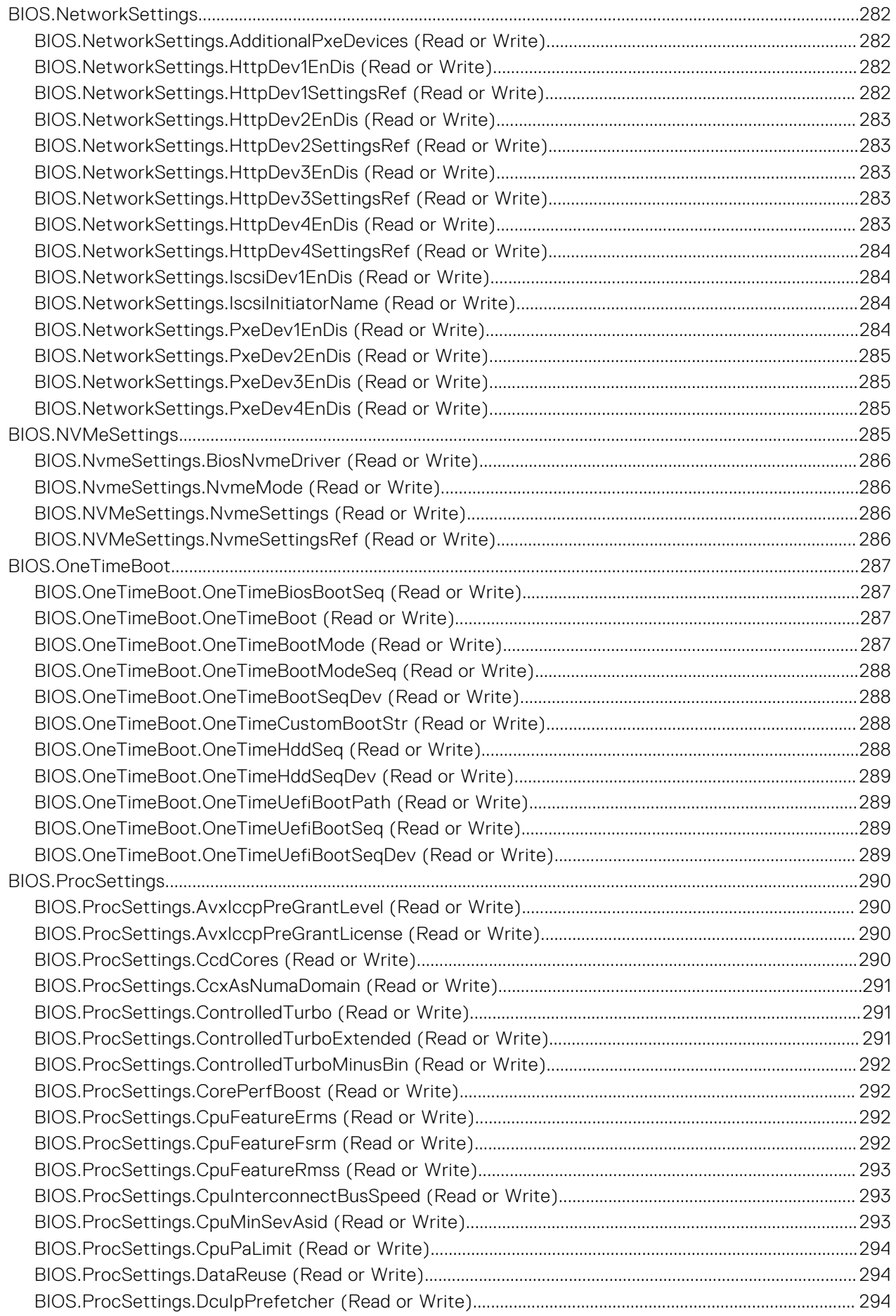

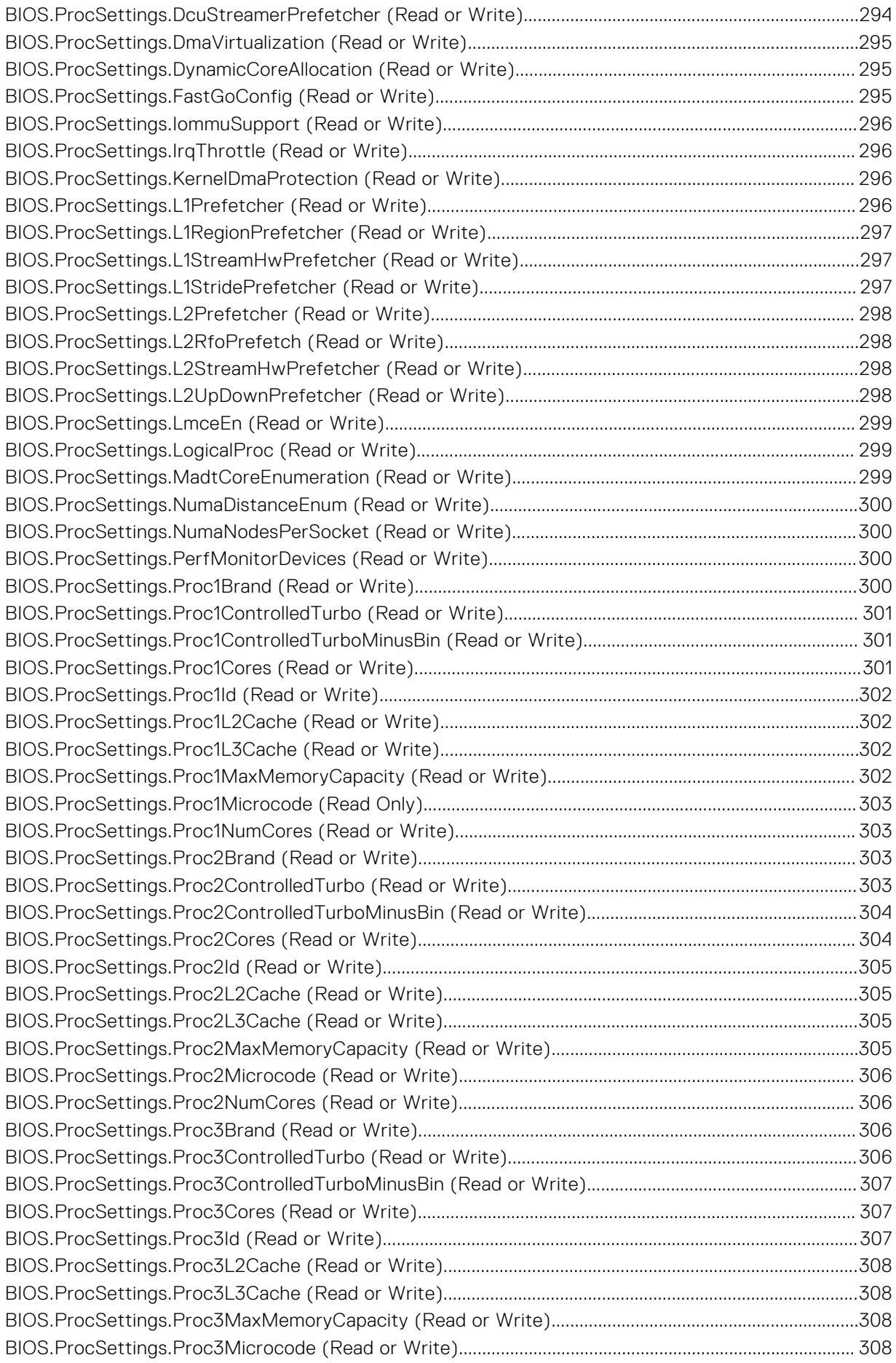

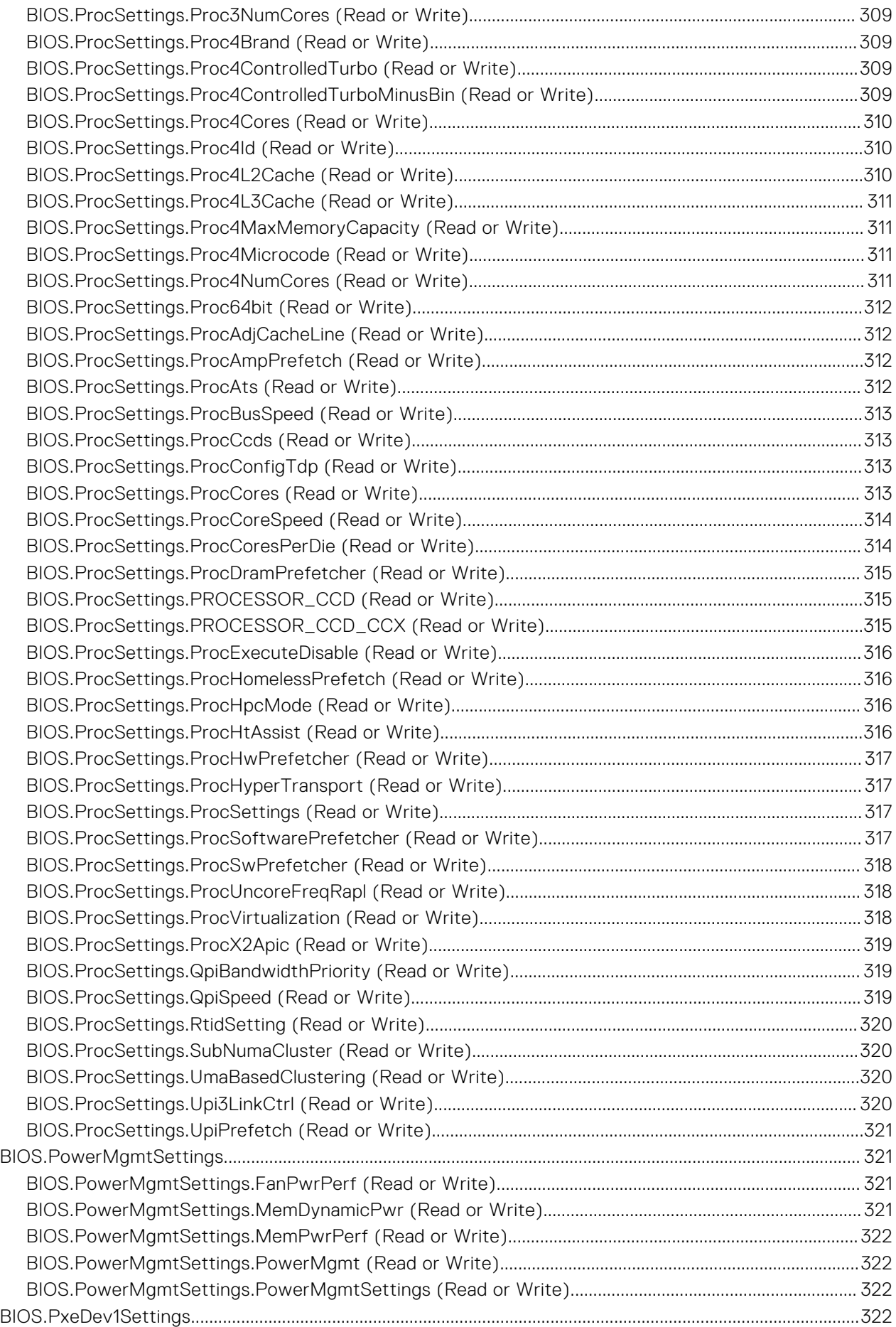

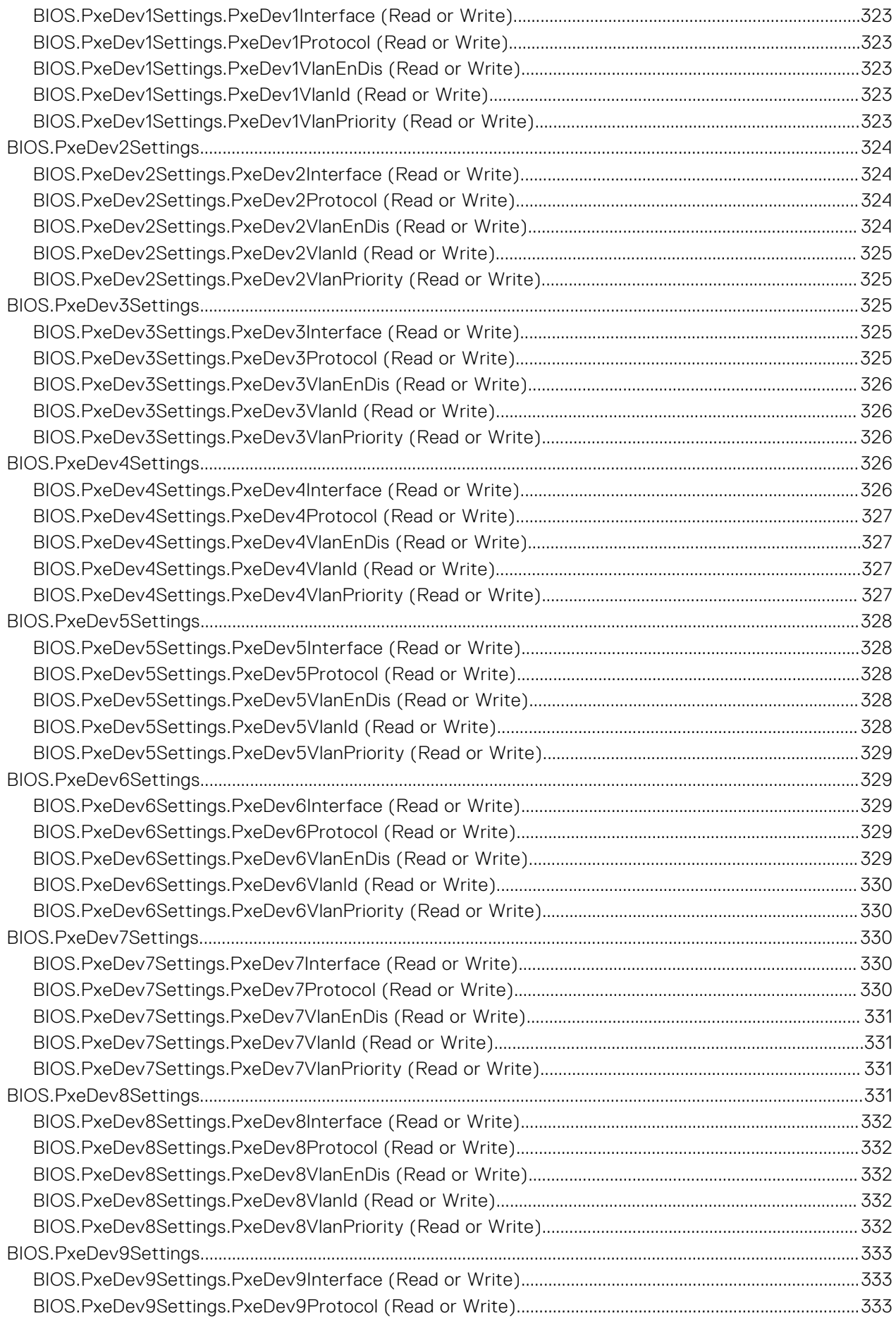

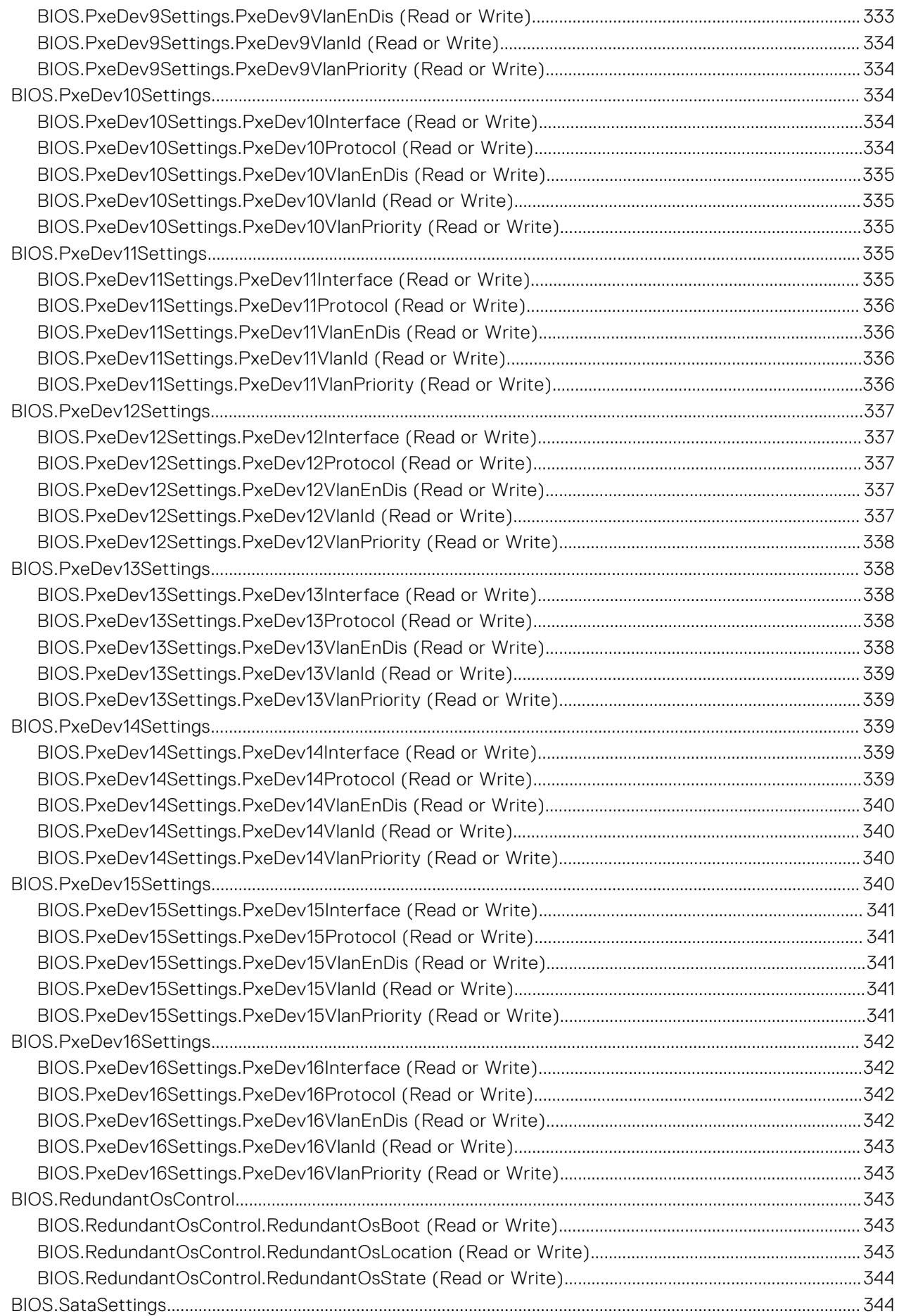

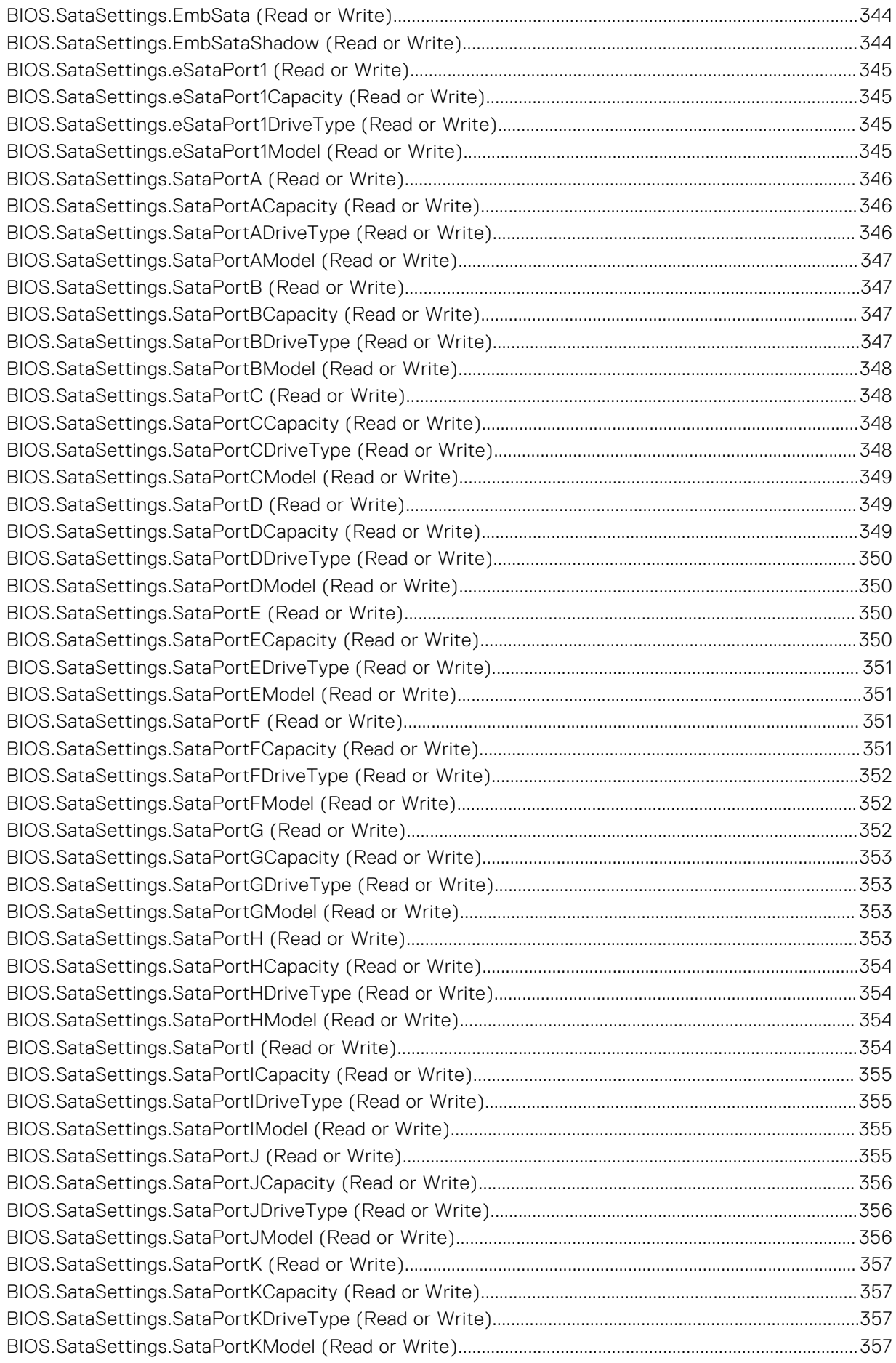

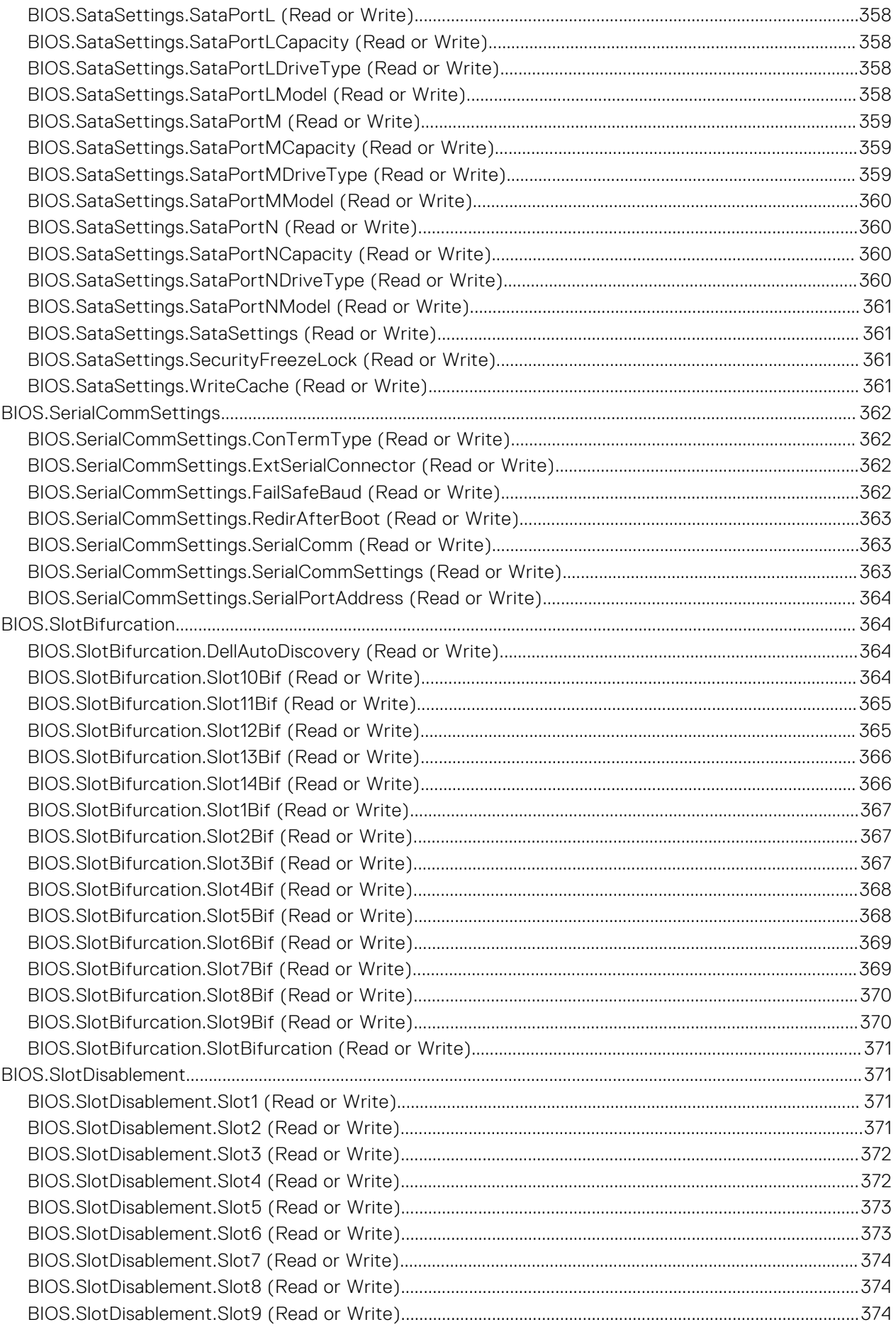

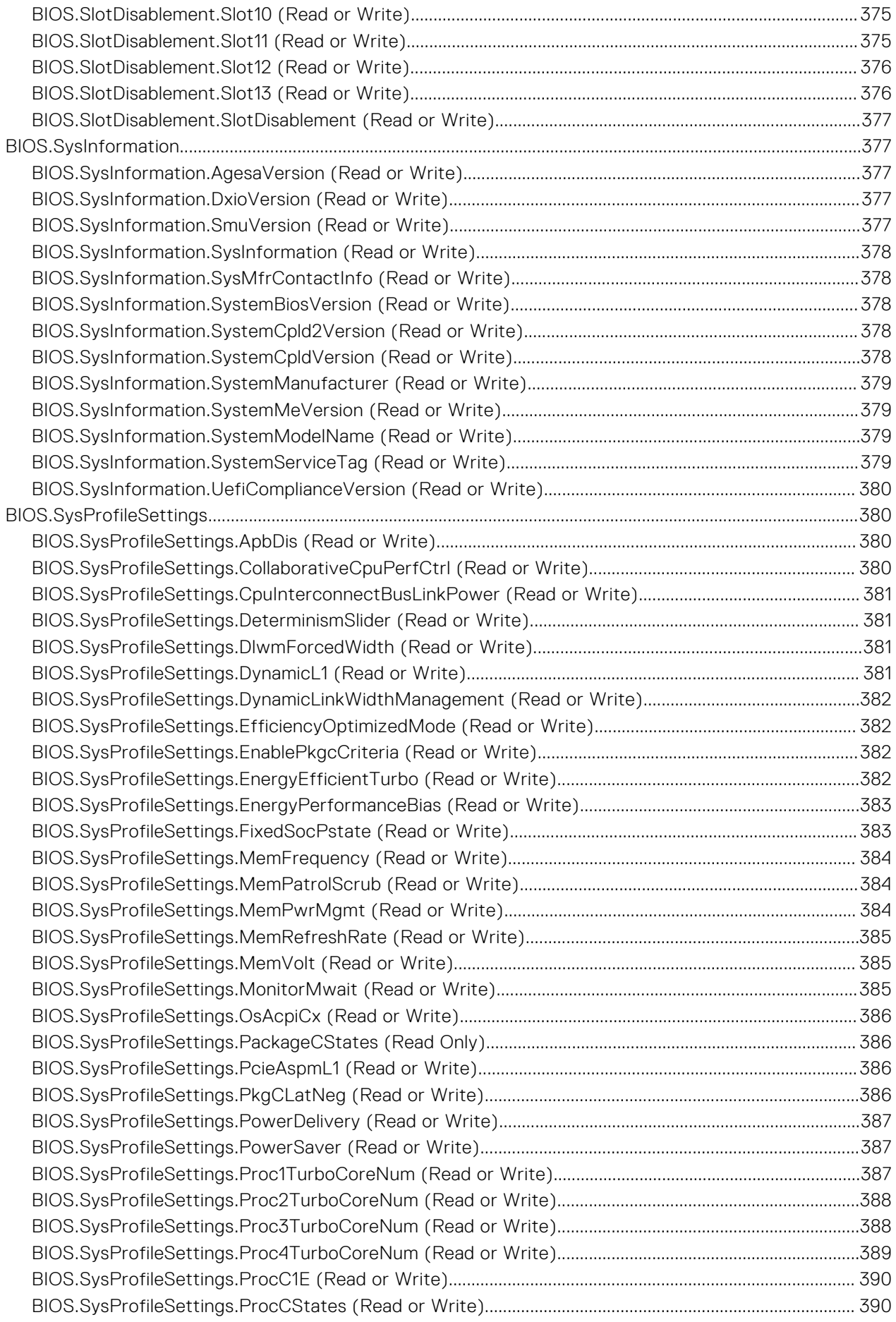

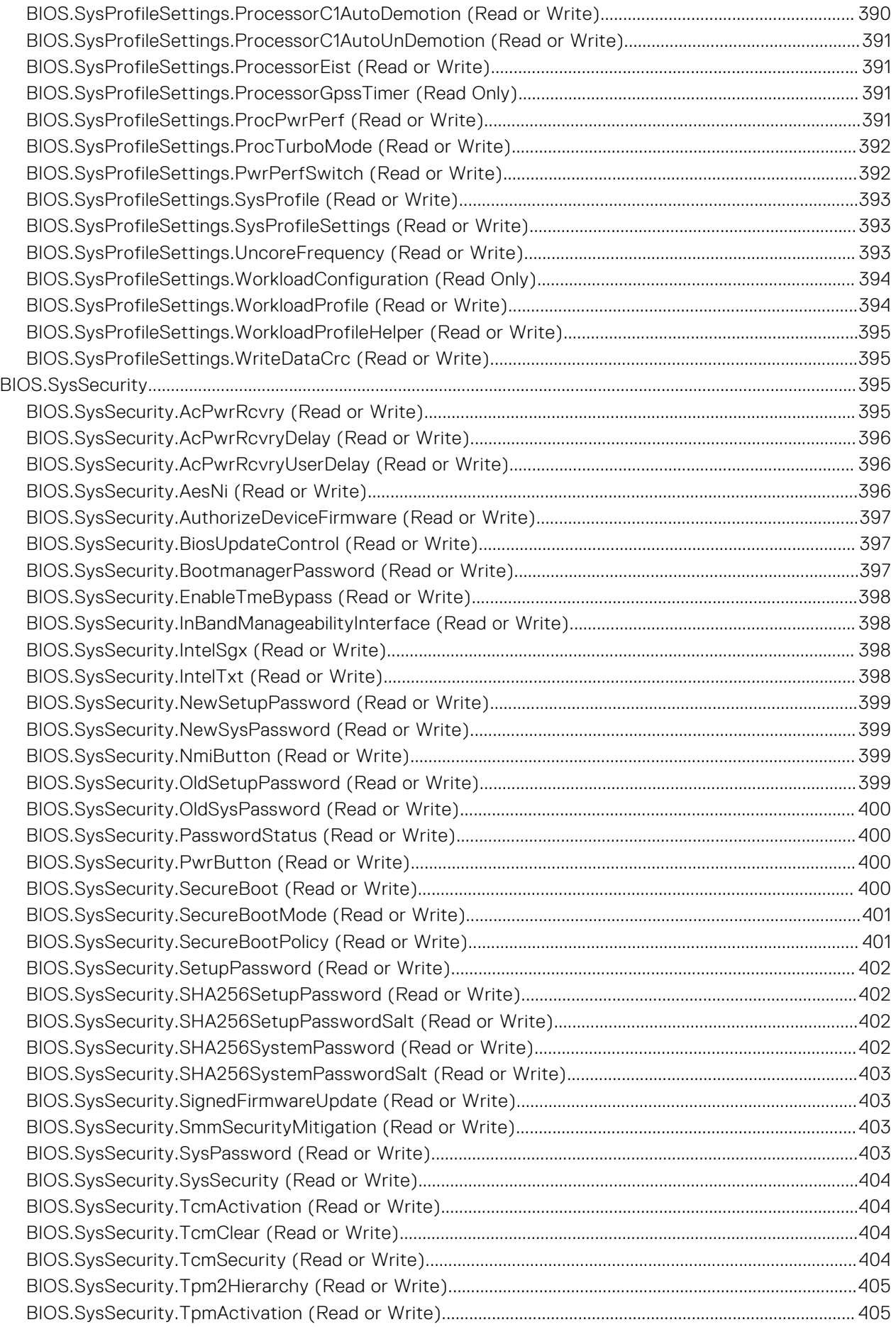

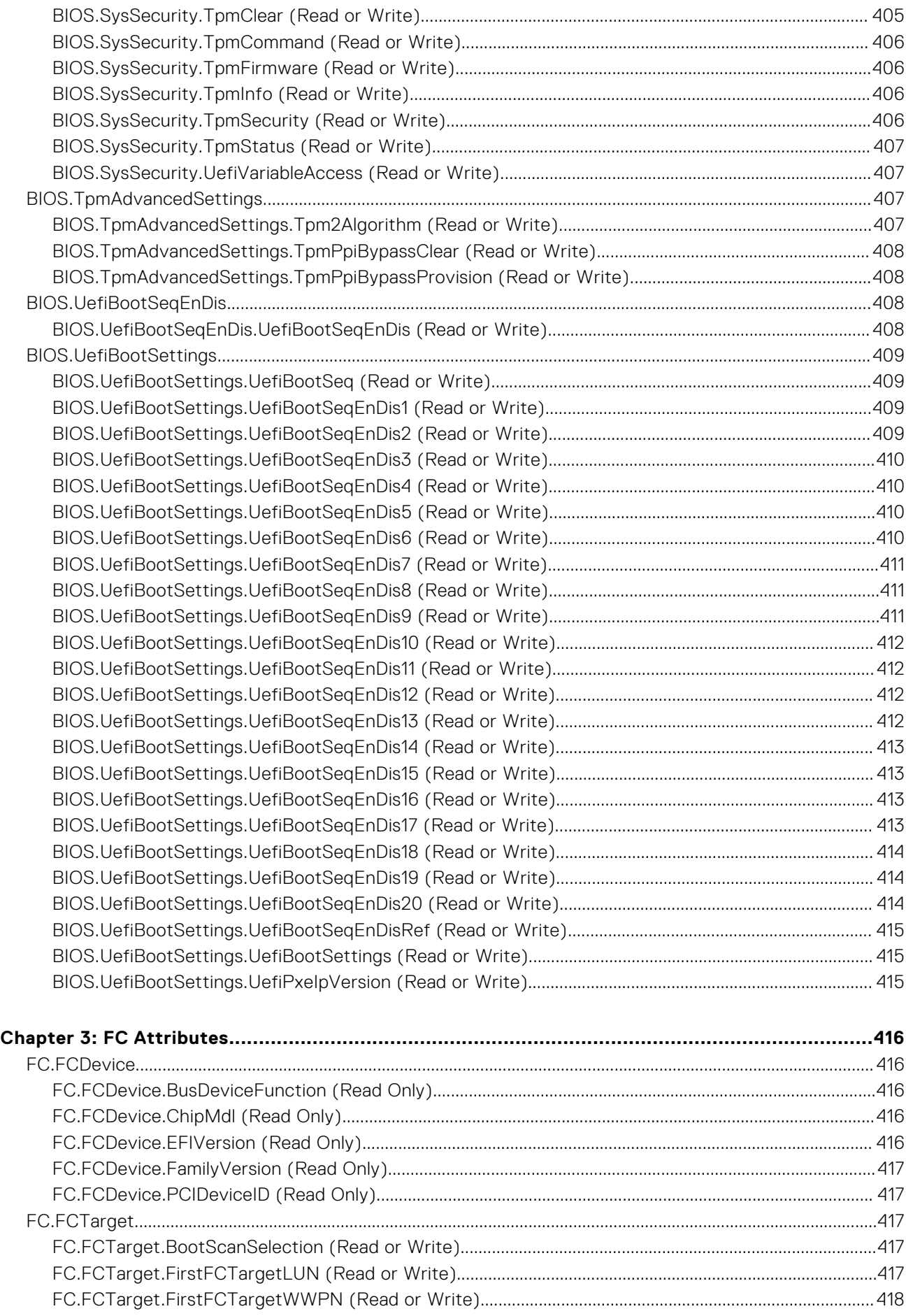

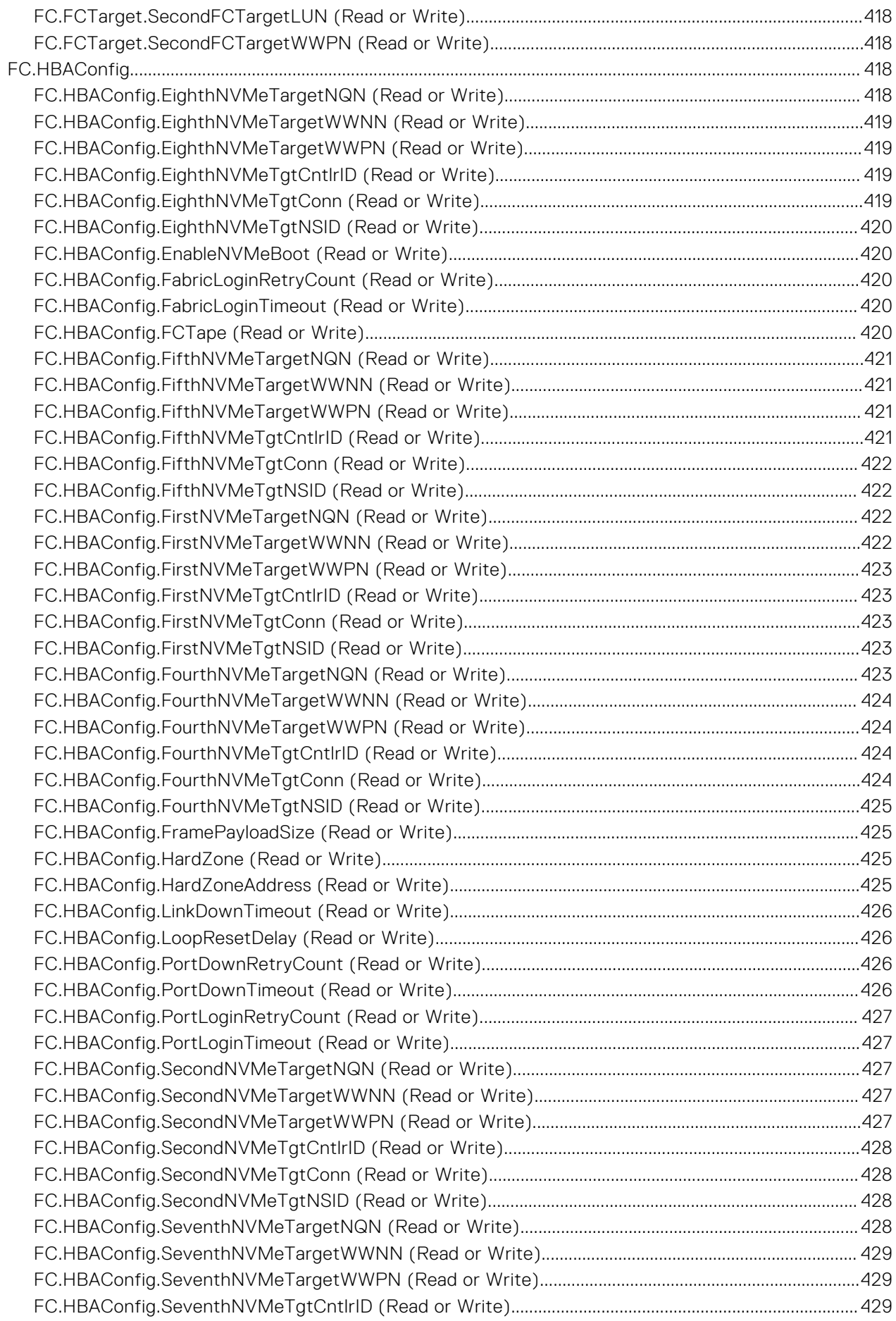

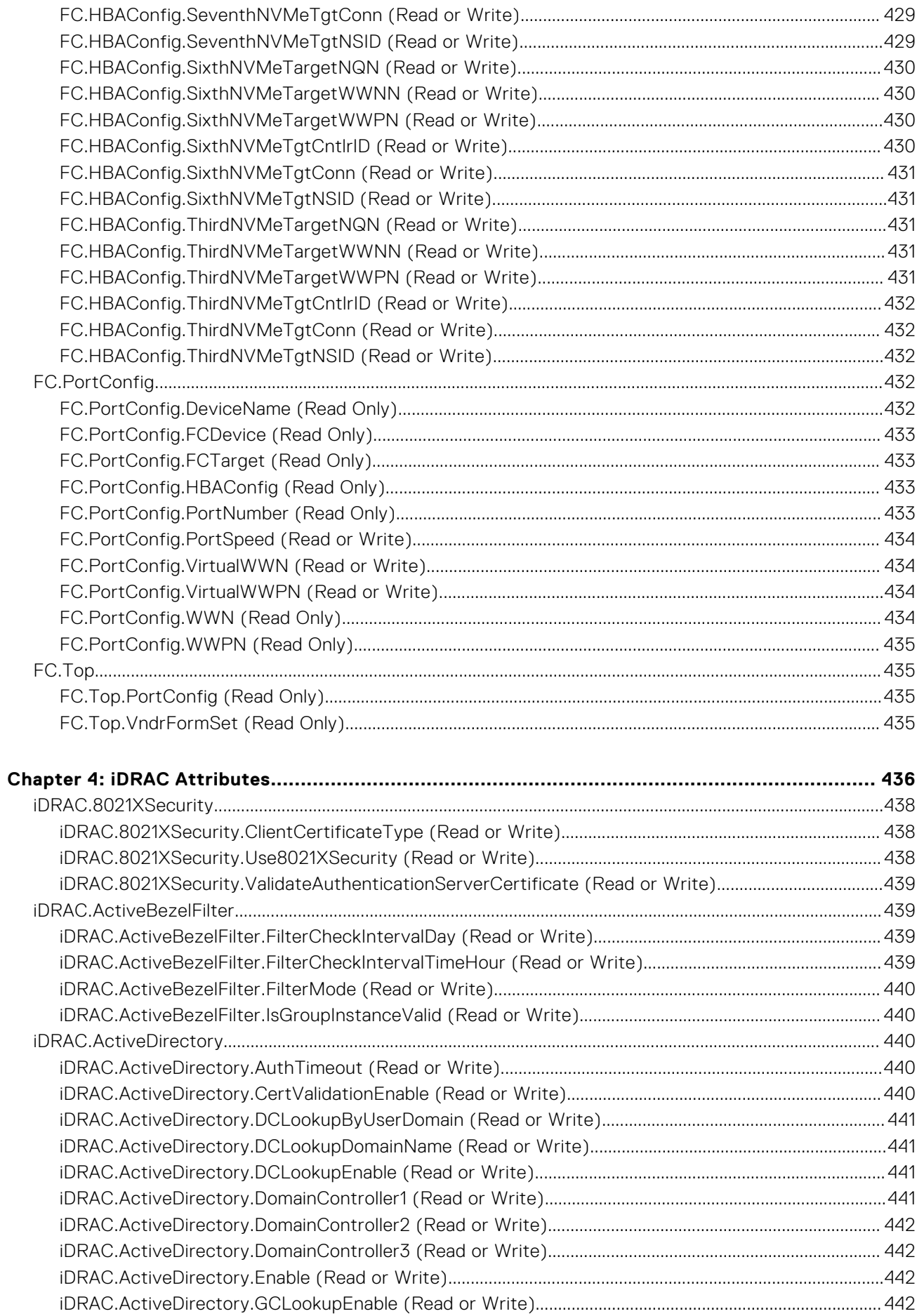

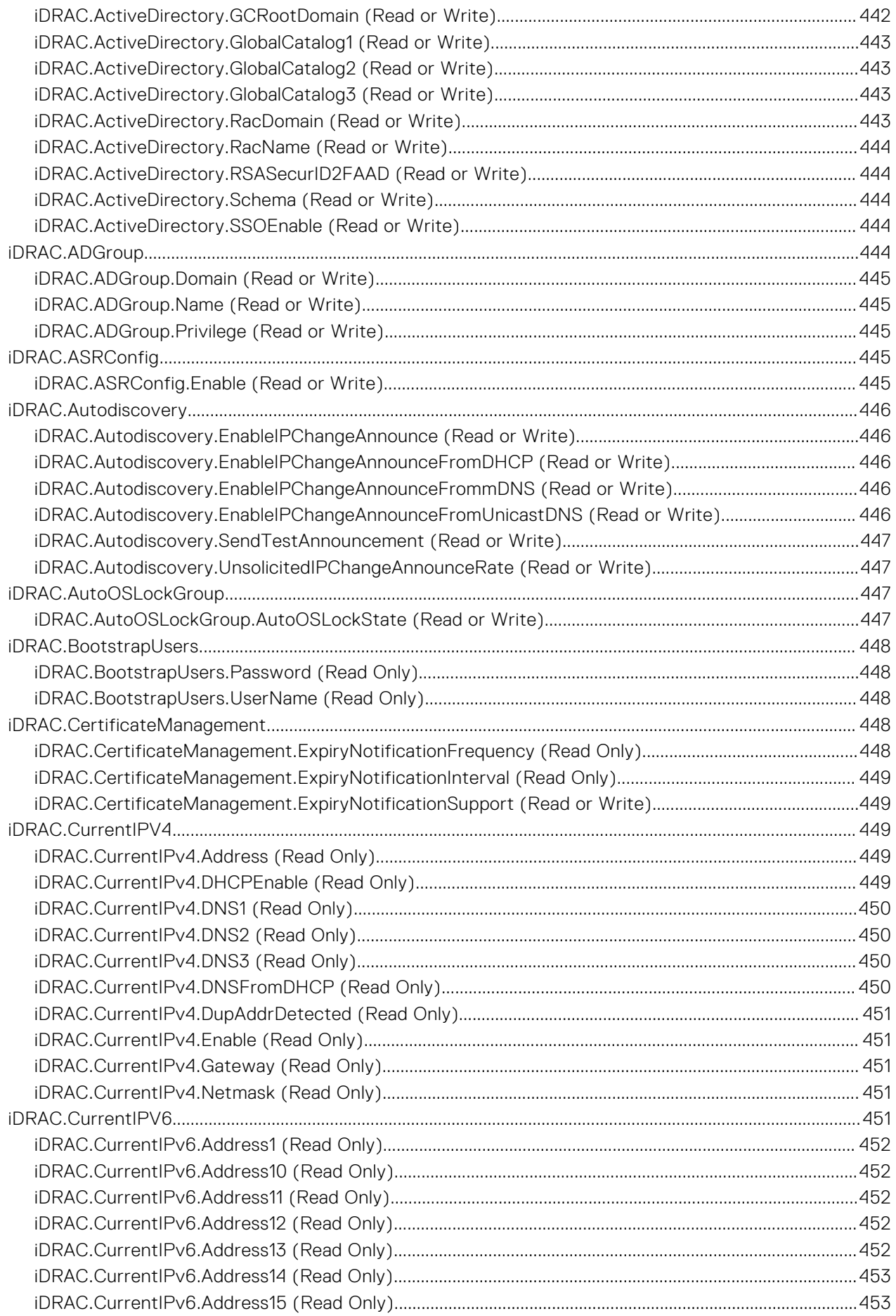

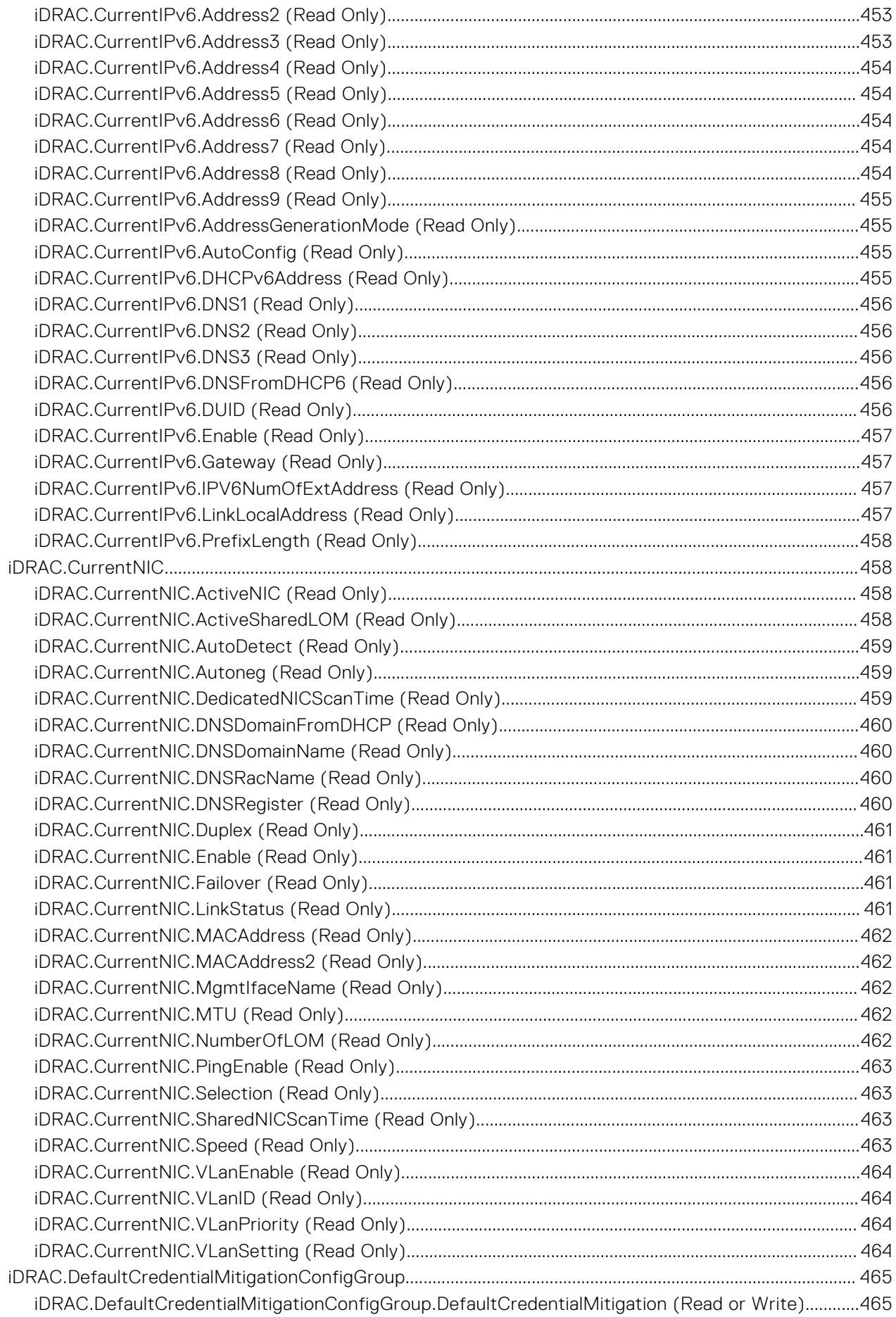

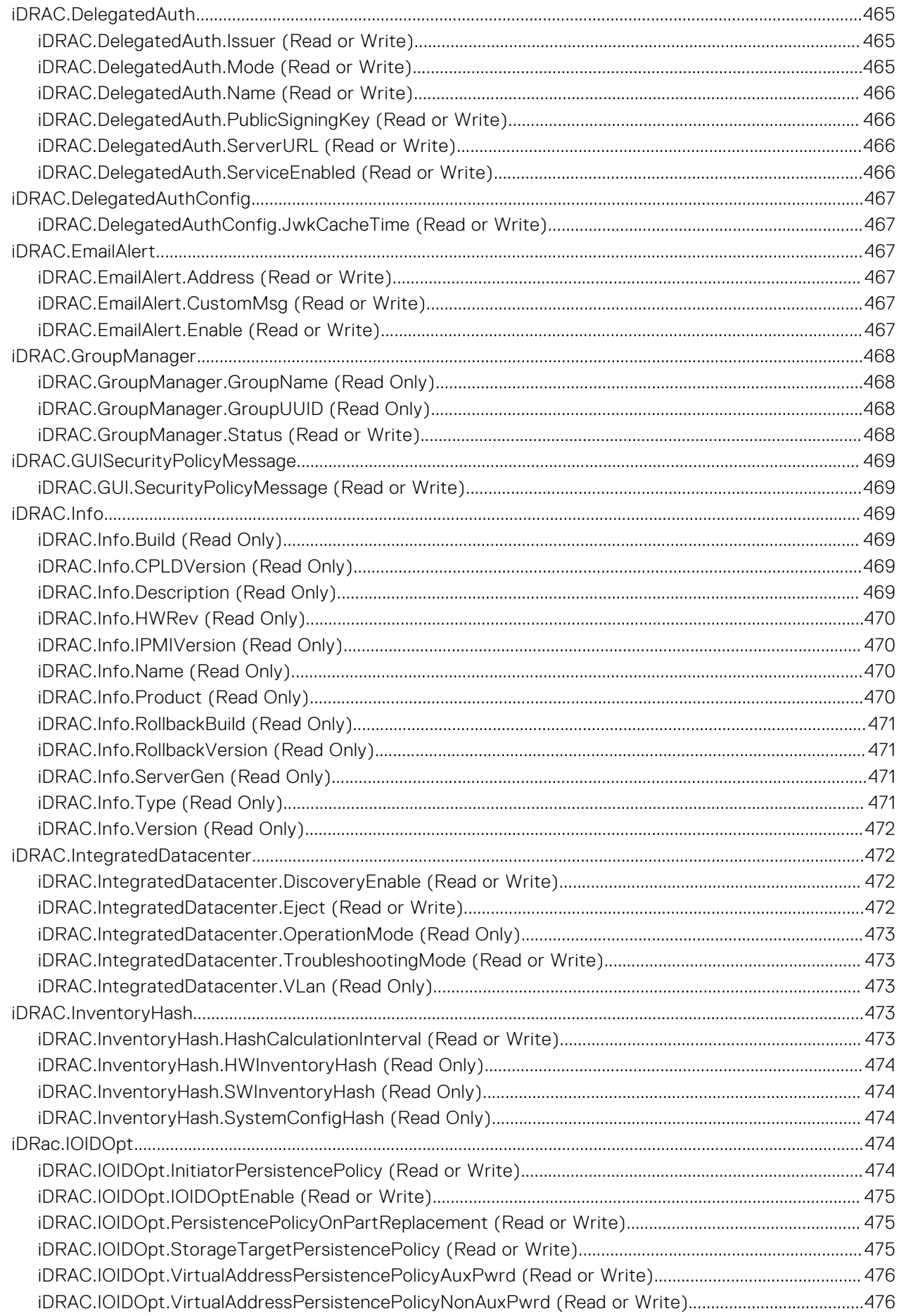

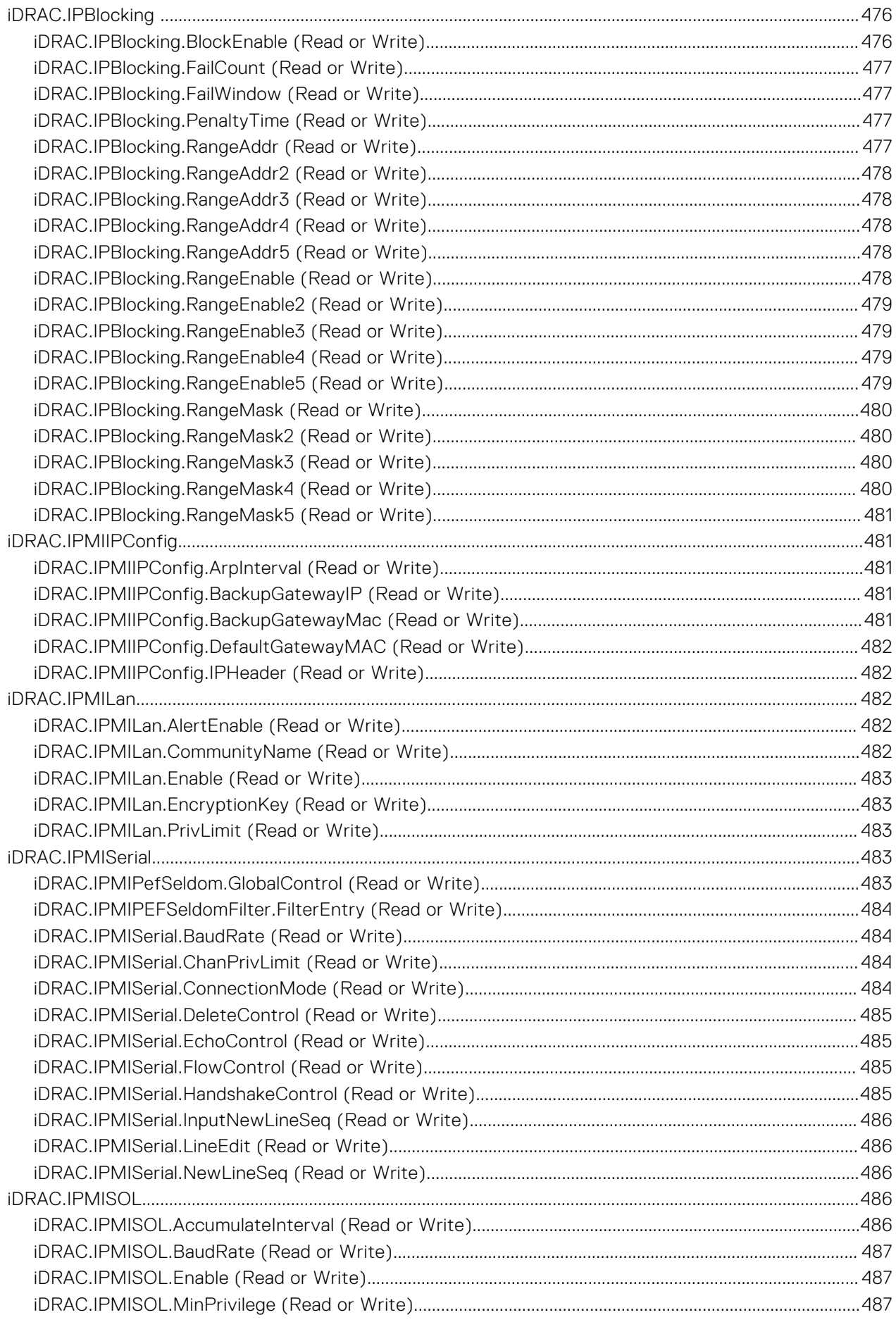

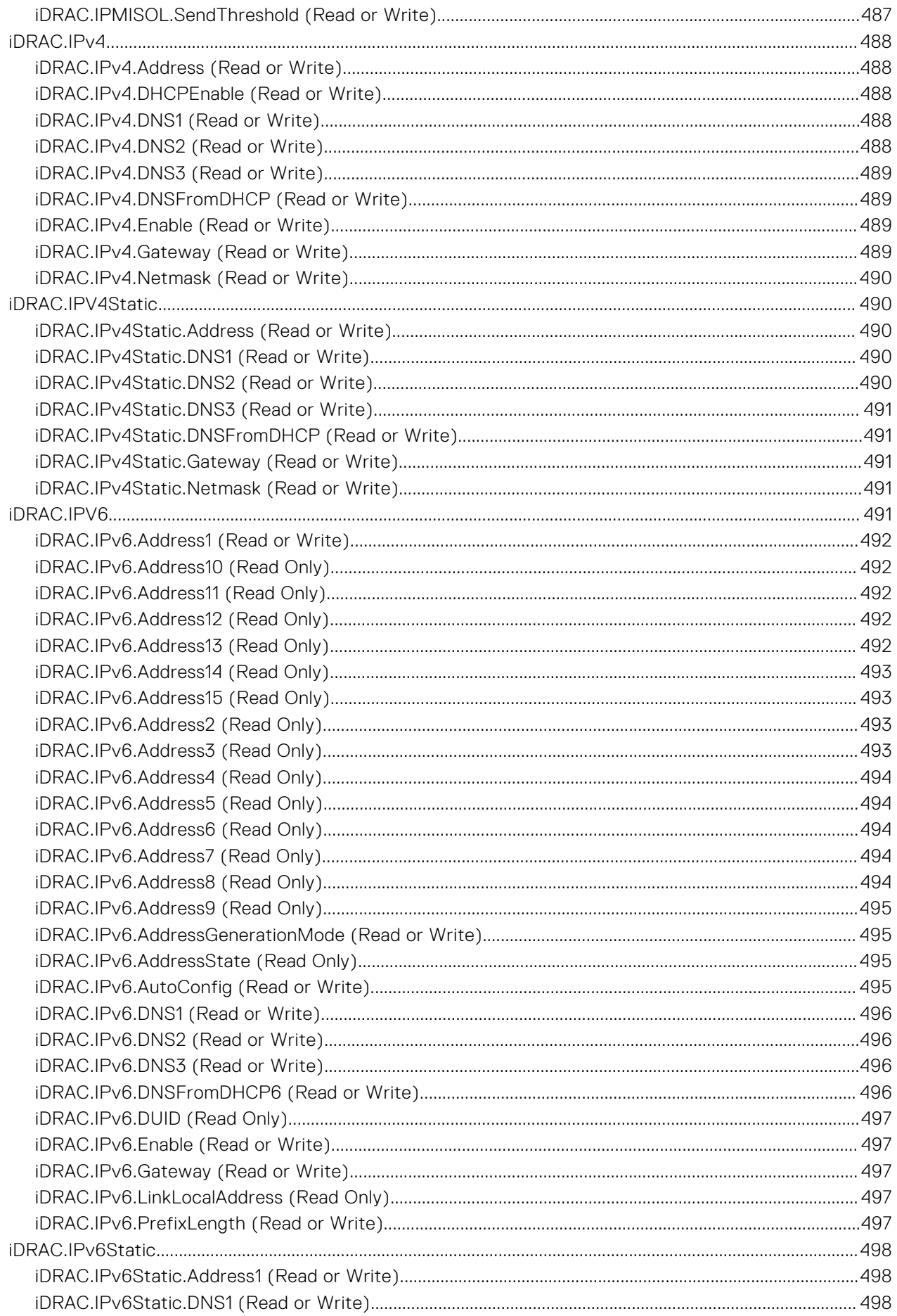
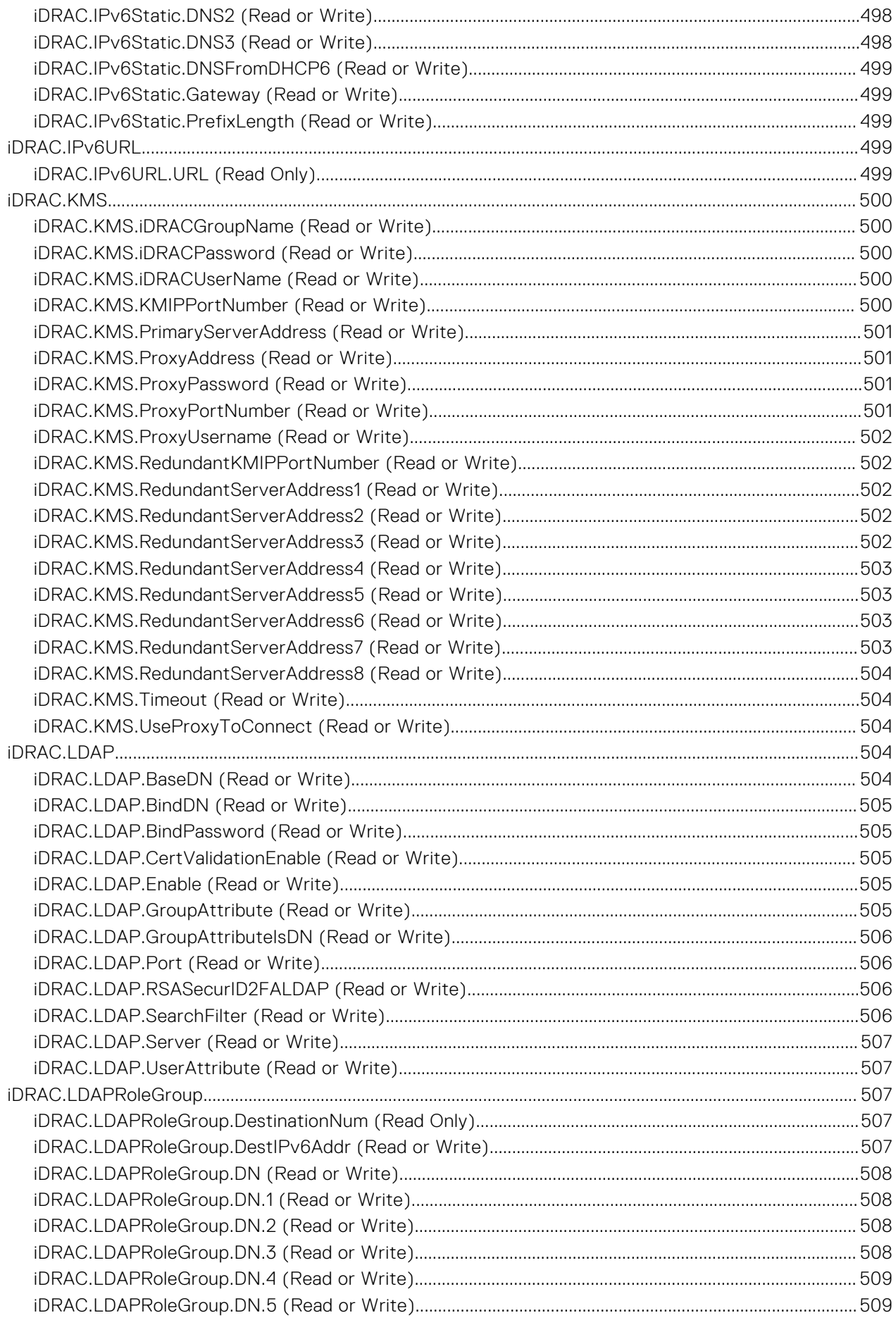

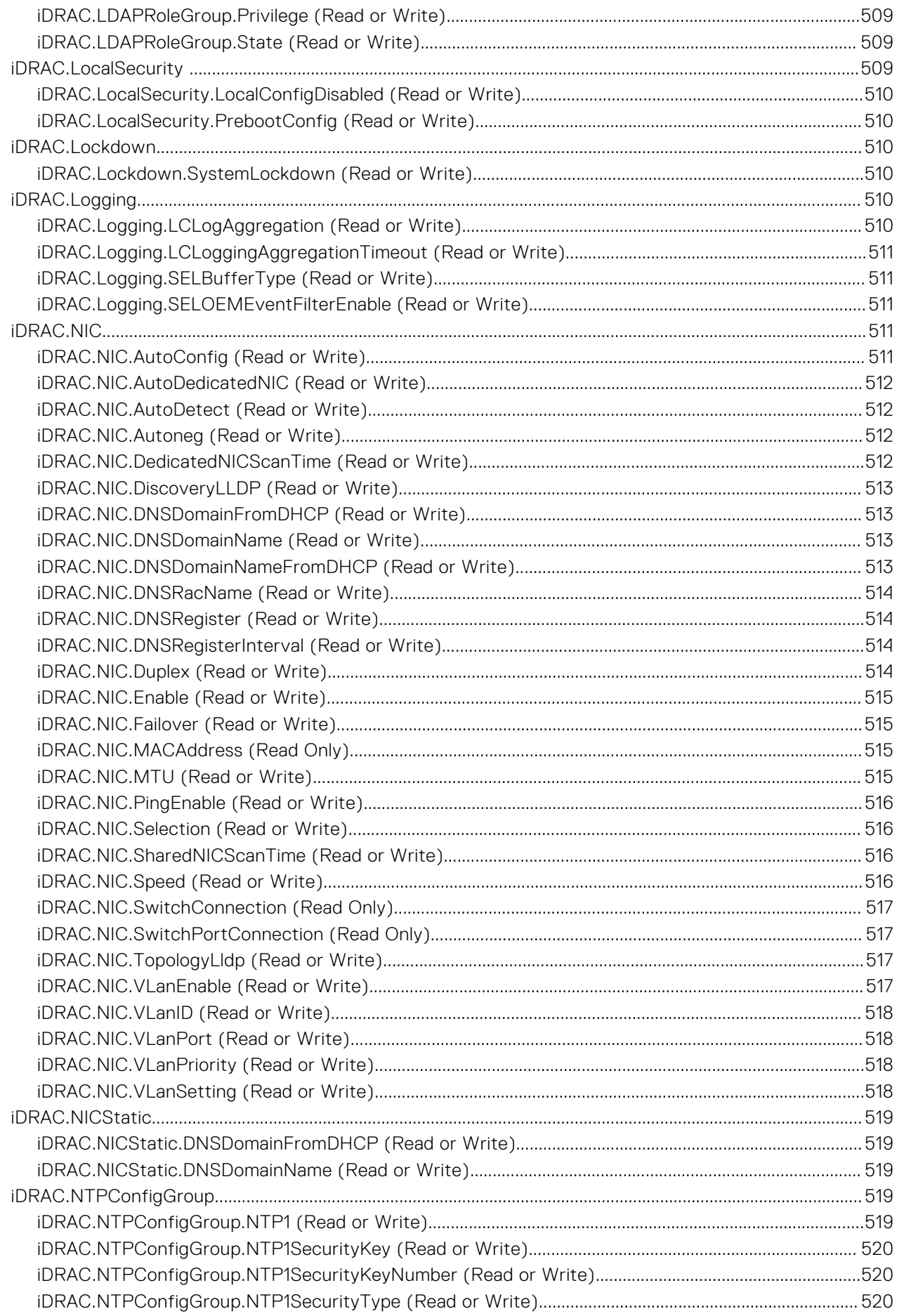

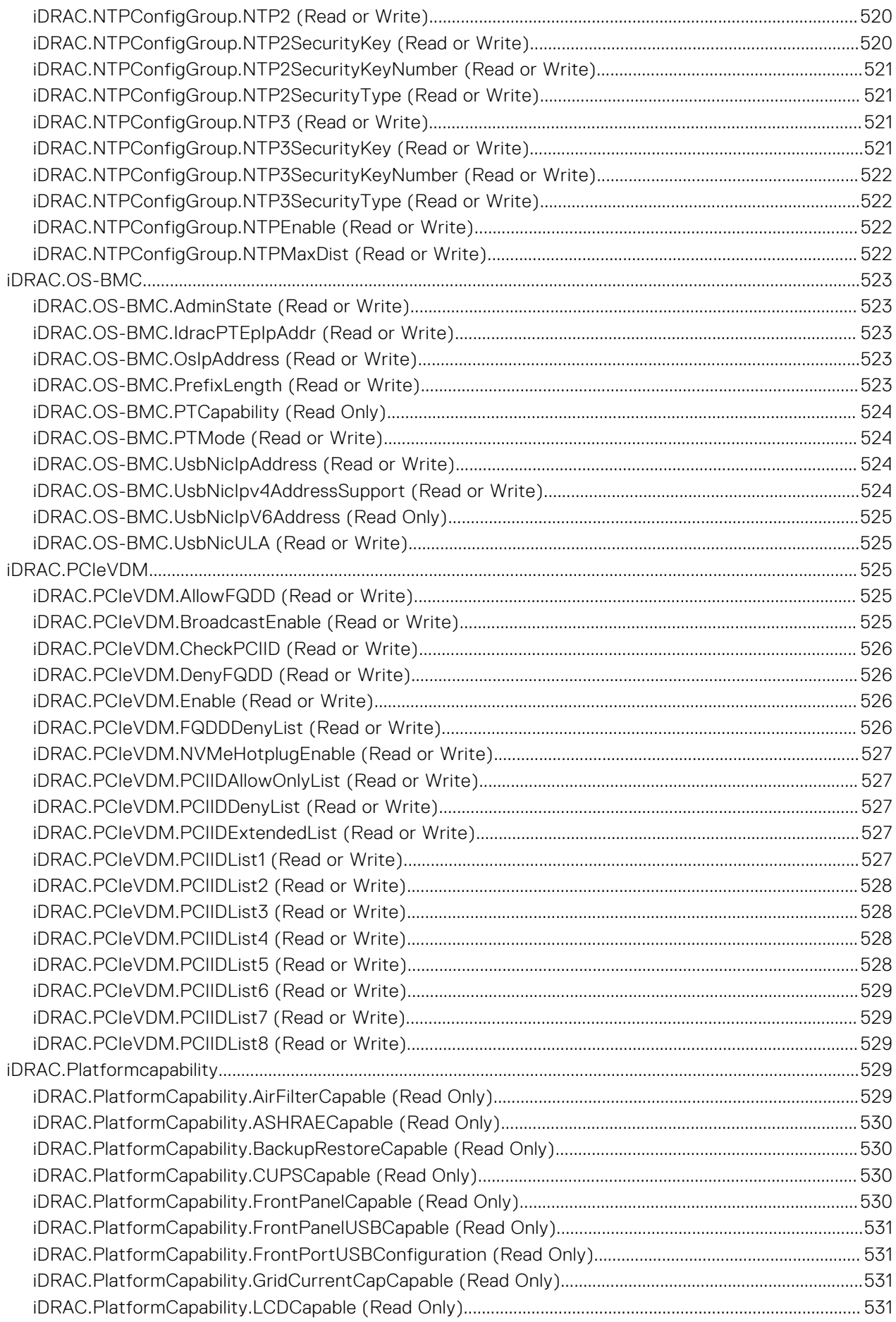

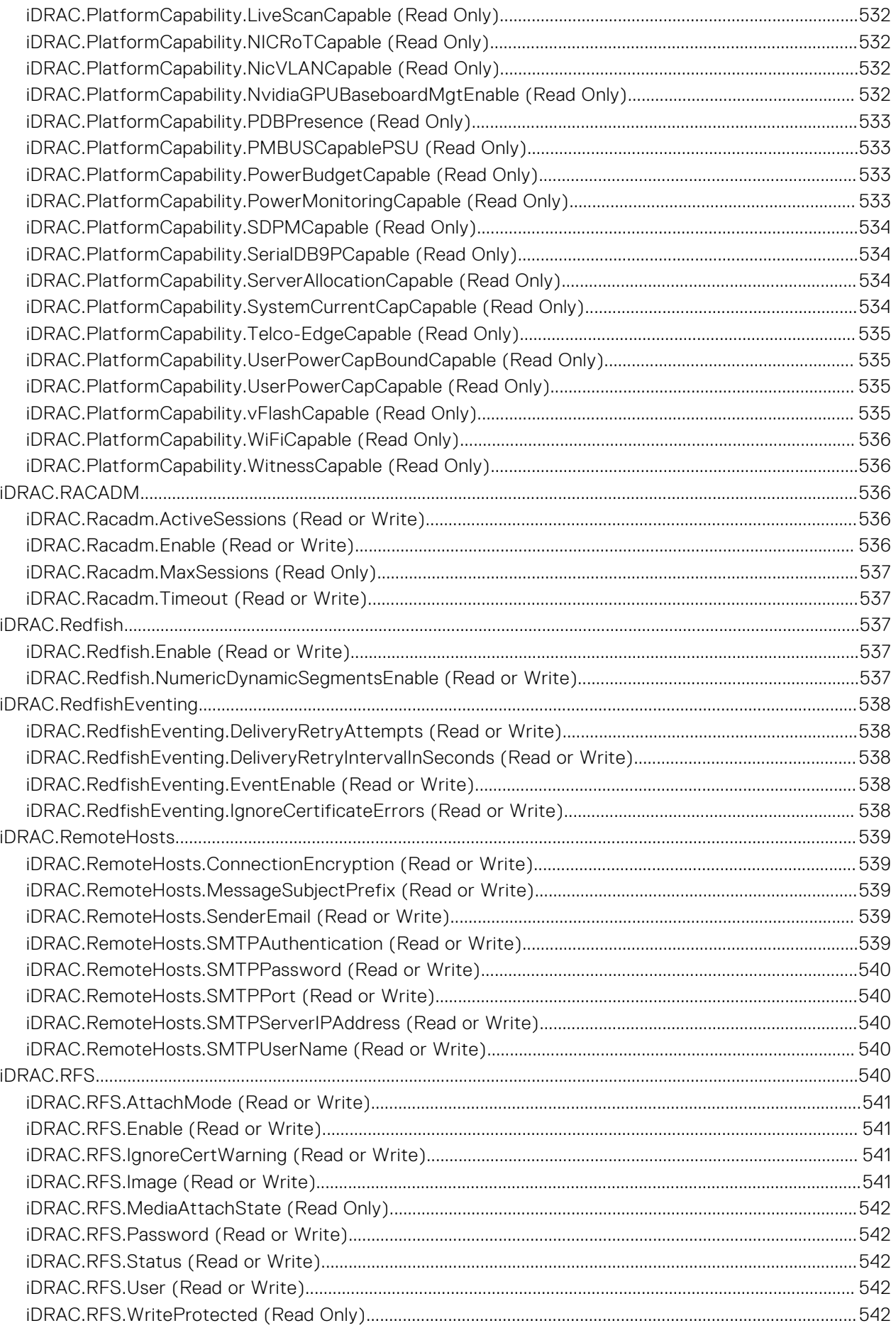

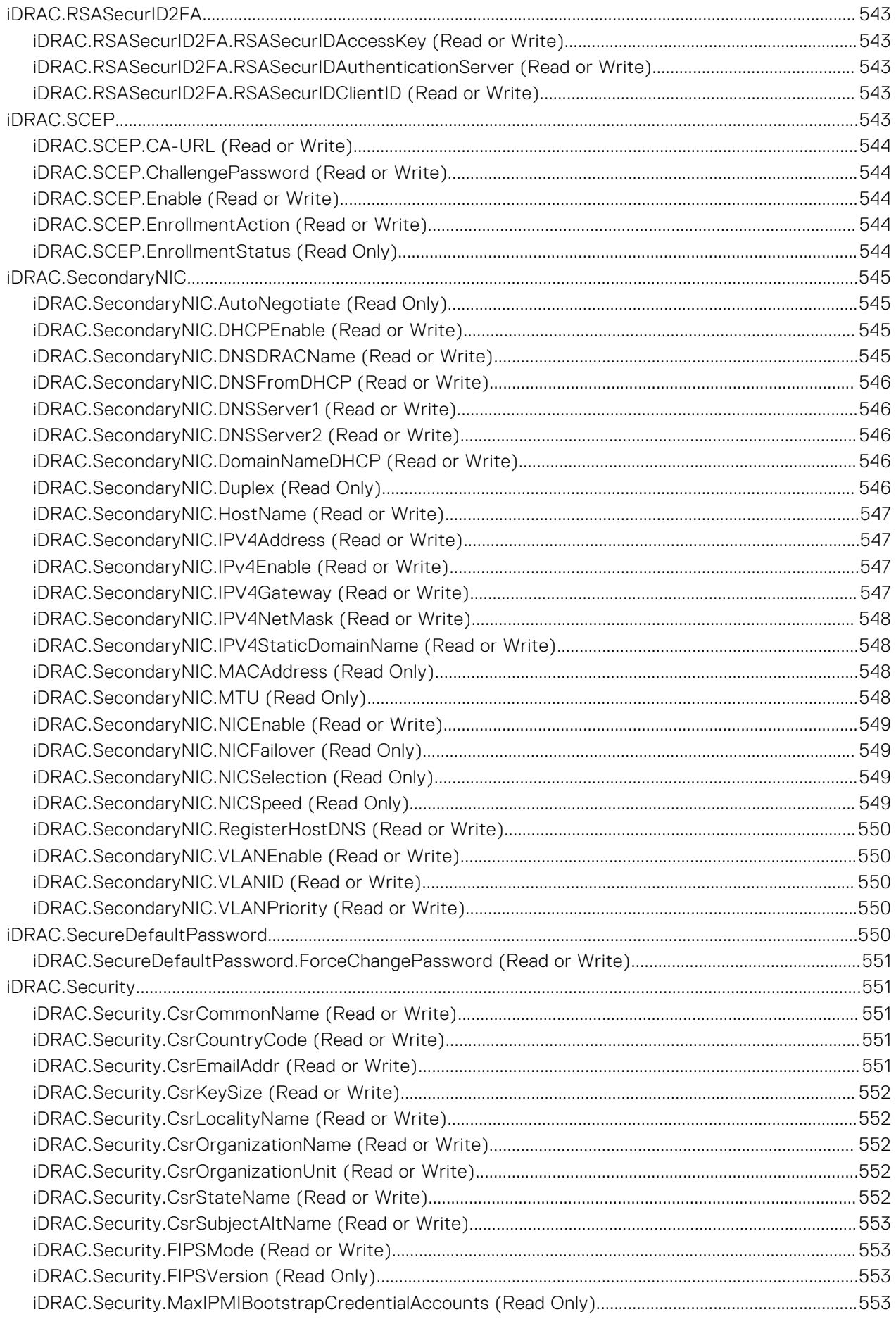

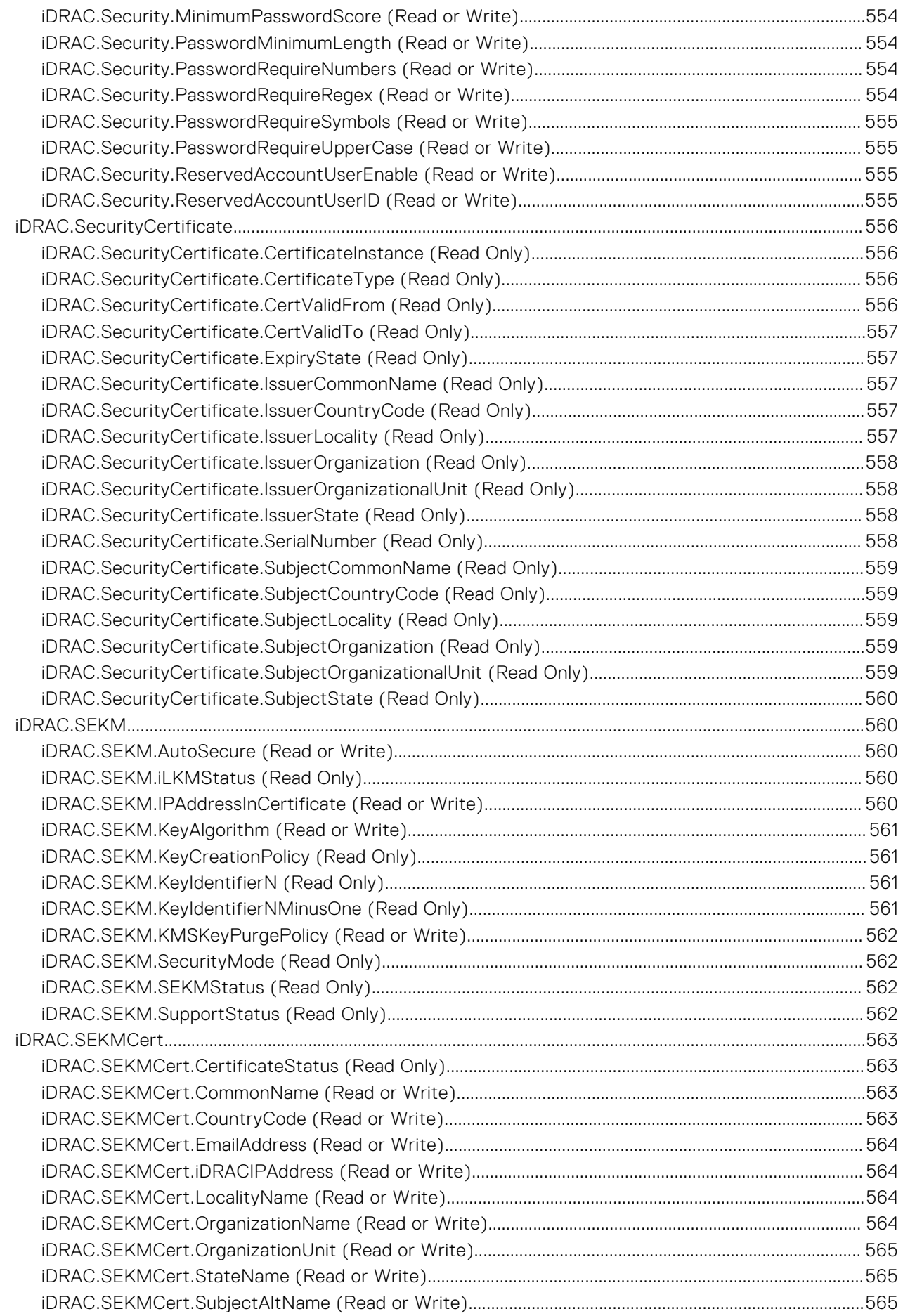

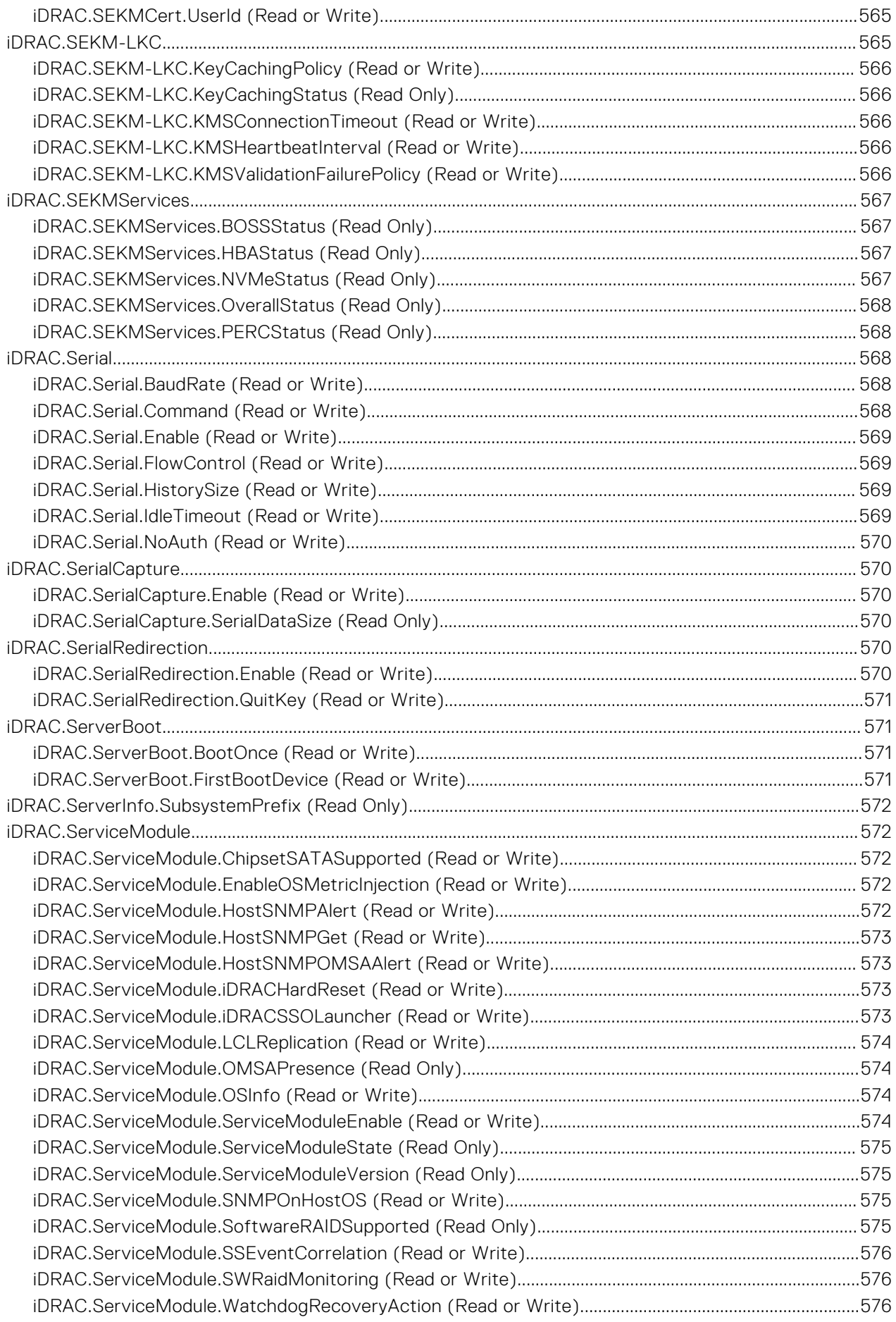

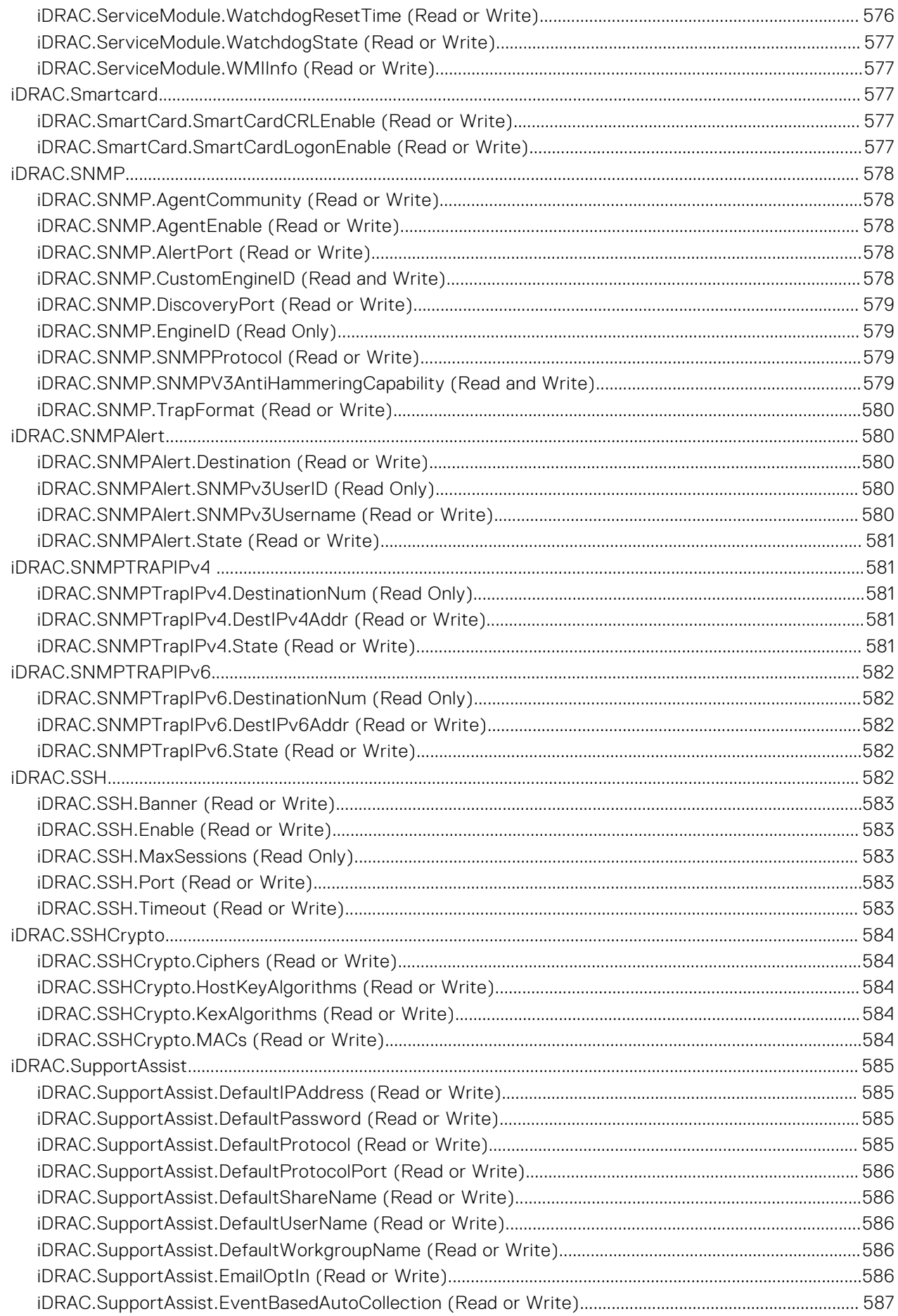

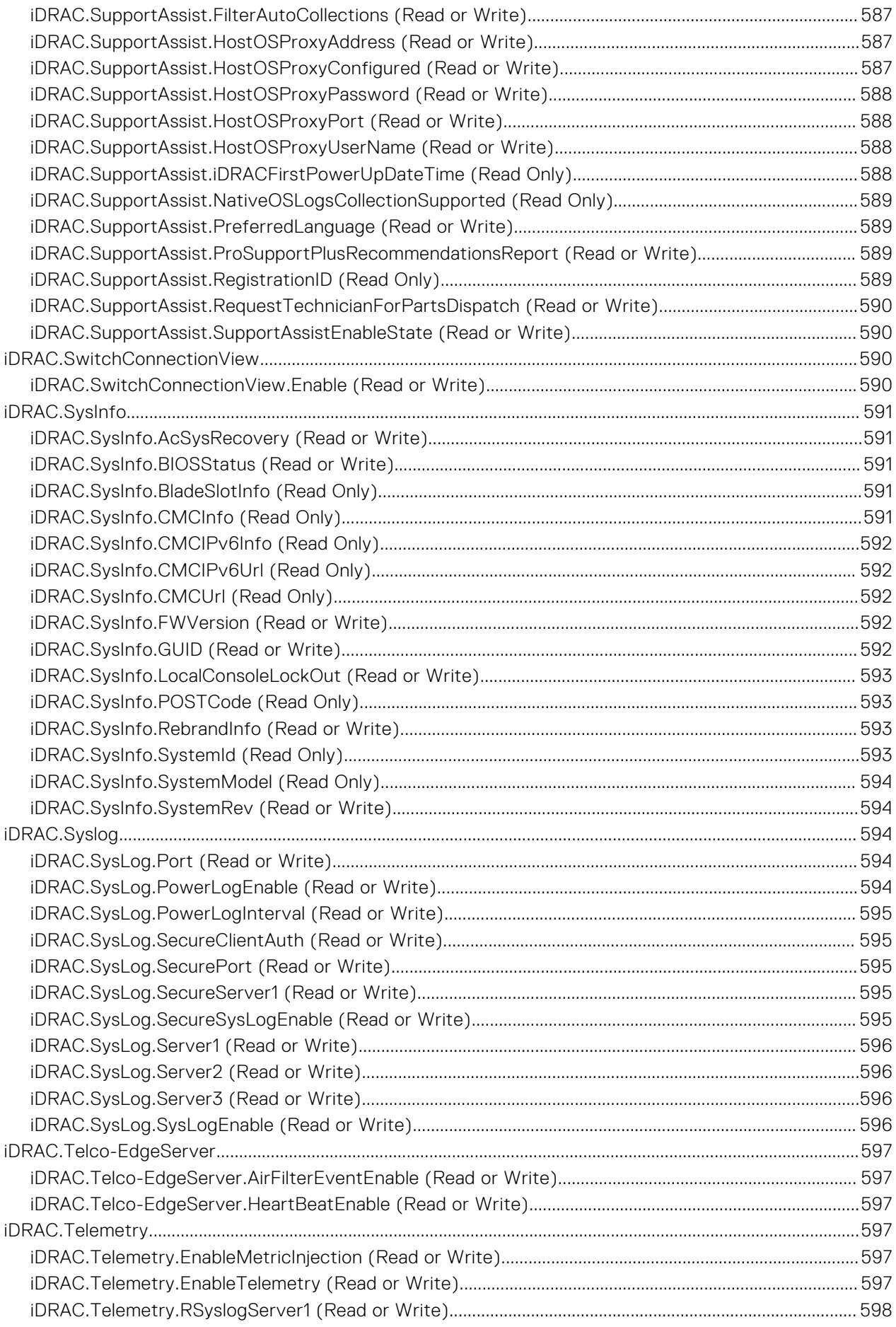

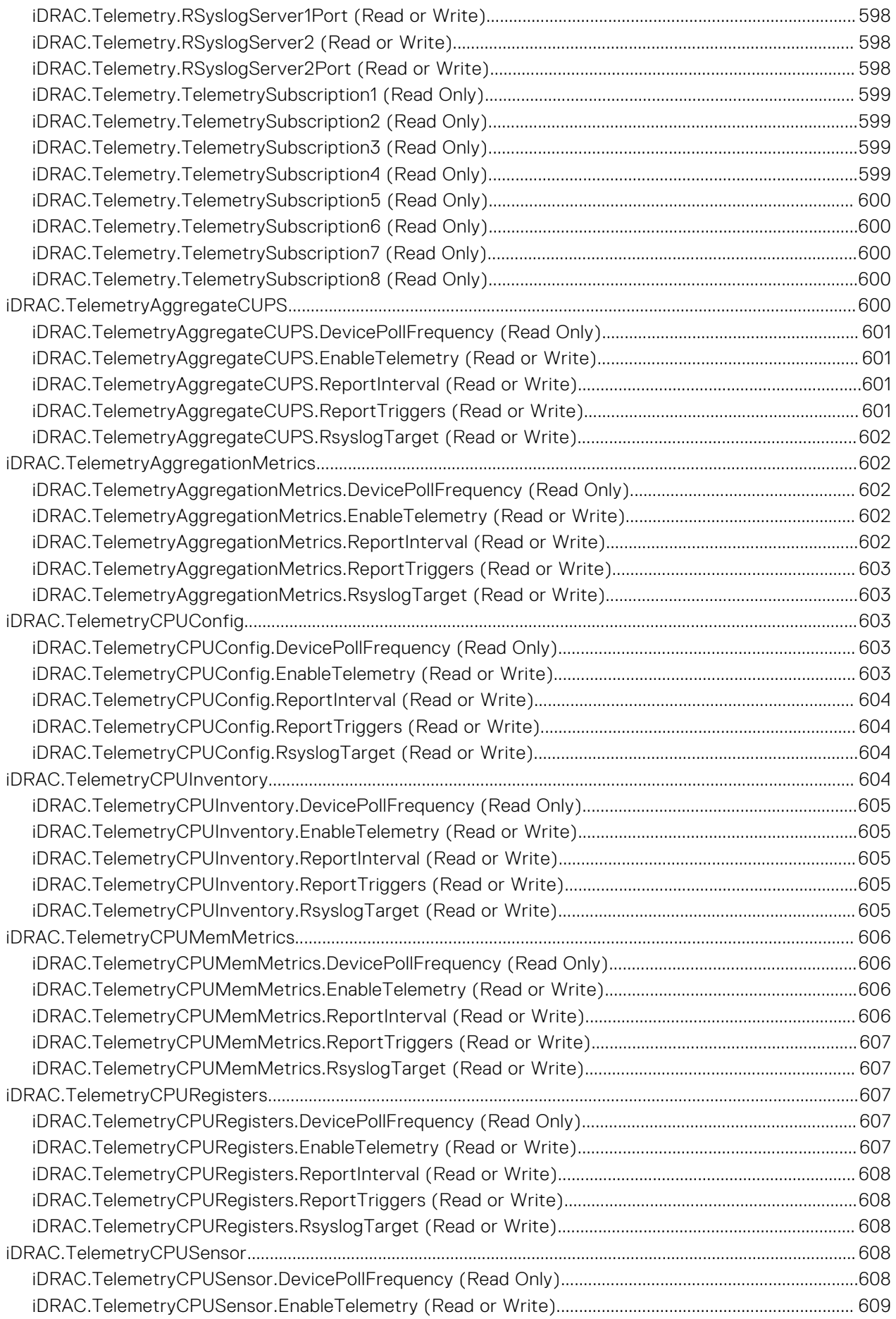

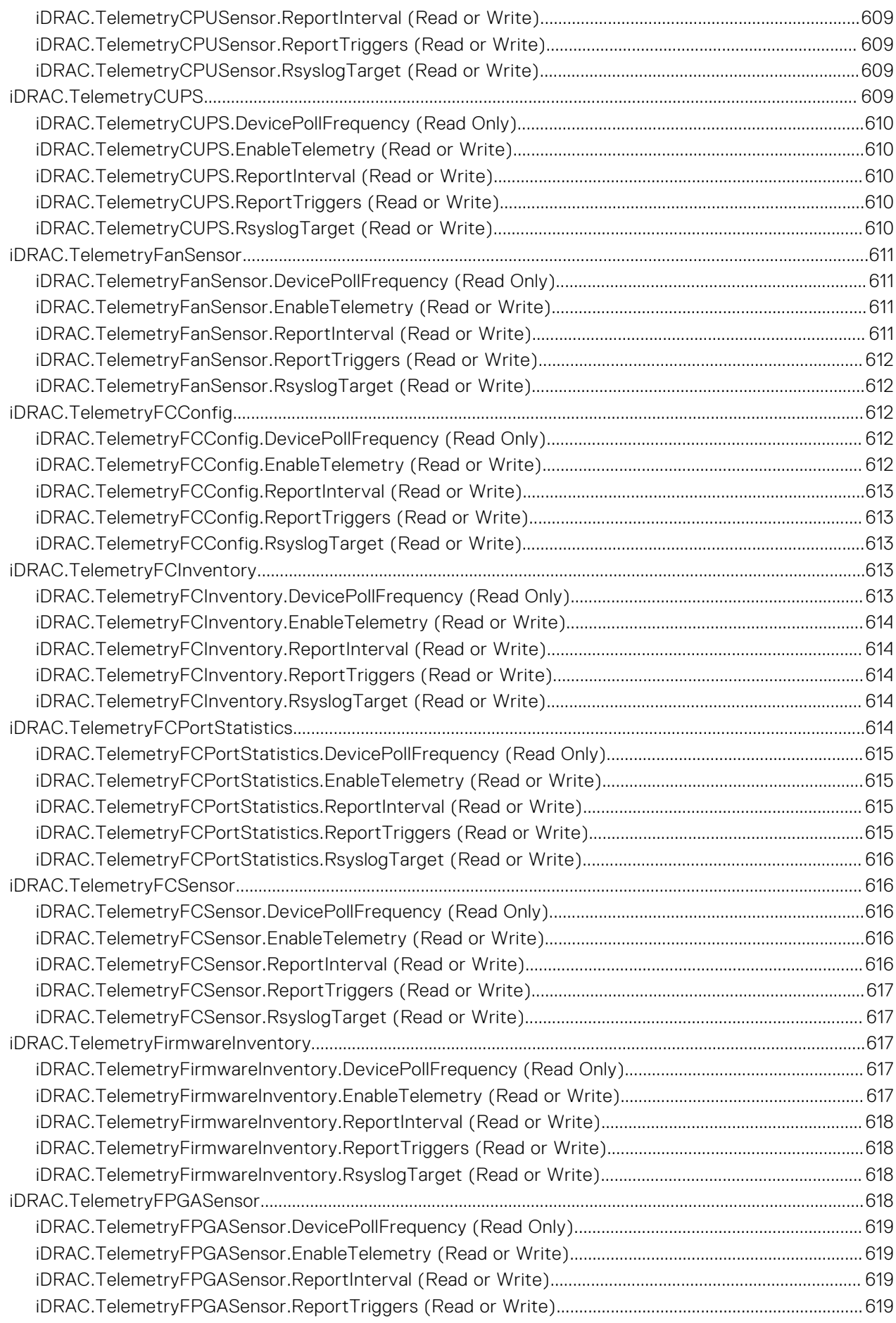

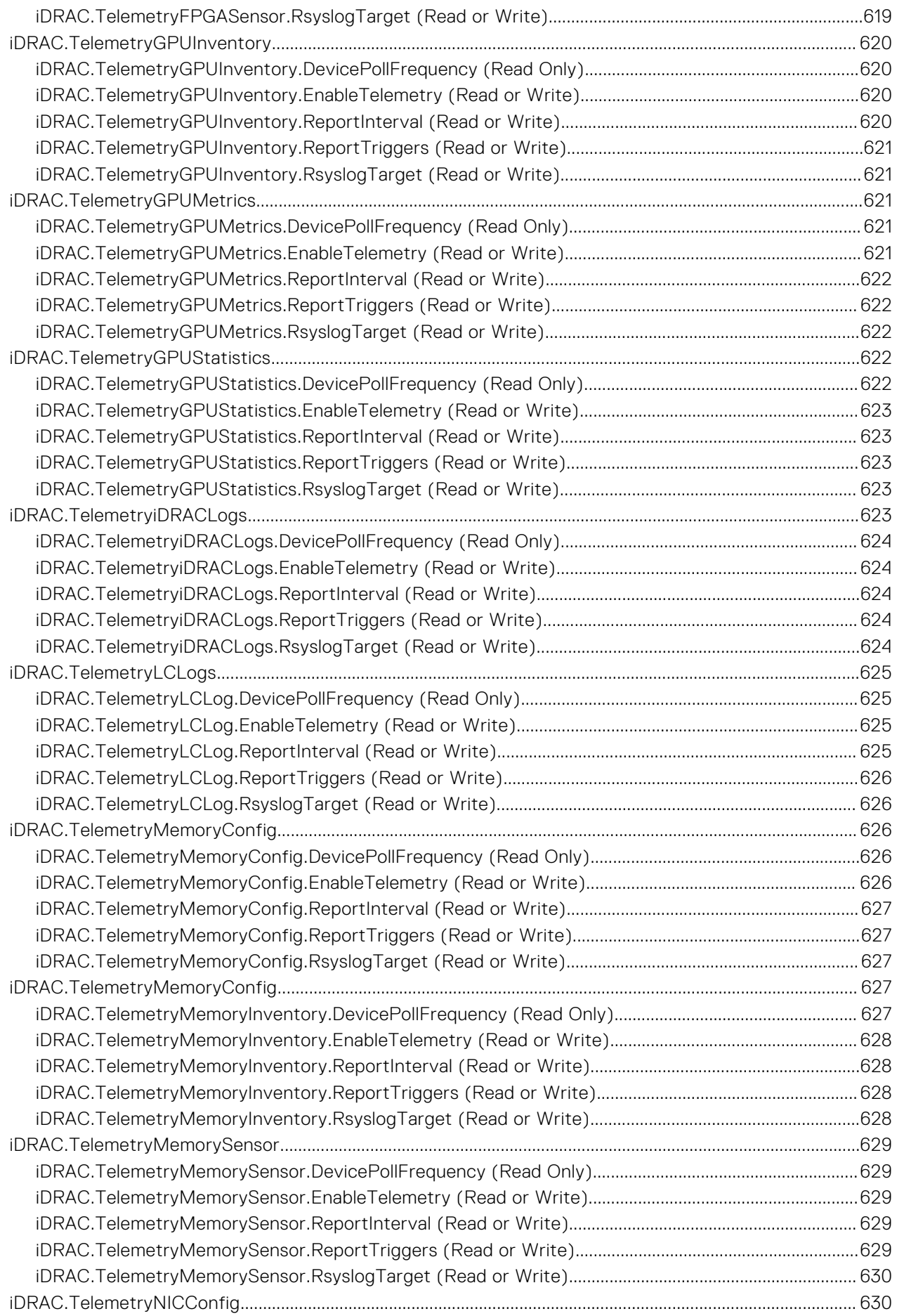

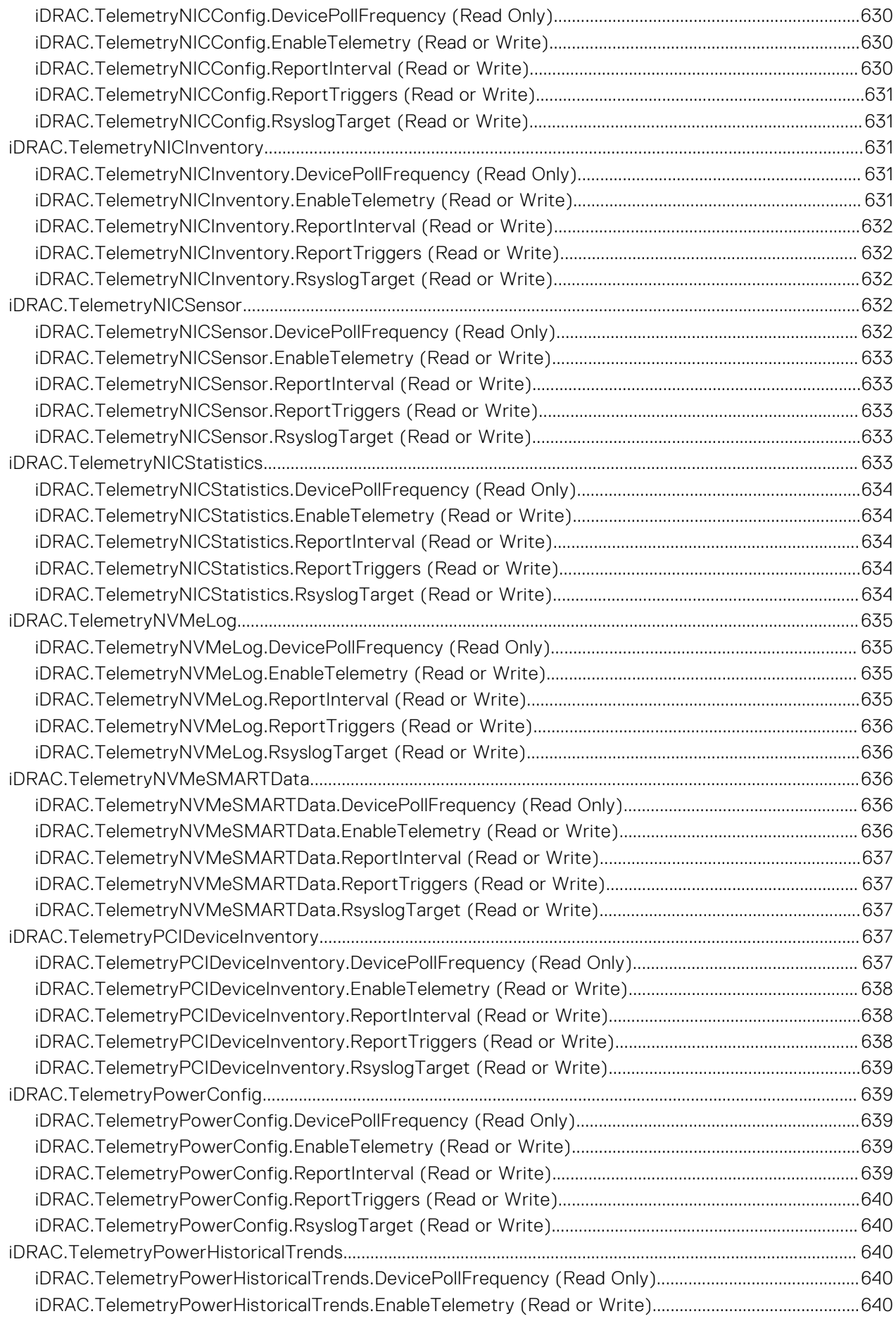

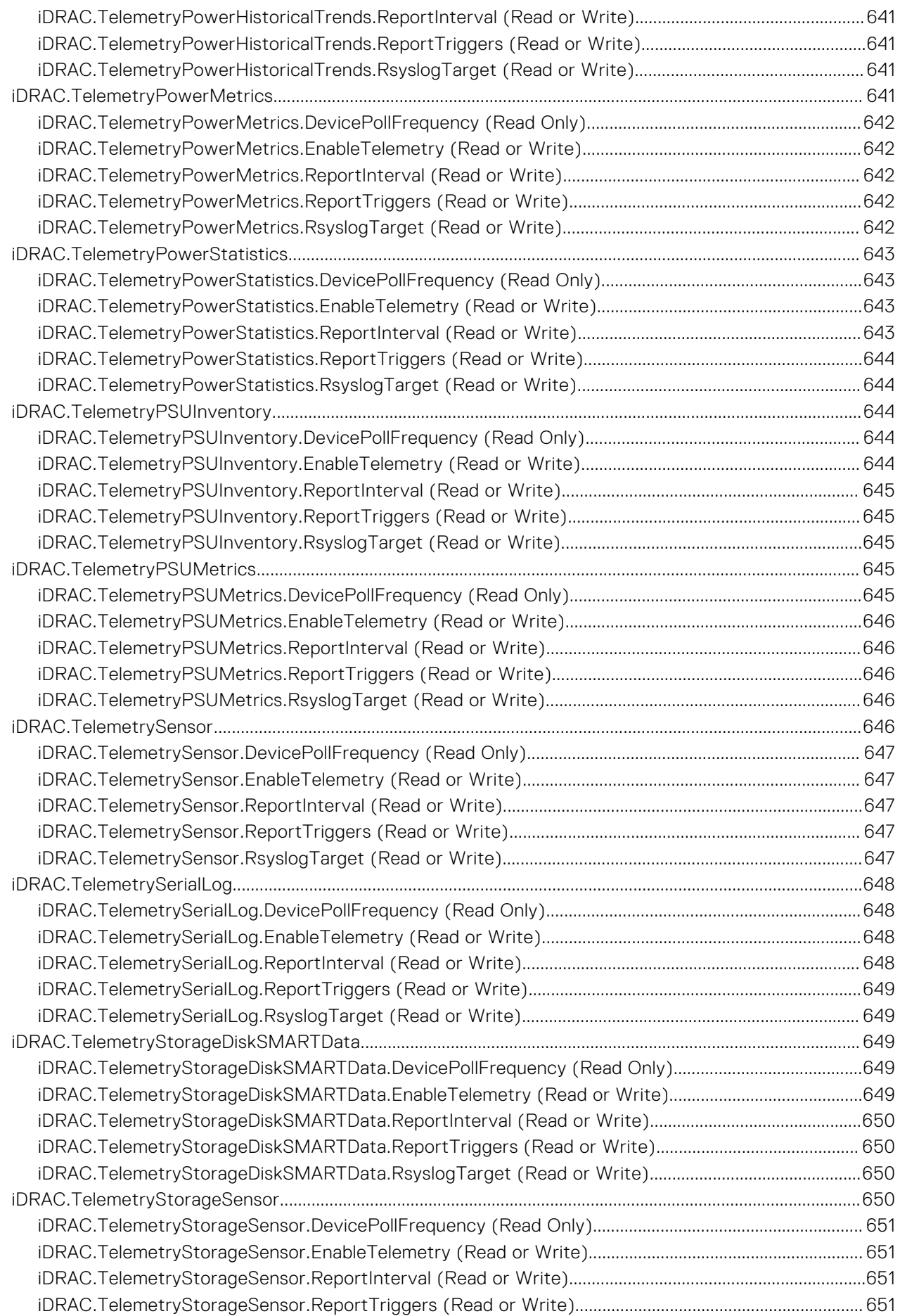

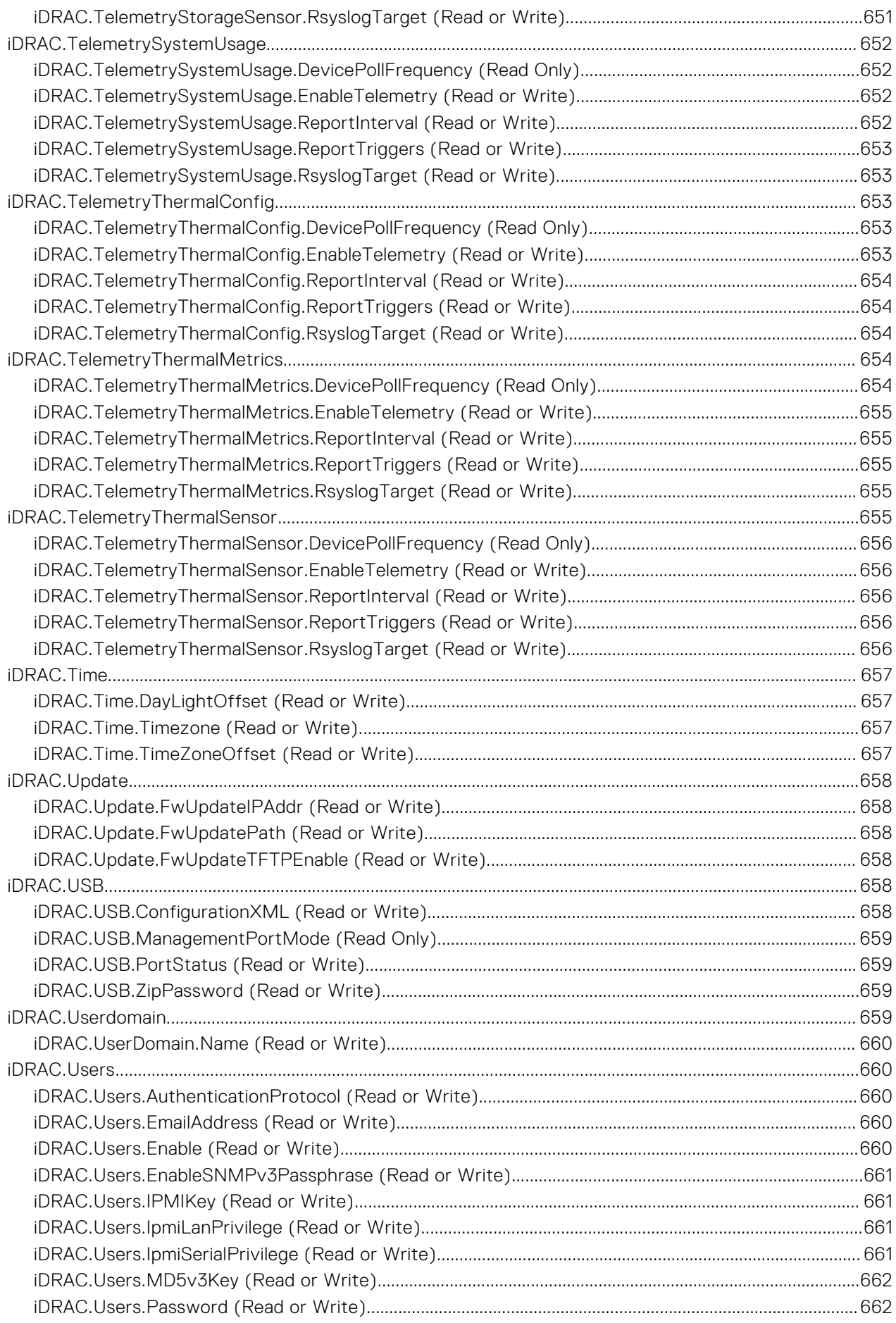

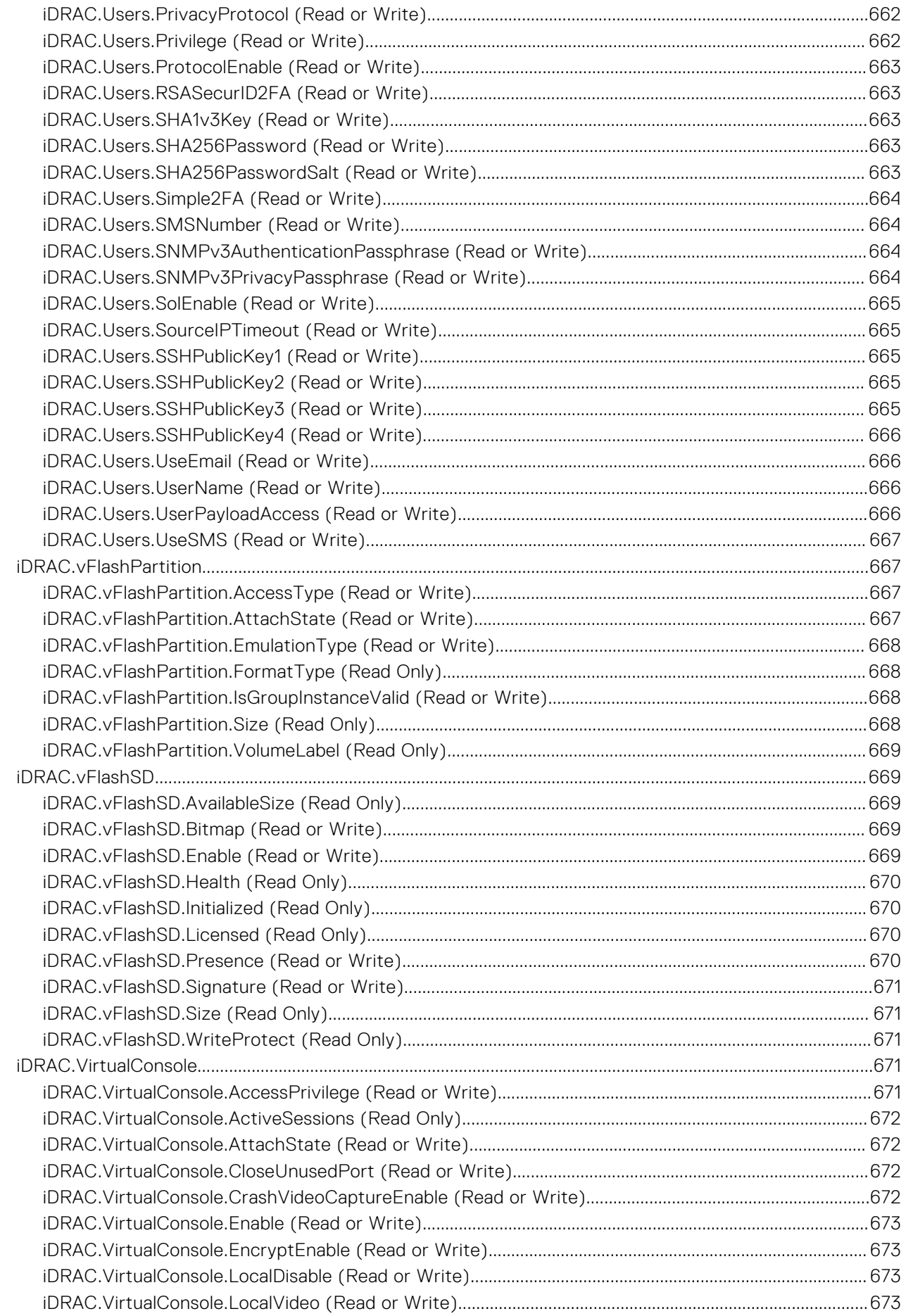

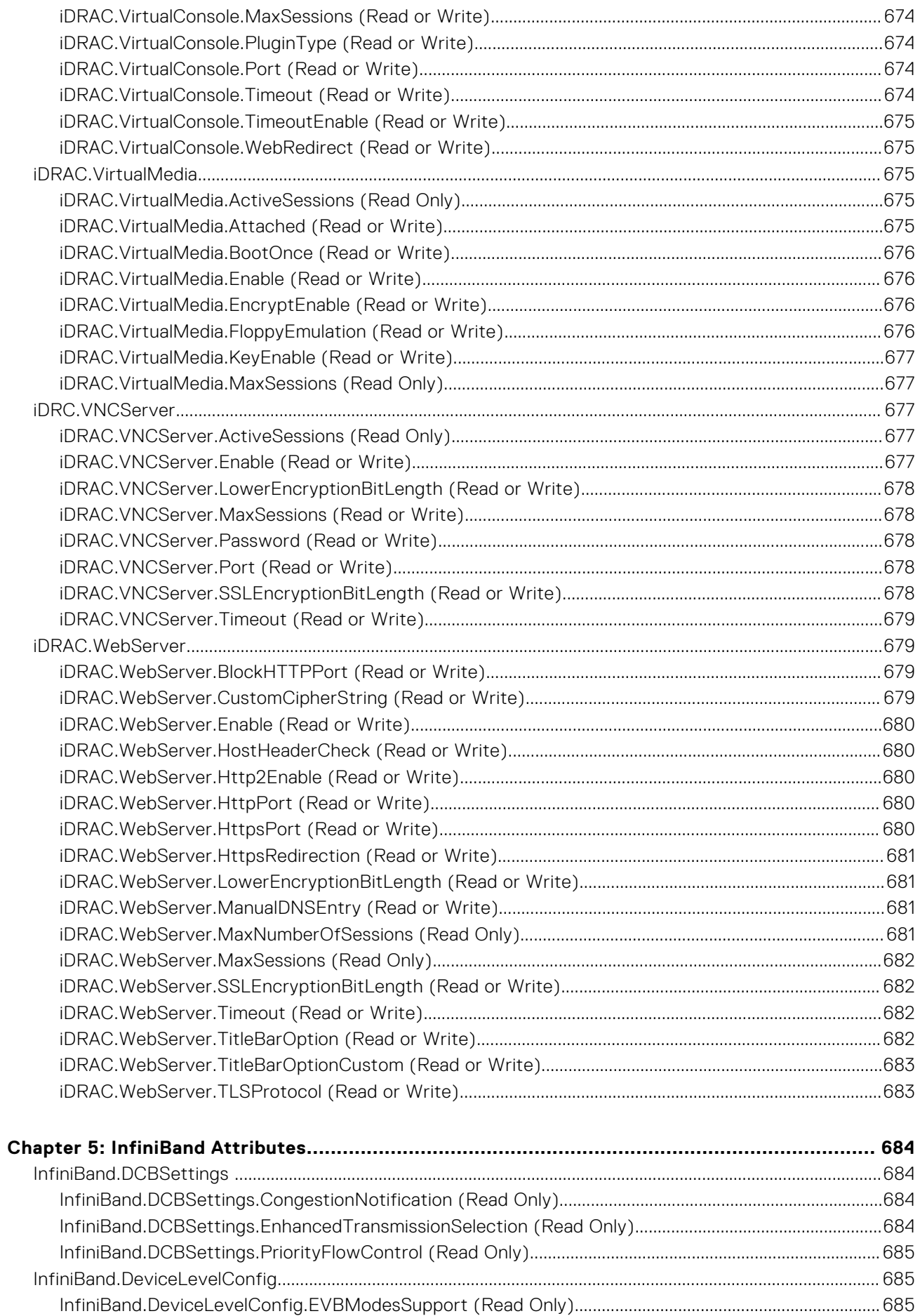

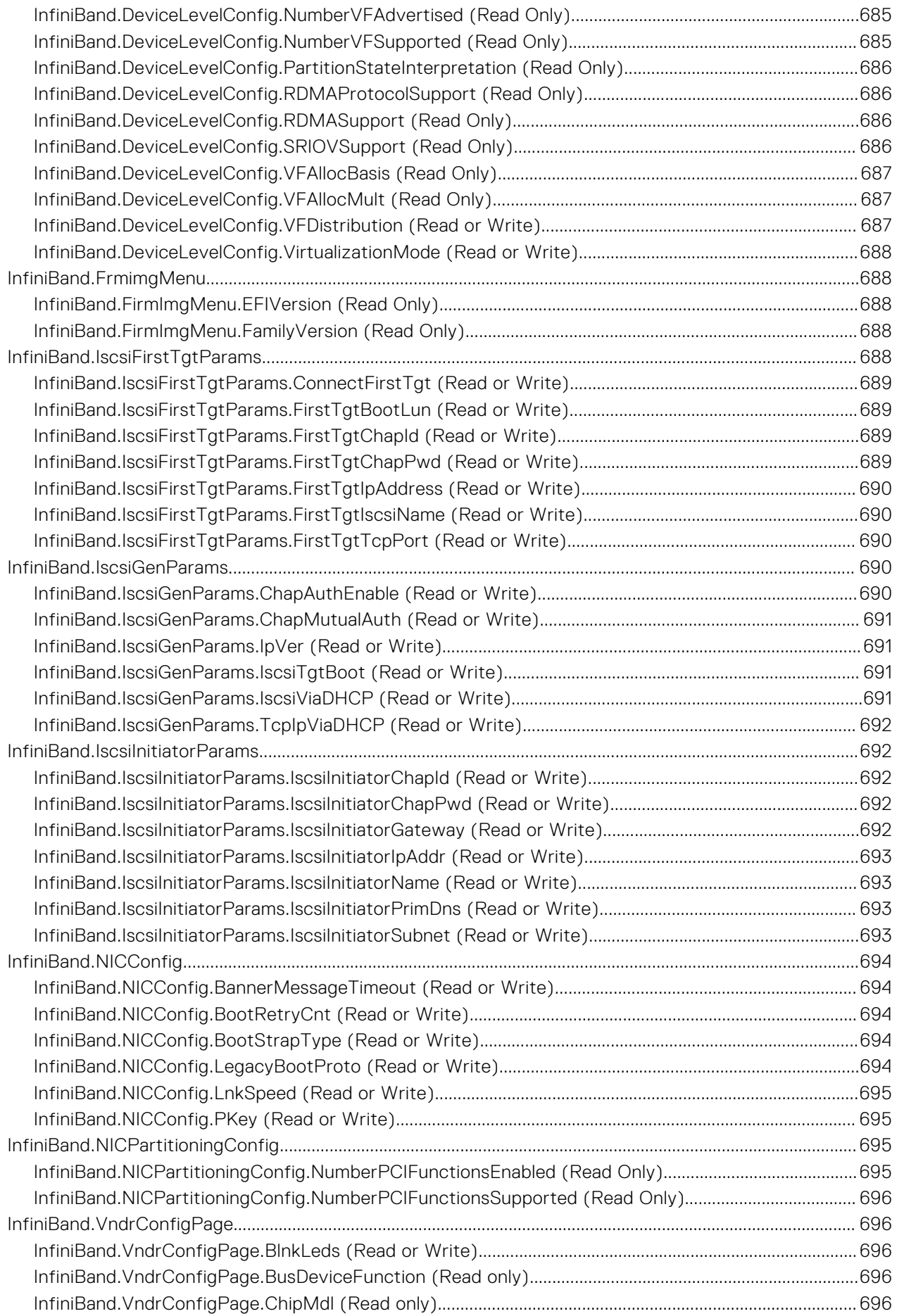

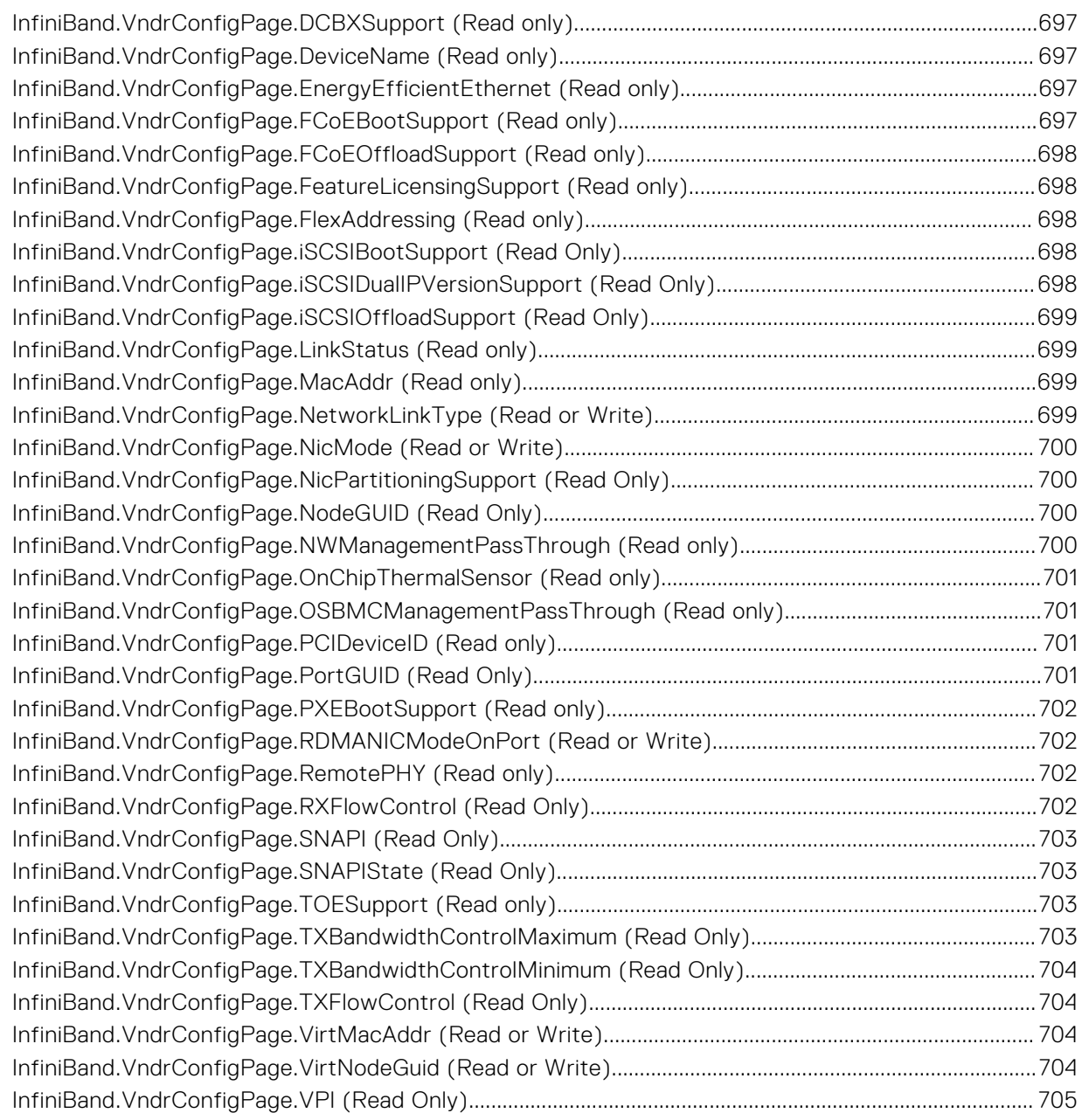

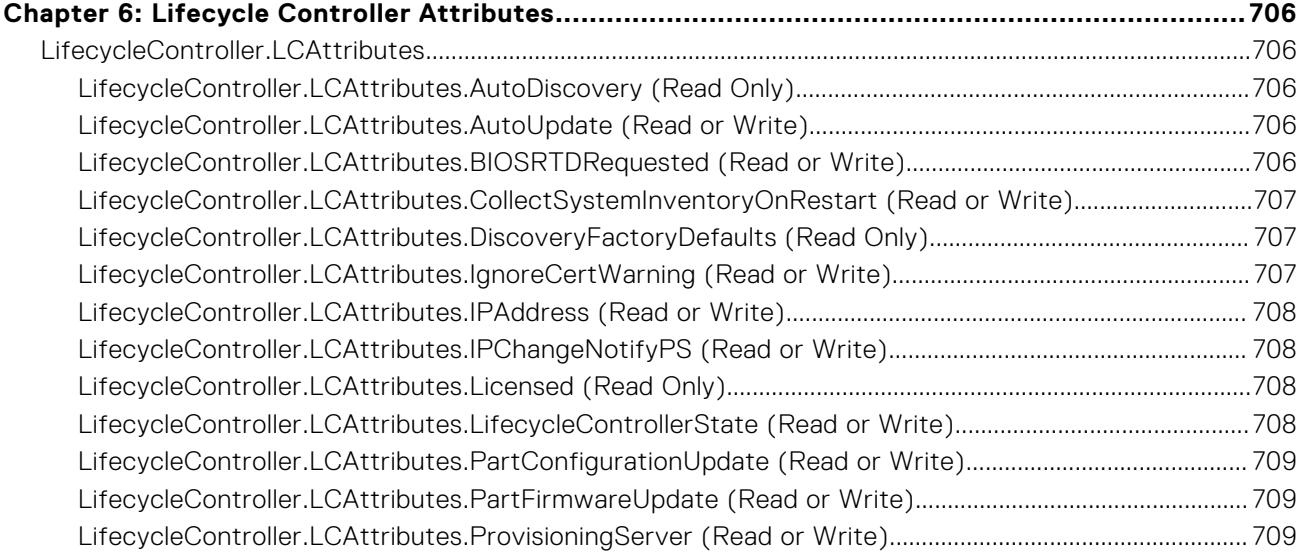

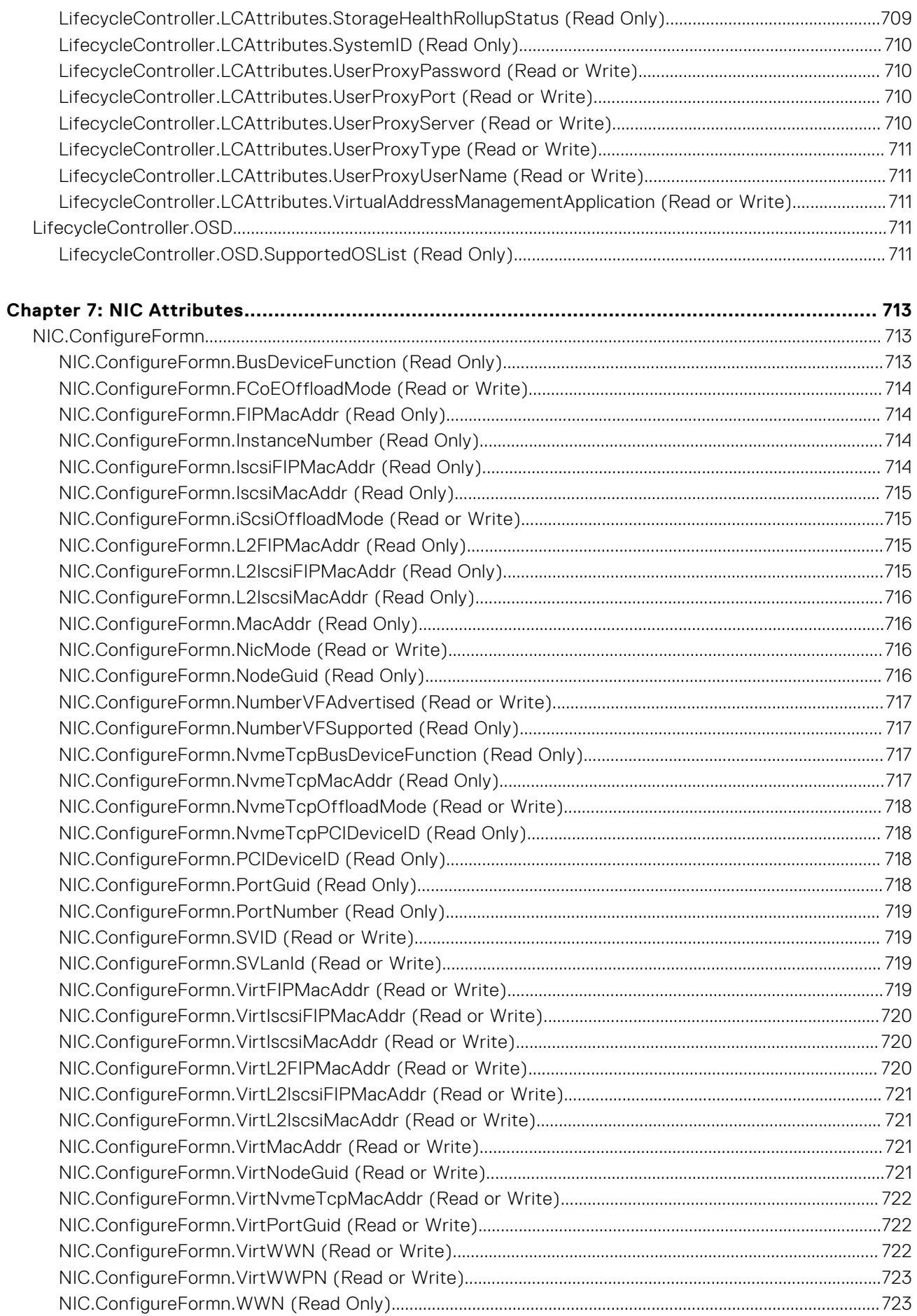

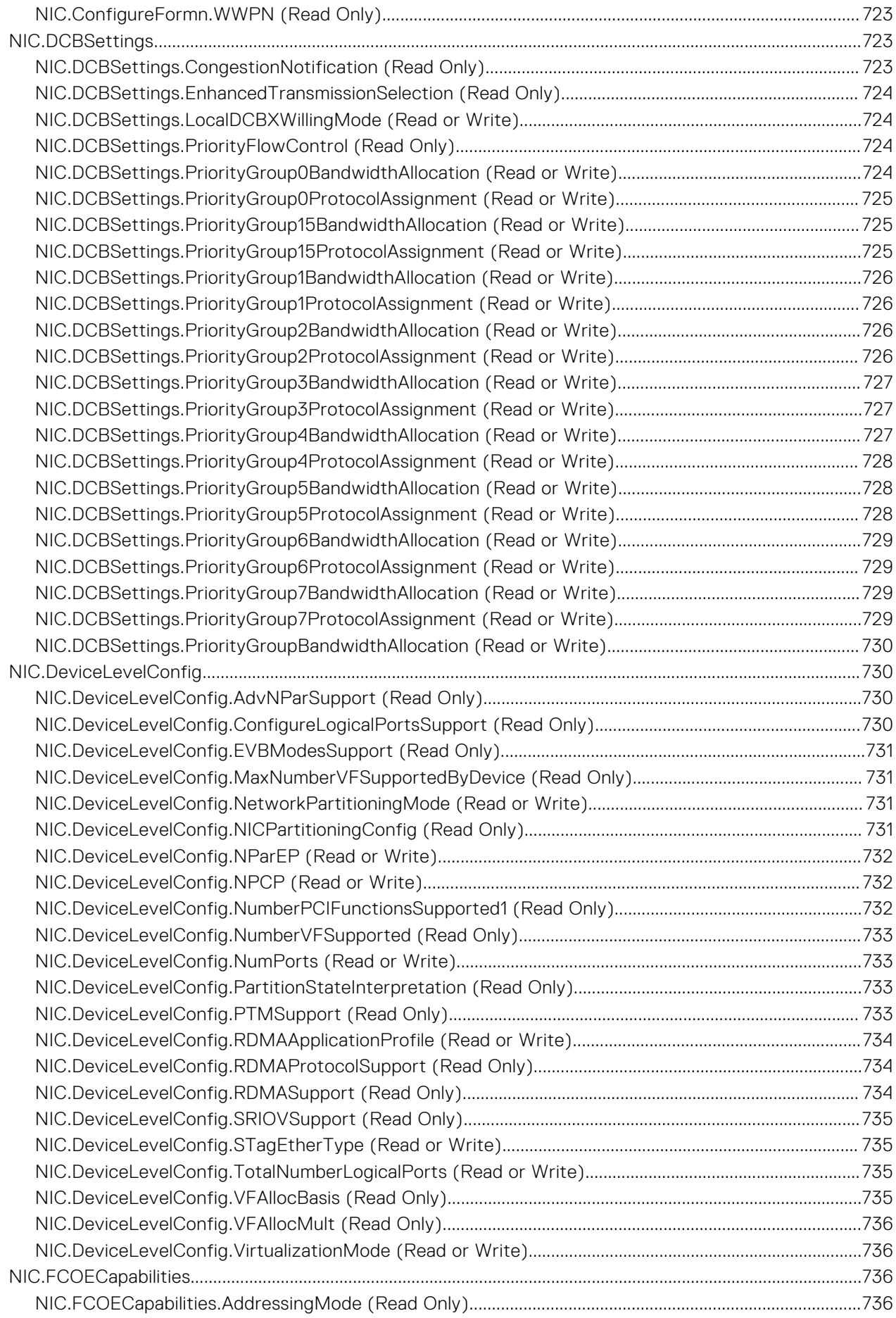

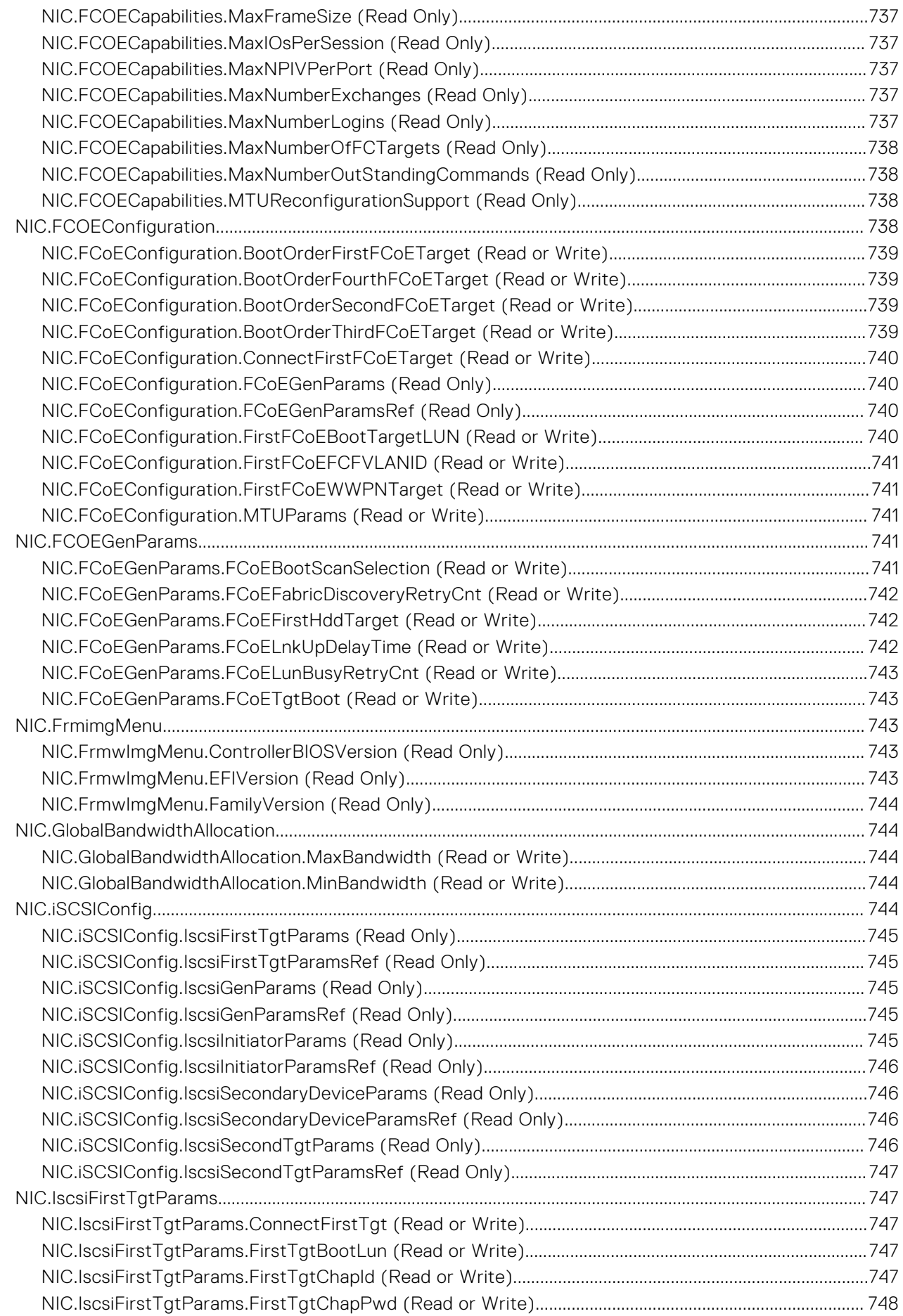

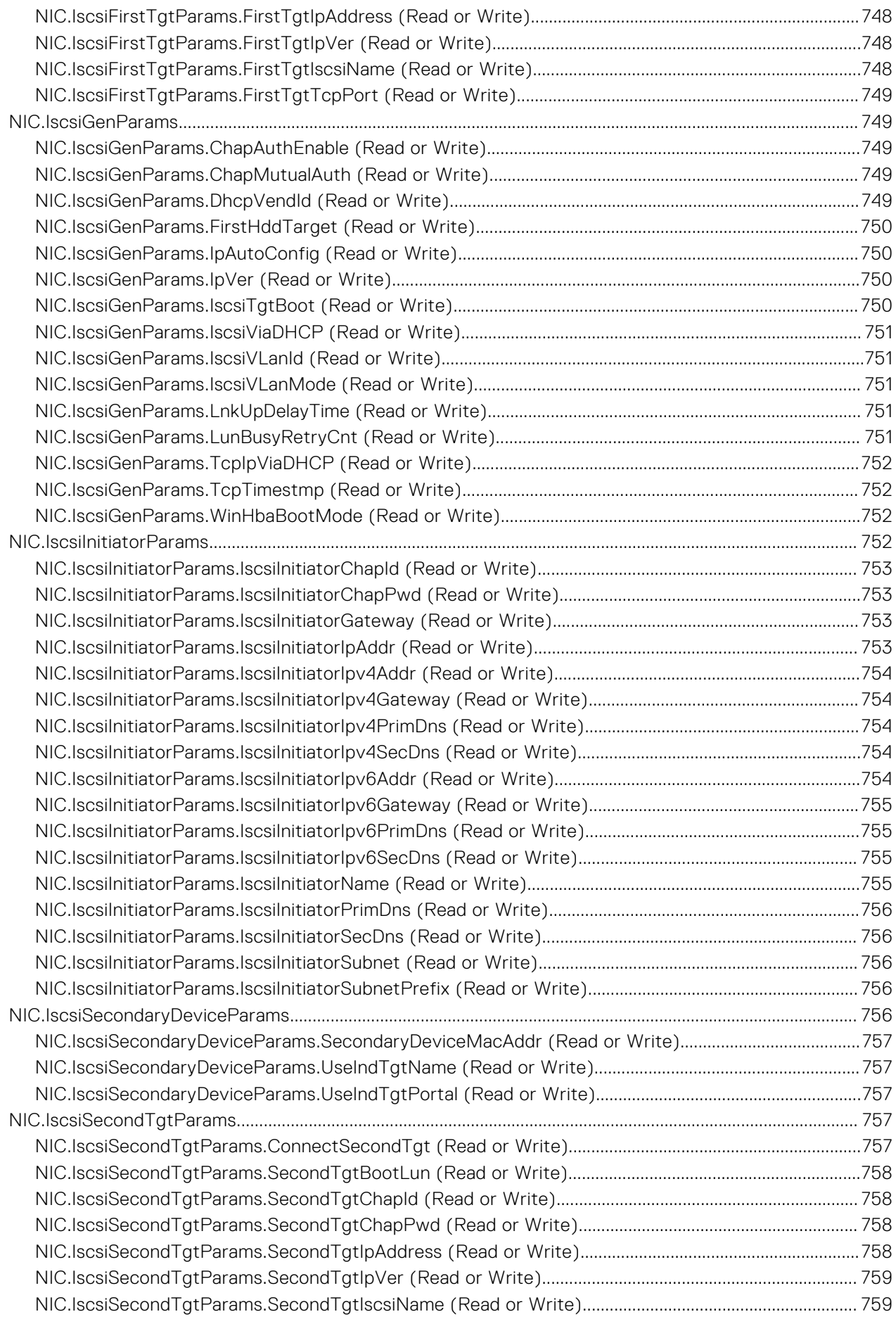

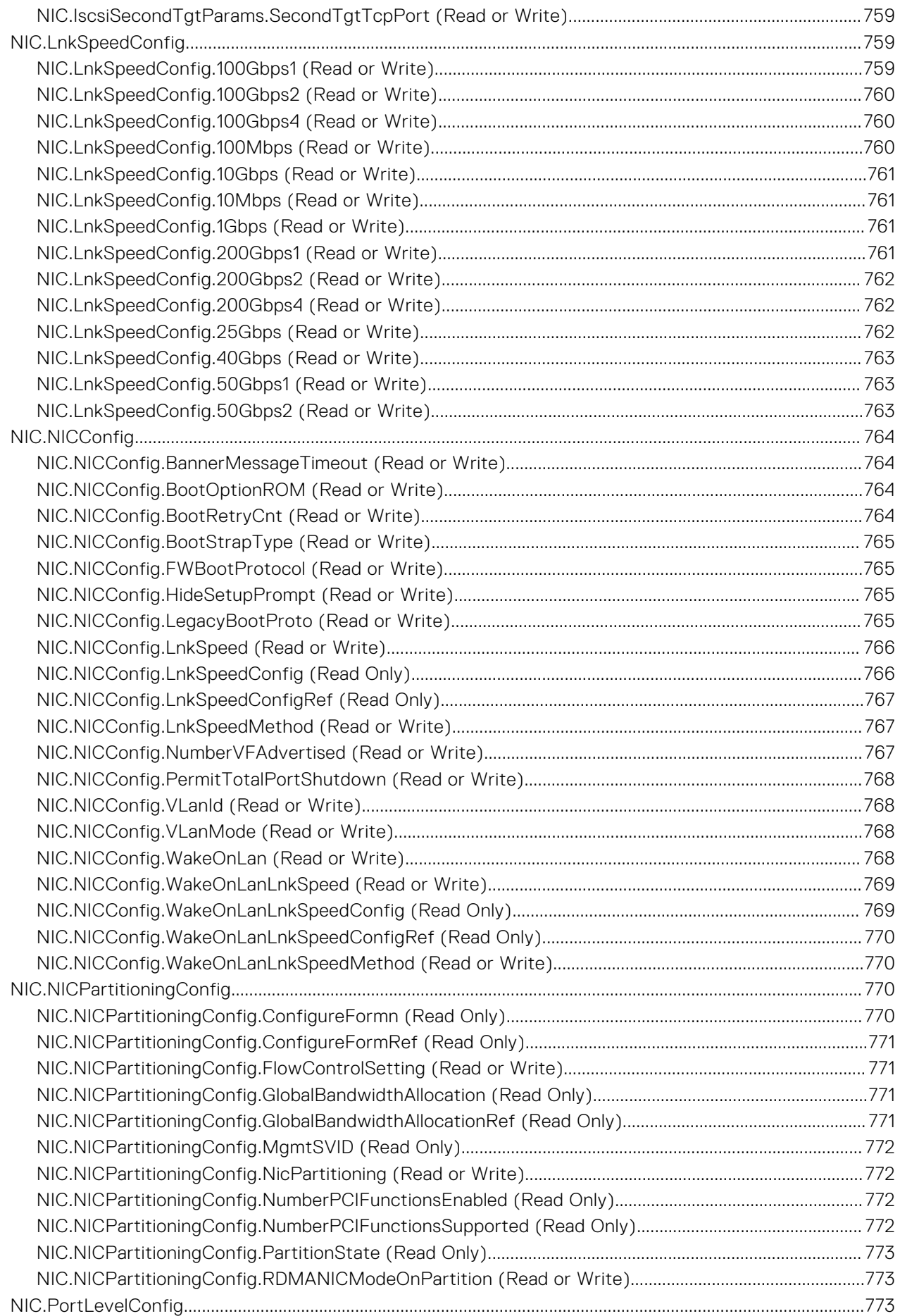

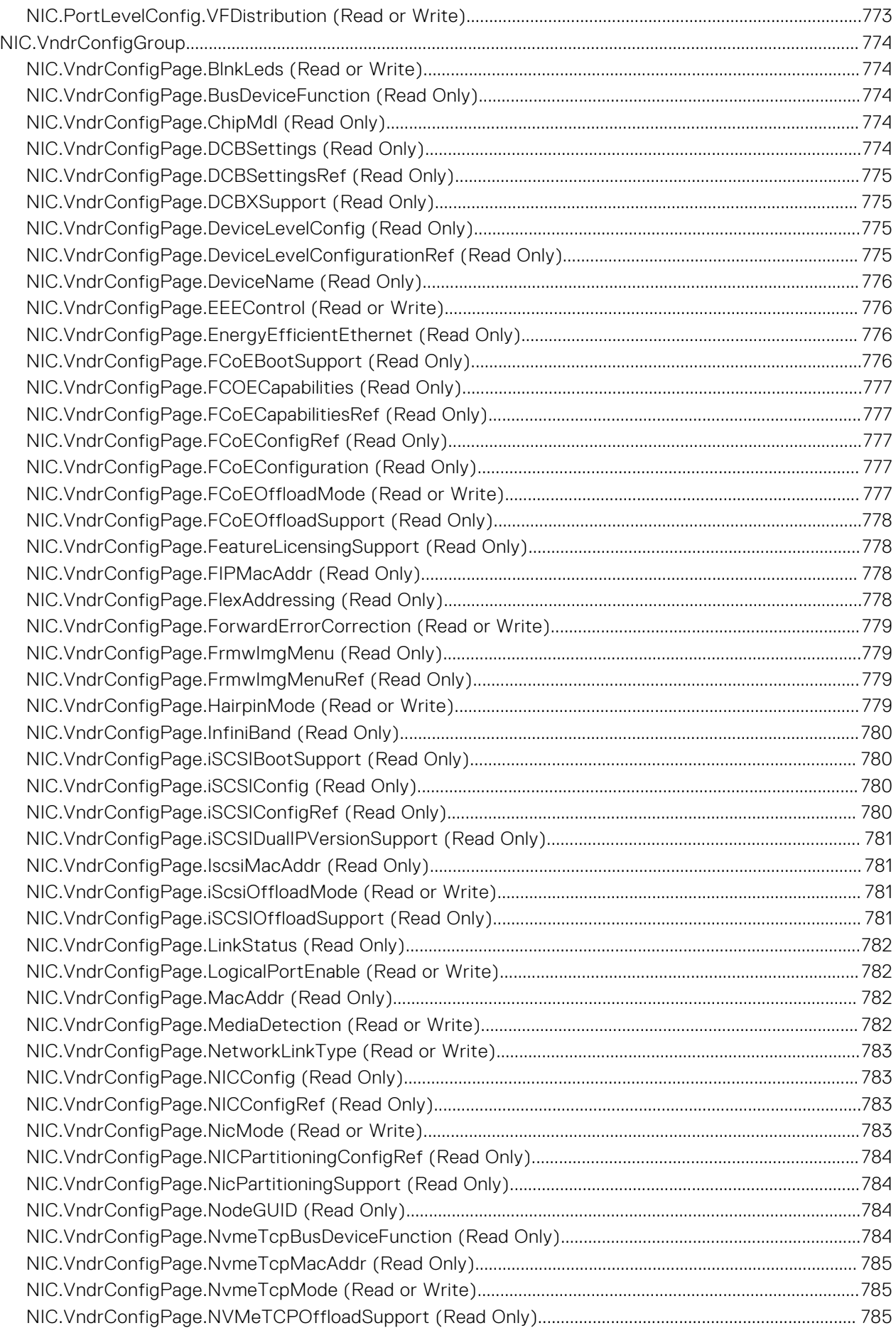

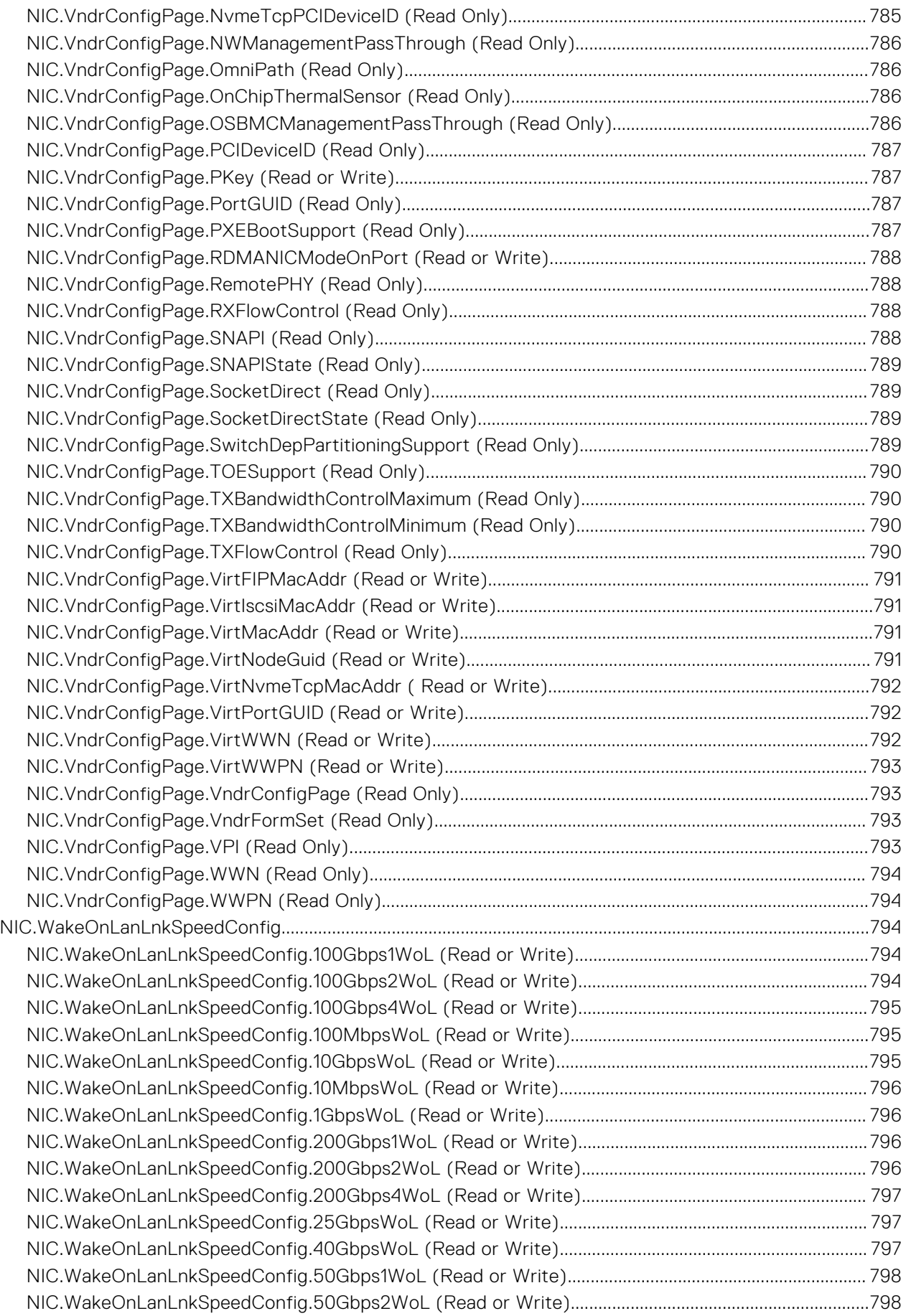

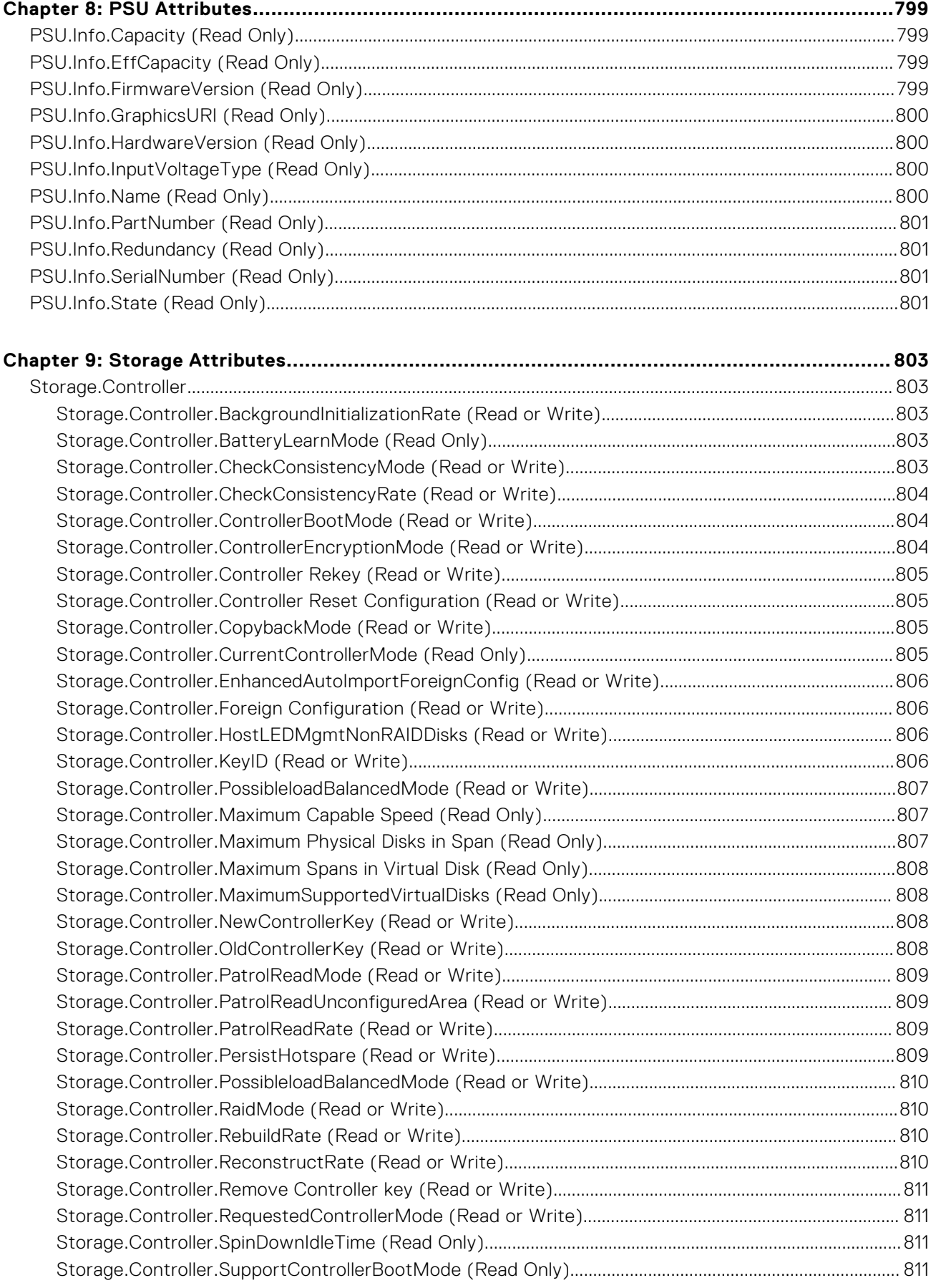

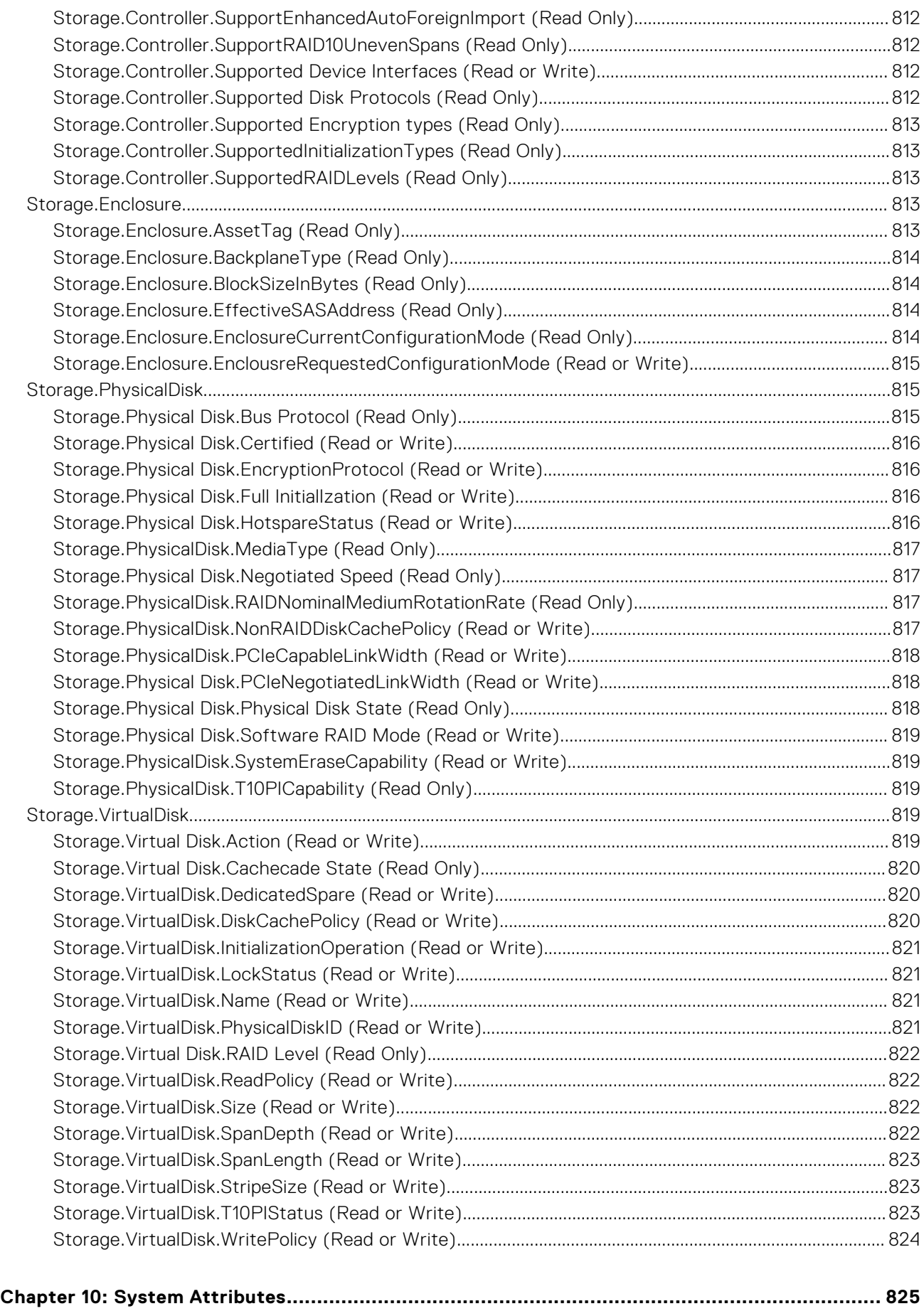

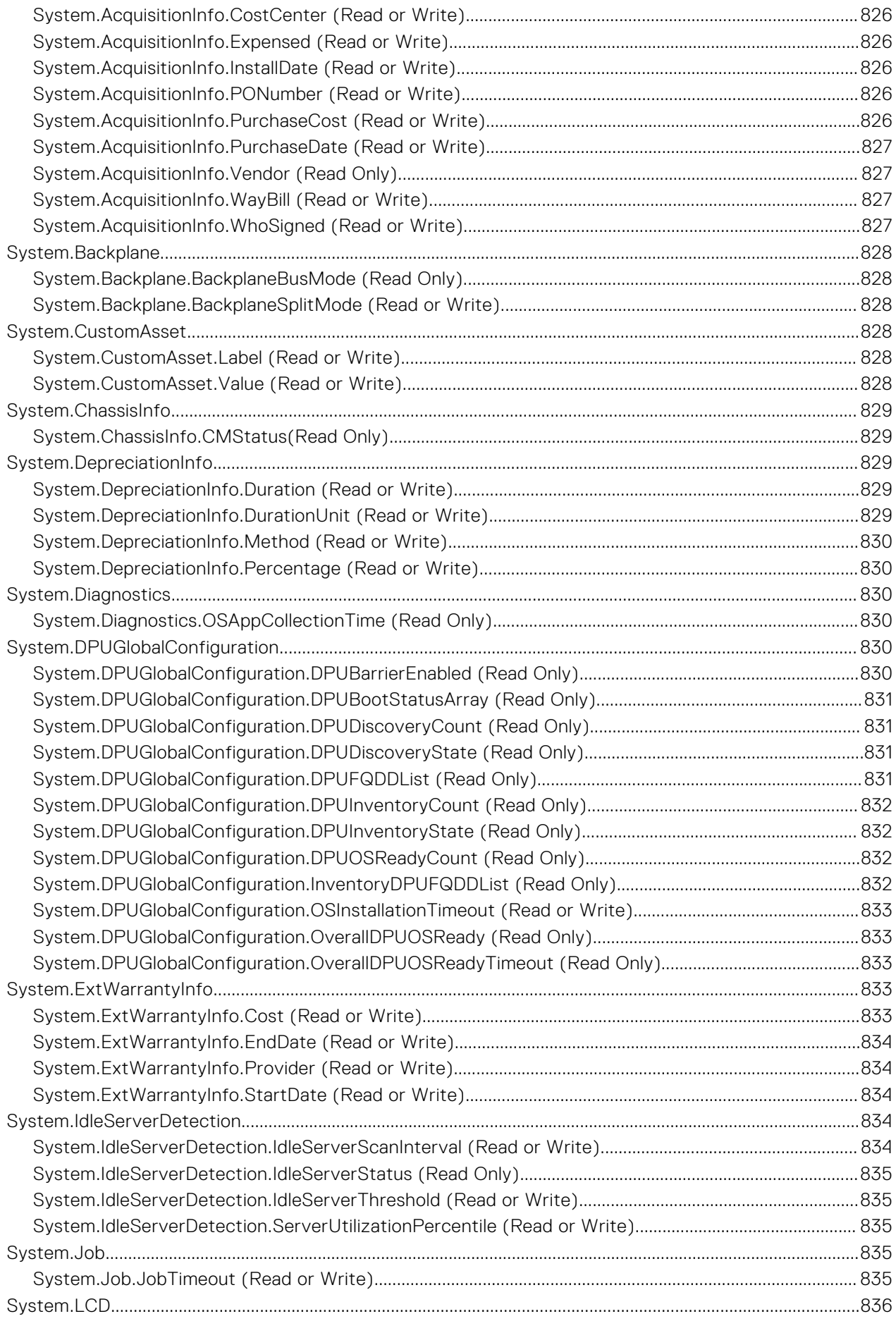

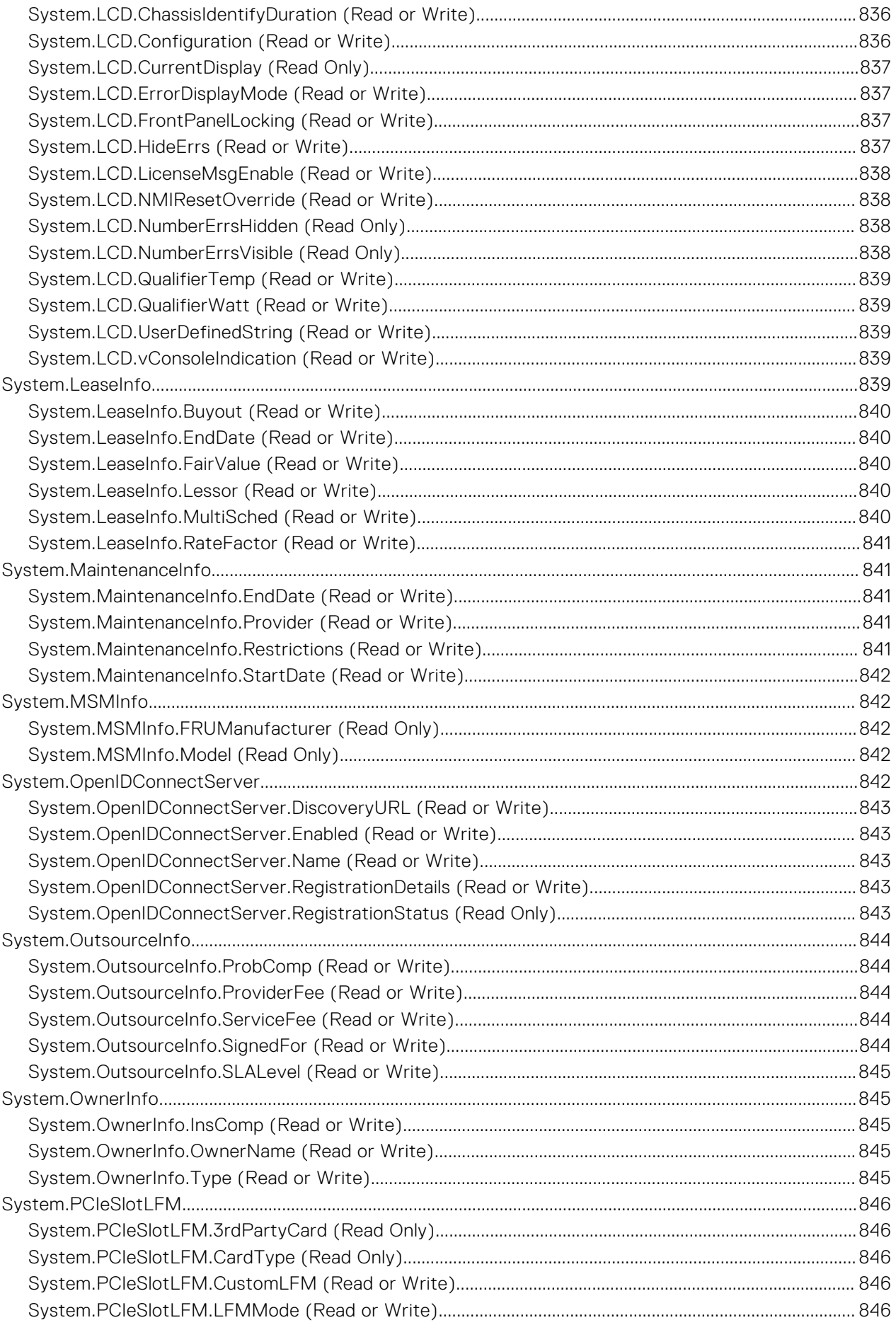

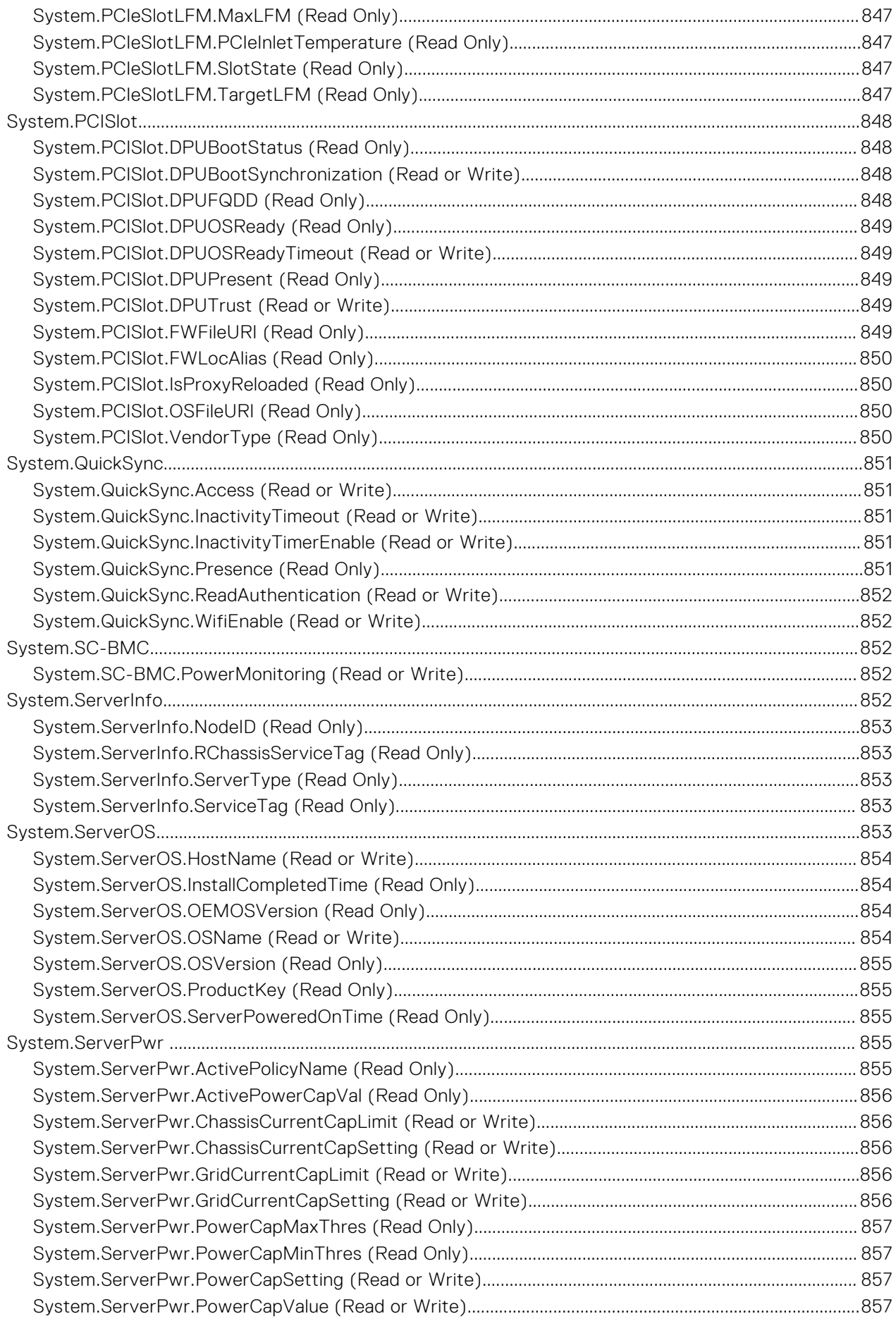

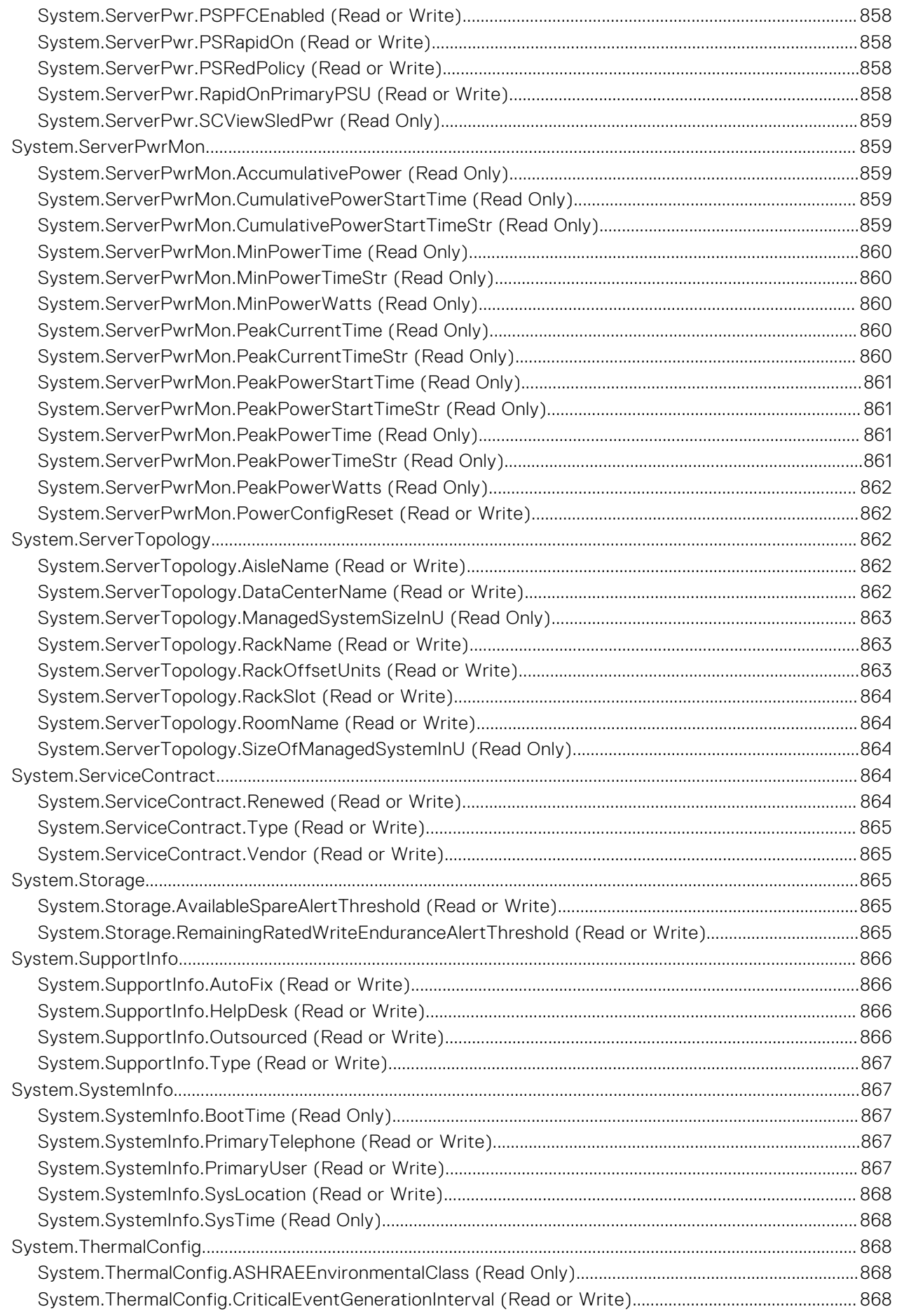

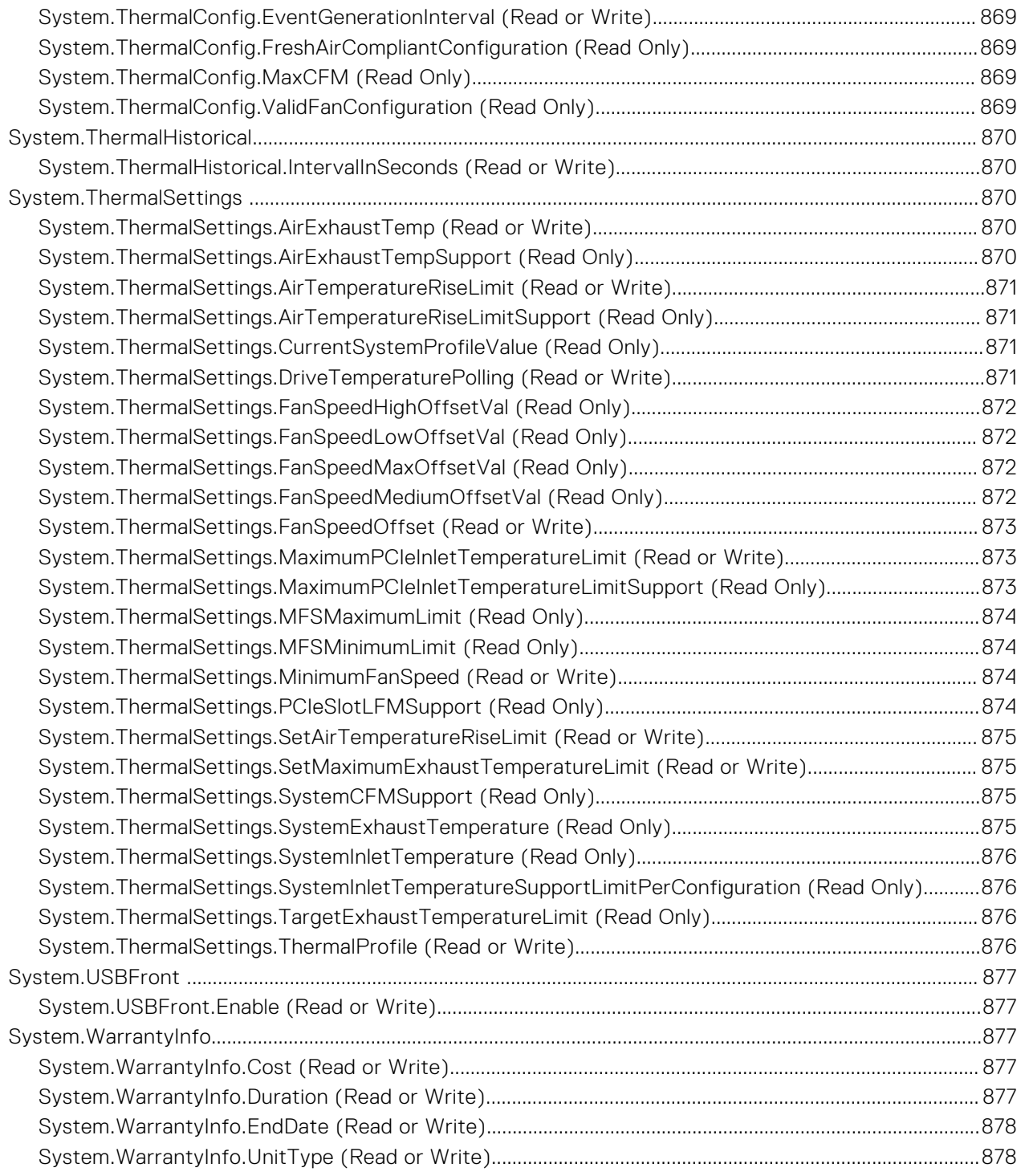

# **iDRAC Property Database Group and Object Descriptions**

The iDRAC property database contains the configuration information for iDRAC. Associated object is organizing data, and object group is organizing object. The IDs for the groups and objects that the property database supports are listed in this guide. To configure iDRAC, use the group and object IDs.

All string values are limited to displayable ASCII characters, except where otherwise noted.

**NOTE:** You can configure a setting that does not have a hash symbol (#) as the prefix in its output name. To modify a configurable object, use the -o option.

#### **Topics:**

• New features added

## **New features added**

**NOTE:** For details about the previous releases, if applicable, or to determine the most recent release for your platform, and for latest documentation version, see KB article 00178115 available at<https://www.dell.com/support/article/sln308699>

This section provides the list of new features added in the following releases:

- [Firmware version 6.00.02.00](#page-70-0)
- [Firmware version 6.00.30.00](#page-70-0)
- **Firmware version 6.10.00.00**
- **Firmware version 6.10.30.00**

### **Firmware version 6.10.30.00**

Following features were added in this release:

- Added support for BIOS. ProcSettings. ProcAmpPrefetch attribute.
- Added support for BIOS. ProcSettings. ProcHomelessPrefetch attribute
- Added support for BIOS. ProcSettings. ProcUncoreFreqRapl attribute.
- Added support for BIOS. ProcSettings. UmaBasedClustering attribute.
- Added support for BIOS. SysProfileSettings. PwrPerfSwitch attribute.
- Added support for iDRAC.SNMP.CustomEngineID attribute.
- Added support for iDRAC.SNMP.SNMPV3AntiHammeringCapability attribute.
- Added support for System. Job. JobTimeout attribute.

#### **Firmware version 6.10.00.00**

Following features were added in this release:

- Added support for BIOS.ProcSettings.AvxIccpPreGrantLev attribute.
- Added support for BIOS. ProcSettings. AvxIccpPreGrantLicense attribute.
- Added support for BIOS. IntegratedDevices.EmbNic5Nic6Nic7Nic8 attribute.
- Added support for BIOS. IntegratedDevices.EmbNic9Nic10Nic11Nic12 attribute.
- Added support for BIOS. ProcSettings. Upi3LinkCtrl attribute.
- Added support for iDRAC.CertificateManagement.ExpiryNotificationFrequency attribute.
- Added support for iDRAC.CertificateManagement.ExpiryNotificationInterval attribute.
- <span id="page-70-0"></span>Added support for iDRAC.CertificateManagement.ExpiryNotificationSupport attribute.
- Added support for iDRAC.DelegatedAuth.Mode attribute.
- Added support for iDRAC.DelegatedAuth.ServiceEnabled attribute.
- Added support for iDRAC. SecurityCertificate. ExpiryState attribute.
- Added support for iDRAC. Telemetry. EnableMetricInjection attribute.

#### **Firmware version 6.00.30.00**

Following features were added in this release:

- Added support for iDRAC.BootstrapUsers.Password attribute.
- Added support for iDRAC.BootstrapUsers.UserName attribute.
- Added support for iDRAC.PCIeVDM.BroadcastEnable attribute.
- Added support for iDRAC.PCIeVDM.PCIIDAllowOnlyList attribute.
- Added support for iDRAC.PCIeVDM.PCIIDDenyList attribute.
- Added support for iDRAC.PCIeVDM.PCIIDExtendedList attribute.
- Added support for iDRAC. VirtualConsole. CrashVideoCaptureEnable attribute.
- Added support for System.DPUGlobalConfiguration.DPUBarrierEnabled attribute.
- Added support for System.DPUGlobalConfiguration.DPUBootStatusArray attribute.
- Added support for System.DPUGlobalConfiguration.DPUDiscoveryCount attribute.
- Added support for System. DPUGlobalConfiguration.DPUDiscoveryState attribute.
- Added support for System.DPUGlobalConfiguration.DPUFQDDList attribute
- Added support for System. DPUGlobalConfiguration. DPUInventoryCount attribute.
- Added support for System.DPUGlobalConfiguration.DPUInventoryState attribute.
- Added support for System.DPUGlobalConfiguration.DPUOSReadyCount attribute.
- Added support for System.DPUGlobalConfiguration.InventoryDPUFQDDList attribute.
- Added support for System.DPUGlobalConfiguration.OSInstallationTimeout attribute.
- Added support for System.DPUGlobalConfiguration.OverallDPUOSReady attribute.
- Added support for System. DPUGlobalConfiguration. OverallDPUOSReadyTimeout attribute.
- Added support for System. PCISlot. DPUBootStatus attribute.
- Added support for System. PCISlot. DPUBootSynchronization attribute.
- Added support for System. PCISlot. DPUFQDD attribute.
- Added support for System. PCISlot. DPUOSReady attribute.
- Added support for System.PCISlot.DPUOSReadyTimeout attribute.
- Added support for System. PCISlot. DPUPresent attribute.
- Added support for System. PCISlot. DPUTrust attribute.
- Added support for System. PCISlot. FWFileURI attribute.
- Added support for System. PCISlot. FWLocAlias attribute.
- Added support for System. PCISlot. IsProxyReloaded attribute.
- Added support for System. PCISlot. OSFileURI attribute.
- Added support for System. PCISlot. VendorType attribute.

#### **Firmware version 6.00.02.00**

Following features were added in this release:

- Added support for BIOS. ProcSettings. CpuPaLimit attribute.
- Added support for BIOS. SysSecurity. EnableTmeBypass attribute.
- Added support for iDRAC.Logging.LCLogAggregation attribute.
- Added support for iDRAC.Logging.LCLogAggregationTimeout attribute.
- Added support for iDRAC.Redfish.NumericDynamicSegmentsEnable attribute.
- Added support for iDRAC. ServiceModule. SoftwareRAIDSupported attribute.
- Added support for iDRAC.SysLog.SecureClientAuth attribute.
- Added support for iDRAC.SysLog.SecurePort attribute.
- Added support for iDRAC. SysLog. SecureServer1 attribute.
- Added support for iDRAC.SysLog.SecureSysLogEnable attribute.
- Added support for iDRAC.Users.EnableSNMPv3Passphrase attribute.
- Added support for iDRAC.Users.SNMPv3AuthenticationPassphrase attribute.
- Added support for iDRAC.Users.SNMPv3PrivacyPassphrase attribute.
- Added support for iDRAC.Users.SourceIPTimeout attribute.
- Added support for NIC.VndrConfigPage.SocketDirect attribute.
- Added support for NIC.VndrConfigPage.SocketDirectState attribute.
# **2**

# **BIOS Attributes**

This section provides details about the BIOS attribute groups and objects.

#### **Topics:**

- [BIOS.BiosBootSettings](#page-73-0)
- [BIOS.BootSeqEnDis](#page-91-0)
- [BIOS.EmbServerMgmt](#page-91-0)
- [BIOS.HttpDev1Settings](#page-92-0)
- [BIOS.HttpDev2Settings](#page-97-0)
- [BIOS.HttpDev3Settings](#page-103-0)
- [BIOS.HttpDev4Settings](#page-109-0)
- [BIOS.HttpDev1TlsConfig](#page-114-0)
- [BIOS.HttpDev2TlsConfig](#page-115-0)
- [BIOS.HttpDev3TlsConfig](#page-116-0)
- [BIOS.HttpDev4TlsConfig](#page-116-0)
- [BIOS.IntegratedDevices](#page-117-0)
- [BIOS.IscsiDev1Con1Settings](#page-135-0)
- [BIOS.IscsiDev1Con2Settings](#page-141-0)
- [BIOS.IscsiDevice1Settings](#page-147-0)
- [BIOS.MemSettings](#page-150-0)
- [BIOS.MiscSettings](#page-277-0)
- [BIOS.NetworkSettings](#page-281-0)
- [BIOS.NVMeSettings](#page-284-0)
- [BIOS.OneTimeBoot](#page-286-0)
- [BIOS.ProcSettings](#page-289-0)
- [BIOS.PowerMgmtSettings](#page-320-0)
- [BIOS.PxeDev1Settings](#page-321-0)
- [BIOS.PxeDev2Settings](#page-323-0)
- [BIOS.PxeDev3Settings](#page-324-0)
- [BIOS.PxeDev4Settings](#page-325-0)
- [BIOS.PxeDev5Settings](#page-327-0)
- [BIOS.PxeDev6Settings](#page-328-0)
- [BIOS.PxeDev7Settings](#page-329-0)
- [BIOS.PxeDev8Settings](#page-330-0)
- [BIOS.PxeDev9Settings](#page-332-0)
- [BIOS.PxeDev10Settings](#page-333-0)
- [BIOS.PxeDev11Settings](#page-334-0)
- [BIOS.PxeDev12Settings](#page-336-0)
- [BIOS.PxeDev13Settings](#page-337-0)
- [BIOS.PxeDev14Settings](#page-338-0)
- [BIOS.PxeDev15Settings](#page-339-0)
- [BIOS.PxeDev16Settings](#page-341-0)
- [BIOS.RedundantOsControl](#page-342-0)
- [BIOS.SataSettings](#page-343-0)
- [BIOS.SerialCommSettings](#page-361-0)
- [BIOS.SlotBifurcation](#page-363-0)
- [BIOS.SlotDisablement](#page-370-0)
- [BIOS.SysInformation](#page-376-0)
- [BIOS.SysProfileSettings](#page-379-0)
- [BIOS.SysSecurity](#page-394-0)
- <span id="page-73-0"></span>• [BIOS.TpmAdvancedSettings](#page-406-0)
- [BIOS.UefiBootSeqEnDis](#page-407-0)
- [BIOS.UefiBootSettings](#page-408-0)

# **BIOS.BiosBootSettings**

You can manage the BIOS start settings using the objects in this group.

**(i)** NOTE: To check if a BIOS attribute is Read Only or Read and Write, perform GET on URI redfish/v1/Systems/ System.Embedded.1/Bios/BiosRegistry and find the attribute in the Attributes list.

# **BIOS.BiosBootSettings.BiosBootSeq (Read or Write)**

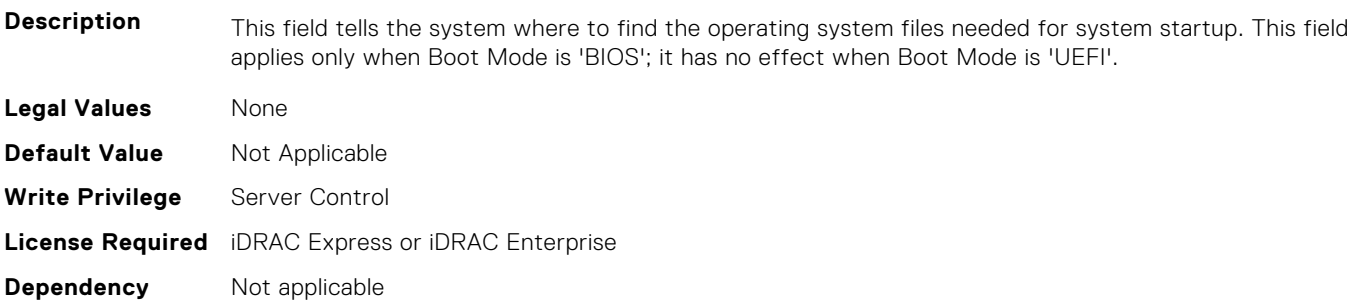

### **BIOS.BiosBootSettings.BiosBootSettings (Read or Write)**

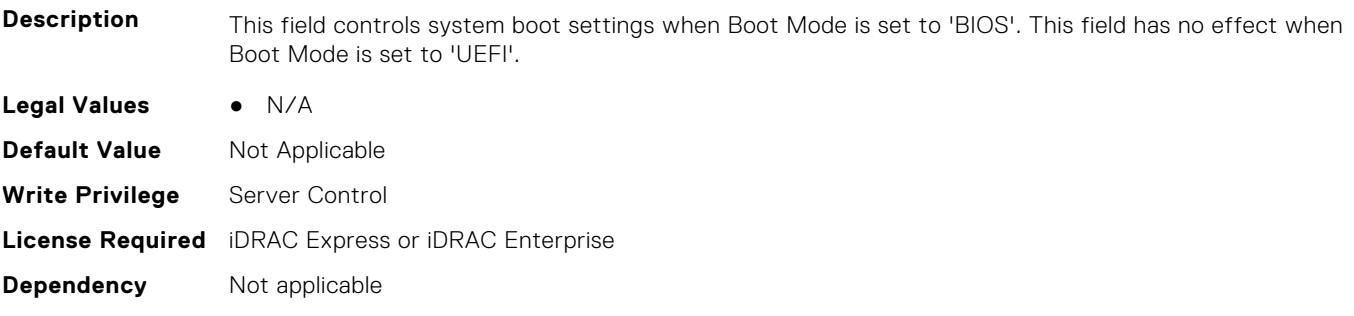

# **BIOS.BiosBootSettings.BootSeq (Read or Write)**

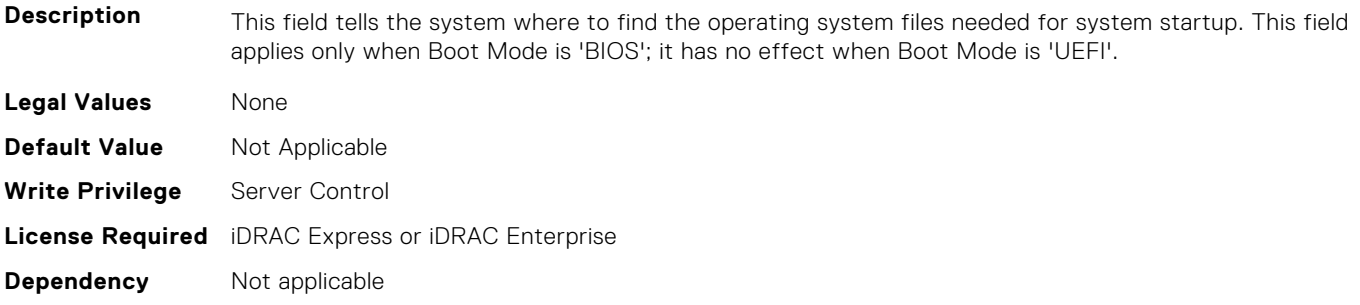

# **BIOS.BiosBootSettings.BootSeqEnDis1 (Read or Write)**

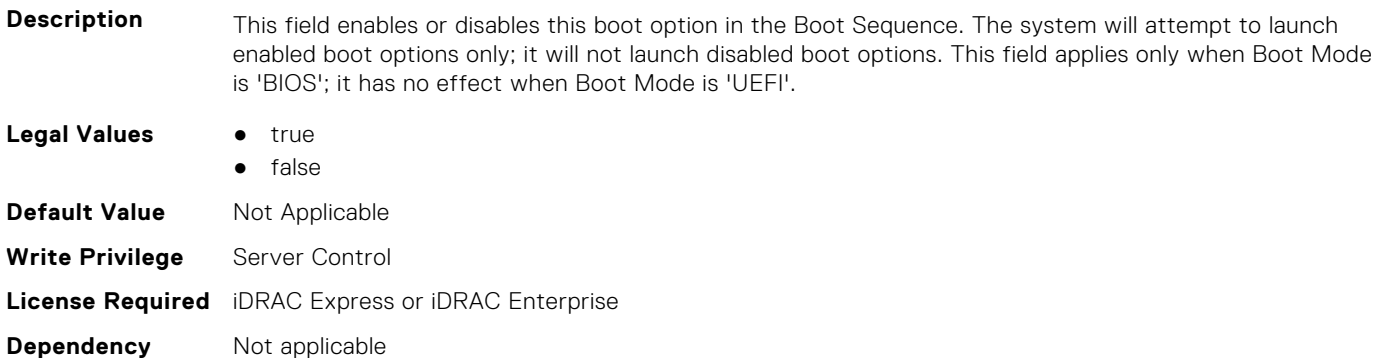

### **BIOS.BiosBootSettings.BootSeqEnDis2 (Read or Write)**

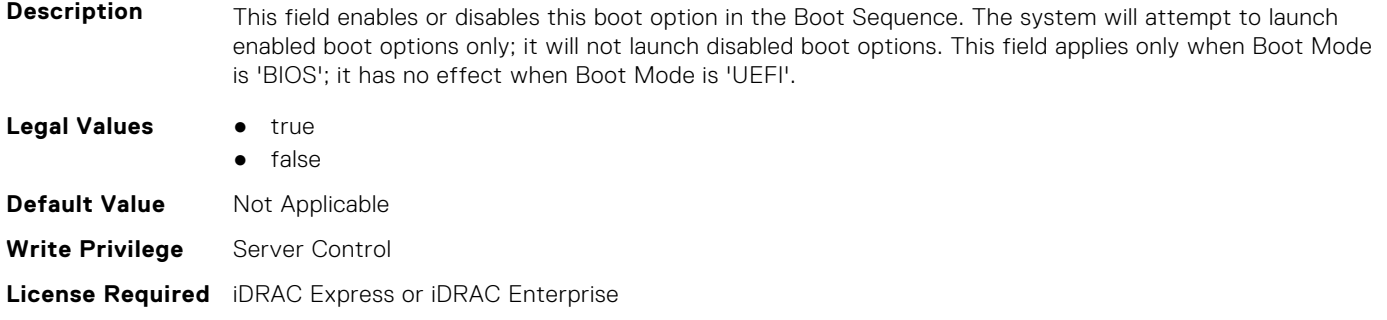

### **BIOS.BiosBootSettings.BootSeqEnDis3 (Read or Write)**

**Dependency** Not applicable

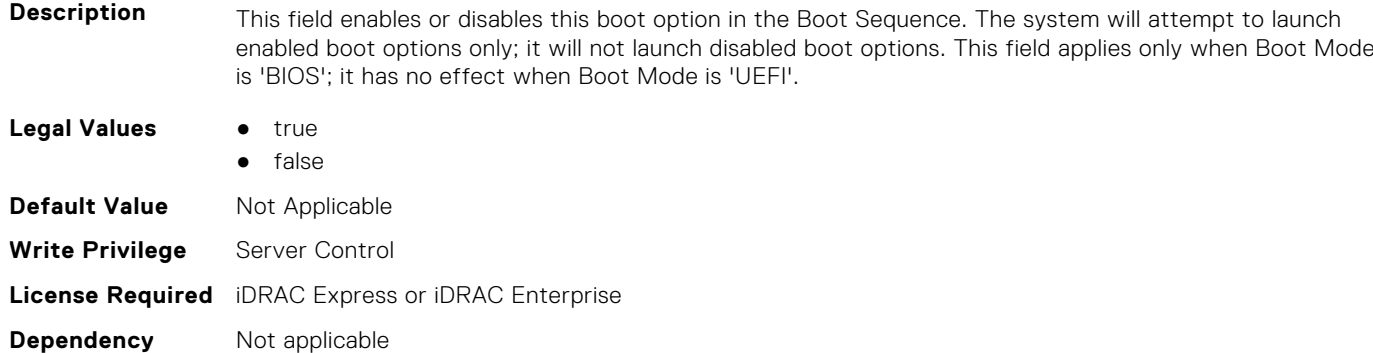

# **BIOS.BiosBootSettings.BootSeqEnDis4 (Read or Write)**

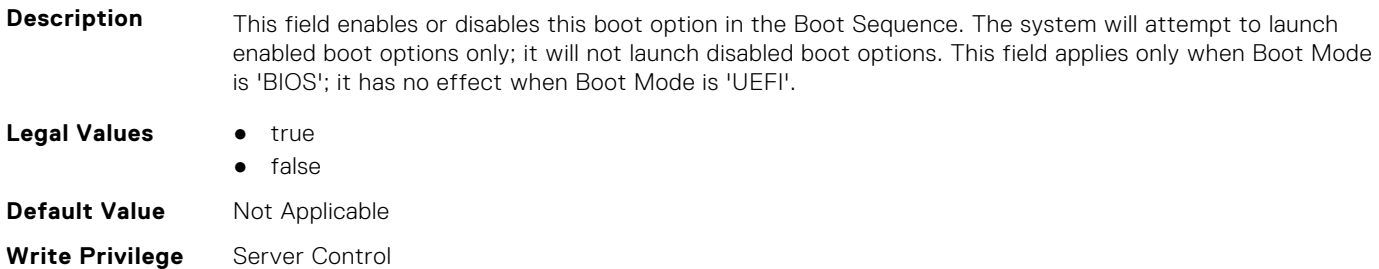

# **BIOS.BiosBootSettings.BootSeqEnDis5 (Read or Write)**

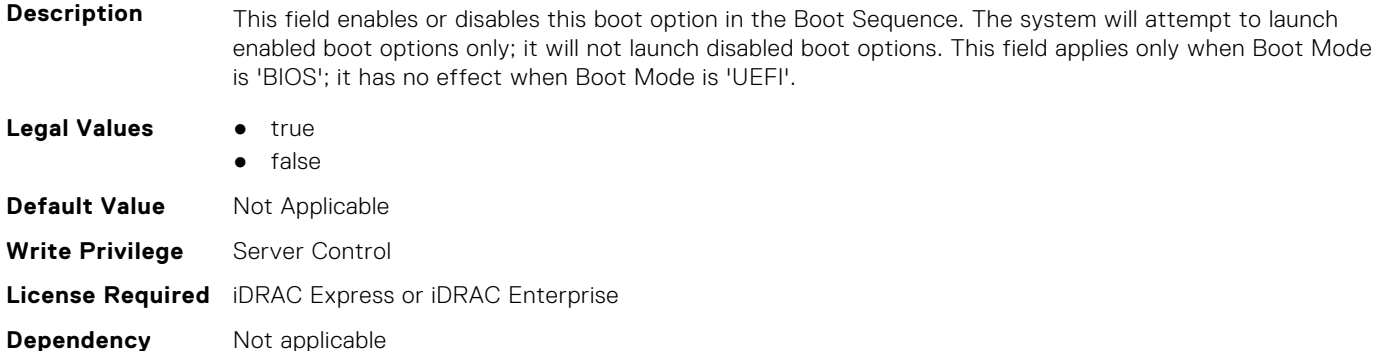

# **BIOS.BiosBootSettings.BootSeqEnDis6 (Read or Write)**

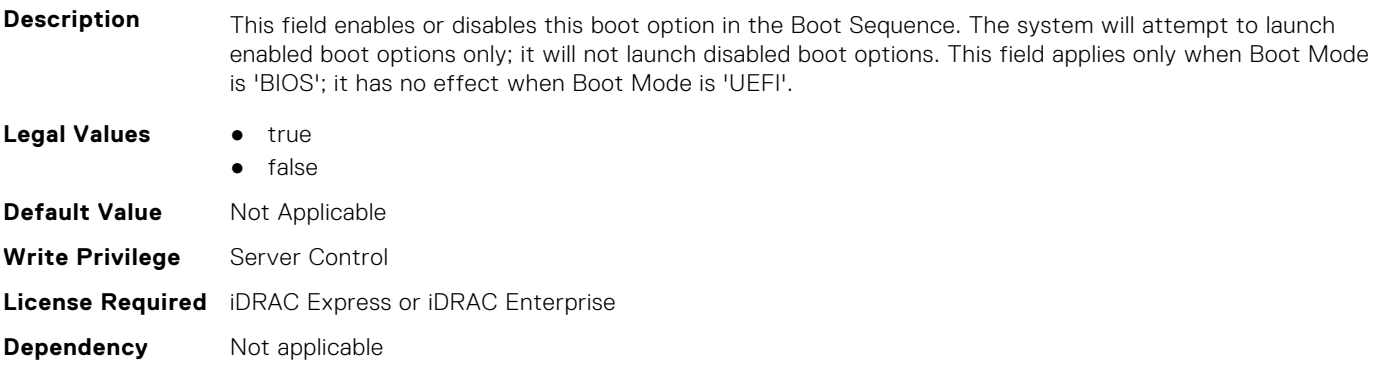

# **BIOS.BiosBootSettings.BootSeqEnDis7 (Read or Write)**

**Description** This field enables or disables this boot option in the Boot Sequence. The system will attempt to launch enabled boot options only; it will not launch disabled boot options. This field applies only when Boot Mode is 'BIOS'; it has no effect when Boot Mode is 'UEFI'. **Legal Values** • true ● false **Default Value** Not Applicable **Write Privilege** Server Control **License Required** iDRAC Express or iDRAC Enterprise **Dependency** Not applicable

# **BIOS.BiosBootSettings.BootSeqEnDis8 (Read or Write)**

**Description** This field enables or disables this boot option in the Boot Sequence. The system will attempt to launch enabled boot options only; it will not launch disabled boot options. This field applies only when Boot Mode is 'BIOS'; it has no effect when Boot Mode is 'UEFI'.

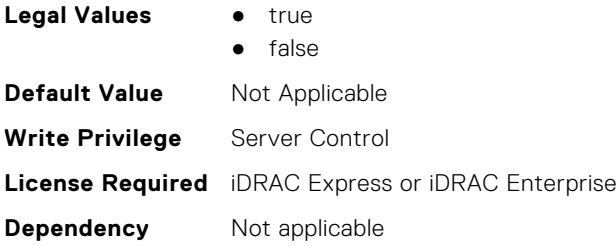

**Dependency** Not applicable

# **BIOS.BiosBootSettings.BootSeqEnDis9 (Read or Write)**

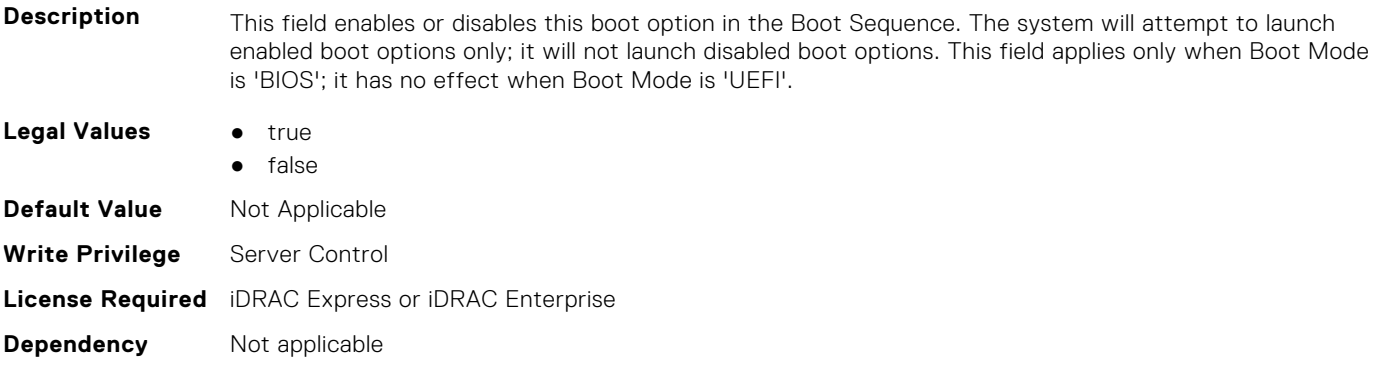

### **BIOS.BiosBootSettings.BootSeqEnDis10 (Read or Write)**

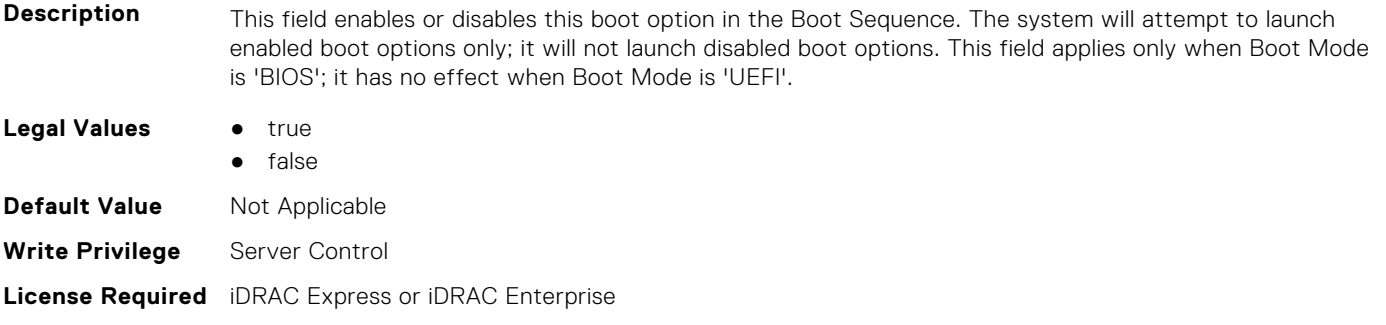

# **BIOS.BiosBootSettings.BootSeqEnDis11 (Read or Write)**

**Description** This field enables or disables this boot option in the Boot Sequence. The system will attempt to launch enabled boot options only; it will not launch disabled boot options. This field applies only when Boot Mode is 'BIOS'; it has no effect when Boot Mode is 'UEFI'. **Legal Values** • true ● false **Default Value** Not Applicable **Write Privilege** Server Control **License Required** iDRAC Express or iDRAC Enterprise **Dependency** Not applicable

# **BIOS.BiosBootSettings.BootSeqEnDis12 (Read or Write)**

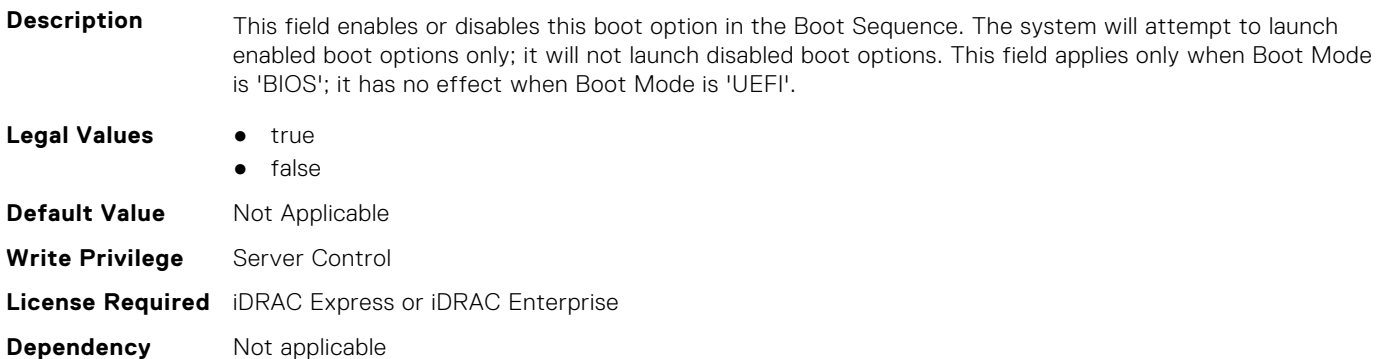

### **BIOS.BiosBootSettings.BootSeqEnDis13 (Read or Write)**

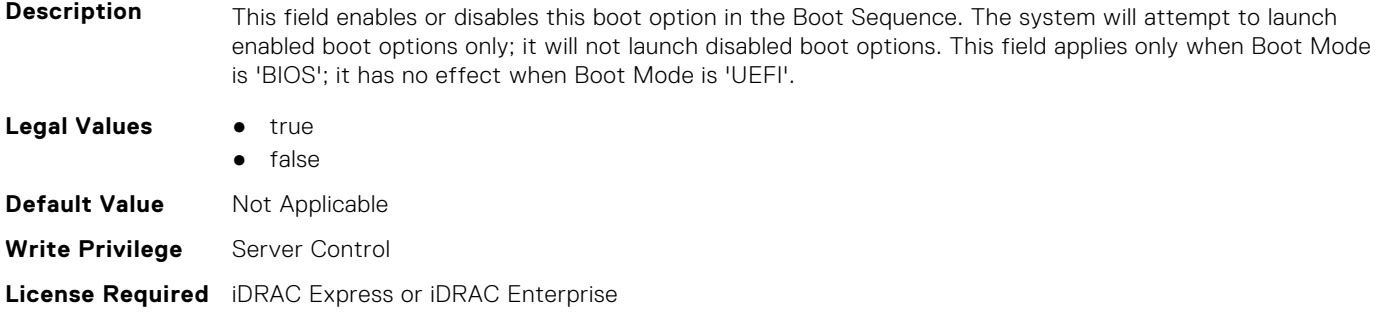

### **BIOS.BiosBootSettings.BootSeqEnDis14 (Read or Write)**

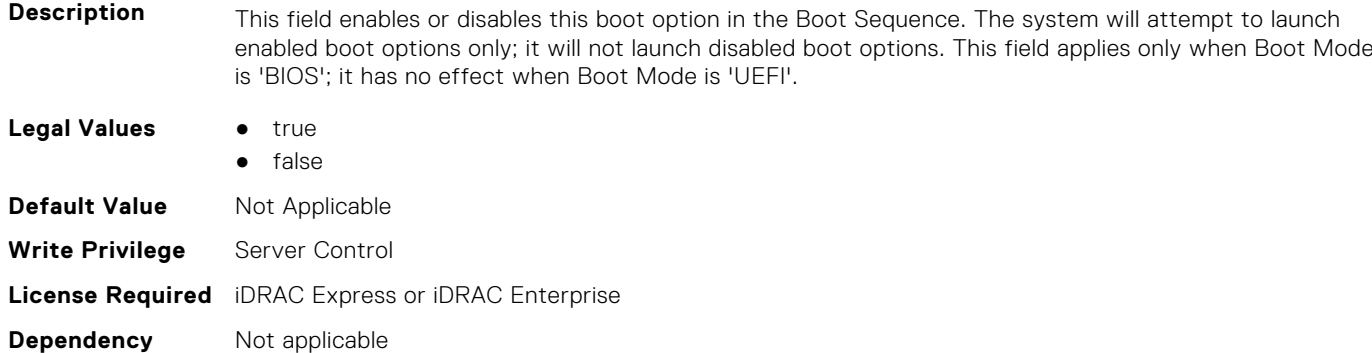

# **BIOS.BiosBootSettings.BootSeqEnDis15 (Read or Write)**

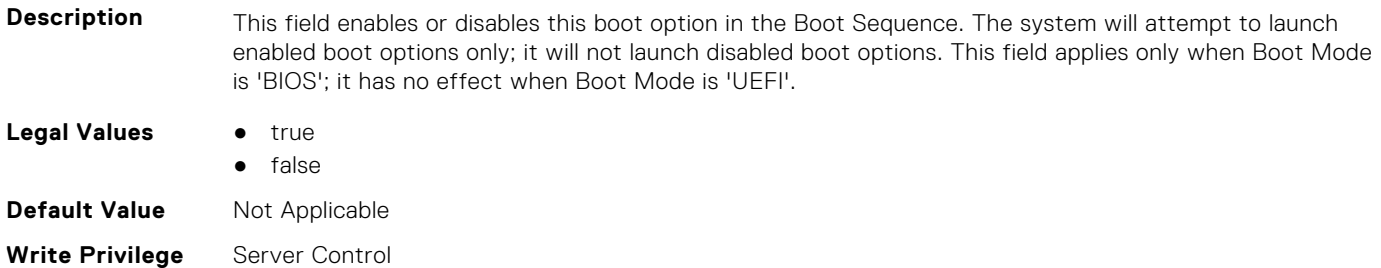

**Dependency** Not applicable

# **BIOS.BiosBootSettings.BootSeqEnDis16 (Read or Write)**

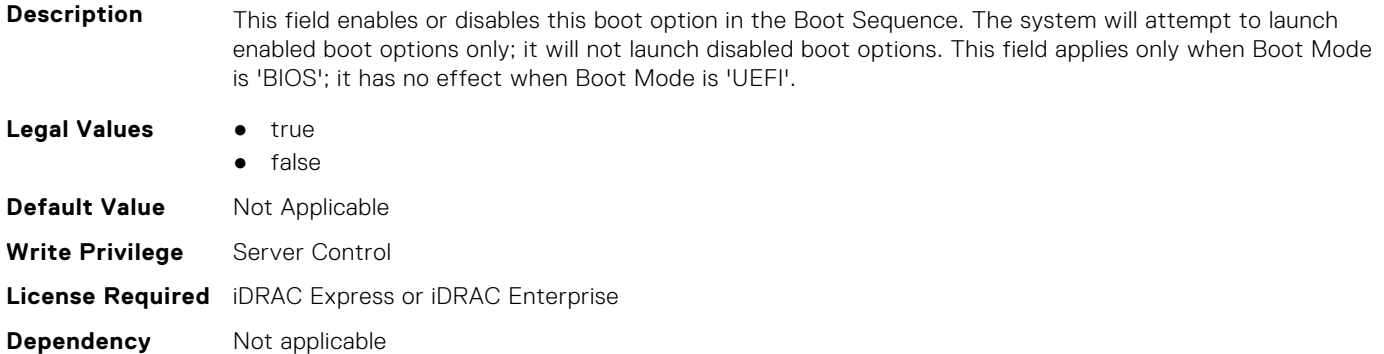

# **BIOS.BiosBootSettings.BootSeqEnDis17 (Read or Write)**

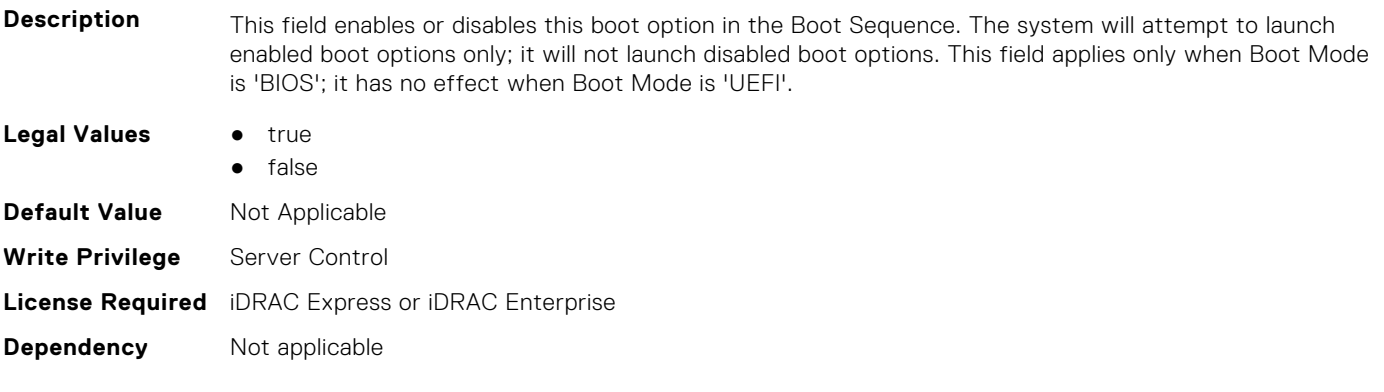

# **BIOS.BiosBootSettings.BootSeqEnDis18 (Read or Write)**

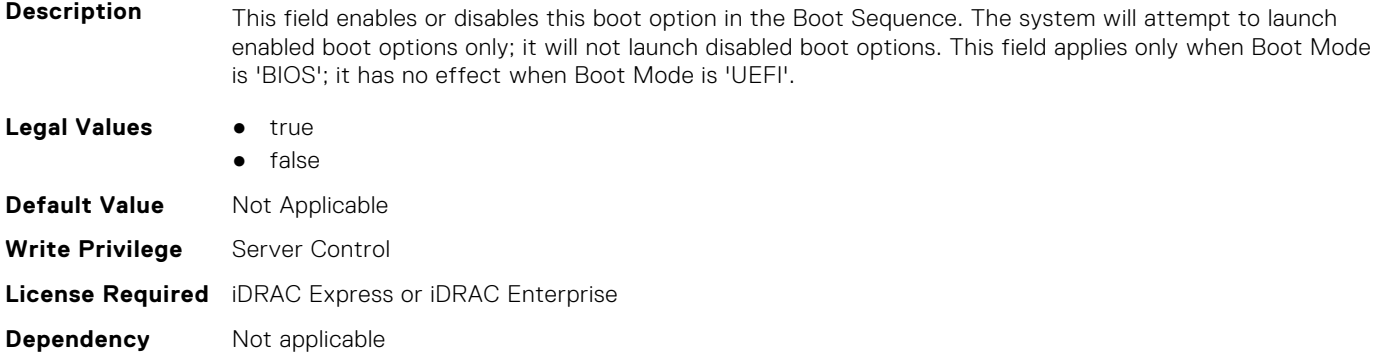

# **BIOS.BiosBootSettings.BootSeqEnDis19 (Read or Write)**

**Description** This field enables or disables this boot option in the Boot Sequence. The system will attempt to launch enabled boot options only; it will not launch disabled boot options. This field applies only when Boot Mode is 'BIOS'; it has no effect when Boot Mode is 'UEFI'.

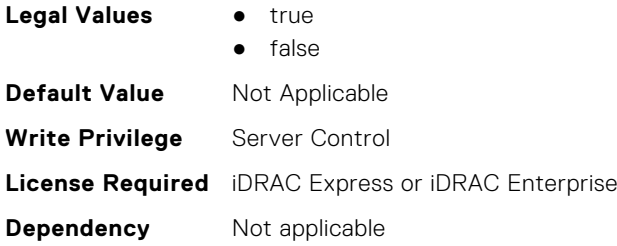

# **BIOS.BiosBootSettings.BootSeqEnDis20 (Read or Write)**

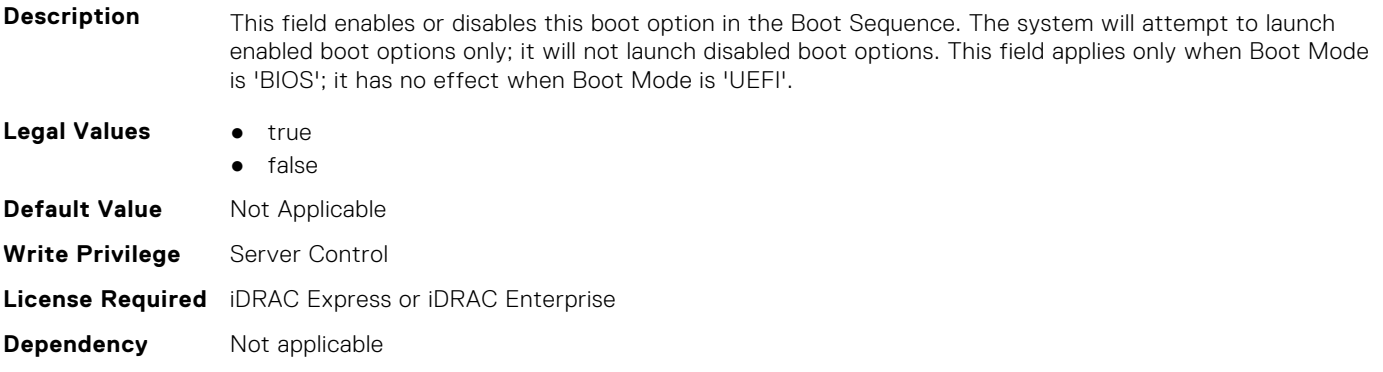

### **BIOS.BiosBootSettings.BootSeqEnDisRef (Read or Write)**

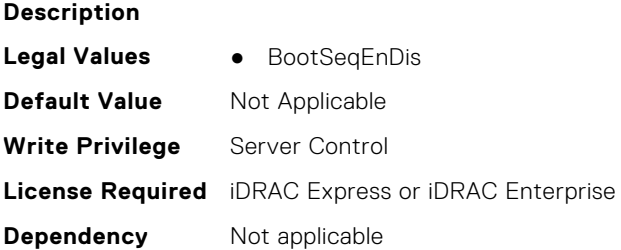

# **BIOS.BiosBootSettings.HddSeq (Read or Write)**

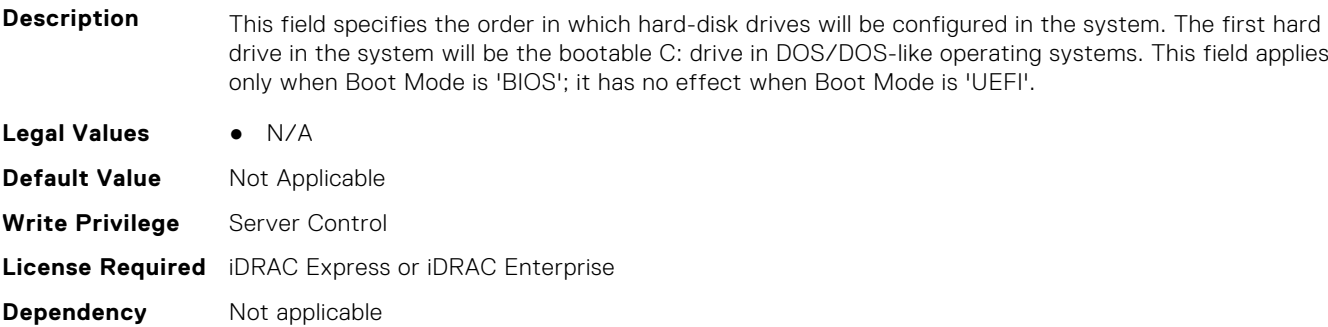

### **BIOS.BootSettings.BootMode (Read or Write)**

**Description** Determines whether the BIOS attempts to boot the OS via the method defined by the Unified Extensible Firmware Interface (UEFI) specification or via the legacy (BIOS) method. Selecting BIOS ensures

compatibility with older operating systems that do not support the UEFI method. Many newer operating systems are UEFI-aware, and some of them may also support legacy boot methods.

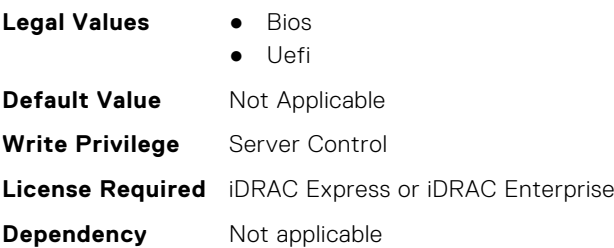

# **BIOS.BootSettings.BootSeqRetry (Read or Write)**

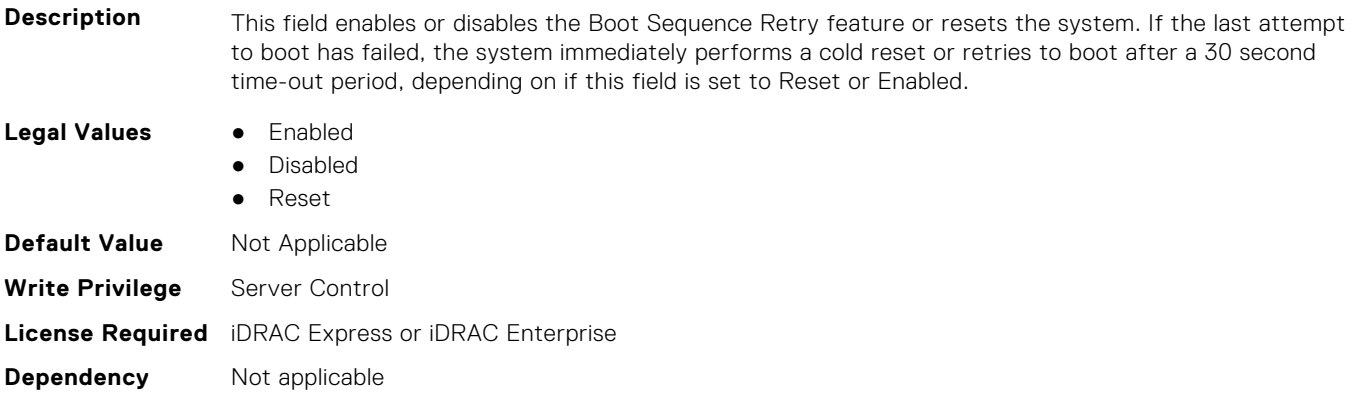

### **BIOS.BootSettings.GenericUsbBoot (Read or Write)**

**Description** When set to Enabled, a Generic USB Boot placeholder will be placed in the UEFI Boot Sequence, which will map to the first bootable USB device in the boot sequence. This allows the entry to remain present even if the USB device is not present. This is only available in UEFI Boot Mode. **Legal Values** ● Enabled Disabled **Default Value** Not Applicable **Write Privilege** Server Control **License Required** iDRAC Express or iDRAC Enterprise **Dependency** Not applicable

### **BIOS.BootSettings.HddFailover (Read or Write)**

**Description** When Boot Mode is BIOS, this field specifies the devices in the Hard-Disk Drive Sequence menu the BIOS will attempt to boot. This field has no effect when Boot Mode is UEFI. When set to Disabled, the BIOS will only attempt to boot the first Hard-Disk device in the list. When set to Enabled, the BIOS will attempt to boot each Hard-Disk device in order until it is successful or the entire Hard-Disk Drive Sequence has been attempted. **Legal Values** ● Enabled ● Disabled **Default Value** Not Applicable **Write Privilege** Server Control

# **BIOS.BootSettings.HddPlaceholder (Read or Write)**

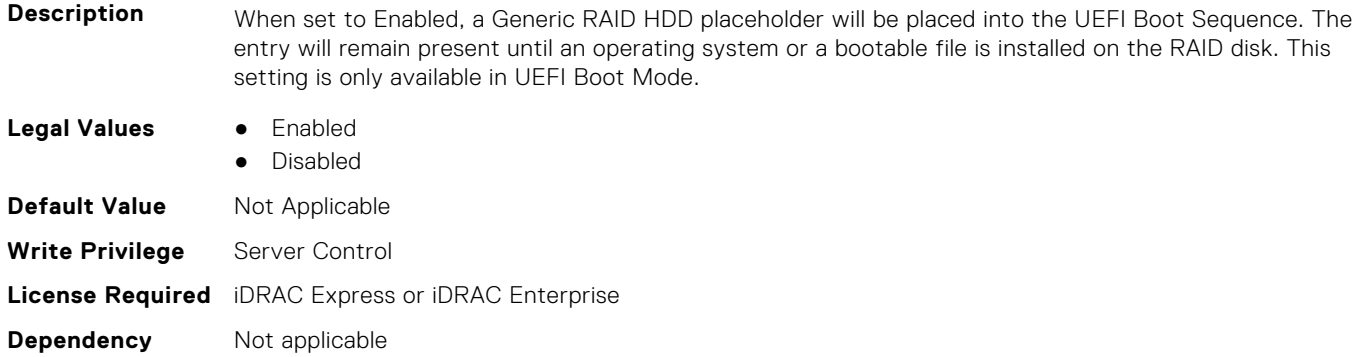

# **BIOS.BootSettings.OneTimeBootRef (Read or Write)**

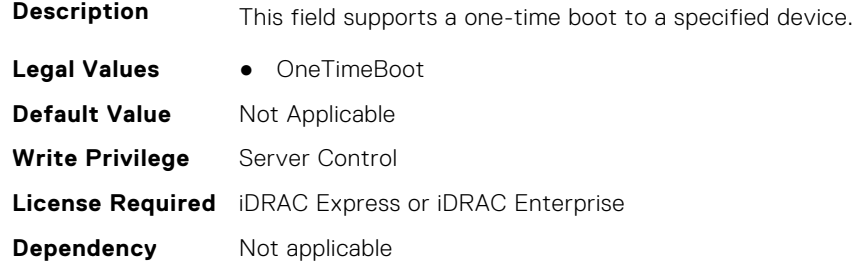

# **BIOS.BootSettings.SetBootOrderDis (Read or Write)**

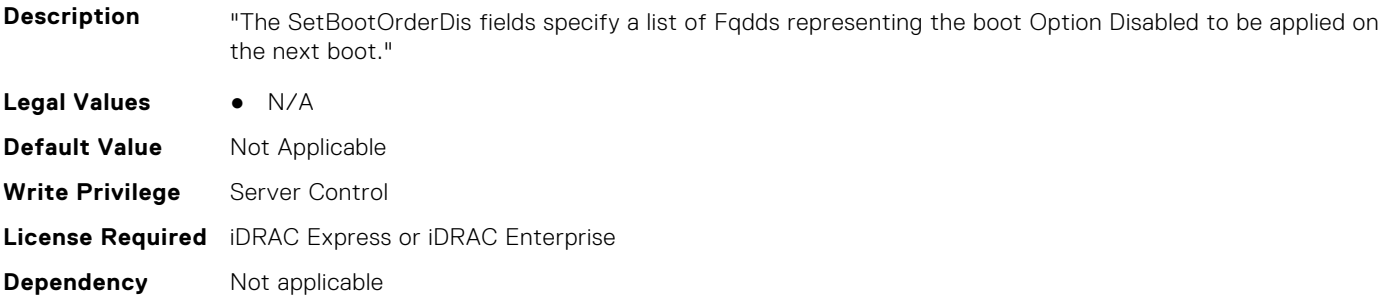

# **BIOS.BootSettings.SetBootOrderEn (Read or Write)**

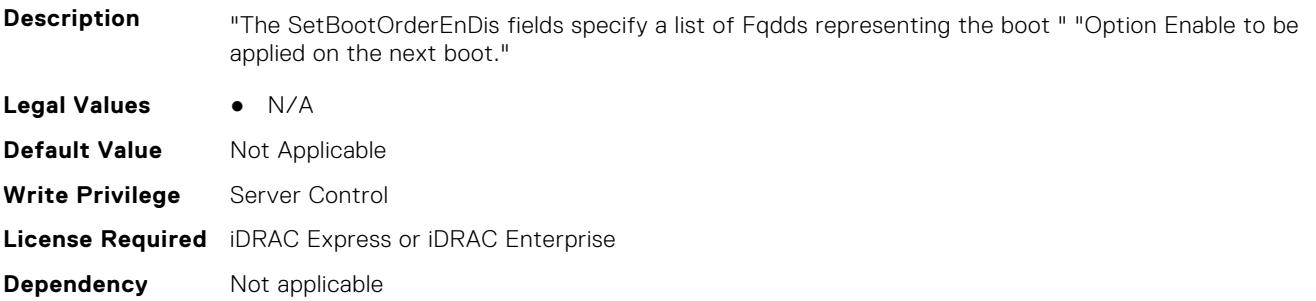

# **BIOS.BootSettings.SetBootOrderFqdd1 (Read or Write)**

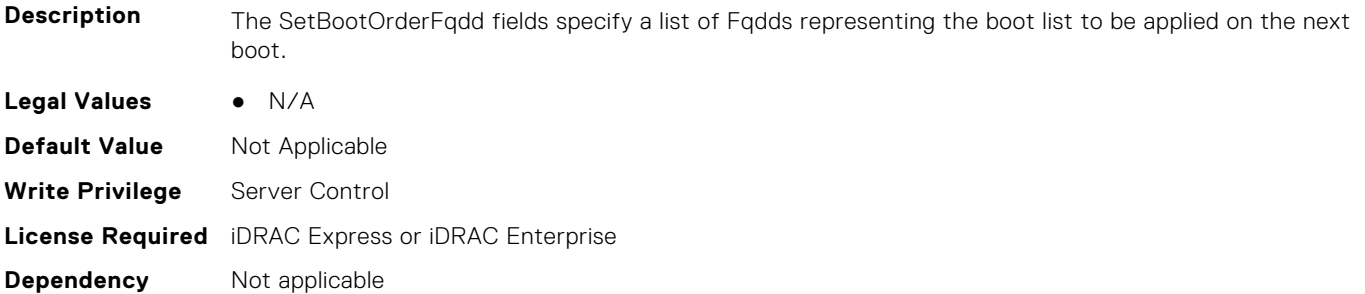

### **BIOS.BootSettings.SetBootOrderFqdd2 (Read or Write)**

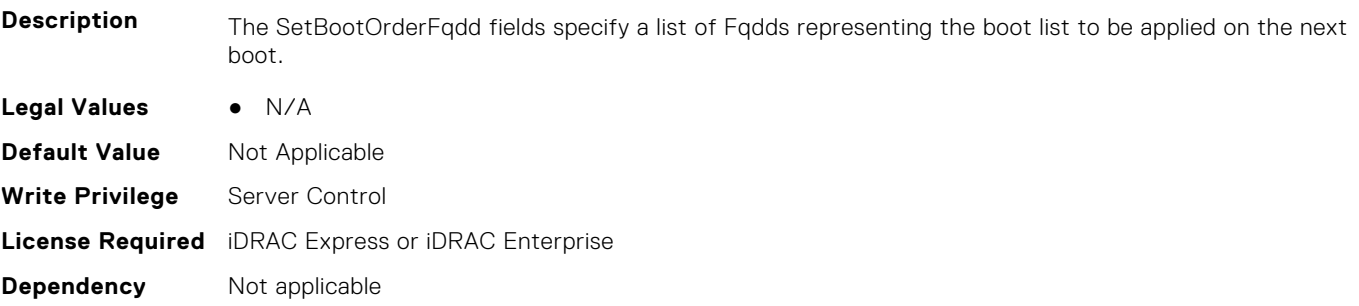

# **BIOS.BootSettings.SetBootOrderFqdd3 (Read or Write)**

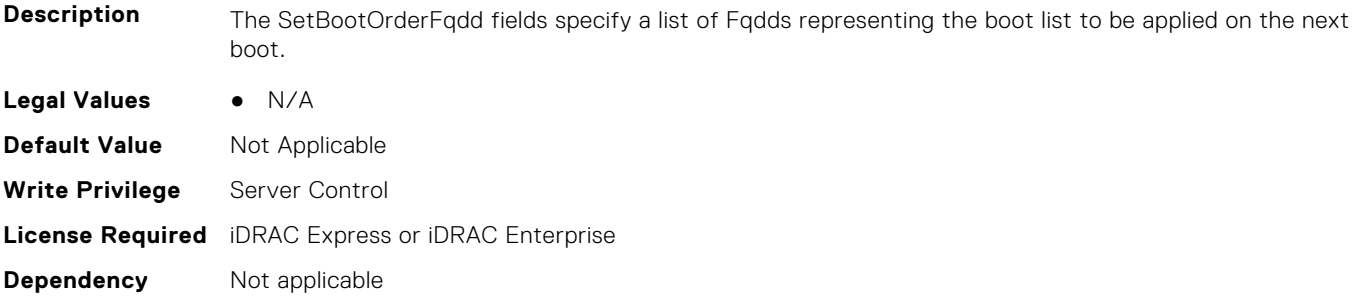

# **BIOS.BootSettings.SetBootOrderFqdd4 (Read or Write)**

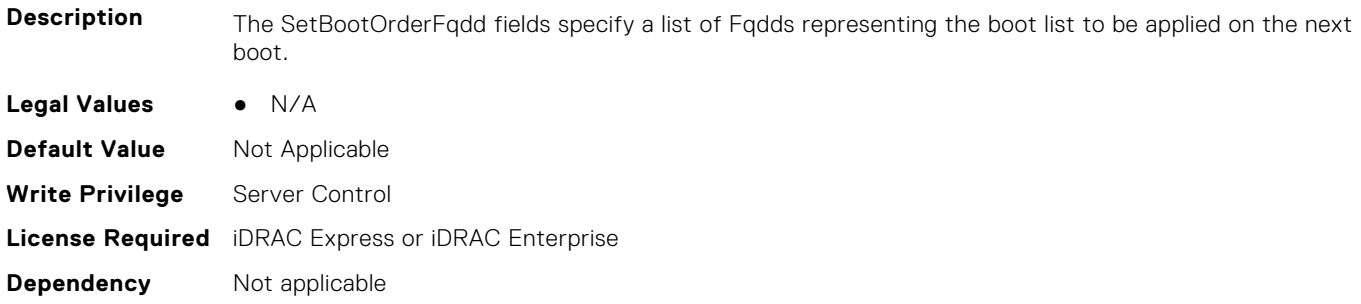

# **BIOS.BootSettings.SetBootOrderFqdd5 (Read or Write)**

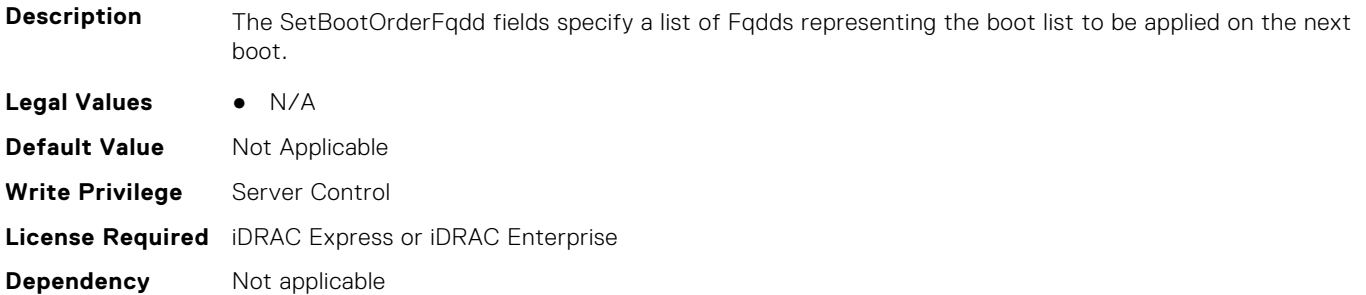

### **BIOS.BootSettings.SetBootOrderFqdd6 (Read or Write)**

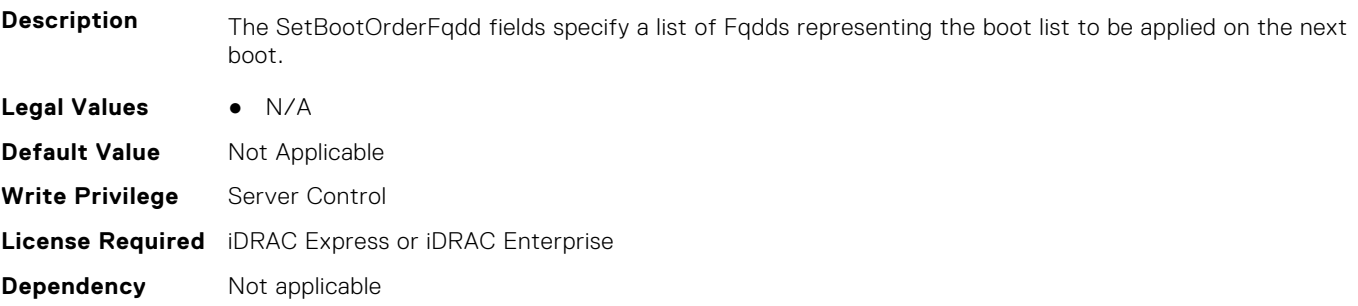

# **BIOS.BootSettings.SetBootOrderFqdd7 (Read or Write)**

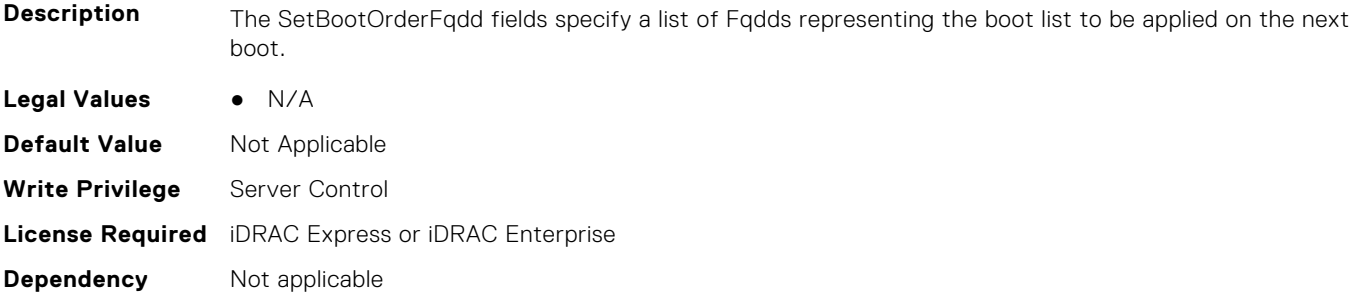

# **BIOS.BootSettings.SetBootOrderFqdd8 (Read or Write)**

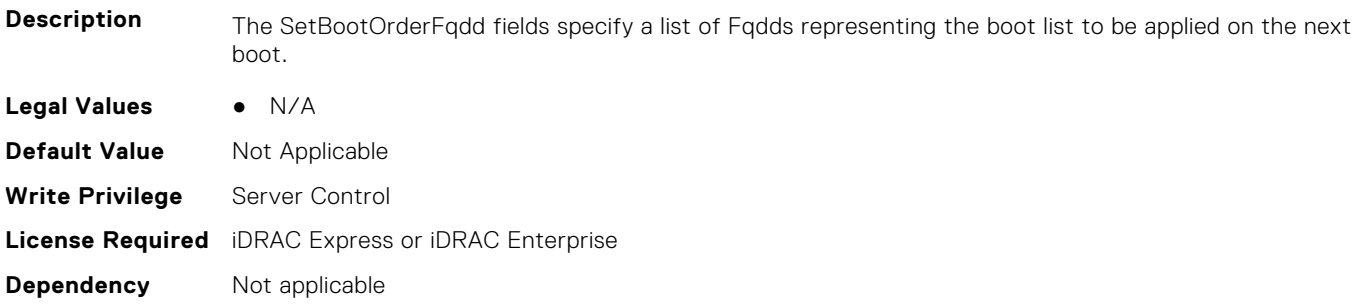

# **BIOS.BootSettings.SetBootOrderFqdd9 (Read or Write)**

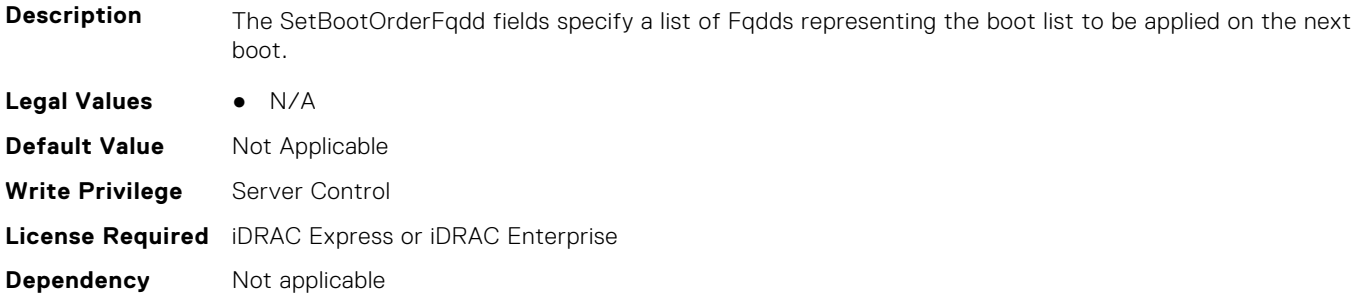

### **BIOS.BootSettings.SetBootOrderFqdd10 (Read or Write)**

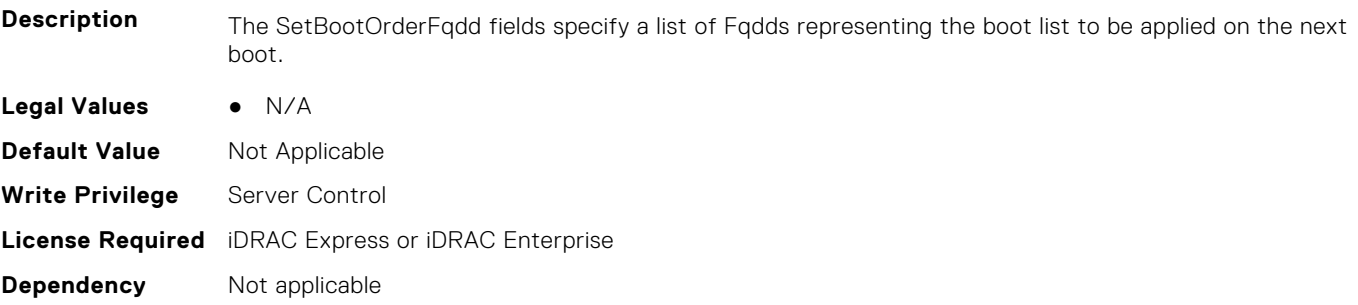

# **BIOS.BootSettings.SetBootOrderFqdd11 (Read or Write)**

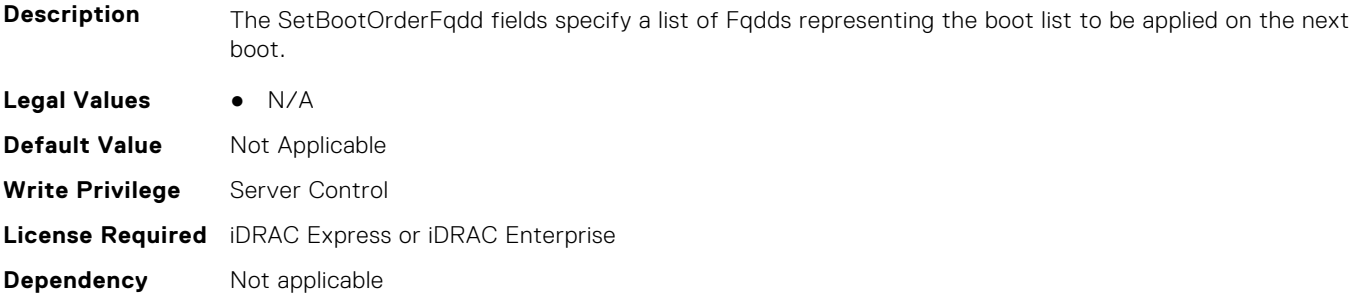

# **BIOS.BootSettings.SetBootOrderFqdd12 (Read or Write)**

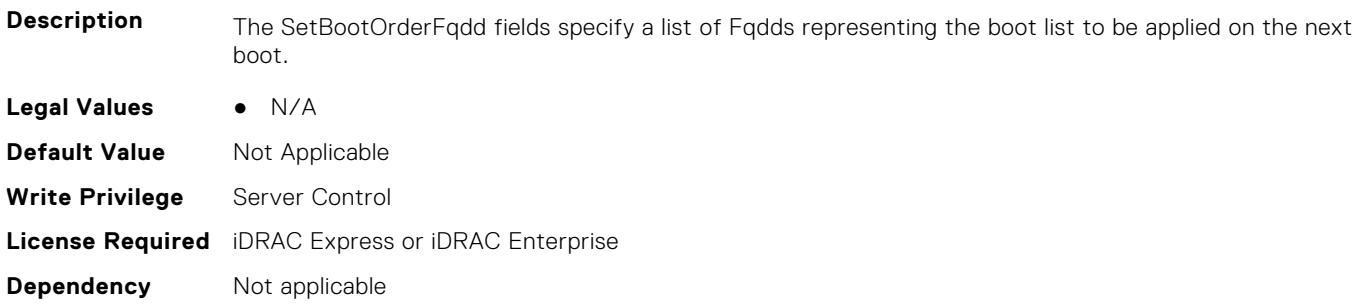

# **BIOS.BootSettings.SetBootOrderFqdd13 (Read or Write)**

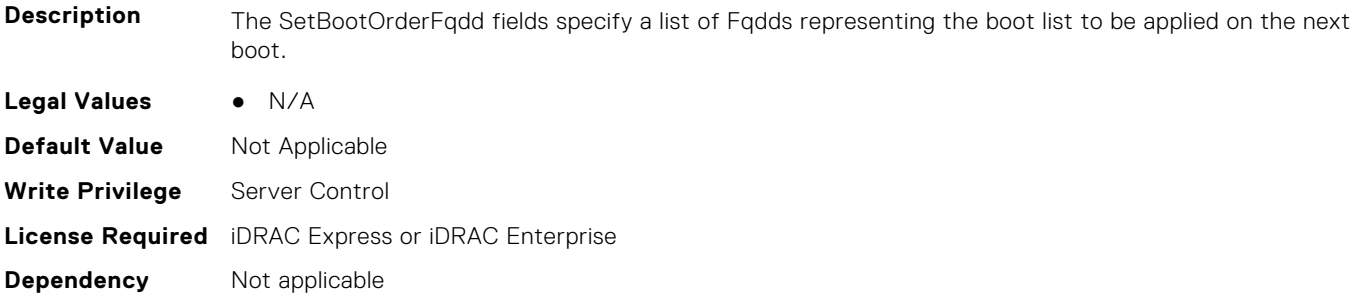

### **BIOS.BootSettings.SetBootOrderFqdd14 (Read or Write)**

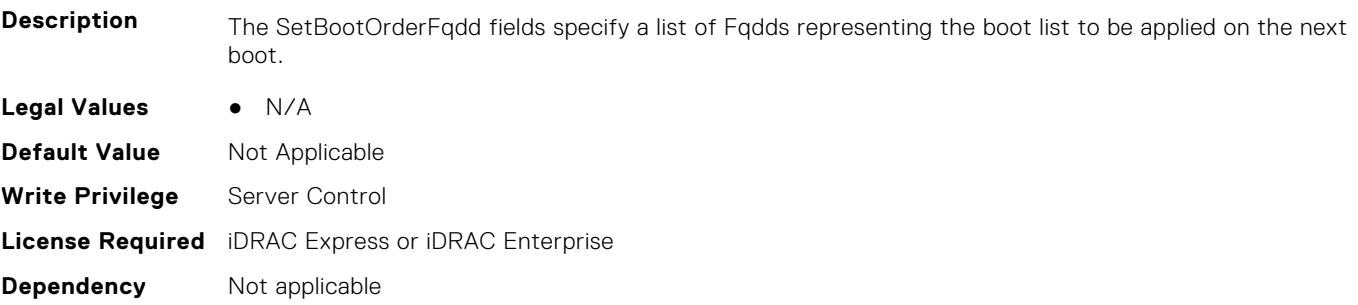

# **BIOS.BootSettings.SetBootOrderFqdd15 (Read or Write)**

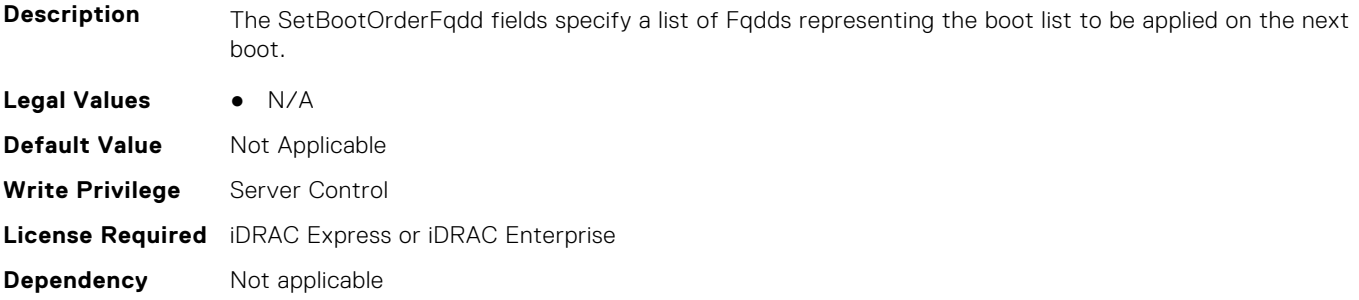

# **BIOS.BootSettings.SetBootOrderFqdd16 (Read or Write)**

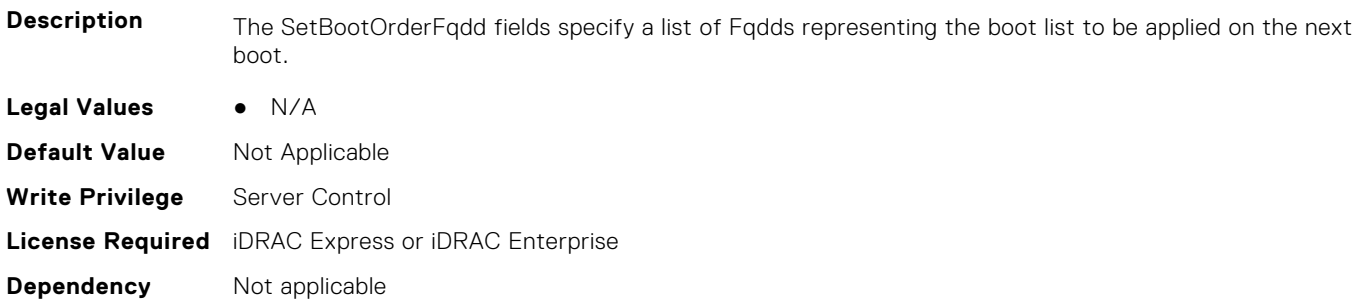

# **BIOS.BootSettings.SetLegacyHddOrderFqdd1 (Read or Write)**

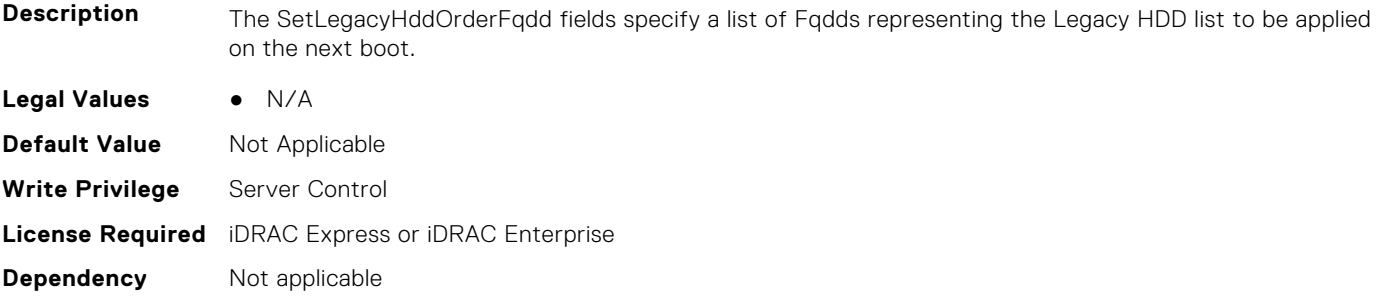

# **BIOS.BootSettings.SetLegacyHddOrderFqdd2 (Read or Write)**

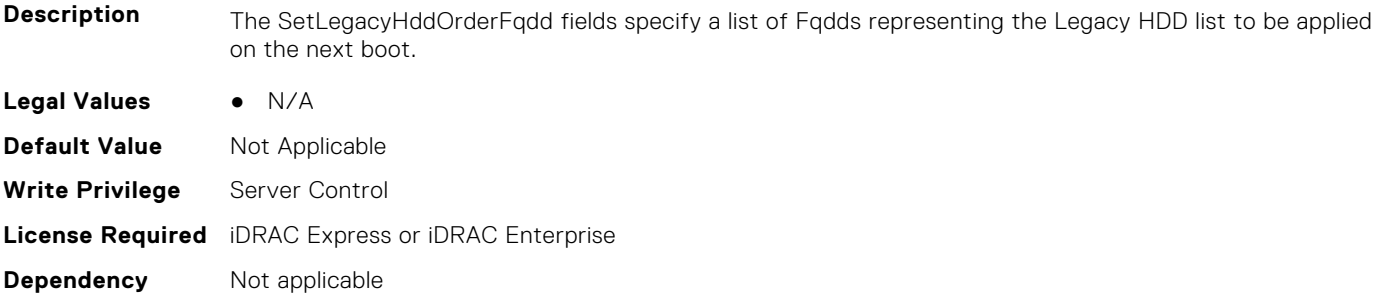

# **BIOS.BootSettings.SetLegacyHddOrderFqdd3 (Read or Write)**

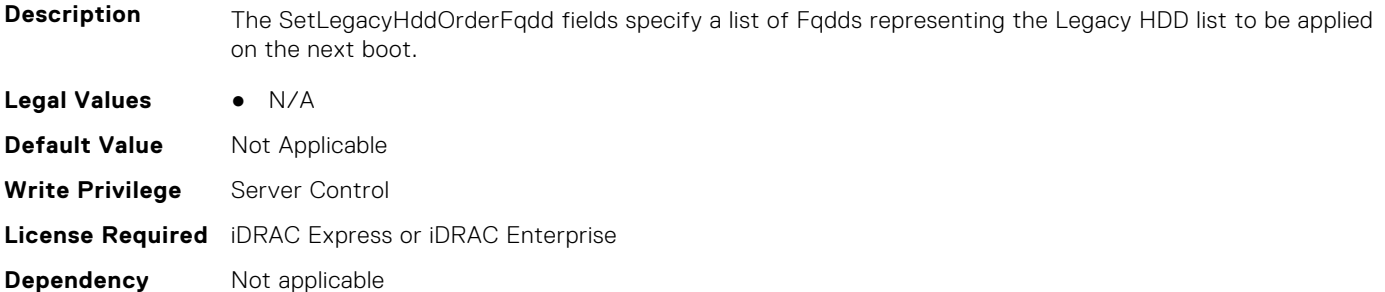

# **BIOS.BootSettings.SetLegacyHddOrderFqdd4 (Read or Write)**

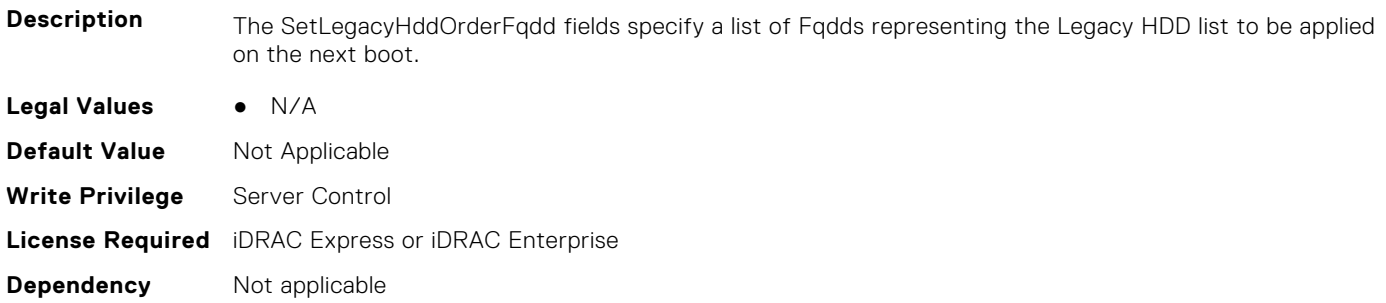

# **BIOS.BootSettings.SetLegacyHddOrderFqdd5 (Read or Write)**

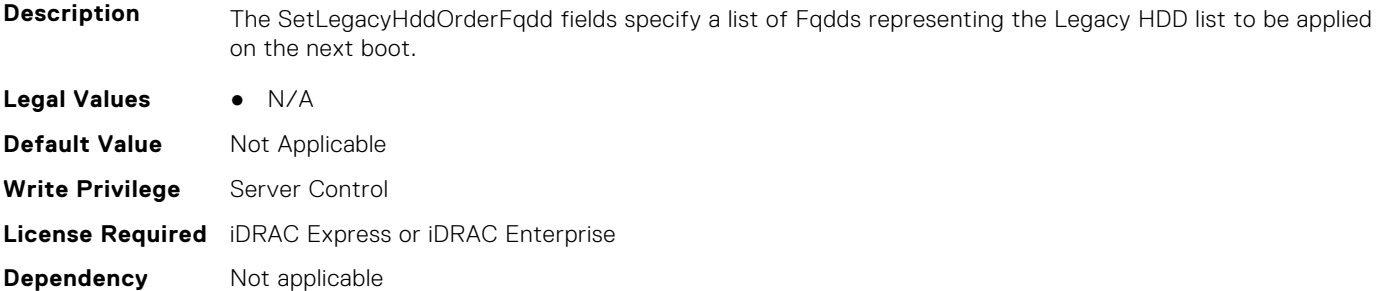

# **BIOS.BootSettings.SetLegacyHddOrderFqdd6 (Read or Write)**

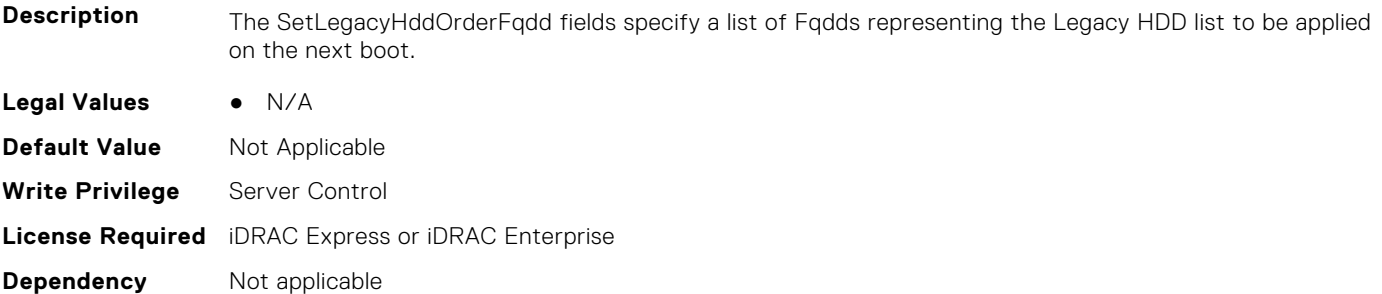

# **BIOS.BootSettings.SetLegacyHddOrderFqdd7 (Read or Write)**

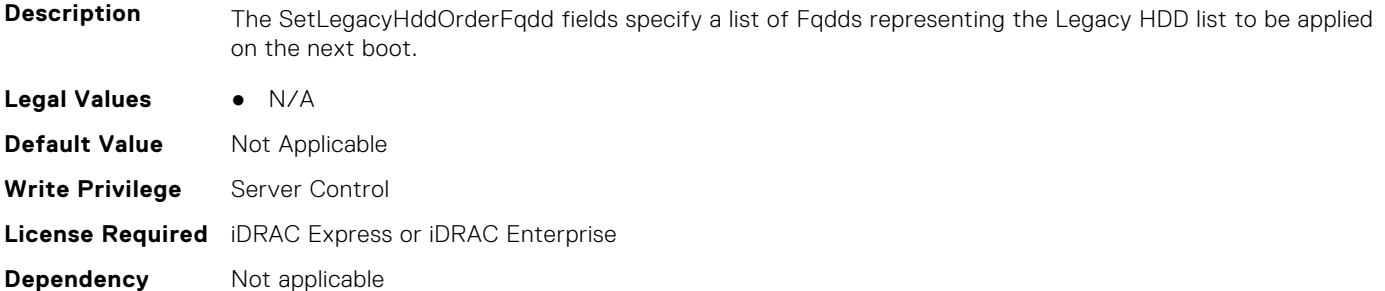

# **BIOS.BootSettings.SetLegacyHddOrderFqdd8 (Read or Write)**

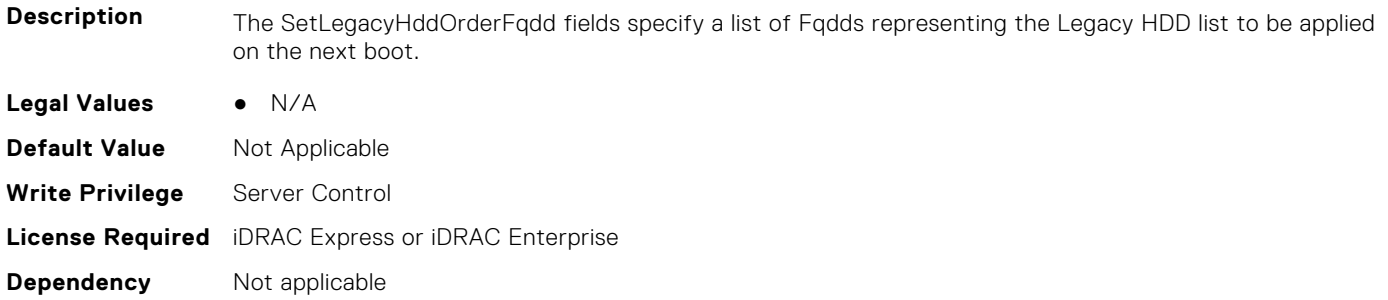

# **BIOS.BootSettings.SetLegacyHddOrderFqdd9 (Read or Write)**

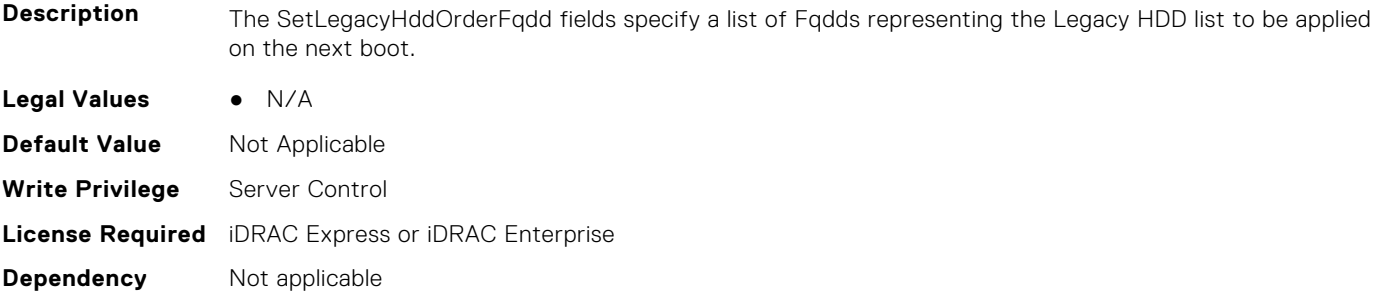

# **BIOS.BootSettings.SetLegacyHddOrderFqdd10 (Read or Write)**

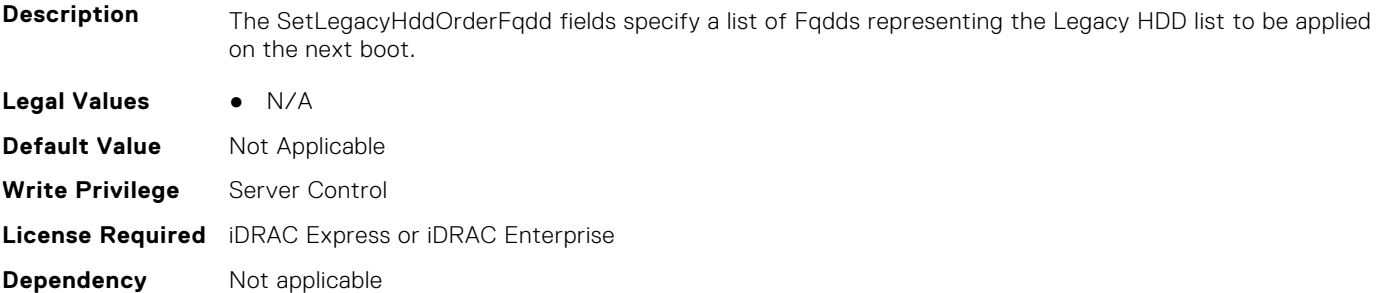

### **BIOS.BootSettings.SetLegacyHddOrderFqdd11 (Read or Write)**

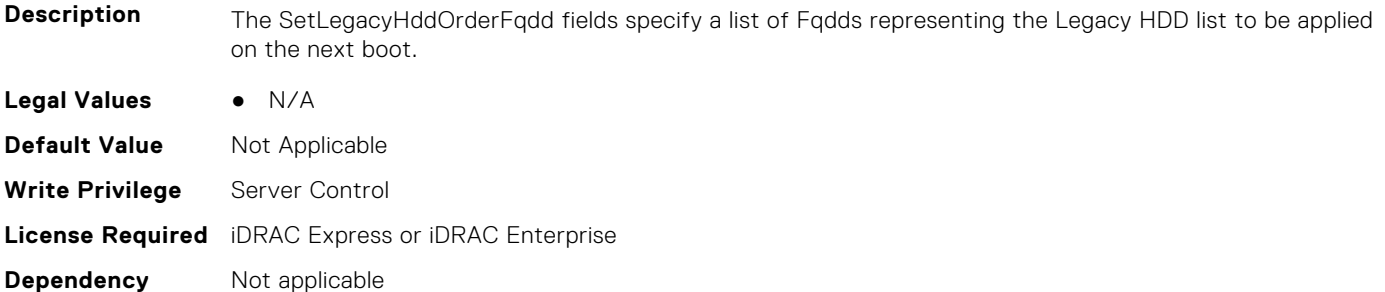

# **BIOS.BootSettings.SetLegacyHddOrderFqdd12 (Read or Write)**

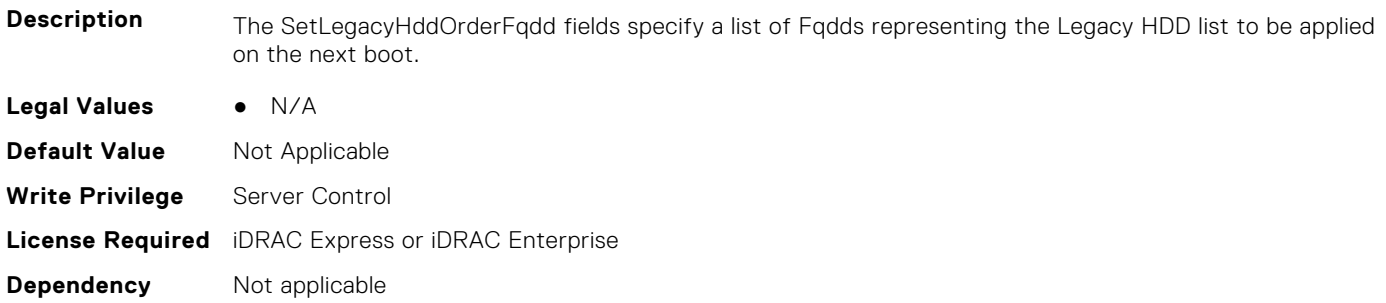

# **BIOS.BootSettings.SetLegacyHddOrderFqdd13 (Read or Write)**

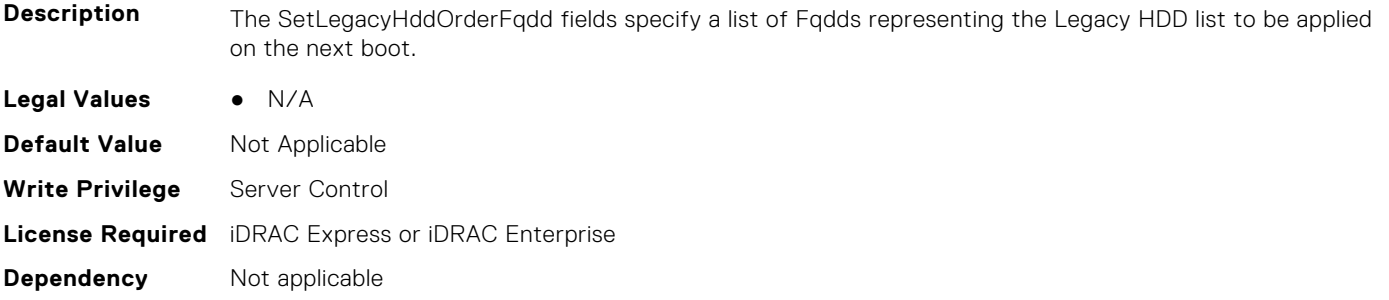

# **BIOS.BootSettings.SetLegacyHddOrderFqdd14 (Read or Write)**

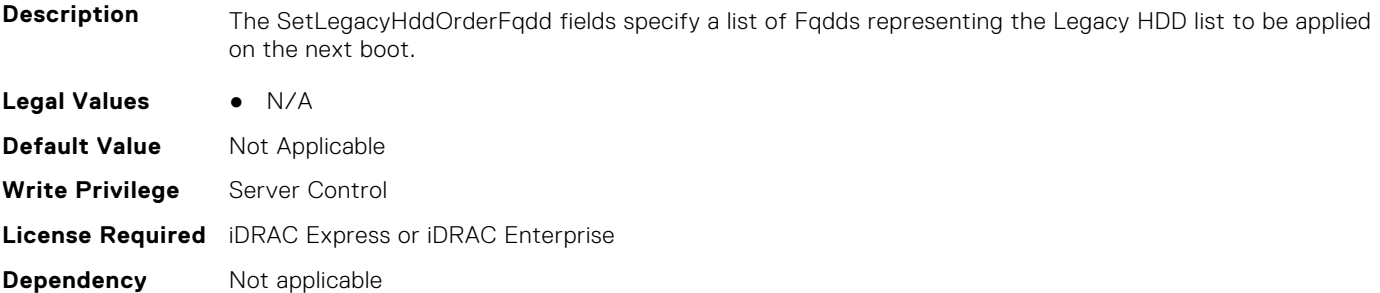

### **BIOS.BootSettings.SetLegacyHddOrderFqdd15 (Read or Write)**

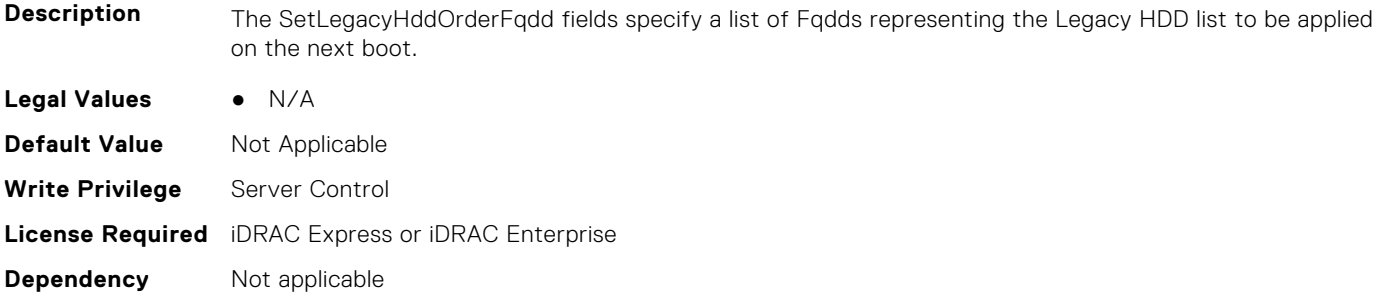

# **BIOS.BootSettings.SetLegacyHddOrderFqdd16 (Read or Write)**

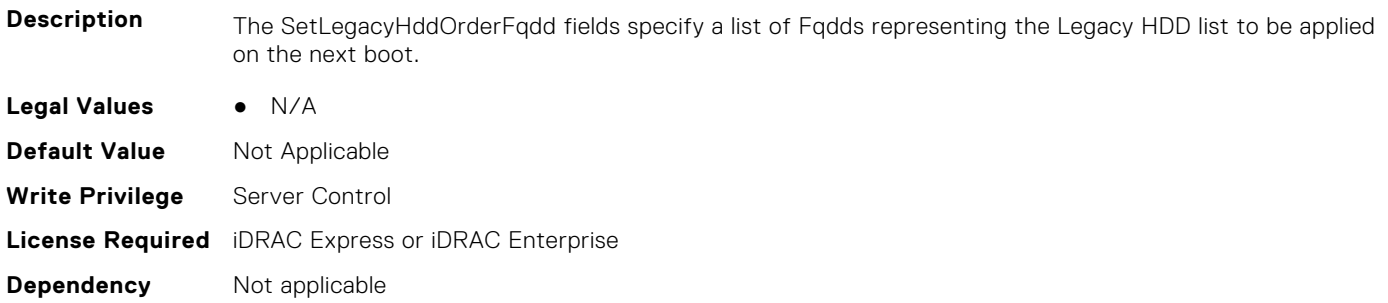

# **BIOS.BootSettings.SysPrepClean (Read or Write)**

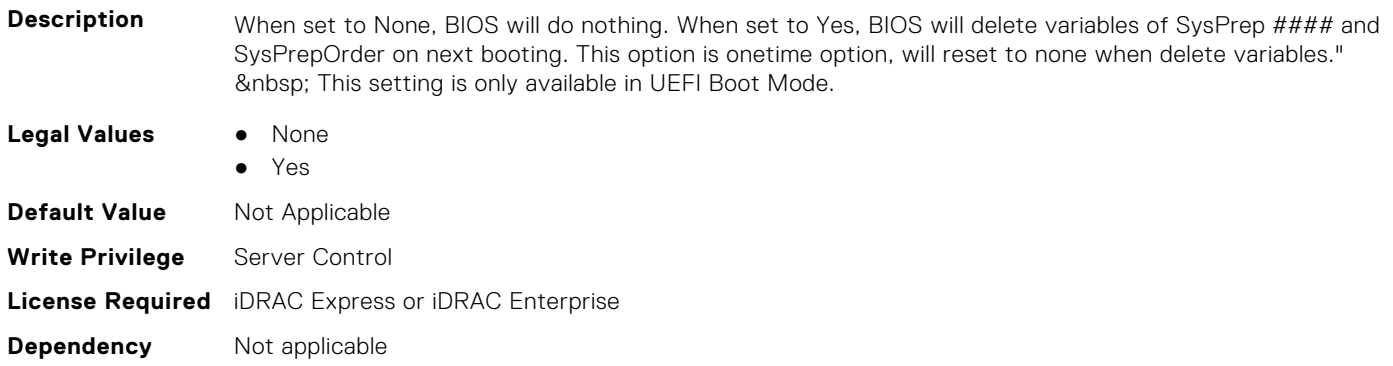

### **BIOS.BootSettings.BiosBootSettingsRef (Read or Write)**

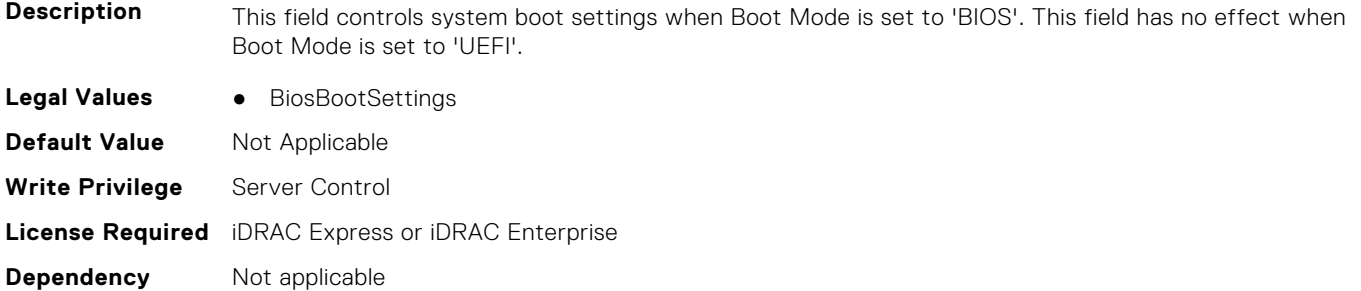

# **BIOS.BootSettings.UefiBootSettingsRef (Read or Write)**

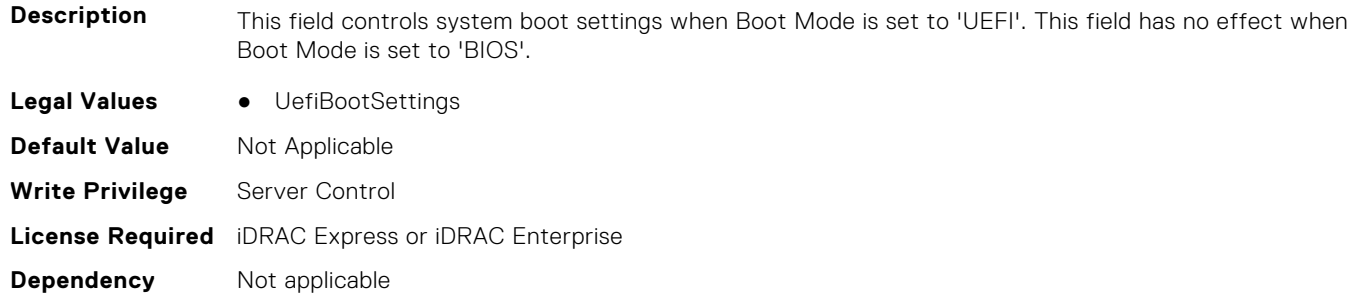

## **BIOS.BiosBootSettings.UefiBootSeq (Read or Write)**

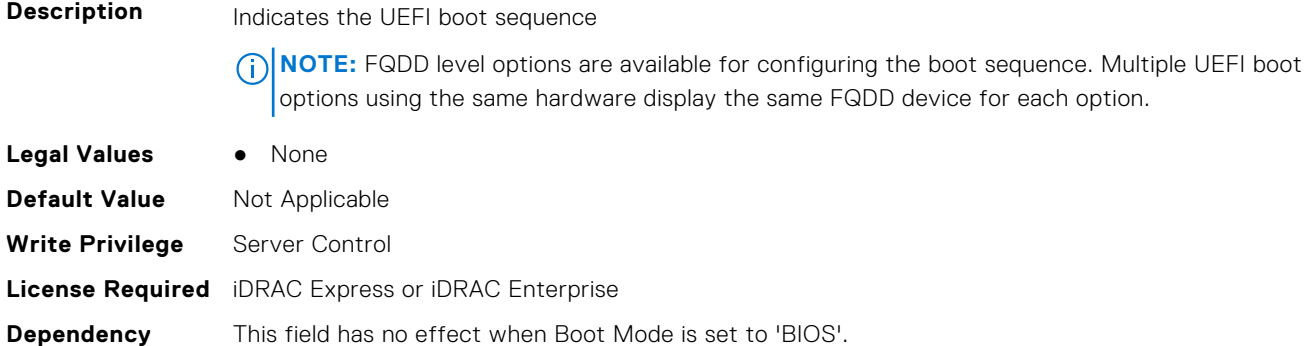

# <span id="page-91-0"></span>**BIOS.BootSeqEnDis**

This group contains the attributes that provide details about BIOS. BootSeqEnDis.

**(i)** NOTE: To check if a BIOS attribute is Read Only or Read and Write, perform GET on URI redfish/v1/Systems/ System.Embedded.1/Bios/BiosRegistry and find the attribute in the Attributes list.

### **BIOS.BootSeqEnDis.BootSeqEnDis (Read or Write)**

**Description** This field allows a boot option to be enabled or disabled. When disabled, the device will be skipped in the boot sequence when booting to the OS.

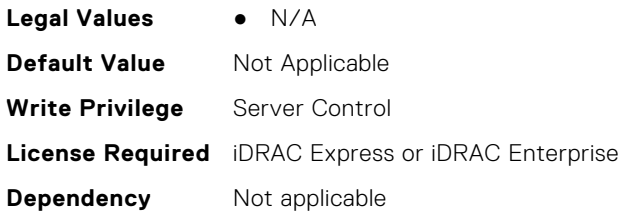

# **BIOS.EmbServerMgmt**

This group contains the attributes that provide details about BIOS.EmbServerMgmt.

**NOTE:** To check if a BIOS attribute is Read Only or Read and Write, perform GET on URI redfish/v1/Systems/ System.Embedded.1/Bios/BiosRegistry and find the attribute in the Attributes list.

# **BIOS.EmbServerMgmt.EmbServerMgmt (Read or Write)**

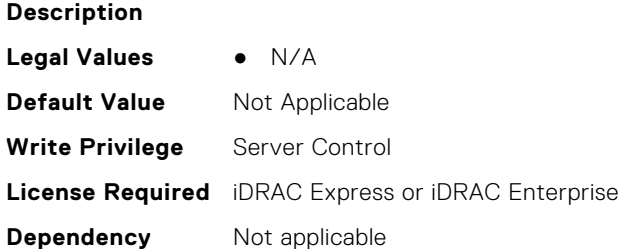

# **BIOS.EmbServerMgmt.FrontLcd (Read or Write)**

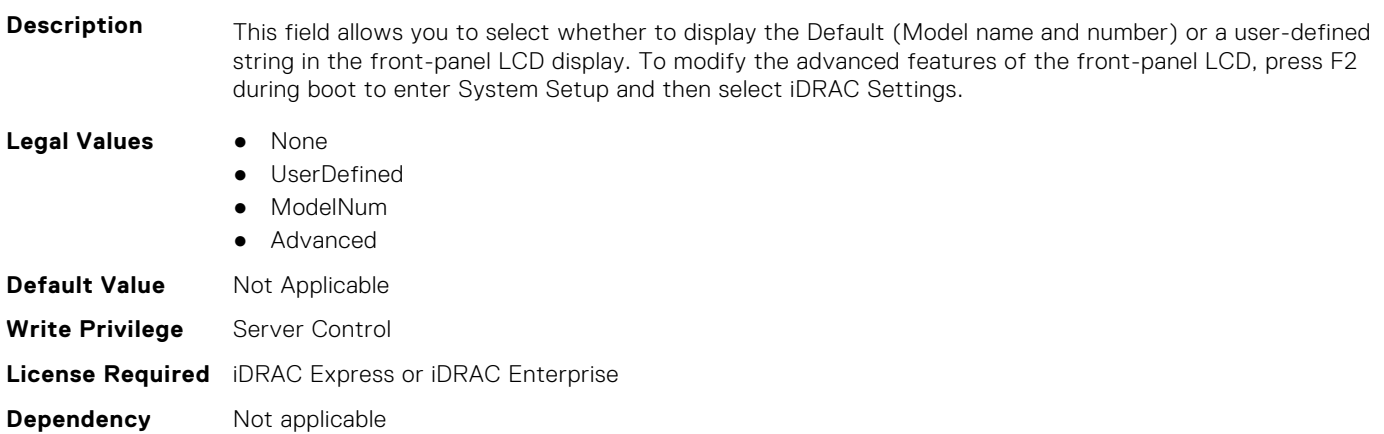

# <span id="page-92-0"></span>**BIOS.EmbServerMgmt.UserLcdStr (Read or Write)**

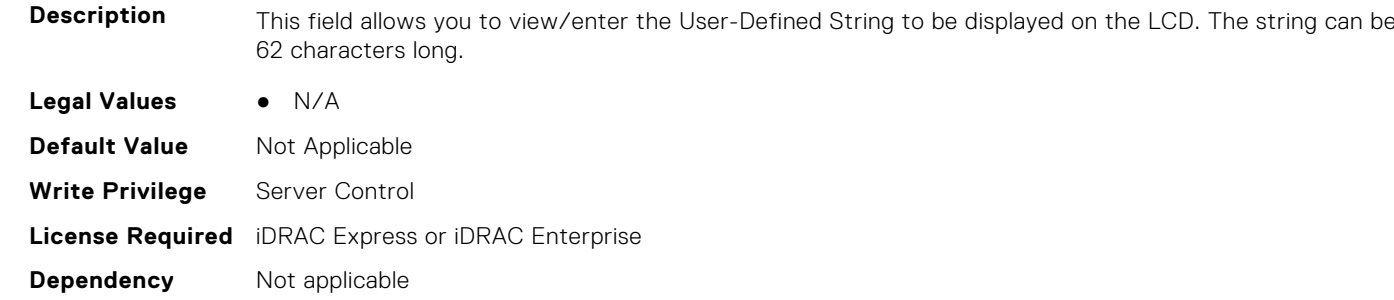

# **BIOS.HttpDev1Settings**

This group contains the attributes that provide details about BIOS. HttpDev1Settings.

**(i)** NOTE: To check if a BIOS attribute is Read Only or Read and Write, perform GET on URI redfish/v1/Systems/ System.Embedded.1/Bios/BiosRegistry and find the attribute in the Attributes list.

# **BIOS.HttpDev1Settings.HttpDev1DhcpEnDis (Read or Write)**

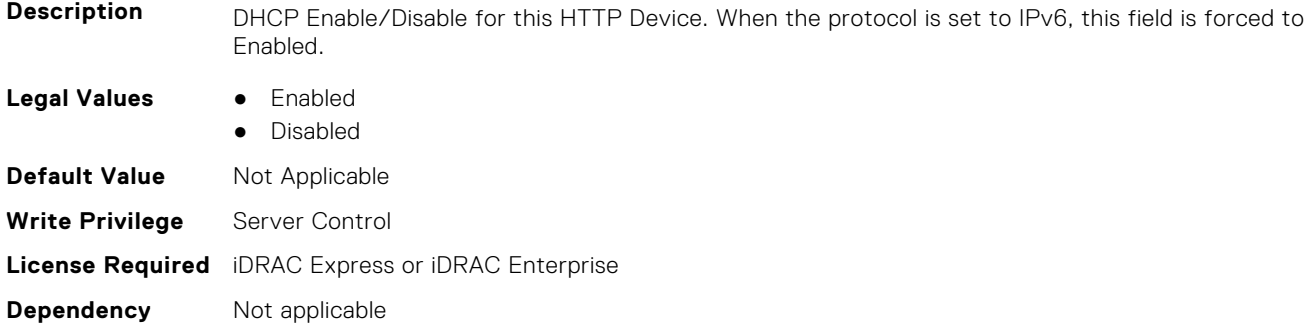

# **BIOS.HttpDev1Settings.HttpDev1Dns1 (Read or Write)**

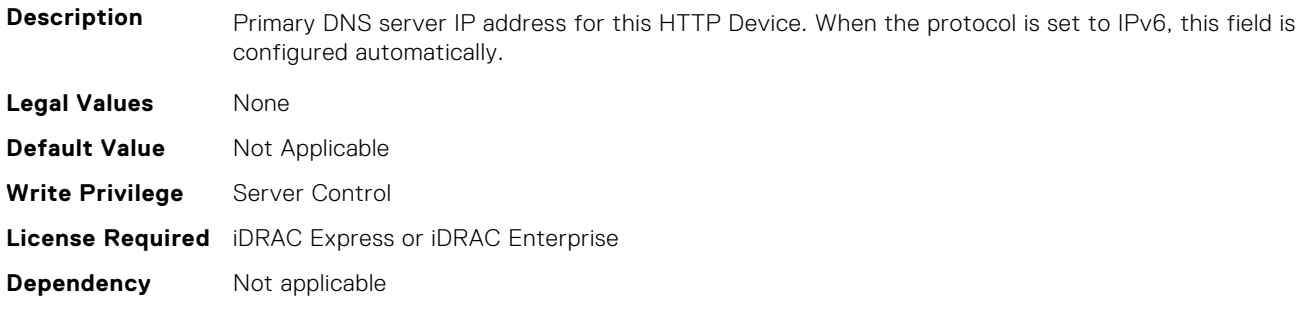

### **BIOS.HttpDev1Settings.HttpDev1Dns2 (Read or Write)**

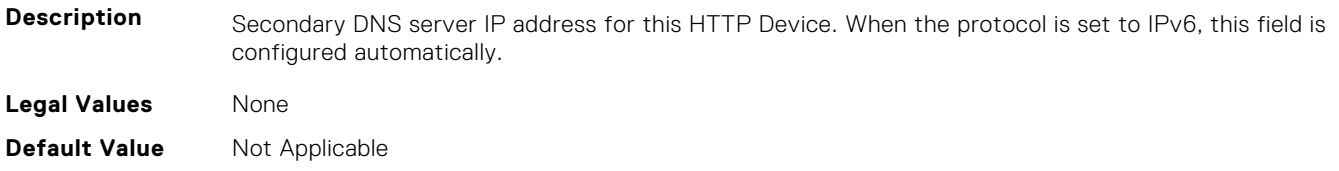

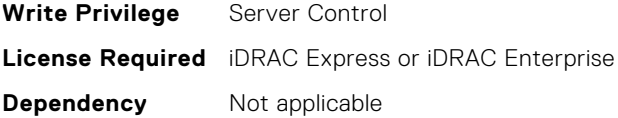

# **BIOS.HttpDev1Settings.HttpDev1DnsDhcpEnDis (Read or Write)**

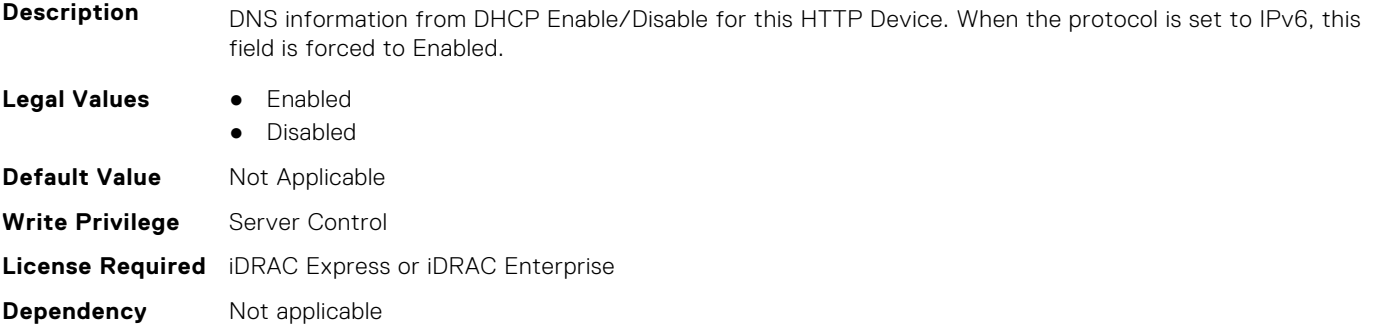

# **BIOS.HttpDev1Settings.HttpDev1Gateway (Read or Write)**

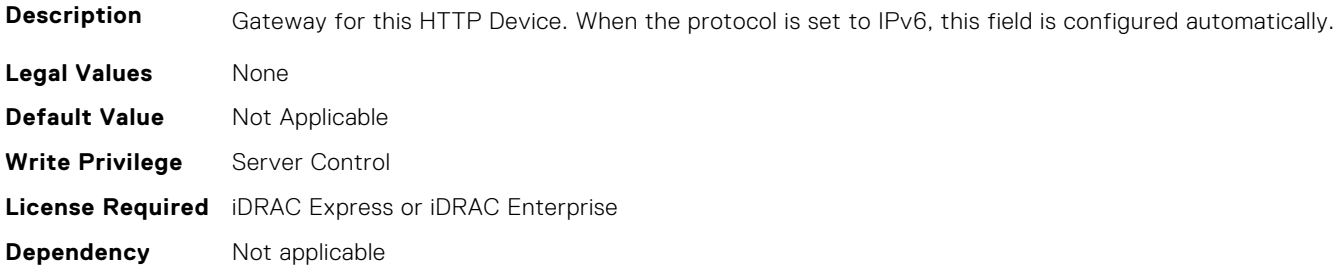

# **BIOS.HttpDev1Settings.HttpDev1Interface (Read or Write)**

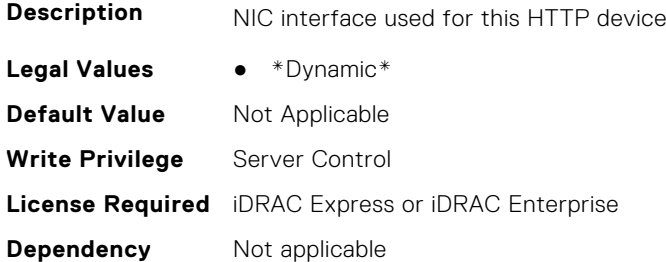

# **BIOS.HttpDev1Settings.HttpDev1Ip (Read or Write)**

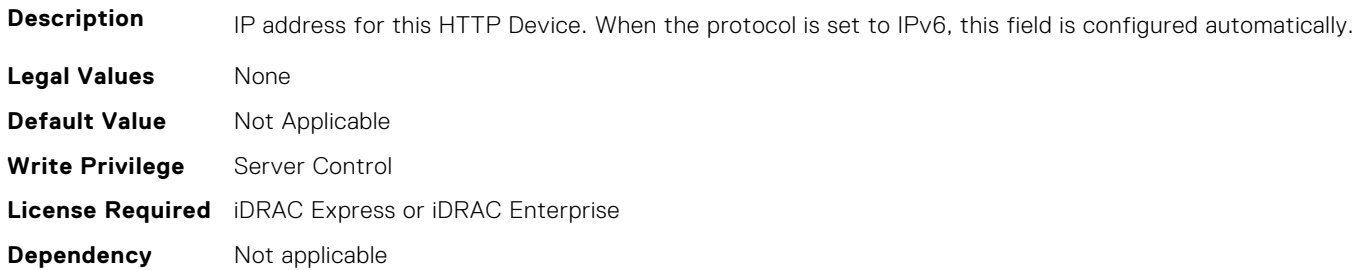

# **BIOS.HttpDev1Settings.HttpDev1Ipv6Address (Read or Write)**

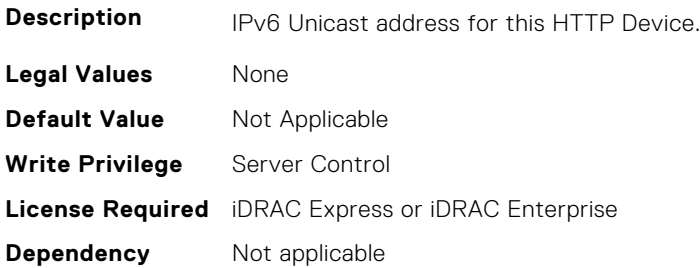

# **BIOS.HttpDev1Settings.HttpDev1Ipv6DnsDhcpEnDis (Read or Write)**

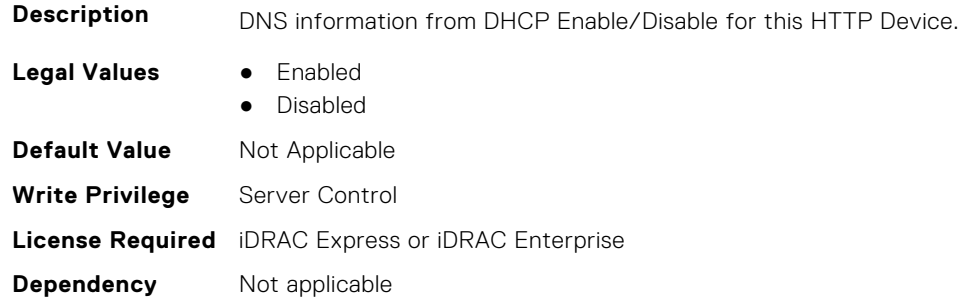

# **BIOS.HttpDev1Settings.HttpDev1Mask (Read or Write)**

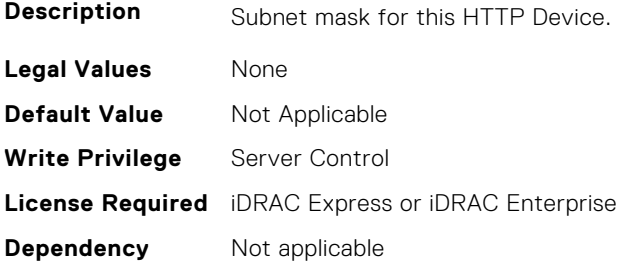

# **BIOS.HttpDev1Settings.HttpDev1Protocol (Read or Write)**

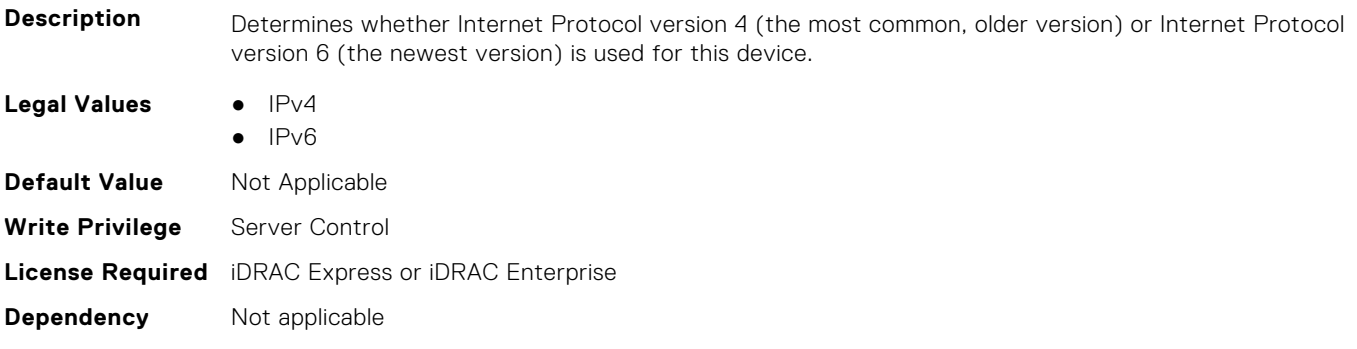

# **BIOS.HttpDev1Settings.HttpDev1Settings (Read or Write)**

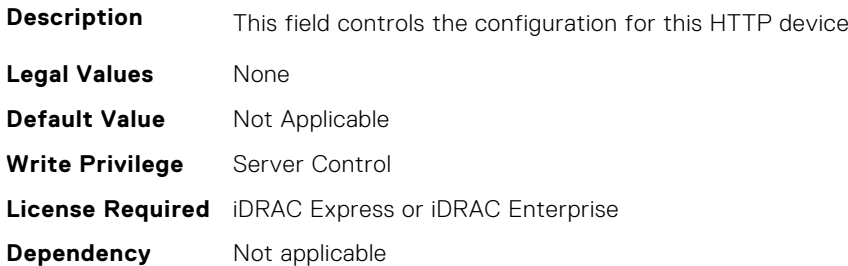

### **BIOS.HttpDev1Settings.HttpDev1TlsConfigRef (Read or Write)**

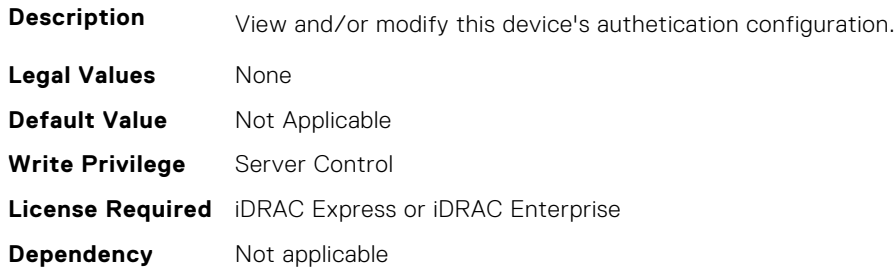

### **BIOS.HttpDev1Settings.HttpDev1Uri (Read or Write)**

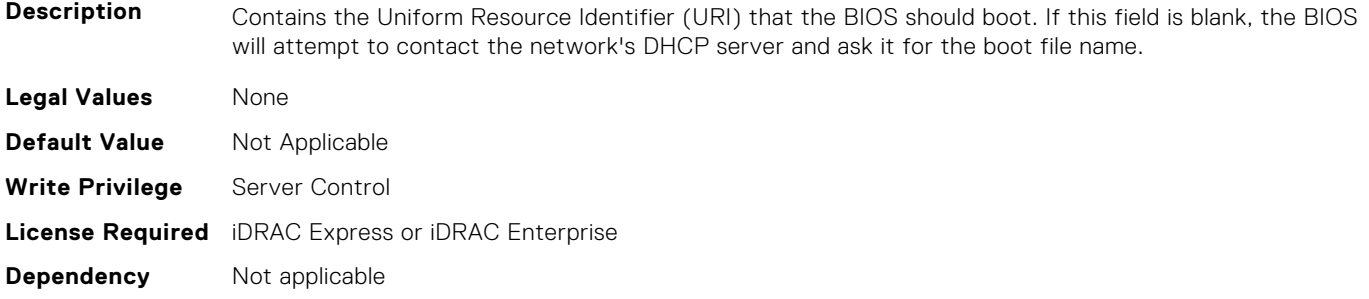

# **BIOS.HttpDev1Settings.HttpDev1v6AutoConfig (Read or Write)**

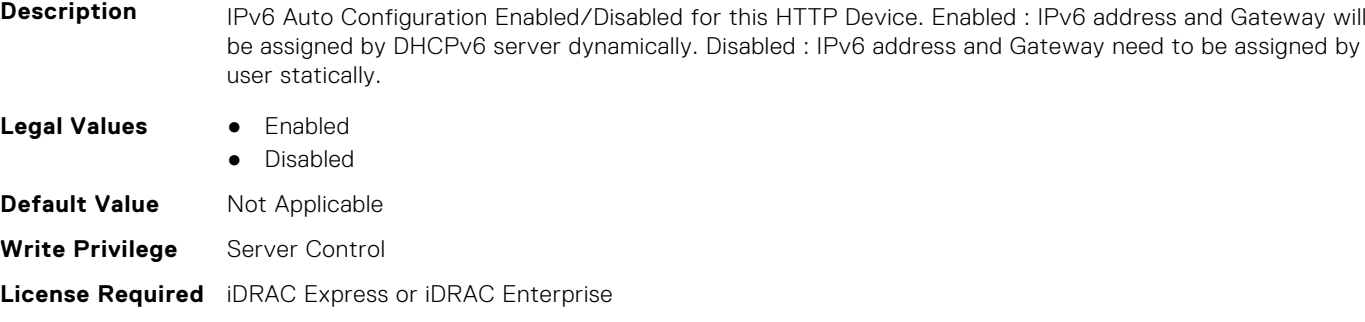

**Dependency** Not applicable

# **BIOS.HttpDev1Settings.HttpDev1v6Dns1 (Read or Write)**

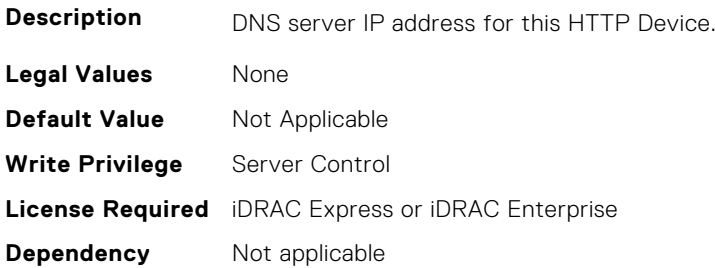

### **BIOS.HttpDev1Settings.HttpDev1v6Dns2 (Read or Write)**

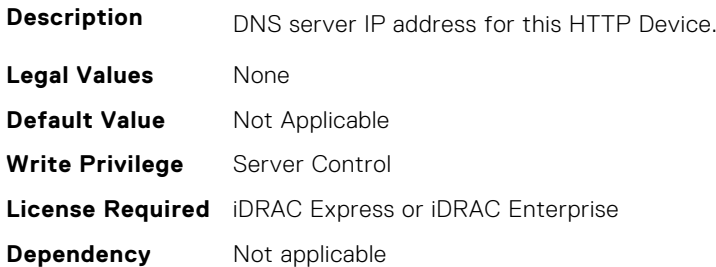

### **BIOS.HttpDev1Settings.HttpDev1v6Gateway (Read or Write)**

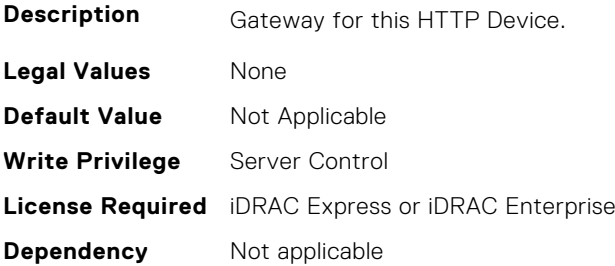

# **BIOS.HttpDev1Settings.HttpDev1v6PrefixLen (Read or Write)**

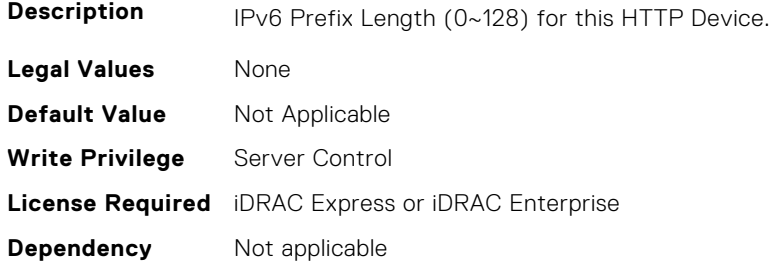

# **BIOS.HttpDev1Settings.HttpDev1v6Uri (Read or Write)**

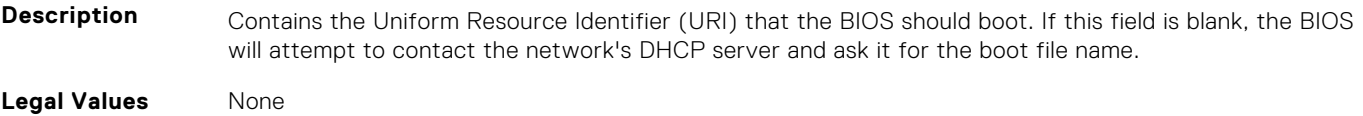

<span id="page-97-0"></span>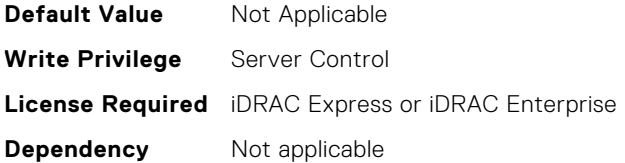

### **BIOS.HttpDev1Settings.HttpDev1VlanEnDis (Read or Write)**

**Description** Set this field to Enabled if your DNS or HTTP servers reside on a Virtual LAN (VLAN). **Legal Values** ● Enabled ● Disabled **Default Value** Not Applicable **Write Privilege** Server Control **License Required** iDRAC Express or iDRAC Enterprise **Dependency** Not applicable

### **BIOS.HttpDev1Settings.HttpDev1VlanId (Read or Write)**

**Description** When VLAN is enabled, identifies which of the 4094 possible VLANs contains the desired DNS or HTTP servers. This value can be from 1 to 4094 inclusive. **Legal Values** None **Default Value** Not Applicable **Write Privilege** Server Control **License Required** iDRAC Express or iDRAC Enterprise **Dependency** Not applicable

### **BIOS.HttpDev1Settings.HttpDev1VlanPriority (Read or Write)**

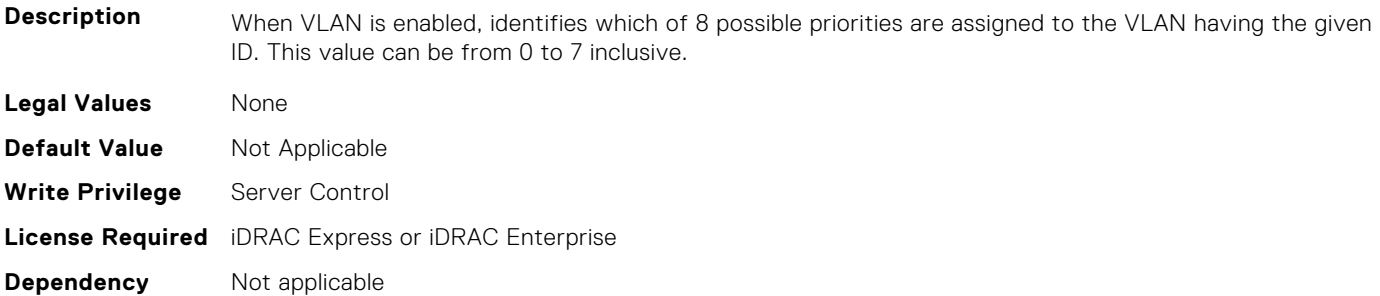

# **BIOS.HttpDev2Settings**

This group contains the attributes that provide details about BIOS.HttpDev2Settings.

**NOTE:** To check if a BIOS attribute is Read Only or Read and Write, perform GET on URI redfish/v1/Systems/ System.Embedded.1/Bios/BiosRegistry and find the attribute in the Attributes list.

# **BIOS.HttpDev2Settings.HttpDev2DhcpEnDis (Read or Write)**

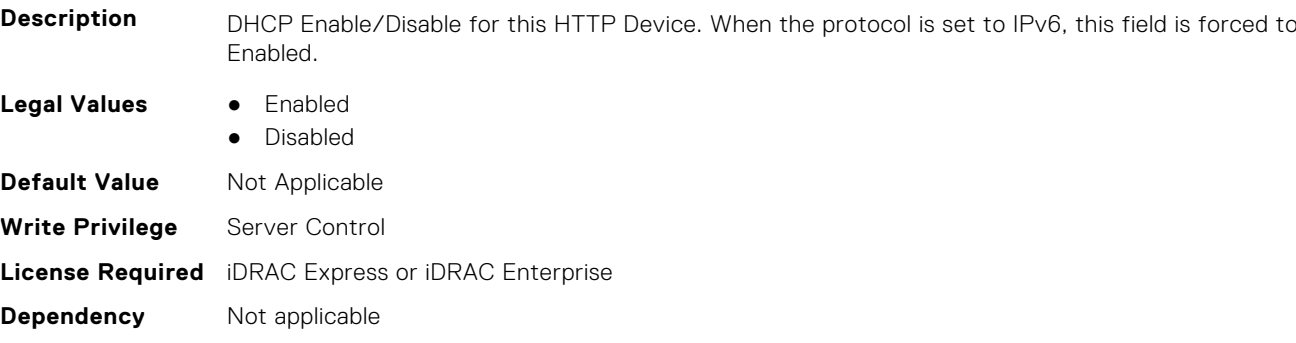

# **BIOS.HttpDev2Settings.HttpDev2Dns1 (Read or Write)**

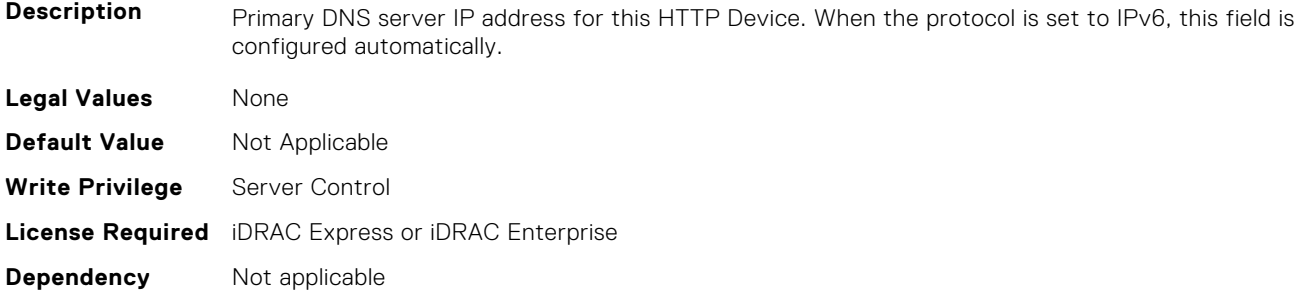

### **BIOS.HttpDev2Settings.HttpDev2Dns2 (Read or Write)**

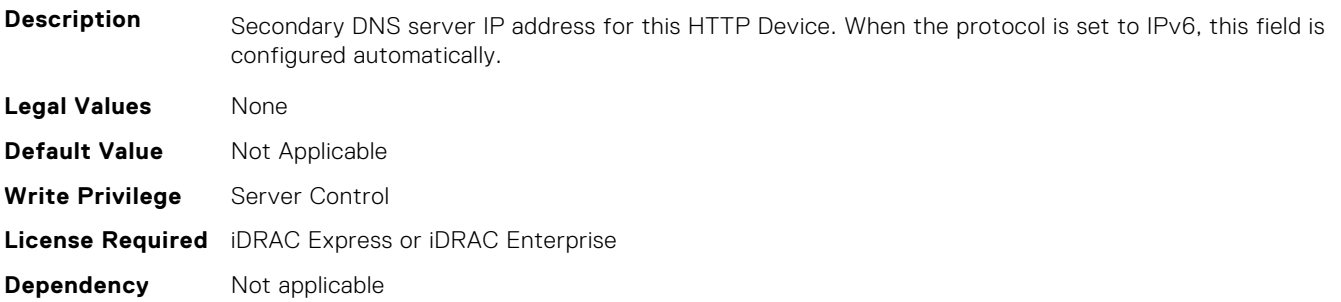

# **BIOS.HttpDev2Settings.HttpDev2DnsDhcpEnDis (Read or Write)**

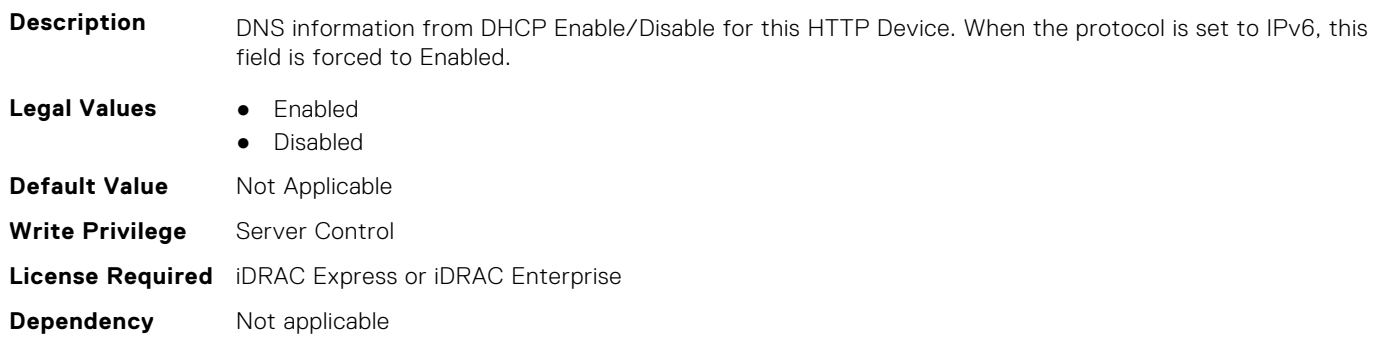

### **BIOS.HttpDev2Settings.HttpDev2Gateway (Read or Write)**

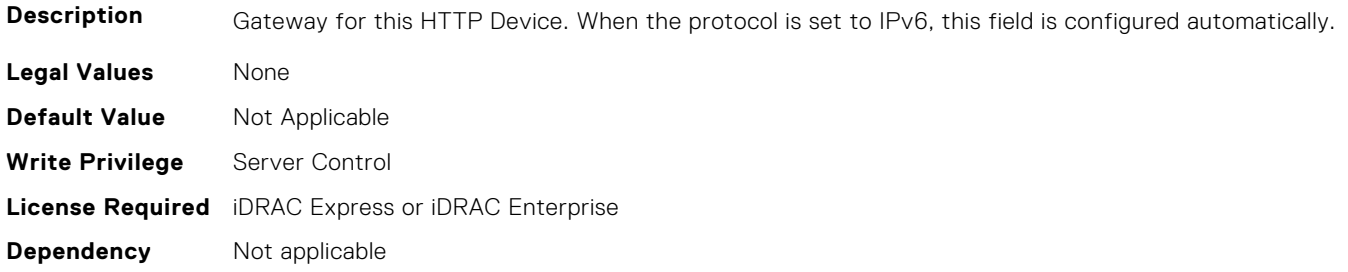

### **BIOS.HttpDev2Settings.HttpDev2Interface (Read or Write)**

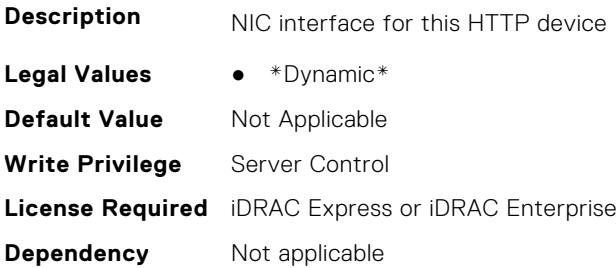

### **BIOS.HttpDev2Settings.HttpDev2Ip (Read or Write)**

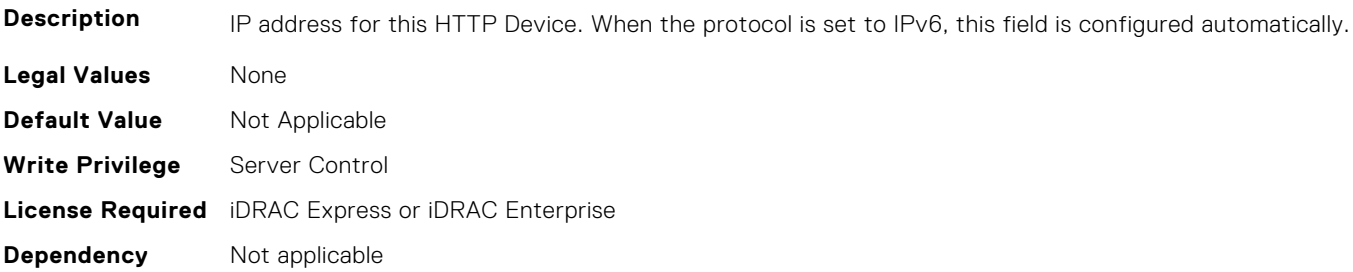

### **BIOS.HttpDev2Settings.HttpDev2Ipv6Address (Read or Write)**

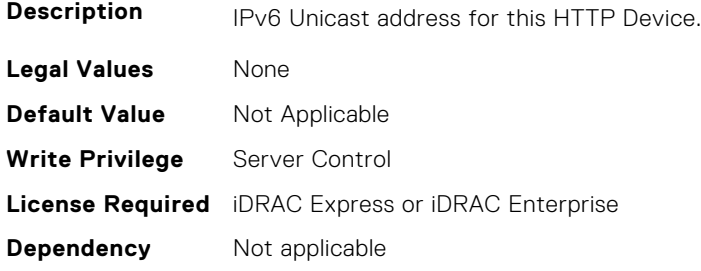

# **BIOS.HttpDev2Settings.HttpDev2Ipv6DnsDhcpEnDis (Read or Write)**

**Description** DNS information from DHCP Enable/Disable for this HTTP Device.

**Legal Values** ● Enabled

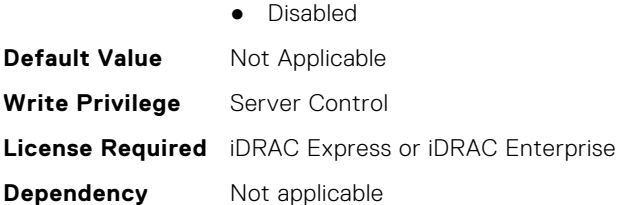

# **BIOS.HttpDev2Settings.HttpDev2Mask (Read or Write)**

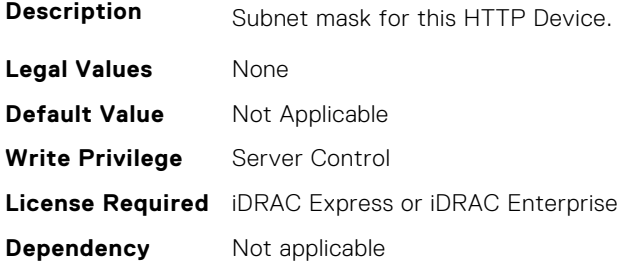

# **BIOS.HttpDev2Settings.HttpDev2Protocol (Read or Write)**

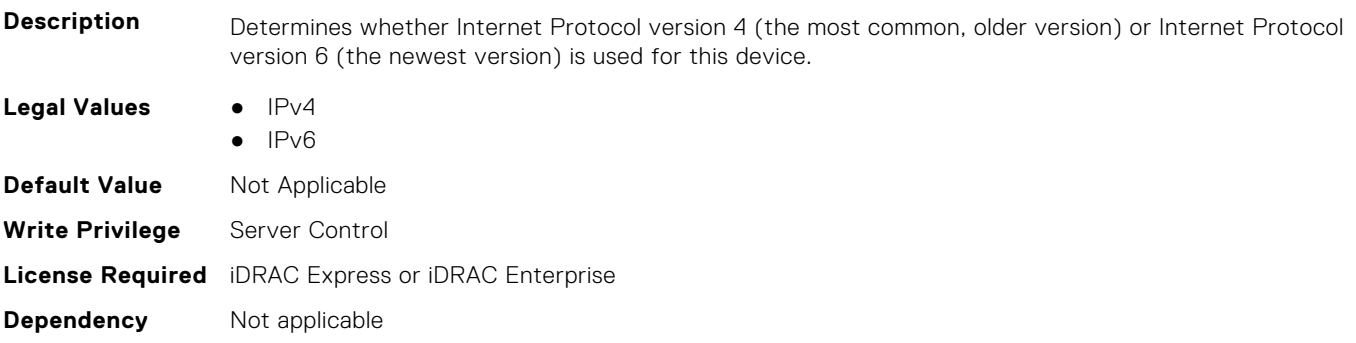

# **BIOS.HttpDev2Settings.HttpDev2Settings (Read or Write)**

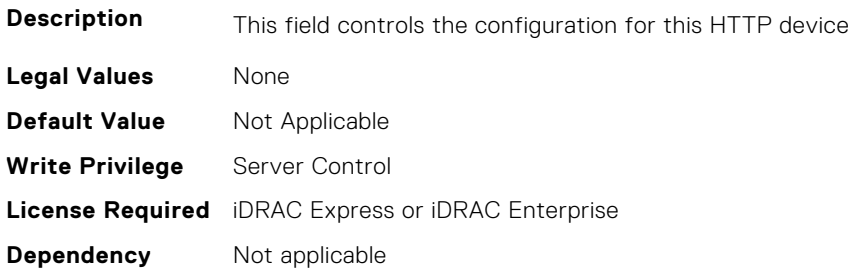

# **BIOS.HttpDev2Settings.HttpDev2TlsConfigRef (Read or Write)**

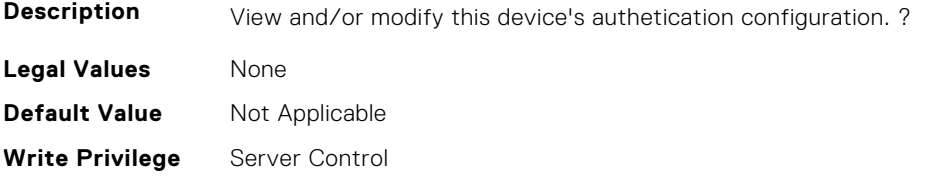

# **BIOS.HttpDev2Settings.HttpDev2Uri (Read or Write)**

**Description** Contains the Uniform Resource Identifier (URI) that the BIOS should boot. If this field is blank, the BIOS will attempt to contact the network's DHCP server and ask it for the boot file name. **Legal Values** None **Default Value** Not Applicable **Write Privilege** Server Control **License Required** iDRAC Express or iDRAC Enterprise **Dependency** Not applicable

### **BIOS.HttpDev2Settings.HttpDev2v6AutoConfig (Read or Write)**

Description **IPV6 Auto Configuration Enabled/Disabled for this HTTP Device. Enabled : IPv6 address and Gateway will** be assigned by DHCPv6 server dynamically. Disabled : IPv6 address and Gateway need to be assigned by user statically.

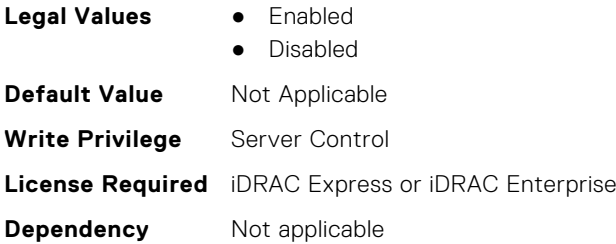

### **BIOS.HttpDev2Settings.HttpDev2v6Dns1 (Read or Write)**

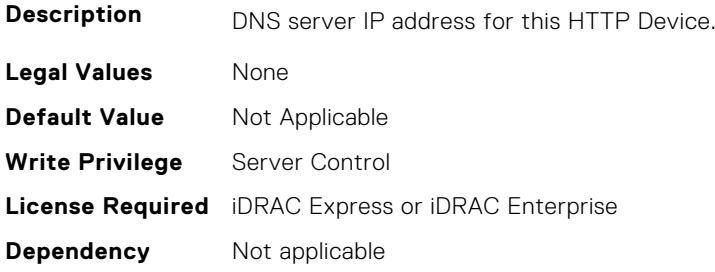

### **BIOS.HttpDev2Settings.HttpDev2v6Dns2 (Read or Write)**

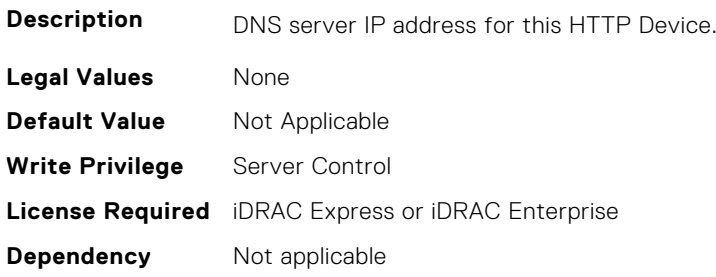

# **BIOS.HttpDev2Settings.HttpDev2v6Gateway (Read or Write)**

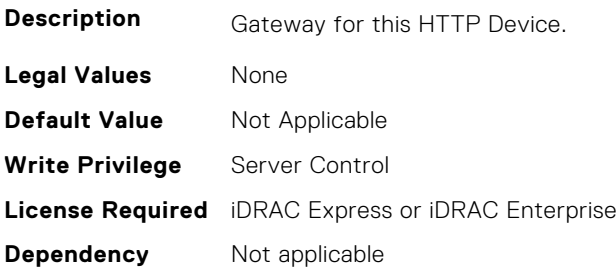

### **BIOS.HttpDev2Settings.HttpDev2v6PrefixLen (Read or Write)**

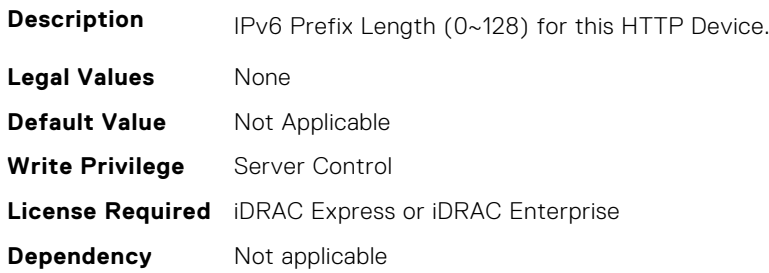

### **BIOS.HttpDev2Settings.HttpDev2v6Uri (Read or Write)**

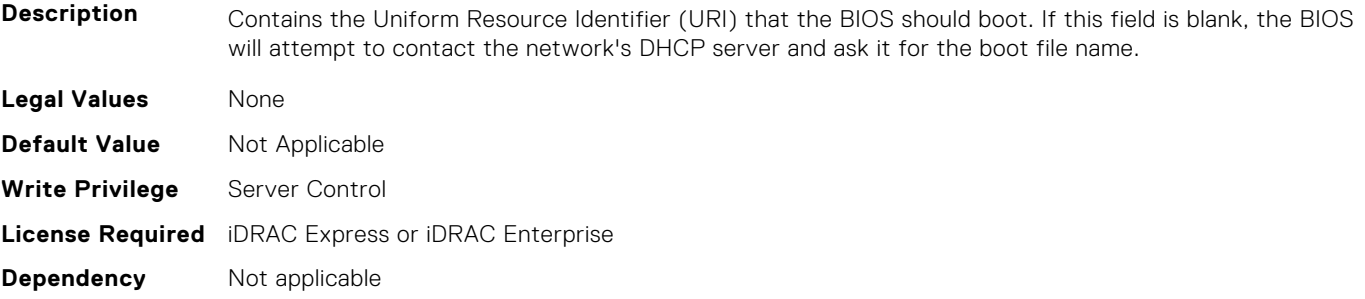

#### **BIOS.HttpDev2Settings.HttpDev2VlanEnDis (Read or Write)**

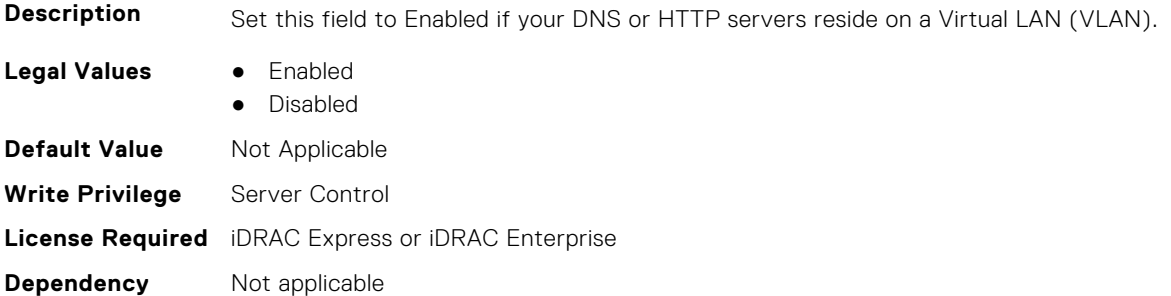

### **BIOS.HttpDev2Settings.HttpDev2VlanId (Read or Write)**

**Description** When VLAN is enabled, identifies which of the 4094 possible VLANs contains the desired DNS or HTTP servers. This value can be from 1 to 4094 inclusive.

<span id="page-103-0"></span>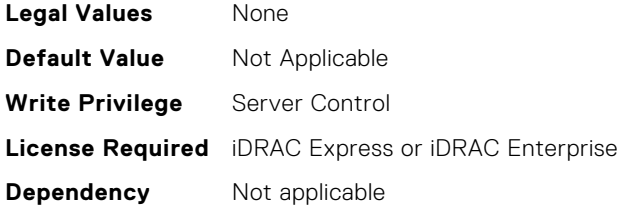

## **BIOS.HttpDev2Settings.HttpDev2VlanPriority (Read or Write)**

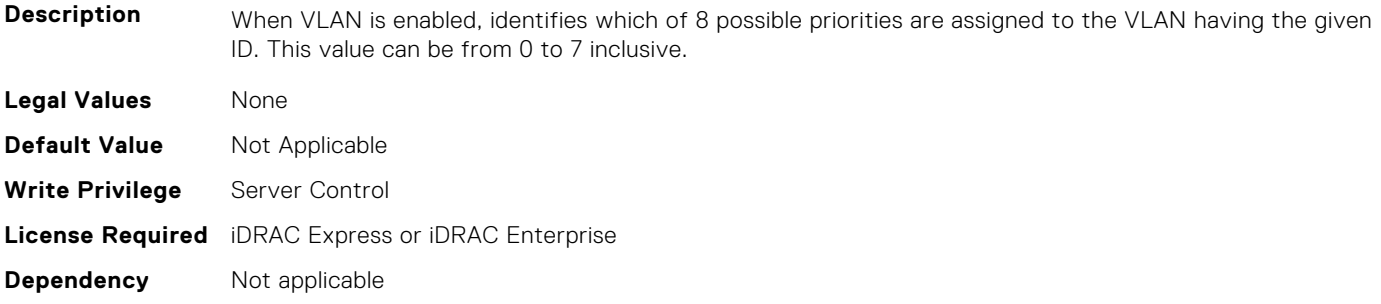

# **BIOS.HttpDev2Settings.HttpDev2TlsConfigRef (Read or Write)**

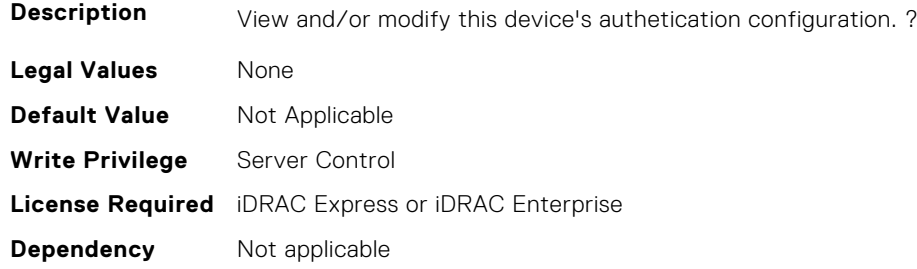

# **BIOS.HttpDev3Settings**

This group contains the attributes that provide details about BIOS. HttpDev3Settings.

**NOTE:** To check if a BIOS attribute is Read Only or Read and Write, perform GET on URI redfish/v1/Systems/ System.Embedded.1/Bios/BiosRegistry and find the attribute in the Attributes list.

# **BIOS.HttpDev3Settings.HttpDev3DhcpEnDis (Read or Write)**

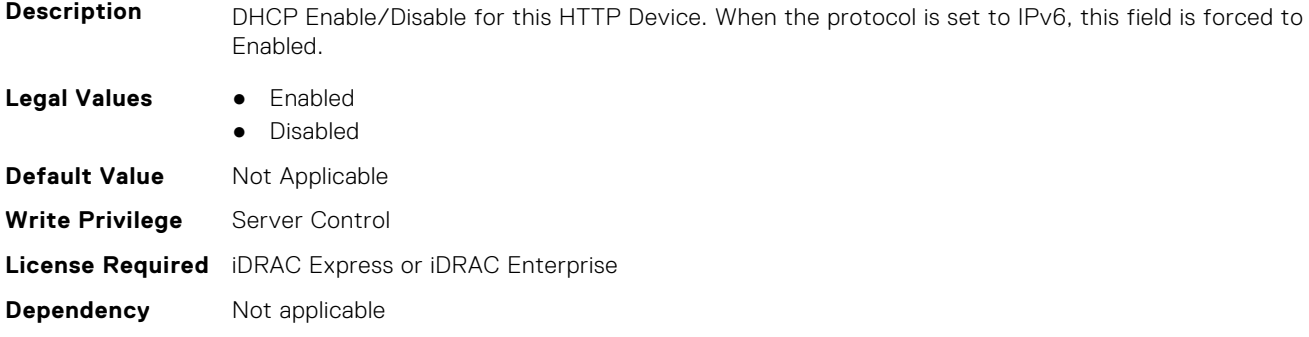

# **BIOS.HttpDev3Settings.HttpDev3Dns1 (Read or Write)**

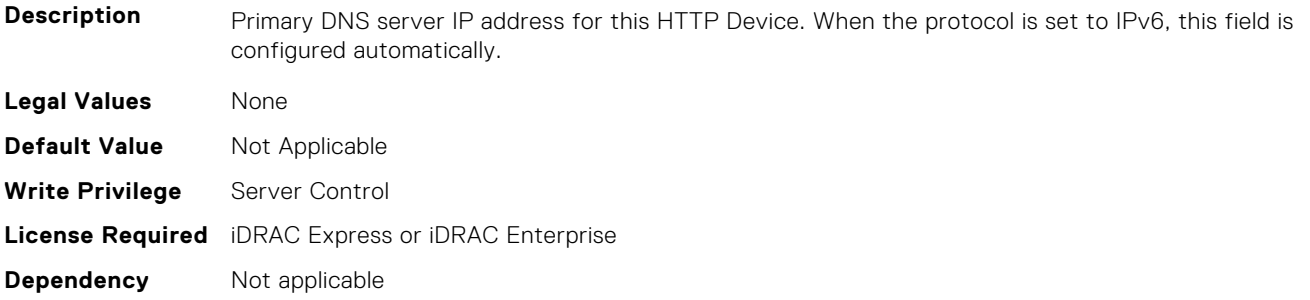

### **BIOS.HttpDev3Settings.HttpDev3Dns2 (Read or Write)**

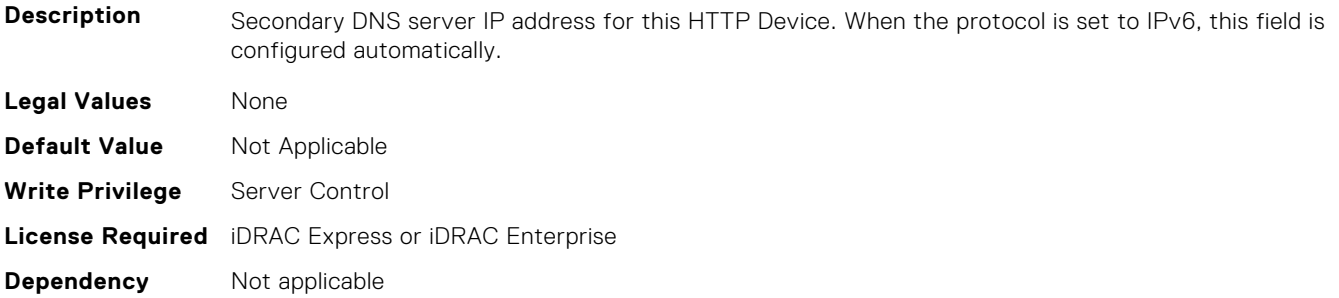

### **BIOS.HttpDev3Settings.HttpDev3DnsDhcpEnDis (Read or Write)**

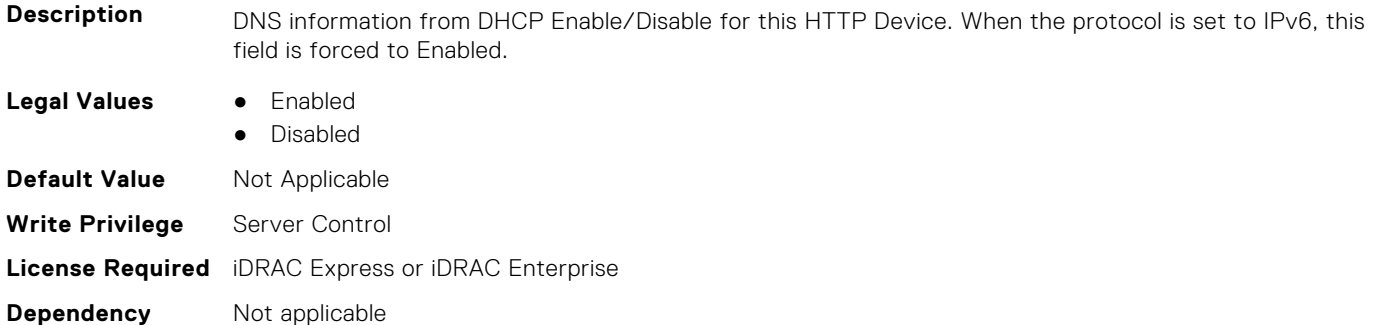

### **BIOS.HttpDev3Settings.HttpDev3Gateway (Read or Write)**

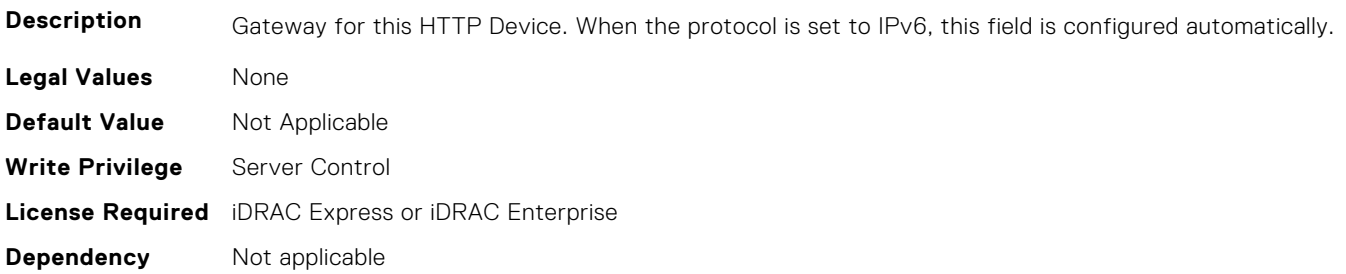

# **BIOS.HttpDev3Settings.HttpDev3Interface (Read or Write)**

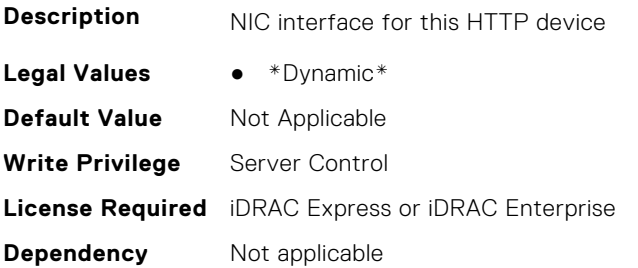

# **BIOS.HttpDev3Settings.HttpDev3Ip (Read or Write)**

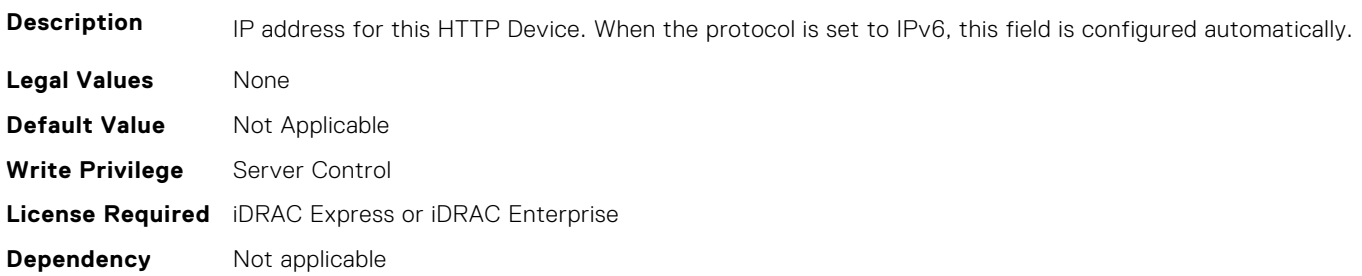

### **BIOS.HttpDev3Settings.HttpDev3Ipv6Address (Read or Write)**

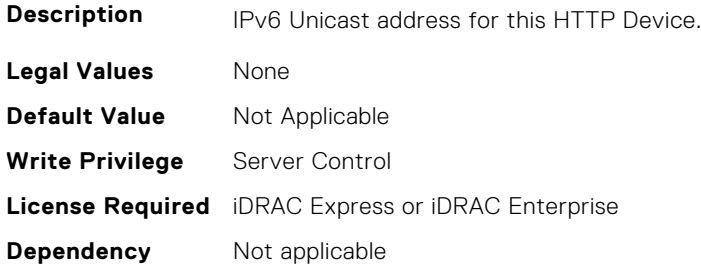

# **BIOS.HttpDev3Settings.HttpDev3Ipv6DnsDhcpEnDis (Read or Write)**

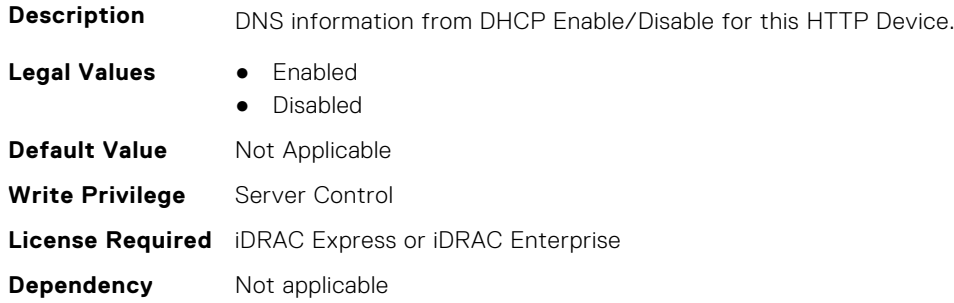

### **BIOS.HttpDev3Settings.HttpDev3Mask (Read or Write)**

**Description** Subnet mask for this HTTP Device.

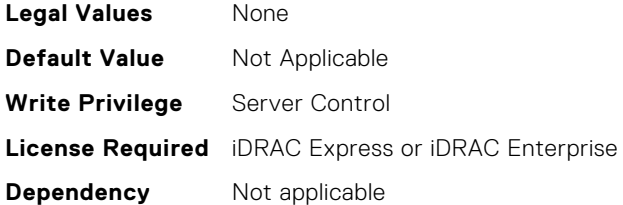

# **BIOS.HttpDev3Settings.HttpDev3Protocol (Read or Write)**

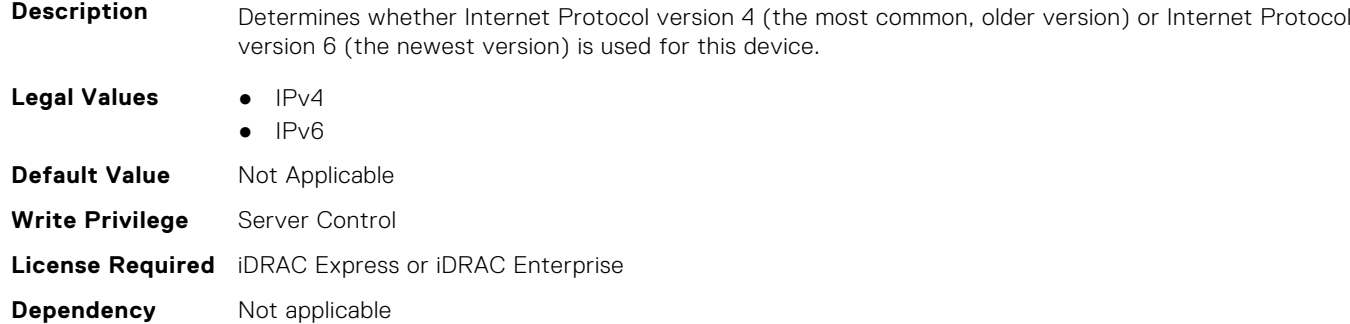

# **BIOS.HttpDev3Settings.HttpDev3Settings (Read or Write)**

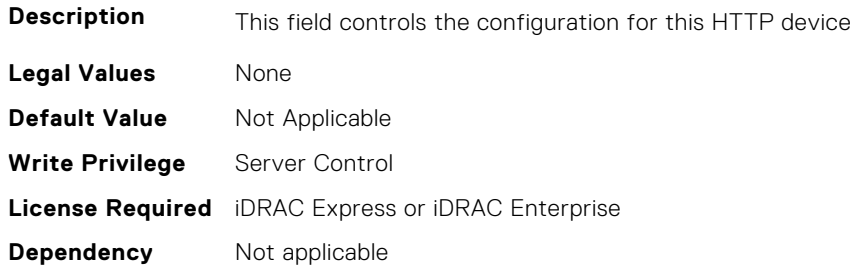

# **BIOS.HttpDev3Settings.HttpDev3TlsConfigRef (Read or Write)**

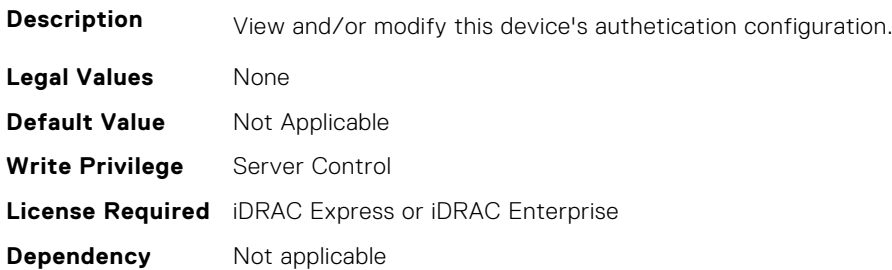

# **BIOS.HttpDev3Settings.HttpDev3Uri (Read or Write)**

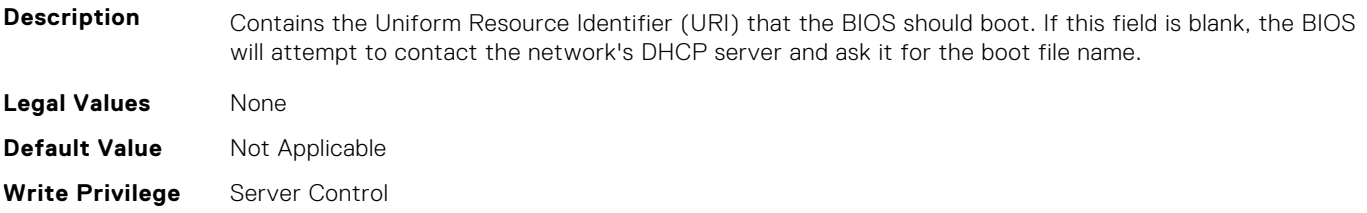

# **BIOS.HttpDev3Settings.HttpDev3v6AutoConfig (Read or Write)**

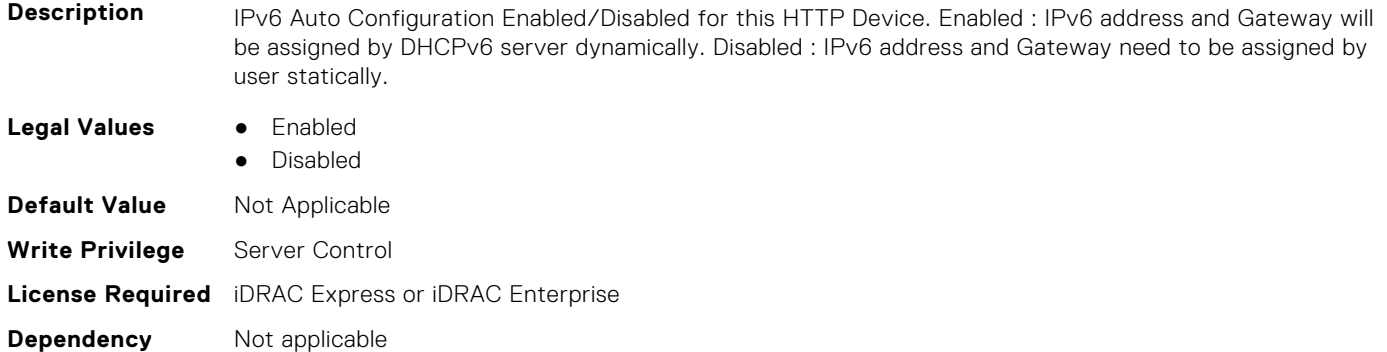

# **BIOS.HttpDev3Settings.HttpDev3v6Dns1 (Read or Write)**

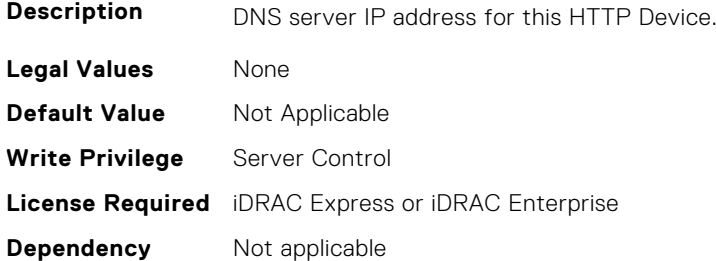

### **BIOS.HttpDev3Settings.HttpDev3v6Dns2 (Read or Write)**

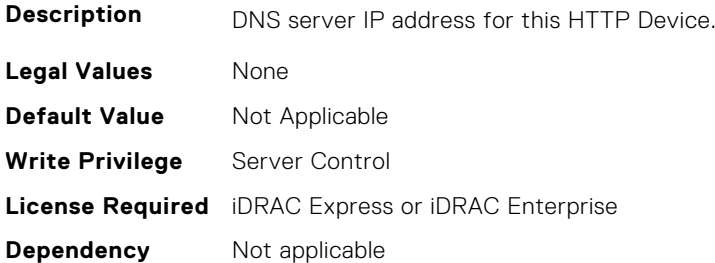

# **BIOS.HttpDev3Settings.HttpDev3v6Gateway (Read or Write)**

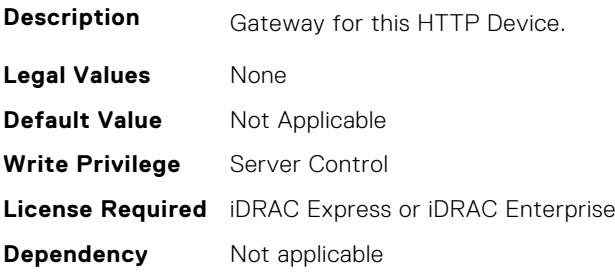
### **BIOS.HttpDev3Settings.HttpDev3v6PrefixLen (Read or Write)**

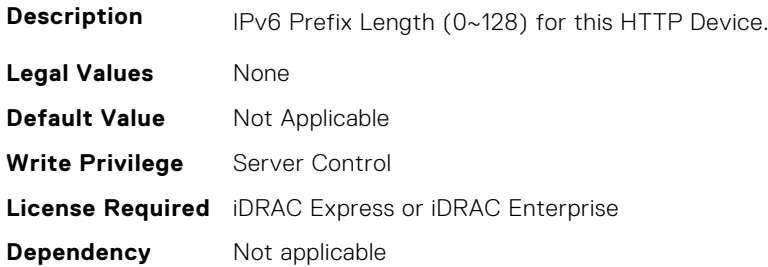

#### **BIOS.HttpDev3Settings.HttpDev3v6Uri (Read or Write)**

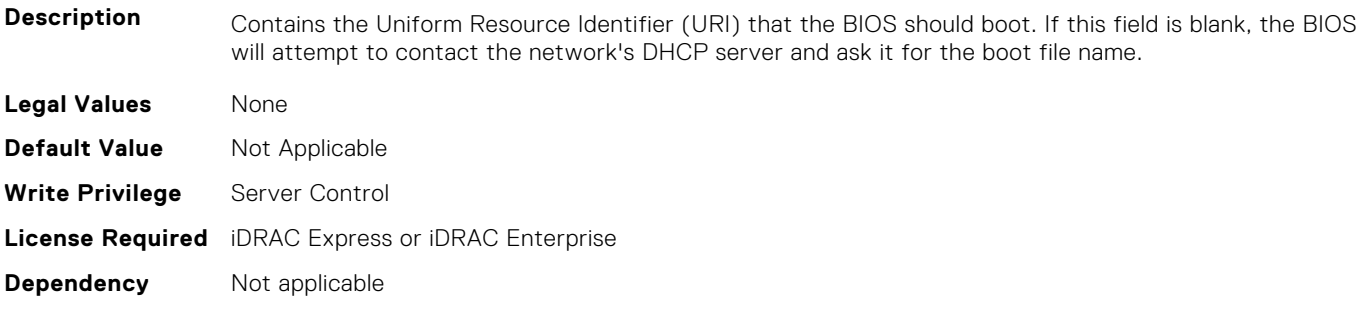

### **BIOS.HttpDev3Settings.HttpDev3VlanEnDis (Read or Write)**

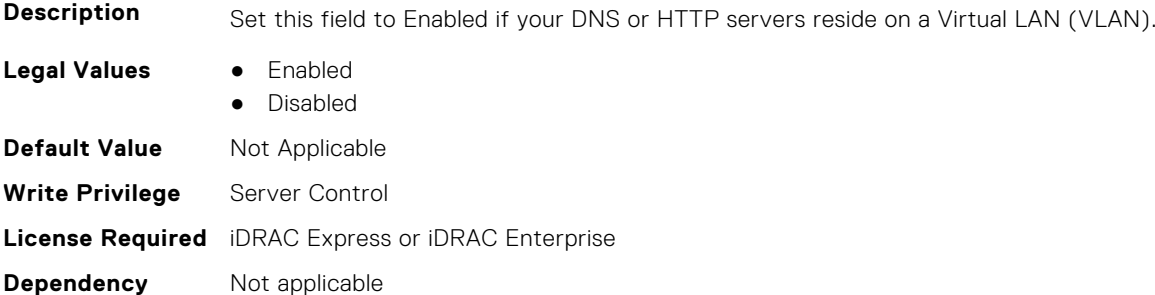

### **BIOS.HttpDev3Settings.HttpDev3VlanId (Read or Write)**

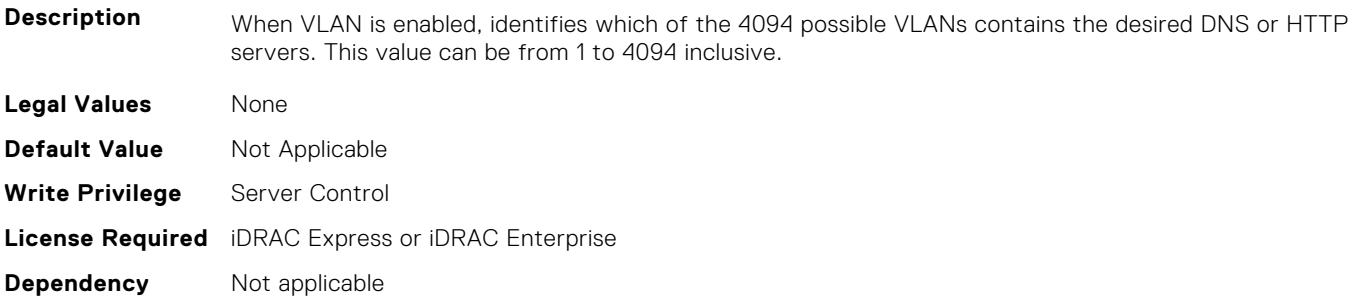

### **BIOS.HttpDev3Settings.HttpDev3VlanPriority (Read or Write)**

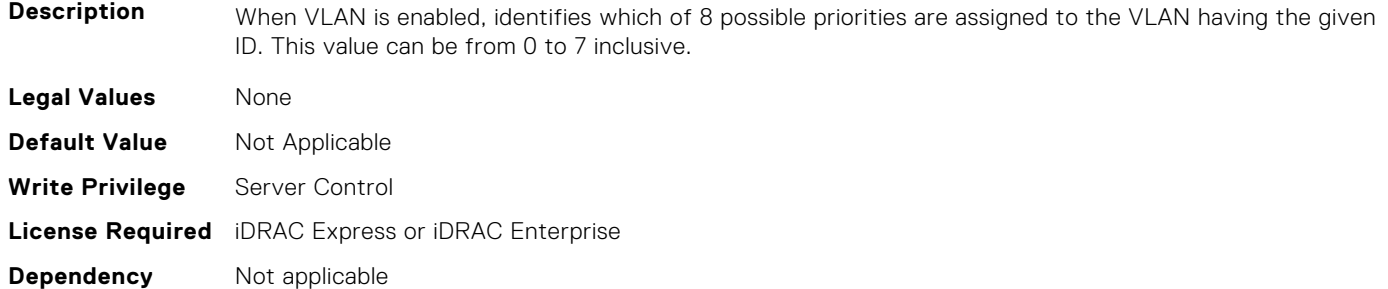

## **BIOS.HttpDev4Settings**

This group contains the attributes that provide details about BIOS. HttpDev4Settings.

**(i)** NOTE: To check if a BIOS attribute is Read Only or Read and Write, perform GET on URI redfish/v1/Systems/ System.Embedded.1/Bios/BiosRegistry and find the attribute in the Attributes list.

### **BIOS.HttpDev4Settings.HttpDev4DhcpEnDis (Read or Write)**

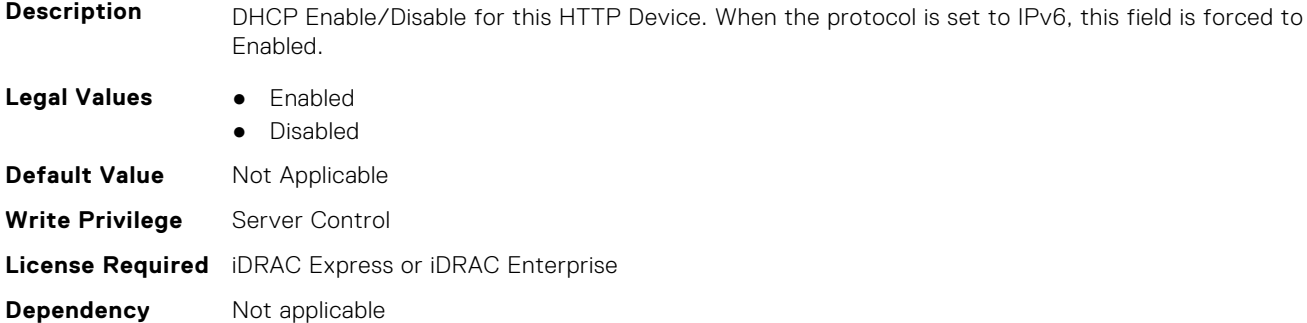

#### **BIOS.HttpDev4Settings.HttpDev4Dns1 (Read or Write)**

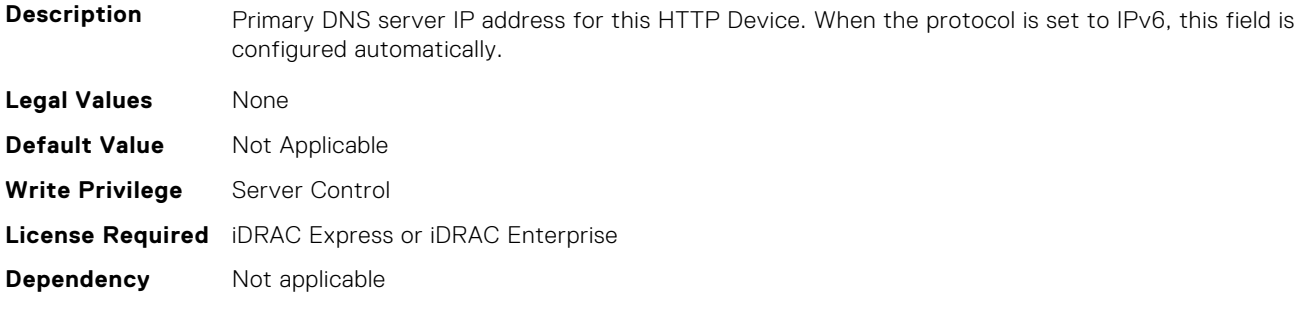

#### **BIOS.HttpDev4Settings.HttpDev4Dns2 (Read or Write)**

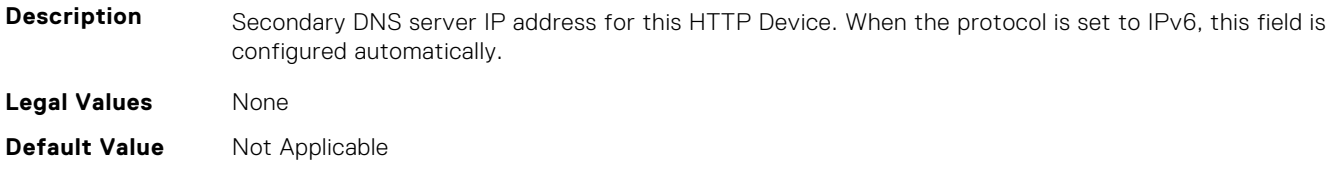

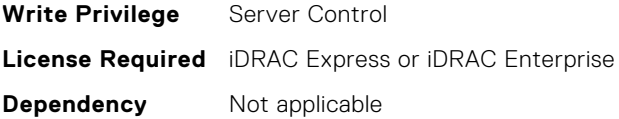

### **BIOS.HttpDev4Settings.HttpDev4DnsDhcpEnDis (Read or Write)**

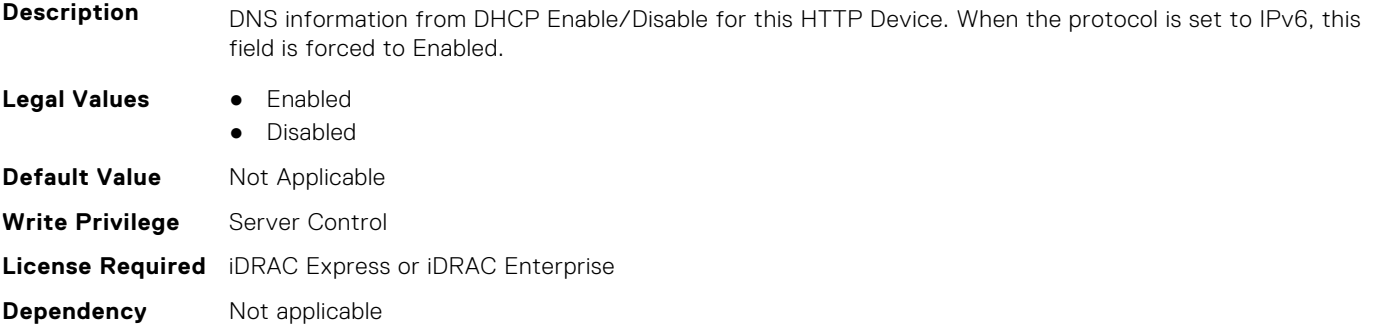

### **BIOS.HttpDev4Settings.HttpDev4Gateway (Read or Write)**

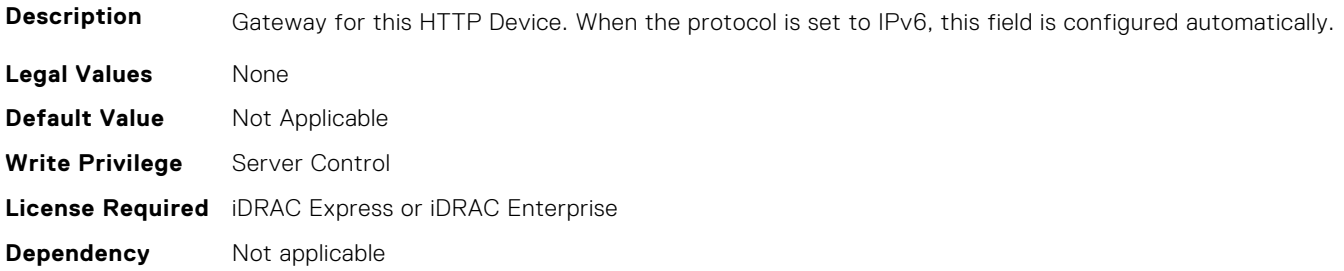

#### **BIOS.HttpDev4Settings.HttpDev4Interface (Read or Write)**

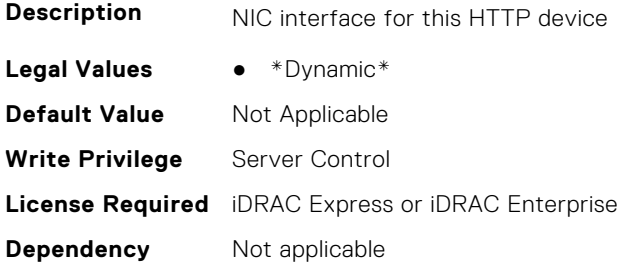

### **BIOS.HttpDev4Settings.HttpDev4Ip (Read or Write)**

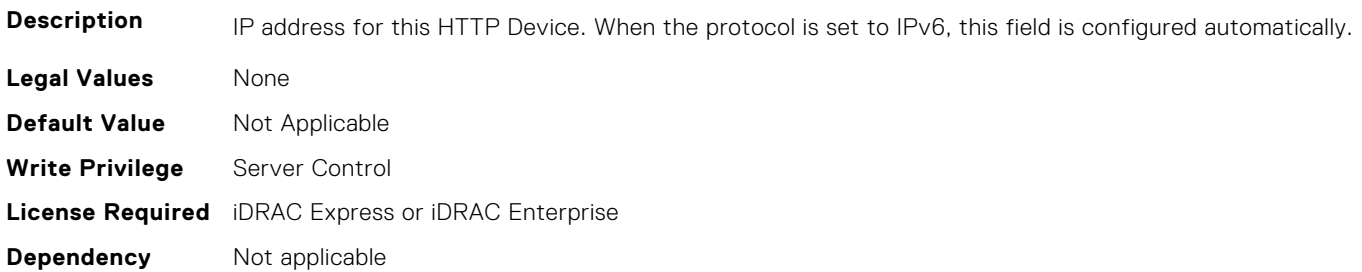

### **BIOS.HttpDev4Settings.HttpDev4Ipv6Address (Read or Write)**

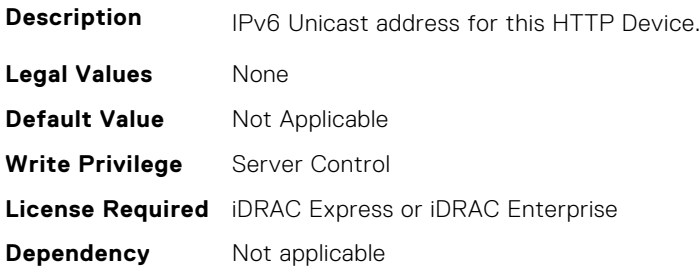

## **BIOS.HttpDev4Settings.HttpDev4Ipv6DnsDhcpEnDis (Read or Write)**

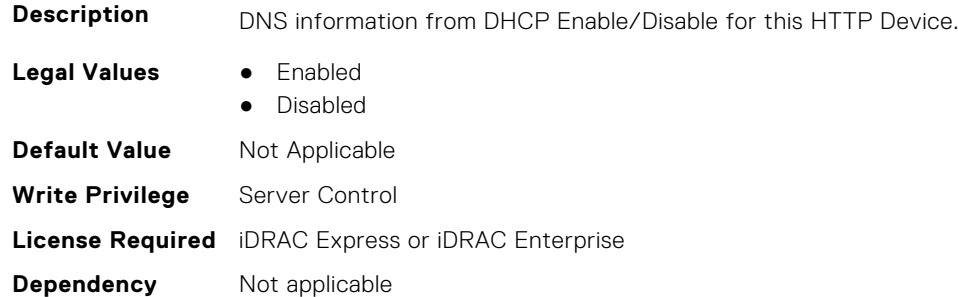

#### **BIOS.HttpDev4Settings.HttpDev4Mask (Read or Write)**

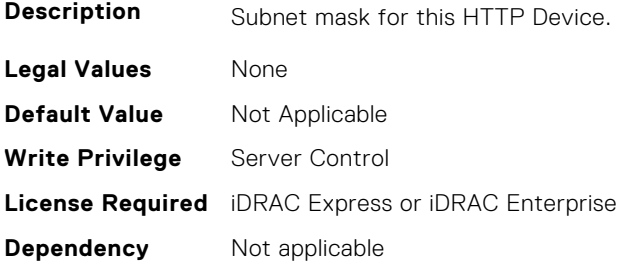

### **BIOS.HttpDev4Settings.HttpDev4Protocol (Read or Write)**

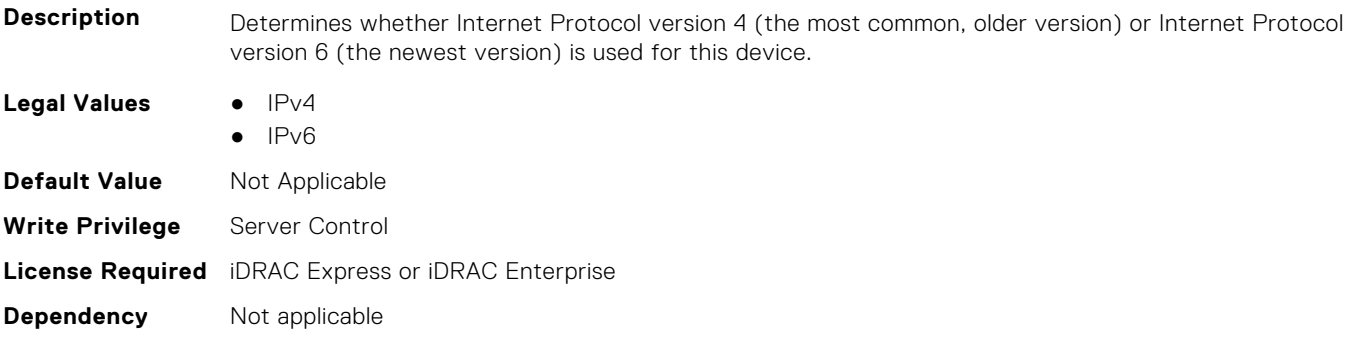

### **BIOS.HttpDev4Settings.HttpDev4Settings (Read or Write)**

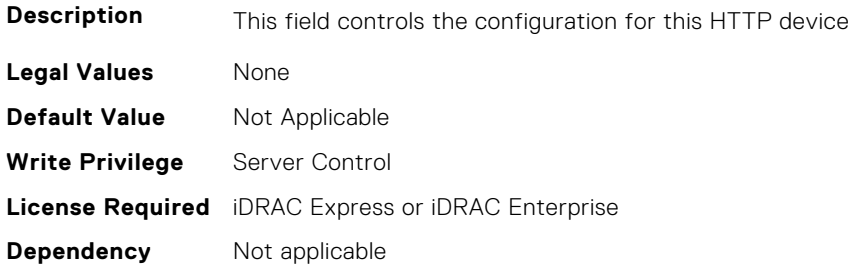

#### **BIOS.HttpDev4Settings.HttpDev4TlsConfigRef (Read or Write)**

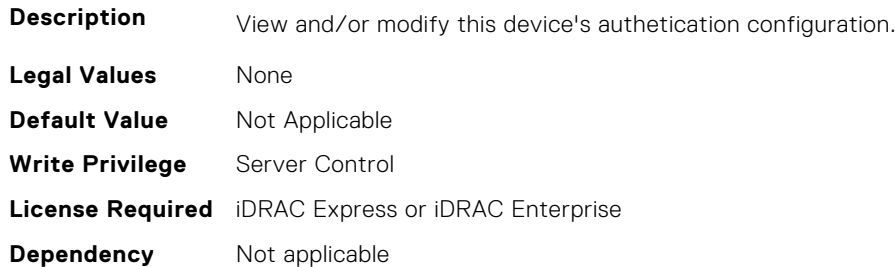

#### **BIOS.HttpDev4Settings.HttpDev4Uri (Read or Write)**

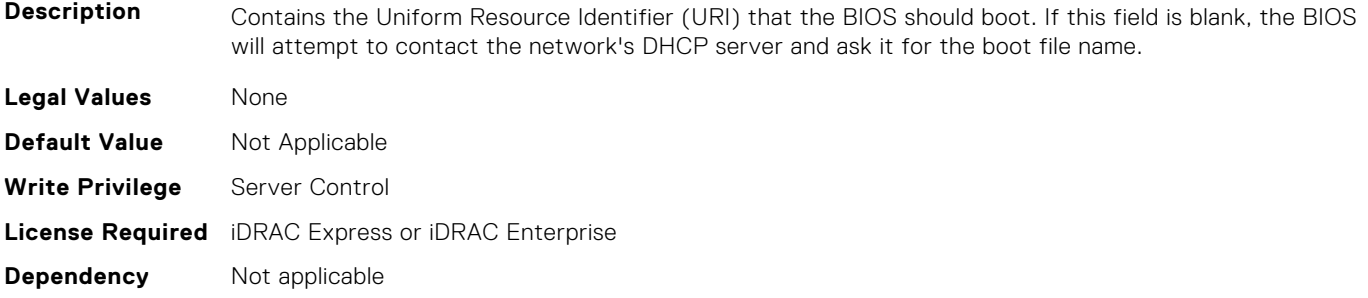

### **BIOS.HttpDev4Settings.HttpDev4v6AutoConfig (Read or Write)**

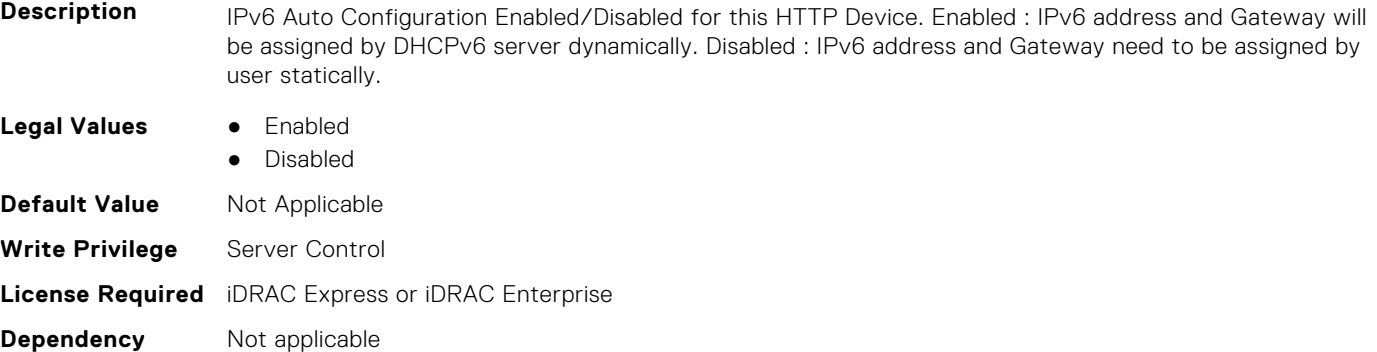

### **BIOS.HttpDev4Settings.HttpDev4v6Dns1 (Read or Write)**

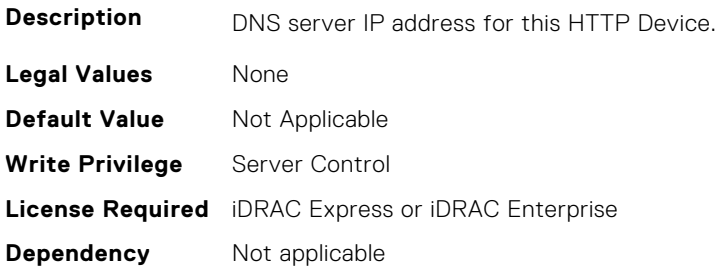

#### **BIOS.HttpDev4Settings.HttpDev4v6Dns2 (Read or Write)**

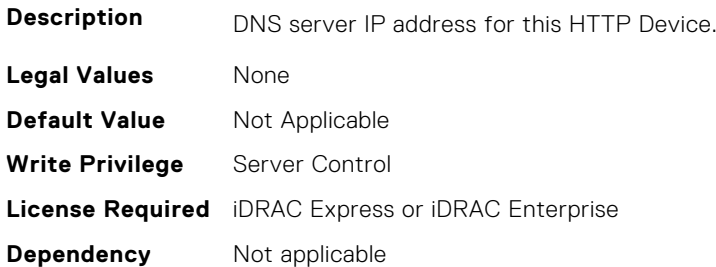

#### **BIOS.HttpDev4Settings.HttpDev4v6Gateway (Read or Write)**

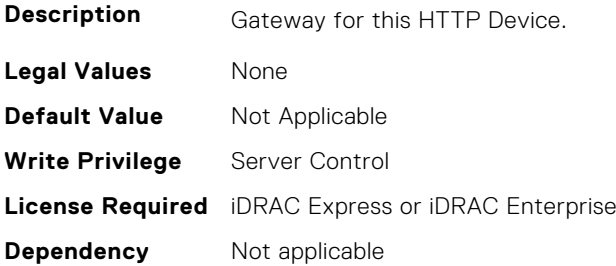

### **BIOS.HttpDev4Settings.HttpDev4v6PrefixLen (Read or Write)**

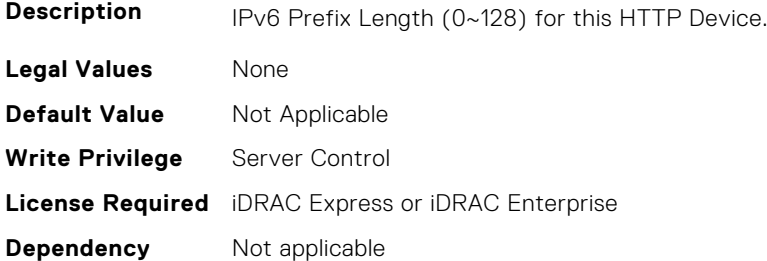

#### **BIOS.HttpDev4Settings.HttpDev4v6Uri (Read or Write)**

#### **Description**

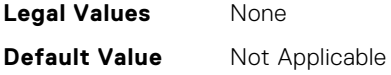

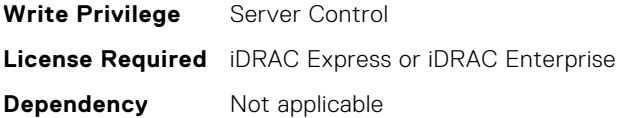

#### **BIOS.HttpDev4Settings.HttpDev4VlanEnDis (Read or Write)**

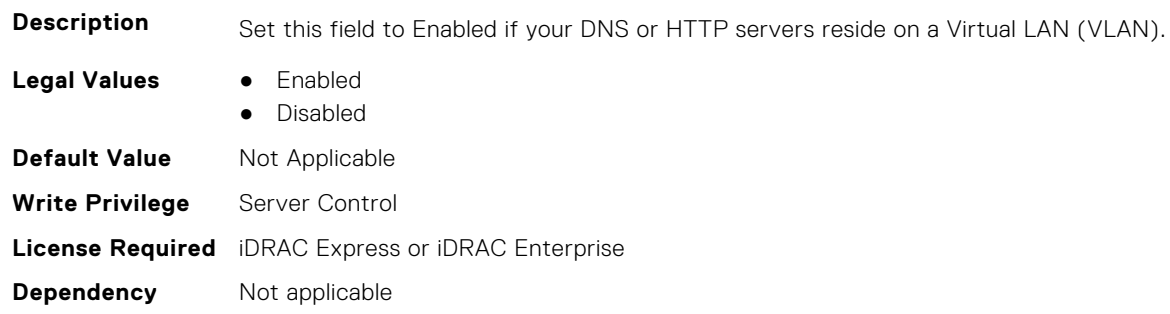

#### **BIOS.HttpDev4Settings.HttpDev4VlanId (Read or Write)**

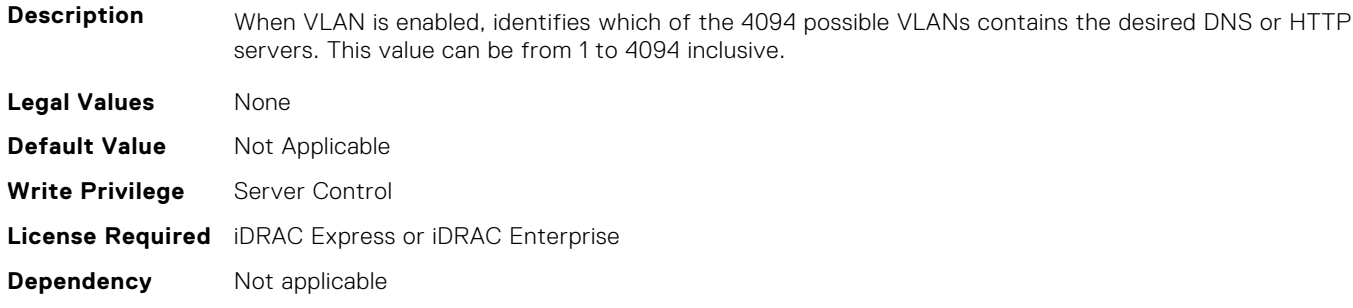

#### **BIOS.HttpDev4Settings.HttpDev4VlanPriority (Read or Write)**

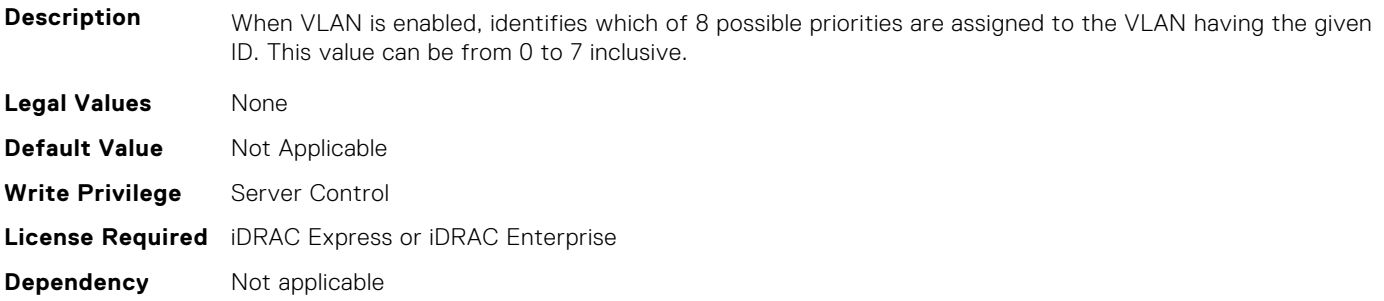

# **BIOS.HttpDev1TlsConfig**

This group contains the attributes that provide details about BIOS.HttpDev1TlsConfig.

**(i)** NOTE: To check if a BIOS attribute is Read Only or Read and Write, perform GET on URI redfish/v1/Systems/ System.Embedded.1/Bios/BiosRegistry and find the attribute in the Attributes list.

### **BIOS.HttpDev1TlsConfig.HttpDev1TlsConfig (Read or Write)**

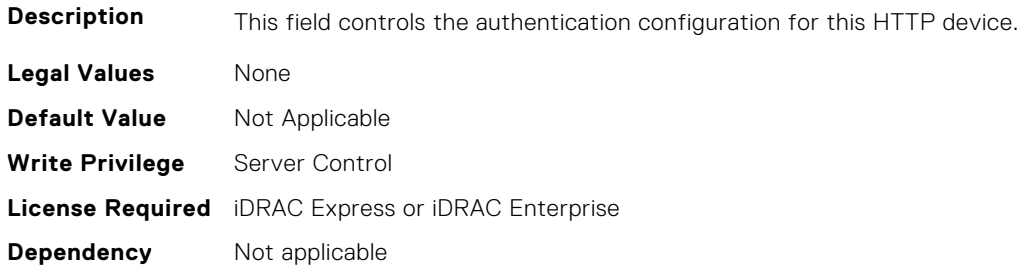

#### **BIOS.HttpDev1TlsConfig.HttpDev1TlsMode (Read or Write)**

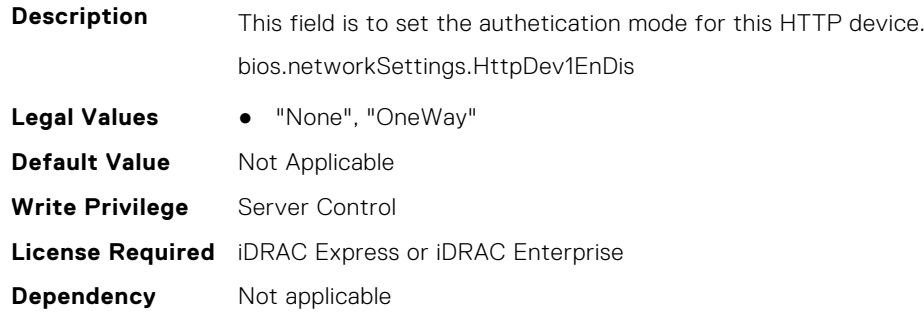

## **BIOS.HttpDev2TlsConfig**

This group contains the attributes that provide details about BIOS.HttpDev2TlsConfig.

**NOTE:** To check if a BIOS attribute is Read Only or Read and Write, perform GET on URI redfish/v1/Systems/ System.Embedded.1/Bios/BiosRegistry and find the attribute in the Attributes list.

#### **BIOS.HttpDev2TlsConfig.HttpDev2TlsConfig (Read or Write)**

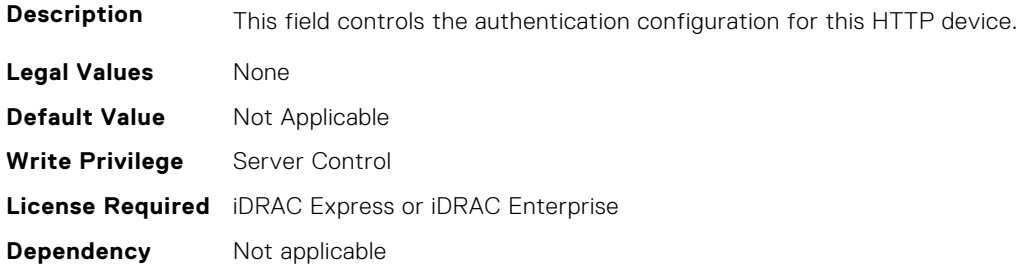

#### **BIOS.HttpDev2TlsConfig.HttpDev2TlsMode (Read or Write)**

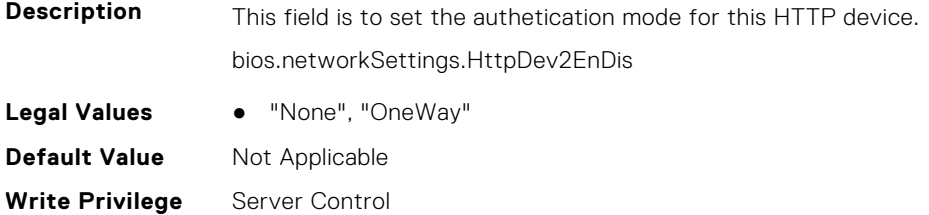

# **BIOS.HttpDev3TlsConfig**

This group contains the attributes that provide details about BIOS.HttpDev3TlsConfig.

**(i)** NOTE: To check if a BIOS attribute is Read Only or Read and Write, perform GET on URI redfish/v1/Systems/ System.Embedded.1/Bios/BiosRegistry and find the attribute in the Attributes list.

### **BIOS.HttpDev3TlsConfig.HttpDev3TlsConfig (Read or Write)**

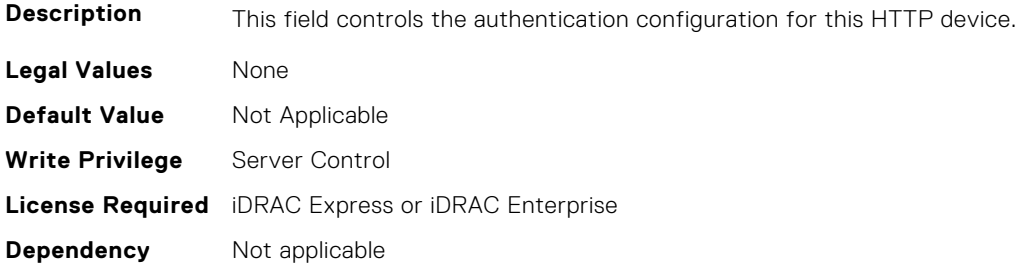

#### **BIOS.HttpDev3TlsConfig.HttpDev3TlsMode (Read or Write)**

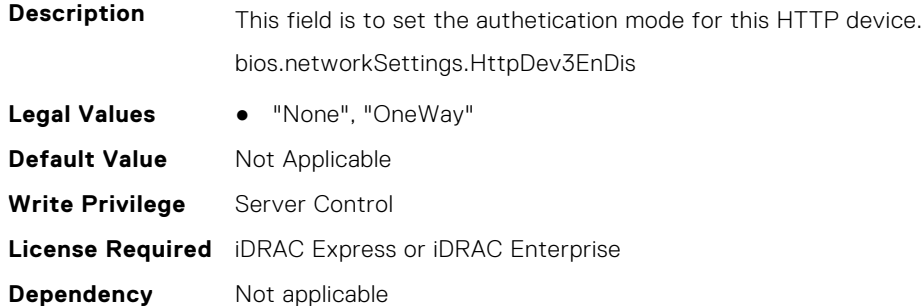

# **BIOS.HttpDev4TlsConfig**

This group contains the attributes that provide details about BIOS. HttpDev4TlsConfig.

**(i)** NOTE: To check if a BIOS attribute is Read Only or Read and Write, perform GET on URI redfish/v1/Systems/ System.Embedded.1/Bios/BiosRegistry and find the attribute in the Attributes list.

### **BIOS.HttpDev4TlsConfig.HttpDev4TlsConfig (Read or Write)**

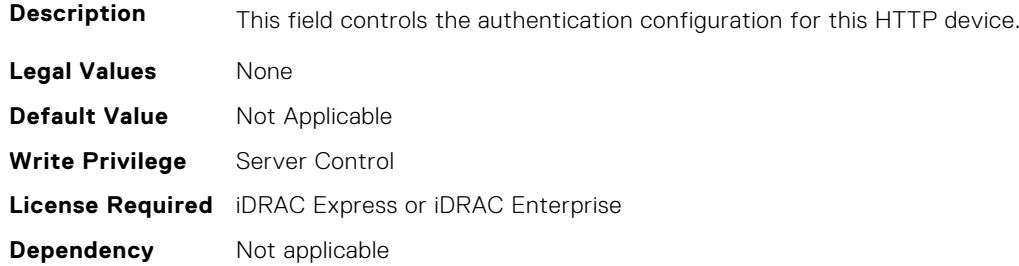

#### **BIOS.HttpDev4TlsConfig.HttpDev4TlsMode (Read or Write)**

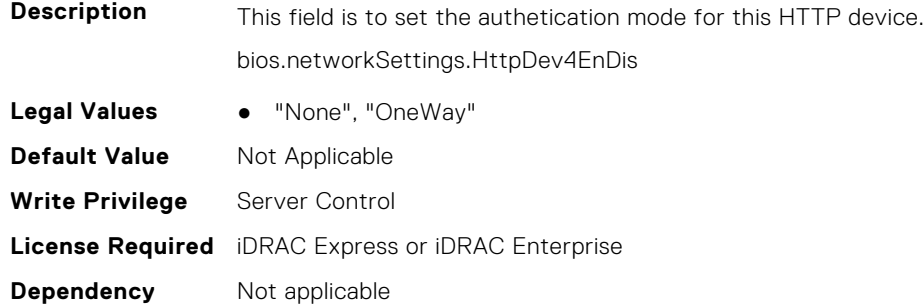

## **BIOS.IntegratedDevices**

This group contains the attributes that provide details about BIOS.IntegratedDevices.

**NOTE:** To check if a BIOS attribute is Read Only or Read and Write, perform GET on URI redfish/v1/Systems/ System.Embedded.1/Bios/BiosRegistry and find the attribute in the Attributes list.

#### **BIOS.IntegratedDevices.CurrentEmbVideoState (Read or Write)**

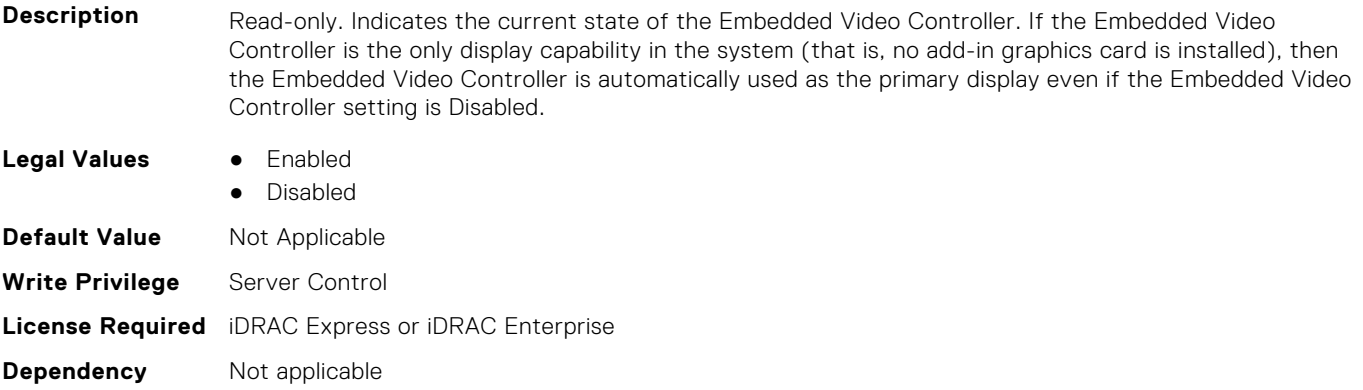

#### **BIOS.IntegratedDevices.EmbNic1 (Read or Write)**

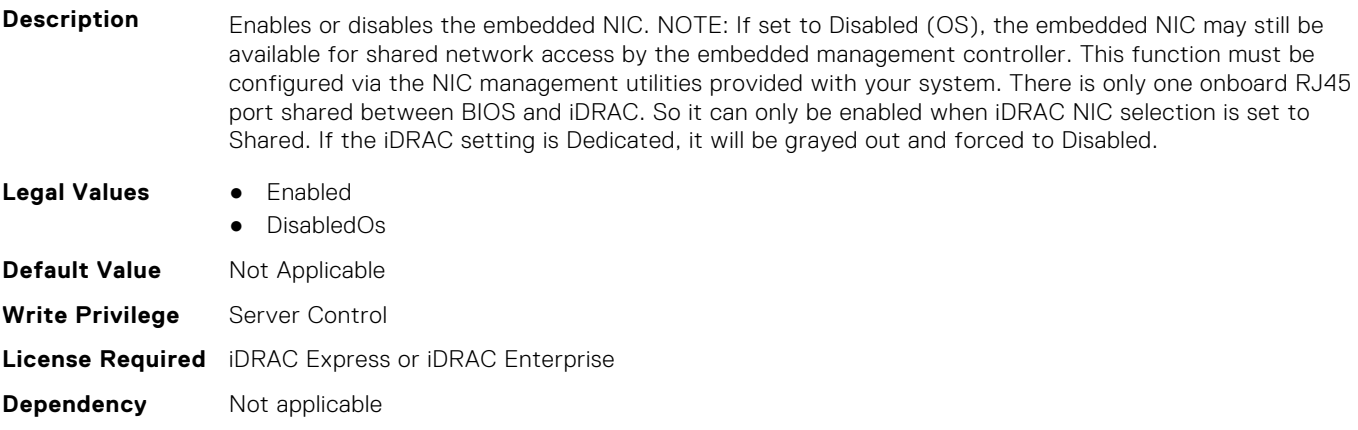

#### **BIOS.IntegratedDevices.EmbNic1Nic2 (Read or Write)**

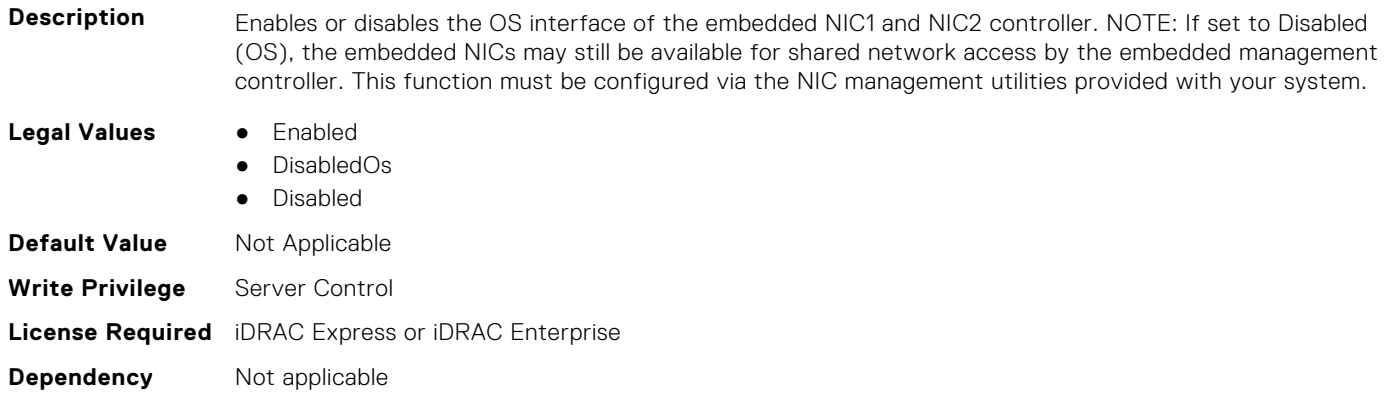

### **BIOS.IntegratedDevices.EmbNic1Nic2Nic3Nic4 (Read or Write)**

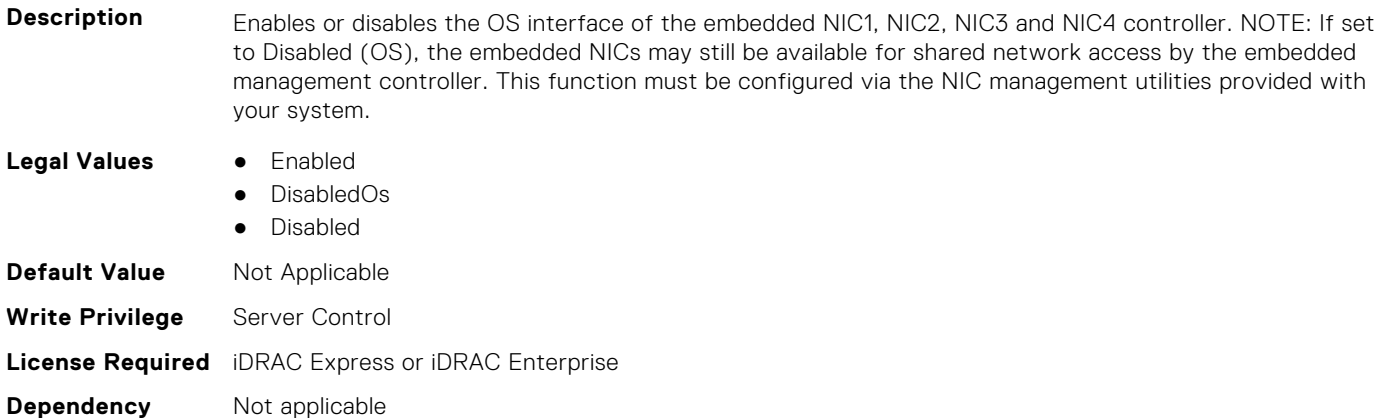

#### **BIOS.IntegratedDevices.EmbNic2 (Read or Write)**

#### **Description**

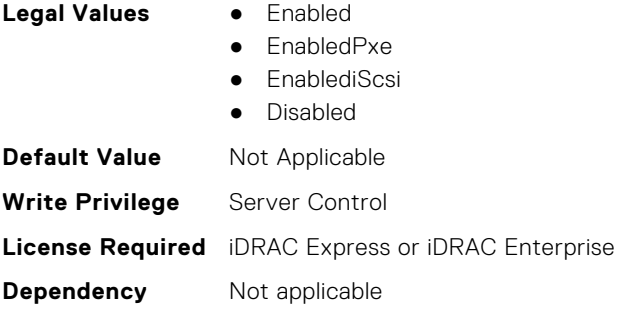

#### **BIOS.IntegratedDevices.EmbNic3 (Read or Write)**

#### **Description**

- **Legal Values** Enabled
	-
	- EnabledPxe
	- EnablediScsi
	- Disabled

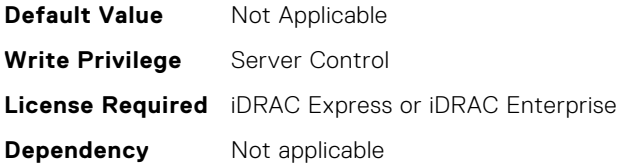

### **BIOS.IntegratedDevices.EmbNic3Nic4 (Read or Write)**

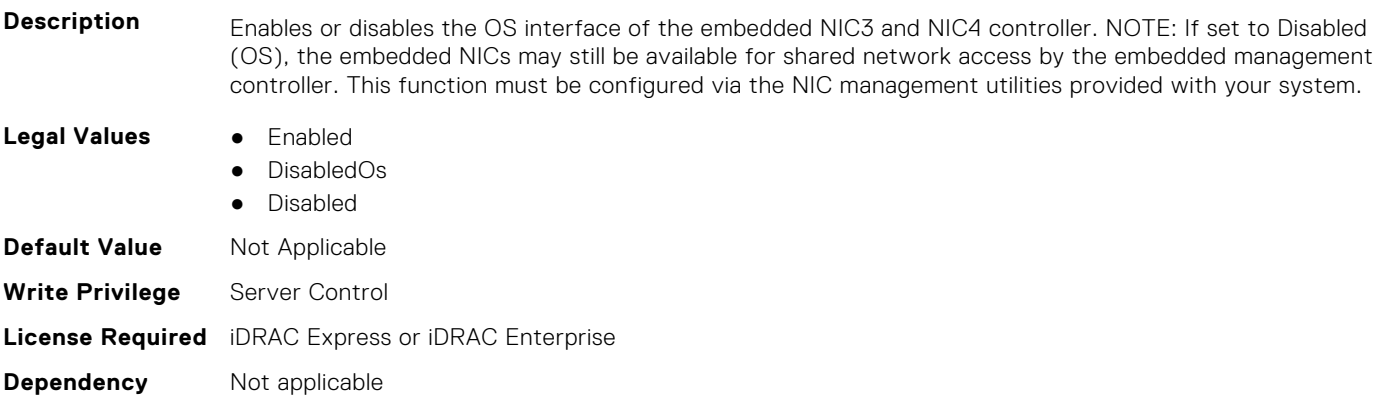

### **BIOS.IntegratedDevices.EmbNic4 (Read or Write)**

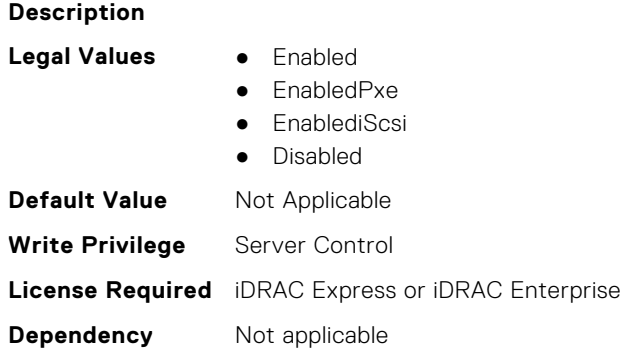

### **BIOS.IntegratedDevices.EmbNic5Nic6Nic7Nic8 (Read or Write)**

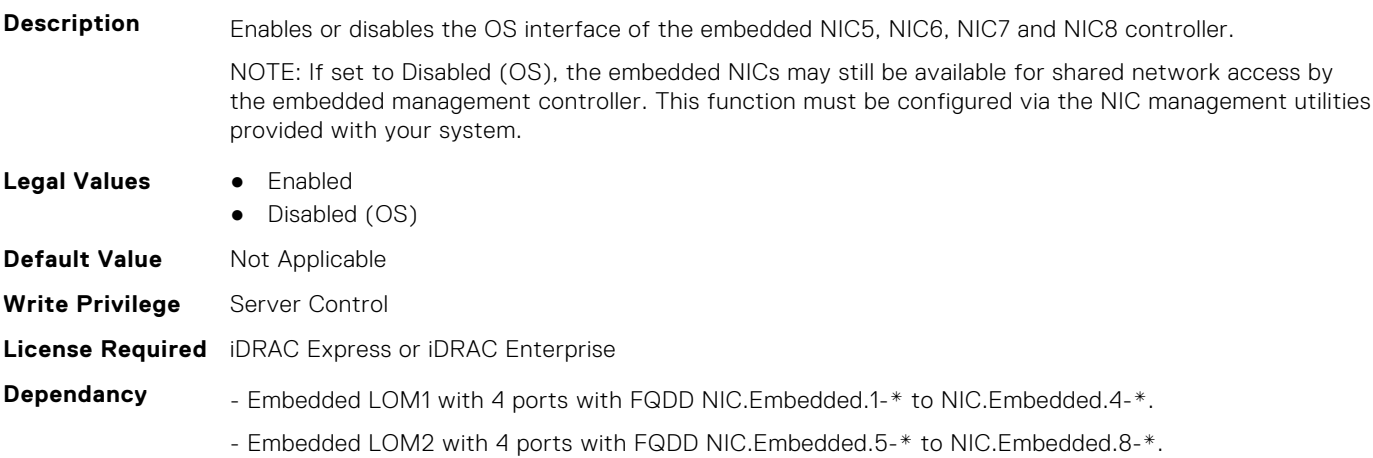

### **BIOS.IntegratedDevices.EmbNic9Nic10Nic11Nic12 (Read or Write)**

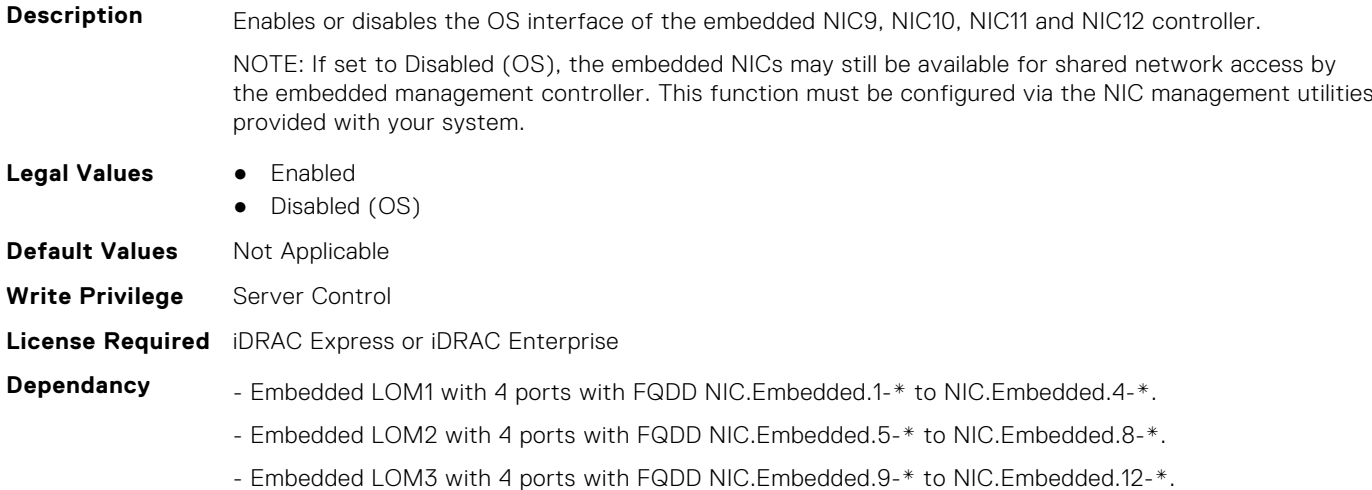

### **BIOS.IntegratedDevices.EmbNicPort1BootProto (Read or Write)**

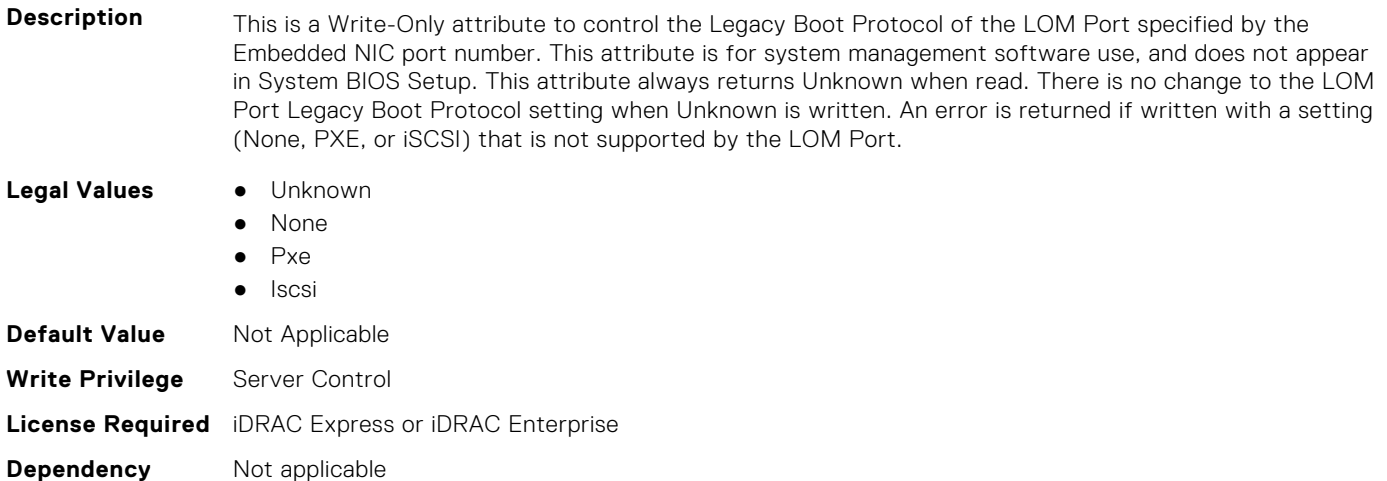

### **BIOS.IntegratedDevices.EmbNicPort2BootProto (Read or Write)**

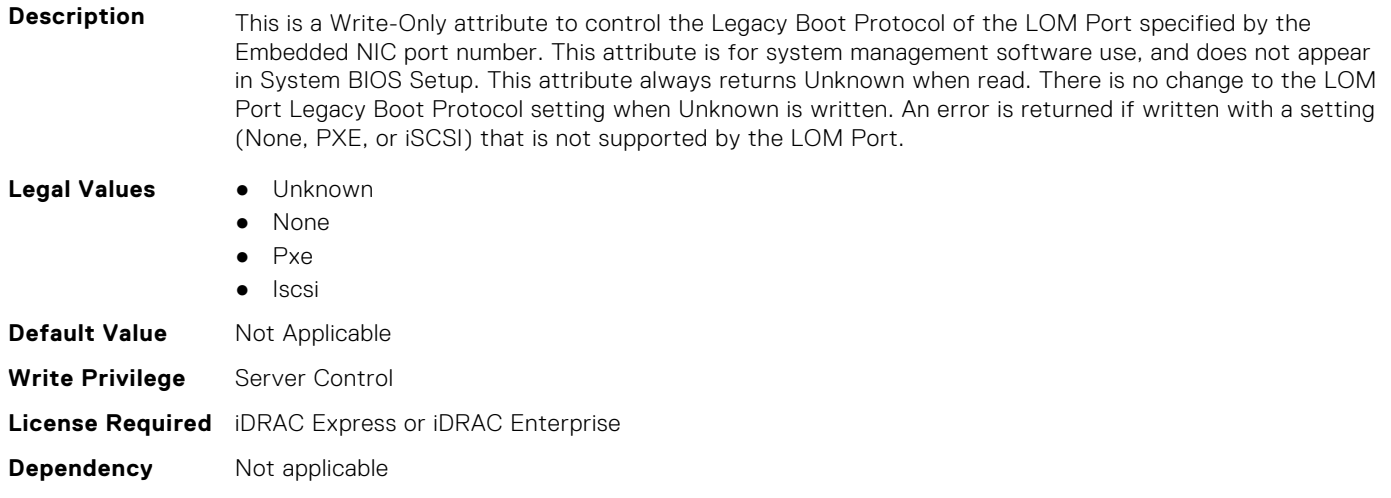

### **BIOS.IntegratedDevices.EmbNicPort3BootProto (Read or Write)**

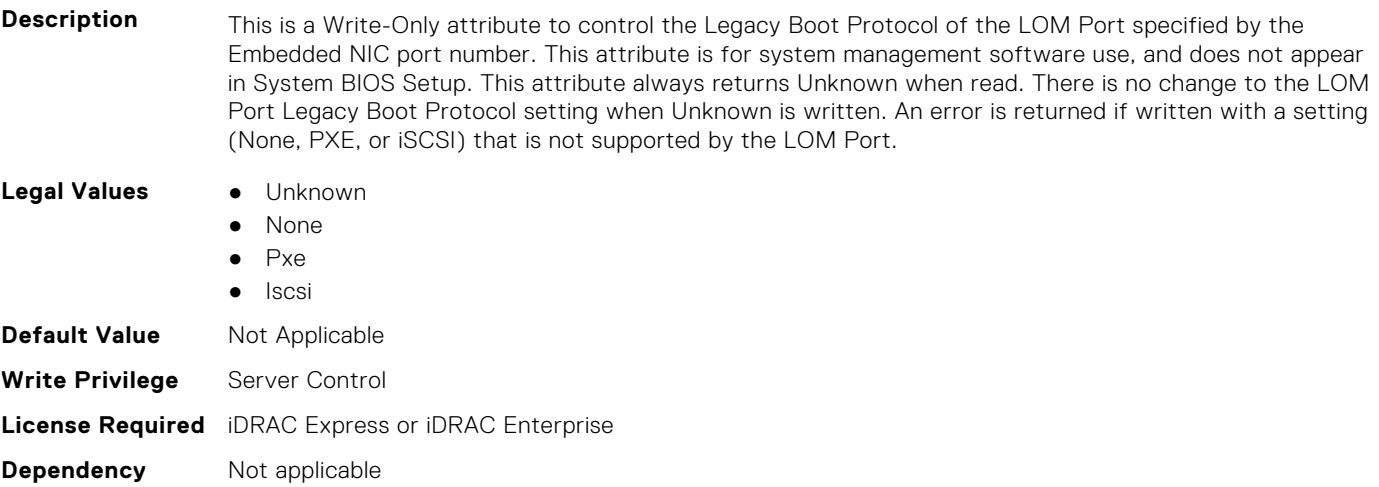

### **BIOS.IntegratedDevices.EmbNicPort4BootProto (Read or Write)**

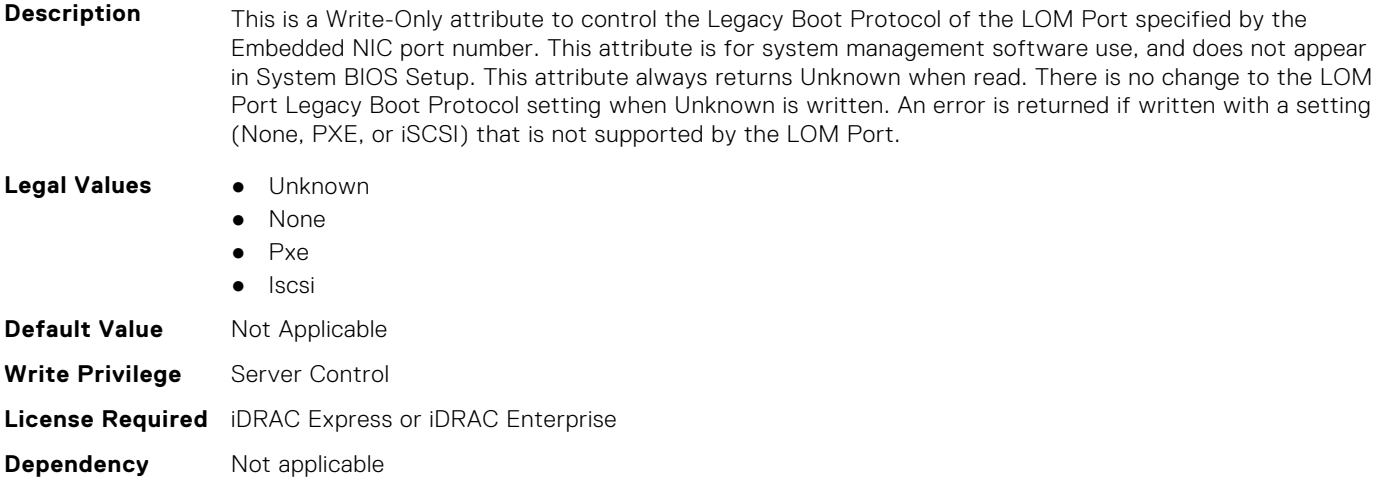

### **BIOS.IntegratedDevices.EmbVideo (Read or Write)**

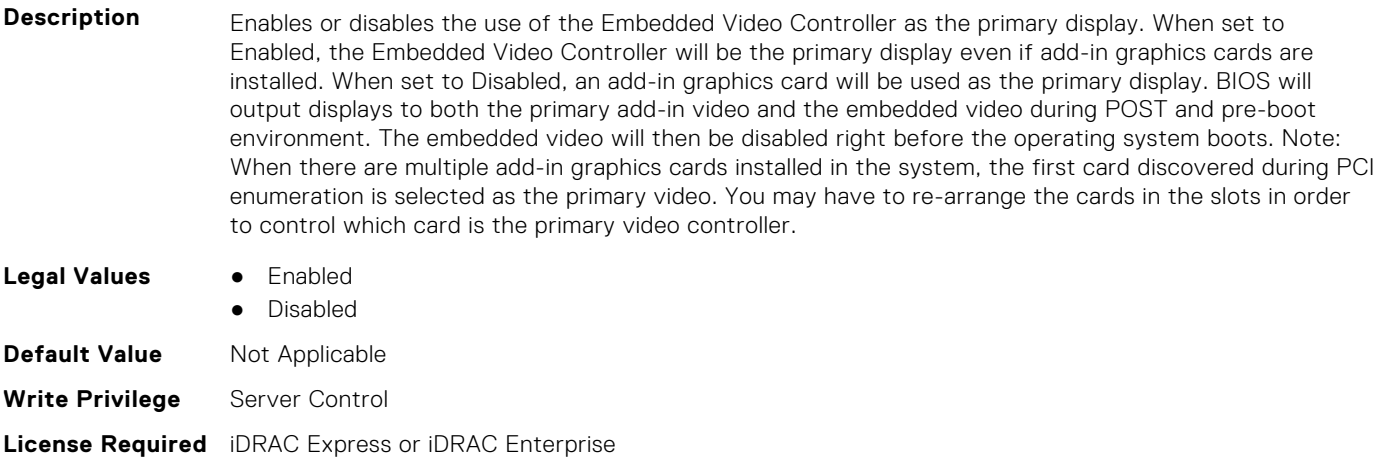

**Dependency** Not applicable

### **BIOS.IntegratedDevices.GlobalSlotDriverDisable (Read or Write)**

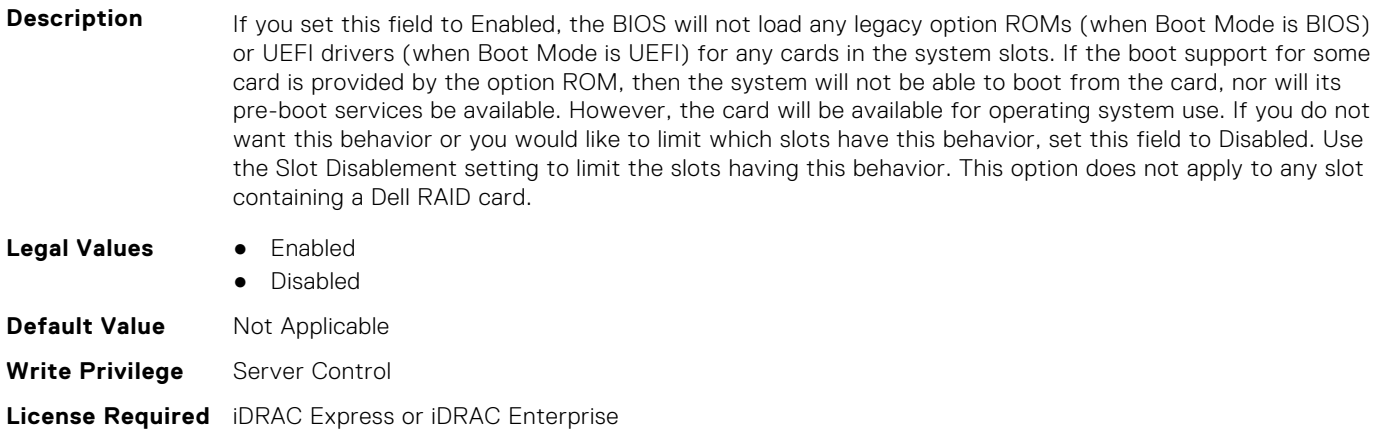

**Dependency** Not applicable

#### **BIOS.IntegratedDevices.IntegratedDevices (Read or Write)**

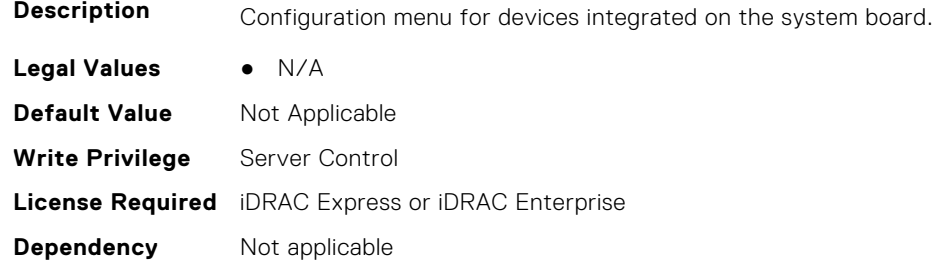

### **BIOS.IntegratedDevices.IntegratedNetwork1 (Read or Write)**

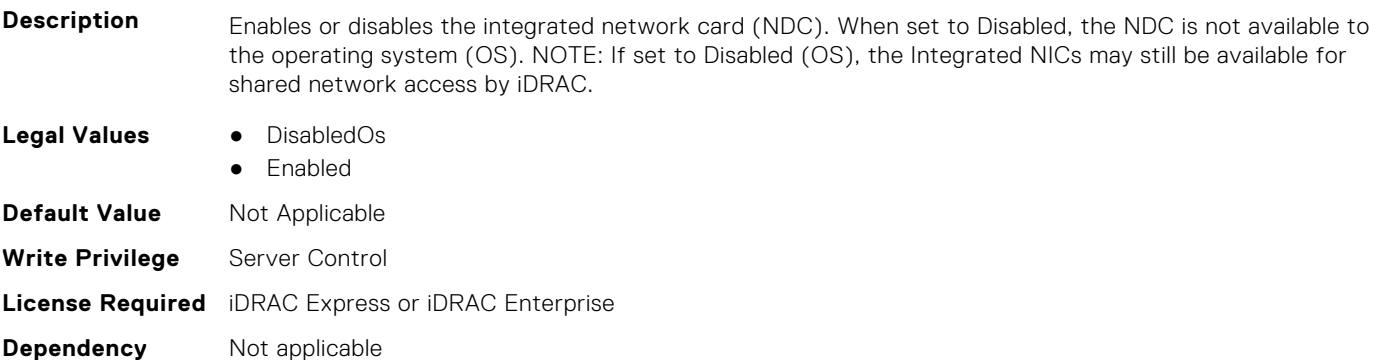

### **BIOS.IntegratedDevices.IntegratedNetwork2 (Read or Write)**

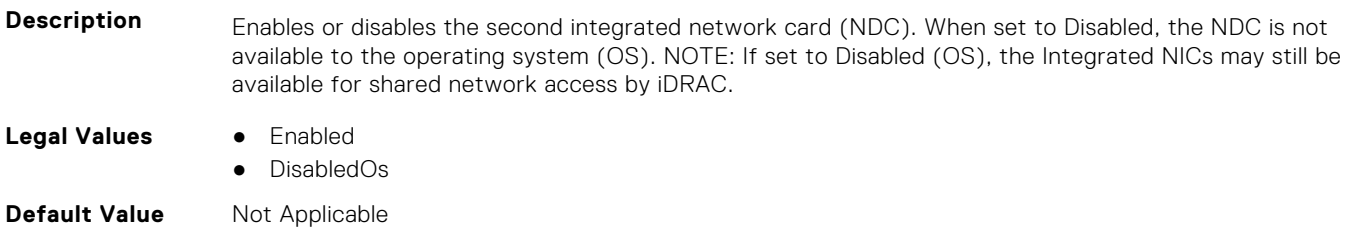

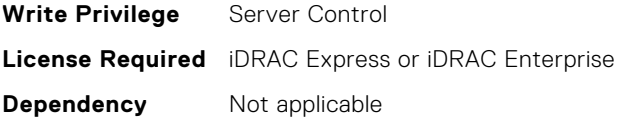

#### **BIOS.IntegratedDevices.IntegratedRaid (Read or Write)**

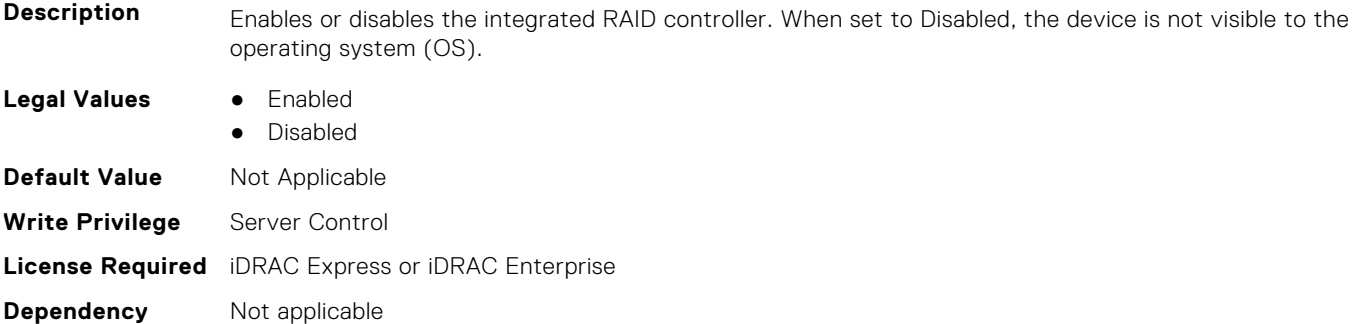

#### **BIOS.IntegratedDevices.IntegratedSas (Read or Write)**

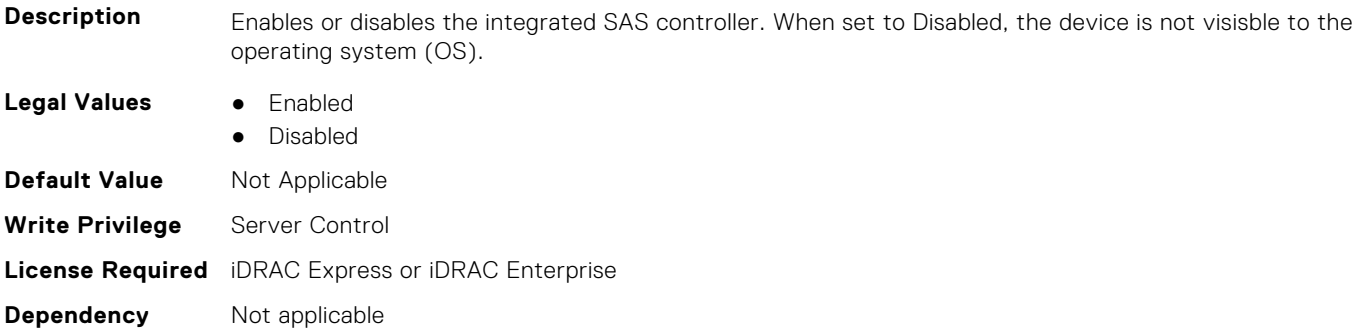

#### **BIOS.IntegratedDevices.InternalSdCard (Read or Write)**

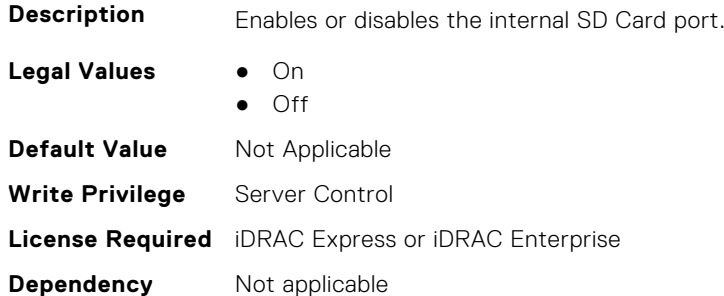

#### **BIOS.IntegratedDevices.InternalSdCardPresence (Read or Write)**

**Description** Indicate the presence state of the Internal Dual SD module (IDSDM).

- **Legal Values** None
	- SdCard1Only
	- SdCard2Only
	- Both

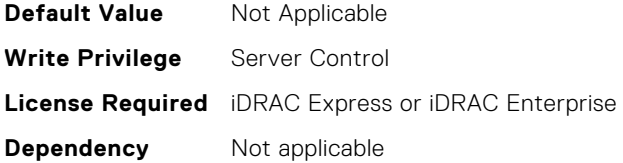

### **BIOS.IntegratedDevices.InternalSdCardPrimaryCard (Read or Write)**

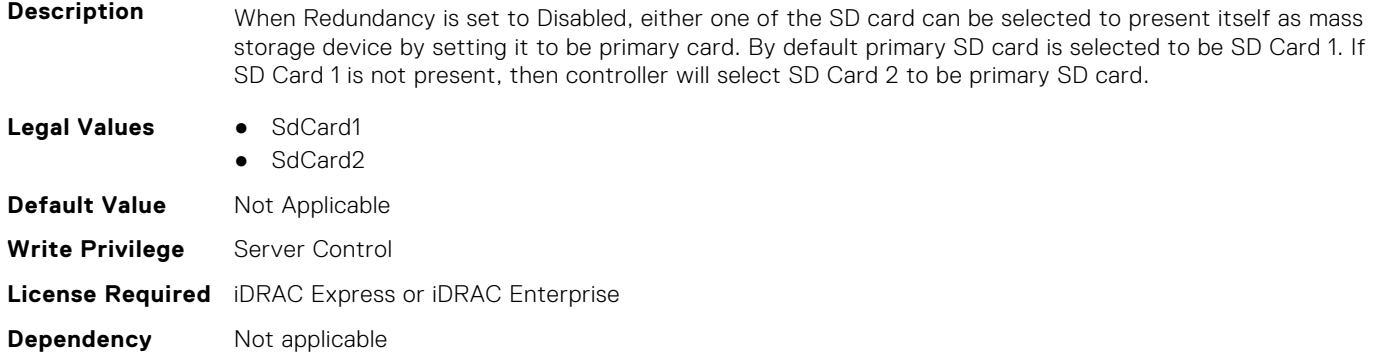

## **BIOS.IntegratedDevices.InternalSdCardRedundancy (Read or Write)**

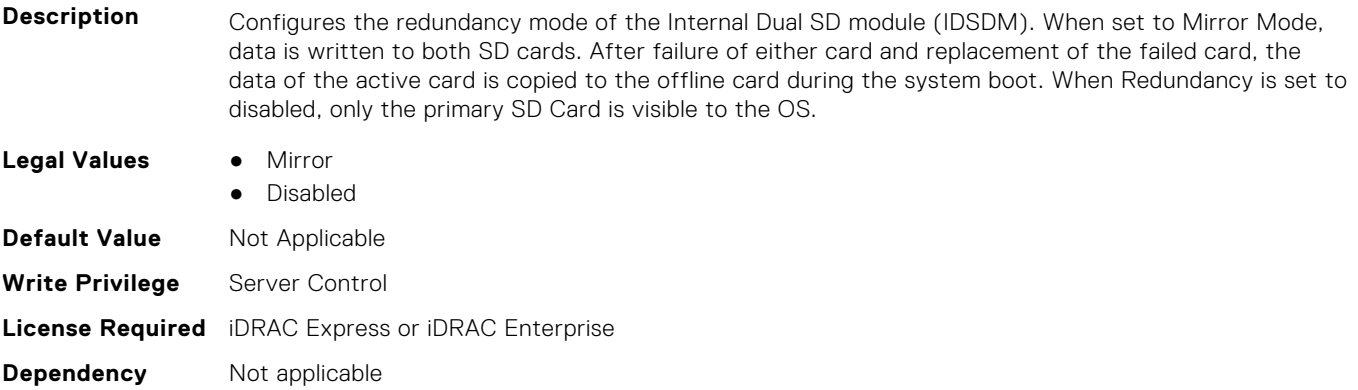

### **BIOS.IntegratedDevices.InternalUsb (Read or Write)**

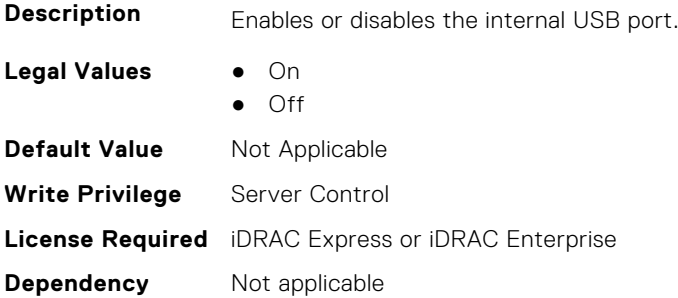

#### **BIOS.IntegratedDevices.InternalUsb1 (Read or Write)**

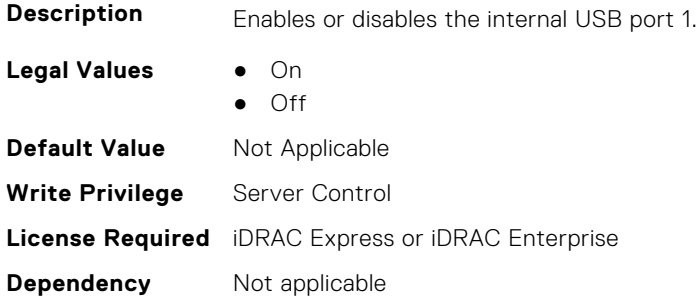

#### **BIOS.IntegratedDevices.InternalUsb2 (Read or Write)**

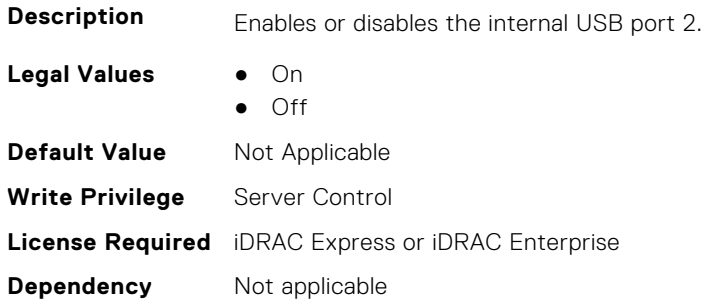

#### **BIOS.IntegratedDevices.IntNic1Port1BootProto (Read or Write)**

#### **Description** This is a Write-Only attribute to control the Legacy Boot Protocol of the LOM Port specified by the Integrated Network Card number and port number. This attribute is for system management software use, and does not appear in System BIOS Setup. This attribute always returns Unknown when read. There is no change to the LOM Port Legacy Boot Protocol setting when Unknown is written. An error is returned if written with a setting (None, PXE, or iSCSI) that is not supported by the LOM Port. **Legal Values** ● Unknown ● None ● Pxe ● Iscsi **Default Value** Not Applicable **Write Privilege** Server Control **License Required** iDRAC Express or iDRAC Enterprise

**Dependency** Not applicable

## **BIOS.IntegratedDevices.IntNic1Port2BootProto (Read or Write)**

**Description** This is a Write-Only attribute to control the Legacy Boot Protocol of the LOM Port specified by the Integrated Network Card number and port number. This attribute is for system management software use, and does not appear in System BIOS Setup. This attribute always returns Unknown when read. There is no change to the LOM Port Legacy Boot Protocol setting when Unknown is written. An error is returned if written with a setting (None, PXE, or iSCSI) that is not supported by the LOM Port.

- **Legal Values** Unknown
	- None

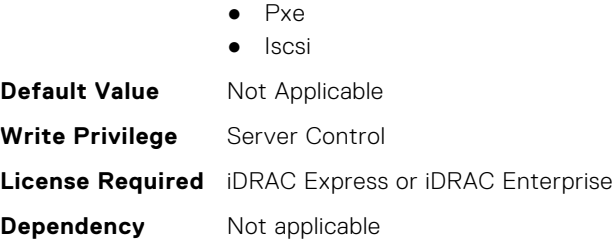

### **BIOS.IntegratedDevices.IntNic1Port3BootProto (Read or Write)**

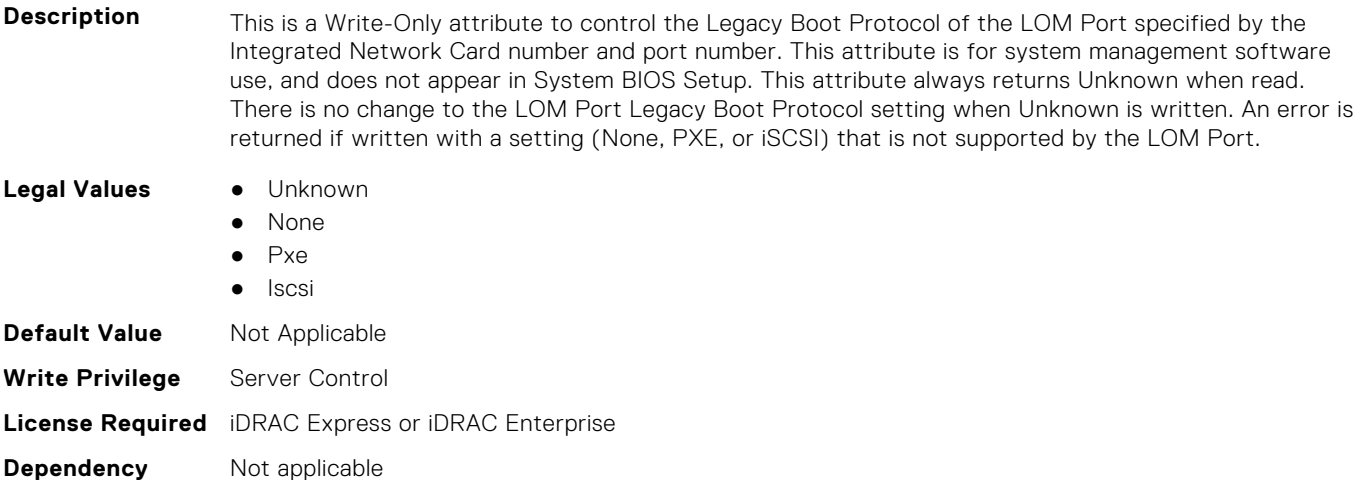

#### **BIOS.IntegratedDevices.IntNic1Port4BootProto (Read or Write)**

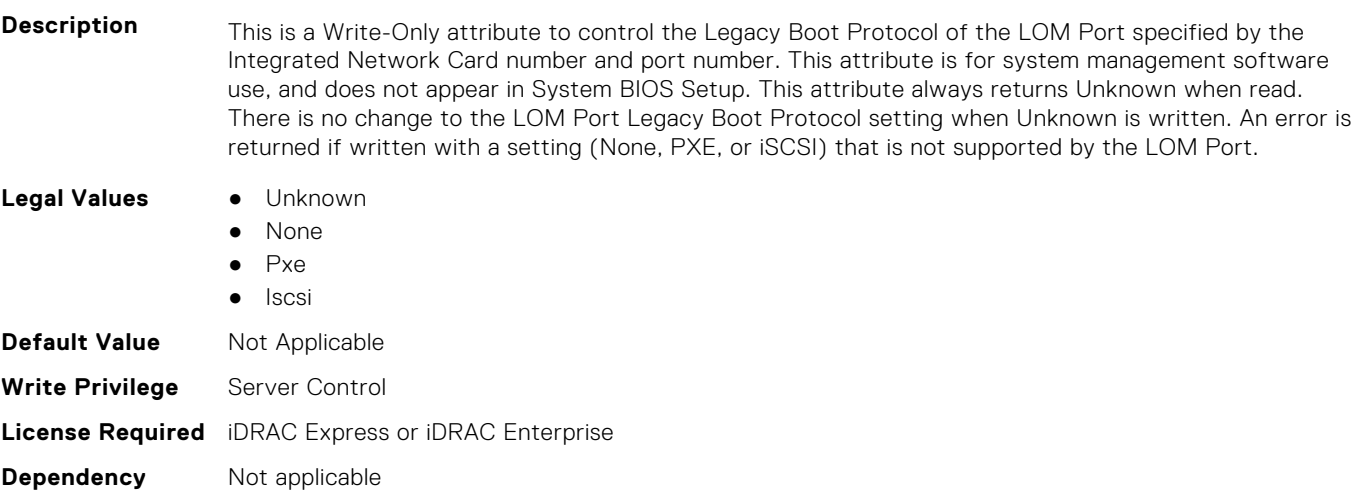

### **BIOS.IntegratedDevices.IntNic2Port1BootProto (Read or Write)**

**Description** This is a Write-Only attribute to control the Legacy Boot Protocol of the LOM Port specified by the Integrated Network Card number and port number. This attribute is for system management software use, and does not appear in System BIOS Setup. This attribute always returns Unknown when read. There is no change to the LOM Port Legacy Boot Protocol setting when Unknown is written. An error is returned if written with a setting (None, PXE, or iSCSI) that is not supported by the LOM Port.

**Legal Values** ● Unknown

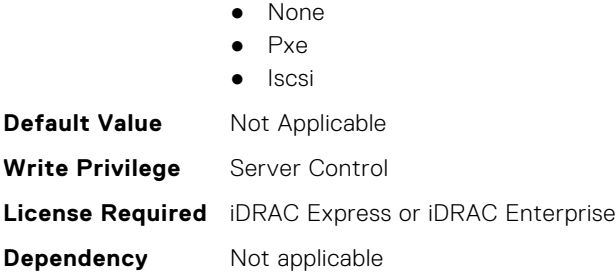

### **BIOS.IntegratedDevices.IntNic2Port2BootProto (Read or Write)**

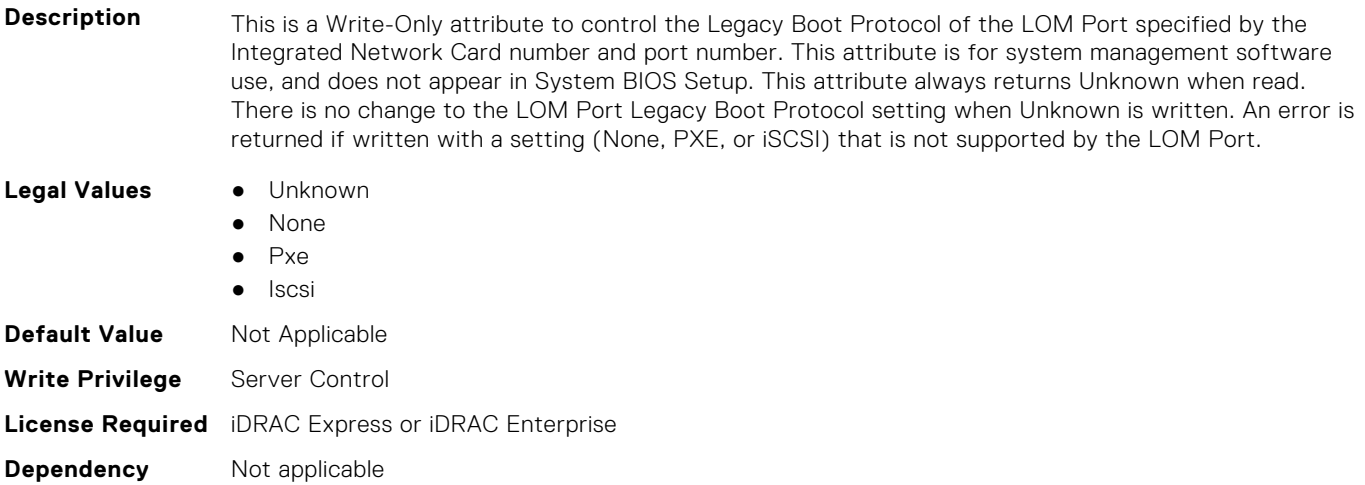

#### **BIOS.IntegratedDevices.IntNic2Port3BootProto (Read or Write)**

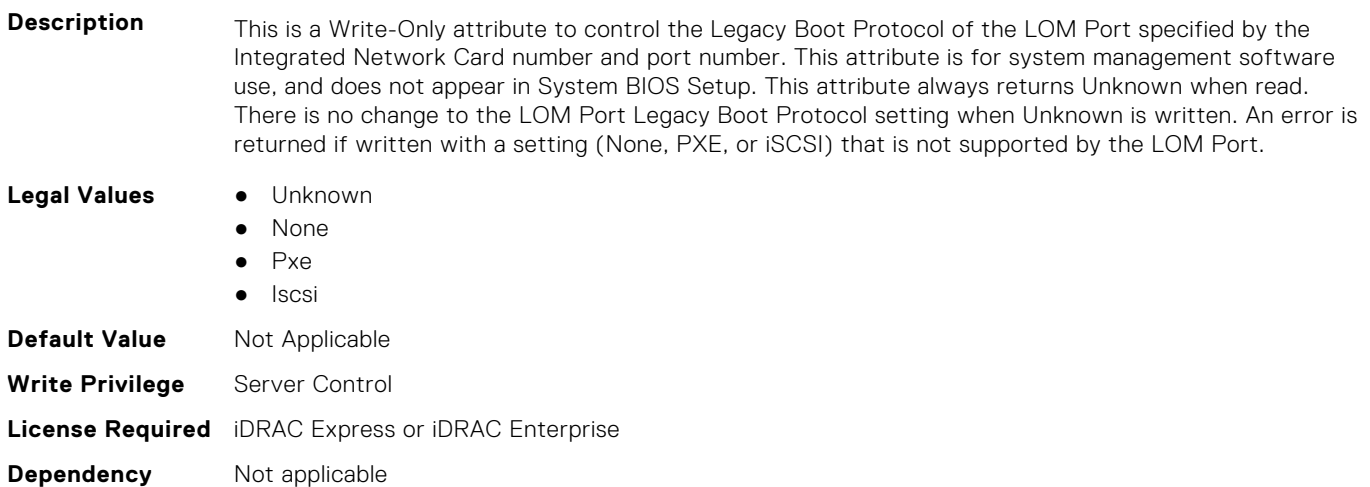

#### **BIOS.IntegratedDevices.IntNic2Port4BootProto (Read or Write)**

**Description** This is a Write-Only attribute to control the Legacy Boot Protocol of the LOM Port specified by the Integrated Network Card number and port number. This attribute is for system management software use, and does not appear in System BIOS Setup. This attribute always returns Unknown when read. There is no change to the LOM Port Legacy Boot Protocol setting when Unknown is written. An error is returned if written with a setting (None, PXE, or iSCSI) that is not supported by the LOM Port.

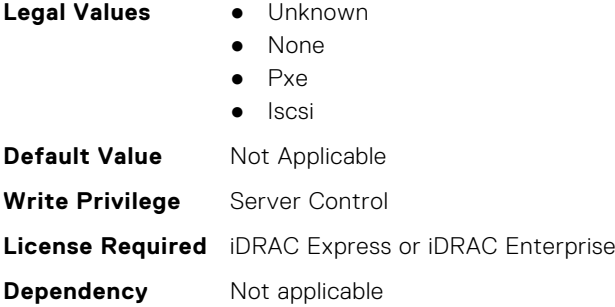

### **BIOS.IntegratedDevices.IoatEngine (Read or Write)**

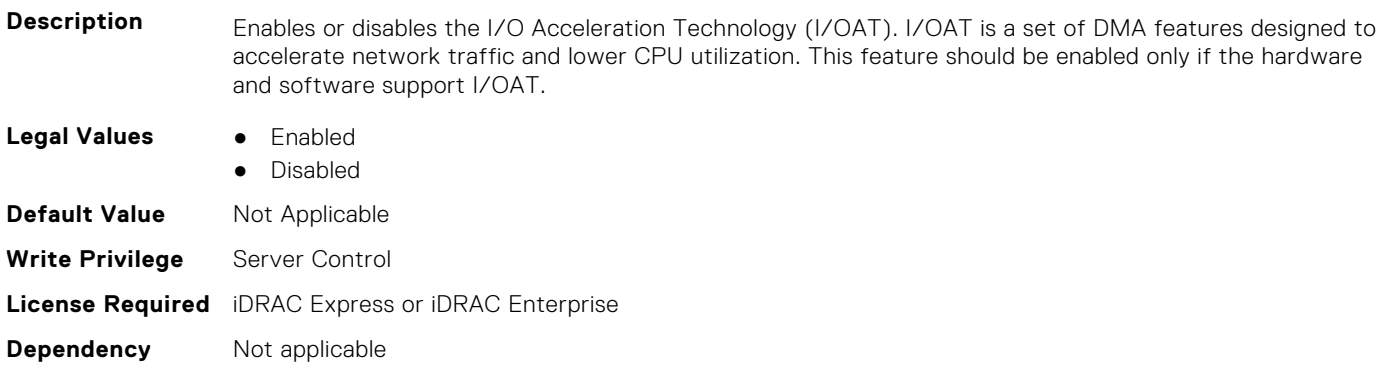

#### **BIOS.IntegratedDevices.IoNonPostedPrefetch (Read or Write)**

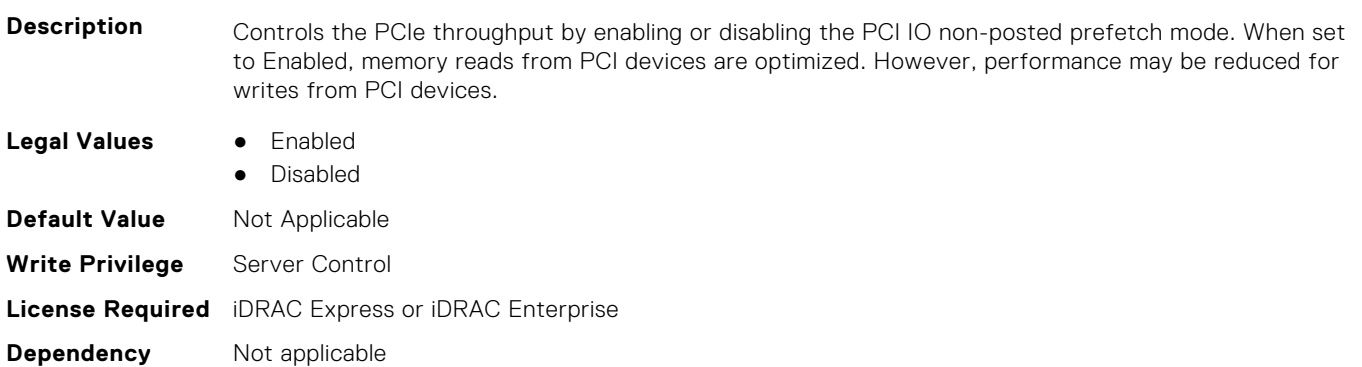

### **BIOS.IntegratedDevices.MemoryMappedIOH (Read or Write)**

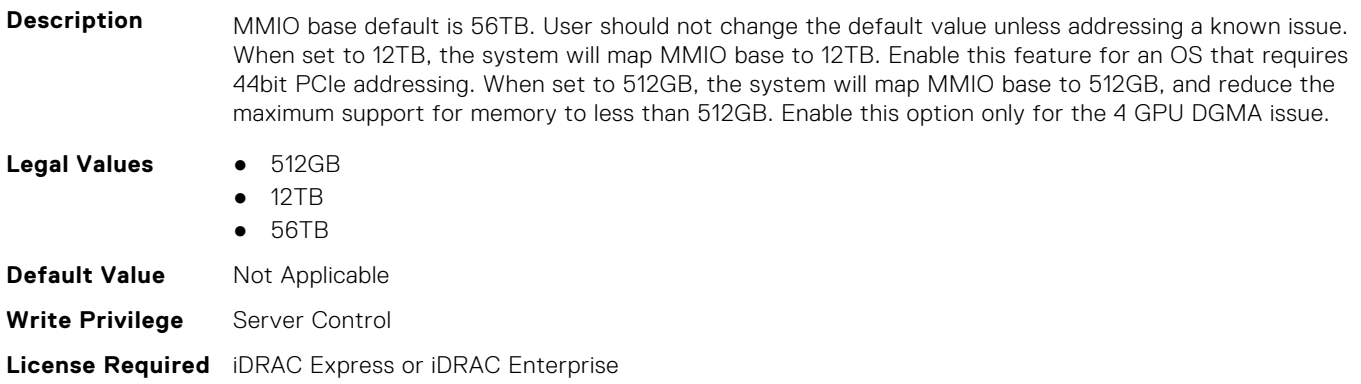

**Dependency** Not applicable

#### **BIOS.IntegratedDevices.MmioAbove4Gb (Read or Write)**

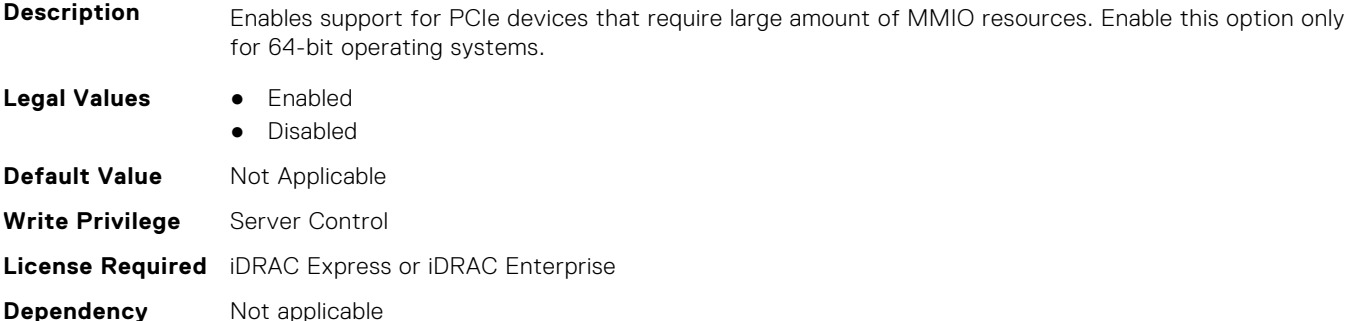

#### **BIOS.IntegratedDevices.MmioLimit (Read or Write)**

**Description** When set to 1TB, the system will restrict maximum MMIO space to 1TB. Enable this feature for devices not support above 1TB addressing.

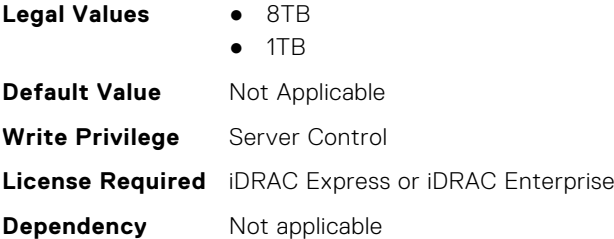

### **BIOS.IntegratedDevices.Ndc1PcieLink1 (Read or Write)**

**Description** Enables or disables the integrated network card (NDC) PCIe link. When set to Disabled, the NDC link is not available to the operating system (OS). NOTE: If set to Disabled (OS), the Integrated NIC may still be available for shared network access by iDRAC.

> This Attribute allows more granularity in controlling (Enabling/Disabling) NDC1 if present. This attribute is only displayed and used when NdcPcieLinkControl internal attribute default value is set to "Individual".This is most likey done in a PM (OEM ID).

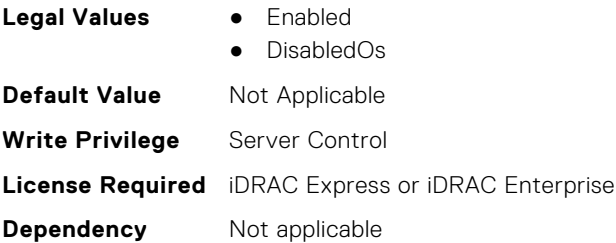

#### **BIOS.IntegratedDevices.Ndc1PcieLink2 (Read or Write)**

**Description** Enables or disables the integrated network card (NDC) PCIe link. When set to Disabled, the NDC link is not available to the operating system (OS). NOTE: If set to Disabled (OS), the Integrated NIC may still be available for shared network access by iDRAC.

This Attribute allows more granularity in controlling (Enabling/Disabling) NDC. This attribute is only displayed and used when NdcPcieLinkControl internal attribute default value is set to "Individual".This is most likey done in a PM (OEM ID).

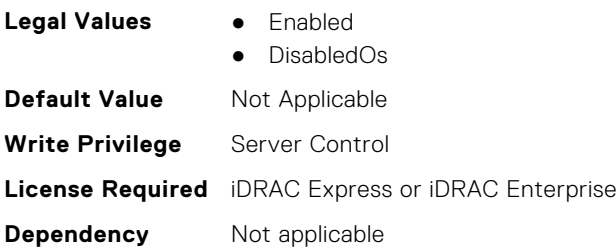

#### **BIOS.IntegratedDevices.Ndc1PcieLink3 (Read or Write)**

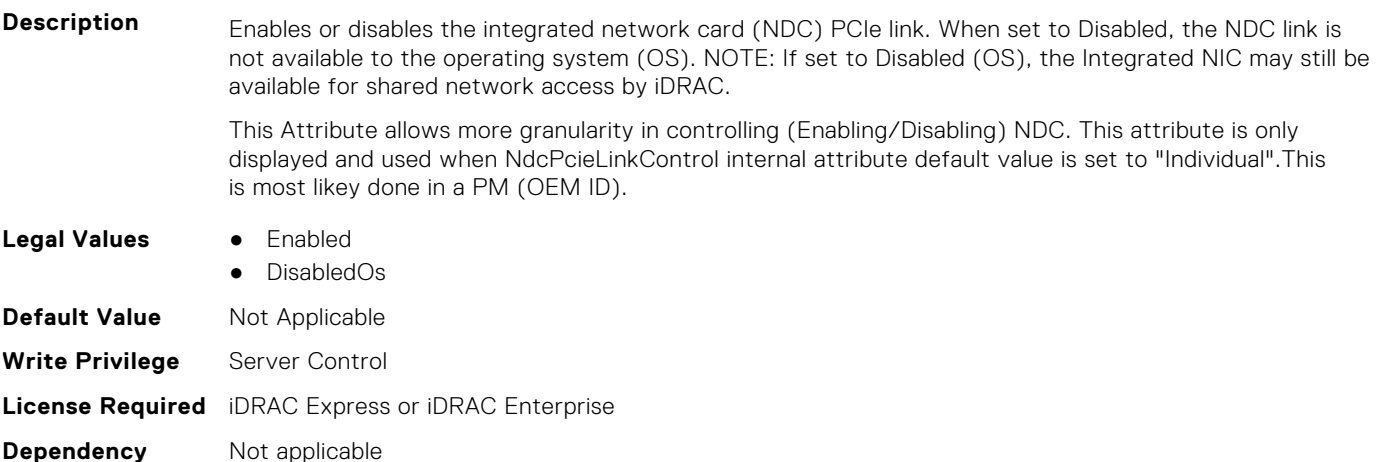

### **BIOS.IntegratedDevices.OsWatchdogTimer (Read or Write)**

**Description** If the system stops responding, this watchdog timer helps in the recovery of your operating system (OS). When set to Enabled, the OS is allowed to initialize the timer. When it is set to Disabled, the timer will have no effect on the system. **Legal Values** ● Enabled **Disabled Default Value** Not Applicable **Write Privilege** Server Control **License Required** iDRAC Express or iDRAC Enterprise **Dependency** Not applicable

### **BIOS.IntegratedDevices.PcieBusCustomization (Read or Write)**

**Description** "Provide options for customizing the allocation of PCIe bus ranges to " "PCIe slots. This can be useful when connecting complex device sets " "to a slot.n" "n" "PCIe Bus System Allocation uses the normal rules of the system to " "allocate bus ranges.n" "n" "PCIe Bus Custom Allocation Option 1 increases the bus ranges allocated " "to the wider slots.n" "n" "PCIe Bus Custom Allocation Option 2 increases the bus range allocated " "to one of the wide slots more than with option 1.n" "n" "PCIe Bus Custom Allocation Option 3 allocates the largest bus range " "practical to one of the wide slots.n" "n" "Note that use of this option may cause insufficient resources to be " "available for remaining slots and prevent the system from functioning.n" "n"

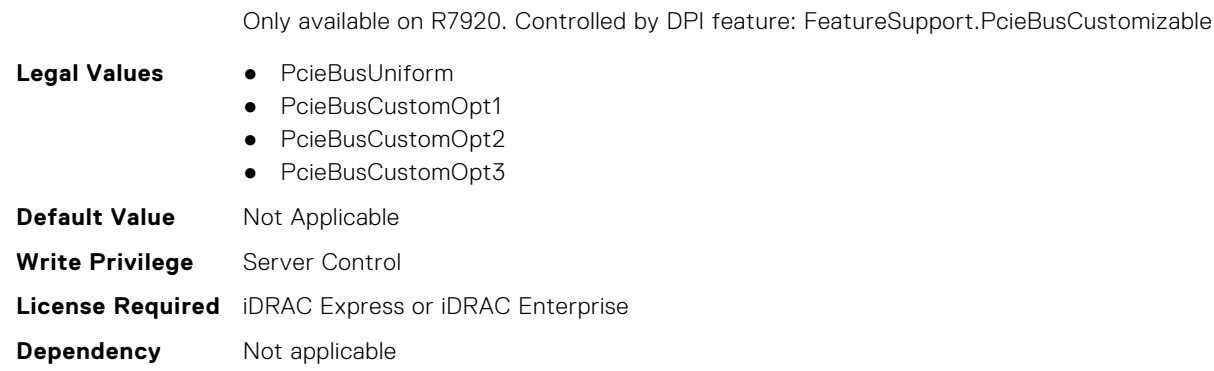

#### **BIOS.IntegratedDevices.PcieEnhancedPreferredIo (Read or Write)**

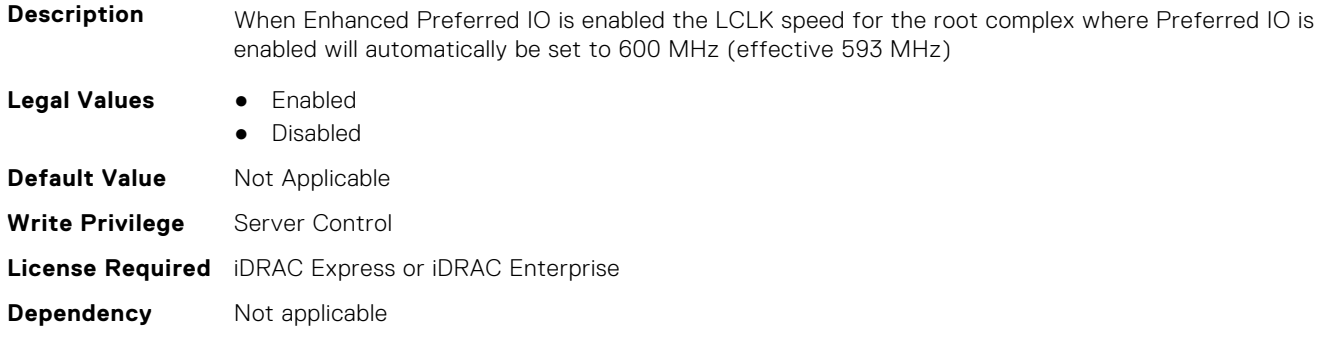

#### **BIOS.IntegratedDevices.PciePreferredIoBusVal (Read or Write)**

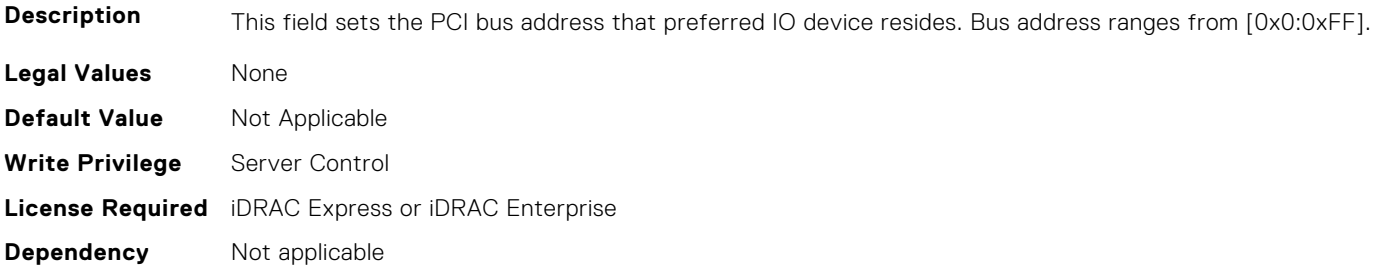

### **BIOS.IntegratedDevices.PciePreferredIoDevice (Read or Write)**

**Description** In certain platform configurations it is possible to improve the performance of an endpoint by enabling Pcie Preferred IO Device. To select a particular addin device, references the PCI bus/device/function address(in decimal) of the add-in card when requesting Preferred I/O for the device **Legal Values** ● Enabled ● Disabled **Default Value** Not Applicable **Write Privilege** Server Control **License Required** iDRAC Express or iDRAC Enterprise **Dependency** Not applicable

#### **BIOS.IntegratedDevices.PciePreferredIoDeviceBus (Read or Write)**

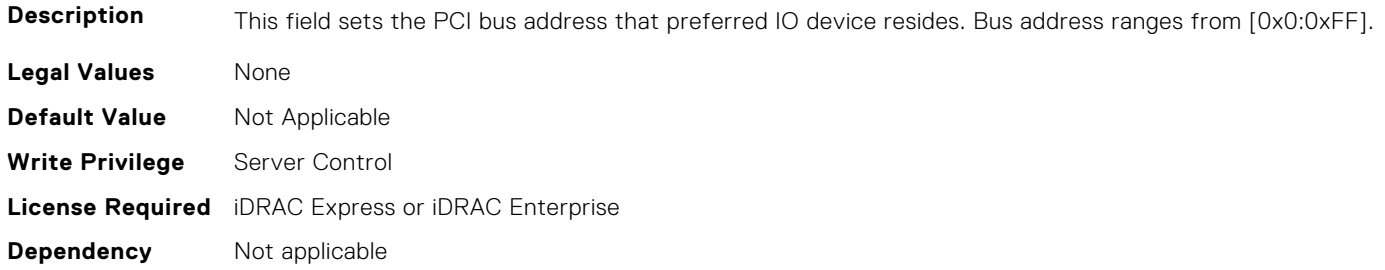

#### **BIOS.IntegratedDevices.PciePreferredIoDeviceDev (Read or Write)**

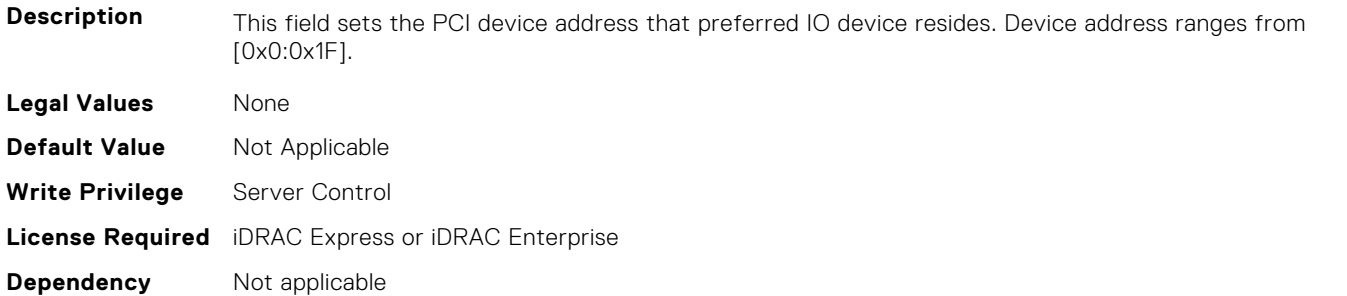

#### **BIOS.IntegratedDevices.PciePreferredIoDeviceFun (Read or Write)**

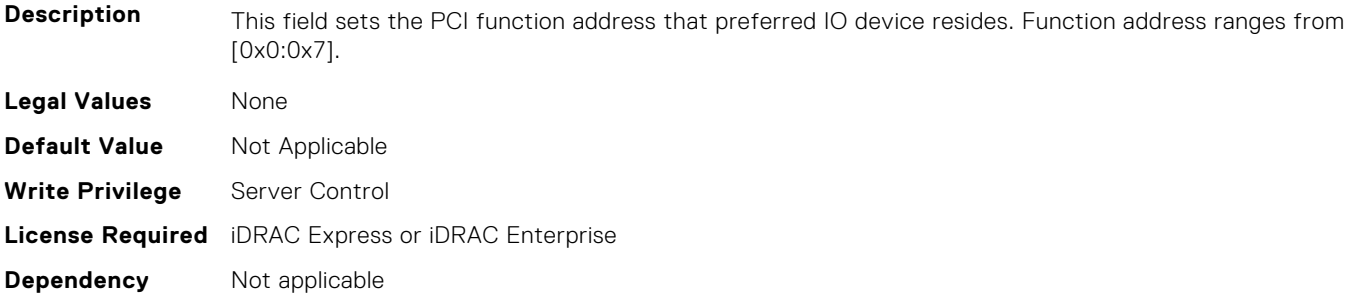

#### **BIOS.IntegratedDevices.PCIRootDeviceUnhide (Read or Write)**

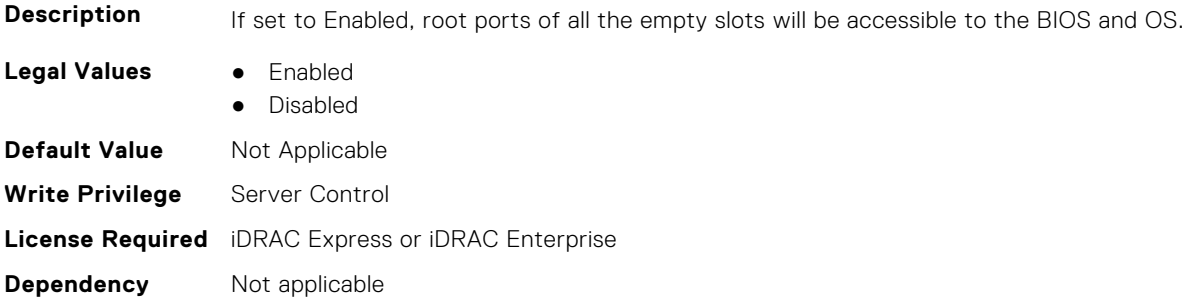

#### **BIOS.IntegratedDevices.RipsPresence (Read or Write)**

**Description** Indicate the presence state of the RIPS (Redundant Internal Persistent Storage).

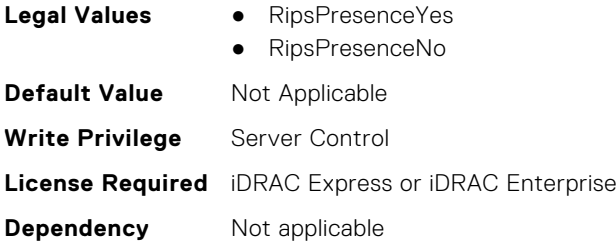

### **BIOS.IntegratedDevices.SlotDisablementRef (Read or Write)**

**Description** Controls the configuration of PCIe cards installed in the specified slot. Only slots that are present on the system will be available for control.

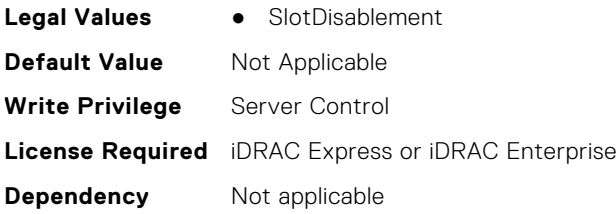

### **BIOS.IntegratedDevices.SnoopHldOff (Read or Write)**

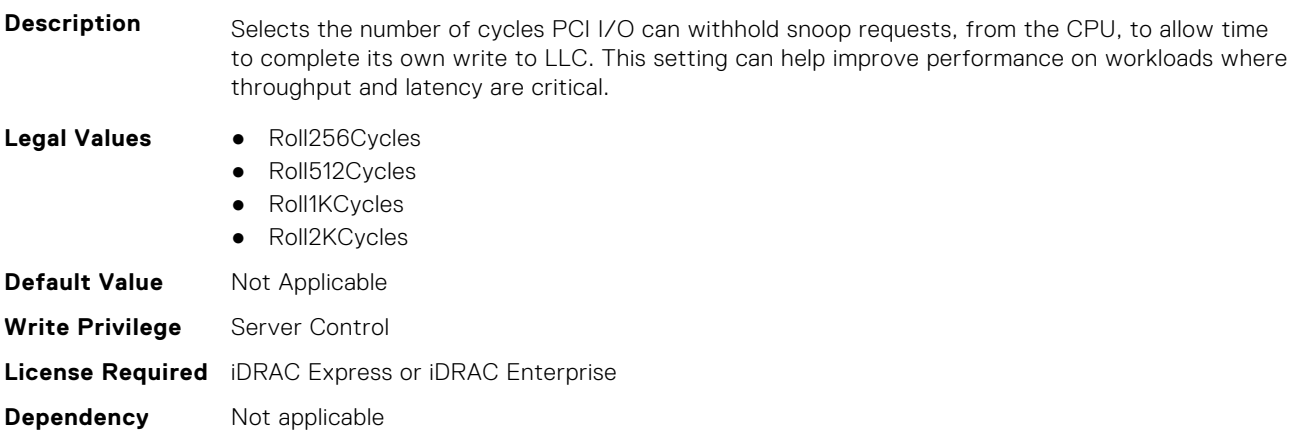

#### **BIOS.IntegratedDevices.SriovGlobalEnable (Read or Write)**

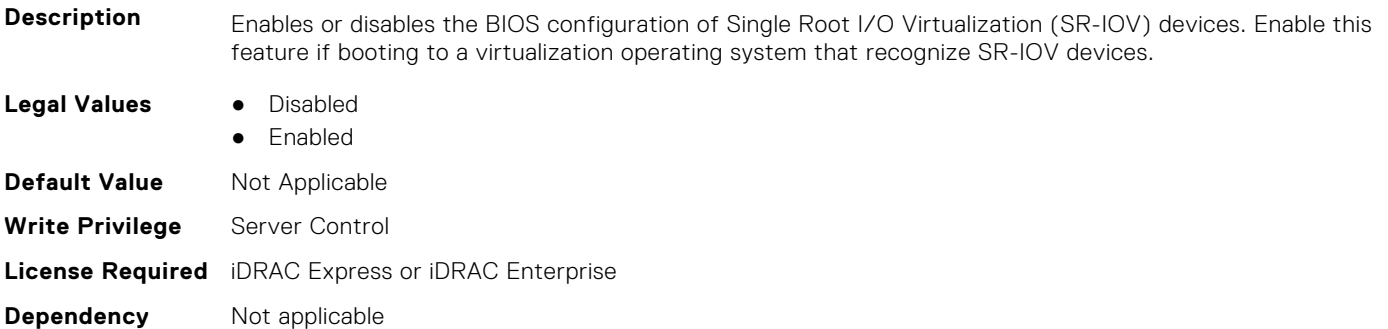

### **BIOS.IntegratedDevices.Usb3Setting (Read or Write)**

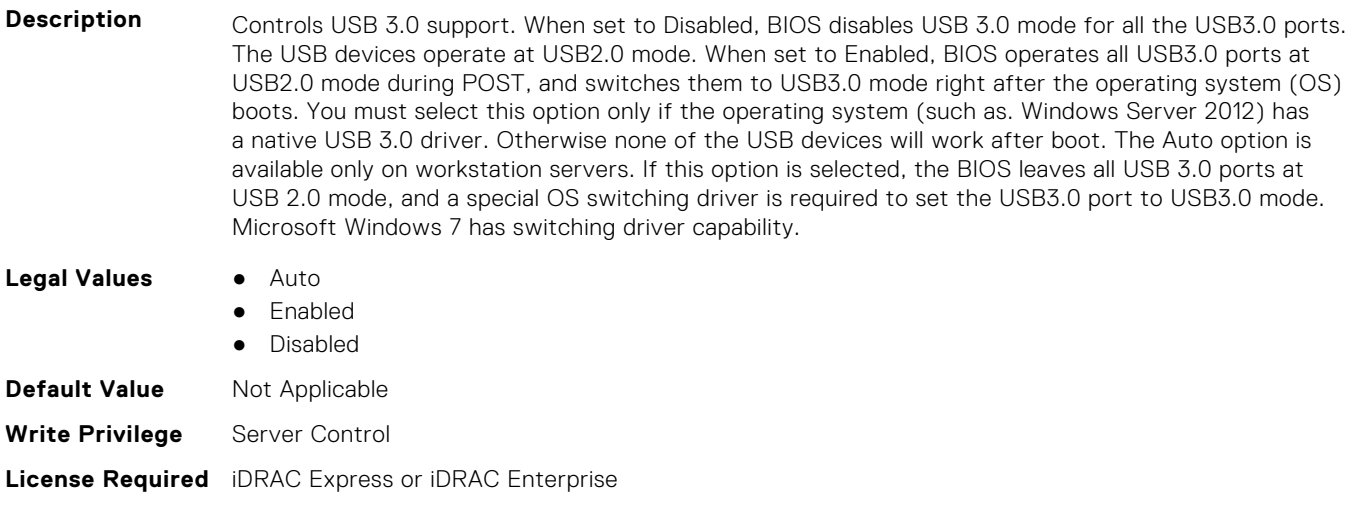

### **BIOS.IntegratedDevices.UsbEnableFrontPortsOnly (Read or Write)**

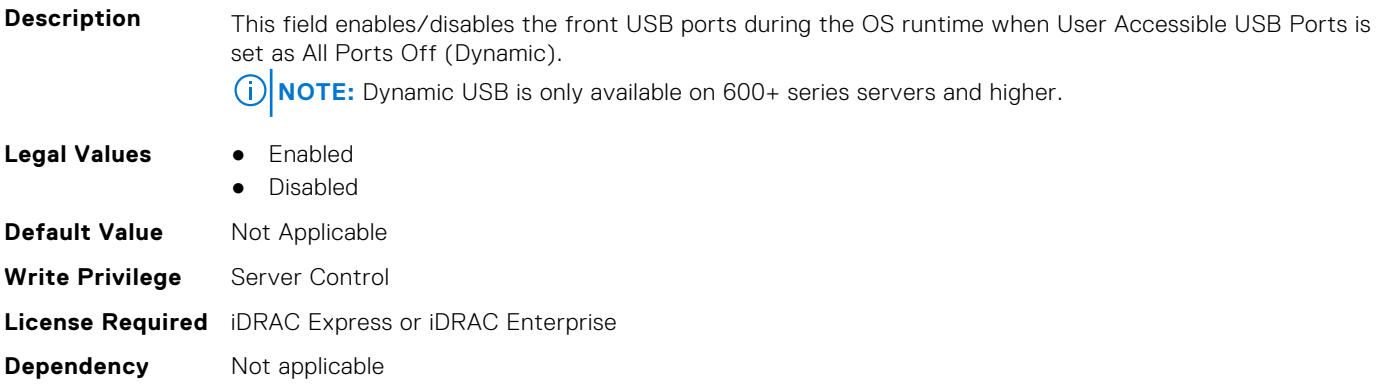

### **BIOS.IntegratedDevices.UsbManagedPort (Read or Write)**

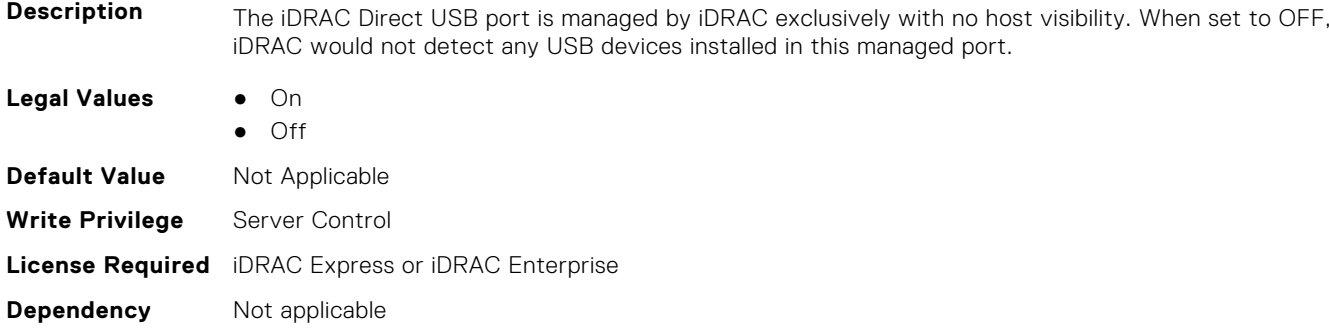

#### **BIOS.IntegratedDevices.UsbPorts (Read or Write)**

**Dependency** Not applicable

**Description** Configure the User Accessible USB Ports. Selecting Only Back Ports On disables the front USB ports; selecting All Ports Off disables all front and back USB ports. The USB keyboard and mouse will still function in certain USB ports during the boot process, depending on the selection. After the boot process is complete, the USB ports will be enabled or disabled as per the setting. Note: Selecting Only Back Ports On and All Ports Off will disable the USB management port and restrict access to the iDRAC USB management port features.

Blades do not support setting the Attribute UsbPorts to the value OnlyBackPortsOn. **NOTE:** Dynamic USB is only available on 600+ series servers and higher.

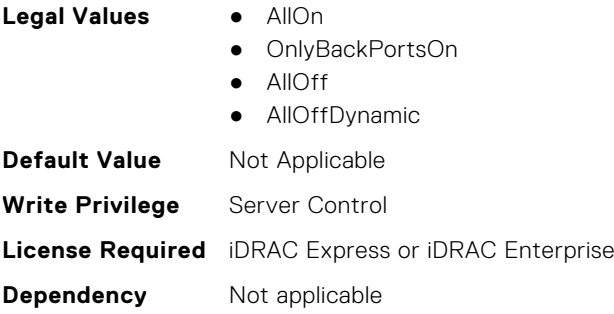

## **BIOS.IscsiDev1Con1Settings**

This group contains the attributes that provide details about BIOS.IscsiDev1Con1Settings.

**NOTE:** To check if a BIOS attribute is Read Only or Read and Write, perform GET on URI redfish/v1/Systems/ System.Embedded.1/Bios/BiosRegistry and find the attribute in the Attributes list.

#### **BIOS.IscsiDev1Con1Settings.IscsiDev1Con1Auth (Read or Write)**

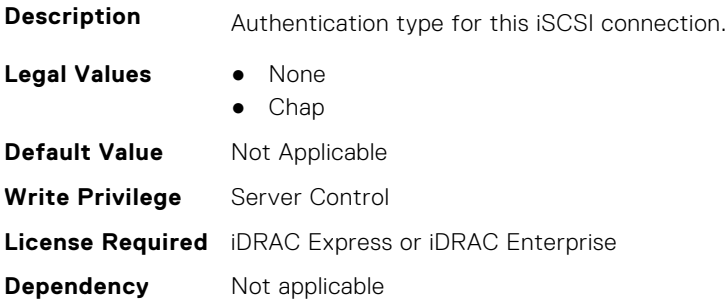

#### **BIOS.IscsiDev1Con1Settings.IscsiDev1Con1ChapName (Read or Write)**

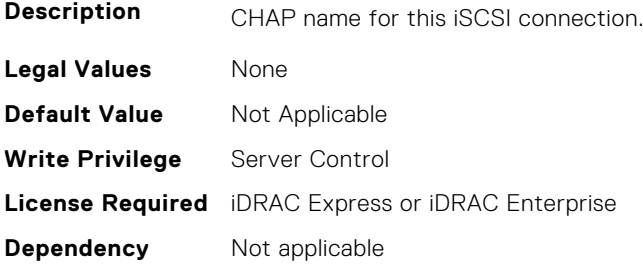

### **BIOS.IscsiDev1Con1Settings.IscsiDev1Con1ChapSecret (Read or Write)**

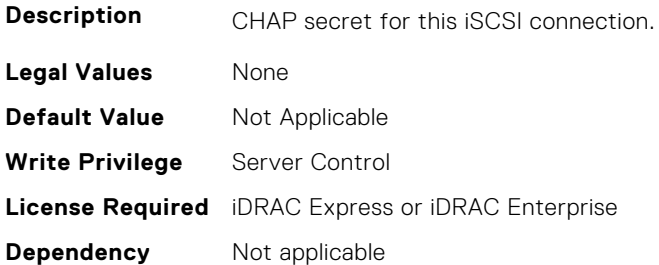

### **BIOS.IscsiDev1Con1Settings.IscsiDev1Con1ChapType (Read or Write)**

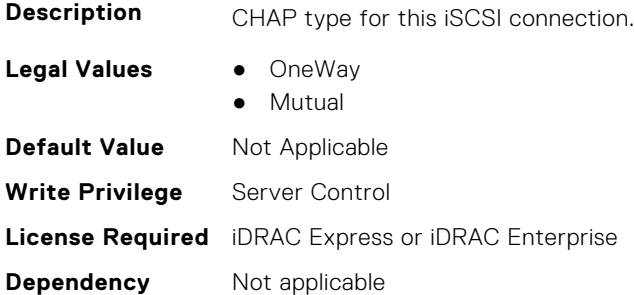

### **BIOS.IscsiDev1Con1Settings.IscsiDev1Con1DhcpEnDis (Read or Write)**

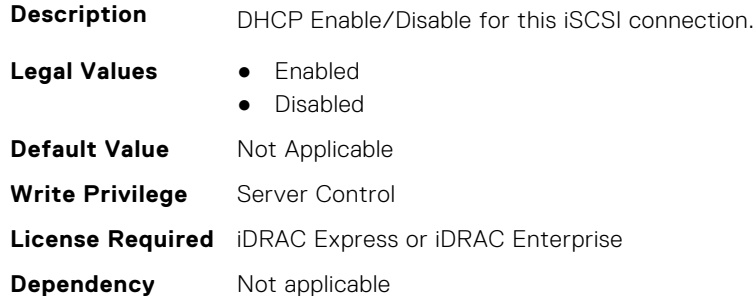

### **BIOS.IscsiDev1Con1Settings.IscsiDev1Con1Gateway (Read or Write)**

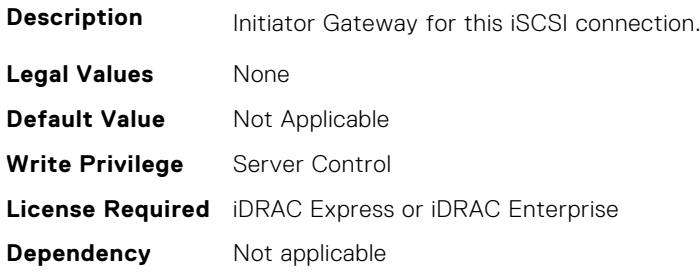

### **BIOS.IscsiDev1Con1Settings.IscsiDev1Con1Interface (Read or Write)**

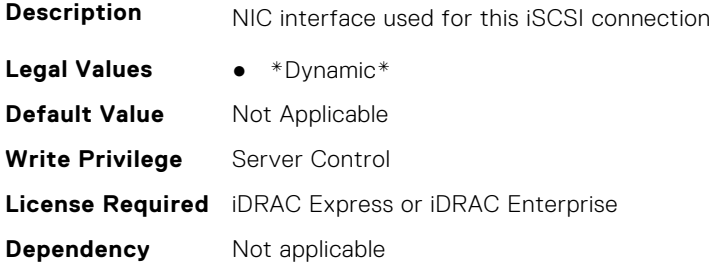

#### **BIOS.IscsiDev1Con1Settings.IscsiDev1Con1Ip (Read or Write)**

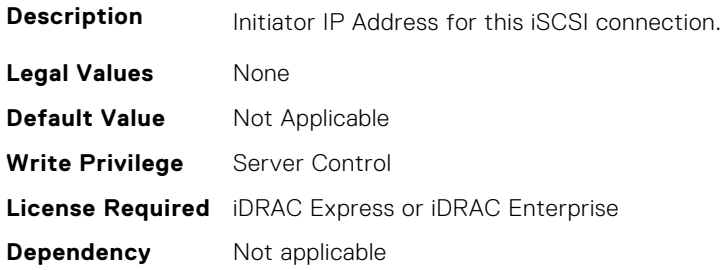

### **BIOS.IscsiDev1Con1Settings.IscsiDev1Con1IsId (Read or Write)**

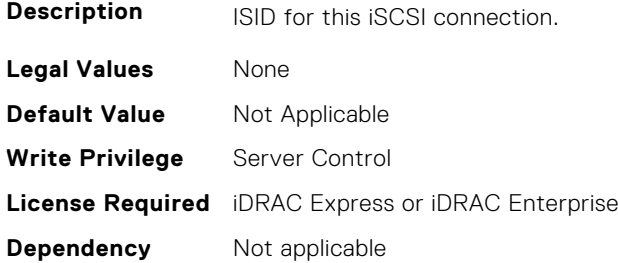

### **BIOS.IscsiDev1Con1Settings.IscsiDev1Con1Lun (Read or Write)**

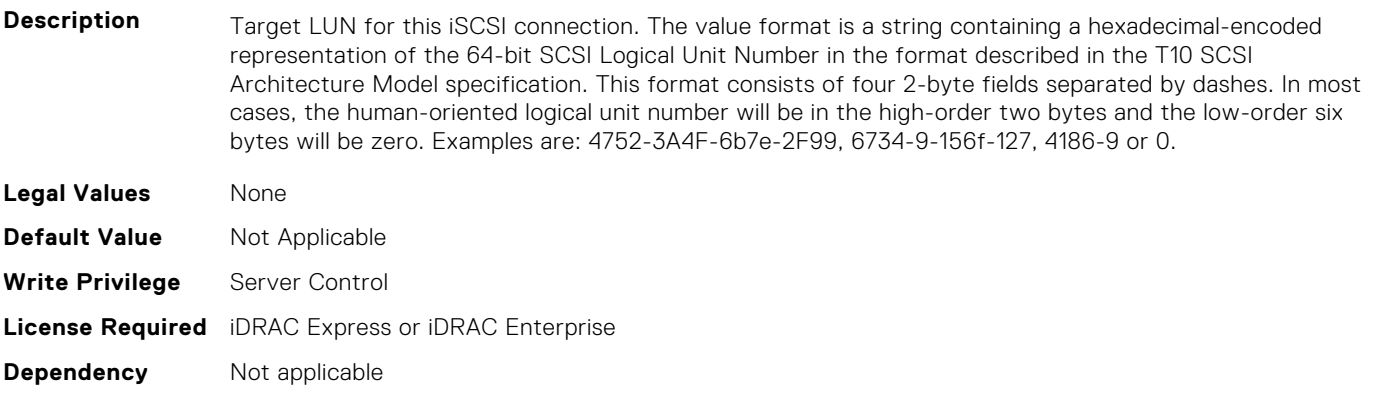

### **BIOS.IscsiDev1Con1Settings.IscsiDev1Con1Mask (Read or Write)**

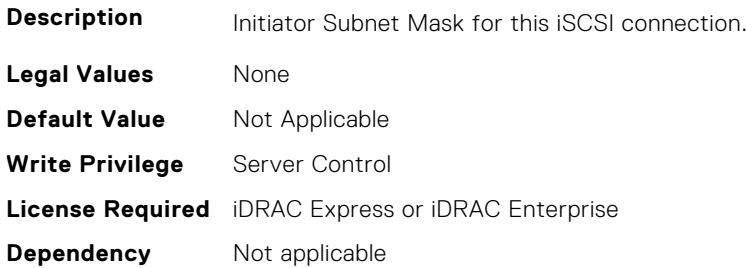

#### **BIOS.IscsiDev1Con1Settings.IscsiDev1Con1Port (Read or Write)**

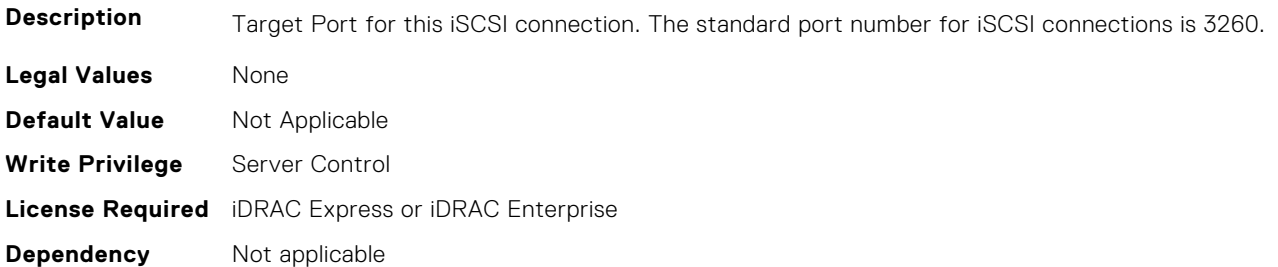

### **BIOS.IscsiDev1Con1Settings.IscsiDev1Con1Protocol (Read or Write)**

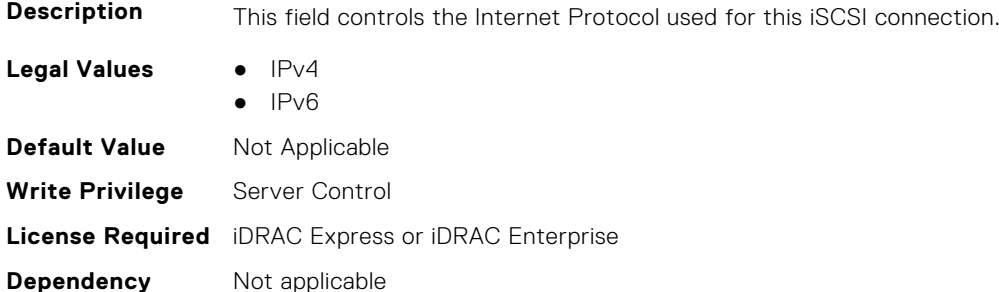

#### **BIOS.IscsiDev1Con1Settings.IscsiDev1Con1Retry (Read or Write)**

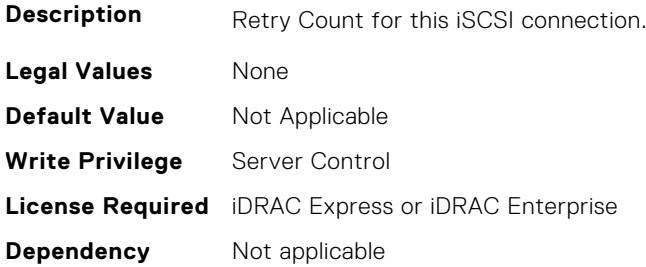

### **BIOS.IscsiDev1Con1Settings.IscsiDev1Con1RevChapName (Read or Write)**

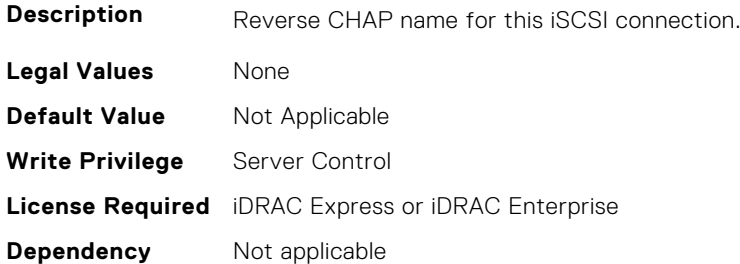

### **BIOS.IscsiDev1Con1Settings.IscsiDev1Con1RevChapSecret (Read or Write)**

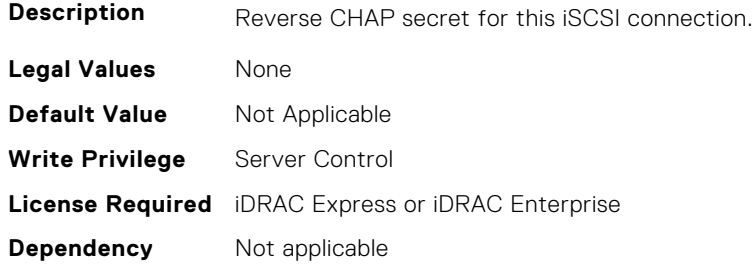

#### **BIOS.IscsiDev1Con1Settings.IscsiDev1Con1Settings (Read or Write)**

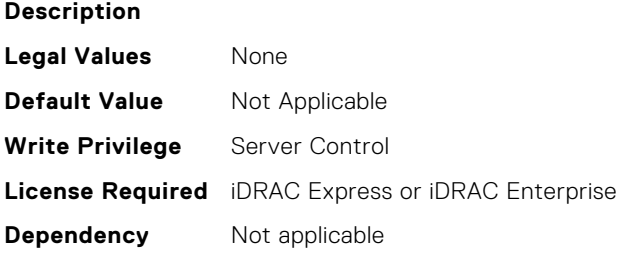

### **BIOS.IscsiDev1Con1Settings.IscsiDev1Con1TargetIp (Read or Write)**

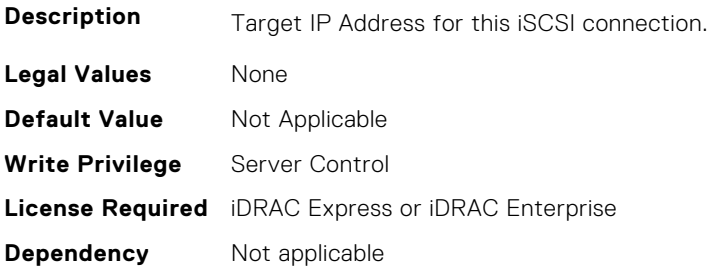

### **BIOS.IscsiDev1Con1Settings.IscsiDev1Con1TargetName (Read or Write)**

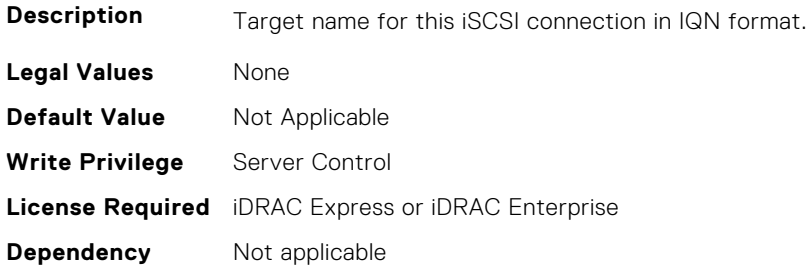

### **BIOS.IscsiDev1Con1Settings.IscsiDev1Con1TgtDhcpEnDis (Read or Write)**

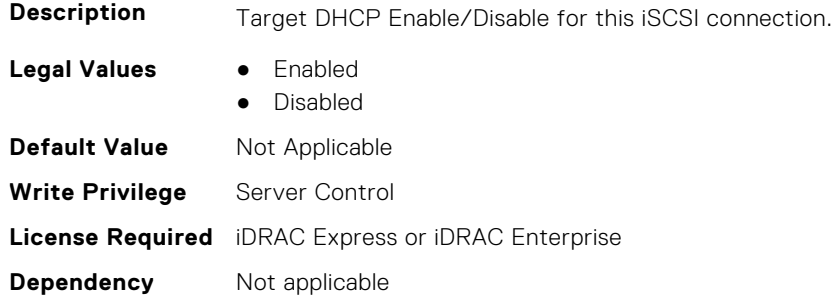

### **BIOS.IscsiDev1Con1Settings.IscsiDev1Con1Timeout (Read or Write)**

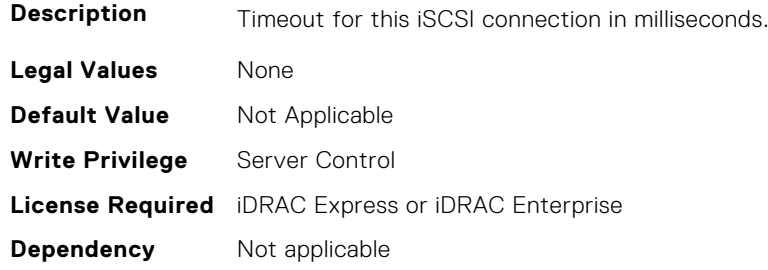

### **BIOS.IscsiDev1Con1Settings.IscsiDev1Con1VlanEnDis (Read or Write)**

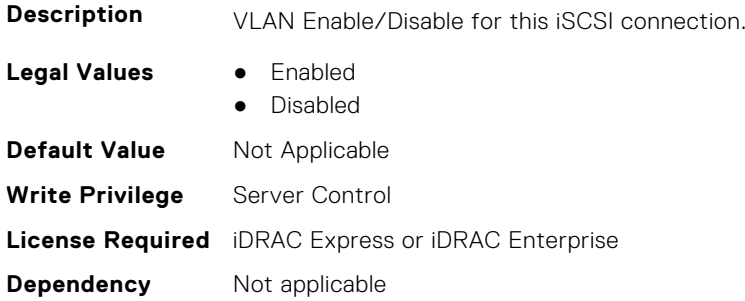

#### **BIOS.IscsiDev1Con1Settings.IscsiDev1Con1VlanId (Read or Write)**

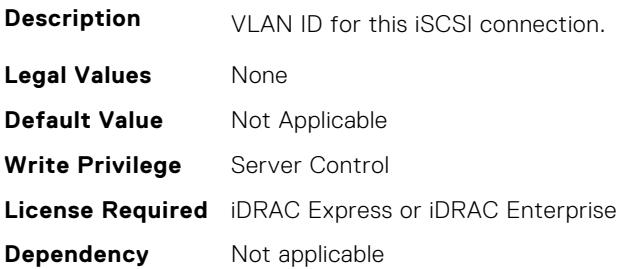

### **BIOS.IscsiDev1Con1Settings.IscsiDev1Con1VlanPriority (Read or Write)**

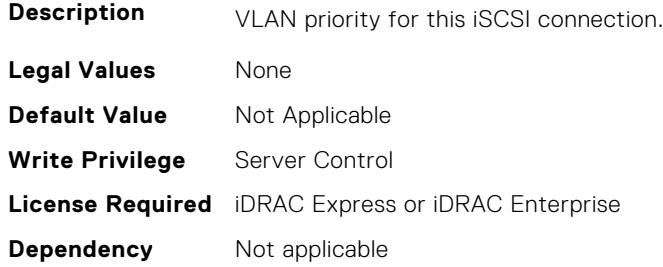

## **BIOS.IscsiDev1Con2Settings**

This group contains the attributes that provide details about BIOS.IscsiDev1Con2Settings.

**NOTE:** To check if a BIOS attribute is Read Only or Read and Write, perform GET on URI redfish/v1/Systems/ System.Embedded.1/Bios/BiosRegistry and find the attribute in the Attributes list.

### **BIOS.IscsiDev1Con2Settings.IscsiDev1Con2Auth (Read or Write)**

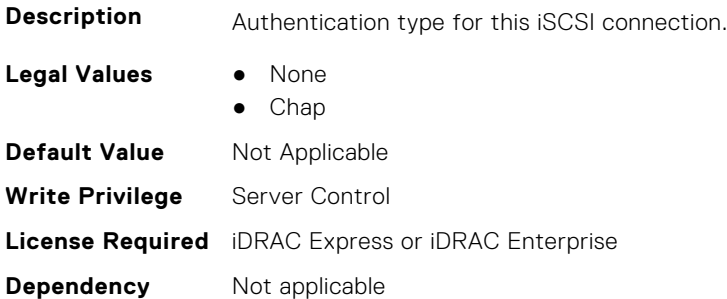

### **BIOS.IscsiDev1Con2Settings.IscsiDev1Con2ChapName (Read or Write)**

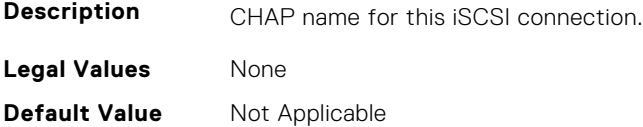

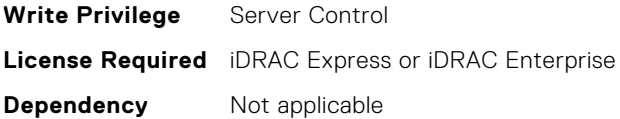

### **BIOS.IscsiDev1Con2Settings.IscsiDev1Con2ChapSecret (Read or Write)**

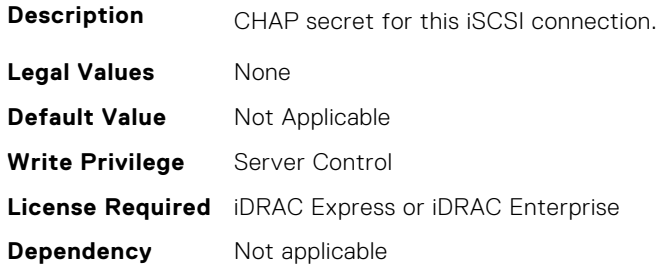

### **BIOS.IscsiDev1Con2Settings.IscsiDev1Con2ChapType (Read or Write)**

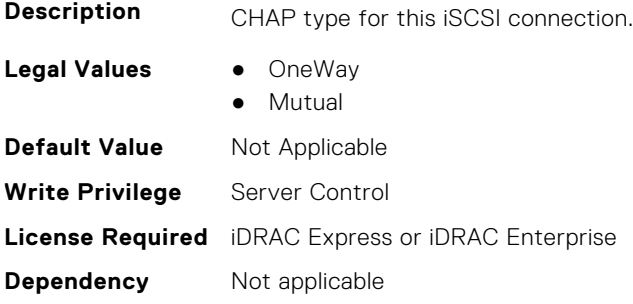

### **BIOS.IscsiDev1Con2Settings.IscsiDev1Con2DhcpEnDis (Read or Write)**

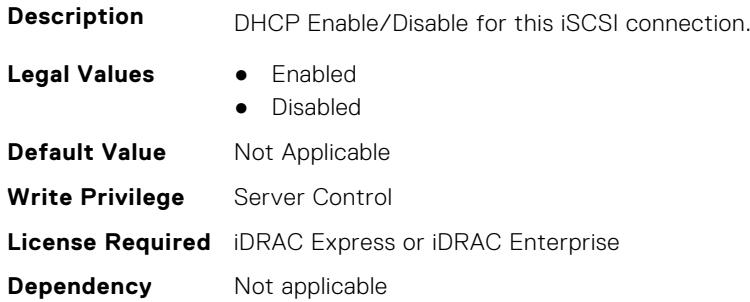

### **BIOS.IscsiDev1Con2Settings.IscsiDev1Con2Gateway (Read or Write)**

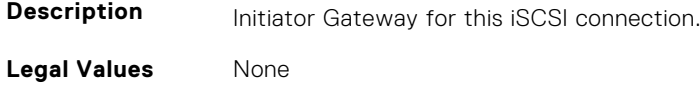

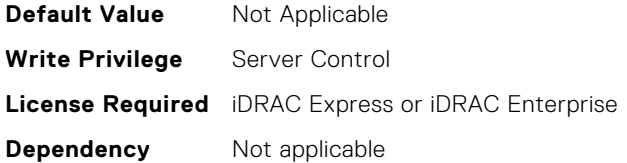

### **BIOS.IscsiDev1Con2Settings.IscsiDev1Con2Interface (Read or Write)**

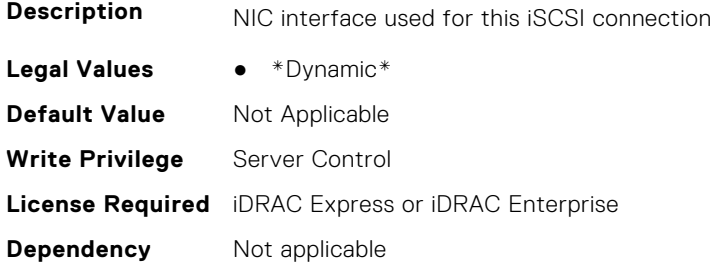

#### **BIOS.IscsiDev1Con2Settings.IscsiDev1Con2Ip (Read or Write)**

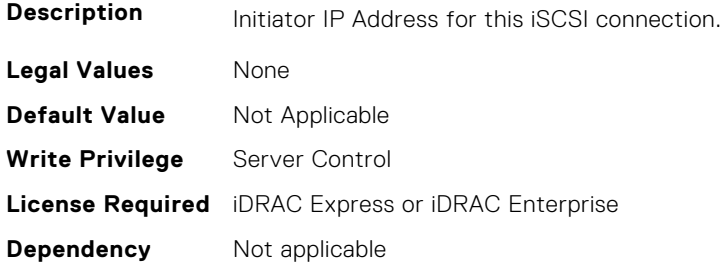

### **BIOS.IscsiDev1Con2Settings.IscsiDev1Con2IsId (Read or Write)**

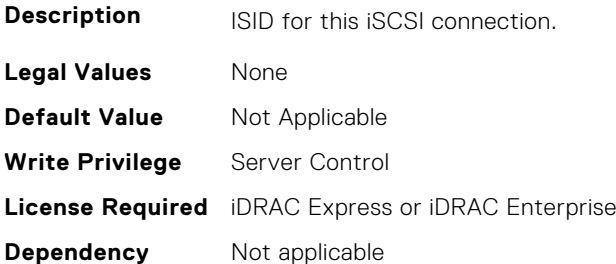

## **BIOS.IscsiDev1Con2Settings.IscsiDev1Con2Lun (Read or Write)**

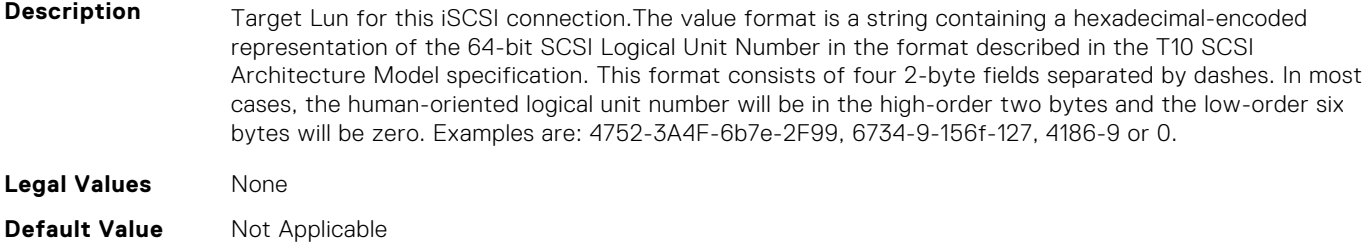
#### **BIOS.IscsiDev1Con2Settings.IscsiDev1Con2Mask (Read or Write)**

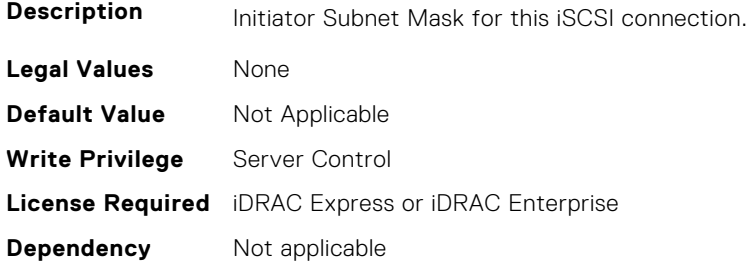

#### **BIOS.IscsiDev1Con2Settings.IscsiDev1Con2Port (Read or Write)**

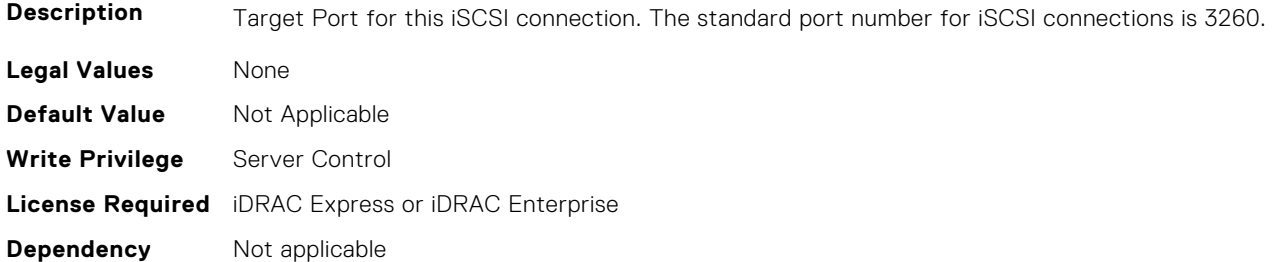

### **BIOS.IscsiDev1Con2Settings.IscsiDev1Con2Protocol (Read or Write)**

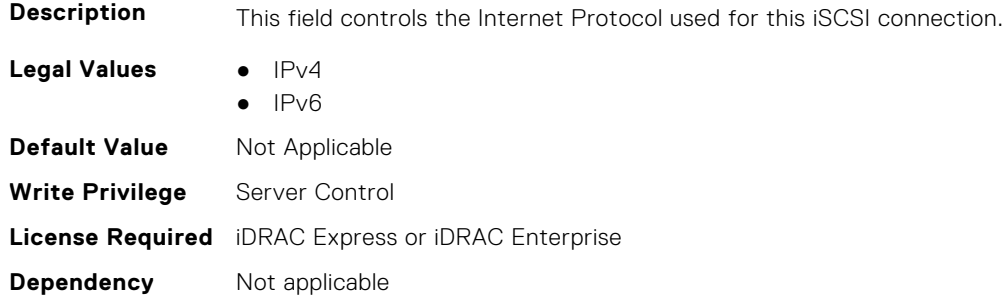

#### **BIOS.IscsiDev1Con2Settings.IscsiDev1Con2Retry (Read or Write)**

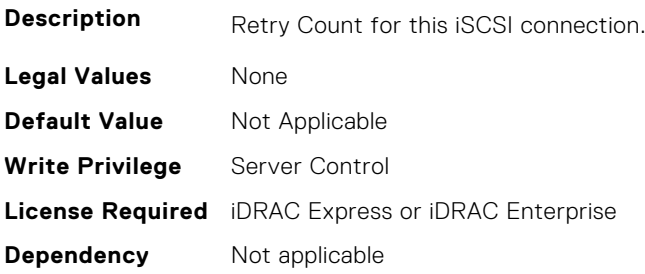

### **BIOS.IscsiDev1Con2Settings.IscsiDev1Con2RevChapName (Read or Write)**

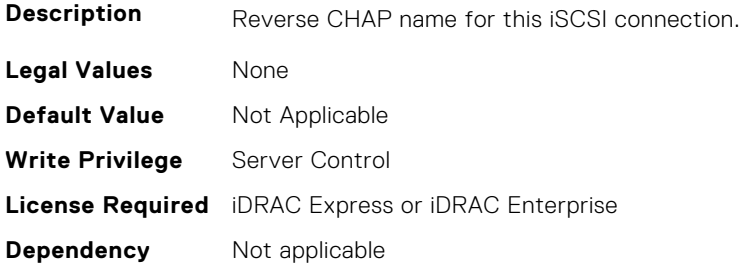

### **BIOS.IscsiDev1Con2Settings.IscsiDev1Con2RevChapSecret (Read or Write)**

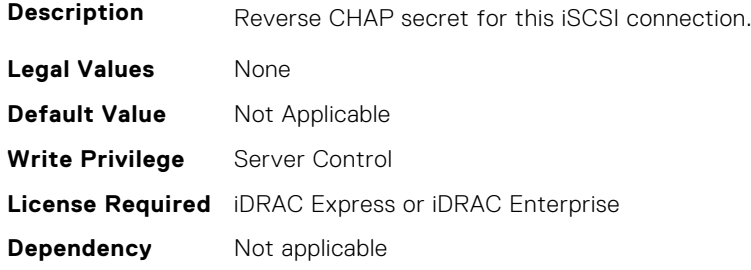

#### **BIOS.IscsiDev1Con2Settings.IscsiDev1Con2Settings (Read or Write)**

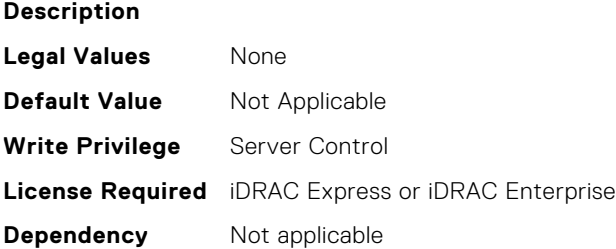

### **BIOS.IscsiDev1Con2Settings.IscsiDev1Con2TargetIp (Read or Write)**

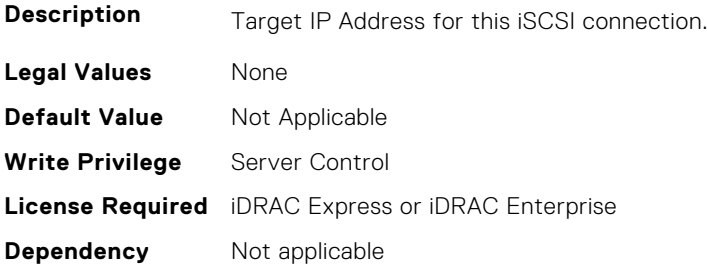

### **BIOS.IscsiDev1Con2Settings.IscsiDev1Con2TargetName (Read or Write)**

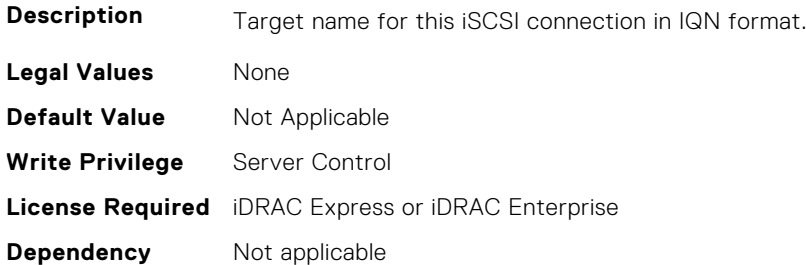

### **BIOS.IscsiDev1Con2Settings.IscsiDev1Con2TgtDhcpEnDis (Read or Write)**

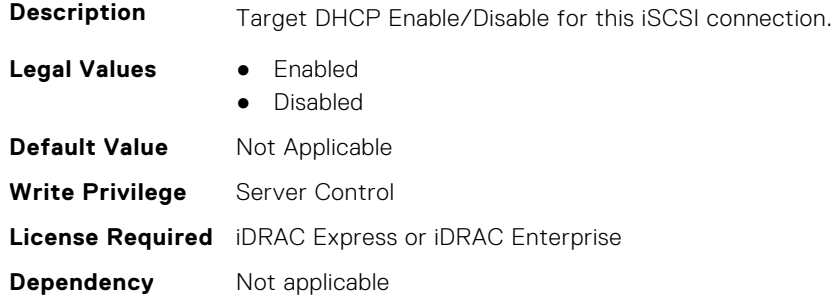

## **BIOS.IscsiDev1Con2Settings.IscsiDev1Con2Timeout (Read or Write)**

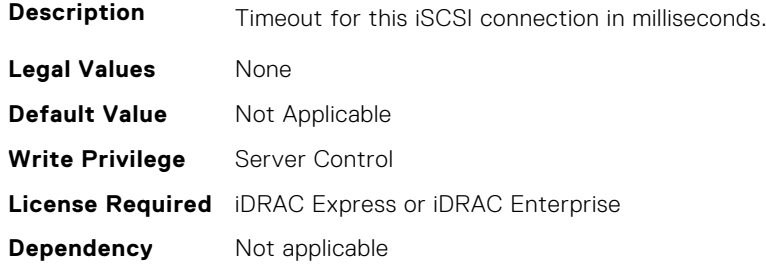

### **BIOS.IscsiDev1Con2Settings.IscsiDev1Con2VlanEnDis (Read or Write)**

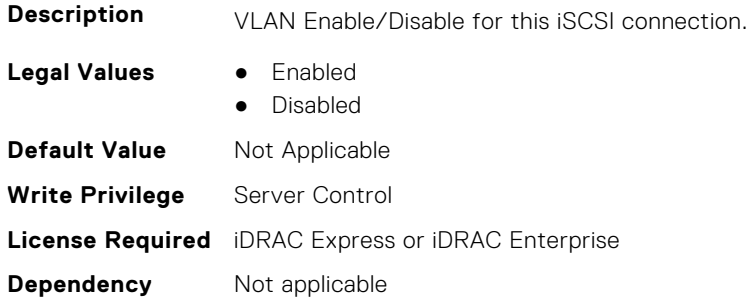

### **BIOS.IscsiDev1Con2Settings.IscsiDev1Con2VlanId (Read or Write)**

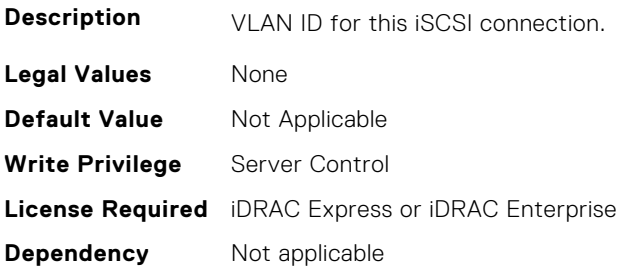

### **BIOS.IscsiDev1Con2Settings.IscsiDev1Con2VlanPriority (Read or Write)**

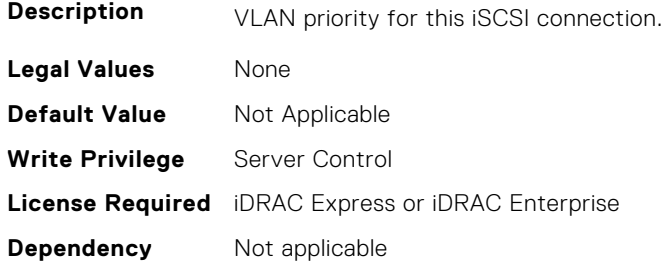

# **BIOS.IscsiDevice1Settings**

This group contains the attributes that provide details about BIOS.IscsiDevice1Settings.

**NOTE:** To check if a BIOS attribute is Read Only or Read and Write, perform GET on URI redfish/v1/Systems/ System.Embedded.1/Bios/BiosRegistry and find the attribute in the Attributes list.

### **BIOS.IscsiDevice1Settings.IscsiDev1Con1EnDis (Read or Write)**

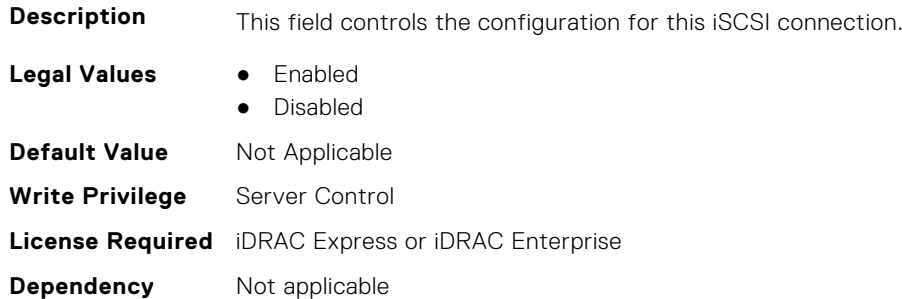

#### **BIOS.IscsiDevice1Settings.IscsiDev1Con1SettingsRef (Read or Write)**

**Description**

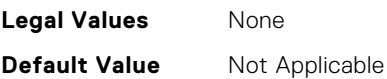

#### **BIOS.IscsiDevice1Settings.IscsiDev1Con2EnDis (Read or Write)**

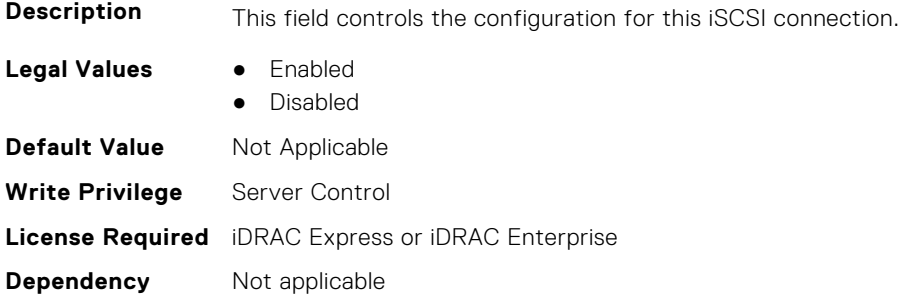

### **BIOS.IscsiDevice1Settings.IscsiDev1Con2SettingsRef (Read or Write)**

**Description**

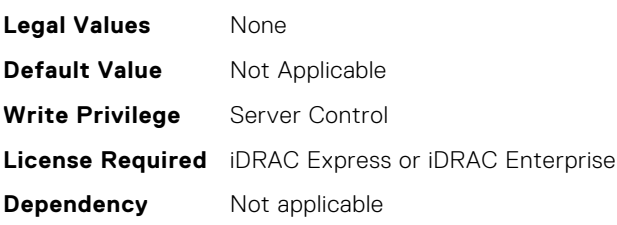

### **BIOS.IscsiDevice1Settings.IscsiDev1ConOrder (Read or Write)**

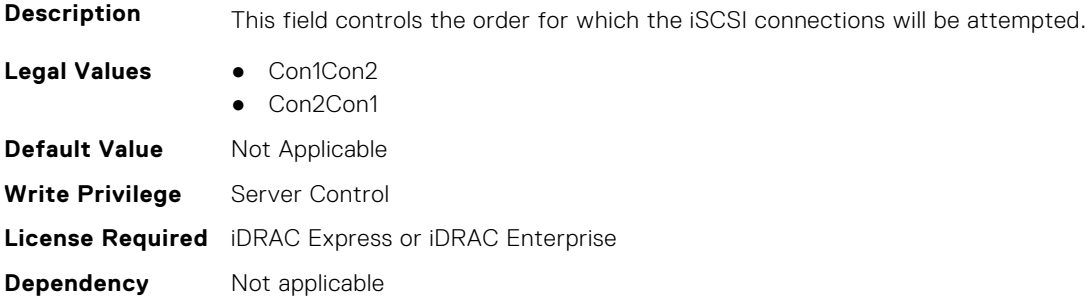

### **BIOS.IscsiDevice1Settings.IscsiDev1Settings (Read or Write)**

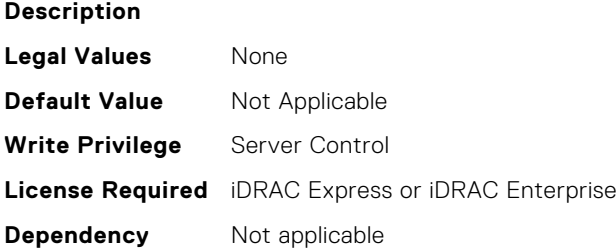

### **BIOS.IscsiDevice1Settings.IscsiDev1Con2SettingsRef (Read or Write)**

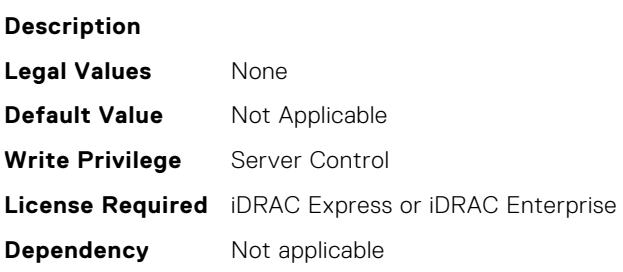

#### **BIOS.IscsiDevice1Settings.IscsiDev1Con1EnDis (Read or Write)**

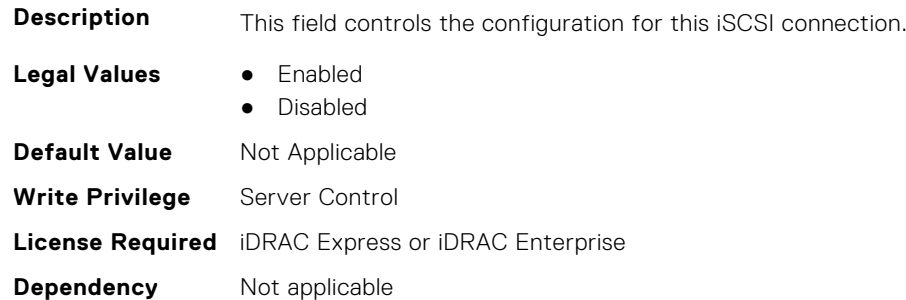

### **BIOS.IscsiDevice1Settings.IscsiDev1Con2EnDis (Read or Write)**

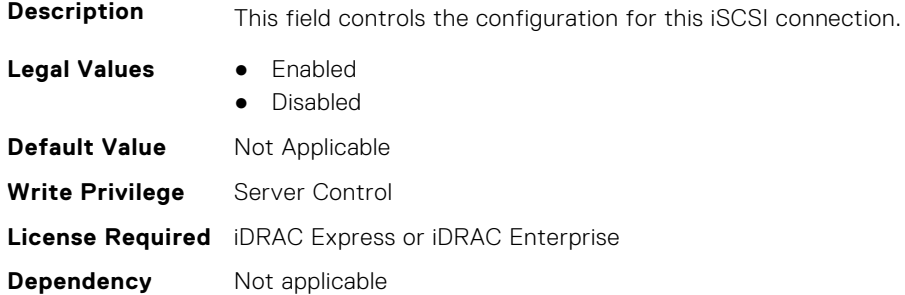

### **BIOS.IscsiDevice1Settings.IscsiDev1Con1SettingsRef (Read or Write)**

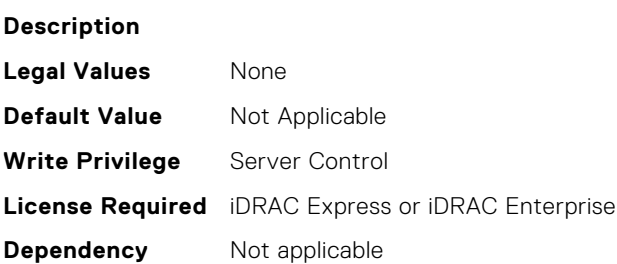

# **BIOS.MemSettings**

To manage memory-related configuration settings, use the objects in this group.

**NOTE:** To check if a BIOS attribute is Read Only or Read and Write, perform GET on URI redfish/v1/Systems/ System.Embedded.1/Bios/BiosRegistry and find the attribute in the Attributes list.

### **BIOS.MemSettings.AdddcSetting (Read or Write)**

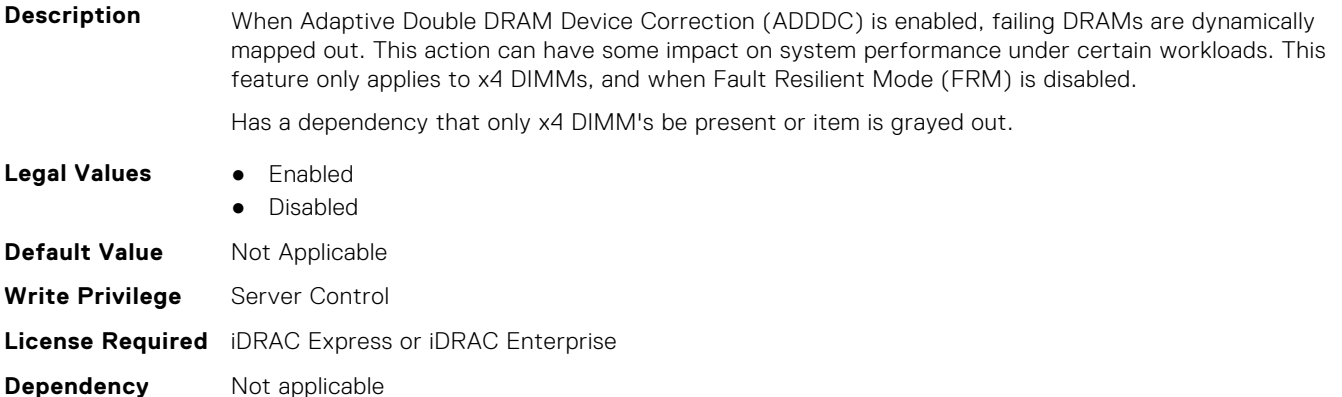

### **BIOS.MemSettings.AddrBasMir (Read or Write)**

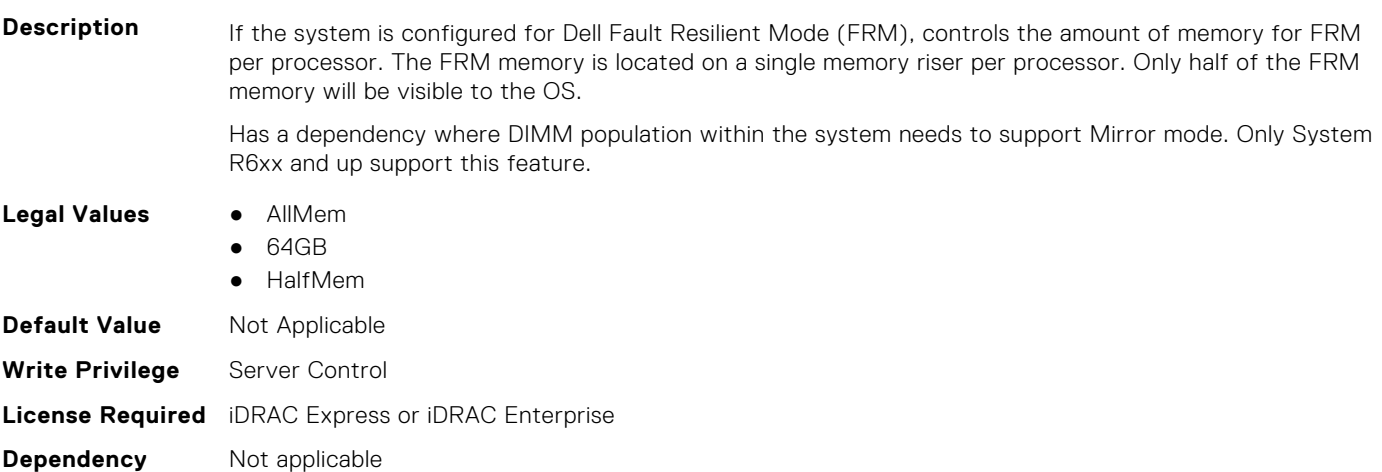

### **BIOS.MemSettings.AppDirectCapacity (Read or Write)**

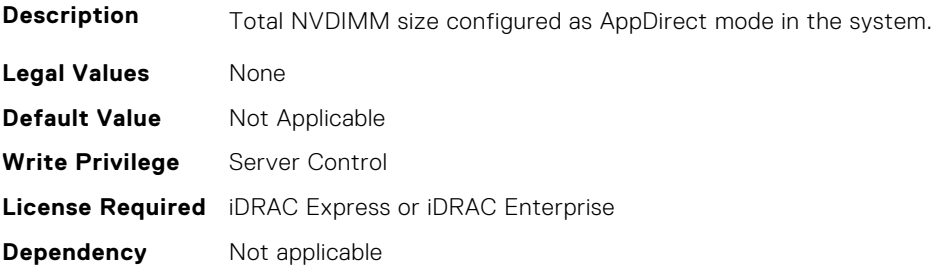

### **BIOS.MemSettings.BankXor (Read or Write)**

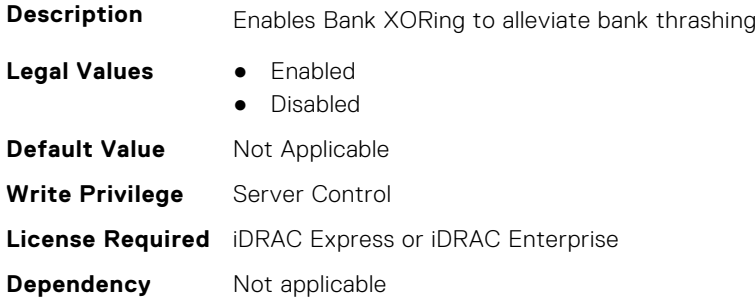

#### **BIOS.MemSettings.BatteryStatus (Read or Write)**

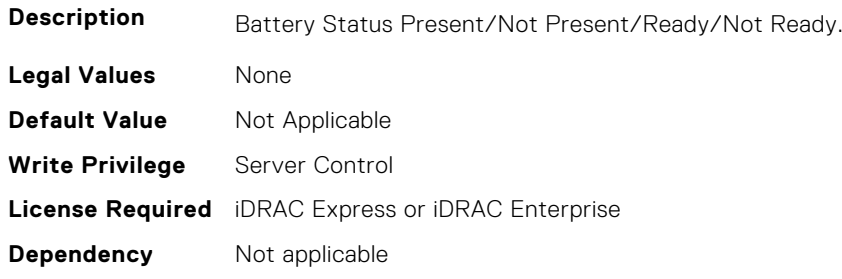

### **BIOS.MemSettings.Capacity00 (Read or Write)**

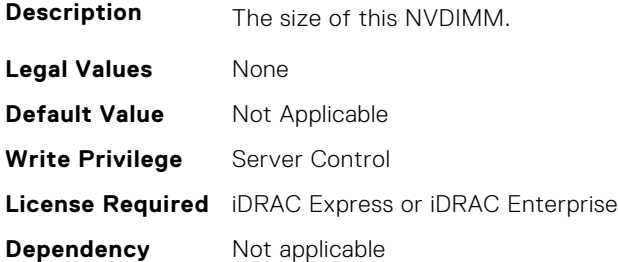

## **BIOS.MemSettings.Capacity01 (Read or Write)**

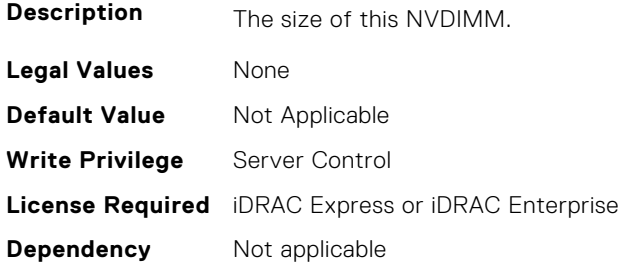

#### **BIOS.MemSettings.Capacity02 (Read or Write)**

**Description** The size of this NVDIMM. **Legal Values** None

**152 BIOS Attributes**

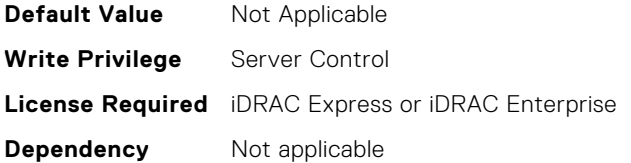

### **BIOS.MemSettings.Capacity03 (Read or Write)**

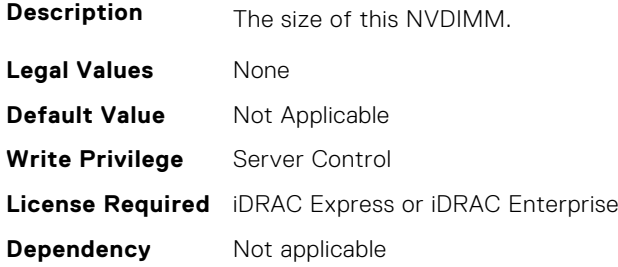

### **BIOS.MemSettings.Capacity04 (Read or Write)**

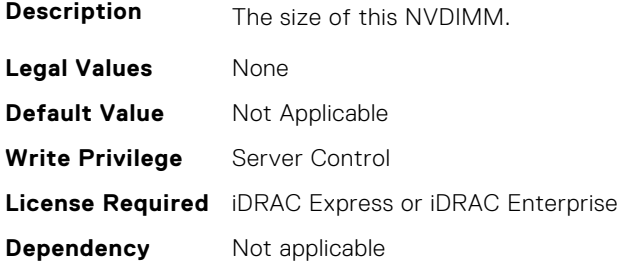

## **BIOS.MemSettings.Capacity05 (Read or Write)**

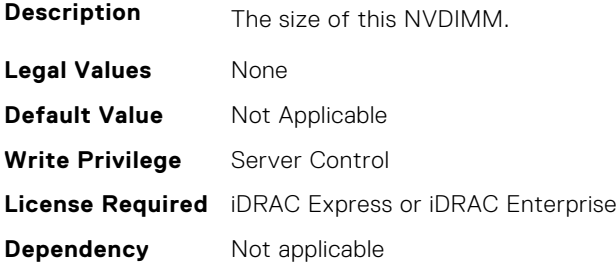

## **BIOS.MemSettings.Capacity06 (Read or Write)**

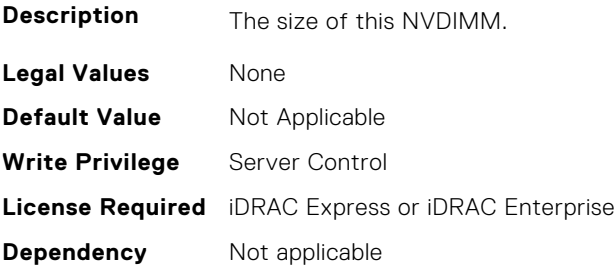

### **BIOS.MemSettings.Capacity07 (Read or Write)**

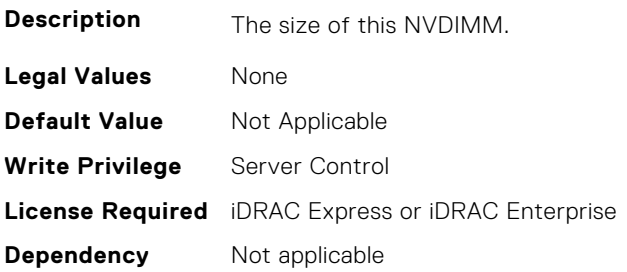

### **BIOS.MemSettings.Capacity08 (Read or Write)**

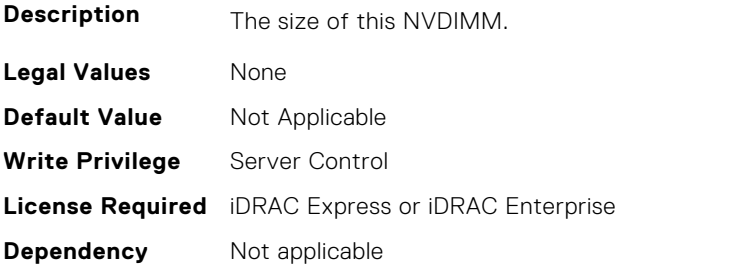

### **BIOS.MemSettings.Capacity09 (Read or Write)**

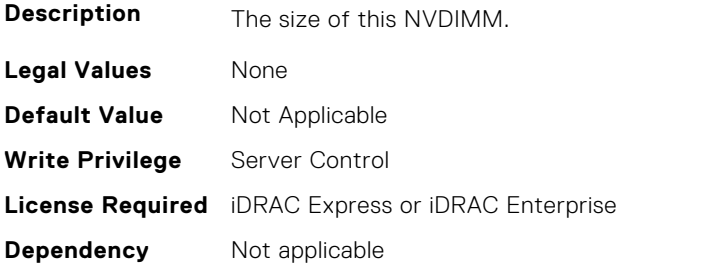

# **BIOS.MemSettings.Capacity10 (Read or Write)**

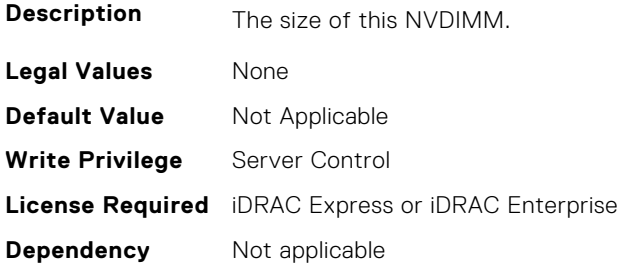

### **BIOS.MemSettings.Capacity11 (Read or Write)**

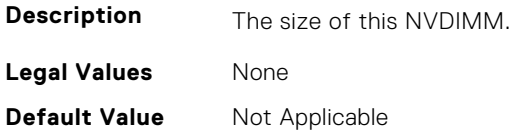

### **BIOS.MemSettings.Capacity12 (Read or Write)**

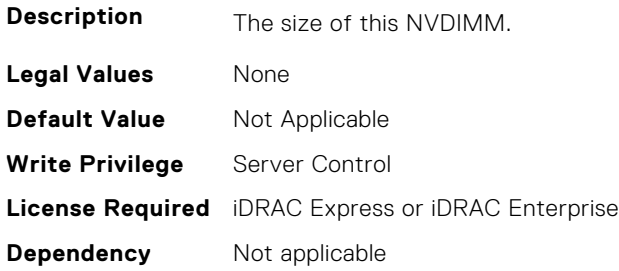

### **BIOS.MemSettings.Capacity13 (Read or Write)**

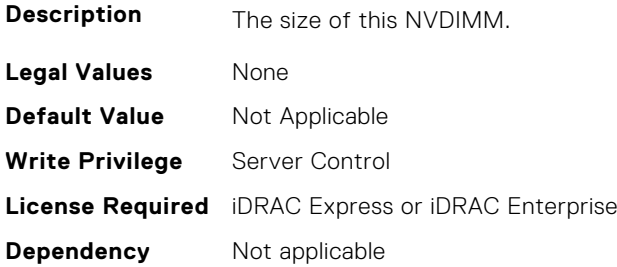

## **BIOS.MemSettings.Capacity14 (Read or Write)**

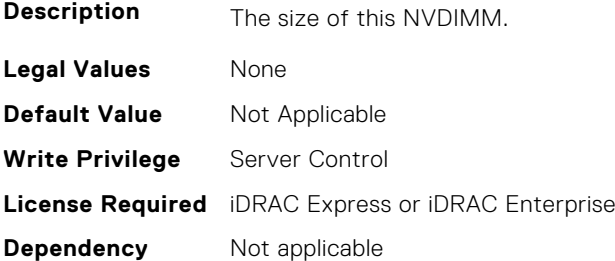

## **BIOS.MemSettings.Capacity15 (Read or Write)**

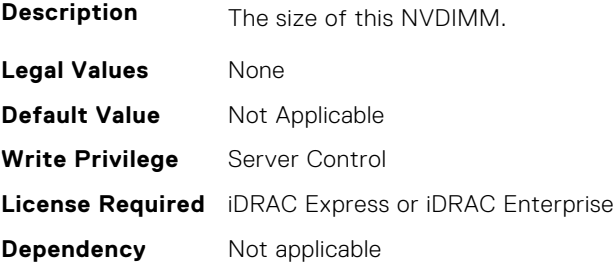

### **BIOS.MemSettings.Capacity16 (Read or Write)**

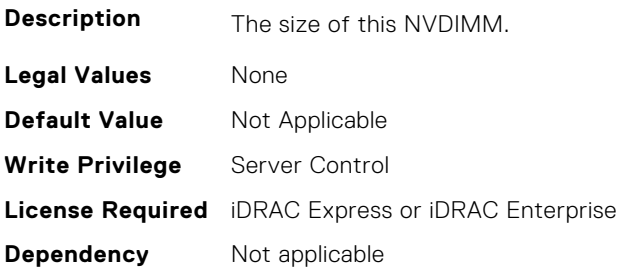

### **BIOS.MemSettings.Capacity17 (Read or Write)**

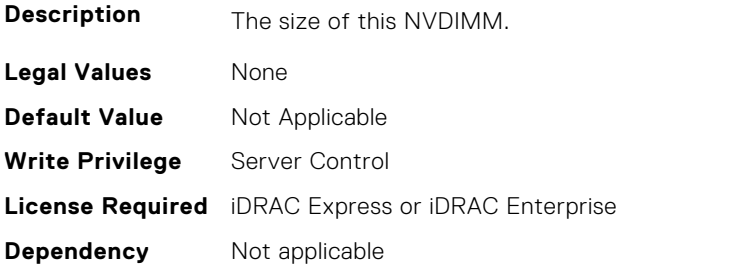

### **BIOS.MemSettings.Capacity18 (Read or Write)**

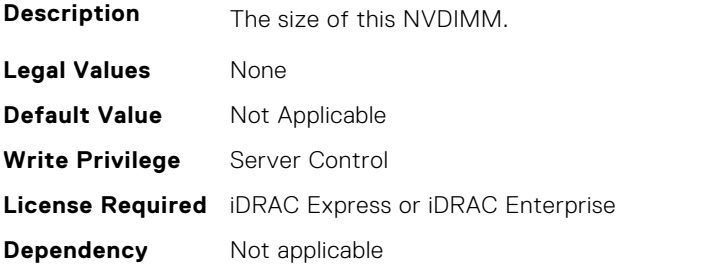

### **BIOS.MemSettings.Capacity19 (Read or Write)**

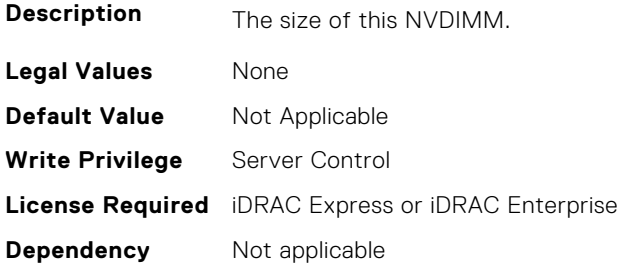

### **BIOS.MemSettings.Capacity20 (Read or Write)**

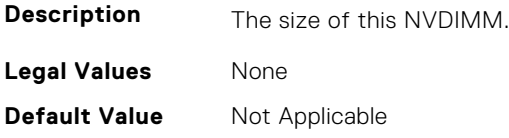

### **BIOS.MemSettings.Capacity21 (Read or Write)**

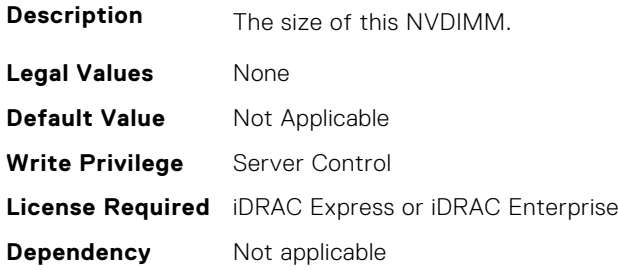

## **BIOS.MemSettings.Capacity22 (Read or Write)**

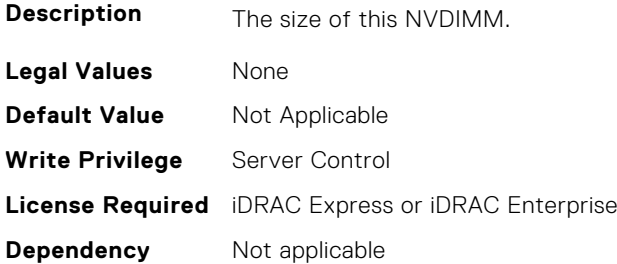

### **BIOS.MemSettings.Capacity23 (Read or Write)**

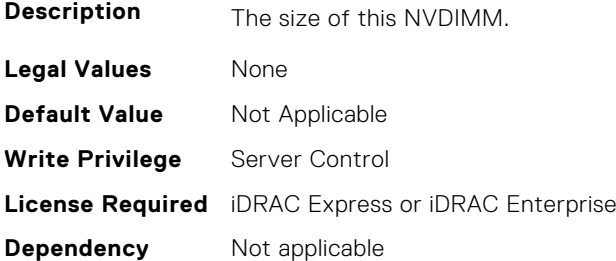

### **BIOS.MemSettings.CECriticalSEL (Read or Write)**

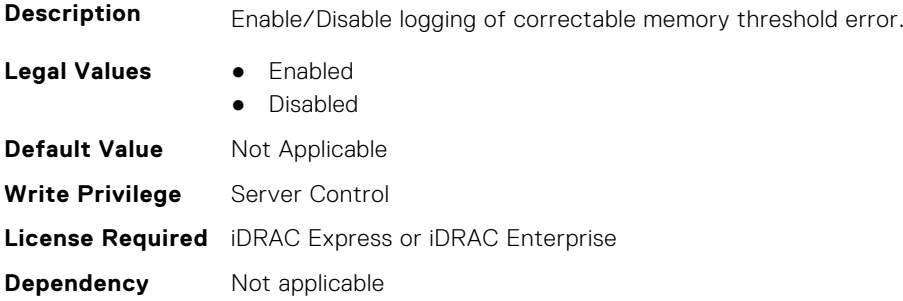

### **BIOS.MemSettings.ClusterOnDie (Read or Write)**

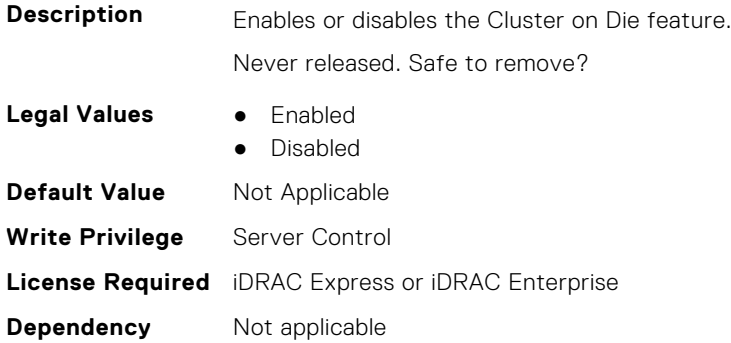

### **BIOS.MemSettings.CorrEccSmi (Read or Write)**

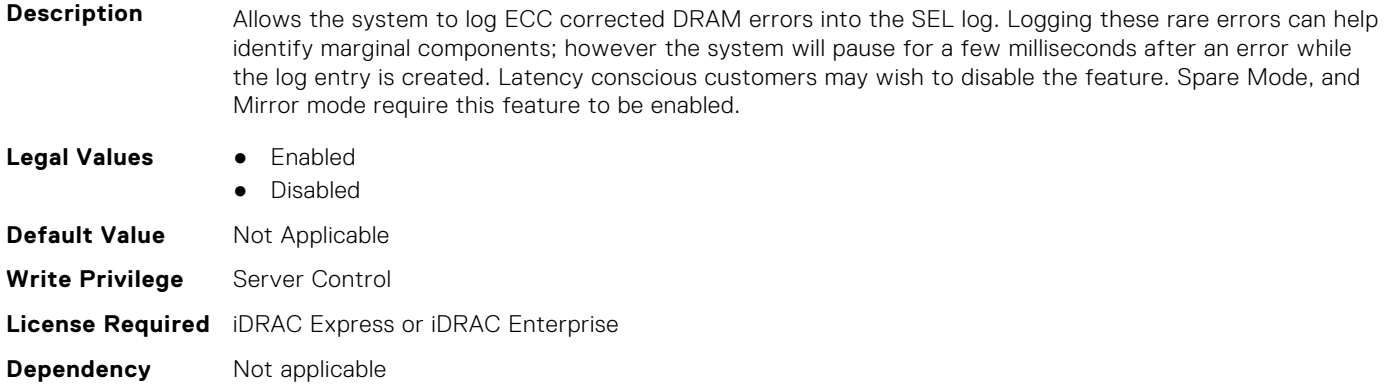

### **BIOS.MemSettings.CreateGoalConfig (Read or Write)**

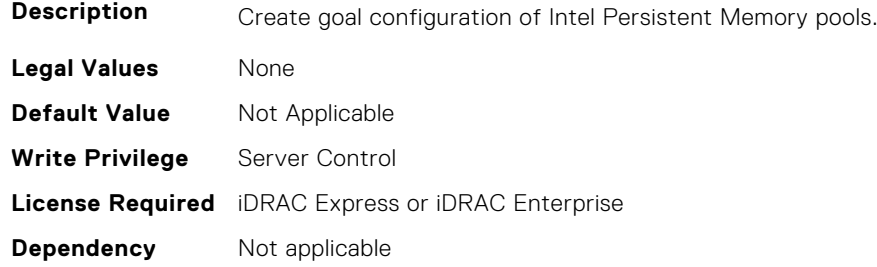

### **BIOS.MemSettings.CurrentMemOpModeState (Read or Write)**

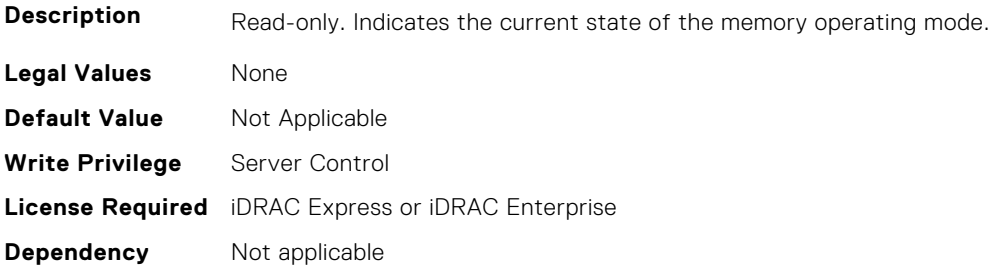

### **BIOS.MemSettings.DarkMemoryAvailableMem (Read or Write)**

#### **Description**

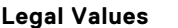

- **Legal Values** Disabled
	- DarkMemoryAvailable64
	- DarkMemoryAvailable128
	- DarkMemoryAvailable192
	- DarkMemoryAvailable256
	- DarkMemoryAvailable320
	- DarkMemoryAvailable384
	- DarkMemoryAvailable448
	- DarkMemoryAvailable512
	- DarkMemoryAvailable640 ● DarkMemoryAvailable768

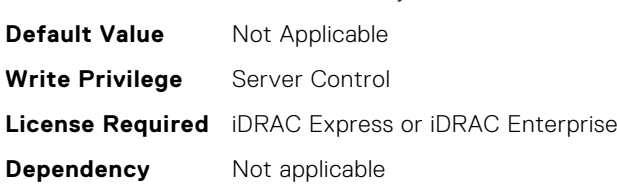

### **BIOS.MemSettings.DeviceLocator00 (Read or Write)**

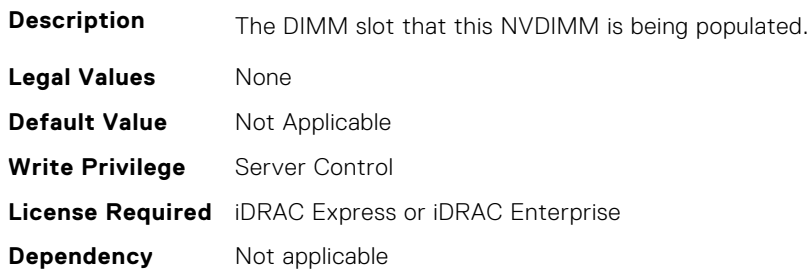

#### **BIOS.MemSettings.DeviceLocator01 (Read or Write)**

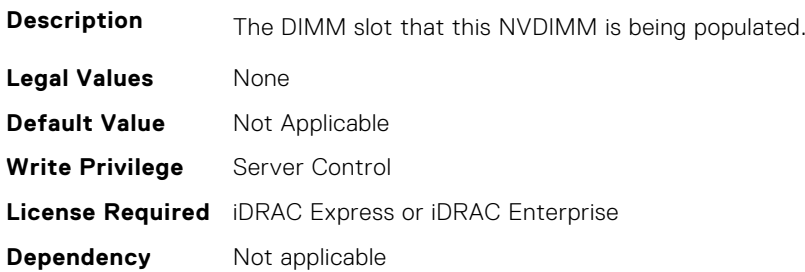

#### **BIOS.MemSettings.DeviceLocator02 (Read or Write)**

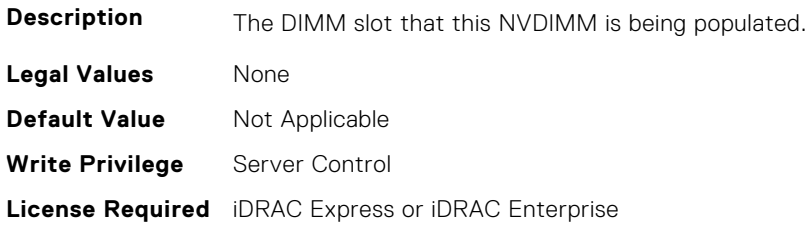

**Dependency** Not applicable

#### **BIOS.MemSettings.DeviceLocator03 (Read or Write)**

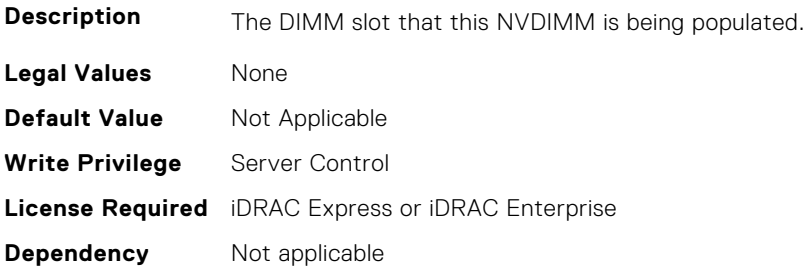

### **BIOS.MemSettings.DeviceLocator04 (Read or Write)**

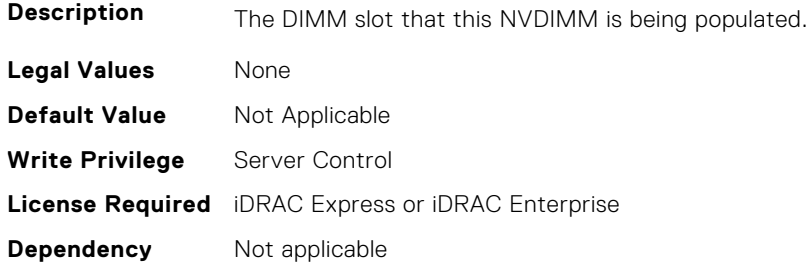

#### **BIOS.MemSettings.DeviceLocator05 (Read or Write)**

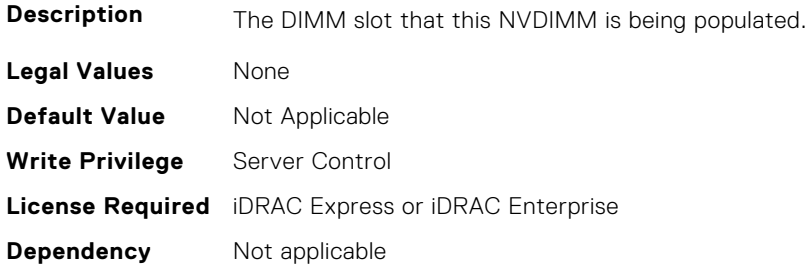

#### **BIOS.MemSettings.DeviceLocator06 (Read or Write)**

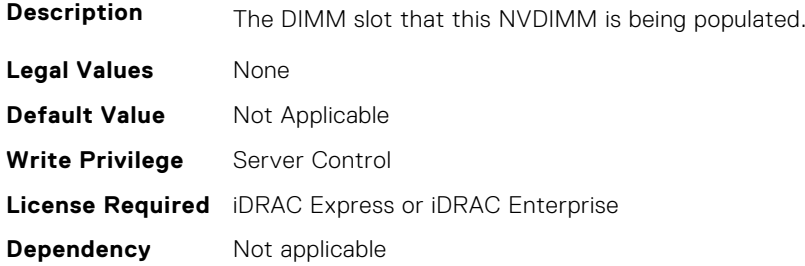

#### **BIOS.MemSettings.DeviceLocator07 (Read or Write)**

**Description** The DIMM slot that this NVDIMM is being populated.

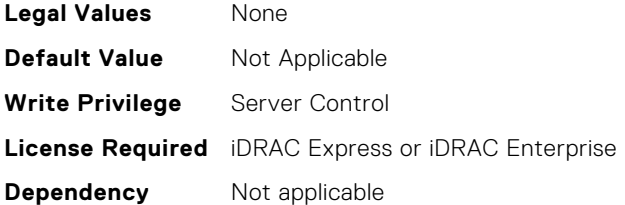

### **BIOS.MemSettings.DeviceLocator08 (Read or Write)**

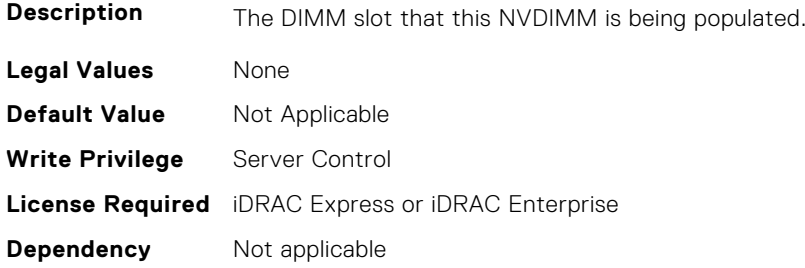

### **BIOS.MemSettings.DeviceLocator09 (Read or Write)**

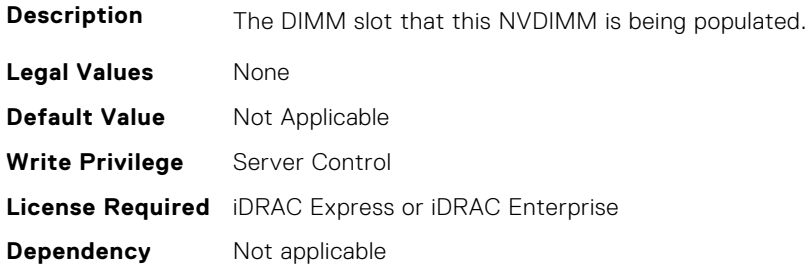

### **BIOS.MemSettings.DeviceLocator10 (Read or Write)**

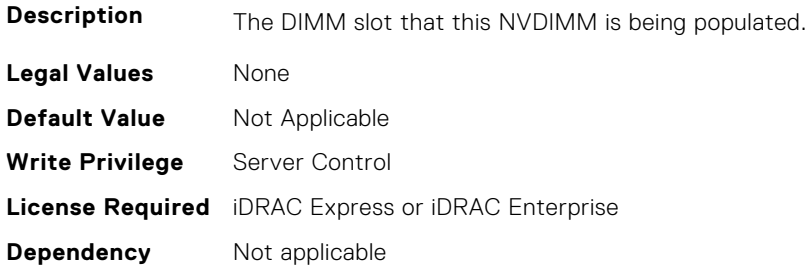

### **BIOS.MemSettings.DeviceLocator11 (Read or Write)**

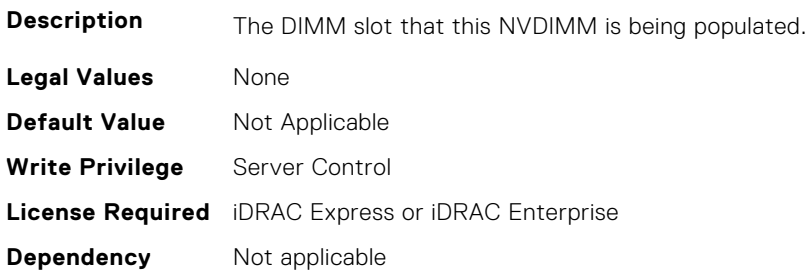

### **BIOS.MemSettings.DeviceLocator12 (Read or Write)**

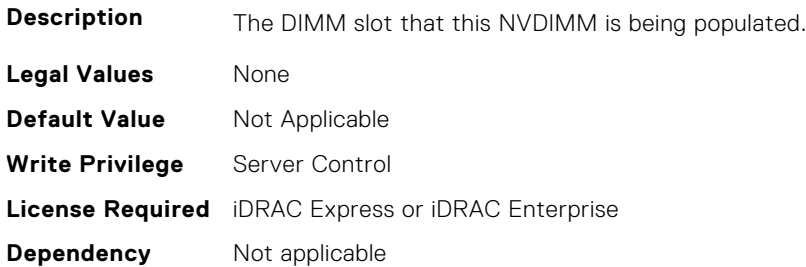

#### **BIOS.MemSettings.DeviceLocator13 (Read or Write)**

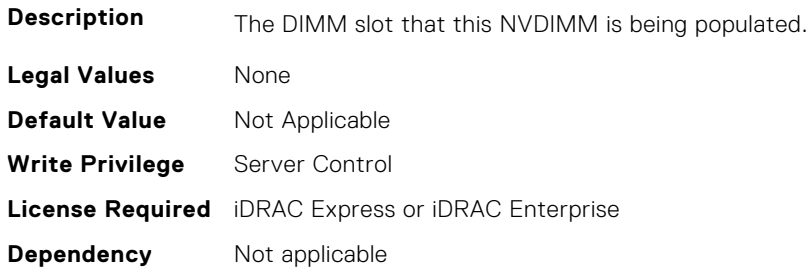

#### **BIOS.MemSettings.DeviceLocator14 (Read or Write)**

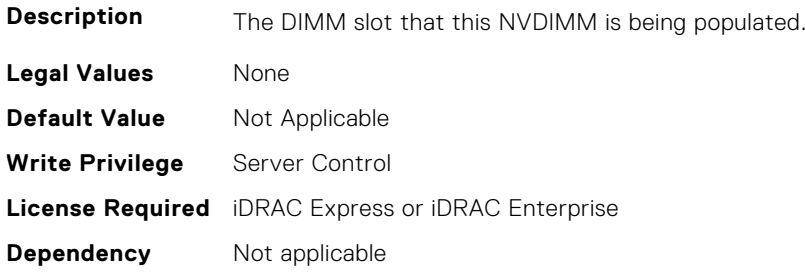

### **BIOS.MemSettings.DeviceLocator15 (Read or Write)**

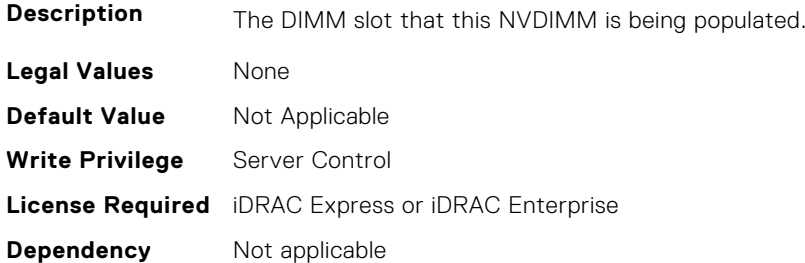

### **BIOS.MemSettings.DeviceLocator16 (Read or Write)**

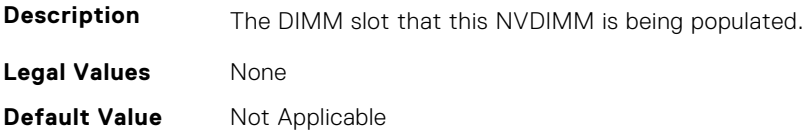

#### **BIOS.MemSettings.DeviceLocator17 (Read or Write)**

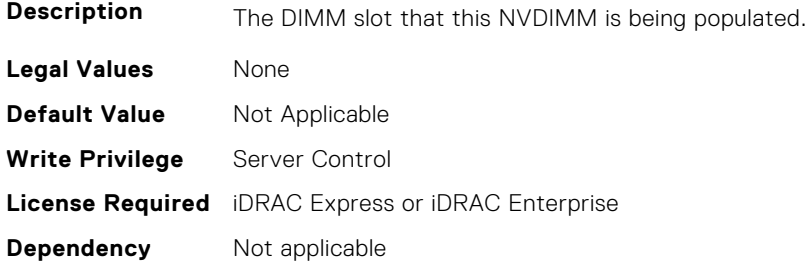

### **BIOS.MemSettings.DeviceLocator18 (Read or Write)**

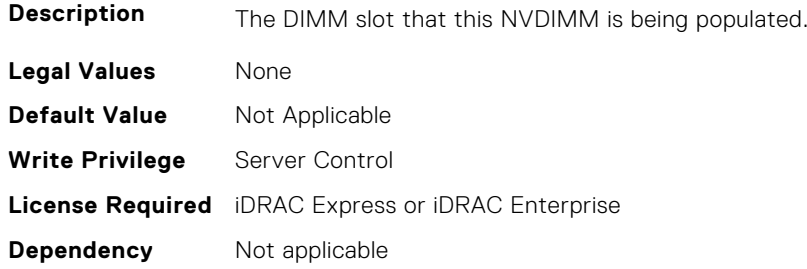

### **BIOS.MemSettings.DeviceLocator19 (Read or Write)**

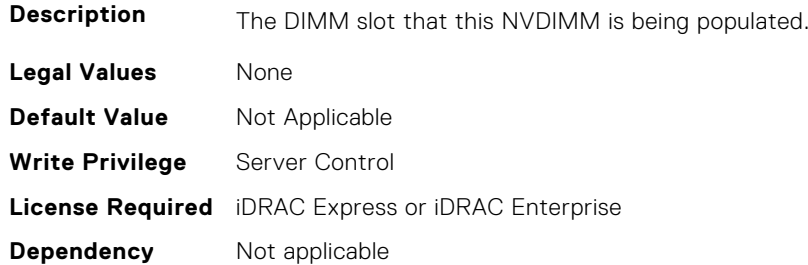

### **BIOS.MemSettings.DeviceLocator20 (Read or Write)**

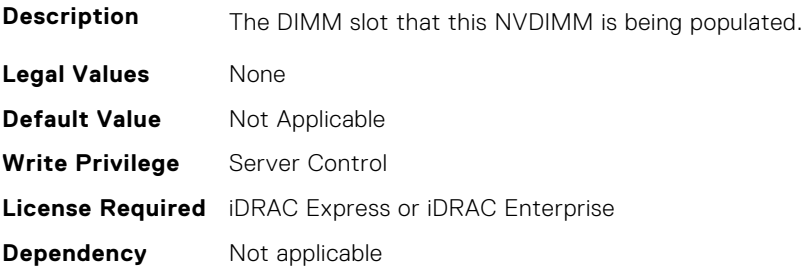

### **BIOS.MemSettings.DeviceLocator21 (Read or Write)**

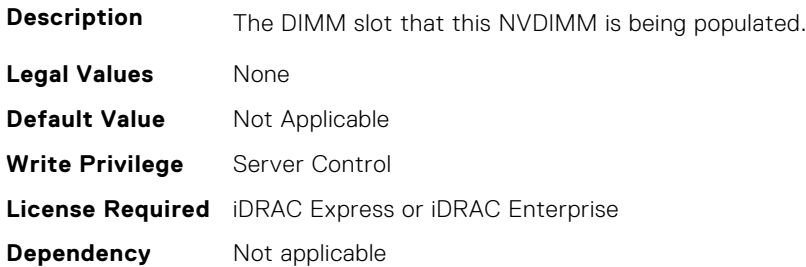

### **BIOS.MemSettings.DeviceLocator22 (Read or Write)**

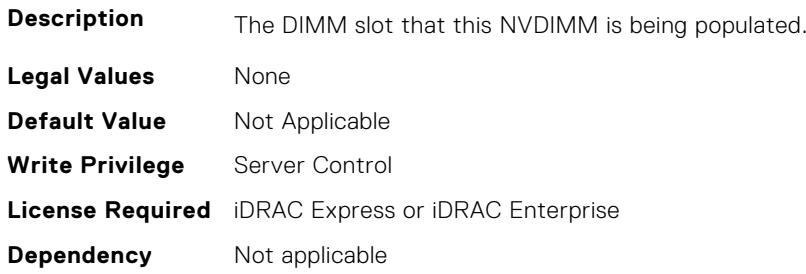

#### **BIOS.MemSettings.DeviceLocator23 (Read or Write)**

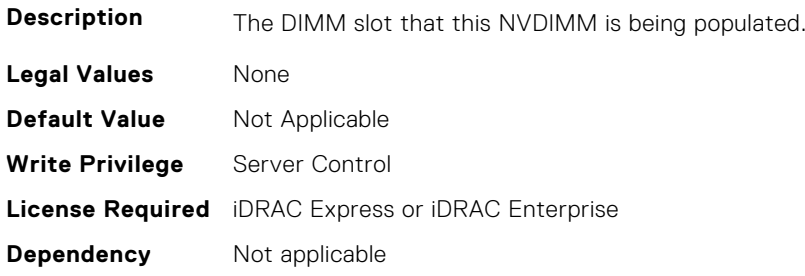

### **BIOS.MemSettings.DimmSlot00 (Read or Write)**

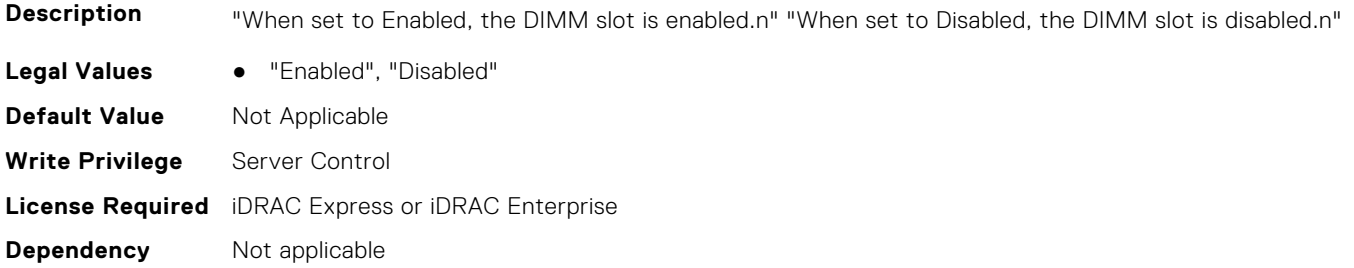

### **BIOS.MemSettings.DimmSlot01 (Read or Write)**

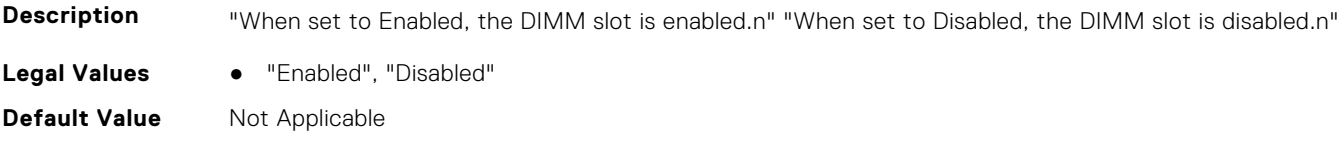

#### **BIOS.MemSettings.DimmSlot02 (Read or Write)**

**Description** "When set to Enabled, the DIMM slot is enabled.n" "When set to Disabled, the DIMM slot is disabled.n"

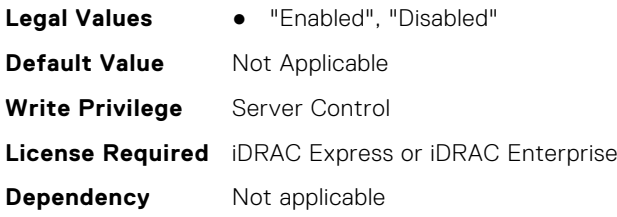

## **BIOS.MemSettings.DimmSlot03 (Read or Write)**

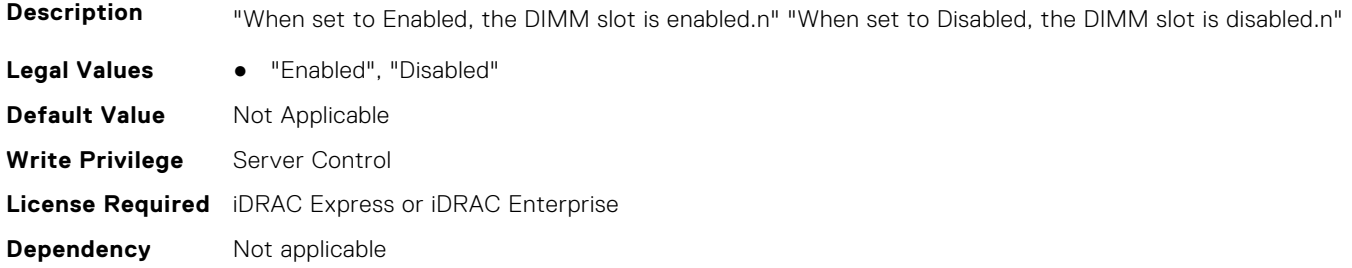

#### **BIOS.MemSettings.DimmSlot04 (Read or Write)**

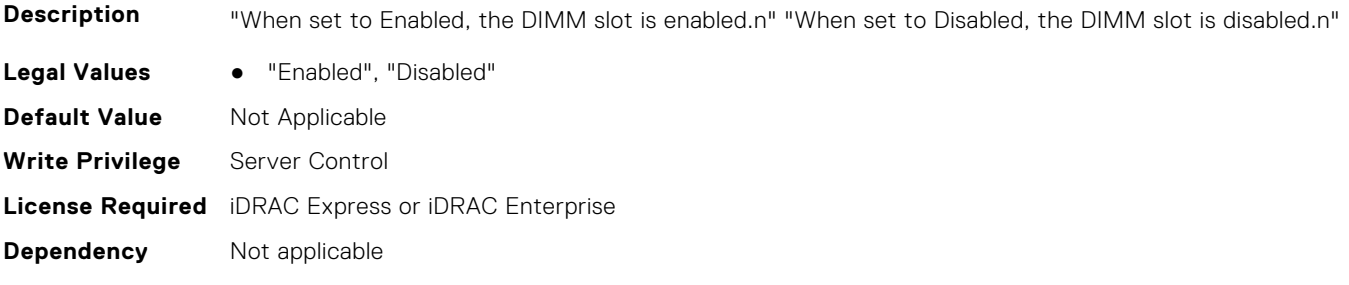

### **BIOS.MemSettings.DimmSlot05 (Read or Write)**

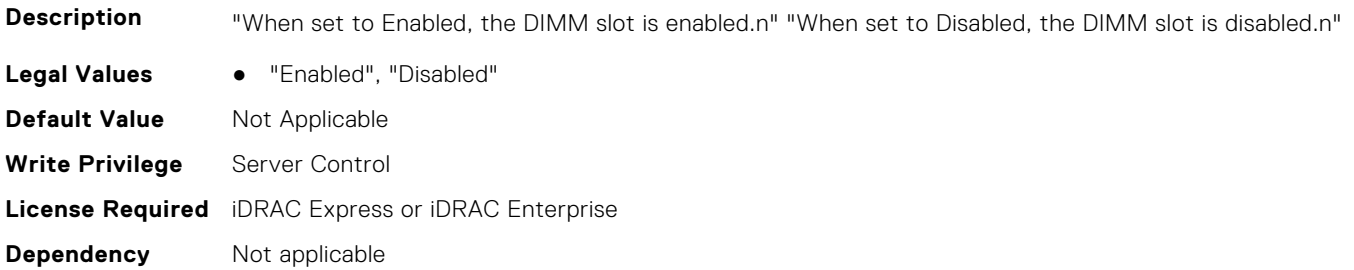

#### **BIOS.MemSettings.DimmSlot06 (Read or Write)**

**Description** "When set to Enabled, the DIMM slot is enabled.n" "When set to Disabled, the DIMM slot is disabled.n" Legal Values • "Enabled", "Disabled" **Default Value** Not Applicable **Write Privilege** Server Control **License Required** iDRAC Express or iDRAC Enterprise **Dependency** Not applicable

#### **BIOS.MemSettings.DimmSlot07 (Read or Write)**

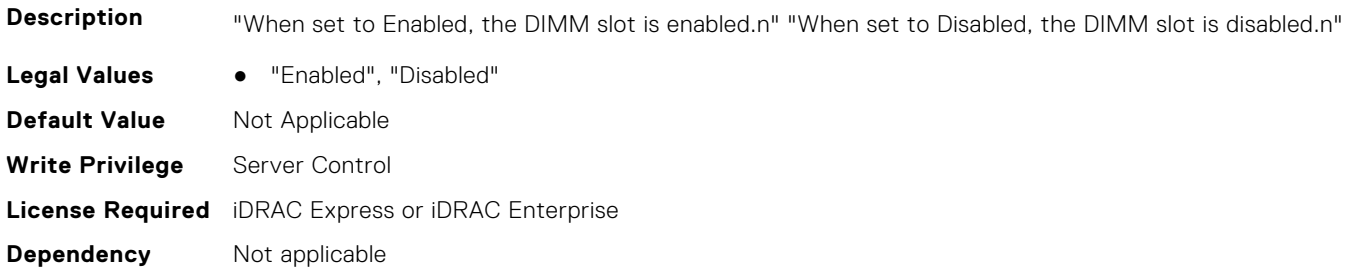

#### **BIOS.MemSettings.DimmSlot08 (Read or Write)**

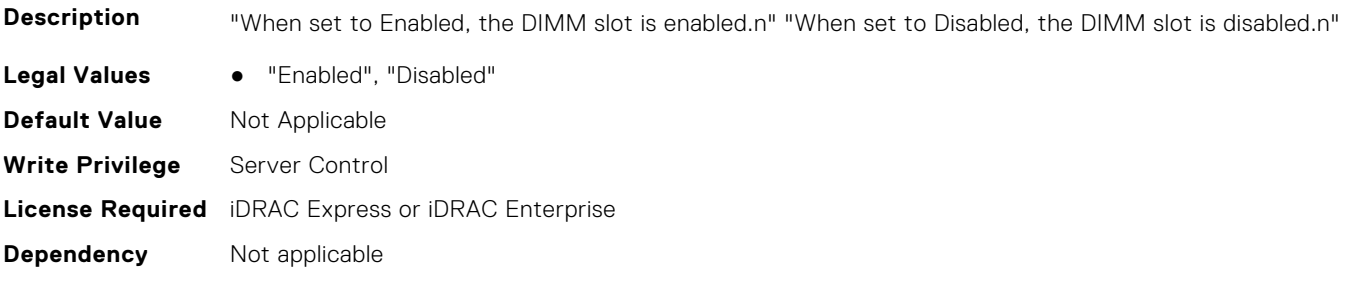

### **BIOS.MemSettings.DimmSlot09 (Read or Write)**

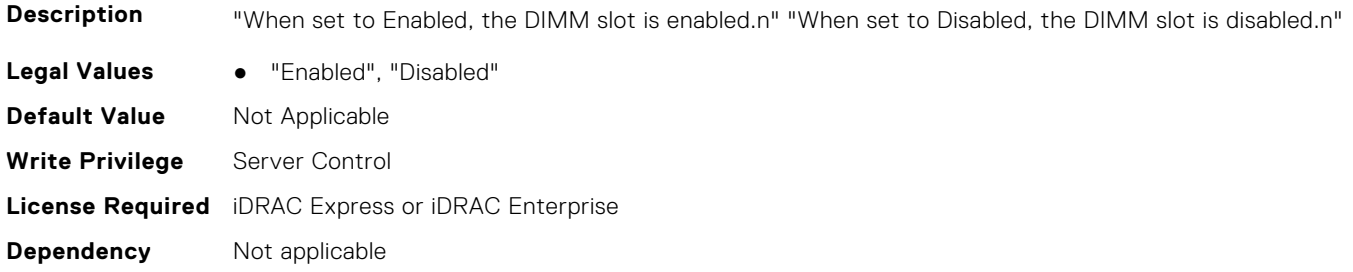

#### **BIOS.MemSettings.DimmSlot10 (Read or Write)**

**Description** "When set to Enabled, the DIMM slot is enabled.n" "When set to Disabled, the DIMM slot is disabled.n" **Legal Values** ● "Enabled", "Disabled" **Default Value** Not Applicable

#### **BIOS.MemSettings.DimmSlot11 (Read or Write)**

**Description** "When set to Enabled, the DIMM slot is enabled.n" "When set to Disabled, the DIMM slot is disabled.n"

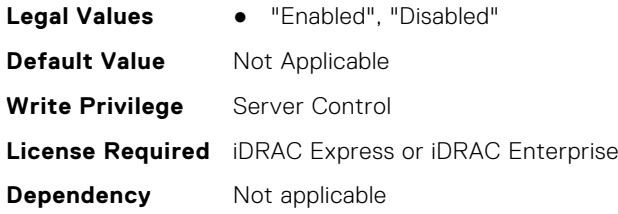

## **BIOS.MemSettings.DimmSlot12 (Read or Write)**

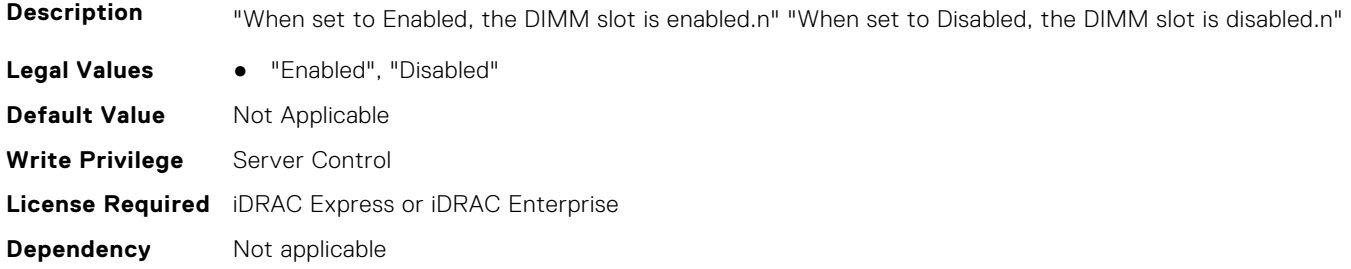

#### **BIOS.MemSettings.DimmSlot13 (Read or Write)**

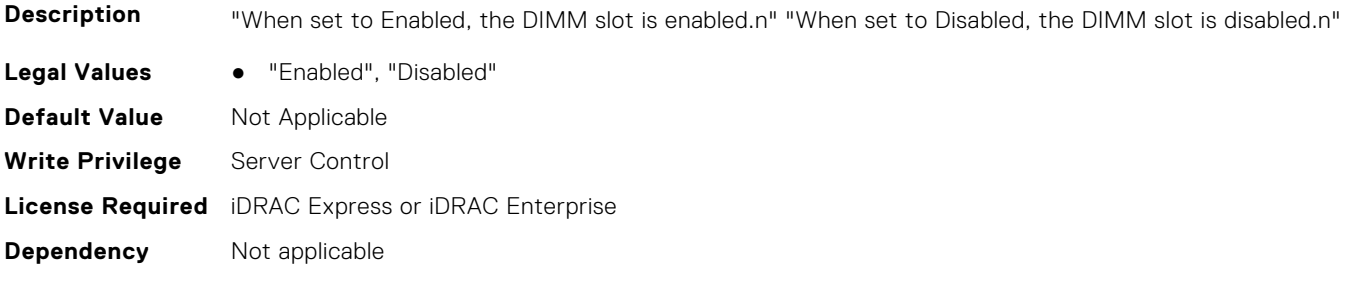

### **BIOS.MemSettings.DimmSlot14 (Read or Write)**

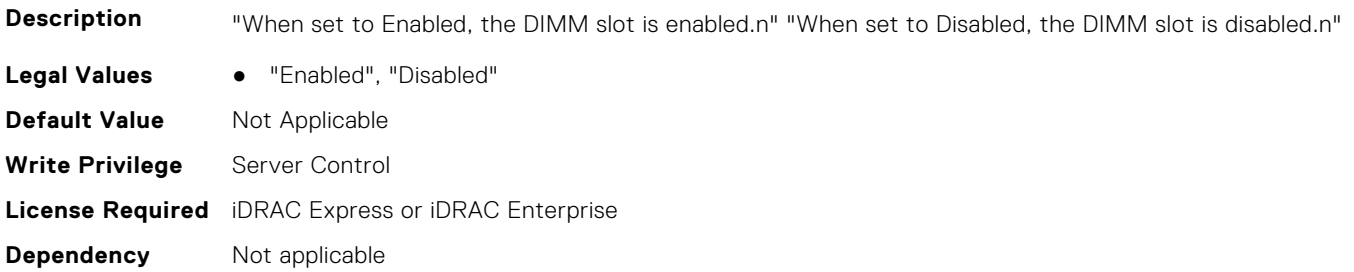

#### **BIOS.MemSettings.DimmSlot15 (Read or Write)**

**Description** "When set to Enabled, the DIMM slot is enabled.n" "When set to Disabled, the DIMM slot is disabled.n" Legal Values • "Enabled", "Disabled" **Default Value** Not Applicable **Write Privilege** Server Control **License Required** iDRAC Express or iDRAC Enterprise **Dependency** Not applicable

#### **BIOS.MemSettings.DimmSlot16 (Read or Write)**

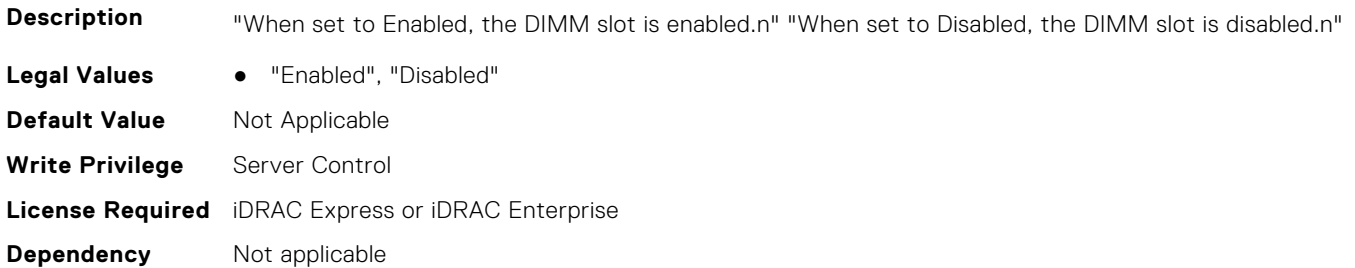

#### **BIOS.MemSettings.DimmSlot17 (Read or Write)**

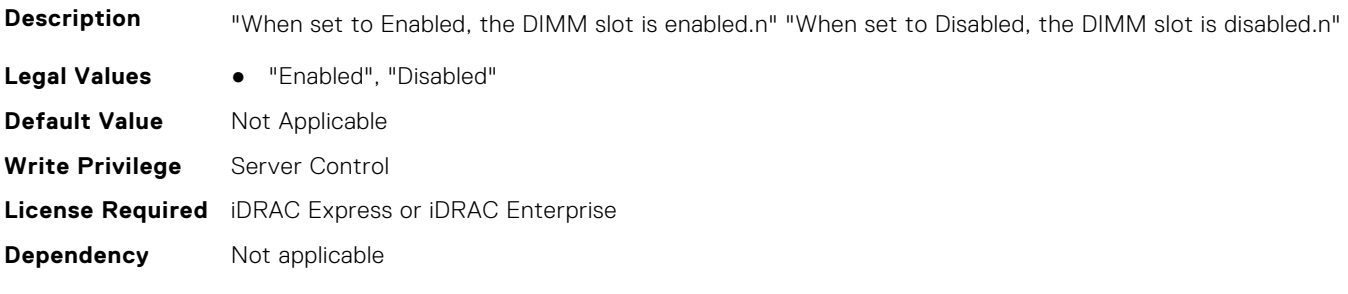

### **BIOS.MemSettings.DimmSlot18 (Read or Write)**

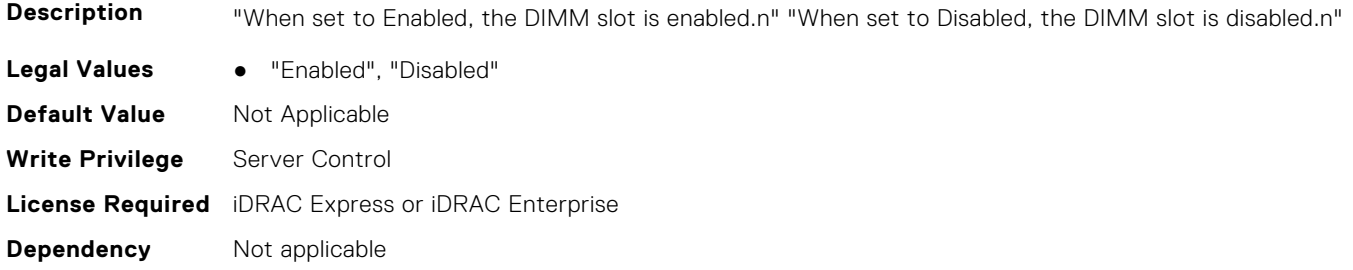

#### **BIOS.MemSettings.DimmSlot19 (Read or Write)**

**Description** "When set to Enabled, the DIMM slot is enabled.n" "When set to Disabled, the DIMM slot is disabled.n" **Legal Values** ● "Enabled", "Disabled" **Default Value** Not Applicable

#### **BIOS.MemSettings.DimmSlot21 (Read or Write)**

**Description** "When set to Enabled, the DIMM slot is enabled.n" "When set to Disabled, the DIMM slot is disabled.n"

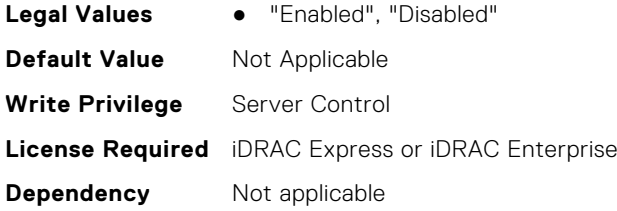

#### **BIOS.MemSettings.DimmSlot22 (Read or Write)**

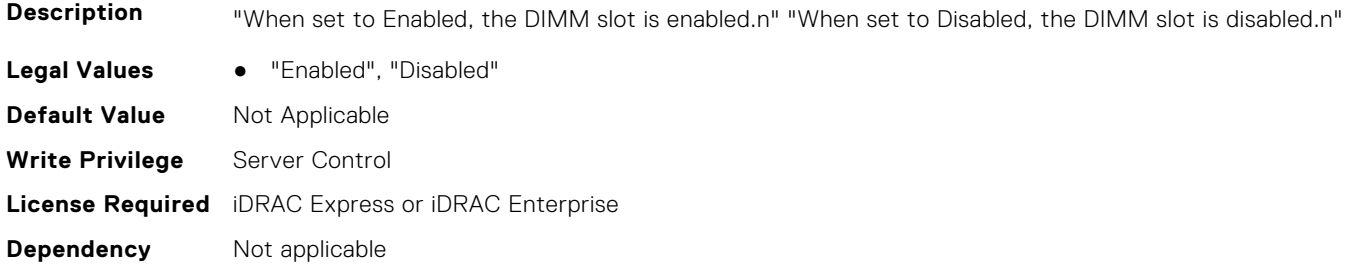

#### **BIOS.MemSettings.DimmSlot23 (Read or Write)**

**Description** "When set to Enabled, the DIMM slot is enabled.n" "When set to Disabled, the DIMM slot is disabled.n" Legal Values • "Enabled", "Disabled" **Default Value** Not Applicable **Write Privilege** Server Control **License Required** iDRAC Express or iDRAC Enterprise **Dependency** Not applicable

#### **BIOS.MemSettings.DimmSlot24 (Read or Write)**

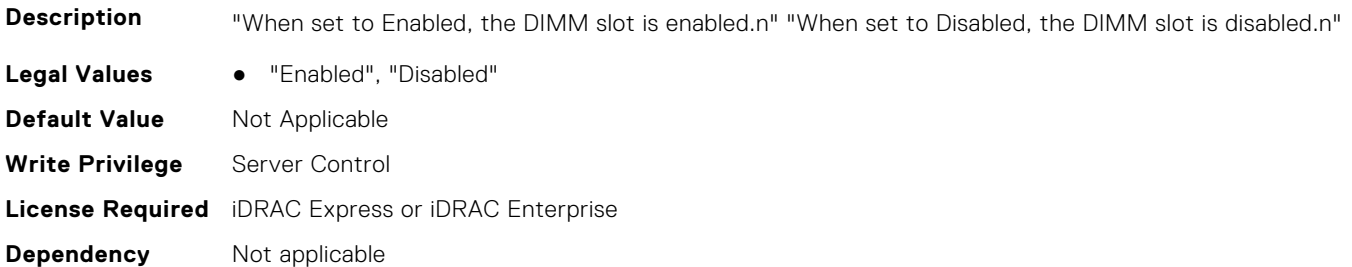

#### **BIOS.MemSettings.DimmSlot25 (Read or Write)**

**Description** "When set to Enabled, the DIMM slot is enabled.n" "When set to Disabled, the DIMM slot is disabled.n" Legal Values • "Enabled", "Disabled" **Default Value** Not Applicable **Write Privilege** Server Control **License Required** iDRAC Express or iDRAC Enterprise **Dependency** Not applicable

#### **BIOS.MemSettings.DimmSlot26 (Read or Write)**

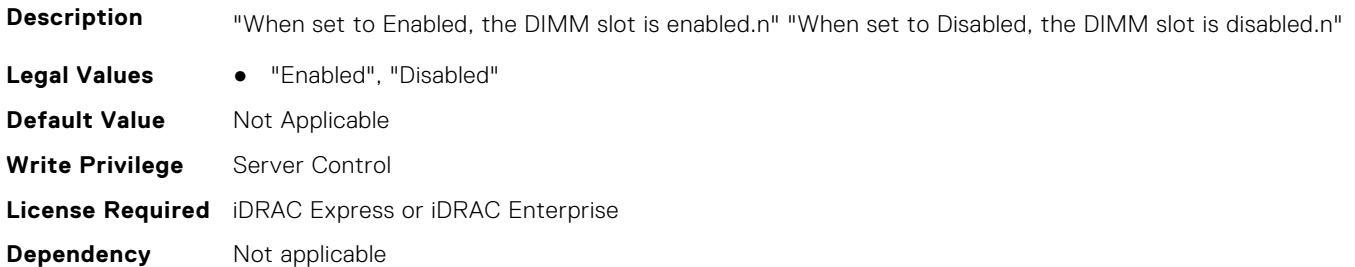

#### **BIOS.MemSettings.DimmSlot27 (Read or Write)**

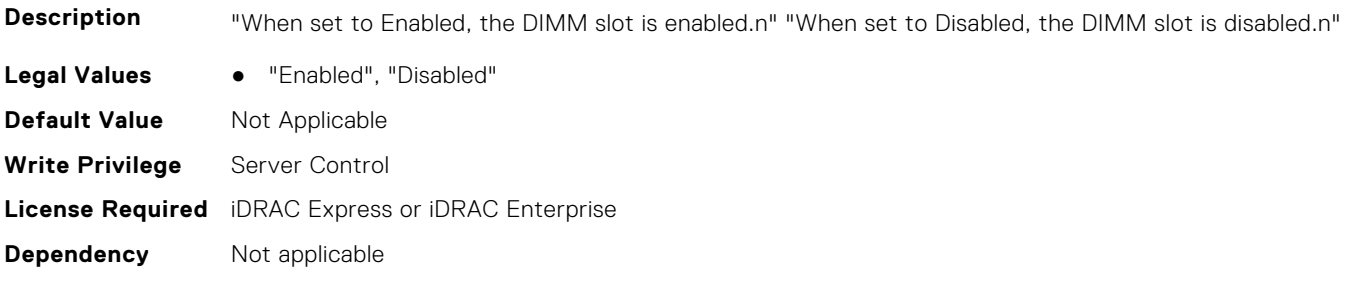

### **BIOS.MemSettings.DimmSlot28 (Read or Write)**

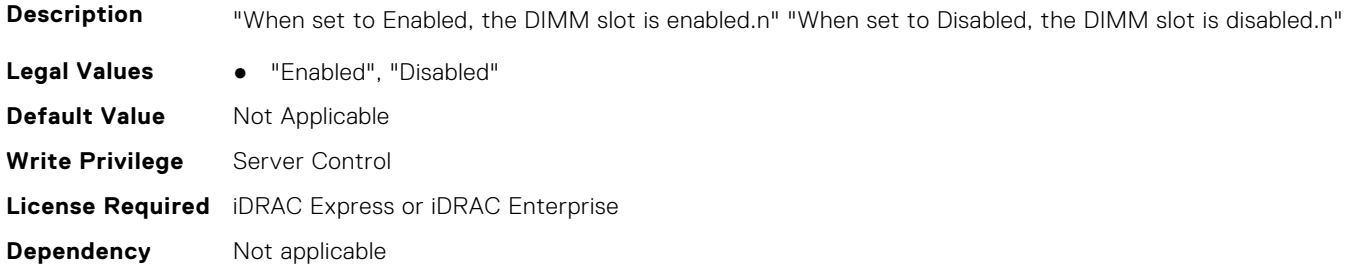

#### **BIOS.MemSettings.DimmSlot29 (Read or Write)**

**Description** "When set to Enabled, the DIMM slot is enabled.n" "When set to Disabled, the DIMM slot is disabled.n" **Legal Values** ● "Enabled", "Disabled" **Default Value** Not Applicable

#### **BIOS.MemSettings.DimmSlot30 (Read or Write)**

**Description** "When set to Enabled, the DIMM slot is enabled.n" "When set to Disabled, the DIMM slot is disabled.n"

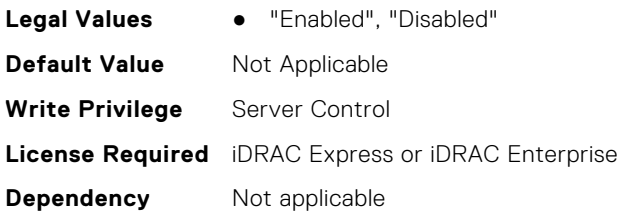

#### **BIOS.MemSettings.DimmSlot31 (Read or Write)**

**Description** "When set to Enabled, the DIMM slot is enabled.n" "When set to Disabled, the DIMM slot is disabled.n"

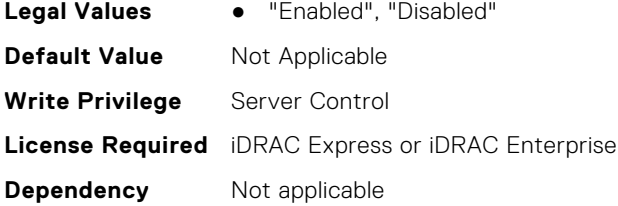

### **BIOS.MemSettings.DramRefreshDelay (Read or Write)**

**Description** By enabling the CPU memory controller to delay running the REFRESH commands, you can improve the performance for some workloads. By minimizing the delay time, it is ensured that the memory controller runs the REFRESH command at regular intervals. However, this setting does not affect the Intel-based servers that are configured with DIMMs which use 16 Gb density DRAMs.

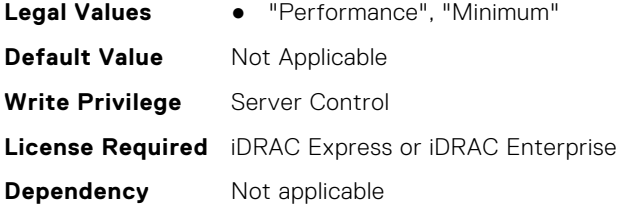

#### **BIOS.MemSettings.FirmwareVersion00 (Read or Write)**

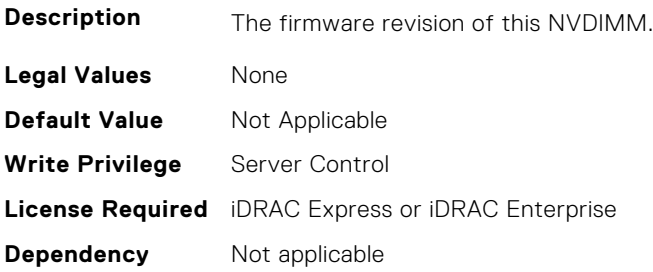

### **BIOS.MemSettings.FirmwareVersion01 (Read or Write)**

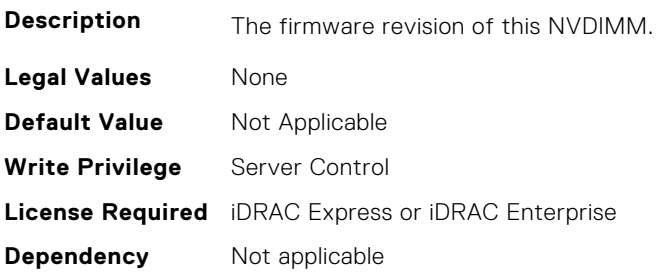

#### **BIOS.MemSettings.FirmwareVersion02 (Read or Write)**

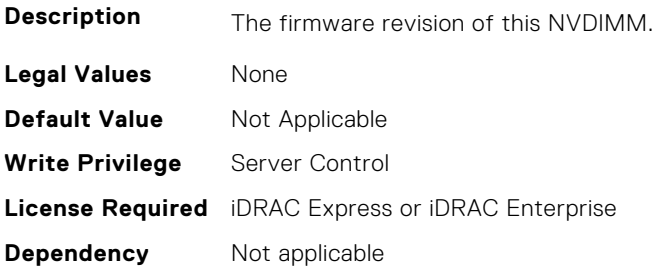

#### **BIOS.MemSettings.FirmwareVersion03 (Read or Write)**

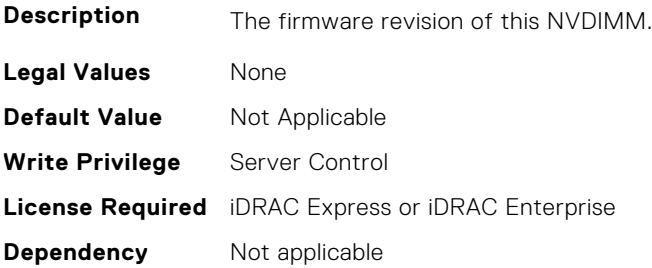

### **BIOS.MemSettings.FirmwareVersion04 (Read or Write)**

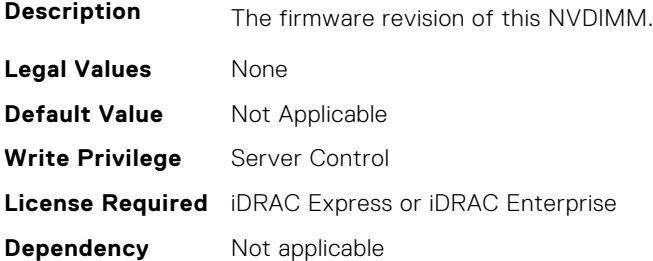

### **BIOS.MemSettings.FirmwareVersion05 (Read or Write)**

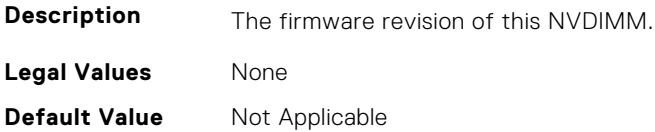

#### **BIOS.MemSettings.FirmwareVersion06 (Read or Write)**

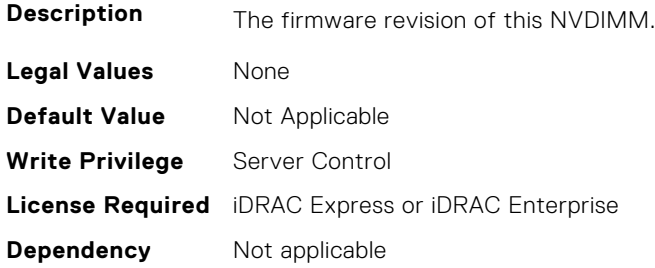

#### **BIOS.MemSettings.FirmwareVersion07 (Read or Write)**

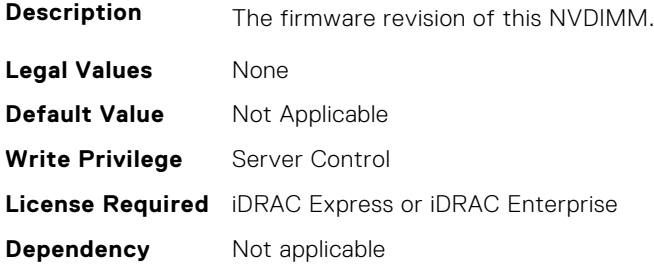

#### **BIOS.MemSettings.FirmwareVersion08 (Read or Write)**

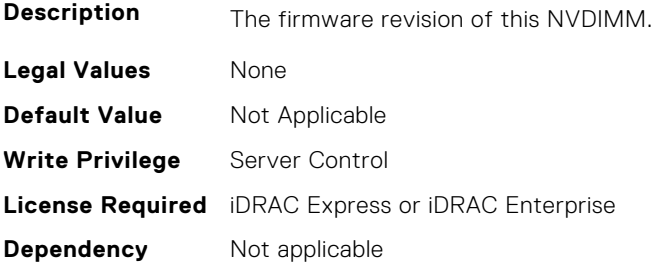

### **BIOS.MemSettings.FirmwareVersion09 (Read or Write)**

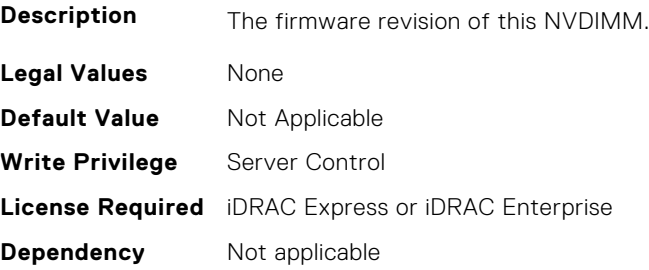

### **BIOS.MemSettings.FirmwareVersion10 (Read or Write)**

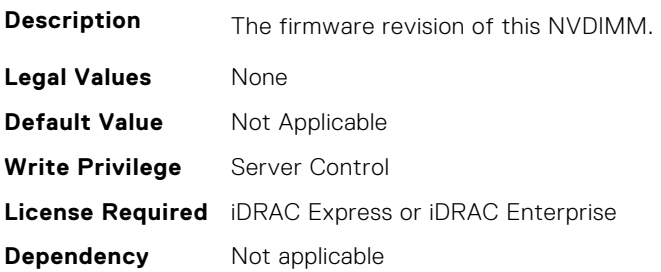

### **BIOS.MemSettings.FirmwareVersion11 (Read or Write)**

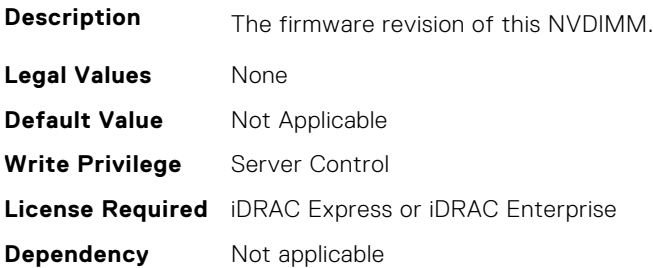

#### **BIOS.MemSettings.FirmwareVersion12 (Read or Write)**

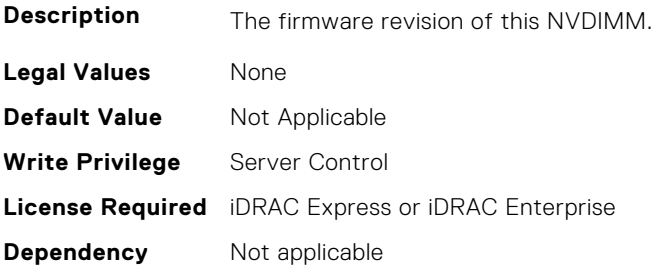

### **BIOS.MemSettings.FirmwareVersion13 (Read or Write)**

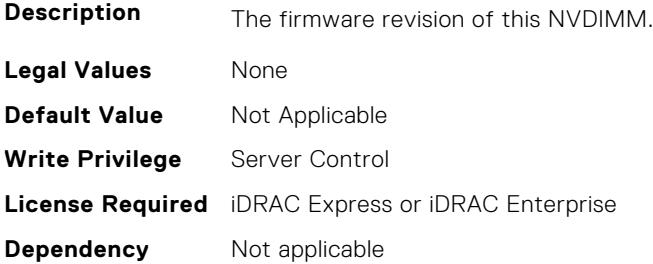

### **BIOS.MemSettings.FirmwareVersion14 (Read or Write)**

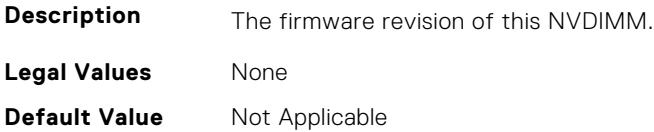

#### **BIOS.MemSettings.FirmwareVersion15 (Read or Write)**

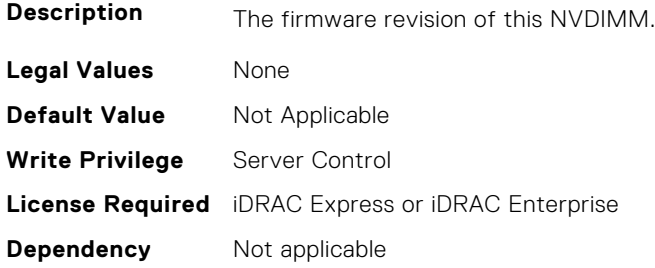

### **BIOS.MemSettings.FirmwareVersion16 (Read or Write)**

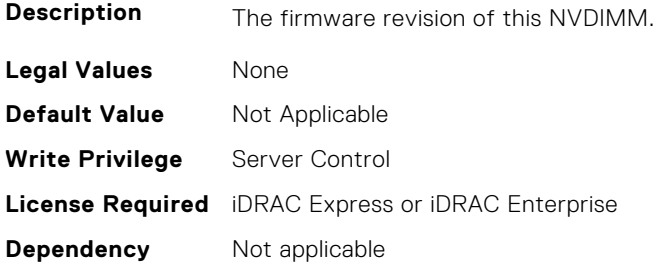

#### **BIOS.MemSettings.FirmwareVersion17 (Read or Write)**

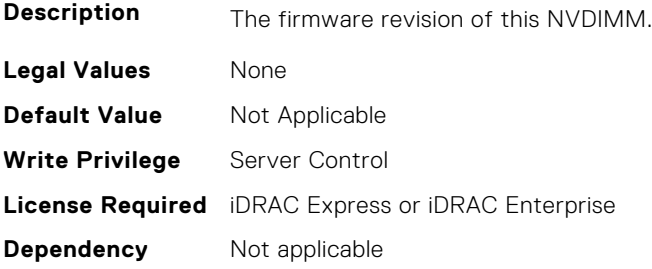

### **BIOS.MemSettings.FirmwareVersion18 (Read or Write)**

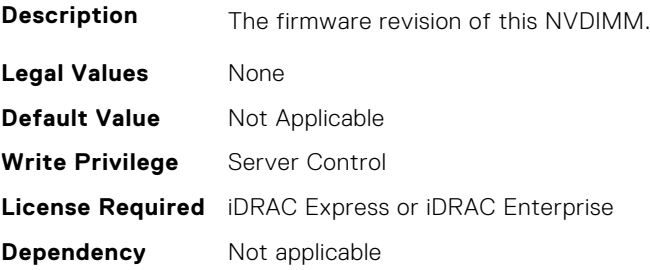

### **BIOS.MemSettings.FirmwareVersion19 (Read or Write)**

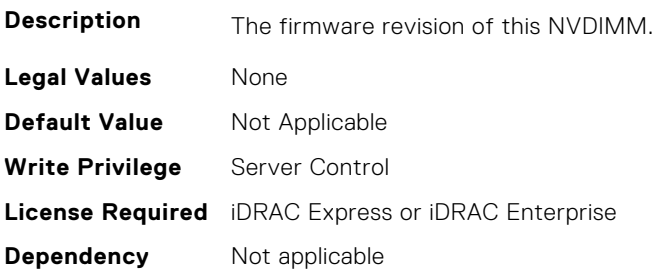

#### **BIOS.MemSettings.FirmwareVersion20 (Read or Write)**

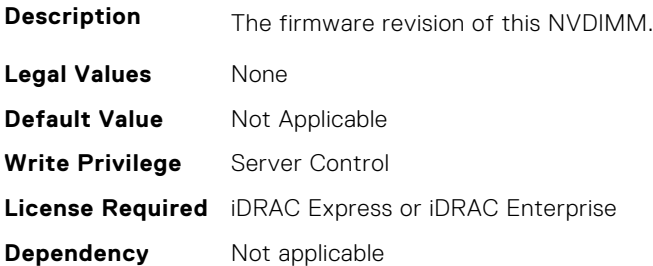

#### **BIOS.MemSettings.FirmwareVersion21 (Read or Write)**

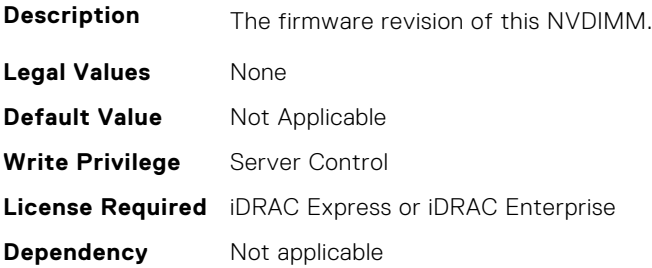

### **BIOS.MemSettings.FirmwareVersion22 (Read or Write)**

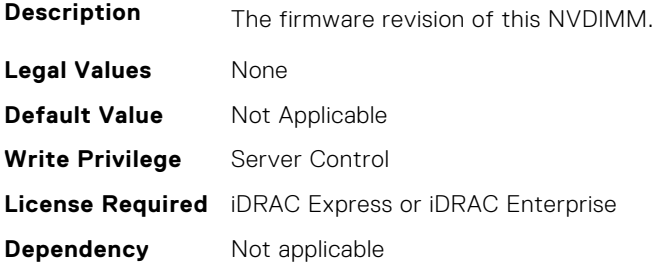

### **BIOS.MemSettings.FirmwareVersion23 (Read or Write)**

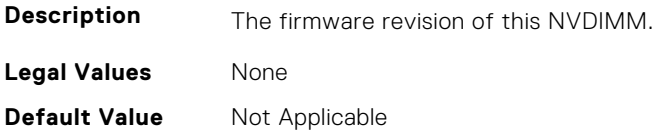

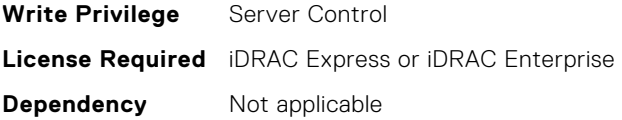

#### **BIOS.MemSettings.FRMPercent (Read or Write)**

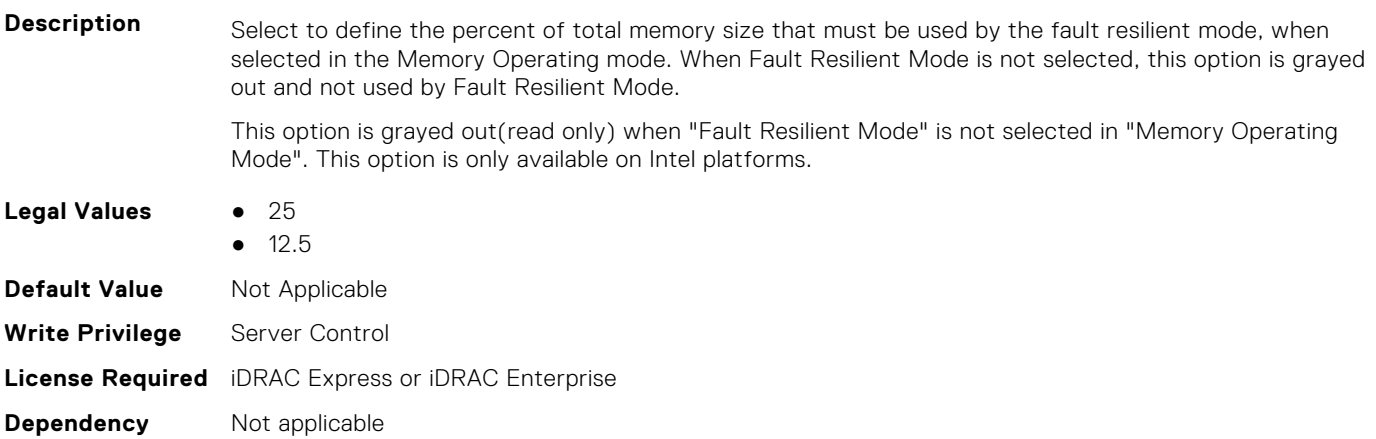

#### **BIOS.MemSettings.IntelPersistentMemories (Read or Write)**

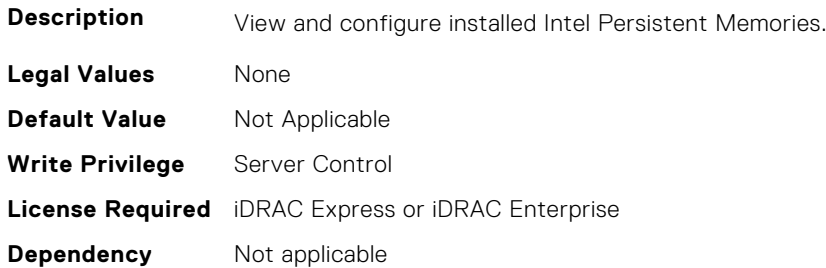

### **BIOS.MemSettings.IntelPersistMemOperationTarget (Read or Write)**

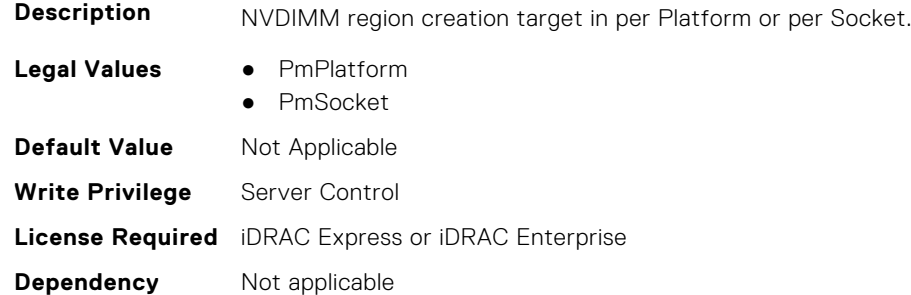

#### **BIOS.MemSettings.LockState00 (Read or Write)**

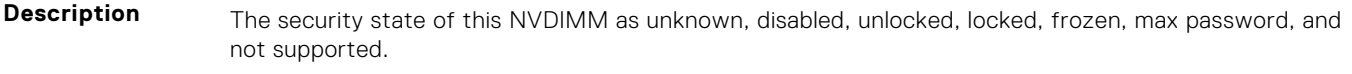

**Legal Values** ● Unknown

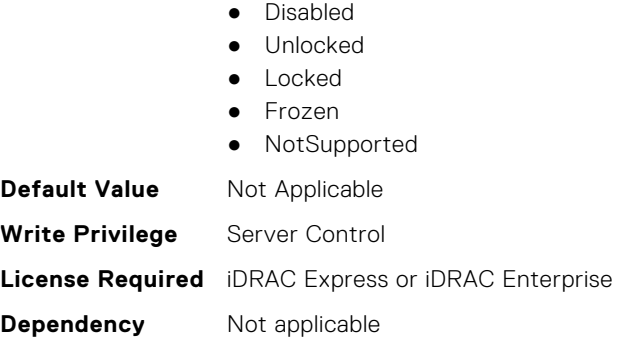

### **BIOS.MemSettings.LockState01 (Read or Write)**

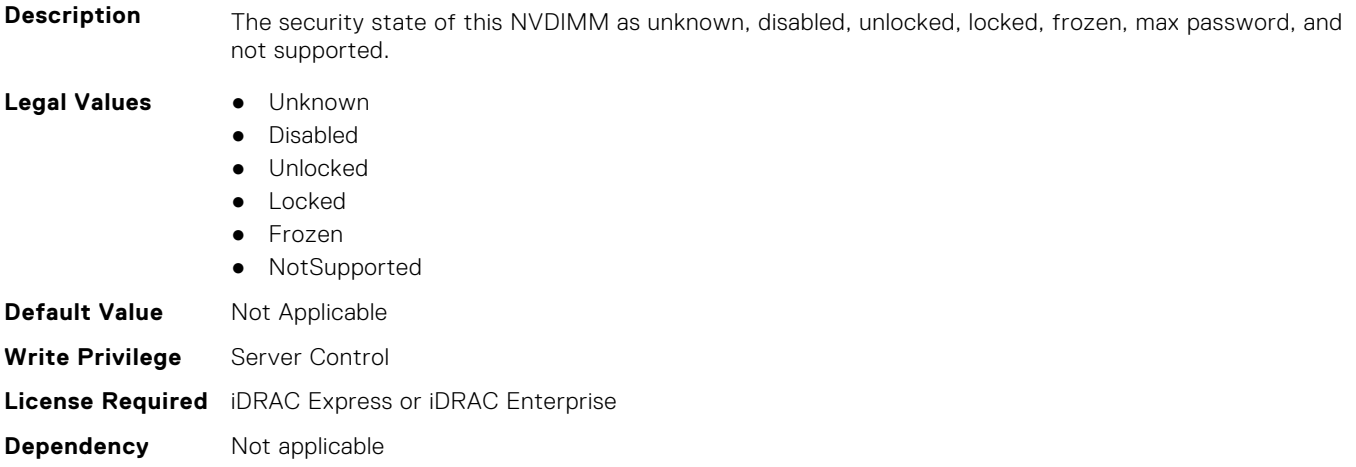

### **BIOS.MemSettings.LockState02 (Read or Write)**

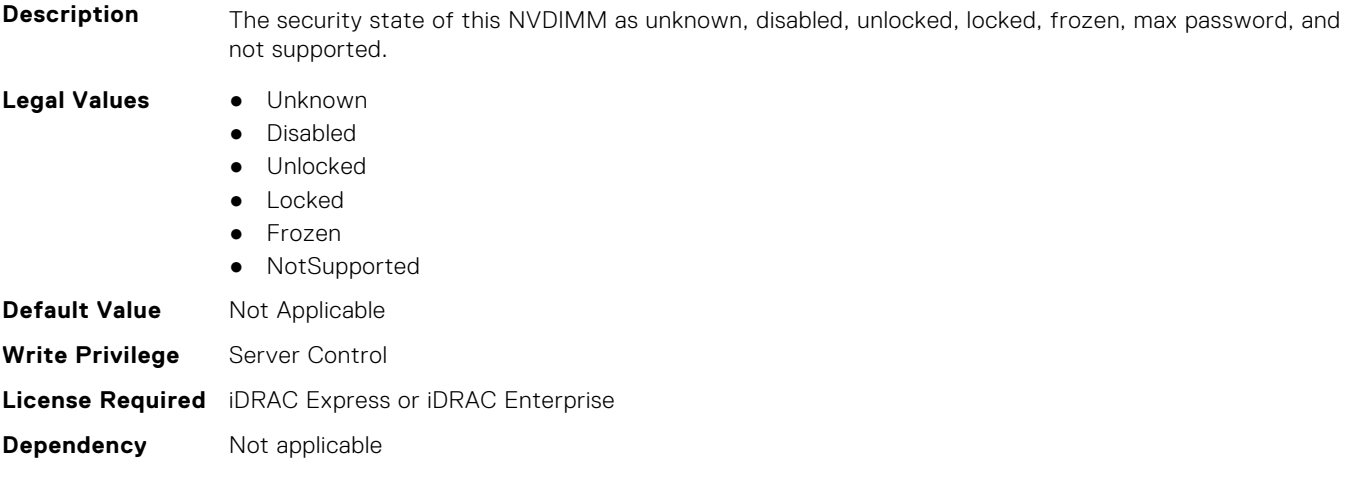

### **BIOS.MemSettings.LockState03 (Read or Write)**

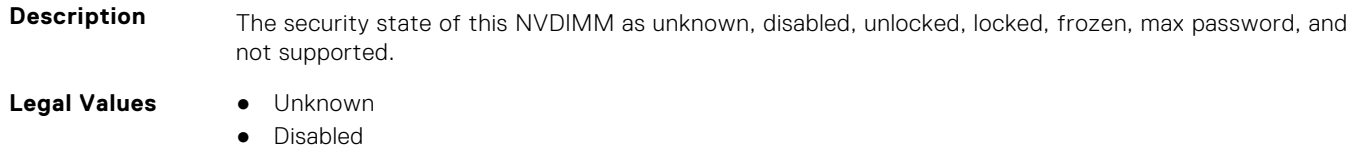

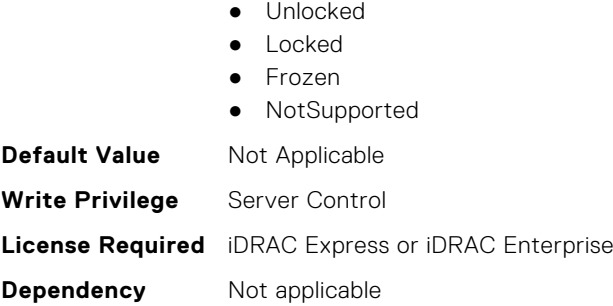

#### **BIOS.MemSettings.LockState04 (Read or Write)**

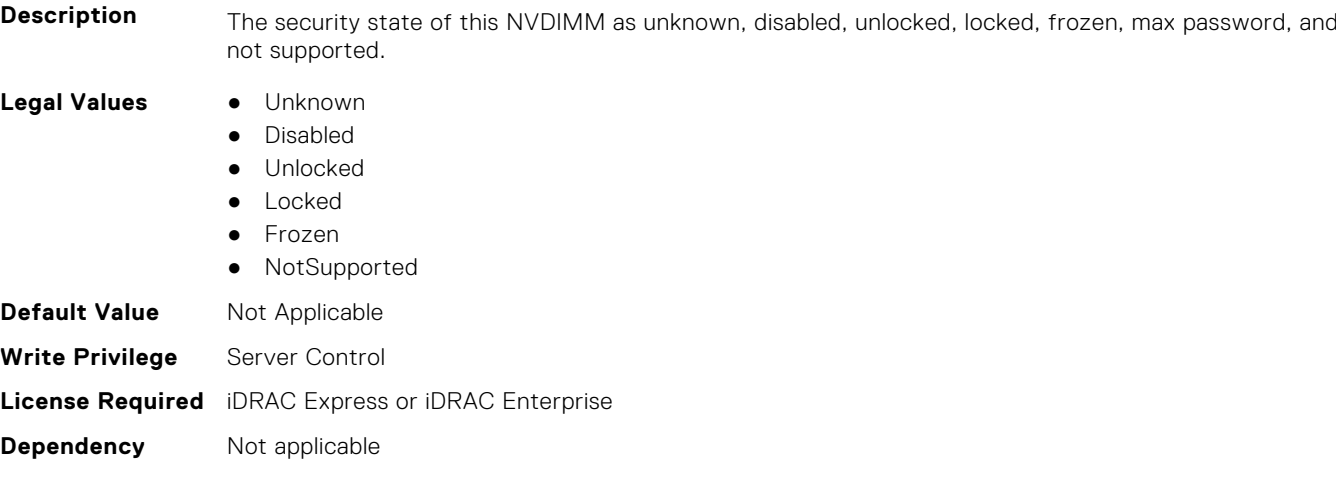

### **BIOS.MemSettings.LockState05 (Read or Write)**

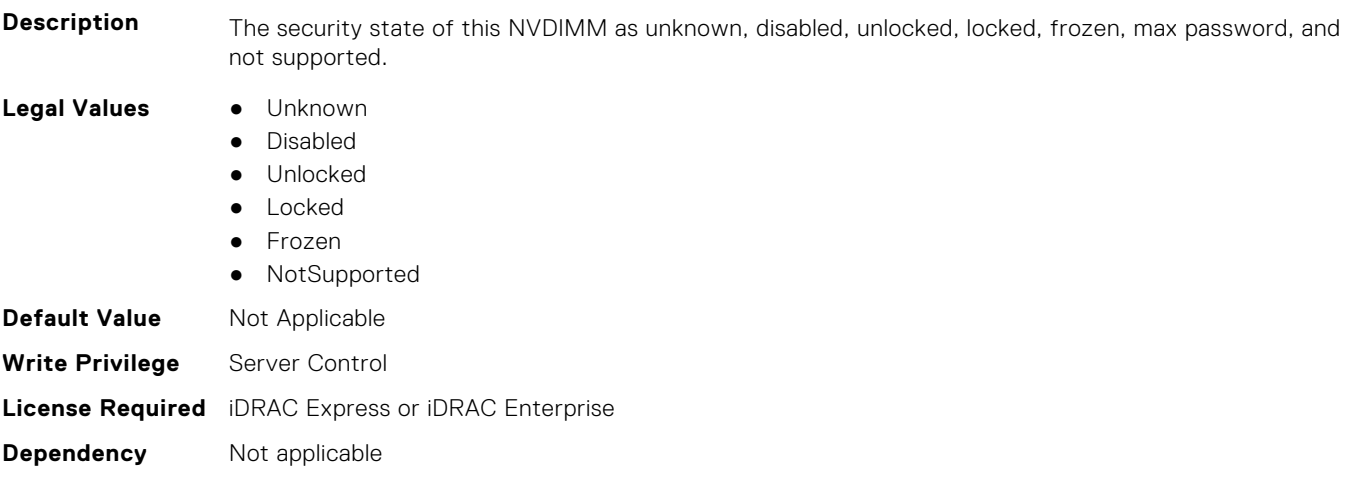

### **BIOS.MemSettings.LockState06 (Read or Write)**

**Description** The security state of this NVDIMM as unknown, disabled, unlocked, locked, frozen, max password, and not supported.

**Legal Values** ● Unknown

- 
- Disabled
- Unlocked

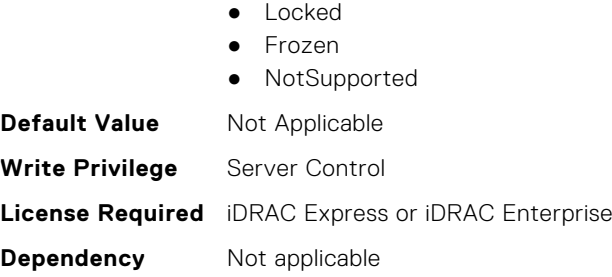

### **BIOS.MemSettings.LockState07 (Read or Write)**

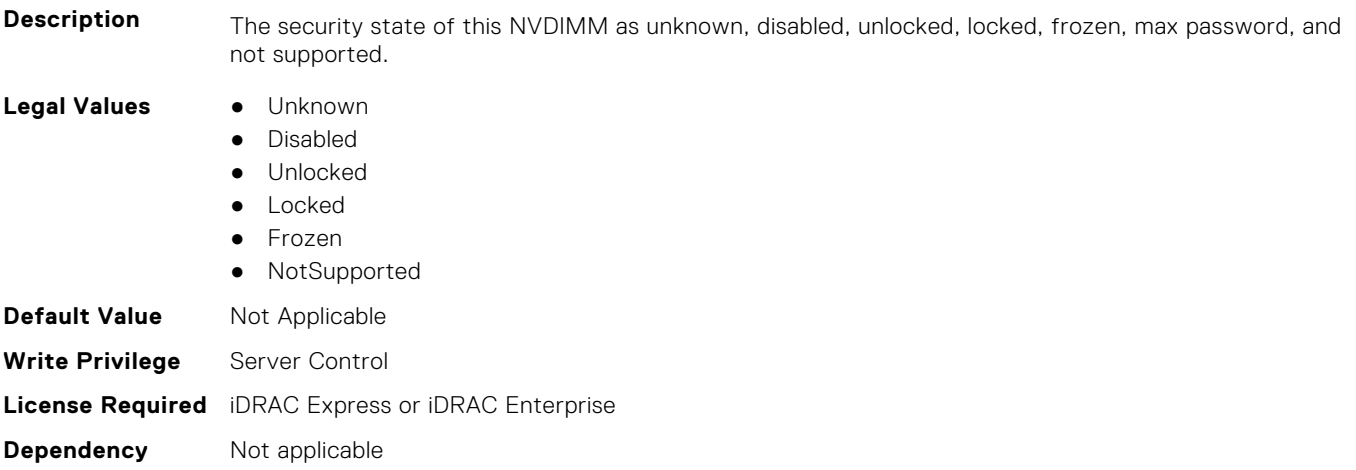

### **BIOS.MemSettings.LockState08 (Read or Write)**

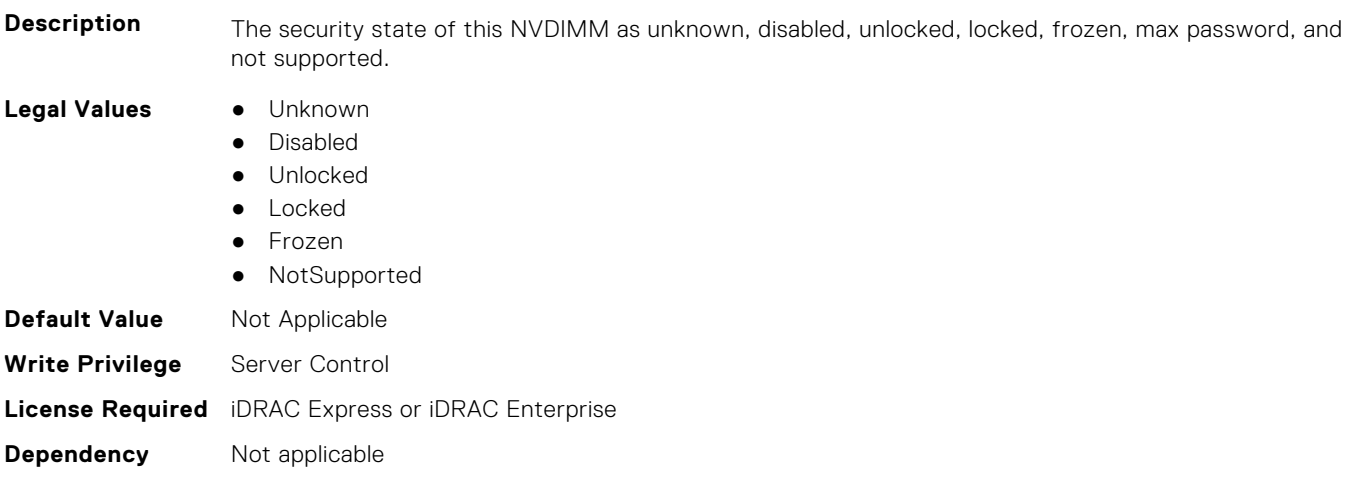

#### **BIOS.MemSettings.LockState09 (Read or Write)**

**Description** The security state of this NVDIMM as unknown, disabled, unlocked, locked, frozen, max password, and not supported.

- **Legal Values** Unknown
	-
	- Disabled ● Unlocked
	- Locked
- **180 BIOS Attributes**
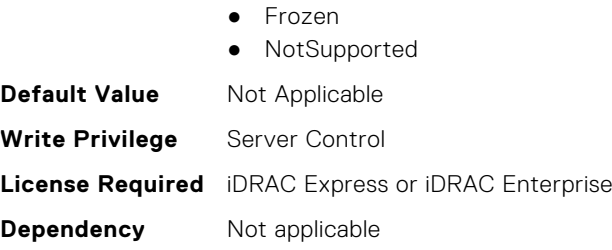

## **BIOS.MemSettings.LockState10 (Read or Write)**

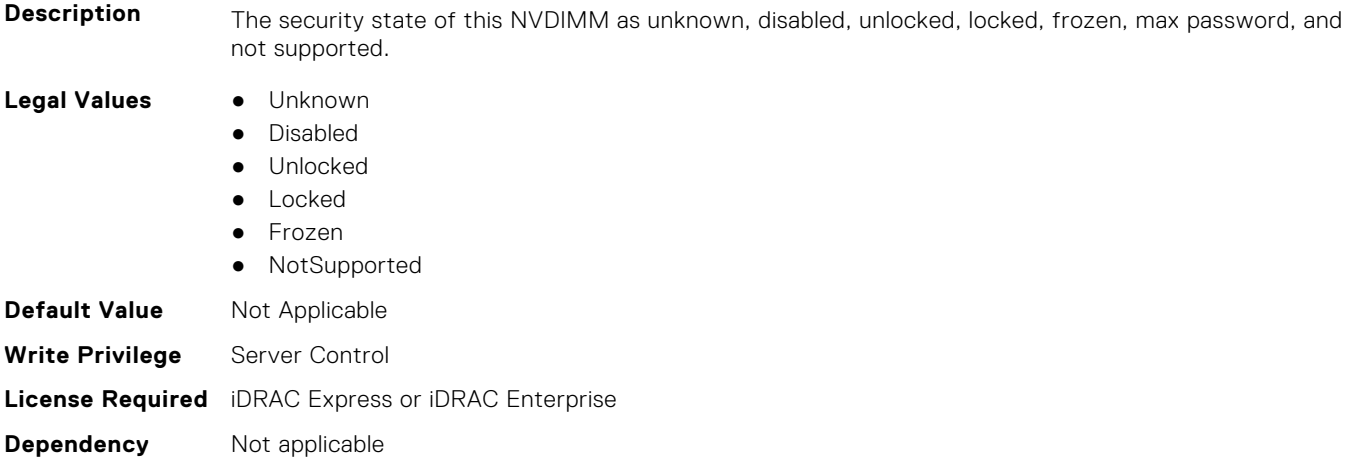

## **BIOS.MemSettings.LockState11 (Read or Write)**

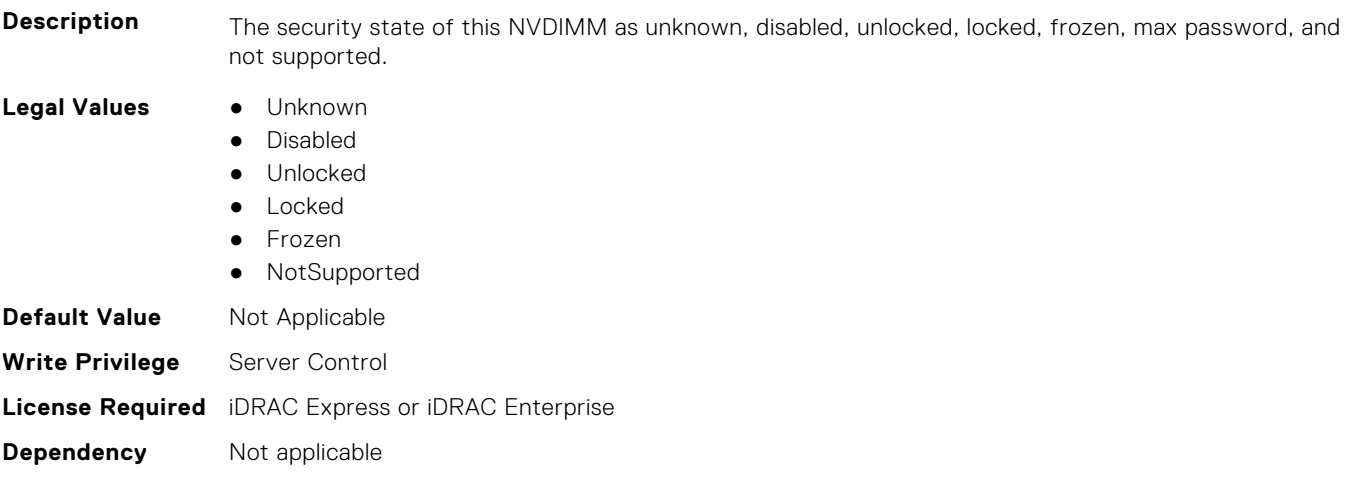

## **BIOS.MemSettings.LockState12 (Read or Write)**

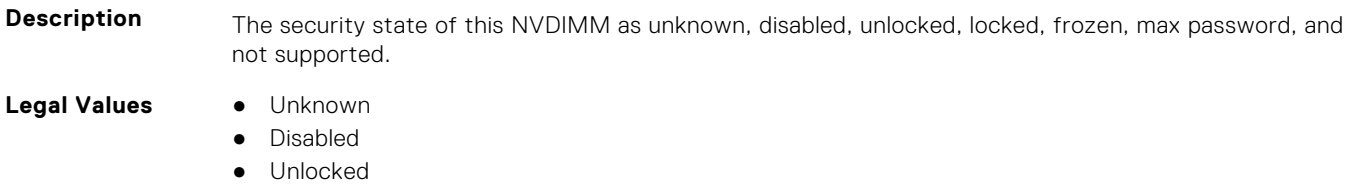

- Locked
- Frozen

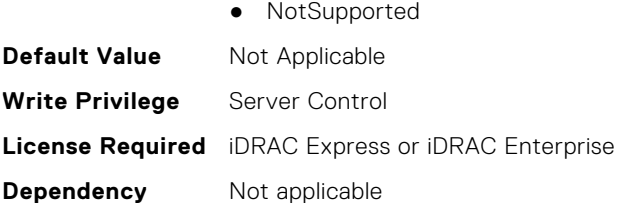

# **BIOS.MemSettings.LockState13 (Read or Write)**

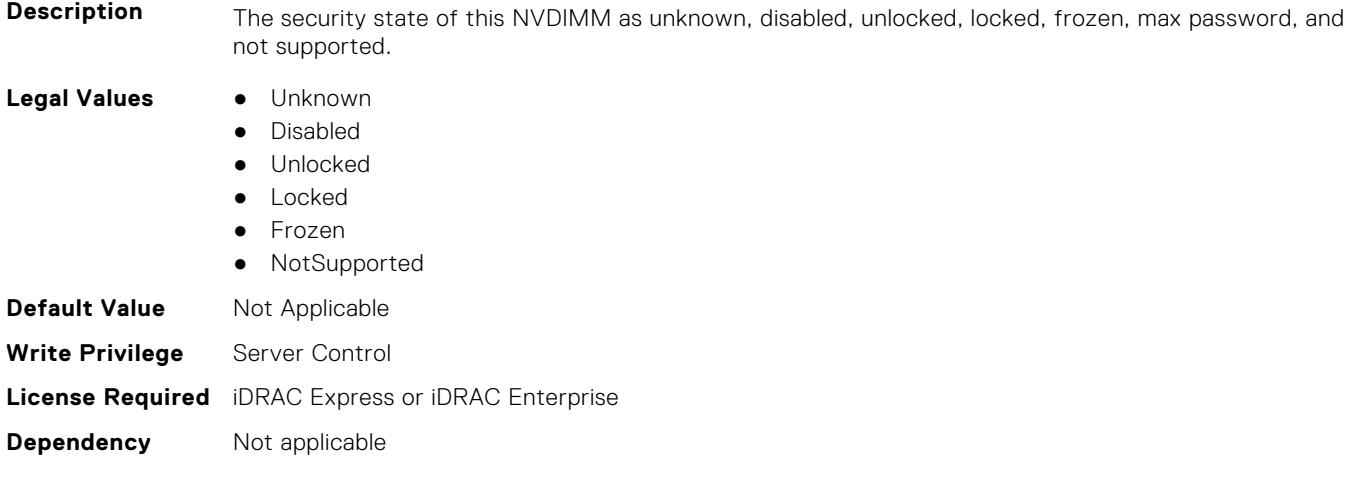

### **BIOS.MemSettings.LockState14 (Read or Write)**

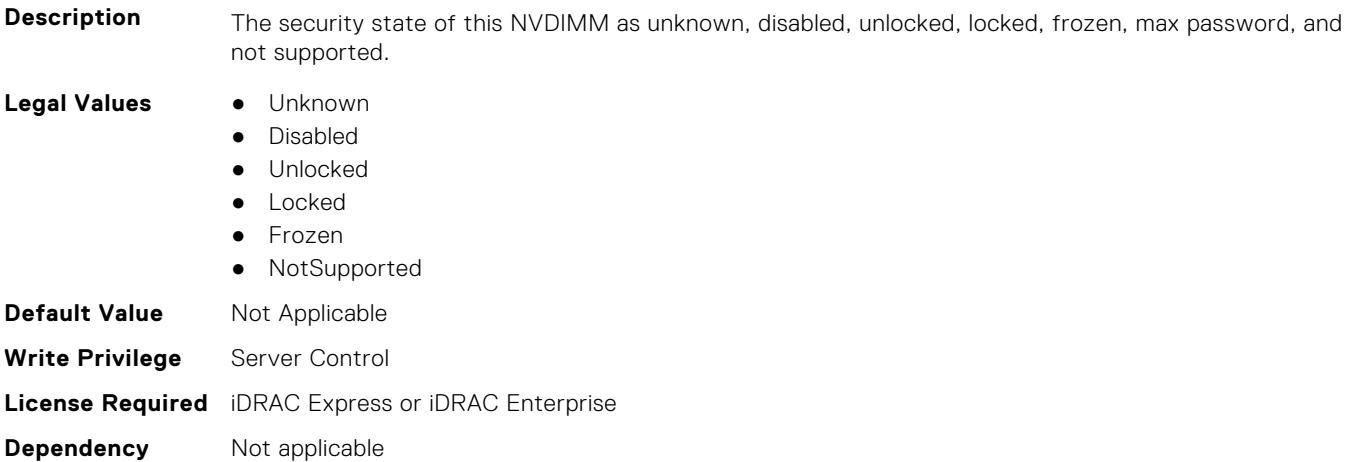

## **BIOS.MemSettings.LockState15 (Read or Write)**

**Description** The security state of this NVDIMM as unknown, disabled, unlocked, locked, frozen, max password, and not supported.

- **Legal Values** Unknown
	-
	- Disabled
	- Unlocked
	- Locked
	- Frozen
	- NotSupported

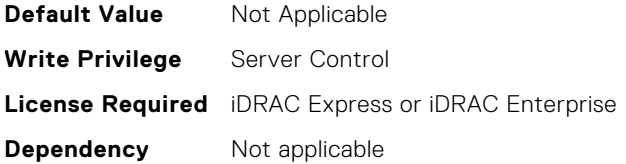

## **BIOS.MemSettings.LockState16 (Read or Write)**

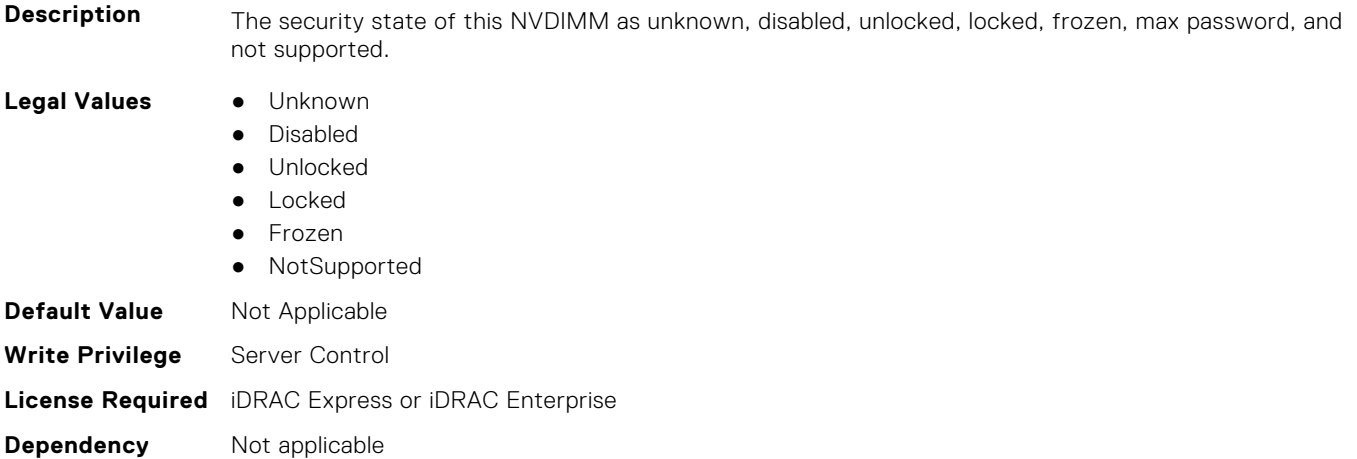

### **BIOS.MemSettings.LockState17 (Read or Write)**

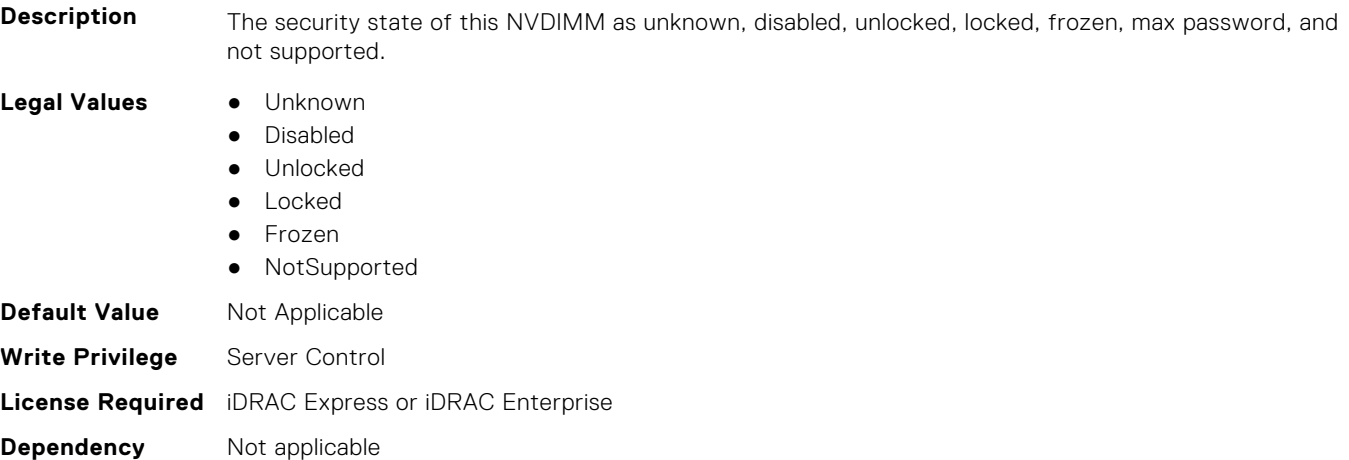

# **BIOS.MemSettings.LockState18 (Read or Write)**

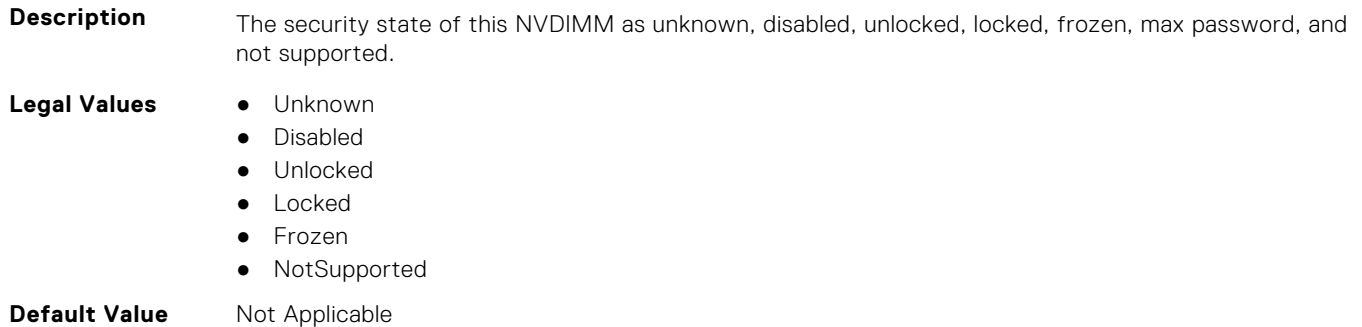

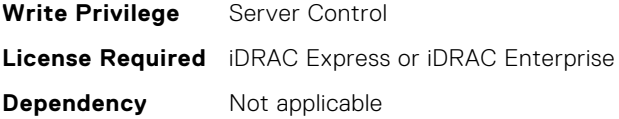

# **BIOS.MemSettings.LockState19 (Read or Write)**

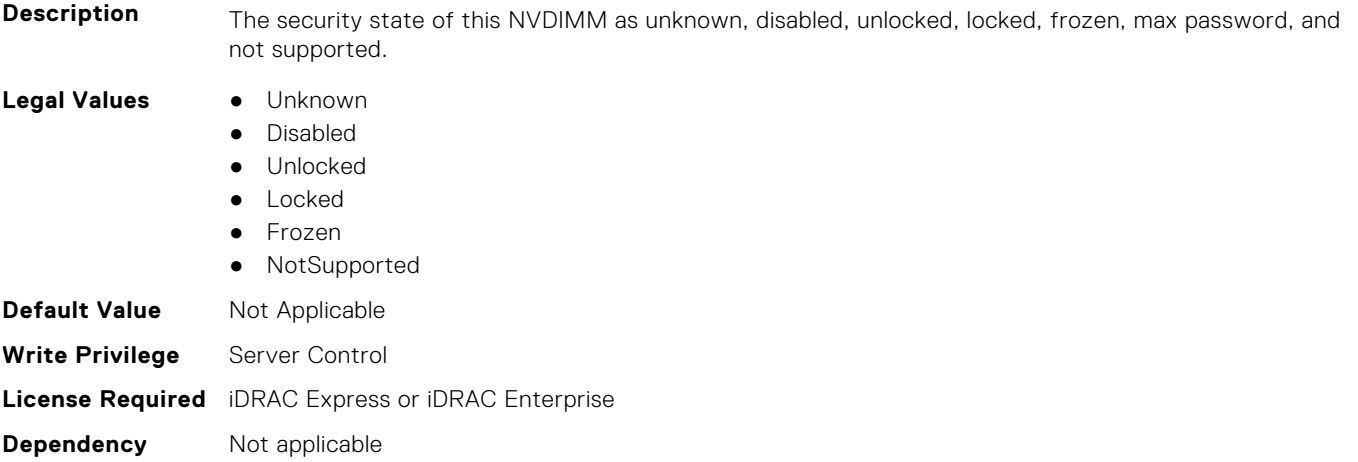

## **BIOS.MemSettings.LockState20 (Read or Write)**

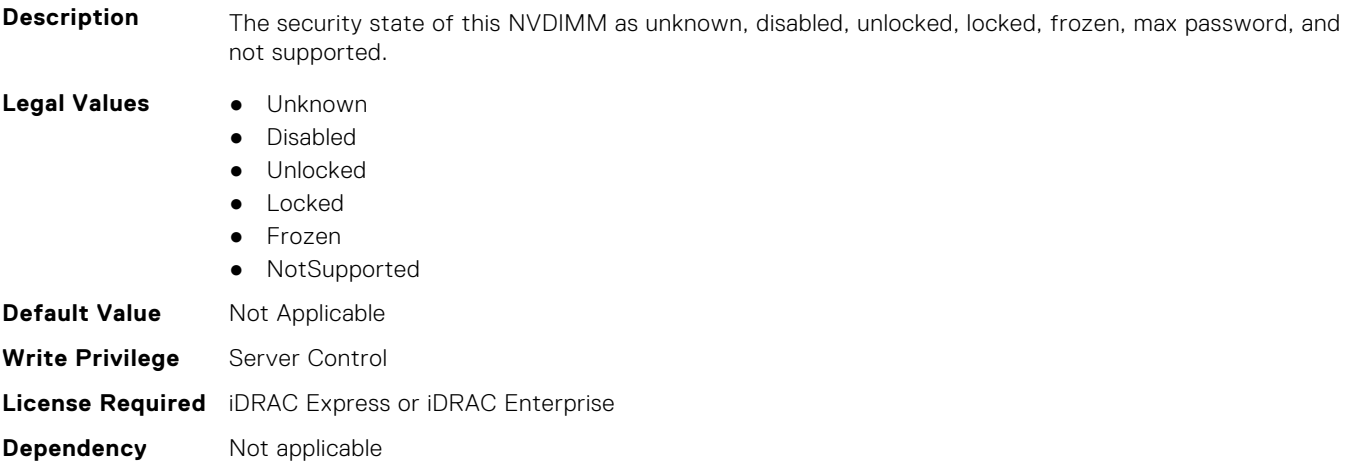

# **BIOS.MemSettings.LockState21 (Read or Write)**

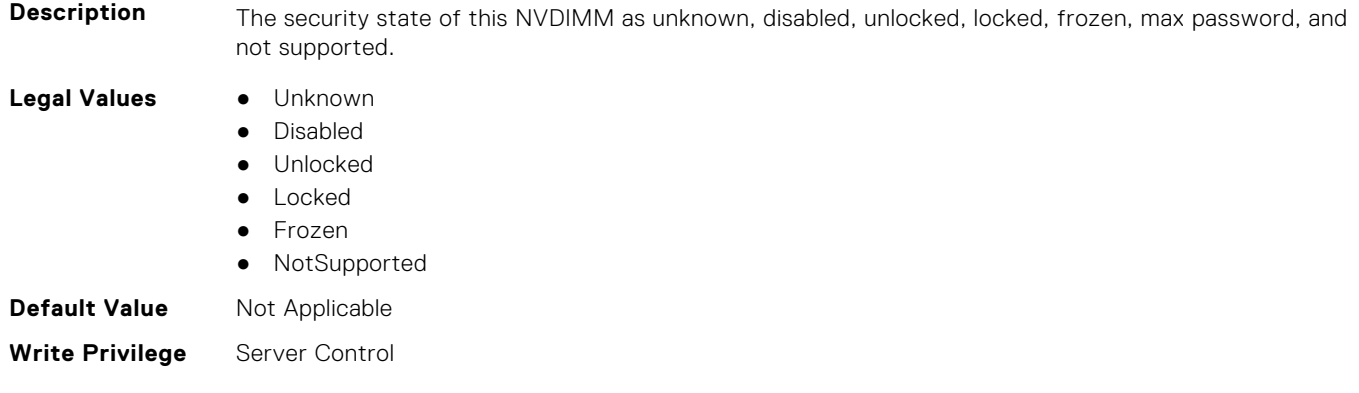

# **BIOS.MemSettings.LockState22 (Read or Write)**

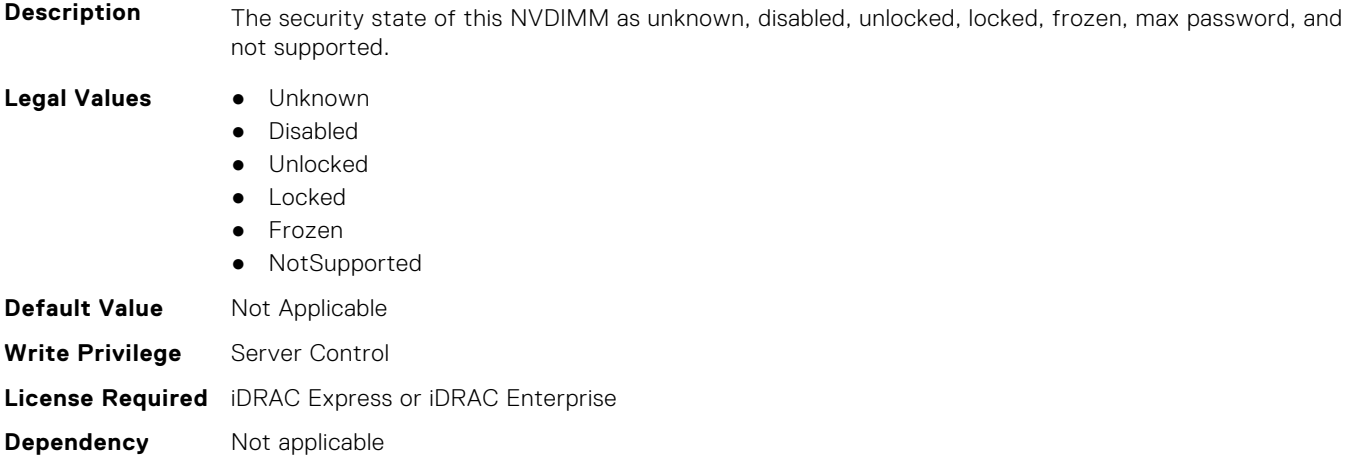

## **BIOS.MemSettings.LockState23 (Read or Write)**

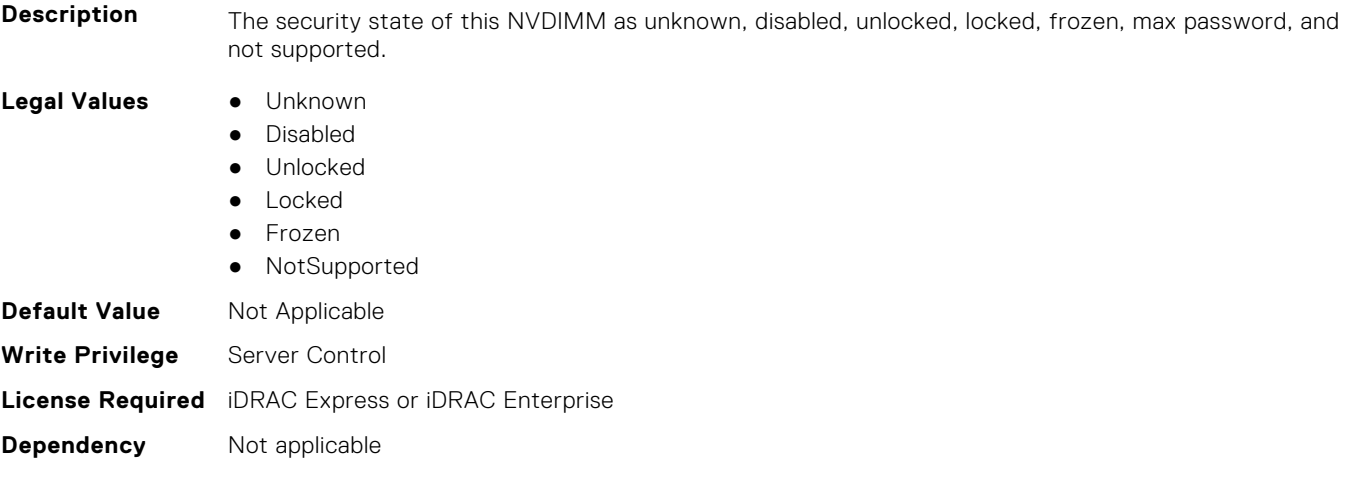

# **BIOS.MemSettings.MemLowPower (Read or Write)**

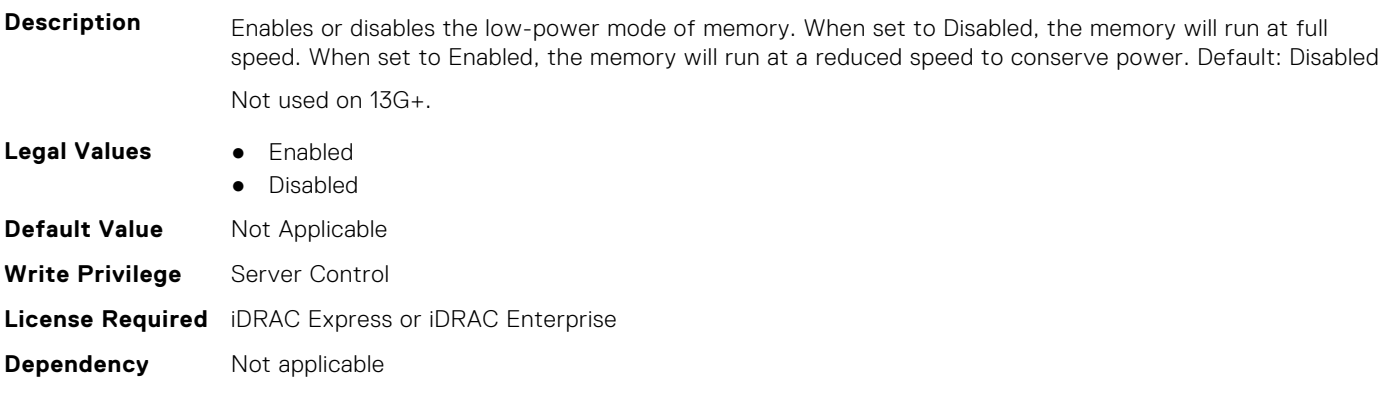

## **BIOS.MemSettings.MemOpMode (Read or Write)**

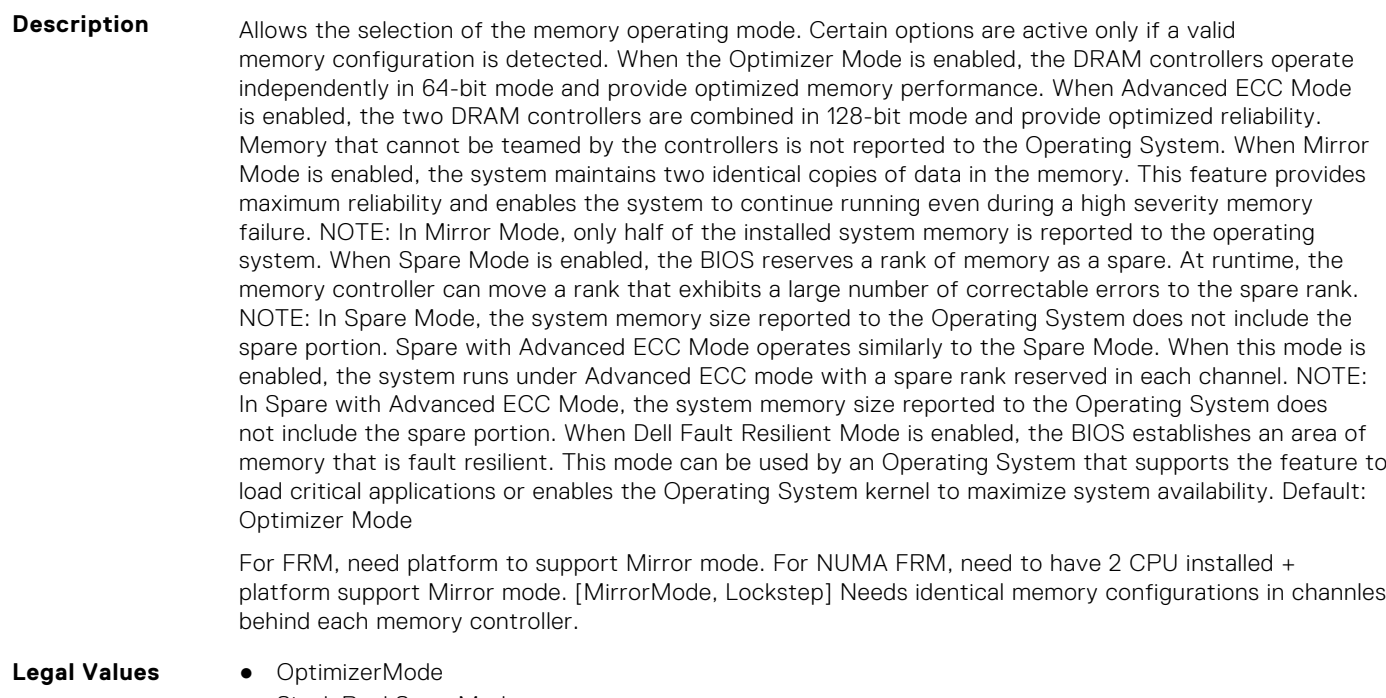

● SingleRankSpareMode ● MultiRankSpareMode ● SpareMode ● MirrorMode ● AdvEccMode ● SpareWithAdvEccMode ● FaultResilientMode ● NUMAFaultResilientMode **Default Value** Not Applicable **Write Privilege** Server Control

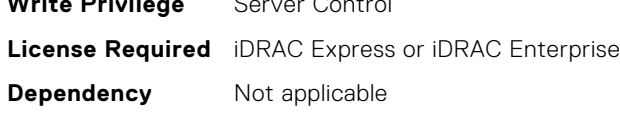

## **BIOS.MemSettings.MemOptimizer (Read or Write)**

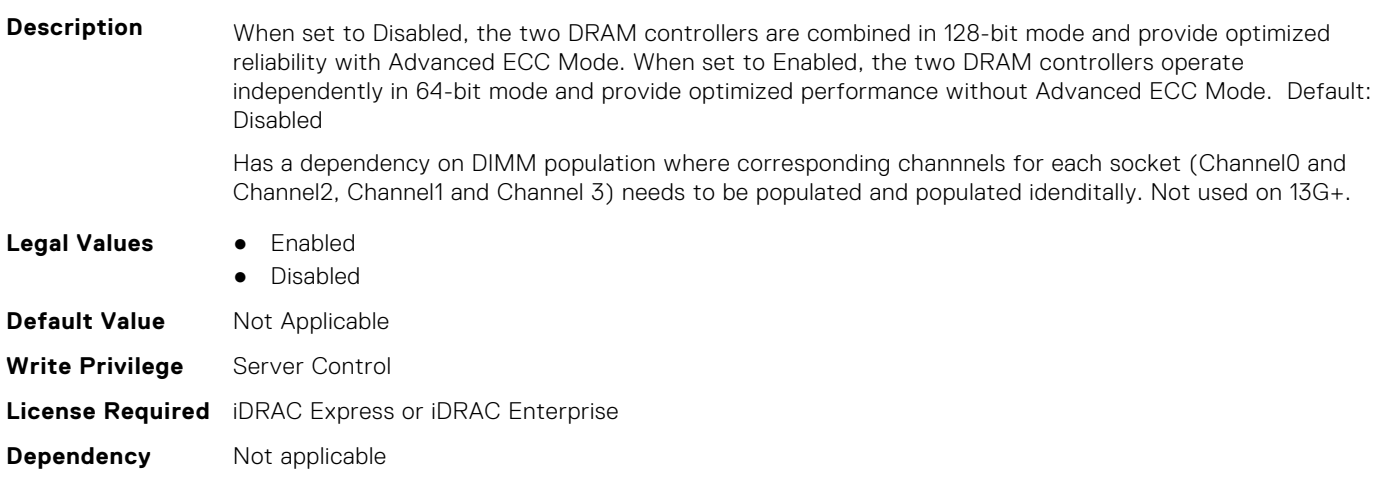

## **BIOS.MemSettings.MemOpVoltage (Read or Write)**

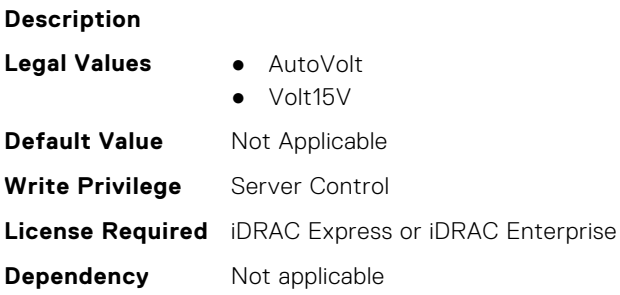

### **BIOS.MemSettings.MemoryCapacity (Read or Write)**

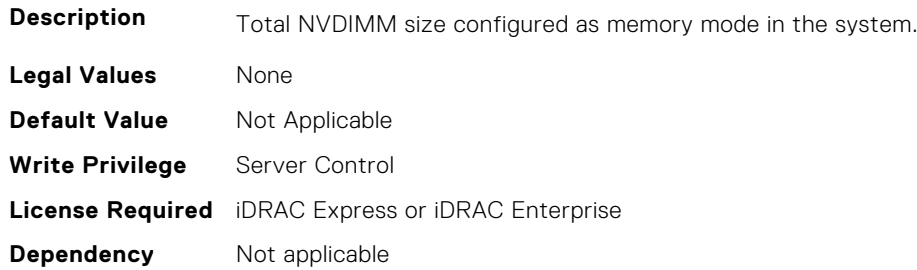

## **BIOS.MemSettings.MemoryInterleaving (Read or Write)**

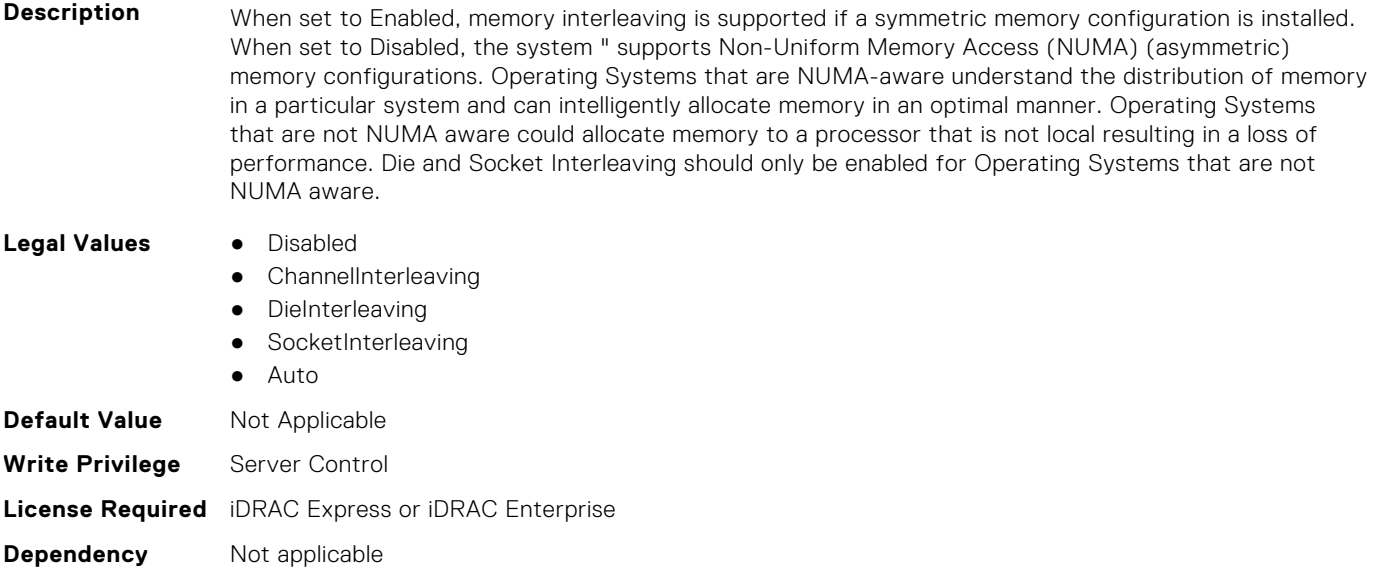

# **BIOS.MemSettings.MemoryMapOut (Read or Write)**

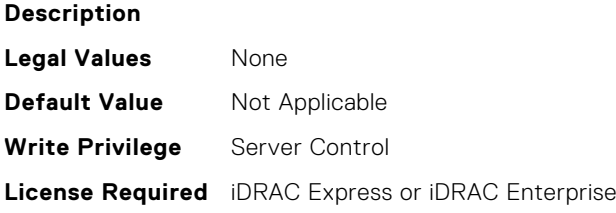

#### **BIOS.MemSettings.MemoryMapOutRef (Read or Write)**

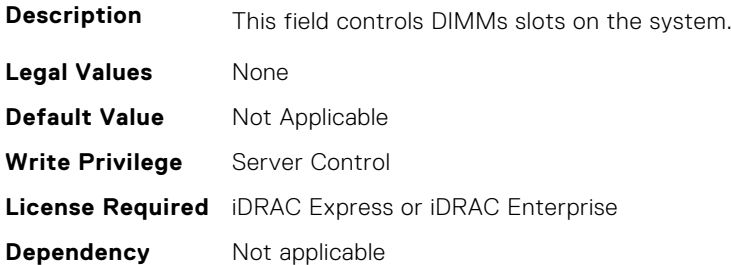

## **BIOS.MemSettings.MemoryTraining (Read or Write)**

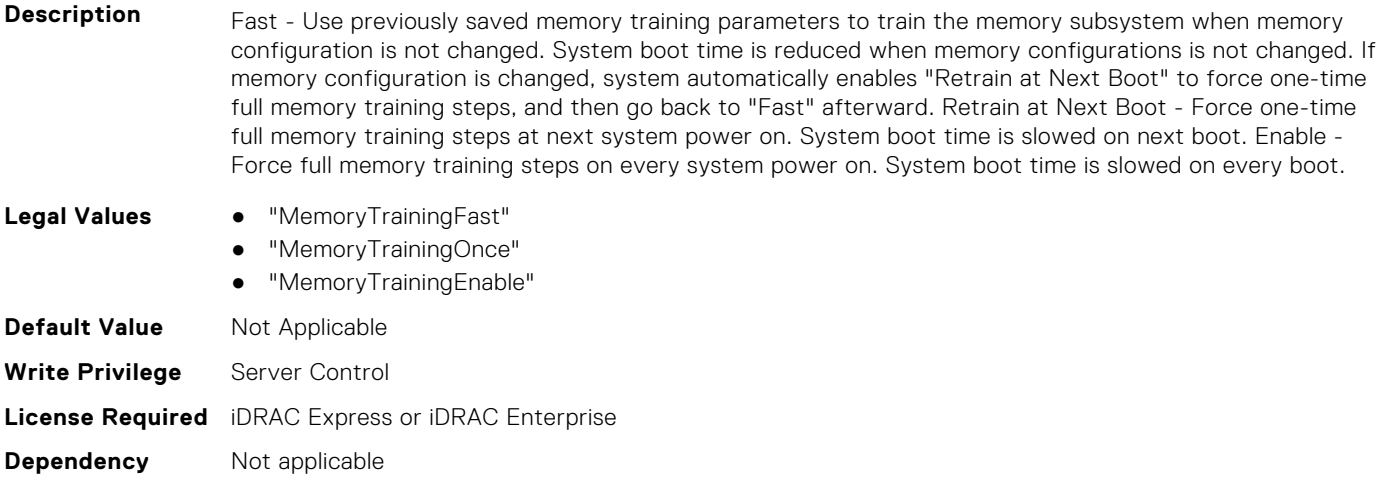

#### **BIOS.MemSettings.MemSettings (Read or Write)**

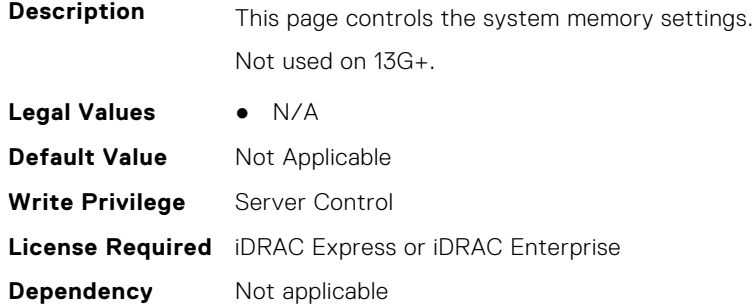

#### **BIOS.MemSettings.MemTest (Read or Write)**

- **Description** Indicates whether or not the BIOS system memory tests are conducted during POST. When set to Enabled, memory tests are performed. NOTE: Enabling this feature will result in longer boot time. The extent of increased time depends on the size of the system memory.
- **Legal Values** Enabled
	-
	- Disabled

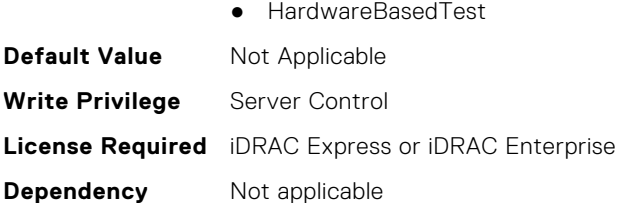

# **BIOS.MemSettings.MemTestType (Read or Write)**

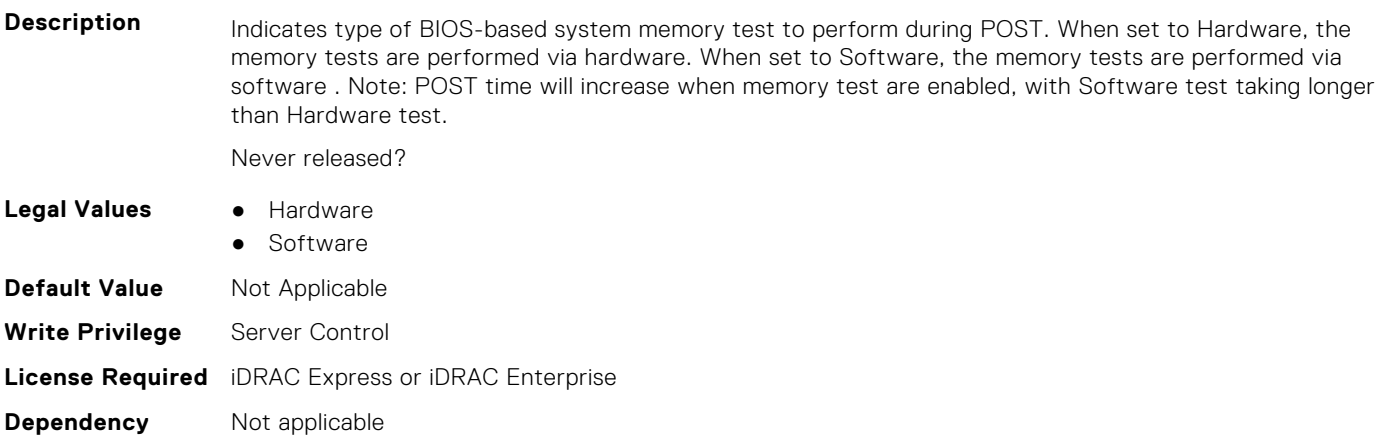

#### **BIOS.MemSettings.MemThrottlingMode (Read or Write)**

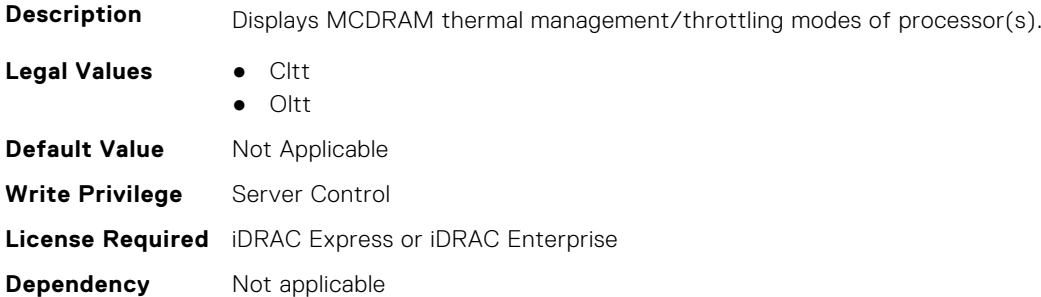

## **BIOS.MemSettings.MltRnkSpr (Read or Write)**

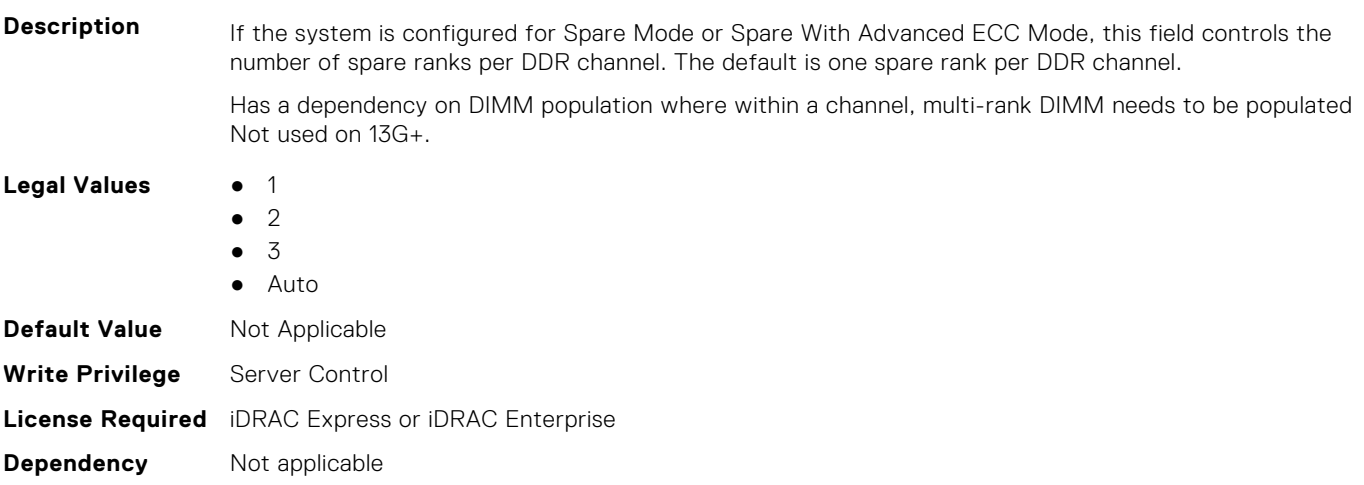

## **BIOS.MemSettings.NativeTrfcTiming (Read or Write)**

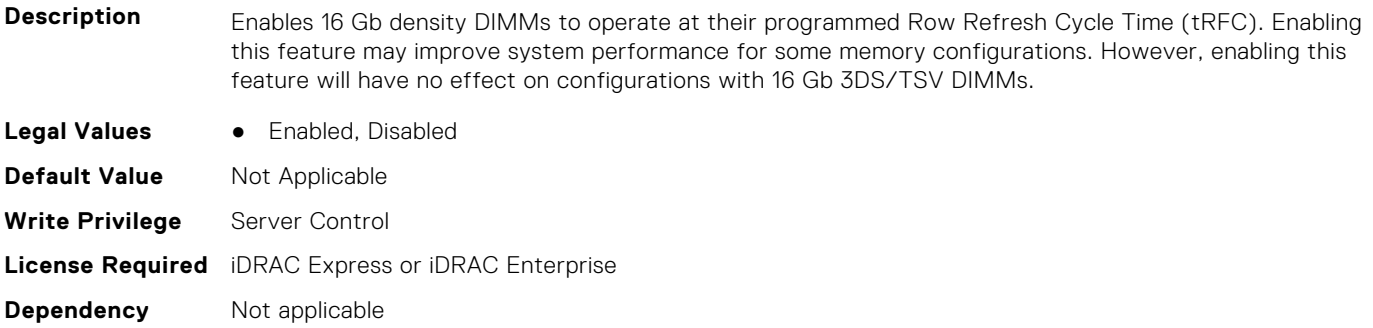

## **BIOS.MemSettings.NGNFactoryResetClear (Read or Write)**

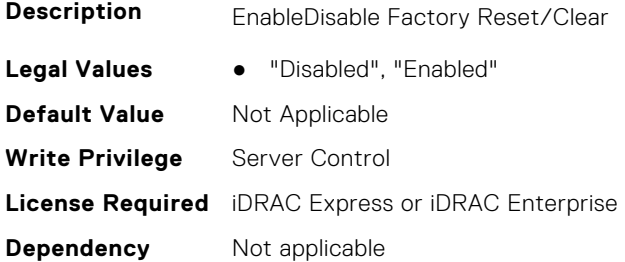

#### **BIOS.MemSettings.NodeInterleave (Read or Write)**

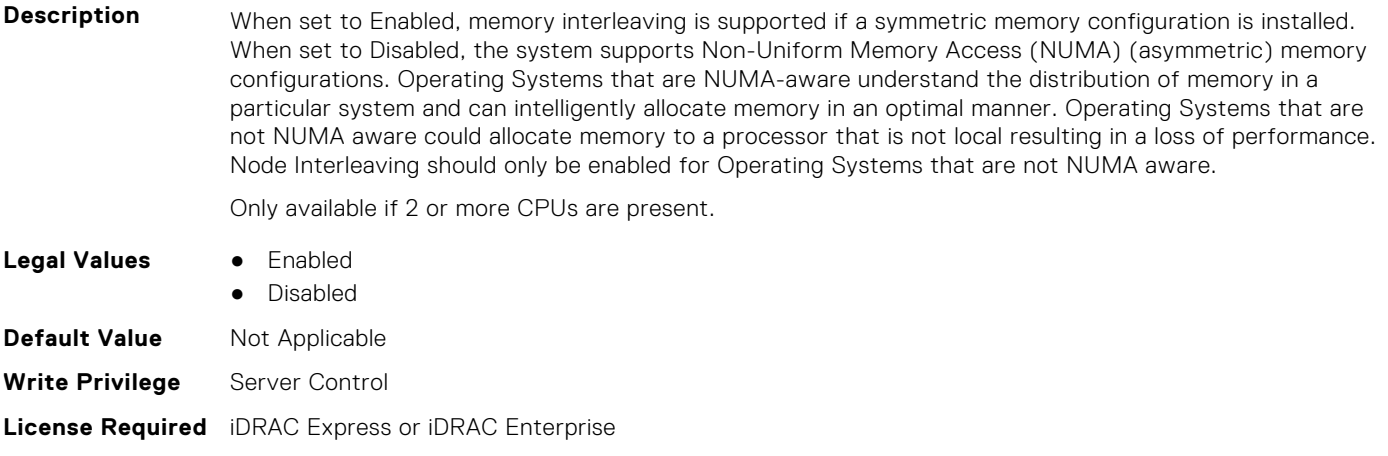

**BIOS.MemSettings.NvdimmFactoryDefault (Read or Write)**

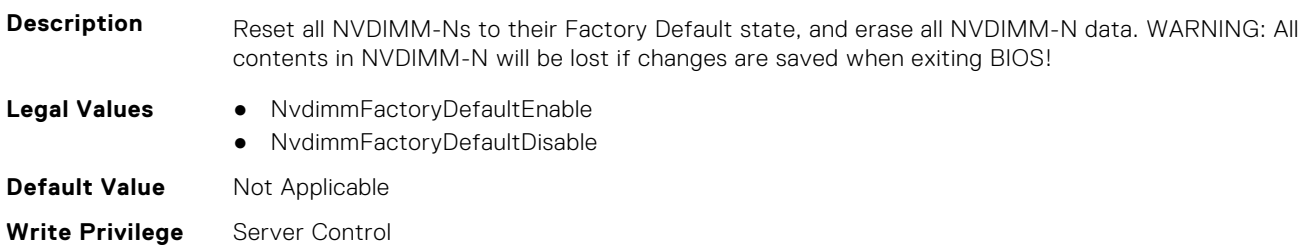

**Dependency** Not applicable

# **BIOS.MemSettings.NvdimmFactoryDefault0 (Read or Write)**

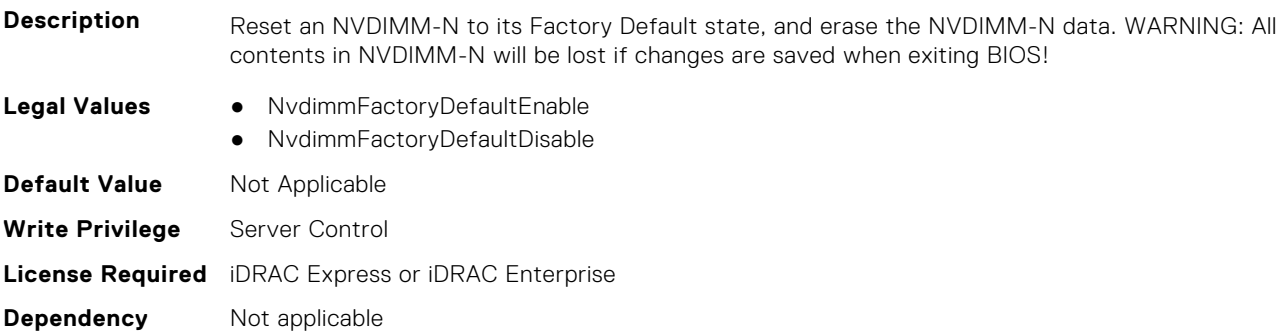

# **BIOS.MemSettings.NvdimmFactoryDefault1 (Read or Write)**

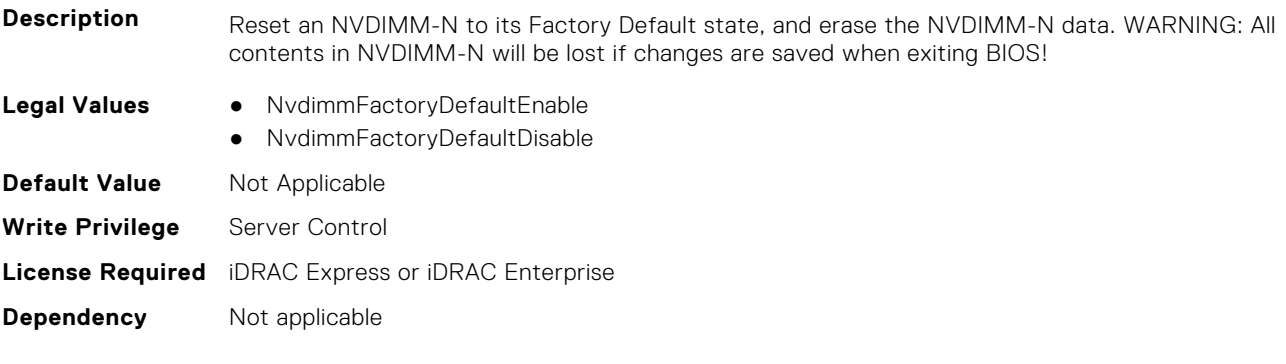

# **BIOS.MemSettings.NvdimmFactoryDefault2 (Read or Write)**

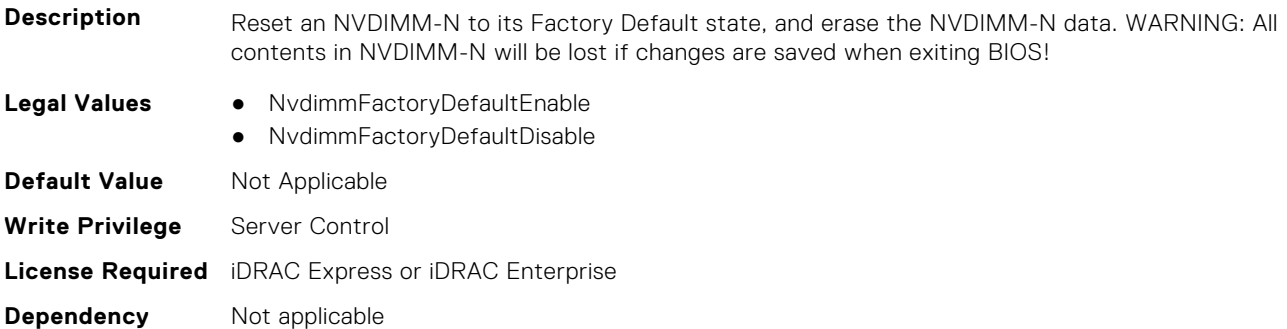

## **BIOS.MemSettings.NvdimmFactoryDefault3 (Read or Write)**

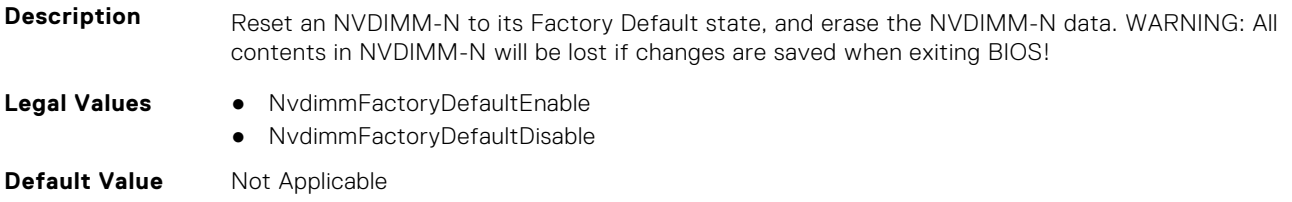

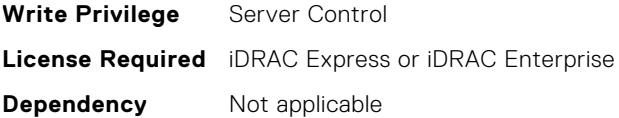

## **BIOS.MemSettings.NvdimmFactoryDefault4 (Read or Write)**

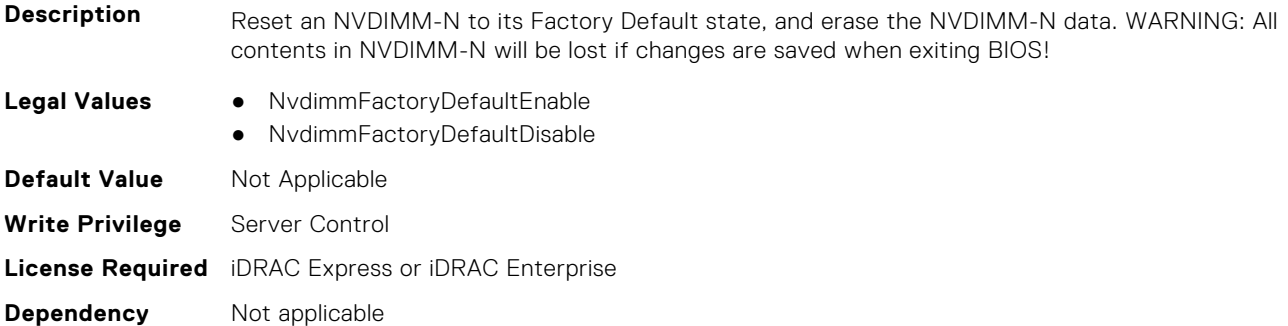

## **BIOS.MemSettings.NvdimmFactoryDefault5 (Read or Write)**

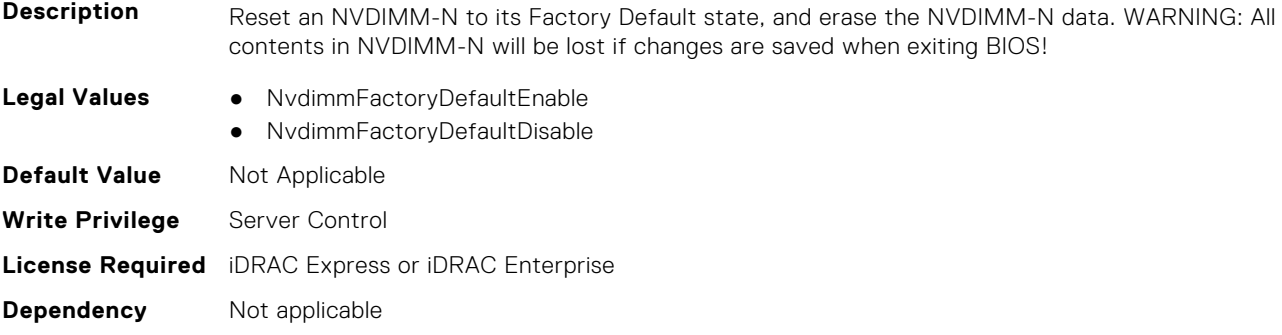

## **BIOS.MemSettings.NvdimmFactoryDefault6 (Read or Write)**

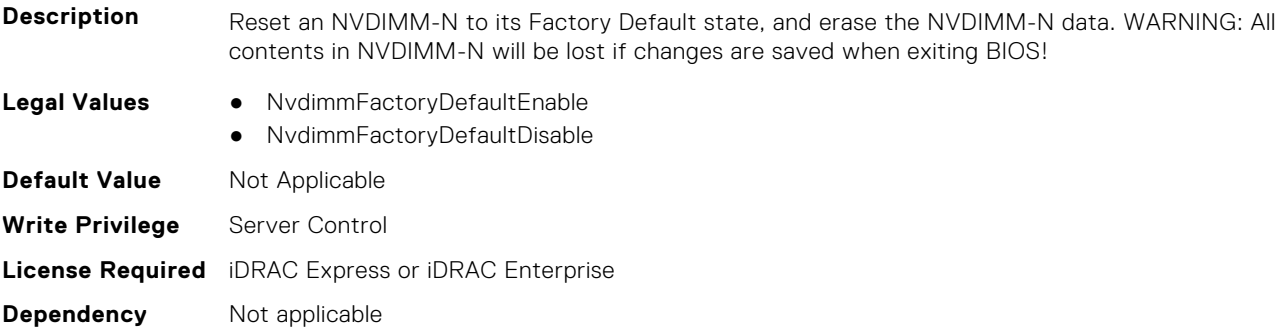

#### **BIOS.MemSettings.NvdimmFactoryDefault7 (Read or Write)**

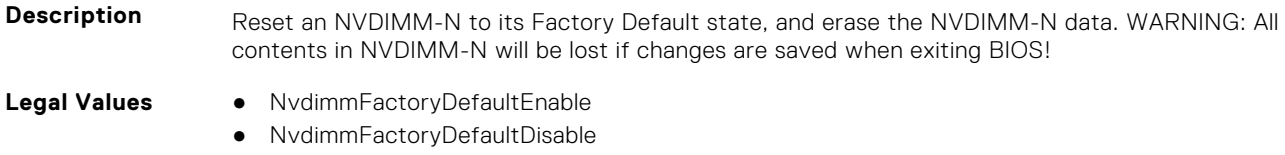

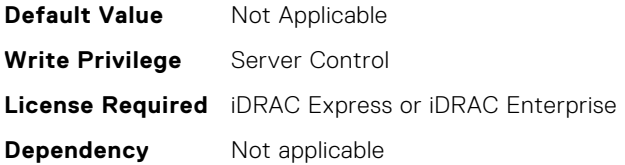

## **BIOS.MemSettings.NvdimmFactoryDefault8 (Read or Write)**

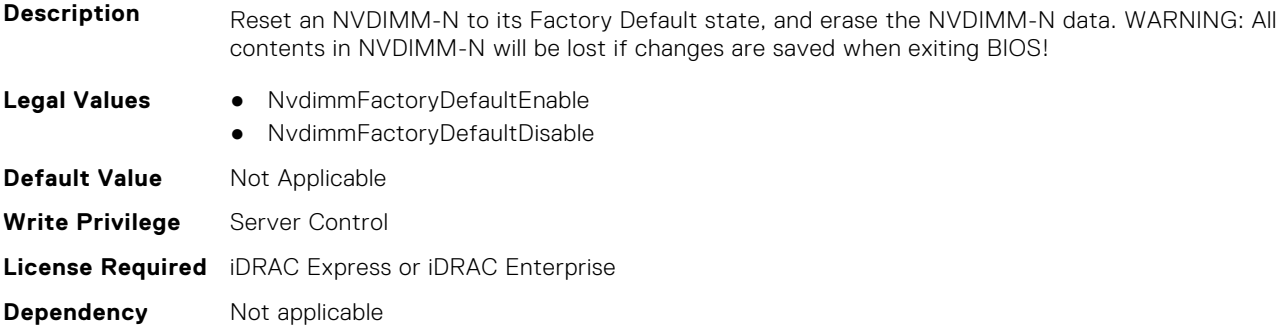

## **BIOS.MemSettings.NvdimmFactoryDefault9 (Read or Write)**

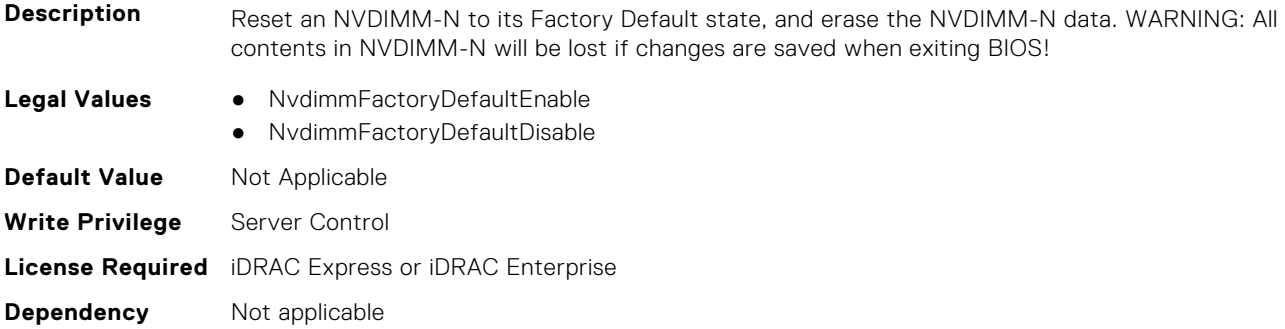

## **BIOS.MemSettings.NvdimmFactoryDefault10 (Read or Write)**

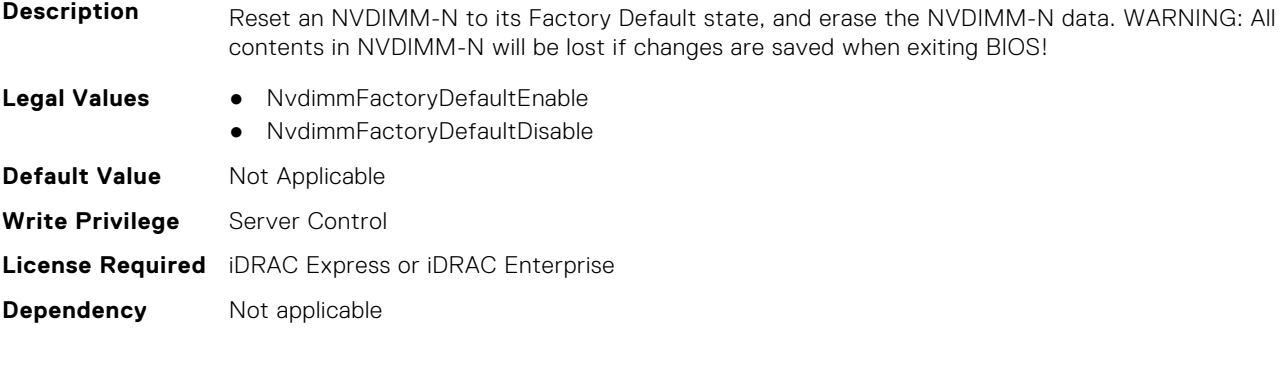

# **BIOS.MemSettings.NvdimmFactoryDefault11 (Read or Write)**

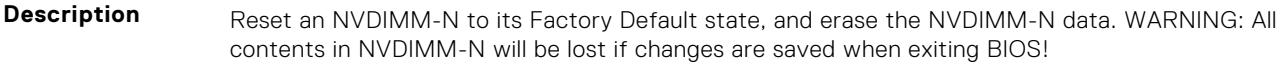

**Legal Values** ● NvdimmFactoryDefaultEnable

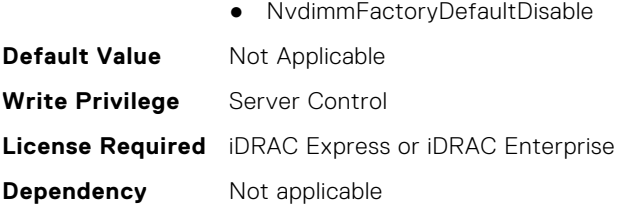

## **BIOS.MemSettings.NvdimmFactoryDefault12 (Read or Write)**

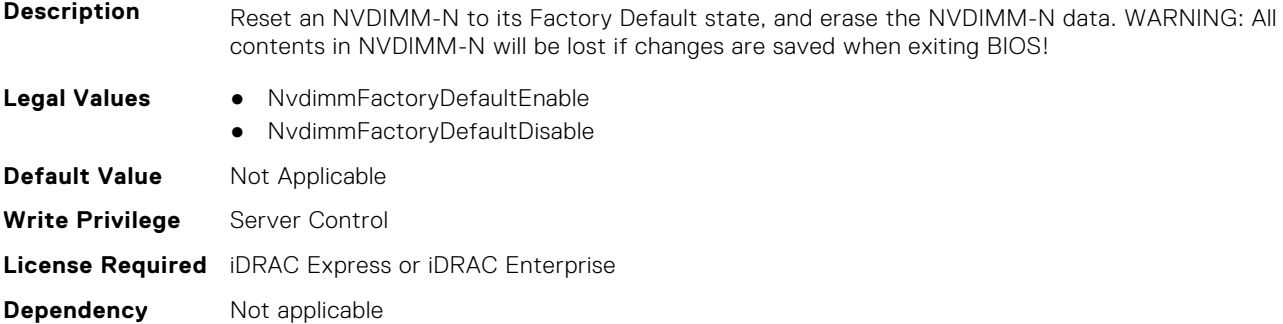

### **BIOS.MemSettings.NvdimmFactoryDefault13 (Read or Write)**

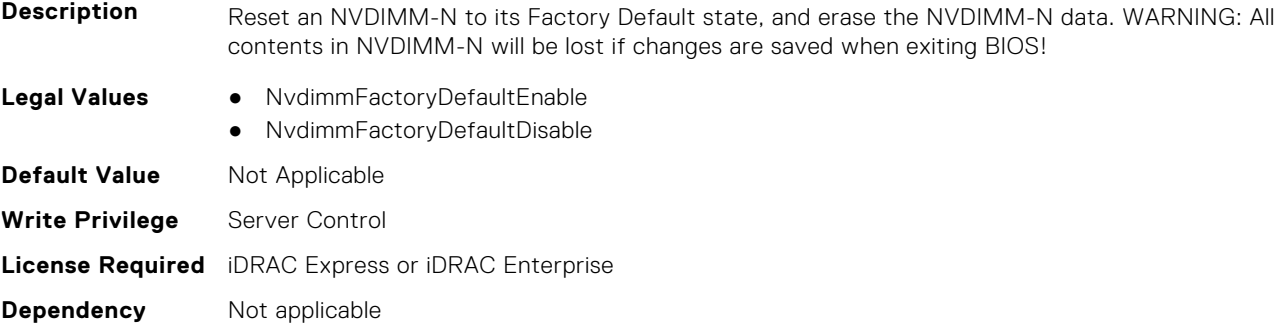

#### **BIOS.MemSettings.NvdimmFactoryDefault14 (Read or Write)**

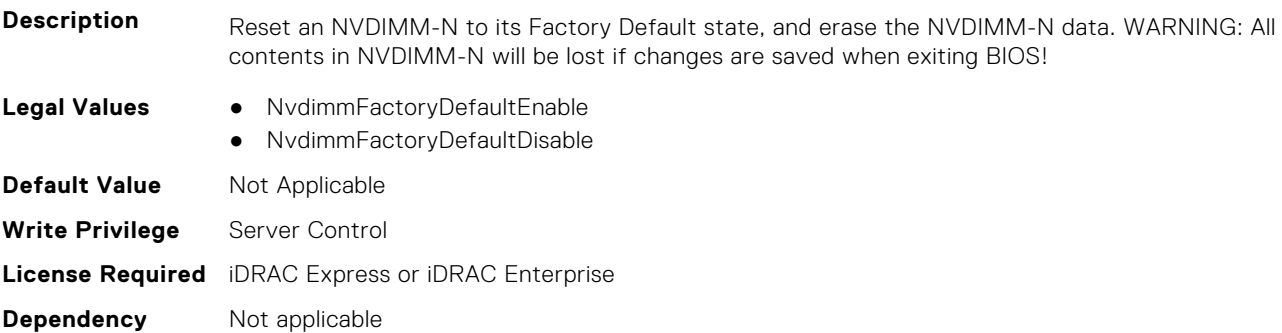

#### **BIOS.MemSettings.NvdimmFactoryDefault15 (Read or Write)**

**Description** Reset an NVDIMM-N to its Factory Default state, and erase the NVDIMM-N data. WARNING: All contents in NVDIMM-N will be lost if changes are saved when exiting BIOS!

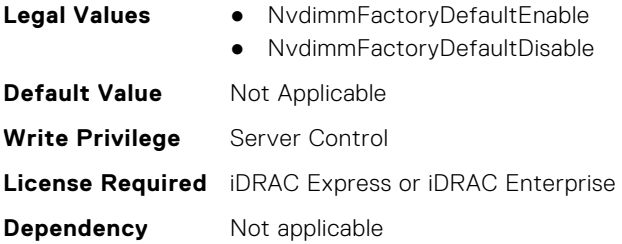

# **BIOS.MemSettings.NvdimmFactoryDefault16 (Read or Write)**

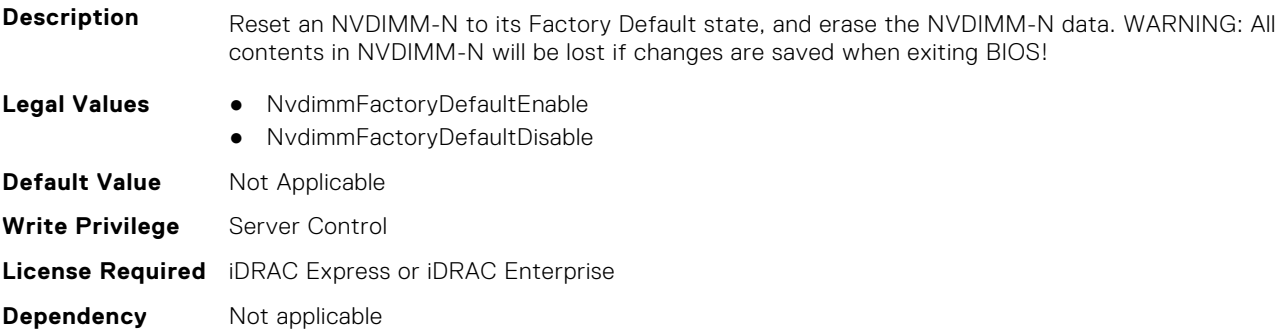

# **BIOS.MemSettings.NvdimmFactoryDefault17 (Read or Write)**

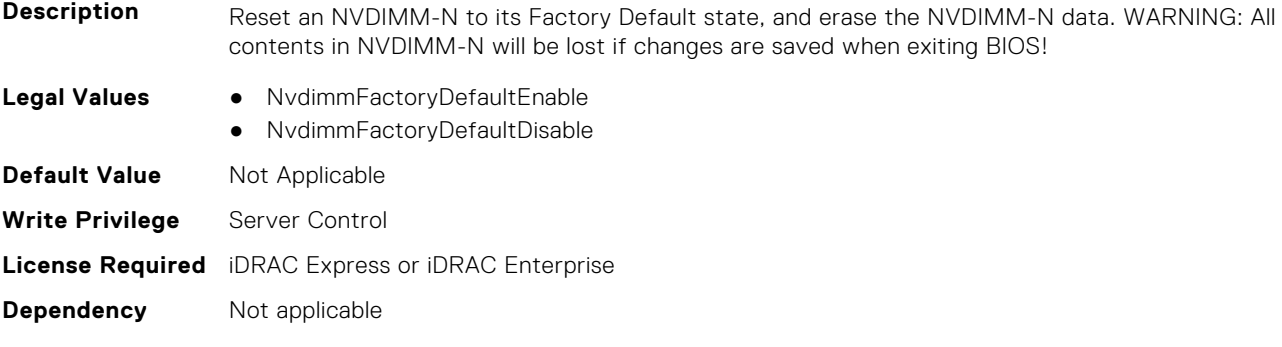

## **BIOS.MemSettings.NvdimmFactoryDefault18 (Read or Write)**

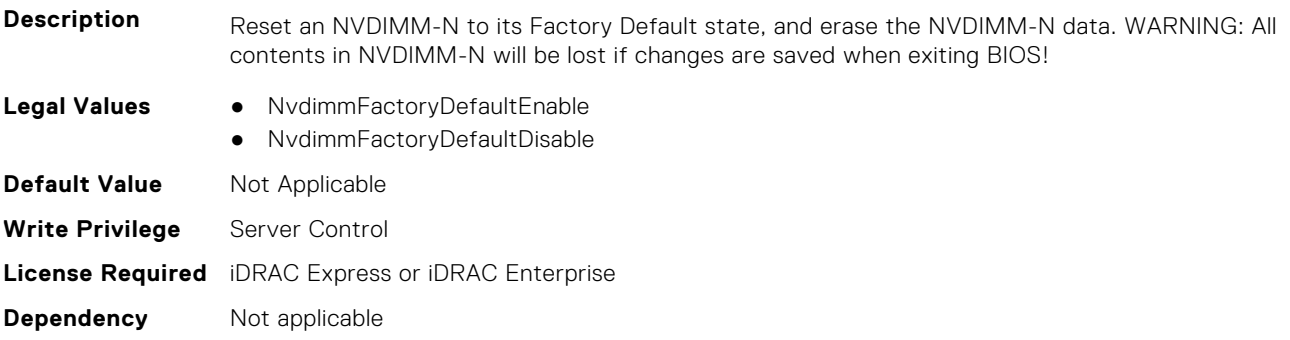

## **BIOS.MemSettings.NvdimmFactoryDefault19 (Read or Write)**

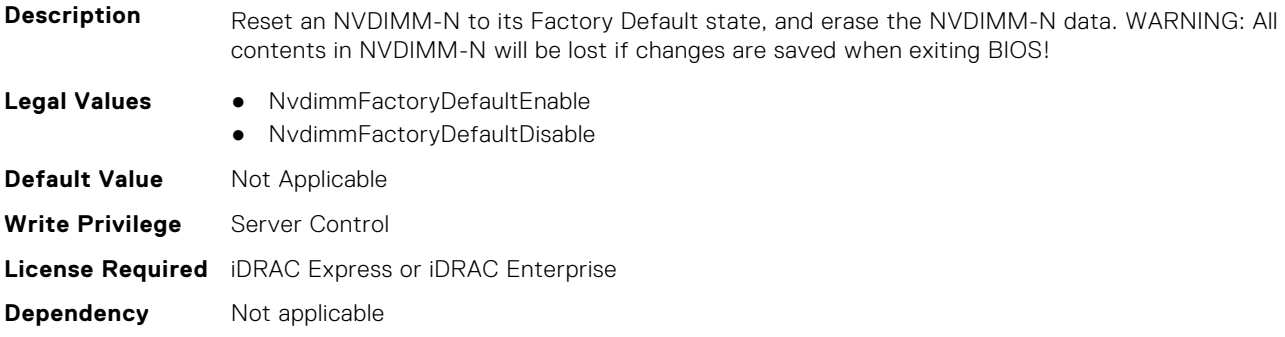

## **BIOS.MemSettings.NvdimmFactoryDefault20 (Read or Write)**

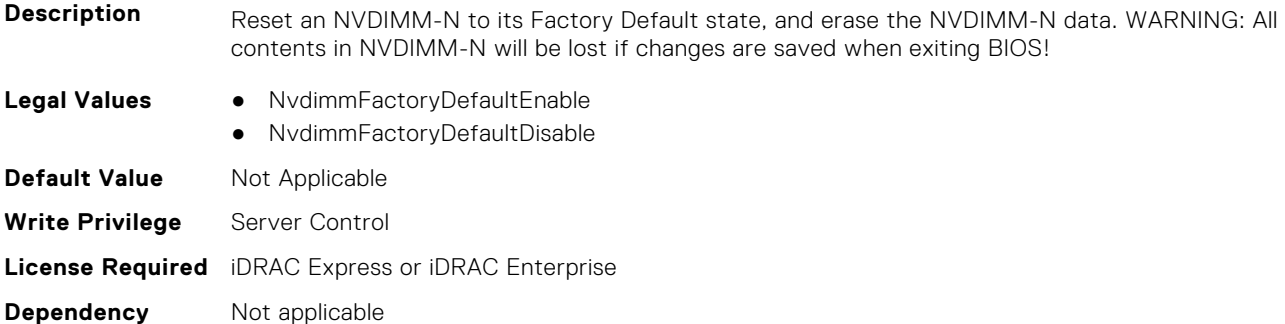

## **BIOS.MemSettings.NvdimmFactoryDefault21 (Read or Write)**

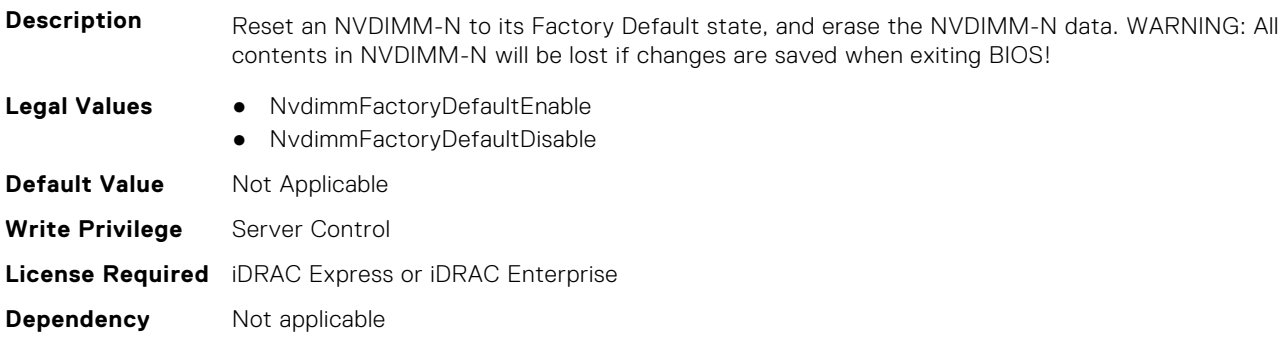

### **BIOS.MemSettings.NvdimmFactoryDefault22 (Read or Write)**

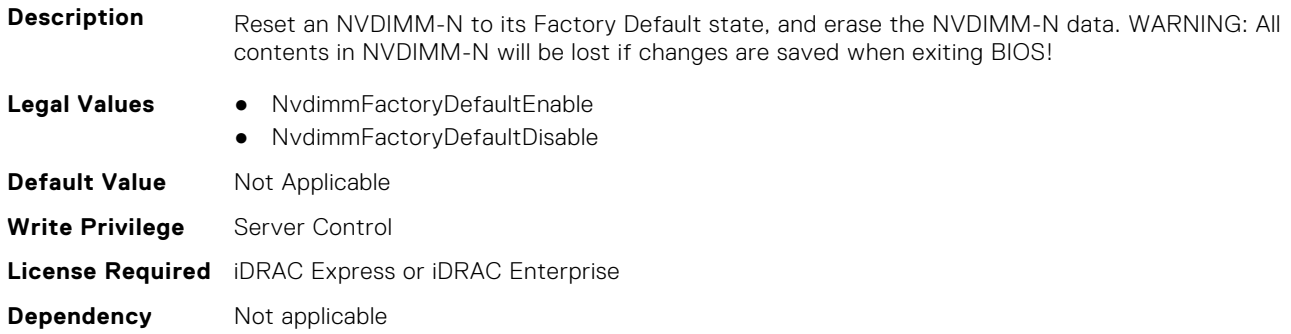

## **BIOS.MemSettings.NvdimmFactoryDefault23 (Read or Write)**

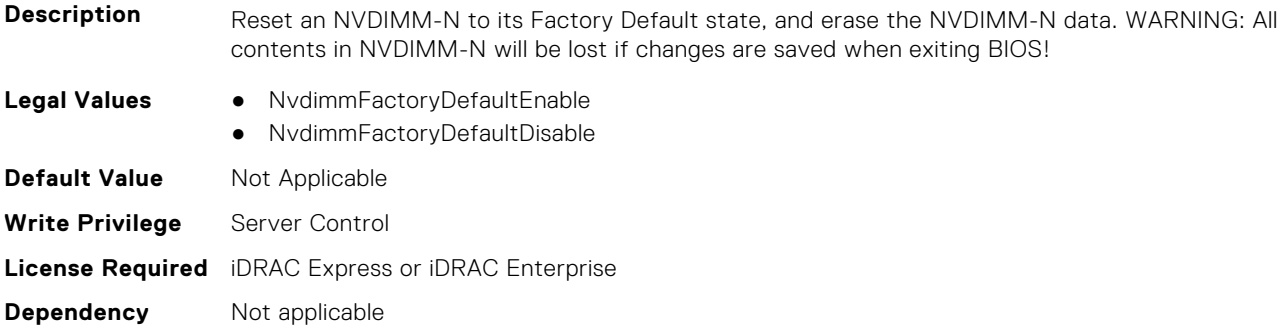

#### **BIOS.MemSettings.NvdimmFirmwareVer0 (Read or Write)**

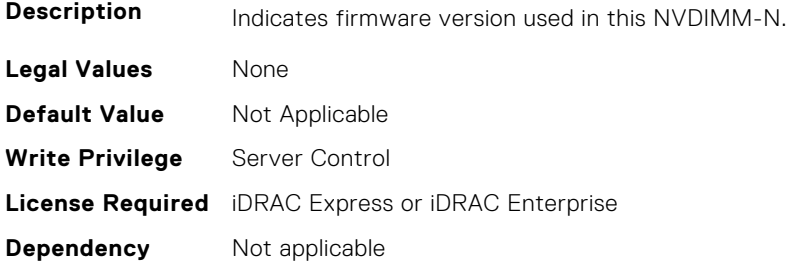

### **BIOS.MemSettings.NvdimmFirmwareVer1 (Read or Write)**

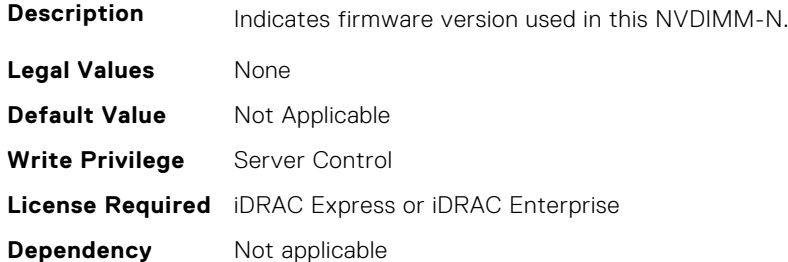

#### **BIOS.MemSettings.NvdimmFirmwareVer2 (Read or Write)**

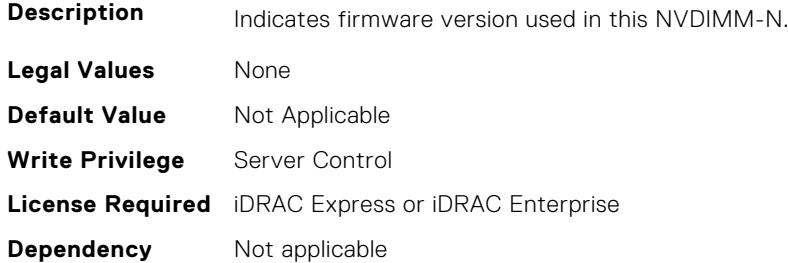

#### **BIOS.MemSettings.NvdimmFirmwareVer3 (Read or Write)**

**Description** Indicates firmware version used in this NVDIMM-N.

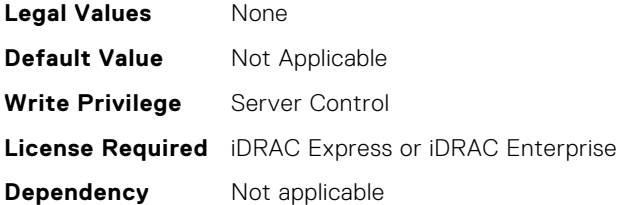

## **BIOS.MemSettings.NvdimmFirmwareVer4 (Read or Write)**

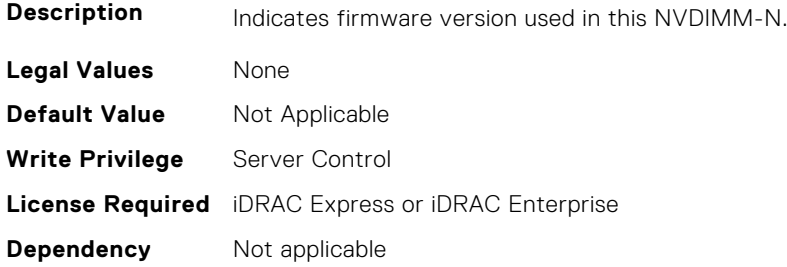

## **BIOS.MemSettings.NvdimmFirmwareVer5 (Read or Write)**

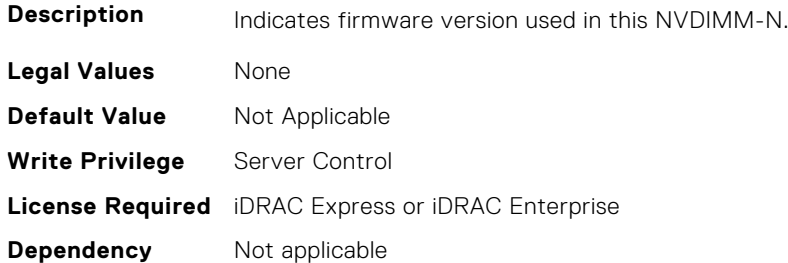

# **BIOS.MemSettings.NvdimmFirmwareVer6 (Read or Write)**

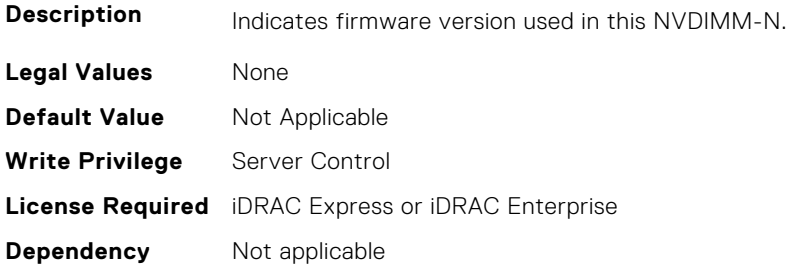

# **BIOS.MemSettings.NvdimmFirmwareVer7 (Read or Write)**

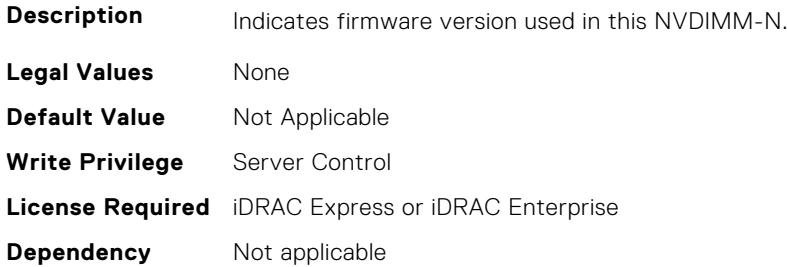

## **BIOS.MemSettings.NvdimmFirmwareVer8 (Read or Write)**

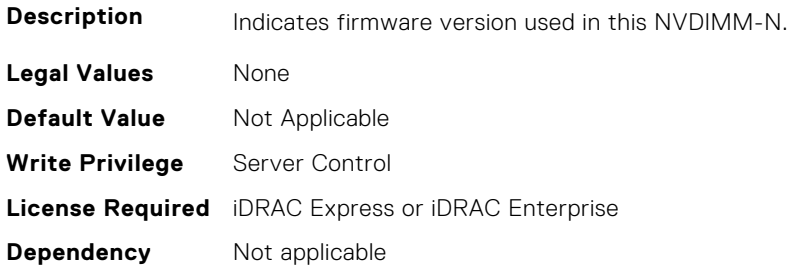

### **BIOS.MemSettings.NvdimmFirmwareVer9 (Read or Write)**

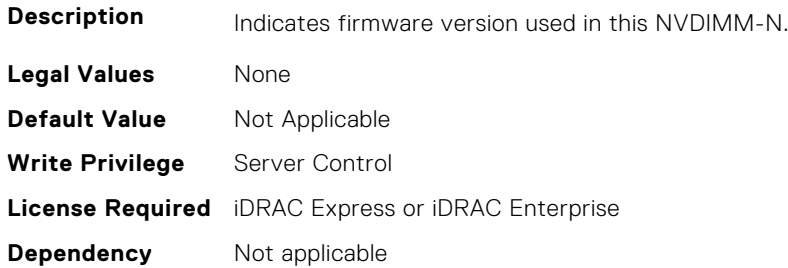

### **BIOS.MemSettings.NvdimmFirmwareVer10 (Read or Write)**

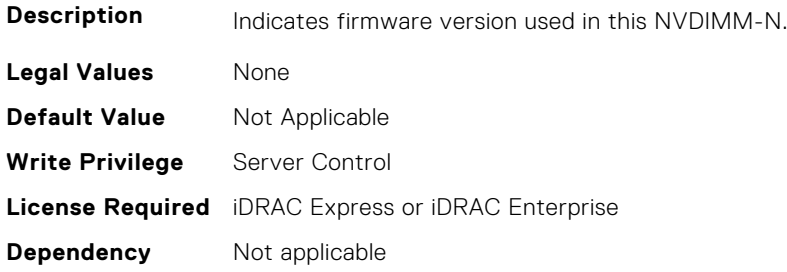

## **BIOS.MemSettings.NvdimmFirmwareVer11 (Read or Write)**

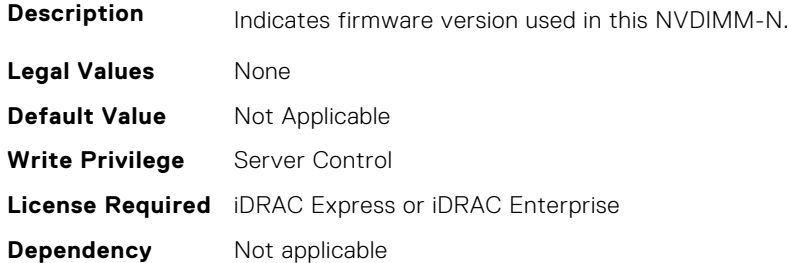

## **BIOS.MemSettings.NvdimmFreq0 (Read or Write)**

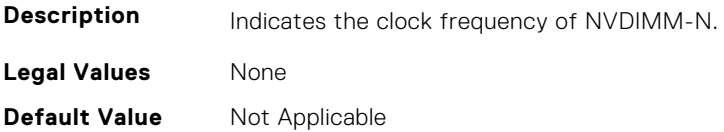

**Write Privilege** Server Control **License Required** iDRAC Express or iDRAC Enterprise **Dependency** Not applicable

### **BIOS.MemSettings.NvdimmFreq1 (Read or Write)**

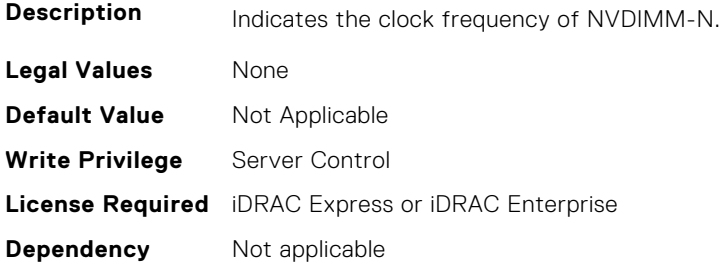

### **BIOS.MemSettings.NvdimmFreq2 (Read or Write)**

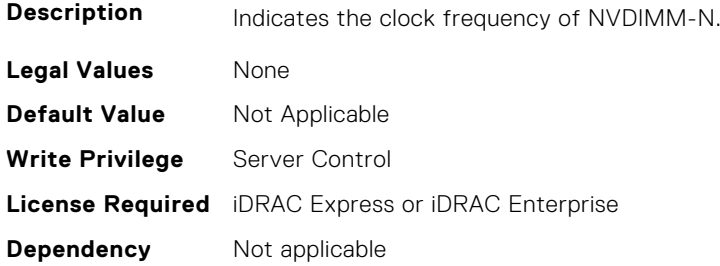

### **BIOS.MemSettings.NvdimmFreq3 (Read or Write)**

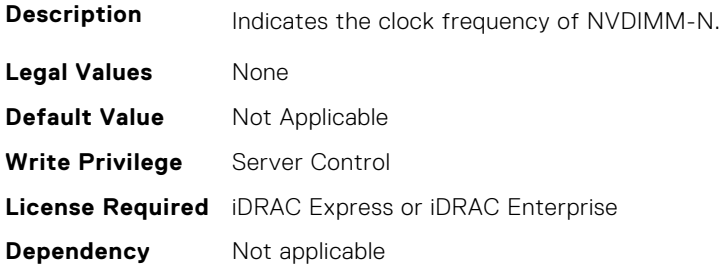

## **BIOS.MemSettings.NvdimmFreq4 (Read or Write)**

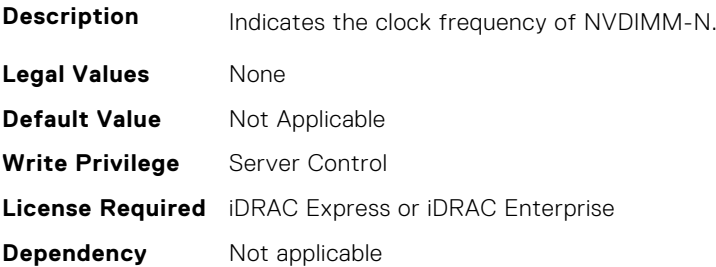

## **BIOS.MemSettings.NvdimmFreq5 (Read or Write)**

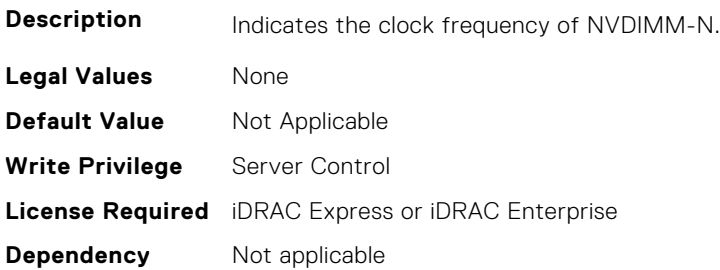

### **BIOS.MemSettings.NvdimmFreq6 (Read or Write)**

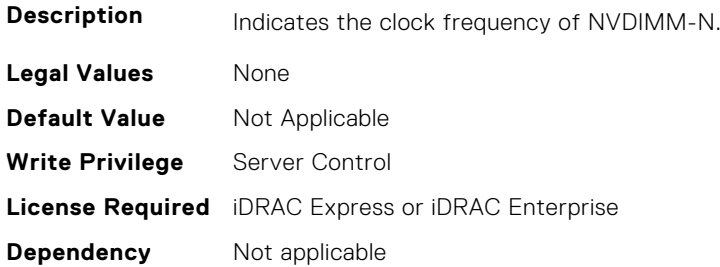

### **BIOS.MemSettings.NvdimmFreq7 (Read or Write)**

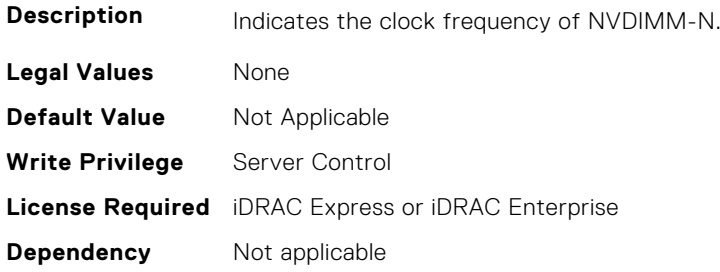

# **BIOS.MemSettings.NvdimmFreq8 (Read or Write)**

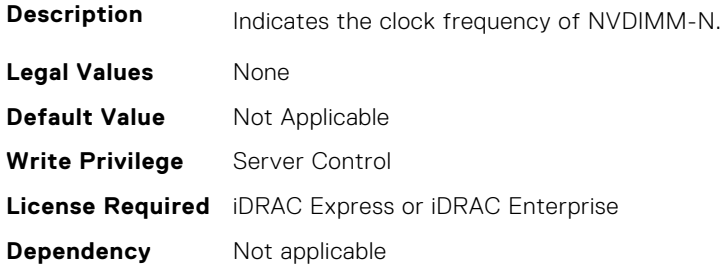

## **BIOS.MemSettings.NvdimmFreq9 (Read or Write)**

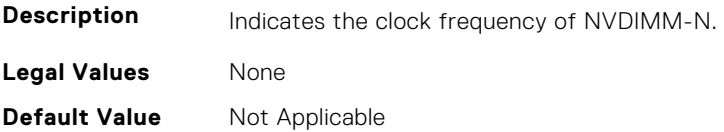

**Write Privilege** Server Control **License Required** iDRAC Express or iDRAC Enterprise **Dependency** Not applicable

### **BIOS.MemSettings.NvdimmFreq10 (Read or Write)**

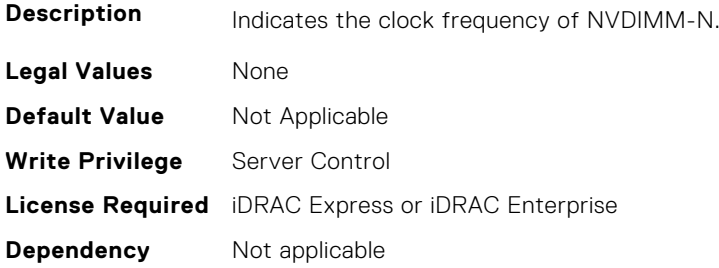

## **BIOS.MemSettings.NvdimmFreq11 (Read or Write)**

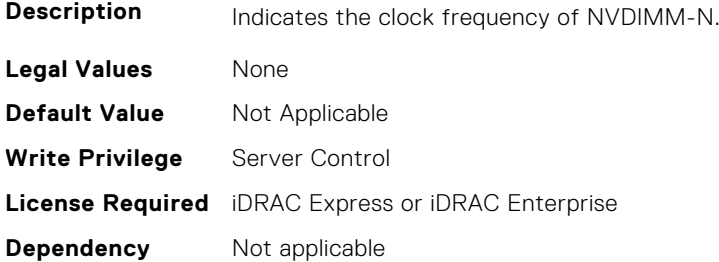

## **BIOS.MemSettings.NvdimmInterleaveSupport (Read or Write)**

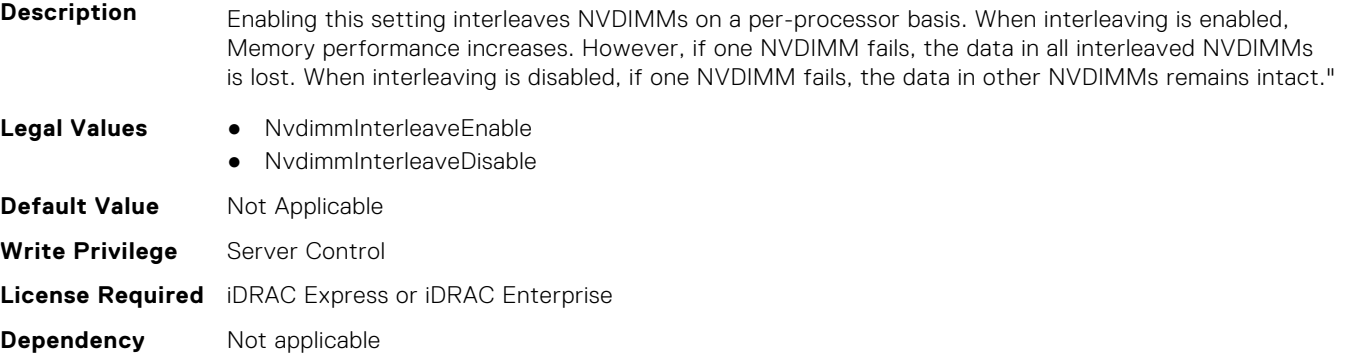

### **BIOS.MemSettings.NvdimmLocation0 (Read or Write)**

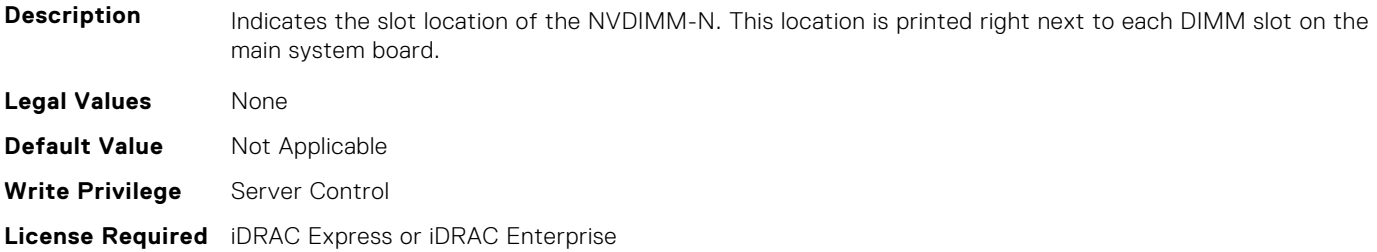

**Dependency** Not applicable

#### **BIOS.MemSettings.NvdimmLocation1 (Read or Write)**

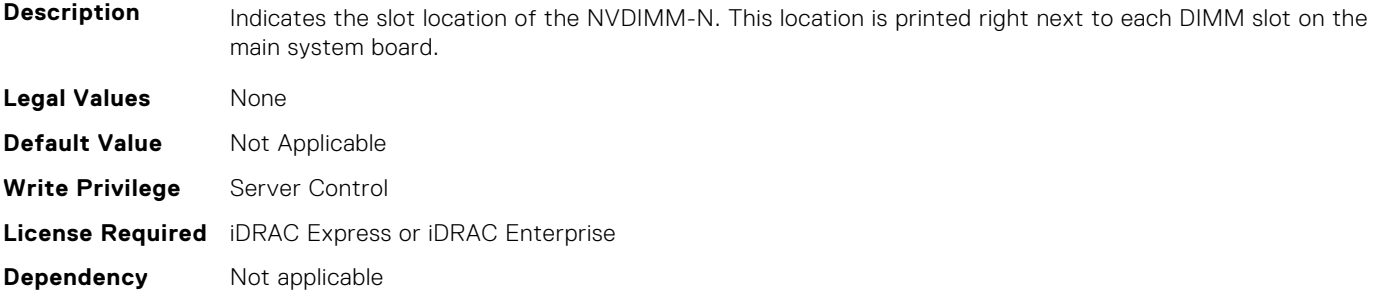

#### **BIOS.MemSettings.NvdimmLocation2 (Read or Write)**

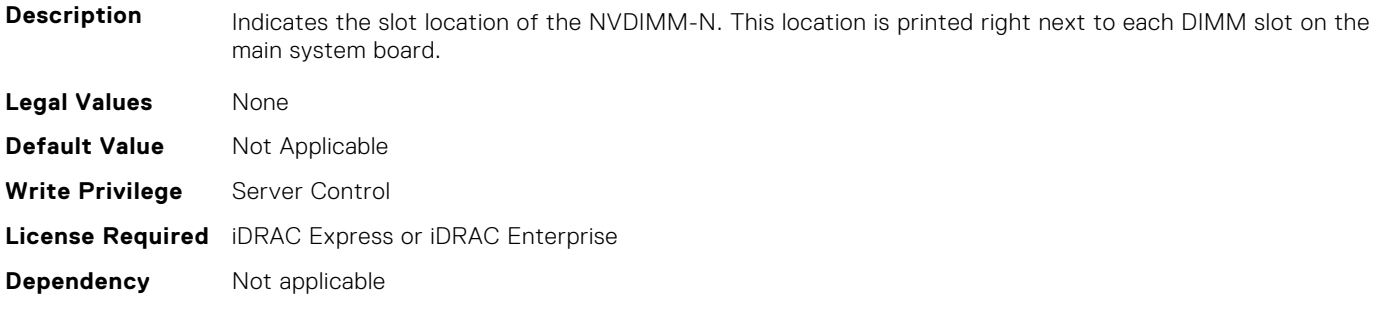

## **BIOS.MemSettings.NvdimmLocation3 (Read or Write)**

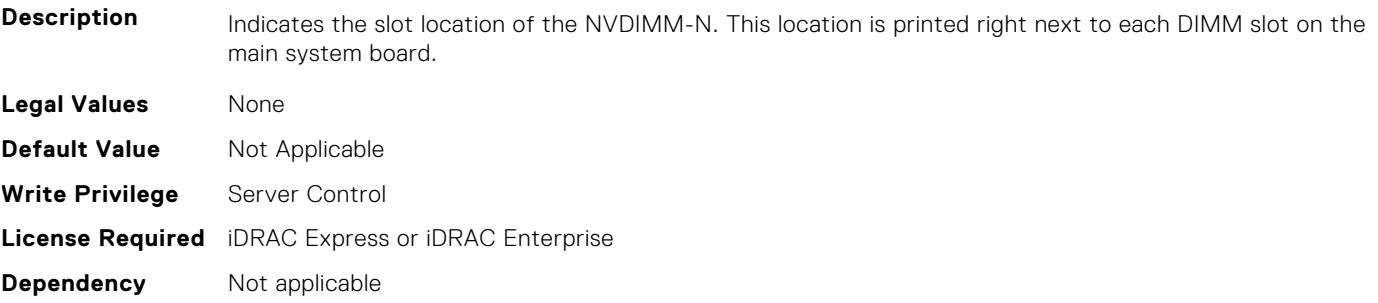

# **BIOS.MemSettings.NvdimmLocation4 (Read or Write)**

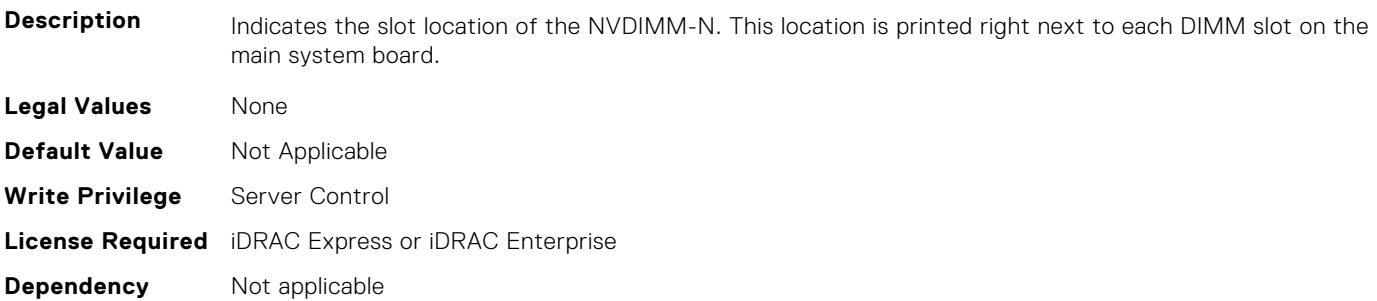

## **BIOS.MemSettings.NvdimmLocation5 (Read or Write)**

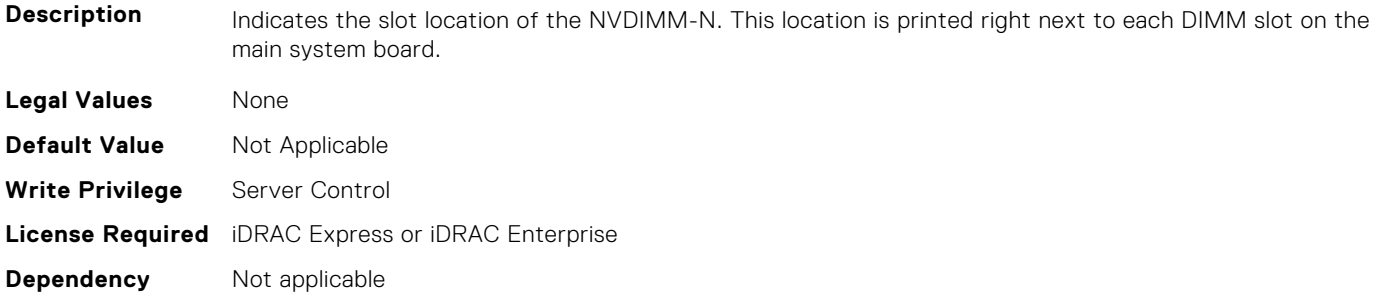

#### **BIOS.MemSettings.NvdimmLocation6 (Read or Write)**

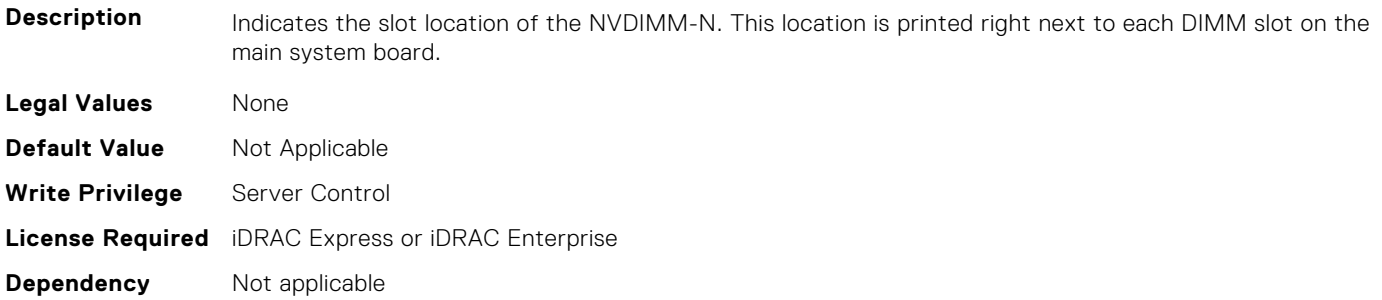

### **BIOS.MemSettings.NvdimmLocation7 (Read or Write)**

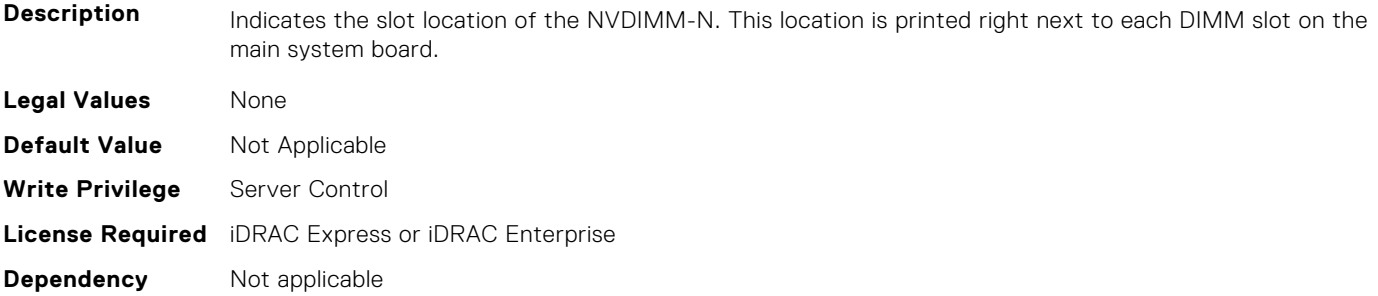

# **BIOS.MemSettings.NvdimmLocation8 (Read or Write)**

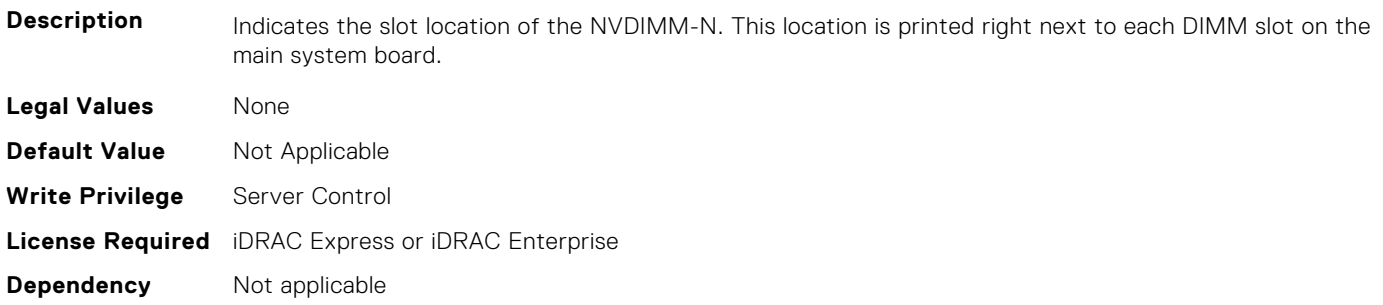

## **BIOS.MemSettings.NvdimmLocation9 (Read or Write)**

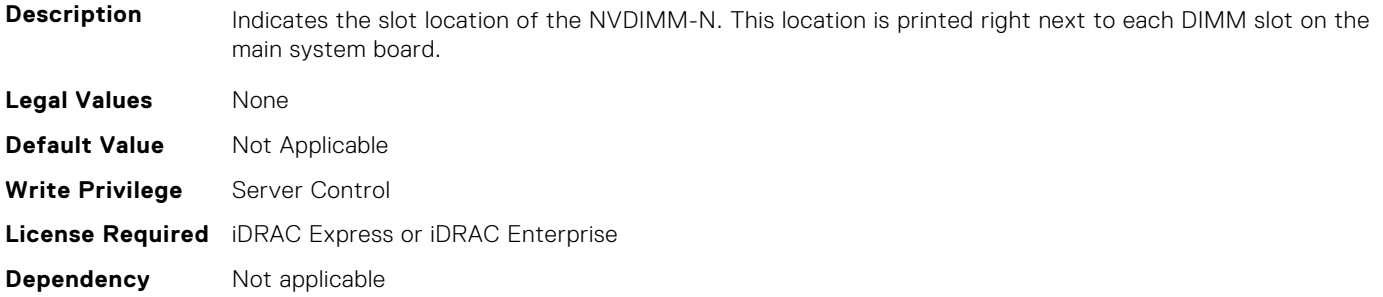

#### **BIOS.MemSettings.NvdimmLocation10 (Read or Write)**

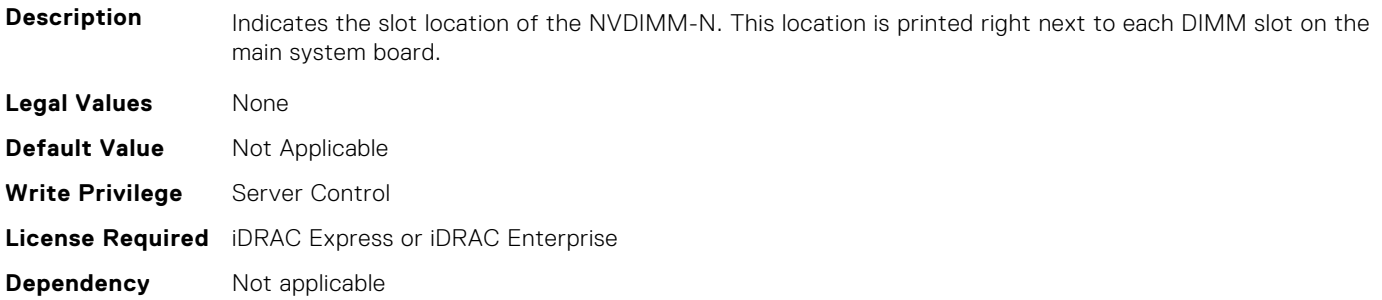

### **BIOS.MemSettings.NvdimmLocation11 (Read or Write)**

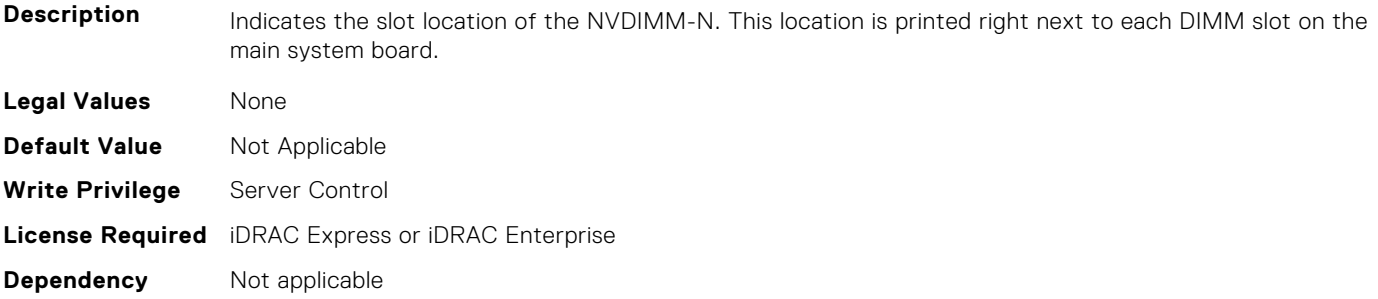

### **BIOS.MemSettings.NvdimmReadOnly (Read or Write)**

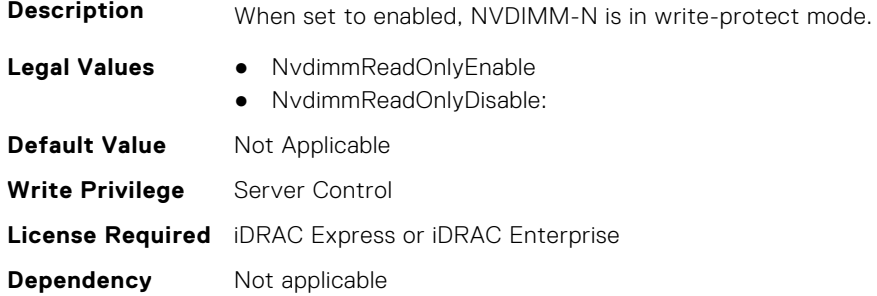

## **BIOS.MemSettings.NvdimmSerialNum0 (Read or Write)**

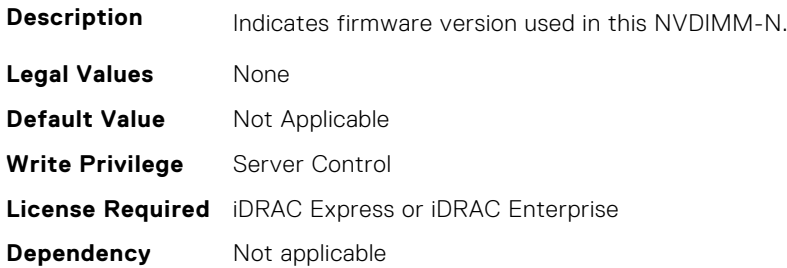

## **BIOS.MemSettings.NvdimmSerialNum1 (Read or Write)**

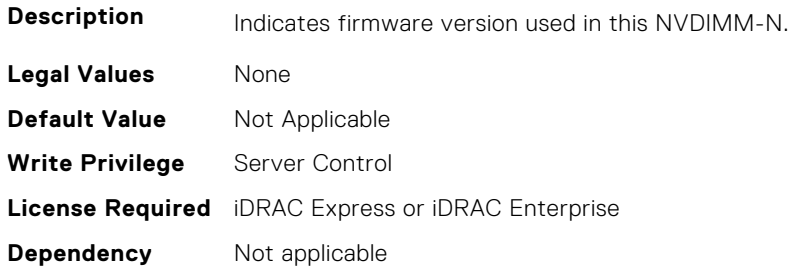

### **BIOS.MemSettings.NvdimmSerialNum2 (Read or Write)**

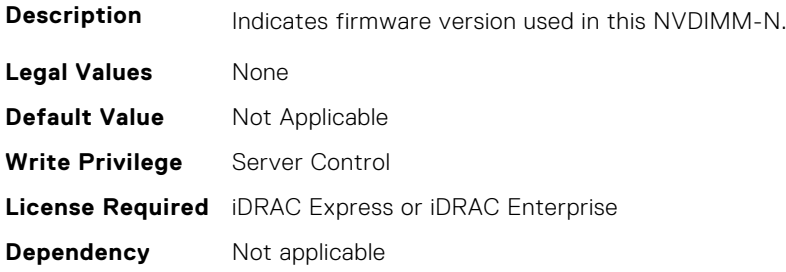

# **BIOS.MemSettings.NvdimmSerialNum3 (Read or Write)**

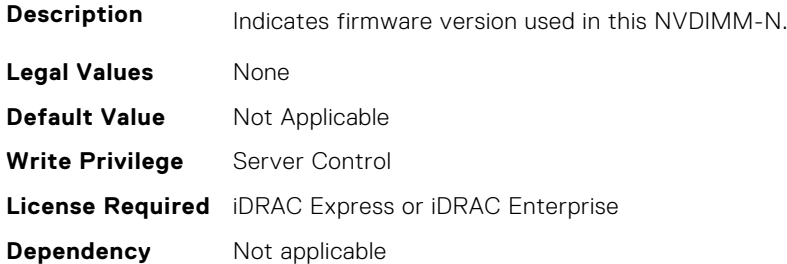

## **BIOS.MemSettings.NvdimmSerialNum4 (Read or Write)**

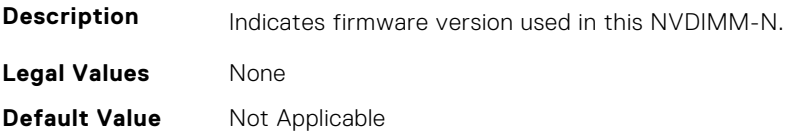

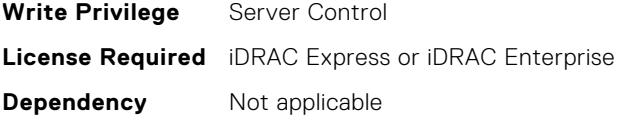

## **BIOS.MemSettings.NvdimmSerialNum5 (Read or Write)**

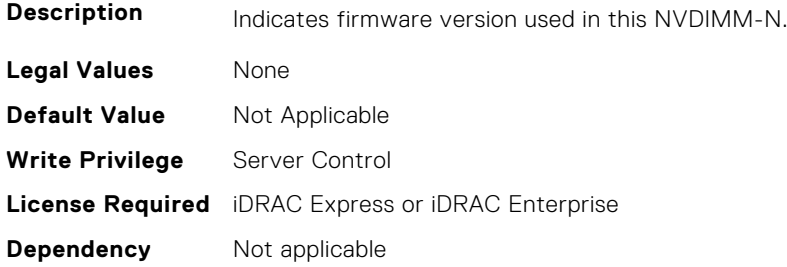

### **BIOS.MemSettings.NvdimmSerialNum6 (Read or Write)**

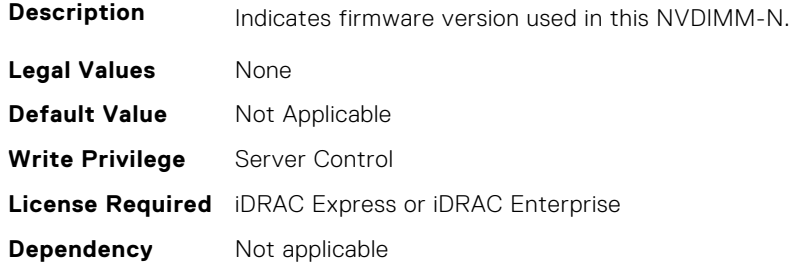

## **BIOS.MemSettings.NvdimmSerialNum7 (Read or Write)**

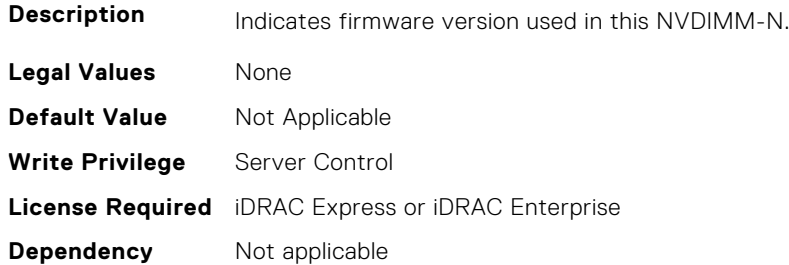

# **BIOS.MemSettings.NvdimmSerialNum8 (Read or Write)**

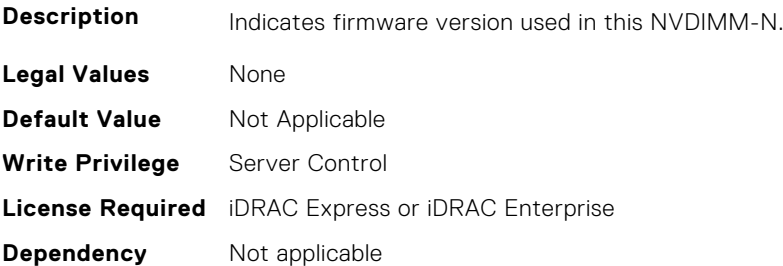

## **BIOS.MemSettings.NvdimmSerialNum9 (Read or Write)**

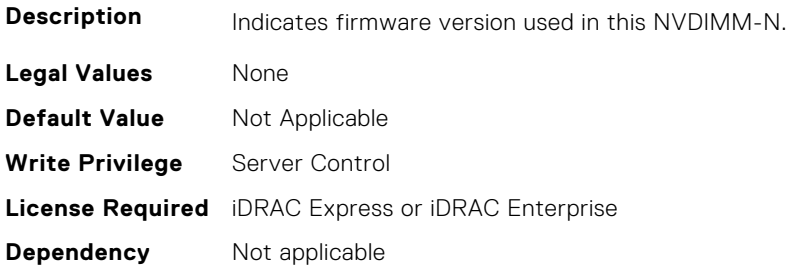

### **BIOS.MemSettings.NvdimmSerialNum10 (Read or Write)**

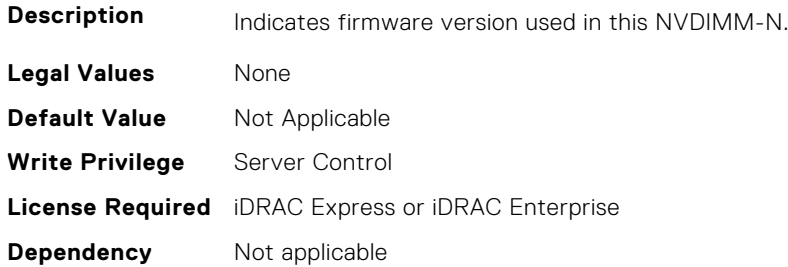

### **BIOS.MemSettings.NvdimmSerialNum11 (Read or Write)**

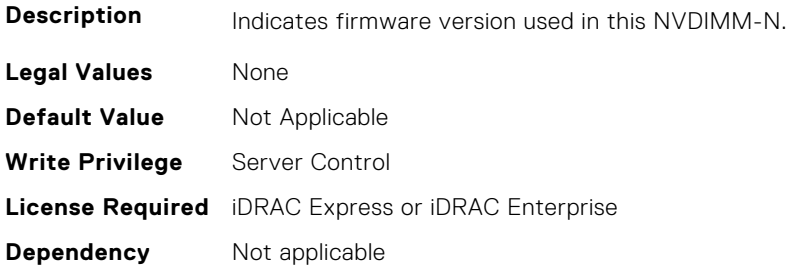

## **BIOS.MemSettings.NvdimmSize0 (Read or Write)**

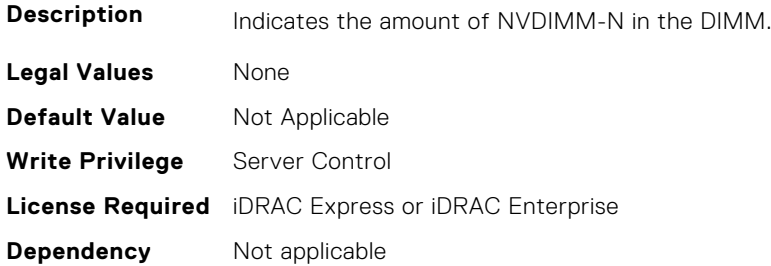

## **BIOS.MemSettings.NvdimmSize1 (Read or Write)**

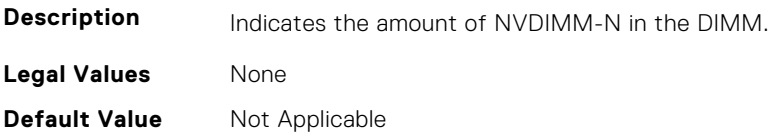

**Write Privilege** Server Control **License Required** iDRAC Express or iDRAC Enterprise **Dependency** Not applicable

### **BIOS.MemSettings.NvdimmSize2 (Read or Write)**

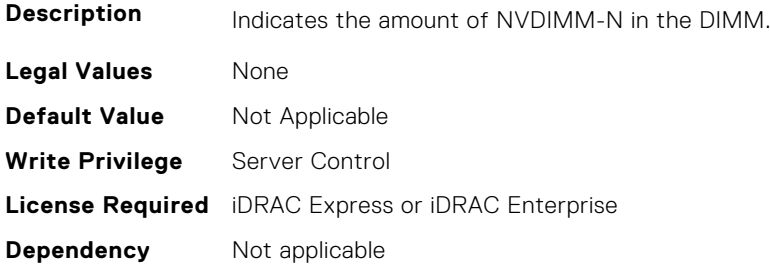

## **BIOS.MemSettings.NvdimmSize3 (Read or Write)**

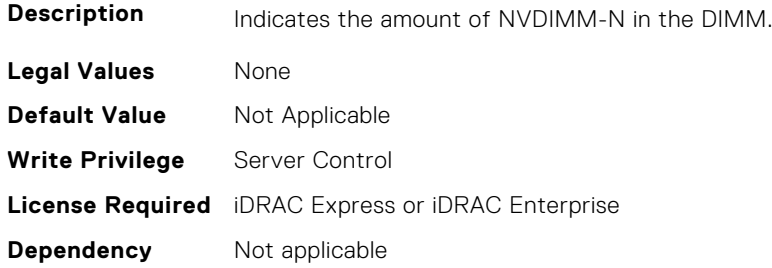

#### **BIOS.MemSettings.NvdimmSize4 (Read or Write)**

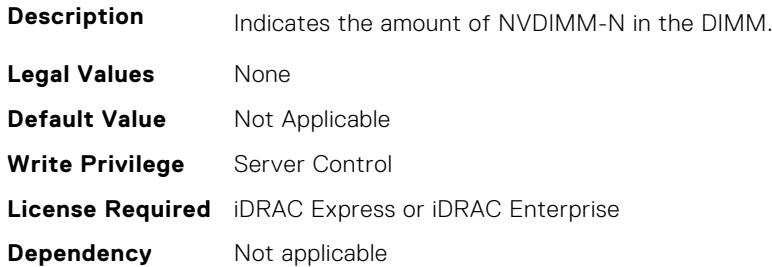

### **BIOS.MemSettings.NvdimmSize5 (Read or Write)**

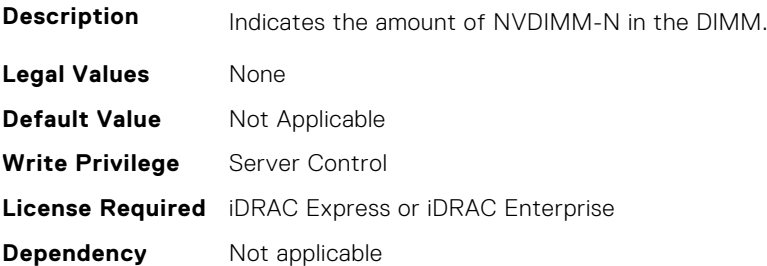

## **BIOS.MemSettings.NvdimmSize6 (Read or Write)**

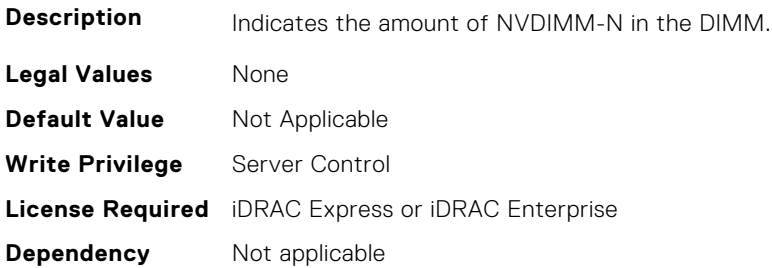

### **BIOS.MemSettings.NvdimmSize7 (Read or Write)**

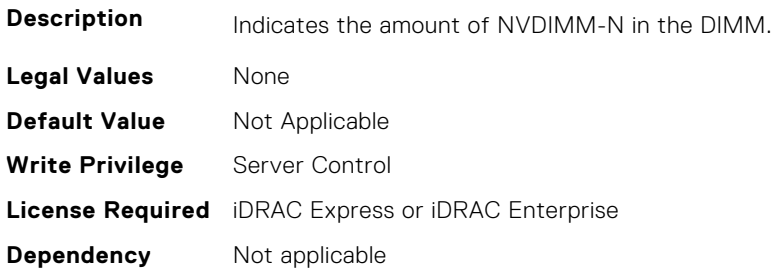

### **BIOS.MemSettings.NvdimmSize8 (Read or Write)**

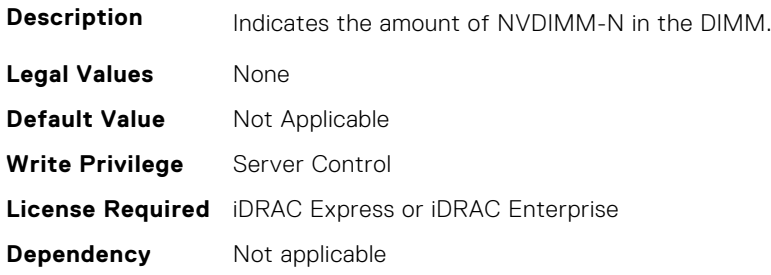

## **BIOS.MemSettings.NvdimmSize9 (Read or Write)**

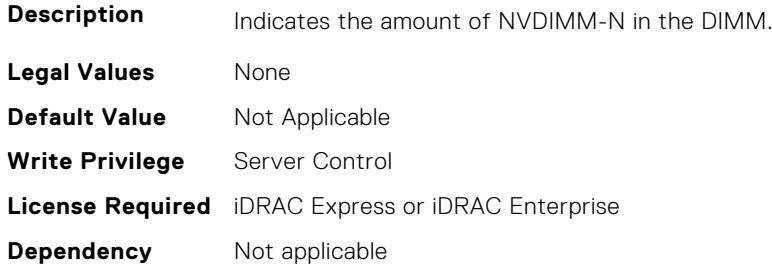

## **BIOS.MemSettings.NvdimmSize10 (Read or Write)**

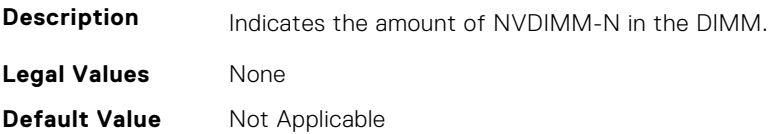

**Write Privilege** Server Control **License Required** iDRAC Express or iDRAC Enterprise **Dependency** Not applicable

### **BIOS.MemSettings.NvdimmSize11 (Read or Write)**

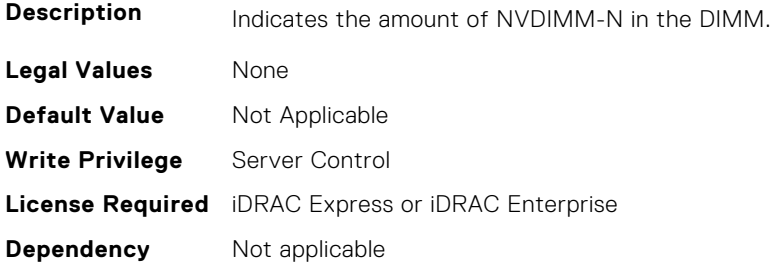

### **BIOS.MemSettings.OppSrefEn (Read or Write)**

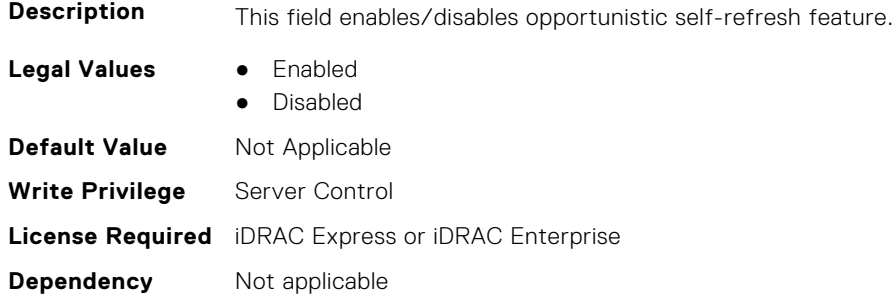

#### **BIOS.MemSettings.PersistentMemoryMode (Read or Write)**

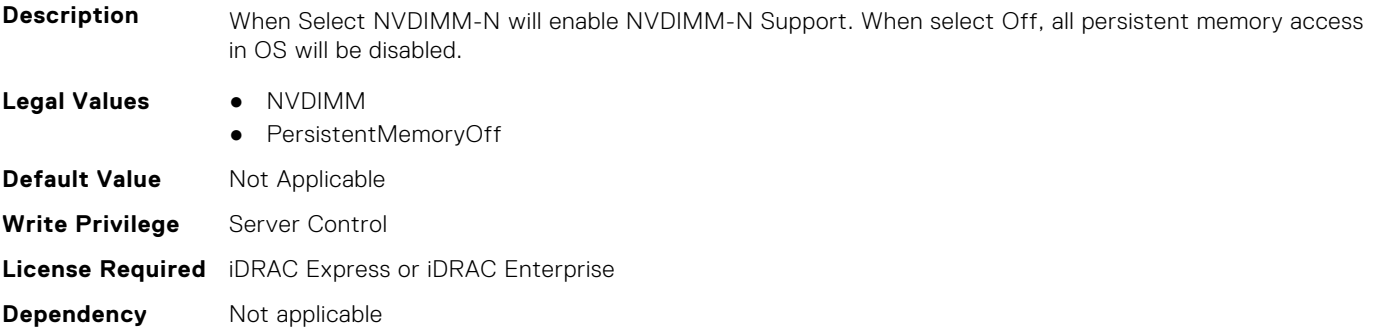

## **BIOS.MemSettings.PersistentMemoryScrubbing (Read or Write)**

**Description** Set Persistent Memory Scrubbing mode. Auto: System automatically scrubs persistent memory during POST when multibit errors have been detected. One Shot: System will scrub persistent memory during POST on the entire persistent memory range once. Upon next boot, Fystem will go back to "Auto" persistent memory srcub mode. Enable: System will scrub persistent memory during POST on the entire persistent memory range on everyboot. Note: Scrubbing persistent memory on the entire persistent memory range could take more than 60 minutes during system POST depending on system memory population.

**Legal Values** ● Auto

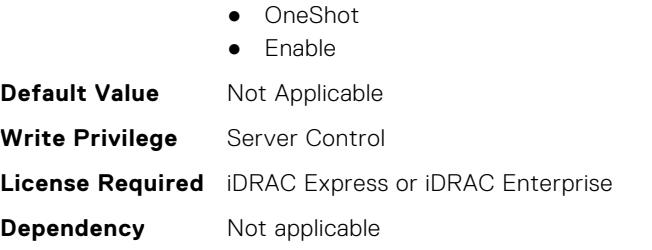

# **BIOS.MemSettings.PersistentMemoryType (Read or Write)**

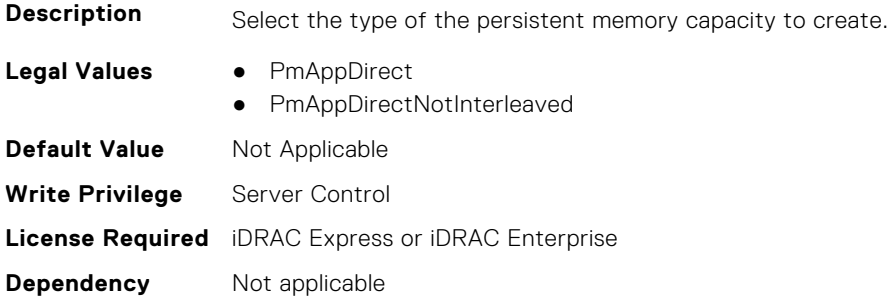

## **BIOS.MemSettings.PersistentMemoryType0 (Read or Write)**

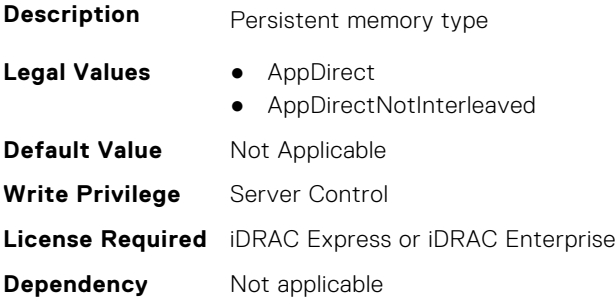

#### **BIOS.MemSettings.PersistentMemoryType1 (Read or Write)**

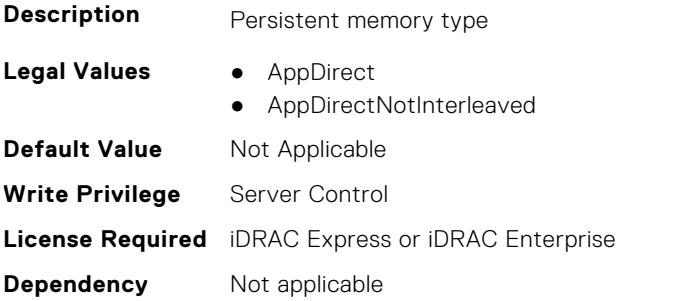

#### **BIOS.MemSettings.PersistentMemoryType2 (Read or Write)**

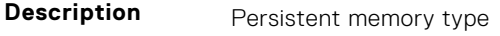

- **Legal Values** AppDirect
	- AppDirectNotInterleaved

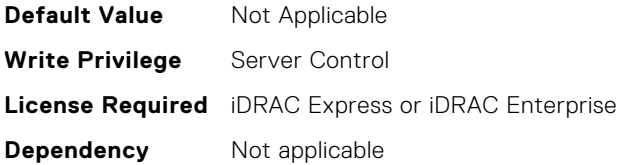

## **BIOS.MemSettings.PersistentMemoryType3 (Read or Write)**

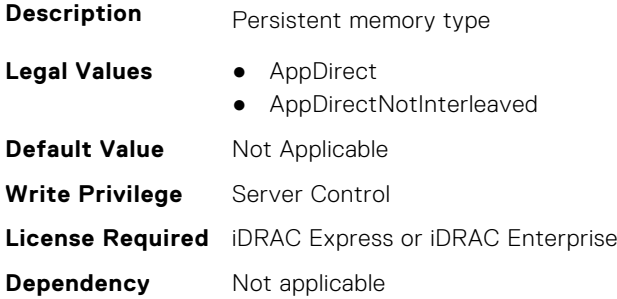

### **BIOS.MemSettings.PersistentMemPassphrase (Read or Write)**

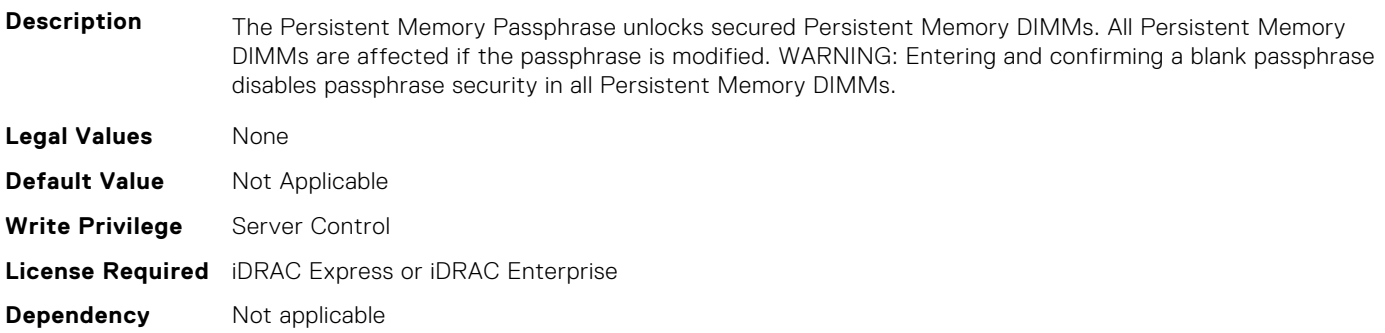

## **BIOS.MemSettings.PmControllerRevisionID00 (Read or Write)**

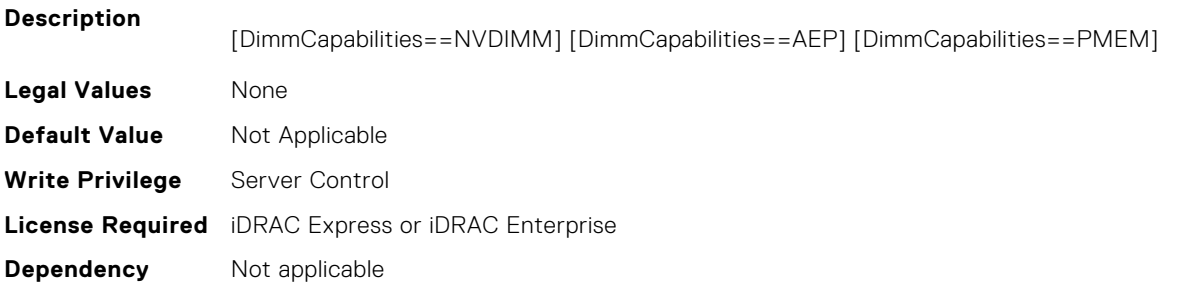

# **BIOS.MemSettings.PmControllerRevisionID01 (Read or Write)**

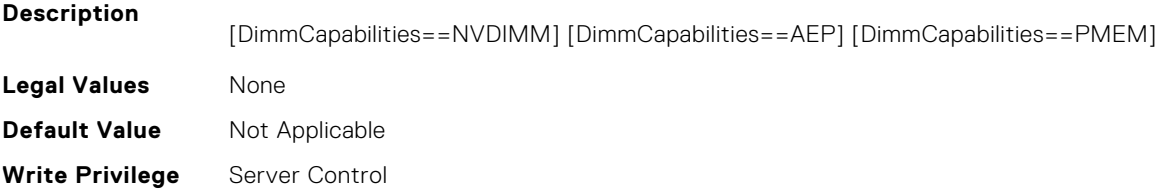

## **BIOS.MemSettings.PmControllerRevisionID02 (Read or Write)**

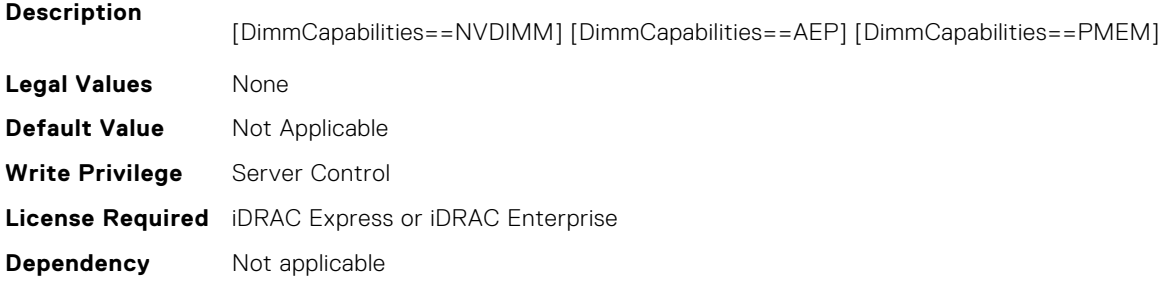

## **BIOS.MemSettings.PmControllerRevisionID03 (Read or Write)**

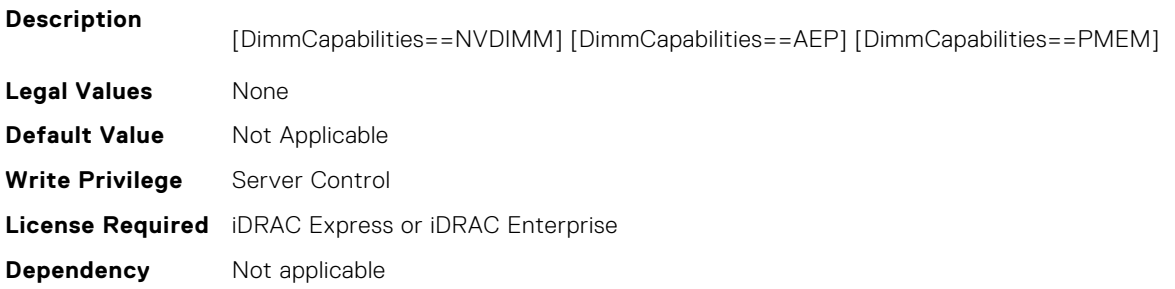

# **BIOS.MemSettings.PmControllerRevisionID04 (Read or Write)**

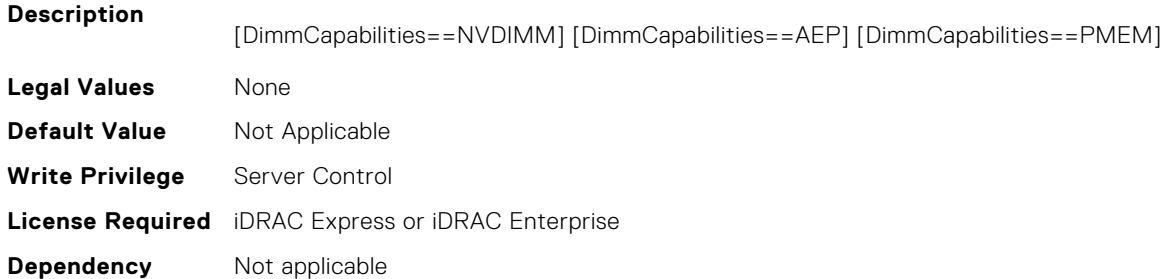

# **BIOS.MemSettings.PmControllerRevisionID05 (Read or Write)**

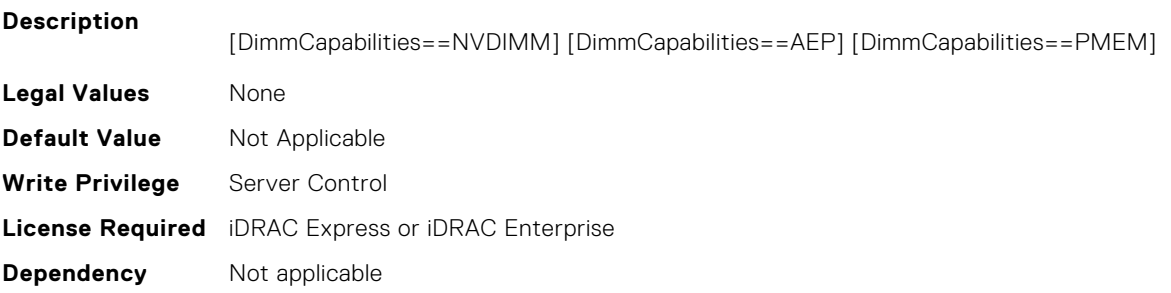

## **BIOS.MemSettings.PmControllerRevisionID06 (Read or Write)**

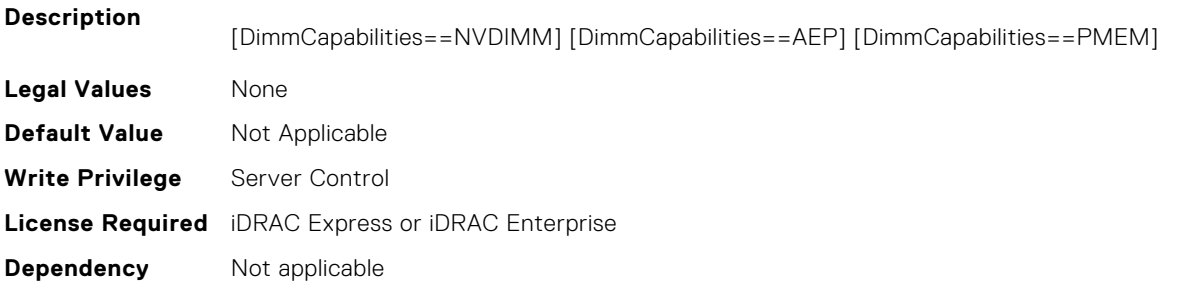

## **BIOS.MemSettings.PmControllerRevisionID07 (Read or Write)**

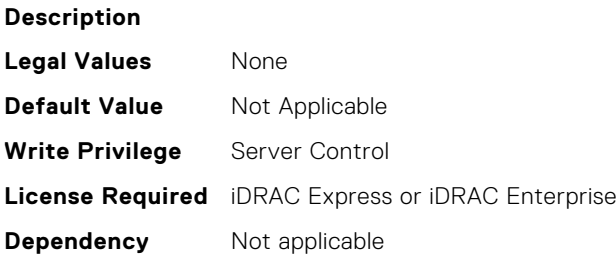

### **BIOS.MemSettings.PmControllerRevisionID08 (Read or Write)**

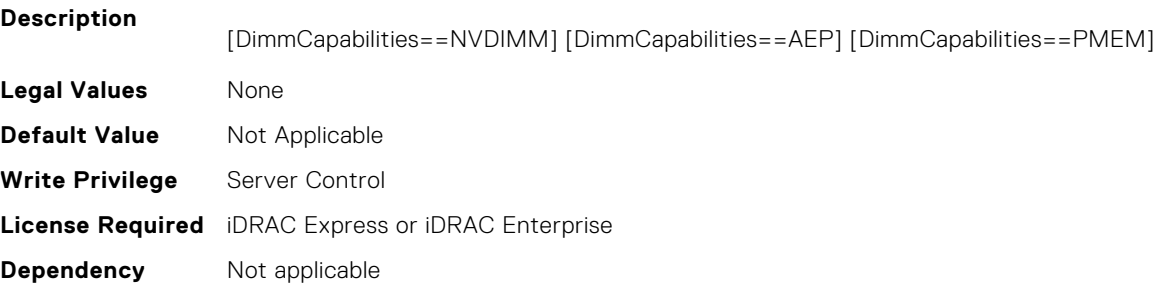

## **BIOS.MemSettings.PmControllerRevisionID10 (Read or Write)**

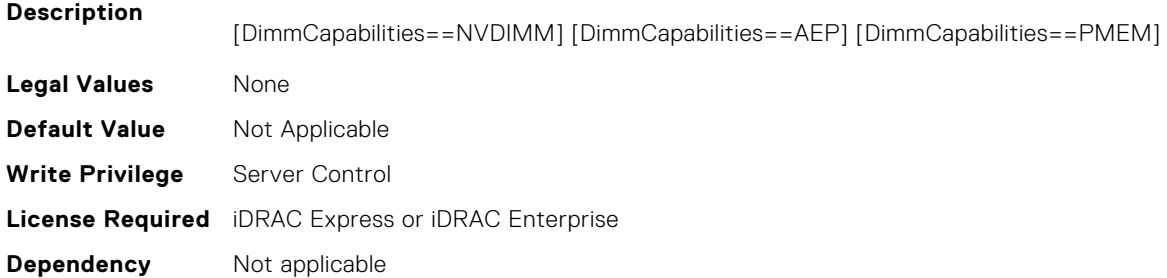

## **BIOS.MemSettings.PmControllerRevisionID11 (Read or Write)**

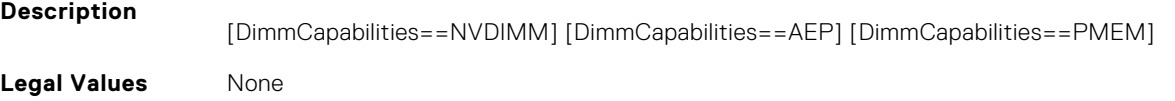

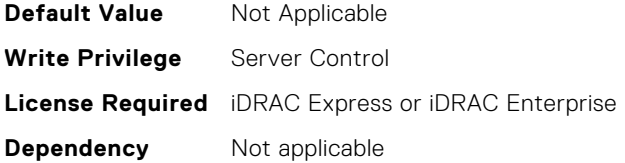

### **BIOS.MemSettings.PmControllerRevisionID12 (Read or Write)**

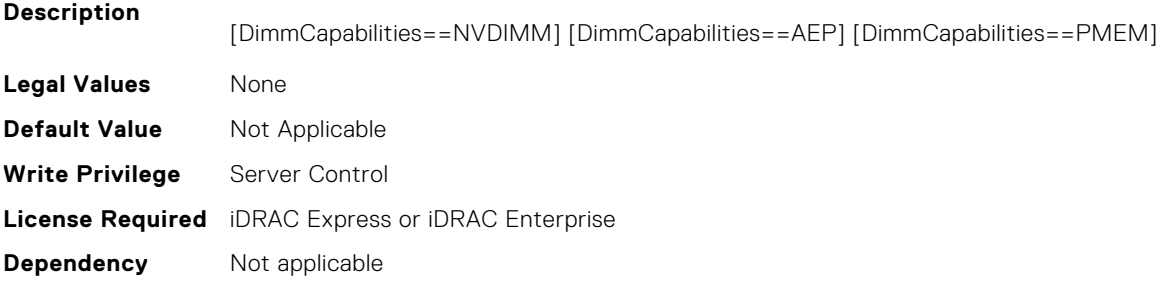

## **BIOS.MemSettings.PmControllerRevisionID13 (Read or Write)**

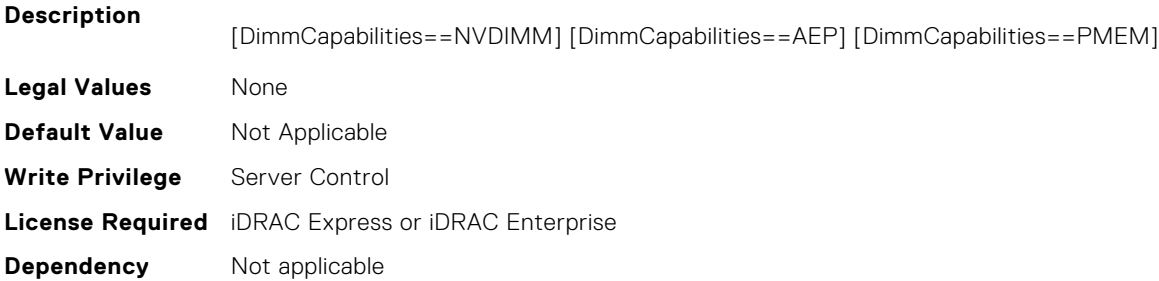

## **BIOS.MemSettings.PmControllerRevisionID14 (Read or Write)**

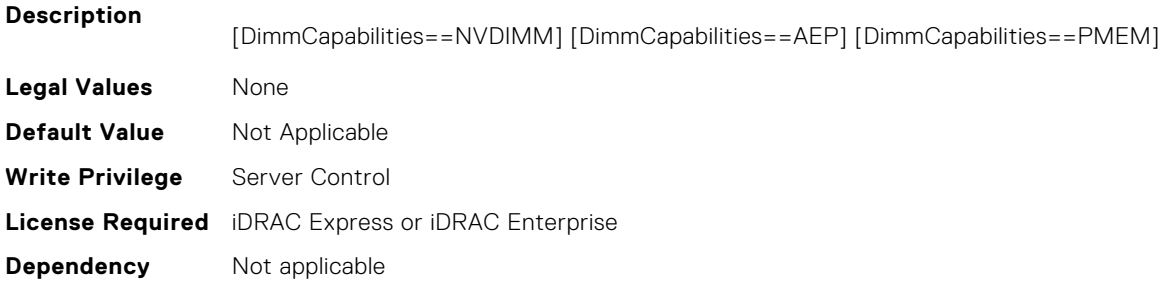

# **BIOS.MemSettings.PmControllerRevisionID15 (Read or Write)**

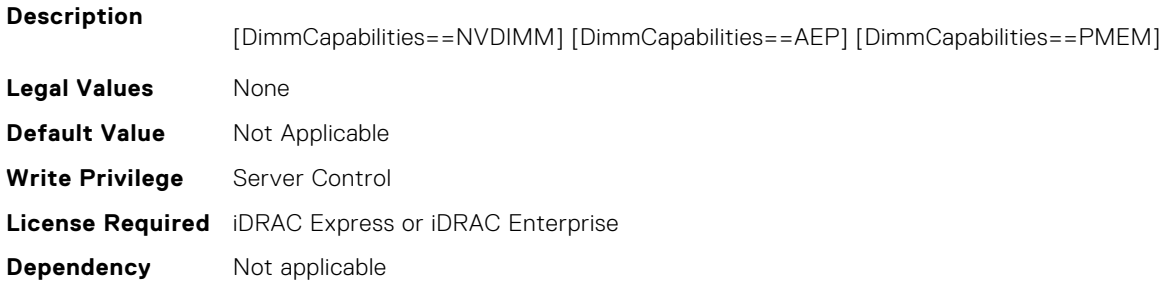
## **BIOS.MemSettings.PmControllerRevisionID16 (Read or Write)**

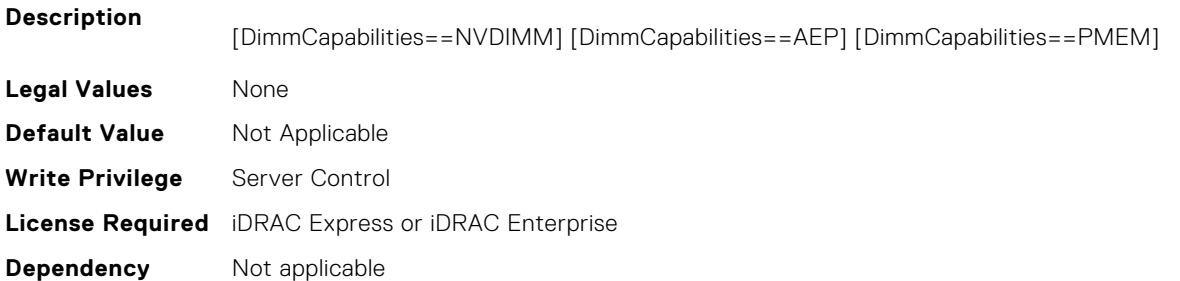

#### **BIOS.MemSettings.PmControllerRevisionID17 (Read or Write)**

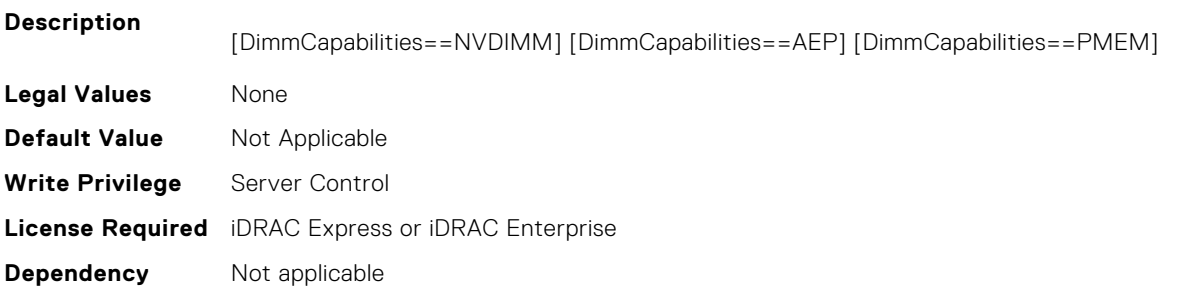

#### **BIOS.MemSettings.PmControllerRevisionID18 (Read or Write)**

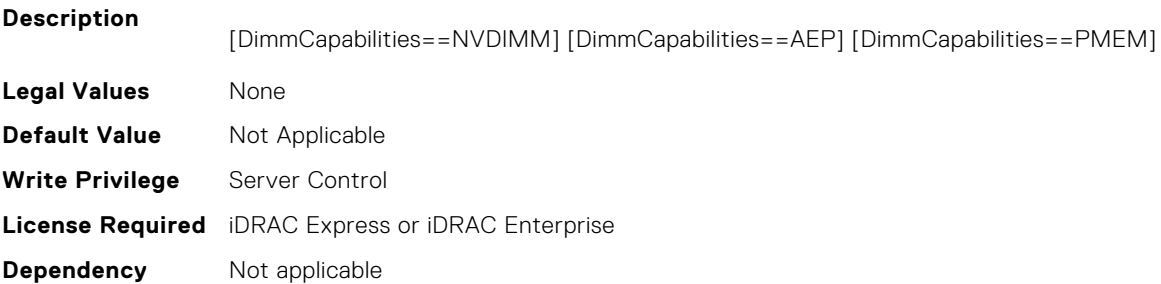

#### **BIOS.MemSettings.PmControllerRevisionID19 (Read or Write)**

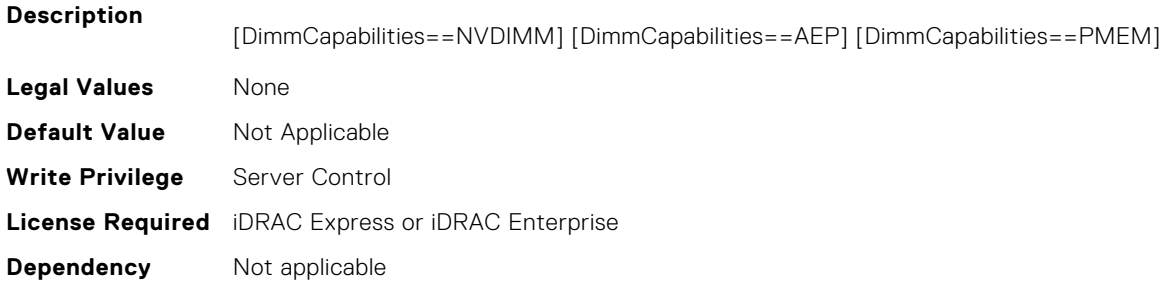

## **BIOS.MemSettings.PmControllerRevisionID20 (Read or Write)**

**Description**

[DimmCapabilities==NVDIMM] [DimmCapabilities==AEP] [DimmCapabilities==PMEM]

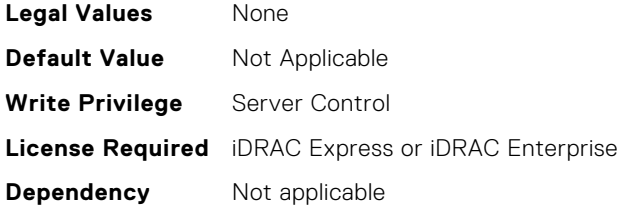

# **BIOS.MemSettings.PmControllerRevisionID21 (Read or Write)**

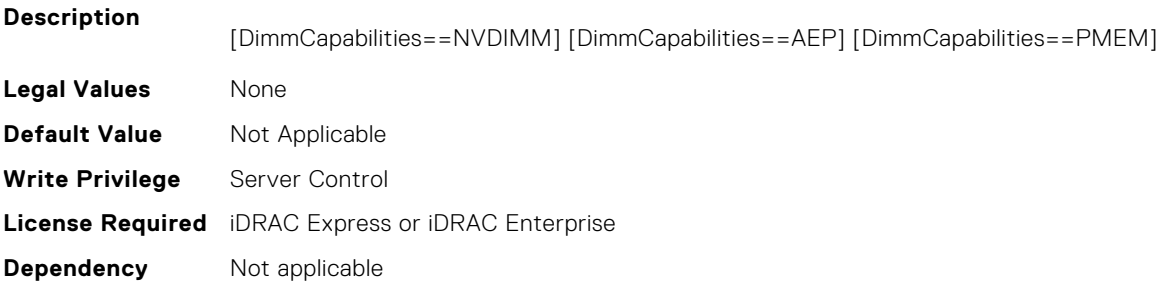

#### **BIOS.MemSettings.PmControllerRevisionID22 (Read or Write)**

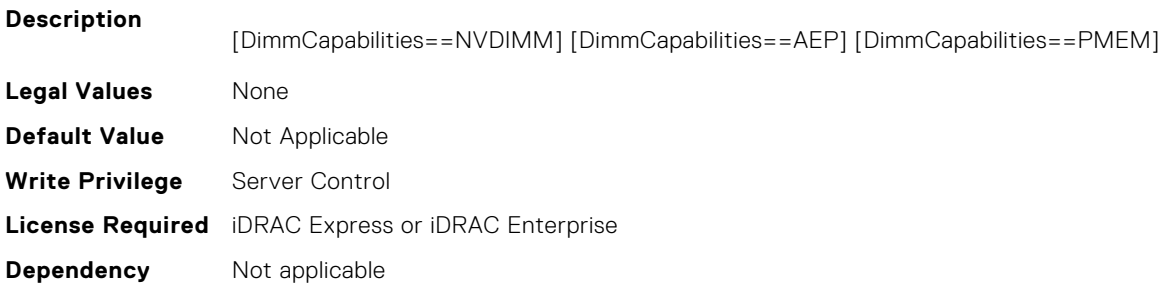

#### **BIOS.MemSettings.PmControllerRevisionID23 (Read or Write)**

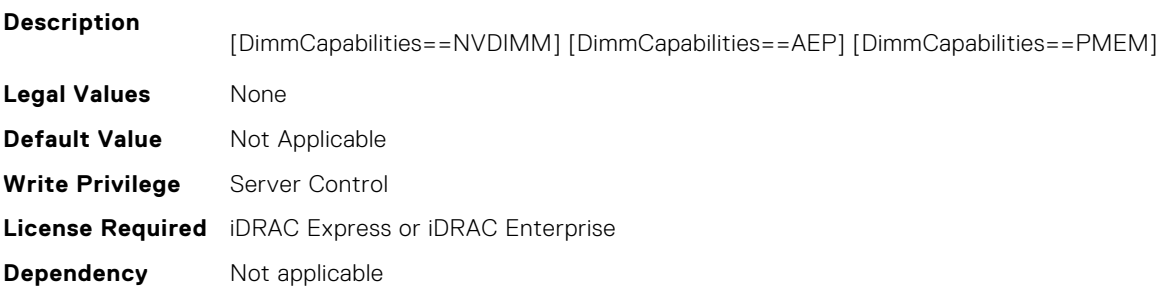

#### **BIOS.MemSettings.PmCRQoS (Read or Write)**

**Description** CR QoS tuning recipes. Recipe 1 - Enables tuning recipe 1 for CR QoS knobs (recommended for 2-2-2 memory configuration in AD) Recipe 2 - Enables tuning recipe 2 for CR QoS knobs (recommended for other memory configuration in AD) Recipe 3 - Enables tuning recipe 3 for CR QoS knobs (recommended for 1 DIMM per channel config) Intel DCPMM

```
Legal Values ● PmCRQoSRecipe1, PmCRQoSRecipe2, PmCRQoSRecipe3, Disabled
```
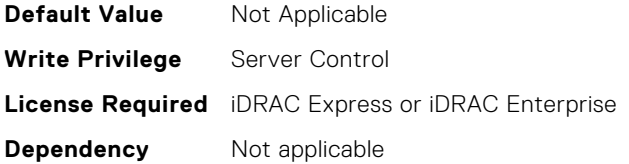

#### **BIOS.MemSettings.PmDimm00InfoRef (Read or Write)**

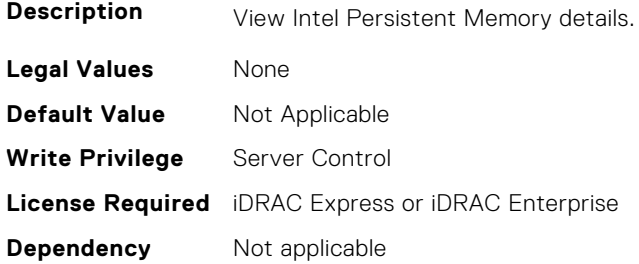

## **BIOS.MemSettings.PmDimm01InfoRef (Read or Write)**

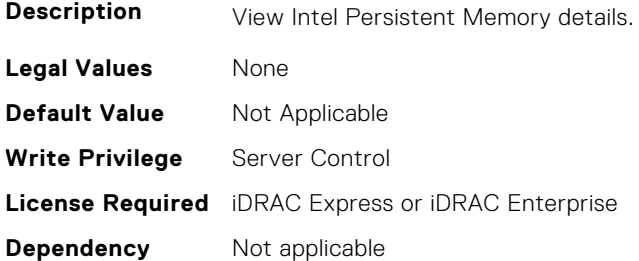

# **BIOS.MemSettings.PmDimm02InfoRef (Read or Write)**

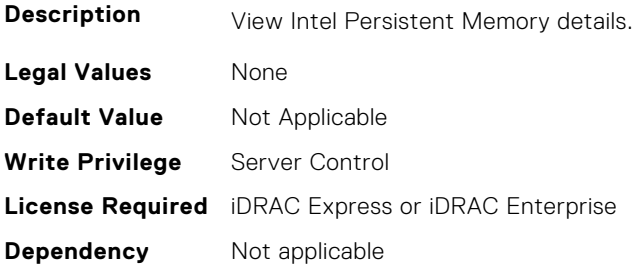

# **BIOS.MemSettings.PmDimm03InfoRef (Read or Write)**

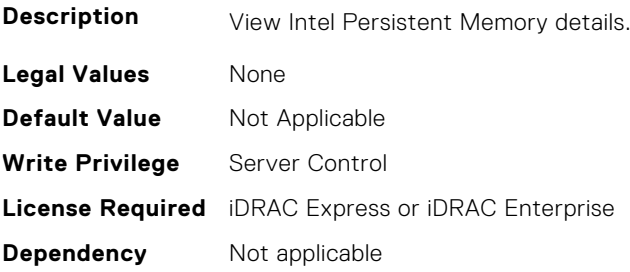

## **BIOS.MemSettings.PmDimm04InfoRef (Read or Write)**

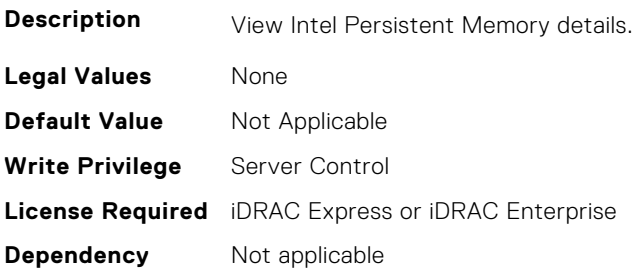

#### **BIOS.MemSettings.PmDimm05InfoRef (Read or Write)**

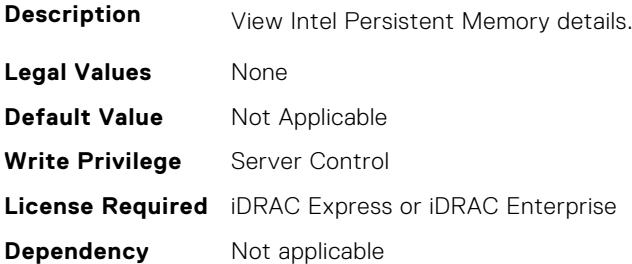

#### **BIOS.MemSettings.PmDimm06InfoRef (Read or Write)**

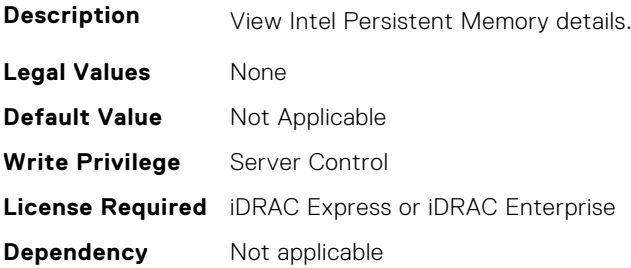

# **BIOS.MemSettings.PmDimm07InfoRef (Read or Write)**

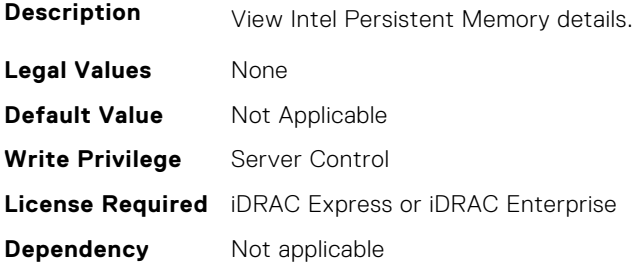

# **BIOS.MemSettings.PmDimm08InfoRef (Read or Write)**

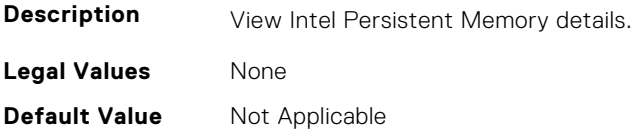

**Write Privilege** Server Control **License Required** iDRAC Express or iDRAC Enterprise **Dependency** Not applicable

#### **BIOS.MemSettings.PmDimm09InfoRef (Read or Write)**

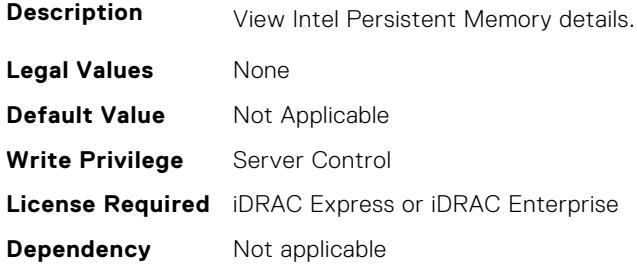

#### **BIOS.MemSettings.PmDimm10InfoRef (Read or Write)**

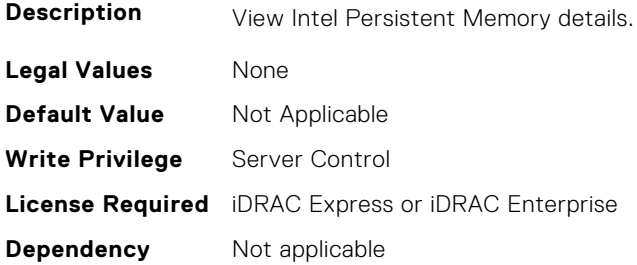

#### **BIOS.MemSettings.PmDimm11InfoRef (Read or Write)**

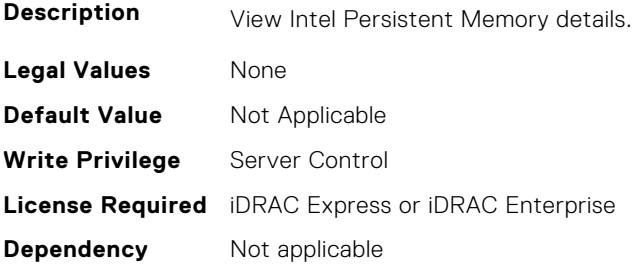

## **BIOS.MemSettings.PmDimm12InfoRef (Read or Write)**

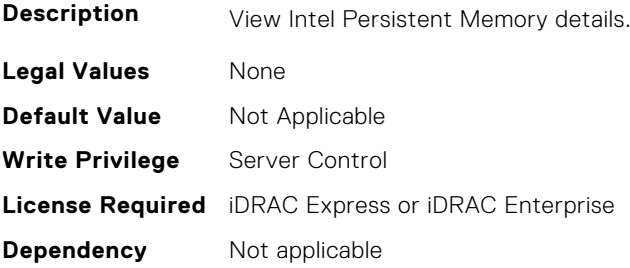

#### **BIOS.MemSettings.PmDimm13InfoRef (Read or Write)**

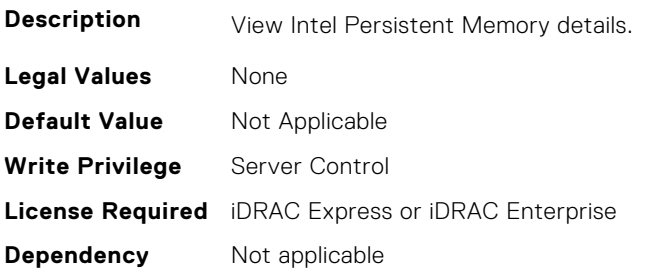

#### **BIOS.MemSettings.PmDimm14InfoRef (Read or Write)**

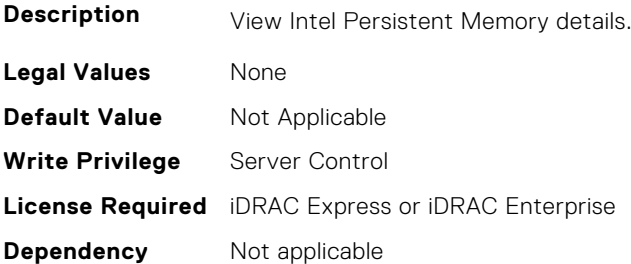

#### **BIOS.MemSettings.PmDimm15InfoRef (Read or Write)**

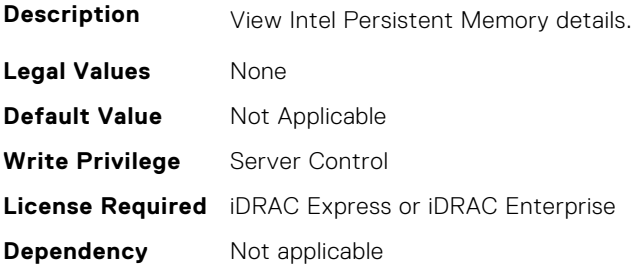

# **BIOS.MemSettings.PmDimm16InfoRef (Read or Write)**

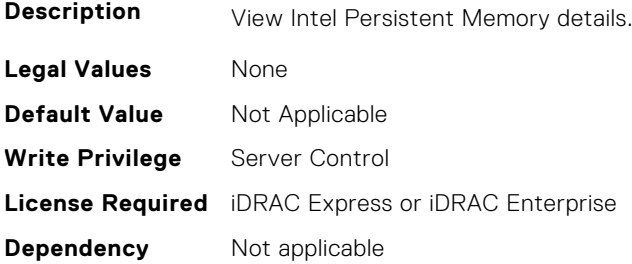

# **BIOS.MemSettings.PmDimm17InfoRef (Read or Write)**

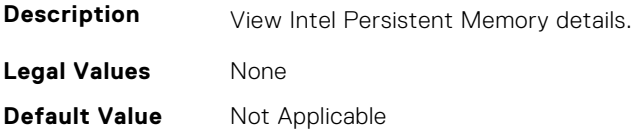

**Write Privilege** Server Control **License Required** iDRAC Express or iDRAC Enterprise **Dependency** Not applicable

#### **BIOS.MemSettings.PmDimm18InfoRef (Read or Write)**

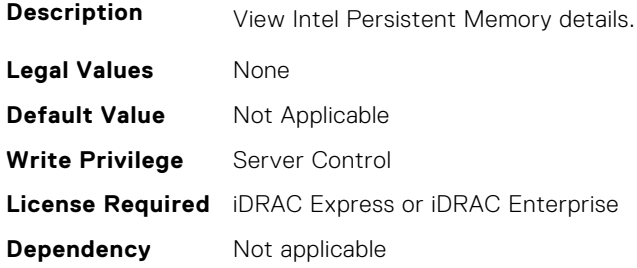

#### **BIOS.MemSettings.PmDimm19InfoRef (Read or Write)**

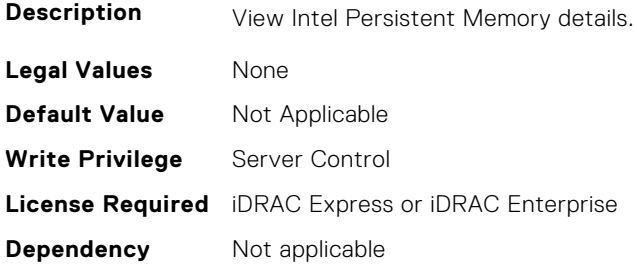

#### **BIOS.MemSettings.PmDimm20InfoRef (Read or Write)**

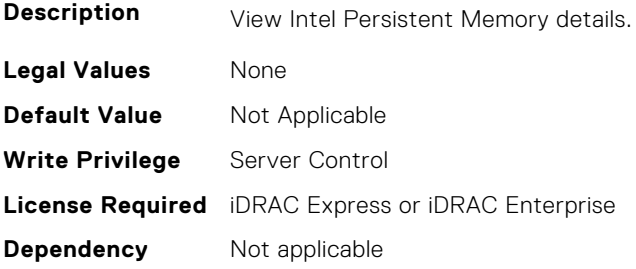

## **BIOS.MemSettings.PmDimm21InfoRef (Read or Write)**

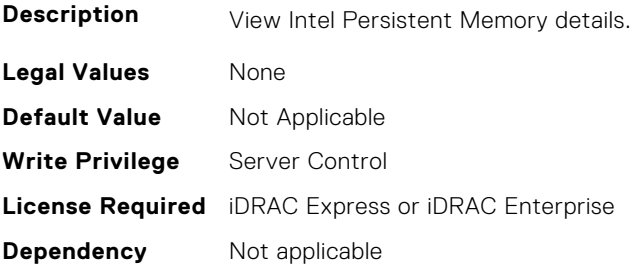

## **BIOS.MemSettings.PmDimm22InfoRef (Read or Write)**

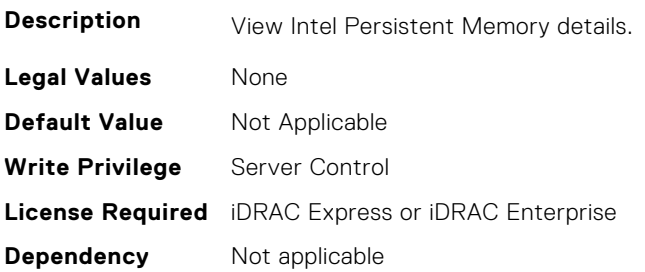

# **BIOS.MemSettings.PmDimm23InfoRef (Read or Write)**

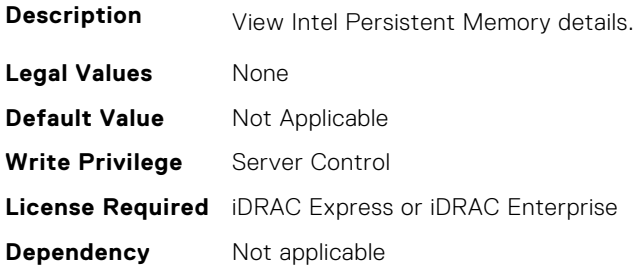

#### **BIOS.MemSettings.PmLockState00 (Read or Write)**

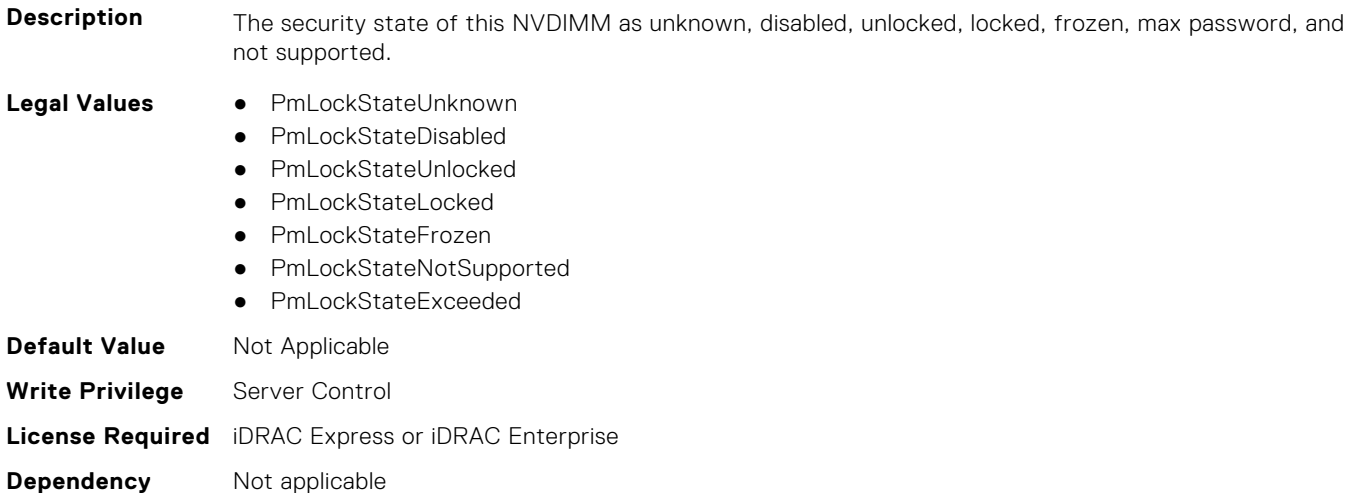

#### **BIOS.MemSettings.PmLockState01 (Read or Write)**

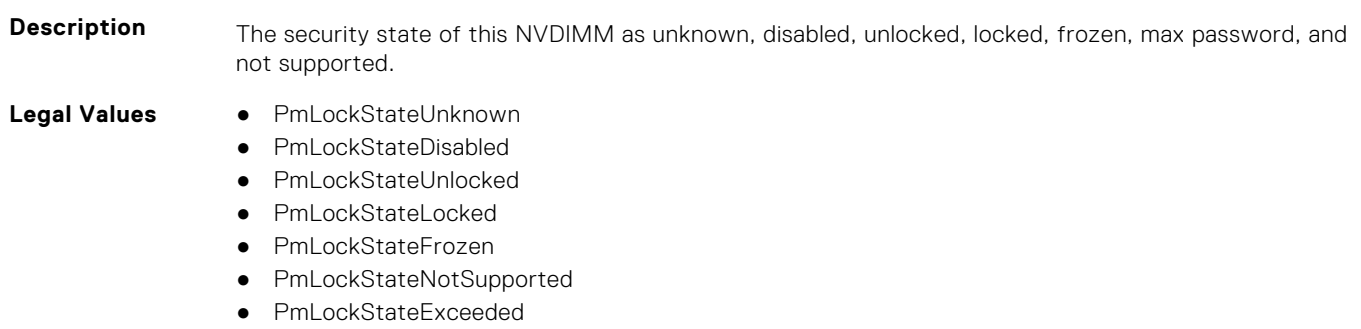

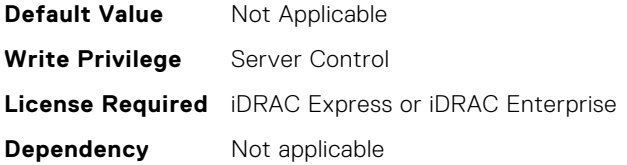

## **BIOS.MemSettings.PmLockState02 (Read or Write)**

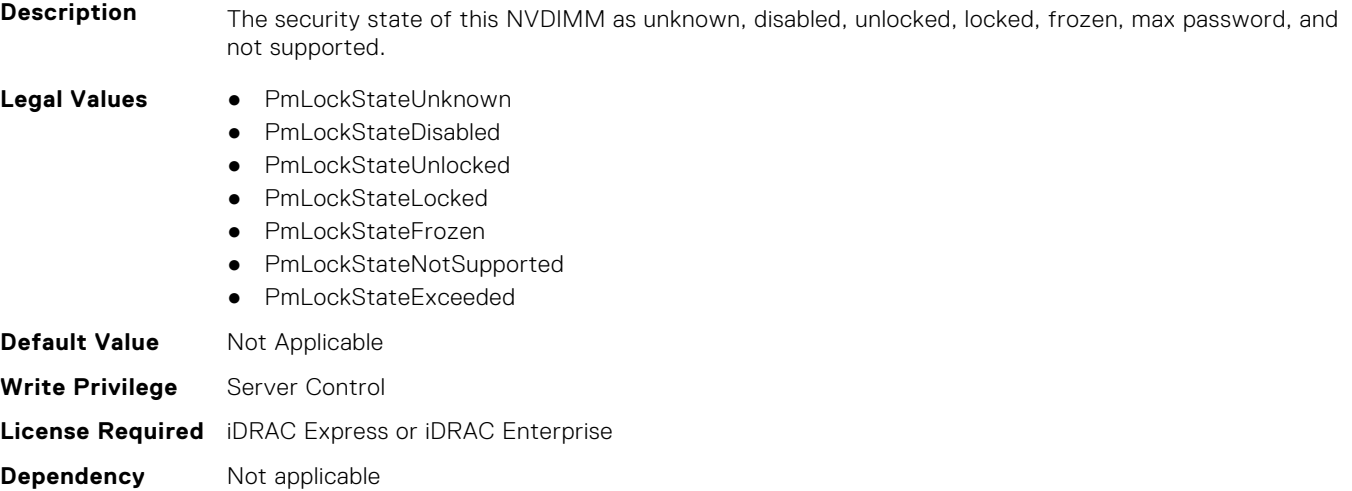

#### **BIOS.MemSettings.PmLockState03 (Read or Write)**

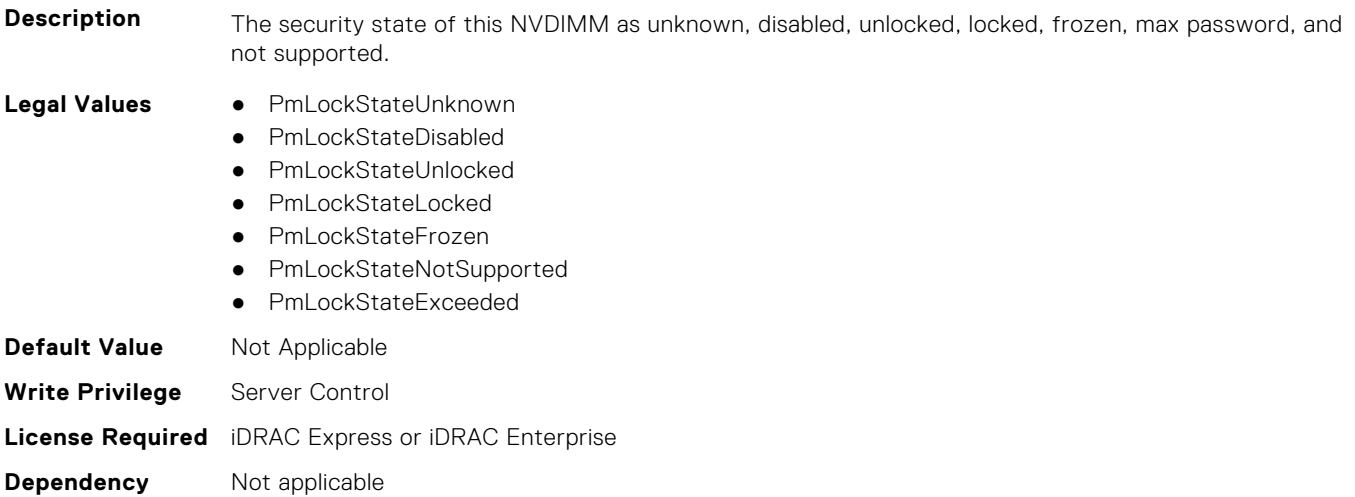

#### **BIOS.MemSettings.PmLockState04 (Read or Write)**

**Description** The security state of this NVDIMM as unknown, disabled, unlocked, locked, frozen, max password, and not supported.

- **Legal Values** PmLockStateUnknown
	- PmLockStateDisabled
	- PmLockStateUnlocked
	- PmLockStateLocked
	- PmLockStateFrozen
- PmLockStateNotSupported
- PmLockStateExceeded

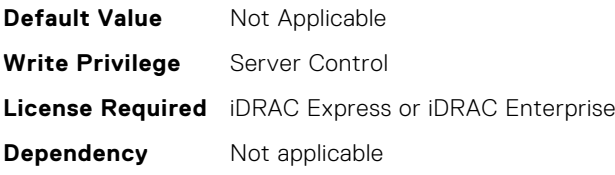

# **BIOS.MemSettings.PmLockState05 (Read or Write)**

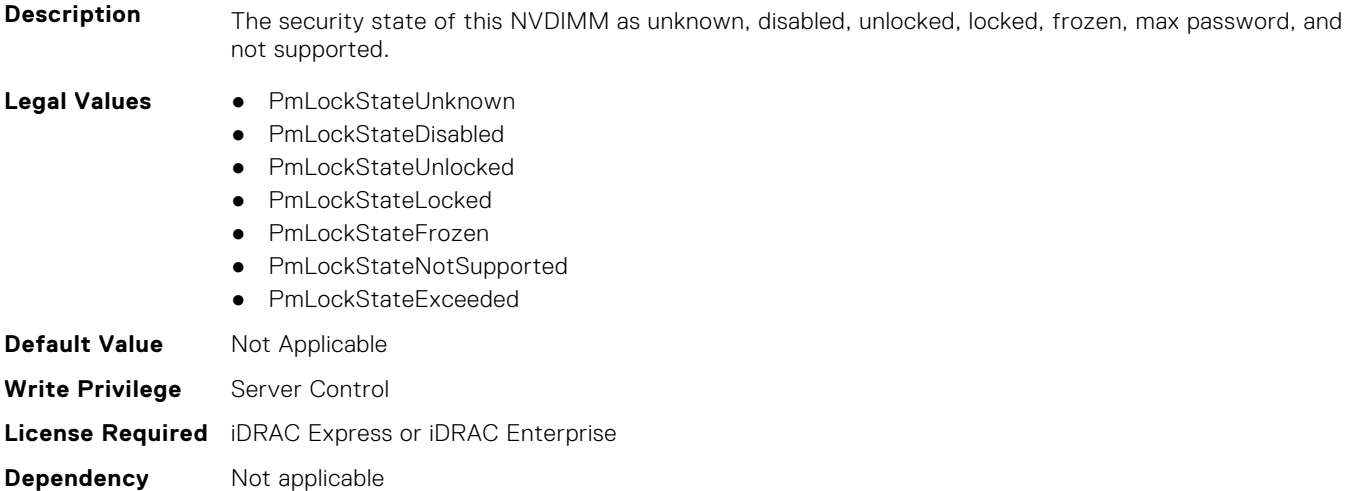

# **BIOS.MemSettings.PmLockState06 (Read or Write)**

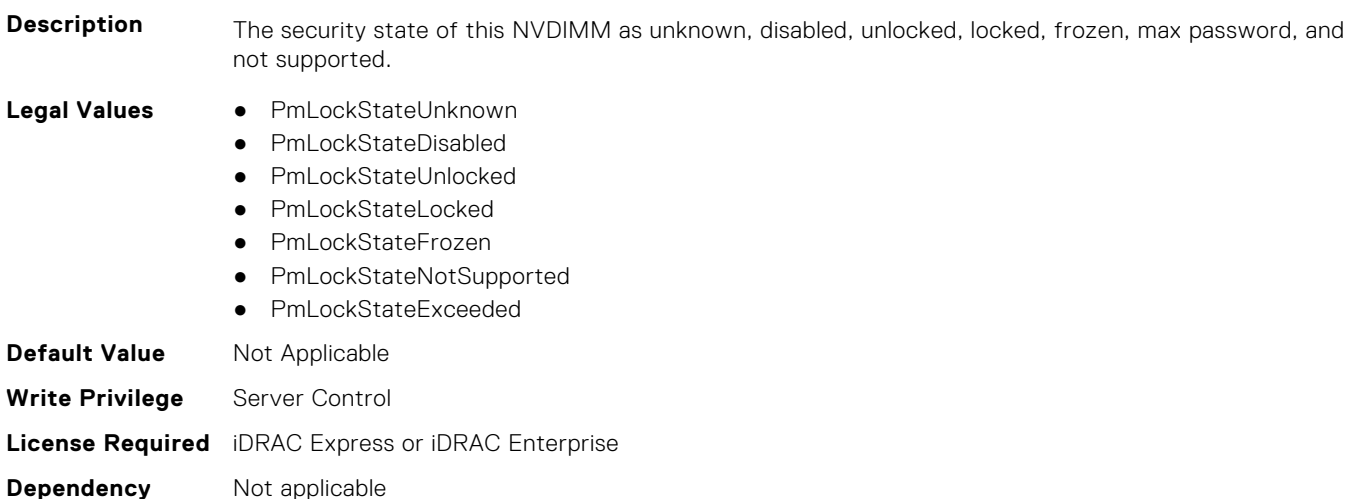

#### **BIOS.MemSettings.PmLockState07 (Read or Write)**

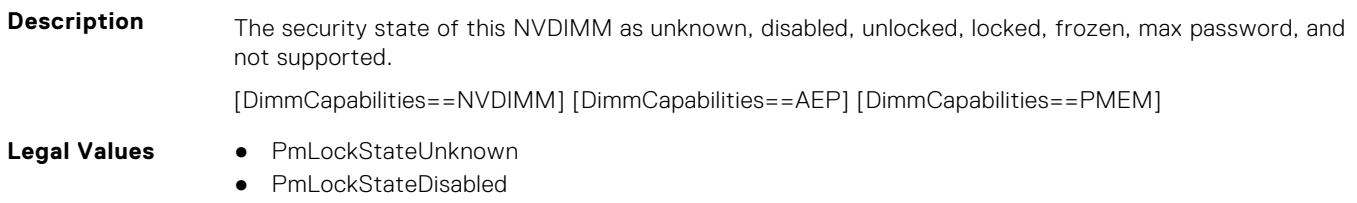

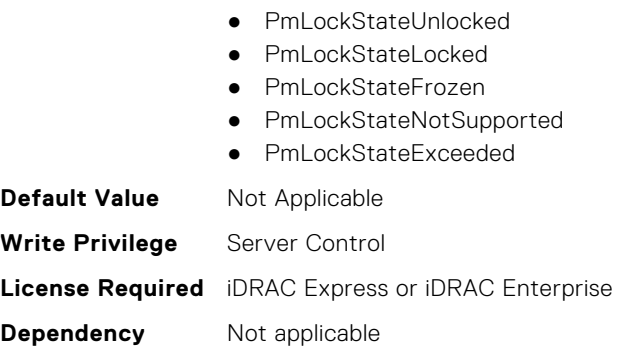

#### **BIOS.MemSettings.PmLockState08 (Read or Write)**

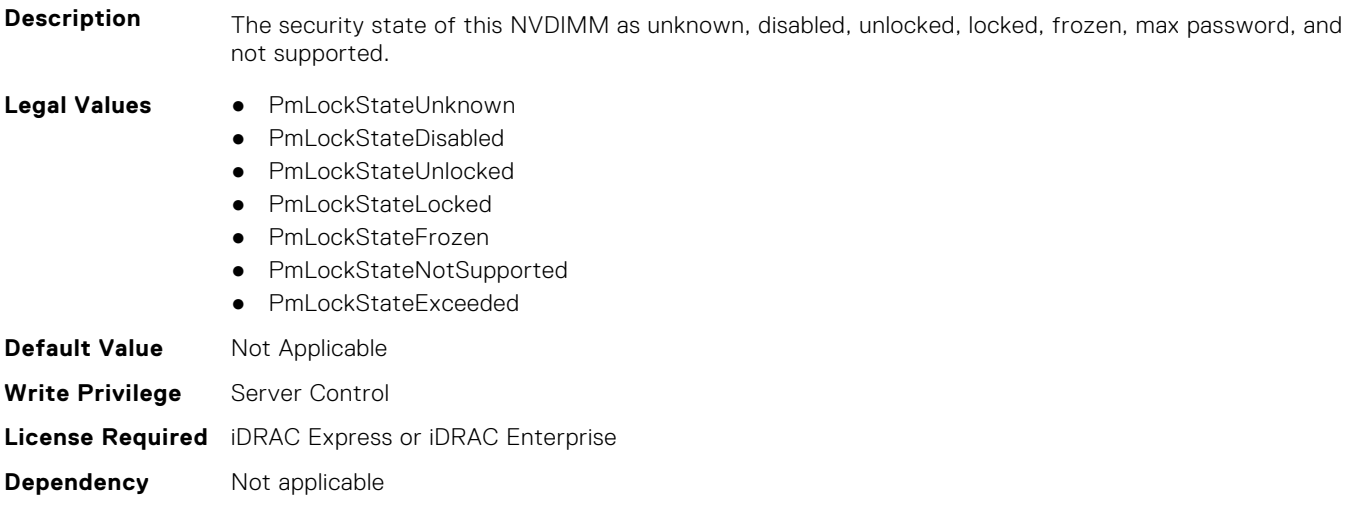

## **BIOS.MemSettings.PmLockState09 (Read or Write)**

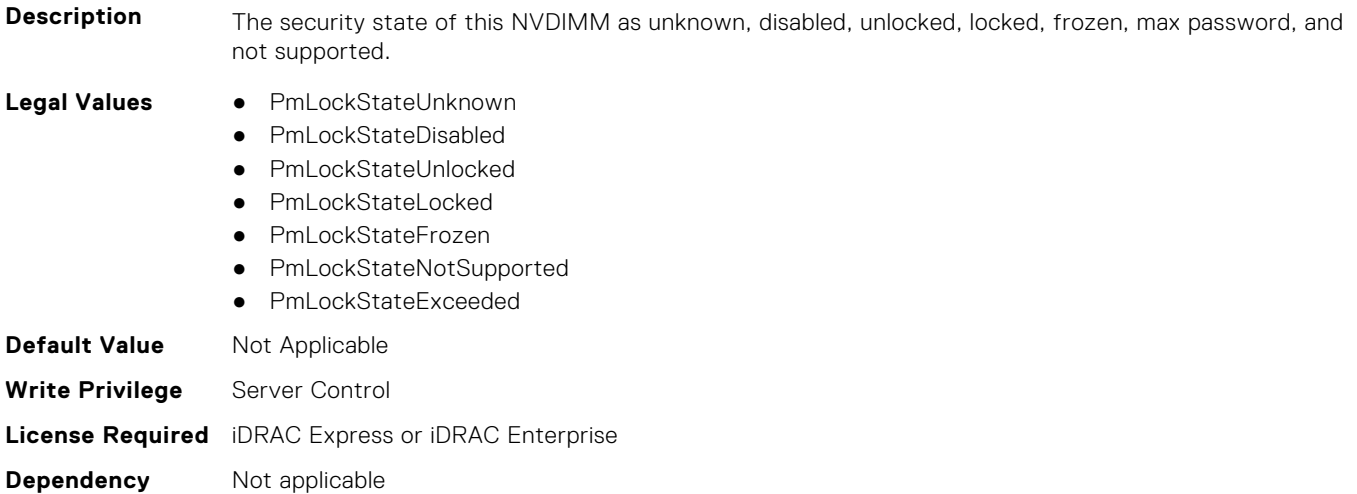

#### **BIOS.MemSettings.PmLockState10 (Read or Write)**

**Description** The security state of this NVDIMM as unknown, disabled, unlocked, locked, frozen, max password, and not supported.

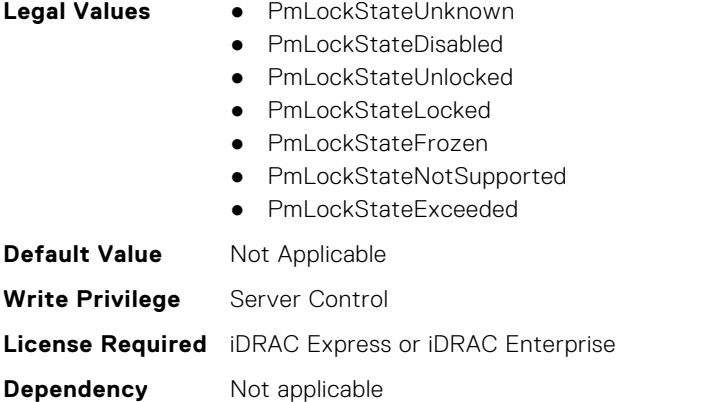

# **BIOS.MemSettings.PmLockState11 (Read or Write)**

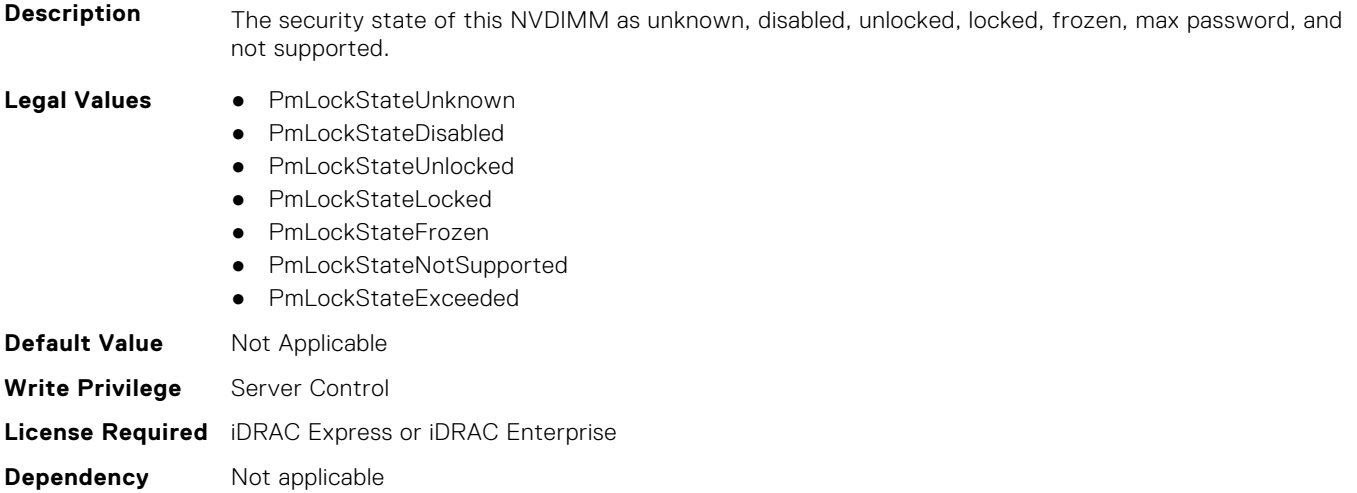

# **BIOS.MemSettings.PmLockState12 (Read or Write)**

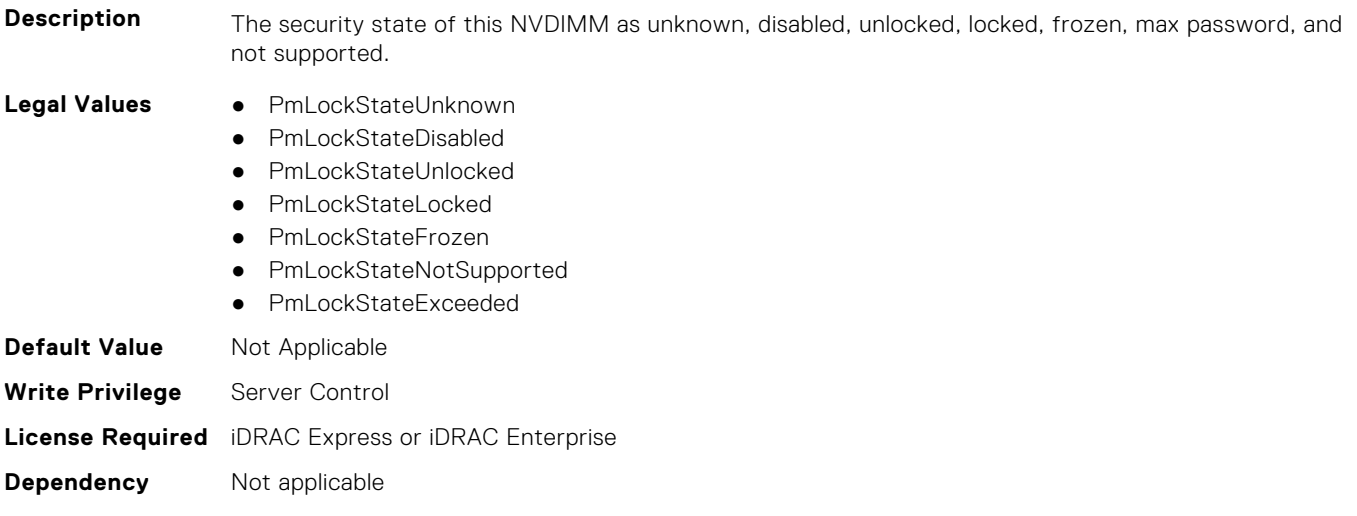

# **BIOS.MemSettings.PmLockState13 (Read or Write)**

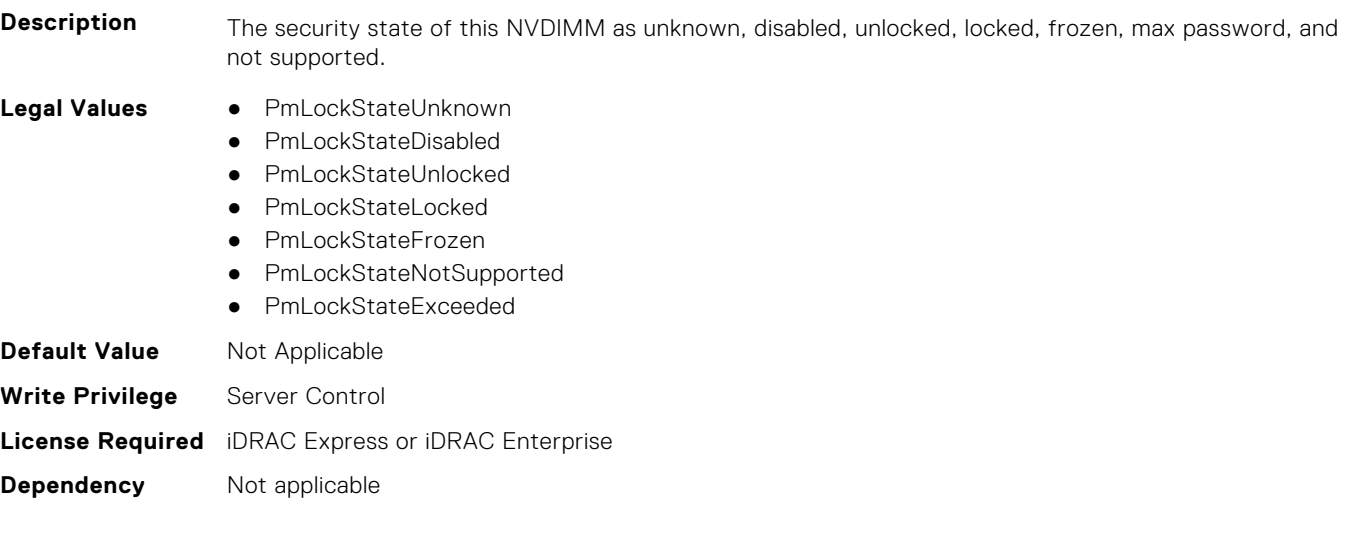

## **BIOS.MemSettings.PmLockState14 (Read or Write)**

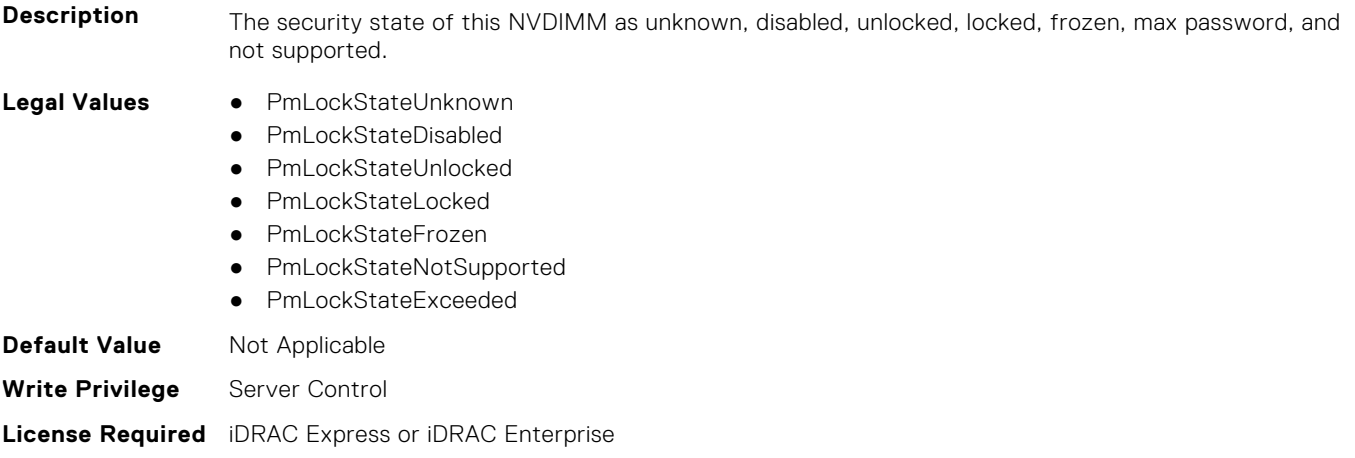

#### **Dependency** Not applicable

# **BIOS.MemSettings.PmLockState15 (Read or Write)**

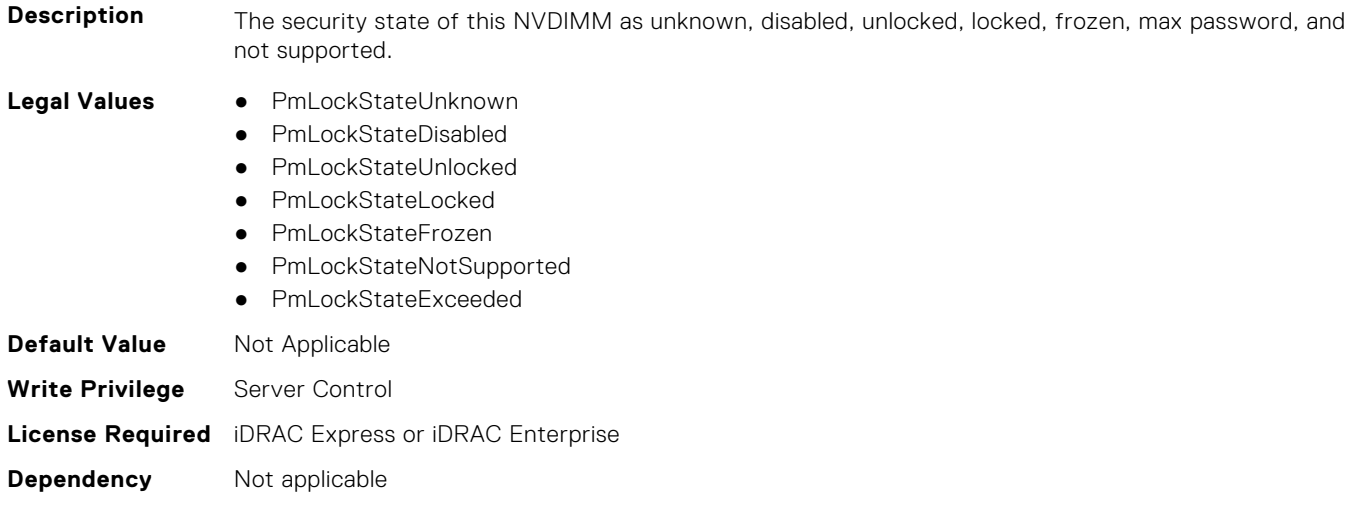

# **BIOS.MemSettings.PmLockState16 (Read or Write)**

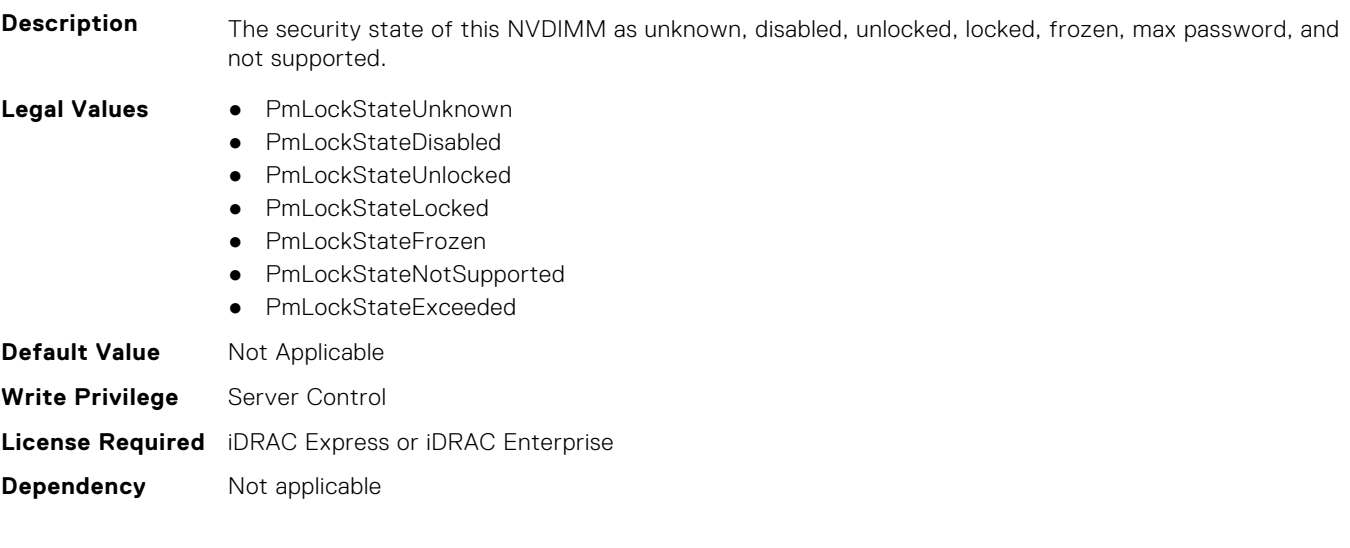

# **BIOS.MemSettings.PmLockState17 (Read or Write)**

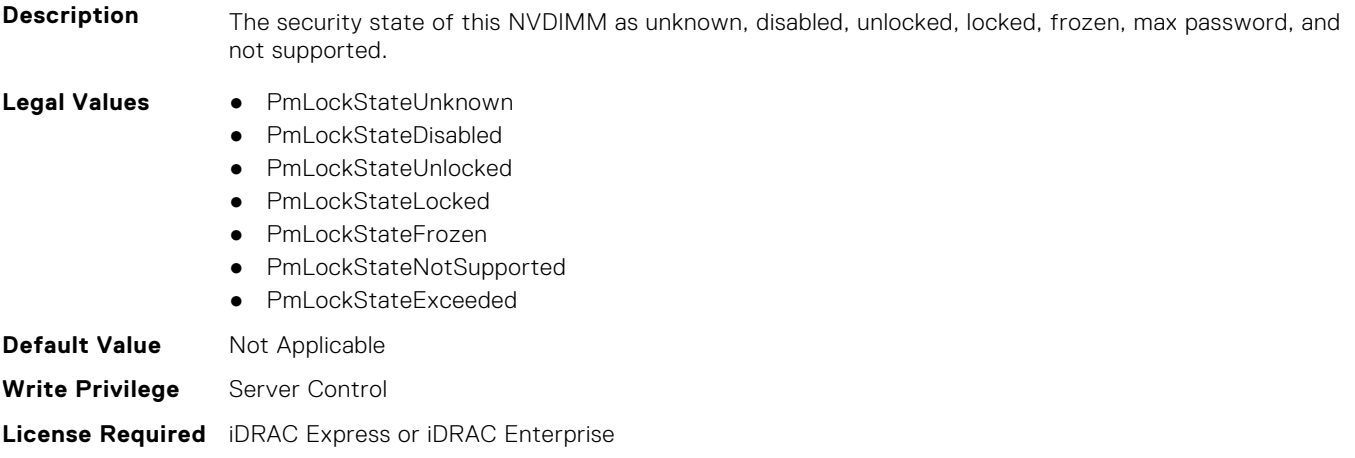

**Dependency** Not applicable

# **BIOS.MemSettings.PmLockState18 (Read or Write)**

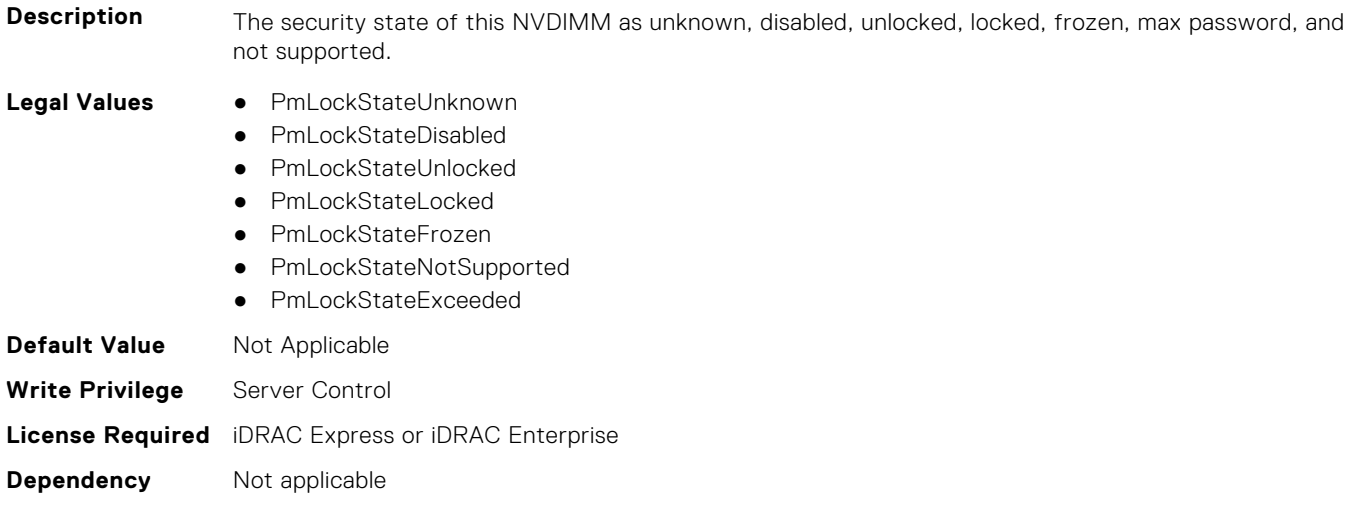

# **BIOS.MemSettings.PmLockState19 (Read or Write)**

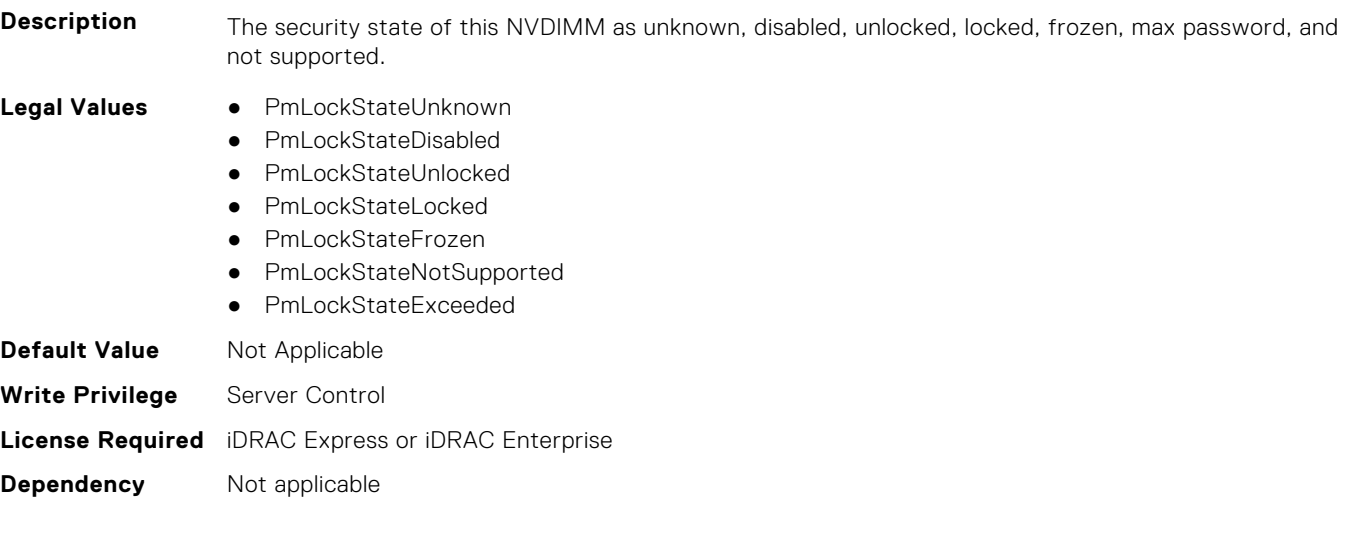

# **BIOS.MemSettings.PmLockState20 (Read or Write)**

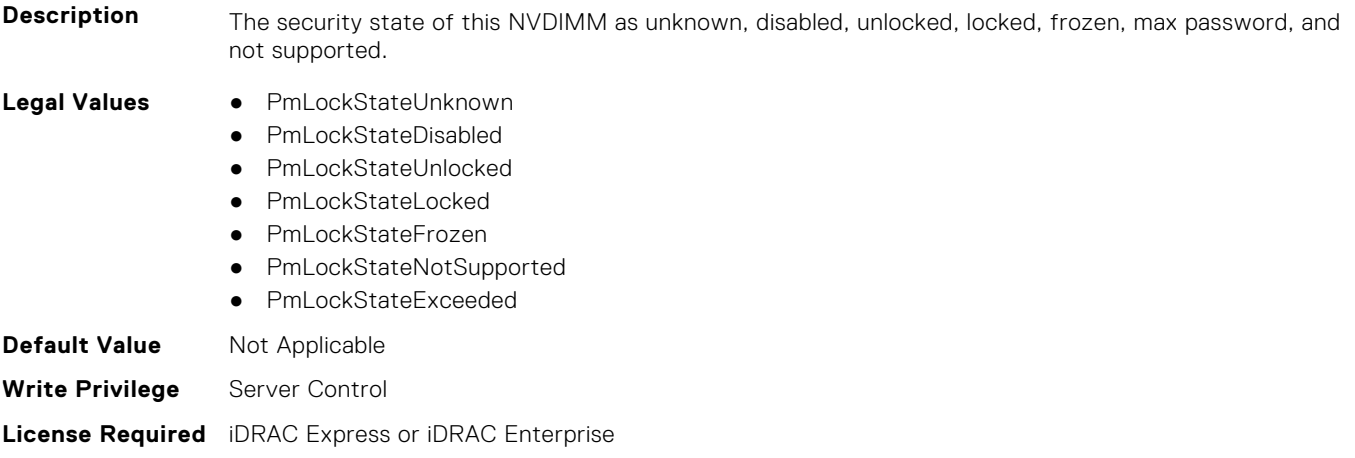

#### **Dependency** Not applicable

# **BIOS.MemSettings.PmLockState21 (Read or Write)**

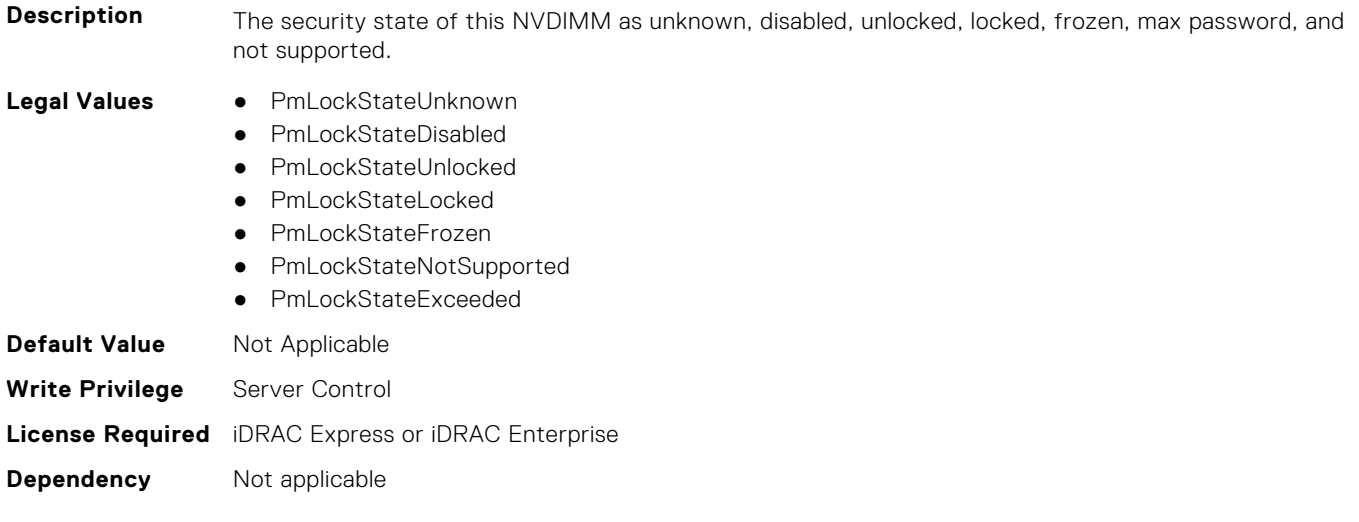

# **BIOS.MemSettings.PmLockState22 (Read or Write)**

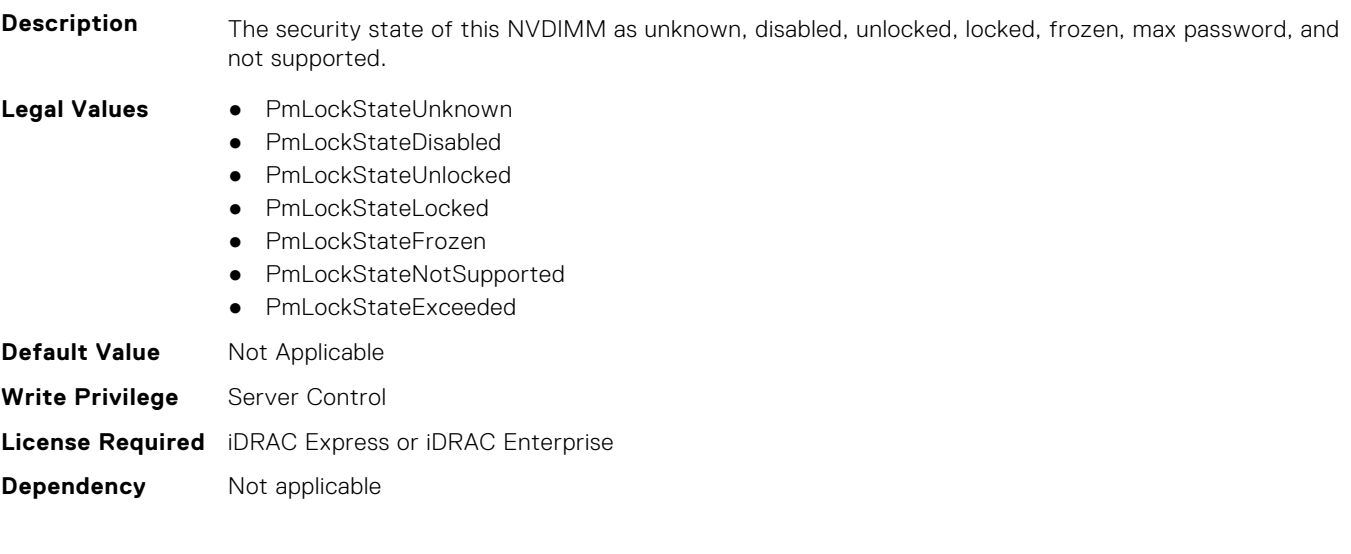

# **BIOS.MemSettings.PmLockState23 (Read or Write)**

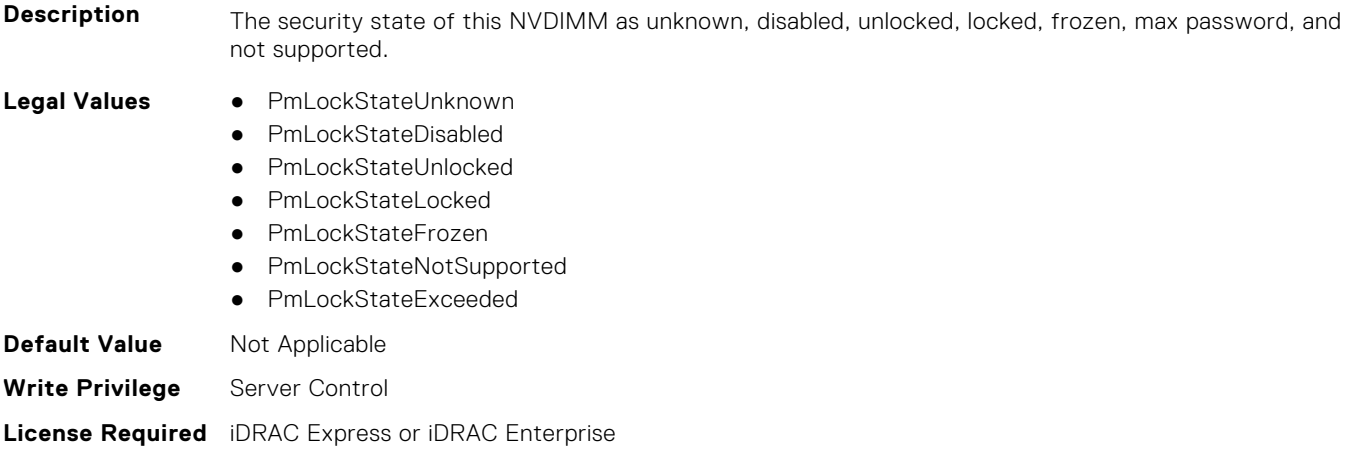

**Dependency** Not applicable

# **BIOS.MemSettings.PmMemoryMode (Read or Write)**

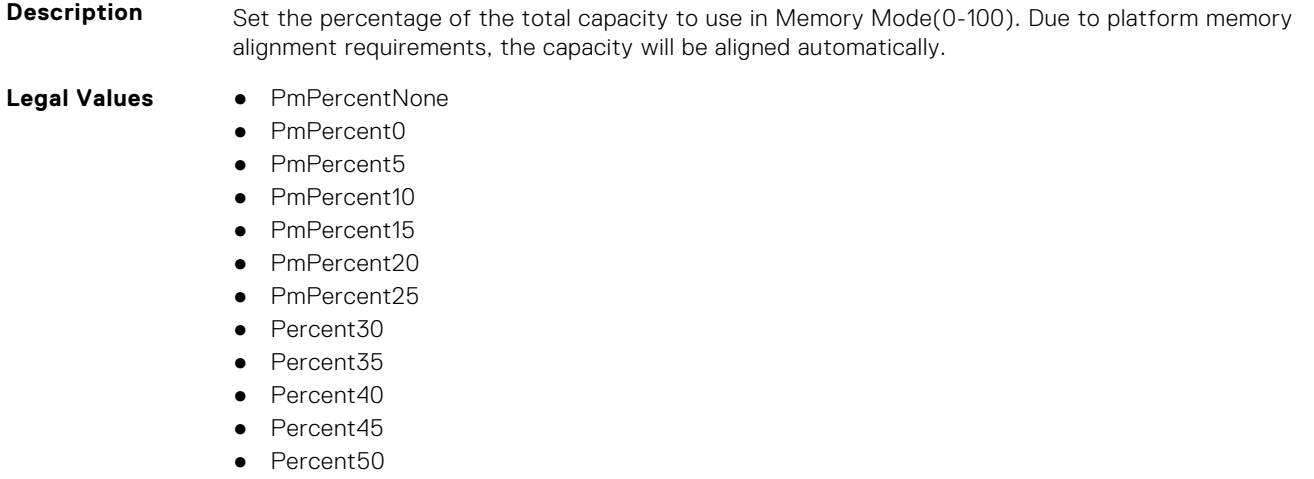

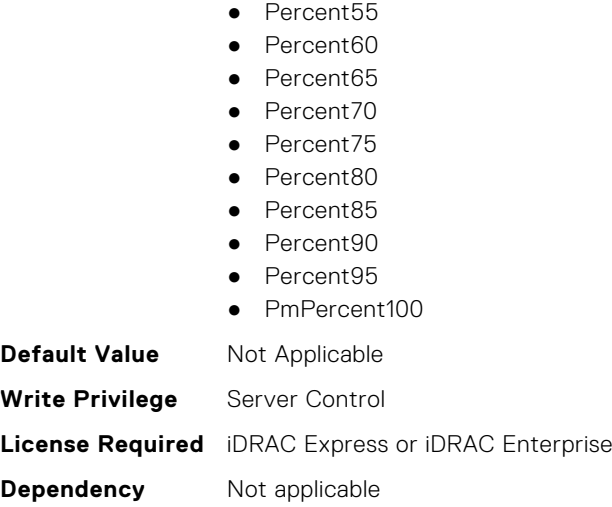

### **BIOS.MemSettings.PmNVMPerformanceSetting (Read or Write)**

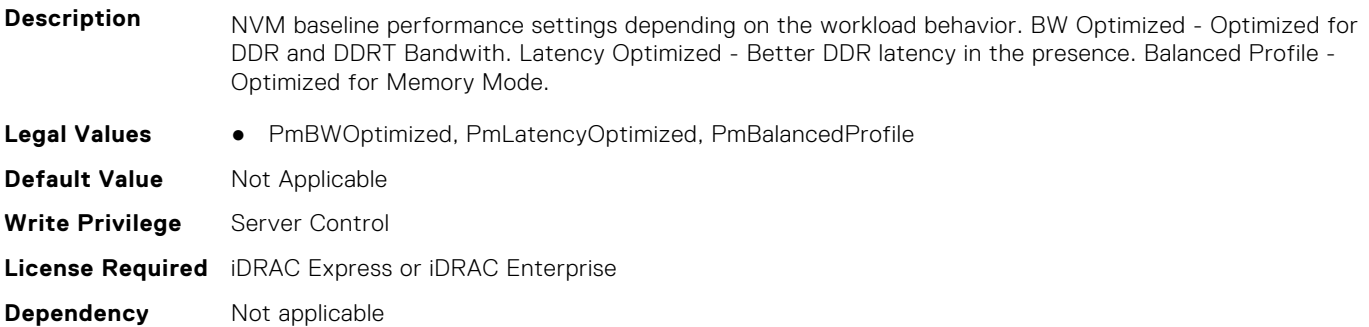

#### **BIOS.MemSettings.PmPersistentPercentage (Read or Write)**

**Description** Reserve a percentage (0-100) of the requested AEP DIMM capacity that will be mapped into the system physical address space as Persistent Memory.

- **Legal Values** PmPercentNone
	- PmPercent0
	- Percent5
	- Percent10
	-
	- Percent15
	- Percent20
	- Percent25
	- Percent30
	- Percent35
	- Percent40
	- Percent45
	- Percent50
	- Percent55
	- Percent60
	- Percent65
	- Percent70
	- Percent75
	- Percent80
	- Percent85

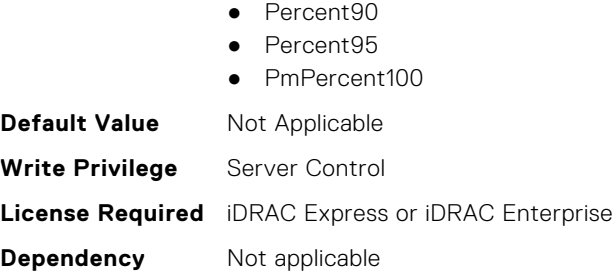

#### **BIOS.MemSettings.PmRegion00InfoRef (Read or Write)**

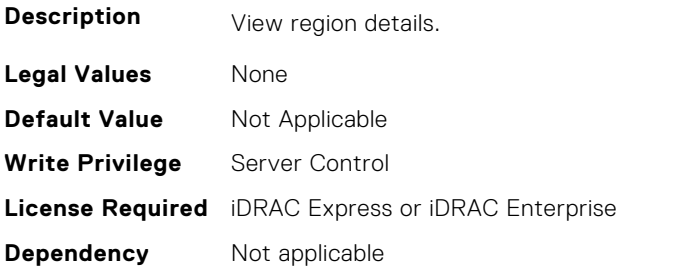

## **BIOS.MemSettings.PmRegion01InfoRef (Read or Write)**

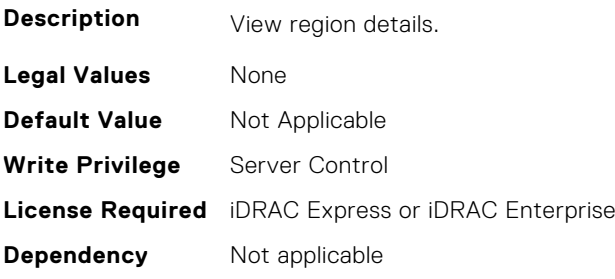

# **BIOS.MemSettings.PmRegion02InfoRef (Read or Write)**

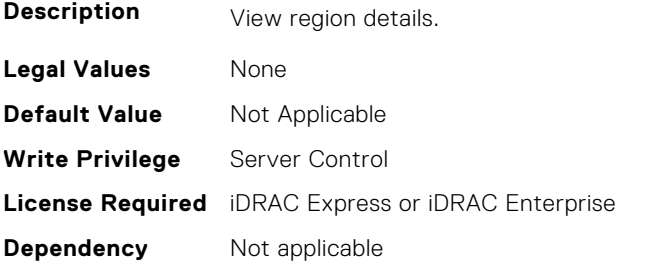

## **BIOS.MemSettings.PmRegion03InfoRef (Read or Write)**

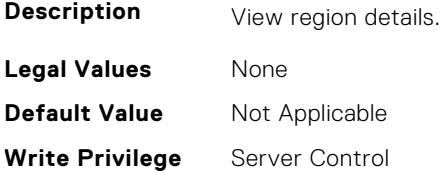

## **BIOS.MemSettings.PmRegion04InfoRef (Read or Write)**

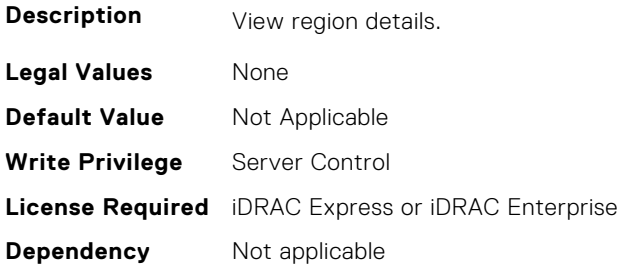

#### **BIOS.MemSettings.PmRegion05InfoRef (Read or Write)**

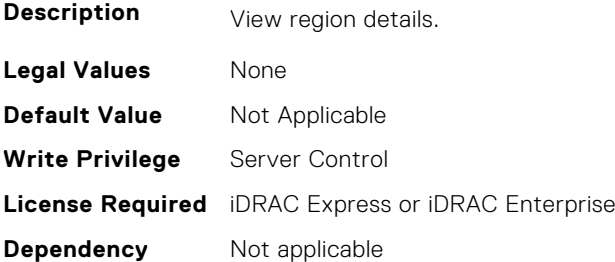

# **BIOS.MemSettings.PmRegion06InfoRef (Read or Write)**

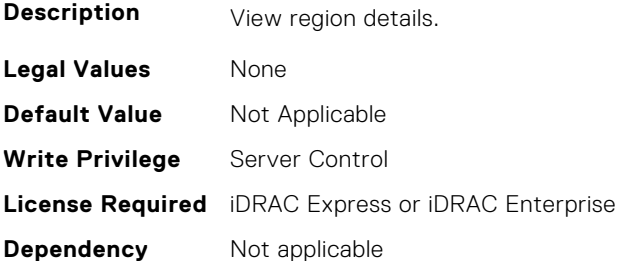

# **BIOS.MemSettings.PmRegion07InfoRef (Read or Write)**

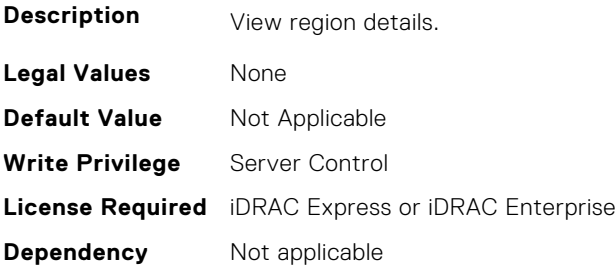

## **BIOS.MemSettings.PmRegion08InfoRef (Read or Write)**

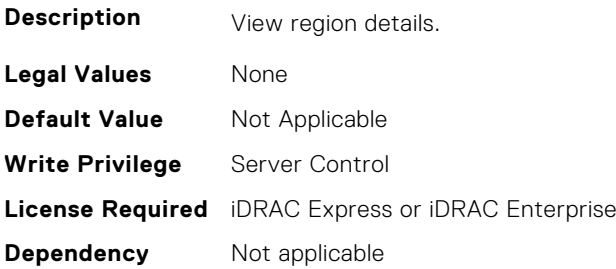

## **BIOS.MemSettings.PmRegion09InfoRef (Read or Write)**

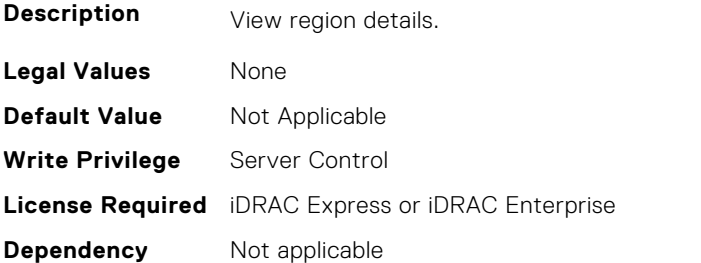

# **BIOS.MemSettings.PmRegion10InfoRef (Read or Write)**

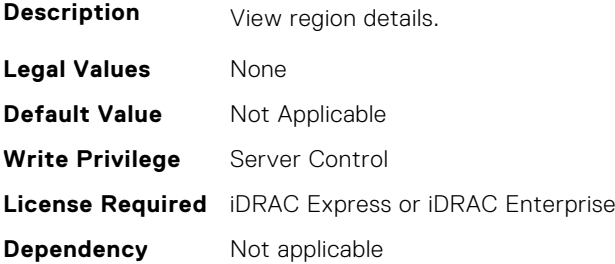

# **BIOS.MemSettings.PmRegion11InfoRef (Read or Write)**

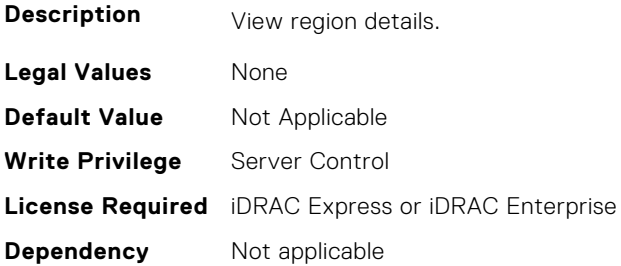

# **BIOS.MemSettings.PmRegion12InfoRef (Read or Write)**

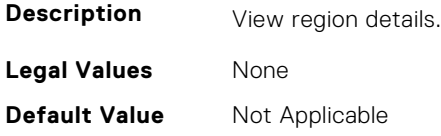

**Write Privilege** Server Control **License Required** iDRAC Express or iDRAC Enterprise **Dependency** Not applicable

#### **BIOS.MemSettings.PmRegion13InfoRef (Read or Write)**

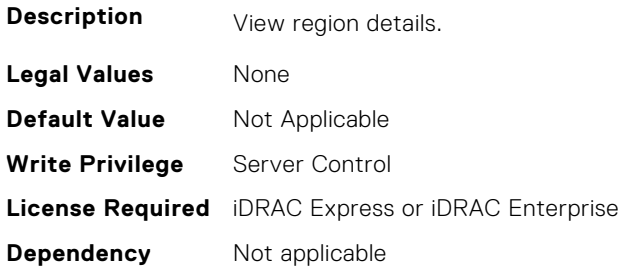

## **BIOS.MemSettings.PmRegion14InfoRef (Read or Write)**

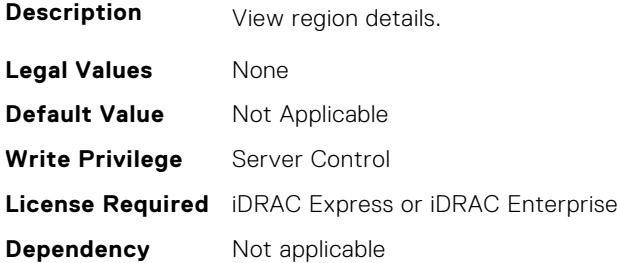

#### **BIOS.MemSettings.PmRegion15InfoRef (Read or Write)**

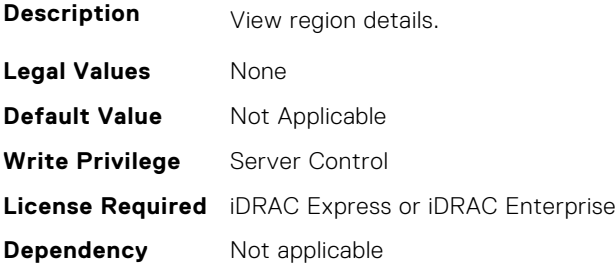

# **BIOS.MemSettings.PmRegion16InfoRef (Read or Write)**

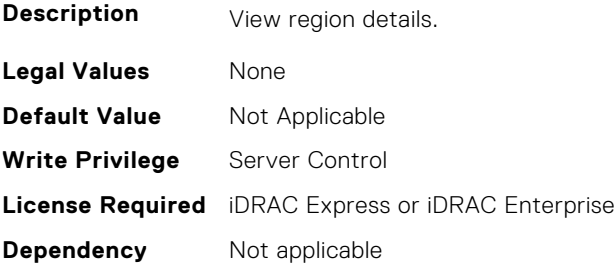

## **BIOS.MemSettings.PmRegion17InfoRef (Read or Write)**

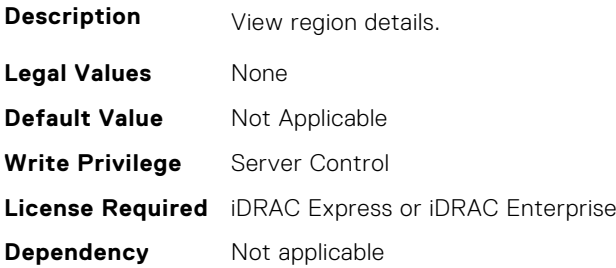

## **BIOS.MemSettings.PmRegion18InfoRef (Read or Write)**

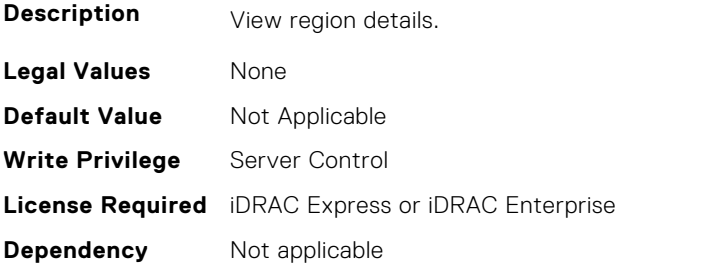

#### **BIOS.MemSettings.PmRegion19InfoRef (Read or Write)**

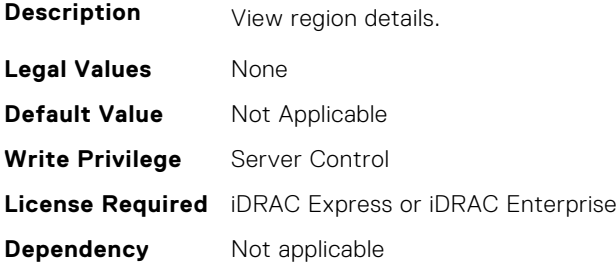

# **BIOS.MemSettings.PmRegion20InfoRef (Read or Write)**

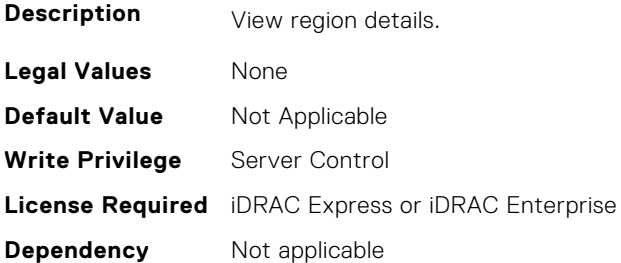

# **BIOS.MemSettings.PmRegion21InfoRef (Read or Write)**

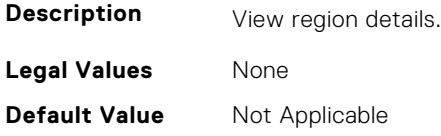

**Write Privilege** Server Control **License Required** iDRAC Express or iDRAC Enterprise **Dependency** Not applicable

#### **BIOS.MemSettings.PmRegion22InfoRef (Read or Write)**

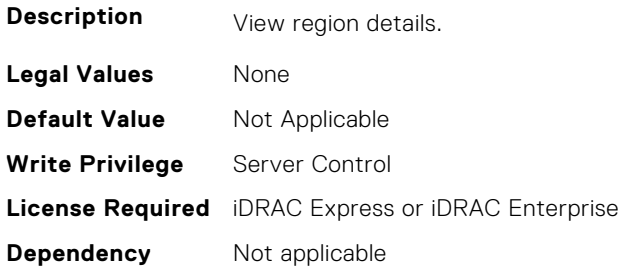

## **BIOS.MemSettings.PmRegion23InfoRef (Read or Write)**

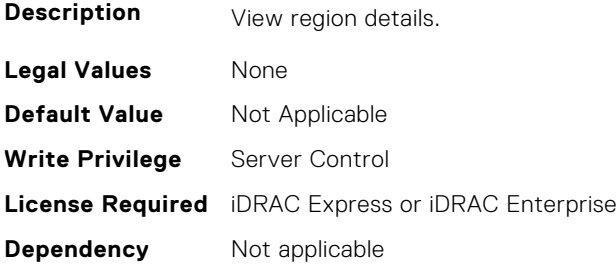

#### **BIOS.MemSettings.PmSecureEraseAll (Read or Write)**

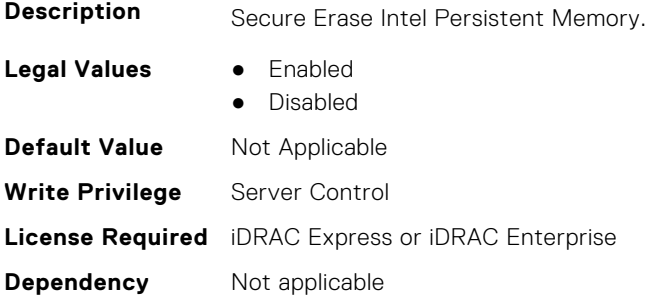

## **BIOS.MemSettings.PmSocket0 (Read or Write)**

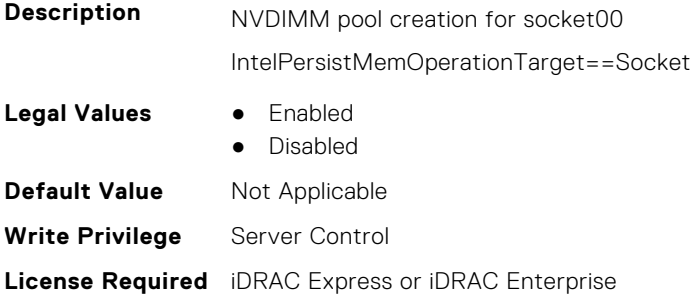

**Dependency** Not applicable

#### **BIOS.MemSettings.PmSocket1 (Read or Write)**

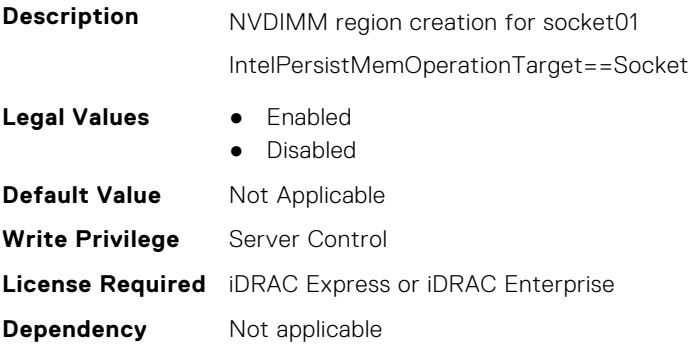

#### **BIOS.MemSettings.PmSocket2 (Read or Write)**

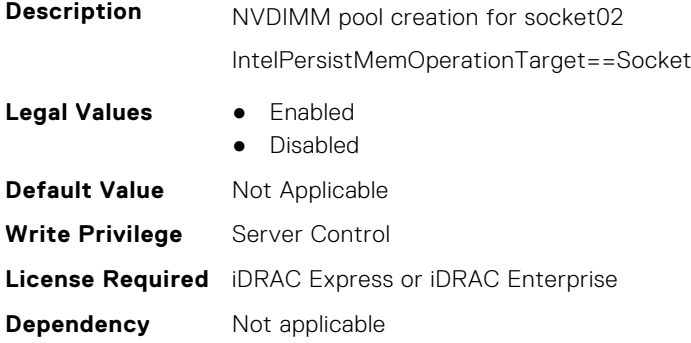

# **BIOS.MemSettings.PmSocket3 (Read or Write)**

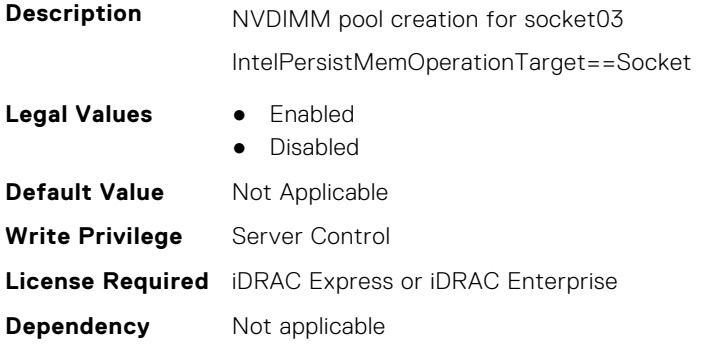

## **BIOS.MemSettings.Pool00 (Read or Write)**

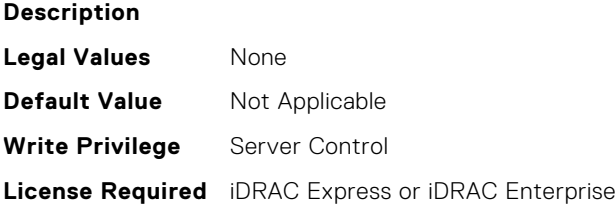

**Dependency** Not applicable

#### **BIOS.MemSettings.Pool01 (Read or Write)**

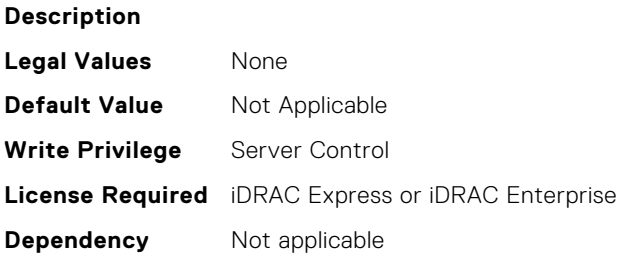

#### **BIOS.MemSettings.Pool02 (Read or Write)**

#### **Description**

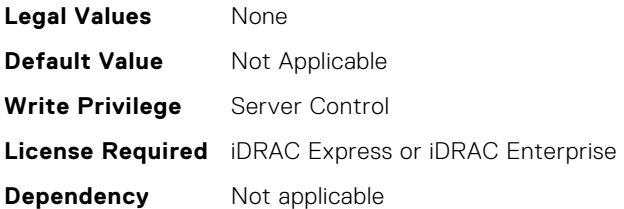

#### **BIOS.MemSettings.Pool03 (Read or Write)**

**Description**

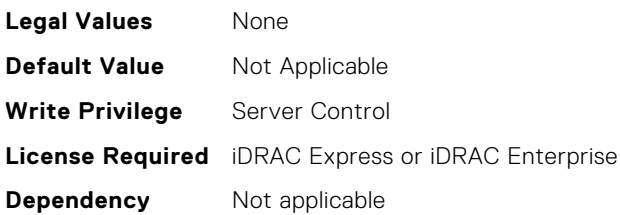

#### **BIOS.MemSettings.Pool04 (Read or Write)**

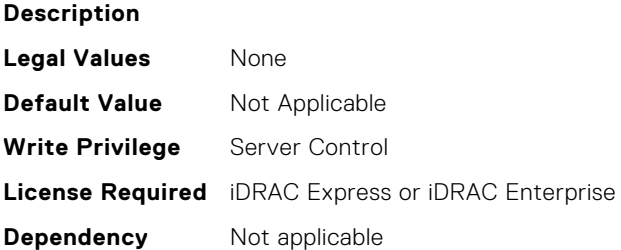

#### **BIOS.MemSettings.PoolCapacity0 (Read or Write)**

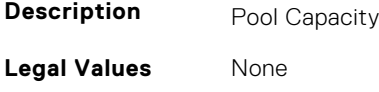

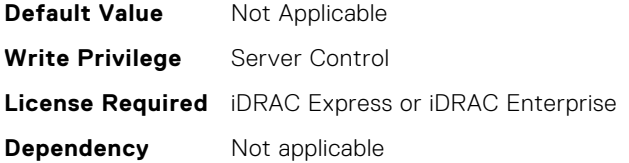

#### **BIOS.MemSettings.PoolCapacity1 (Read or Write)**

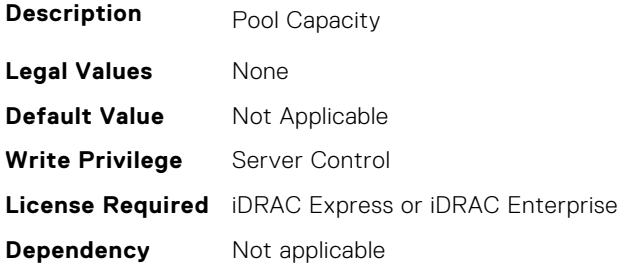

## **BIOS.MemSettings.PoolCapacity2 (Read or Write)**

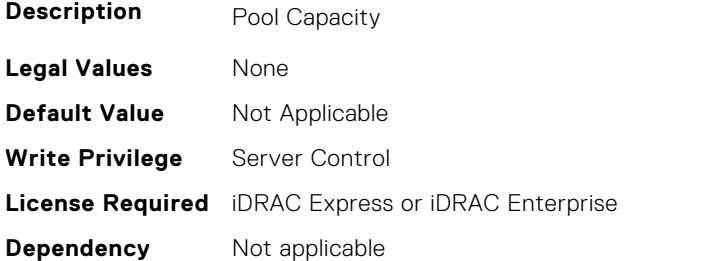

# **BIOS.MemSettings.PoolCapacity3 (Read or Write)**

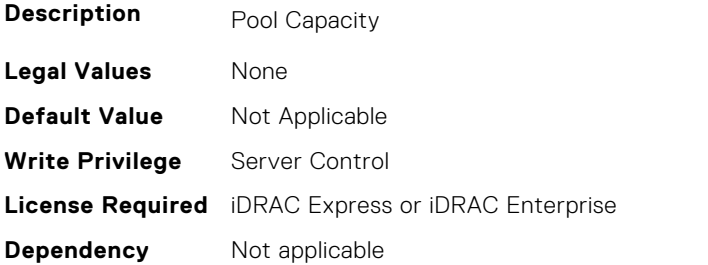

# **BIOS.MemSettings.PoolID0 (Read or Write)**

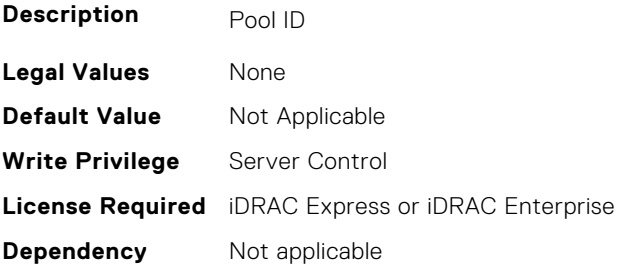

# **BIOS.MemSettings.PoolID1 (Read or Write)**

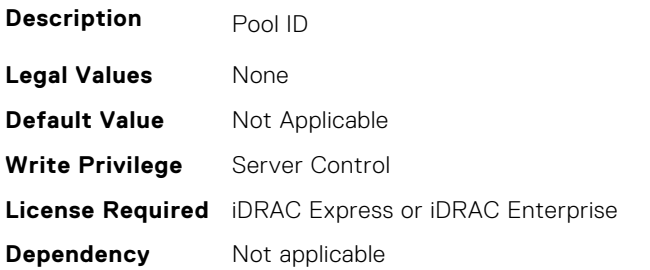

#### **BIOS.MemSettings.PoolID2 (Read or Write)**

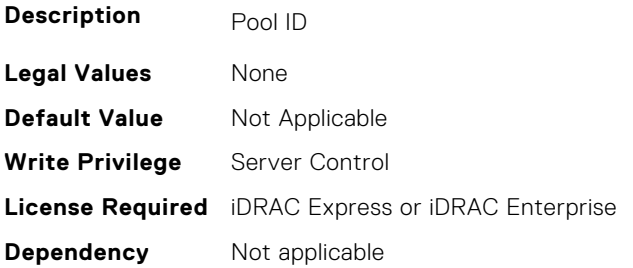

#### **BIOS.MemSettings.PoolID3 (Read or Write)**

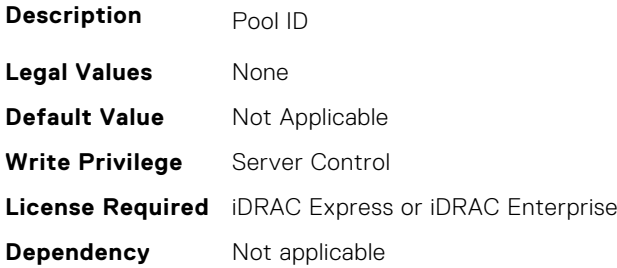

#### **BIOS.MemSettings.ProcEmbMemCacheSize (Read or Write)**

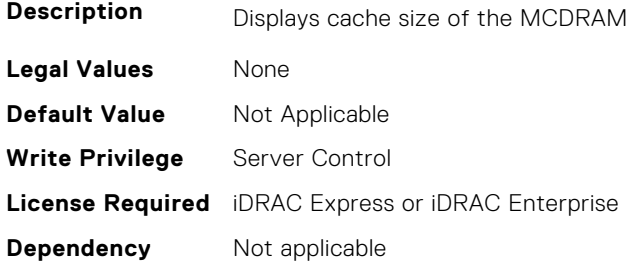

#### **BIOS.MemSettings.ProcEmbMemMode (Read or Write)**

**Description** Displays 2LM memory modes of the processor(s). When configured as Cache mode, all the MCDRAM memory is used as memory side cache (MSC). When configured as Flat mode, all the MCDRAM memory is directly mapped to system address space. When configured as Hybrid mode, part of MCDRAM memory is mapped to system address space and the rest is used as MSC.

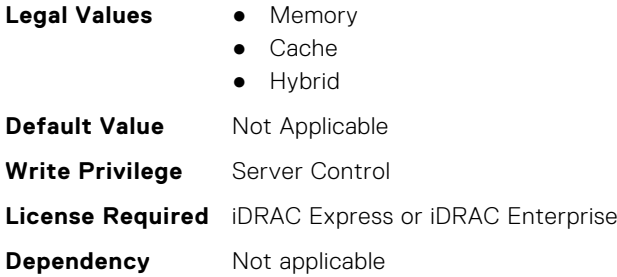

## **BIOS.MemSettings.ProcEmbMemSystemSize (Read or Write)**

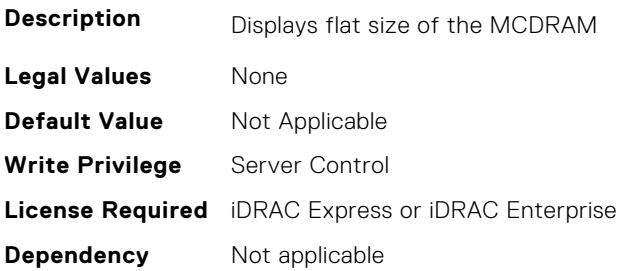

#### **BIOS.MemSettings.ProcEmbMemTotalSize (Read or Write)**

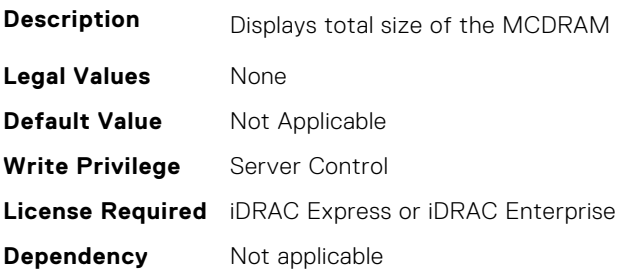

#### **BIOS.MemSettings.RawCapacity (Read or Write)**

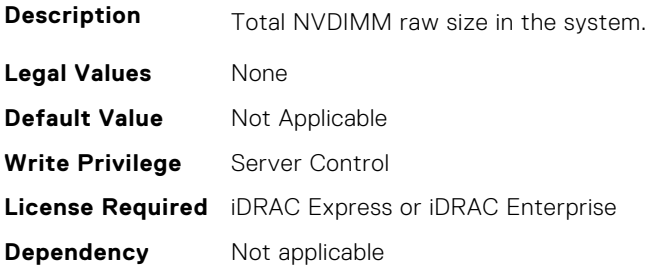

#### **BIOS.MemSettings.RedundantMem (Read or Write)**

**Description** Enables or disables the redundant memory feature. This feature can be enabled only if a valid redundant memory configuration is detected. When Mirror Mode is enabled, the server maintains two identical copies of data in memory. This feature allows the system to continue running even during a catastrophic memory failure. NOTE: In Mirror Mode, only half of the memory size is reported to the OS. When Spare Mode is enabled, certain sets of DIMMs or a portion of these DIMMs called a Rank will be set aside as the spare memory. When a preset threshold of correctable errors has been reached on an active DIMM rank,

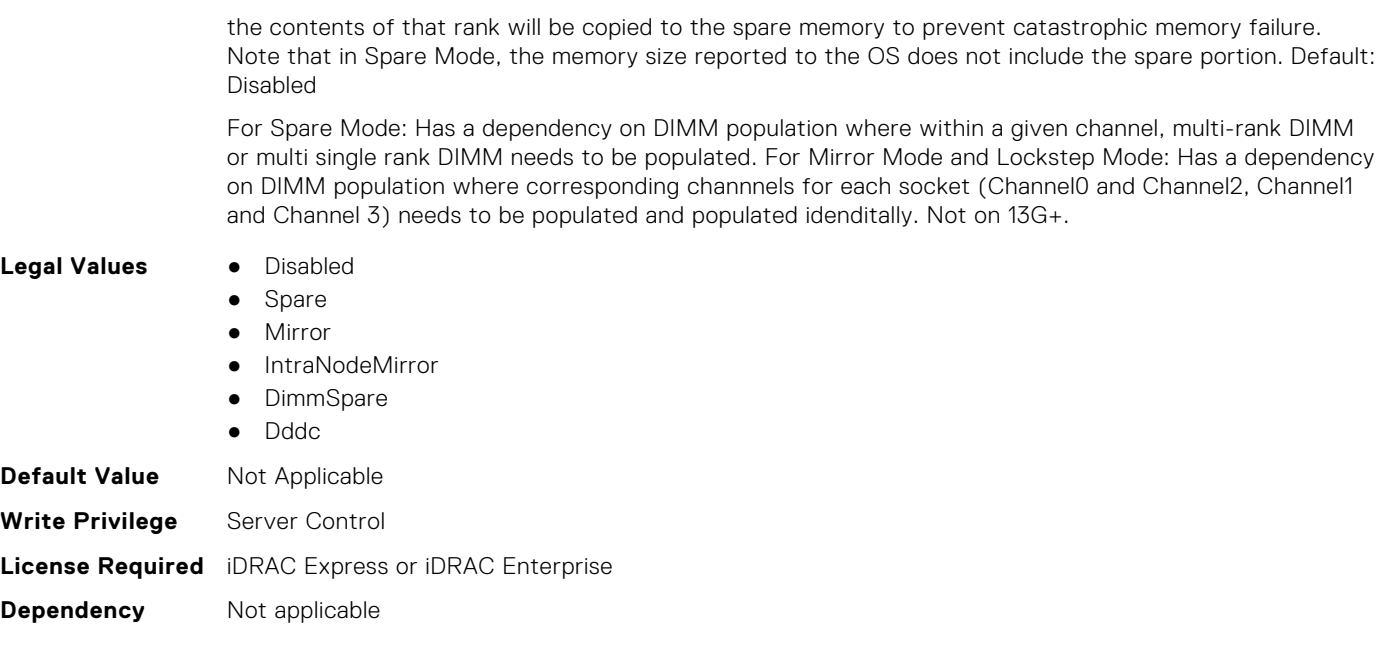

# **BIOS.MemSettings.RedundantMemCfgValid (Read or Write)**

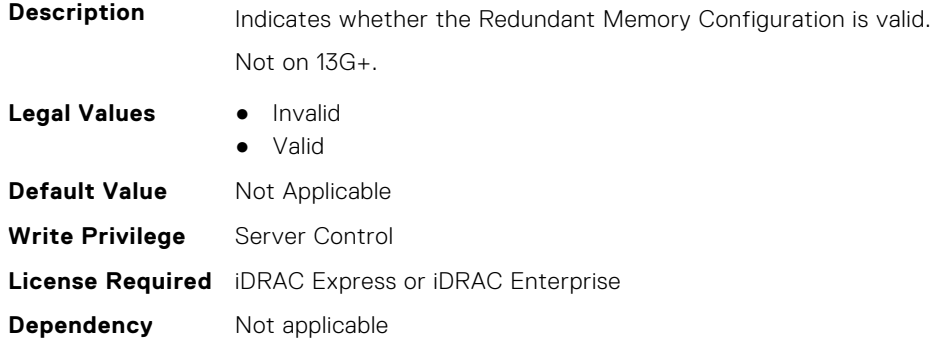

## **BIOS.MemSettings.RedundantMemInUse (Read or Write)**

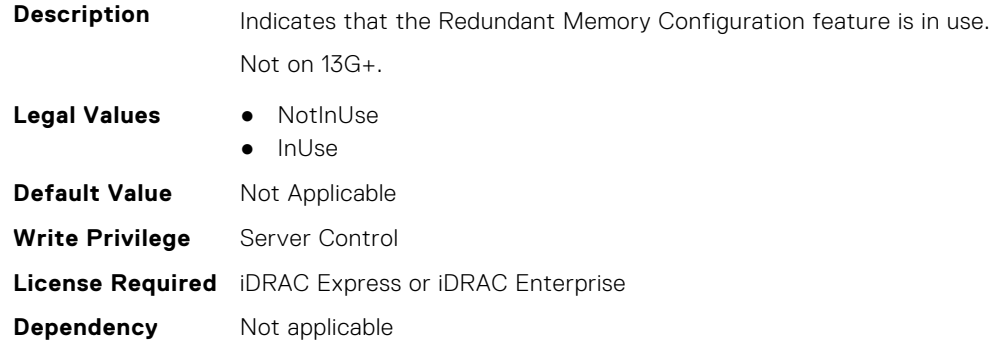

#### **BIOS.MemSettings.RemainingRatedWriteEndurance0 (Read or Write)**

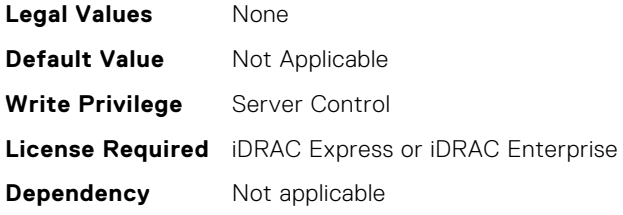

# **BIOS.MemSettings.RemainingRatedWriteEndurance1 (Read or Write)**

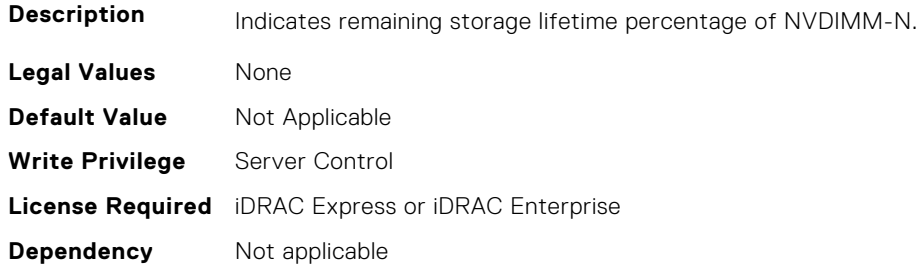

# **BIOS.MemSettings.RemainingRatedWriteEndurance2 (Read or Write)**

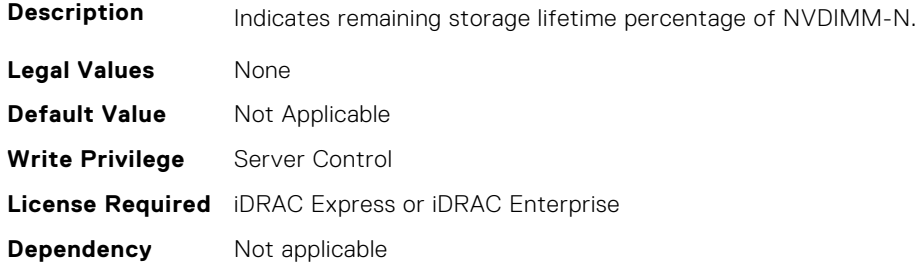

## **BIOS.MemSettings.RemainingRatedWriteEndurance3 (Read or Write)**

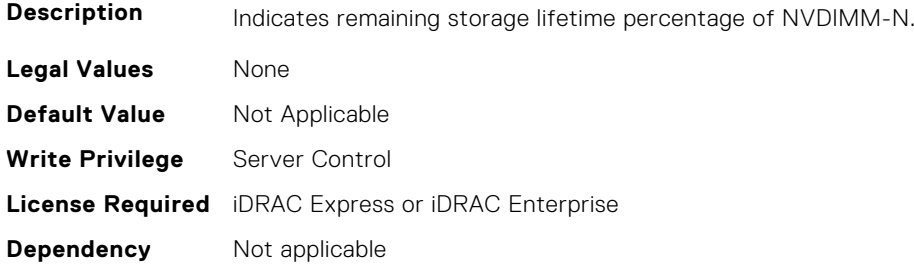

#### **BIOS.MemSettings.RemainingRatedWriteEndurance4 (Read or Write)**

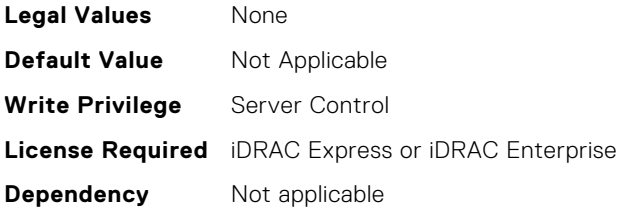

# **BIOS.MemSettings.RemainingRatedWriteEndurance5 (Read or Write)**

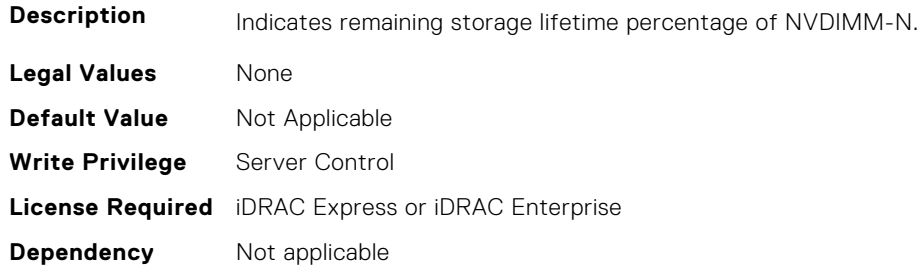

# **BIOS.MemSettings.RemainingRatedWriteEndurance6 (Read or Write)**

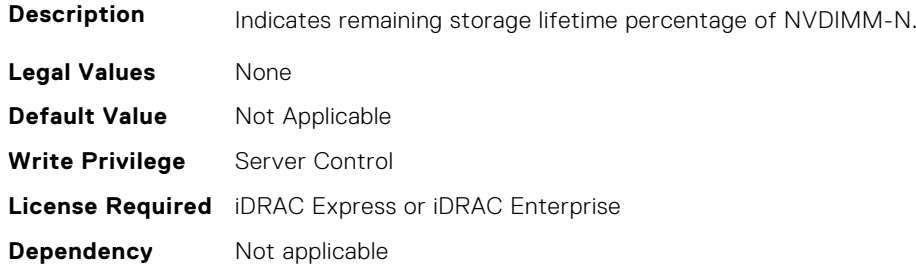

## **BIOS.MemSettings.RemainingRatedWriteEndurance7 (Read or Write)**

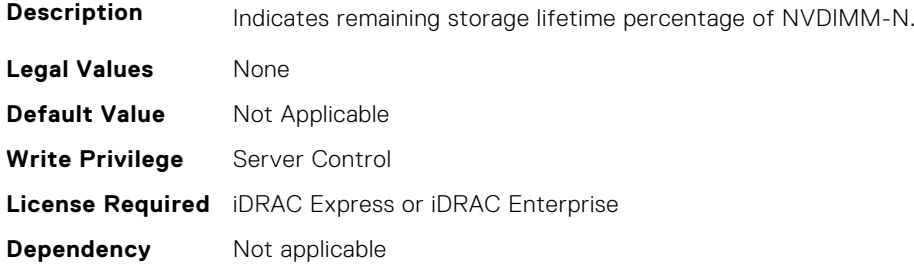

# **BIOS.MemSettings.RemainingRatedWriteEndurance8 (Read or Write)**

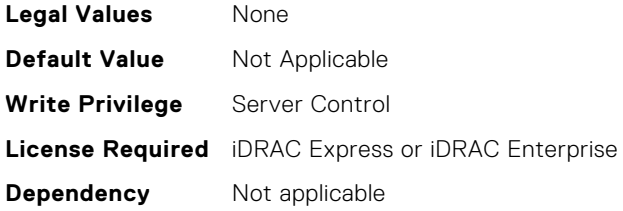

# **BIOS.MemSettings.RemainingRatedWriteEndurance9 (Read or Write)**

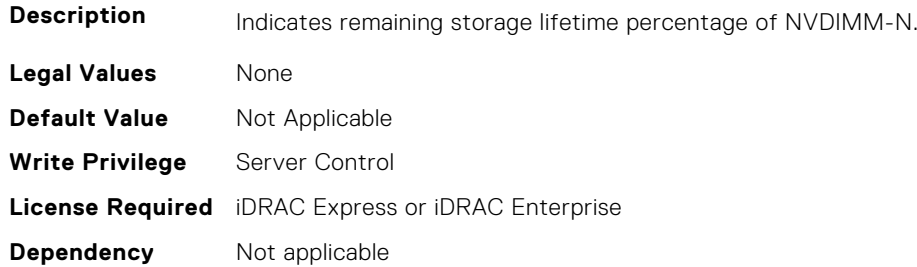

# **BIOS.MemSettings.RemainingRatedWriteEndurance10 (Read or Write)**

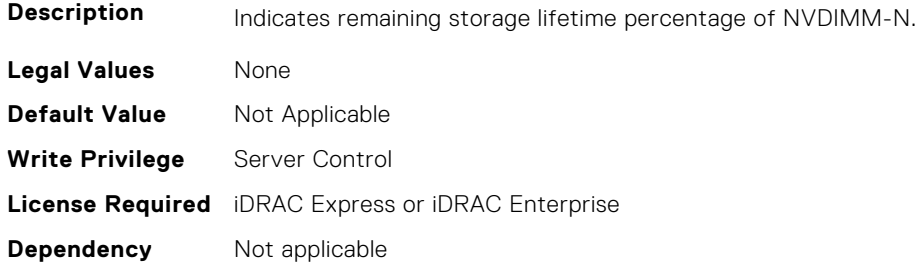

## **BIOS.MemSettings.RemainingRatedWriteEndurance11 (Read or Write)**

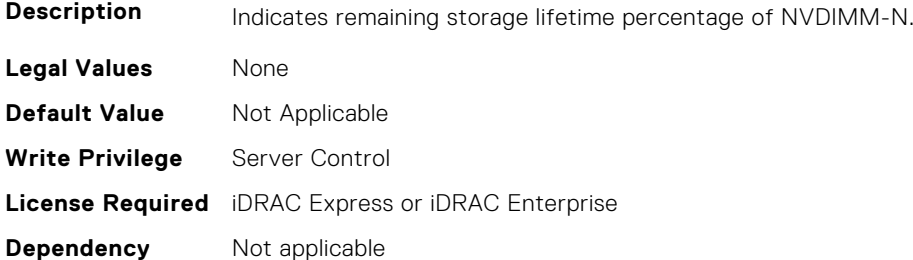

## **BIOS.MemSettings.RemainingRatedWriteEndurance12 (Read or Write)**

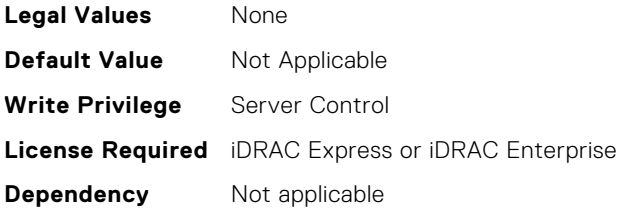

# **BIOS.MemSettings.RemainingRatedWriteEndurance13 (Read or Write)**

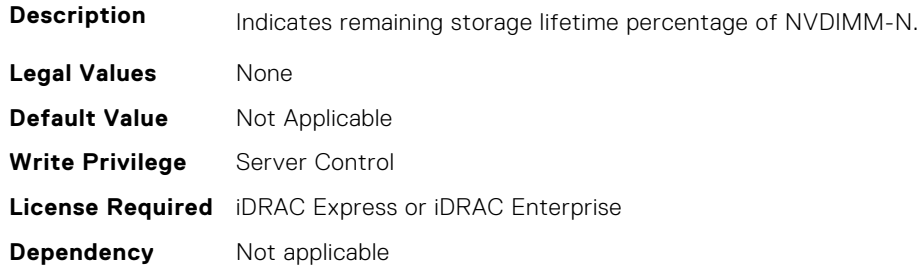

# **BIOS.MemSettings.RemainingRatedWriteEndurance14 (Read or Write)**

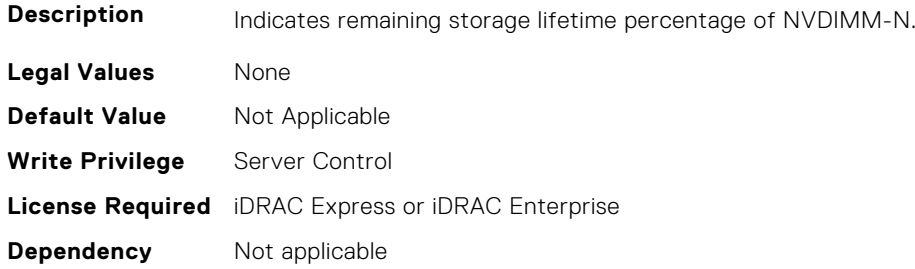

#### **BIOS.MemSettings.RemainingRatedWriteEndurance15 (Read or Write)**

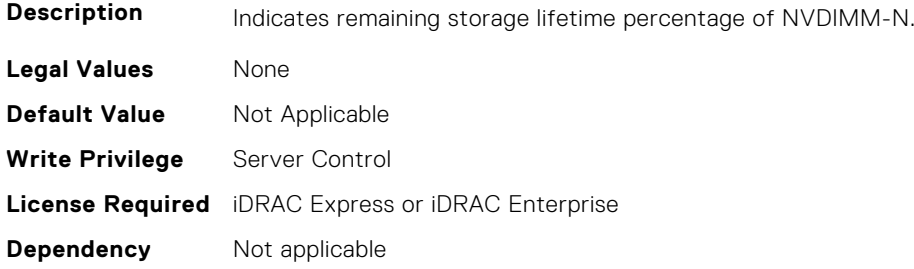

# **BIOS.MemSettings.RemainingRatedWriteEndurance16 (Read or Write)**

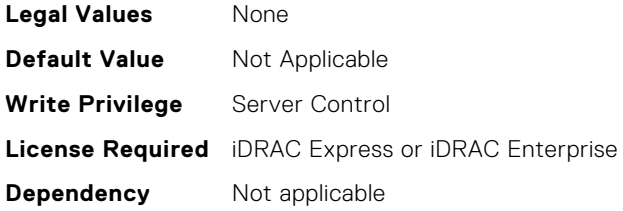

# **BIOS.MemSettings.RemainingRatedWriteEndurance17 (Read or Write)**

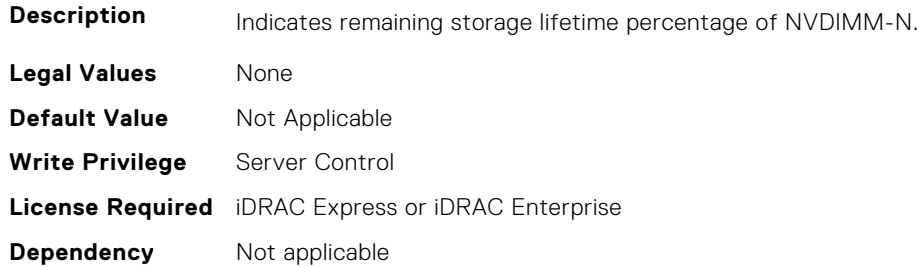

# **BIOS.MemSettings.RemainingRatedWriteEndurance18 (Read or Write)**

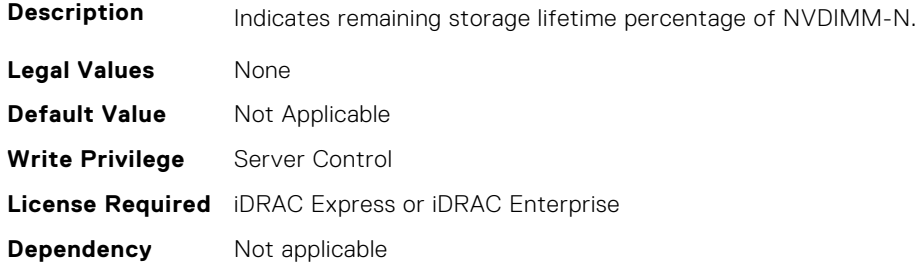

#### **BIOS.MemSettings.RemainingRatedWriteEndurance19 (Read or Write)**

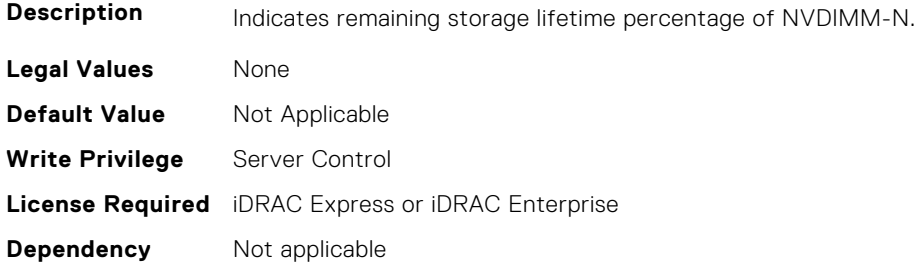

#### **BIOS.MemSettings.RemainingRatedWriteEndurance20 (Read or Write)**

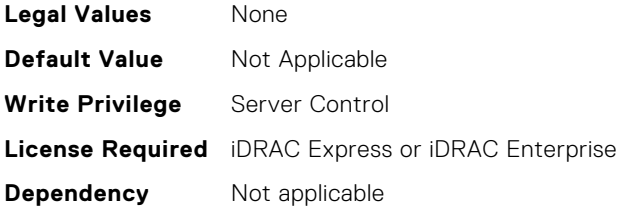

# **BIOS.MemSettings.RemainingRatedWriteEndurance21 (Read or Write)**

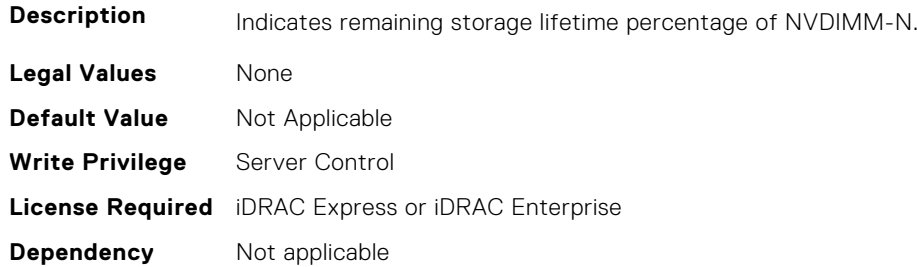

# **BIOS.MemSettings.RemainingRatedWriteEndurance22 (Read or Write)**

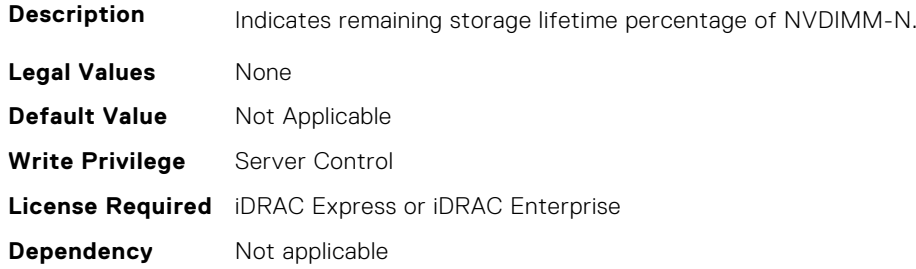

#### **BIOS.MemSettings.RemainingRatedWriteEndurance23 (Read or Write)**

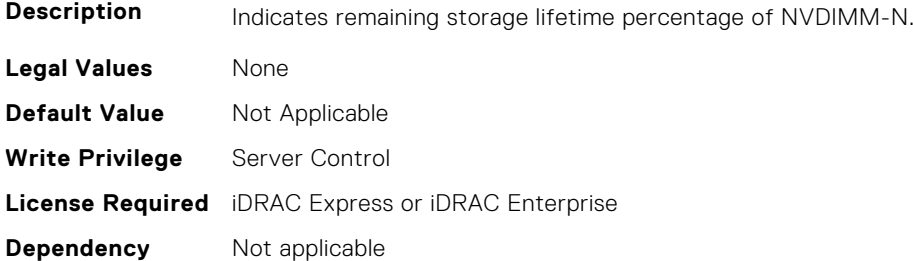

#### **BIOS.MemSettings.SanitizeStatus00 (Read or Write)**

**Description** The sanitize status of this NVDIMM as unknown, not started, in progress, and completed.

- **Legal Values** Unknown
	- NotStarted

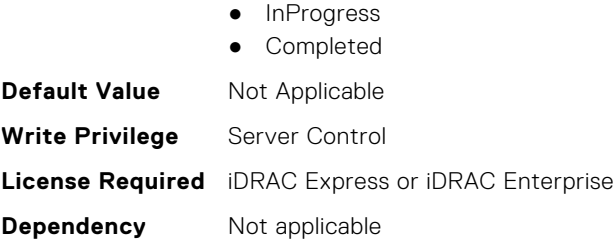

# **BIOS.MemSettings.SanitizeStatus01 (Read or Write)**

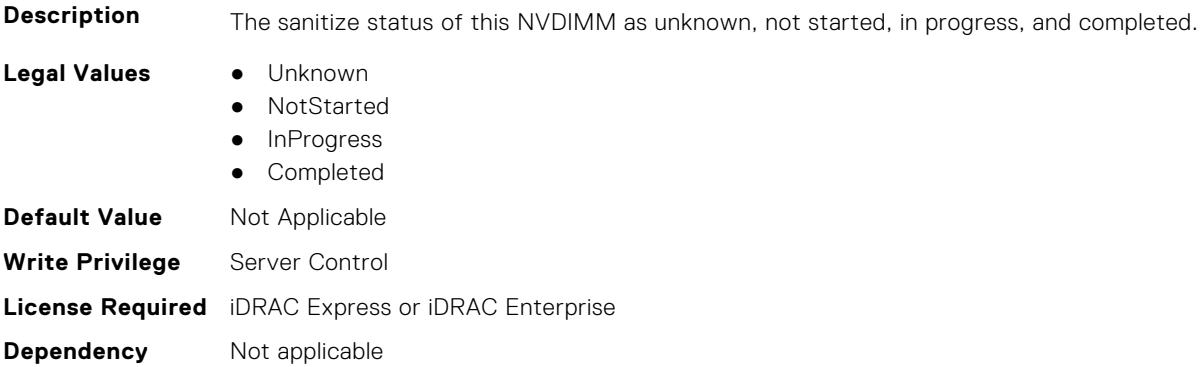

#### **BIOS.MemSettings.SanitizeStatus02 (Read or Write)**

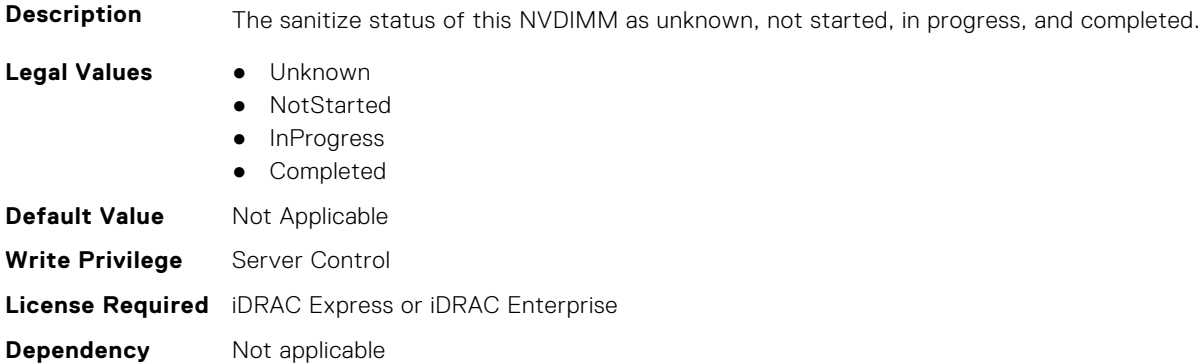

# **BIOS.MemSettings.SanitizeStatus03 (Read or Write)**

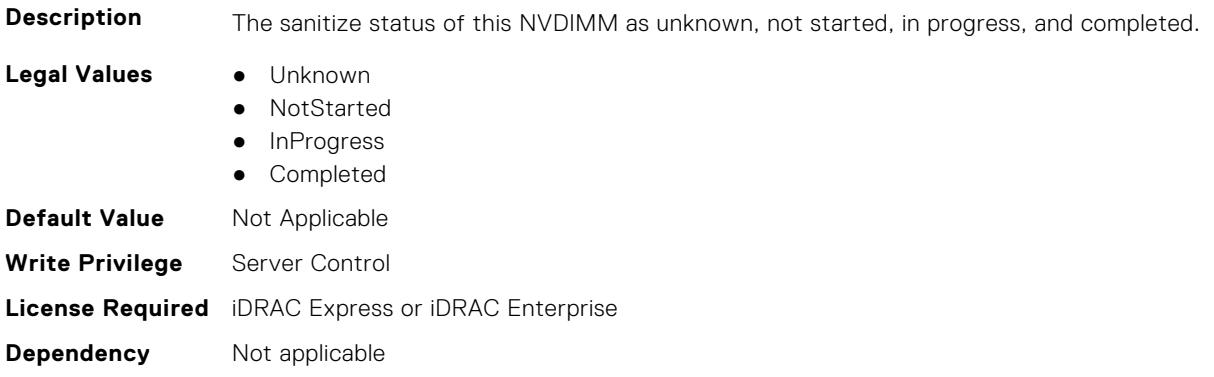
### **BIOS.MemSettings.SanitizeStatus04 (Read or Write)**

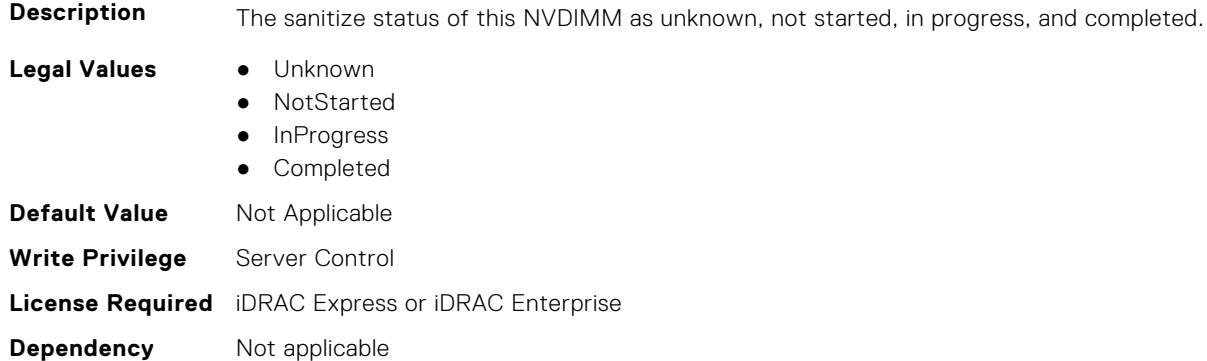

# **BIOS.MemSettings.SanitizeStatus05 (Read or Write)**

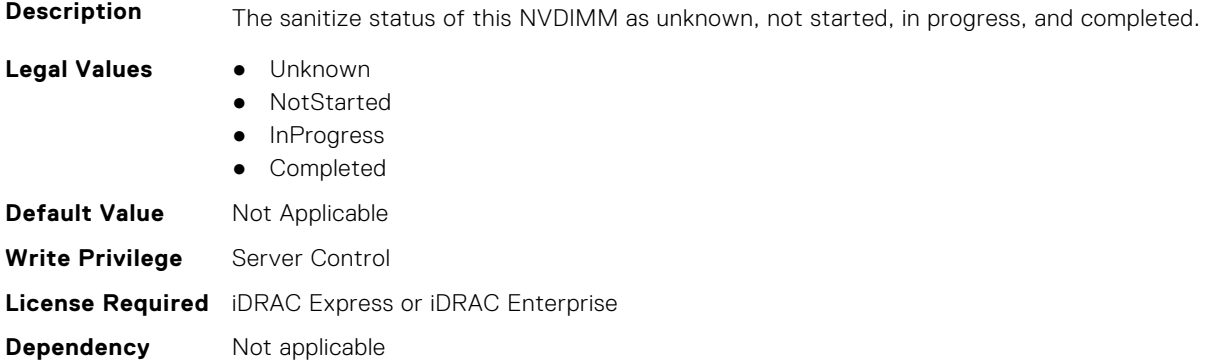

# **BIOS.MemSettings.SanitizeStatus06 (Read or Write)**

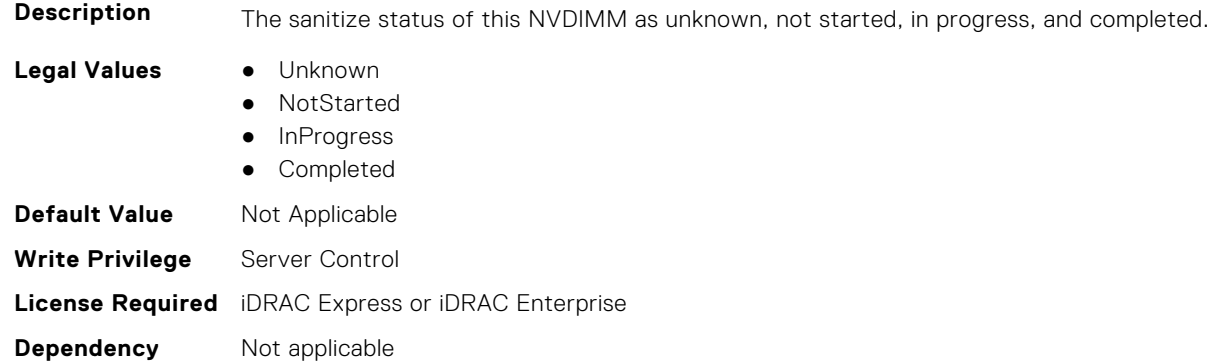

# **BIOS.MemSettings.SanitizeStatus07 (Read or Write)**

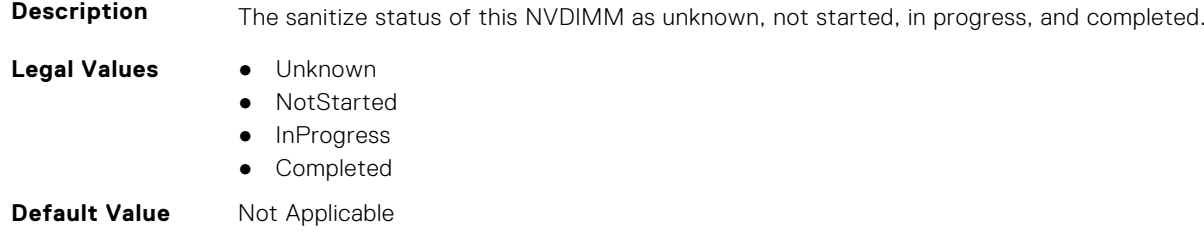

**Write Privilege** Server Control **License Required** iDRAC Express or iDRAC Enterprise **Dependency** Not applicable

#### **BIOS.MemSettings.SanitizeStatus08 (Read or Write)**

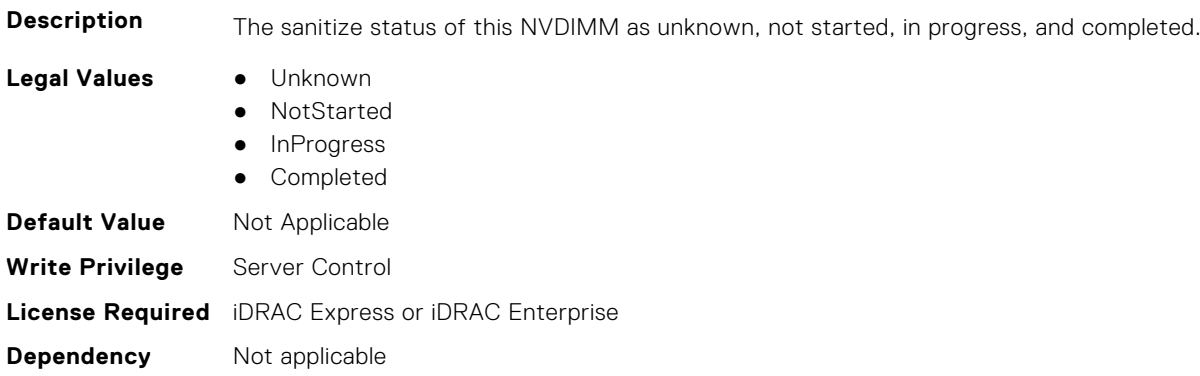

#### **BIOS.MemSettings.SanitizeStatus09 (Read or Write)**

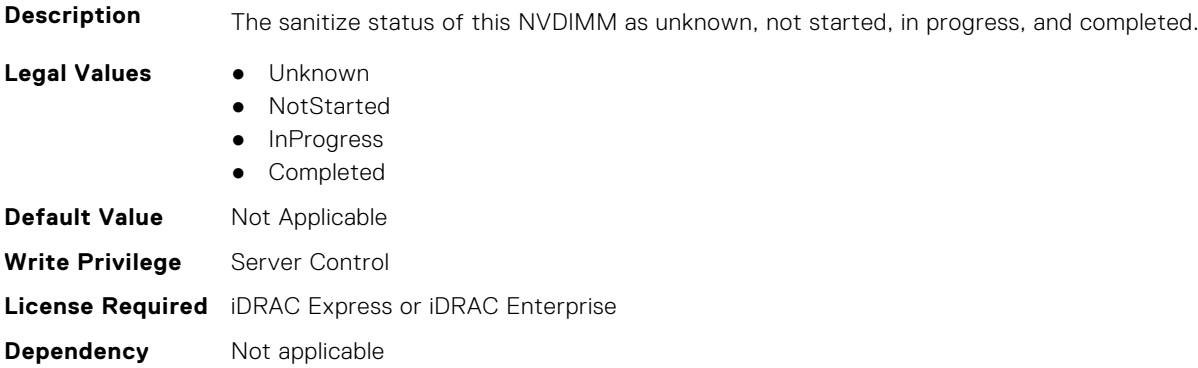

# **BIOS.MemSettings.SanitizeStatus10 (Read or Write)**

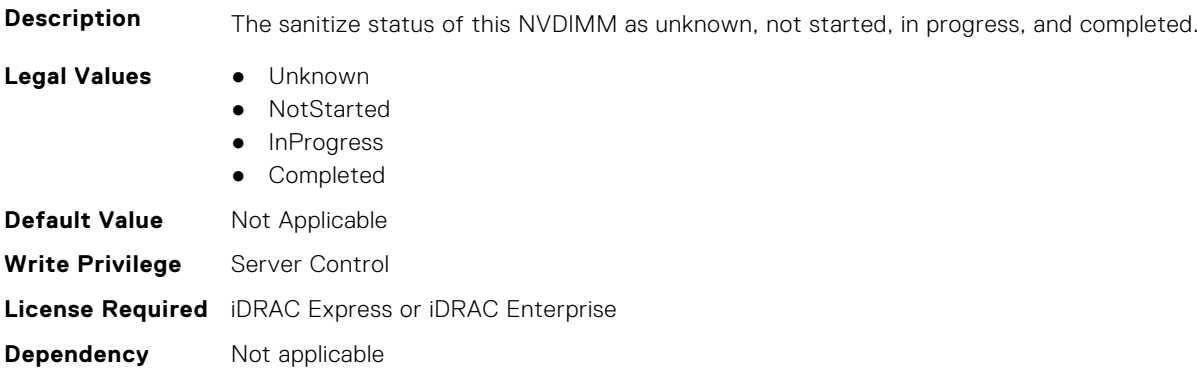

# **BIOS.MemSettings.SanitizeStatus11 (Read or Write)**

**Description** The sanitize status of this NVDIMM as unknown, not started, in progress, and completed.

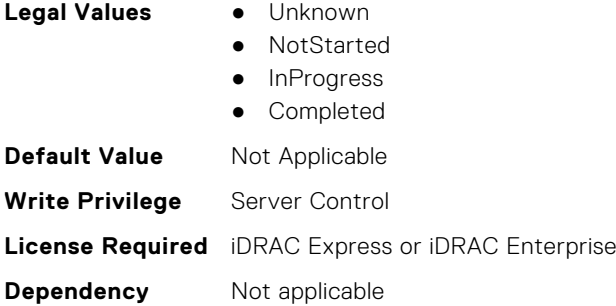

#### **BIOS.MemSettings.SanitizeStatus12 (Read or Write)**

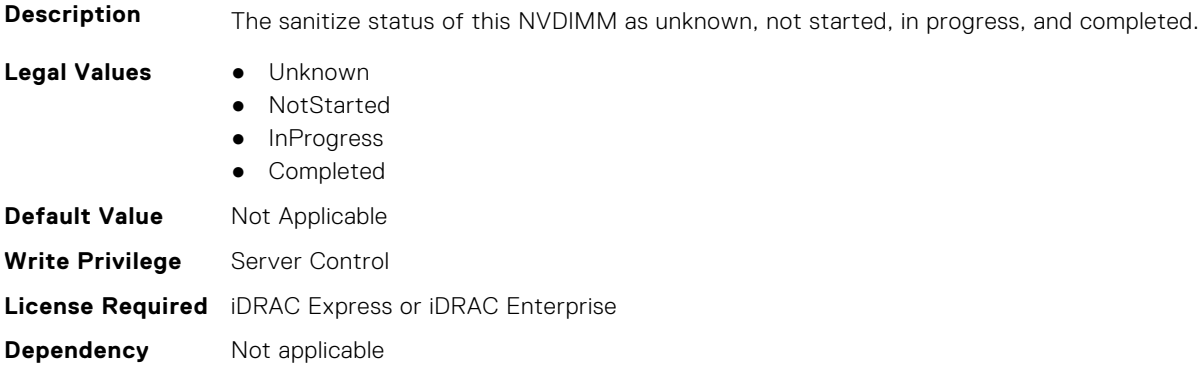

# **BIOS.MemSettings.SanitizeStatus13 (Read or Write)**

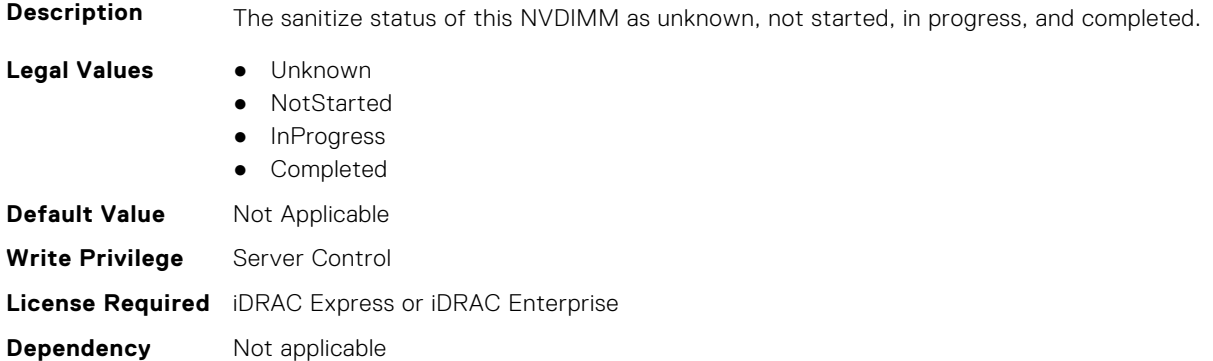

# **BIOS.MemSettings.SanitizeStatus14 (Read or Write)**

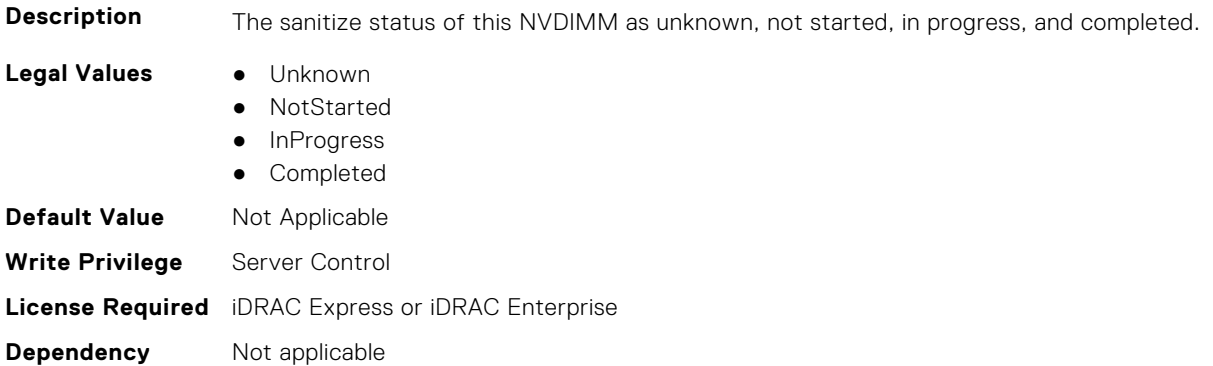

### **BIOS.MemSettings.SanitizeStatus15 (Read or Write)**

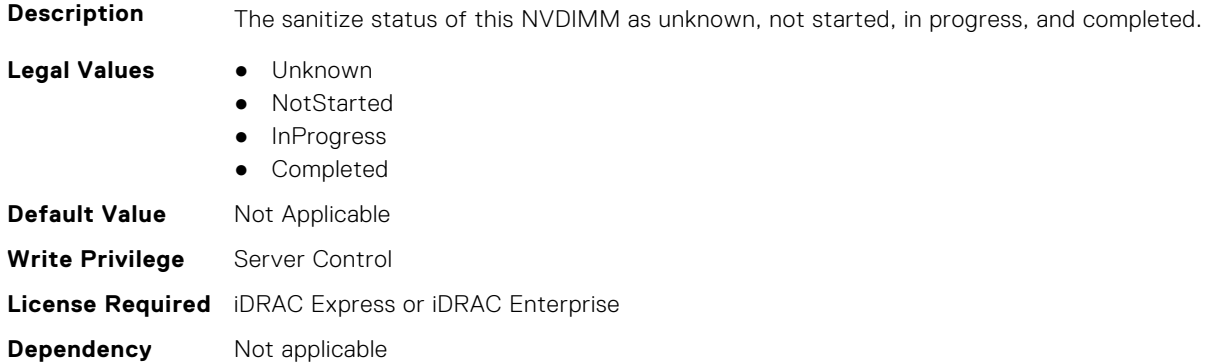

# **BIOS.MemSettings.SanitizeStatus16 (Read or Write)**

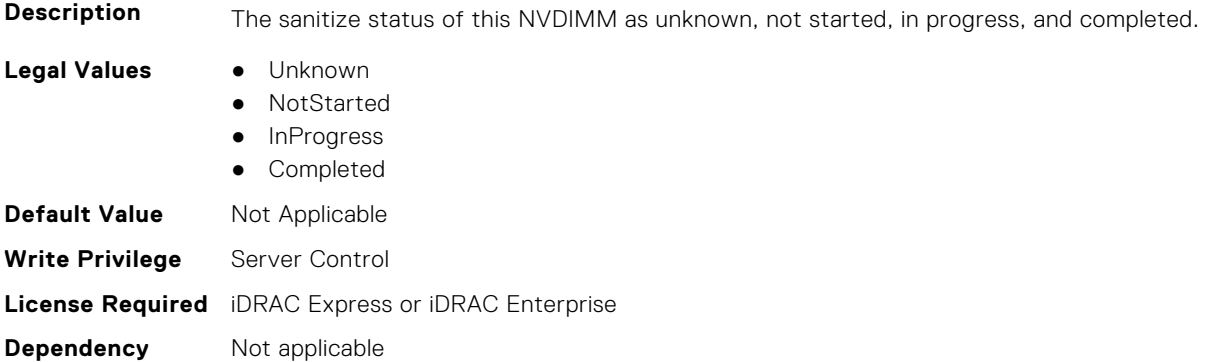

# **BIOS.MemSettings.SanitizeStatus17 (Read or Write)**

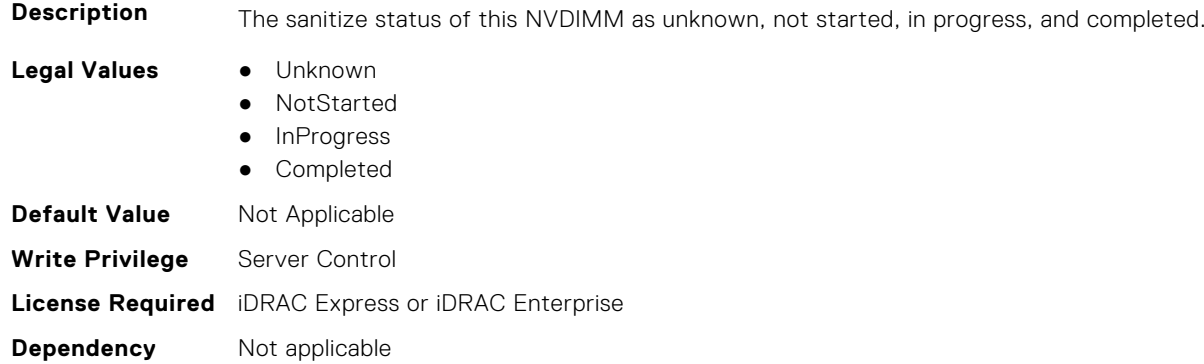

# **BIOS.MemSettings.SanitizeStatus18 (Read or Write)**

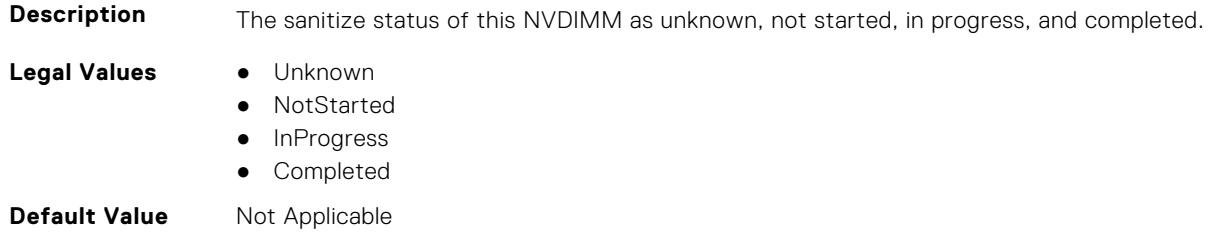

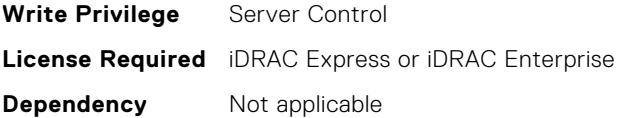

#### **BIOS.MemSettings.SanitizeStatus19 (Read or Write)**

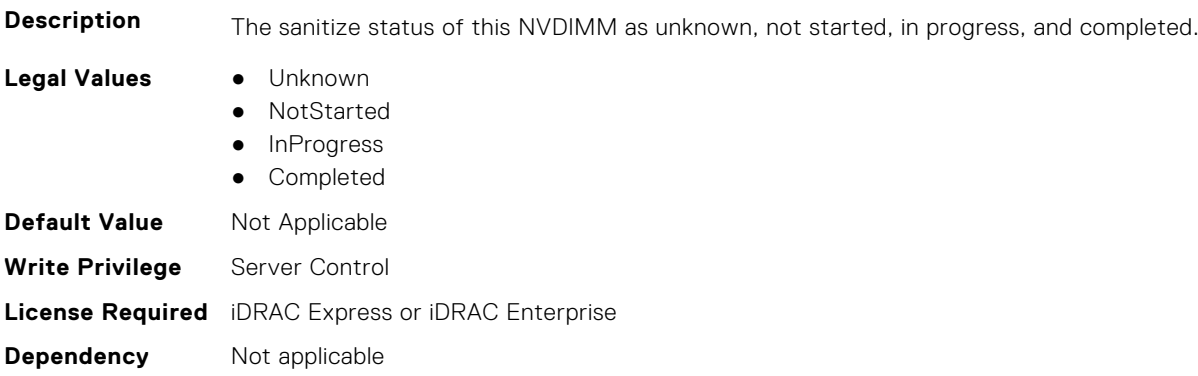

## **BIOS.MemSettings.SanitizeStatus20 (Read or Write)**

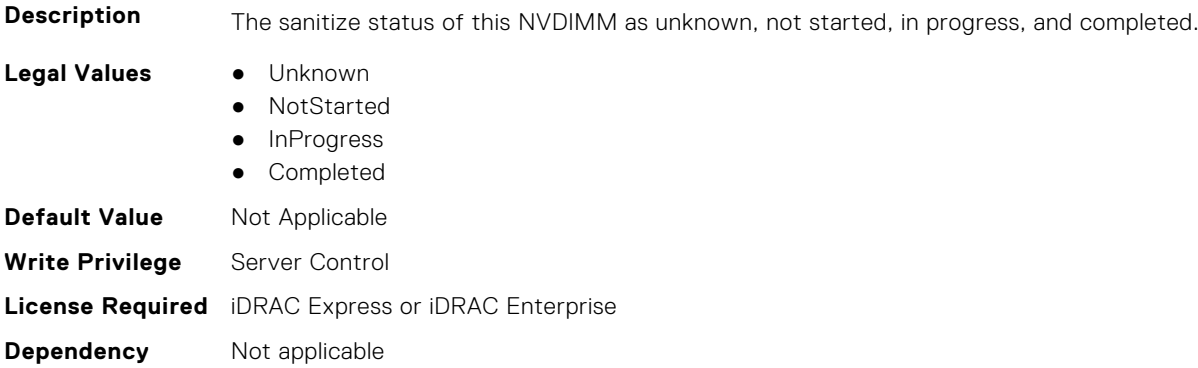

## **BIOS.MemSettings.SanitizeStatus21 (Read or Write)**

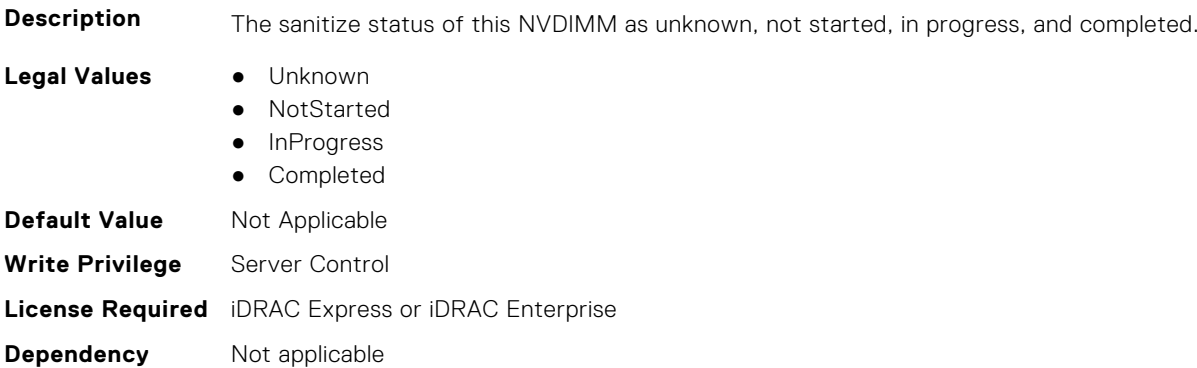

# **BIOS.MemSettings.SanitizeStatus22 (Read or Write)**

**Description** The sanitize status of this NVDIMM as unknown, not started, in progress, and completed.

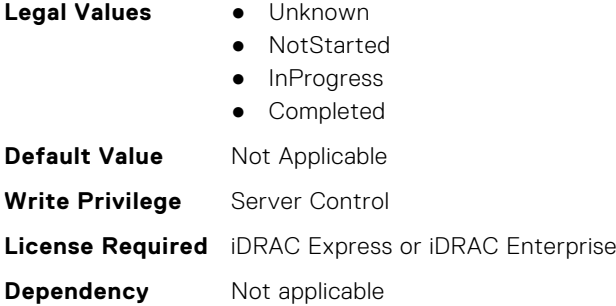

#### **BIOS.MemSettings.SanitizeStatus23 (Read or Write)**

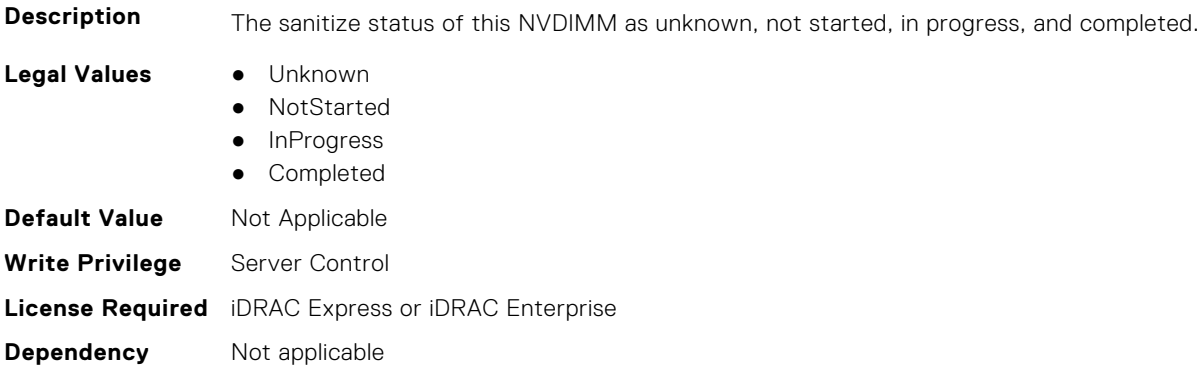

# **BIOS.MemSettings.SecureErase00 (Read or Write)**

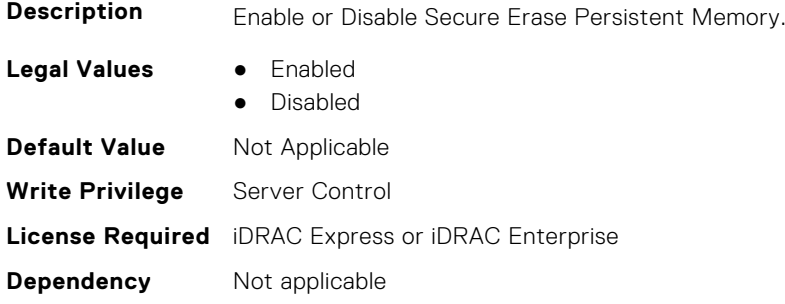

# **BIOS.MemSettings.SecureErase01 (Read or Write)**

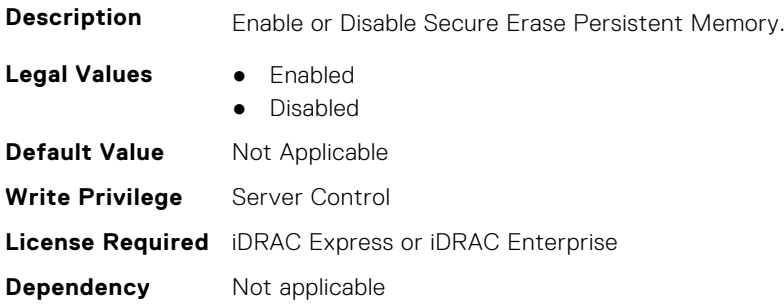

# **BIOS.MemSettings.SecureErase02 (Read or Write)**

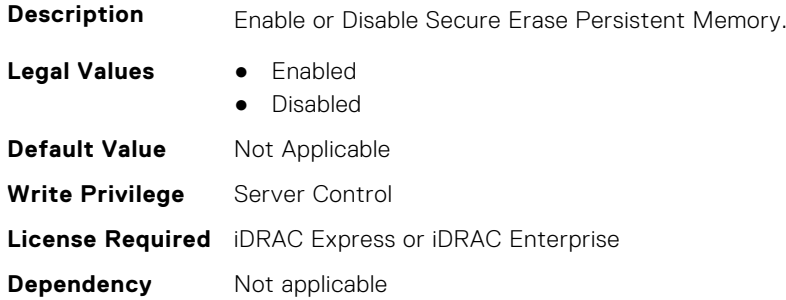

# **BIOS.MemSettings.SecureErase03 (Read or Write)**

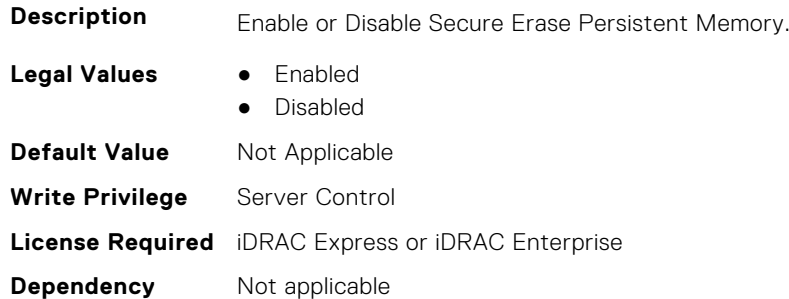

# **BIOS.MemSettings.SecureErase04 (Read or Write)**

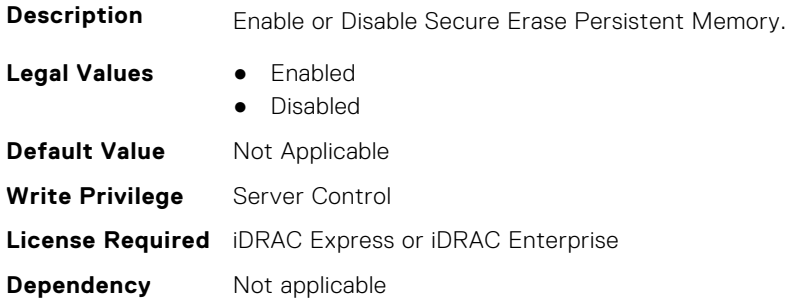

# **BIOS.MemSettings.SecureErase05 (Read or Write)**

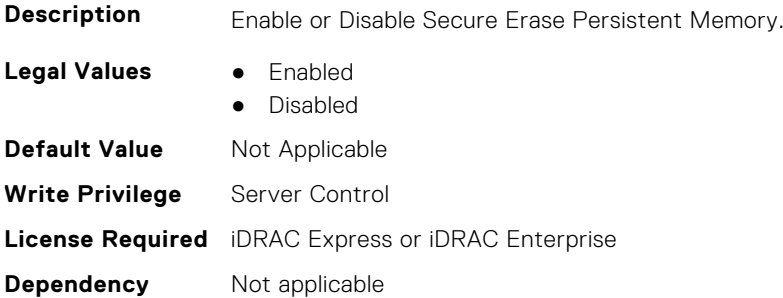

# **BIOS.MemSettings.SecureErase06 (Read or Write)**

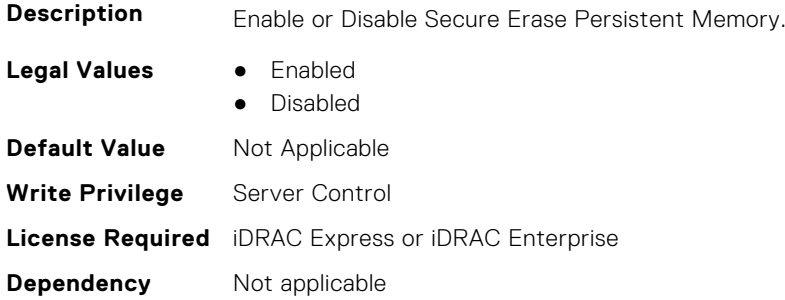

# **BIOS.MemSettings.SecureErase07 (Read or Write)**

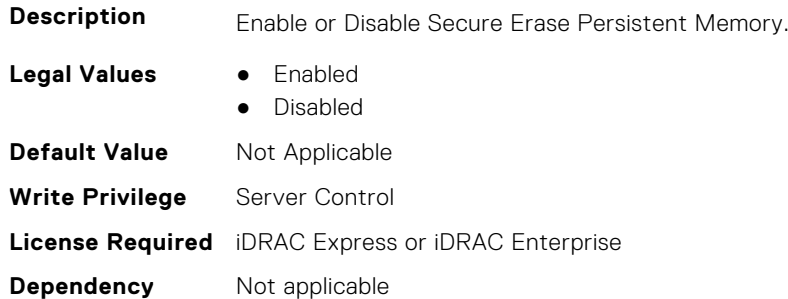

# **BIOS.MemSettings.SecureErase08 (Read or Write)**

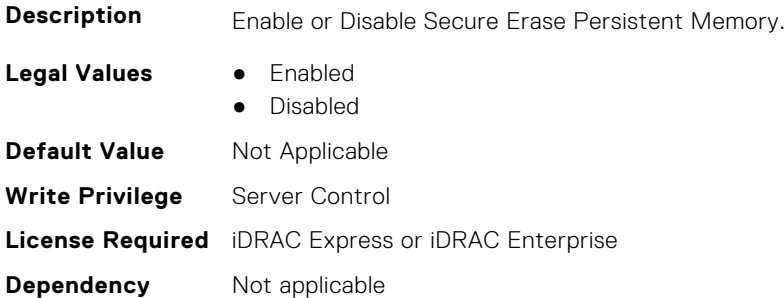

# **BIOS.MemSettings.SecureErase09 (Read or Write)**

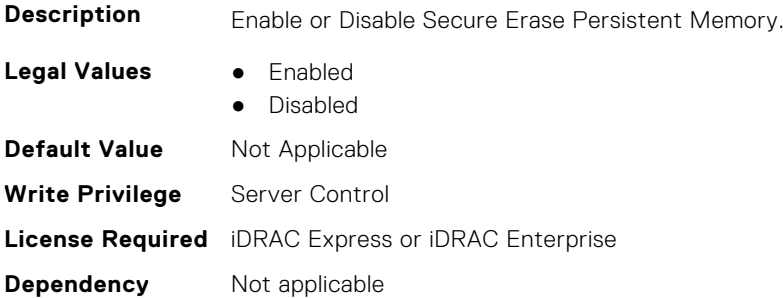

# **BIOS.MemSettings.SecureErase10 (Read or Write)**

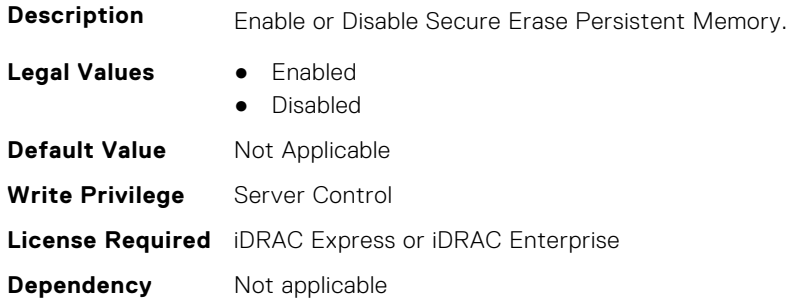

# **BIOS.MemSettings.SecureErase11 (Read or Write)**

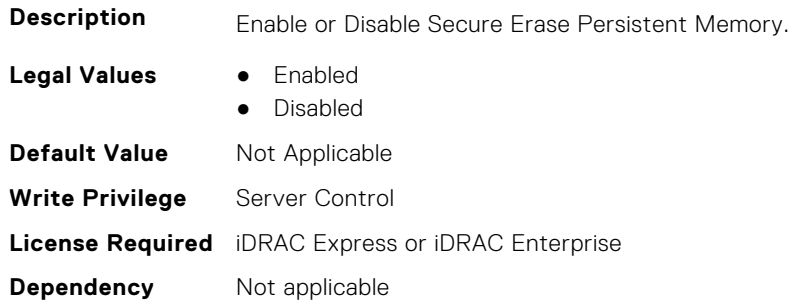

# **BIOS.MemSettings.SecureErase12 (Read or Write)**

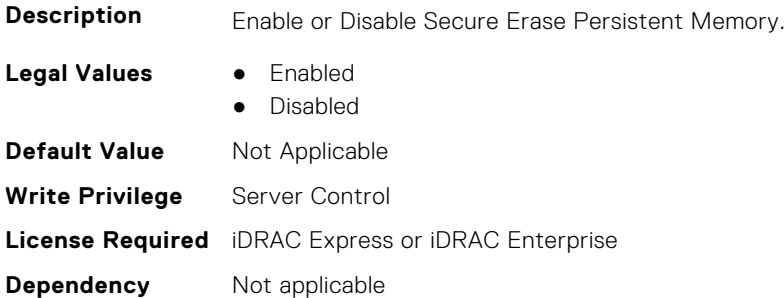

### **BIOS.MemSettings.SecureErase13 (Read or Write)**

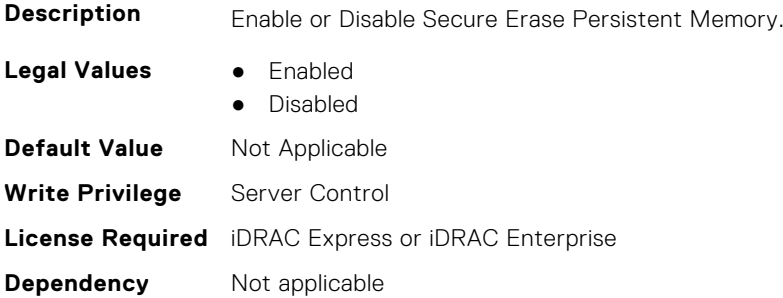

# **BIOS.MemSettings.SecureErase14 (Read or Write)**

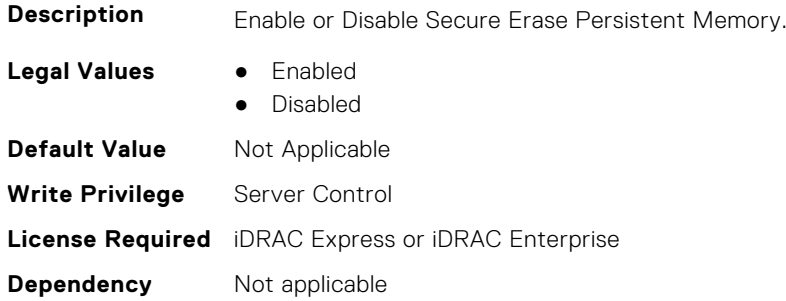

# **BIOS.MemSettings.SecureErase15 (Read or Write)**

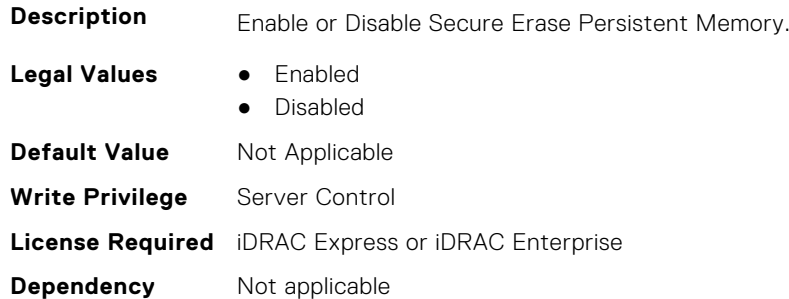

# **BIOS.MemSettings.SecureErase16 (Read or Write)**

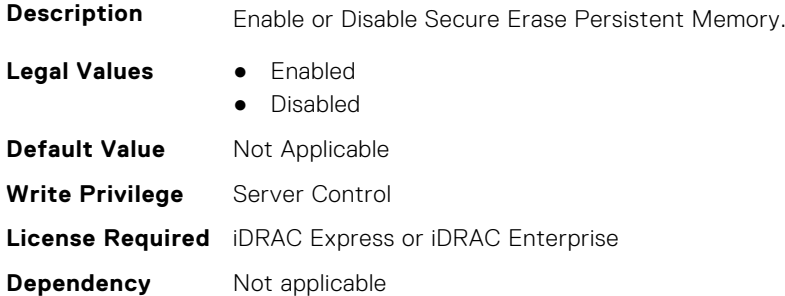

# **BIOS.MemSettings.SecureErase17 (Read or Write)**

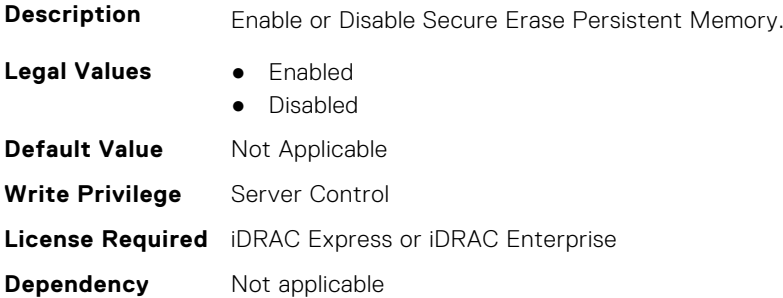

# **BIOS.MemSettings.SecureErase18 (Read or Write)**

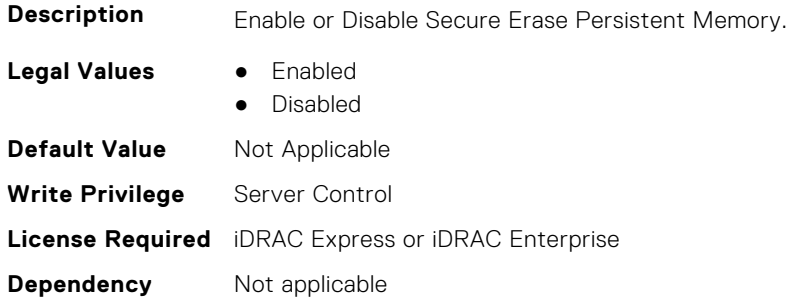

### **BIOS.MemSettings.SecureErase19 (Read or Write)**

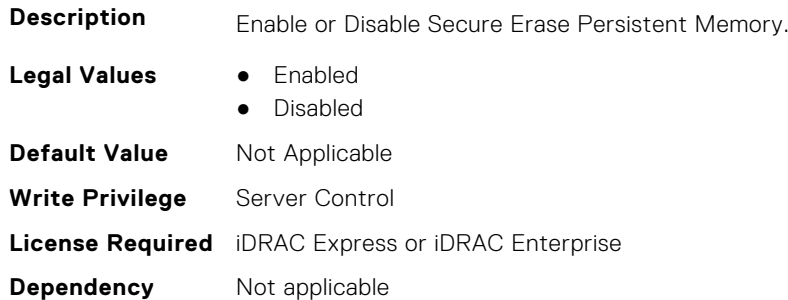

# **BIOS.MemSettings.SecureErase20 (Read or Write)**

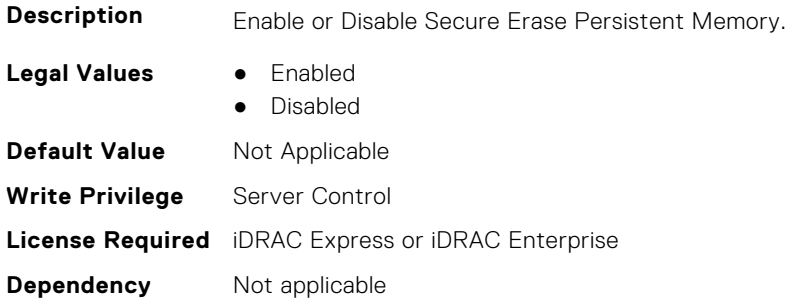

# **BIOS.MemSettings.SecureErase21 (Read or Write)**

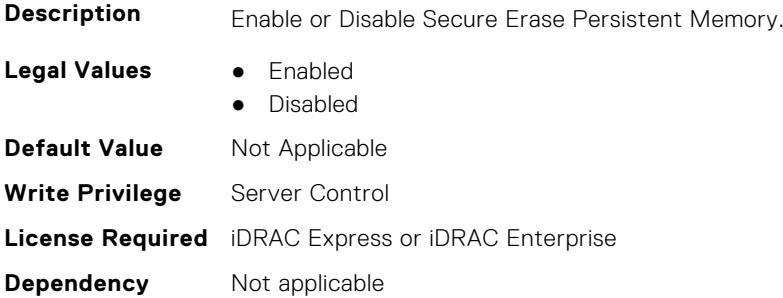

#### **BIOS.MemSettings.SecureErase22 (Read or Write)**

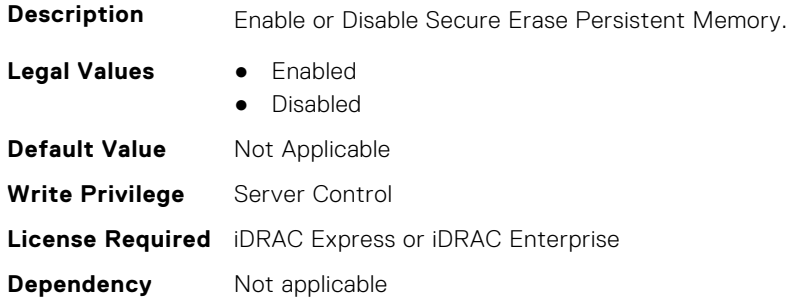

### **BIOS.MemSettings.SecureErase23 (Read or Write)**

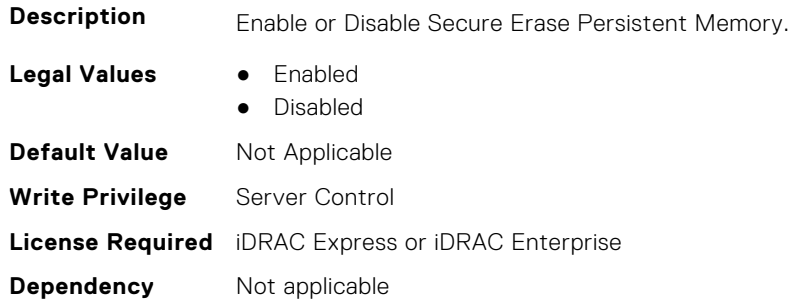

### **BIOS.MemSettings.SerialNumber00 (Read or Write)**

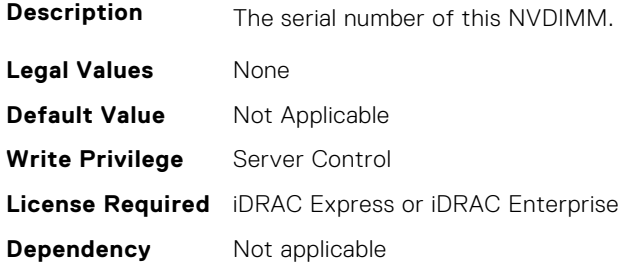

### **BIOS.MemSettings.SerialNumber01 (Read or Write)**

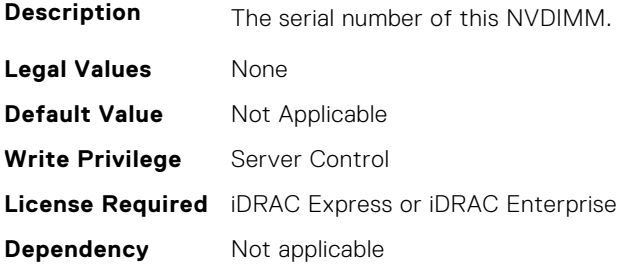

#### **BIOS.MemSettings.SerialNumber02 (Read or Write)**

**Description** The serial number of this NVDIMM.

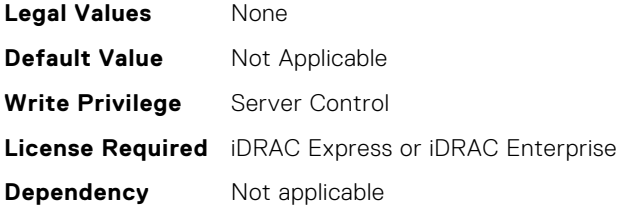

# **BIOS.MemSettings.SerialNumber03 (Read or Write)**

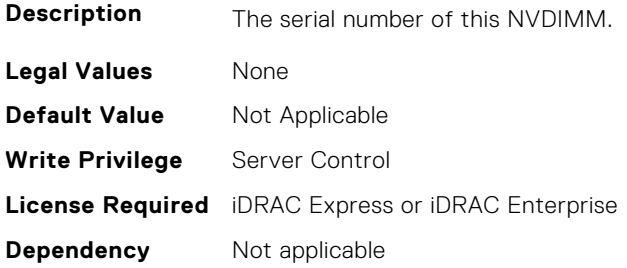

# **BIOS.MemSettings.SerialNumber04 (Read or Write)**

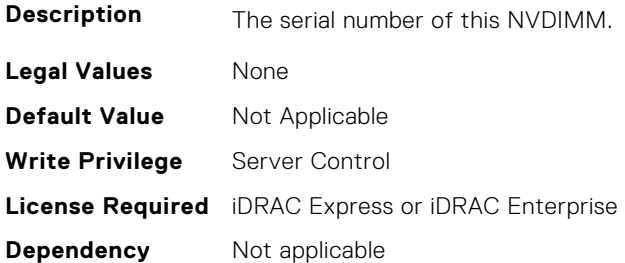

# **BIOS.MemSettings.SerialNumber05 (Read or Write)**

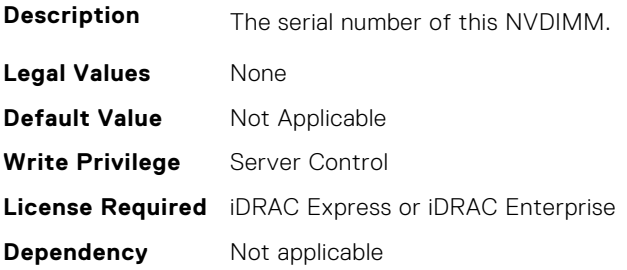

# **BIOS.MemSettings.SerialNumber06 (Read or Write)**

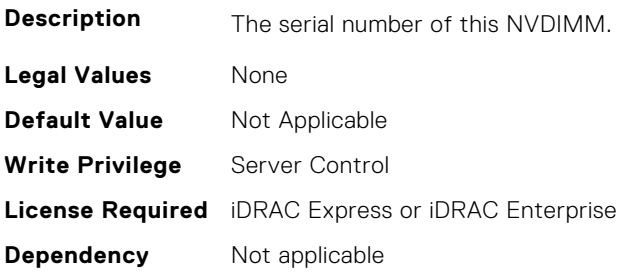

# **BIOS.MemSettings.SerialNumber07 (Read or Write)**

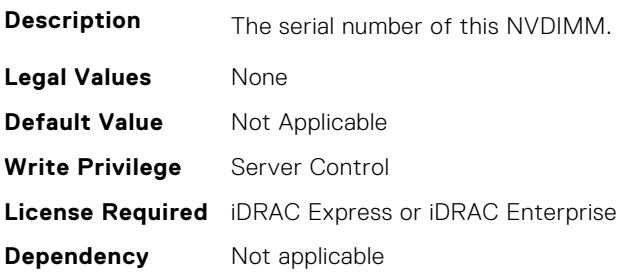

# **BIOS.MemSettings.SerialNumber08 (Read or Write)**

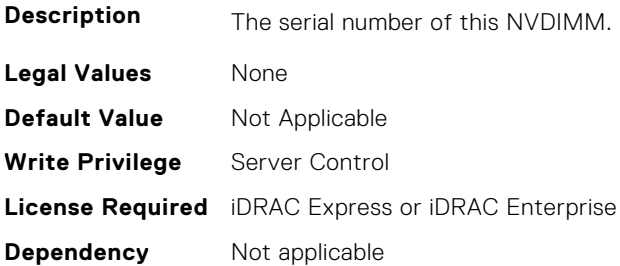

#### **BIOS.MemSettings.SerialNumber09 (Read or Write)**

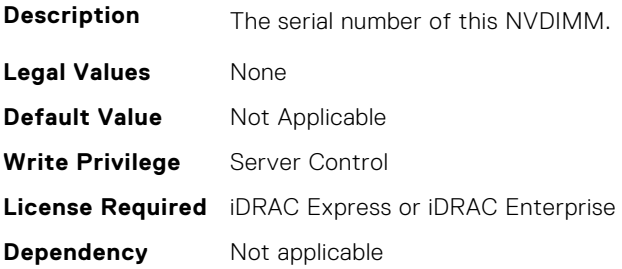

# **BIOS.MemSettings.SerialNumber10 (Read or Write)**

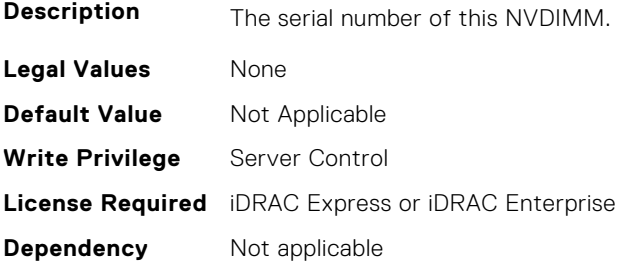

# **BIOS.MemSettings.SerialNumber11 (Read or Write)**

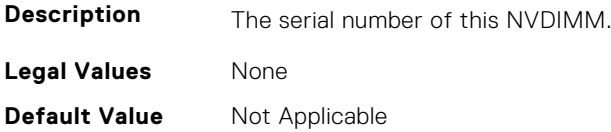

**Write Privilege** Server Control **License Required** iDRAC Express or iDRAC Enterprise **Dependency** Not applicable

#### **BIOS.MemSettings.SerialNumber12 (Read or Write)**

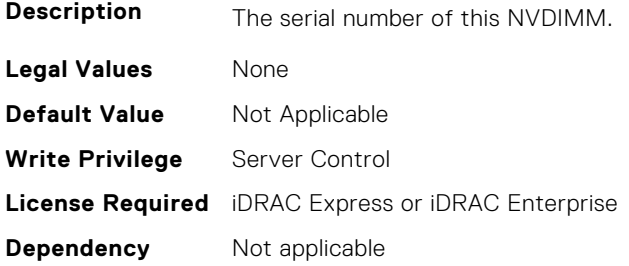

# **BIOS.MemSettings.SerialNumber13 (Read or Write)**

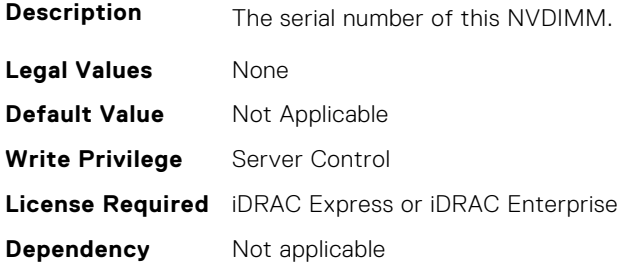

#### **BIOS.MemSettings.SerialNumber14 (Read or Write)**

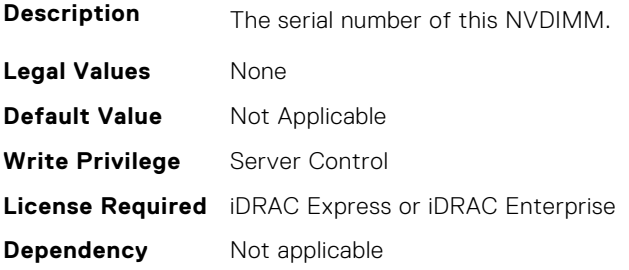

# **BIOS.MemSettings.SerialNumber15 (Read or Write)**

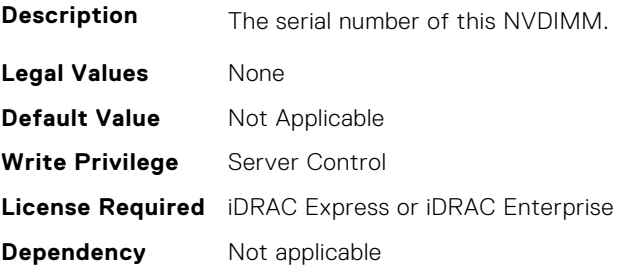

# **BIOS.MemSettings.SerialNumber16 (Read or Write)**

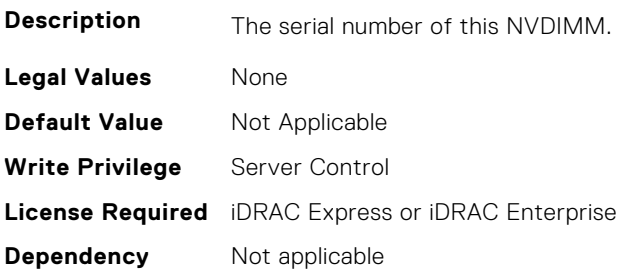

# **BIOS.MemSettings.SerialNumber17 (Read or Write)**

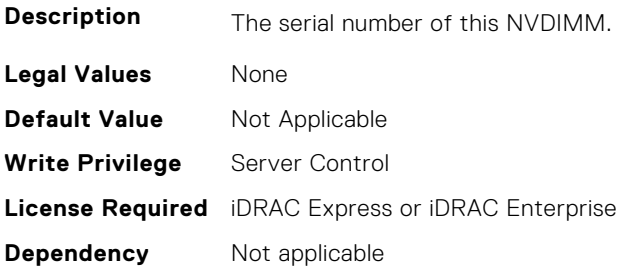

### **BIOS.MemSettings.SerialNumber18 (Read or Write)**

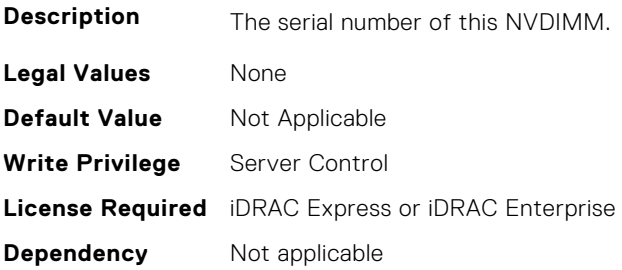

# **BIOS.MemSettings.SerialNumber19 (Read or Write)**

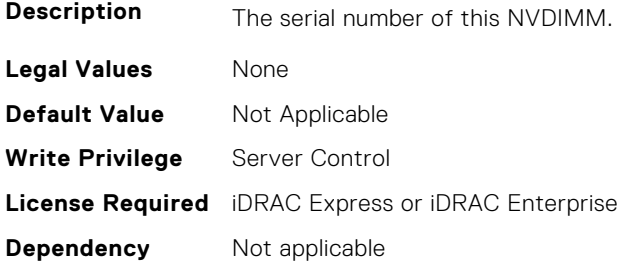

# **BIOS.MemSettings.SerialNumber20 (Read or Write)**

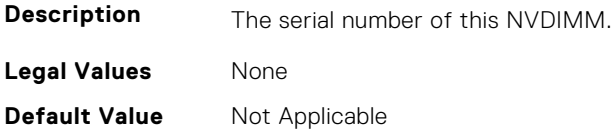

**Write Privilege** Server Control **License Required** iDRAC Express or iDRAC Enterprise **Dependency** Not applicable

#### **BIOS.MemSettings.SerialNumber21 (Read or Write)**

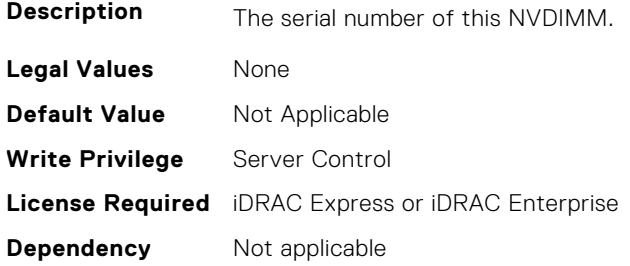

# **BIOS.MemSettings.SerialNumber22 (Read or Write)**

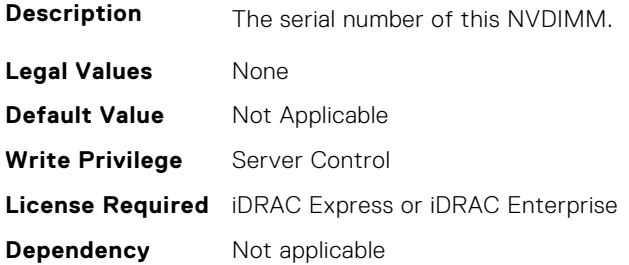

### **BIOS.MemSettings.SerialNumber23 (Read or Write)**

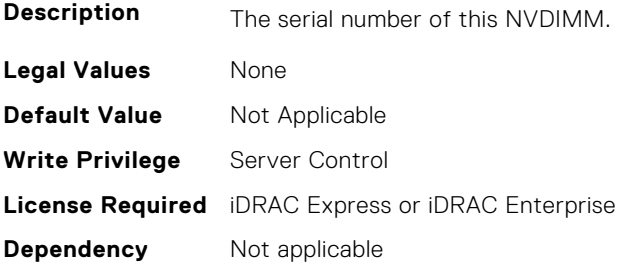

# **BIOS.MemSettings.SnoopFilter (Read or Write)**

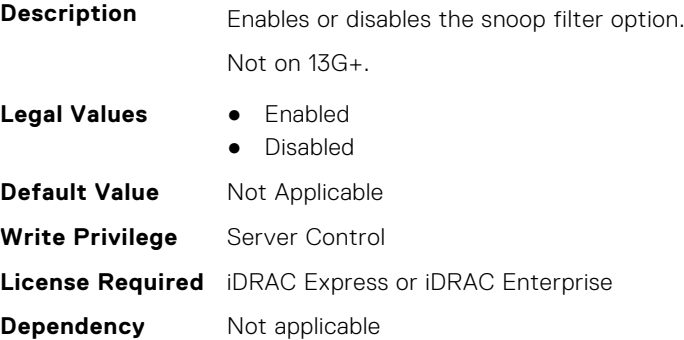

# **BIOS.MemSettings.SnoopMode (Read or Write)**

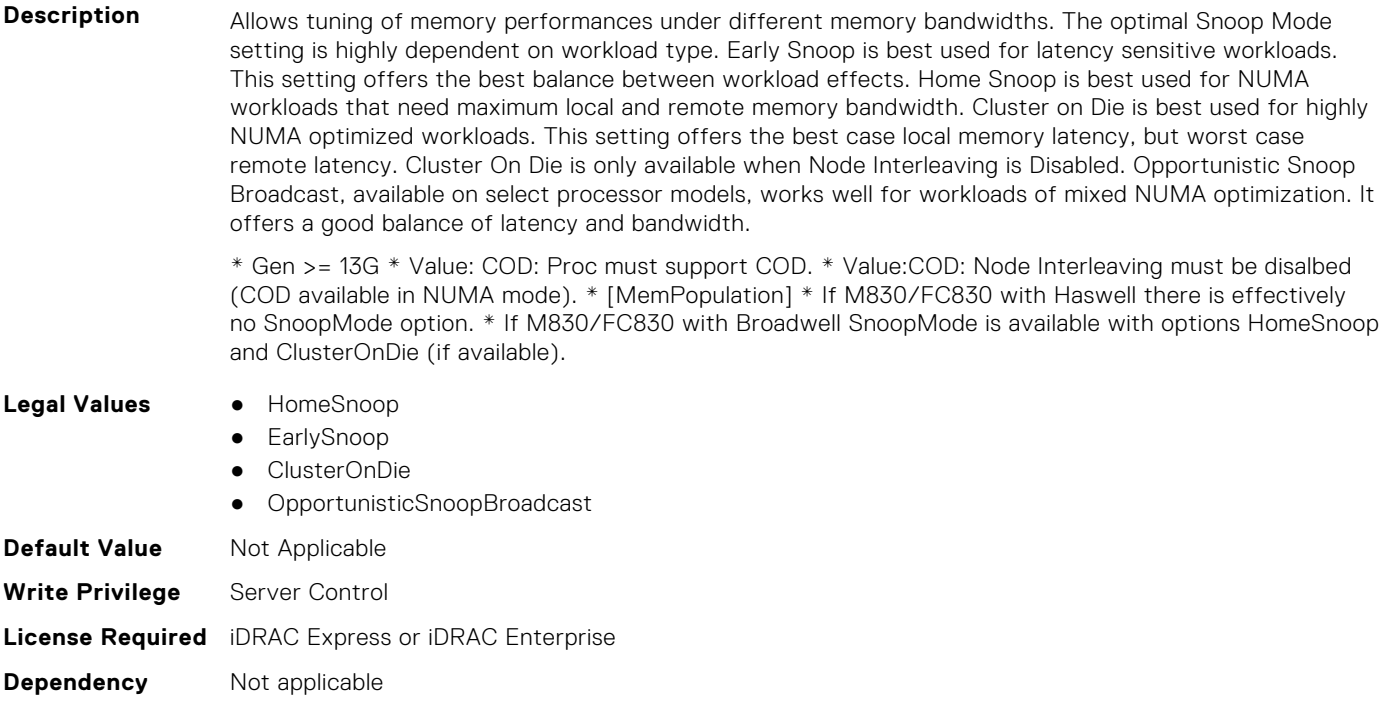

#### **BIOS.MemSettings.SocketID0 (Read or Write)**

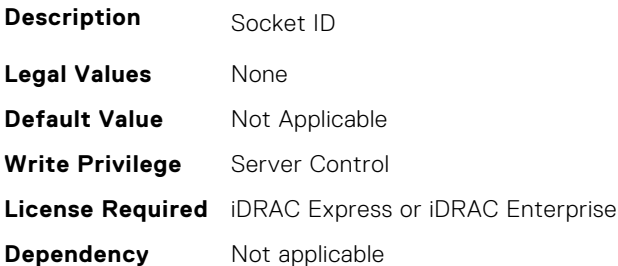

### **BIOS.MemSettings.SocketID1 (Read or Write)**

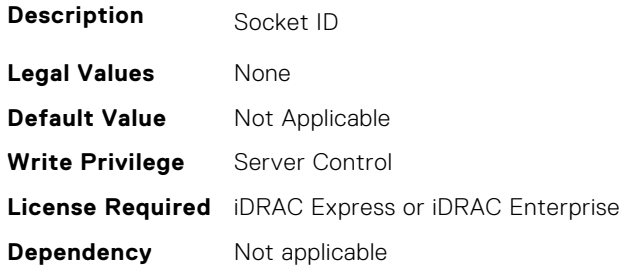

# **BIOS.MemSettings.SocketID2 (Read or Write)**

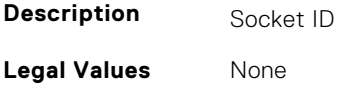

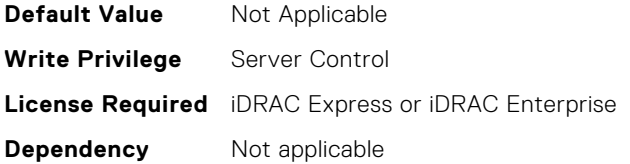

# **BIOS.MemSettings.SocketID3 (Read or Write)**

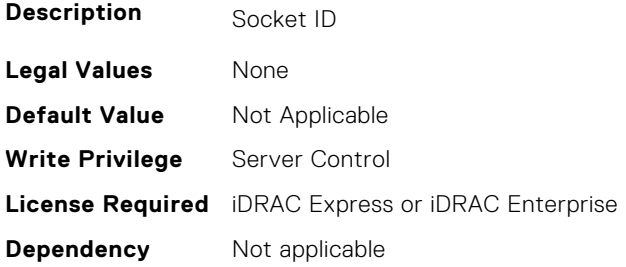

# **BIOS.MemSettings.SpeedMHz00 (Read or Write)**

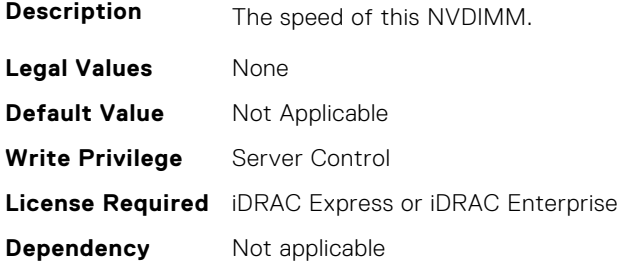

# **BIOS.MemSettings.SpeedMHz01 (Read or Write)**

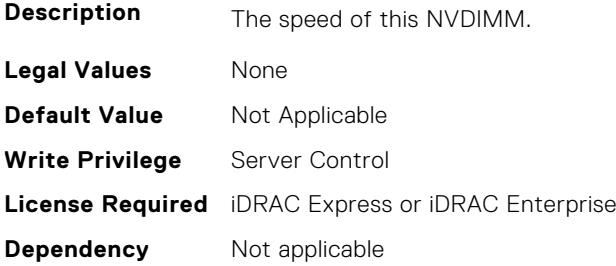

# **BIOS.MemSettings.SpeedMHz02 (Read or Write)**

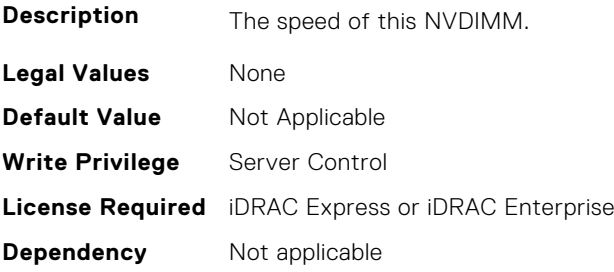

# **BIOS.MemSettings.SpeedMHz03 (Read or Write)**

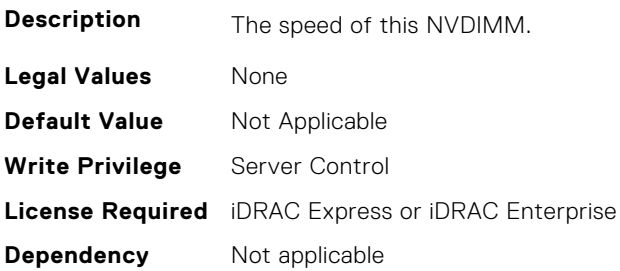

# **BIOS.MemSettings.SpeedMHz04 (Read or Write)**

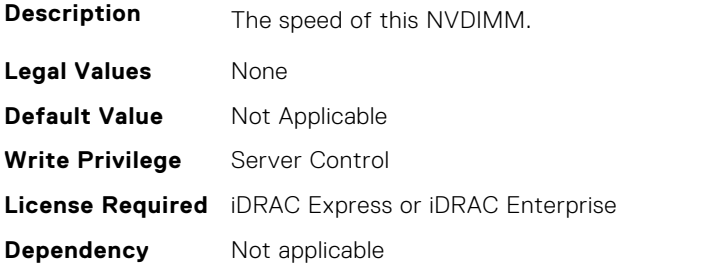

# **BIOS.MemSettings.SpeedMHz05 (Read or Write)**

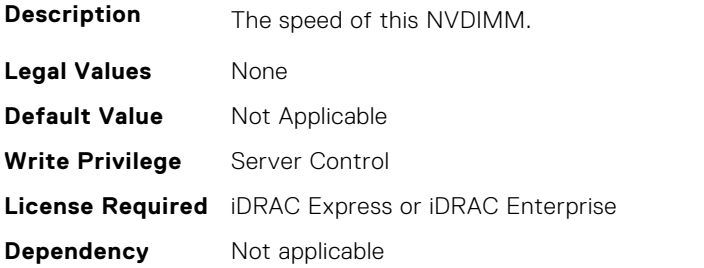

# **BIOS.MemSettings.SpeedMHz06 (Read or Write)**

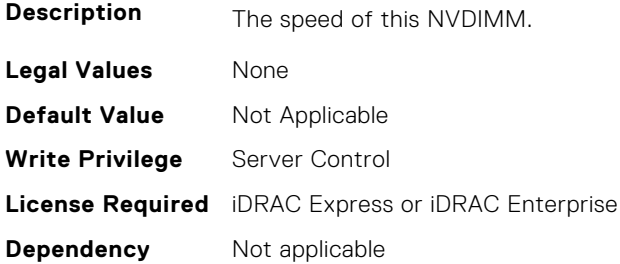

# **BIOS.MemSettings.SpeedMHz07 (Read or Write)**

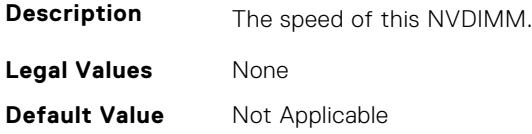

**Write Privilege** Server Control **License Required** iDRAC Express or iDRAC Enterprise **Dependency** Not applicable

### **BIOS.MemSettings.SpeedMHz08 (Read or Write)**

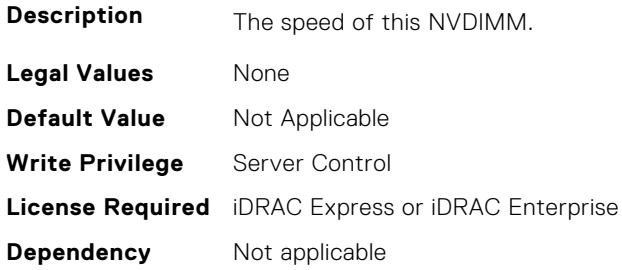

# **BIOS.MemSettings.SpeedMHz09 (Read or Write)**

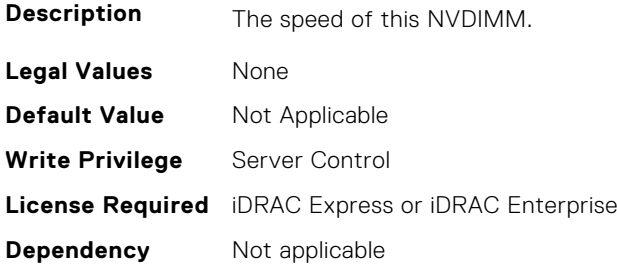

# **BIOS.MemSettings.SpeedMHz10 (Read or Write)**

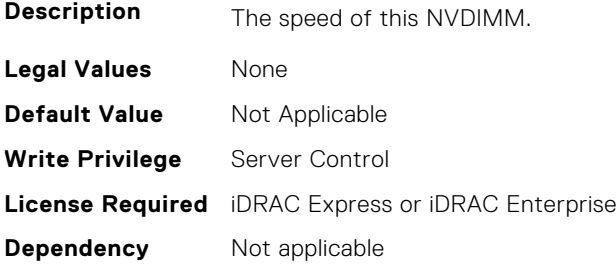

# **BIOS.MemSettings.SpeedMHz11 (Read or Write)**

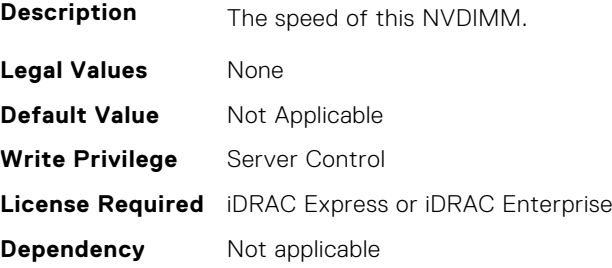

# **BIOS.MemSettings.SpeedMHz12 (Read or Write)**

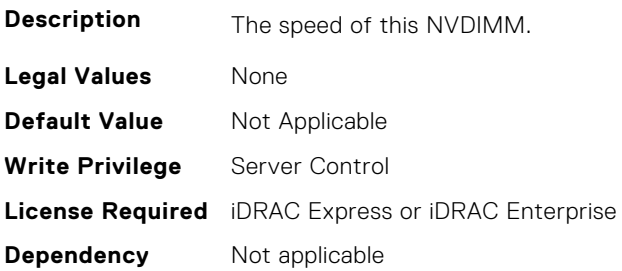

# **BIOS.MemSettings.SpeedMHz13 (Read or Write)**

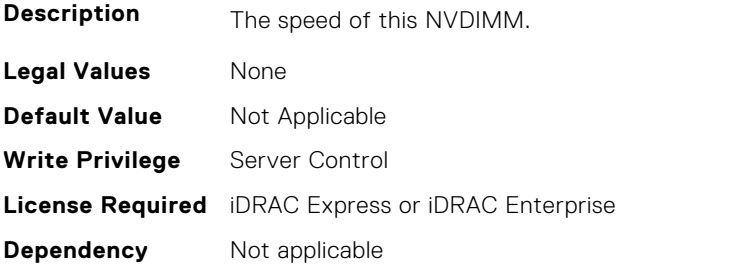

# **BIOS.MemSettings.SpeedMHz14 (Read or Write)**

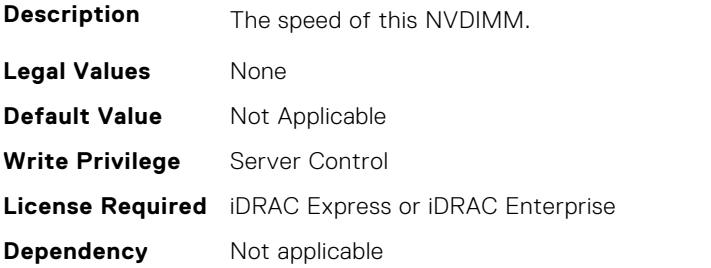

# **BIOS.MemSettings.SpeedMHz15 (Read or Write)**

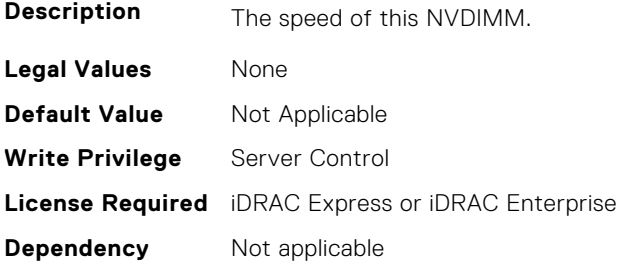

# **BIOS.MemSettings.SpeedMHz16 (Read or Write)**

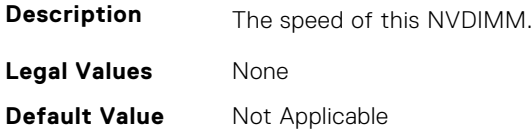

**Write Privilege** Server Control **License Required** iDRAC Express or iDRAC Enterprise **Dependency** Not applicable

### **BIOS.MemSettings.SpeedMHz17 (Read or Write)**

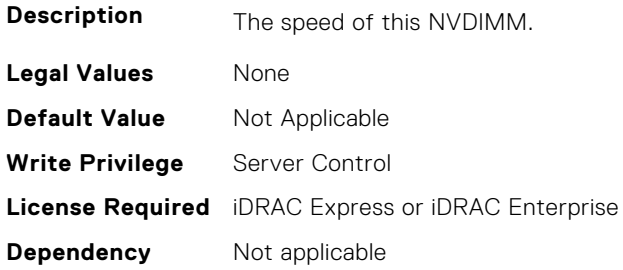

# **BIOS.MemSettings.SpeedMHz18 (Read or Write)**

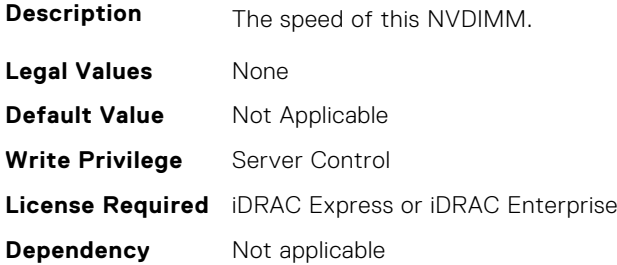

### **BIOS.MemSettings.SpeedMHz19 (Read or Write)**

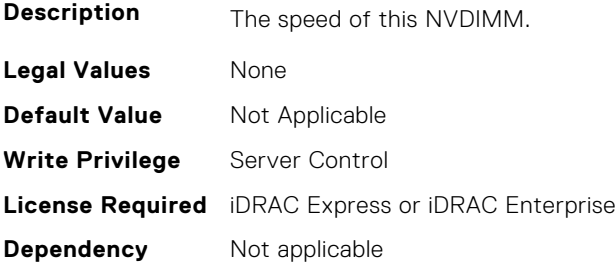

# **BIOS.MemSettings.SpeedMHz20 (Read or Write)**

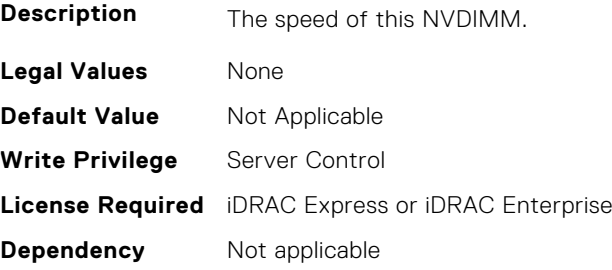

# **BIOS.MemSettings.SpeedMHz21 (Read or Write)**

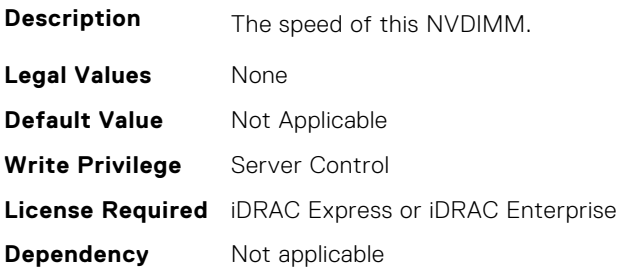

# **BIOS.MemSettings.SpeedMHz22 (Read or Write)**

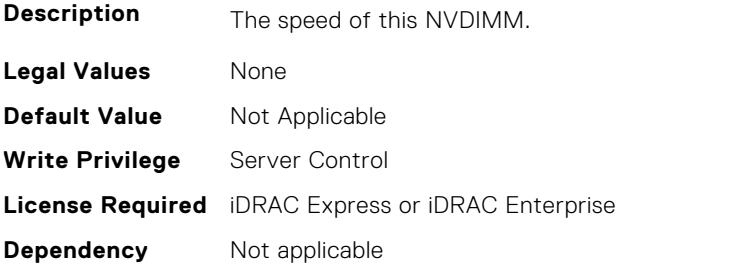

# **BIOS.MemSettings.SpeedMHz23 (Read or Write)**

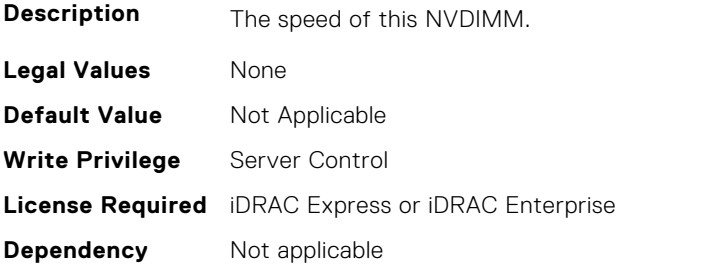

# **BIOS.MemSettings.SysMemSize (Read or Write)**

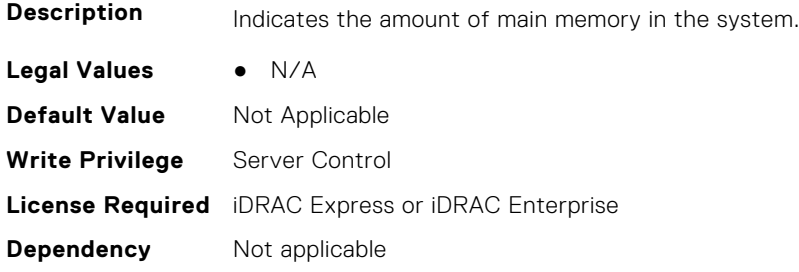

# **BIOS.MemSettings.SysMemSpeed (Read or Write)**

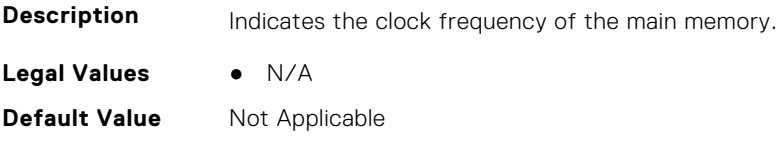

**Write Privilege** Server Control **License Required** iDRAC Express or iDRAC Enterprise **Dependency** Not applicable

# **BIOS.MemSettings.SysMemType (Read or Write)**

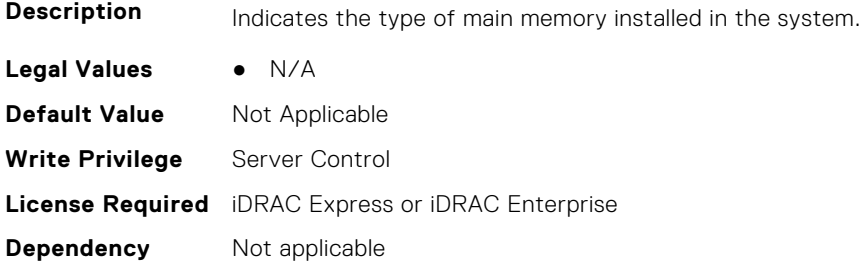

# **BIOS.MemSettings.SysMemVolt (Read or Write)**

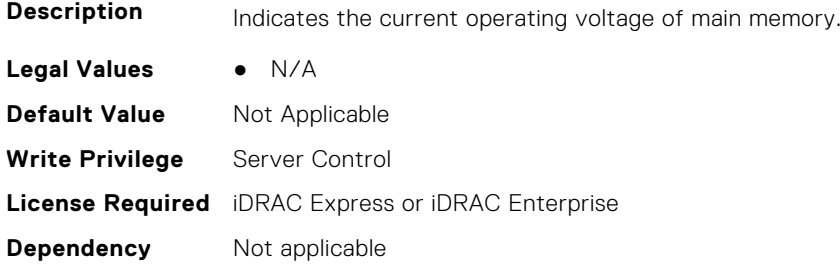

# **BIOS.MemSettings.SystemMemoryModel (Read or Write)**

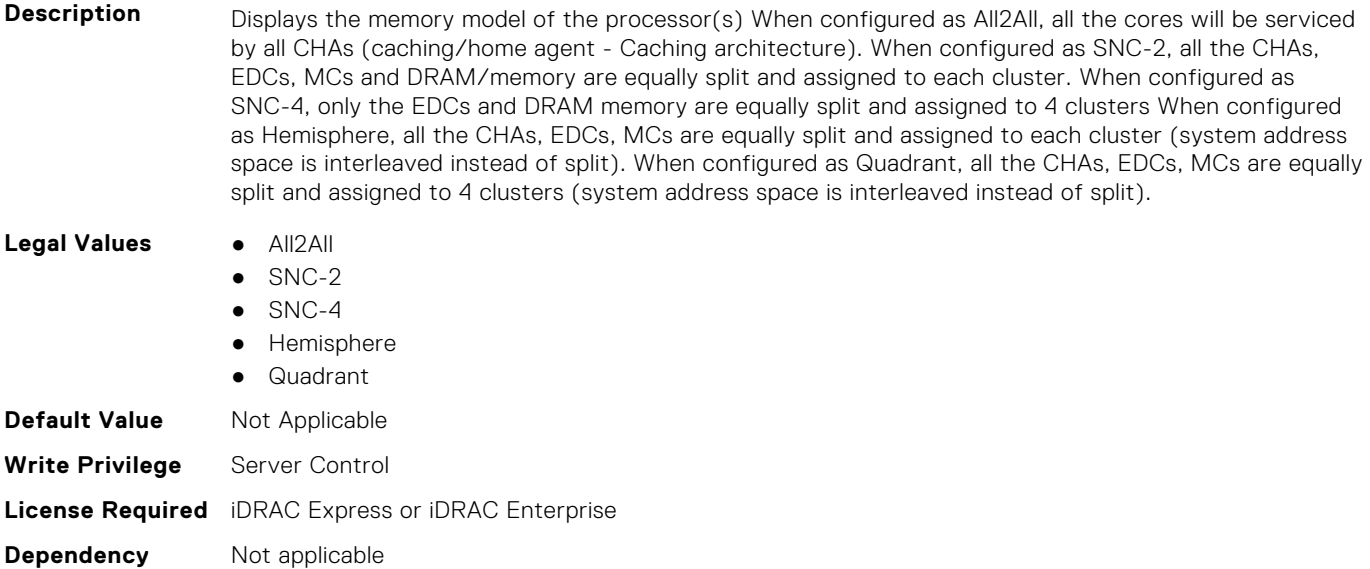

# **BIOS.MemSettings.UnconfiguredCapacity (Read or Write)**

**Description** Total NVDIMM size that is unconfigured in the system.

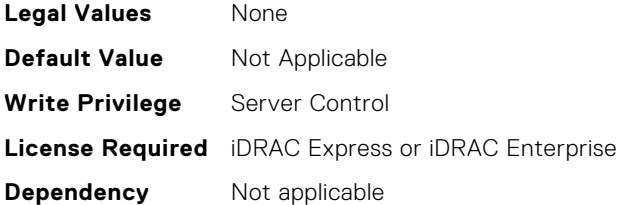

### **BIOS.MemSettings.VideoMem (Read or Write)**

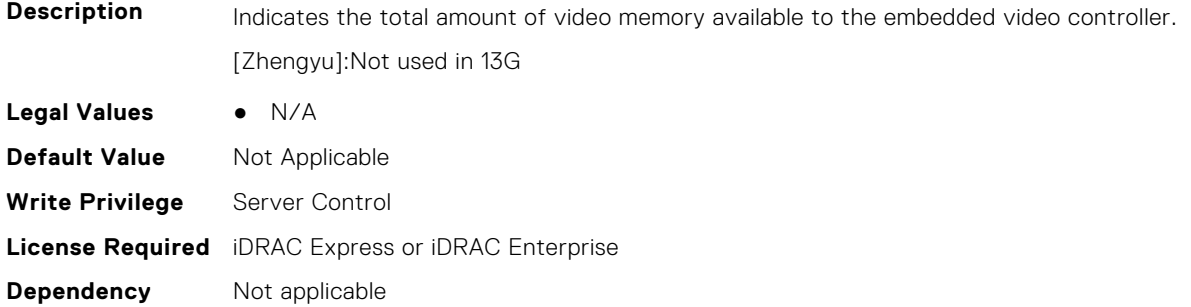

# **BIOS.MiscSettings**

To manage the miscellaneous objects settings, use the object in this group.

**(i)** NOTE: To check if a BIOS attribute is Read Only or Read and Write, perform GET on URI redfish/v1/Systems/ System.Embedded.1/Bios/BiosRegistry and find the attribute in the Attributes list.

# **BIOS.MiscSettings.AssetTag (Read or Write)**

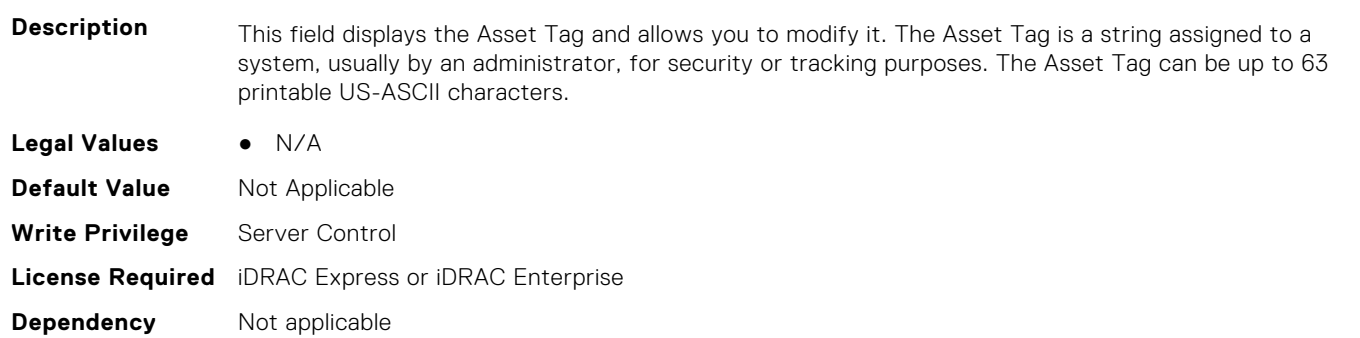

(i) NOTE: Using XML escape symbols such as  $\< 1$ t; or  $\> g$ t; or  $\> g$  as AssetTag or as a substring in the AssetTag will be configured as regular characters that they represent.

#### **BIOS.MiscSettings.CapsuleFirmwareUpdate (Read or Write)**

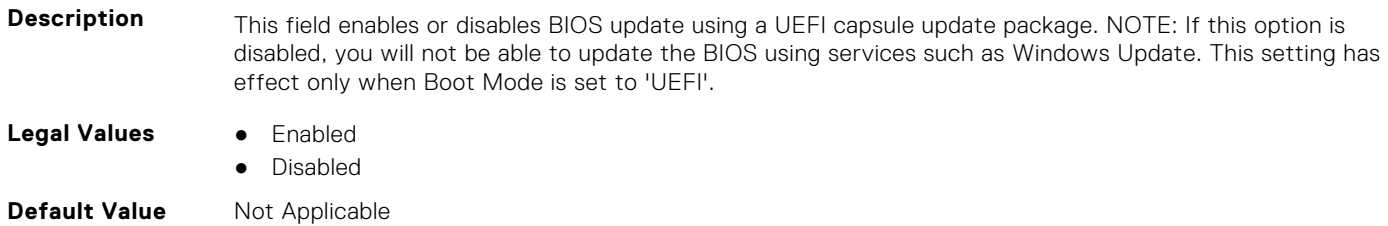

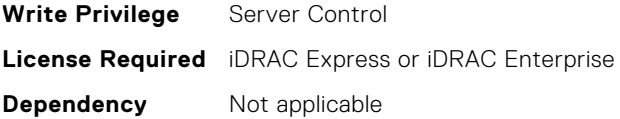

# **BIOS.MiscSettings.DellWyseP25BIOSAccess (Read or Write)**

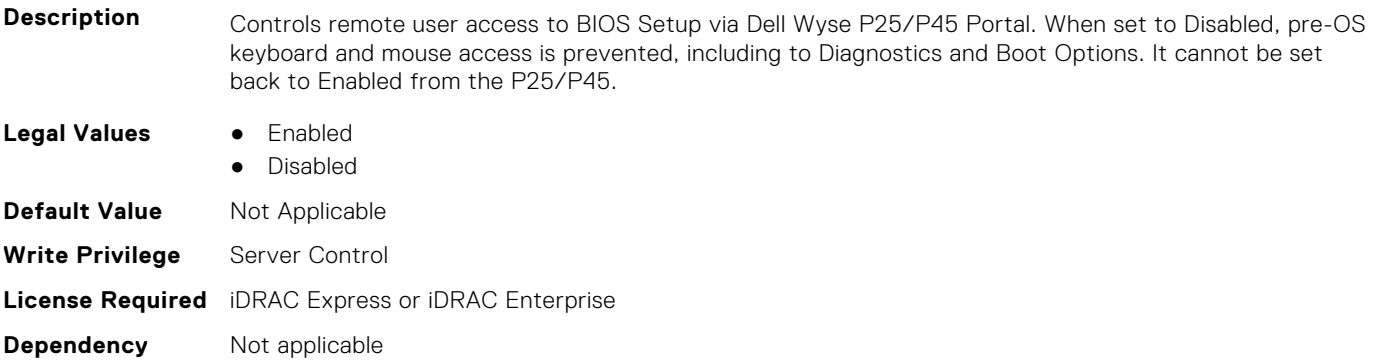

# **BIOS.MiscSettings.ErrPrompt (Read or Write)**

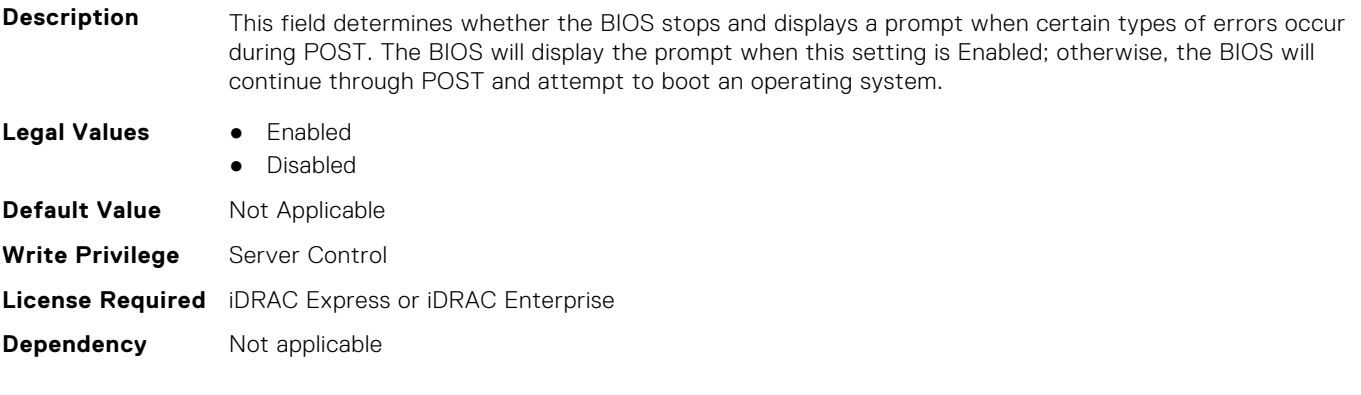

# **BIOS.MiscSettings.ForceInt10 (Read or Write)**

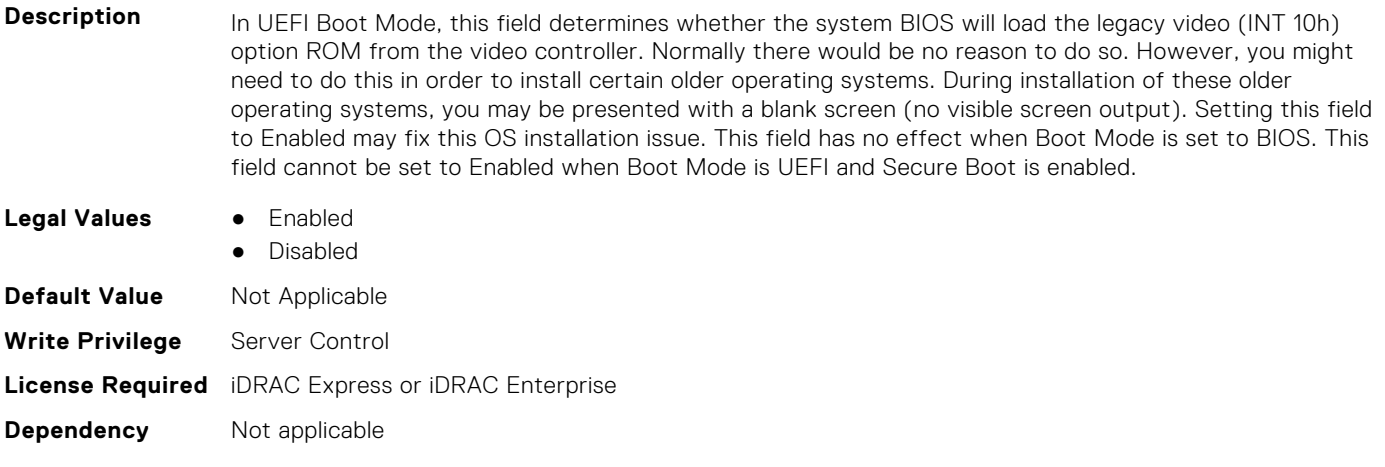

#### **BIOS.MiscSettings.InSystemCharacterization (Read or Write)**

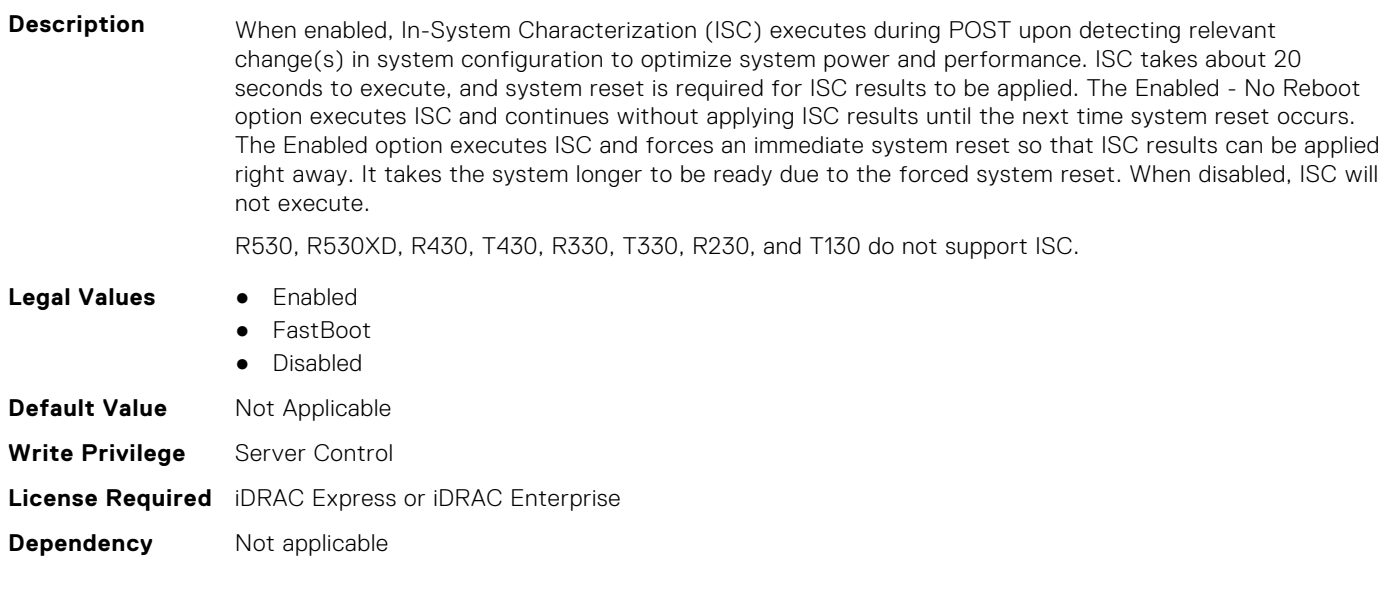

### **BIOS.MiscSettings.MiscSettings (Read or Write)**

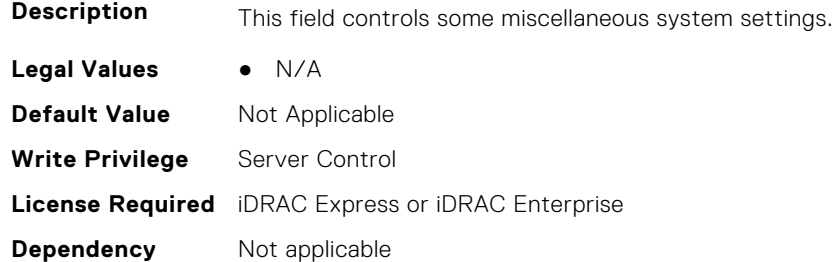

#### **BIOS.MiscSettings.NumLock (Read or Write)**

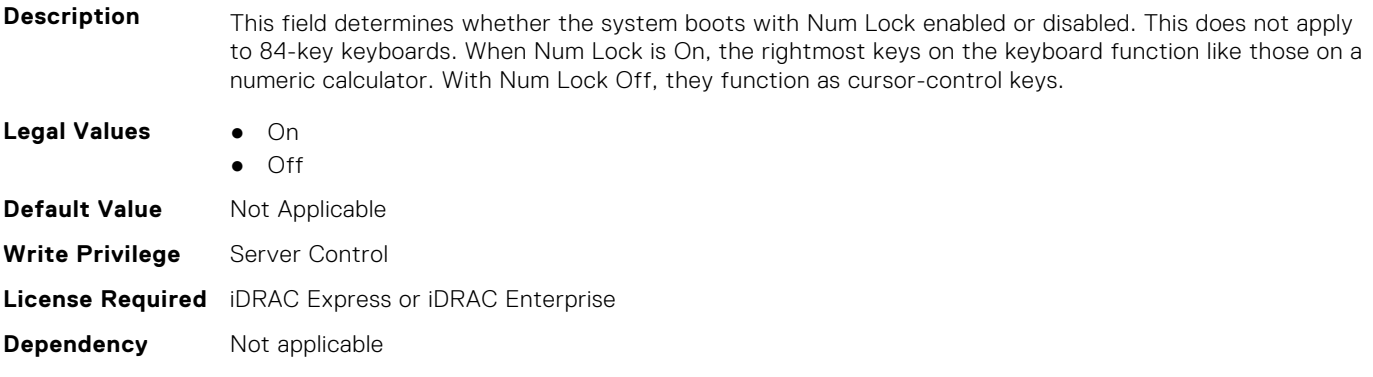

#### **BIOS.MiscSettings.PowerCycleRequest (Read or Write)**

**Description** This feature allows you to mimic a one-time AC power cycle. You will rarely need to use this feature. You may be directed to use it by Dell support. This feature is usually set to None. When you change it to Virtual AC, the system will do its best to mimic a temporary removal of AC power from the system (the AC Power Recovery feature will not be triggered by this action). The effect of this action is that some of the hardware components of the system that are always powered on when AC is present (even when the system appears to be off) will be reset. Using this feature is much more convenient than having to physically remove and reinsert the AC power cord, which would then trigger the AC Power Recovery feature when the cord was reinserted.

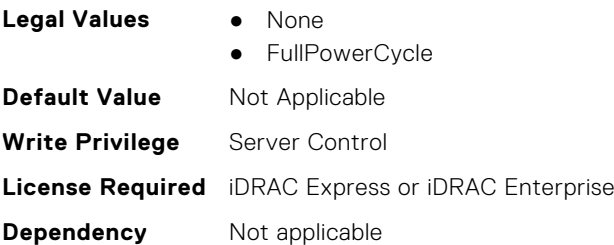

# **BIOS.MiscSettings.ReportKbdErr (Read or Write)**

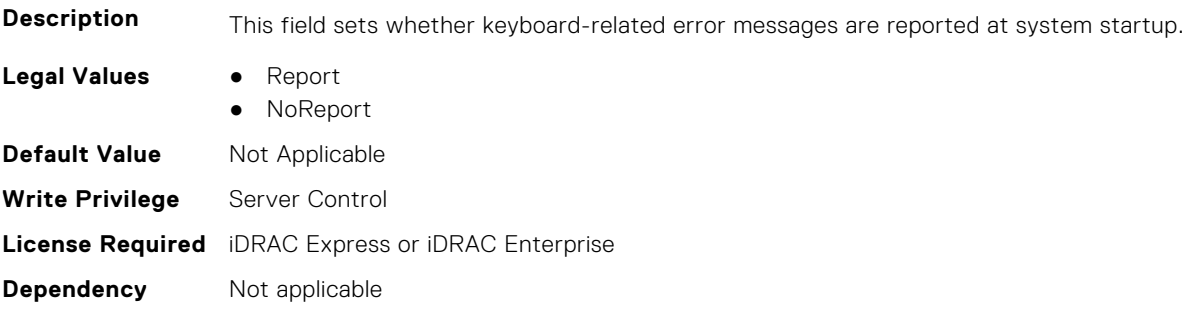

### **BIOS.MiscSettings.SysMgmtNVByte1 (Read or Write)**

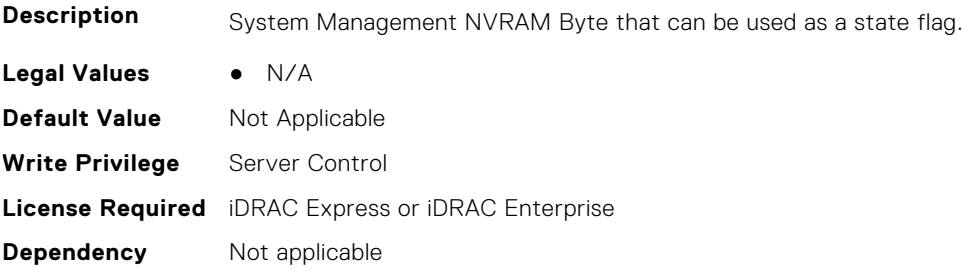

# **BIOS.MiscSettings.SysMgmtNVByte2 (Read or Write)**

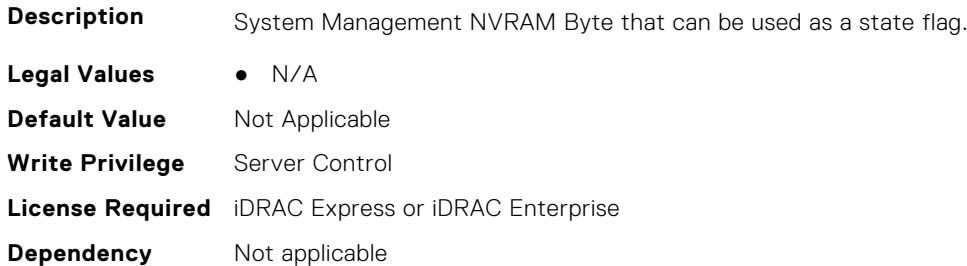

# **BIOS.MiscSettings.SystemUefiShell (Read or Write)**

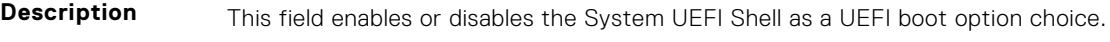

**Legal Values** ● Enabled

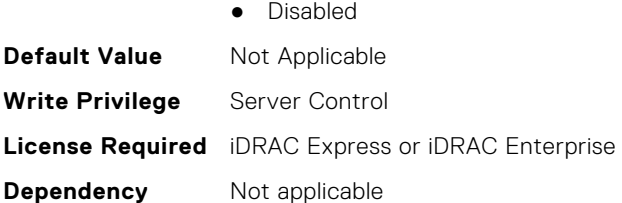

# **BIOS.NetworkSettings**

This group contains the attributes that provide details about BIOS. NetworkSettings.

**(i)** NOTE: To check if a BIOS attribute is Read Only or Read and Write, perform GET on URI redfish/v1/Systems/ System.Embedded.1/Bios/BiosRegistry and find the attribute in the Attributes list.

#### **BIOS.NetworkSettings.AdditionalPxeDevices (Read or Write)**

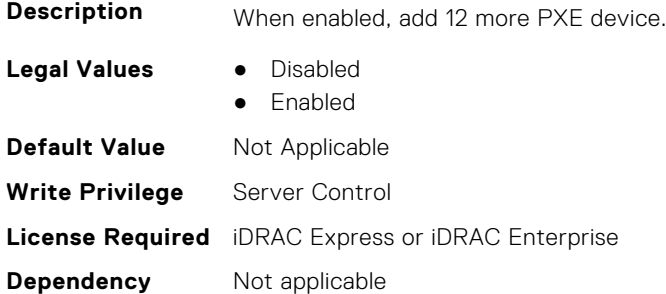

# **BIOS.NetworkSettings.HttpDev1EnDis (Read or Write)**

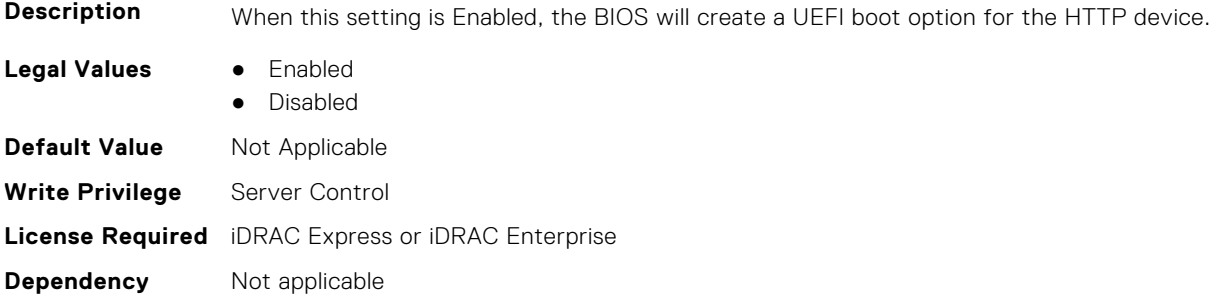

#### **BIOS.NetworkSettings.HttpDev1SettingsRef (Read or Write)**

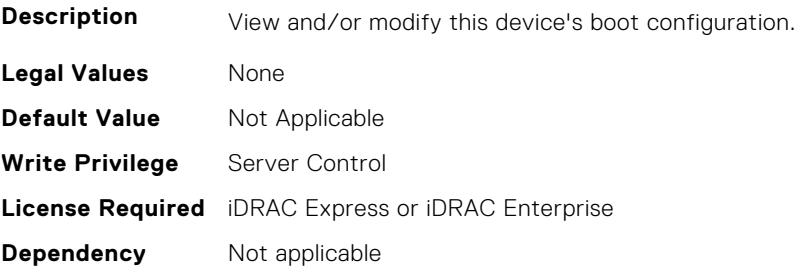

# **BIOS.NetworkSettings.HttpDev2EnDis (Read or Write)**

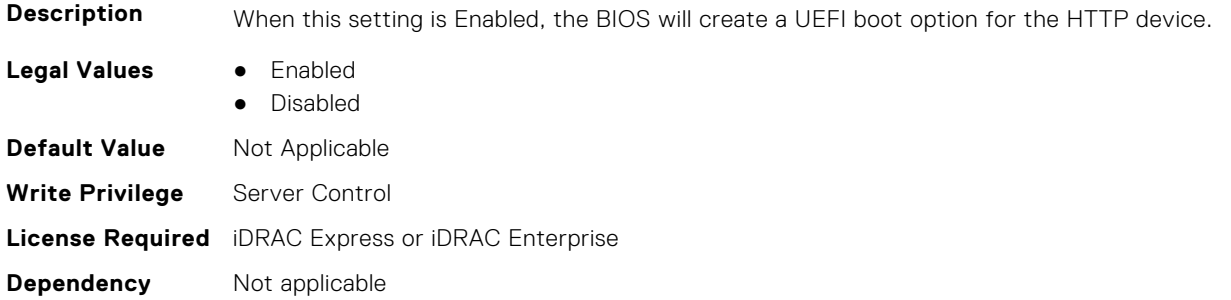

#### **BIOS.NetworkSettings.HttpDev2SettingsRef (Read or Write)**

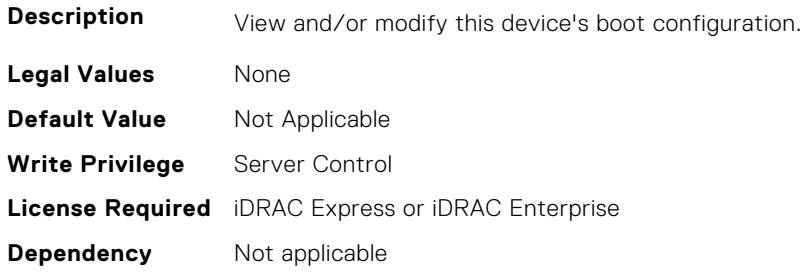

#### **BIOS.NetworkSettings.HttpDev3EnDis (Read or Write)**

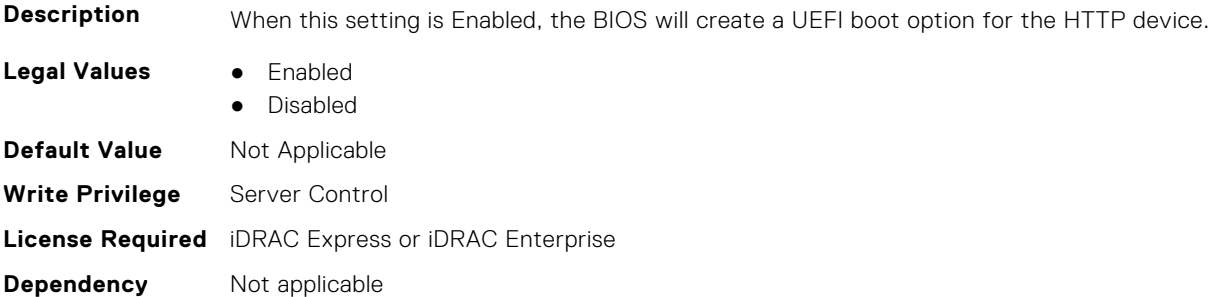

#### **BIOS.NetworkSettings.HttpDev3SettingsRef (Read or Write)**

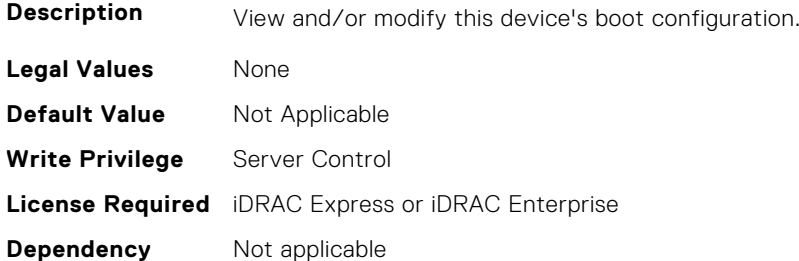

#### **BIOS.NetworkSettings.HttpDev4EnDis (Read or Write)**

**Description** When this setting is Enabled, the BIOS will create a UEFI boot option for the HTTP device.

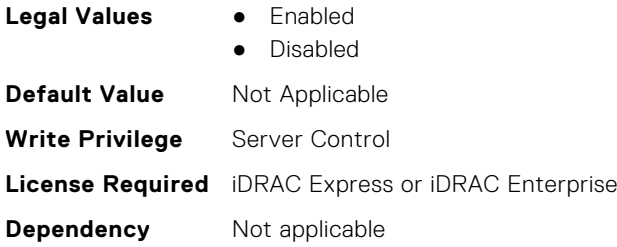

# **BIOS.NetworkSettings.HttpDev4SettingsRef (Read or Write)**

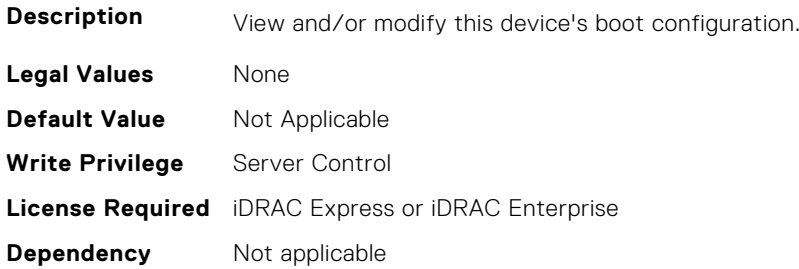

### **BIOS.NetworkSettings.IscsiDev1EnDis (Read or Write)**

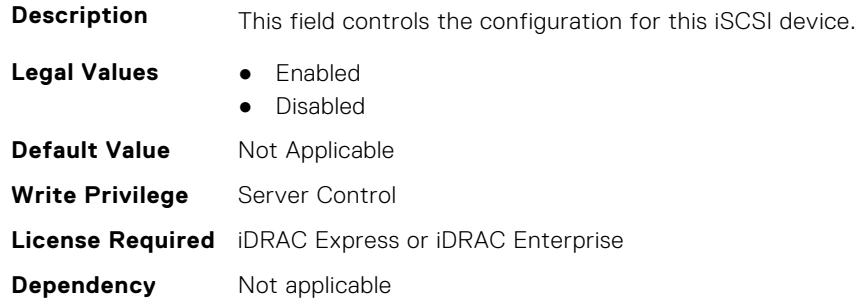

# **BIOS.NetworkSettings.IscsiInitiatorName (Read or Write)**

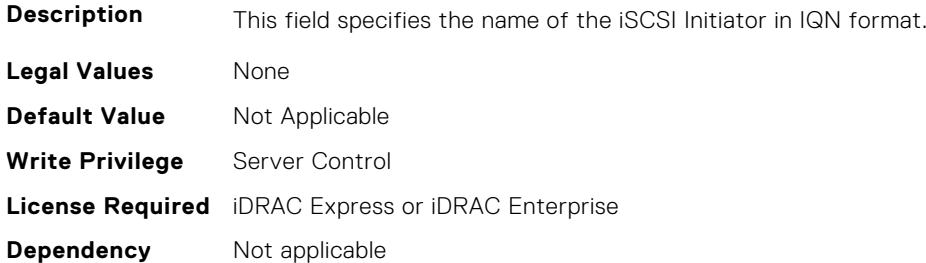

#### **BIOS.NetworkSettings.PxeDev1EnDis (Read or Write)**

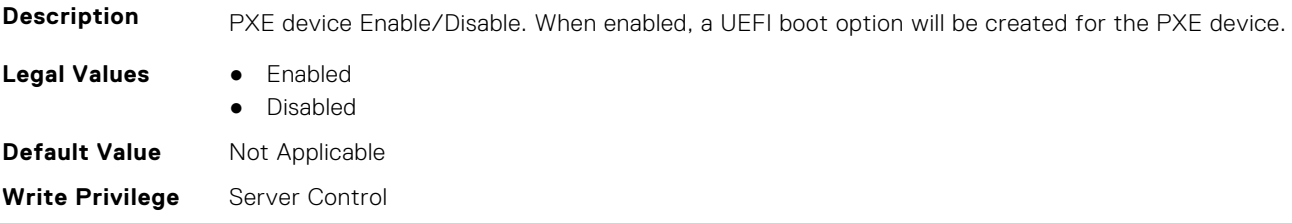

# **BIOS.NetworkSettings.PxeDev2EnDis (Read or Write)**

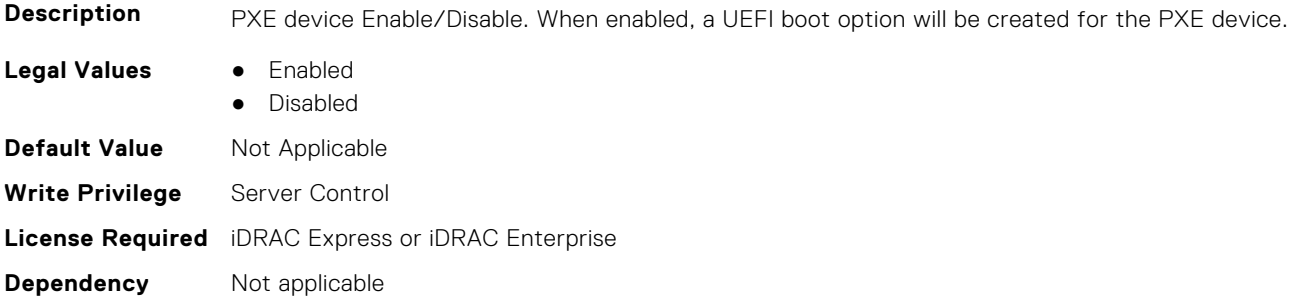

### **BIOS.NetworkSettings.PxeDev3EnDis (Read or Write)**

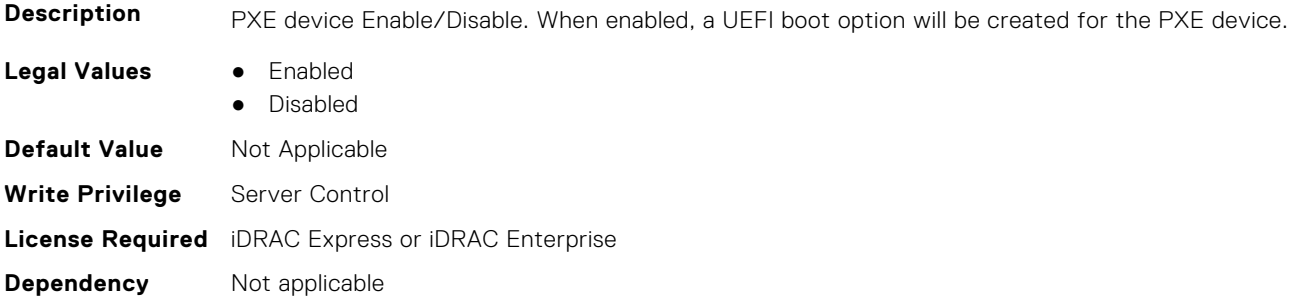

# **BIOS.NetworkSettings.PxeDev4EnDis (Read or Write)**

**Description** PXE device Enable/Disable. When enabled, a UEFI boot option will be created for the PXE device. **Legal Values** ● Enabled ● Disabled **Default Value** Not Applicable **Write Privilege** Server Control **License Required** iDRAC Express or iDRAC Enterprise **Dependency** Not applicable

# **BIOS.NVMeSettings**

This group contains the attributes that provide details about BIOS. NVMeSettings.

**NOTE:** To check if a BIOS attribute is Read Only or Read and Write, perform GET on URI redfish/v1/Systems/ System.Embedded.1/Bios/BiosRegistry and find the attribute in the Attributes list.

# **BIOS.NvmeSettings.BiosNvmeDriver (Read or Write)**

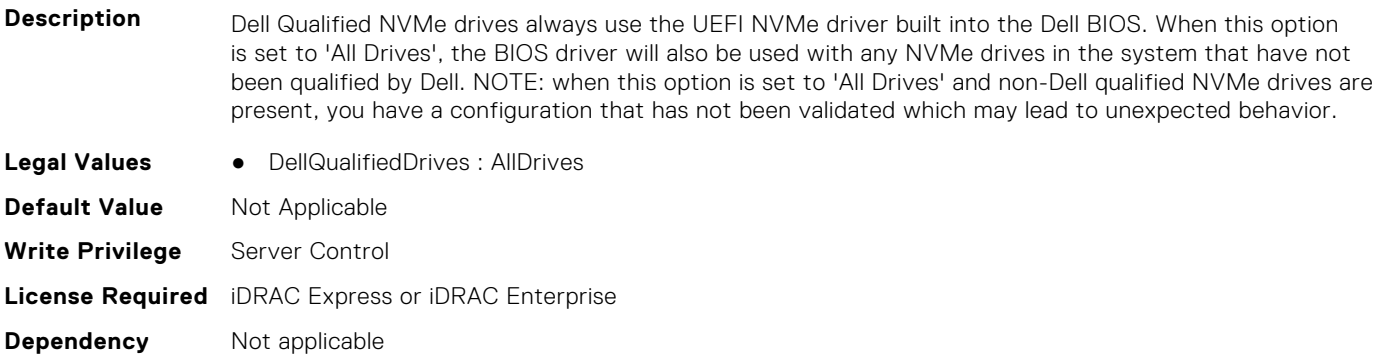

### **BIOS.NvmeSettings.NvmeMode (Read or Write)**

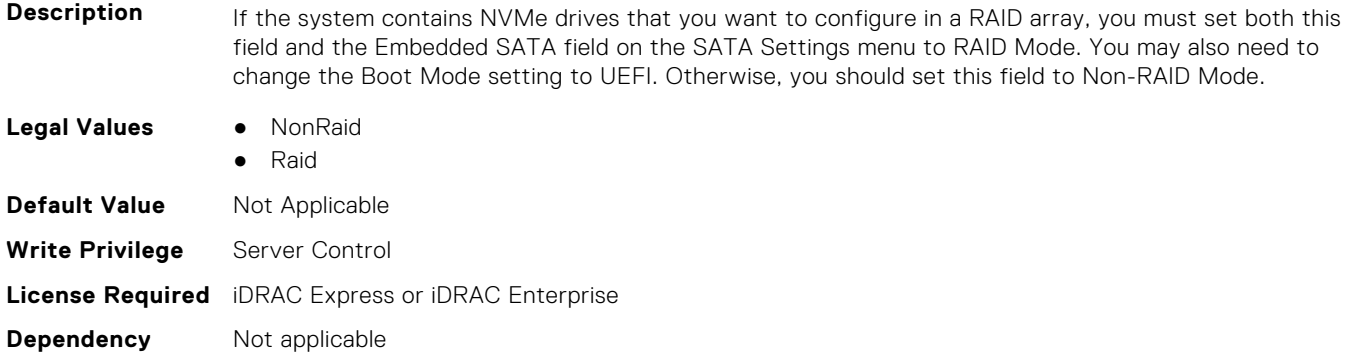

# **BIOS.NVMeSettings.NvmeSettings (Read or Write)**

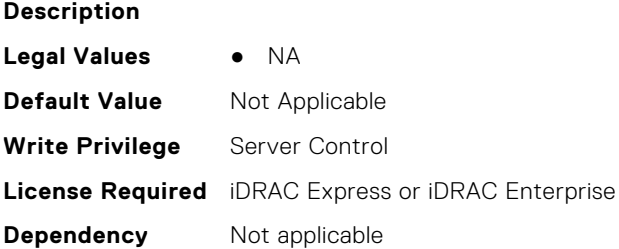

# **BIOS.NVMeSettings.NvmeSettingsRef (Read or Write)**

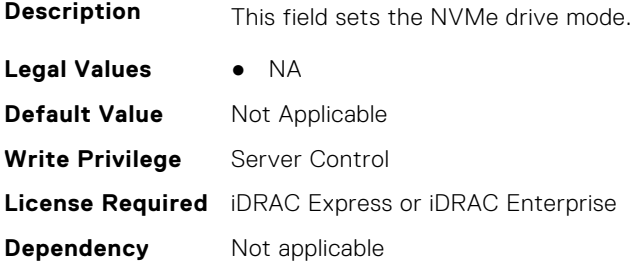

# **BIOS.OneTimeBoot**

You can manage the one time boot settings using the objects in this group.

**NOTE:** To check if a BIOS attribute is Read Only or Read and Write, perform GET on URI redfish/v1/Systems/ System.Embedded.1/Bios/BiosRegistry and find the attribute in the Attributes list.

# **BIOS.OneTimeBoot.OneTimeBiosBootSeq (Read or Write)**

**Description** This field determines the one-time boot device when the One-Time Boot Device List is set to BIOS Boot Sequence Device. If Boot Mode is set to UEFI, the system temporarily switches the Boot Mode to BIOS when attempting a one-time boot to the device.

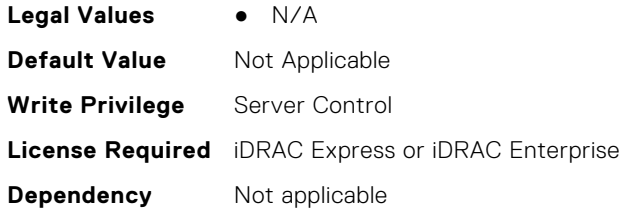

# **BIOS.OneTimeBoot.OneTimeBoot (Read or Write)**

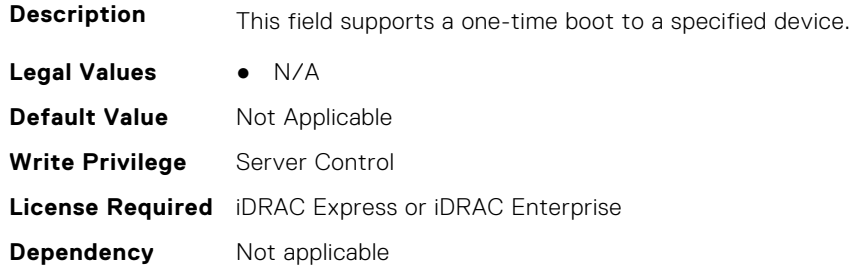

# **BIOS.OneTimeBoot.OneTimeBootMode (Read or Write)**

**Description** This field enables the boot device list from which a boot device can be selected. After selecting the One-Time Boot Device List, the desired boot device must be selected from the corresponding Sequence Device field. The system will attempt to boot once to the selected device on next startup. **Legal Values** ● Disabled ● OneTimeBootSeq ● OneTimeHddSeq ● OneTimeUefiBootSeq ● OneTimeCustomBootSeqStr ● OneTimeCustomHddSeqStr ● OneTimeCustomUefiBootSeqStr **Default Value** Not Applicable **Write Privilege** Server Control **License Required** iDRAC Express or iDRAC Enterprise **Dependency** Not applicable

# **BIOS.OneTimeBoot.OneTimeBootModeSeq (Read or Write)**

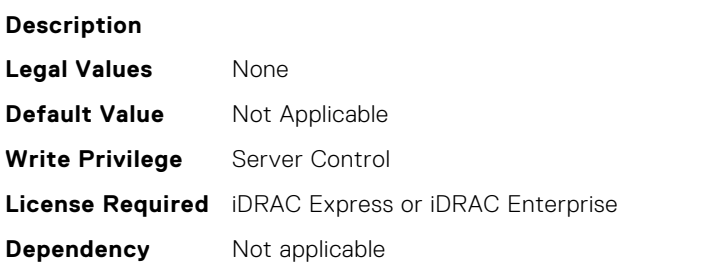

# **BIOS.OneTimeBoot.OneTimeBootSeqDev (Read or Write)**

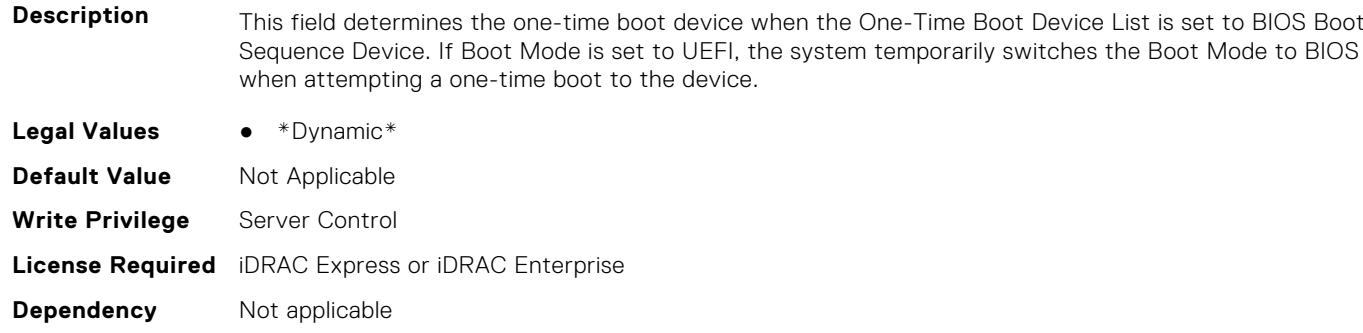

#### **BIOS.OneTimeBoot.OneTimeCustomBootStr (Read or Write)**

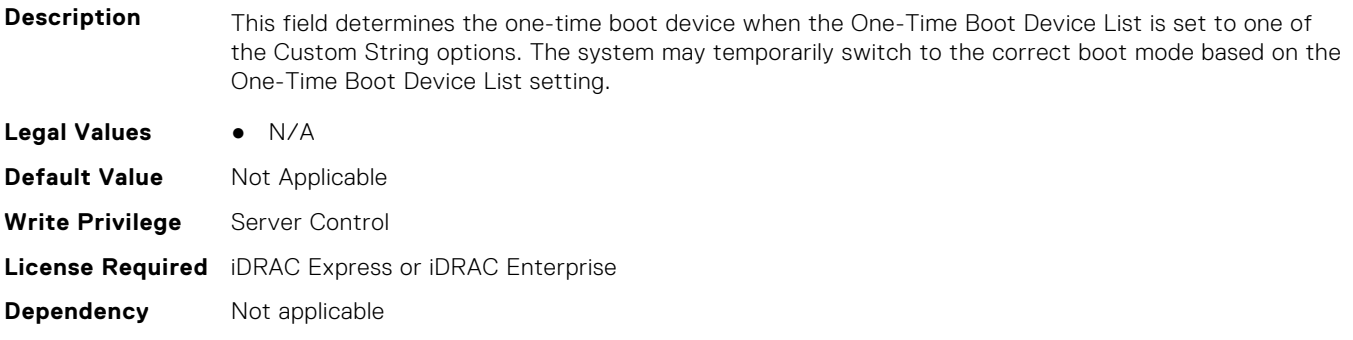

## **BIOS.OneTimeBoot.OneTimeHddSeq (Read or Write)**

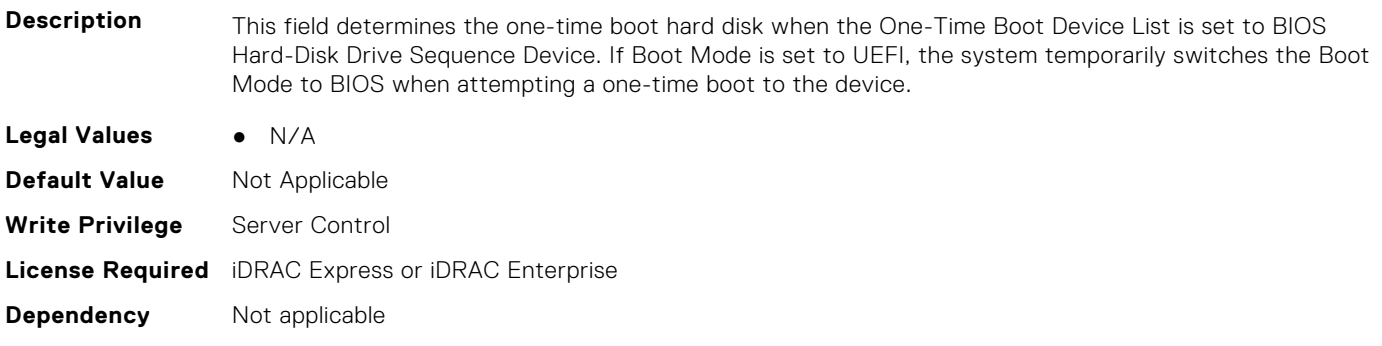
#### **BIOS.OneTimeBoot.OneTimeHddSeqDev (Read or Write)**

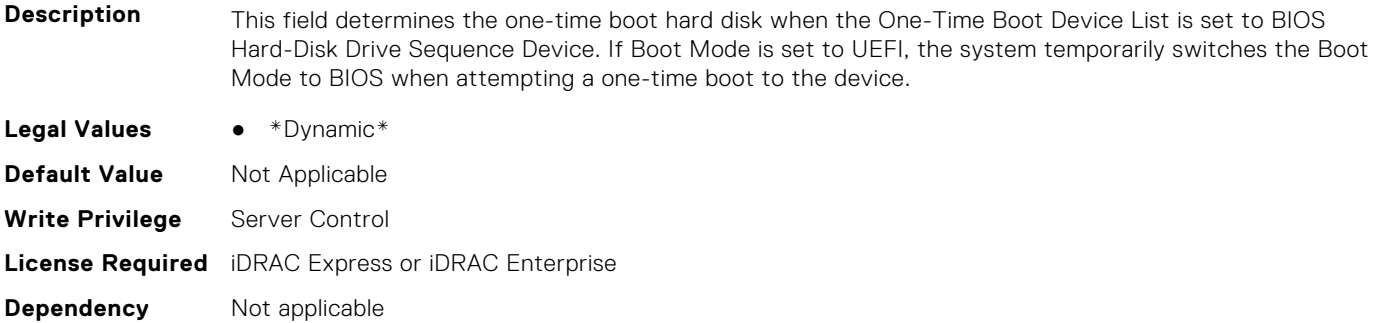

#### **BIOS.OneTimeBoot.OneTimeUefiBootPath (Read or Write)**

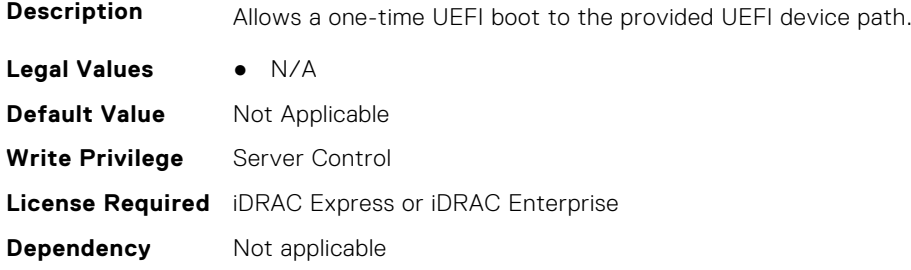

#### **BIOS.OneTimeBoot.OneTimeUefiBootSeq (Read or Write)**

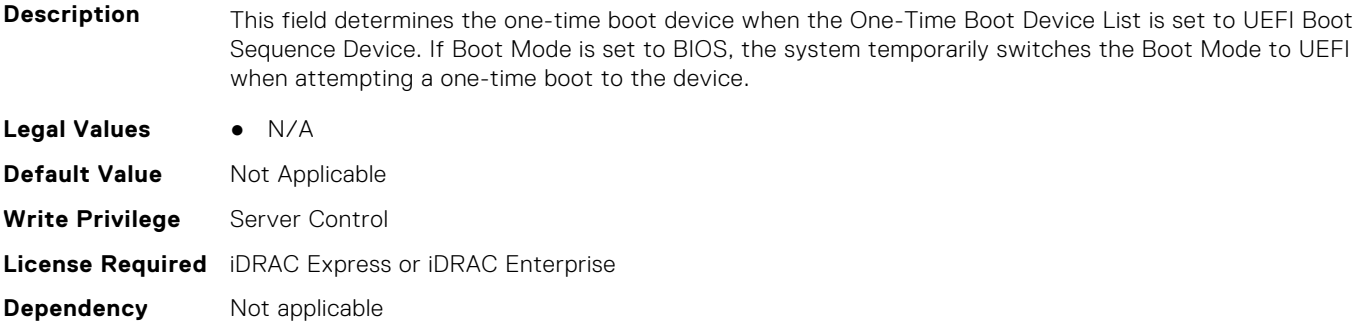

#### **BIOS.OneTimeBoot.OneTimeUefiBootSeqDev (Read or Write)**

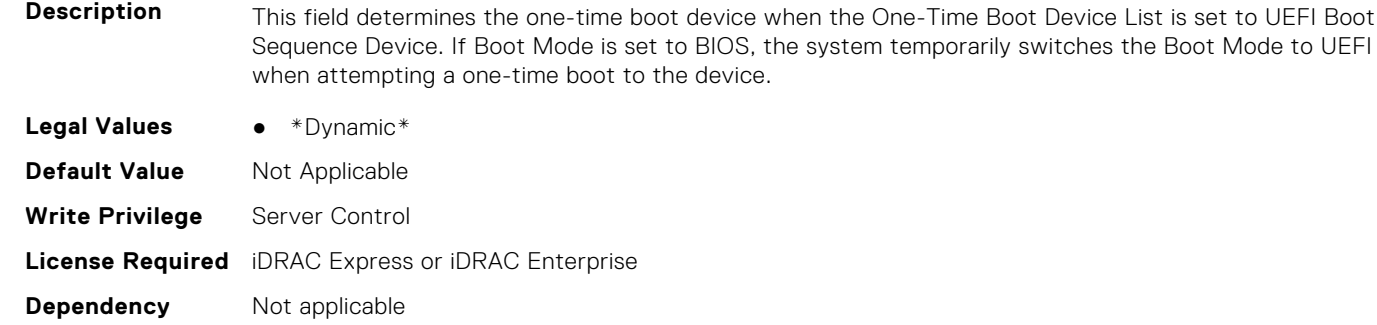

# **BIOS.ProcSettings**

To configure the processor settings, use the objects in this group.

**NOTE:** To check if a BIOS attribute is Read Only or Read and Write, perform GET on URI redfish/v1/Systems/ System.Embedded.1/Bios/BiosRegistry and find the attribute in the Attributes list.

#### **BIOS.ProcSettings.AvxIccpPreGrantLevel (Read or Write)**

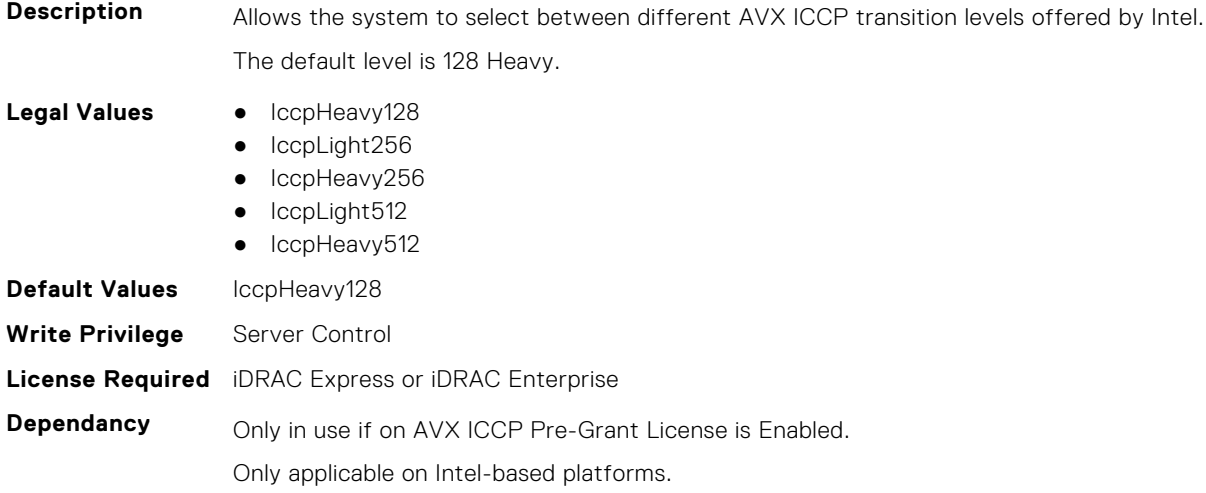

#### **BIOS.ProcSettings.AvxIccpPreGrantLicense (Read or Write)**

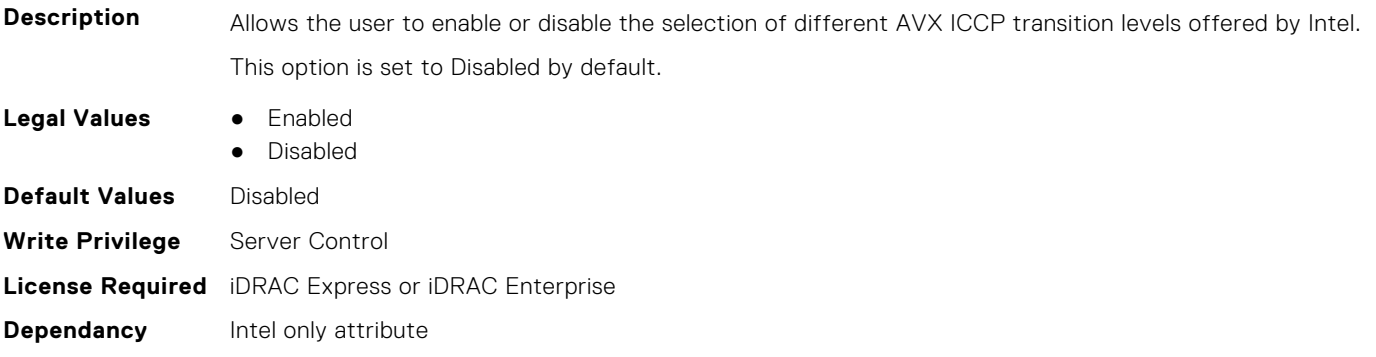

#### **BIOS.ProcSettings.CcdCores (Read or Write)**

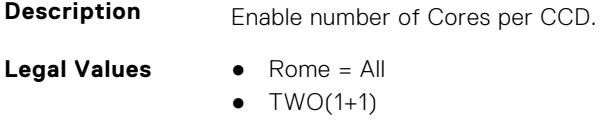

- $\bullet$  FOUR(2+2)
- $\bullet$  SIX(3+3) Milan= All
- One1Plus0
- Two2Plus0
- Three3Plus0
- Four4Plus0
- Five5Plus0
- Six6Plus0

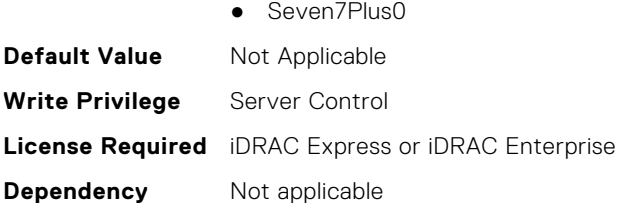

#### **BIOS.ProcSettings.CcxAsNumaDomain (Read or Write)**

**Description** This field specifies that each CCX within the processor will be declared as a NUMA Domain.

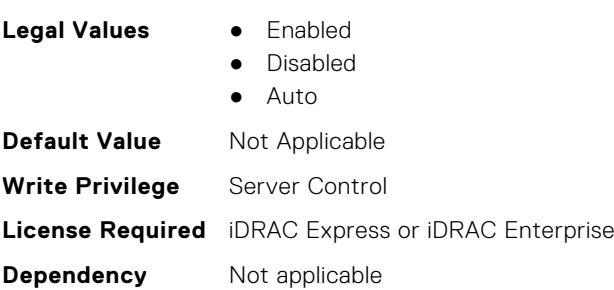

#### **BIOS.ProcSettings.ControlledTurbo (Read or Write)**

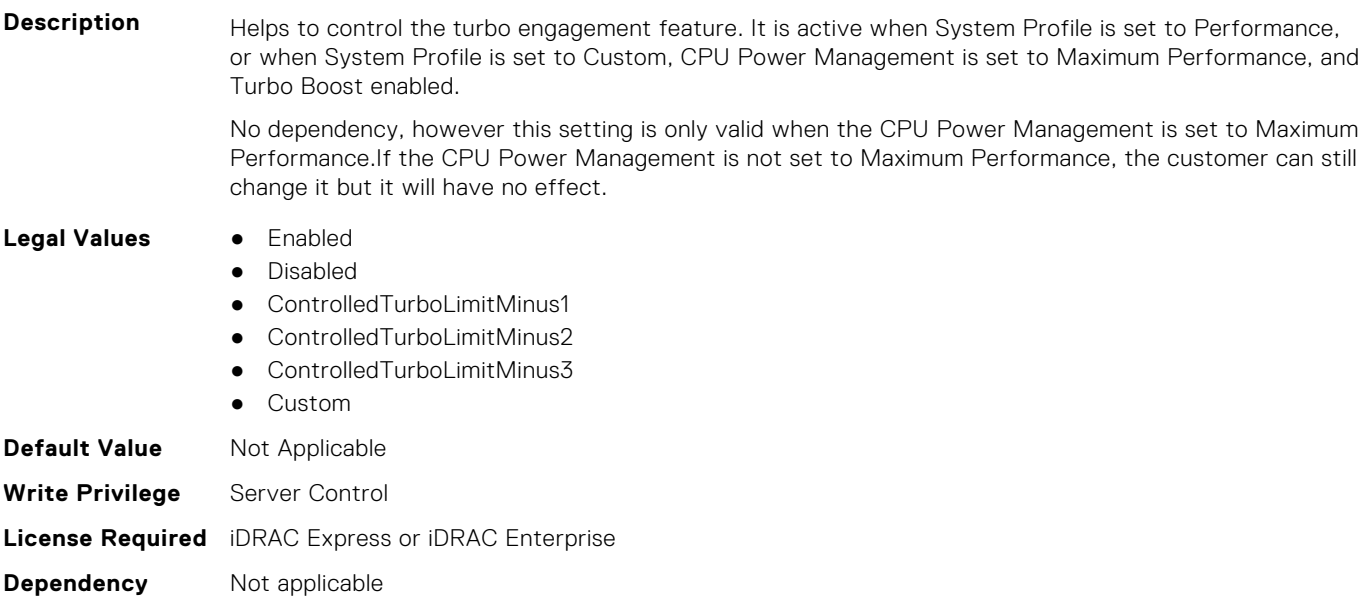

#### **BIOS.ProcSettings.ControlledTurboExtended (Read or Write)**

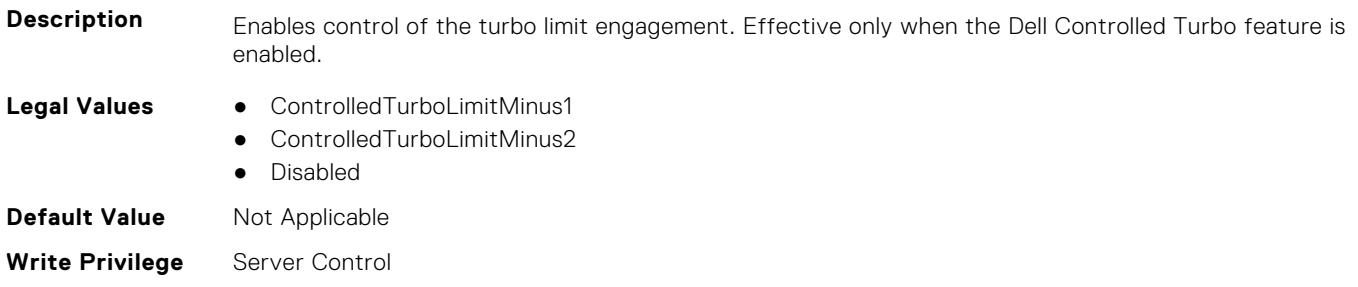

#### **BIOS.ProcSettings.ControlledTurboMinusBin (Read or Write)**

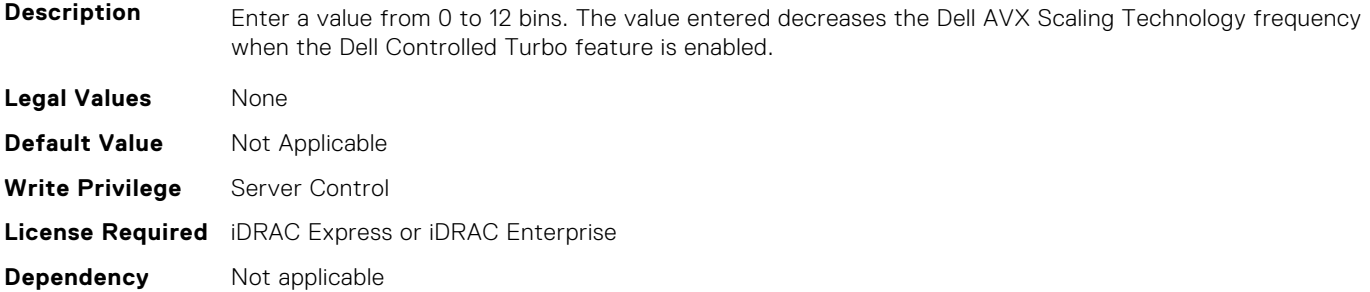

#### **BIOS.ProcSettings.CorePerfBoost (Read or Write)**

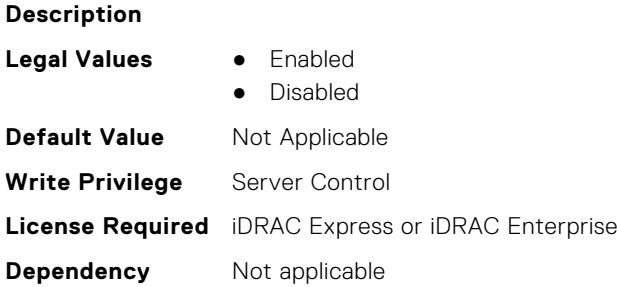

#### **BIOS.ProcSettings.CpuFeatureErms (Read or Write)**

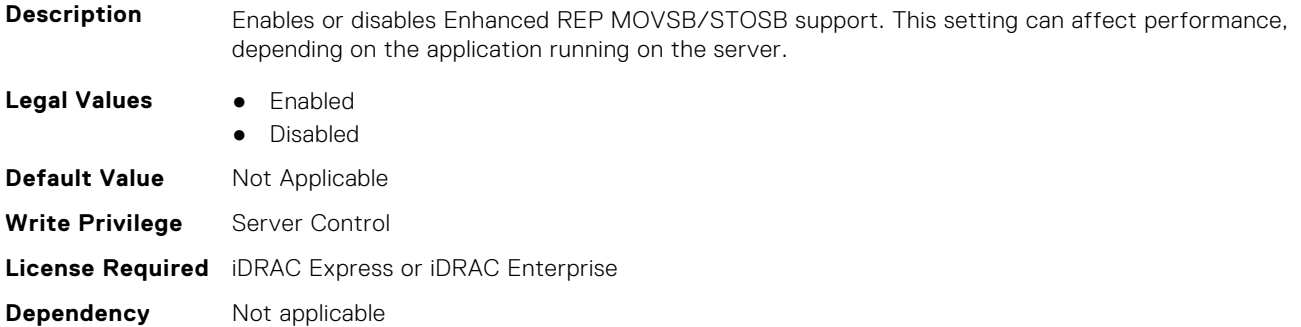

#### **BIOS.ProcSettings.CpuFeatureFsrm (Read or Write)**

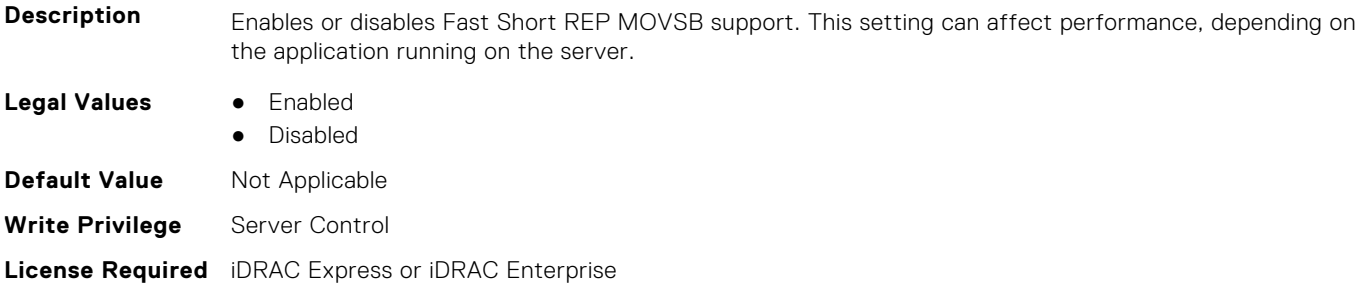

#### **BIOS.ProcSettings.CpuFeatureRmss (Read or Write)**

**Description** Enables or disables REP-MOV/STOS Streaming support. This setting can affect performance, depending on the application running on the server. **Legal Values** ● Enabled ● Disabled **Default Value** Not Applicable **Write Privilege** Server Control **License Required** iDRAC Express or iDRAC Enterprise **Dependency** Not applicable

#### **BIOS.ProcSettings.CpuInterconnectBusSpeed (Read or Write)**

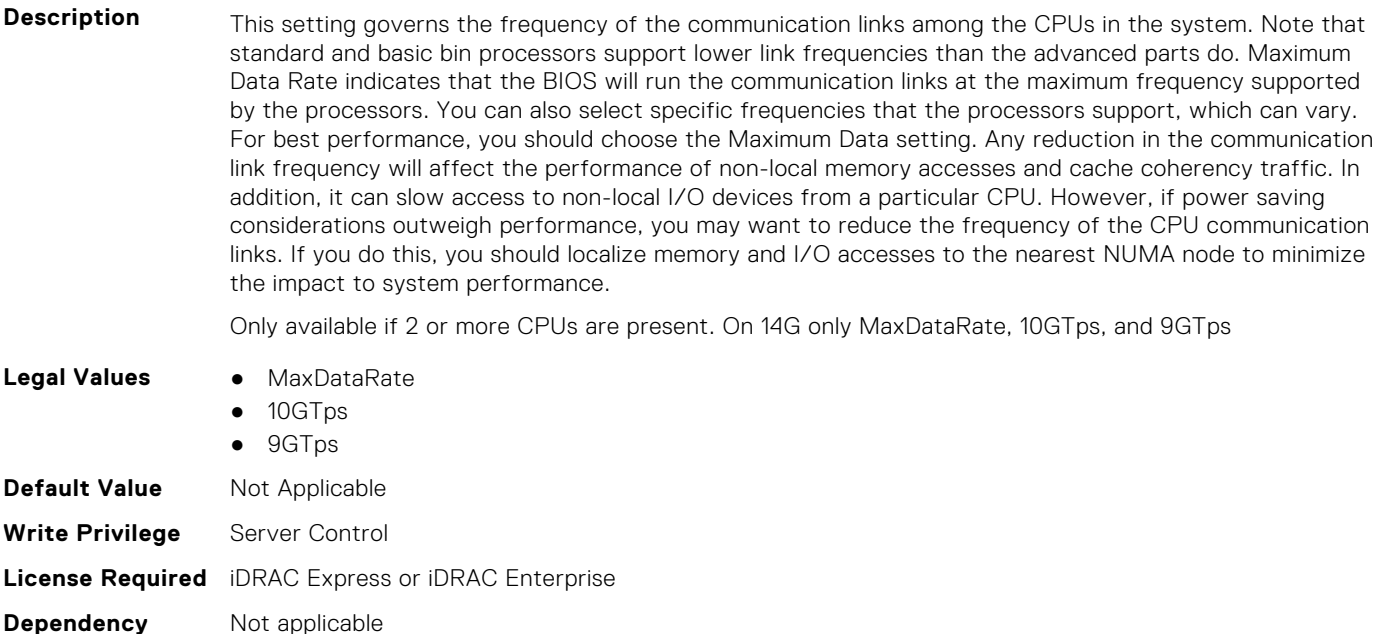

### **BIOS.ProcSettings.CpuMinSevAsid (Read or Write)**

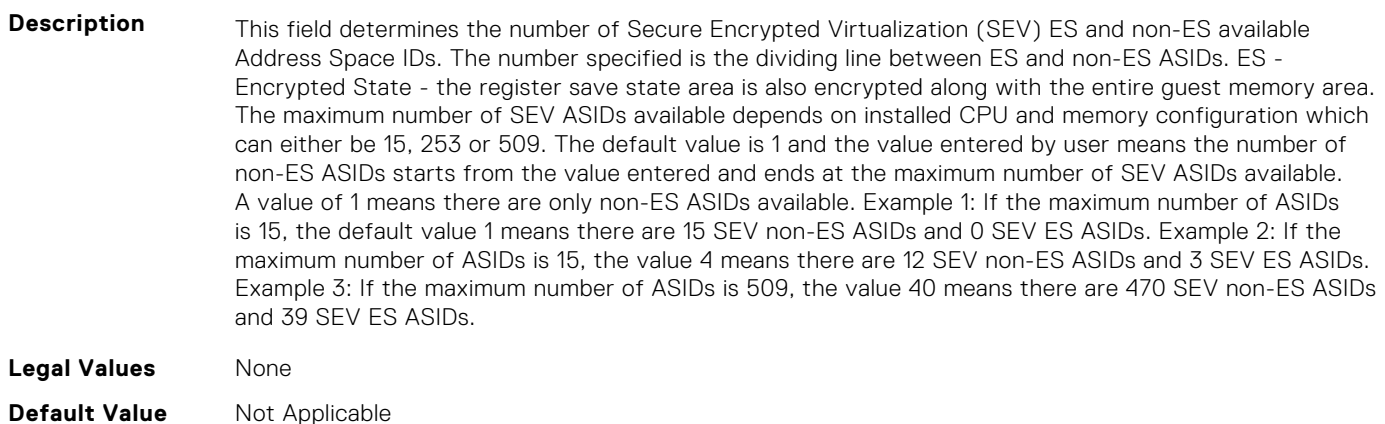

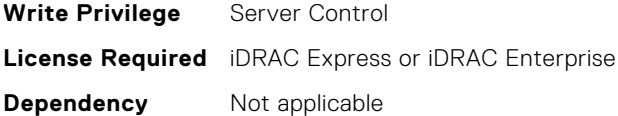

#### **BIOS.ProcSettings.CpuPaLimit (Read or Write)**

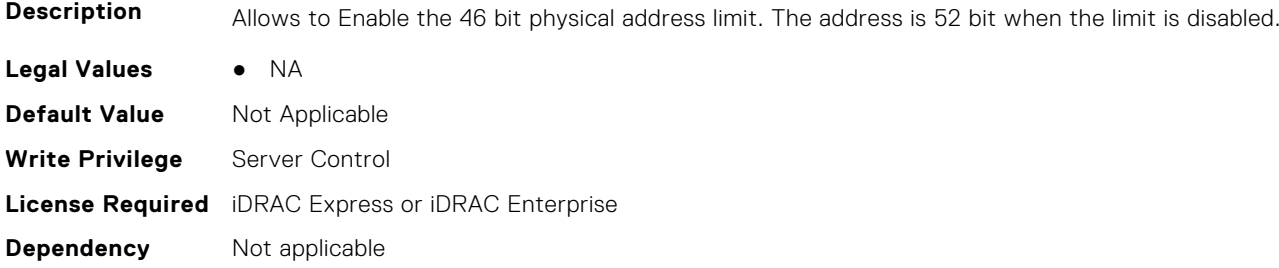

#### **BIOS.ProcSettings.DataReuse (Read or Write)**

Description When set to Enabled, allows the processor to retain frequently used lines in all levels of cache at the expense of some control signals between the processor and cache. **Legal Values** ● Disabled ● Enabled **Default Value** Not Applicable **Write Privilege** Server Control **License Required** iDRAC Express or iDRAC Enterprise **Dependency** Not applicable

#### **BIOS.ProcSettings.DcuIpPrefetcher (Read or Write)**

**Description** Enables or disables Data Cache Unit (DCU) IP Prefetcher. This setting can affect performance, depending on the application running on the server. Recommended for High Performance Computing applications. Not on Value systems. **Legal Values** ● Enabled Disabled **Default Value** Not Applicable **Write Privilege** Server Control **License Required** iDRAC Express or iDRAC Enterprise **Dependency** Not applicable

#### **BIOS.ProcSettings.DcuStreamerPrefetcher (Read or Write)**

**Description** Enables or disables Data Cache Unit (DCU) Streamer Prefetcher. This setting can affect performance, depending on the application running on the server. Recommended for High Performance Computing applications. Not on Value systems. **Legal Values** ● Enabled

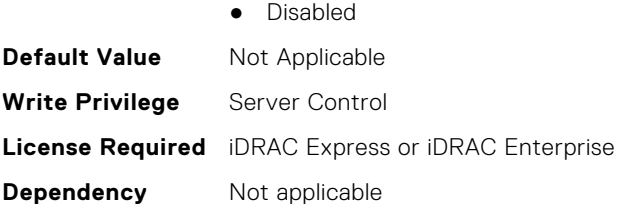

#### **BIOS.ProcSettings.DmaVirtualization (Read or Write)**

**Description** When enabled, additional hardware capabilities for DMA Remapping and Virtualization are available.

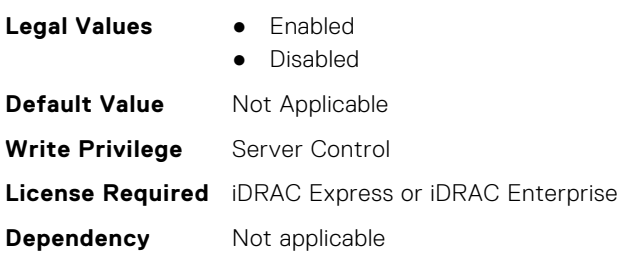

#### **BIOS.ProcSettings.DynamicCoreAllocation (Read or Write)**

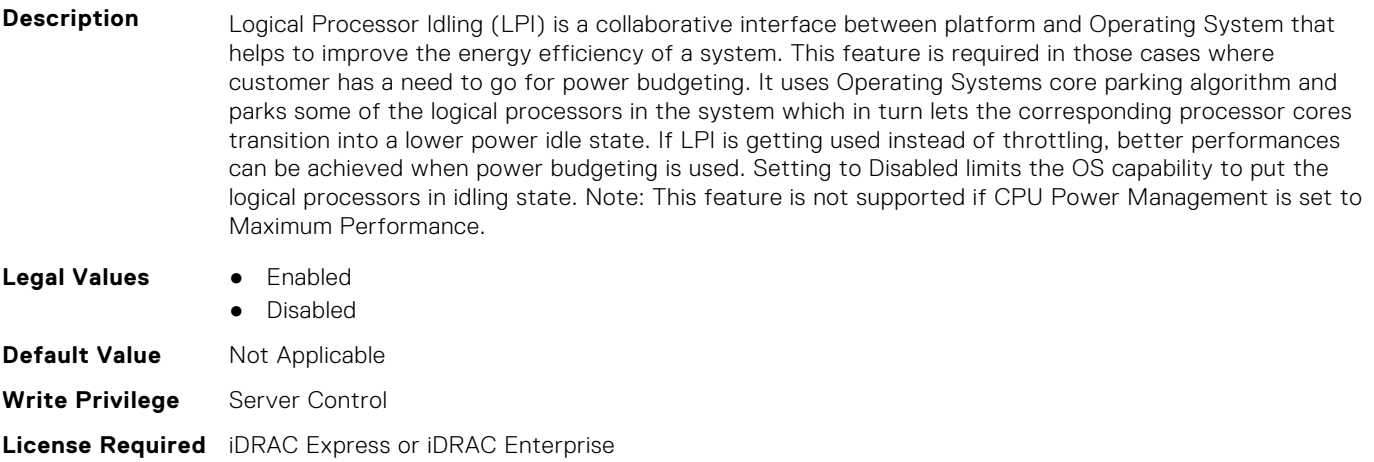

**Dependency** Not applicable

#### **BIOS.ProcSettings.FastGoConfig (Read or Write)**

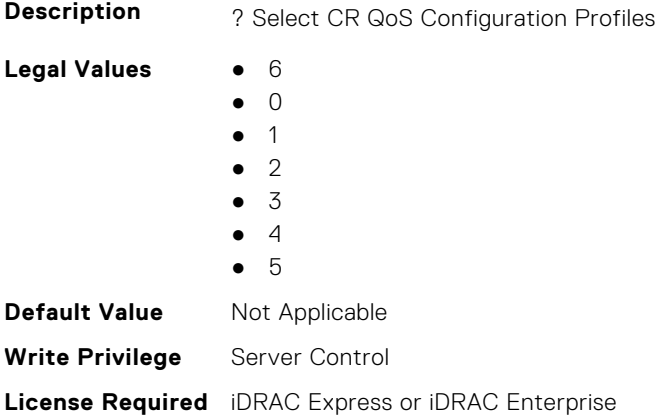

#### **BIOS.ProcSettings.IommuSupport (Read or Write)**

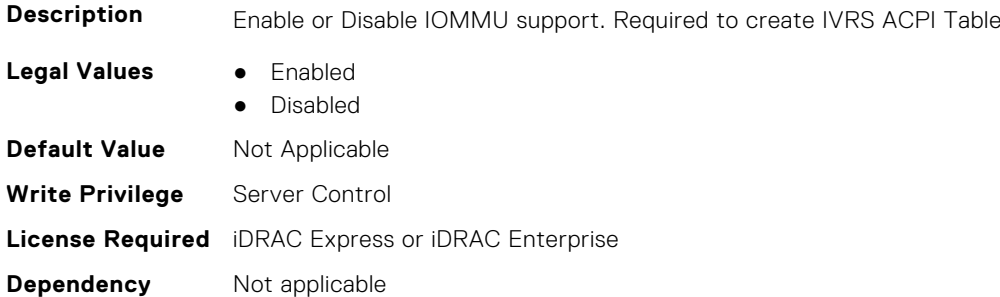

#### **BIOS.ProcSettings.IrqThrottle (Read or Write)**

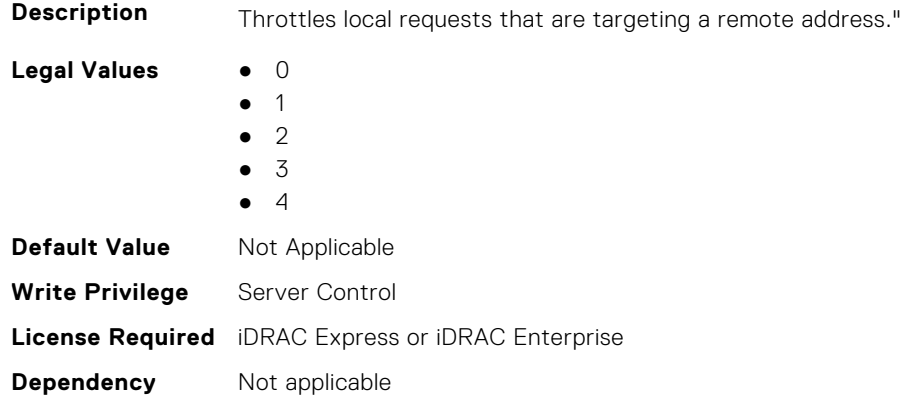

#### **BIOS.ProcSettings.KernelDmaProtection (Read or Write)**

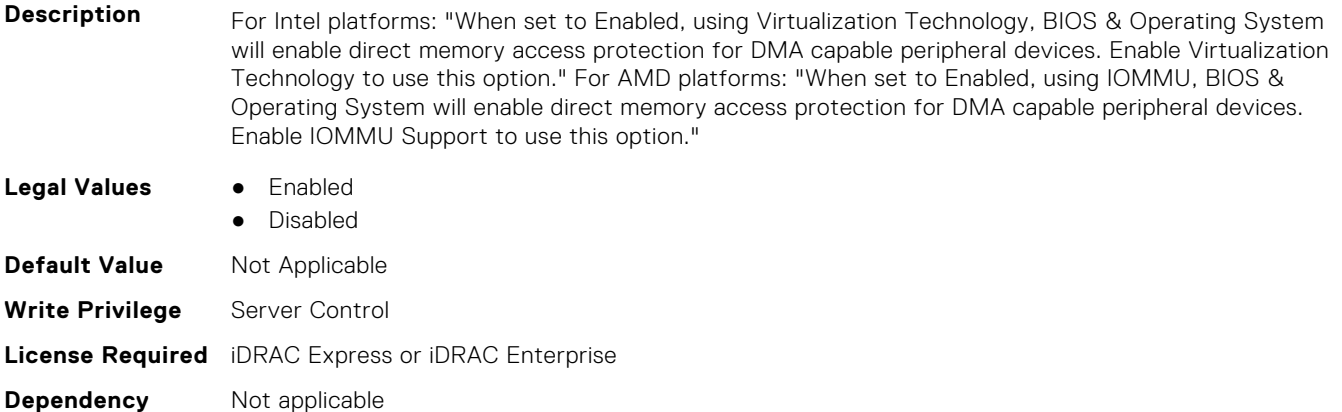

#### **BIOS.ProcSettings.L1Prefetcher (Read or Write)**

- **Description** Enables or disables the L1 Prefetcher. This setting can affect performance, depending on the application running on the server. Recommended for High Performance Computing applications.
- **Legal Values** Enabled

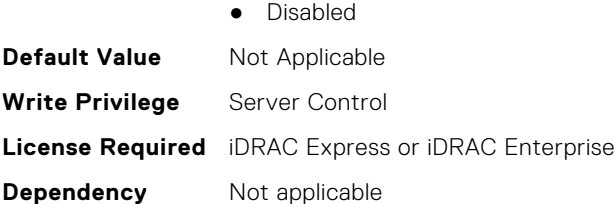

### **BIOS.ProcSettings.L1RegionPrefetcher (Read or Write)**

**Description** When set to Enabled, the processor provides additional fetch to data along with the data access to the given instruction for performance tuning by controlling the L1 region prefetcher setting. Use the recommended setting, and this option will allow for optimizing overall workloads.

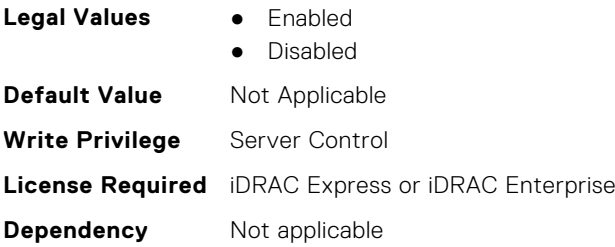

#### **BIOS.ProcSettings.L1StreamHwPrefetcher (Read or Write)**

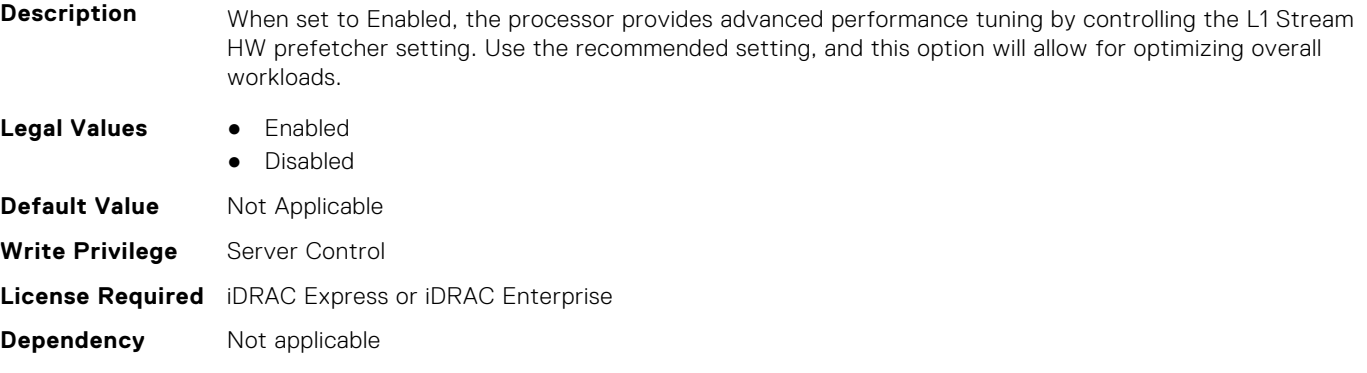

#### **BIOS.ProcSettings.L1StridePrefetcher (Read or Write)**

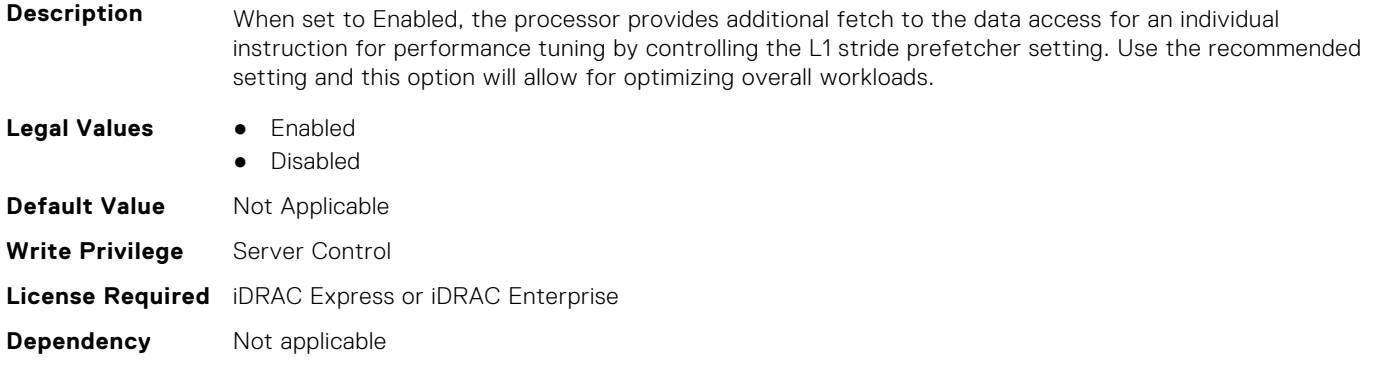

#### **BIOS.ProcSettings.L2Prefetcher (Read or Write)**

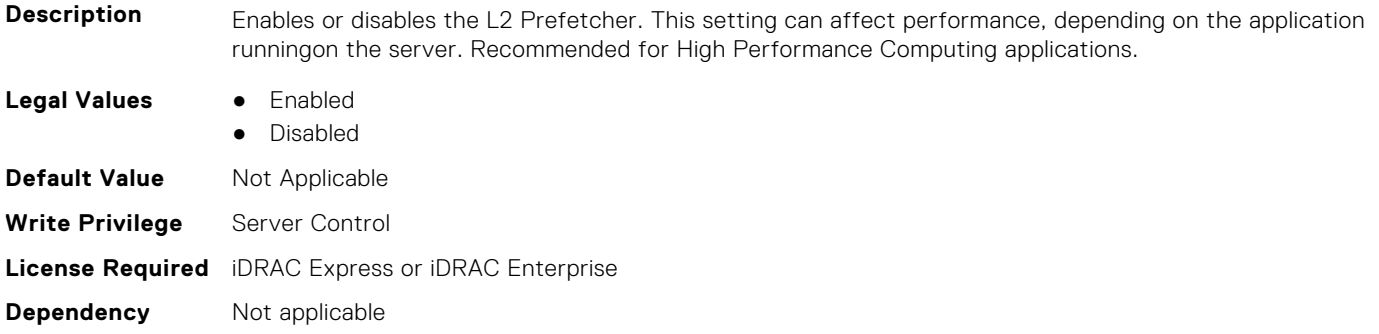

#### **BIOS.ProcSettings.L2RfoPrefetch (Read or Write)**

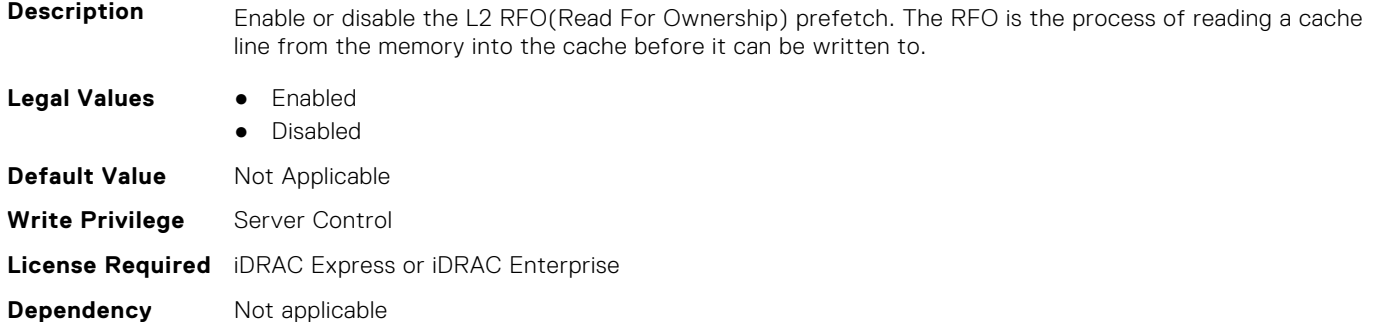

#### **BIOS.ProcSettings.L2StreamHwPrefetcher (Read or Write)**

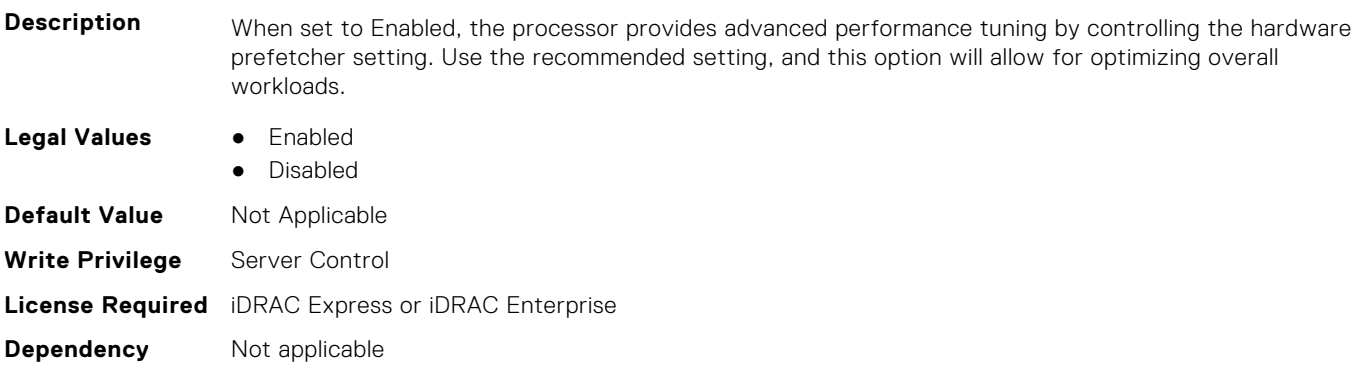

#### **BIOS.ProcSettings.L2UpDownPrefetcher (Read or Write)**

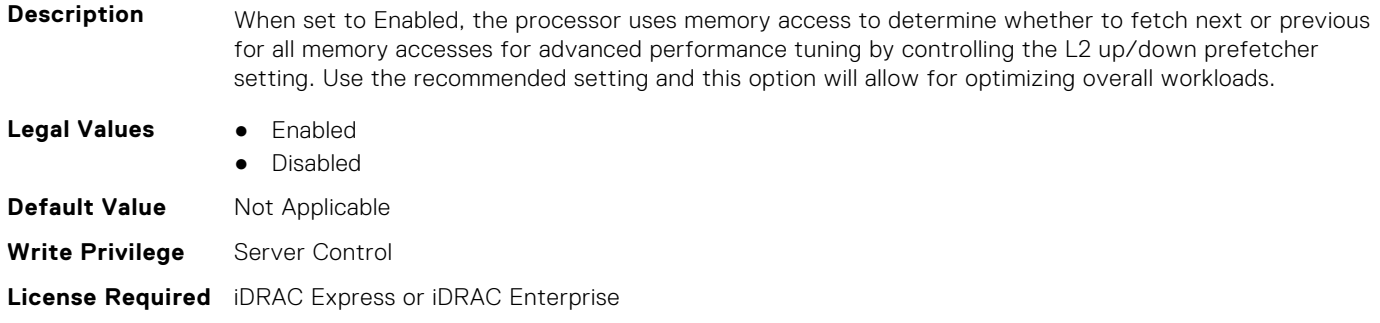

#### **BIOS.ProcSettings.LmceEn (Read or Write)**

**Description** Enable or disable the LMCE feature. This is an extension of the MCA Recovery mechanism providing the capability to deliver Uncorrected Recoverable (UCR) Software Recoverable Action Required (SRAR) errors to one or more specific logical processor threads receiving previously poisoned or corrupted data. When enabled, the UCR SRAR Machine Check Exception is delivered only to the affected thread rather than broadcast to all threads in the system. The feature supports Operating System recovery for cases of multiple,recoverable faults detected in close proximity which would otherwise result in a fatal machine check event. The feature is available only on Advanced RAS processors. **Legal Values** ● "Enabled","Disabled" **Default Value** Not Applicable **Write Privilege** Server Control **License Required** iDRAC Express or iDRAC Enterprise **Dependency** Not applicable

#### **BIOS.ProcSettings.LogicalProc (Read or Write)**

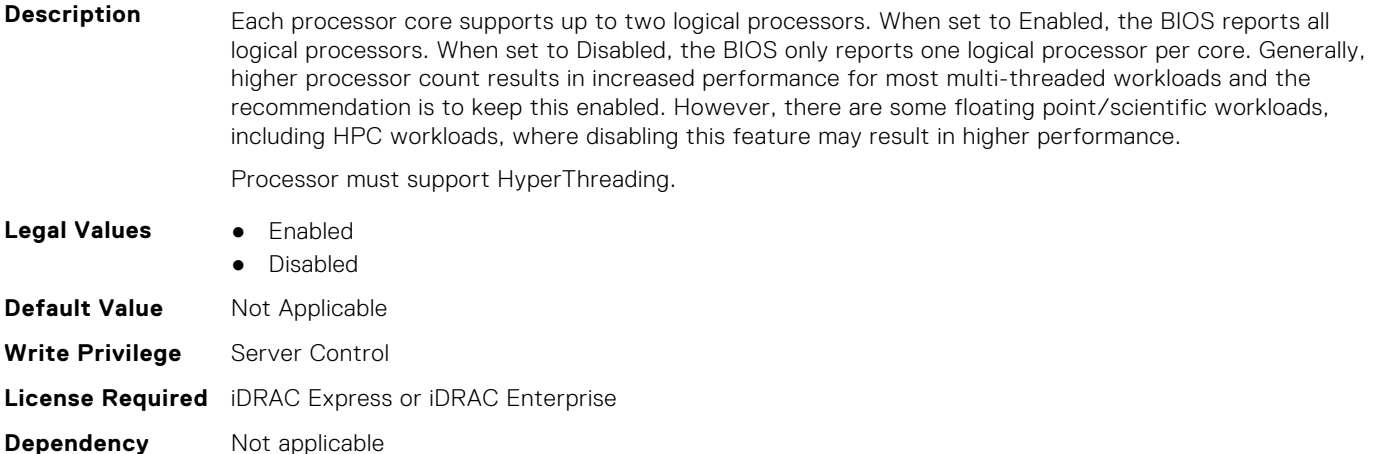

#### **BIOS.ProcSettings.MadtCoreEnumeration (Read or Write)**

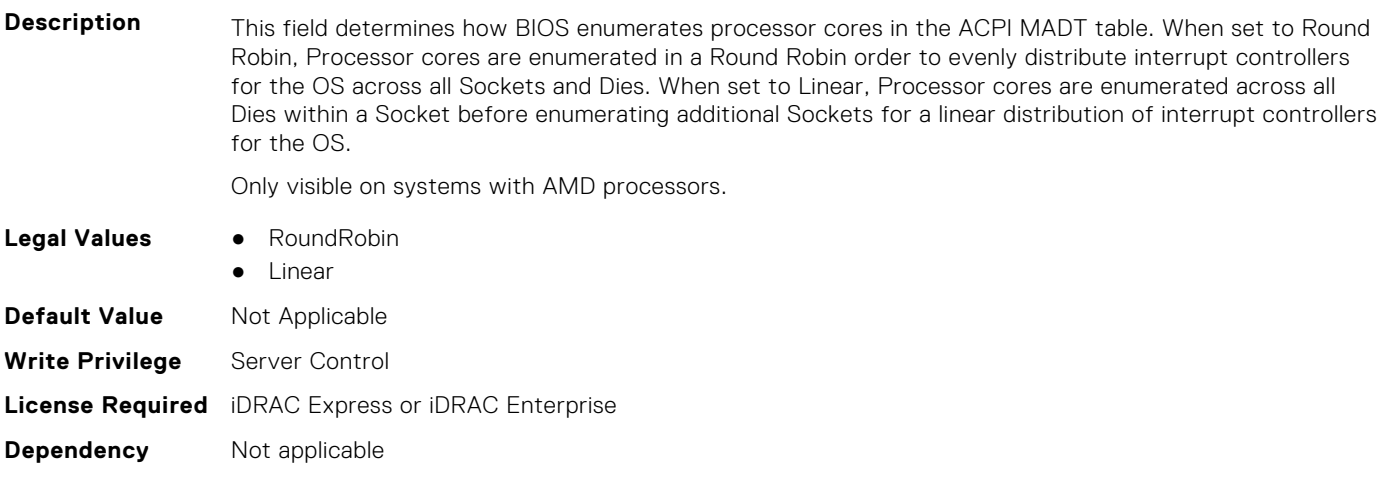

#### **BIOS.ProcSettings.NumaDistanceEnum (Read or Write)**

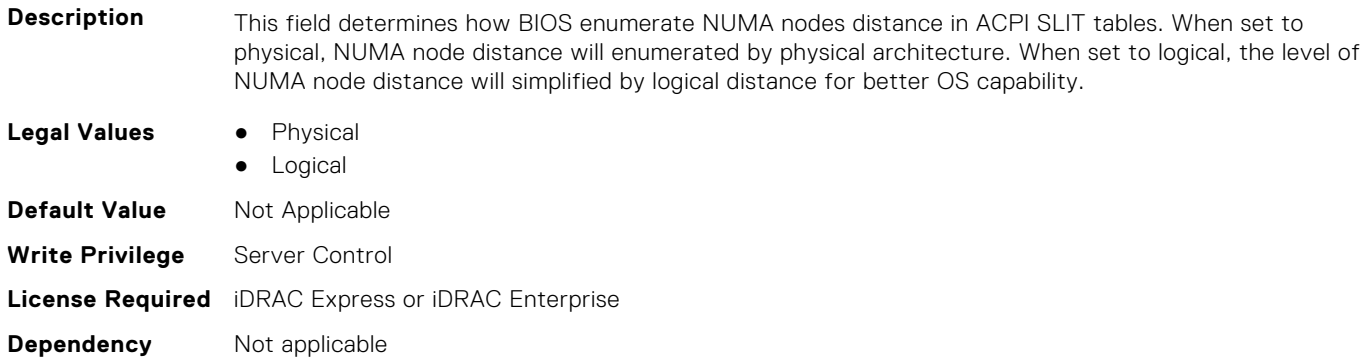

#### **BIOS.ProcSettings.NumaNodesPerSocket (Read or Write)**

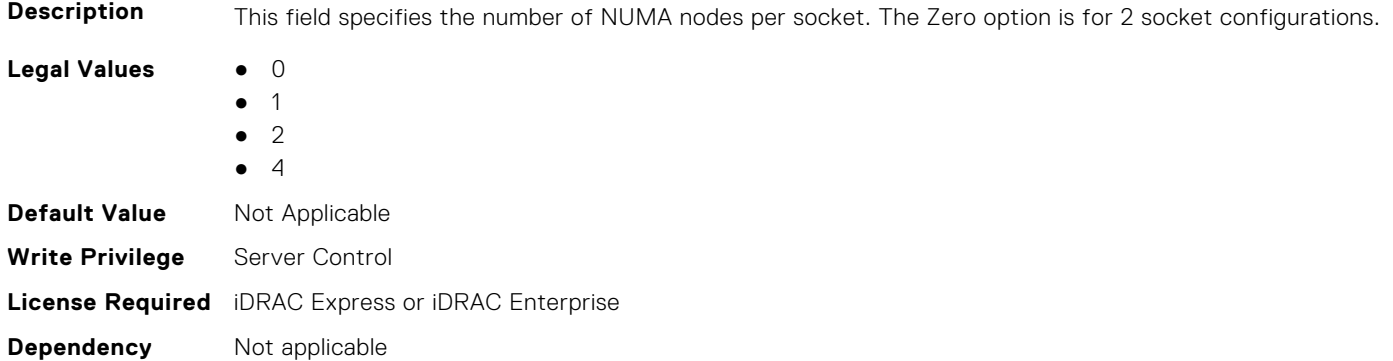

#### **BIOS.ProcSettings.PerfMonitorDevices (Read or Write)**

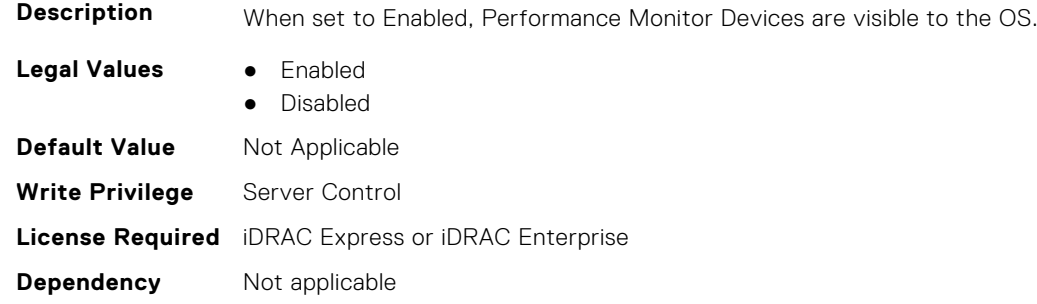

#### **BIOS.ProcSettings.Proc1Brand (Read or Write)**

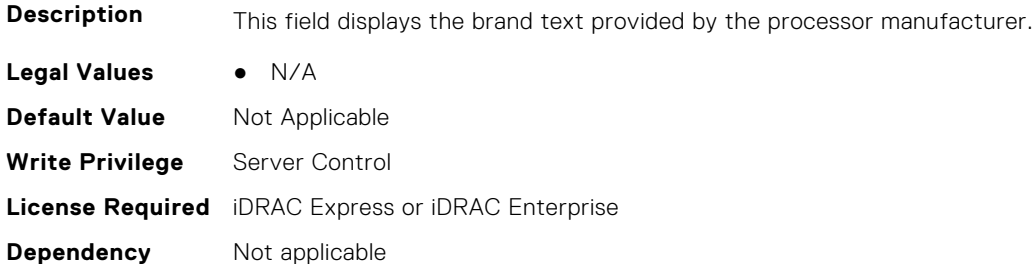

#### **BIOS.ProcSettings.Proc1ControlledTurbo (Read or Write)**

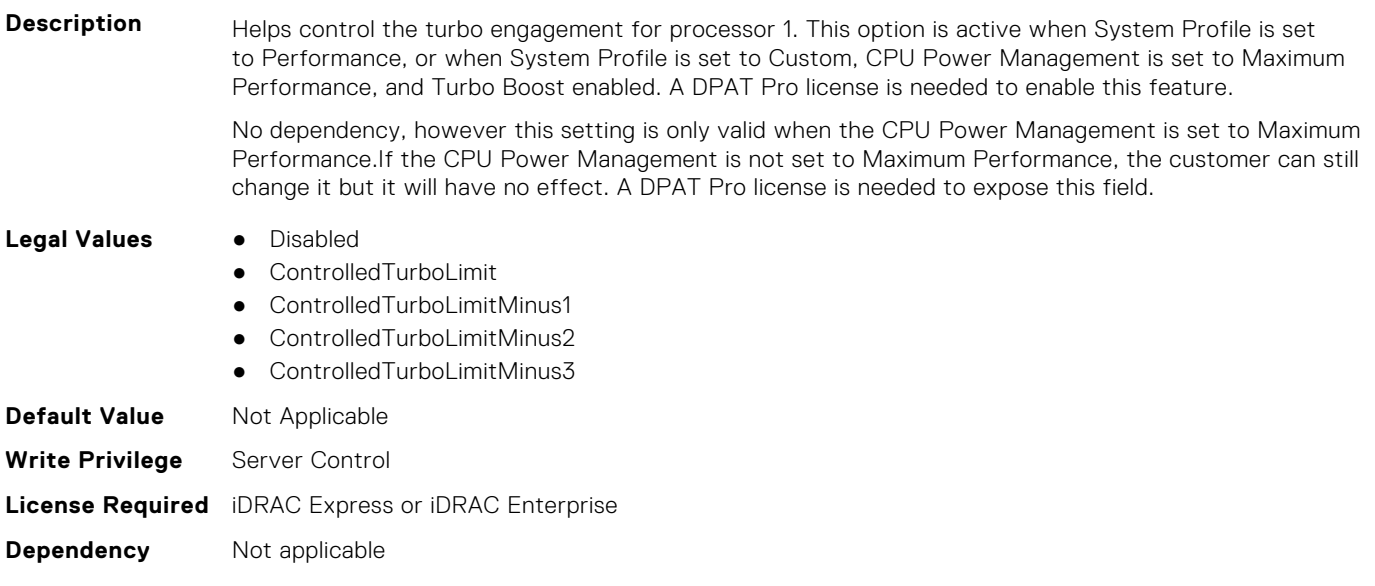

#### **BIOS.ProcSettings.Proc1ControlledTurboMinusBin (Read or Write)**

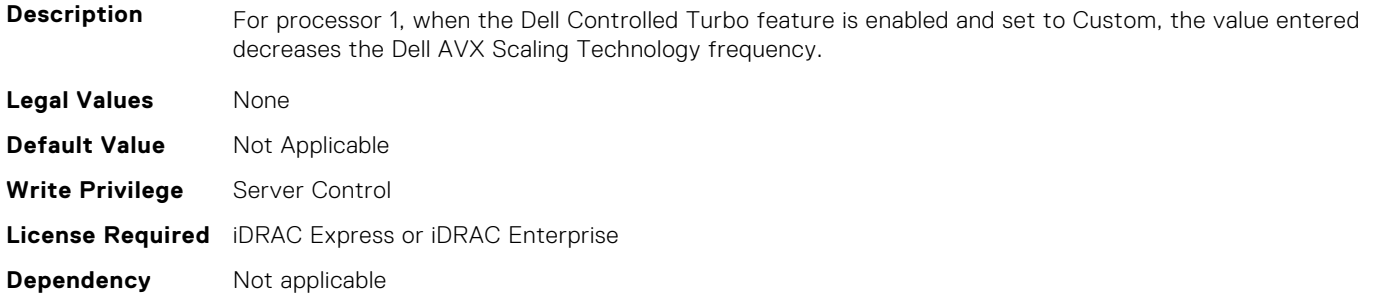

#### **BIOS.ProcSettings.Proc1Cores (Read or Write)**

**Description** Controls the number of enabled cores in the processor. Under certain circumstances, you may see limited performance improvements to Intel Turbo Boost Technology and benefit from potentially larger shared caches if you reduce the number of enabled cores. Most computing environments tend to benefit more from larger number of processing cores, so you must carefully weigh the disabling of cores to gain nominal performance enhancements.

> This setting requires the DPAT Pro license to be visible. It can be edited only if the Number of Cores per Processor is set to Custom.

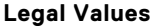

- **Legal Values** All ● 1
- $2$
- 
- 4
- 6
- 8
- 10
- 12
- 14
- 16
- 18

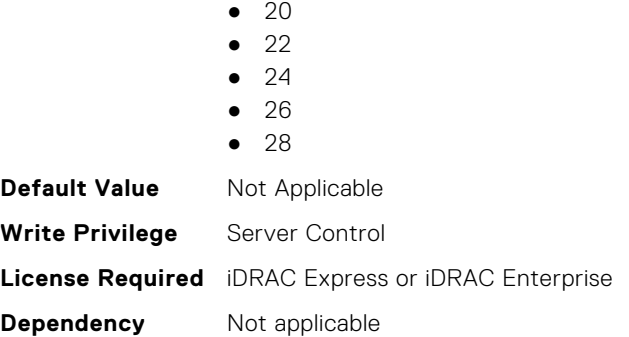

#### **BIOS.ProcSettings.Proc1Id (Read or Write)**

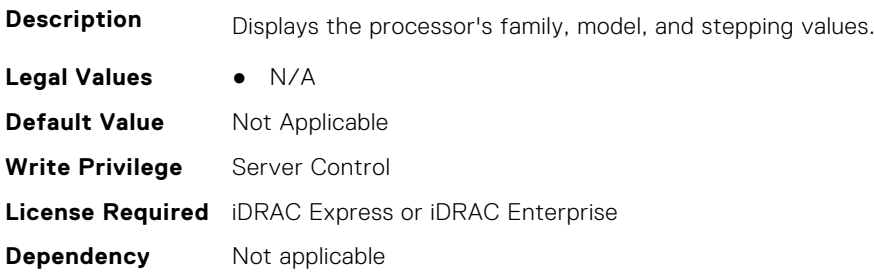

#### **BIOS.ProcSettings.Proc1L2Cache (Read or Write)**

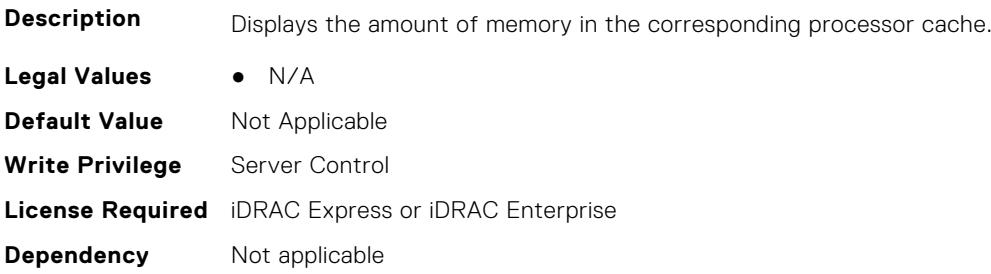

#### **BIOS.ProcSettings.Proc1L3Cache (Read or Write)**

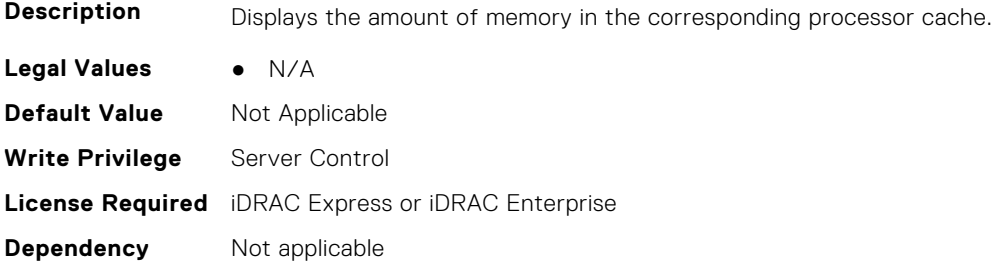

#### **BIOS.ProcSettings.Proc1MaxMemoryCapacity (Read or Write)**

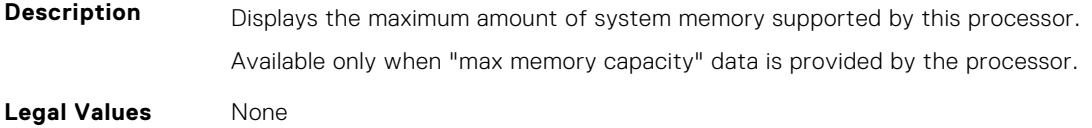

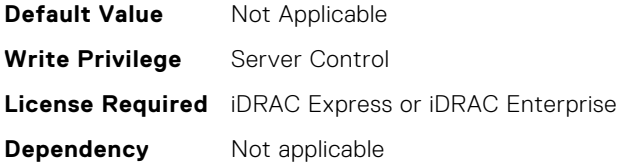

#### **BIOS.ProcSettings.Proc1Microcode (Read Only)**

**NOTE:** This attribute is only configurable through performance profiles.

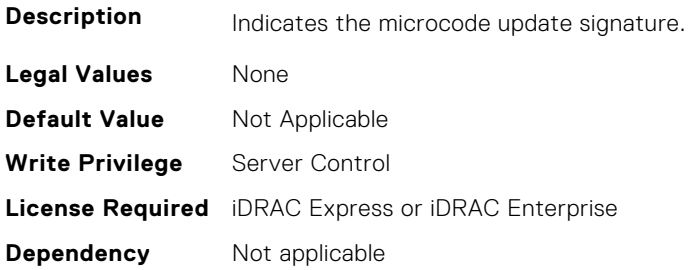

#### **BIOS.ProcSettings.Proc1NumCores (Read or Write)**

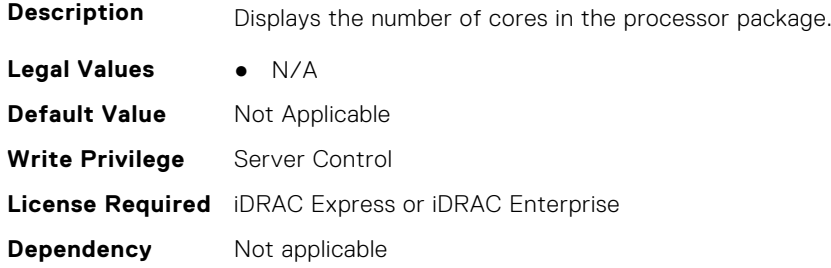

#### **BIOS.ProcSettings.Proc2Brand (Read or Write)**

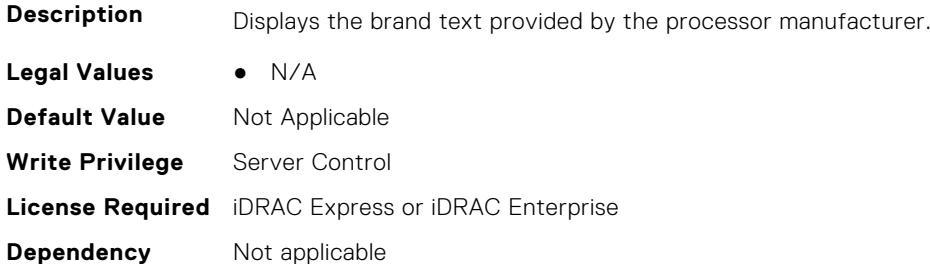

#### **BIOS.ProcSettings.Proc2ControlledTurbo (Read or Write)**

**Description** Helps control the turbo engagement for processor 2. This option is active when System Profile is set to Performance, or when System Profile is set to Custom, CPU Power Management is set to Maximum Performance, and Turbo Boost enabled. A DPAT Pro license is needed to enable this feature. No dependency, however this setting is only valid when the CPU Power Management is set to Maximum Performance.If the CPU Power Management is not set to Maximum Performance, the customer can still change it but it will have no effect. A DPAT Pro license is needed to expose this field.

**Legal Values** • Disabled

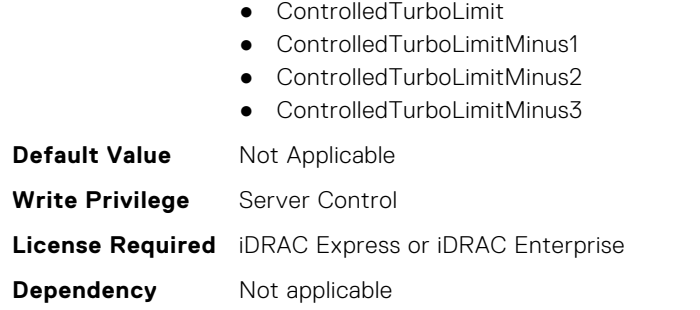

## **BIOS.ProcSettings.Proc2ControlledTurboMinusBin (Read or Write)**

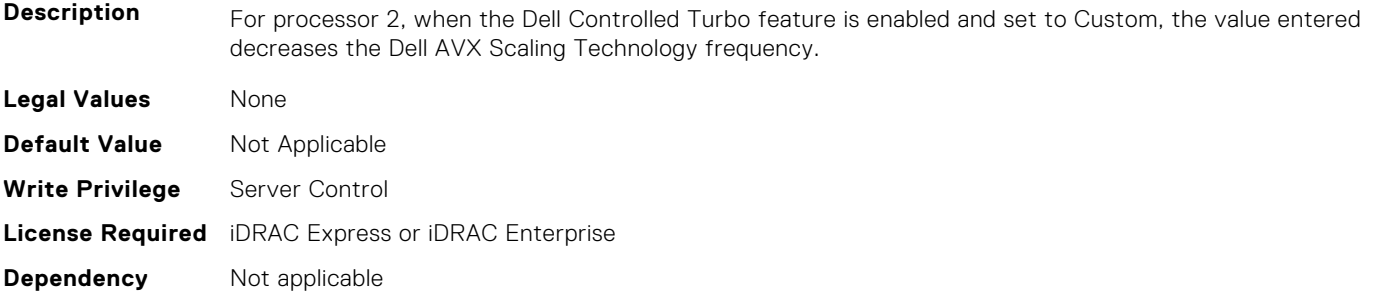

#### **BIOS.ProcSettings.Proc2Cores (Read or Write)**

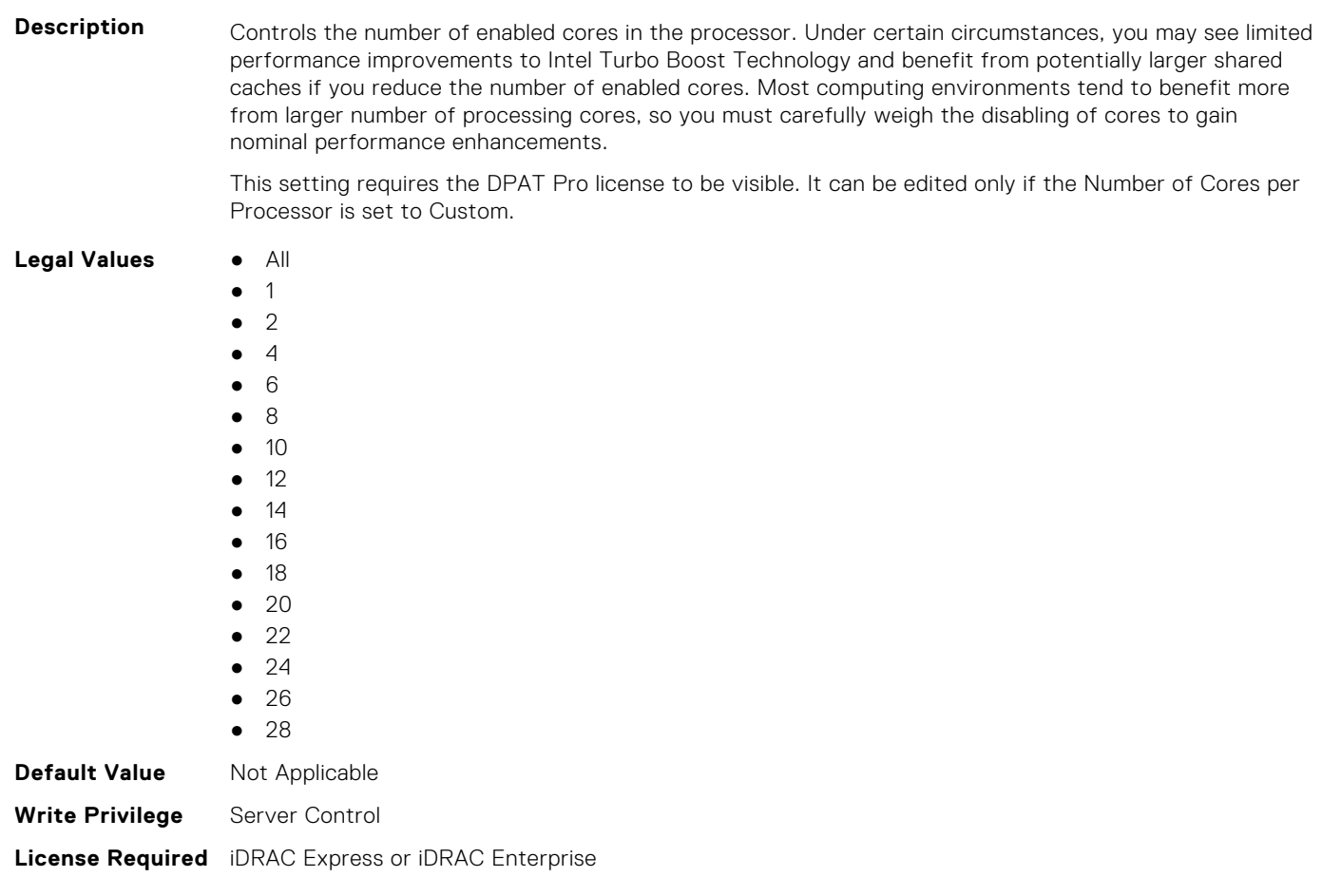

**Dependency** Not applicable

#### **BIOS.ProcSettings.Proc2Id (Read or Write)**

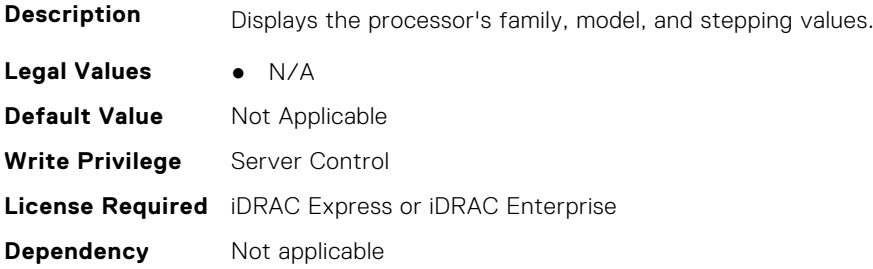

#### **BIOS.ProcSettings.Proc2L2Cache (Read or Write)**

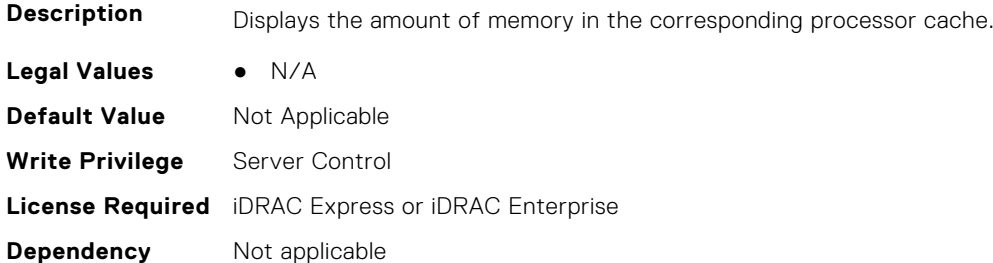

#### **BIOS.ProcSettings.Proc2L3Cache (Read or Write)**

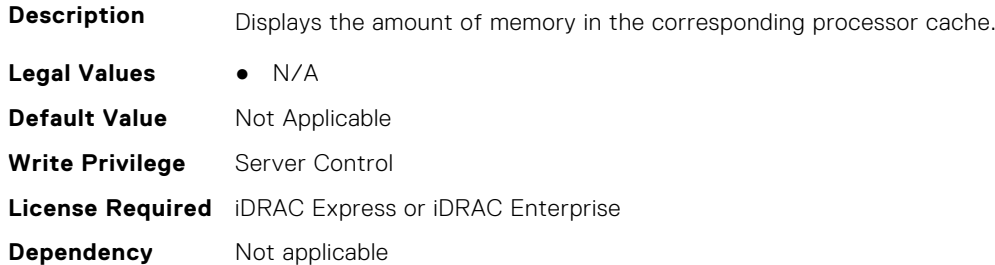

#### **BIOS.ProcSettings.Proc2MaxMemoryCapacity (Read or Write)**

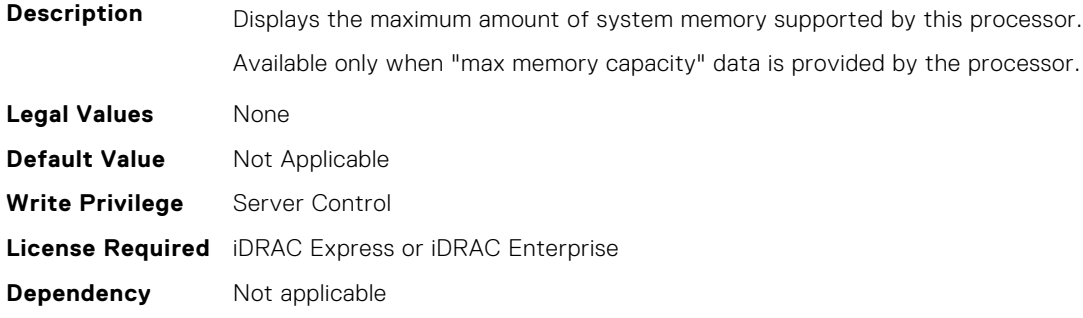

#### **BIOS.ProcSettings.Proc2Microcode (Read or Write)**

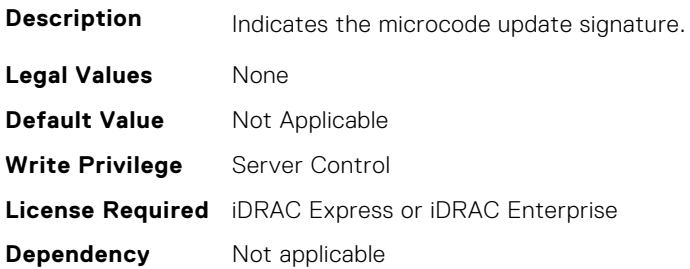

#### **BIOS.ProcSettings.Proc2NumCores (Read or Write)**

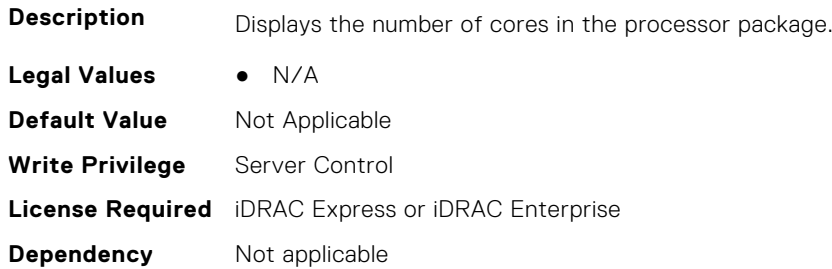

#### **BIOS.ProcSettings.Proc3Brand (Read or Write)**

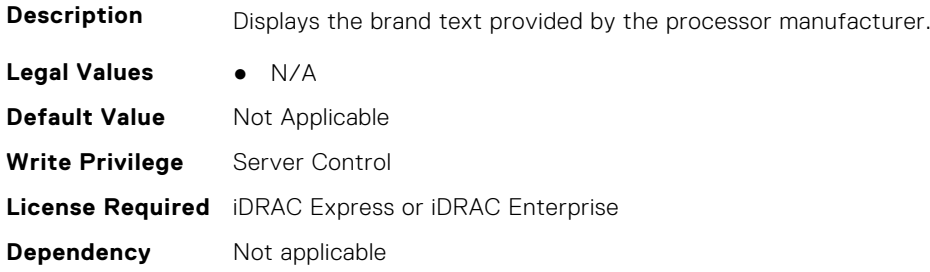

### **BIOS.ProcSettings.Proc3ControlledTurbo (Read or Write)**

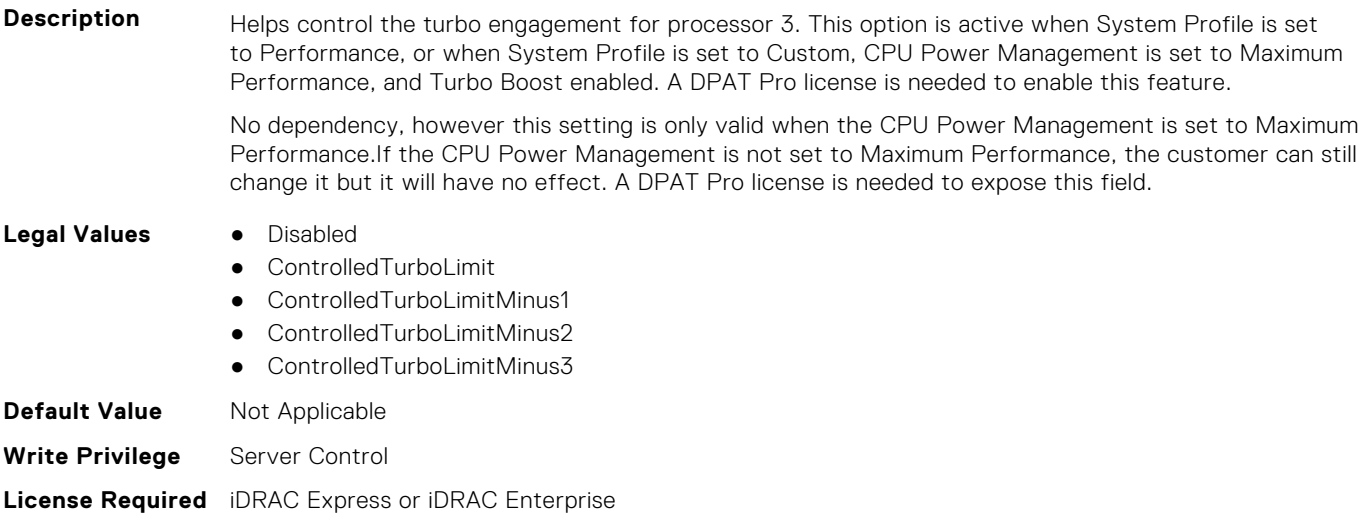

#### **BIOS.ProcSettings.Proc3ControlledTurboMinusBin (Read or Write)**

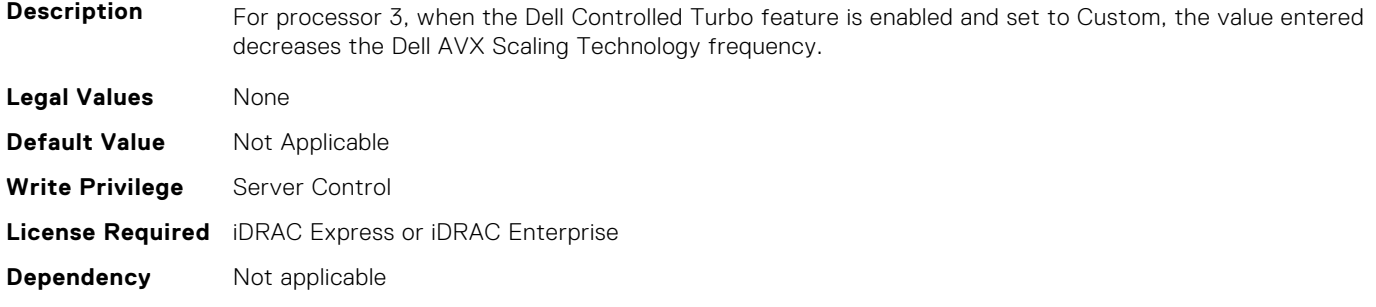

#### **BIOS.ProcSettings.Proc3Cores (Read or Write)**

**Description** Controls the number of enabled cores in the processor. Under certain circumstances, you may see limited performance improvements to Intel Turbo Boost Technology and benefit from potentially larger shared caches if you reduce the number of enabled cores. Most computing environments tend to benefit more from larger number of processing cores, so you must carefully weigh the disabling of cores to gain nominal performance enhancements.

> This setting requires the DPAT Pro license to be visible. It can be edited only if the Number of Cores per Processor is set to Custom.

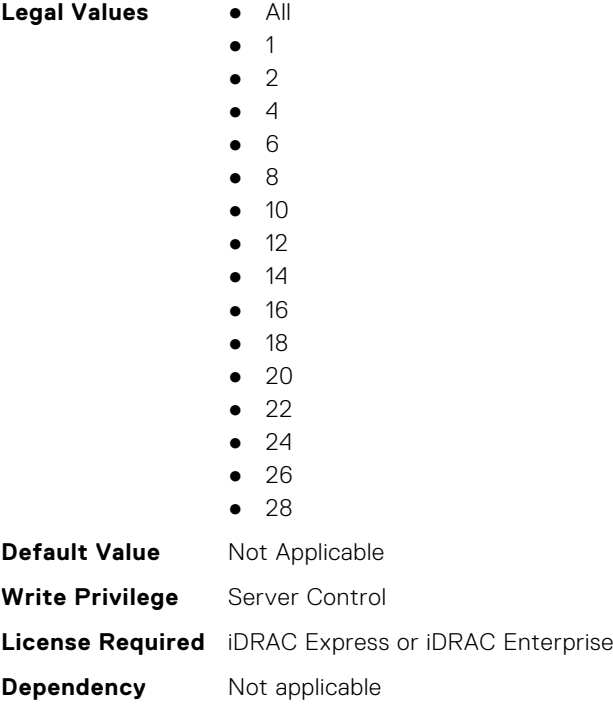

#### **BIOS.ProcSettings.Proc3Id (Read or Write)**

**Description** Displays the processor's family, model, and stepping values.

**Legal Values** ● N/A

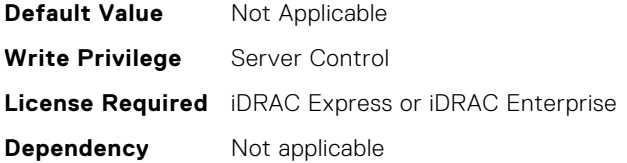

#### **BIOS.ProcSettings.Proc3L2Cache (Read or Write)**

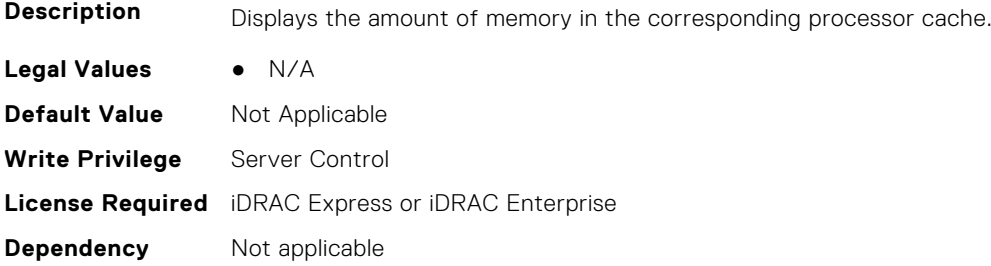

#### **BIOS.ProcSettings.Proc3L3Cache (Read or Write)**

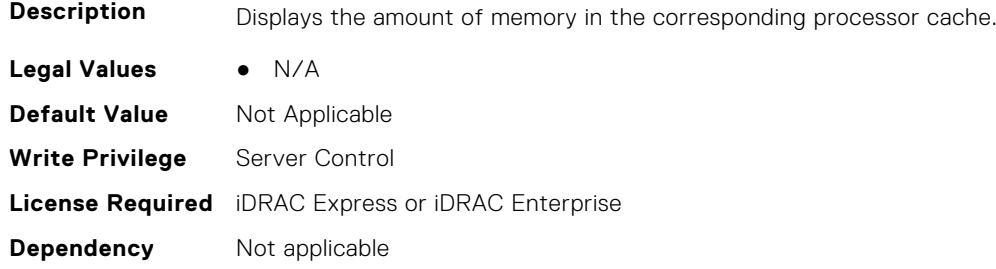

#### **BIOS.ProcSettings.Proc3MaxMemoryCapacity (Read or Write)**

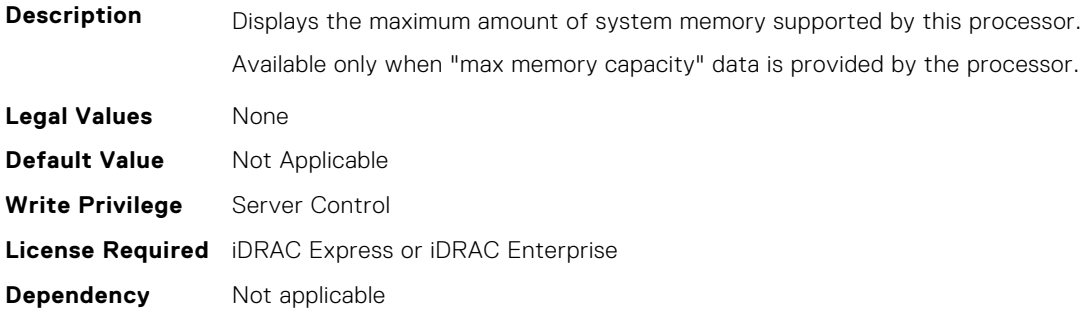

#### **BIOS.ProcSettings.Proc3Microcode (Read or Write)**

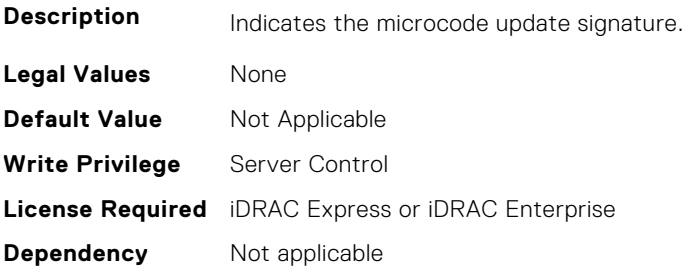

#### **BIOS.ProcSettings.Proc3NumCores (Read or Write)**

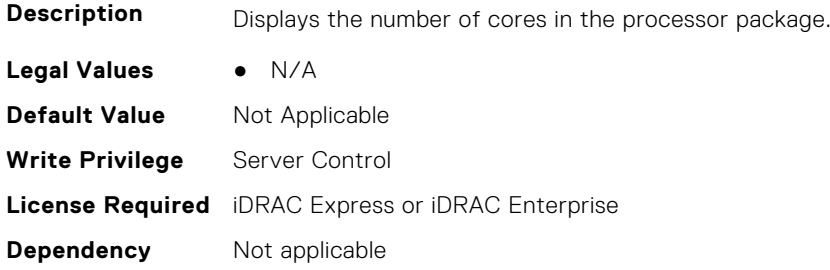

#### **BIOS.ProcSettings.Proc4Brand (Read or Write)**

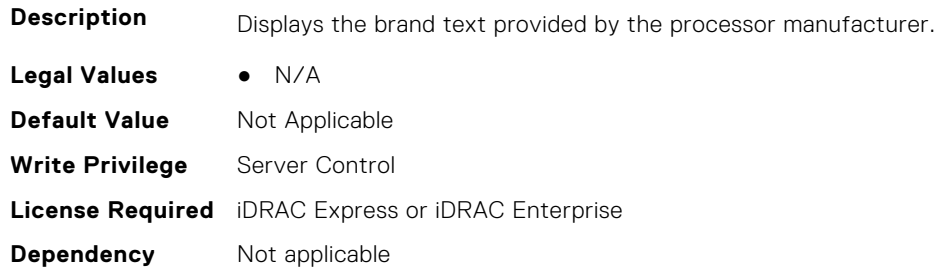

#### **BIOS.ProcSettings.Proc4ControlledTurbo (Read or Write)**

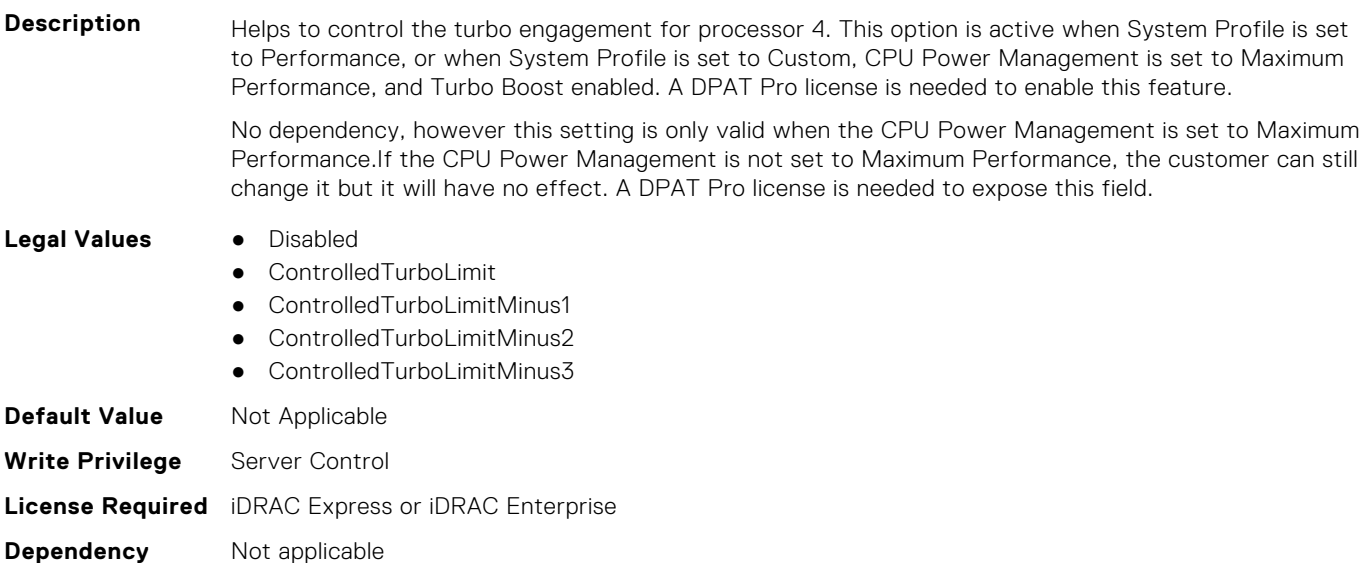

# **BIOS.ProcSettings.Proc4ControlledTurboMinusBin (Read or Write)**

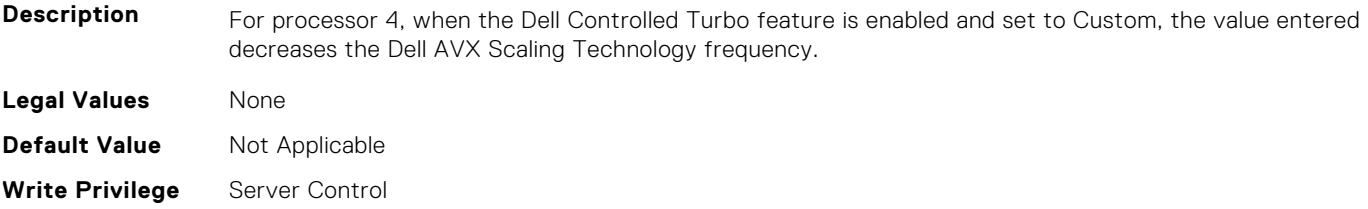

**Dependency** Not applicable

#### **BIOS.ProcSettings.Proc4Cores (Read or Write)**

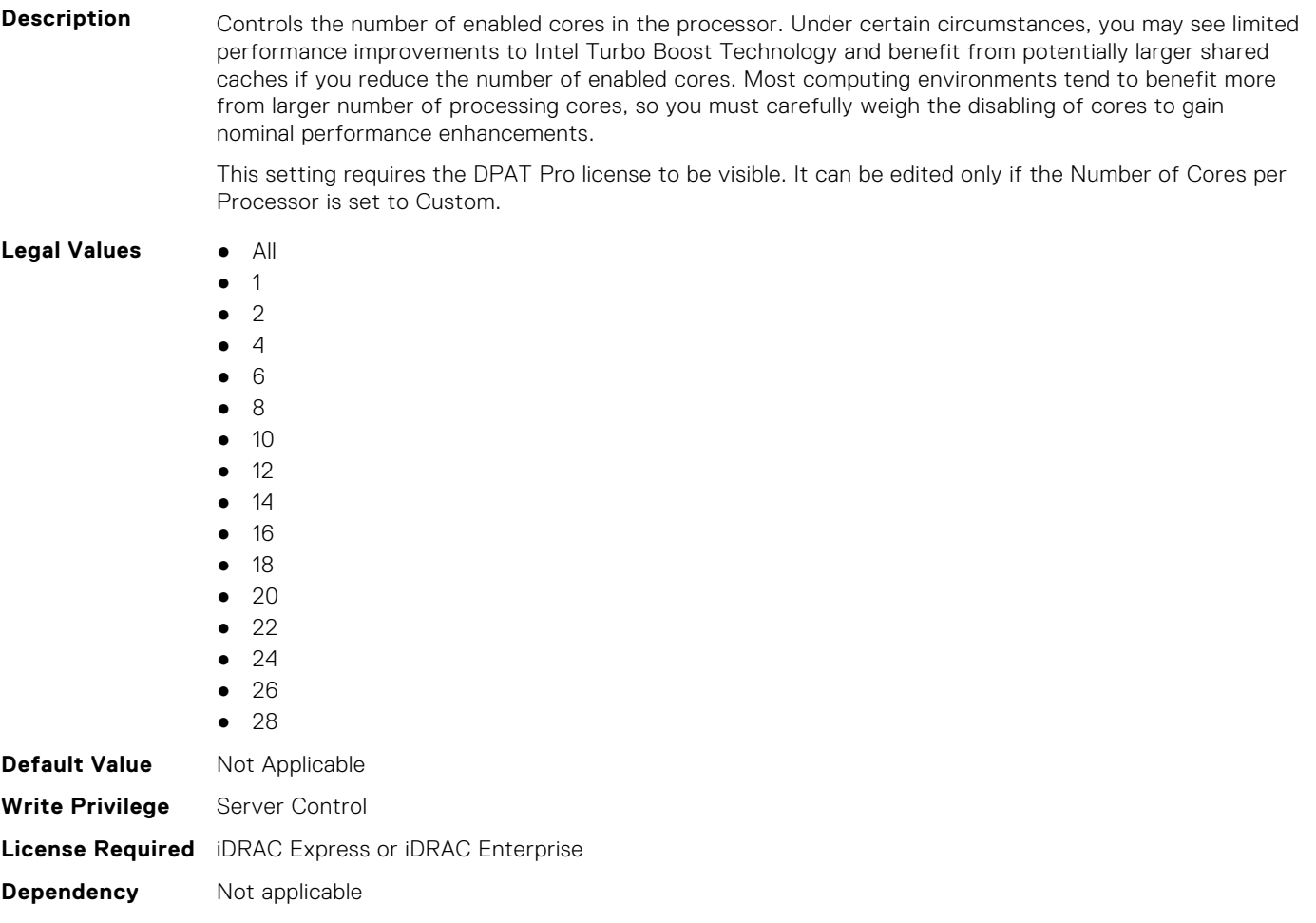

### **BIOS.ProcSettings.Proc4Id (Read or Write)**

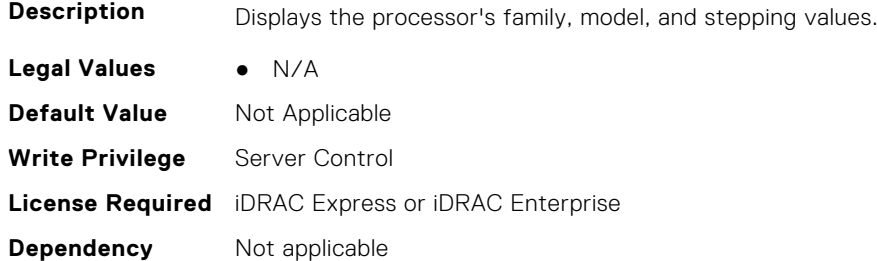

#### **BIOS.ProcSettings.Proc4L2Cache (Read or Write)**

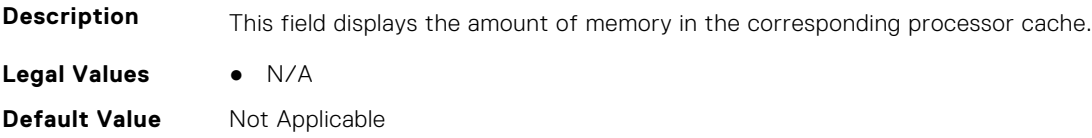

**Write Privilege** Server Control **License Required** iDRAC Express or iDRAC Enterprise **Dependency** Not applicable

#### **BIOS.ProcSettings.Proc4L3Cache (Read or Write)**

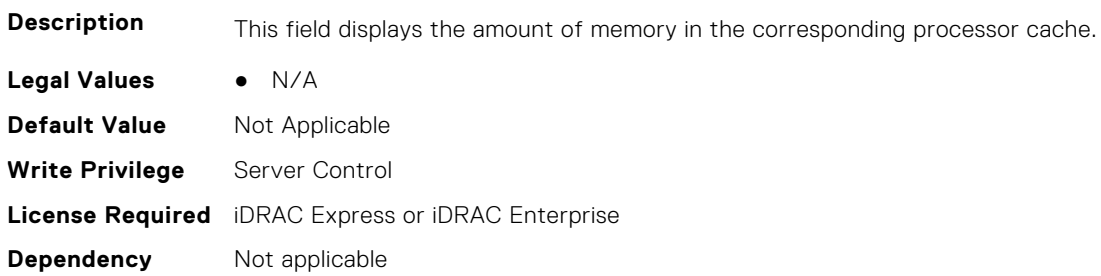

#### **BIOS.ProcSettings.Proc4MaxMemoryCapacity (Read or Write)**

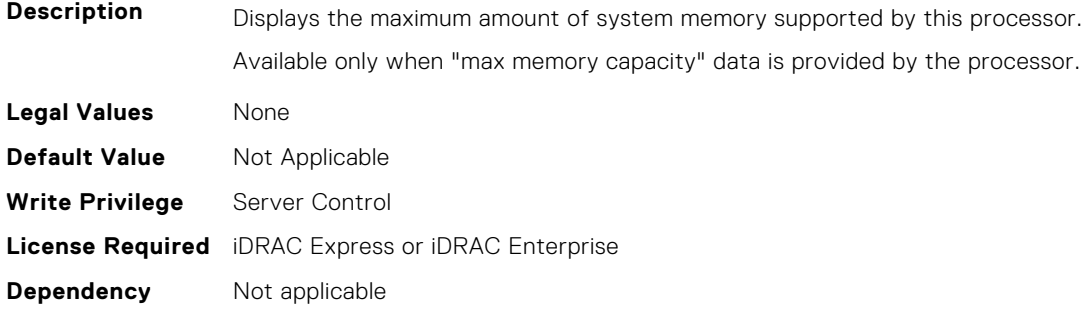

### **BIOS.ProcSettings.Proc4Microcode (Read or Write)**

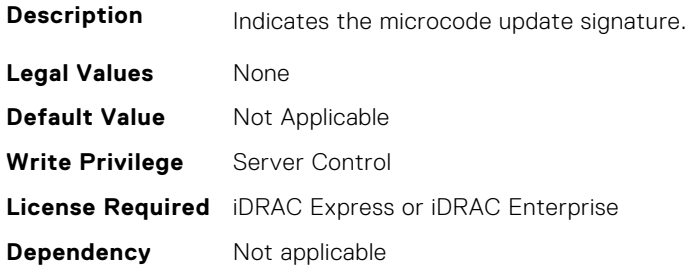

#### **BIOS.ProcSettings.Proc4NumCores (Read or Write)**

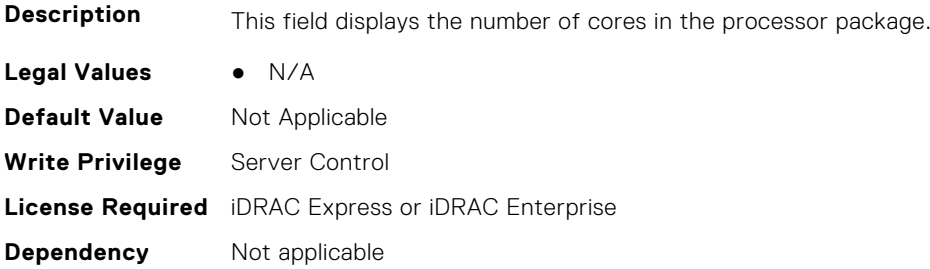

#### **BIOS.ProcSettings.Proc64bit (Read or Write)**

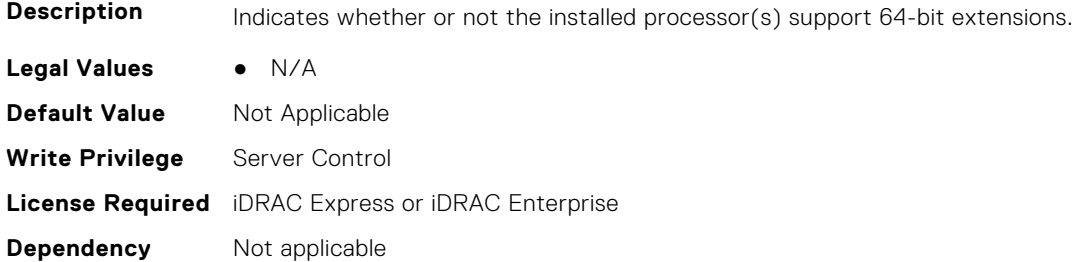

#### **BIOS.ProcSettings.ProcAdjCacheLine (Read or Write)**

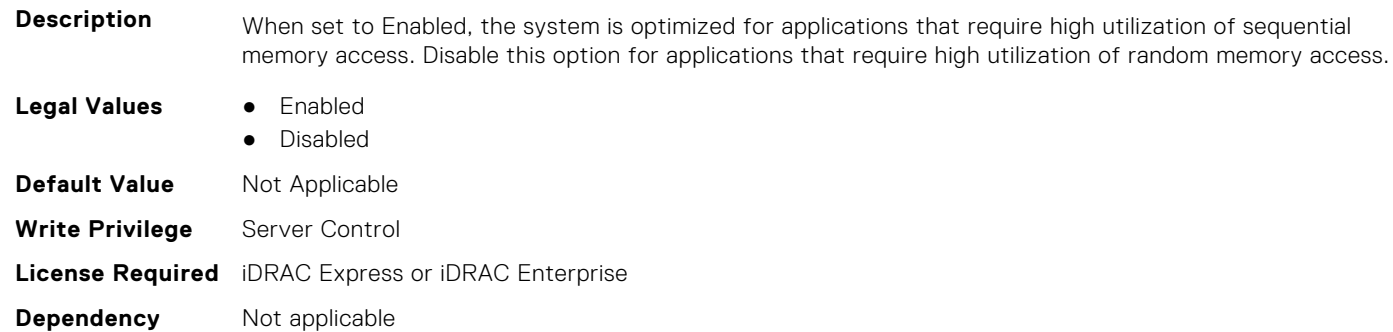

#### **BIOS.ProcSettings.ProcAmpPrefetch (Read or Write)**

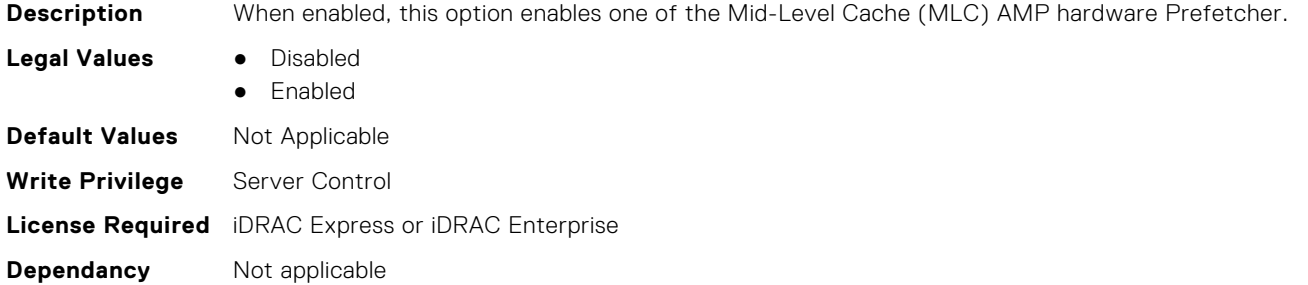

#### **BIOS.ProcSettings.ProcAts (Read or Write)**

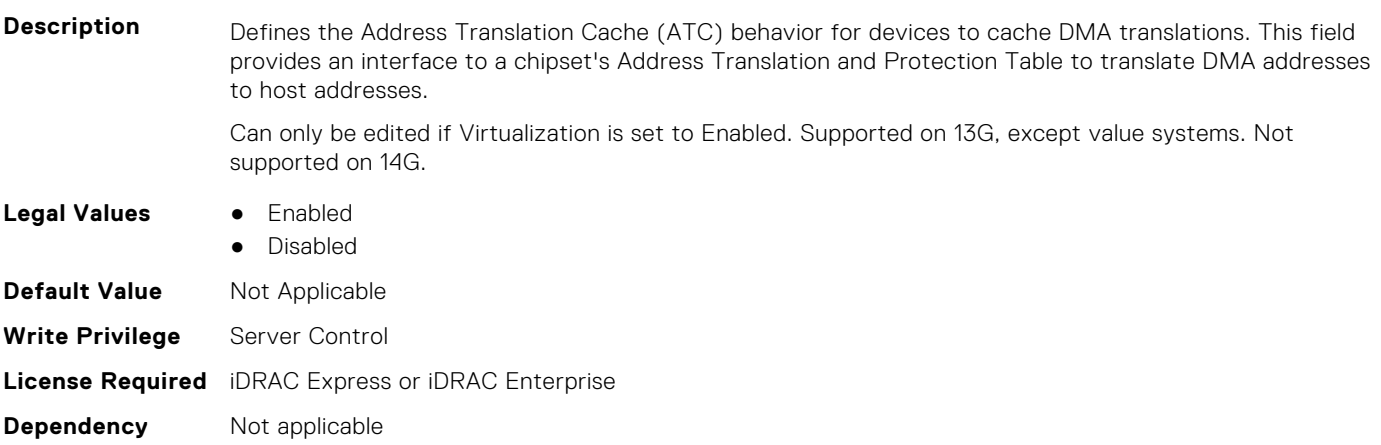

#### **BIOS.ProcSettings.ProcBusSpeed (Read or Write)**

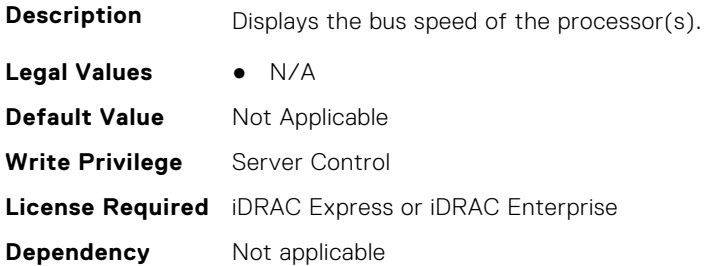

#### **BIOS.ProcSettings.ProcCcds (Read or Write)**

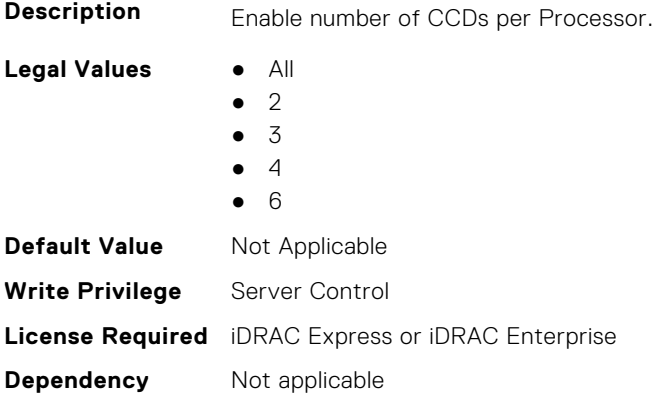

#### **BIOS.ProcSettings.ProcConfigTdp (Read or Write)**

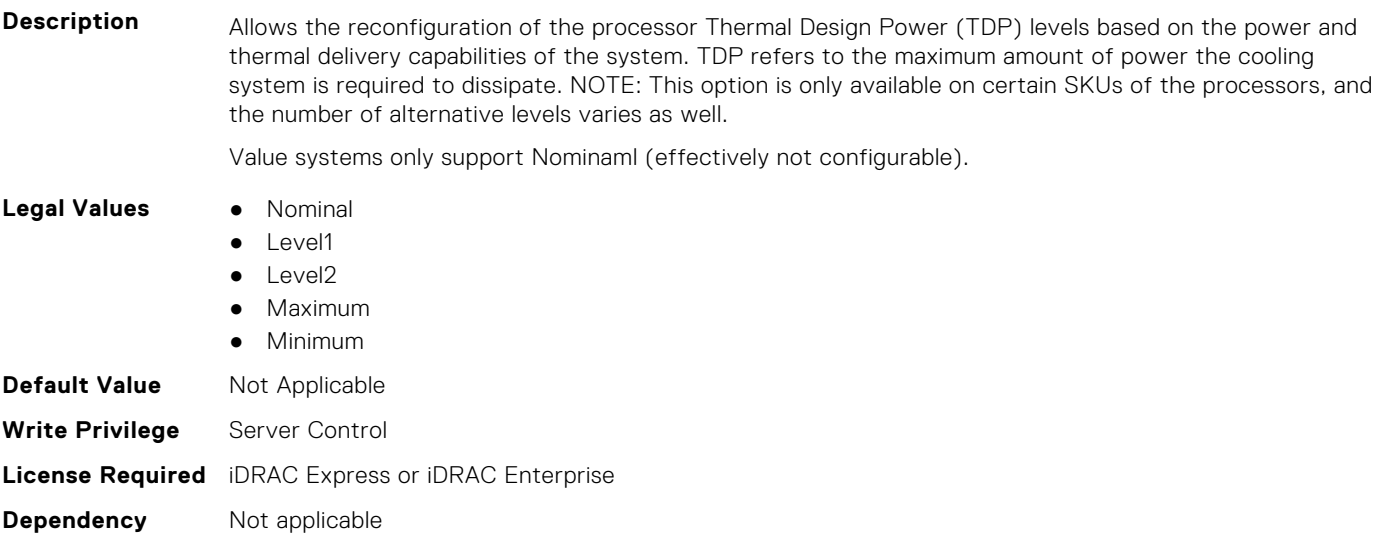

#### **BIOS.ProcSettings.ProcCores (Read or Write)**

**Description** Controls the number of cores presented to the Operating System (OS) from each populated processor socket. In general, it is uncommon to artificially reduce the core count for a given system, but under some circumstances, limited performance improvements to Intel Turbo Boost Technology and potentially larger shared caches may benefit some customers. Most computing environments tend to benefit more

from larger numbers of processing cores, so you must carefully weigh disabling cores to gain nominal performance enhancements.

#### **Legal Values** ● Single

- - All ● Dual
	- Quad
	- 1
	- 2
	- 4
	- 6
	- 8
	- $10$
	- 12
	- 14
	- 16
	- 18
	- $\bullet$  20
	- $22$
	- 24
	- 26 ● 28
	- 32
	- Custom

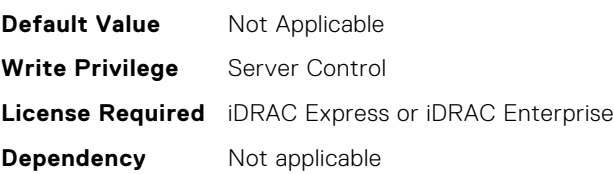

#### **BIOS.ProcSettings.ProcCoreSpeed (Read or Write)**

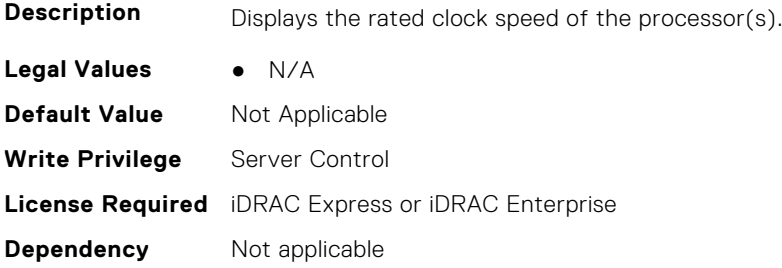

#### **BIOS.ProcSettings.ProcCoresPerDie (Read or Write)**

**Description** Controls the number of enabled cores in the processor. Under certain circumstances, you may see limited performance improvements to Boost Technology and benefit from potentially larger shared caches if you reduce the number of enabled cores. Most computing environments tend to benefit more from larger number of processing cores, so you must carefully weigh the disabling of cores to gain nominal performance enhancements.

- **Legal Values** Auto
	-
	- Two1Plus1
	- Two2Plus0
	- Three3Plus0
	- Four2Plus2

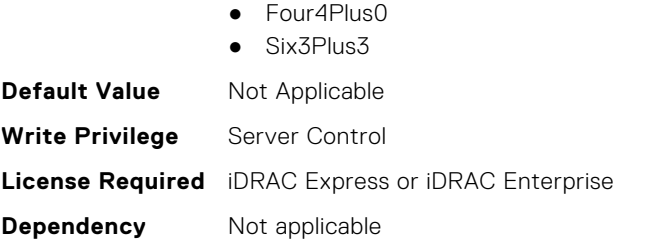

## **BIOS.ProcSettings.ProcDramPrefetcher (Read or Write)**

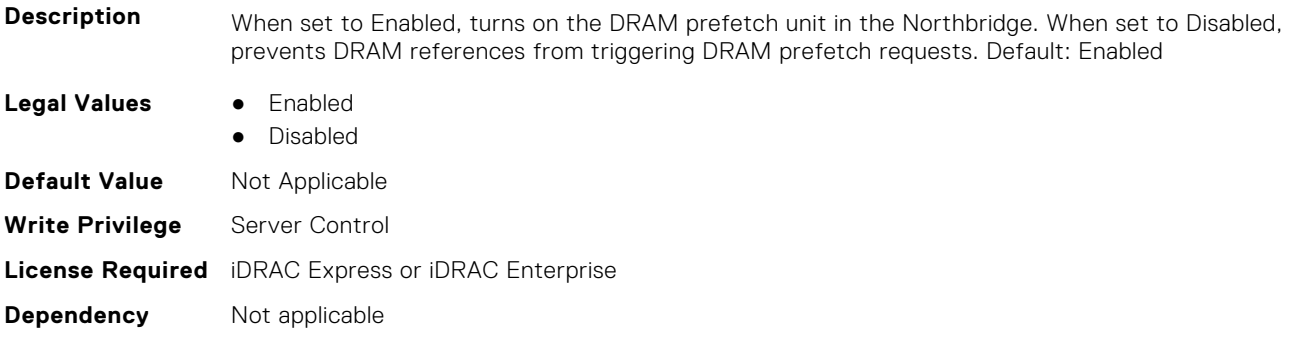

## **BIOS.ProcSettings.PROCESSOR\_CCD (Read or Write)**

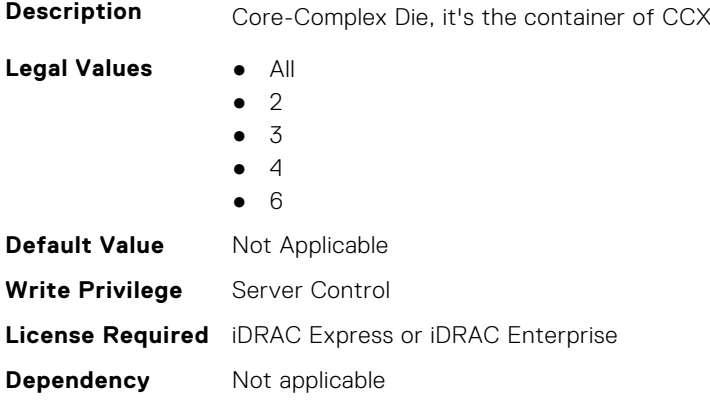

### **BIOS.ProcSettings.PROCESSOR\_CCD\_CCX (Read or Write)**

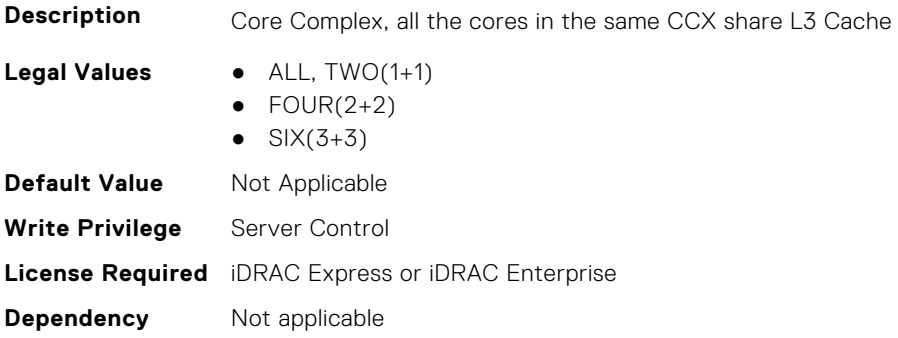

#### **BIOS.ProcSettings.ProcExecuteDisable (Read or Write)**

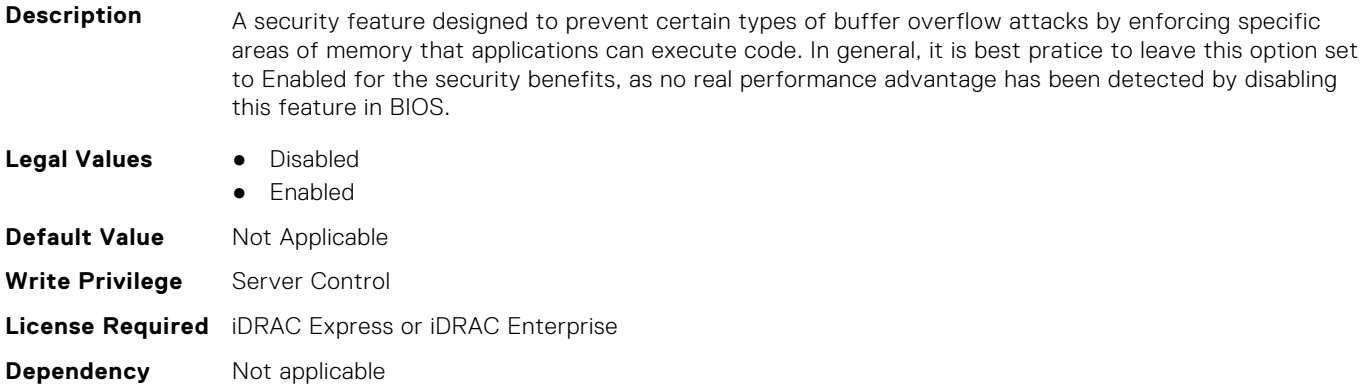

#### **BIOS.ProcSettings.ProcHomelessPrefetch (Read or Write)**

**Description** When enabled, this option allows L1 Data Cache Unit (DCU) to prefetch when the Fill Buffers (FB) is full. Auto maps to hardware default setting.

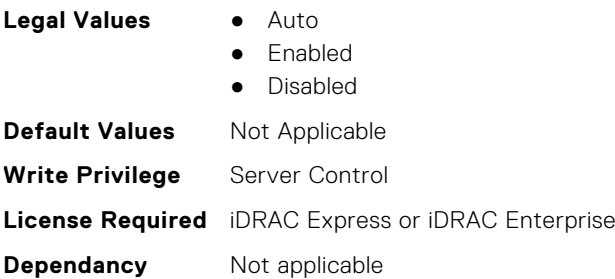

#### **BIOS.ProcSettings.ProcHpcMode (Read or Write)**

#### **Description**

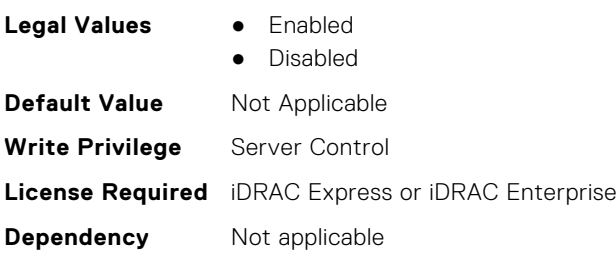

### **BIOS.ProcSettings.ProcHtAssist (Read or Write)**

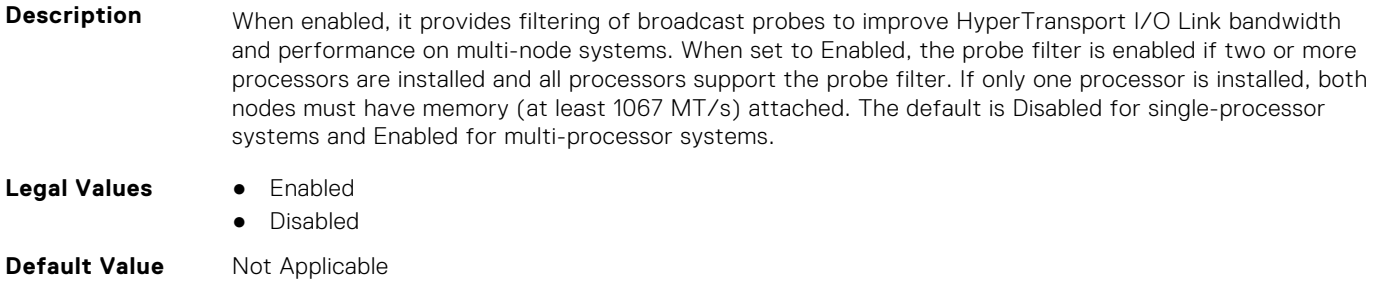

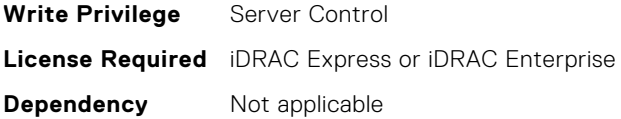

#### **BIOS.ProcSettings.ProcHwPrefetcher (Read or Write)**

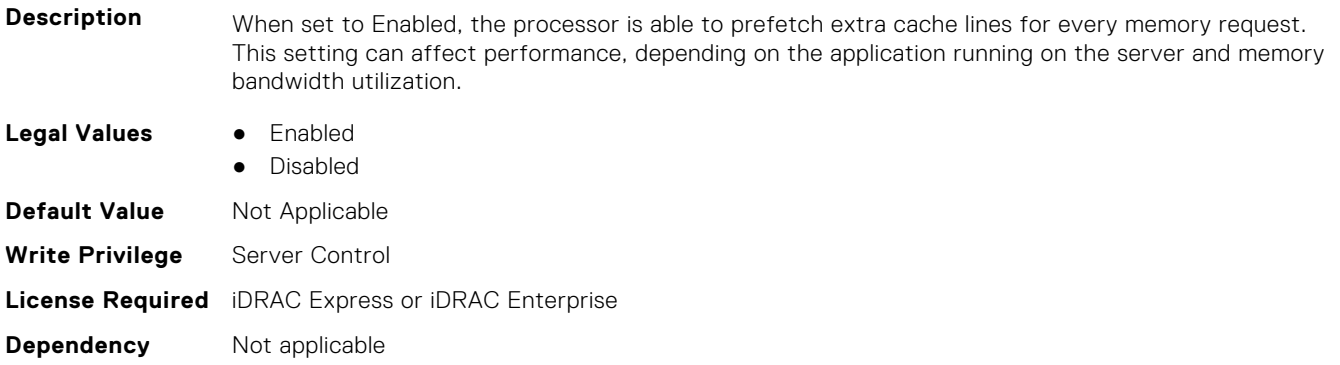

### **BIOS.ProcSettings.ProcHyperTransport (Read or Write)**

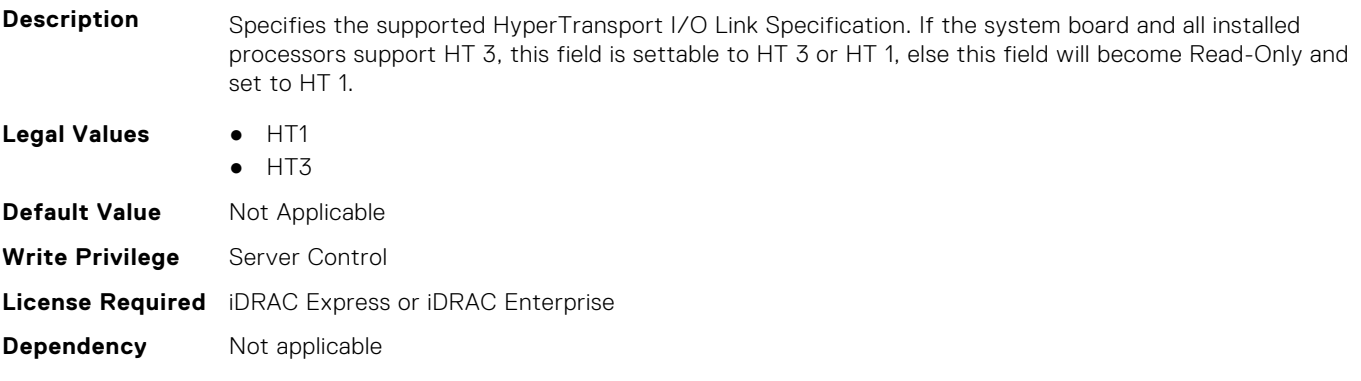

#### **BIOS.ProcSettings.ProcSettings (Read or Write)**

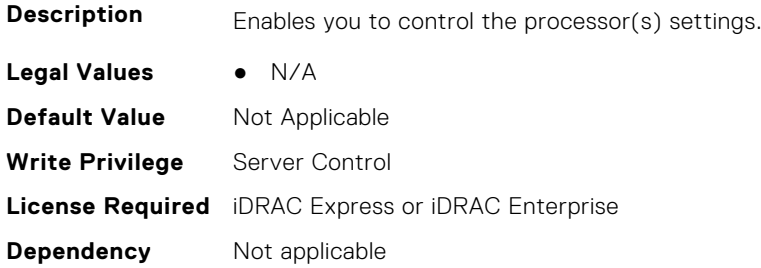

### **BIOS.ProcSettings.ProcSoftwarePrefetcher (Read or Write)**

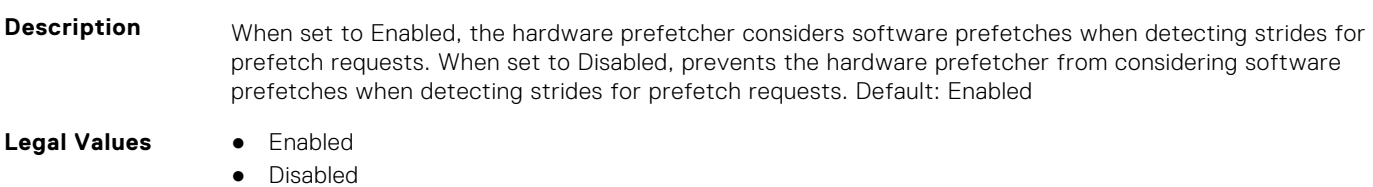

**BIOS Attributes 317**

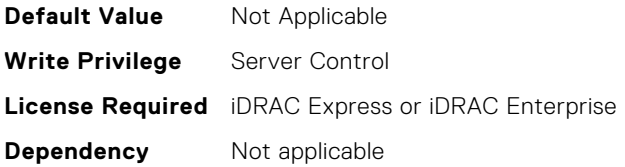

#### **BIOS.ProcSettings.ProcSwPrefetcher (Read or Write)**

**Description** When set to Enabled, the processor is able to prefetch extra cache lines for every memory request. This setting can affect performance, depending on the application running on the server and memory bandwidth utilization.

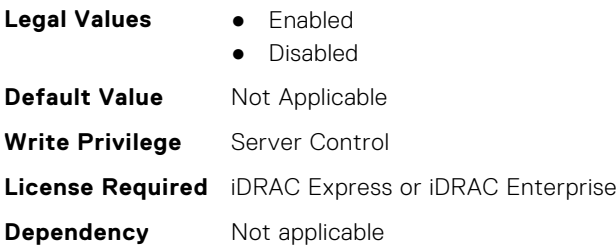

#### **BIOS.ProcSettings.ProcUncoreFreqRapl (Read or Write)**

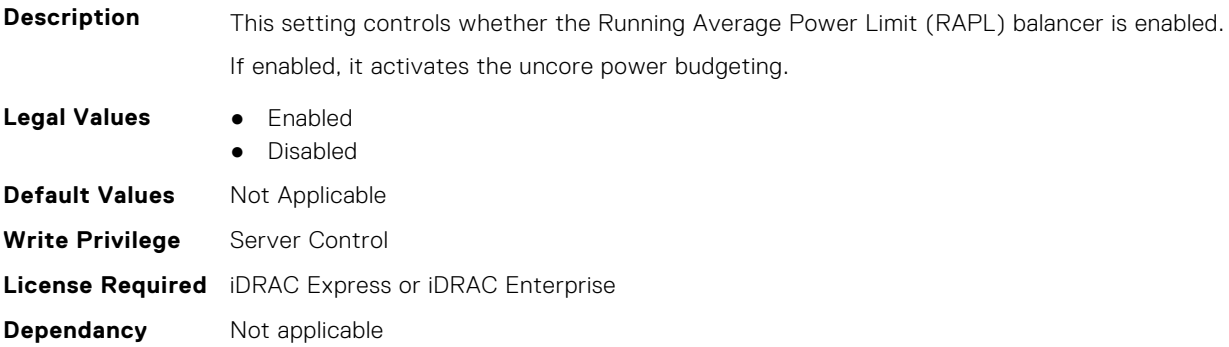

#### **BIOS.ProcSettings.ProcVirtualization (Read or Write)**

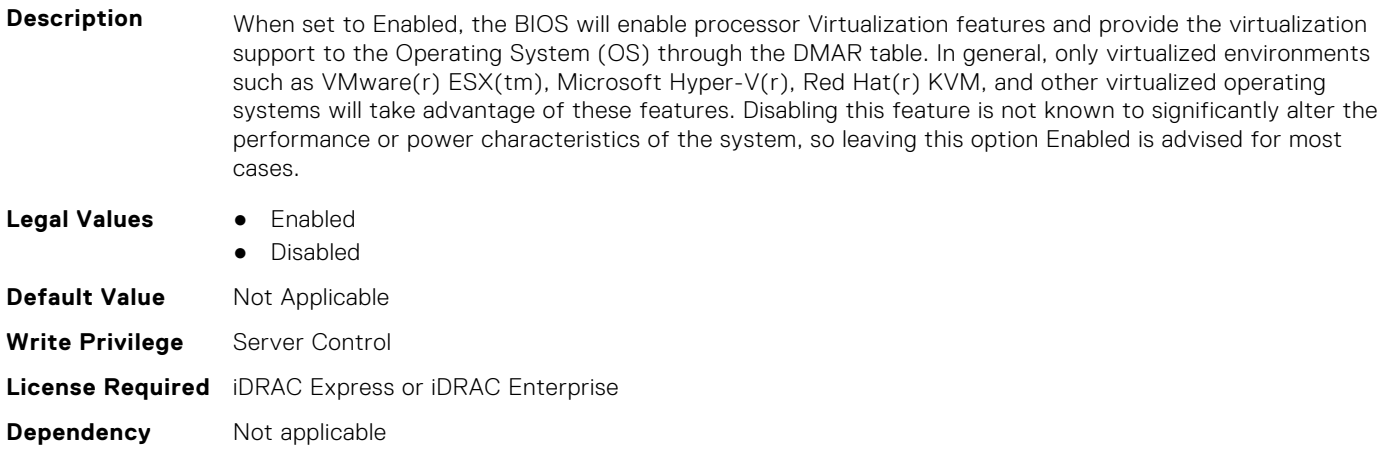

#### **BIOS.ProcSettings.ProcX2Apic (Read or Write)**

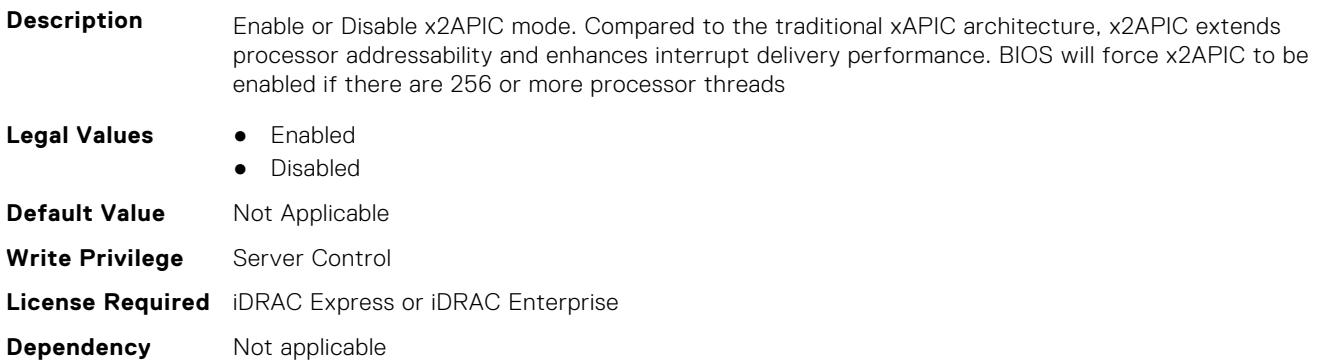

#### **BIOS.ProcSettings.QpiBandwidthPriority (Read or Write)**

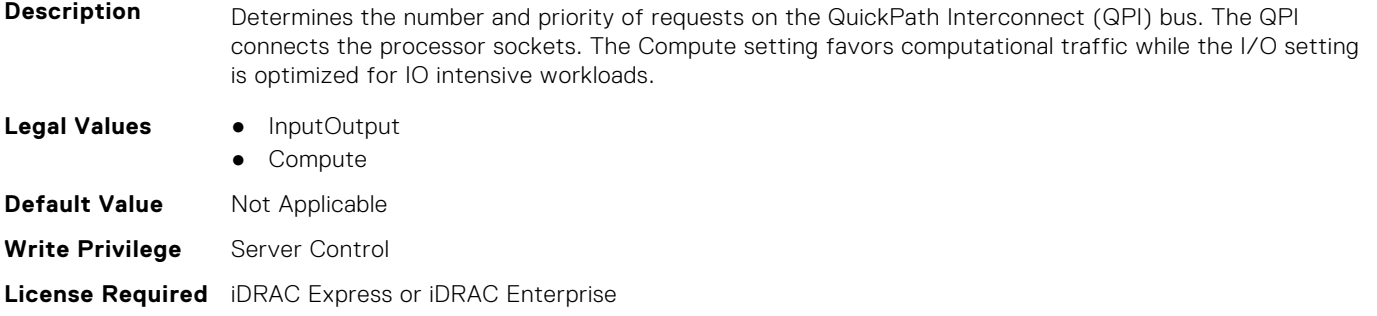

### **BIOS.ProcSettings.QpiSpeed (Read or Write)**

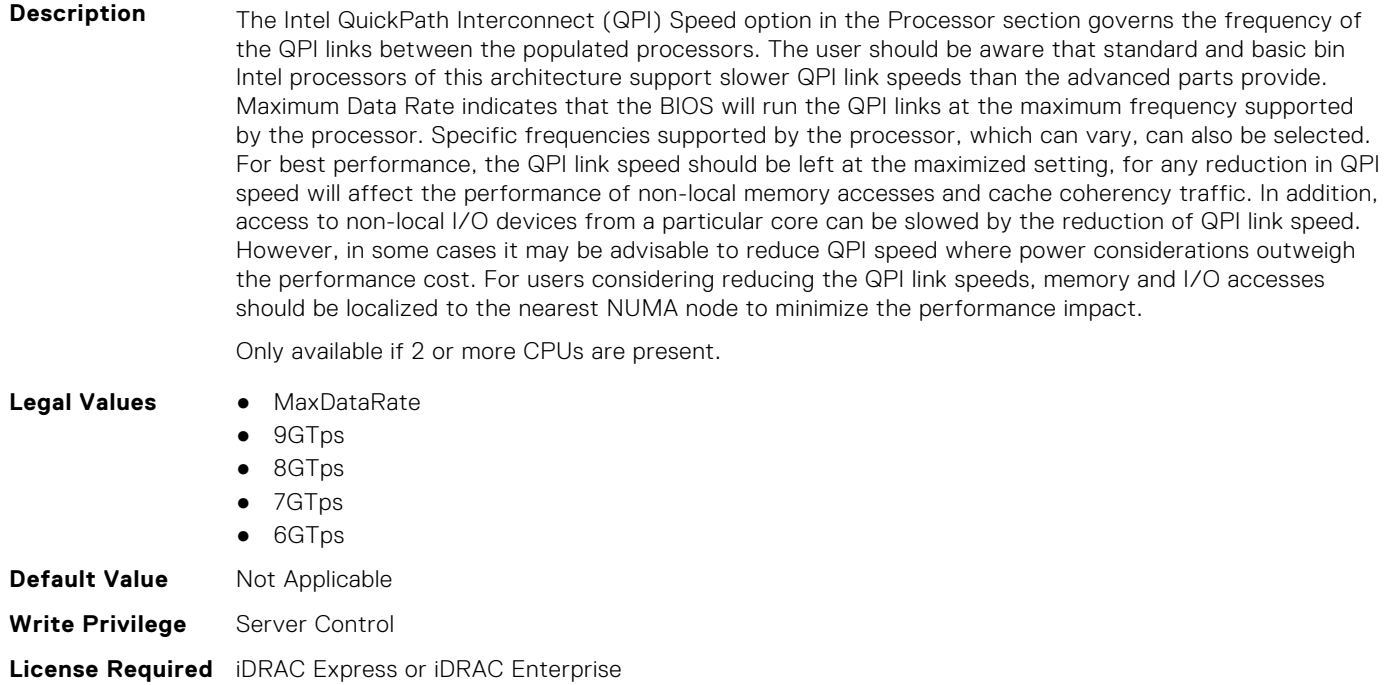

**Dependency** Not applicable

**Dependency** Not applicable

#### **BIOS.ProcSettings.RtidSetting (Read or Write)**

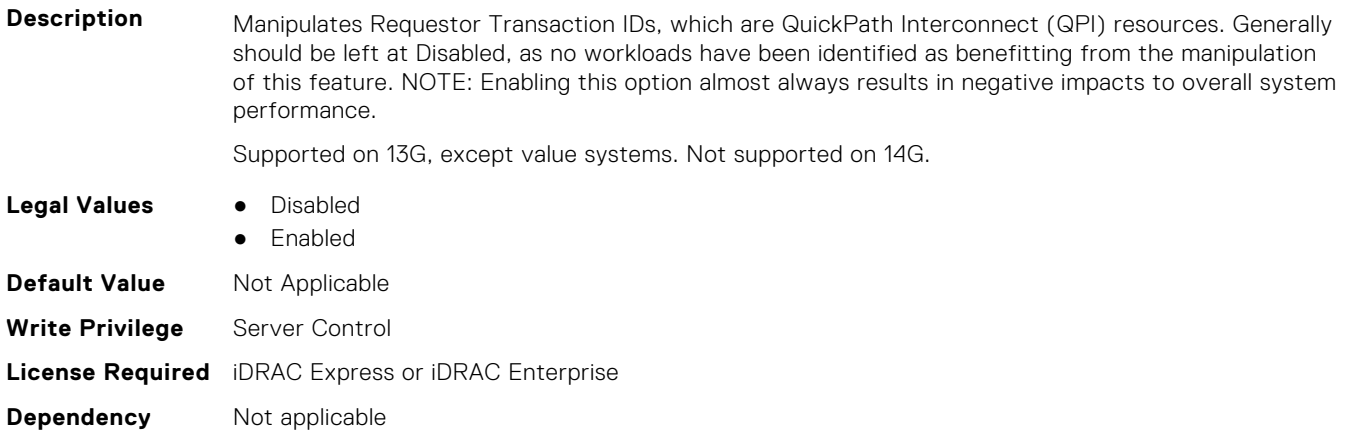

#### **BIOS.ProcSettings.SubNumaCluster (Read or Write)**

**Description** Sub NUMA Clustering (SNC) is a feature for breaking up the LLC into disjoint clusters based on address range, with each cluster bound to a subset of the memory controllers in the system. It improves average latency to the LLC.

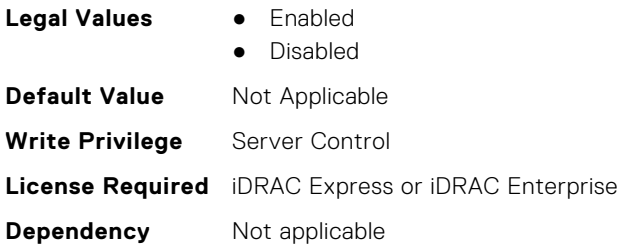

#### **BIOS.ProcSettings.UmaBasedClustering (Read or Write)**

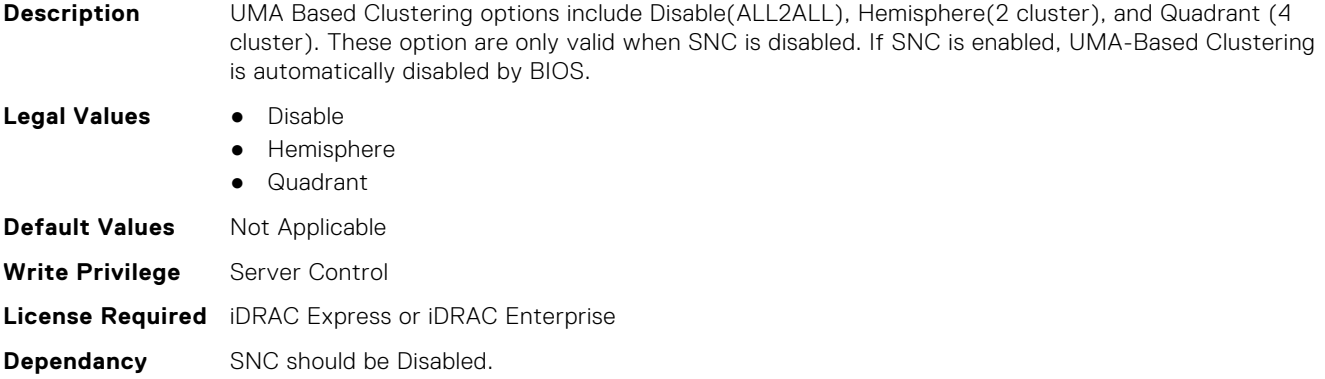

#### **BIOS.ProcSettings.Upi3LinkCtrl (Read or Write)**

#### **Description** Set the value of UPI3 which is the QPI Link Control for the CPU's.

This field is provided due to CPU issue of crosstalk from UPI Port3 affecting Lane 0 Rx margins of PCIe Port3 (PE3) when operating at Gen5 Speed.

Disabled - Disable UPI3 link and allow the PE3 port A to reach Gen 5 speed (32GT/s).

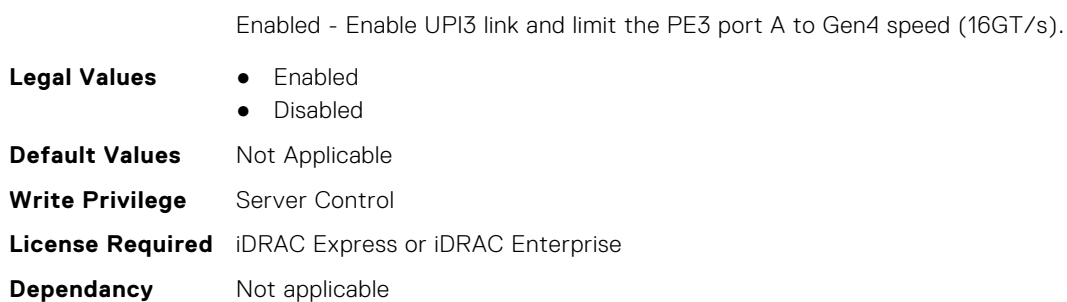

#### **BIOS.ProcSettings.UpiPrefetch (Read or Write)**

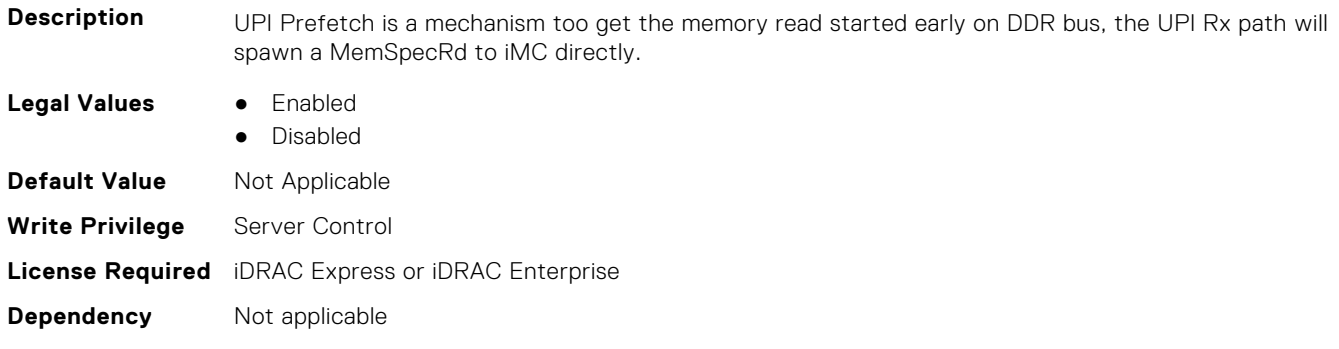

# **BIOS.PowerMgmtSettings**

You can manage the power management settings using the objects in this group.

**NOTE:** To check if a BIOS attribute is Read Only or Read and Write, perform GET on URI redfish/v1/Systems/ System.Embedded.1/Bios/BiosRegistry and find the attribute in the Attributes list.

#### **BIOS.PowerMgmtSettings.FanPwrPerf (Read or Write)**

**Description Legal Values** ● MaxPerf ● MinPwr **Default Value** Not Applicable **Write Privilege** Server Control **License Required** iDRAC Express or iDRAC Enterprise **Dependency** Not applicable

#### **BIOS.PowerMgmtSettings.MemDynamicPwr (Read or Write)**

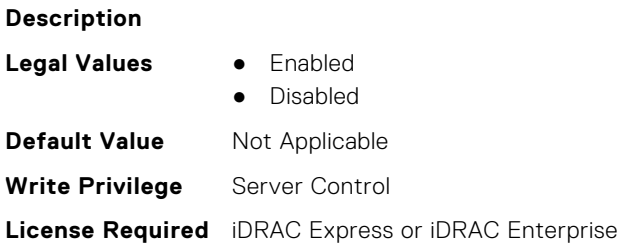

#### **BIOS.PowerMgmtSettings.MemPwrPerf (Read or Write)**

#### **Description**

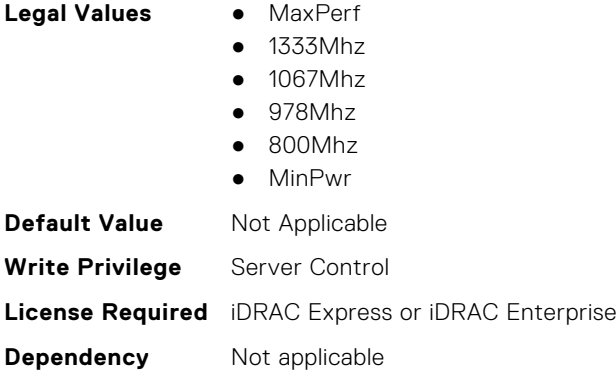

#### **BIOS.PowerMgmtSettings.PowerMgmt (Read or Write)**

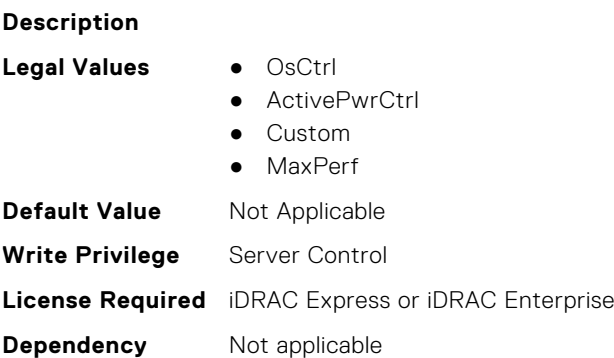

#### **BIOS.PowerMgmtSettings.PowerMgmtSettings (Read or Write)**

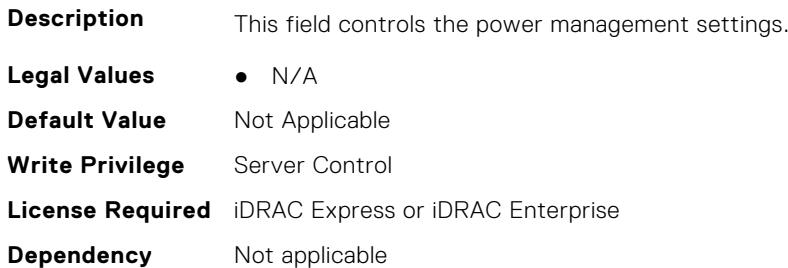

# **BIOS.PxeDev1Settings**

This group contains the attributes that provide details about BIOS. PxeDev1Settings.

**(i)** NOTE: To check if a BIOS attribute is Read Only or Read and Write, perform GET on URI redfish/v1/Systems/ System.Embedded.1/Bios/BiosRegistry and find the attribute in the Attributes list.

#### **BIOS.PxeDev1Settings.PxeDev1Interface (Read or Write)**

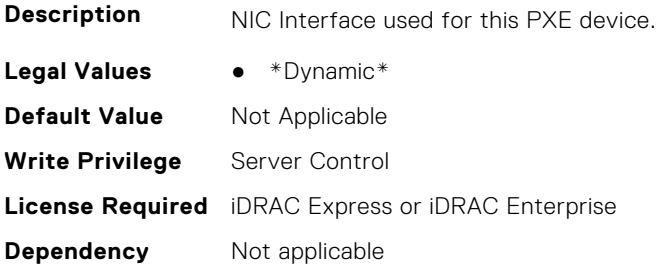

#### **BIOS.PxeDev1Settings.PxeDev1Protocol (Read or Write)**

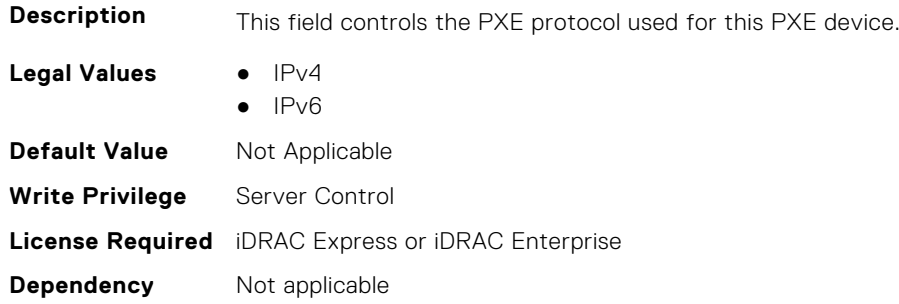

#### **BIOS.PxeDev1Settings.PxeDev1VlanEnDis (Read or Write)**

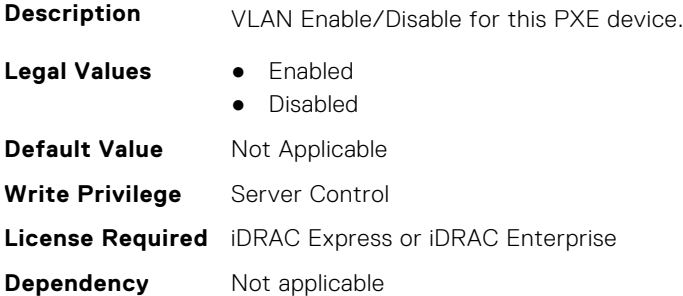

#### **BIOS.PxeDev1Settings.PxeDev1VlanId (Read or Write)**

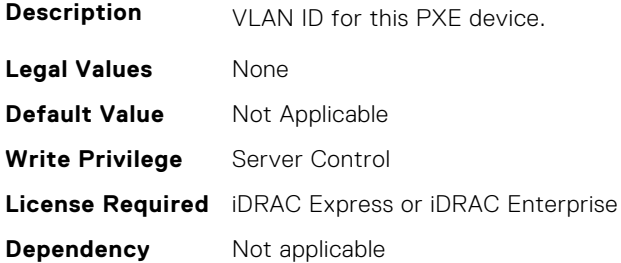

#### **BIOS.PxeDev1Settings.PxeDev1VlanPriority (Read or Write)**

**Description** VLAN priority for this PXE device.

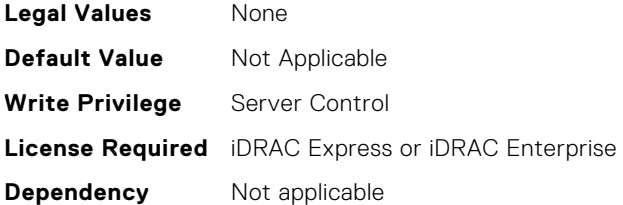

# **BIOS.PxeDev2Settings**

This group contains the attributes that provide details about BIOS. PxeDev2SettingsBIOS. PowerManagement.

**(i)** NOTE: To check if a BIOS attribute is Read Only or Read and Write, perform GET on URI redfish/v1/Systems/ System.Embedded.1/Bios/BiosRegistry and find the attribute in the Attributes list.

#### **BIOS.PxeDev2Settings.PxeDev2Interface (Read or Write)**

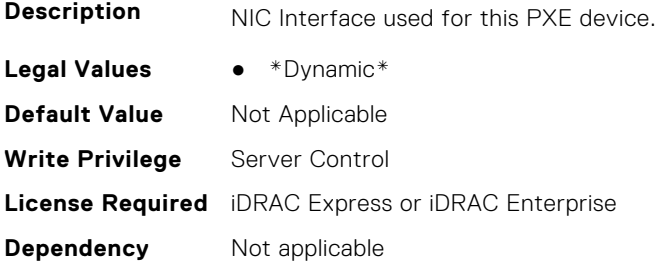

#### **BIOS.PxeDev2Settings.PxeDev2Protocol (Read or Write)**

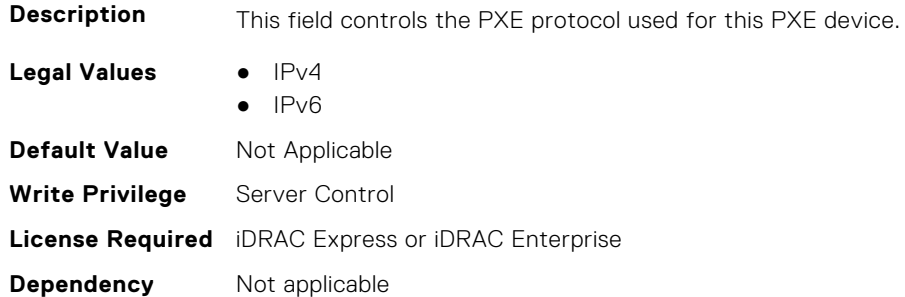

#### **BIOS.PxeDev2Settings.PxeDev2VlanEnDis (Read or Write)**

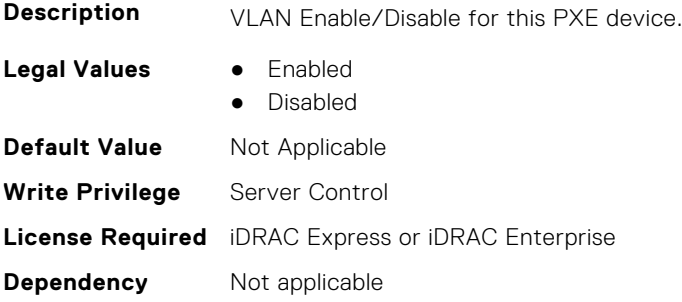
# **BIOS.PxeDev2Settings.PxeDev2VlanId (Read or Write)**

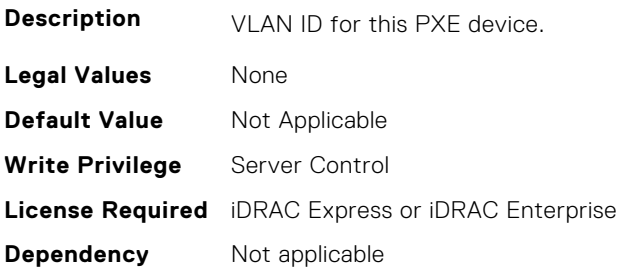

#### **BIOS.PxeDev2Settings.PxeDev2VlanPriority (Read or Write)**

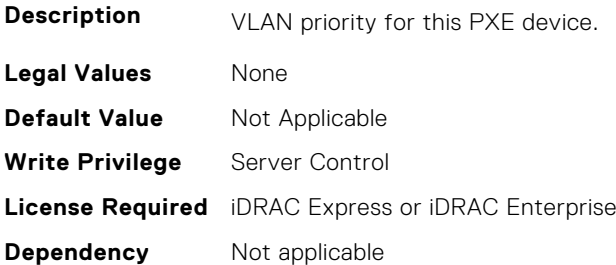

# **BIOS.PxeDev3Settings**

This group contains the attributes that provide details about BIOS. PxeDev3Settings.

**NOTE:** To check if a BIOS attribute is Read Only or Read and Write, perform GET on URI redfish/v1/Systems/ System.Embedded.1/Bios/BiosRegistry and find the attribute in the Attributes list.

# **BIOS.PxeDev3Settings.PxeDev3Interface (Read or Write)**

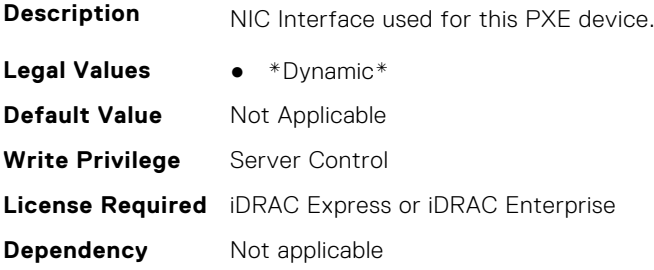

#### **BIOS.PxeDev3Settings.PxeDev3Protocol (Read or Write)**

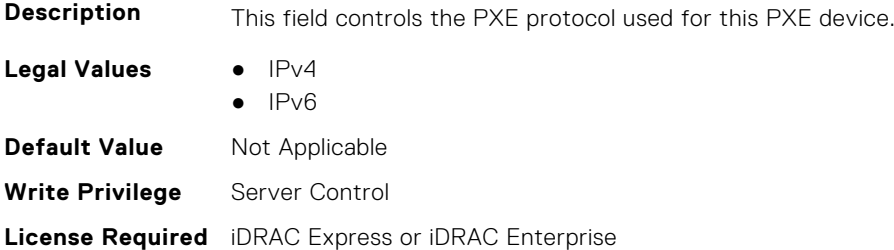

**Dependency** Not applicable

#### **BIOS.PxeDev3Settings.PxeDev3VlanEnDis (Read or Write)**

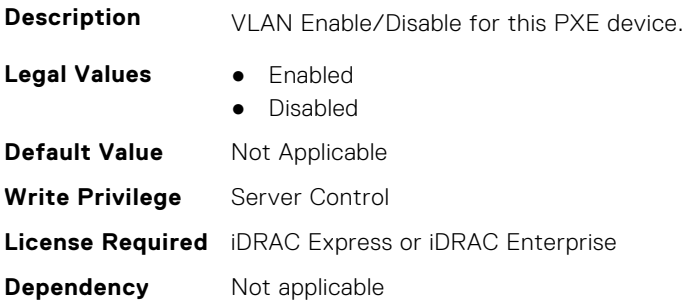

#### **BIOS.PxeDev3Settings.PxeDev3VlanId (Read or Write)**

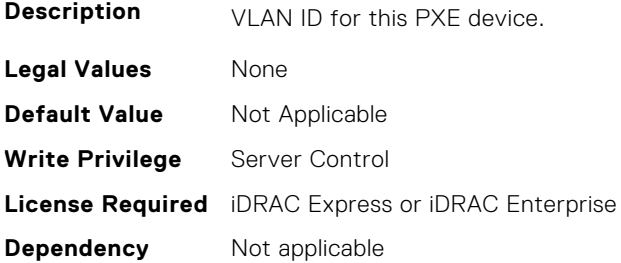

#### **BIOS.PxeDev3Settings.PxeDev3VlanPriority (Read or Write)**

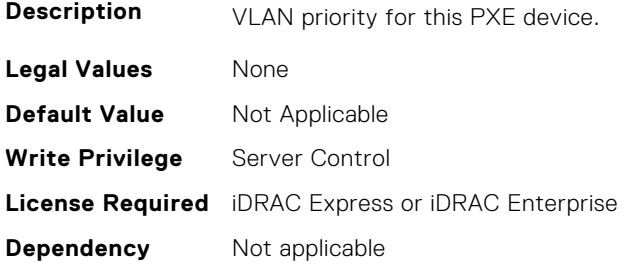

# **BIOS.PxeDev4Settings**

This group contains the attributes that provide details about BIOS. PxeDev4Settings.

**(i)** NOTE: To check if a BIOS attribute is Read Only or Read and Write, perform GET on URI redfish/v1/Systems/ System.Embedded.1/Bios/BiosRegistry and find the attribute in the Attributes list.

#### **BIOS.PxeDev4Settings.PxeDev4Interface (Read or Write)**

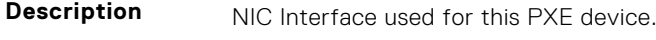

- **Legal Values** \*Dynamic\*
- **Default Value** Not Applicable

**Write Privilege** Server Control **License Required** iDRAC Express or iDRAC Enterprise **Dependency** Not applicable

## **BIOS.PxeDev4Settings.PxeDev4Protocol (Read or Write)**

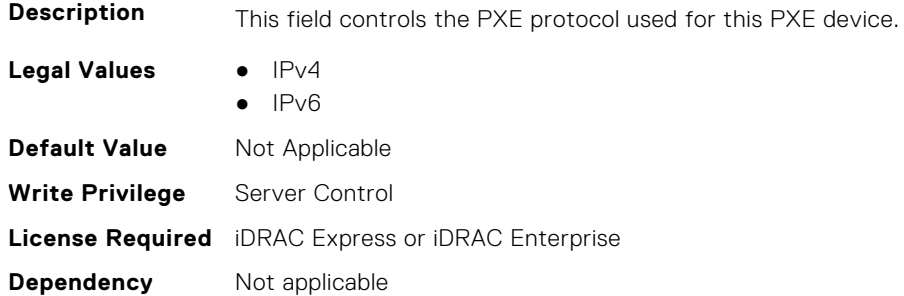

## **BIOS.PxeDev4Settings.PxeDev4VlanEnDis (Read or Write)**

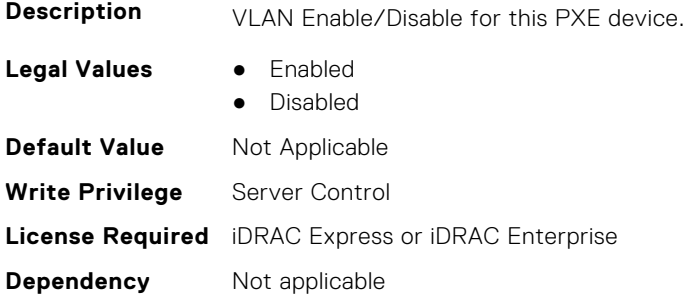

## **BIOS.PxeDev4Settings.PxeDev4VlanId (Read or Write)**

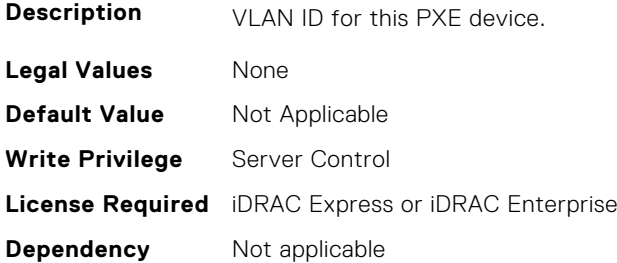

# **BIOS.PxeDev4Settings.PxeDev4VlanPriority (Read or Write)**

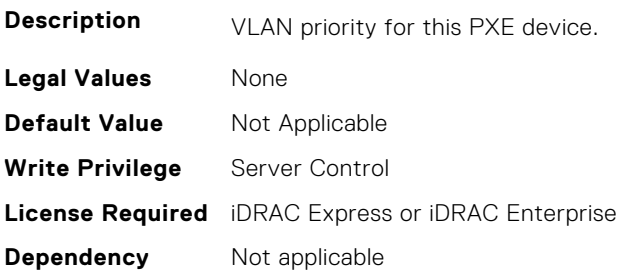

# **BIOS.PxeDev5Settings**

This group contains the attributes that provide details about BIOS. PxeDev5Settings.

**(i)** NOTE: To check if a BIOS attribute is Read Only or Read and Write, perform GET on URI redfish/v1/Systems/ System.Embedded.1/Bios/BiosRegistry and find the attribute in the Attributes list.

### **BIOS.PxeDev5Settings.PxeDev5Interface (Read or Write)**

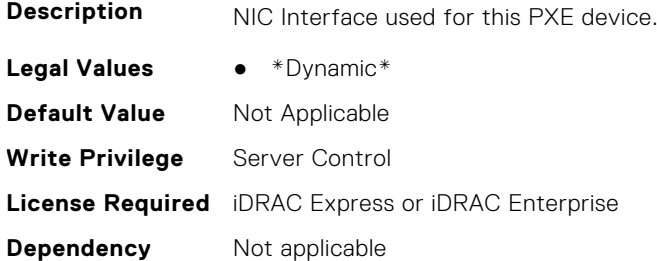

#### **BIOS.PxeDev5Settings.PxeDev5Protocol (Read or Write)**

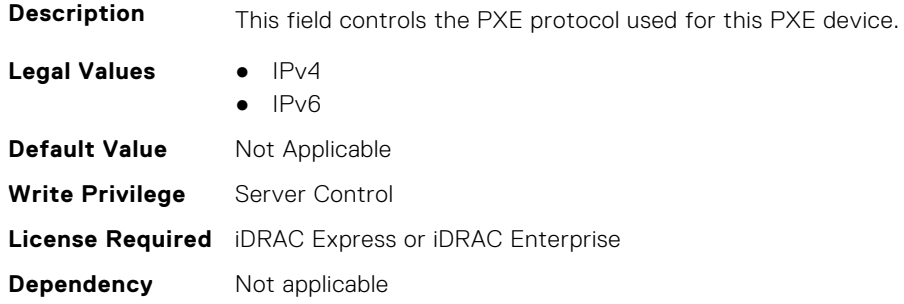

#### **BIOS.PxeDev5Settings.PxeDev5VlanEnDis (Read or Write)**

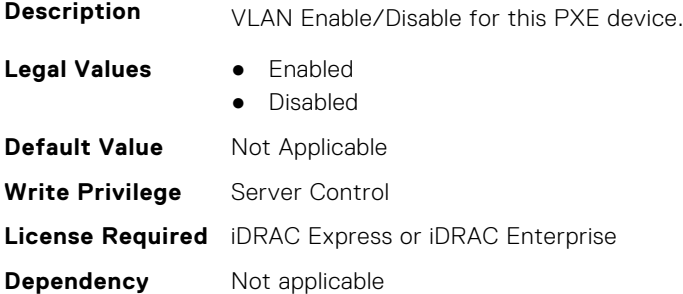

#### **BIOS.PxeDev5Settings.PxeDev5VlanId (Read or Write)**

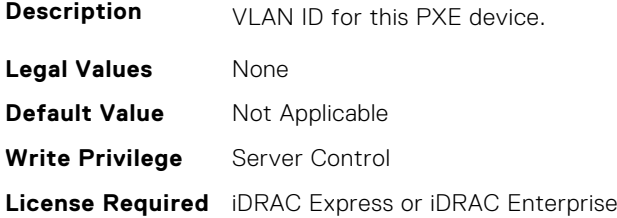

**Dependency** Not applicable

#### **BIOS.PxeDev5Settings.PxeDev5VlanPriority (Read or Write)**

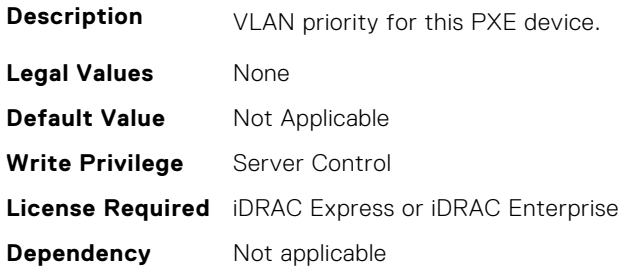

# **BIOS.PxeDev6Settings**

This group contains the attributes that provide details about BIOS. PxeDev6Settings.

**(i)** NOTE: To check if a BIOS attribute is Read Only or Read and Write, perform GET on URI redfish/v1/Systems/ System.Embedded.1/Bios/BiosRegistry and find the attribute in the Attributes list.

#### **BIOS.PxeDev6Settings.PxeDev6Interface (Read or Write)**

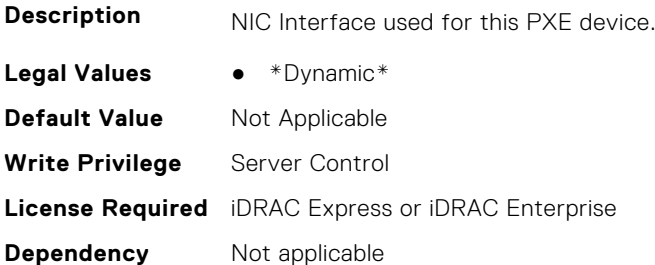

#### **BIOS.PxeDev6Settings.PxeDev6Protocol (Read or Write)**

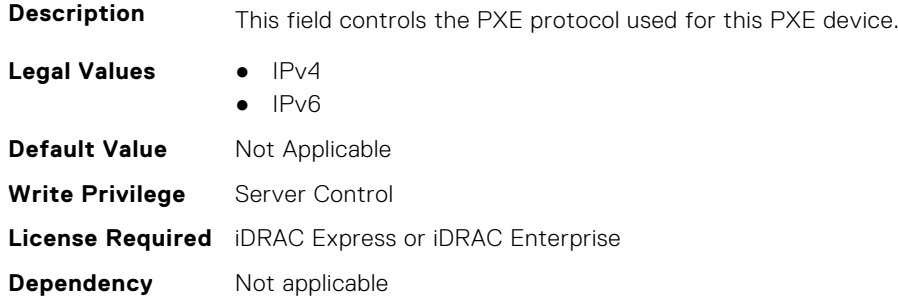

#### **BIOS.PxeDev6Settings.PxeDev6VlanEnDis (Read or Write)**

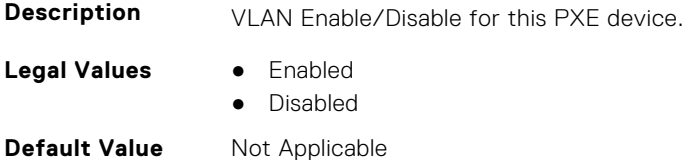

**Write Privilege** Server Control **License Required** iDRAC Express or iDRAC Enterprise **Dependency** Not applicable

#### **BIOS.PxeDev6Settings.PxeDev6VlanId (Read or Write)**

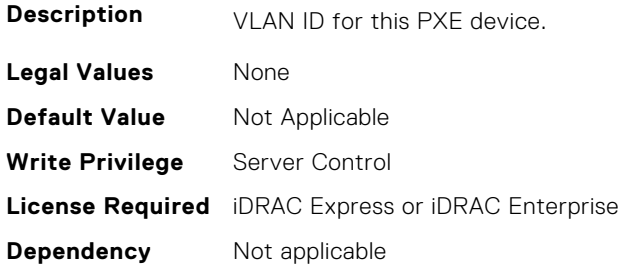

#### **BIOS.PxeDev6Settings.PxeDev6VlanPriority (Read or Write)**

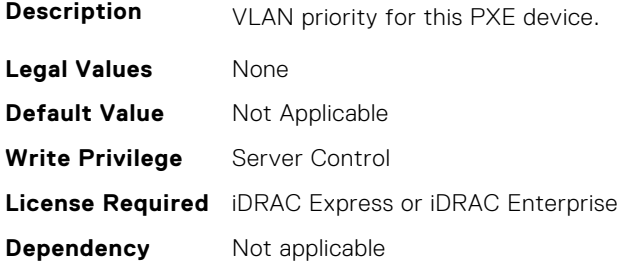

# **BIOS.PxeDev7Settings**

This group contains the attributes that provide details about BIOS. PxeDev7Settings.

**NOTE:** To check if a BIOS attribute is Read Only or Read and Write, perform GET on URI redfish/v1/Systems/ System.Embedded.1/Bios/BiosRegistry and find the attribute in the Attributes list.

#### **BIOS.PxeDev7Settings.PxeDev7Interface (Read or Write)**

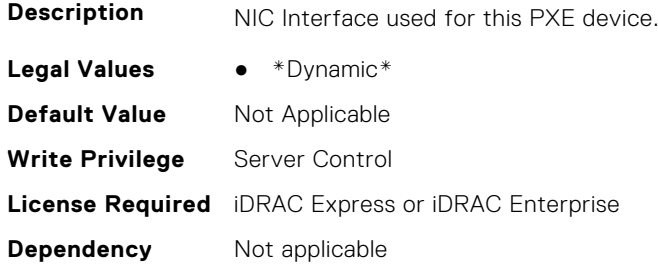

#### **BIOS.PxeDev7Settings.PxeDev7Protocol (Read or Write)**

**Description** This field controls the PXE protocol used for this PXE device.

Legal Values **•** IPv4

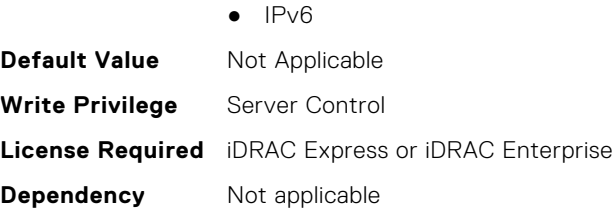

## **BIOS.PxeDev7Settings.PxeDev7VlanEnDis (Read or Write)**

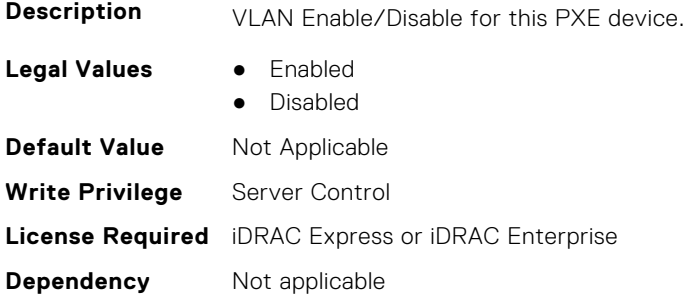

#### **BIOS.PxeDev7Settings.PxeDev7VlanId (Read or Write)**

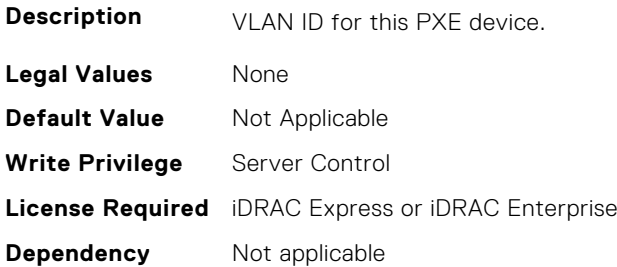

## **BIOS.PxeDev7Settings.PxeDev7VlanPriority (Read or Write)**

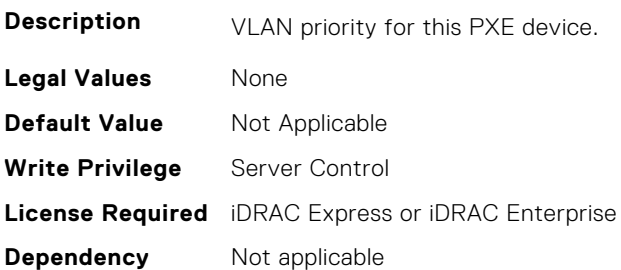

# **BIOS.PxeDev8Settings**

This group contains the attributes that provide details about BIOS. PxeDev8Settings.

**NOTE:** To check if a BIOS attribute is Read Only or Read and Write, perform GET on URI redfish/v1/Systems/ System.Embedded.1/Bios/BiosRegistry and find the attribute in the Attributes list.

## **BIOS.PxeDev8Settings.PxeDev8Interface (Read or Write)**

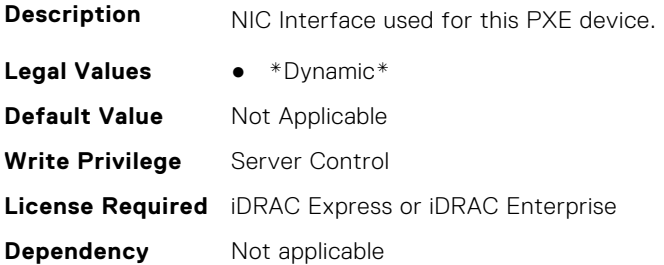

## **BIOS.PxeDev8Settings.PxeDev8Protocol (Read or Write)**

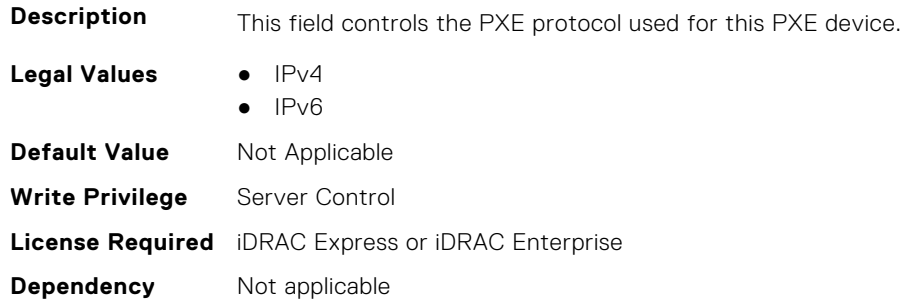

## **BIOS.PxeDev8Settings.PxeDev8VlanEnDis (Read or Write)**

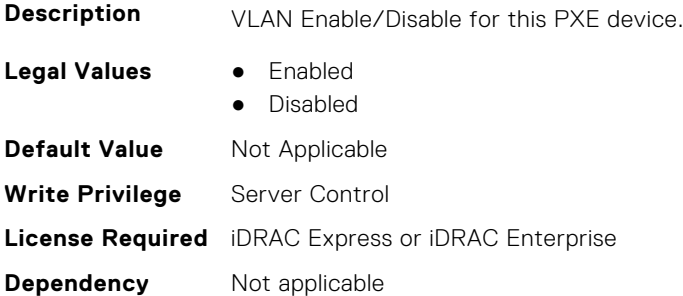

## **BIOS.PxeDev8Settings.PxeDev8VlanId (Read or Write)**

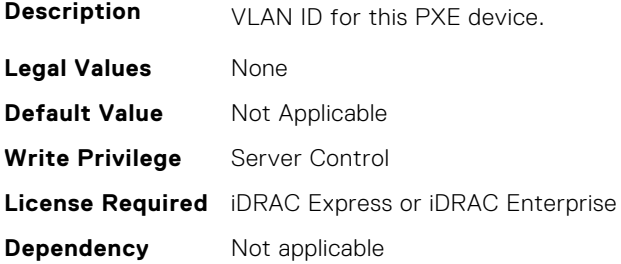

## **BIOS.PxeDev8Settings.PxeDev8VlanPriority (Read or Write)**

**Description** VLAN priority for this PXE device.

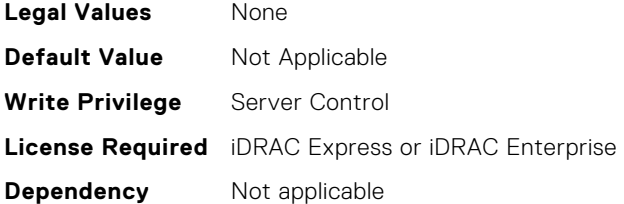

# **BIOS.PxeDev9Settings**

This group contains the attributes that provide details about BIOS. PxeDev9Settings.

**(i)** NOTE: To check if a BIOS attribute is Read Only or Read and Write, perform GET on URI redfish/v1/Systems/ System.Embedded.1/Bios/BiosRegistry and find the attribute in the Attributes list.

#### **BIOS.PxeDev9Settings.PxeDev9Interface (Read or Write)**

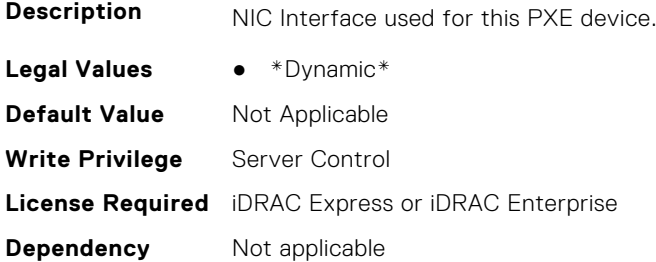

#### **BIOS.PxeDev9Settings.PxeDev9Protocol (Read or Write)**

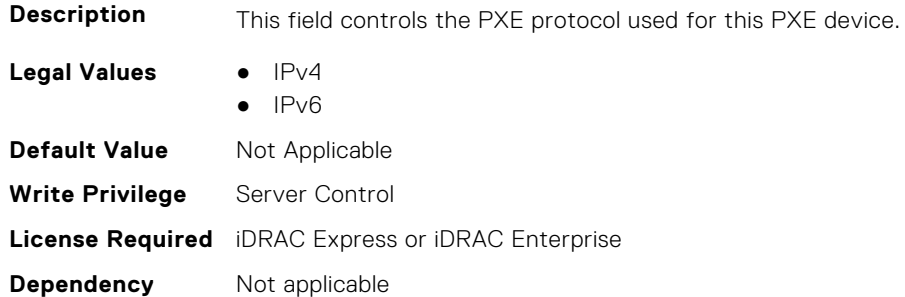

#### **BIOS.PxeDev9Settings.PxeDev9VlanEnDis (Read or Write)**

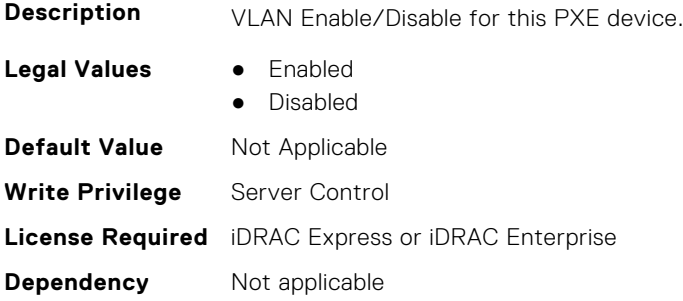

## **BIOS.PxeDev9Settings.PxeDev9VlanId (Read or Write)**

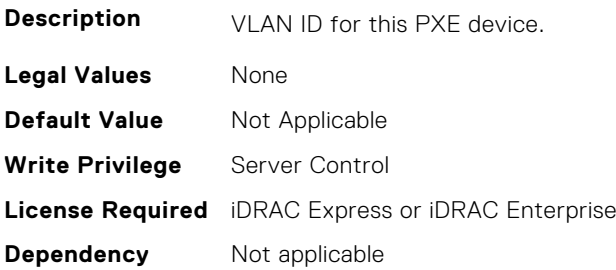

#### **BIOS.PxeDev9Settings.PxeDev9VlanPriority (Read or Write)**

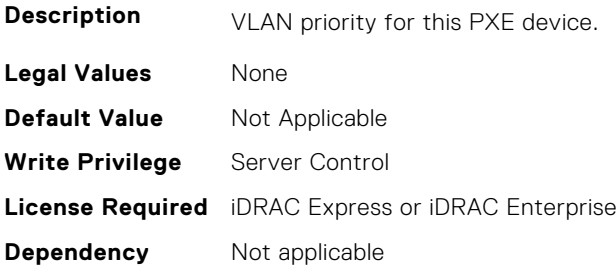

# **BIOS.PxeDev10Settings**

This group contains the attributes that provide details about BIOS.PxeDev10Settings.

**NOTE:** To check if a BIOS attribute is Read Only or Read and Write, perform GET on URI redfish/v1/Systems/ System.Embedded.1/Bios/BiosRegistry and find the attribute in the Attributes list.

# **BIOS.PxeDev10Settings.PxeDev10Interface (Read or Write)**

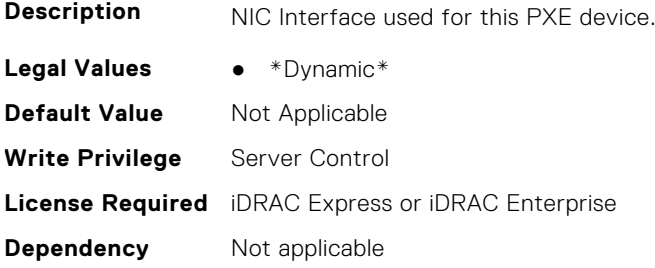

#### **BIOS.PxeDev10Settings.PxeDev10Protocol (Read or Write)**

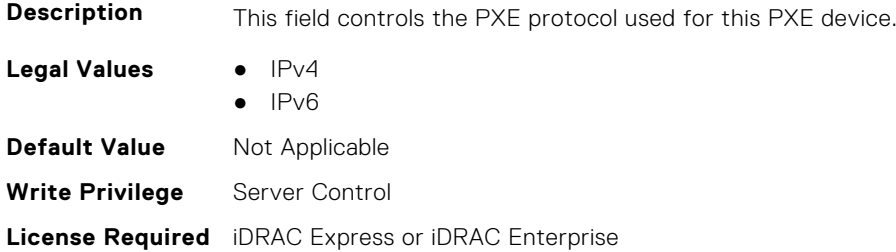

**Dependency** Not applicable

#### **BIOS.PxeDev10Settings.PxeDev10VlanEnDis (Read or Write)**

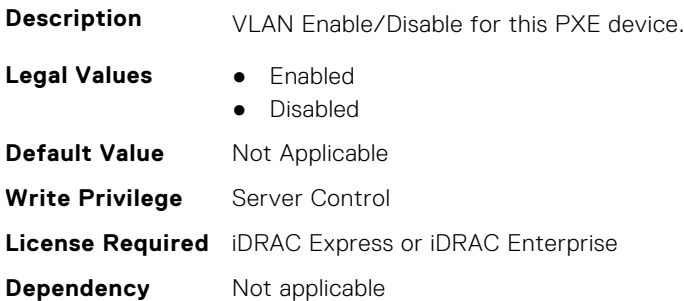

#### **BIOS.PxeDev10Settings.PxeDev10VlanId (Read or Write)**

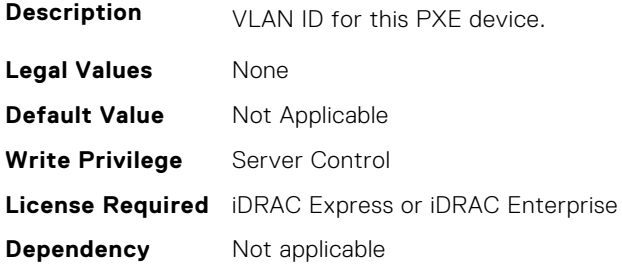

#### **BIOS.PxeDev10Settings.PxeDev10VlanPriority (Read or Write)**

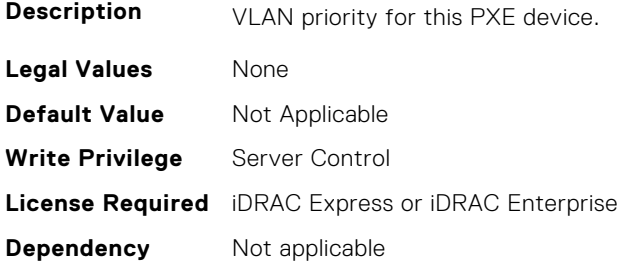

# **BIOS.PxeDev11Settings**

This group contains the attributes that provide details about BIOS.PxeDev11Settings.

**(i)** NOTE: To check if a BIOS attribute is Read Only or Read and Write, perform GET on URI redfish/v1/Systems/ System.Embedded.1/Bios/BiosRegistry and find the attribute in the Attributes list.

## **BIOS.PxeDev11Settings.PxeDev11Interface (Read or Write)**

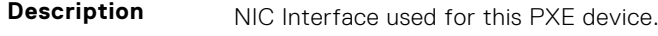

- **Legal Values** \*Dynamic\*
- **Default Value** Not Applicable

**Write Privilege** Server Control **License Required** iDRAC Express or iDRAC Enterprise **Dependency** Not applicable

## **BIOS.PxeDev11Settings.PxeDev11Protocol (Read or Write)**

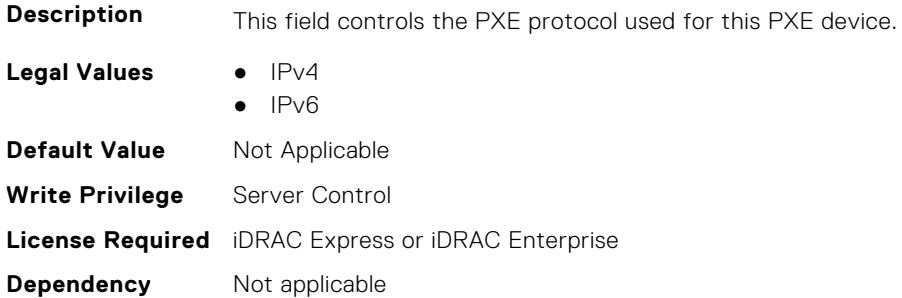

#### **BIOS.PxeDev11Settings.PxeDev11VlanEnDis (Read or Write)**

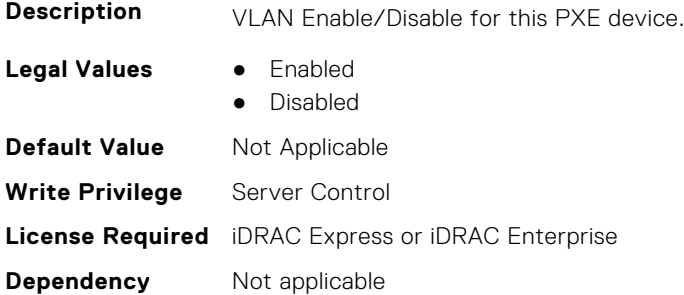

# **BIOS.PxeDev11Settings.PxeDev11VlanId (Read or Write)**

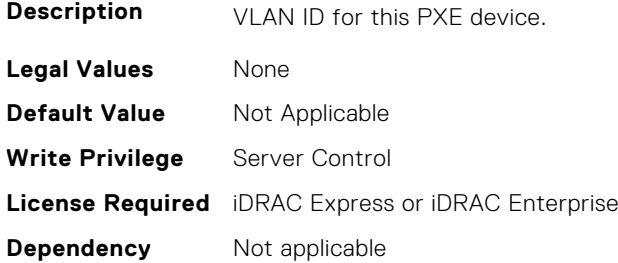

# **BIOS.PxeDev11Settings.PxeDev11VlanPriority (Read or Write)**

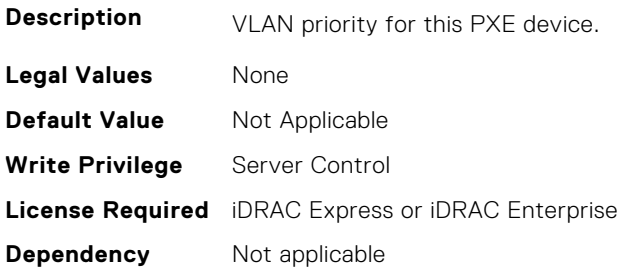

# **BIOS.PxeDev12Settings**

This group contains the attributes that provide details about BIOS. PxeDev12Settings.

**(i)** NOTE: To check if a BIOS attribute is Read Only or Read and Write, perform GET on URI redfish/v1/Systems/ System.Embedded.1/Bios/BiosRegistry and find the attribute in the Attributes list.

# **BIOS.PxeDev12Settings.PxeDev12Interface (Read or Write)**

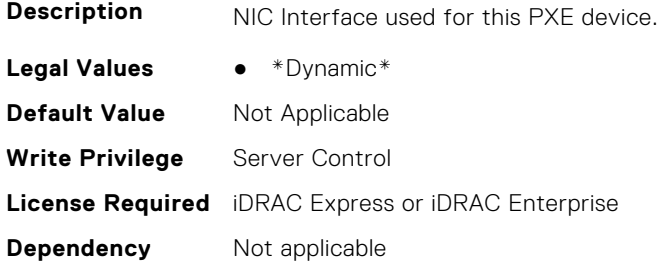

# **BIOS.PxeDev12Settings.PxeDev12Protocol (Read or Write)**

**DXE** device.

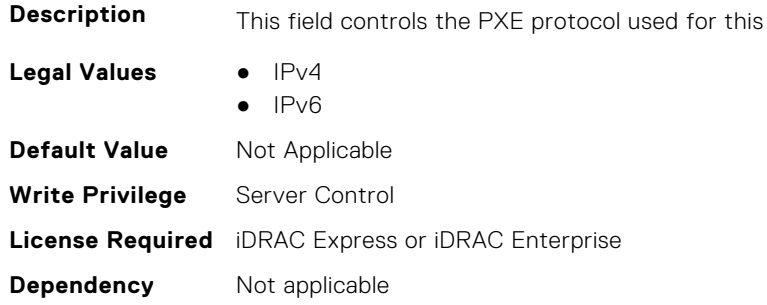

## **BIOS.PxeDev12Settings.PxeDev12VlanEnDis (Read or Write)**

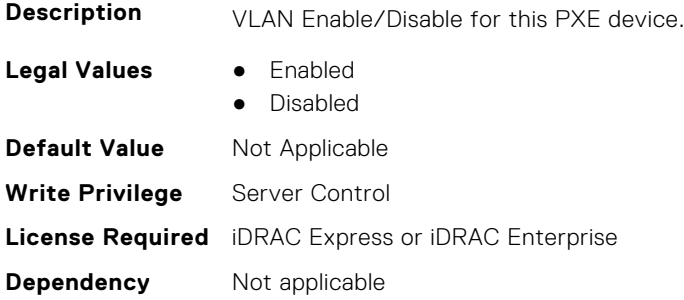

# **BIOS.PxeDev12Settings.PxeDev12VlanId (Read or Write)**

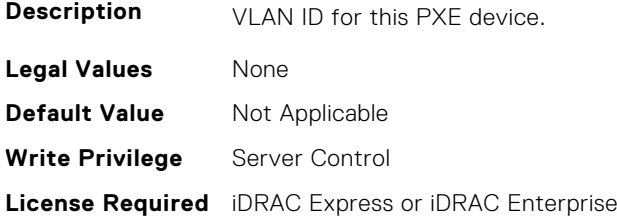

**Dependency** Not applicable

#### **BIOS.PxeDev12Settings.PxeDev12VlanPriority (Read or Write)**

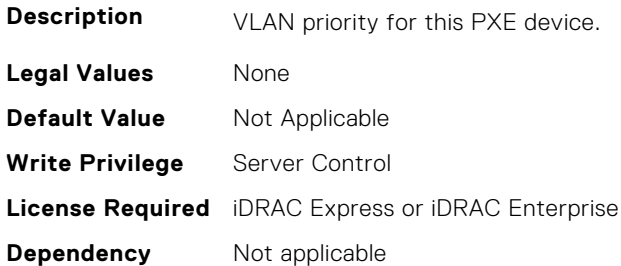

# **BIOS.PxeDev13Settings**

This group contains the attributes that provide details about BIOS. PxeDev13Settings.

**(i)** NOTE: To check if a BIOS attribute is Read Only or Read and Write, perform GET on URI redfish/v1/Systems/ System.Embedded.1/Bios/BiosRegistry and find the attribute in the Attributes list.

#### **BIOS.PxeDev13Settings.PxeDev13Interface (Read or Write)**

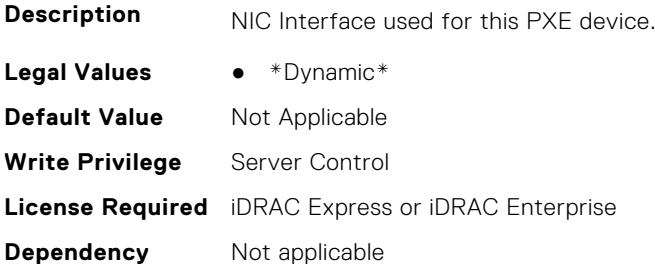

#### **BIOS.PxeDev13Settings.PxeDev13Protocol (Read or Write)**

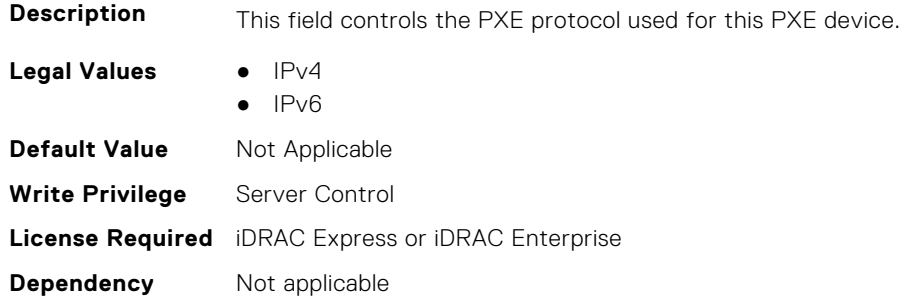

## **BIOS.PxeDev13Settings.PxeDev13VlanEnDis (Read or Write)**

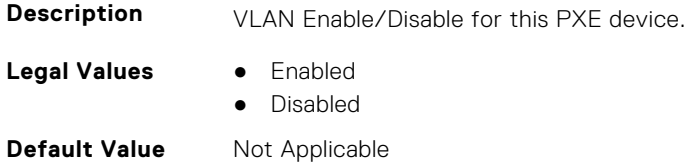

**Write Privilege** Server Control **License Required** iDRAC Express or iDRAC Enterprise **Dependency** Not applicable

### **BIOS.PxeDev13Settings.PxeDev13VlanId (Read or Write)**

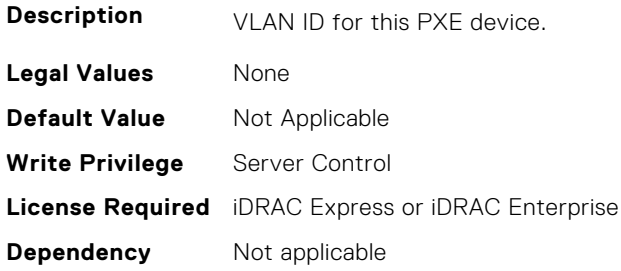

#### **BIOS.PxeDev13Settings.PxeDev13VlanPriority (Read or Write)**

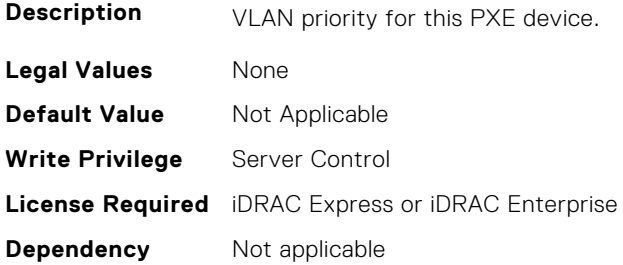

# **BIOS.PxeDev14Settings**

This group contains the attributes that provide details about BIOS. PxeDev14Settings.

**NOTE:** To check if a BIOS attribute is Read Only or Read and Write, perform GET on URI redfish/v1/Systems/ System.Embedded.1/Bios/BiosRegistry and find the attribute in the Attributes list.

#### **BIOS.PxeDev14Settings.PxeDev14Interface (Read or Write)**

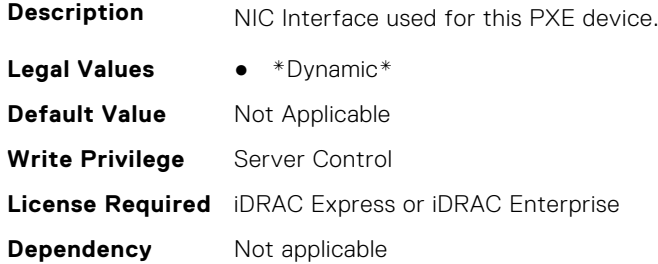

#### **BIOS.PxeDev14Settings.PxeDev14Protocol (Read or Write)**

**Description** This field controls the PXE protocol used for this PXE device.

Legal Values **•** IPv4

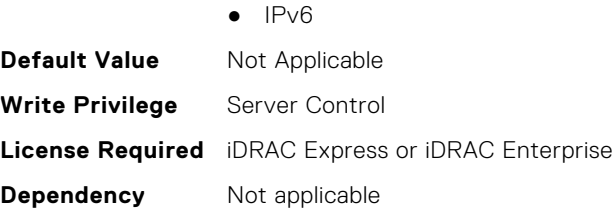

# **BIOS.PxeDev14Settings.PxeDev14VlanEnDis (Read or Write)**

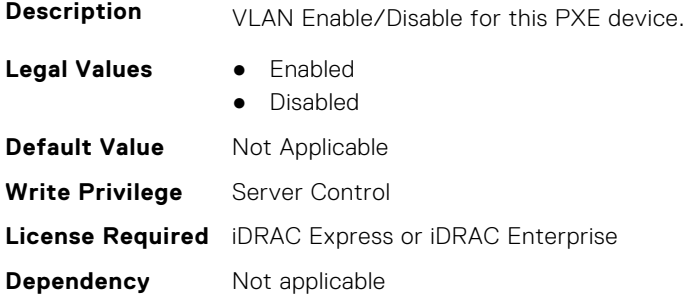

#### **BIOS.PxeDev14Settings.PxeDev14VlanId (Read or Write)**

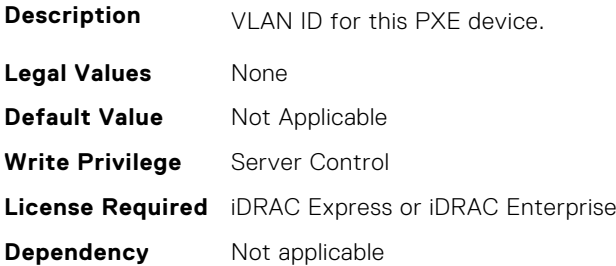

## **BIOS.PxeDev14Settings.PxeDev14VlanPriority (Read or Write)**

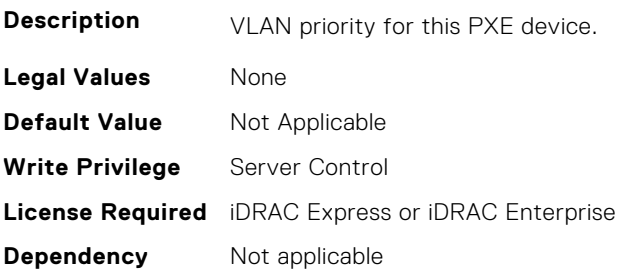

# **BIOS.PxeDev15Settings**

This group contains the attributes that provide details about BIOS.PxeDev15Settings.

**NOTE:** To check if a BIOS attribute is Read Only or Read and Write, perform GET on URI redfish/v1/Systems/ System.Embedded.1/Bios/BiosRegistry and find the attribute in the Attributes list.

## **BIOS.PxeDev15Settings.PxeDev15Interface (Read or Write)**

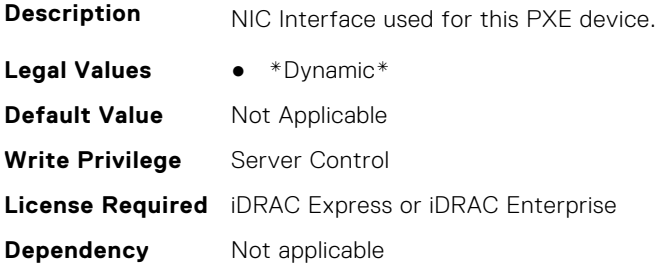

## **BIOS.PxeDev15Settings.PxeDev15Protocol (Read or Write)**

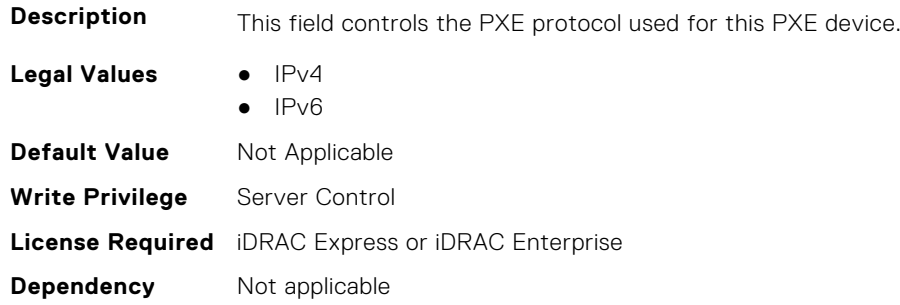

## **BIOS.PxeDev15Settings.PxeDev15VlanEnDis (Read or Write)**

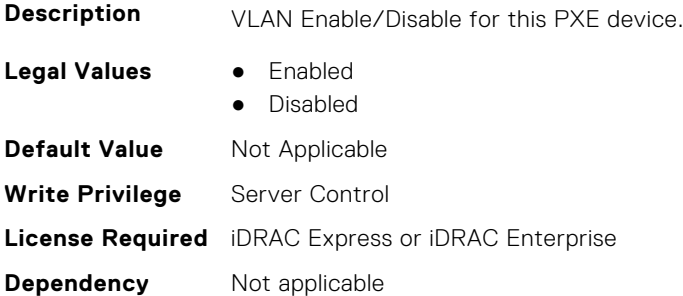

## **BIOS.PxeDev15Settings.PxeDev15VlanId (Read or Write)**

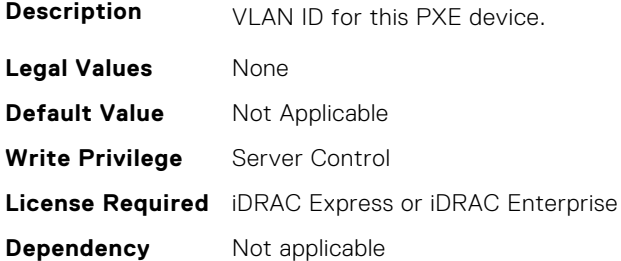

## **BIOS.PxeDev15Settings.PxeDev15VlanPriority (Read or Write)**

**Description** VLAN priority for this PXE device.

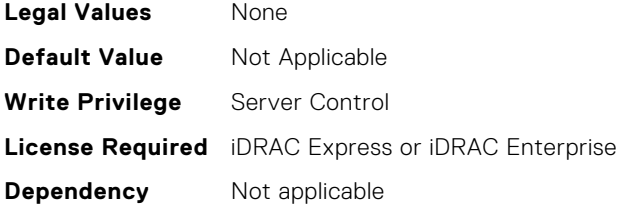

# **BIOS.PxeDev16Settings**

This group contains the attributes that provide details about BIOS. PxeDev16Settings.

**(i)** NOTE: To check if a BIOS attribute is Read Only or Read and Write, perform GET on URI redfish/v1/Systems/ System.Embedded.1/Bios/BiosRegistry and find the attribute in the Attributes list.

#### **BIOS.PxeDev16Settings.PxeDev16Interface (Read or Write)**

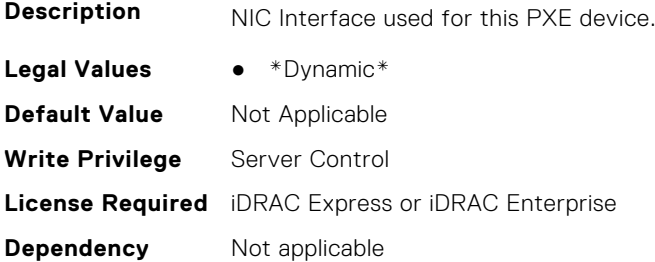

## **BIOS.PxeDev16Settings.PxeDev16Protocol (Read or Write)**

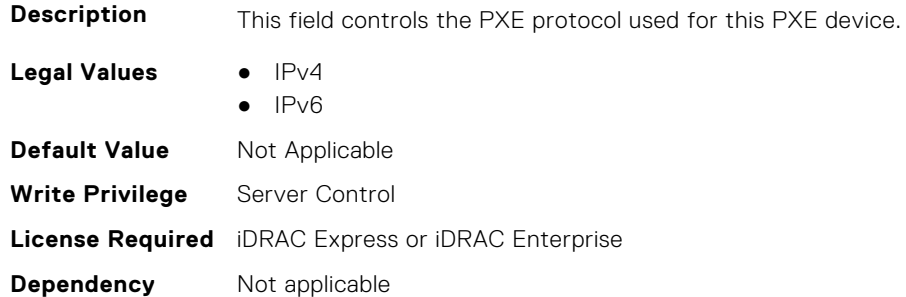

## **BIOS.PxeDev16Settings.PxeDev16VlanEnDis (Read or Write)**

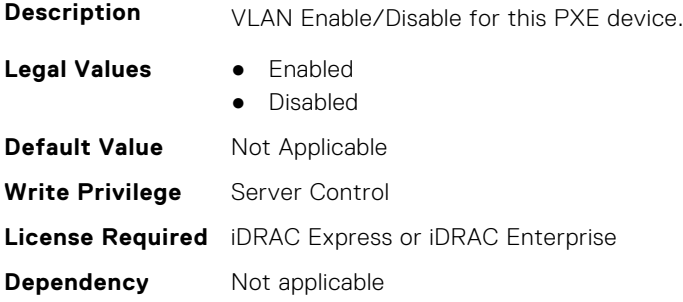

## **BIOS.PxeDev16Settings.PxeDev16VlanId (Read or Write)**

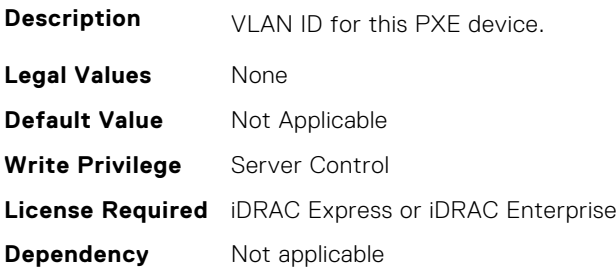

#### **BIOS.PxeDev16Settings.PxeDev16VlanPriority (Read or Write)**

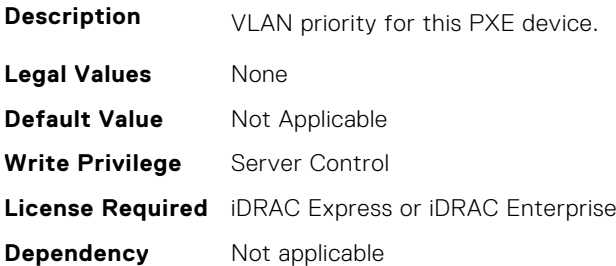

# **BIOS.RedundantOsControl**

This group contains the attributes that provide details about BIOS.RedundantOsControl.

**NOTE:** To check if a BIOS attribute is Read Only or Read and Write, perform GET on URI redfish/v1/Systems/ System.Embedded.1/Bios/BiosRegistry and find the attribute in the Attributes list.

# **BIOS.RedundantOsControl.RedundantOsBoot (Read or Write)**

**Description** When set to Enabled, the BIOS will boot to the device specified by Redundant OS Location.

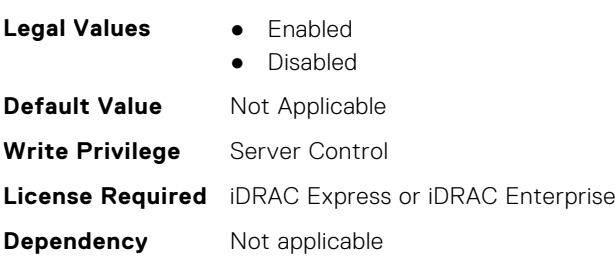

## **BIOS.RedundantOsControl.RedundantOsLocation (Read or Write)**

**Description** Specifies the backup device for the Redundant OS Control feature. When Redundant OS Boot is set to Enabled, the BIOS will boot to this device. Note: 1) SD Card Port, Internal USB Port, M.2 cards - If a device is set as the Redundant OS Location, then the corresponding device setting will be set based on Redundant OS state and not be available to be changed in Integrated Devices. 2) Embedded SATA - must be set to anything other than Off for SATA ports to show up as optional backup devices

Legal Values **•** \*Dynamic\*

**Default Value** Not Applicable

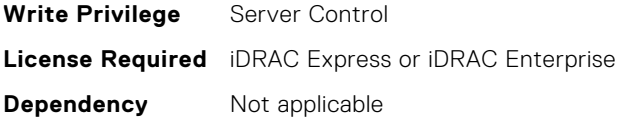

# **BIOS.RedundantOsControl.RedundantOsState (Read or Write)**

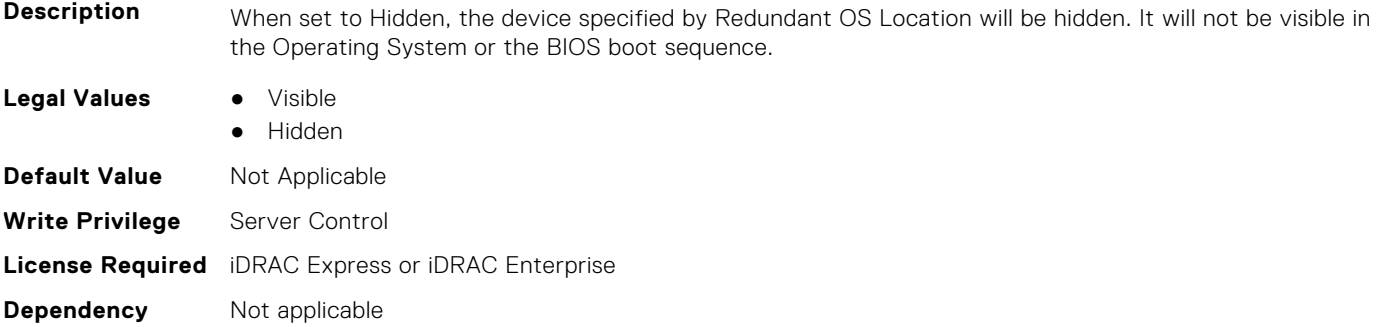

# **BIOS.SataSettings**

Use the objects in this group to configure the BIOS SATA settings.

**NOTE:** To check if a BIOS attribute is Read Only or Read and Write, perform GET on URI redfish/v1/Systems/ System.Embedded.1/Bios/BiosRegistry and find the attribute in the Attributes list.

### **BIOS.SataSettings.EmbSata (Read or Write)**

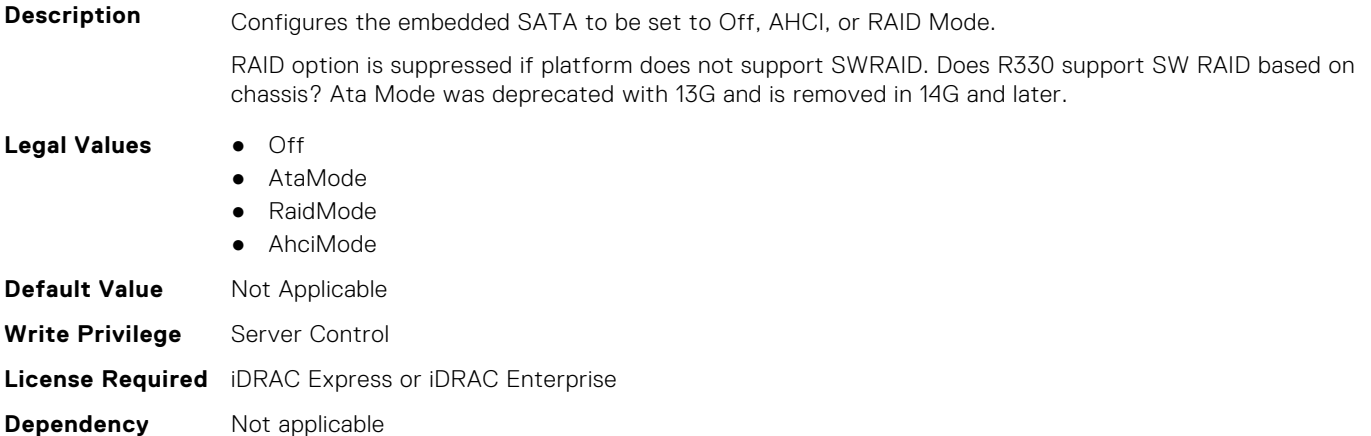

## **BIOS.SataSettings.EmbSataShadow (Read or Write)**

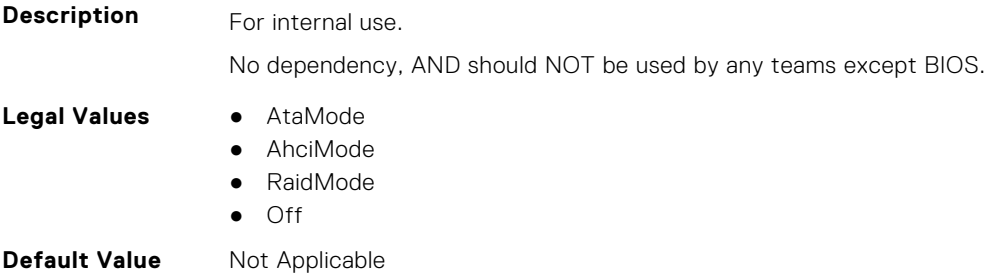

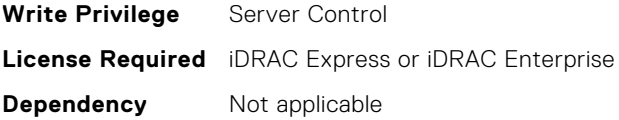

# **BIOS.SataSettings.eSataPort1 (Read or Write)**

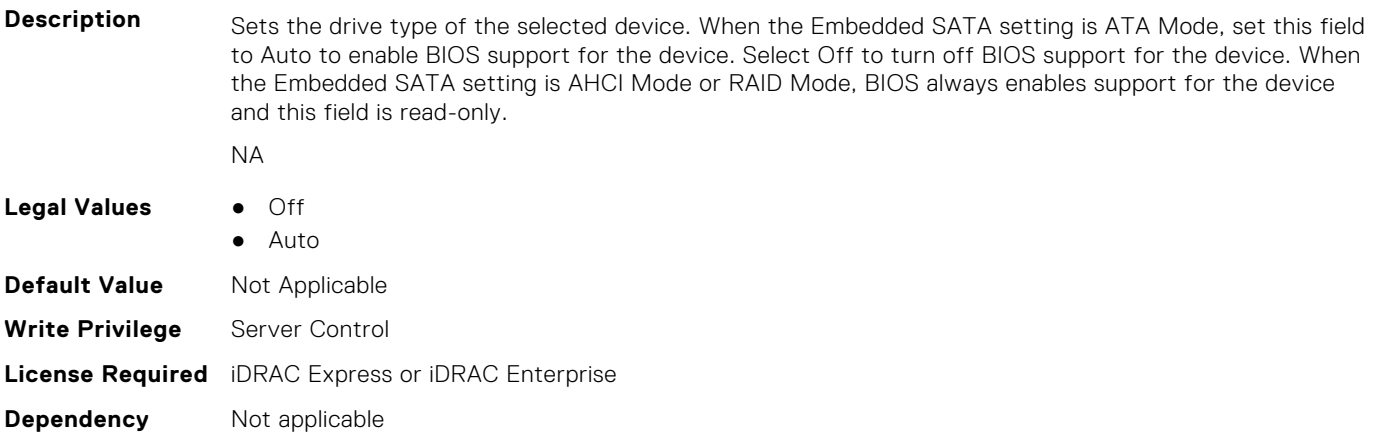

## **BIOS.SataSettings.eSataPort1Capacity (Read or Write)**

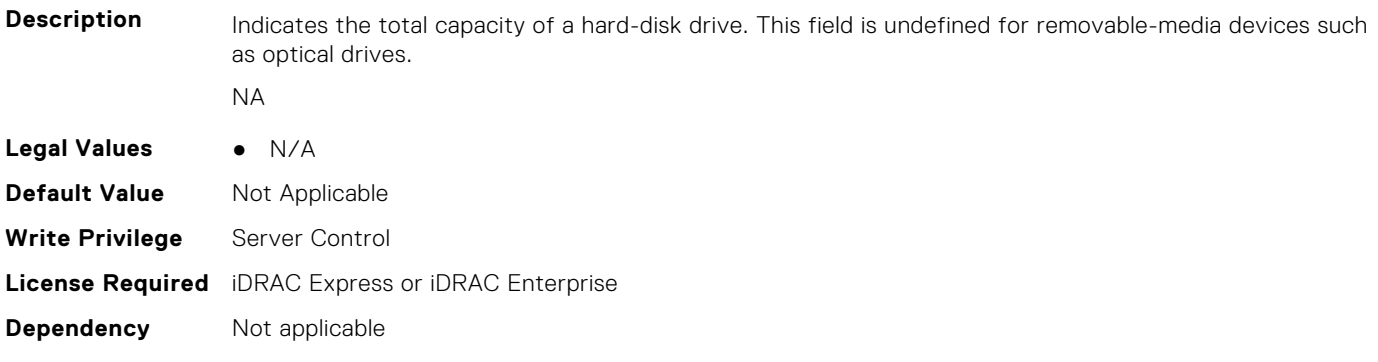

## **BIOS.SataSettings.eSataPort1DriveType (Read or Write)**

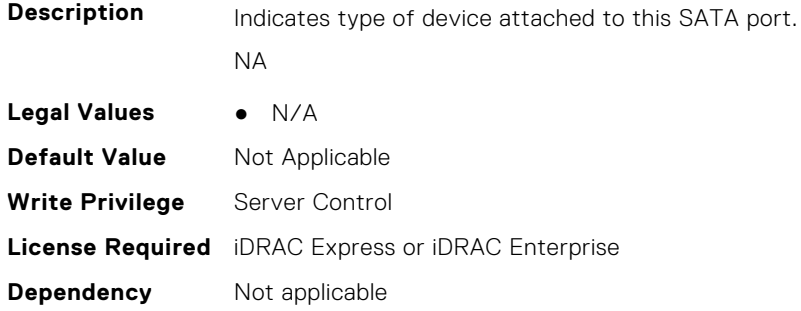

## **BIOS.SataSettings.eSataPort1Model (Read or Write)**

**Description** Indicates the drive model of the selected device. NA

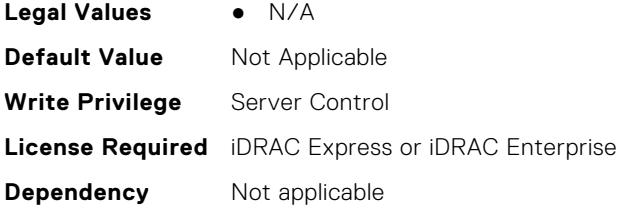

# **BIOS.SataSettings.SataPortA (Read or Write)**

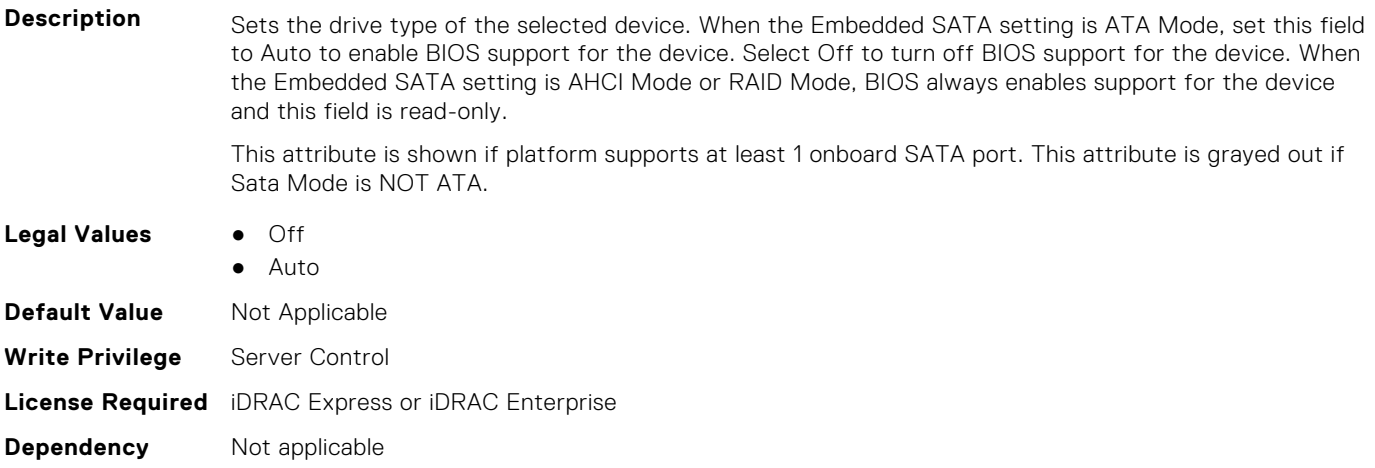

## **BIOS.SataSettings.SataPortACapacity (Read or Write)**

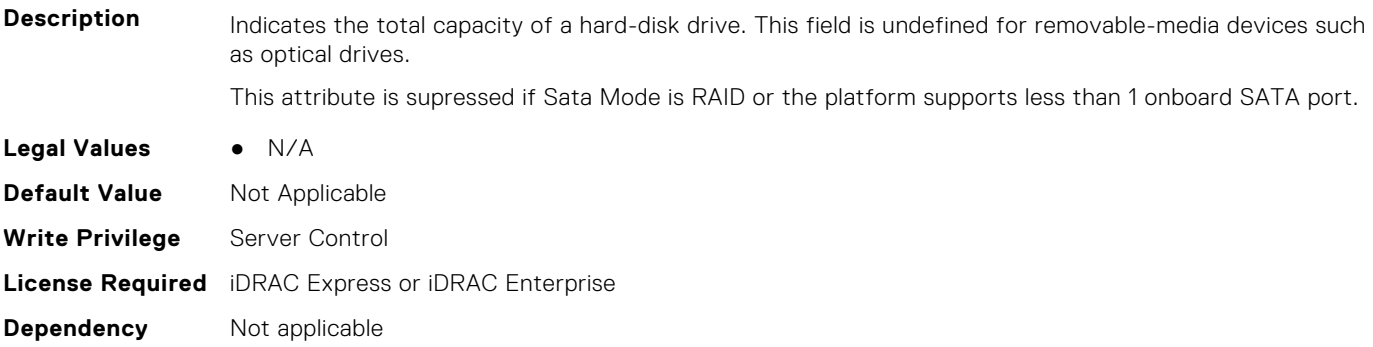

# **BIOS.SataSettings.SataPortADriveType (Read or Write)**

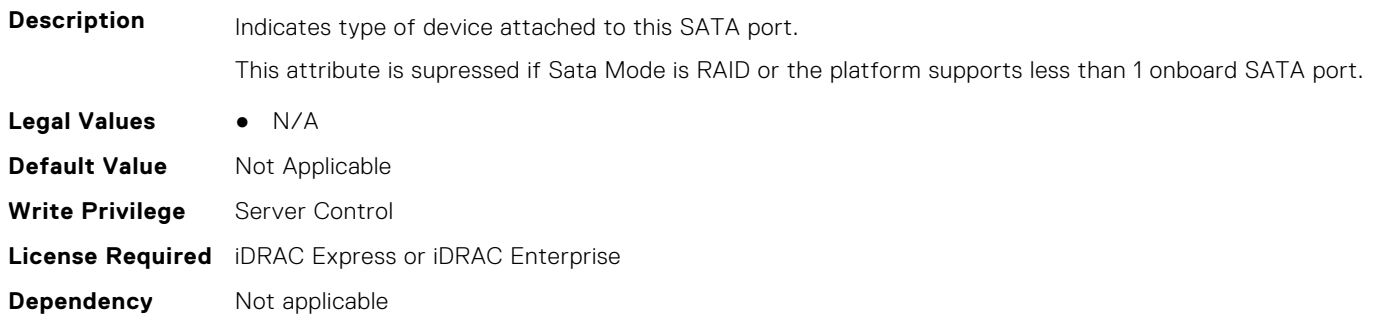

## **BIOS.SataSettings.SataPortAModel (Read or Write)**

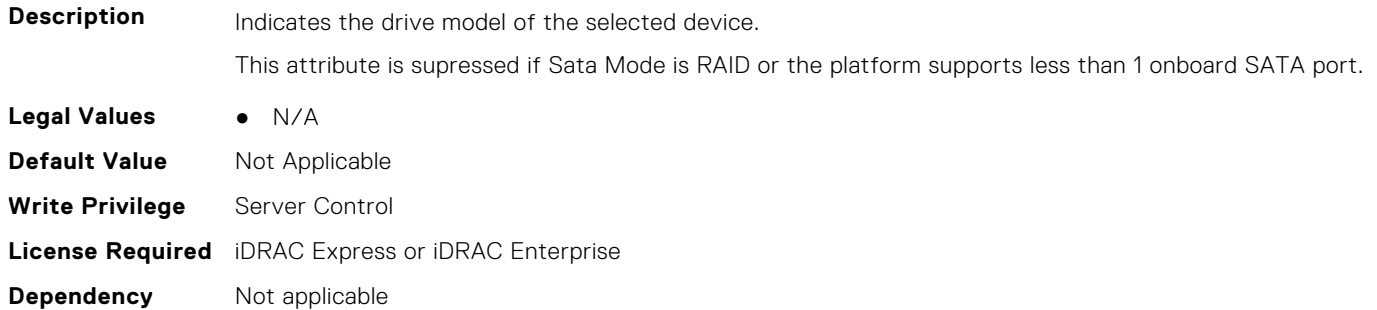

## **BIOS.SataSettings.SataPortB (Read or Write)**

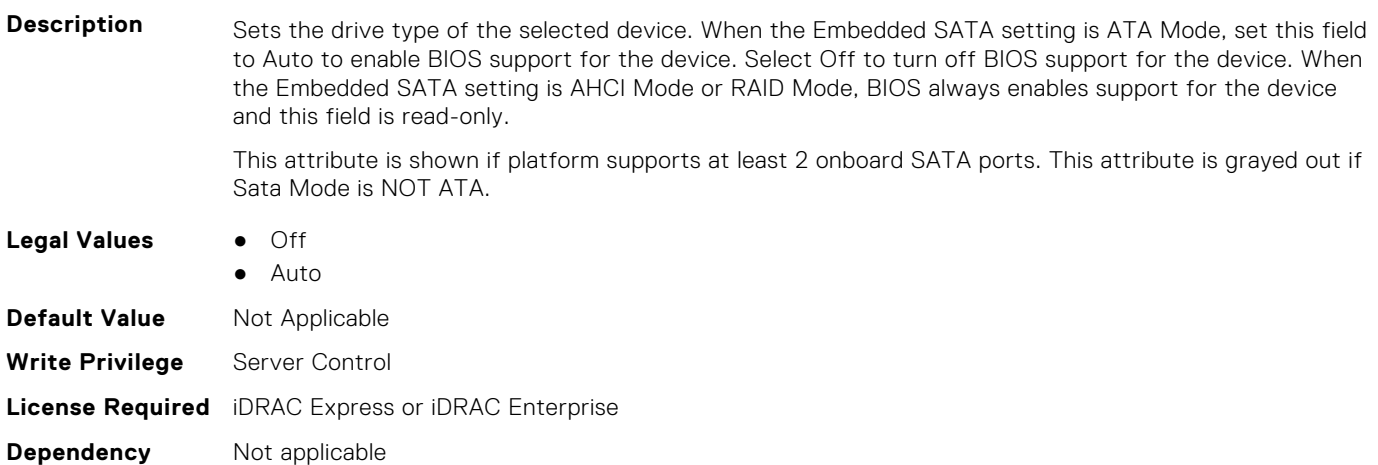

# **BIOS.SataSettings.SataPortBCapacity (Read or Write)**

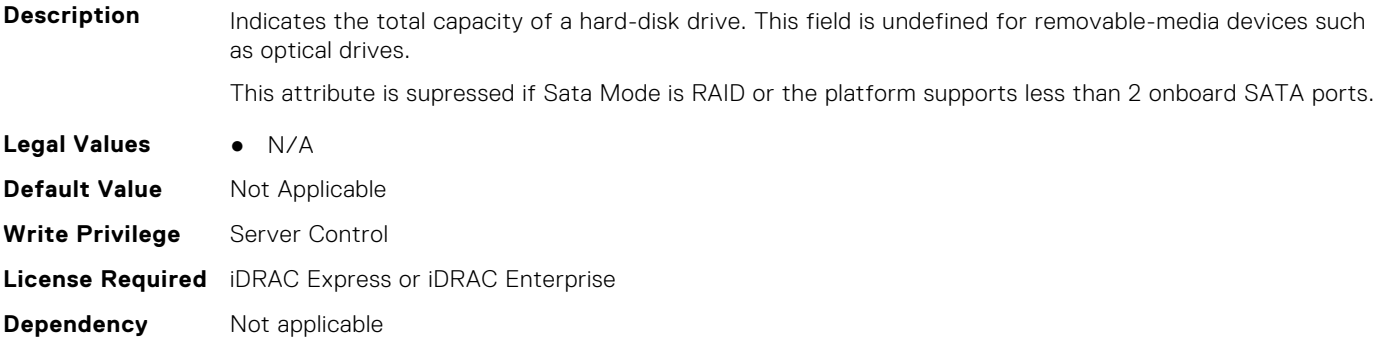

# **BIOS.SataSettings.SataPortBDriveType (Read or Write)**

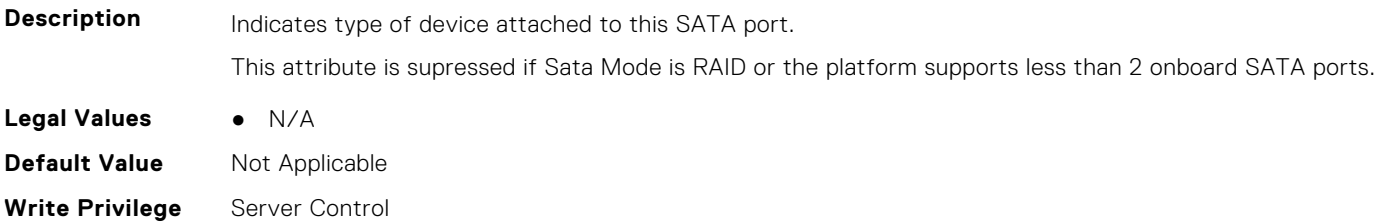

# **BIOS.SataSettings.SataPortBModel (Read or Write)**

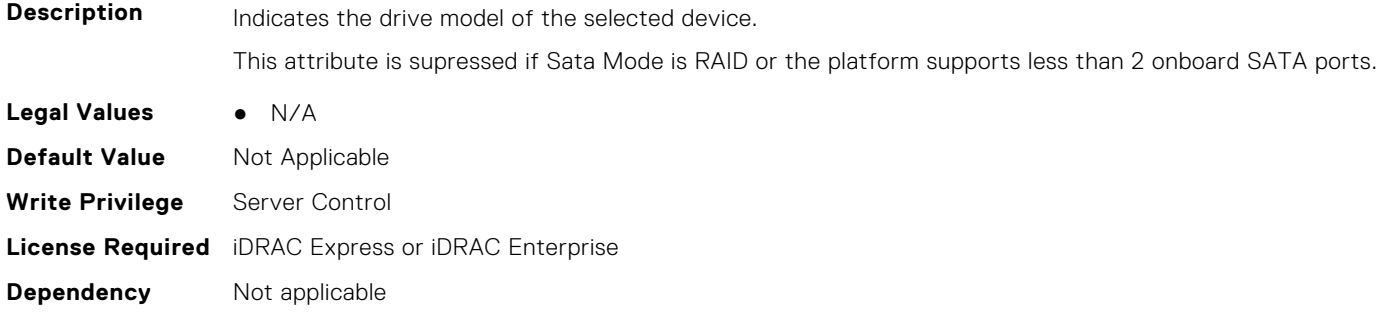

# **BIOS.SataSettings.SataPortC (Read or Write)**

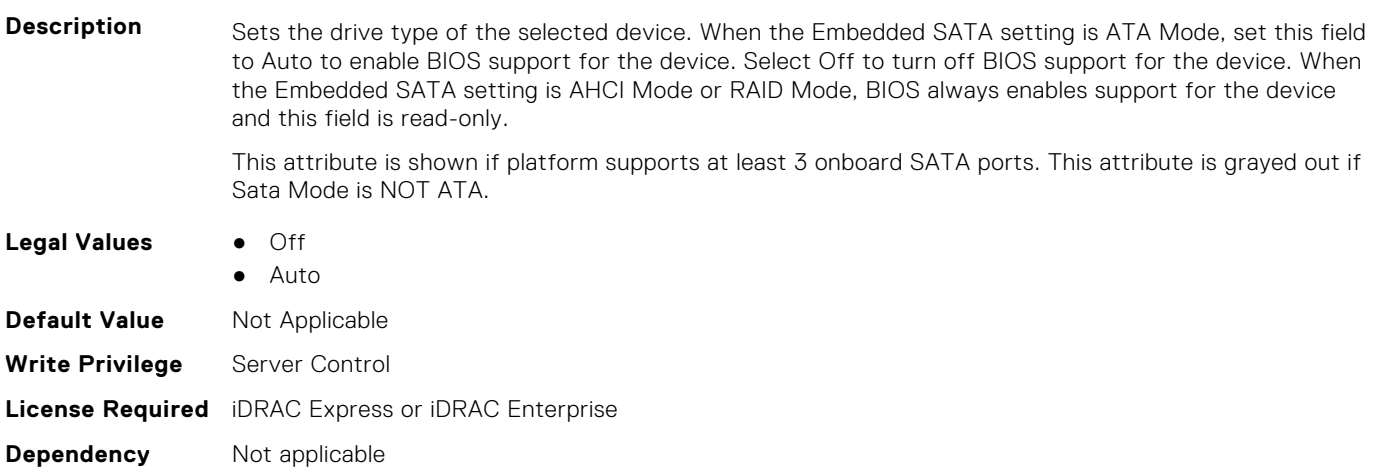

# **BIOS.SataSettings.SataPortCCapacity (Read or Write)**

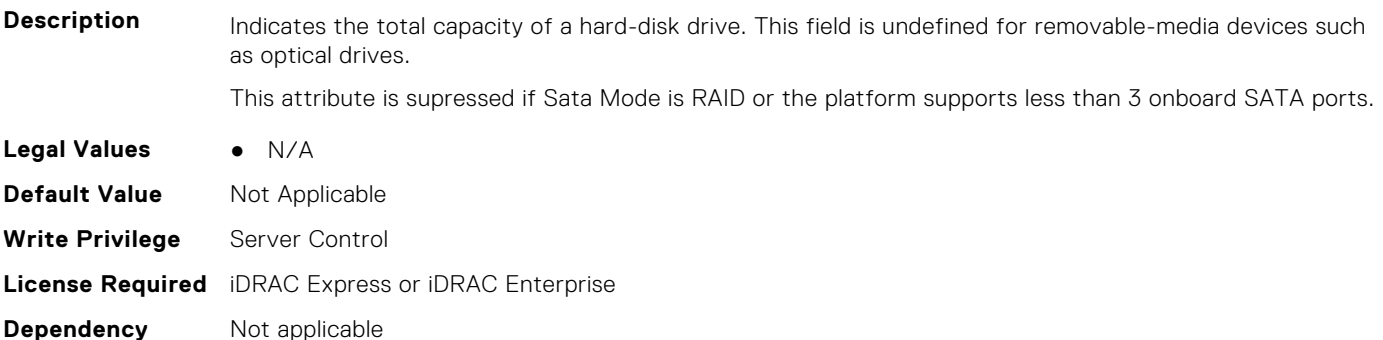

## **BIOS.SataSettings.SataPortCDriveType (Read or Write)**

**Description** Indicates type of device attached to this SATA port.

This attribute is supressed if Sata Mode is RAID or the platform supports less than 3 onboard SATA ports.

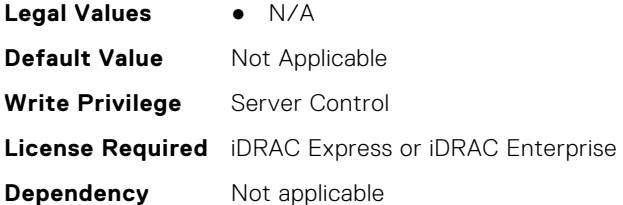

## **BIOS.SataSettings.SataPortCModel (Read or Write)**

**Description** Indicates the drive model of the selected device. This attribute is supressed if Sata Mode is RAID or the platform supports less than 3 onboard SATA ports. **Legal Values** ● N/A **Default Value** Not Applicable **Write Privilege** Server Control **License Required** iDRAC Express or iDRAC Enterprise **Dependency** Not applicable

## **BIOS.SataSettings.SataPortD (Read or Write)**

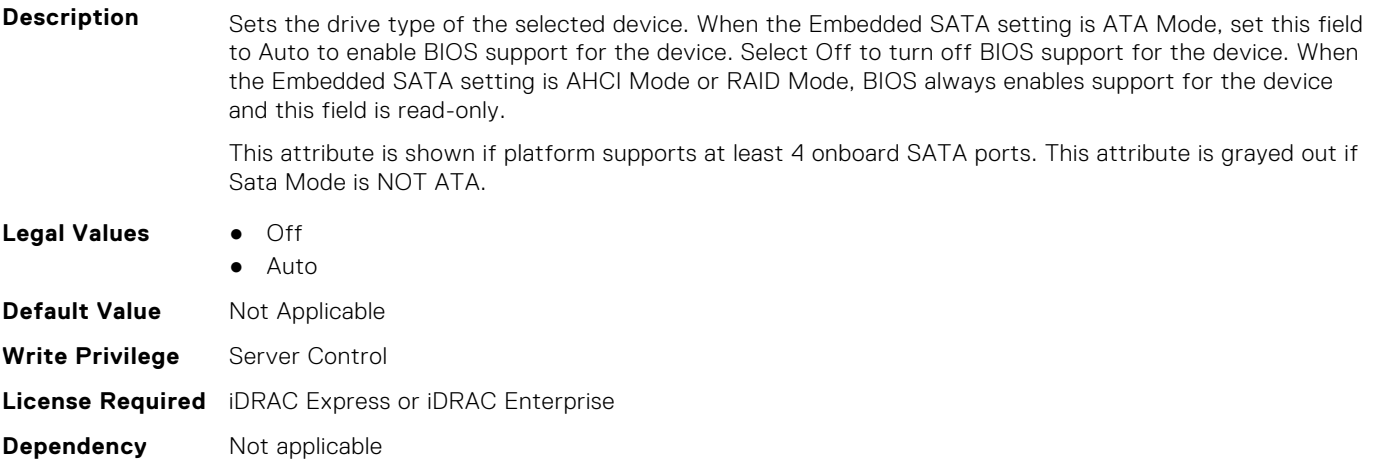

# **BIOS.SataSettings.SataPortDCapacity (Read or Write)**

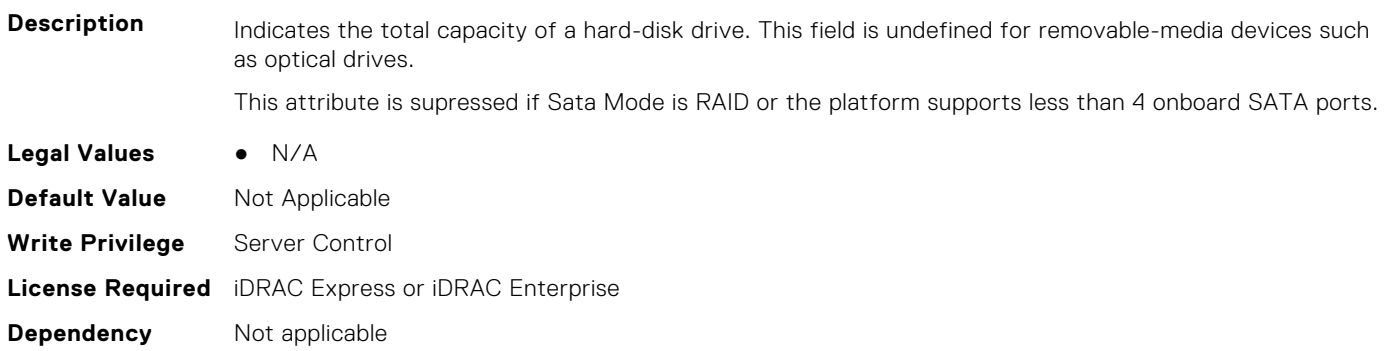

# **BIOS.SataSettings.SataPortDDriveType (Read or Write)**

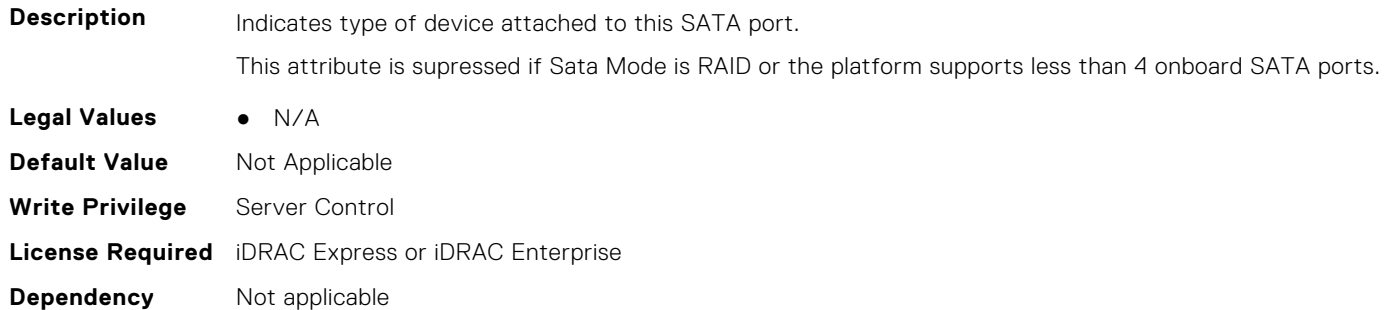

## **BIOS.SataSettings.SataPortDModel (Read or Write)**

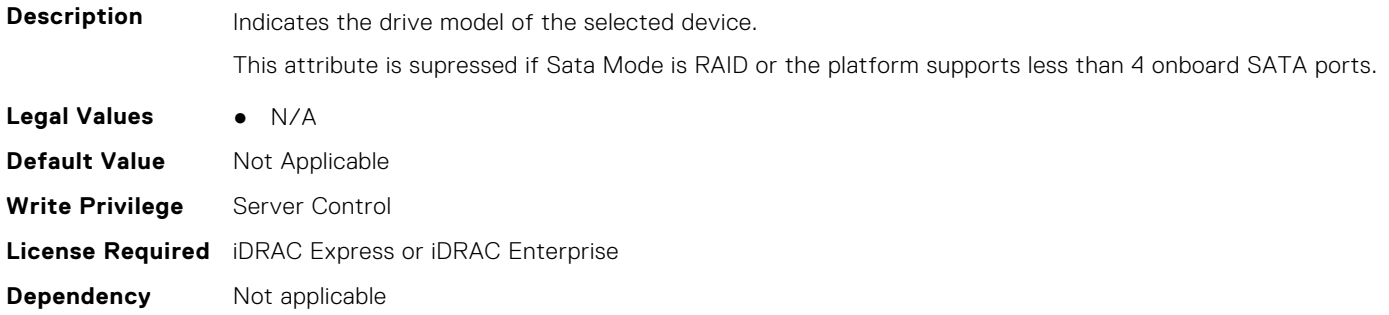

# **BIOS.SataSettings.SataPortE (Read or Write)**

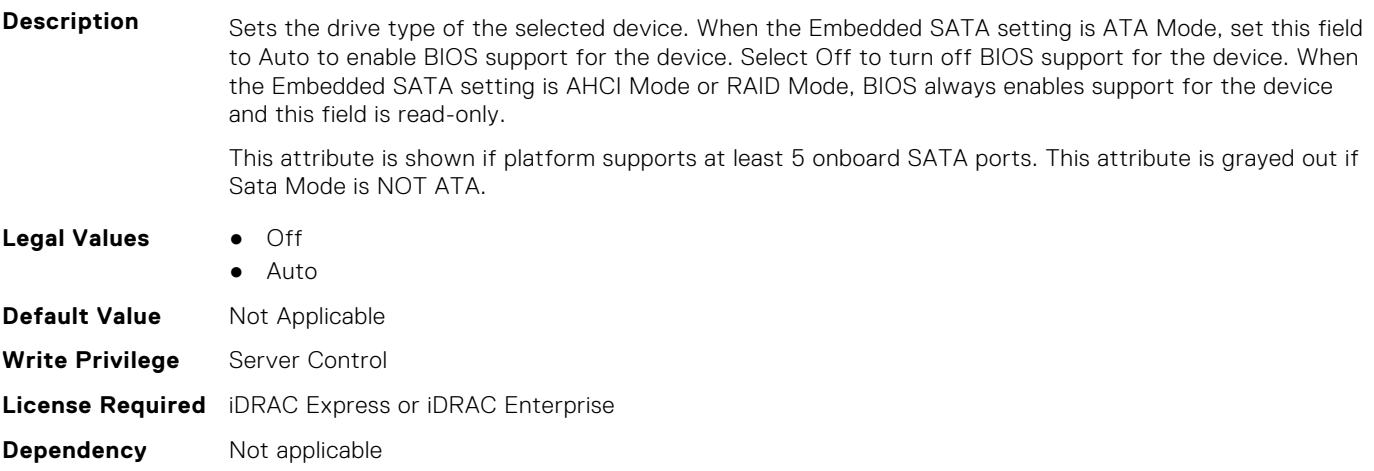

## **BIOS.SataSettings.SataPortECapacity (Read or Write)**

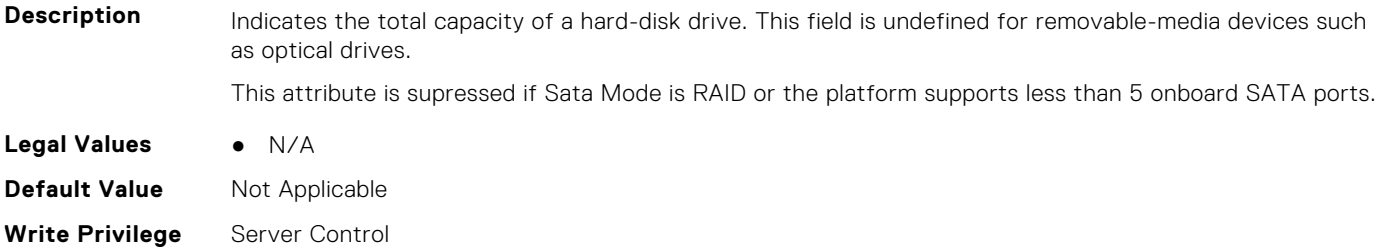

# **BIOS.SataSettings.SataPortEDriveType (Read or Write)**

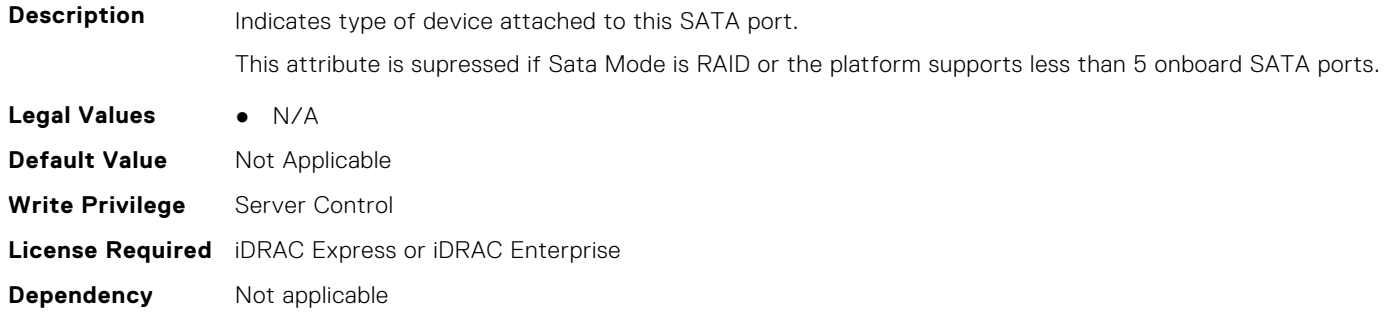

## **BIOS.SataSettings.SataPortEModel (Read or Write)**

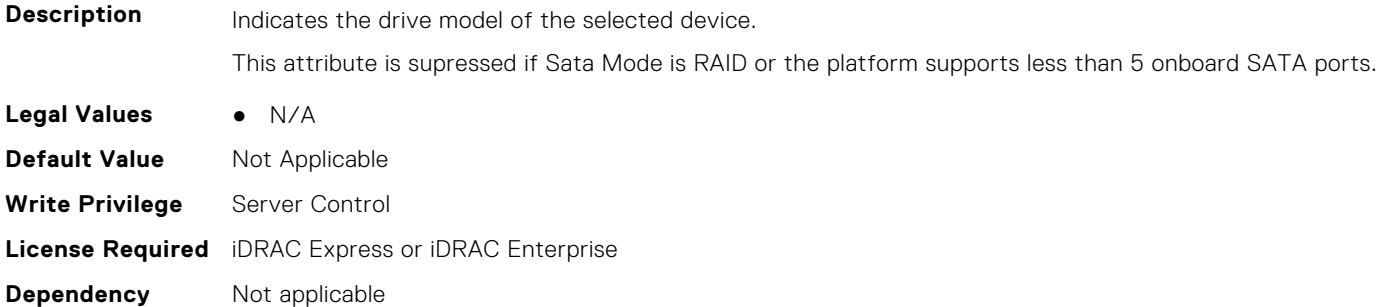

# **BIOS.SataSettings.SataPortF (Read or Write)**

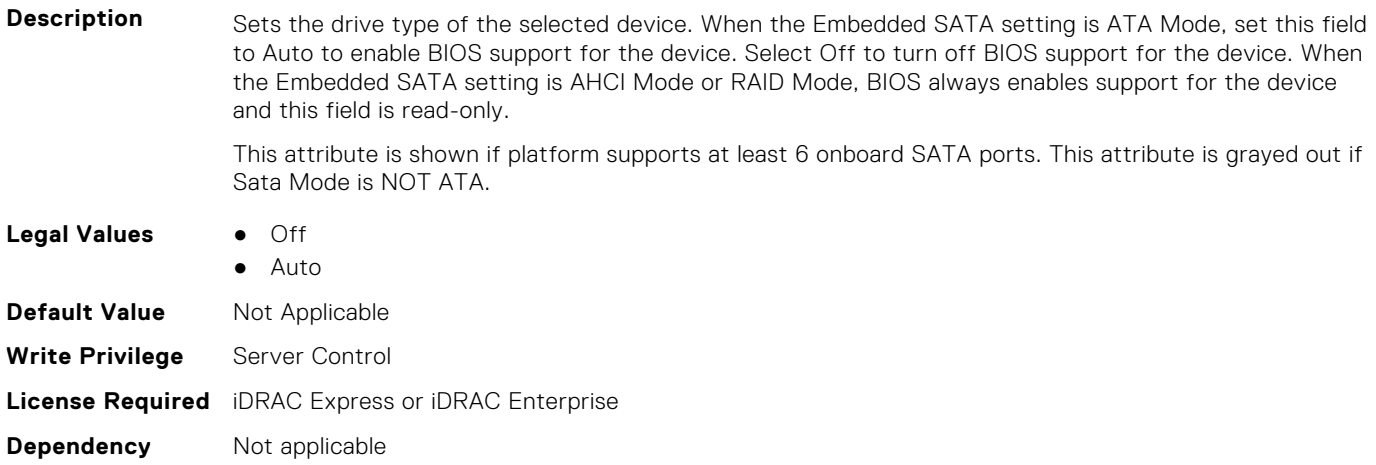

# **BIOS.SataSettings.SataPortFCapacity (Read or Write)**

**Description** Indicates the total capacity of a hard-disk drive. This field is undefined for removable-media devices such as optical drives.

This attribute is supressed if Sata Mode is RAID or the platform supports less than 6 onboard SATA ports.

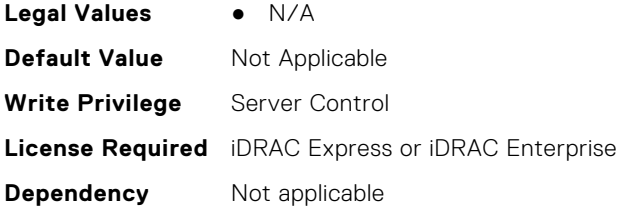

# **BIOS.SataSettings.SataPortFDriveType (Read or Write)**

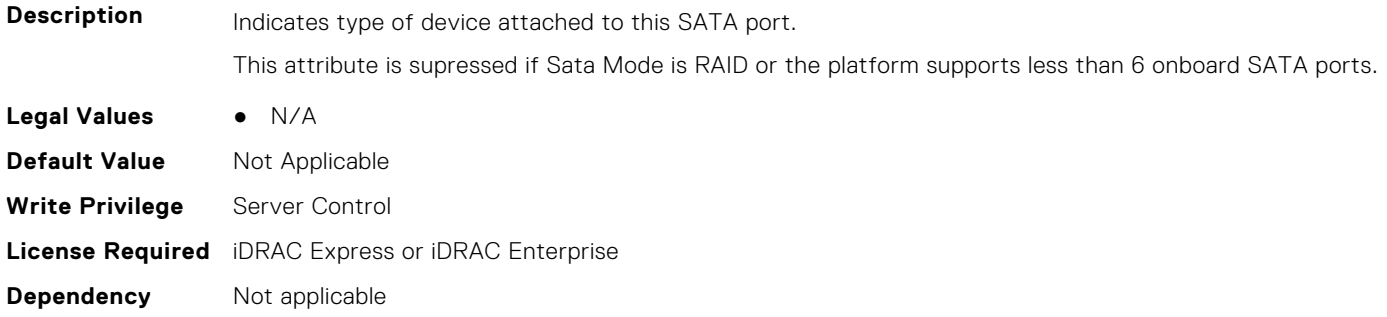

## **BIOS.SataSettings.SataPortFModel (Read or Write)**

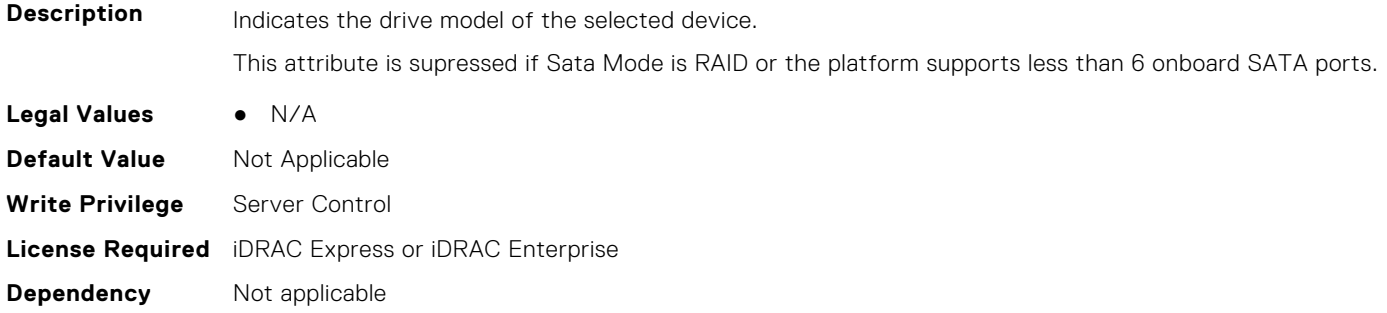

# **BIOS.SataSettings.SataPortG (Read or Write)**

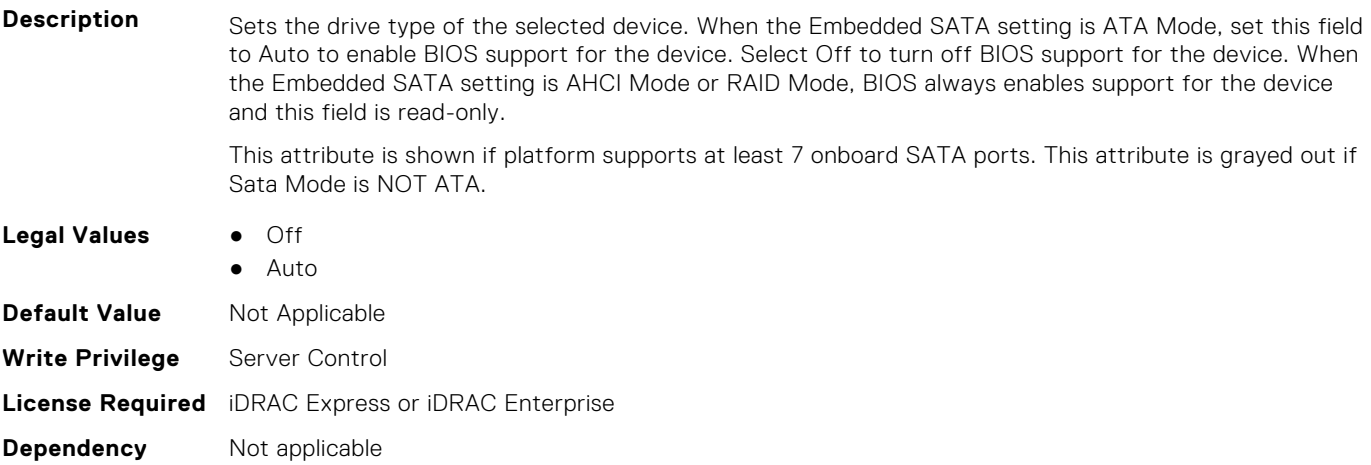

## **BIOS.SataSettings.SataPortGCapacity (Read or Write)**

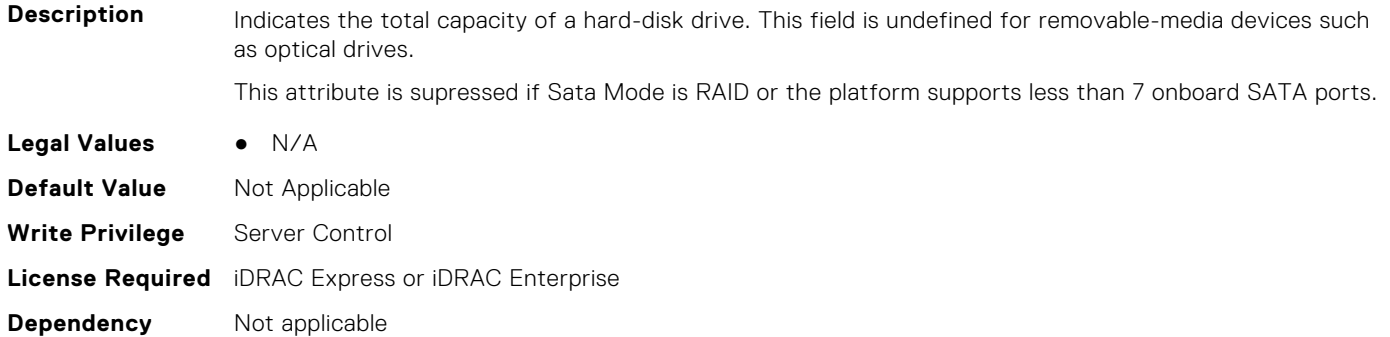

## **BIOS.SataSettings.SataPortGDriveType (Read or Write)**

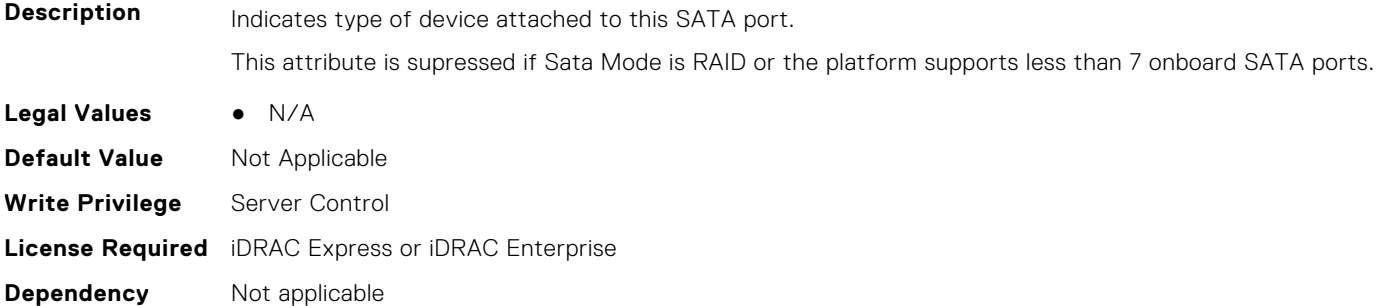

## **BIOS.SataSettings.SataPortGModel (Read or Write)**

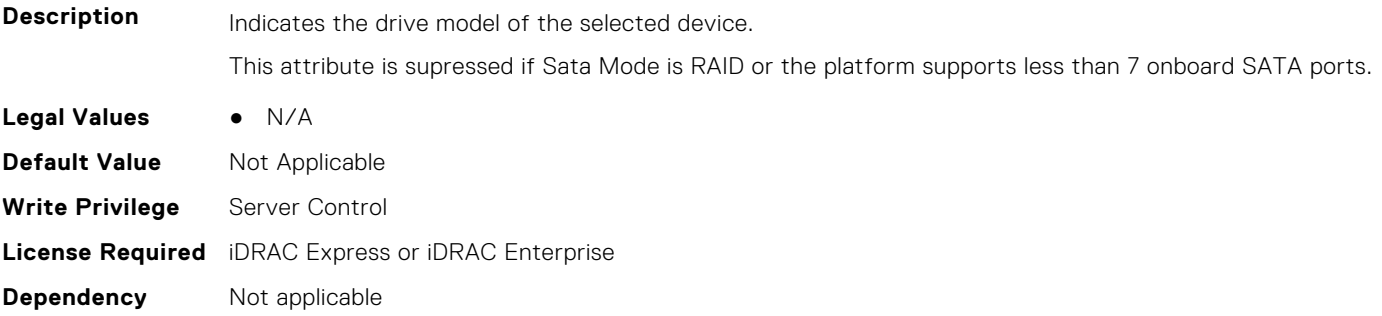

## **BIOS.SataSettings.SataPortH (Read or Write)**

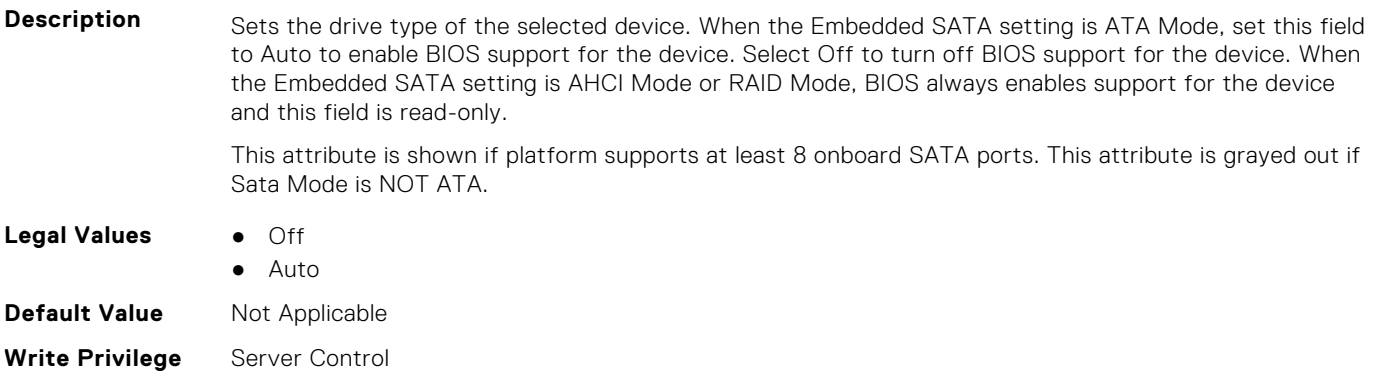

# **BIOS.SataSettings.SataPortHCapacity (Read or Write)**

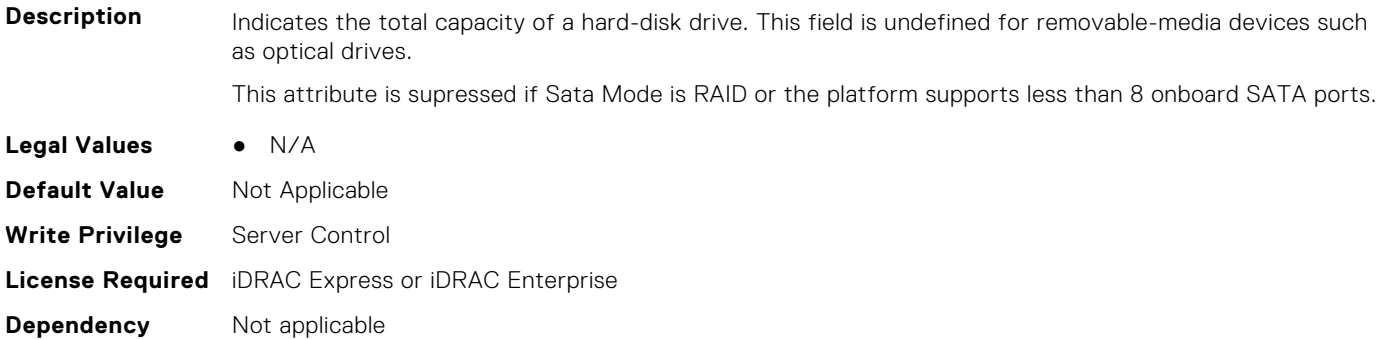

## **BIOS.SataSettings.SataPortHDriveType (Read or Write)**

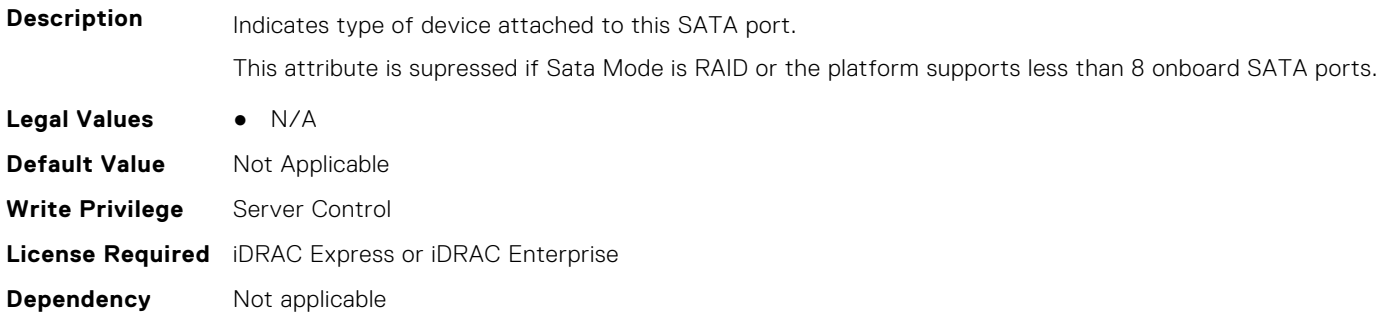

# **BIOS.SataSettings.SataPortHModel (Read or Write)**

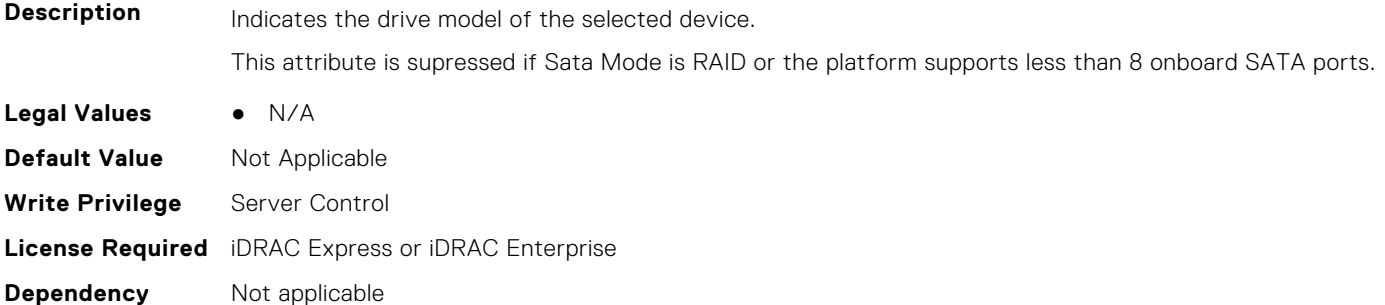

# **BIOS.SataSettings.SataPortI (Read or Write)**

**Description** Sets the drive type of the selected device. When the Embedded SATA setting is ATA Mode, set this field to Auto to enable BIOS support for the device. Select Off to turn off BIOS support for the device. When the Embedded SATA setting is AHCI Mode or RAID Mode, BIOS always enables support for the device and this field is read-only. This attribute is shown if platform supports at least 9 onboard SATA ports. This attribute is grayed out if Sata Mode is NOT ATA. **Legal Values** ● Off

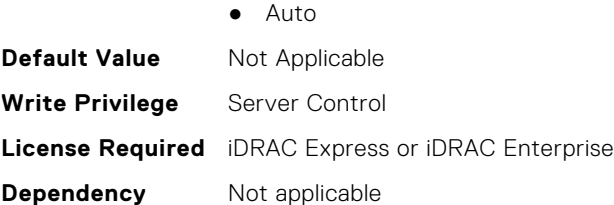

# **BIOS.SataSettings.SataPortICapacity (Read or Write)**

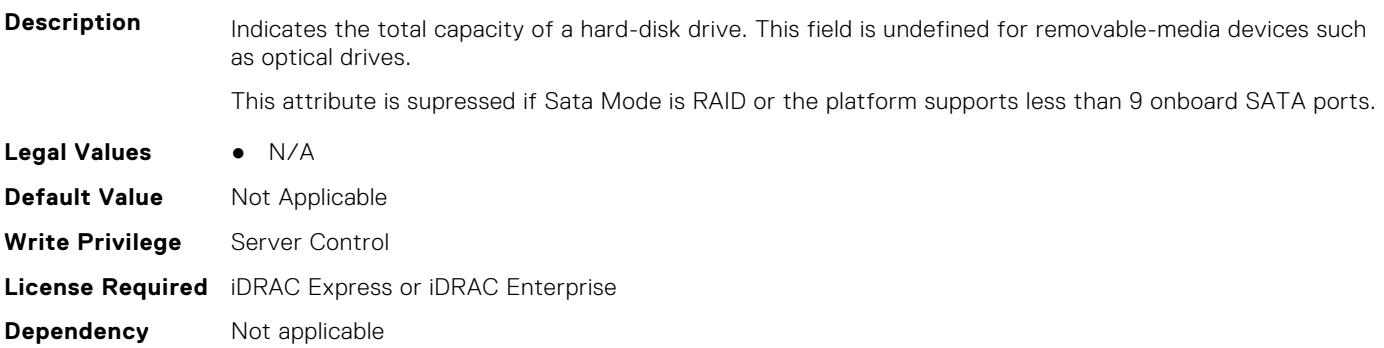

## **BIOS.SataSettings.SataPortIDriveType (Read or Write)**

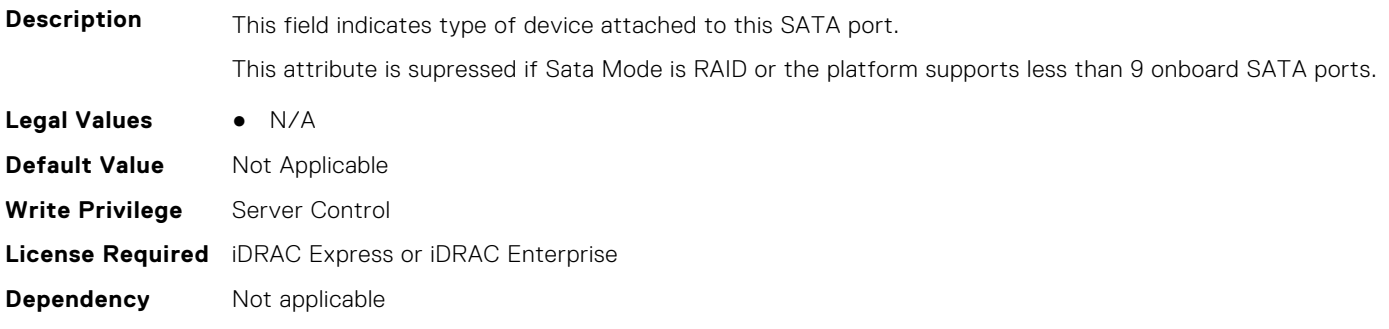

## **BIOS.SataSettings.SataPortIModel (Read or Write)**

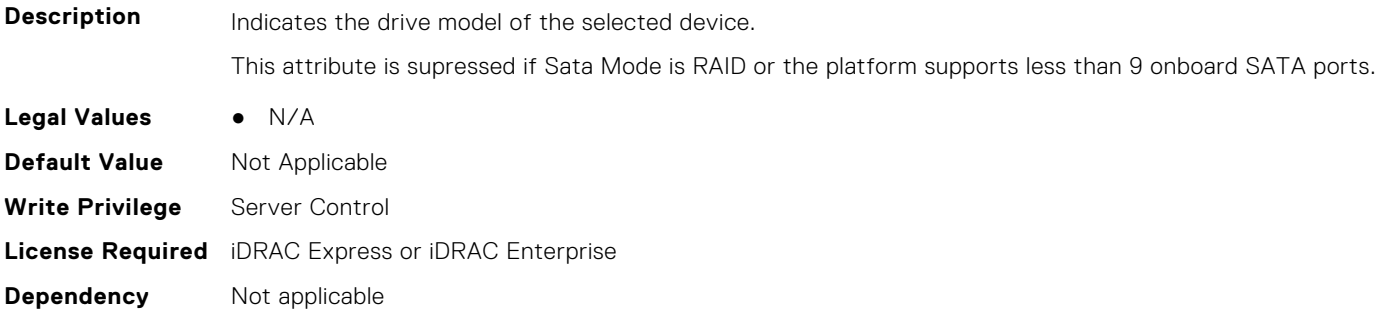

#### **BIOS.SataSettings.SataPortJ (Read or Write)**

**Description** Sets the drive type of the selected device. When the Embedded SATA setting is ATA Mode, set this field to Auto to enable BIOS support for the device. Select Off to turn off BIOS support for the device. When the Embedded SATA setting is AHCI Mode or RAID Mode, BIOS always enables support for the device and this field is read-only.

This attribute is shown if platform supports at least 10 onboard SATA ports. This attribute is grayed out if Sata Mode is NOT ATA.

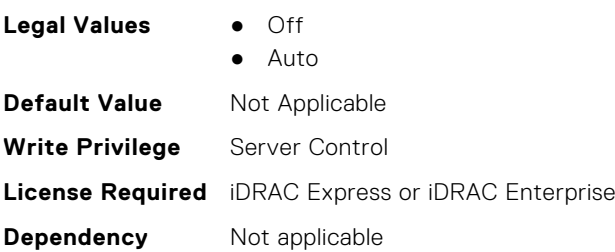

## **BIOS.SataSettings.SataPortJCapacity (Read or Write)**

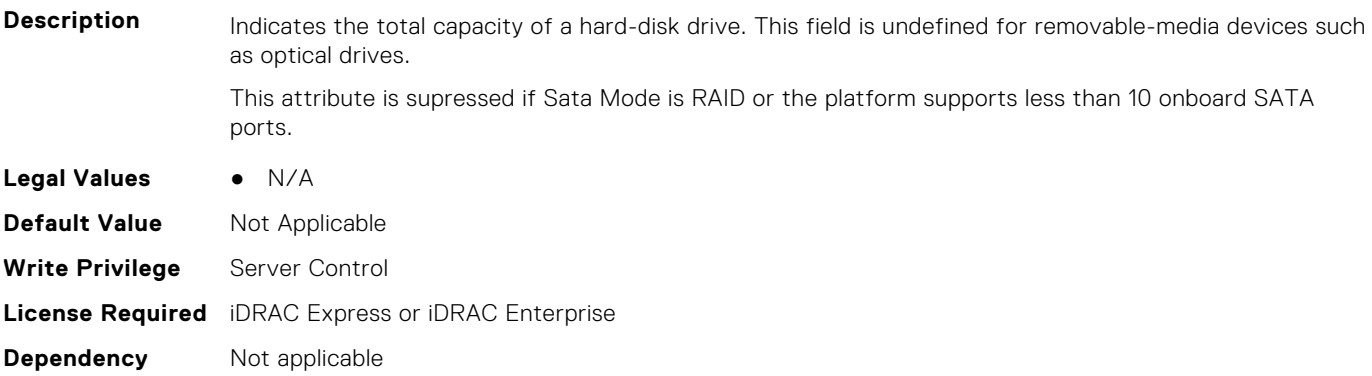

## **BIOS.SataSettings.SataPortJDriveType (Read or Write)**

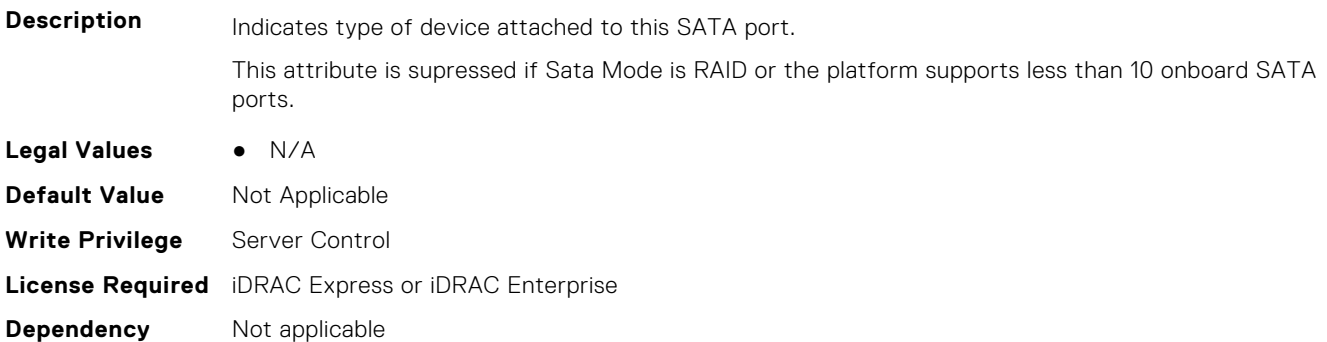

## **BIOS.SataSettings.SataPortJModel (Read or Write)**

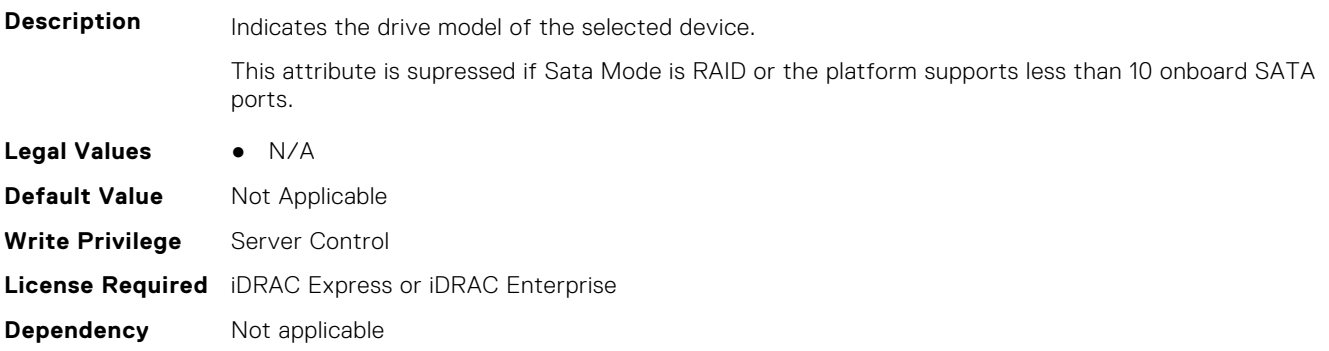

# **BIOS.SataSettings.SataPortK (Read or Write)**

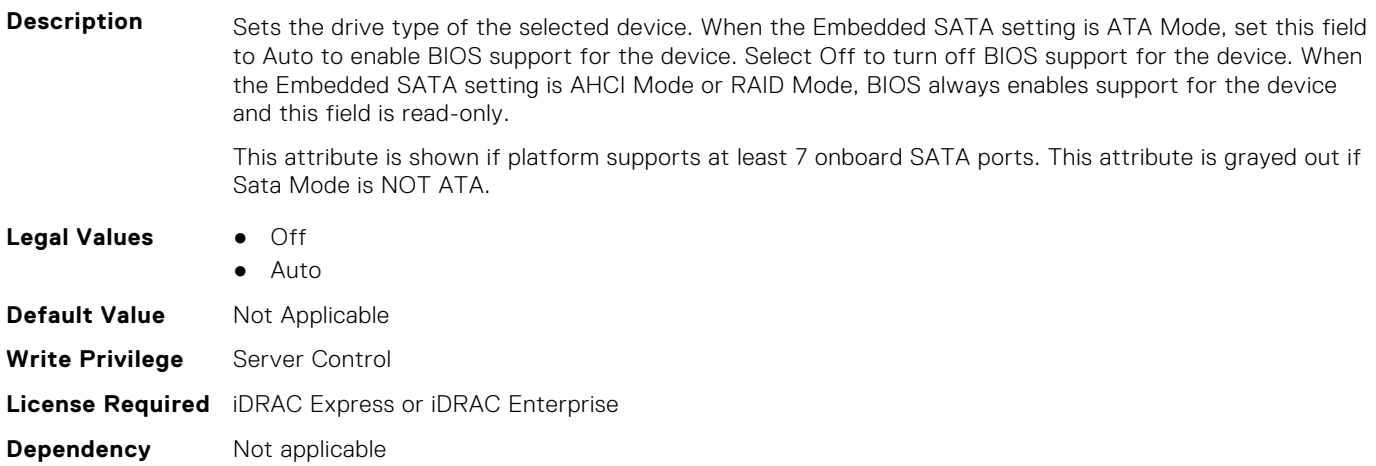

# **BIOS.SataSettings.SataPortKCapacity (Read or Write)**

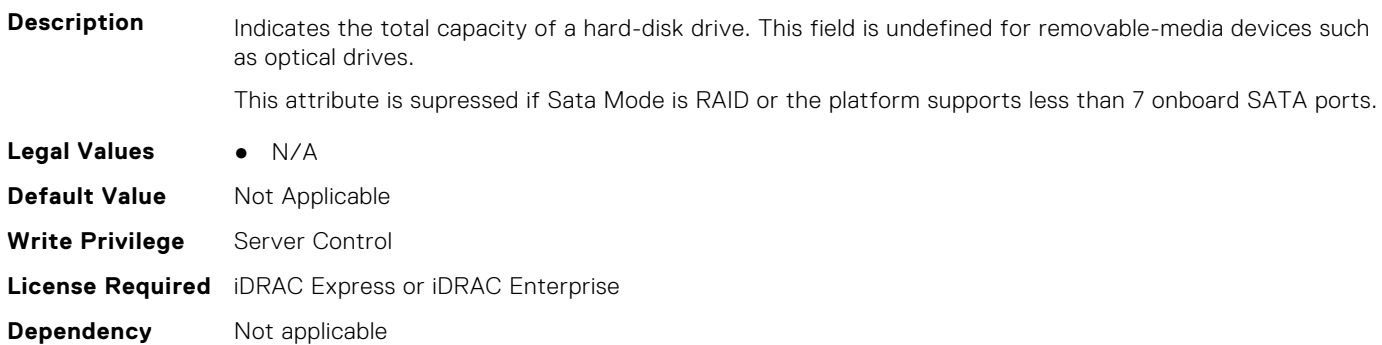

# **BIOS.SataSettings.SataPortKDriveType (Read or Write)**

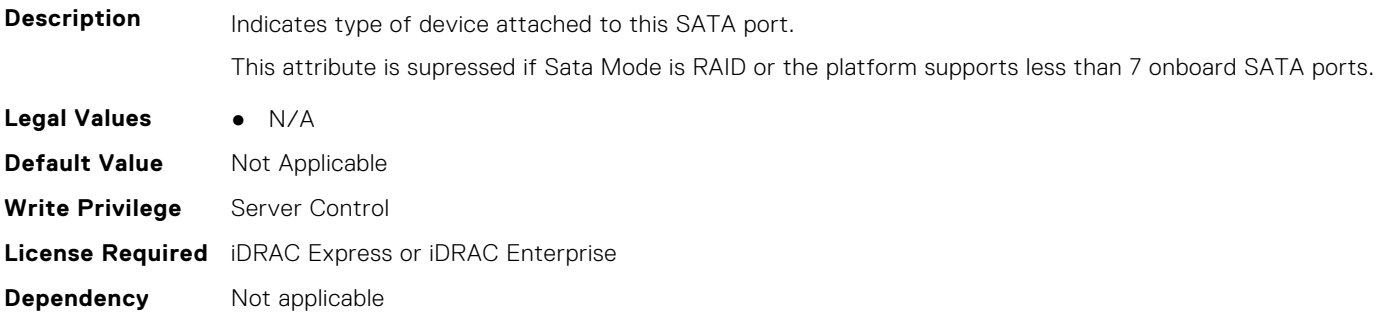

## **BIOS.SataSettings.SataPortKModel (Read or Write)**

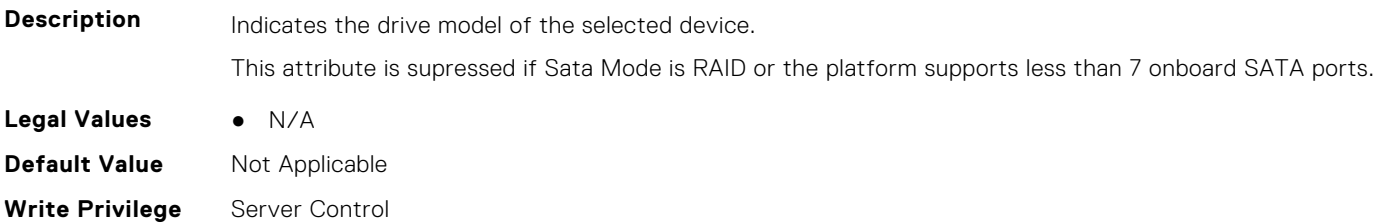

**Dependency** Not applicable

# **BIOS.SataSettings.SataPortL (Read or Write)**

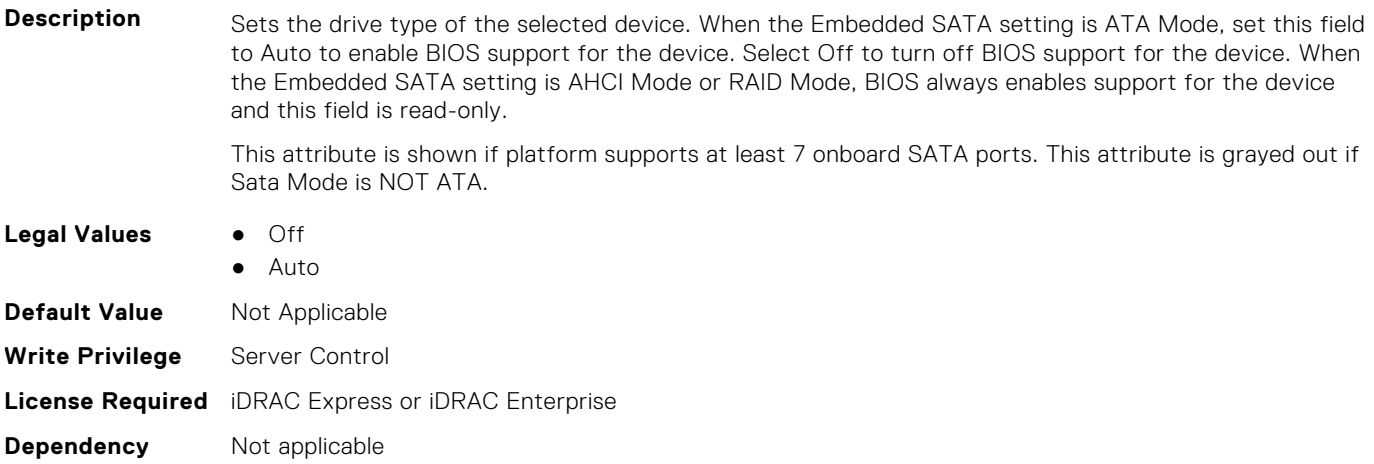

# **BIOS.SataSettings.SataPortLCapacity (Read or Write)**

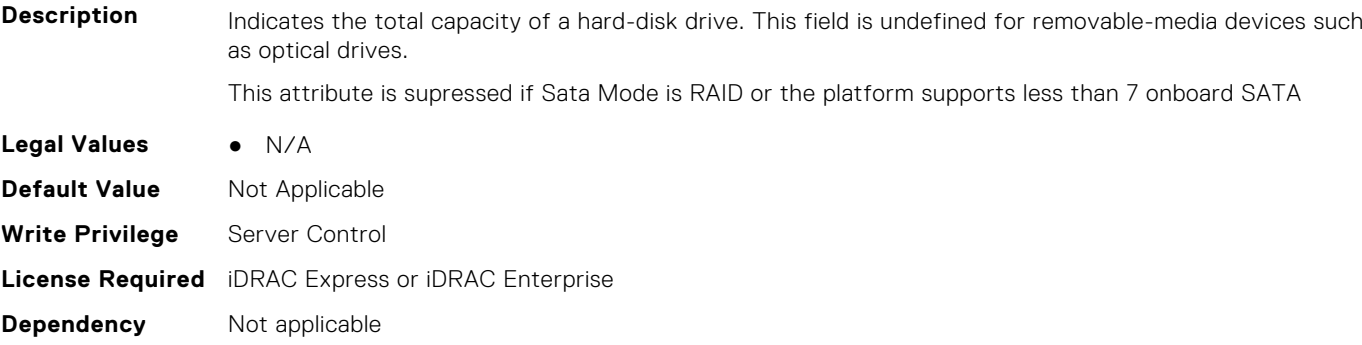

#### **BIOS.SataSettings.SataPortLDriveType (Read or Write)**

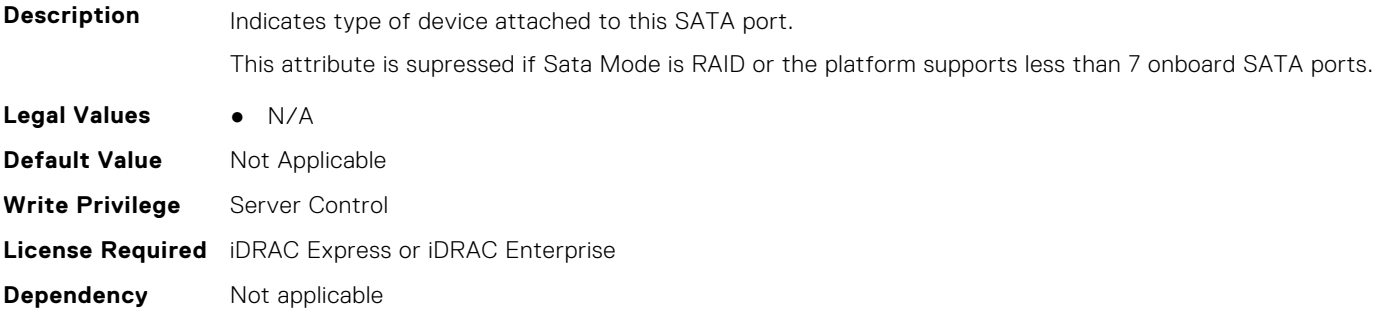

## **BIOS.SataSettings.SataPortLModel (Read or Write)**

**Description** Indicates the drive model of the selected device. Indicates the drive model of the selected device.

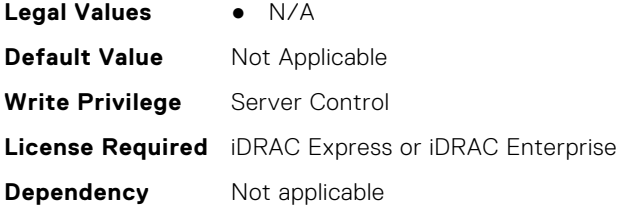

# **BIOS.SataSettings.SataPortM (Read or Write)**

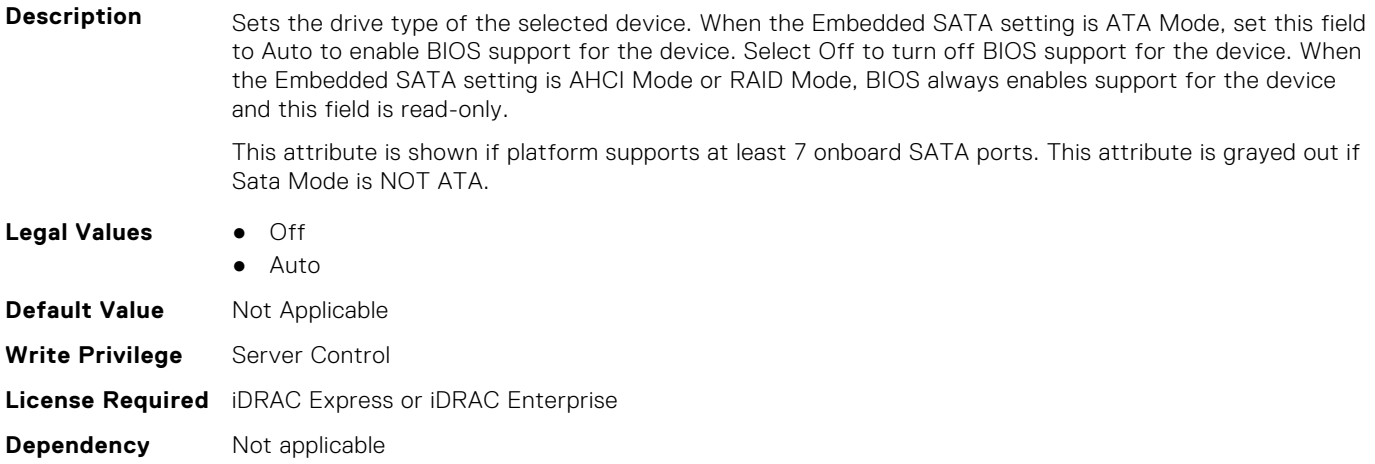

## **BIOS.SataSettings.SataPortMCapacity (Read or Write)**

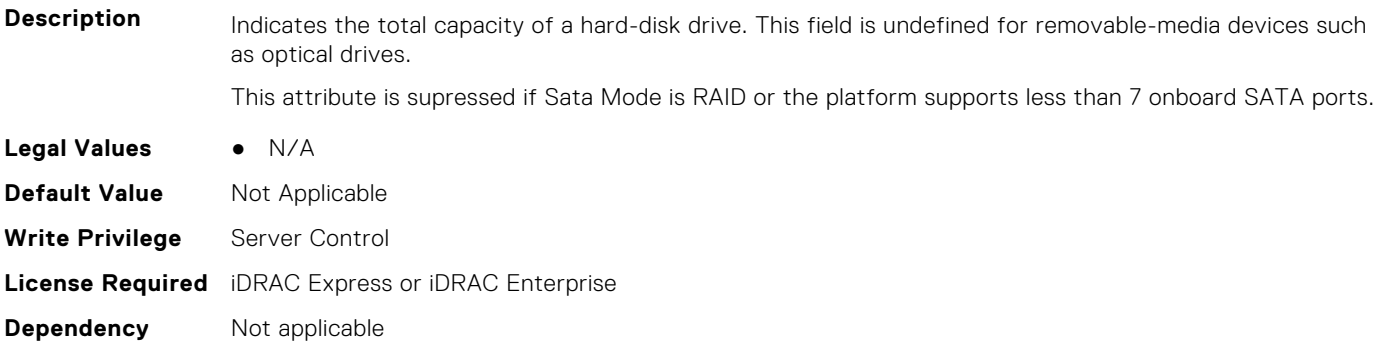

# **BIOS.SataSettings.SataPortMDriveType (Read or Write)**

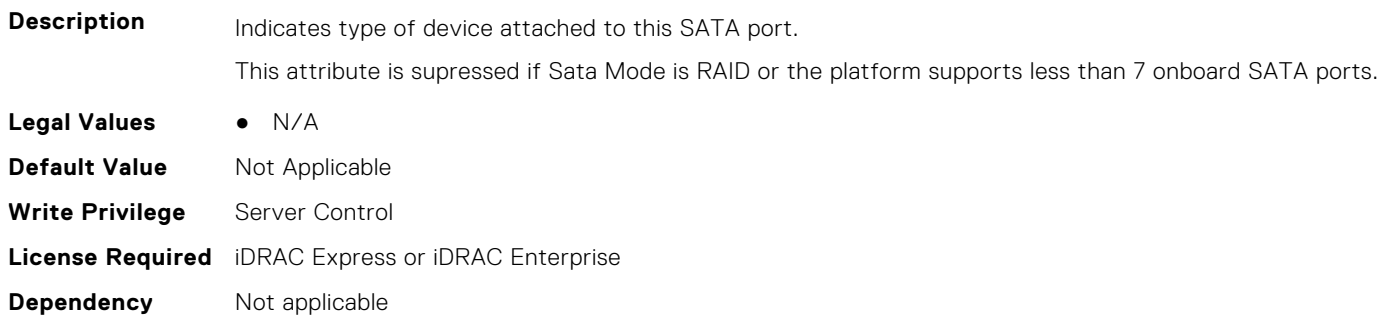

## **BIOS.SataSettings.SataPortMModel (Read or Write)**

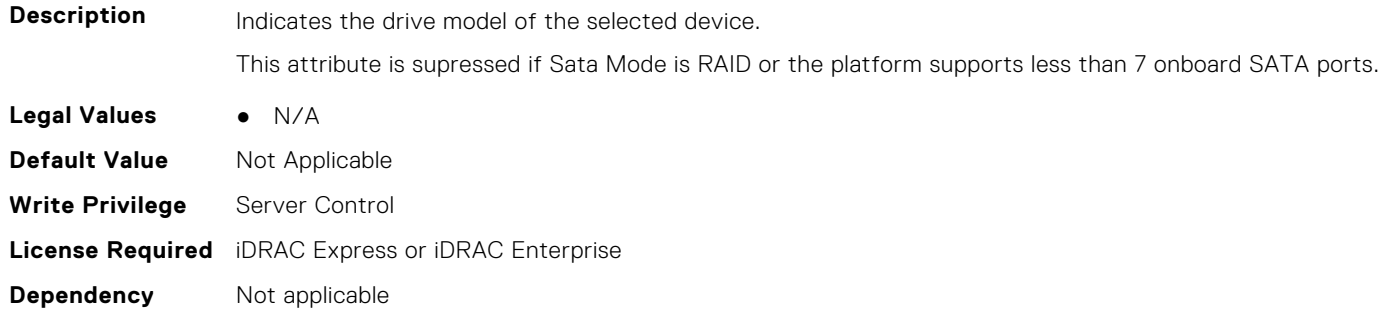

## **BIOS.SataSettings.SataPortN (Read or Write)**

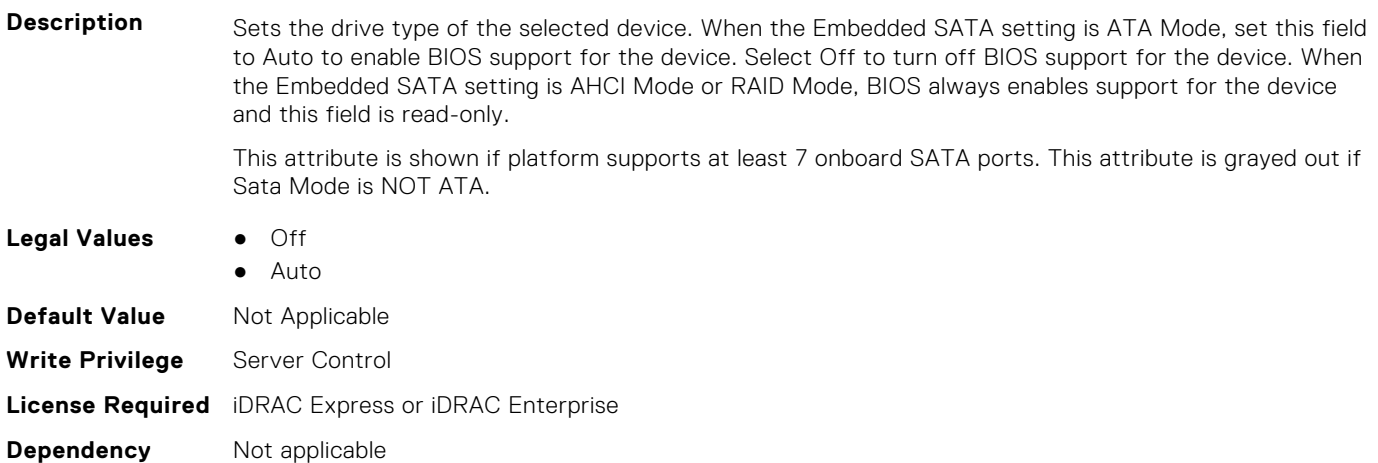

# **BIOS.SataSettings.SataPortNCapacity (Read or Write)**

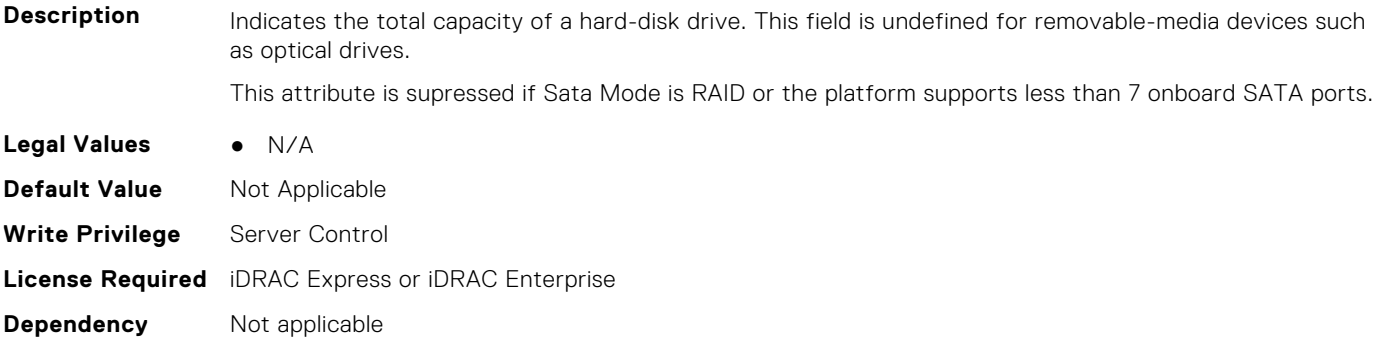

# **BIOS.SataSettings.SataPortNDriveType (Read or Write)**

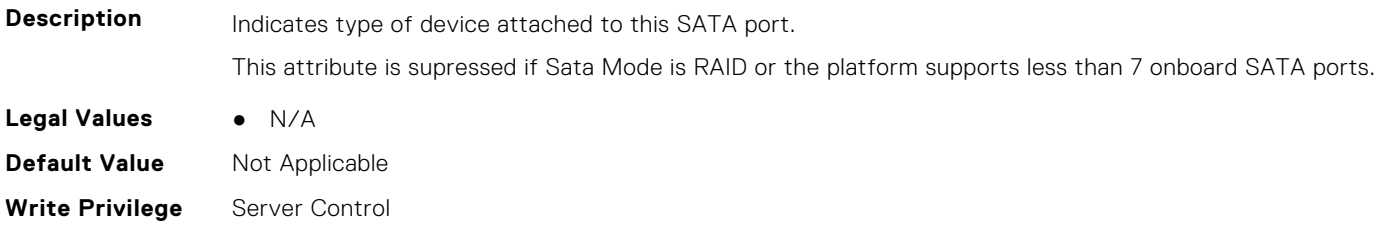
**License Required** iDRAC Express or iDRAC Enterprise **Dependency** Not applicable

### **BIOS.SataSettings.SataPortNModel (Read or Write)**

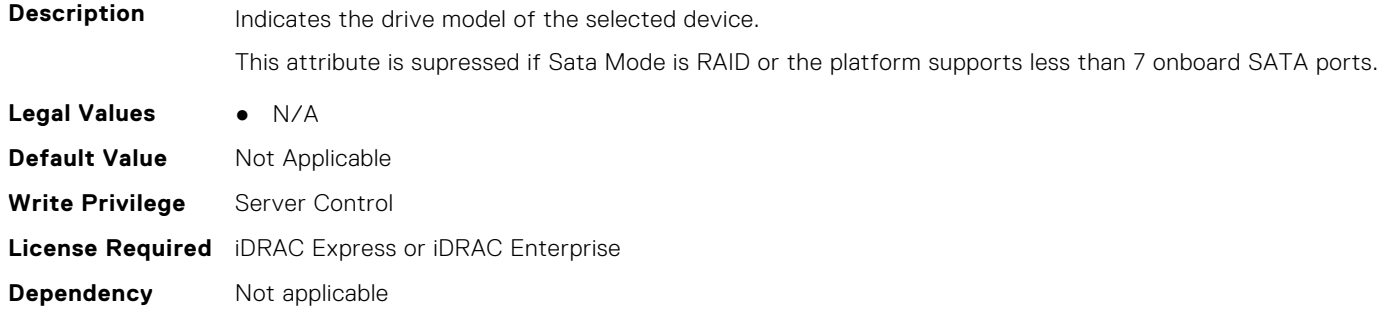

#### **BIOS.SataSettings.SataSettings (Read or Write)**

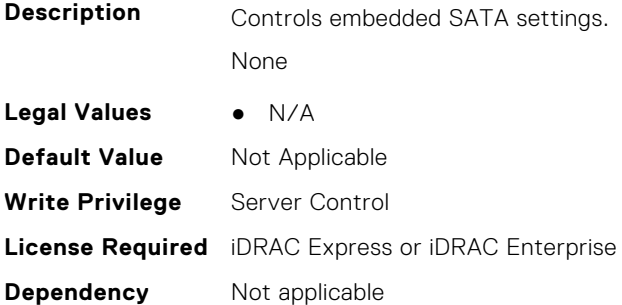

#### **BIOS.SataSettings.SecurityFreezeLock (Read or Write)**

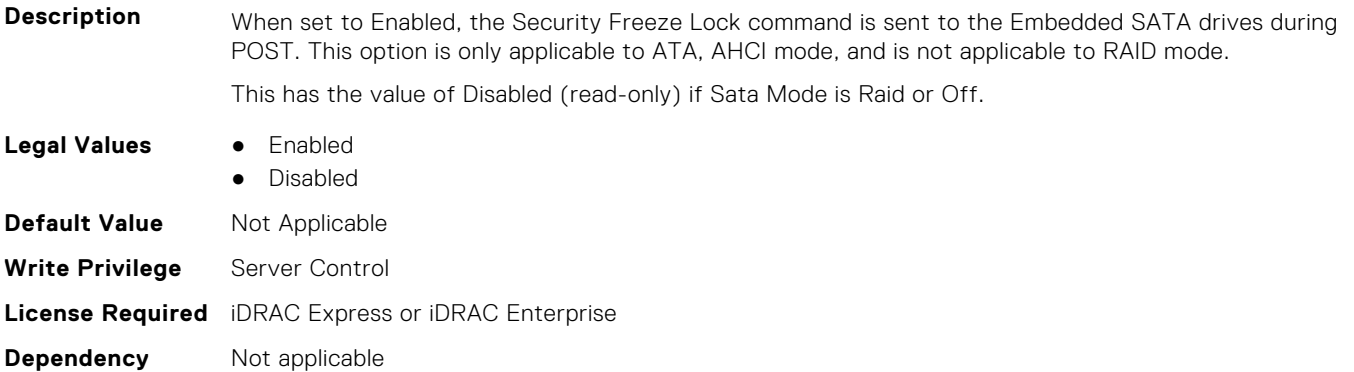

#### **BIOS.SataSettings.WriteCache (Read or Write)**

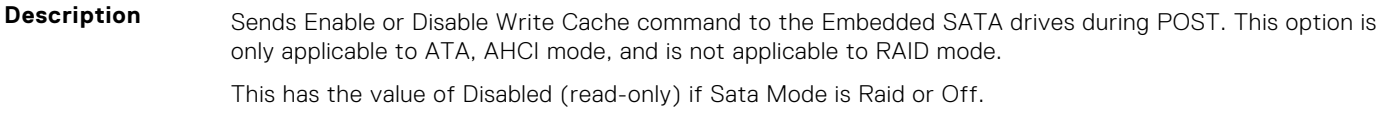

- **Legal Values** Enabled
	- Disabled

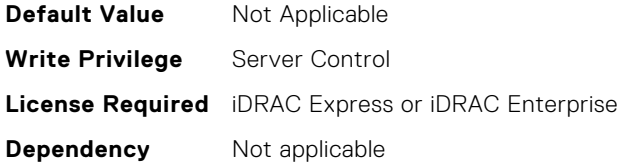

# **BIOS.SerialCommSettings**

To manage the serial port settings, use the objects in the group.

**NOTE:** To check if a BIOS attribute is Read Only or Read and Write, perform GET on URI redfish/v1/Systems/ System.Embedded.1/Bios/BiosRegistry and find the attribute in the Attributes list.

#### **BIOS.SerialCommSettings.ConTermType (Read or Write)**

#### Description This field sets your remote console's terminal type. The <Ctrl><Alt><Del> key sequence is mapped to <ESC><R><ESC><r>><FSC><r>><FSC><R>>><R>
on the Terminal. The <Ctrl><H>, <Ctrl><l>, <Ctrl><d>, <Ctrl><M>><h> sequences are mapped to <ESC><Ctrl><H>, <ESC><Ctrl><H>, <ESC><Ctrl><J>, <ESC><Ctrl><H>><M>>>on the Terminal. <Alt><x> key sequences are mapped to <ESC><X><X> on the Terminal, where x is any letter key, and X is the upper case of that key. **Legal Values Contract A** Vt100Vt220

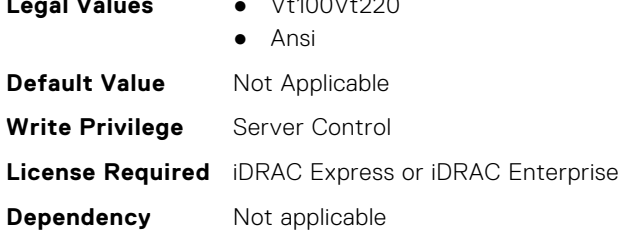

#### **BIOS.SerialCommSettings.ExtSerialConnector (Read or Write)**

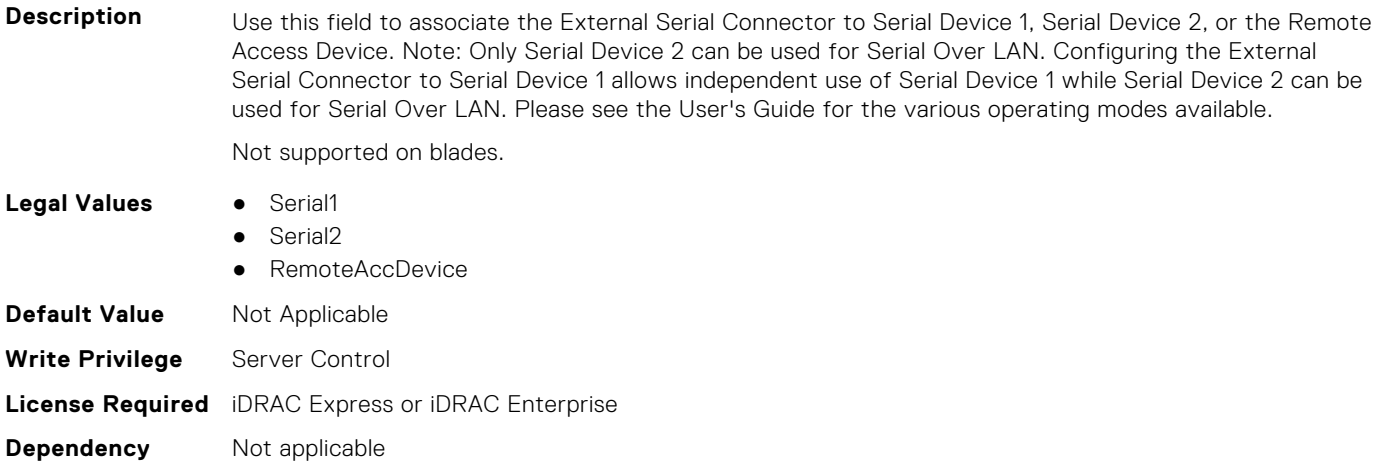

#### **BIOS.SerialCommSettings.FailSafeBaud (Read or Write)**

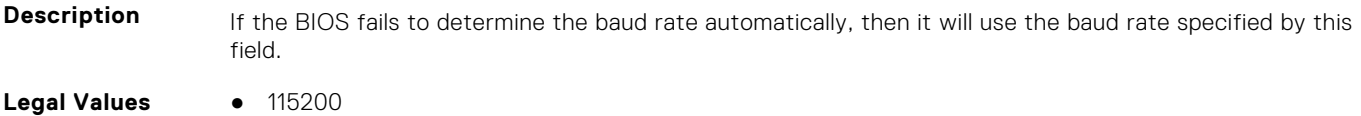

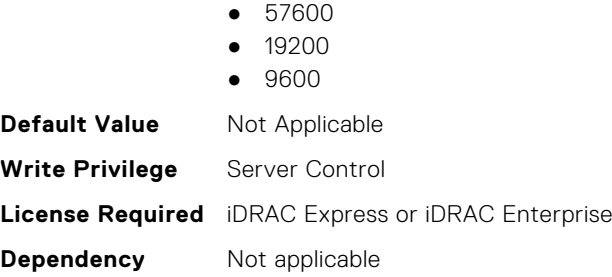

#### **BIOS.SerialCommSettings.RedirAfterBoot (Read or Write)**

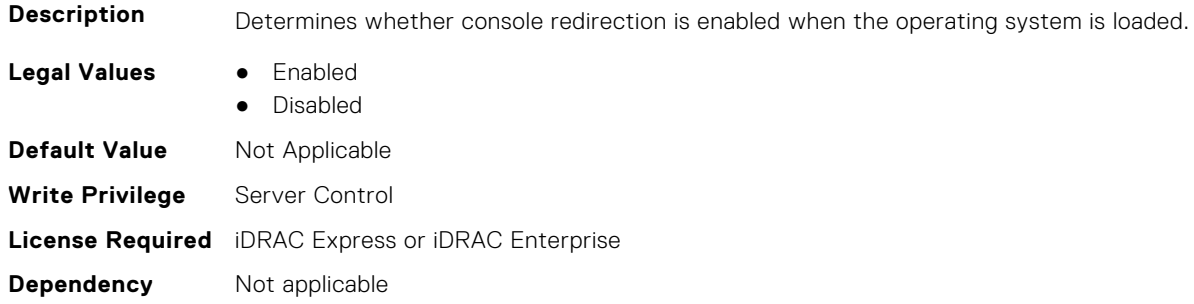

## **BIOS.SerialCommSettings.SerialComm (Read or Write)**

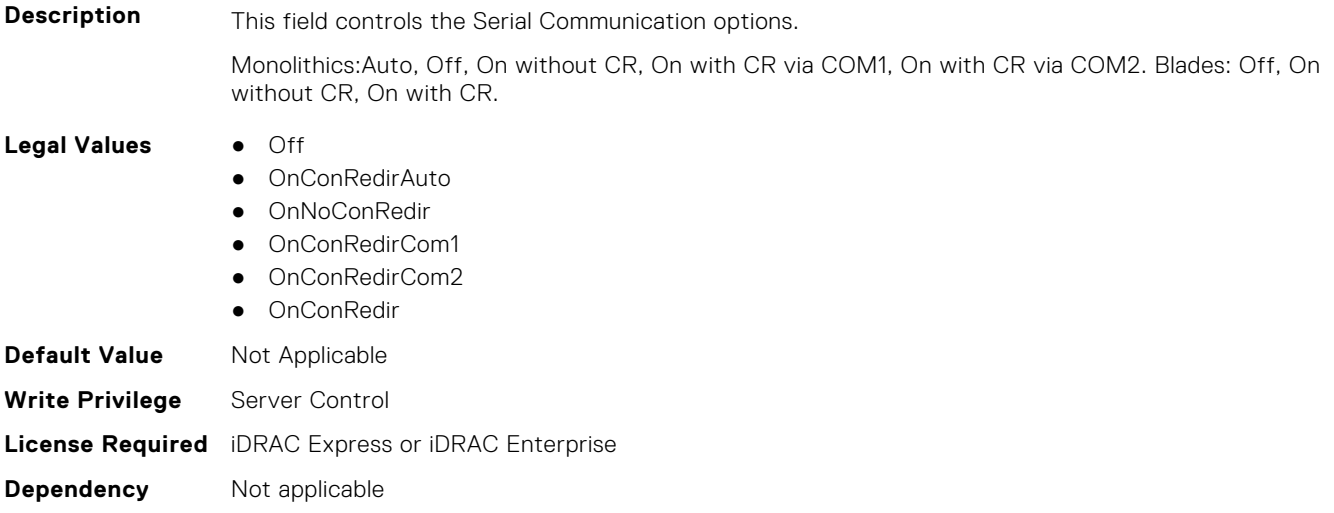

#### **BIOS.SerialCommSettings.SerialCommSettings (Read or Write)**

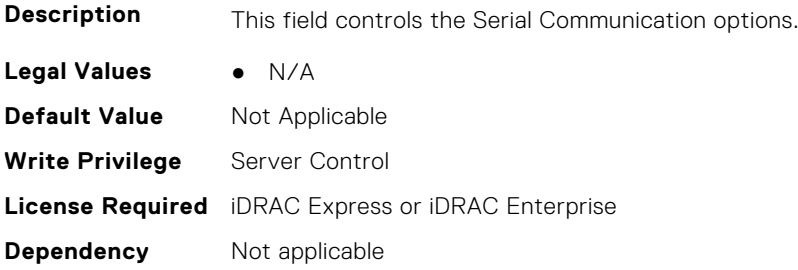

#### **BIOS.SerialCommSettings.SerialPortAddress (Read or Write)**

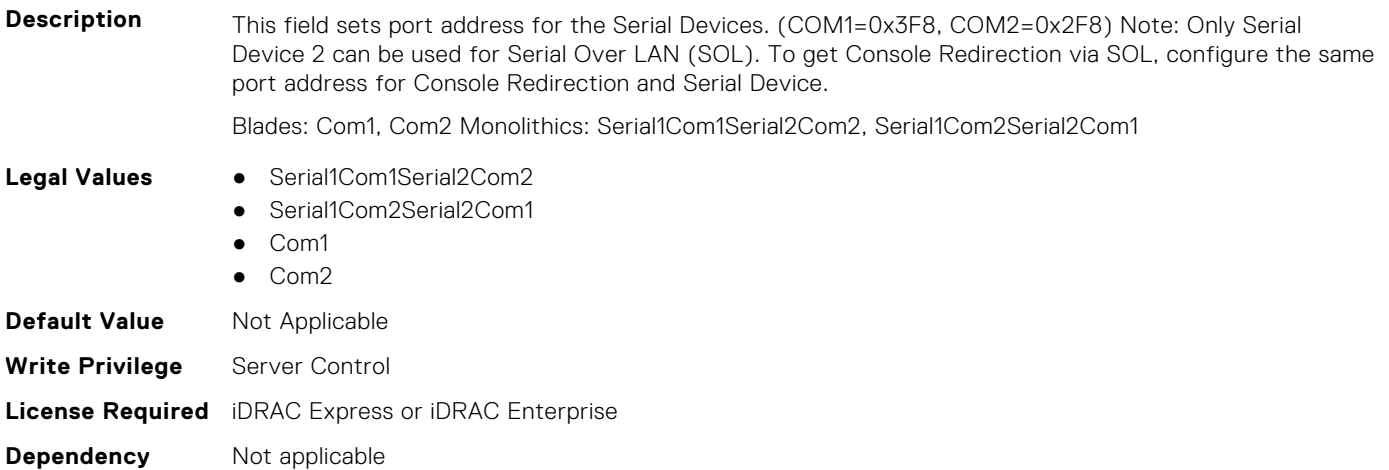

# **BIOS.SlotBifurcation**

This group contains the attributes that provide details about BIOS. SlotBifurcation.

**NOTE:** To check if a BIOS attribute is Read Only or Read and Write, perform GET on URI redfish/v1/Systems/ System.Embedded.1/Bios/BiosRegistry and find the attribute in the Attributes list.

#### **BIOS.SlotBifurcation.DellAutoDiscovery (Read or Write)**

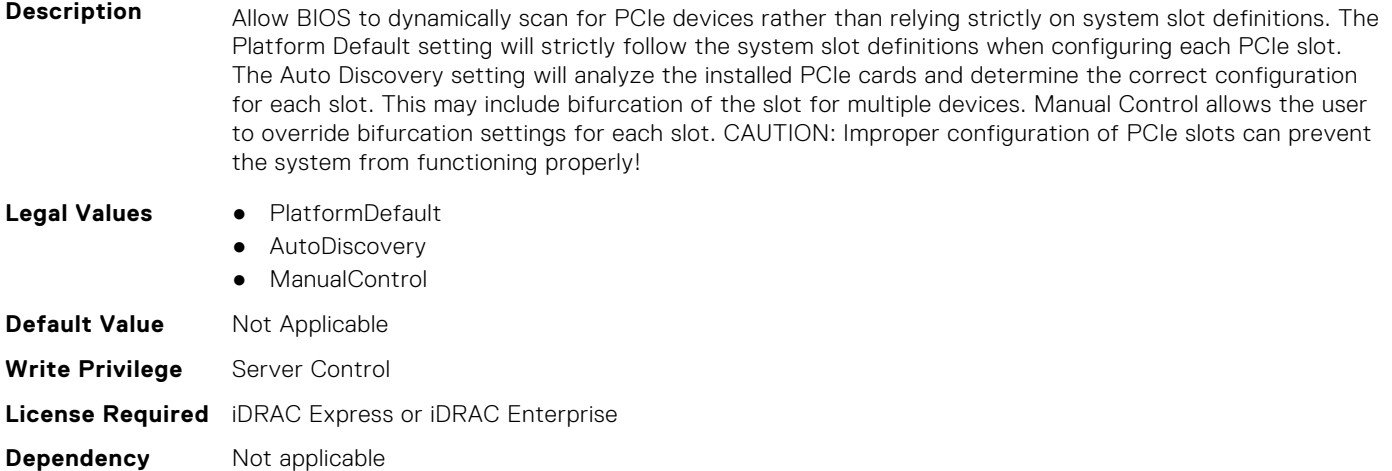

#### **BIOS.SlotBifurcation.Slot10Bif (Read or Write)**

**Description** Controls the bifurcation of PCIe cards installed in the specified slot. When set to default, the slot will operate at the default bifurcation for that slot. When set to x4 All Bifurcation, the slot will bifurcate to either two or four x4 links depending on the slot capability. When set to x8 All Bifurcation the slot will bifurcate to two x8 links. When set to x16 All Bifurcation the slot will bifurcate to x16 links. When set to x4 x4 x8 Bifurcation the slot will bifurcate to two 4 links plus a x8 link When set to x8 x4 x4 Bifurcation the slot will bifurcate x8 link plus two x4 links NOTE: Only bifurcation options that the slot can support will be shown.

**Legal Values** ● Allx16

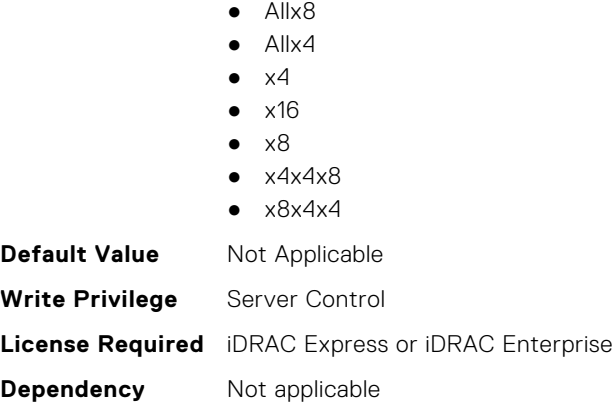

#### **BIOS.SlotBifurcation.Slot11Bif (Read or Write)**

#### **Description** Controls the bifurcation of PCIe cards installed in the specified slot. When set to default, the slot will operate at the default bifurcation for that slot. When set to x4 All Bifurcation, the slot will bifurcate to either two or four x4 links depending on the slot capability. When set to x8 All Bifurcation the slot will bifurcate to two x8 links. When set to x16 All Bifurcation the slot will bifurcate to x16 links. When set to x4 x4 x8 Bifurcation the slot will bifurcate to two 4 links plus a x8 link When set to x8 x4 x4 Bifurcation the slot will bifurcate x8 link plus two x4 links NOTE: Only bifurcation options that the slot can support will be shown. **Legal Values** ● Allx16

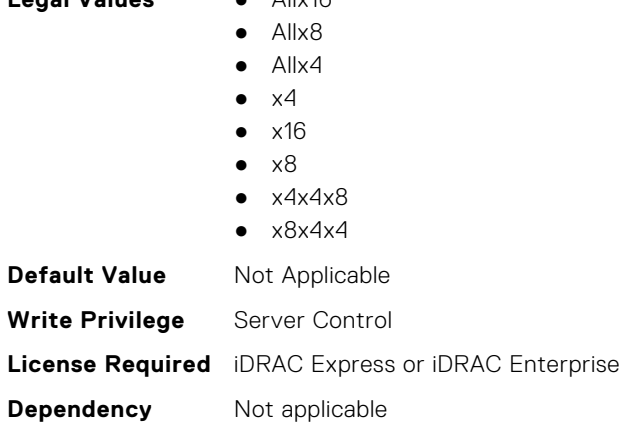

#### **BIOS.SlotBifurcation.Slot12Bif (Read or Write)**

**Description** Controls the bifurcation of PCIe cards installed in the specified slot. When set to default, the slot will operate at the default bifurcation for that slot. When set to x4 All Bifurcation, the slot will bifurcate to either two or four x4 links depending on the slot capability. When set to x8 All Bifurcation the slot will bifurcate to two x8 links. When set to x16 All Bifurcation the slot will bifurcate to x16 links. When set to x4 x4 x8 Bifurcation the slot will bifurcate to two 4 links plus a x8 link When set to x8 x4 x4 Bifurcation the slot will bifurcate x8 link plus two x4 links NOTE: Only bifurcation options that the slot can support will be shown.

#### **Legal Values** ● Allx16

- Allx8
- $\bullet$  Allx4
- $\mathsf{v}\mathsf{\Delta}$
- $\bullet$   $\times$ 16
- $\bullet$   $\times$ 8
- $\bullet$   $\times$  4 $\times$  4 $\times$  8
- $\bullet$   $\times$ 8 $\times$ 4 $\times$ 4

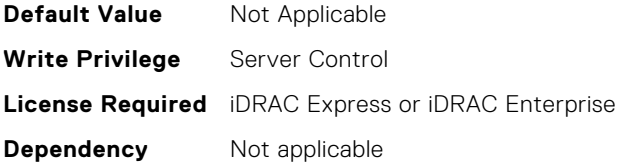

#### **BIOS.SlotBifurcation.Slot13Bif (Read or Write)**

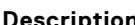

**Description** Controls the bifurcation of PCIe cards installed in the specified slot. When set to default, the slot will operate at the default bifurcation for that slot. When set to x4 All Bifurcation, the slot will bifurcate to either two or four x4 links depending on the slot capability. When set to x8 All Bifurcation the slot will bifurcate to two x8 links. When set to x16 All Bifurcation the slot will bifurcate to x16 links. When set to x4 x4 x8 Bifurcation the slot will bifurcate to two 4 links plus a x8 link When set to x8 x4 x4 Bifurcation the slot will bifurcate x8 link plus two x4 links NOTE: Only bifurcation options that the slot can support will be shown.

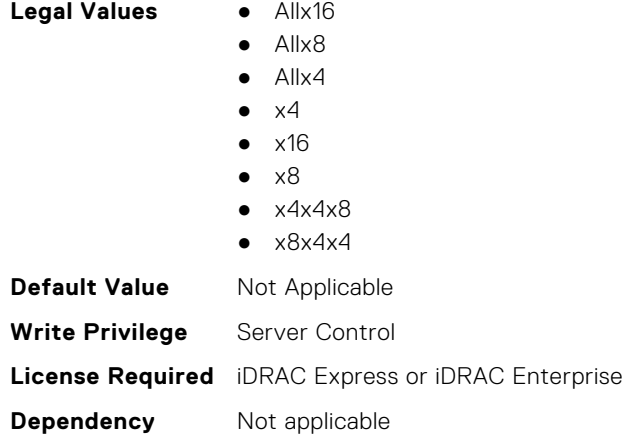

## **BIOS.SlotBifurcation.Slot14Bif (Read or Write)**

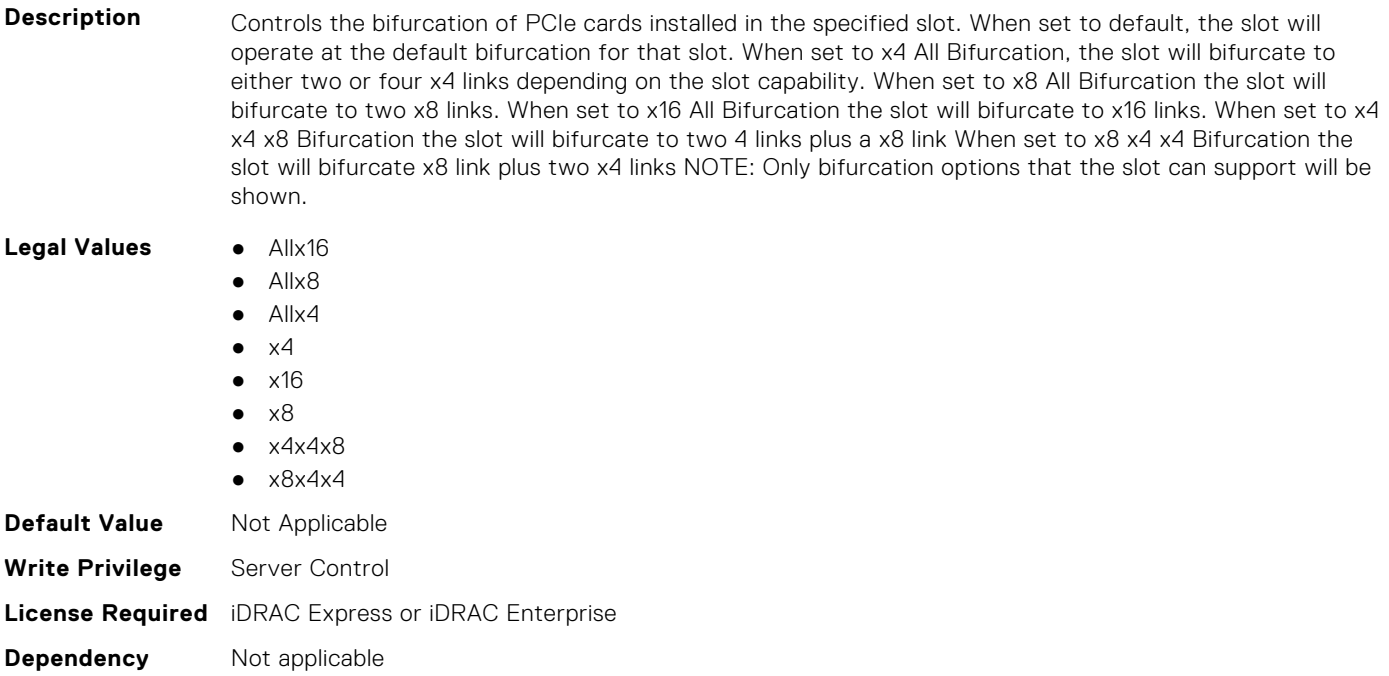

#### **BIOS.SlotBifurcation.Slot1Bif (Read or Write)**

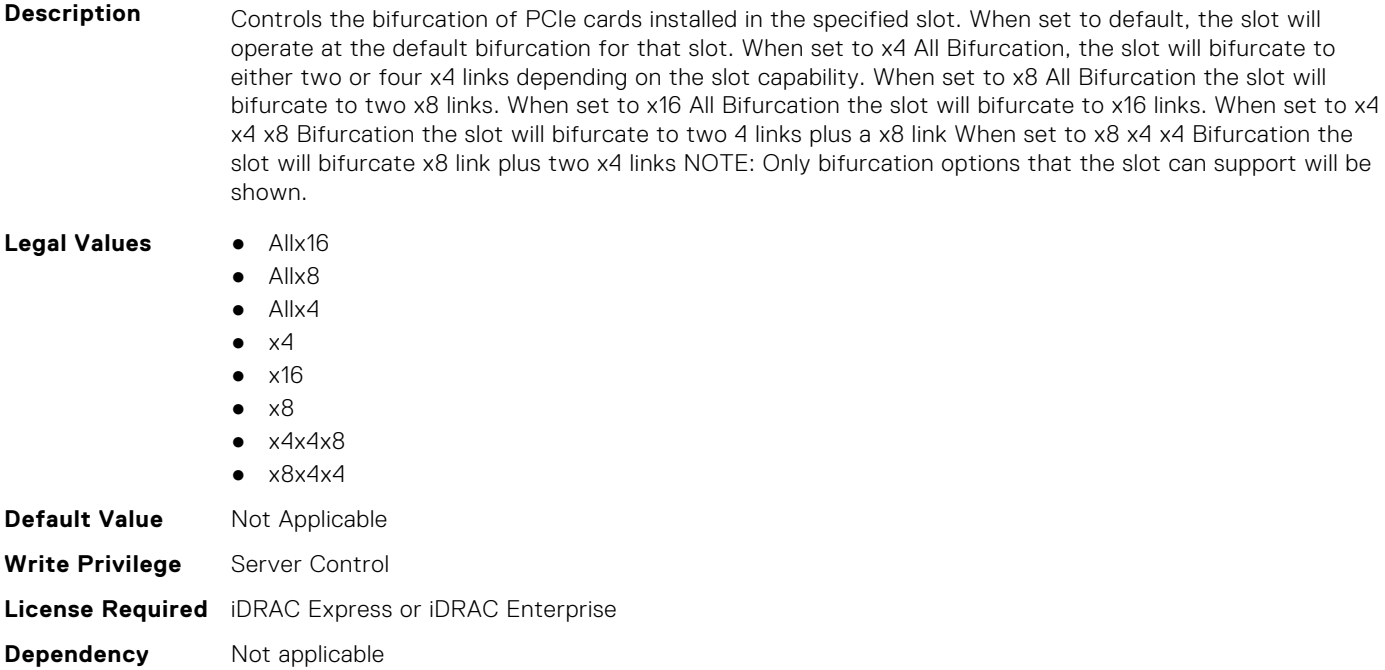

#### **BIOS.SlotBifurcation.Slot2Bif (Read or Write)**

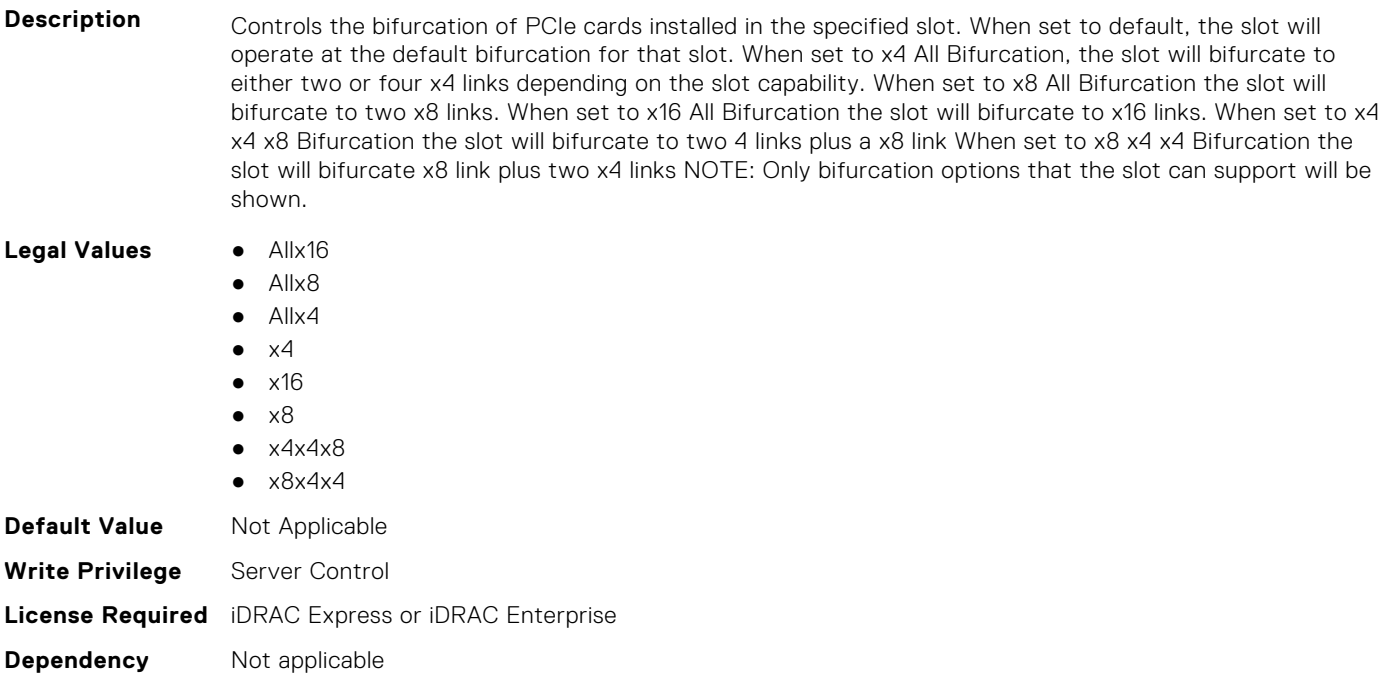

#### **BIOS.SlotBifurcation.Slot3Bif (Read or Write)**

**Description** Controls the bifurcation of PCIe cards installed in the specified slot. When set to default, the slot will operate at the default bifurcation for that slot. When set to x4 All Bifurcation, the slot will bifurcate to either two or four x4 links depending on the slot capability. When set to x8 All Bifurcation the slot will bifurcate to two x8 links. When set to x16 All Bifurcation the slot will bifurcate to x16 links. When set to x4 x4 x8 Bifurcation the slot will bifurcate to two 4 links plus a x8 link When set to x8 x4 x4 Bifurcation the slot will bifurcate x8 link plus two x4 links NOTE: Only bifurcation options that the slot can support will be shown.

Legal Values **•** Allx16

- Allx8
- $\bullet$  Allx4
- $\bullet$   $\times$ 4
- $\bullet$   $\times$ 16
- $\bullet \quad \times 8$  $\bullet$   $\times$  4 $\times$  4 $\times$  8
- $\bullet$   $\times$ 8 $\times$ 4 $\times$ 4
- **Default Value** Not Applicable **Write Privilege** Server Control **License Required** iDRAC Express or iDRAC Enterprise

**Dependency** Not applicable

#### **BIOS.SlotBifurcation.Slot4Bif (Read or Write)**

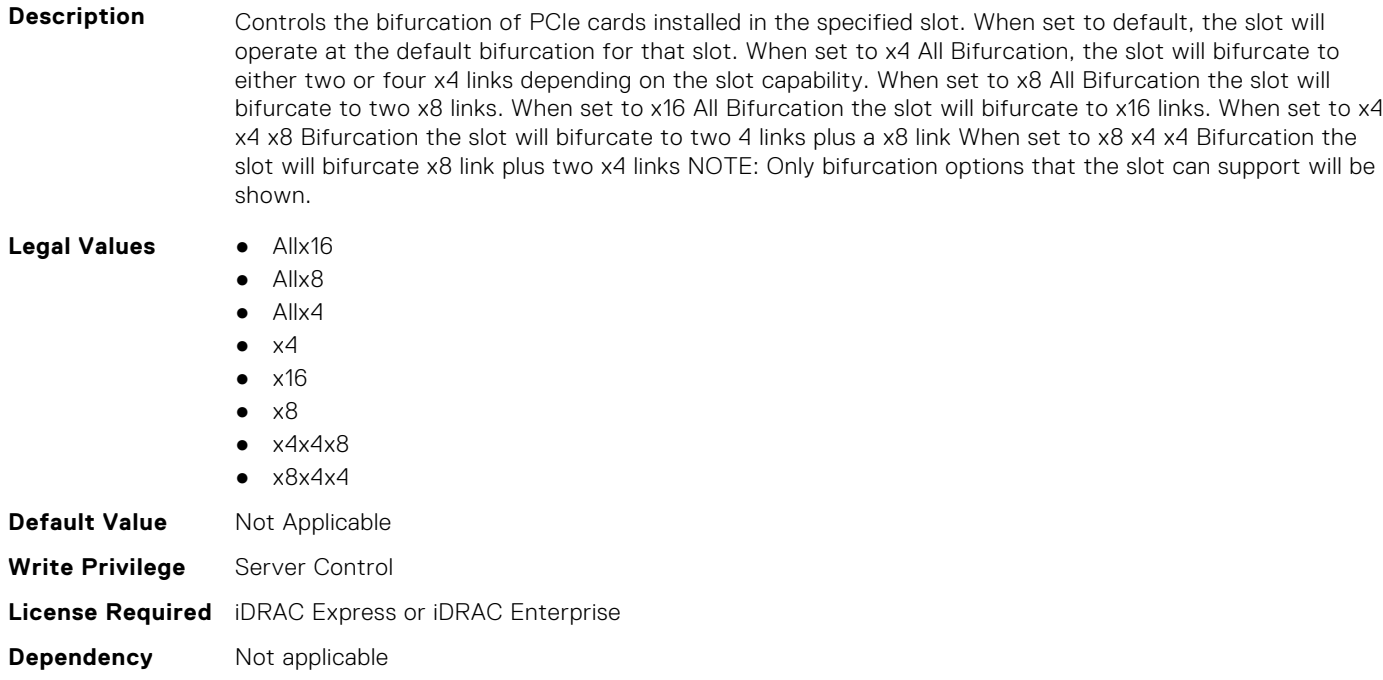

#### **BIOS.SlotBifurcation.Slot5Bif (Read or Write)**

Description **Controls the bifurcation of PCIe cards installed in the specified slot. When set to default, the slot will** operate at the default bifurcation for that slot. When set to x4 All Bifurcation, the slot will bifurcate to either two or four x4 links depending on the slot capability. When set to x8 All Bifurcation the slot will bifurcate to two x8 links. When set to x16 All Bifurcation the slot will bifurcate to x16 links. When set to x4 x4 x8 Bifurcation the slot will bifurcate to two 4 links plus a x8 link When set to x8 x4 x4 Bifurcation the slot will bifurcate x8 link plus two x4 links NOTE: Only bifurcation options that the slot can support will be shown.

#### **Legal Values** ● Allx16

- Allx8
- $\bullet$  Allx4

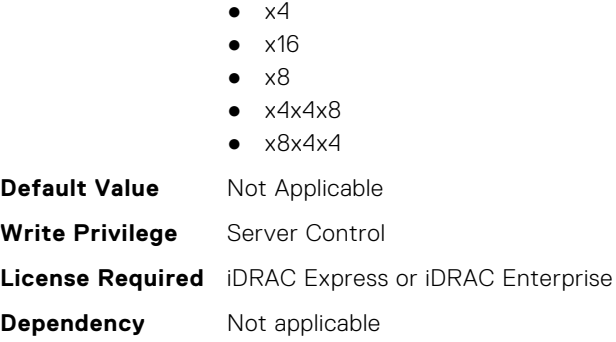

## **BIOS.SlotBifurcation.Slot6Bif (Read or Write)**

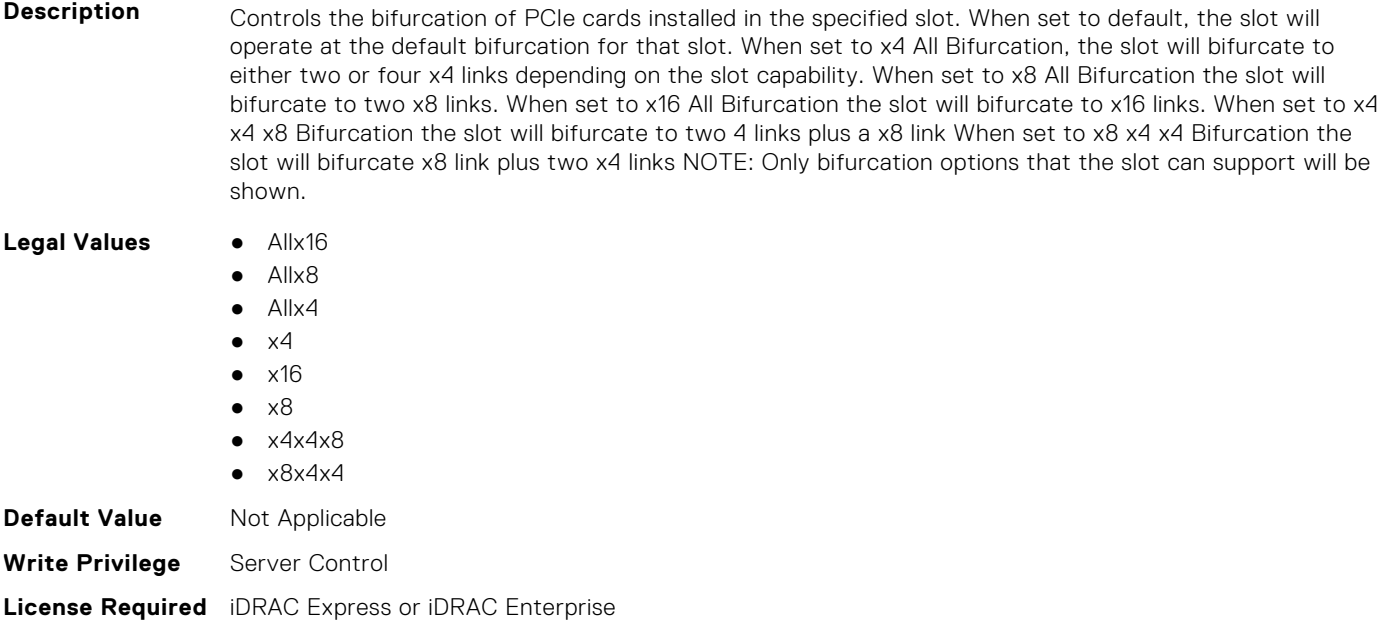

### **BIOS.SlotBifurcation.Slot7Bif (Read or Write)**

**Dependency** Not applicable

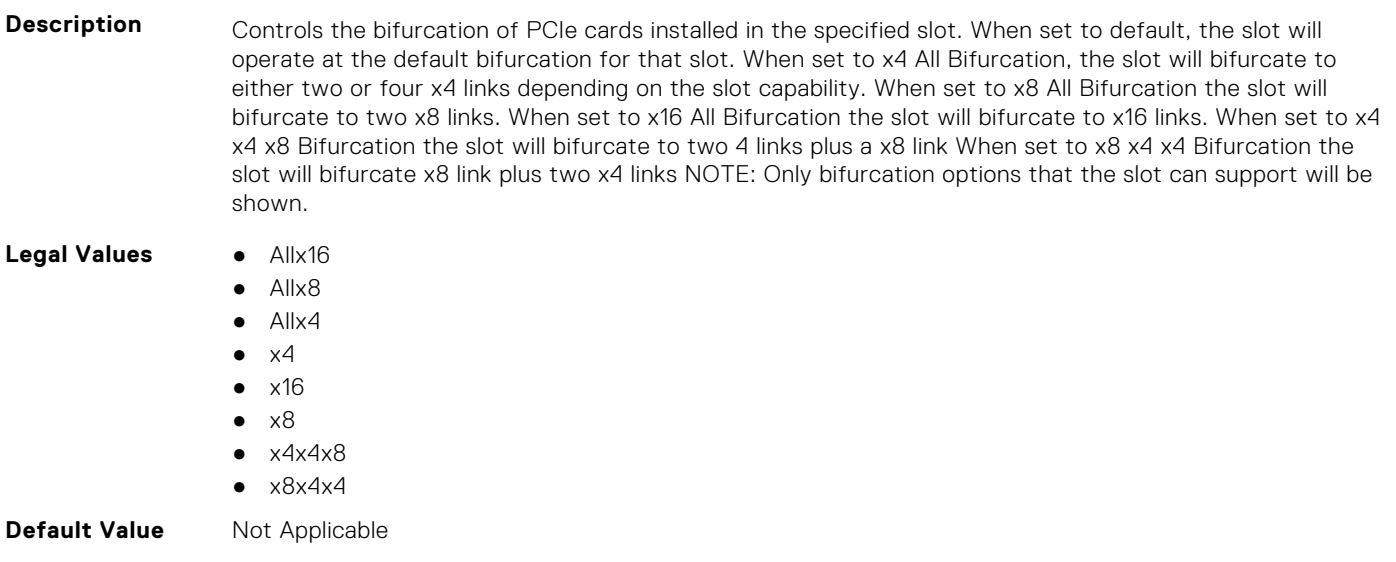

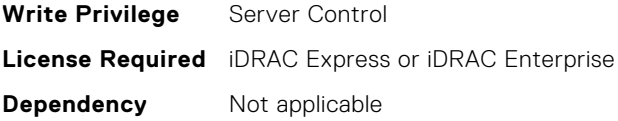

#### **BIOS.SlotBifurcation.Slot8Bif (Read or Write)**

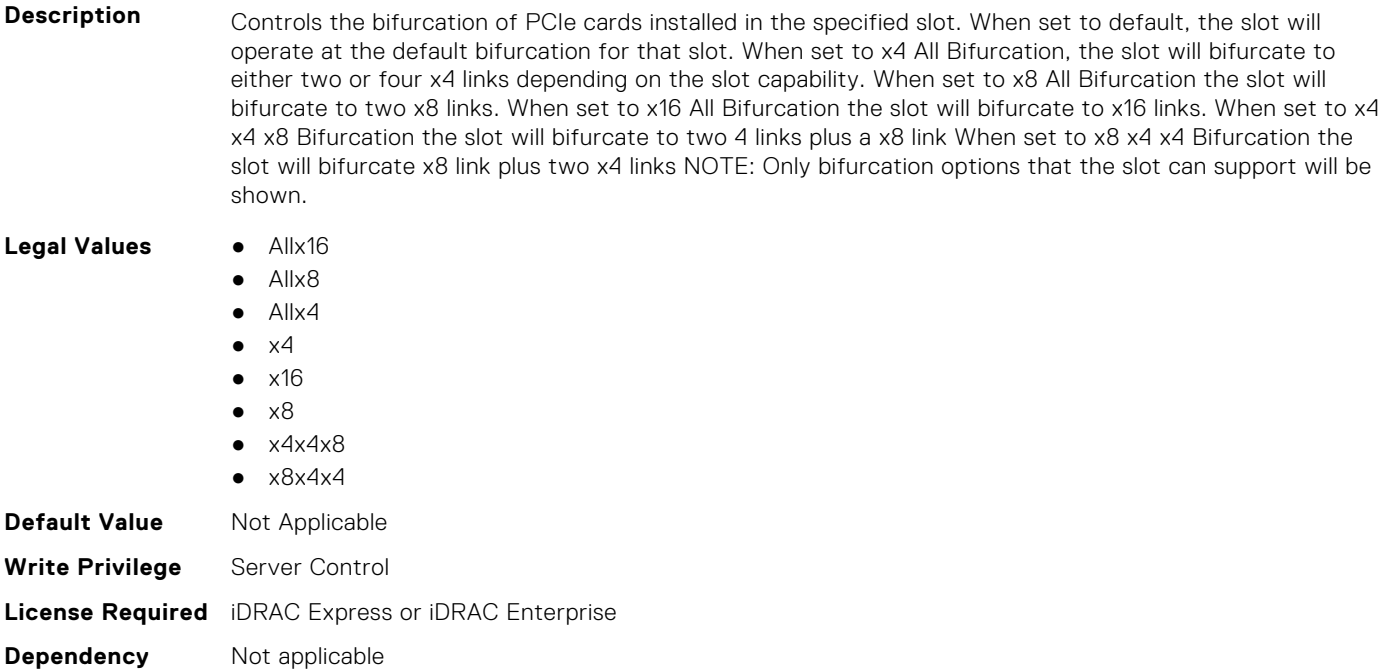

#### **BIOS.SlotBifurcation.Slot9Bif (Read or Write)**

**Description** Controls the bifurcation of PCIe cards installed in the specified slot. When set to default, the slot will operate at the default bifurcation for that slot. When set to x4 All Bifurcation, the slot will bifurcate to either two or four x4 links depending on the slot capability. When set to x8 All Bifurcation the slot will bifurcate to two x8 links. When set to x16 All Bifurcation the slot will bifurcate to x16 links. When set to x4 x4 x8 Bifurcation the slot will bifurcate to two 4 links plus a x8 link When set to x8 x4 x4 Bifurcation the slot will bifurcate x8 link plus two x4 links NOTE: Only bifurcation options that the slot can support will be shown. **Legal Values** ● Allx16

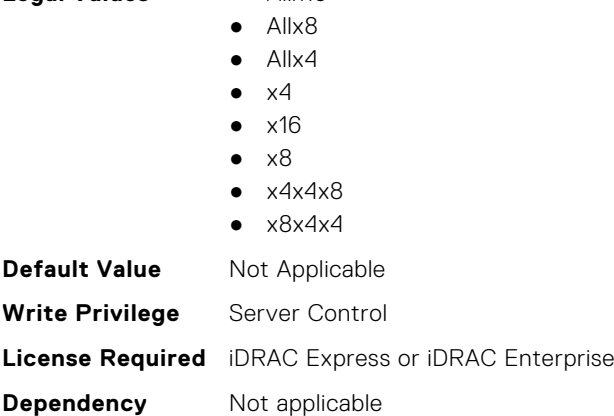

#### **BIOS.SlotBifurcation.SlotBifurcation (Read or Write)**

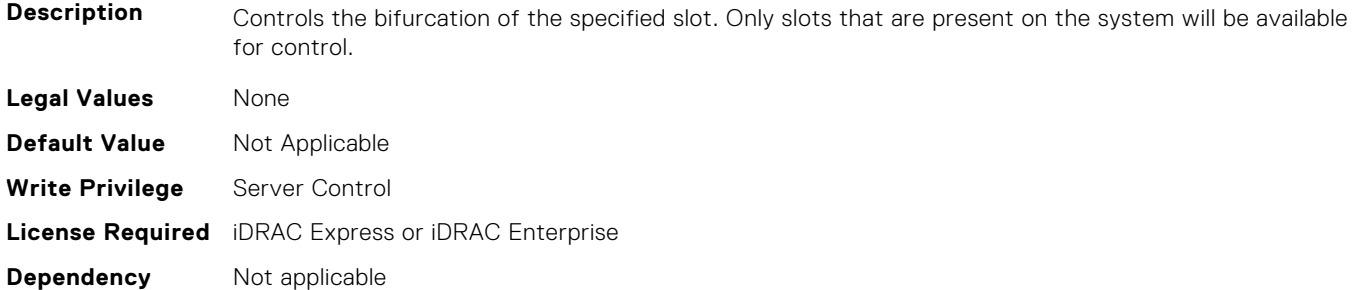

# **BIOS.SlotDisablement**

To manage the slot disablement settings, use the objects in this group.

**NOTE:** To check if a BIOS attribute is Read Only or Read and Write, perform GET on URI redfish/v1/Systems/ System.Embedded.1/Bios/BiosRegistry and find the attribute in the Attributes list.

#### **BIOS.SlotDisablement.Slot1 (Read or Write)**

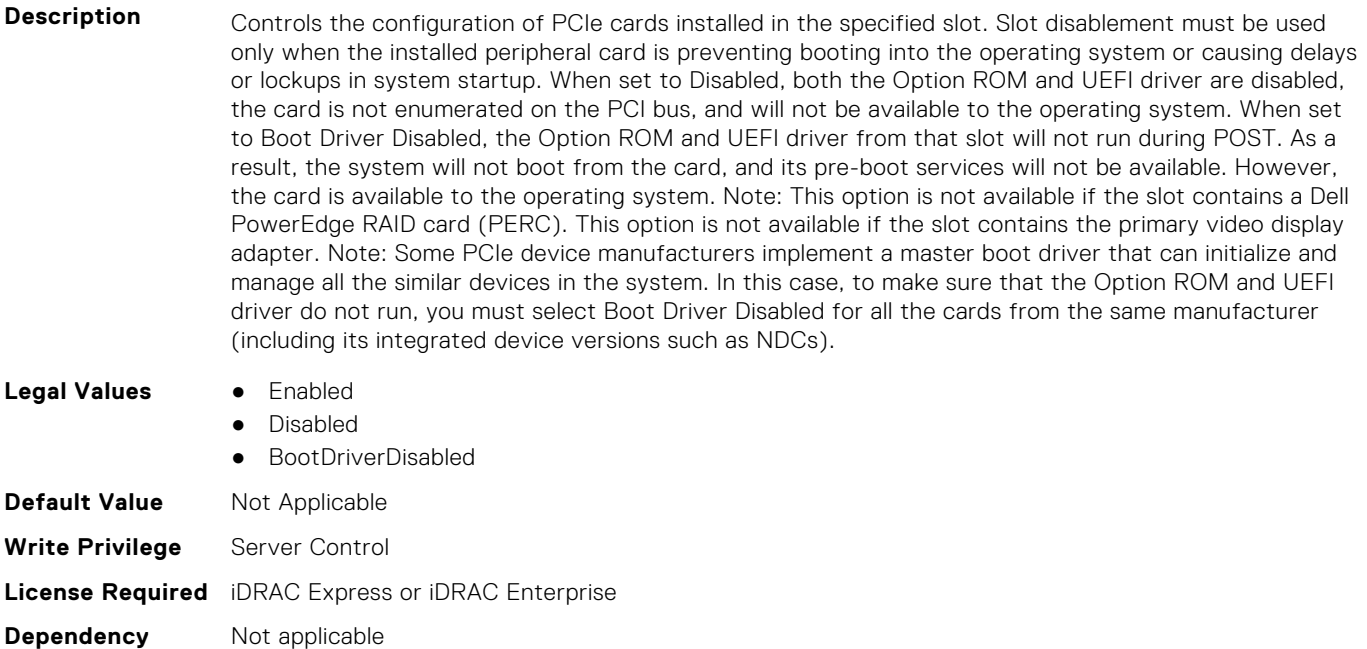

#### **BIOS.SlotDisablement.Slot2 (Read or Write)**

**Description** Controls the configuration of PCIe cards installed in the specified slot. Slot disablement must be used only when the installed peripheral card is preventing booting into the operating system or causing delays or lockups in system startup. When set to Disabled, both the Option ROM and UEFI driver are disabled, the card is not enumerated on the PCI bus, and will not be available to the operating system. When set to Boot Driver Disabled, the Option ROM and UEFI driver from that slot will not run during POST. As a result, the system will not boot from the card, and its pre-boot services will not be available. However, the card is available to the operating system. Note: This option is not available if the slot contains a Dell PowerEdge RAID card (PERC). This option is not available if the slot contains the primary video display adapter. Note: Some PCIe device manufacturers implement a master boot driver that can initialize and

manage all the similar devices in the system. In this case, to make sure that the Option ROM and UEFI driver do not run, you must select Boot Driver Disabled for all the cards from the same manufacturer (including its integrated device versions such as NDCs).

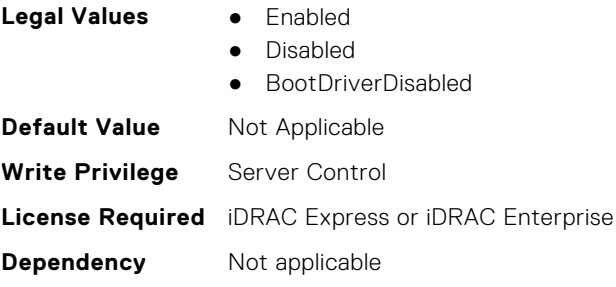

#### **BIOS.SlotDisablement.Slot3 (Read or Write)**

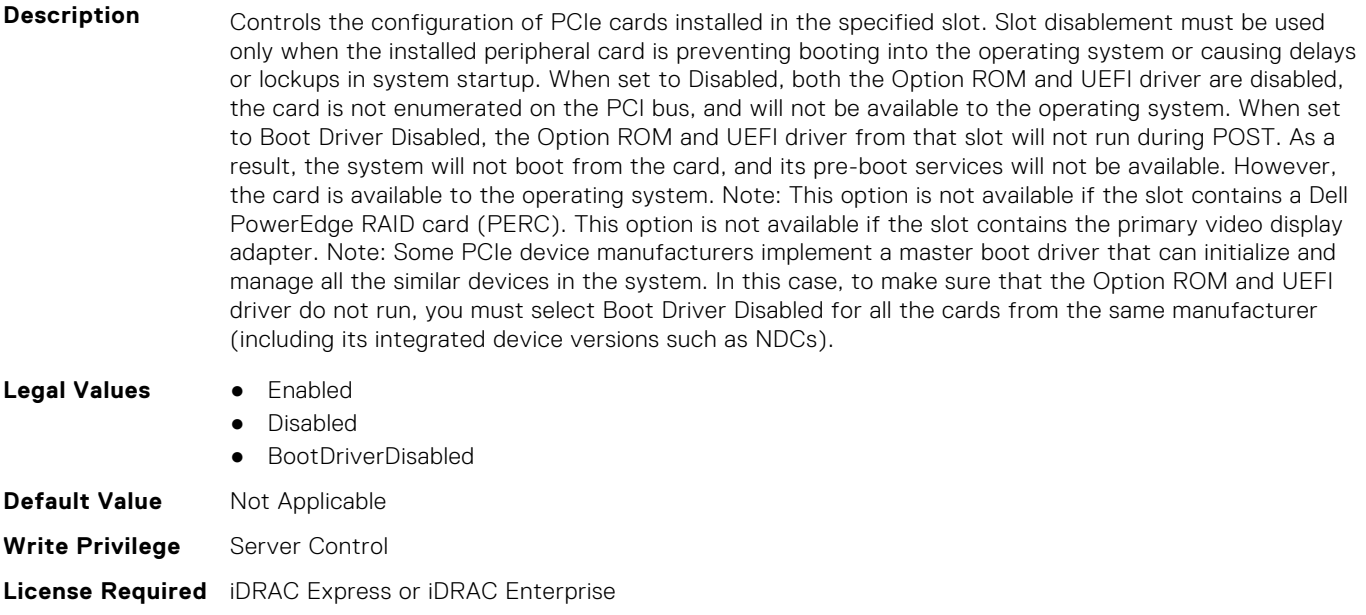

#### **Dependency** Not applicable

#### **BIOS.SlotDisablement.Slot4 (Read or Write)**

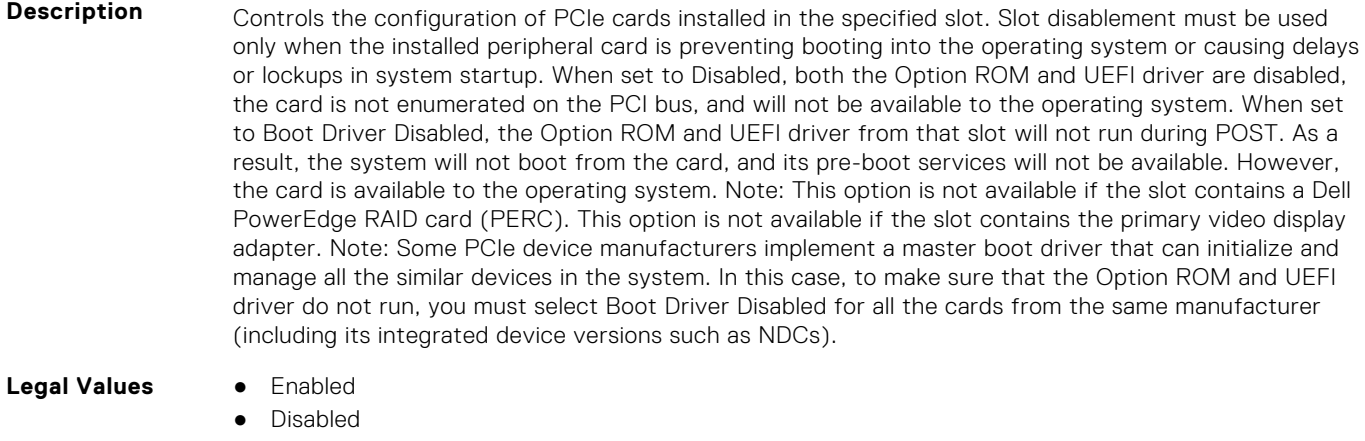

- BootDriverDisabled
- **Default Value** Not Applicable

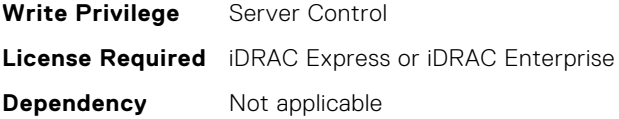

### **BIOS.SlotDisablement.Slot5 (Read or Write)**

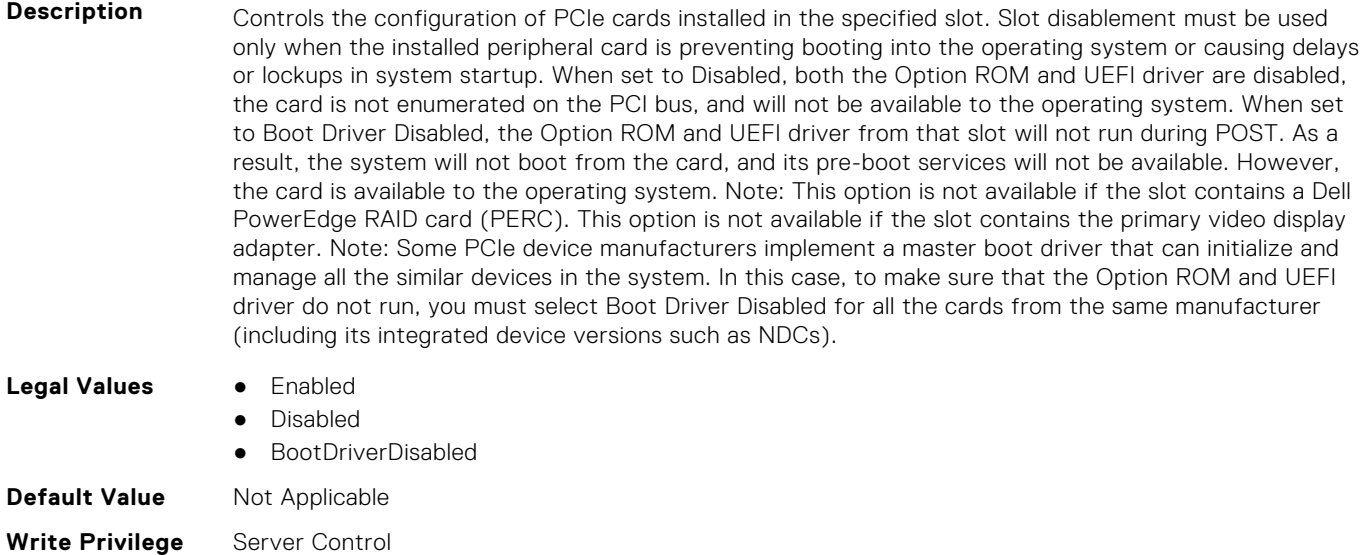

**License Required** iDRAC Express or iDRAC Enterprise

#### **Dependency** Not applicable

### **BIOS.SlotDisablement.Slot6 (Read or Write)**

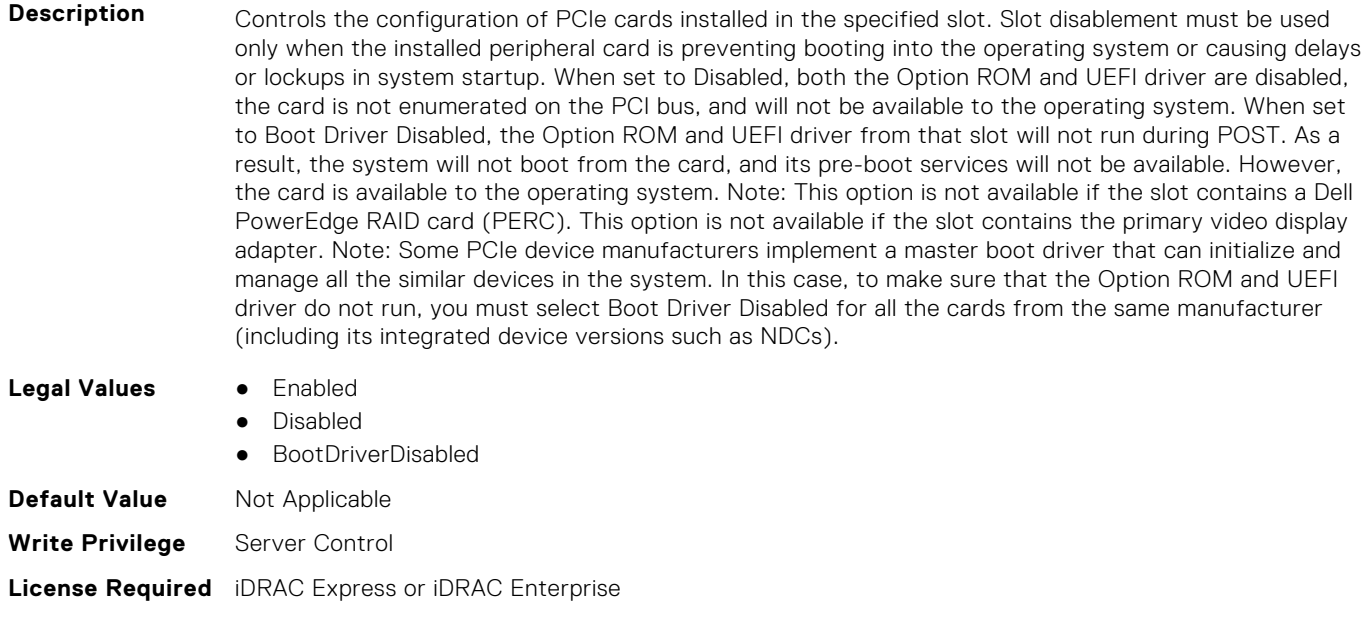

#### **BIOS.SlotDisablement.Slot7 (Read or Write)**

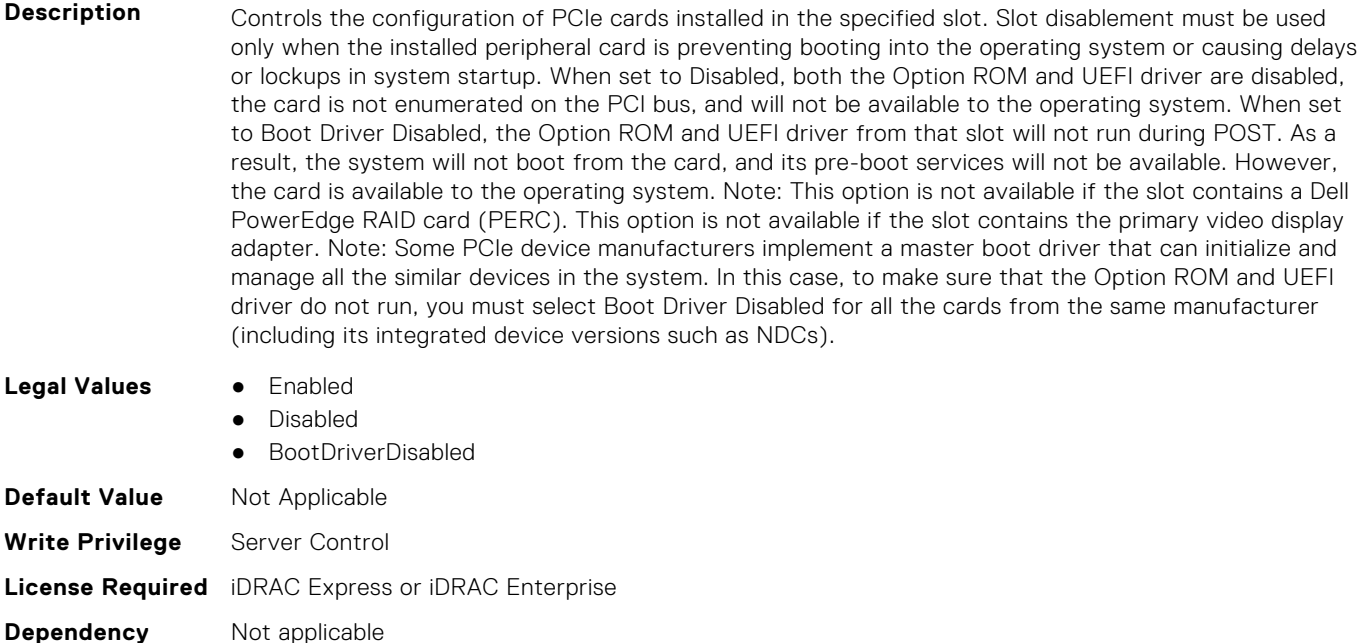

#### **BIOS.SlotDisablement.Slot8 (Read or Write)**

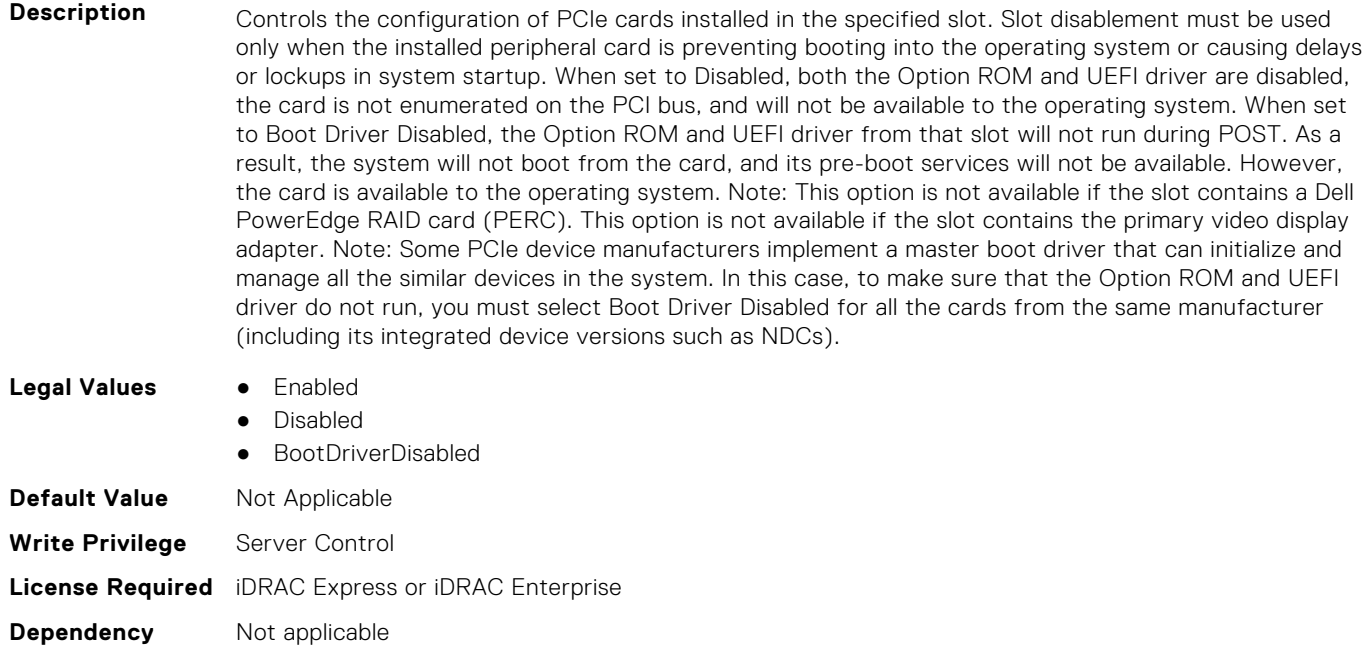

#### **BIOS.SlotDisablement.Slot9 (Read or Write)**

**Description** Controls the configuration of PCIe cards installed in the specified slot. Slot disablement must be used only when the installed peripheral card is preventing booting into the operating system or causing delays or lockups in system startup. When set to Disabled, both the Option ROM and UEFI driver are disabled, the card is not enumerated on the PCI bus, and will not be available to the operating system. When set to Boot Driver Disabled, the Option ROM and UEFI driver from that slot will not run during POST. As a result, the system will not boot from the card, and its pre-boot services will not be available. However,

the card is available to the operating system. Note: This option is not available if the slot contains a Dell PowerEdge RAID card (PERC). This option is not available if the slot contains the primary video display adapter. Note: Some PCIe device manufacturers implement a master boot driver that can initialize and manage all the similar devices in the system. In this case, to make sure that the Option ROM and UEFI driver do not run, you must select Boot Driver Disabled for all the cards from the same manufacturer (including its integrated device versions such as NDCs).

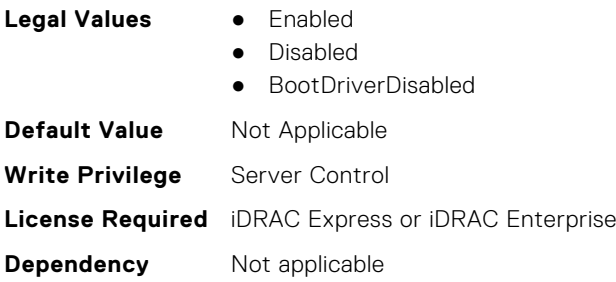

#### **BIOS.SlotDisablement.Slot10 (Read or Write)**

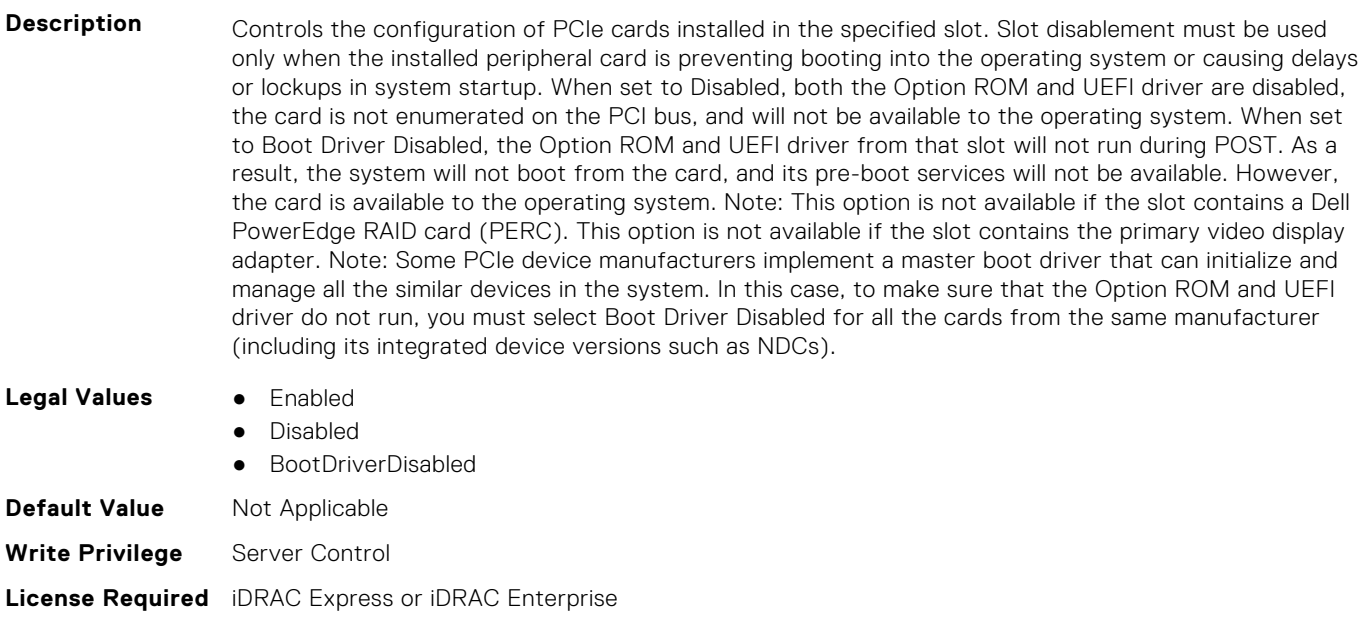

#### **Dependency** Not applicable

#### **BIOS.SlotDisablement.Slot11 (Read or Write)**

**Description** Controls the configuration of PCIe cards installed in the specified slot. Slot disablement must be used only when the installed peripheral card is preventing booting into the operating system or causing delays or lockups in system startup. When set to Disabled, both the Option ROM and UEFI driver are disabled, the card is not enumerated on the PCI bus, and will not be available to the operating system. When set to Boot Driver Disabled, the Option ROM and UEFI driver from that slot will not run during POST. As a result,the system will not boot from the card, and its pre-boot services will not be available. However, the card is available to the operating system. Note: This option is not available if the slot contains a Dell PowerEdge RAID card (PERC). This option is not available if the slot contains the primary video display adapter. Note: Some PCIe device manufacturers implement a master boot driver that can initialize and manage all the similar devices in the system. In this case, to make sure that the Option ROM and UEFI driver do not run, you must select Boot Driver Disabled for all the cards from the same manufacturer (including its integrated device versions such as NDCs).

#### **Legal Values** ● Enabled

Disabled

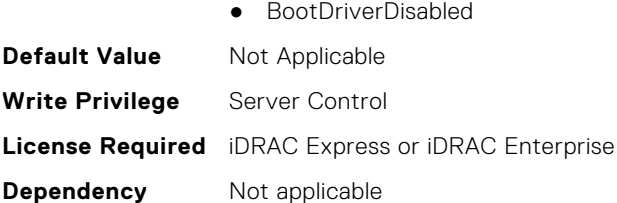

## **BIOS.SlotDisablement.Slot12 (Read or Write)**

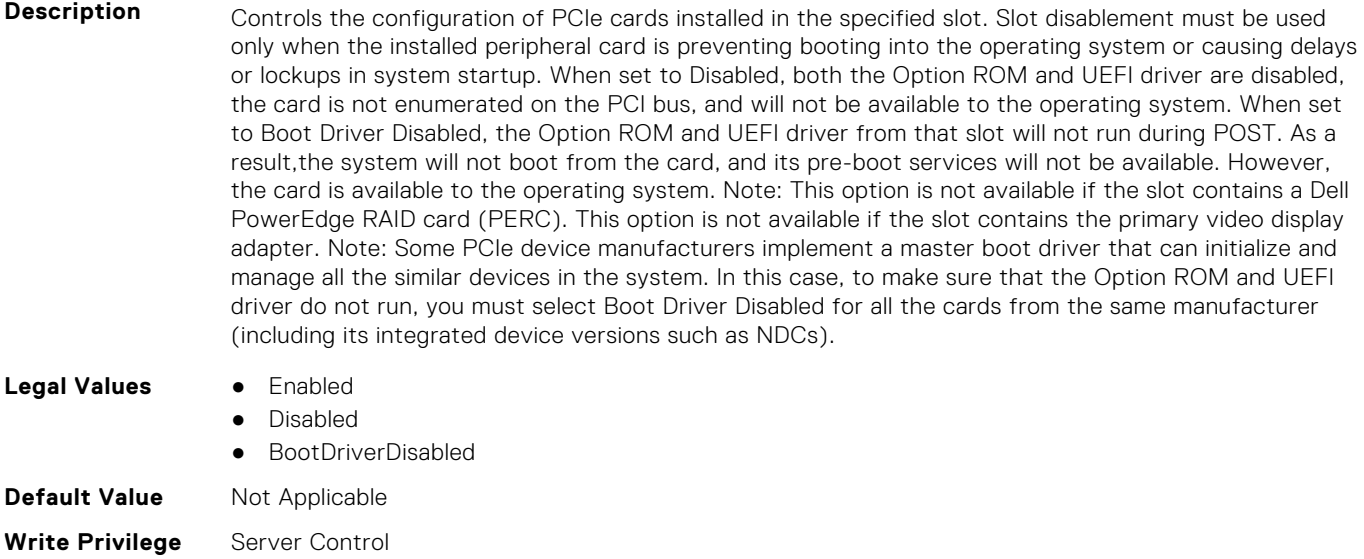

**License Required** iDRAC Express or iDRAC Enterprise

**Dependency** Not applicable

### **BIOS.SlotDisablement.Slot13 (Read or Write)**

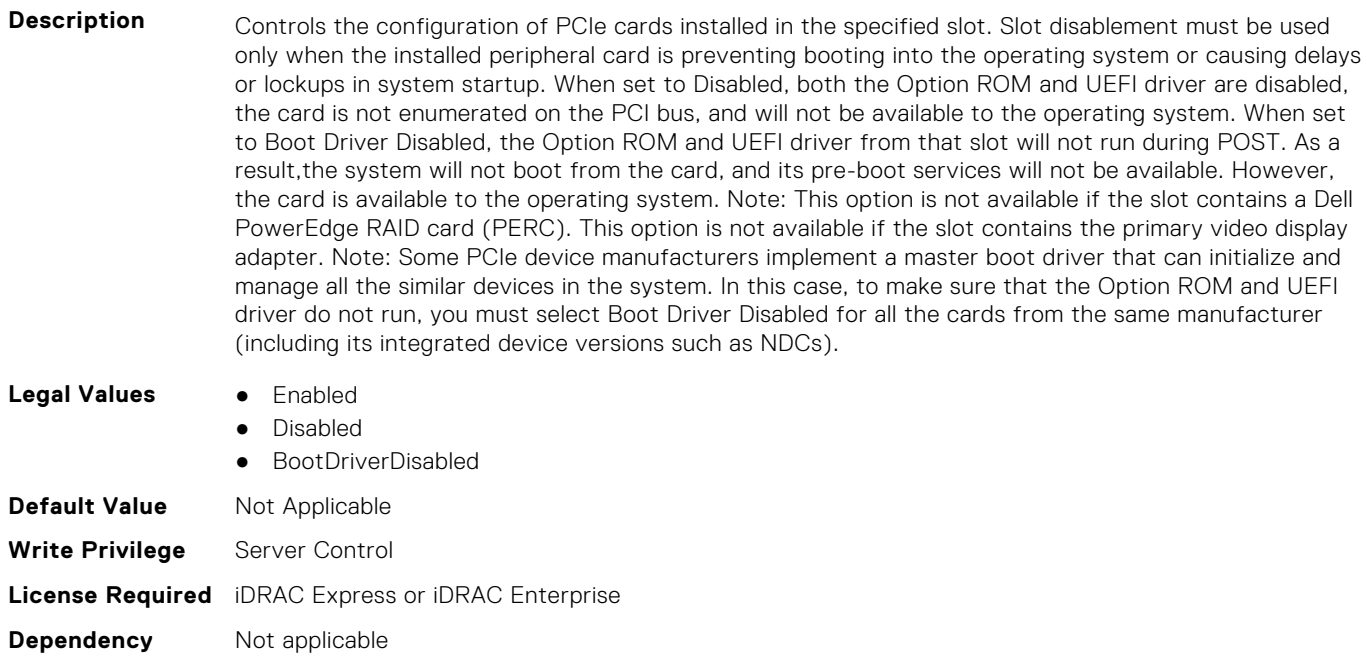

#### **BIOS.SlotDisablement.SlotDisablement (Read or Write)**

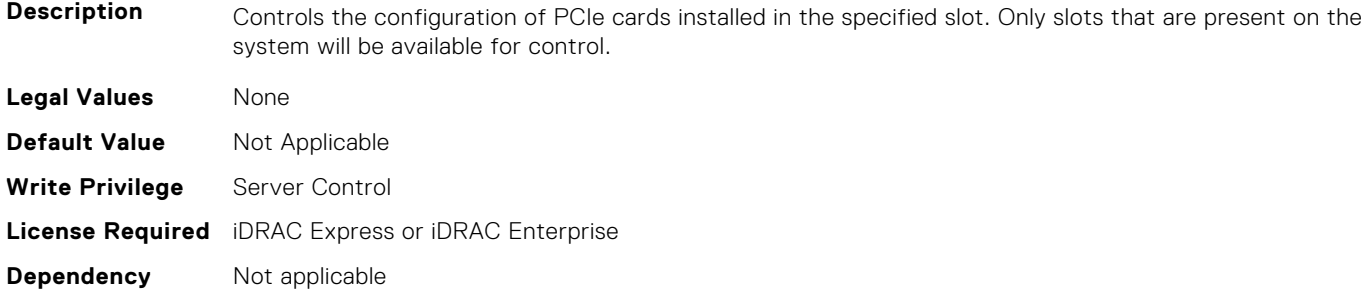

# **BIOS.SysInformation**

To view information about system configuration, use the objects in this group.

**(i)** NOTE: To check if a BIOS attribute is Read Only or Read and Write, perform GET on URI redfish/v1/Systems/ System.Embedded.1/Bios/BiosRegistry and find the attribute in the Attributes list.

#### **BIOS.SysInformation.AgesaVersion (Read or Write)**

**Description Legal Values** None **Default Value** Not Applicable **Write Privilege** Server Control **License Required** iDRAC Express or iDRAC Enterprise **Dependency** Not applicable

#### **BIOS.SysInformation.DxioVersion (Read or Write)**

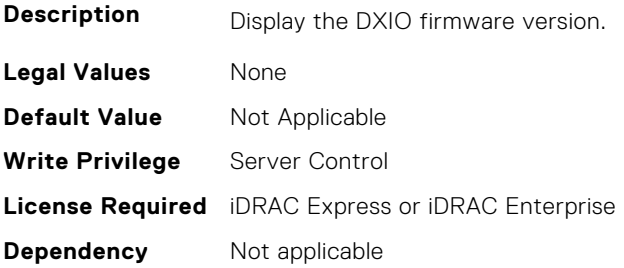

## **BIOS.SysInformation.SmuVersion (Read or Write)**

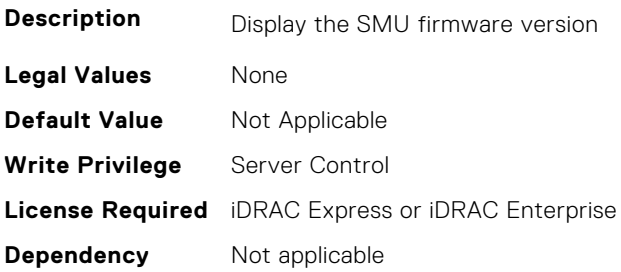

#### **BIOS.SysInformation.SysInformation (Read or Write)**

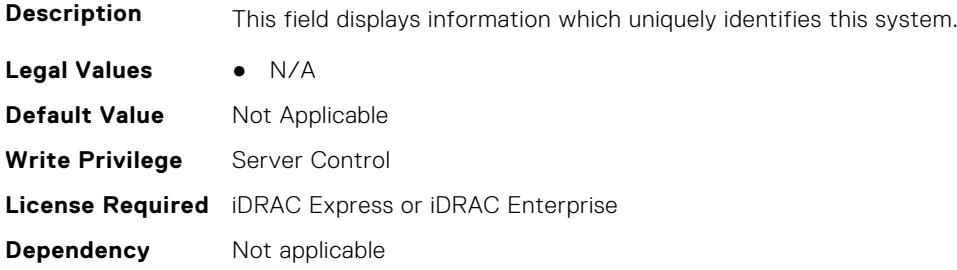

### **BIOS.SysInformation.SysMfrContactInfo (Read or Write)**

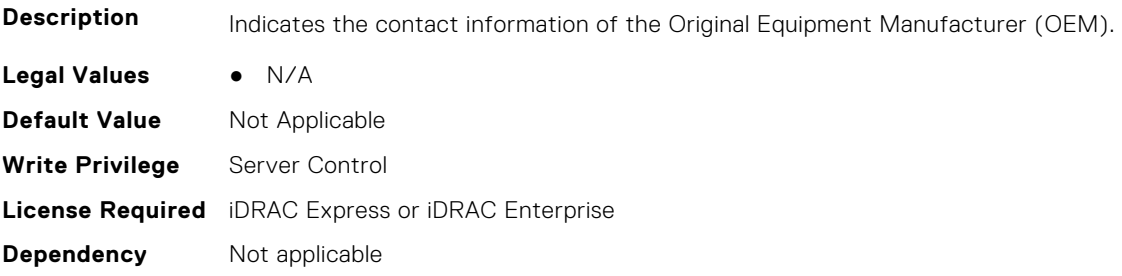

#### **BIOS.SysInformation.SystemBiosVersion (Read or Write)**

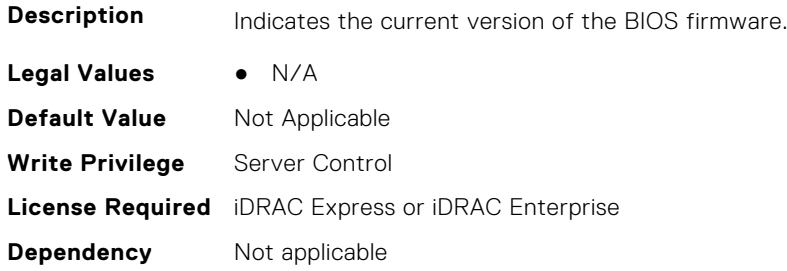

## **BIOS.SysInformation.SystemCpld2Version (Read or Write)**

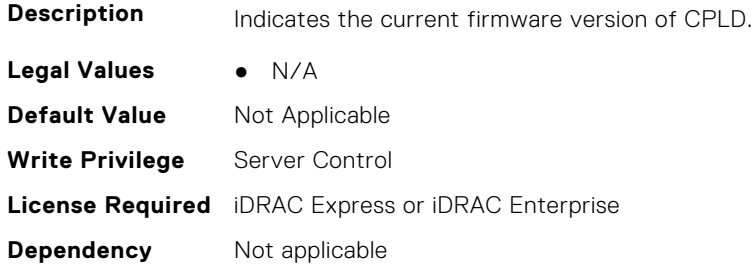

## **BIOS.SysInformation.SystemCpldVersion (Read or Write)**

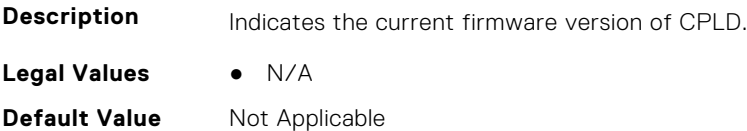

**Write Privilege** Server Control **License Required** iDRAC Express or iDRAC Enterprise **Dependency** Not applicable

#### **BIOS.SysInformation.SystemManufacturer (Read or Write)**

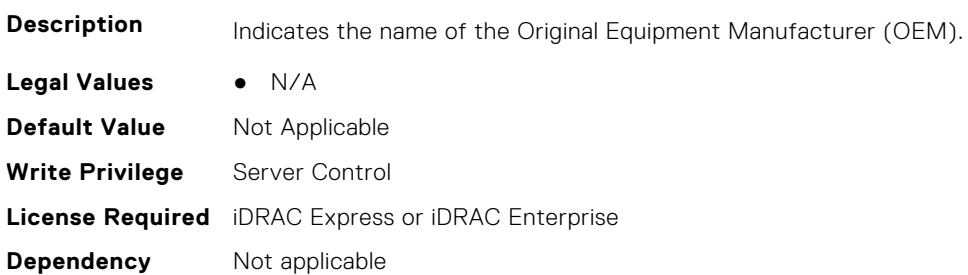

#### **BIOS.SysInformation.SystemMeVersion (Read or Write)**

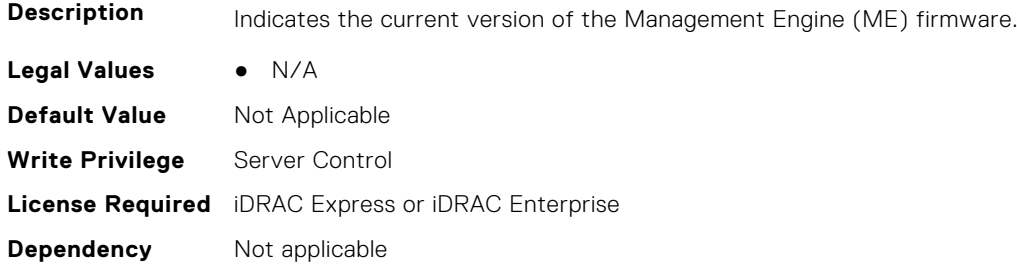

#### **BIOS.SysInformation.SystemModelName (Read or Write)**

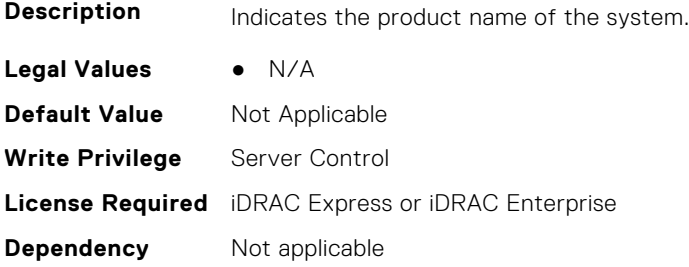

### **BIOS.SysInformation.SystemServiceTag (Read or Write)**

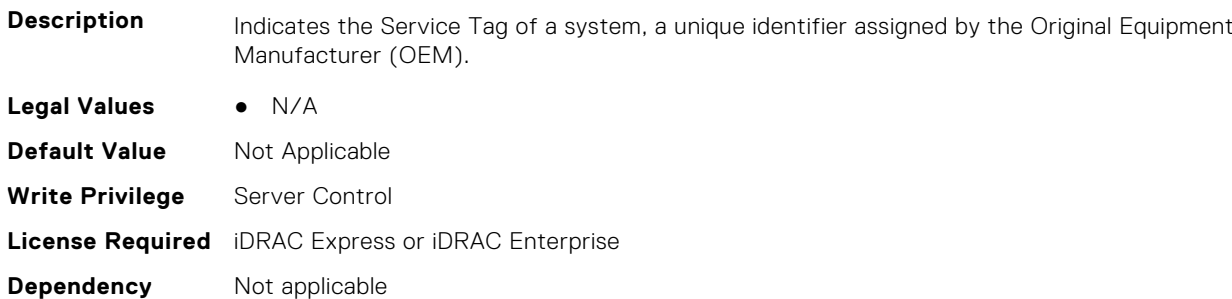

#### **BIOS.SysInformation.UefiComplianceVersion (Read or Write)**

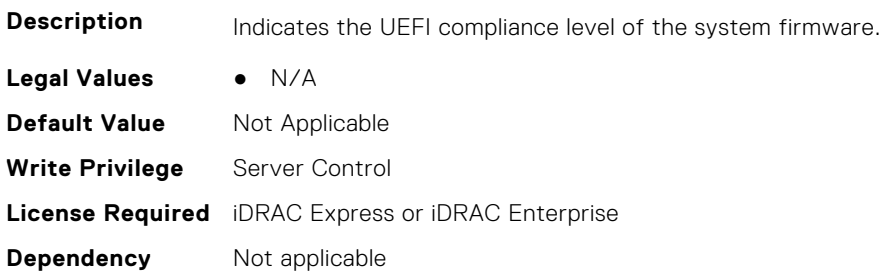

# **BIOS.SysProfileSettings**

To manage the system profile settings, use the objects in this group.

**(i)** NOTE: To check if a BIOS attribute is Read Only or Read and Write, perform GET on URI redfish/v1/Systems/ System.Embedded.1/Bios/BiosRegistry and find the attribute in the Attributes list.

#### **BIOS.SysProfileSettings.ApbDis (Read or Write)**

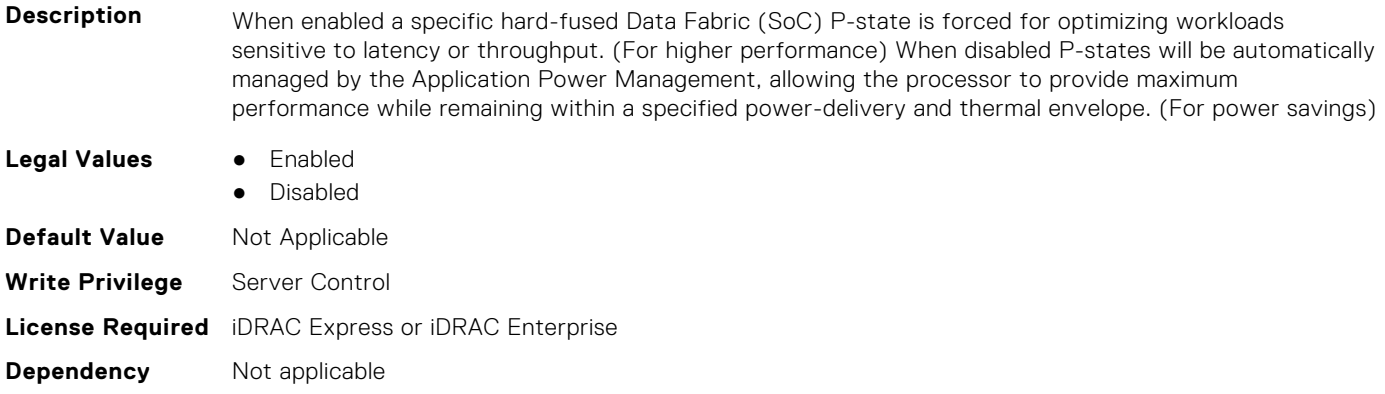

#### **BIOS.SysProfileSettings.CollaborativeCpuPerfCtrl (Read or Write)**

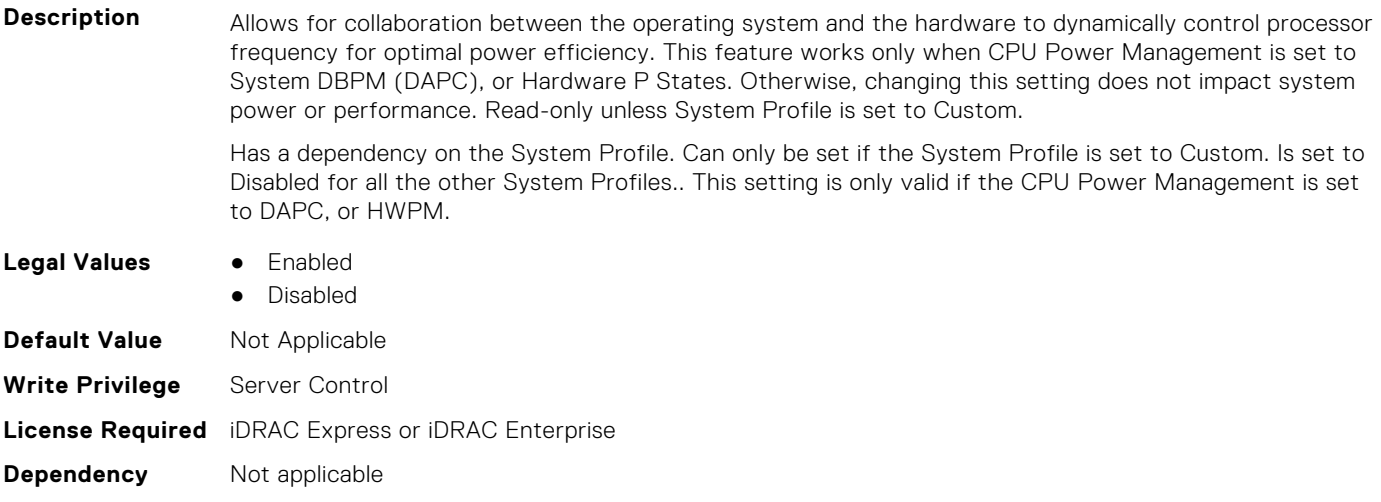

#### **BIOS.SysProfileSettings.CpuInterconnectBusLinkPower (Read or Write)**

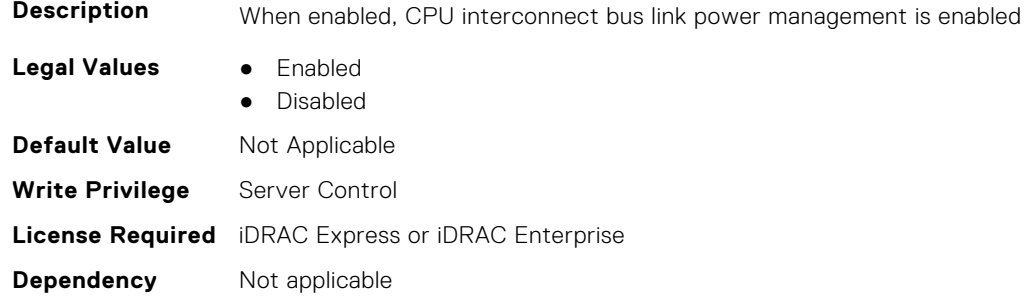

### **BIOS.SysProfileSettings.DeterminismSlider (Read or Write)**

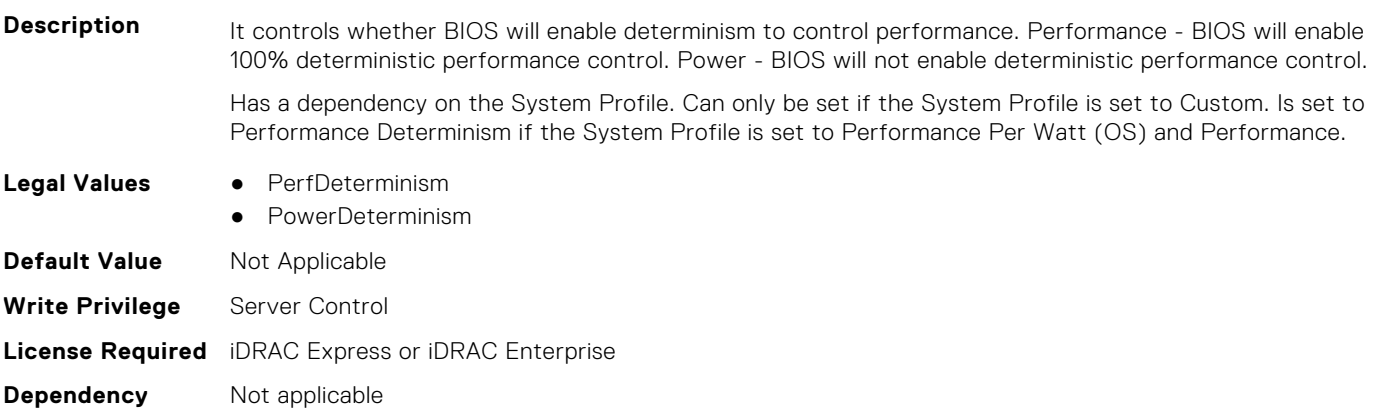

#### **BIOS.SysProfileSettings.DlwmForcedWidth (Read or Write)**

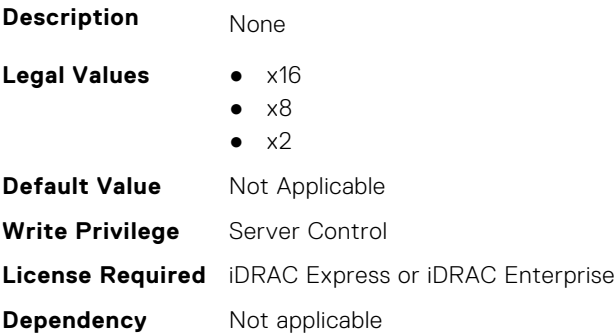

#### **BIOS.SysProfileSettings.DynamicL1 (Read or Write)**

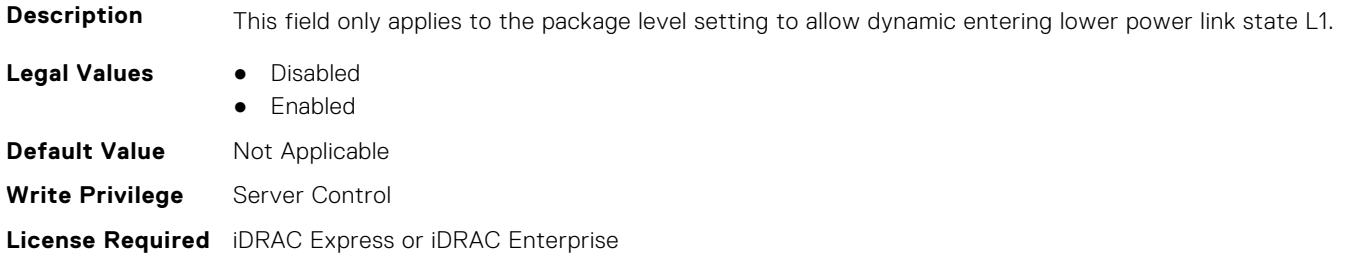

#### **BIOS.SysProfileSettings.DynamicLinkWidthManagement (Read or Write)**

**Description** DLWM reduces the XGMI link width between sockets from x16 to x8 (default), when no traffic is detected on the link. As with Data Fabric and Memory Pstates, this feature is optimized to trade power between core and high IO/memory bandwidth workloads. Forced = Force link width to x16, x8, or x2. Unforced = Link width will be managed by DLWM engine. **Legal Values** ● Forced ● Unforced **Default Value** Not Applicable **Write Privilege** Server Control **License Required** iDRAC Express or iDRAC Enterprise **Dependency** Not applicable

## **BIOS.SysProfileSettings.EfficiencyOptimizedMode (Read or Write)**

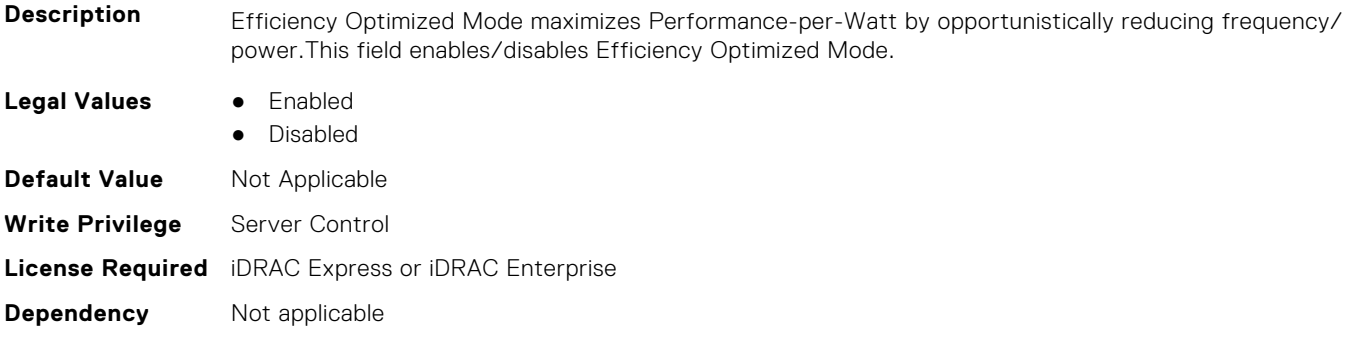

#### **BIOS.SysProfileSettings.EnablePkgcCriteria (Read or Write)**

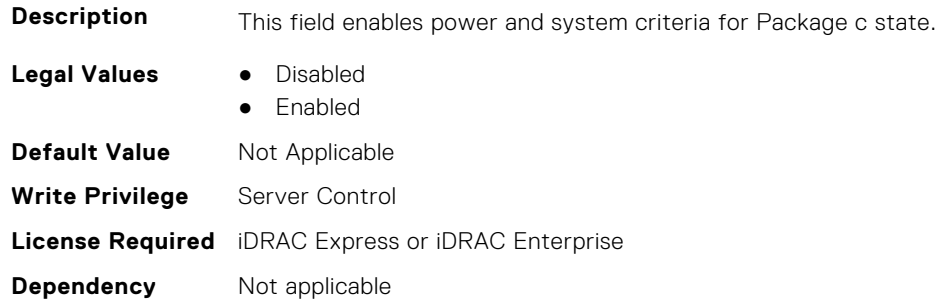

#### **BIOS.SysProfileSettings.EnergyEfficientTurbo (Read or Write)**

**Description** Energy Efficient Turbo (EET) is a mode of operation where a processor's core frequency is adjusted within the turbo range based on workload. Read-only unless System Profile is set to Custom.

Has a dependency on the System Profile. Can only be set if the System Profile is set to Custom. Is set to Enabled if the System Profile is set to Performance Per Watt (DAPC), Performance Per Watt (OS), orPerformance Per Watt (HWPM). Is set to Disabled if the System Profile is set to Performance, or Dense.

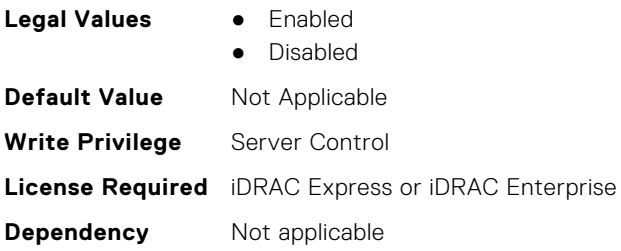

#### **BIOS.SysProfileSettings.EnergyPerformanceBias (Read or Write)**

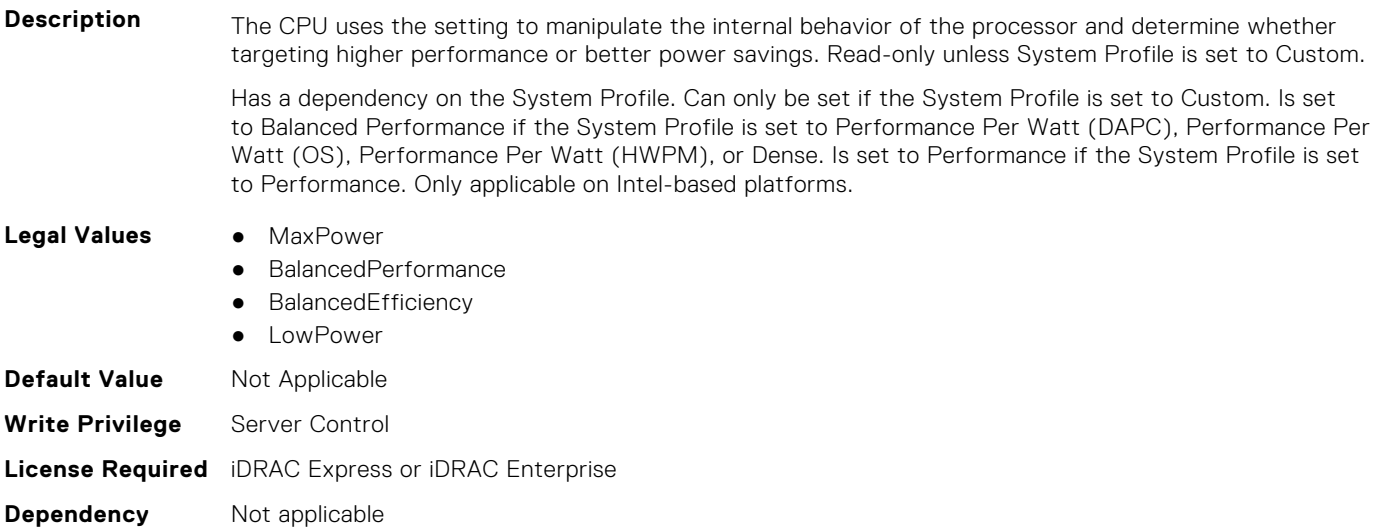

#### **BIOS.SysProfileSettings.FixedSocPstate (Read or Write)**

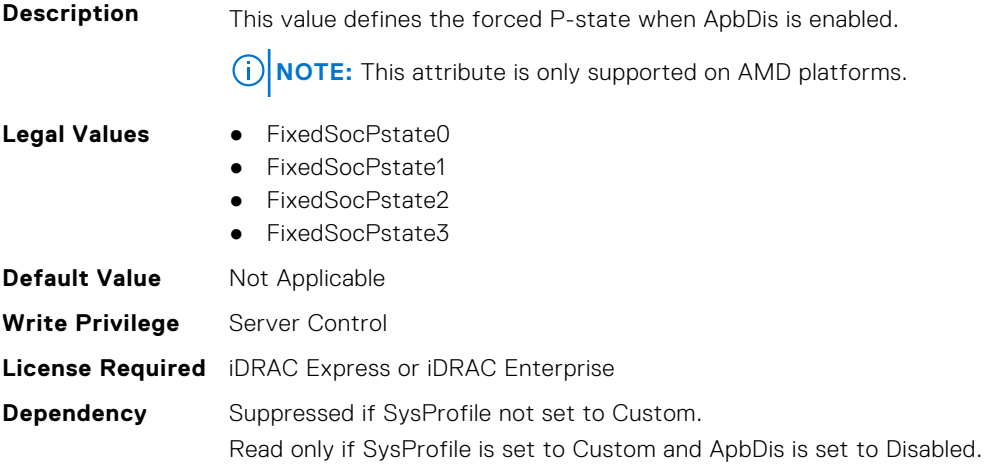

## **BIOS.SysProfileSettings.MemFrequency (Read or Write)**

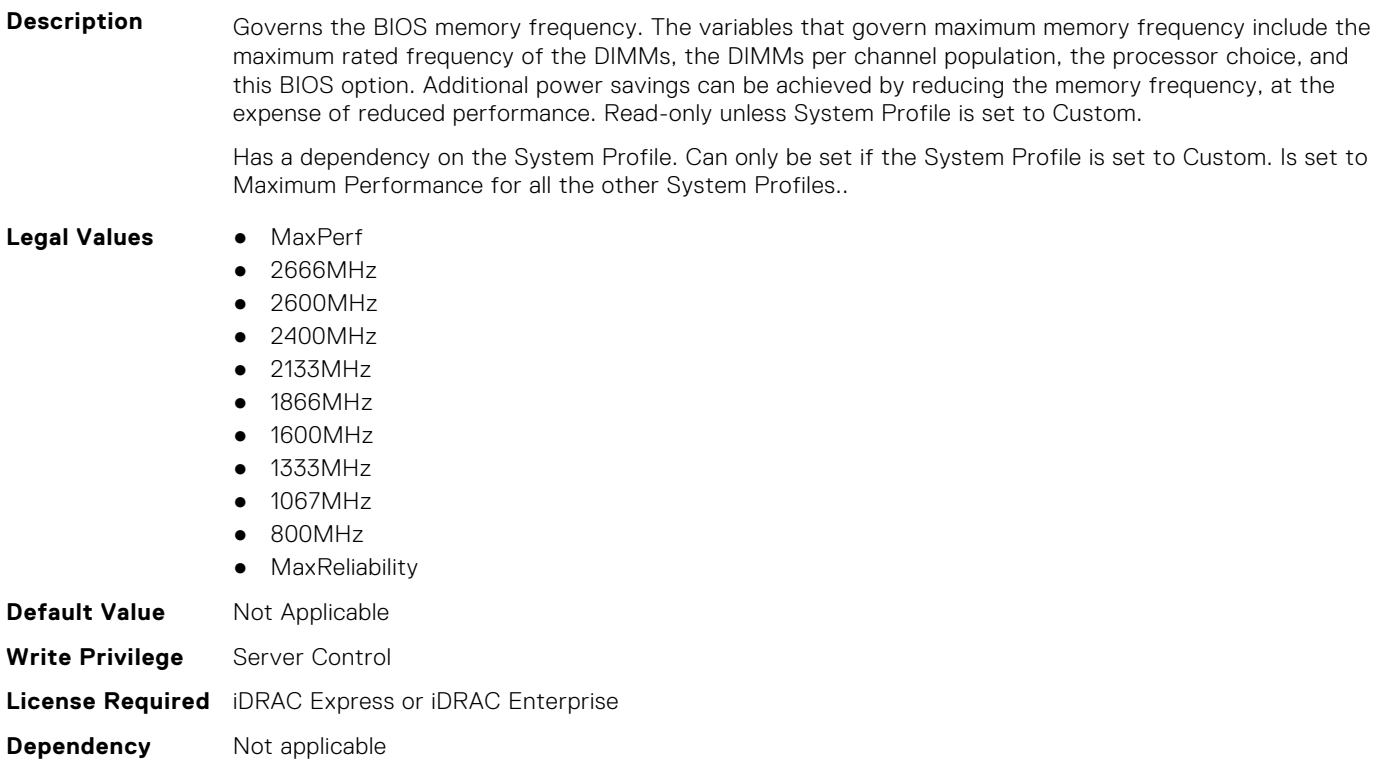

#### **BIOS.SysProfileSettings.MemPatrolScrub (Read or Write)**

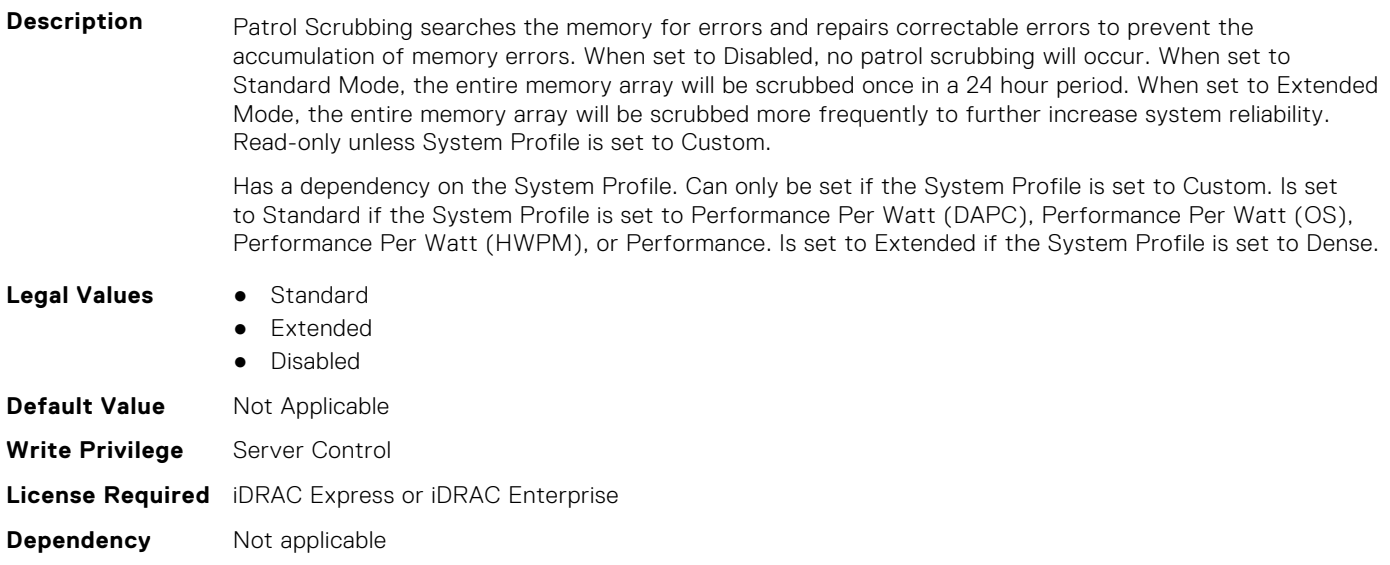

### **BIOS.SysProfileSettings.MemPwrMgmt (Read or Write)**

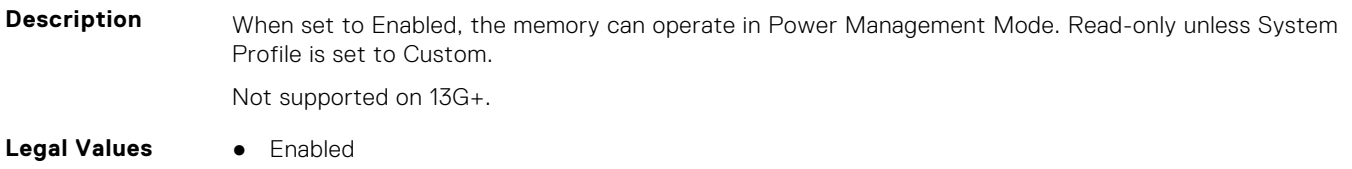

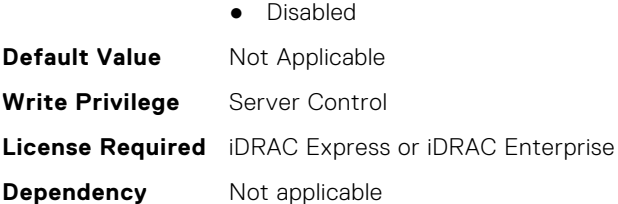

#### **BIOS.SysProfileSettings.MemRefreshRate (Read or Write)**

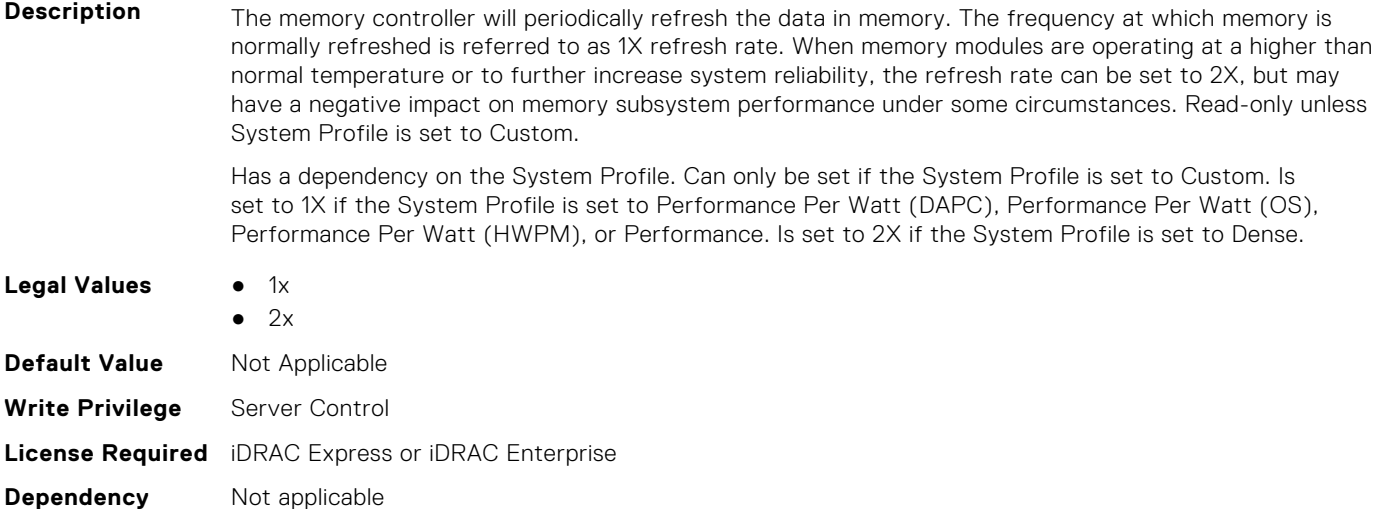

#### **BIOS.SysProfileSettings.MemVolt (Read or Write)**

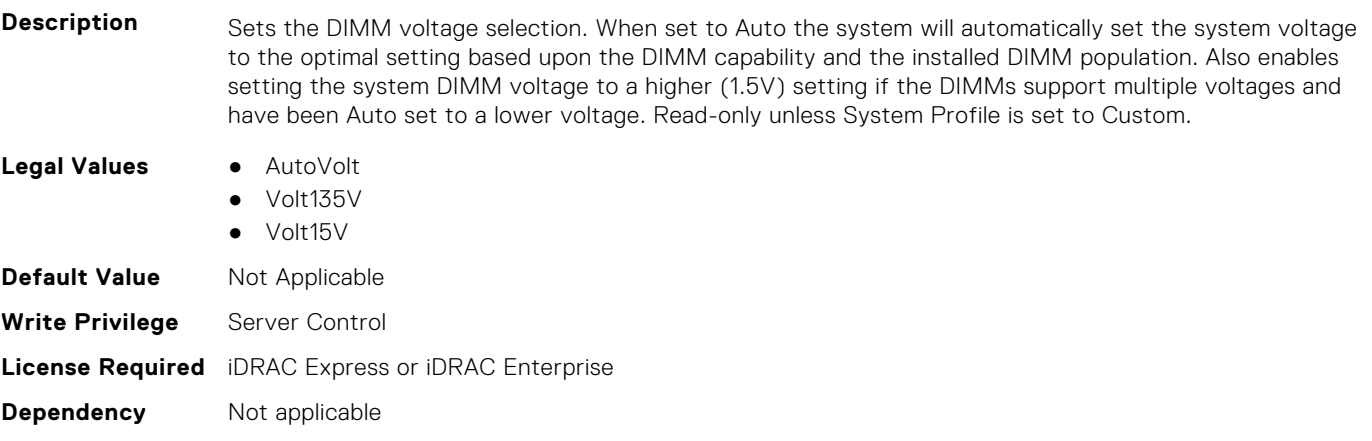

#### **BIOS.SysProfileSettings.MonitorMwait (Read or Write)**

**Description** Specifies whether Monitor/Mwait instructions are enabled. Read-only unless System Profile is set to Custom.

> Has a dependency on the System Profile. Can only be set if the System Profile is set to Custom. Is set to Enabled for all the other System Profiles.. If the C-States are enabled, and the customer sets this field to Disabled, MonitorMWait is changed to Enabled in the next boot.

- **Legal Values** Enabled
	- Disabled

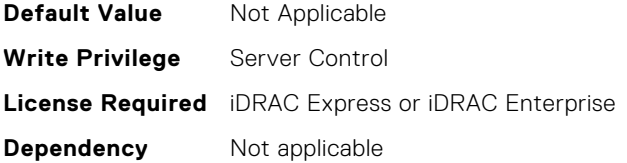

#### **BIOS.SysProfileSettings.OsAcpiCx (Read or Write)**

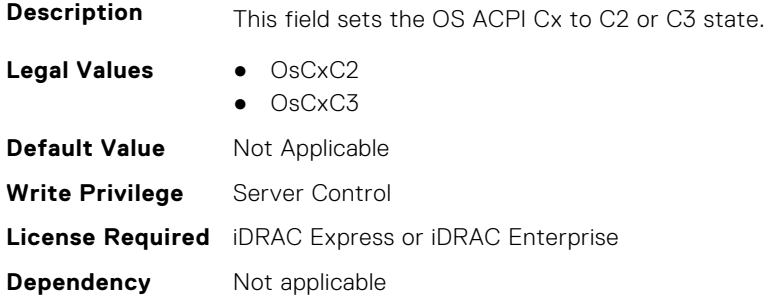

#### **BIOS.SysProfileSettings.PackageCStates (Read Only)**

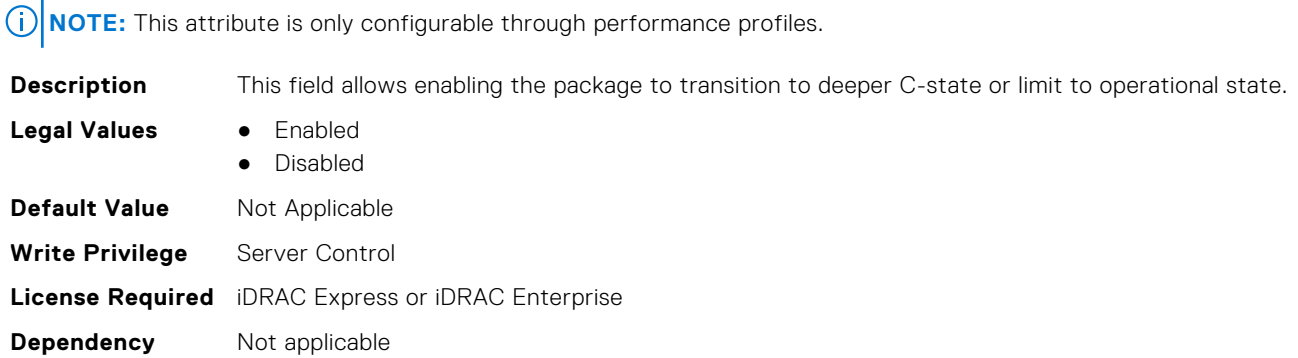

#### **BIOS.SysProfileSettings.PcieAspmL1 (Read or Write)**

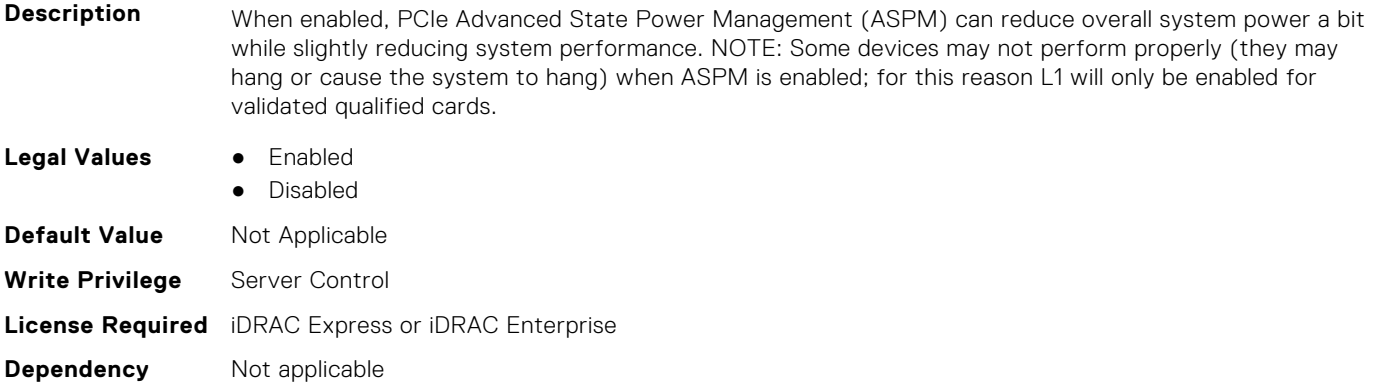

#### **BIOS.SysProfileSettings.PkgCLatNeg (Read or Write)**

**Description** This field only applies to package c state latecy negotiation when package C states is enabled.

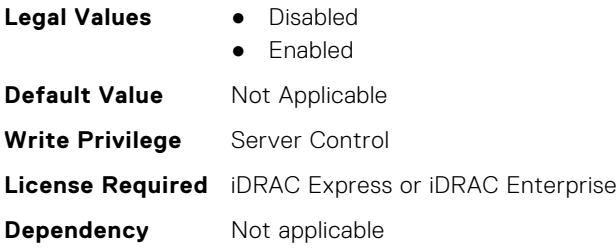

#### **BIOS.SysProfileSettings.PowerDelivery (Read or Write)**

#### **Description Legal Values** • MaxReliability **MinPwr Default Value** Not Applicable **Write Privilege** Server Control **License Required** iDRAC Express or iDRAC Enterprise **Dependency** Not applicable

#### **BIOS.SysProfileSettings.PowerSaver (Read or Write)**

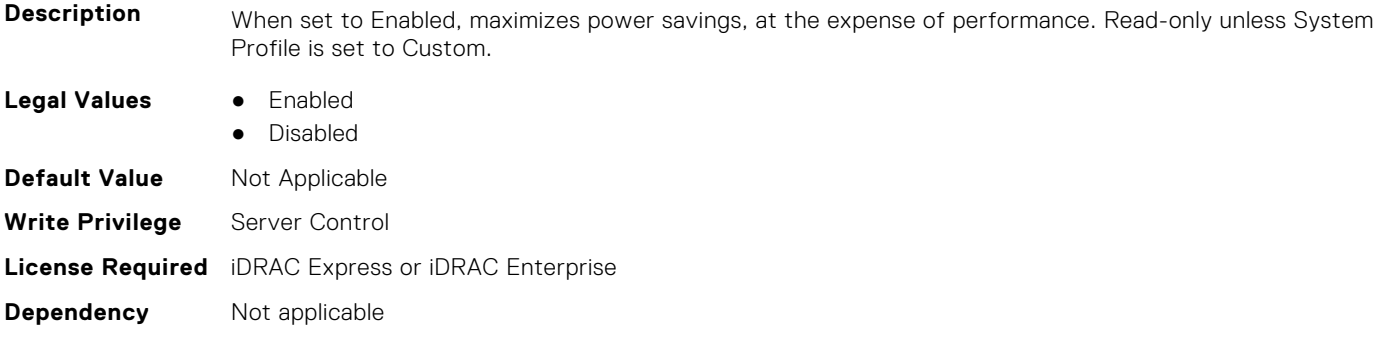

#### **BIOS.SysProfileSettings.Proc1TurboCoreNum (Read or Write)**

**Description** Controls the number of Turbo Boost enabled cores for processor 1. By reducing the number of cores enabled with Turbo Boost, the maximum turbo frequency on the cores with Turbo Boost may be higher. Read-only unless System Profile is set to Custom, Turbo Boost is set to Enabled and CPU Power Management is set to Maximum Performance.

> Has a dependency on the System Profile. Can only be set if the System Profile is set to Custom. Is set to All for all the other System Profiles..

#### **Legal Values** ● All

- 1
- 2
- 4
- 6
- 8
- 10
- 12
- 14
- 16

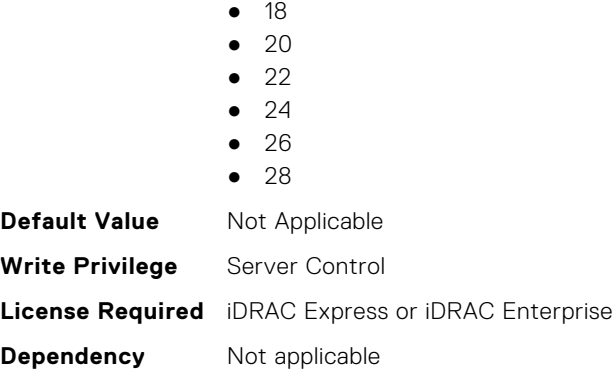

#### **BIOS.SysProfileSettings.Proc2TurboCoreNum (Read or Write)**

**Description** Controls the number of Turbo Boost enabled cores for processor 2. By reducing the number of cores enabled with Turbo Boost, the maximum turbo frequency on the cores with Turbo Boost may be higher. Read-only unless System Profile is set to Custom, Turbo Boost is set to Enabled and CPU Power Management is set to Maximum Performance.

> Has a dependency on the System Profile. Can only be set if the System Profile is set to Custom. Is set to All for all the other System Profiles..

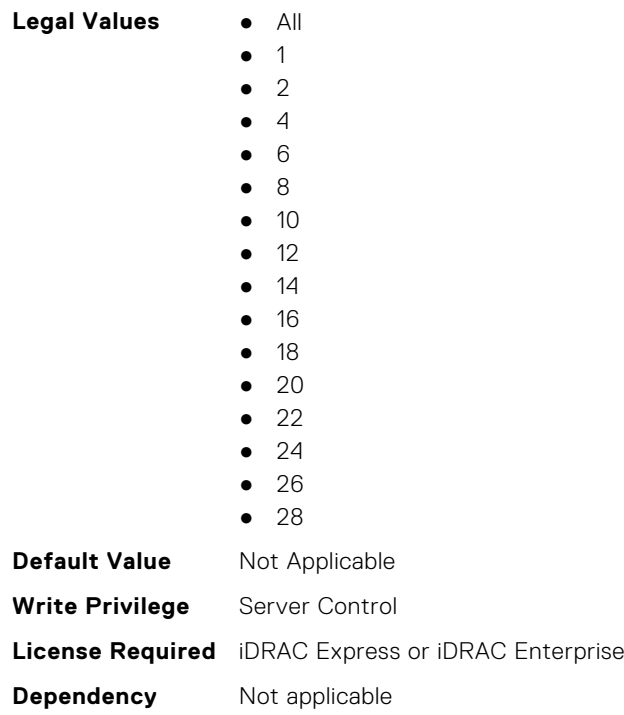

#### **BIOS.SysProfileSettings.Proc3TurboCoreNum (Read or Write)**

**Description** Controls the number of Turbo Boost enabled cores for processor 3. By reducing the number of cores enabled with Turbo Boost, the maximum turbo frequency on the cores with Turbo Boost may be higher. Read-only unless System Profile is set to Custom, Turbo Boost is set to Enabled and CPU Power Management is set to Maximum Performance. Has a dependency on the System Profile. Can only be set if the System Profile is set to Custom. Is set to All for all the other System Profiles..

**Legal Values** ● All

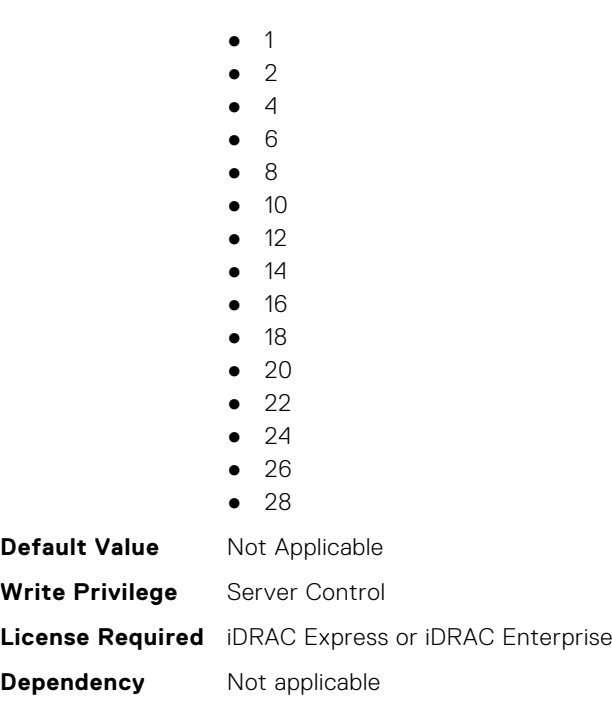

# **BIOS.SysProfileSettings.Proc4TurboCoreNum (Read or Write)**

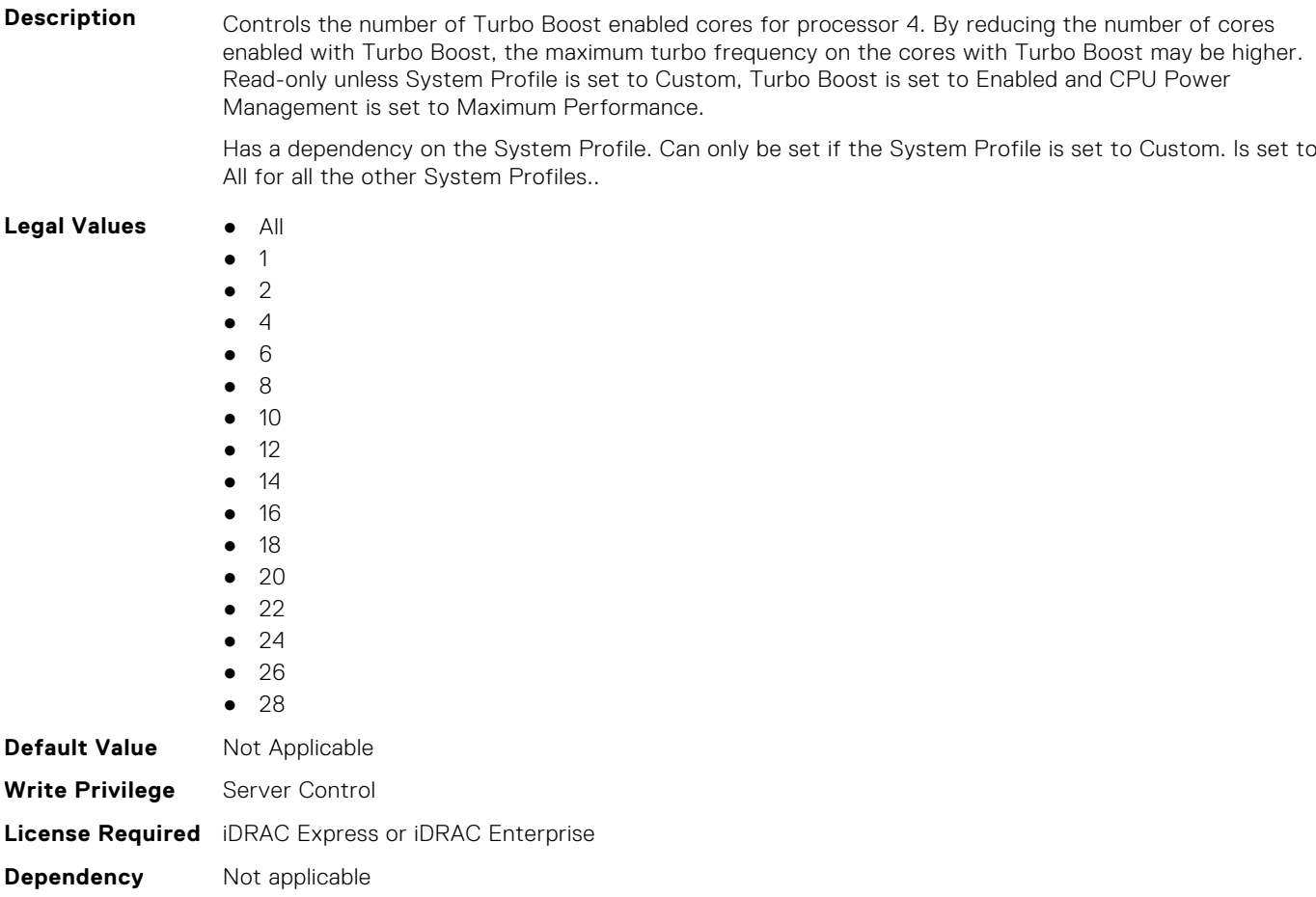

### **BIOS.SysProfileSettings.ProcC1E (Read or Write)**

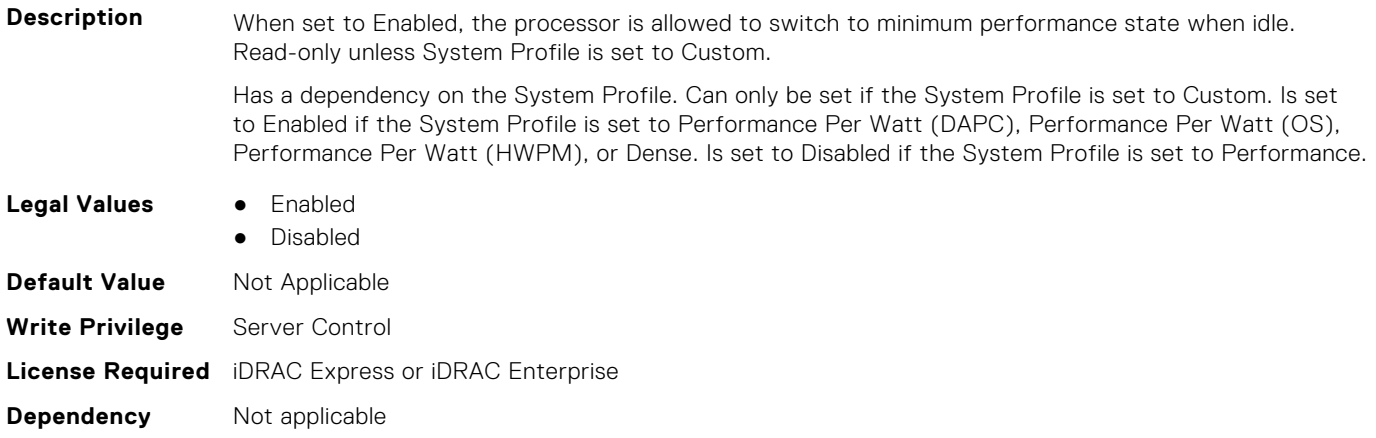

#### **BIOS.SysProfileSettings.ProcCStates (Read or Write)**

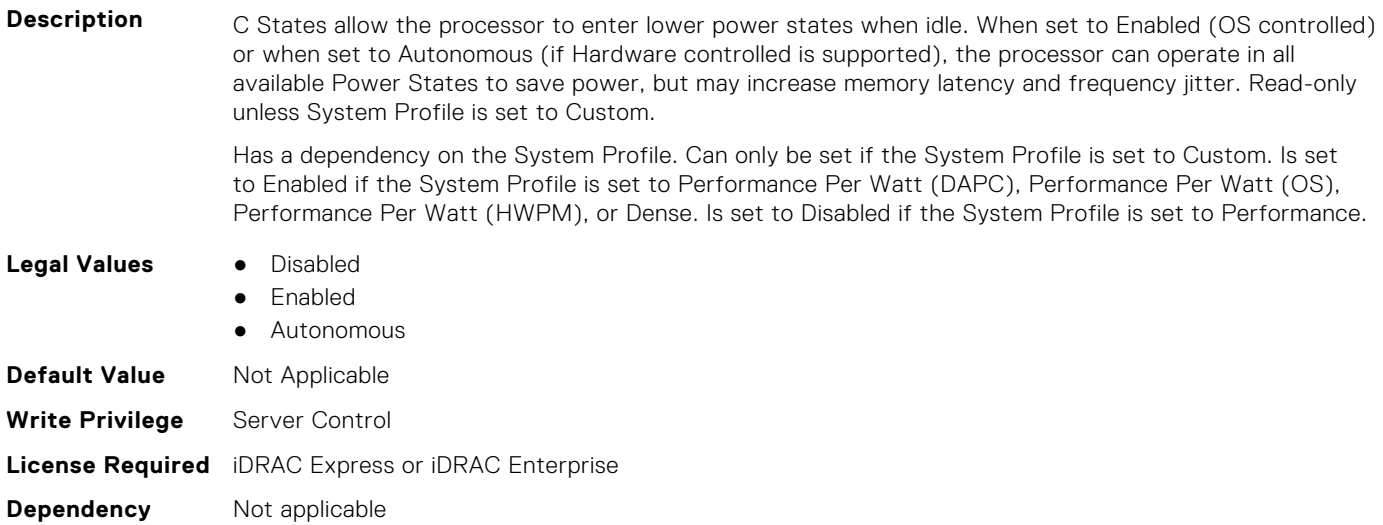

### **BIOS.SysProfileSettings.ProcessorC1AutoDemotion (Read or Write)**

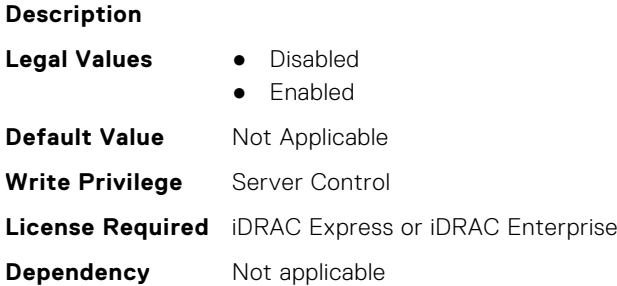

### **BIOS.SysProfileSettings.ProcessorC1AutoUnDemotion (Read or Write)**

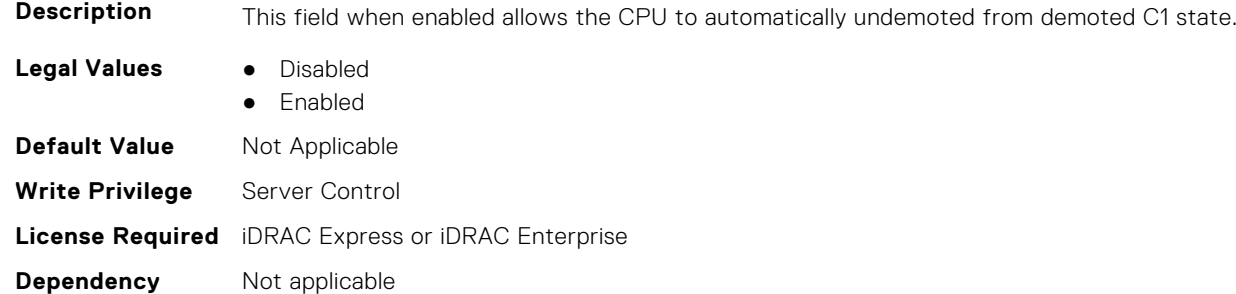

#### **BIOS.SysProfileSettings.ProcessorEist (Read or Write)**

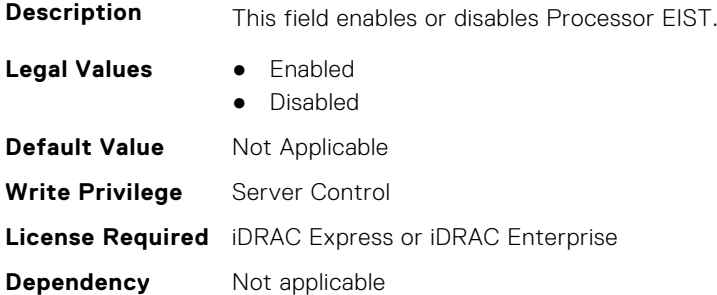

#### **BIOS.SysProfileSettings.ProcessorGpssTimer (Read Only)**

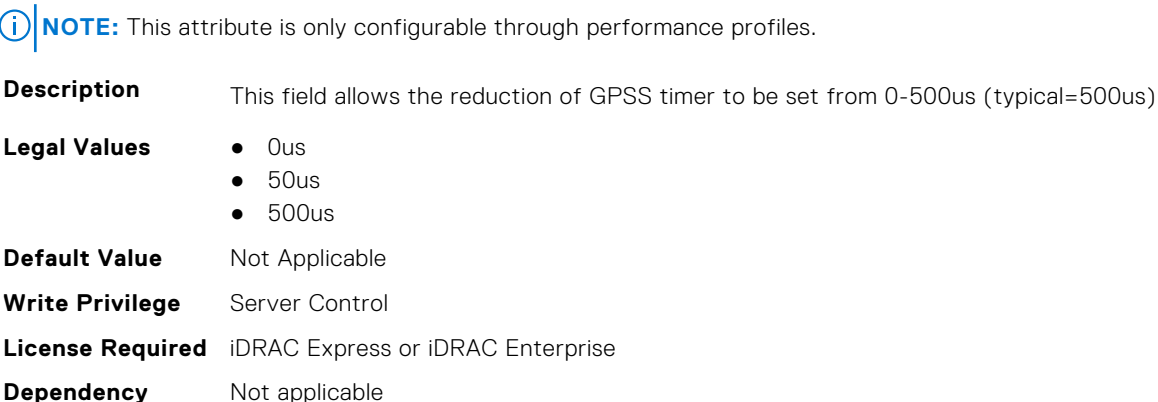

#### **BIOS.SysProfileSettings.ProcPwrPerf (Read or Write)**

**Description** Allows selection of CPU power management methodology. System DBPM (Demand-based Power Management) utilizes a BIOS-controlled dynamic frequency manipulation scheme to save power across a variety of utilization levels as part of the Dell Advanced Power Control (DAPC) capability. The power saving features of this option typically are greatest at mid-to-lower processor utilization levels. Maximum Performance is typically selected for performance-centric workloads where it is acceptable to consume additional power to achieve the highest possible performance for the computing environment. This mode drives processor frequency to the maximum across all cores (although idled cores can still be frequency reduced by C-state enforcement through BIOS or OS mechanisms if enabled). This mode also offers the lowest latency of the CPU Power Management Mode options, so is always preferred for latency-sensitive

environments. OS DBPM is another performance-per-watt option that relies on the operating system to dynamically control individual core frequency. Both Windows and Linux can take advantage of this mode to reduce frequency of idled or underutilized cores in order to save power. Read-only unless System Profile is set to Custom.

Has a dependency on the System Profile. Can only be set if the System Profile is set to Custom.

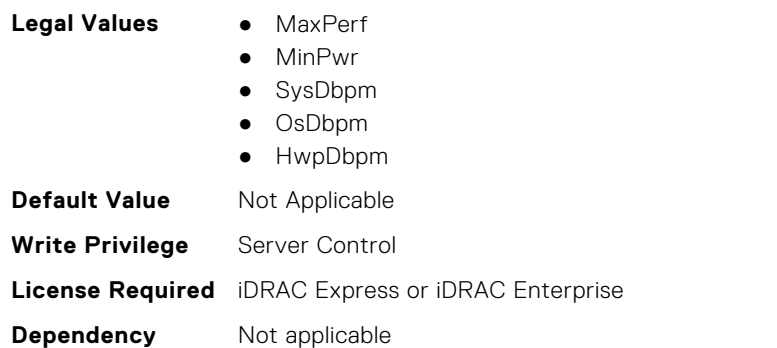

#### **BIOS.SysProfileSettings.ProcTurboMode (Read or Write)**

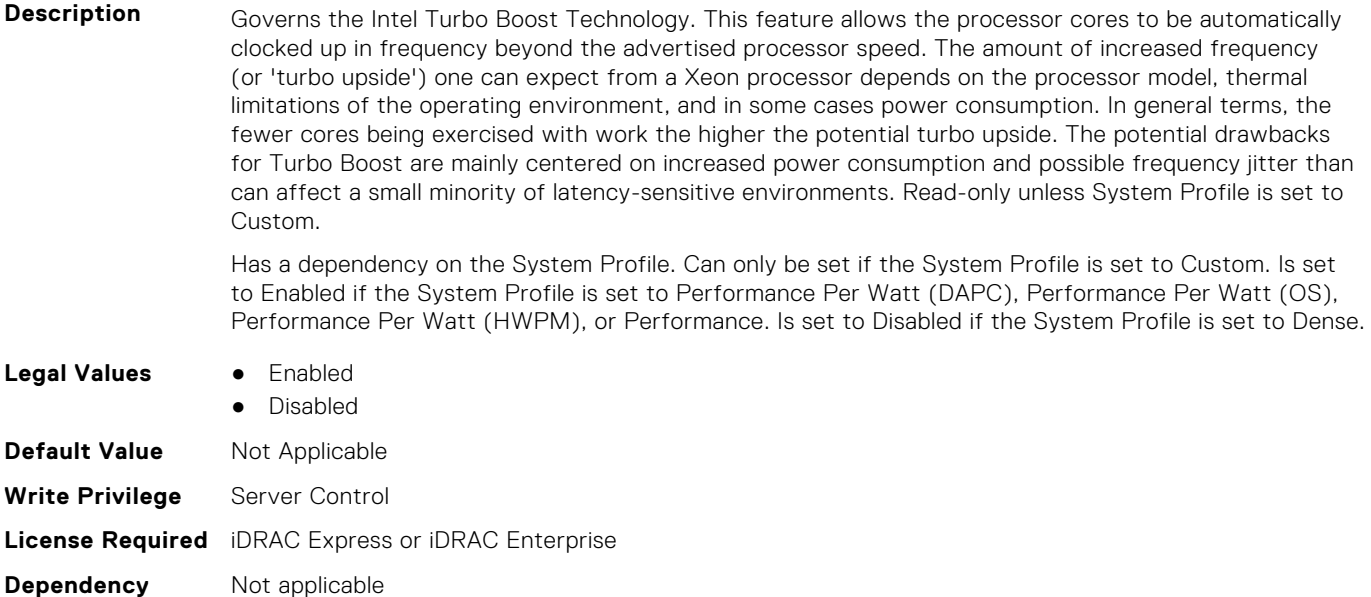

#### **BIOS.SysProfileSettings.PwrPerfSwitch (Read or Write)**

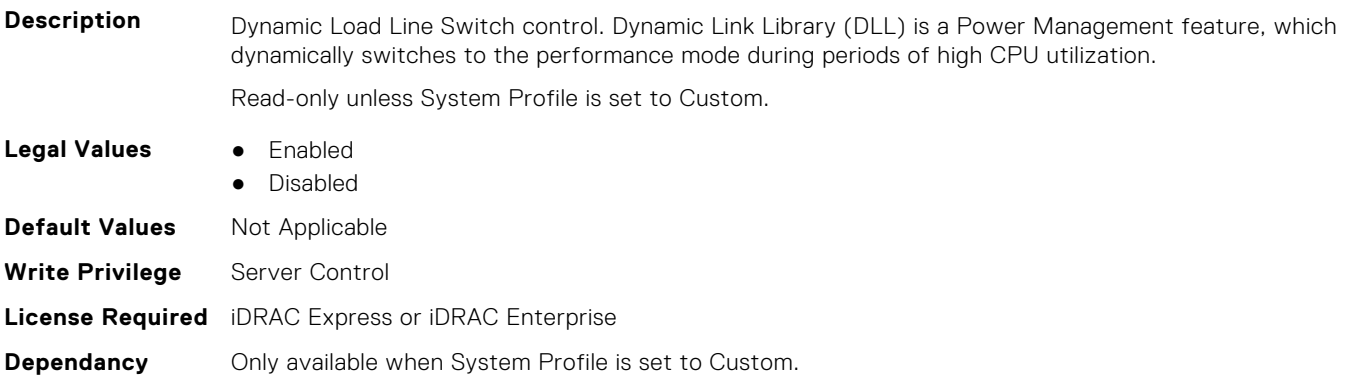

### **BIOS.SysProfileSettings.SysProfile (Read or Write)**

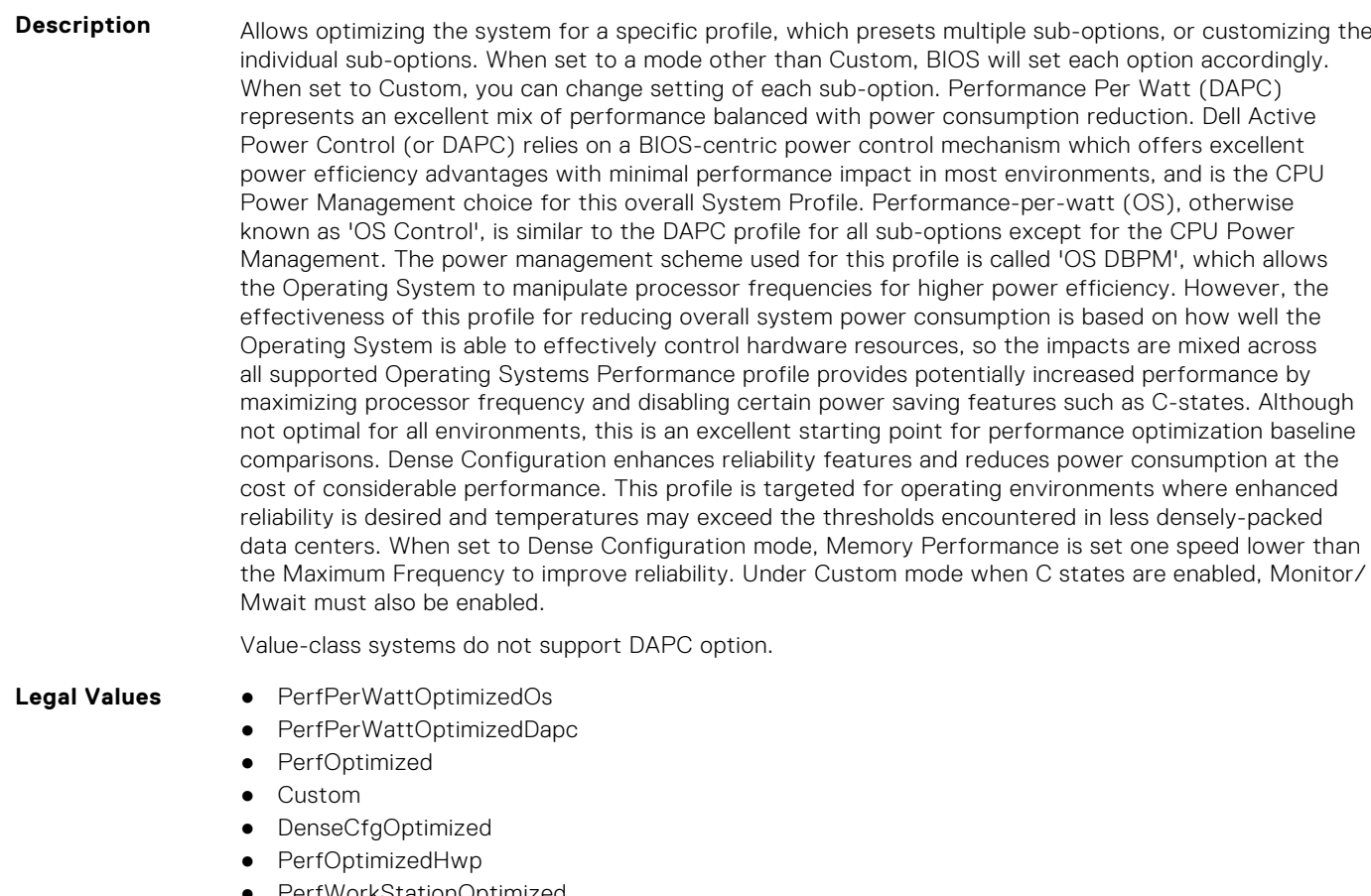

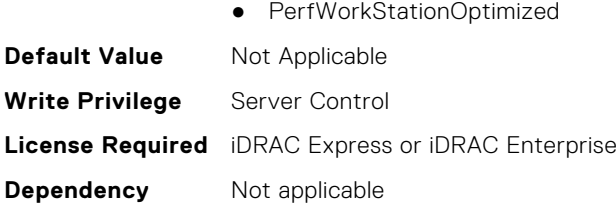

#### **BIOS.SysProfileSettings.SysProfileSettings (Read or Write)**

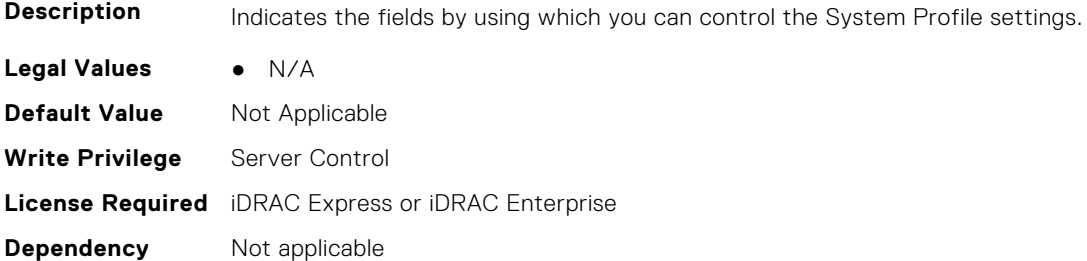

## **BIOS.SysProfileSettings.UncoreFrequency (Read or Write)**

**Description** Selects the Processor Uncore Frequency. Dynamic mode allows processor to optimize power resources across the cores and uncore during runtime. The optimization of the uncore frequency to either save power or optimize performance is influenced by the setting of the Energy Efficiency Policy. Read-only unless System Profile is set to Custom.

Has a dependency on the System Profile. Can only be set if the System Profile is set to Custom. Is set to Dynamic if the System Profile is set to Performance Per Watt (DAPC), Performance Per Watt (OS), Performance Per Watt (HWPM), or Dense. Is set to Maximum if the System Profile is set to Performance. Only applicable on Intel-based platforms.

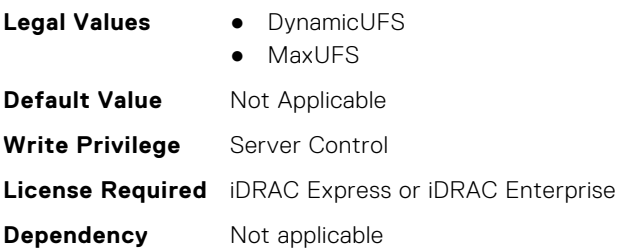

#### **BIOS.SysProfileSettings.WorkloadConfiguration (Read Only)**

**NOTE:** This attribute is only configurable through performance profiles.

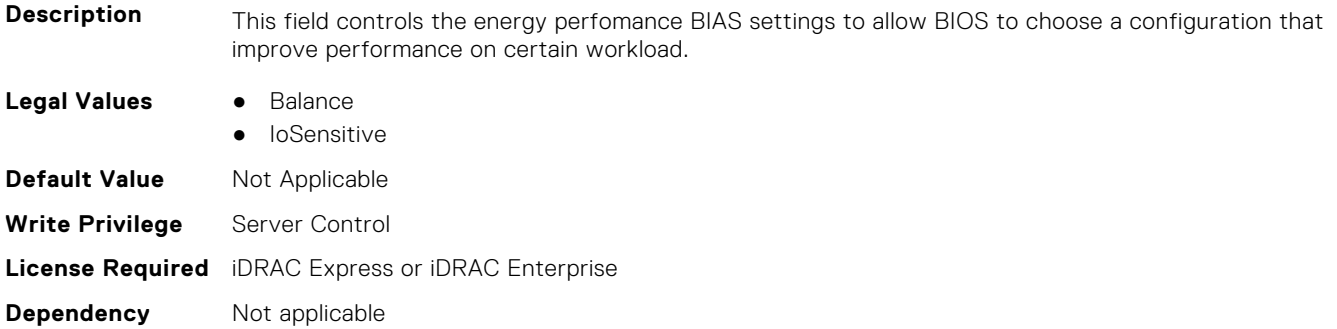

#### **BIOS.SysProfileSettings.WorkloadProfile (Read or Write)**

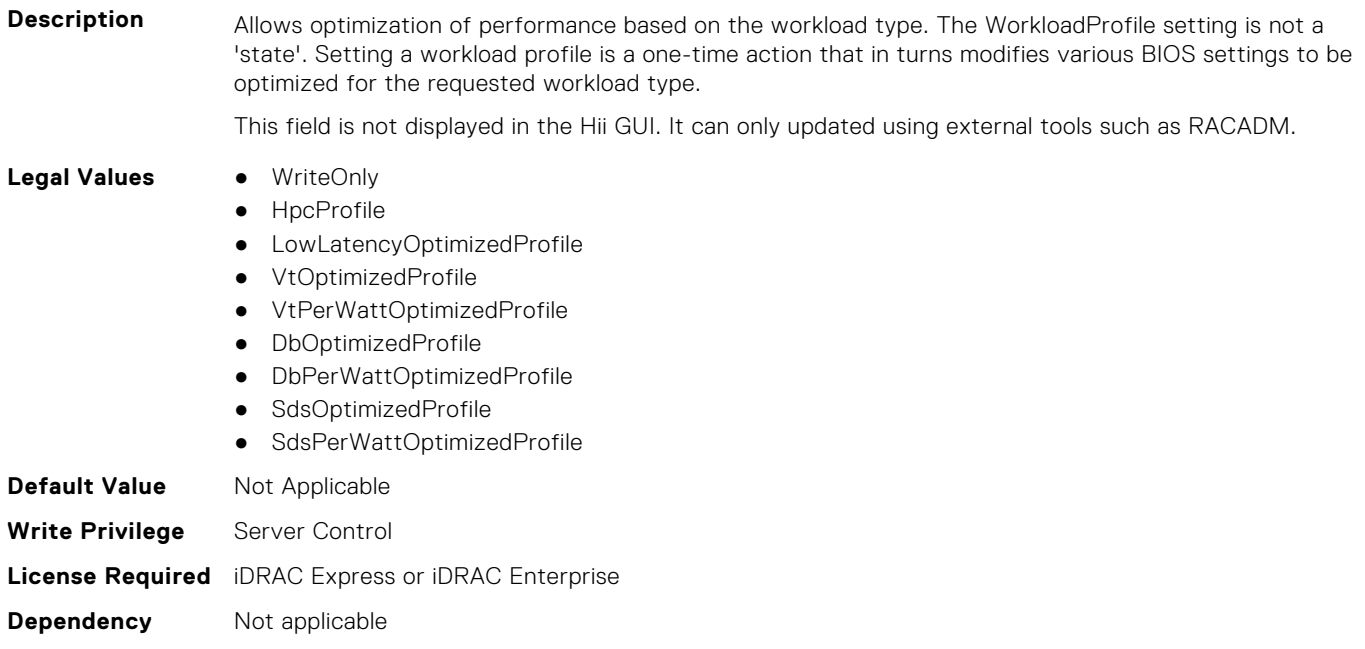

#### **BIOS.SysProfileSettings.WorkloadProfileHelper (Read or Write)**

#### **Description**

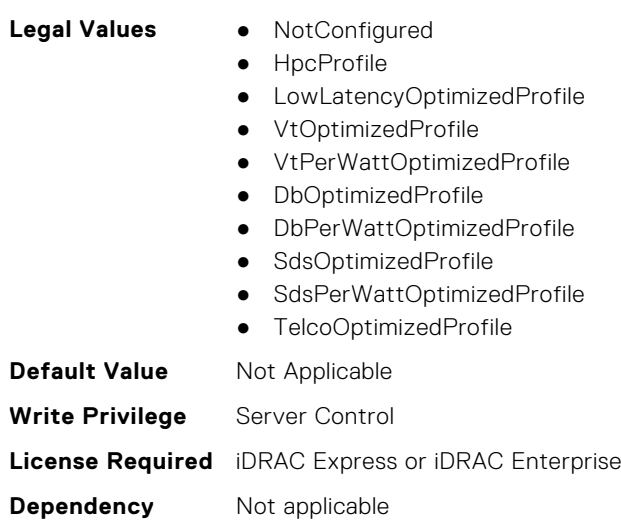

#### **BIOS.SysProfileSettings.WriteDataCrc (Read or Write)**

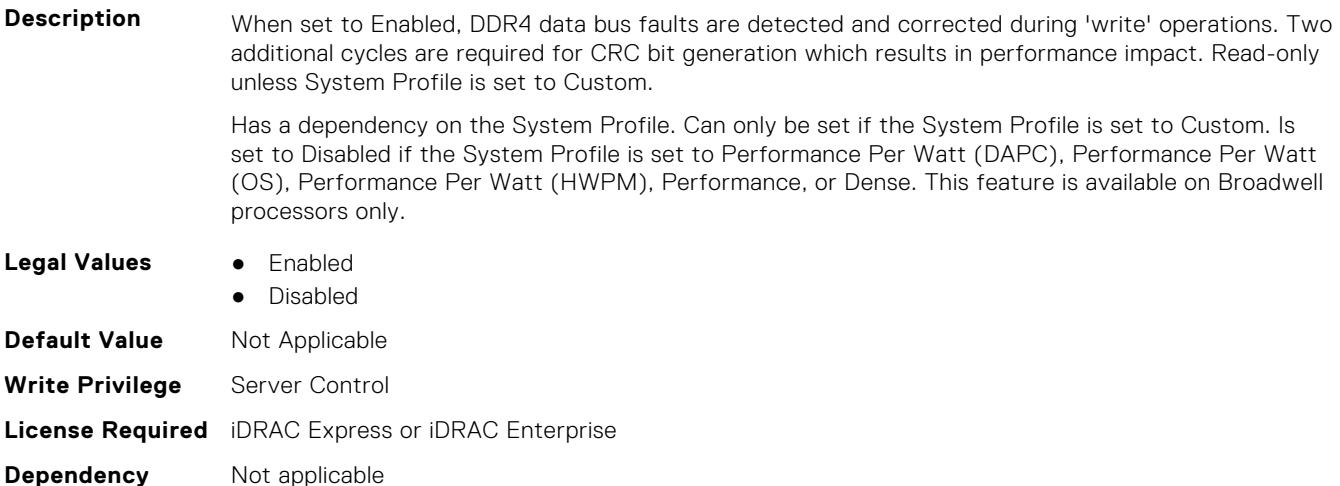

# **BIOS.SysSecurity**

To manage the system security properties of the BIOS, use the objects in this group.

- **NOTE:** After modifying the IntelTxt attribute value, the pending flag is enabled for the dependent attributes such as TpmActivation, TpmClear, and TpmSecurity.
- **NOTE:** To check if a BIOS attribute is Read Only or Read and Write, perform GET on URI redfish/v1/Systems/ System.Embedded.1/Bios/BiosRegistry and find the attribute in the Attributes list.

#### **BIOS.SysSecurity.AcPwrRcvry (Read or Write)**

**Description** Specifies how the system reacts after AC power has been restored to the system. It is especially useful when systems are turned off with a power strip. When set to Off, the system stays off after AC power is restored. When set to On, the system turns on after AC power is restored. When set to Last, the system

turns on if the system was on at the moment when AC power was lost. The system will remain off if the system was turned off when AC power was lost. In case of an ungraceful shutdown, the system always turns on.

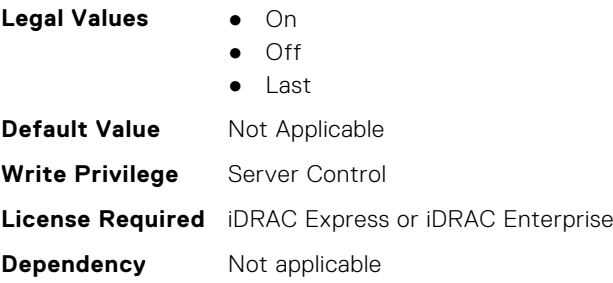

#### **BIOS.SysSecurity.AcPwrRcvryDelay (Read or Write)**

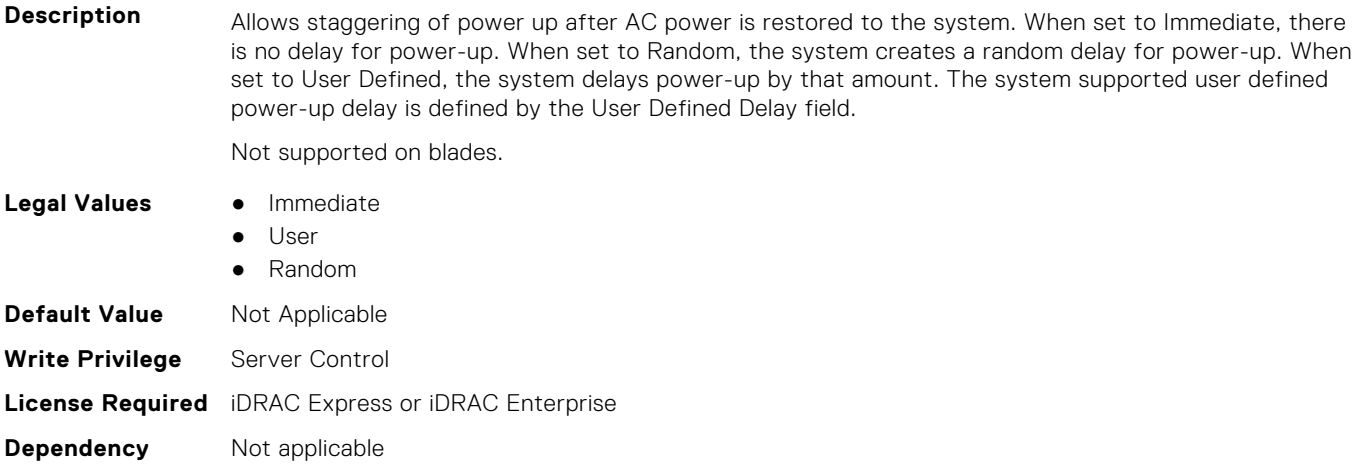

#### **BIOS.SysSecurity.AcPwrRcvryUserDelay (Read or Write)**

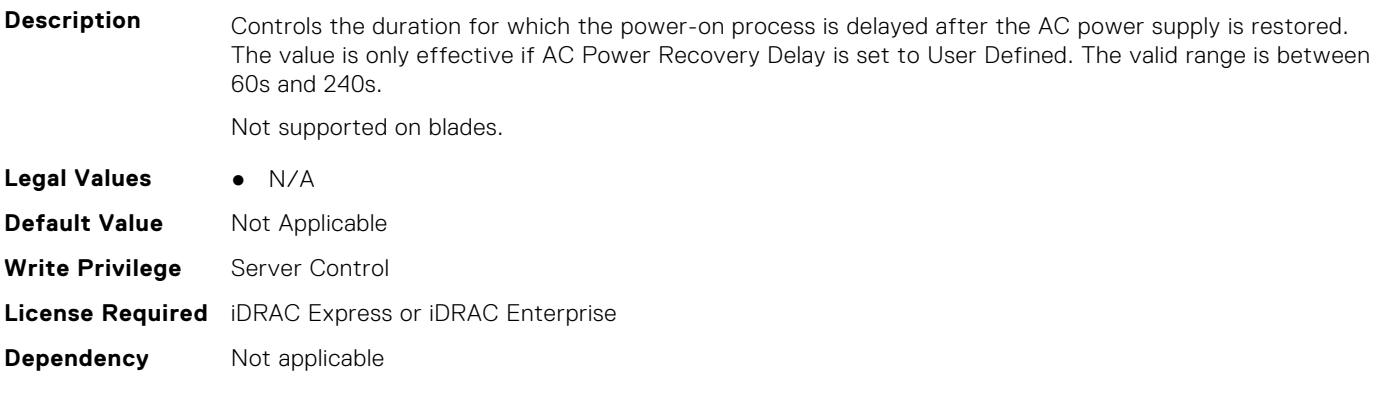

#### **BIOS.SysSecurity.AesNi (Read or Write)**

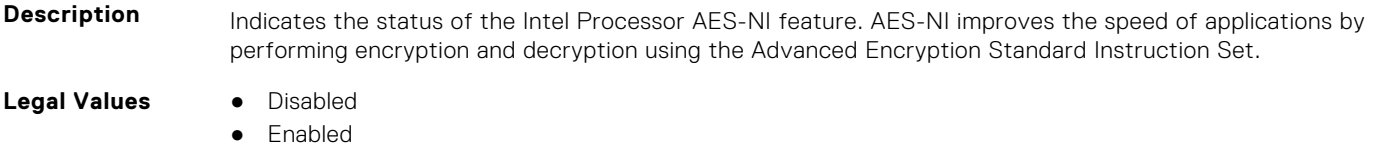

**Default Value** Not Applicable
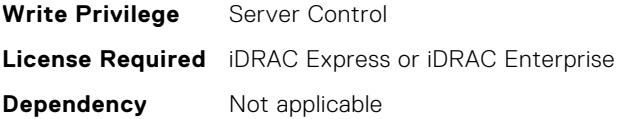

# **BIOS.SysSecurity.AuthorizeDeviceFirmware (Read or Write)**

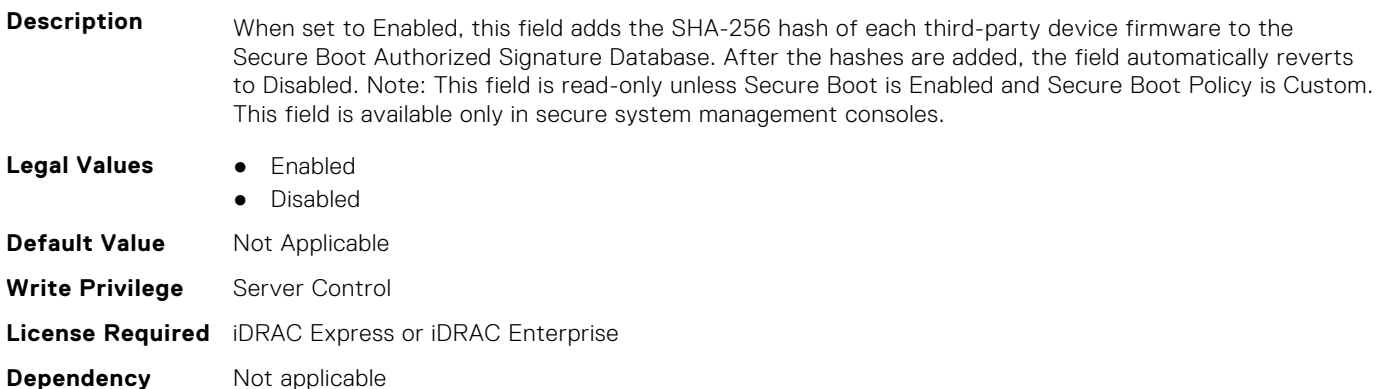

# **BIOS.SysSecurity.BiosUpdateControl (Read or Write)**

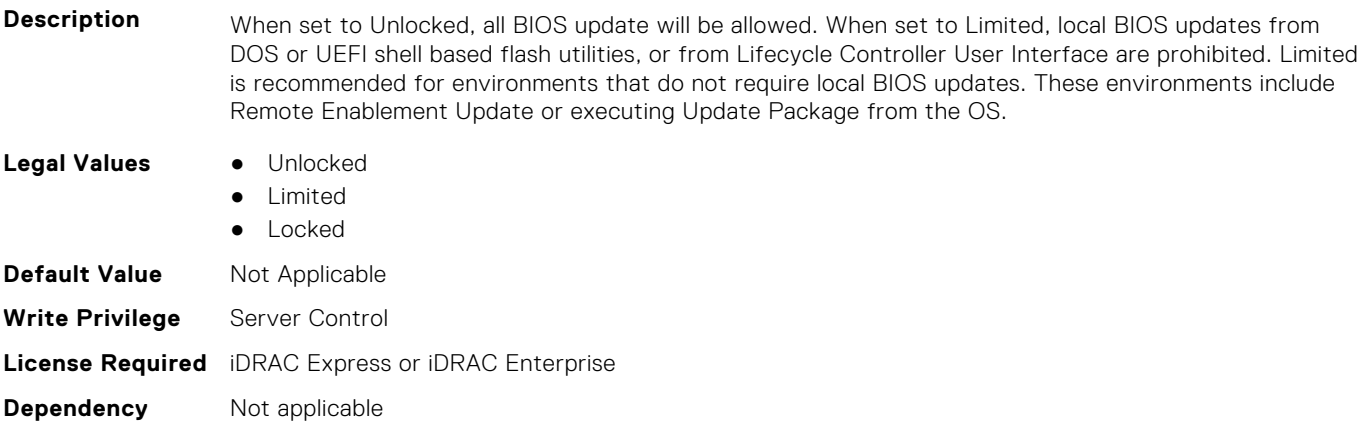

# **BIOS.SysSecurity.BootmanagerPassword (Read or Write)**

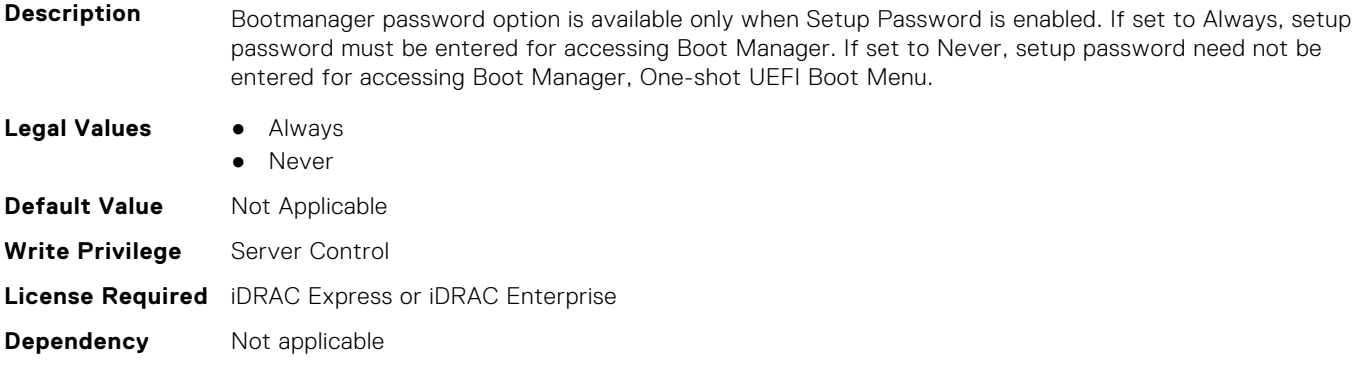

# **BIOS.SysSecurity.EnableTmeBypass (Read or Write)**

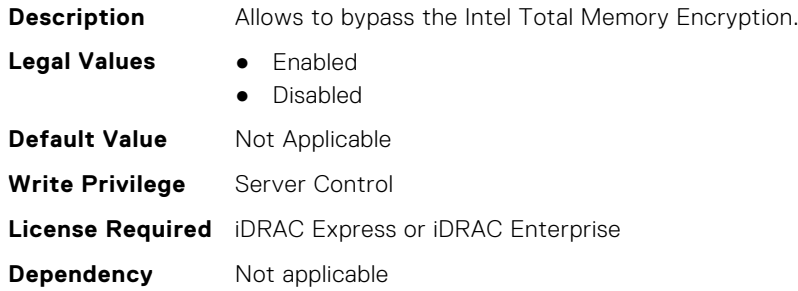

# **BIOS.SysSecurity.InBandManageabilityInterface (Read or Write)**

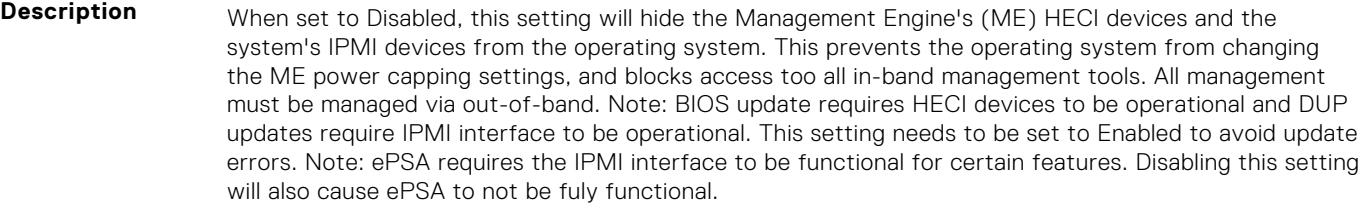

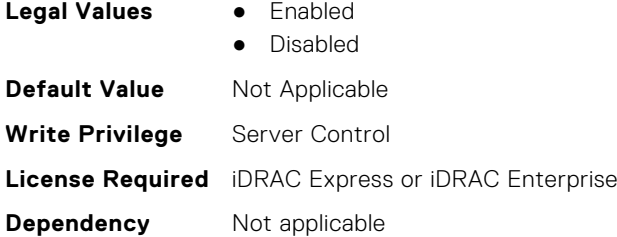

# **BIOS.SysSecurity.IntelSgx (Read or Write)**

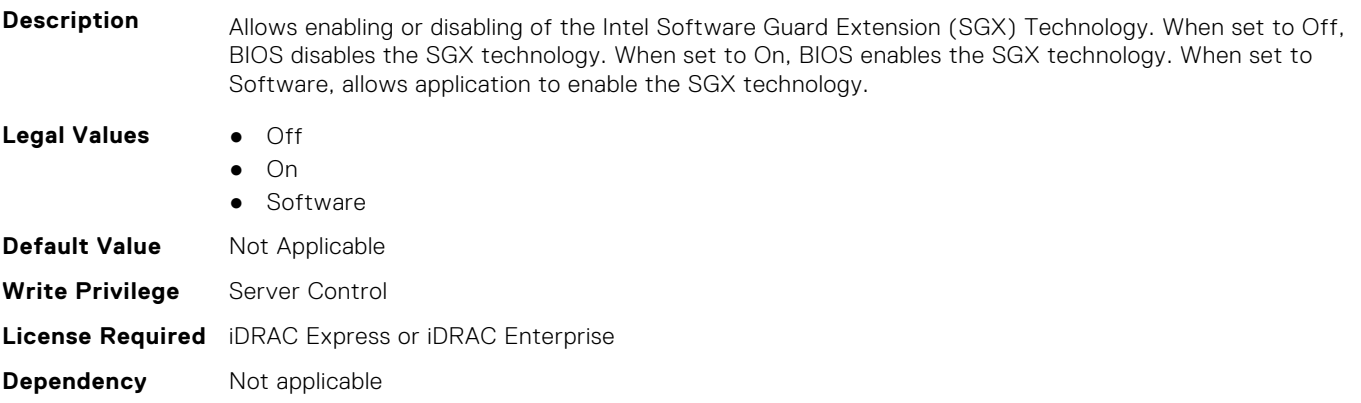

#### **BIOS.SysSecurity.IntelTxt (Read or Write)**

- **Description** Allows enabling or disabling of the Intel Trusted Execution Technology (TXT). To enable Intel TXT, Virtualization Technology must be enabled, TPM Security must be set to On with Pre-boot Measurements, and TPM Status must be Enabled, Activated. When using TPM2, the hash algorithm must be set to SHA256. **Legal Values** ● On
- 

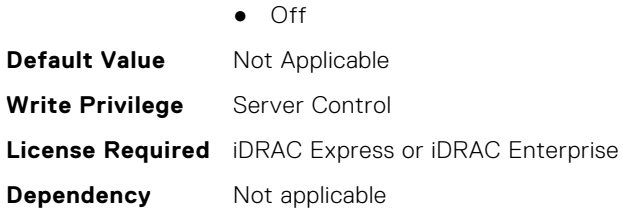

# **BIOS.SysSecurity.NewSetupPassword (Read or Write)**

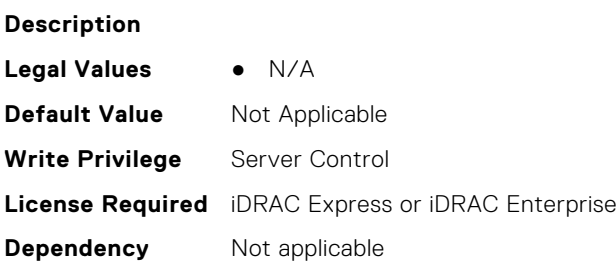

#### **BIOS.SysSecurity.NewSysPassword (Read or Write)**

#### **Description**

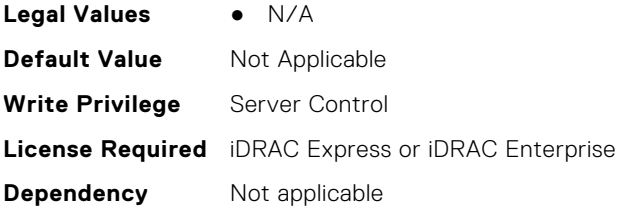

# **BIOS.SysSecurity.NmiButton (Read or Write)**

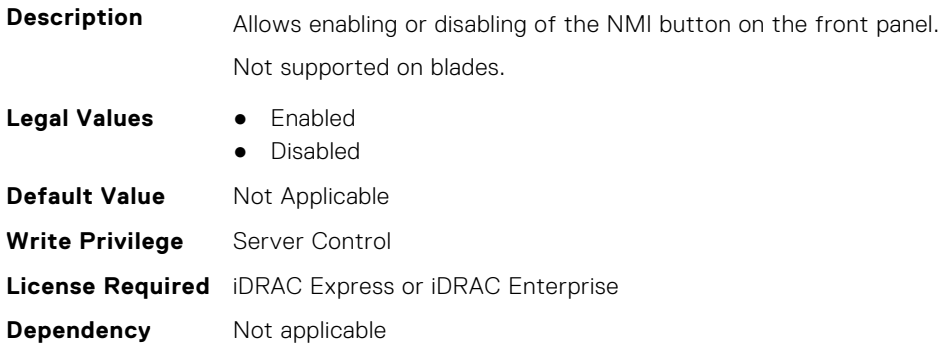

# **BIOS.SysSecurity.OldSetupPassword (Read or Write)**

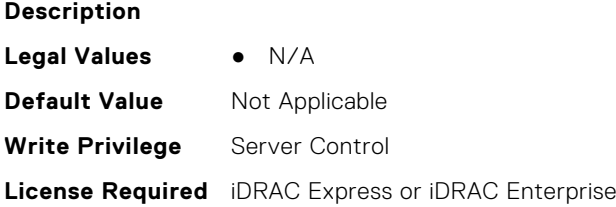

#### **BIOS.SysSecurity.OldSysPassword (Read or Write)**

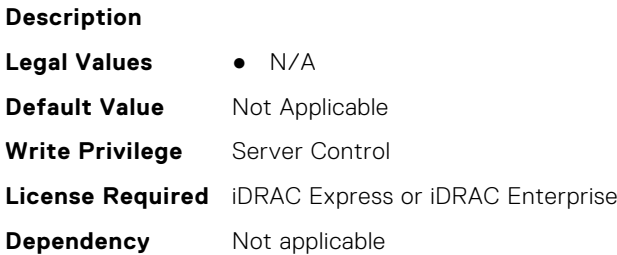

#### **BIOS.SysSecurity.PasswordStatus (Read or Write)**

#### **Description** When set to Unlocked the system password can be changed without entering the setup password. This allows an administrator to maintain a setup password to protect against unauthorized BIOS Setup changes, while a user can freely change the system password. When set to Locked, the setup password must be entered to change the system password. To prevent the system password from being modified without providing the setup password, set this option to Locked and enable the setup password. **Legal Values** ● Locked ● Unlocked **Default Value** Not Applicable

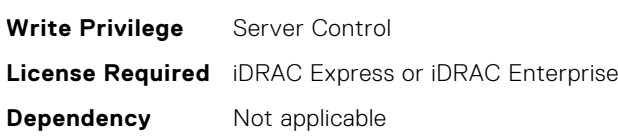

# **BIOS.SysSecurity.PwrButton (Read or Write)**

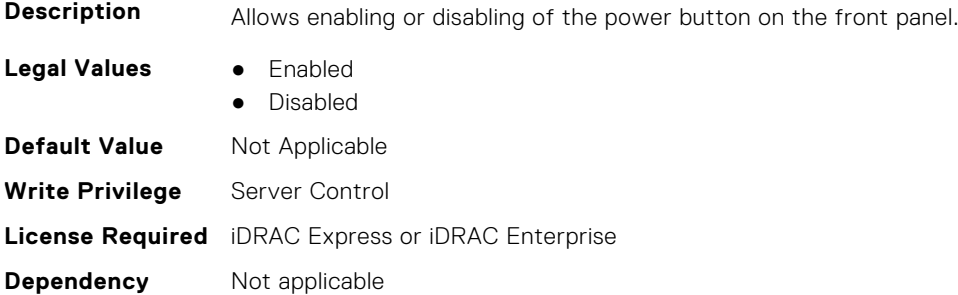

#### **BIOS.SysSecurity.SecureBoot (Read or Write)**

**Description** Allows enabling of Secure Boot, where the BIOS authenticates each component that is executed during the boot process using the certificates in the Secure Boot Policy. The following components are validated in the boot process: - UEFI drivers that are loaded from PCIe cards - UEFI drivers and executables from mass storage devices - Operating system boot loaders Note: Secure Boot is not available unless the Boot Mode (in the Boot Settings menu) is set to UEFI. Note: Secure Boot is not available unless the Load Legacy Video Option ROM setting (in the Miscellaneous Settings menu) is disabled. Note: You should create a setup password if you enable Secure Boot.

When the value of SecureBootMode is DeployedMode AND the value of SecureBoot is Enabled, BIOS will append a ProgReadOnlyLocal modifier to SecureBoot, SecureBootPolicy, and SecureBootMode. This means that inband system management tools will not allow users to change these attributes when these conditions are true.

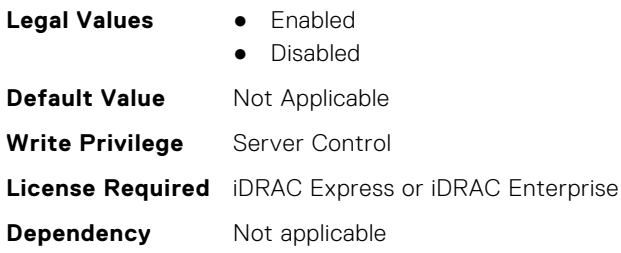

#### **BIOS.SysSecurity.SecureBootMode (Read or Write)**

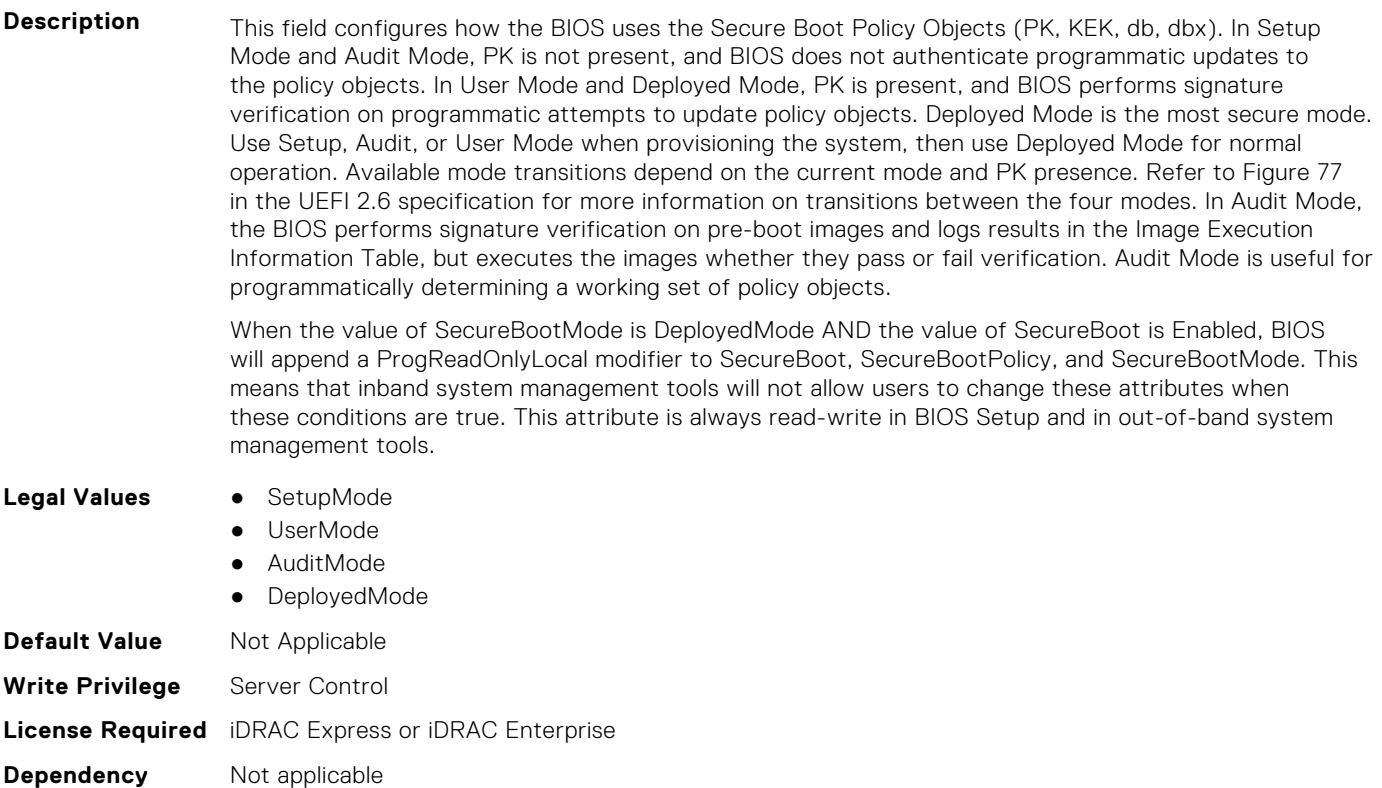

#### **BIOS.SysSecurity.SecureBootPolicy (Read or Write)**

**Description** Allows selecting the Secure Boot Policy. When set to Standard, the BIOS uses the key and certificates from the system manufacturer to authenticate pre-boot images. When set to Custom, the BIOS uses the user-customized key and certificates. Note: If Custom mode is selected, the Secure Boot Custom Policy Settings menu is displayed. Note: Changing the default security certificates may cause the system to fail booting from certain boot options.

> When the value of SecureBootMode is DeployedMode AND the value of SecureBoot is Enabled, BIOS will append a ProgReadOnlyLocal modifier to SecureBoot, SecureBootPolicy, and SecureBootMode. This means that inband system management tools will not allow users to change these attributes when these conditions are true.

- Legal Values **•** Standard
	-
	- Custom

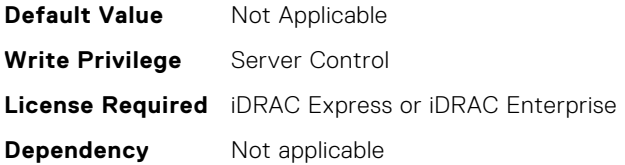

#### **BIOS.SysSecurity.SetupPassword (Read or Write)**

**Description** The setup password is the password that must be entered to change any BIOS settings. However, the system password can be changed without entering the correct setup password if Password Status is set to Unlocked. The password is read-only if the password jumper (PWRD\_EN) is not installed in the system.

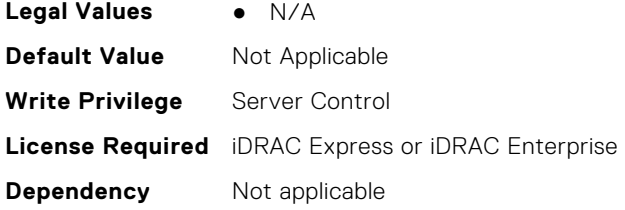

# **BIOS.SysSecurity.SHA256SetupPassword (Read or Write)**

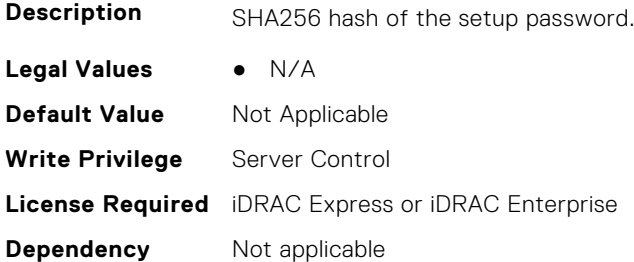

#### **BIOS.SysSecurity.SHA256SetupPasswordSalt (Read or Write)**

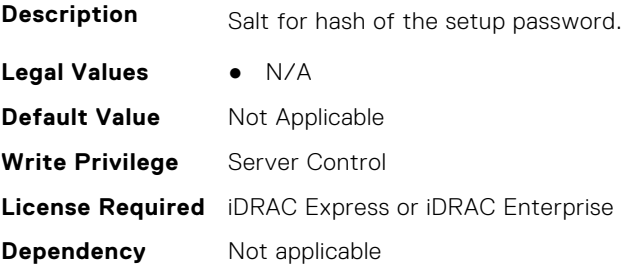

#### **BIOS.SysSecurity.SHA256SystemPassword (Read or Write)**

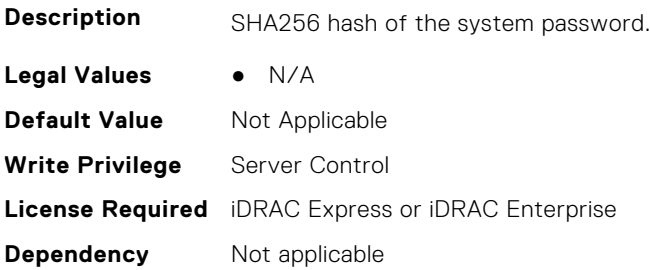

# **BIOS.SysSecurity.SHA256SystemPasswordSalt (Read or Write)**

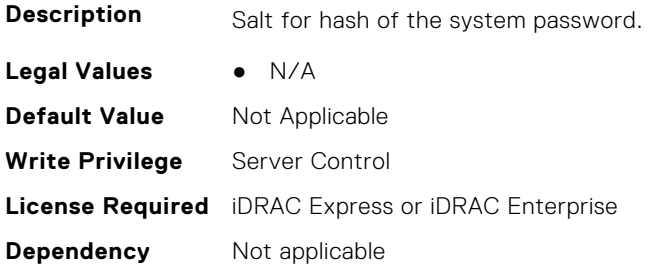

# **BIOS.SysSecurity.SignedFirmwareUpdate (Read or Write)**

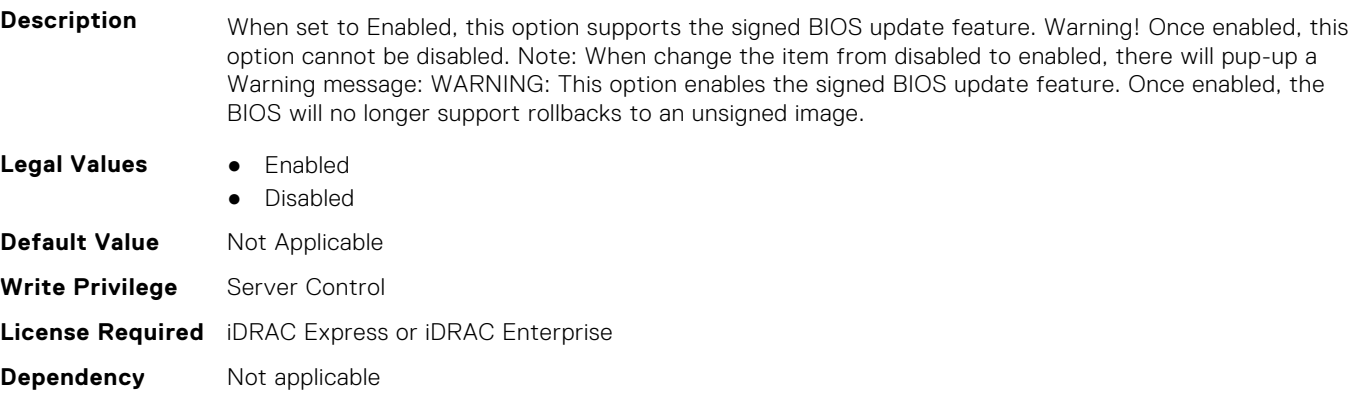

# **BIOS.SysSecurity.SmmSecurityMitigation (Read or Write)**

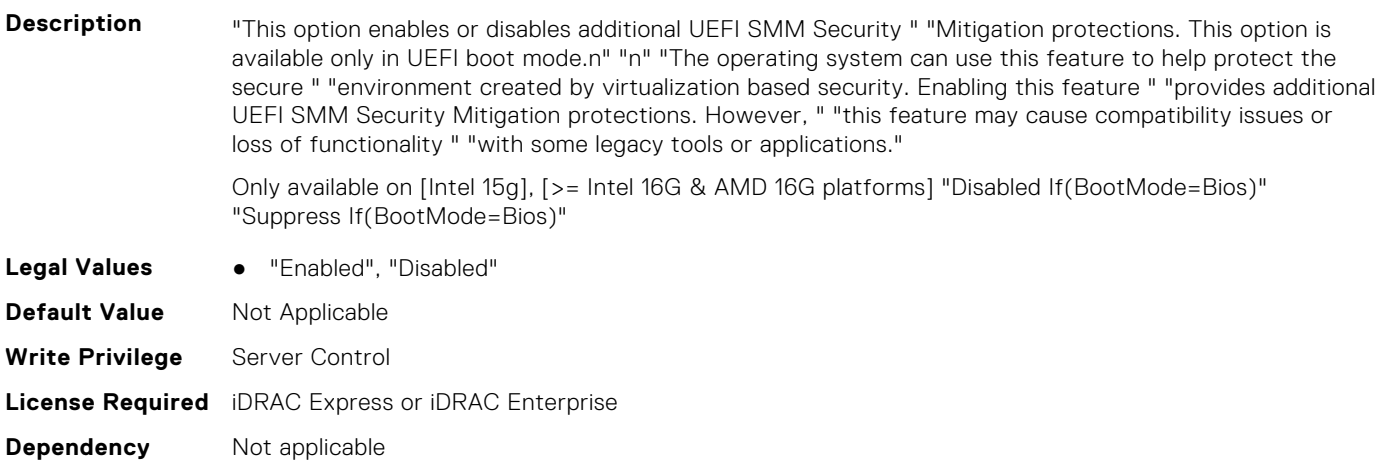

#### **BIOS.SysSecurity.SysPassword (Read or Write)**

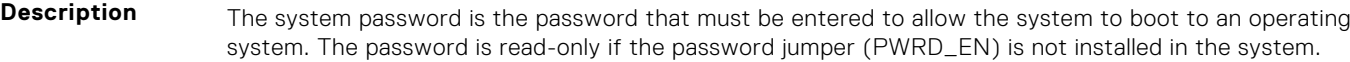

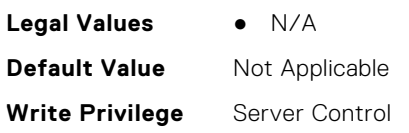

#### **BIOS.SysSecurity.SysSecurity (Read or Write)**

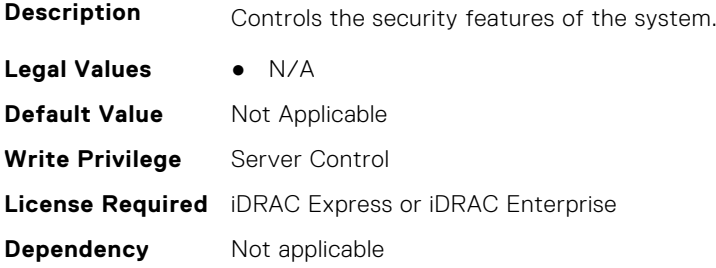

#### **BIOS.SysSecurity.TcmActivation (Read or Write)**

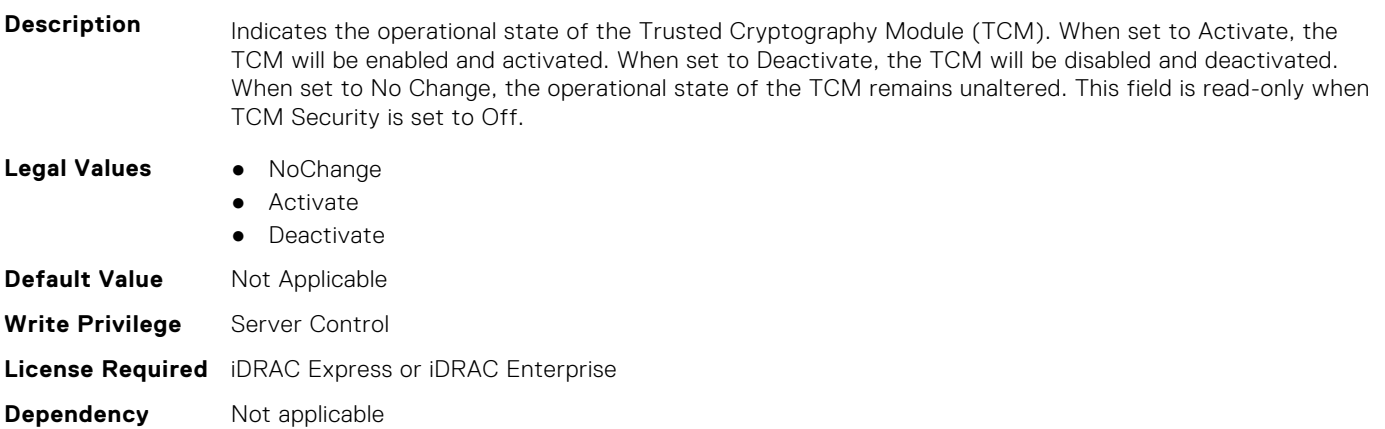

#### **BIOS.SysSecurity.TcmClear (Read or Write)**

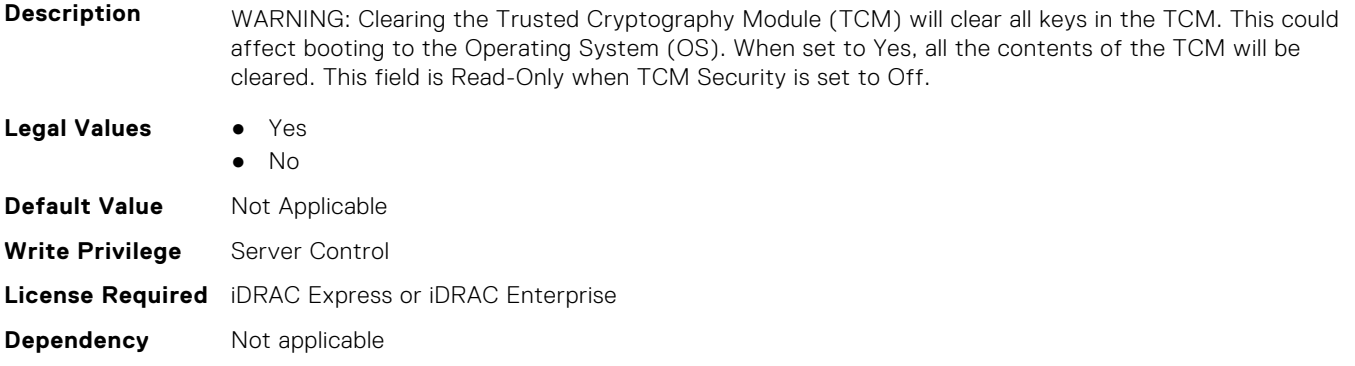

#### **BIOS.SysSecurity.TcmSecurity (Read or Write)**

- **Description** Controls the reporting of the Trusted Cryptography Module (TCM) in the system. When set to Off, presence of the TCM is not reported to the Operating System (OS). When set to On, presence of the TCM is reported to the OS.
- **Legal Values** Off

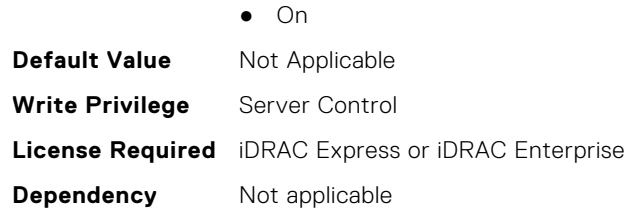

# **BIOS.SysSecurity.Tpm2Hierarchy (Read or Write)**

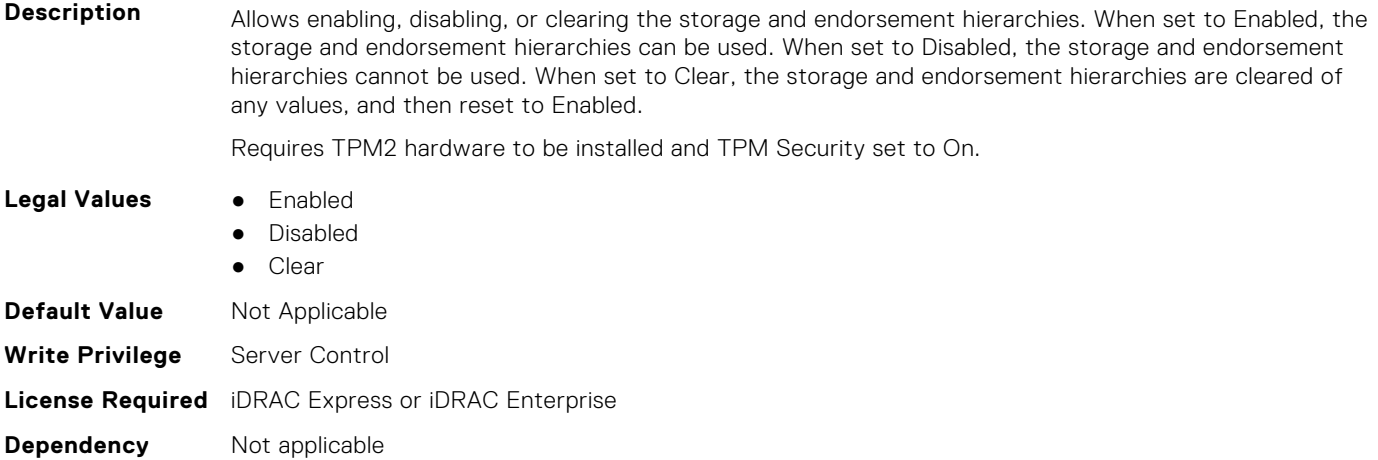

## **BIOS.SysSecurity.TpmActivation (Read or Write)**

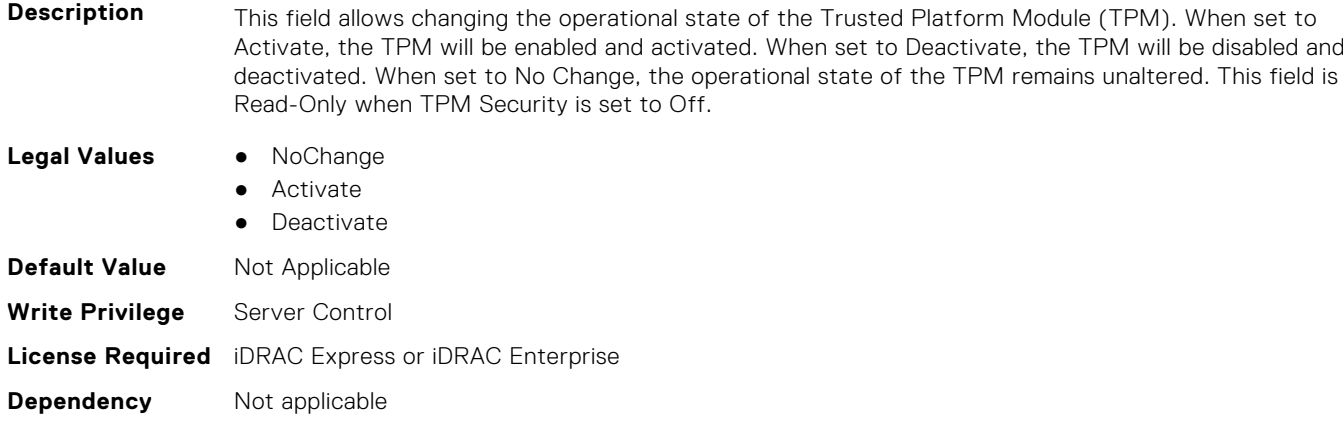

# **BIOS.SysSecurity.TpmClear (Read or Write)**

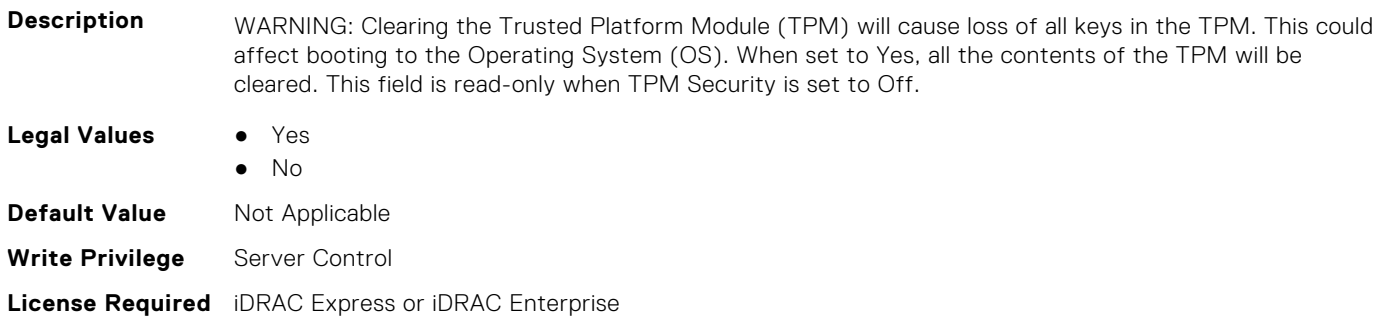

#### **BIOS.SysSecurity.TpmCommand (Read or Write)**

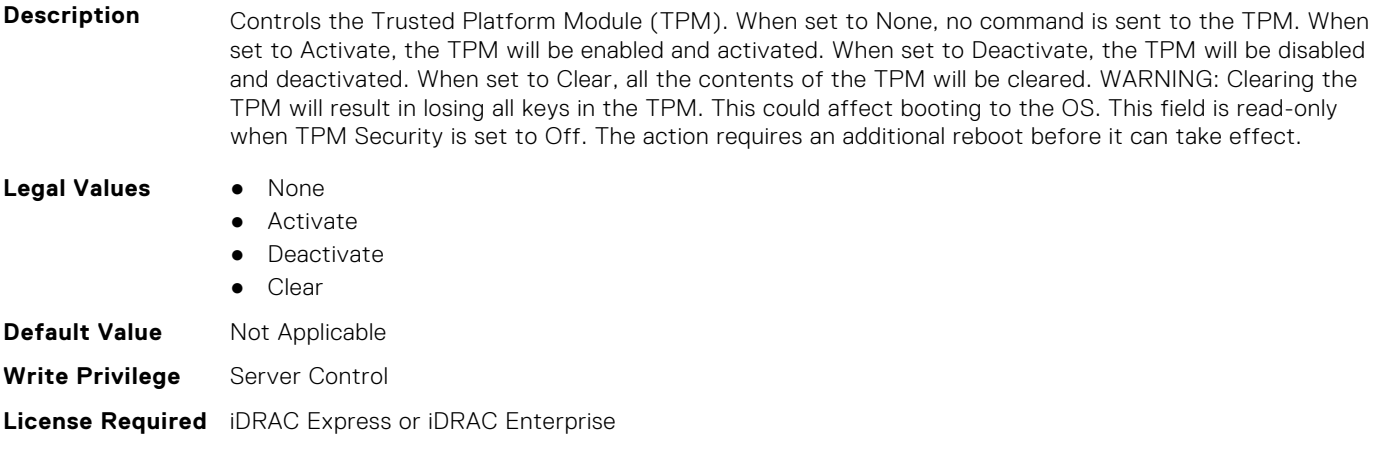

#### **Dependency** Not applicable

#### **BIOS.SysSecurity.TpmFirmware (Read or Write)**

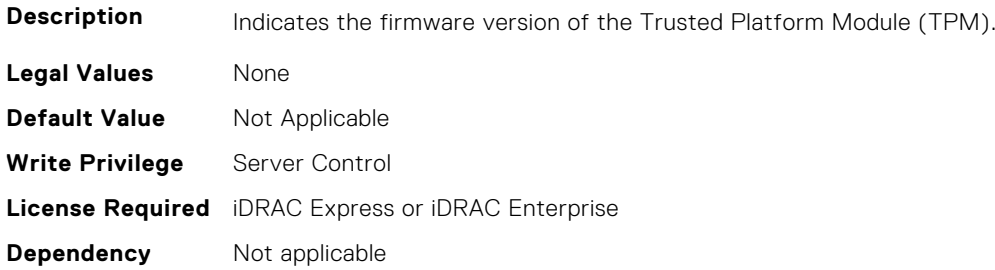

#### **BIOS.SysSecurity.TpmInfo (Read or Write)**

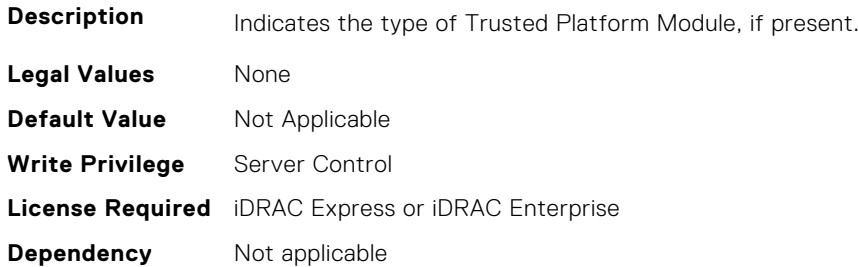

#### **BIOS.SysSecurity.TpmSecurity (Read or Write)**

**Description** Controls the reporting of the Trusted Platform Module (TPM) in the system. When set to Off, presence of the TPM is not reported to the Operating System (OS). When set to On with Pre-boot Measurements, BIOS will store Trusted Computing Group (TCG) compliant measurements to the TPM during POST. When set to On without Pre-boot Measurements, BIOS will bypass most pre-boot measurements. When set to On, presence of the TPM is reported to the OS and available for use.

TPM 1.2 hardware - Off, OnPbm, OnNoPbm TPM 2.0 hardware - Off, On

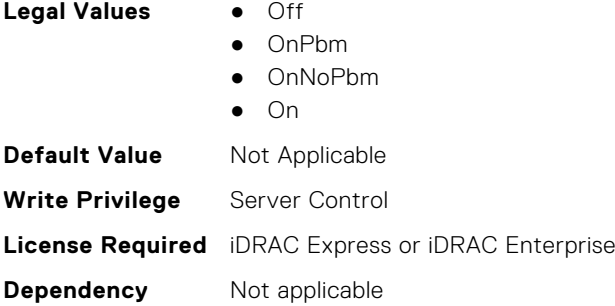

#### **BIOS.SysSecurity.TpmStatus (Read or Write)**

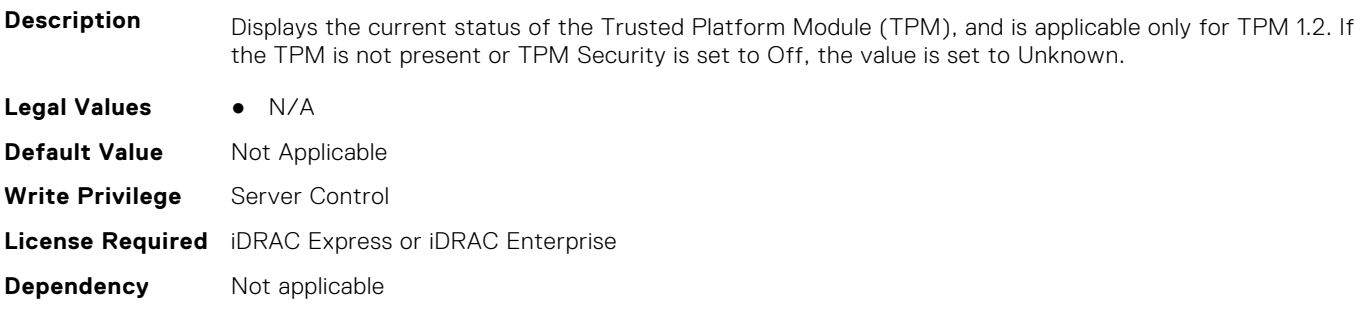

#### **BIOS.SysSecurity.UefiVariableAccess (Read or Write)**

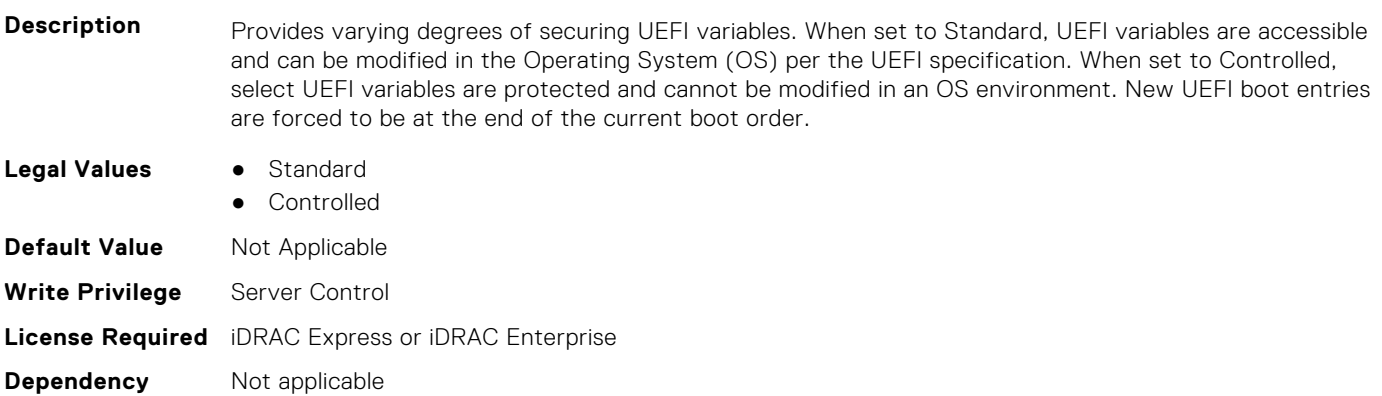

# **BIOS.TpmAdvancedSettings**

This group contains the attributes that provide details about BIOS. TpmAdvancedSettings.

**(i)** NOTE: To check if a BIOS attribute is Read Only or Read and Write, perform GET on URI redfish/v1/Systems/ System.Embedded.1/Bios/BiosRegistry and find the attribute in the Attributes list.

# **BIOS.TpmAdvancedSettings.Tpm2Algorithm (Read or Write)**

**Description** Allows the user to change the cryptographic algorithms used in the Trusted Platform Module (TPM). The available options are dependent on the TPM firmware. To enable TPM2 Algorithm Selection, Intel(R) TXT technology must be disabled.

To enable TPM2 Algorithm Selection, Intel(R) TXT technology must be disabled.

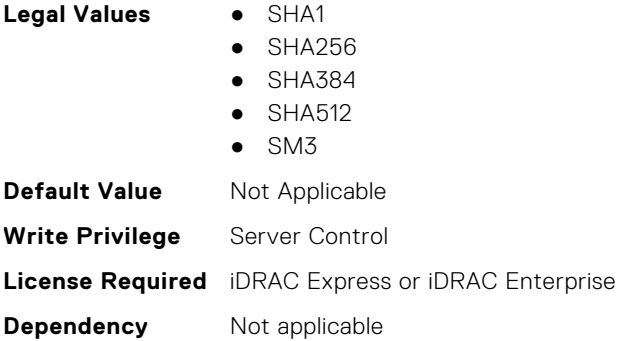

#### **BIOS.TpmAdvancedSettings.TpmPpiBypassClear (Read or Write)**

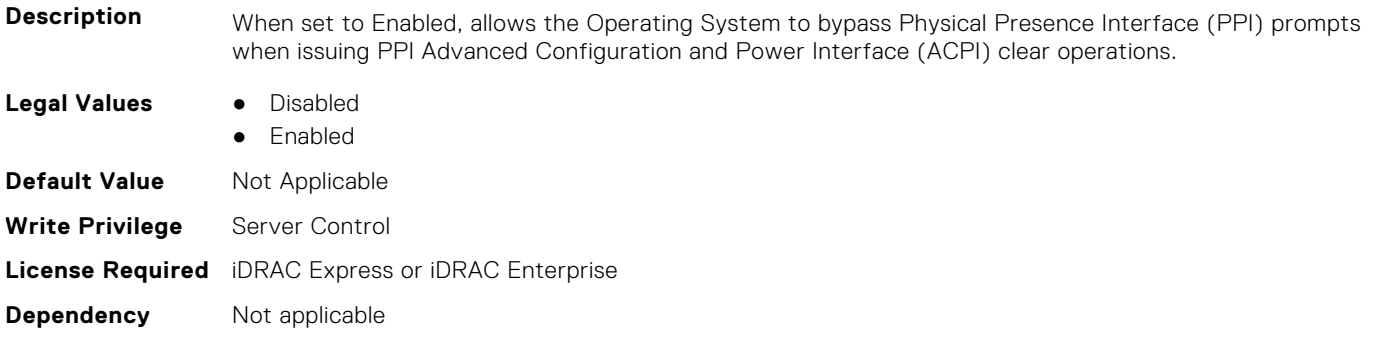

# **BIOS.TpmAdvancedSettings.TpmPpiBypassProvision (Read or Write)**

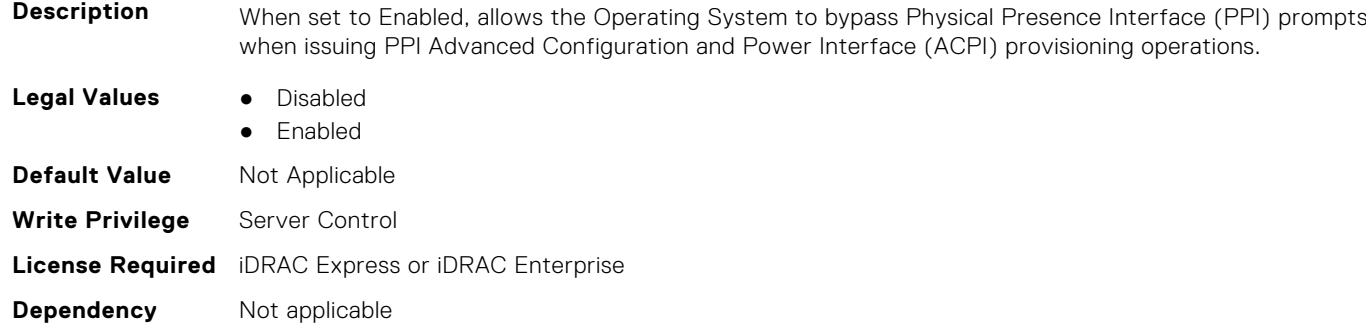

# **BIOS.UefiBootSeqEnDis**

This group contains the attributes that provide details about BIOS. UefiBootSeqEnDis.

**NOTE:** To check if a BIOS attribute is Read Only or Read and Write, perform GET on URI redfish/v1/Systems/ System.Embedded.1/Bios/BiosRegistry and find the attribute in the Attributes list.

## **BIOS.UefiBootSeqEnDis.UefiBootSeqEnDis (Read or Write)**

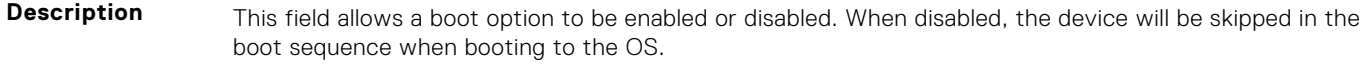

**Legal Values** ● N/A

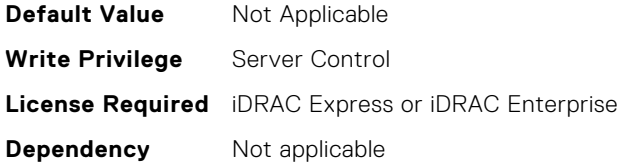

# **BIOS.UefiBootSettings**

This group contains the attributes that provide details about BIOS. UefiBootSettings.

**(i)** NOTE: To check if a BIOS attribute is Read Only or Read and Write, perform GET on URI redfish/v1/Systems/ System.Embedded.1/Bios/BiosRegistry and find the attribute in the Attributes list.

#### **BIOS.UefiBootSettings.UefiBootSeq (Read or Write)**

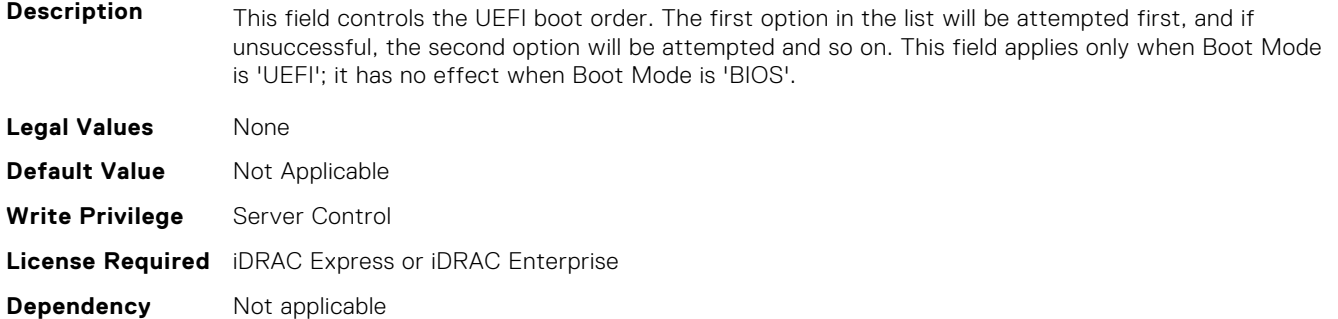

#### **BIOS.UefiBootSettings.UefiBootSeqEnDis1 (Read or Write)**

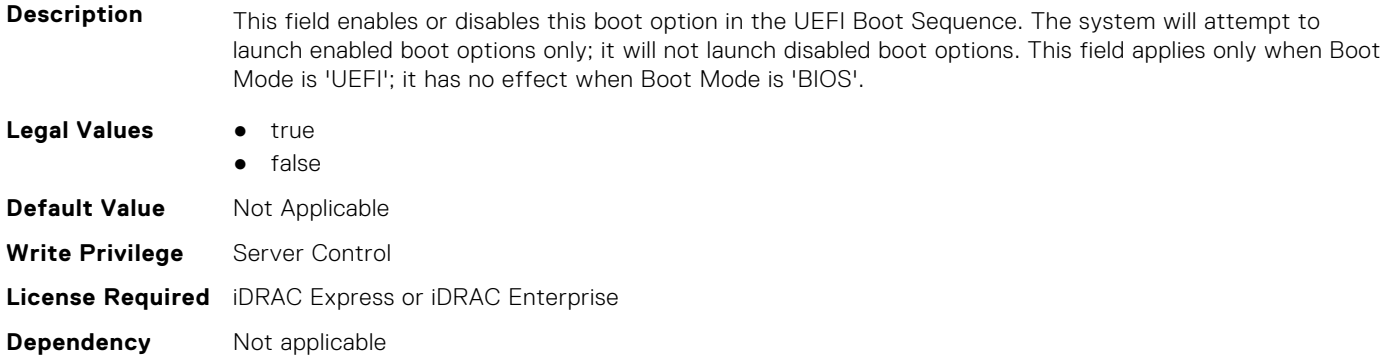

# **BIOS.UefiBootSettings.UefiBootSeqEnDis2 (Read or Write)**

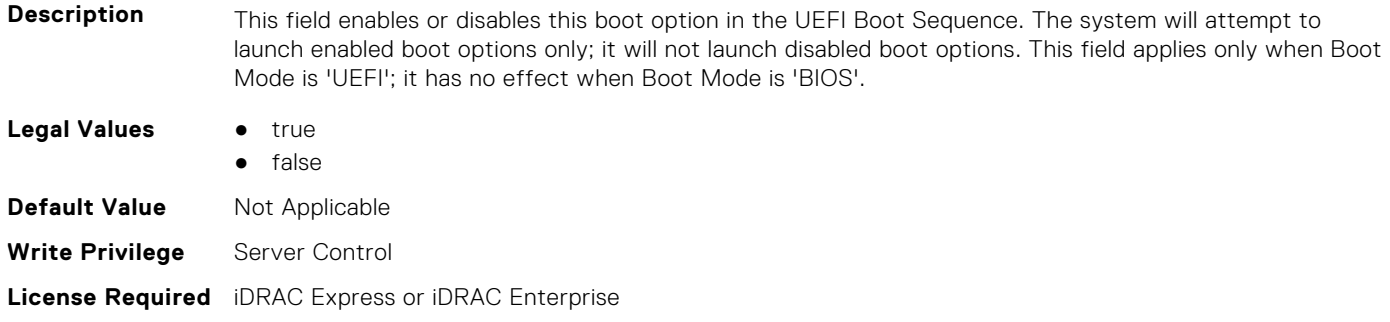

#### **BIOS.UefiBootSettings.UefiBootSeqEnDis3 (Read or Write)**

**Description** This field enables or disables this boot option in the UEFI Boot Sequence. The system will attempt to launch enabled boot options only; it will not launch disabled boot options. This field applies only when Boot Mode is 'UEFI'; it has no effect when Boot Mode is 'BIOS'. **Legal Values** ● true ● false **Default Value** Not Applicable **Write Privilege** Server Control **License Required** iDRAC Express or iDRAC Enterprise **Dependency** Not applicable

#### **BIOS.UefiBootSettings.UefiBootSeqEnDis4 (Read or Write)**

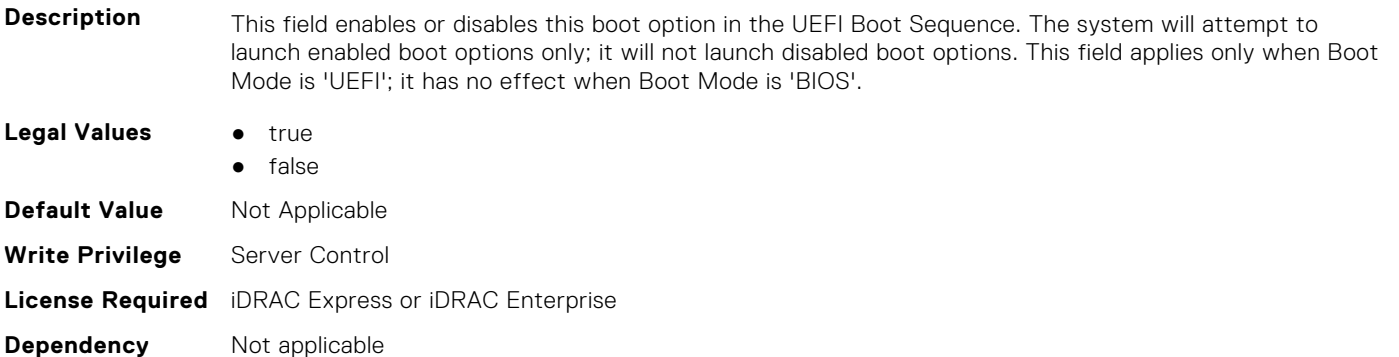

# **BIOS.UefiBootSettings.UefiBootSeqEnDis5 (Read or Write)**

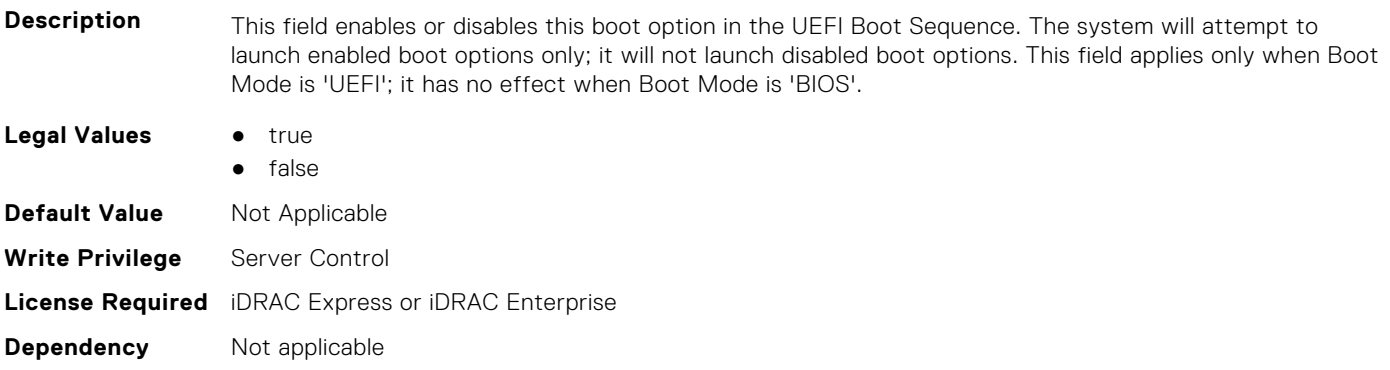

#### **BIOS.UefiBootSettings.UefiBootSeqEnDis6 (Read or Write)**

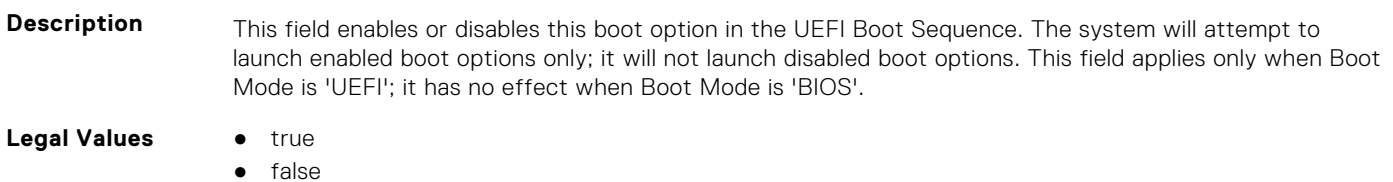

**410 BIOS Attributes**

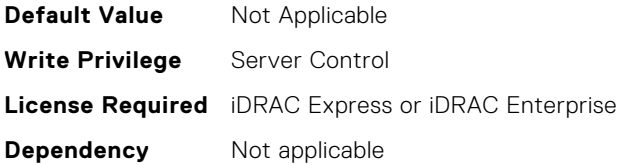

#### **BIOS.UefiBootSettings.UefiBootSeqEnDis7 (Read or Write)**

**Description** This field enables or disables this boot option in the UEFI Boot Sequence. The system will attempt to launch enabled boot options only; it will not launch disabled boot options. This field applies only when Boot Mode is 'UEFI'; it has no effect when Boot Mode is 'BIOS'.

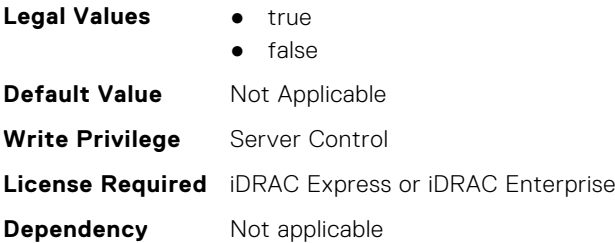

# **BIOS.UefiBootSettings.UefiBootSeqEnDis8 (Read or Write)**

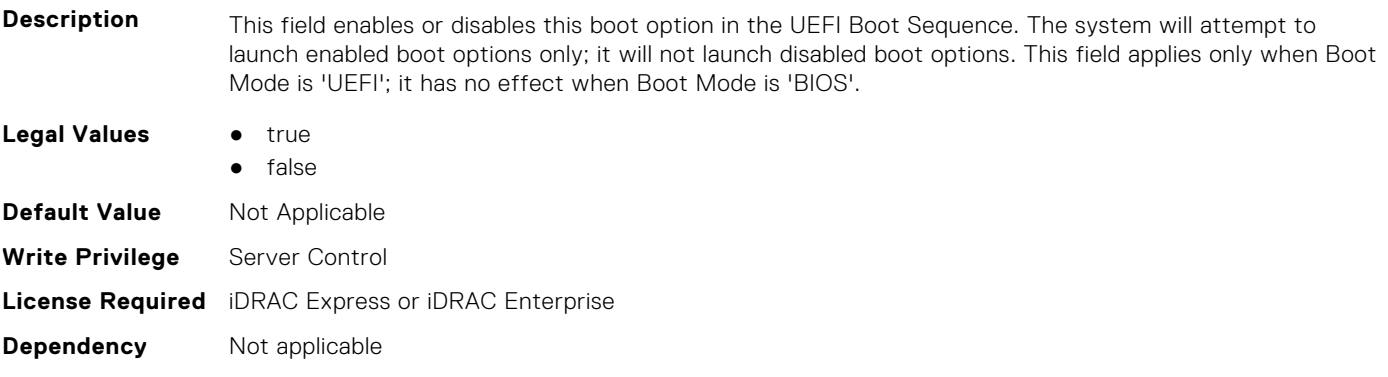

#### **BIOS.UefiBootSettings.UefiBootSeqEnDis9 (Read or Write)**

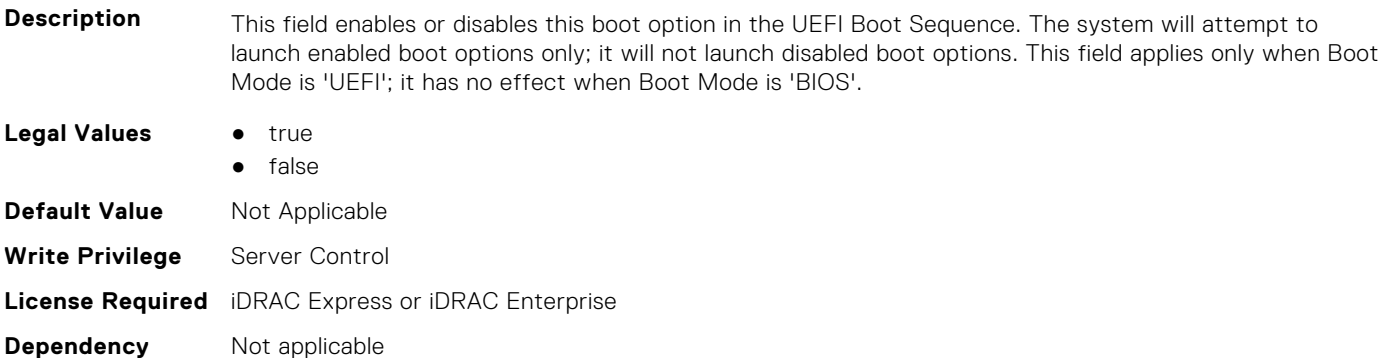

# **BIOS.UefiBootSettings.UefiBootSeqEnDis10 (Read or Write)**

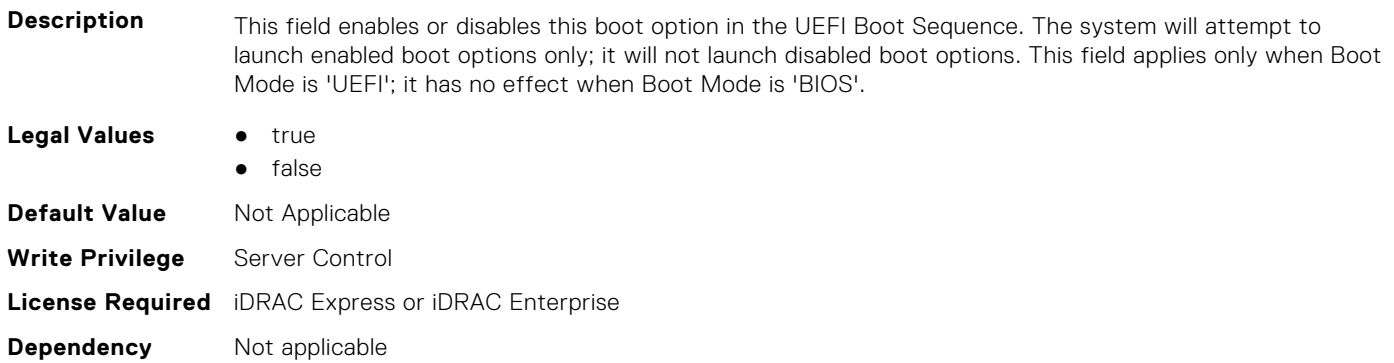

#### **BIOS.UefiBootSettings.UefiBootSeqEnDis11 (Read or Write)**

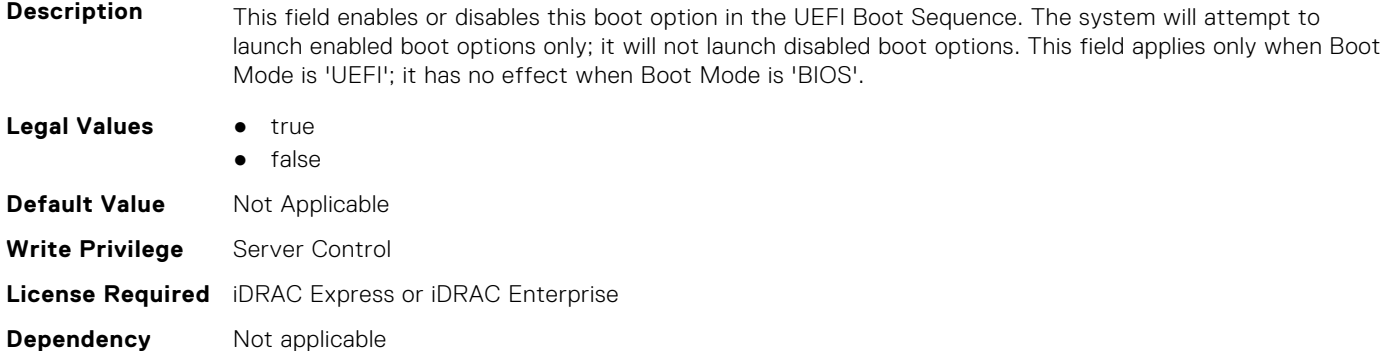

# **BIOS.UefiBootSettings.UefiBootSeqEnDis12 (Read or Write)**

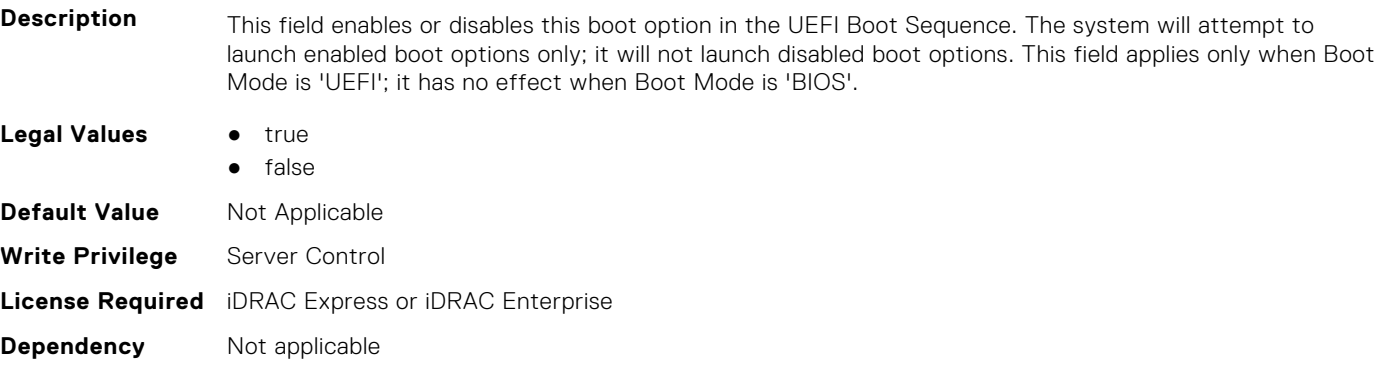

# **BIOS.UefiBootSettings.UefiBootSeqEnDis13 (Read or Write)**

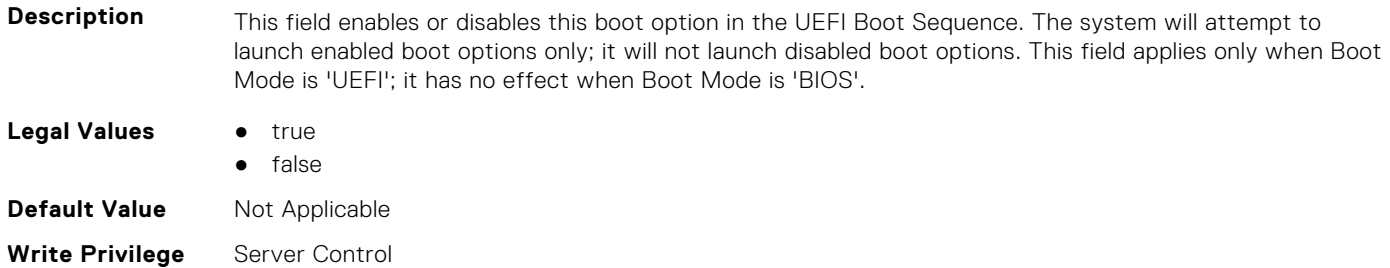

# **BIOS.UefiBootSettings.UefiBootSeqEnDis14 (Read or Write)**

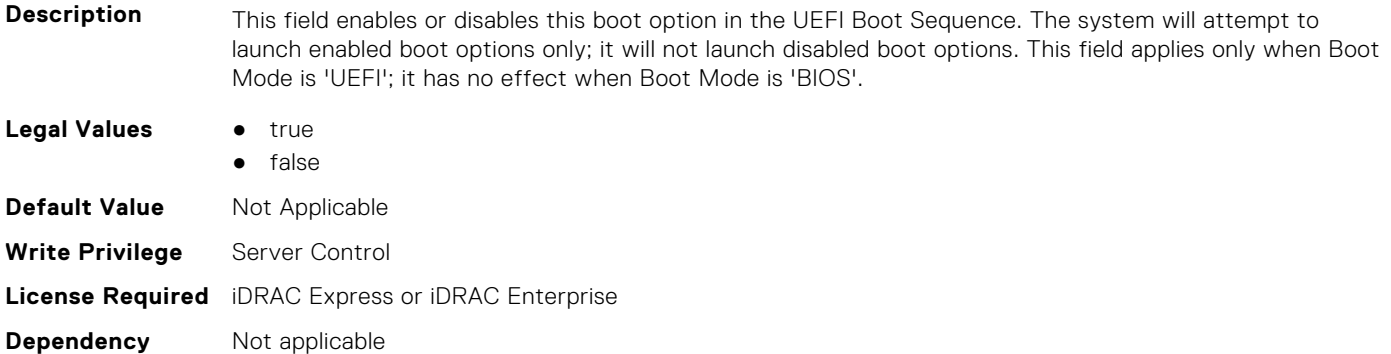

# **BIOS.UefiBootSettings.UefiBootSeqEnDis15 (Read or Write)**

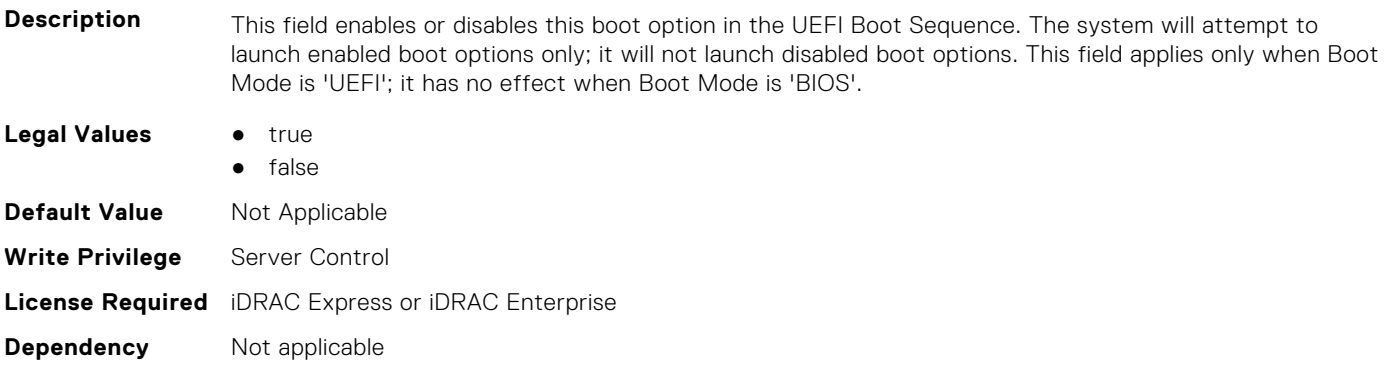

# **BIOS.UefiBootSettings.UefiBootSeqEnDis16 (Read or Write)**

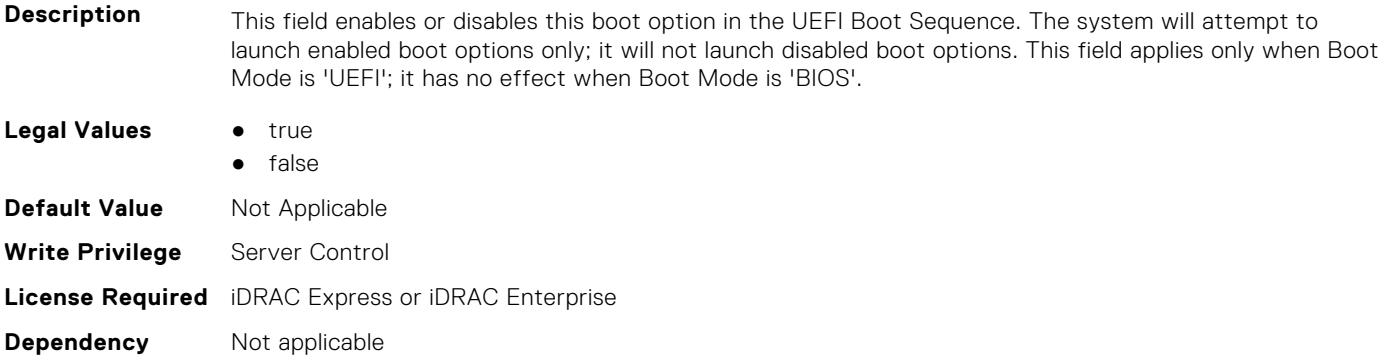

# **BIOS.UefiBootSettings.UefiBootSeqEnDis17 (Read or Write)**

**Description** This field enables or disables this boot option in the UEFI Boot Sequence. The system will attempt to launch enabled boot options only; it will not launch disabled boot options. This field applies only when Boot Mode is 'UEFI'; it has no effect when Boot Mode is 'BIOS'.

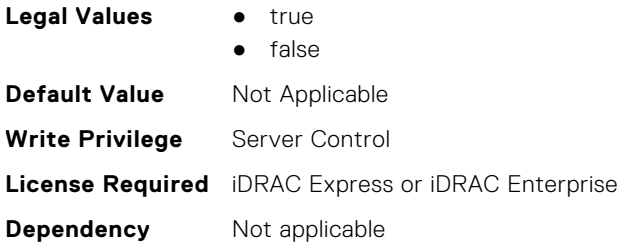

# **BIOS.UefiBootSettings.UefiBootSeqEnDis18 (Read or Write)**

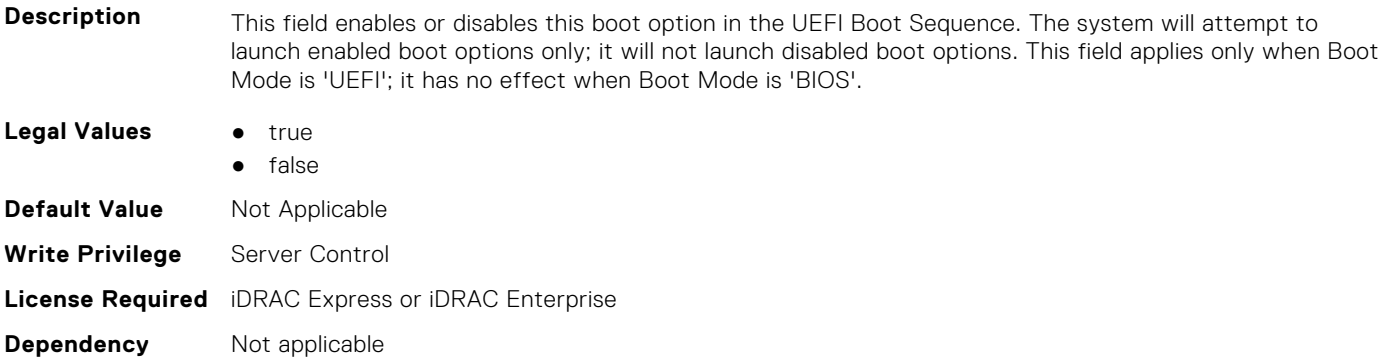

# **BIOS.UefiBootSettings.UefiBootSeqEnDis19 (Read or Write)**

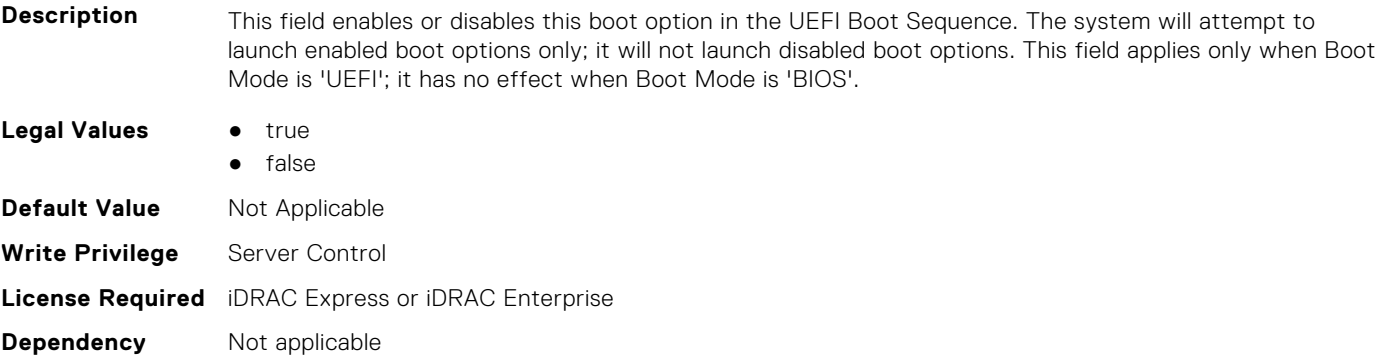

# **BIOS.UefiBootSettings.UefiBootSeqEnDis20 (Read or Write)**

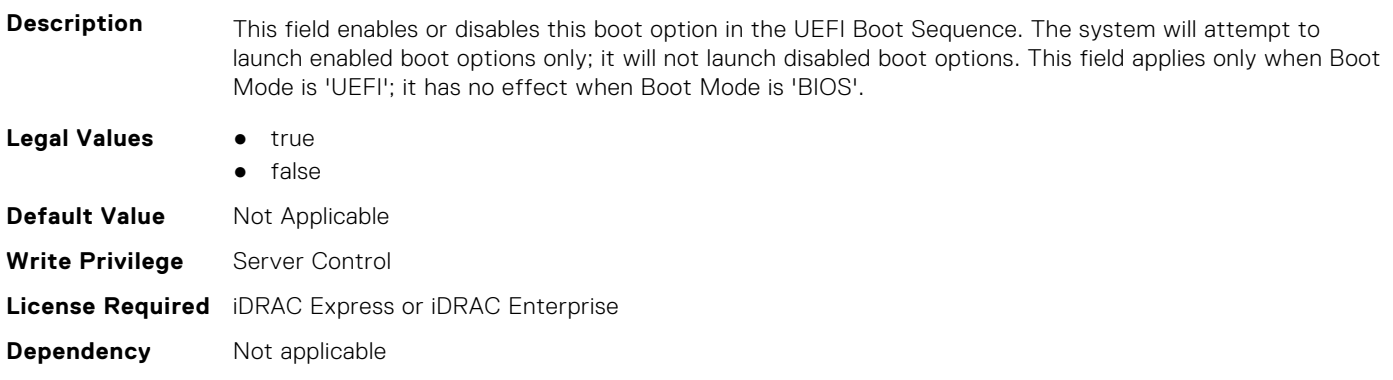

# **BIOS.UefiBootSettings.UefiBootSeqEnDisRef (Read or Write)**

#### **Description**

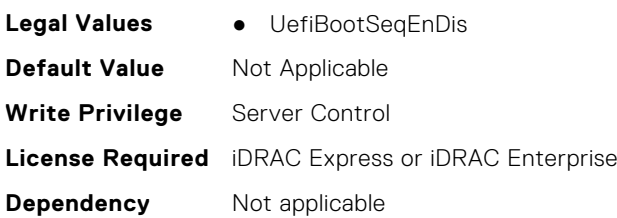

#### **BIOS.UefiBootSettings.UefiBootSettings (Read or Write)**

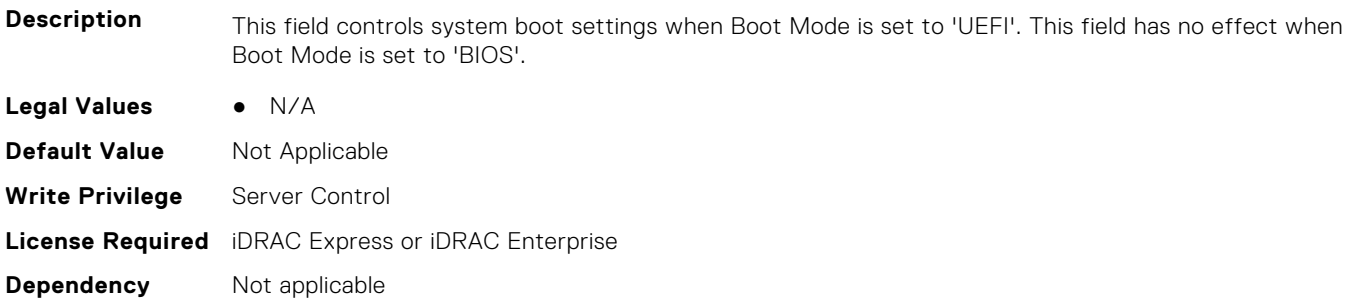

#### **BIOS.UefiBootSettings.UefiPxeIpVersion (Read or Write)**

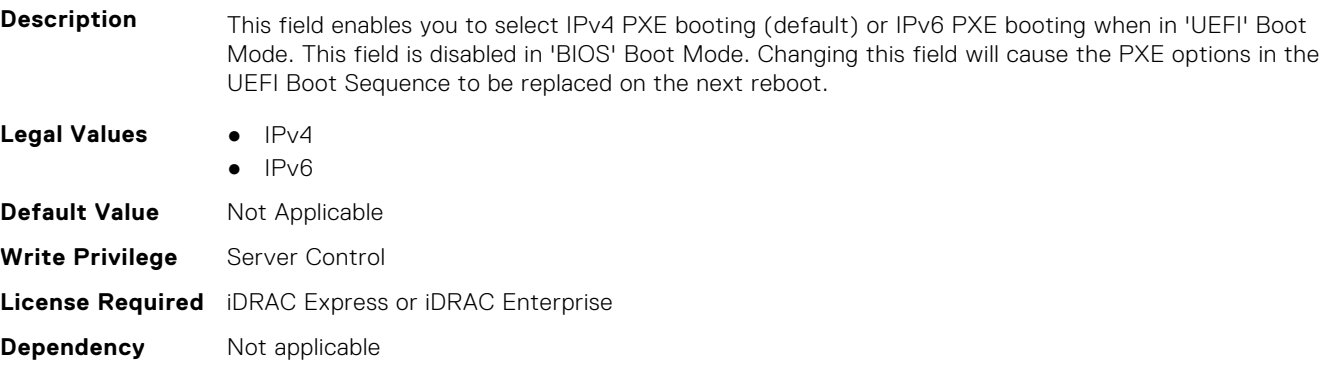

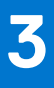

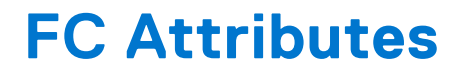

This section provides details about the FC attribute groups and objects.

#### **Topics:**

- FC.FCDevice
- [FC.FCTarget](#page-416-0)
- [FC.HBAConfig](#page-417-0)
- [FC.PortConfig](#page-431-0)
- [FC.Top](#page-434-0)

# **FC.FCDevice**

The following section provides information about the objects in the FC.FCDevice group.

#### **FC.FCDevice.BusDeviceFunction (Read Only)**

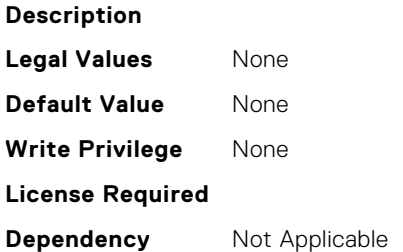

# **FC.FCDevice.ChipMdl (Read Only)**

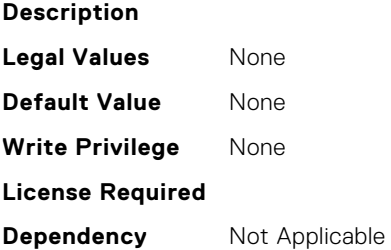

#### **FC.FCDevice.EFIVersion (Read Only)**

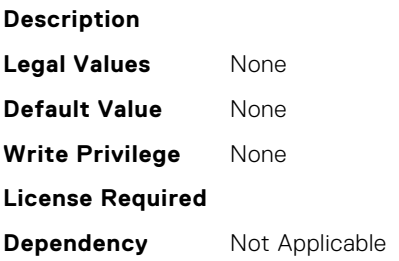

# <span id="page-416-0"></span>**FC.FCDevice.FamilyVersion (Read Only)**

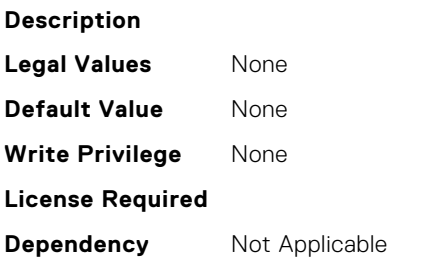

# **FC.FCDevice.PCIDeviceID (Read Only)**

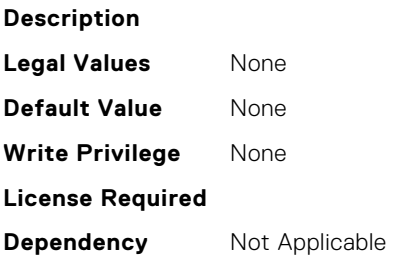

# **FC.FCTarget**

The following section provides information about the objects in the FC.FCTarget group.

# **FC.FCTarget.BootScanSelection (Read or Write)**

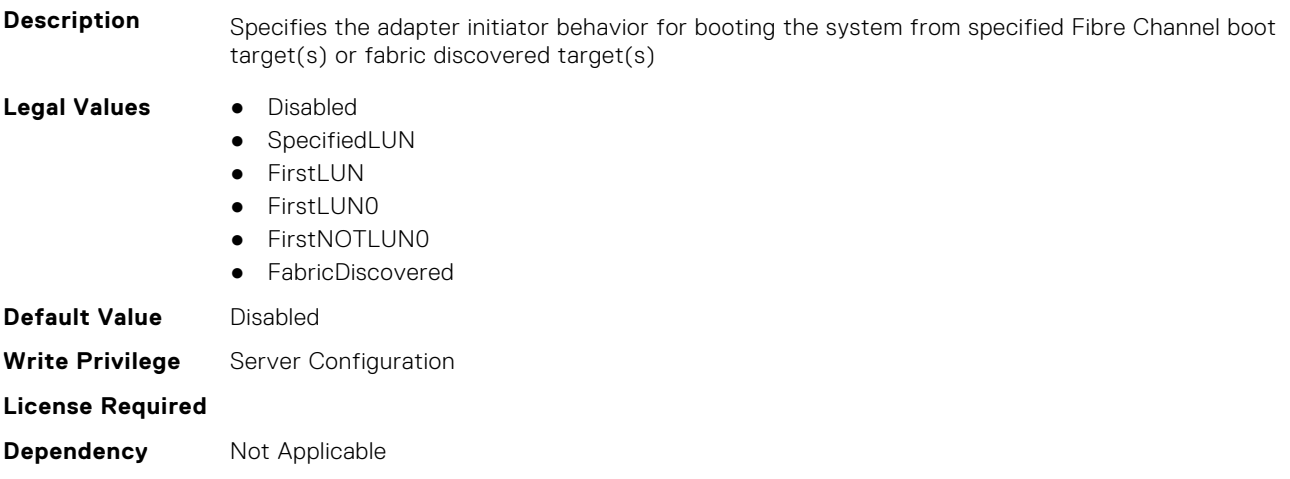

# **FC.FCTarget.FirstFCTargetLUN (Read or Write)**

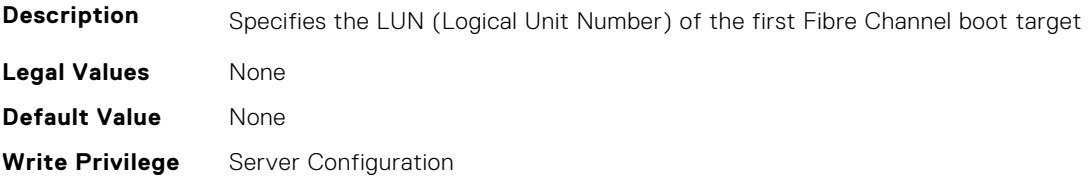

<span id="page-417-0"></span>**Dependency** Not Applicable

#### **FC.FCTarget.FirstFCTargetWWPN (Read or Write)**

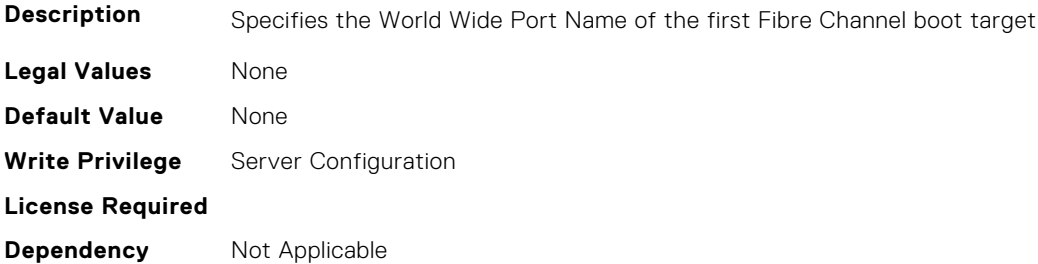

#### **FC.FCTarget.SecondFCTargetLUN (Read or Write)**

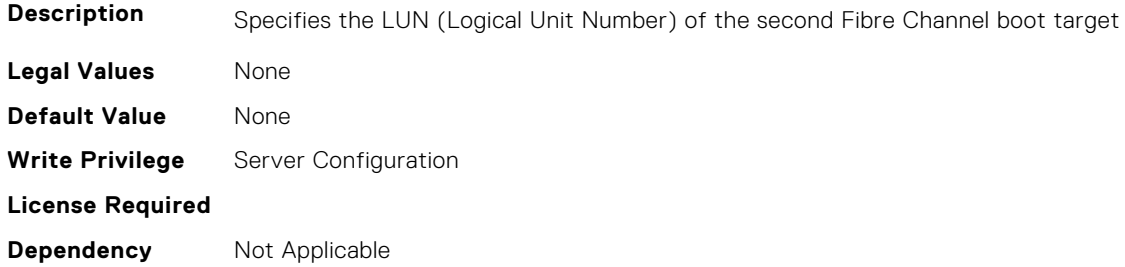

# **FC.FCTarget.SecondFCTargetWWPN (Read or Write)**

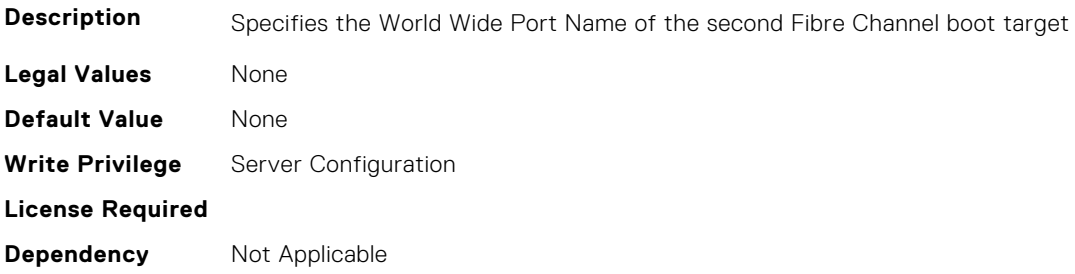

# **FC.HBAConfig**

The following section provides information about the objects in the FC.HBAConfig group.

# **FC.HBAConfig.EighthNVMeTargetNQN (Read or Write)**

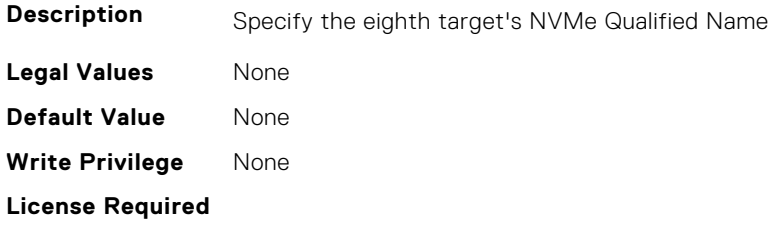

# **FC.HBAConfig.EighthNVMeTargetWWNN (Read or Write)**

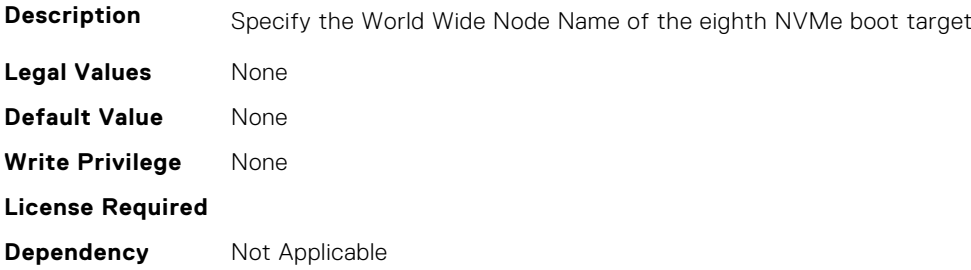

# **FC.HBAConfig.EighthNVMeTargetWWPN (Read or Write)**

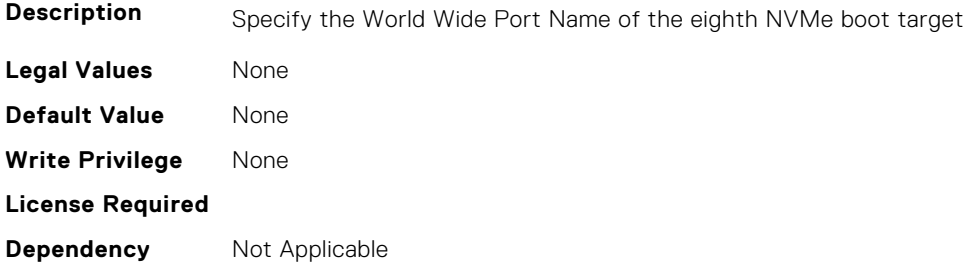

#### **FC.HBAConfig.EighthNVMeTgtCntlrID (Read or Write)**

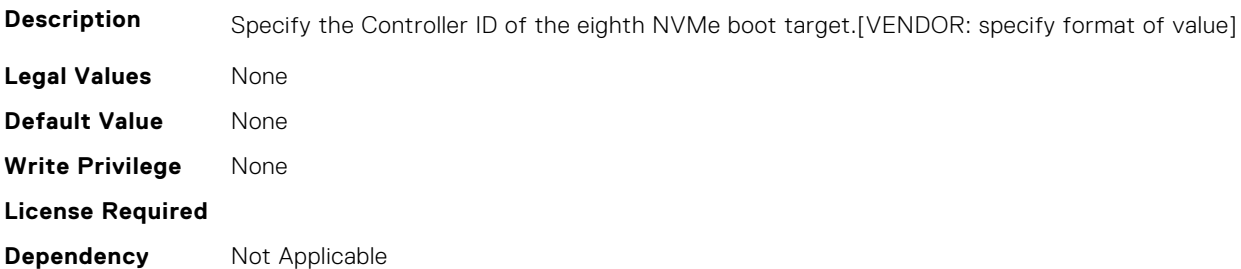

# **FC.HBAConfig.EighthNVMeTgtConn (Read or Write)**

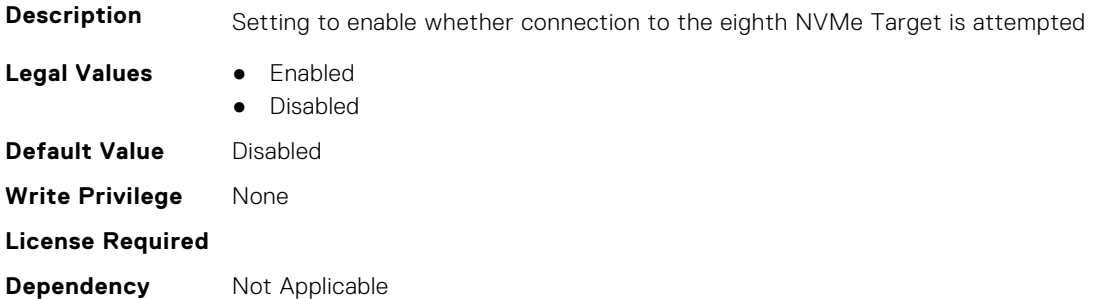

# **FC.HBAConfig.EighthNVMeTgtNSID (Read or Write)**

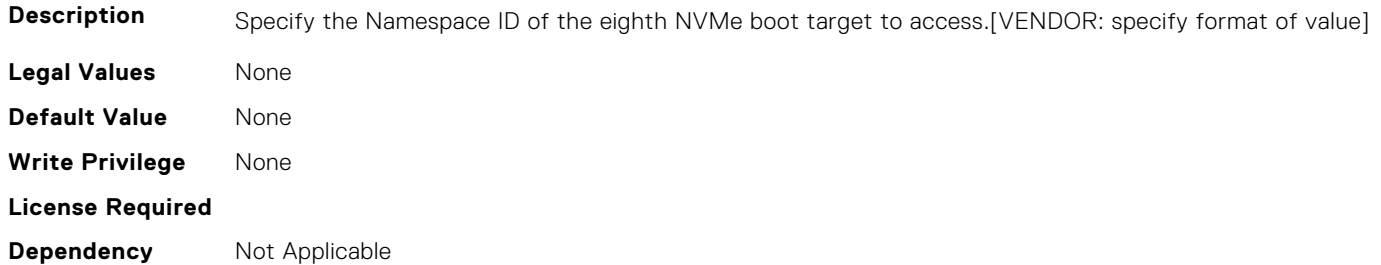

#### **FC.HBAConfig.EnableNVMeBoot (Read or Write)**

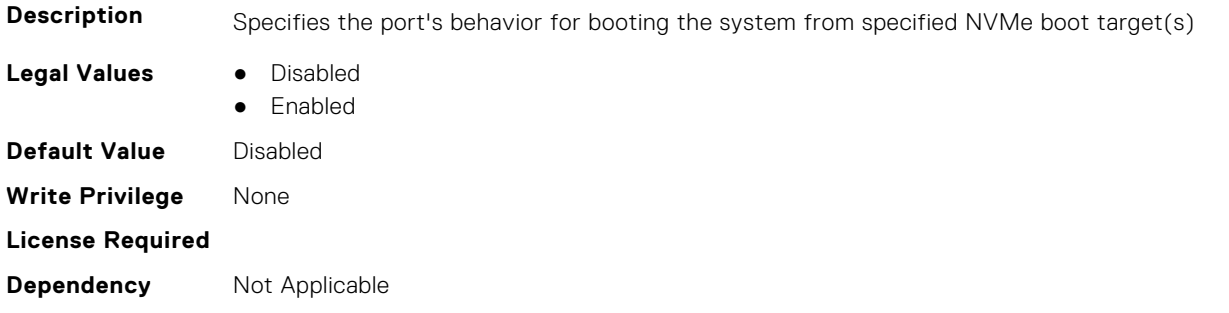

#### **FC.HBAConfig.FabricLoginRetryCount (Read or Write)**

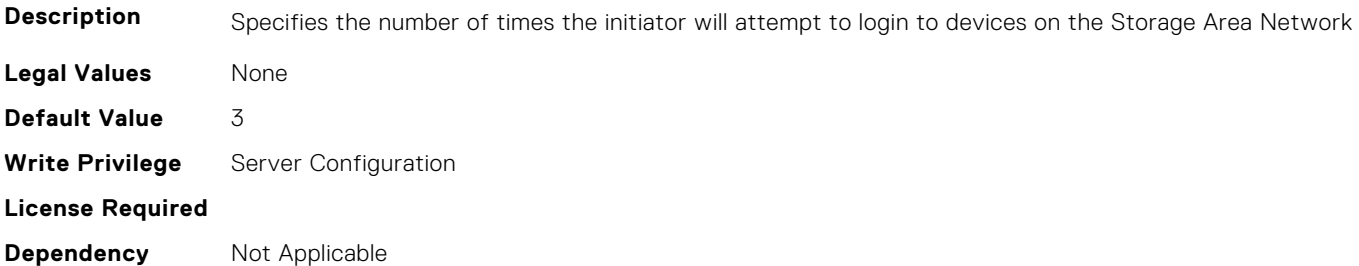

# **FC.HBAConfig.FabricLoginTimeout (Read or Write)**

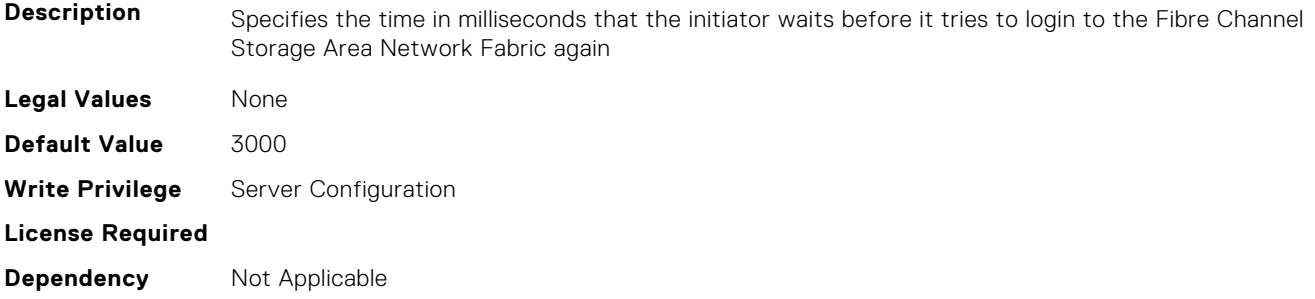

# **FC.HBAConfig.FCTape (Read or Write)**

**Description** Specifies the state of Fibre Channel Tape support

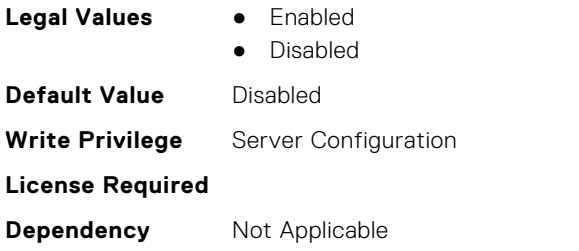

# **FC.HBAConfig.FifthNVMeTargetNQN (Read or Write)**

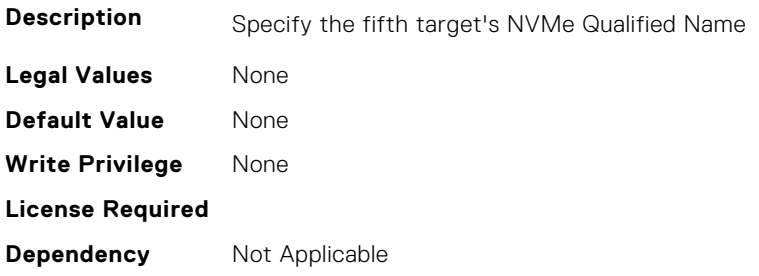

# **FC.HBAConfig.FifthNVMeTargetWWNN (Read or Write)**

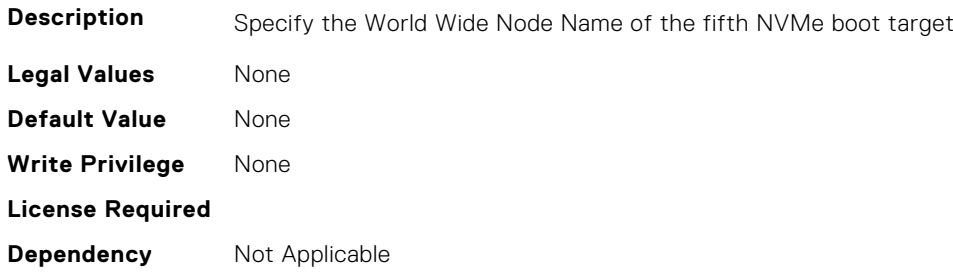

# **FC.HBAConfig.FifthNVMeTargetWWPN (Read or Write)**

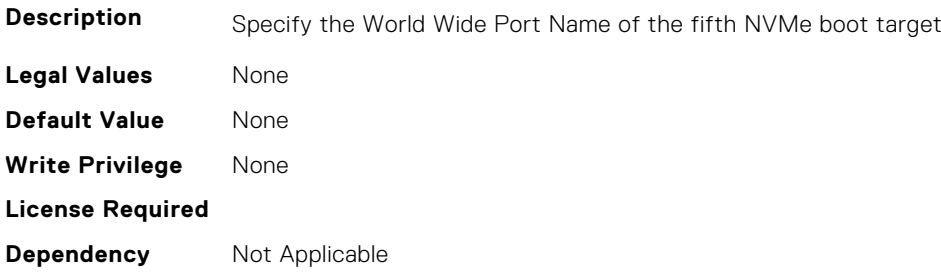

# **FC.HBAConfig.FifthNVMeTgtCntlrID (Read or Write)**

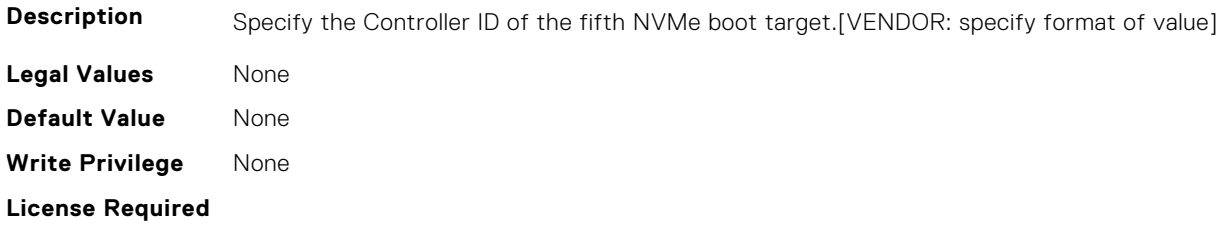

# **FC.HBAConfig.FifthNVMeTgtConn (Read or Write)**

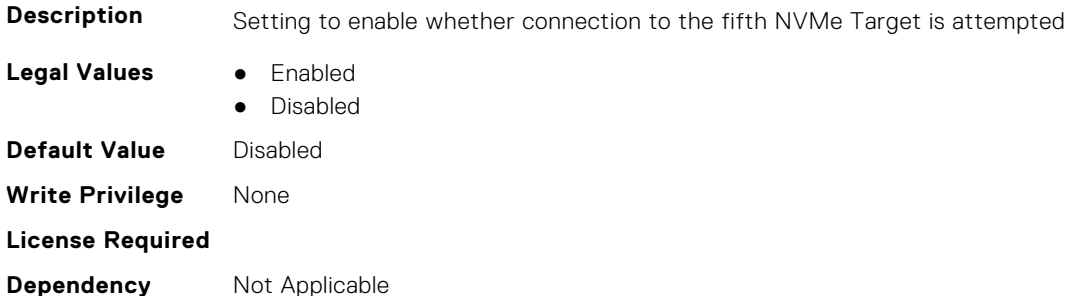

#### **FC.HBAConfig.FifthNVMeTgtNSID (Read or Write)**

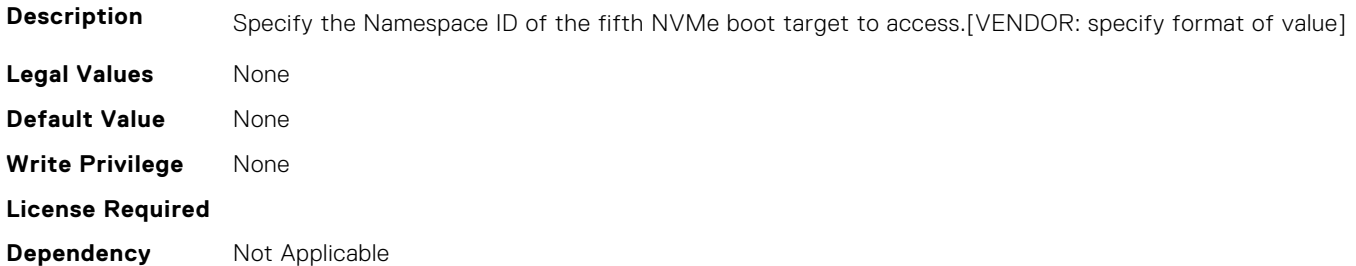

# **FC.HBAConfig.FirstNVMeTargetNQN (Read or Write)**

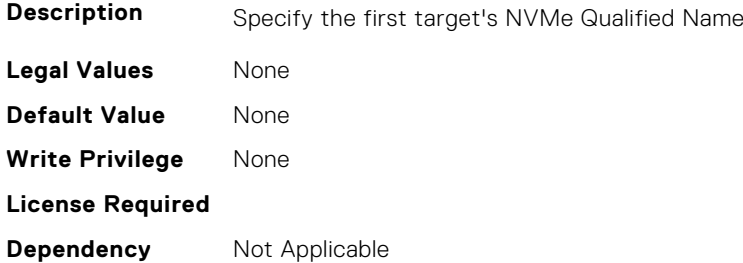

# **FC.HBAConfig.FirstNVMeTargetWWNN (Read or Write)**

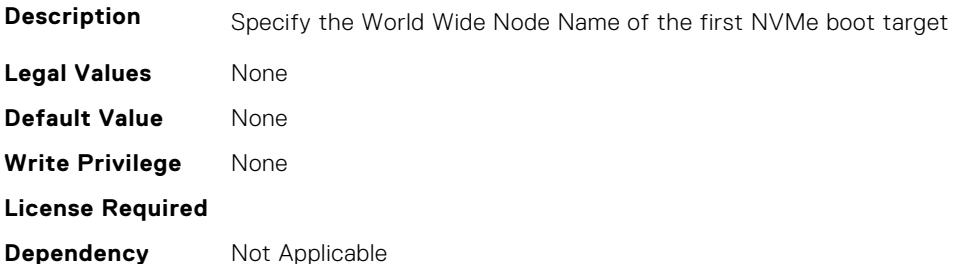

# **FC.HBAConfig.FirstNVMeTargetWWPN (Read or Write)**

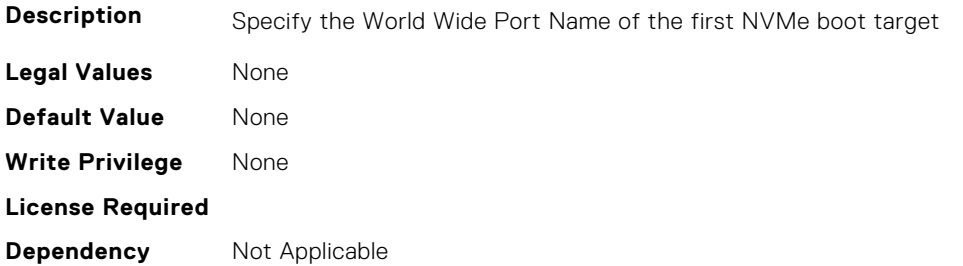

# **FC.HBAConfig.FirstNVMeTgtCntlrID (Read or Write)**

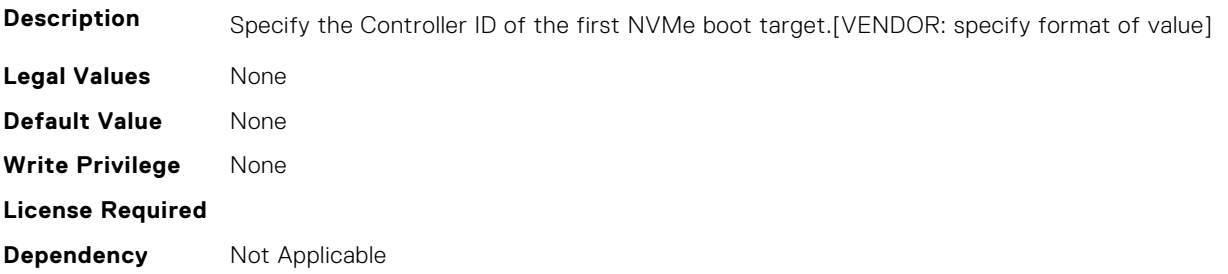

# **FC.HBAConfig.FirstNVMeTgtConn (Read or Write)**

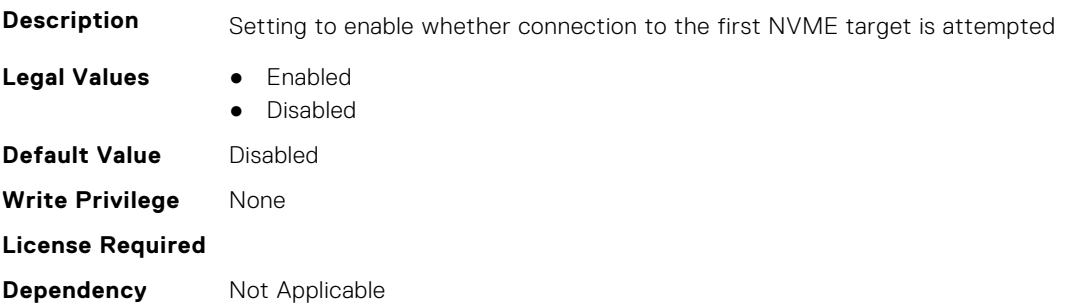

# **FC.HBAConfig.FirstNVMeTgtNSID (Read or Write)**

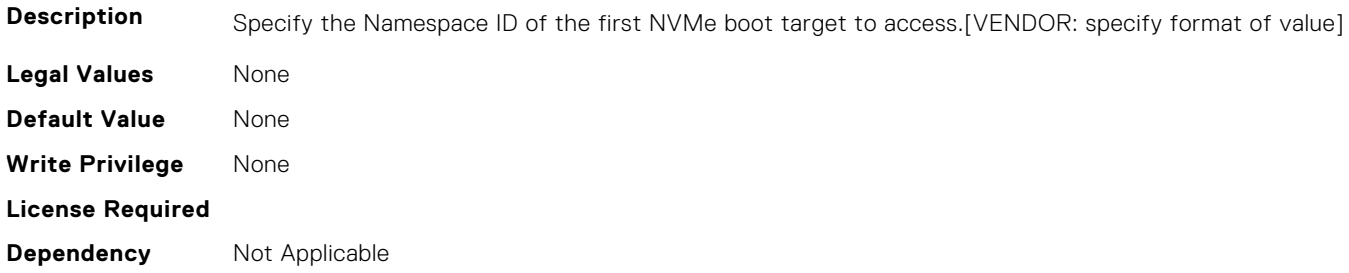

# **FC.HBAConfig.FourthNVMeTargetNQN (Read or Write)**

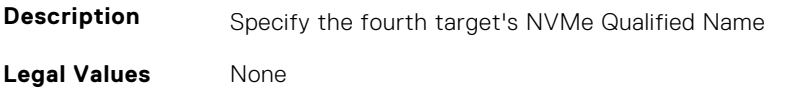

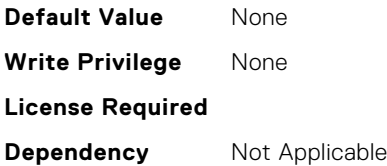

## **FC.HBAConfig.FourthNVMeTargetWWNN (Read or Write)**

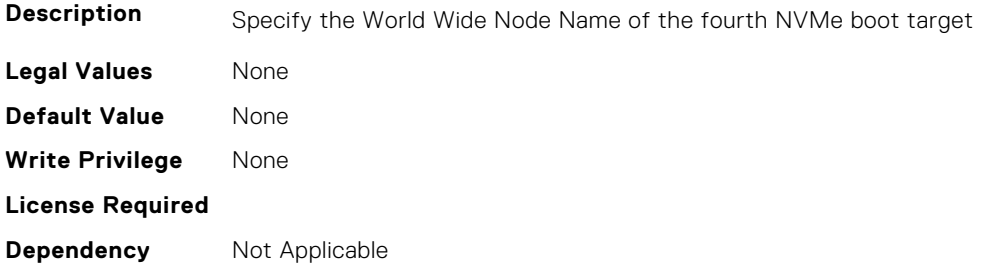

# **FC.HBAConfig.FourthNVMeTargetWWPN (Read or Write)**

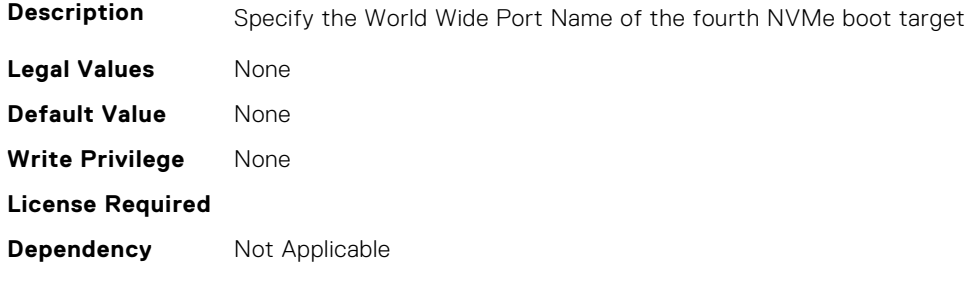

# **FC.HBAConfig.FourthNVMeTgtCntlrID (Read or Write)**

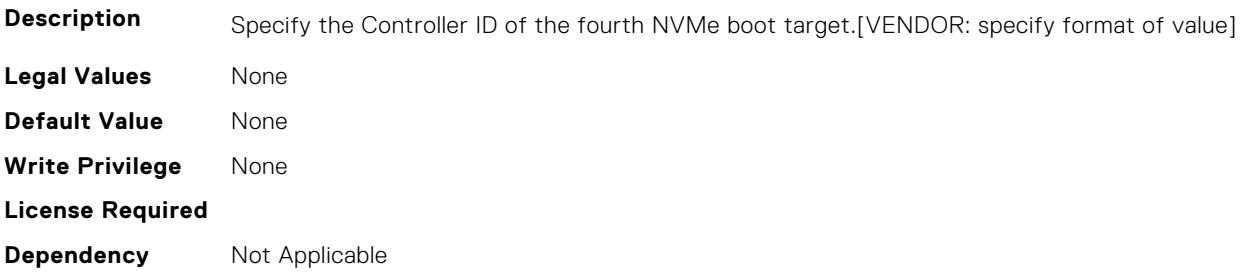

# **FC.HBAConfig.FourthNVMeTgtConn (Read or Write)**

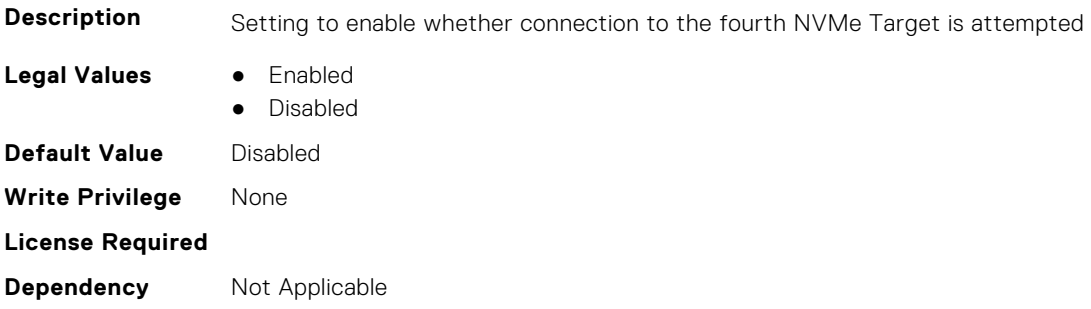

# **FC.HBAConfig.FourthNVMeTgtNSID (Read or Write)**

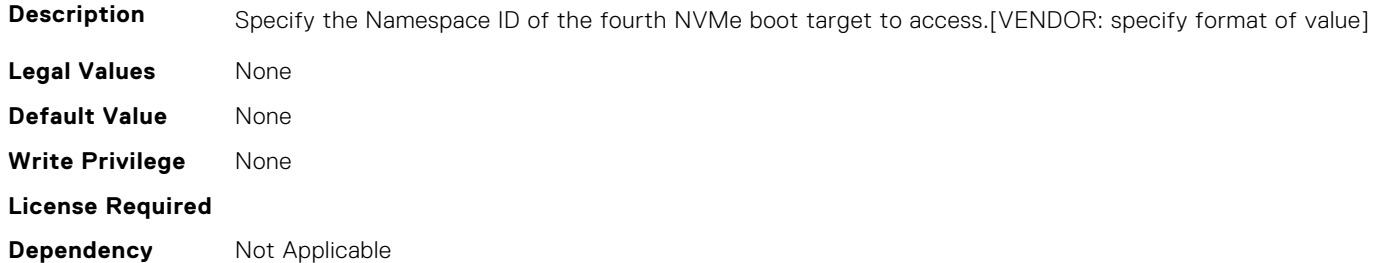

# **FC.HBAConfig.FramePayloadSize (Read or Write)**

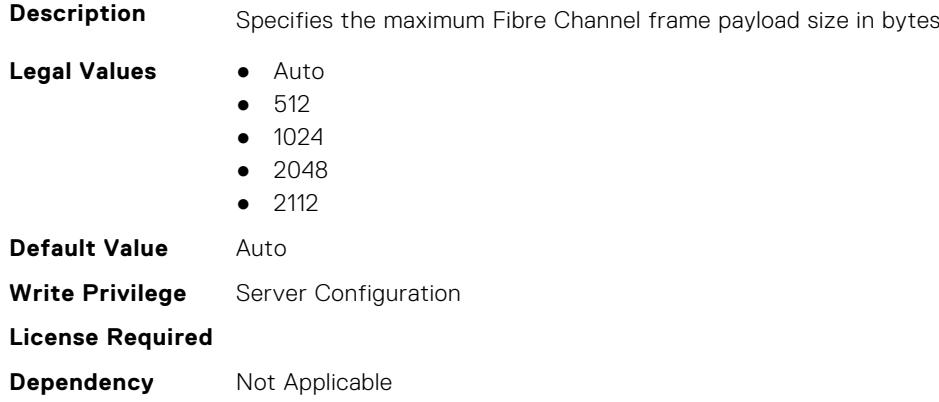

# **FC.HBAConfig.HardZone (Read or Write)**

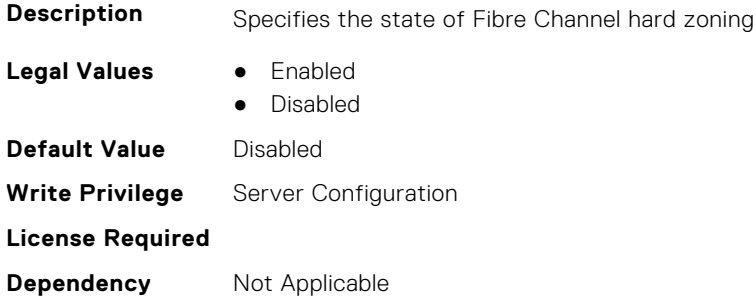

# **FC.HBAConfig.HardZoneAddress (Read or Write)**

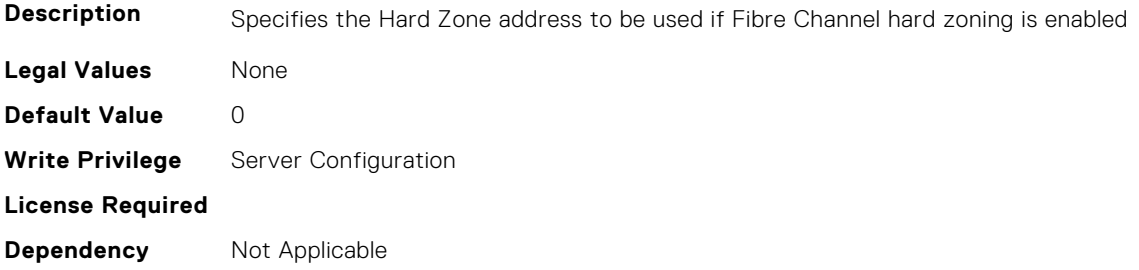

# **FC.HBAConfig.LinkDownTimeout (Read or Write)**

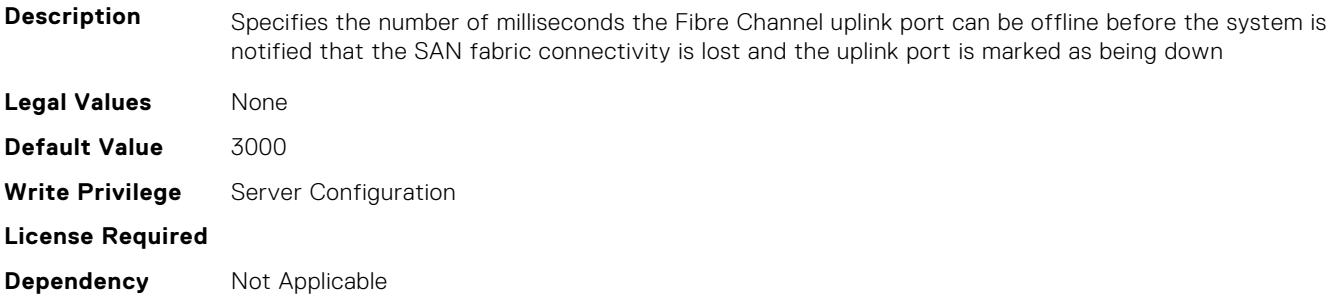

# **FC.HBAConfig.LoopResetDelay (Read or Write)**

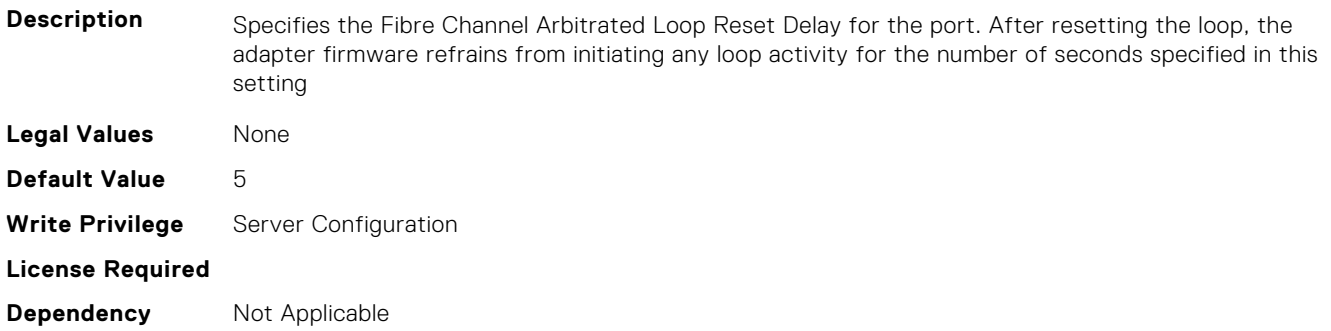

# **FC.HBAConfig.PortDownRetryCount (Read or Write)**

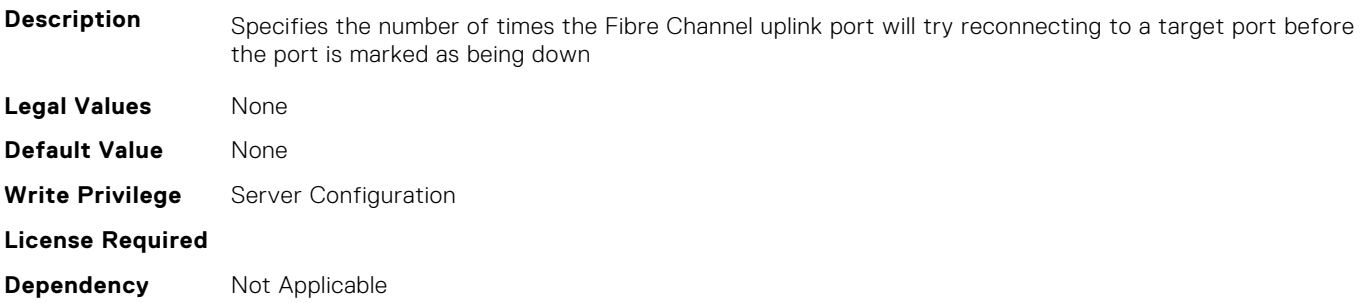

# **FC.HBAConfig.PortDownTimeout (Read or Write)**

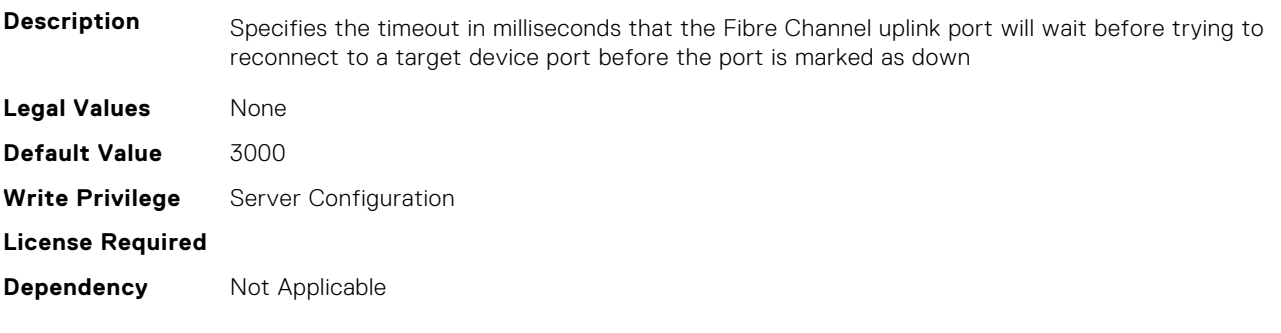

# **FC.HBAConfig.PortLoginRetryCount (Read or Write)**

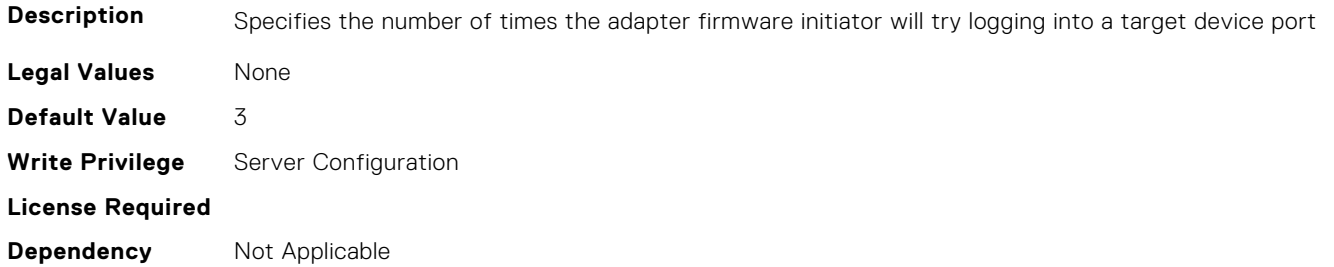

## **FC.HBAConfig.PortLoginTimeout (Read or Write)**

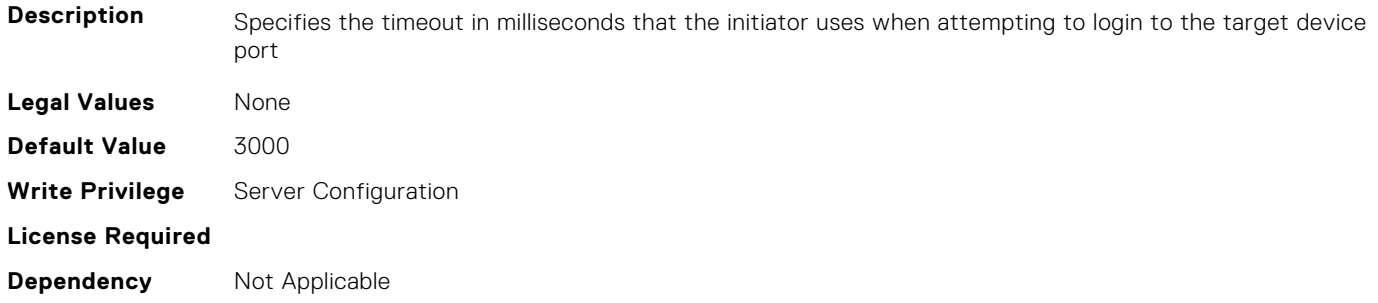

# **FC.HBAConfig.SecondNVMeTargetNQN (Read or Write)**

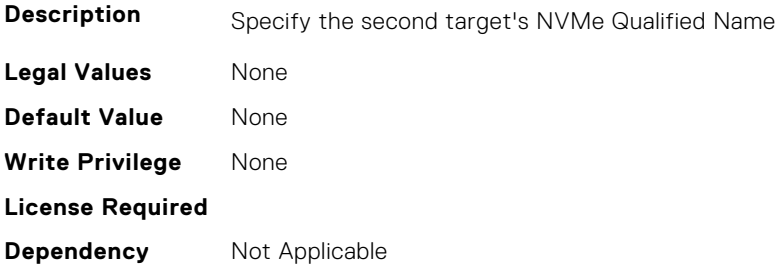

#### **FC.HBAConfig.SecondNVMeTargetWWNN (Read or Write)**

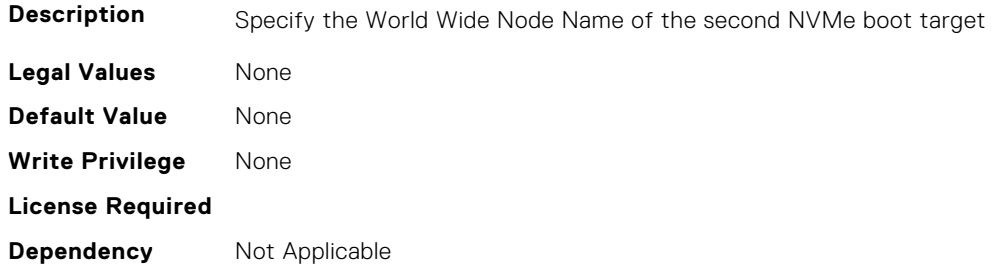

# **FC.HBAConfig.SecondNVMeTargetWWPN (Read or Write)**

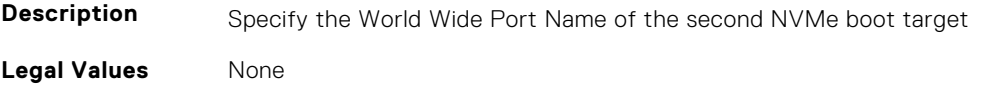

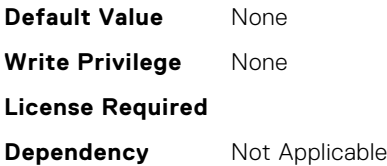

# **FC.HBAConfig.SecondNVMeTgtCntlrID (Read or Write)**

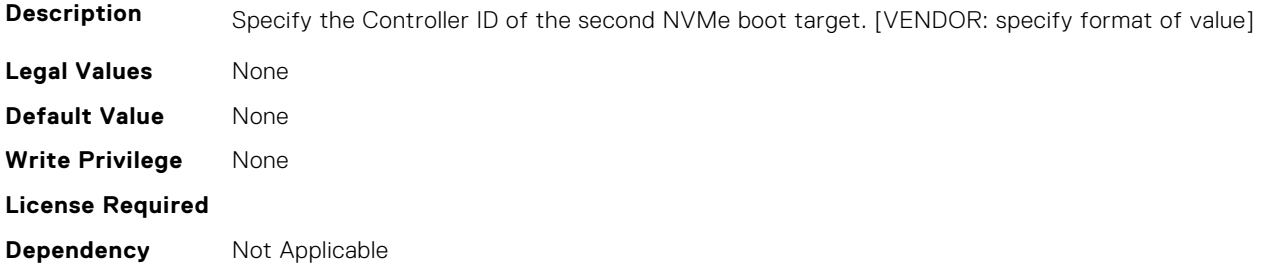

# **FC.HBAConfig.SecondNVMeTgtConn (Read or Write)**

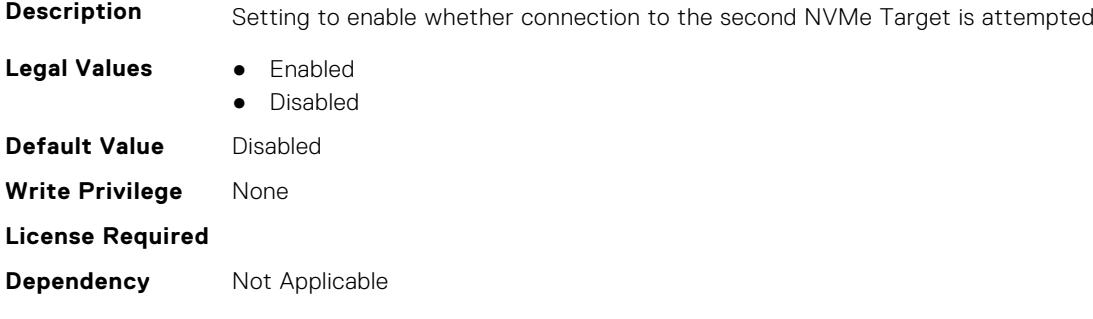

# **FC.HBAConfig.SecondNVMeTgtNSID (Read or Write)**

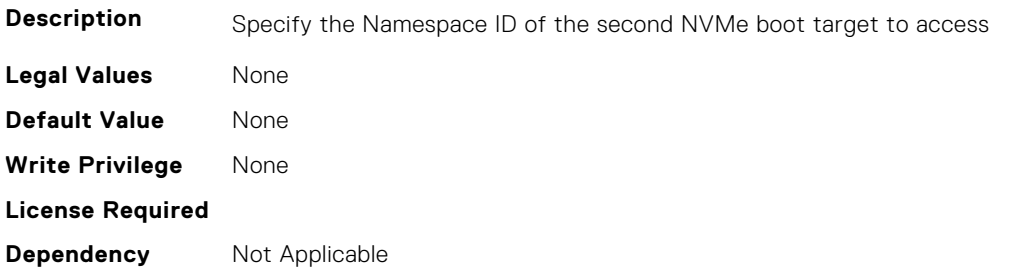

#### **FC.HBAConfig.SeventhNVMeTargetNQN (Read or Write)**

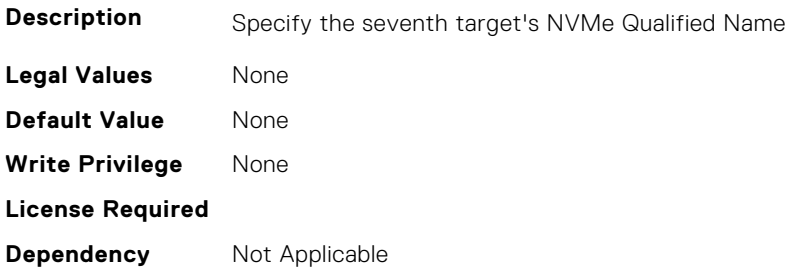

#### **FC.HBAConfig.SeventhNVMeTargetWWNN (Read or Write)**

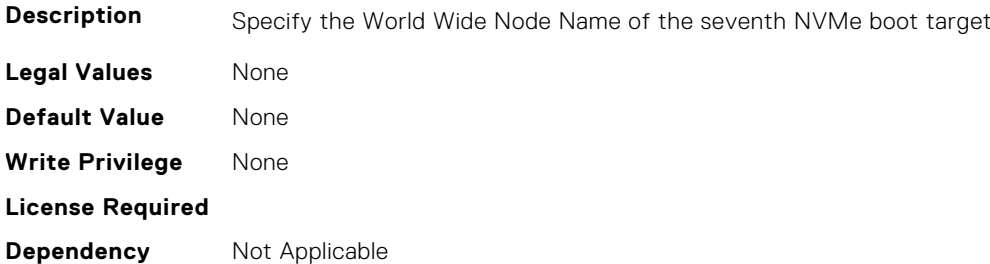

#### **FC.HBAConfig.SeventhNVMeTargetWWPN (Read or Write)**

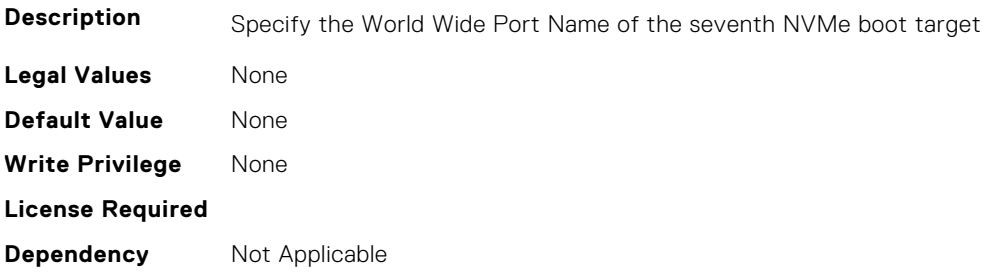

# **FC.HBAConfig.SeventhNVMeTgtCntlrID (Read or Write)**

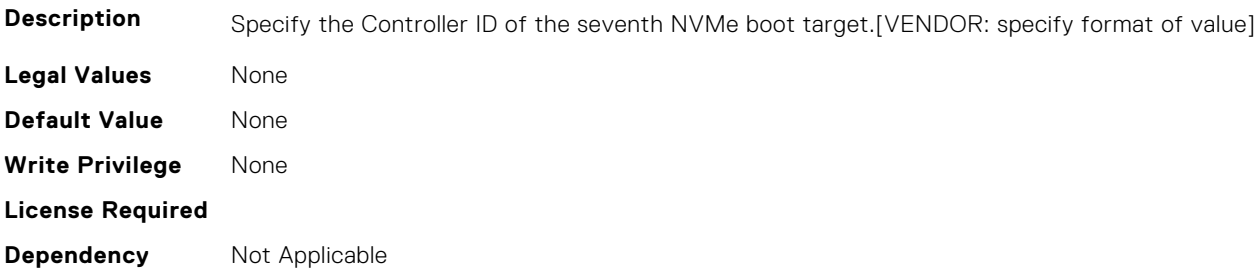

# **FC.HBAConfig.SeventhNVMeTgtConn (Read or Write)**

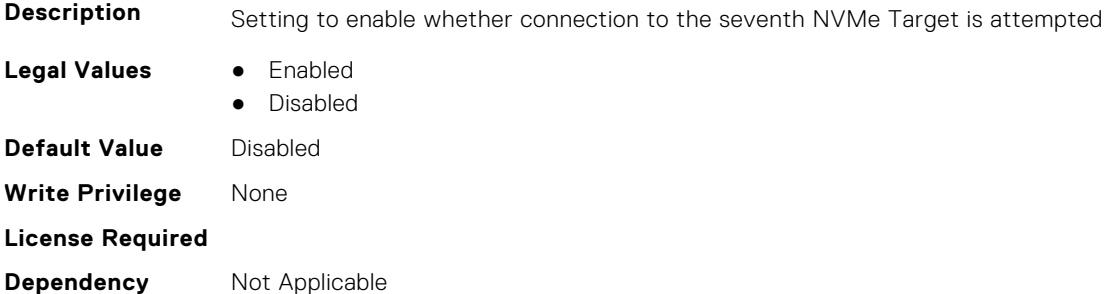

# **FC.HBAConfig.SeventhNVMeTgtNSID (Read or Write)**

**Description** Specify the Namespace ID of the seventh NVMe boot target to access.[VENDOR: specify format of value]

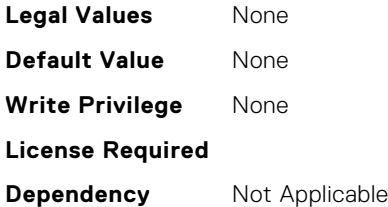

# **FC.HBAConfig.SixthNVMeTargetNQN (Read or Write)**

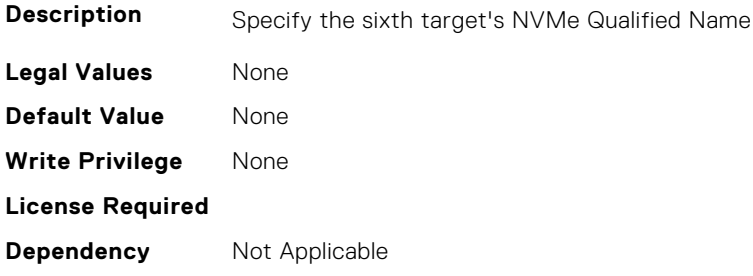

# **FC.HBAConfig.SixthNVMeTargetWWNN (Read or Write)**

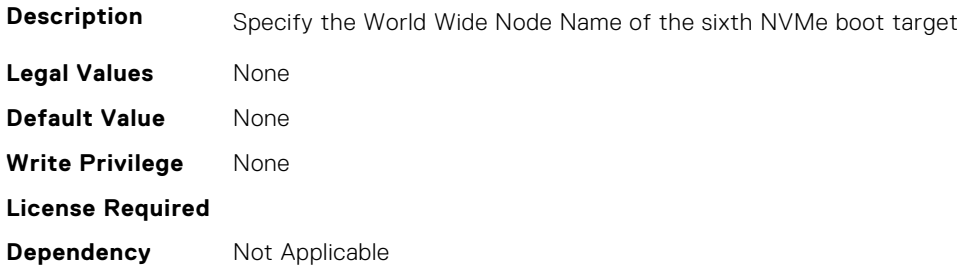

# **FC.HBAConfig.SixthNVMeTargetWWPN (Read or Write)**

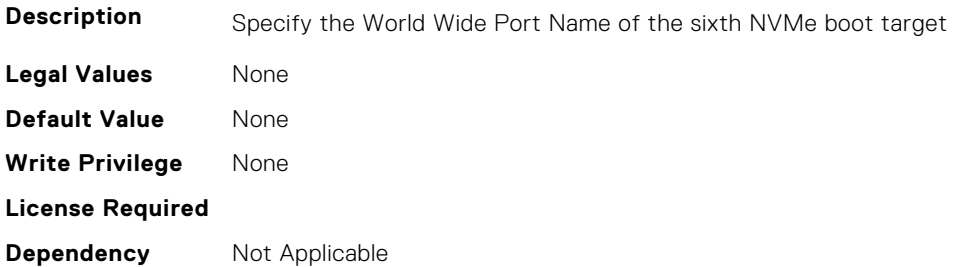

# **FC.HBAConfig.SixthNVMeTgtCntlrID (Read or Write)**

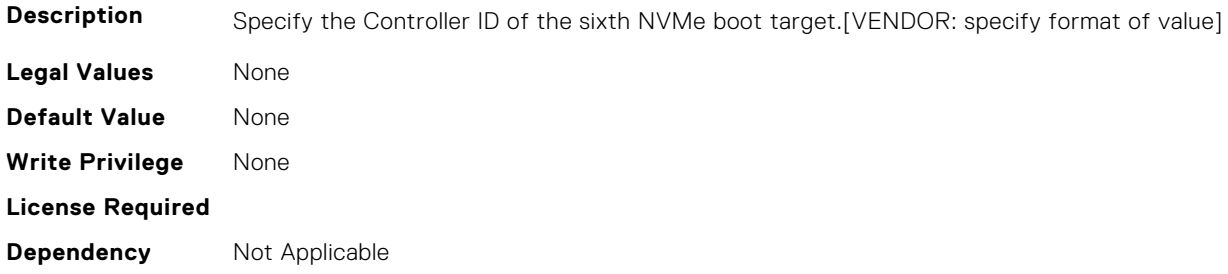

# **FC.HBAConfig.SixthNVMeTgtConn (Read or Write)**

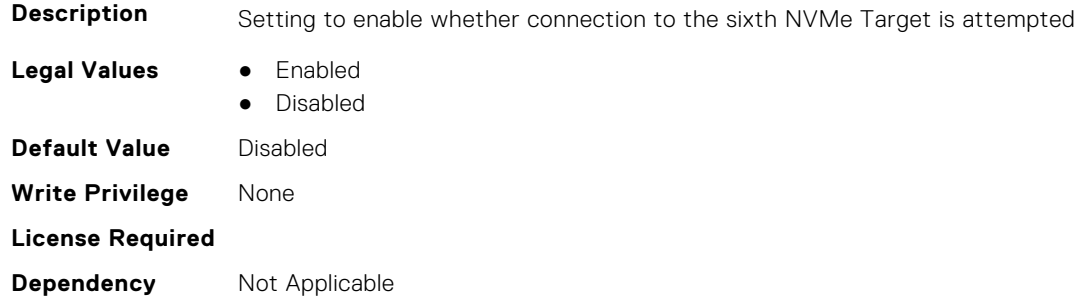

# **FC.HBAConfig.SixthNVMeTgtNSID (Read or Write)**

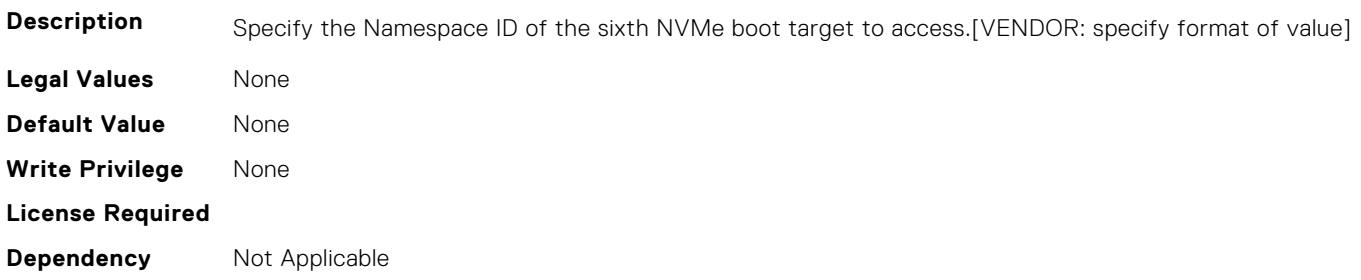

#### **FC.HBAConfig.ThirdNVMeTargetNQN (Read or Write)**

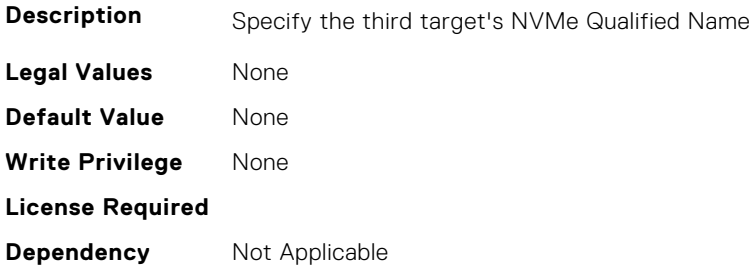

# **FC.HBAConfig.ThirdNVMeTargetWWNN (Read or Write)**

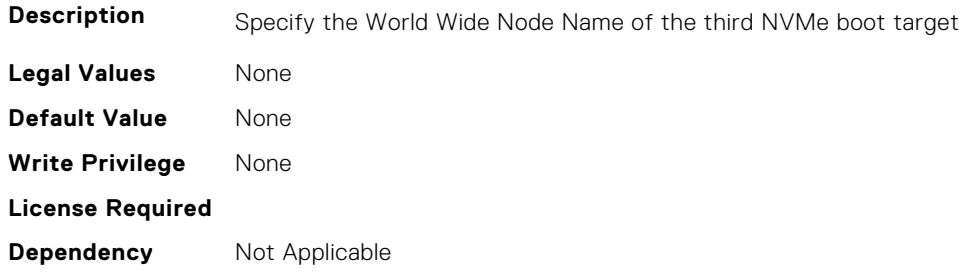

# **FC.HBAConfig.ThirdNVMeTargetWWPN (Read or Write)**

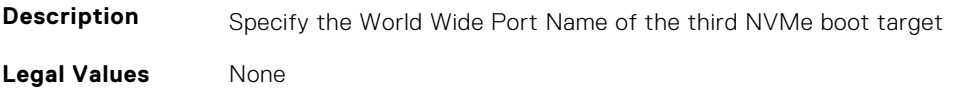

<span id="page-431-0"></span>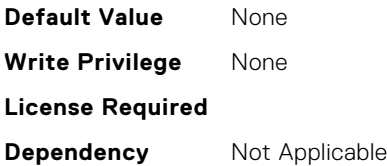

#### **FC.HBAConfig.ThirdNVMeTgtCntlrID (Read or Write)**

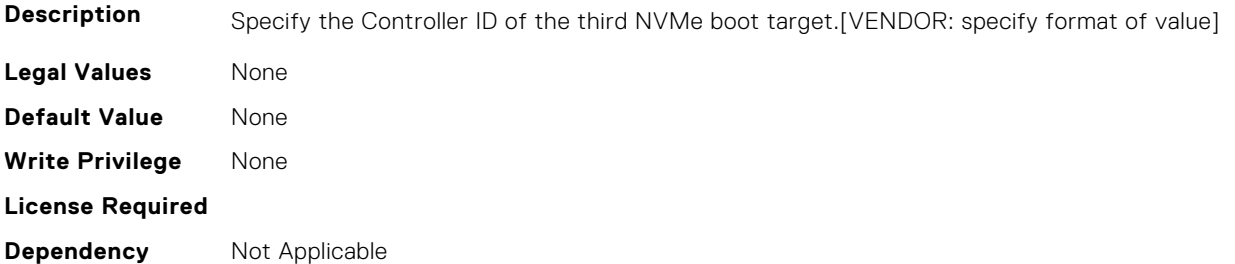

# **FC.HBAConfig.ThirdNVMeTgtConn (Read or Write)**

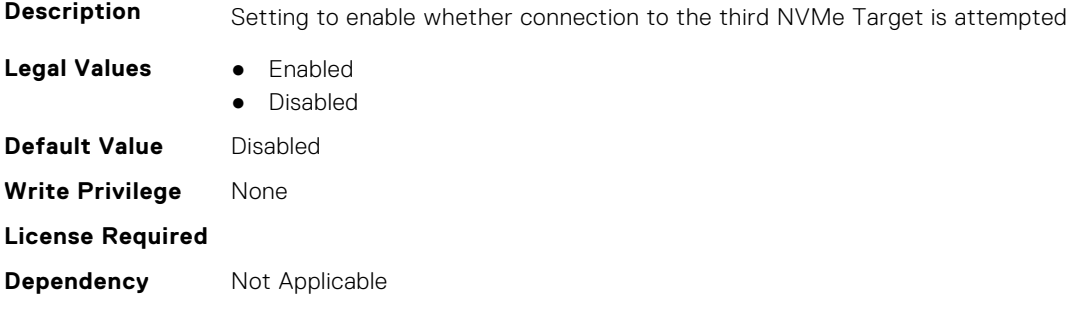

# **FC.HBAConfig.ThirdNVMeTgtNSID (Read or Write)**

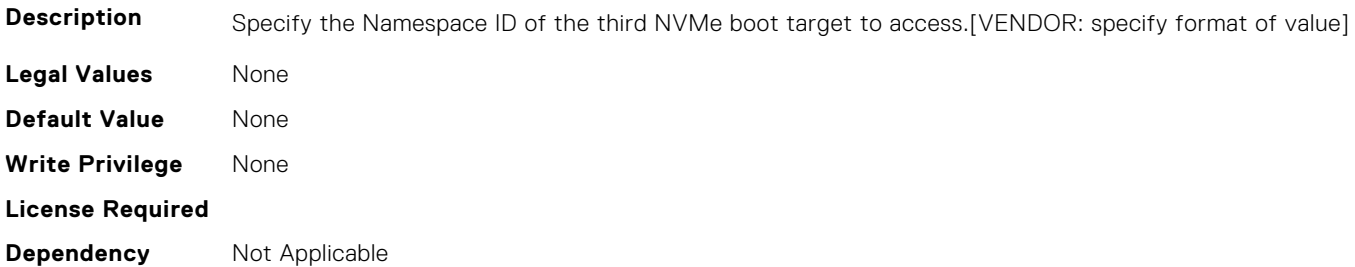

# **FC.PortConfig**

The following section provides information about the objects in the FC. PortConfig group.

#### **FC.PortConfig.DeviceName (Read Only)**

**Description** Product name of the Fibre Channel Host Bus Adapter.

**Legal Values** None
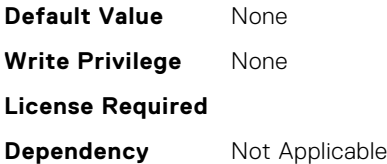

#### **FC.PortConfig.FCDevice (Read Only)**

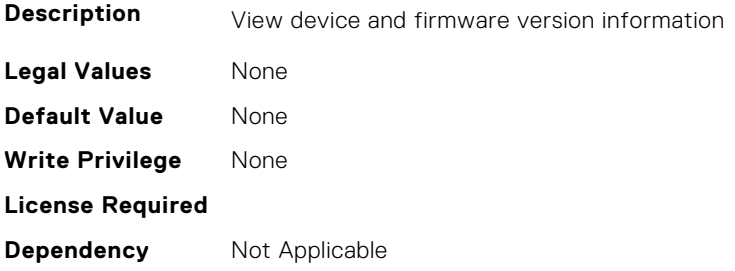

#### **FC.PortConfig.FCTarget (Read Only)**

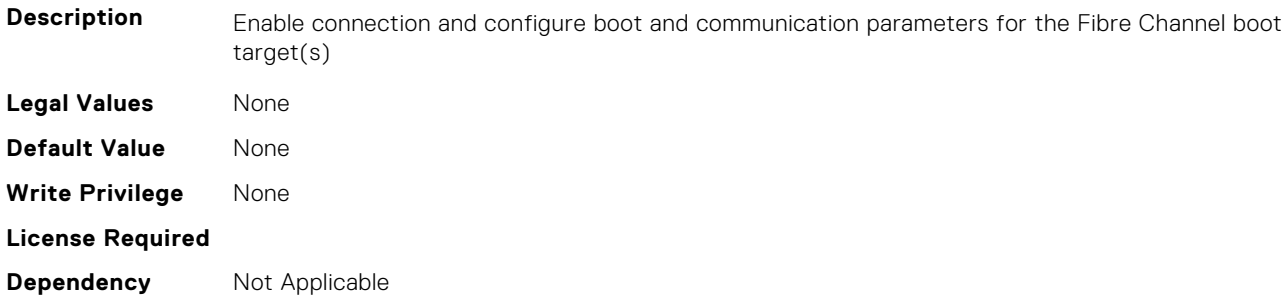

#### **FC.PortConfig.HBAConfig (Read Only)**

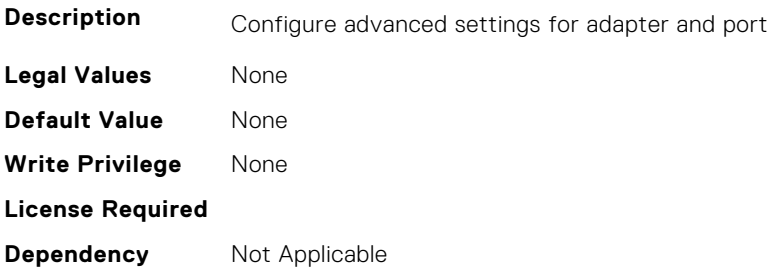

#### **FC.PortConfig.PortNumber (Read Only)**

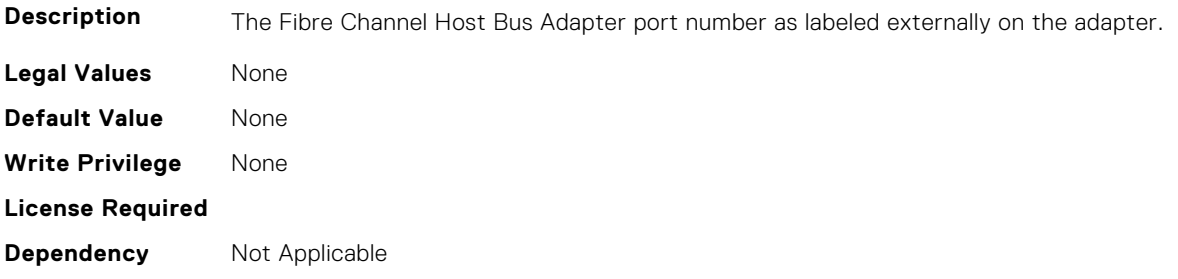

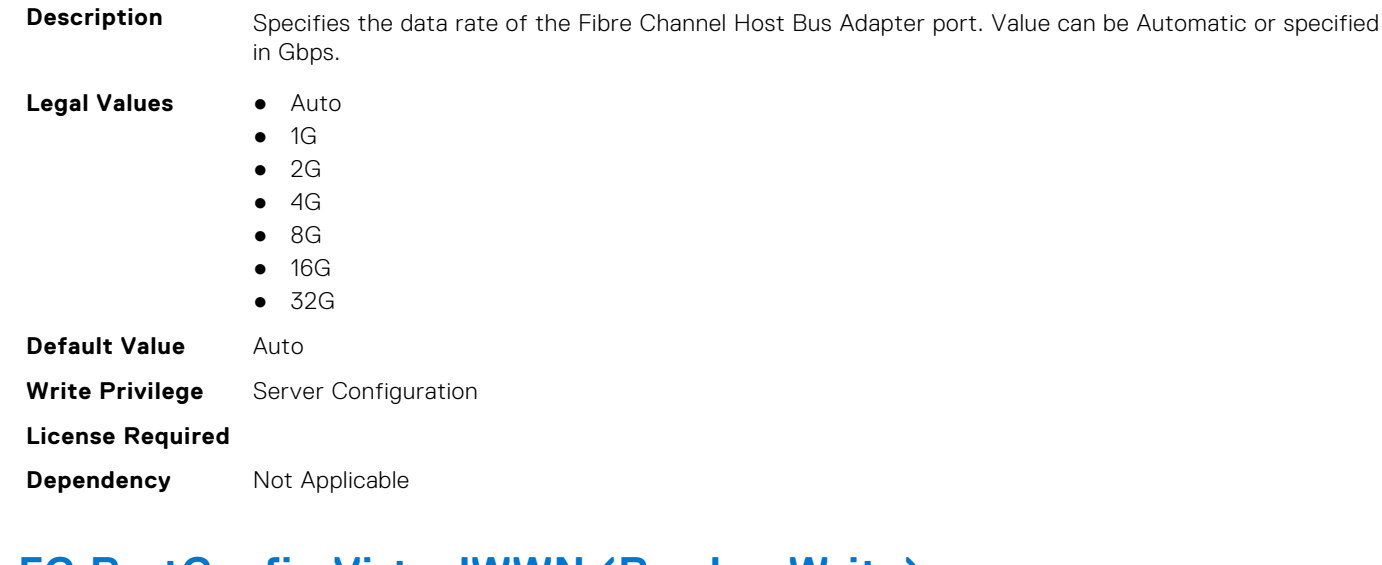

### **FC.PortConfig.PortSpeed (Read or Write)**

### **FC.PortConfig.VirtualWWN (Read or Write)**

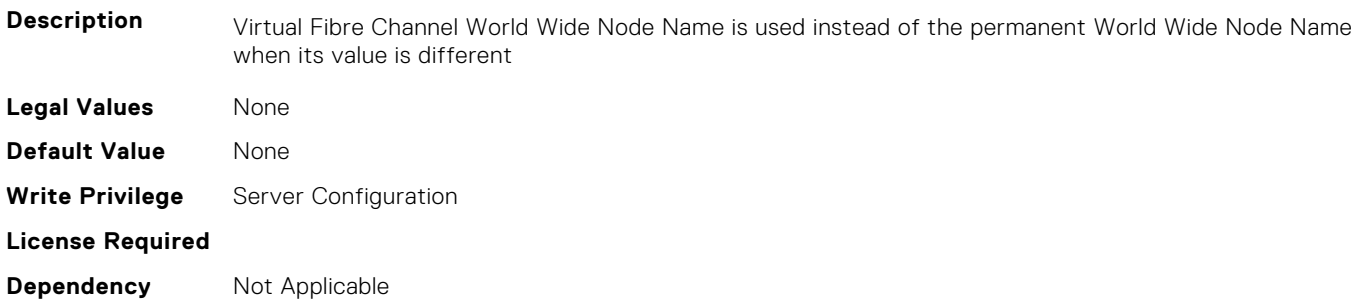

#### **FC.PortConfig.VirtualWWPN (Read or Write)**

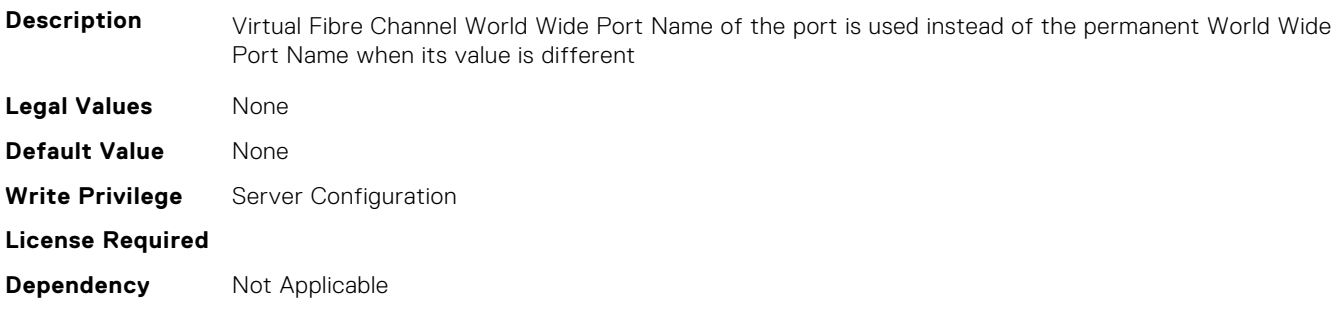

#### **FC.PortConfig.WWN (Read Only)**

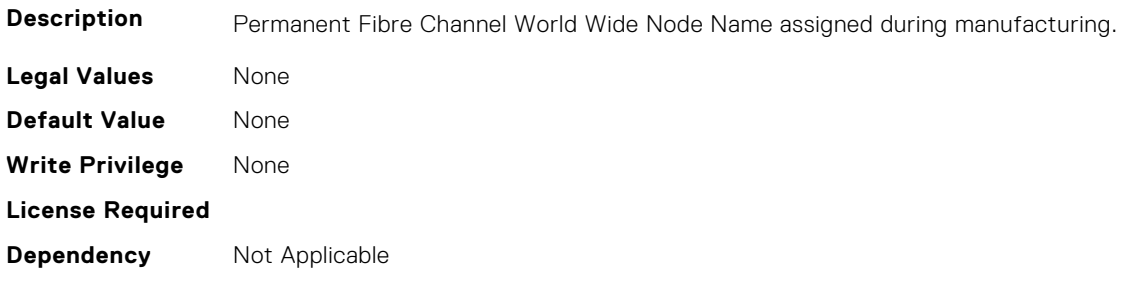

#### **FC.PortConfig.WWPN (Read Only)**

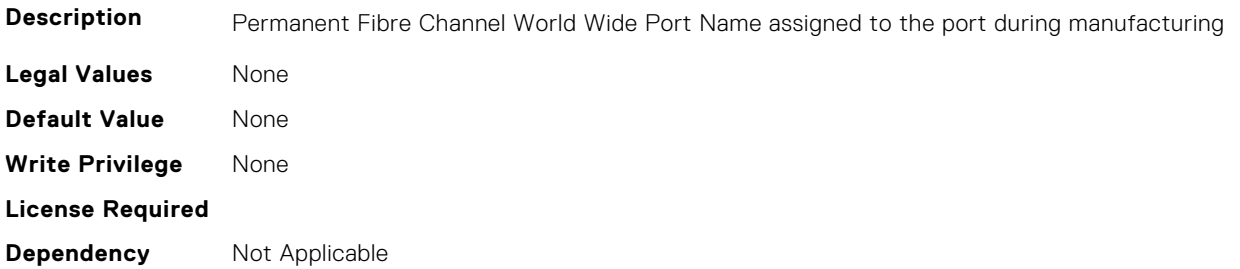

## **FC.Top**

The following section provides information about the objects in the FC. Top group.

#### **FC.Top.PortConfig (Read Only)**

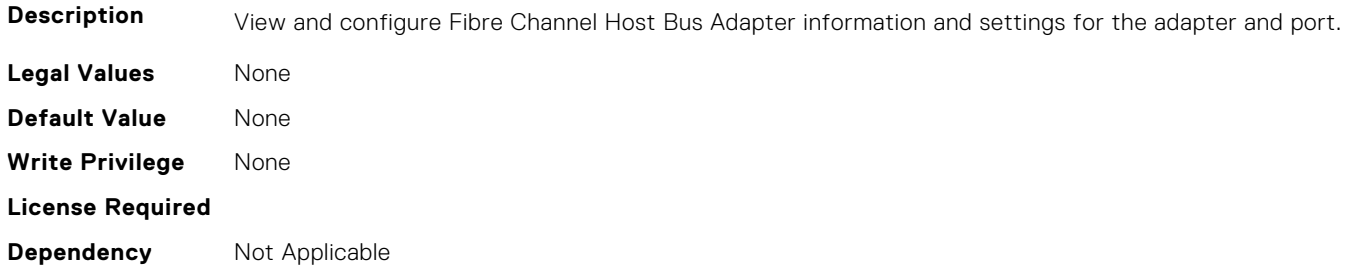

#### **FC.Top.VndrFormSet (Read Only)**

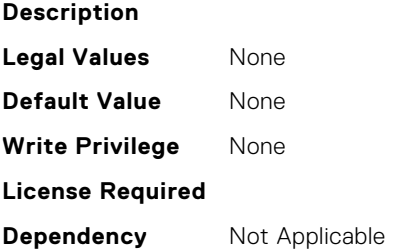

# **iDRAC Attributes**

This section provides details about the iDRAC attribute groups and objects.

#### **Topics:**

- [iDRAC.8021XSecurity](#page-437-0)
- [iDRAC.ActiveBezelFilter](#page-438-0)
- [iDRAC.ActiveDirectory](#page-439-0)
- [iDRAC.ADGroup](#page-443-0)
- [iDRAC.ASRConfig](#page-444-0)
- [iDRAC.Autodiscovery](#page-445-0)
- [iDRAC.AutoOSLockGroup](#page-446-0)
- [iDRAC.BootstrapUsers](#page-447-0)
- [iDRAC.CertificateManagement](#page-447-0)
- [iDRAC.CurrentIPV4](#page-448-0)
- [iDRAC.CurrentIPV6](#page-450-0)
- [iDRAC.CurrentNIC](#page-457-0)
- [iDRAC.DefaultCredentialMitigationConfigGroup](#page-464-0)
- [iDRAC.DelegatedAuth](#page-464-0)
- [iDRAC.DelegatedAuthConfig](#page-466-0)
- [iDRAC.EmailAlert](#page-466-0)
- [iDRAC.GroupManager](#page-467-0)
- [iDRAC.GUISecurityPolicyMessage](#page-468-0)
- [iDRAC.Info](#page-468-0)
- [iDRAC.IntegratedDatacenter](#page-471-0)
- [iDRAC.InventoryHash](#page-472-0)
- [iDRac.IOIDOpt](#page-473-0)
- [iDRAC.IPBlocking](#page-475-0)
- [iDRAC.IPMIIPConfig](#page-480-0)
- [iDRAC.IPMILan](#page-481-0)
- [iDRAC.IPMISerial](#page-482-0)
- [iDRAC.IPMISOL](#page-485-0)
- [iDRAC.IPv4](#page-487-0)
- [iDRAC.IPV4Static](#page-489-0)
- [iDRAC.IPV6](#page-490-0)
- [iDRAC.IPv6Static](#page-497-0)
- [iDRAC.IPv6URL](#page-498-0)
- [iDRAC.KMS](#page-499-0)
- [iDRAC.LDAP](#page-503-0)
- [iDRAC.LDAPRoleGroup](#page-506-0)
- [iDRAC.LocalSecurity](#page-508-0)
- [iDRAC.Lockdown](#page-509-0)
- [iDRAC.Logging](#page-509-0)
- [iDRAC.NIC](#page-510-0)
- [iDRAC.NICStatic](#page-518-0)
- [iDRAC.NTPConfigGroup](#page-518-0)
- [iDRAC.OS-BMC](#page-522-0)
- [iDRAC.PCIeVDM](#page-524-0)
- [iDRAC.Platformcapability](#page-528-0)
- [iDRAC.RACADM](#page-535-0)
- [iDRAC.Redfish](#page-536-0)
- [iDRAC.RedfishEventing](#page-537-0)
- [iDRAC.RemoteHosts](#page-538-0)
- [iDRAC.RFS](#page-539-0)
- [iDRAC.RSASecurID2FA](#page-542-0)
- [iDRAC.SCEP](#page-542-0)
- [iDRAC.SecondaryNIC](#page-544-0)
- [iDRAC.SecureDefaultPassword](#page-549-0)
- [iDRAC.Security](#page-550-0)
- [iDRAC.SecurityCertificate](#page-555-0)
- [iDRAC.SEKM](#page-559-0)
- [iDRAC.SEKMCert](#page-562-0)
- [iDRAC.SEKM-LKC](#page-564-0)
- [iDRAC.SEKMServices](#page-566-0)
- [iDRAC.Serial](#page-567-0)
- [iDRAC.SerialCapture](#page-569-0)
- [iDRAC.SerialRedirection](#page-569-0)
- [iDRAC.ServerBoot](#page-570-0)
- [iDRAC.ServerInfo.SubsystemPrefix \(Read Only\)](#page-571-0)
- [iDRAC.ServiceModule](#page-571-0)
- [iDRAC.Smartcard](#page-576-0)
- [iDRAC.SNMP](#page-577-0)
- [iDRAC.SNMPAlert](#page-579-0)
- [iDRAC.SNMPTRAPIPv4](#page-580-0)
- [iDRAC.SNMPTRAPIPv6](#page-581-0)
- [iDRAC.SSH](#page-581-0)
- [iDRAC.SSHCrypto](#page-583-0)
- [iDRAC.SupportAssist](#page-584-0)
- [iDRAC.SwitchConnectionView](#page-589-0)
- [iDRAC.SysInfo](#page-590-0)
- [iDRAC.Syslog](#page-593-0)
- [iDRAC.Telco-EdgeServer](#page-596-0)
- [iDRAC.Telemetry](#page-596-0)
- [iDRAC.TelemetryAggregateCUPS](#page-599-0)
- [iDRAC.TelemetryAggregationMetrics](#page-601-0)
- [iDRAC.TelemetryCPUConfig](#page-602-0)
- [iDRAC.TelemetryCPUInventory](#page-603-0)
- [iDRAC.TelemetryCPUMemMetrics](#page-605-0)
- [iDRAC.TelemetryCPURegisters](#page-606-0)
- [iDRAC.TelemetryCPUSensor](#page-607-0)
- [iDRAC.TelemetryCUPS](#page-608-0)
- [iDRAC.TelemetryFanSensor](#page-610-0)
- [iDRAC.TelemetryFCConfig](#page-611-0)
- [iDRAC.TelemetryFCInventory](#page-612-0)
- [iDRAC.TelemetryFCPortStatistics](#page-613-0)
- [iDRAC.TelemetryFCSensor](#page-615-0)
- [iDRAC.TelemetryFirmwareInventory](#page-616-0)
- [iDRAC.TelemetryFPGASensor](#page-617-0)
- [iDRAC.TelemetryGPUInventory](#page-619-0)
- [iDRAC.TelemetryGPUMetrics](#page-620-0)
- [iDRAC.TelemetryGPUStatistics](#page-621-0)
- [iDRAC.TelemetryiDRACLogs](#page-622-0)
- [iDRAC.TelemetryLCLogs](#page-624-0)
- [iDRAC.TelemetryMemoryConfig](#page-625-0)
- [iDRAC.TelemetryMemoryConfig](#page-626-0)
- [iDRAC.TelemetryMemorySensor](#page-628-0)
- [iDRAC.TelemetryNICConfig](#page-629-0)
- <span id="page-437-0"></span>• [iDRAC.TelemetryNICInventory](#page-630-0)
- [iDRAC.TelemetryNICSensor](#page-631-0)
- [iDRAC.TelemetryNICStatistics](#page-632-0)
- [iDRAC.TelemetryNVMeLog](#page-634-0)
- [iDRAC.TelemetryNVMeSMARTData](#page-635-0)
- [iDRAC.TelemetryPCIDeviceInventory](#page-636-0)
- [iDRAC.TelemetryPowerConfig](#page-638-0)
- [iDRAC.TelemetryPowerHistoricalTrends](#page-639-0)
- [iDRAC.TelemetryPowerMetrics](#page-640-0)
- [iDRAC.TelemetryPowerStatistics](#page-642-0)
- [iDRAC.TelemetryPSUInventory](#page-643-0)
- [iDRAC.TelemetryPSUMetrics](#page-644-0)
- [iDRAC.TelemetrySensor](#page-645-0)
- [iDRAC.TelemetrySerialLog](#page-647-0)
- [iDRAC.TelemetryStorageDiskSMARTData](#page-648-0)
- [iDRAC.TelemetryStorageSensor](#page-649-0)
- [iDRAC.TelemetrySystemUsage](#page-651-0)
- [iDRAC.TelemetryThermalConfig](#page-652-0)
- [iDRAC.TelemetryThermalMetrics](#page-653-0)
- [iDRAC.TelemetryThermalSensor](#page-654-0)
- [iDRAC.Time](#page-656-0)
- [iDRAC.Update](#page-657-0)
- [iDRAC.USB](#page-657-0)
- [iDRAC.Userdomain](#page-658-0)
- [iDRAC.Users](#page-659-0)
- [iDRAC.vFlashPartition](#page-666-0)
- [iDRAC.vFlashSD](#page-668-0)
- [iDRAC.VirtualConsole](#page-670-0)
- [iDRAC.VirtualMedia](#page-674-0)
- [iDRC.VNCServer](#page-676-0)
- [iDRAC.WebServer](#page-678-0)

### **iDRAC.8021XSecurity**

This group contains the attributes that provides details about iDRAC.8021XSecurity.

#### **iDRAC.8021XSecurity.ClientCertificateType (Read or Write)**

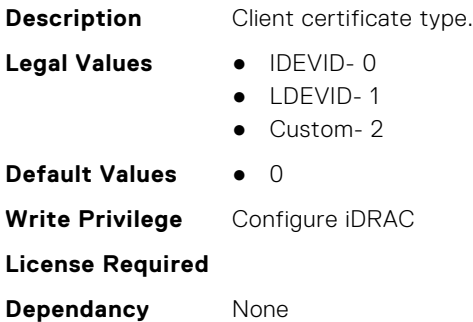

#### **iDRAC.8021XSecurity.Use8021XSecurity (Read or Write)**

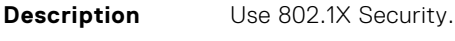

**Legal Values** ● Disabled- 0

<span id="page-438-0"></span>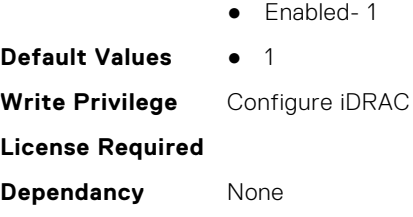

#### **iDRAC.8021XSecurity.ValidateAuthenticationServerCertificate (Read or Write)**

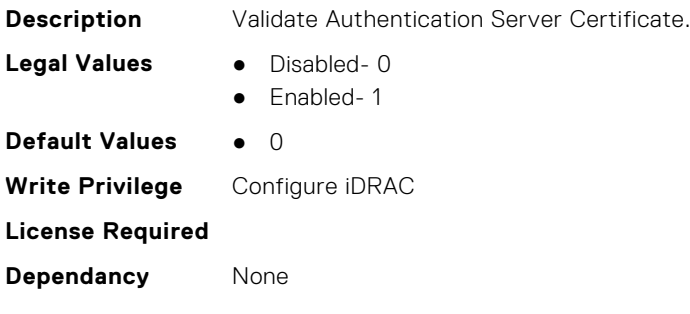

### **iDRAC.ActiveBezelFilter**

This group contains the attributes that provides details about iDRAC.ActiveBezelFilter.

#### **iDRAC.ActiveBezelFilter.FilterCheckIntervalDay (Read or Write)**

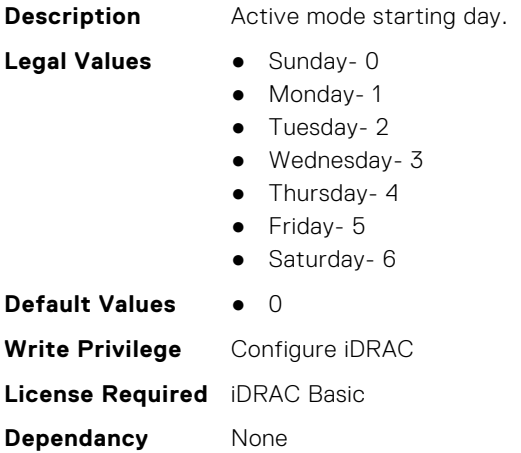

#### **iDRAC.ActiveBezelFilter.FilterCheckIntervalTimeHour (Read or Write)**

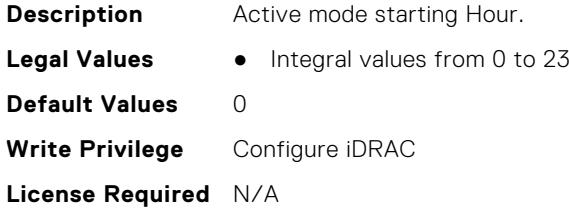

<span id="page-439-0"></span>**Dependancy** None

#### **iDRAC.ActiveBezelFilter.FilterMode (Read or Write)**

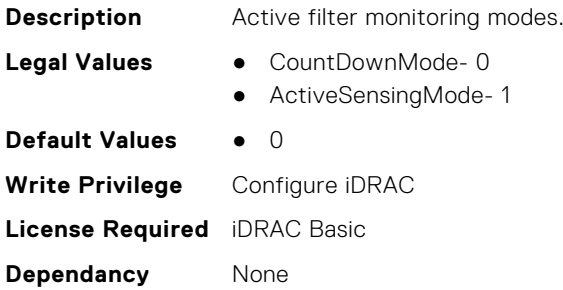

#### **iDRAC.ActiveBezelFilter.IsGroupInstanceValid (Read or Write)**

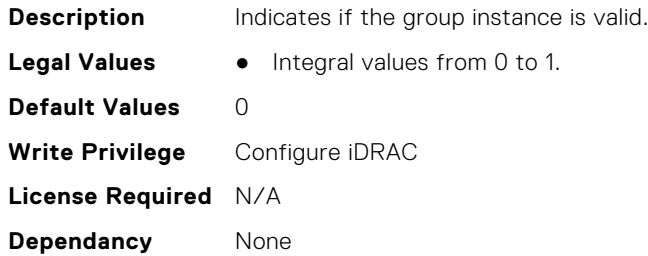

### **iDRAC.ActiveDirectory**

This group contains the attributes that provides details about ActiveDirectory.

#### **iDRAC.ActiveDirectory.AuthTimeout (Read or Write)**

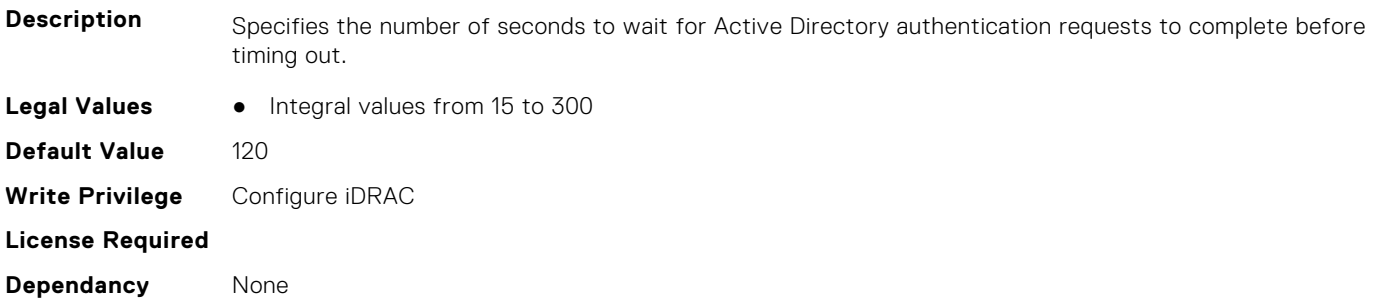

#### **iDRAC.ActiveDirectory.CertValidationEnable (Read or Write)**

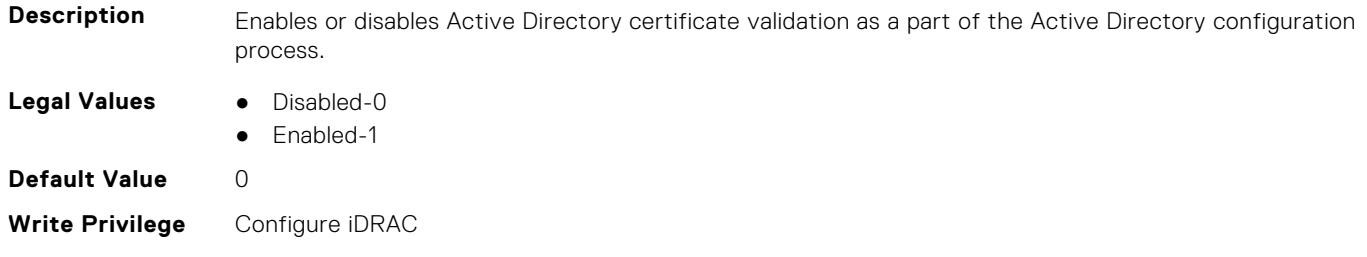

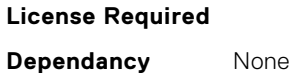

#### **iDRAC.ActiveDirectory.DCLookupByUserDomain (Read or Write)**

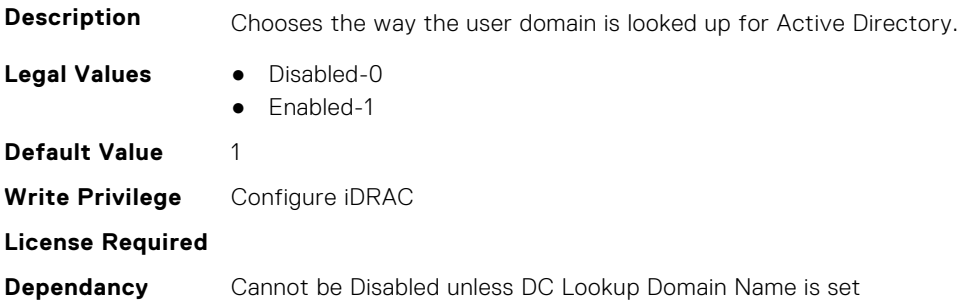

#### **iDRAC.ActiveDirectory.DCLookupDomainName (Read or Write)**

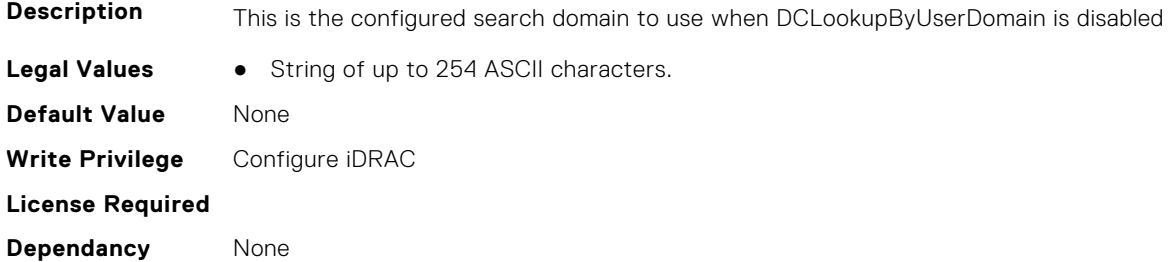

#### **iDRAC.ActiveDirectory.DCLookupEnable (Read or Write)**

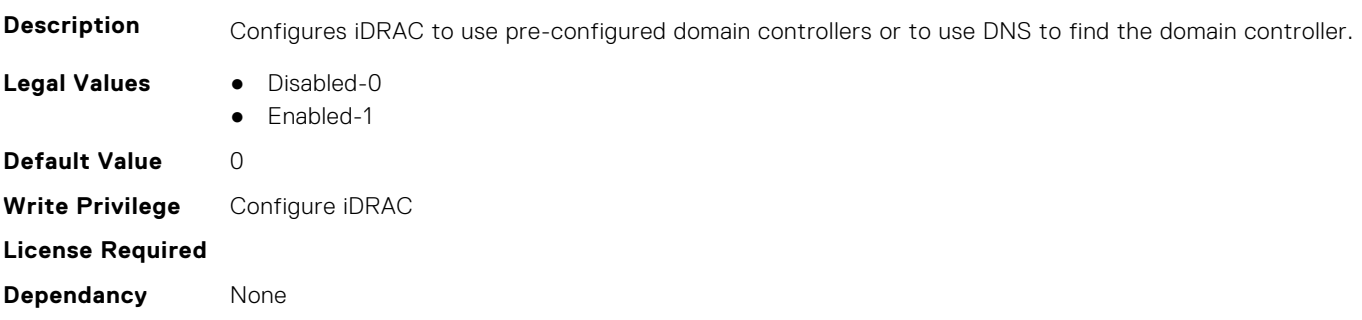

#### **iDRAC.ActiveDirectory.DomainController1 (Read or Write)**

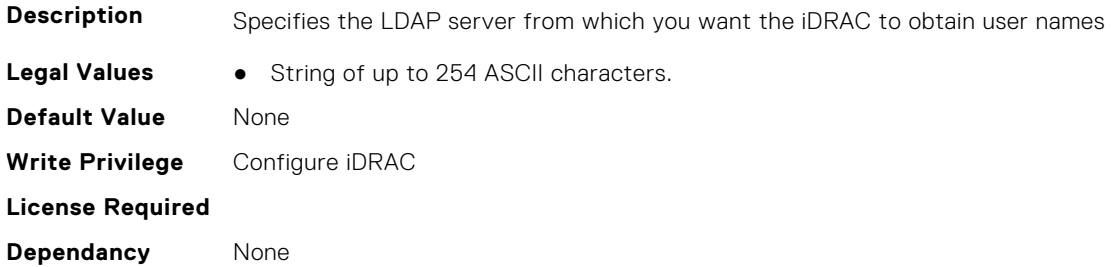

#### **iDRAC.ActiveDirectory.DomainController2 (Read or Write)**

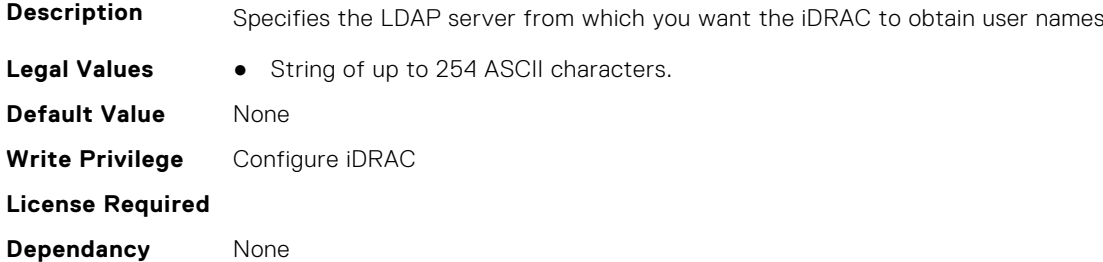

#### **iDRAC.ActiveDirectory.DomainController3 (Read or Write)**

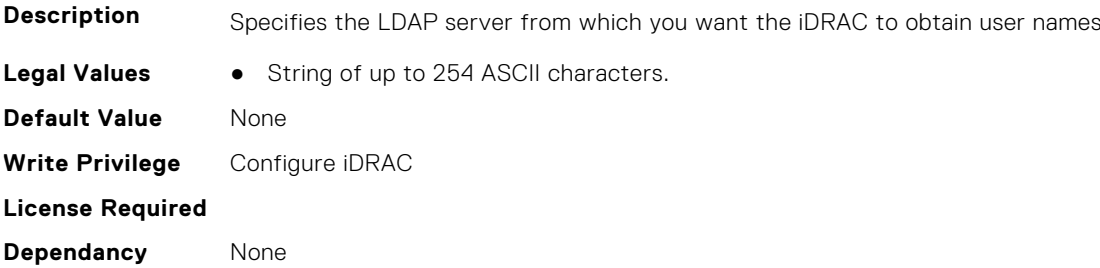

#### **iDRAC.ActiveDirectory.Enable (Read or Write)**

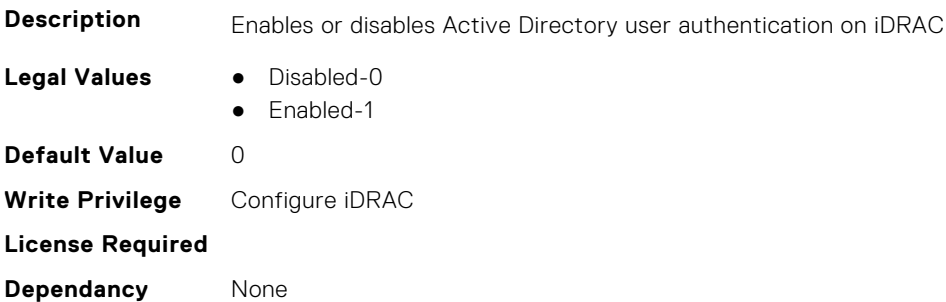

#### **iDRAC.ActiveDirectory.GCLookupEnable (Read or Write)**

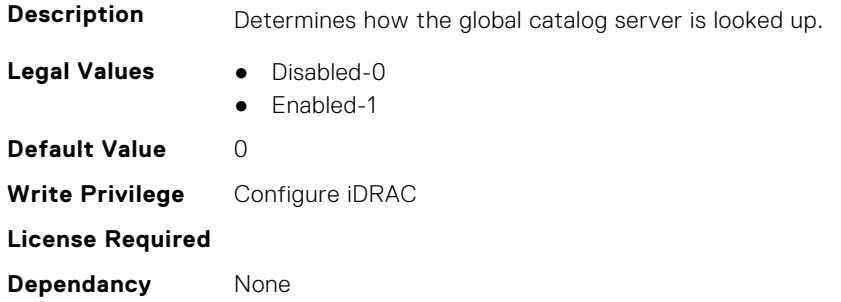

#### **iDRAC.ActiveDirectory.GCRootDomain (Read or Write)**

**Description** The name of the Active Directory root domain used for DNS look up, to locate Global Catalog servers.

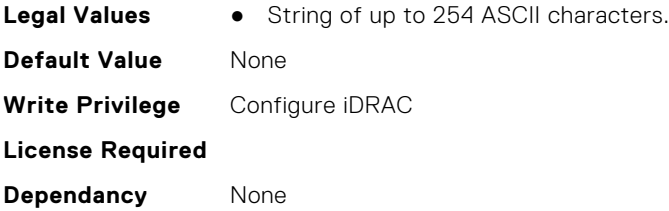

#### **iDRAC.ActiveDirectory.GlobalCatalog1 (Read or Write)**

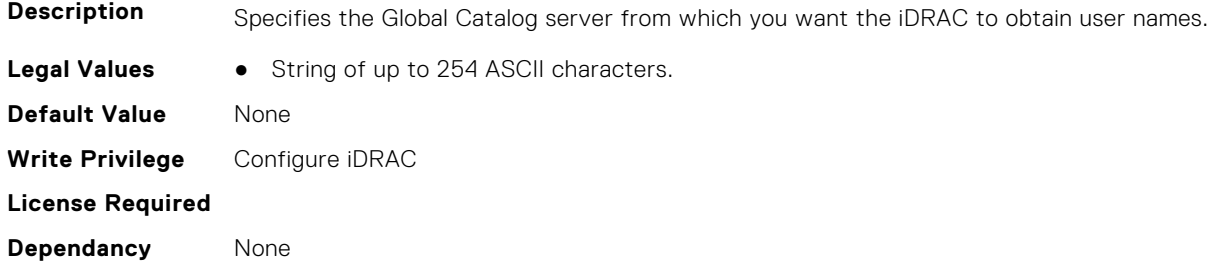

#### **iDRAC.ActiveDirectory.GlobalCatalog2 (Read or Write)**

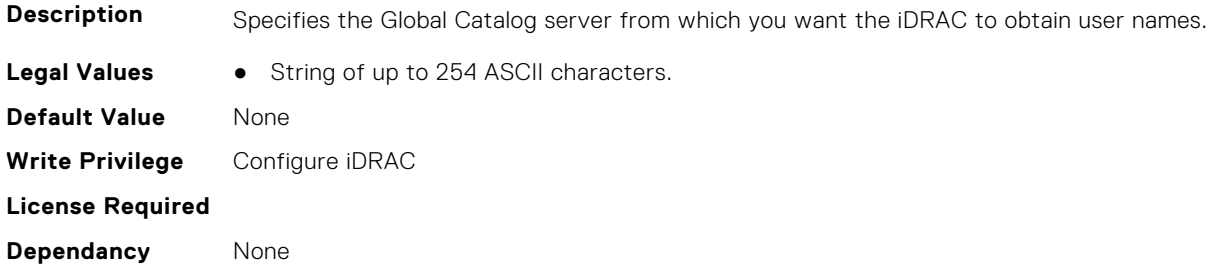

#### **iDRAC.ActiveDirectory.GlobalCatalog3 (Read or Write)**

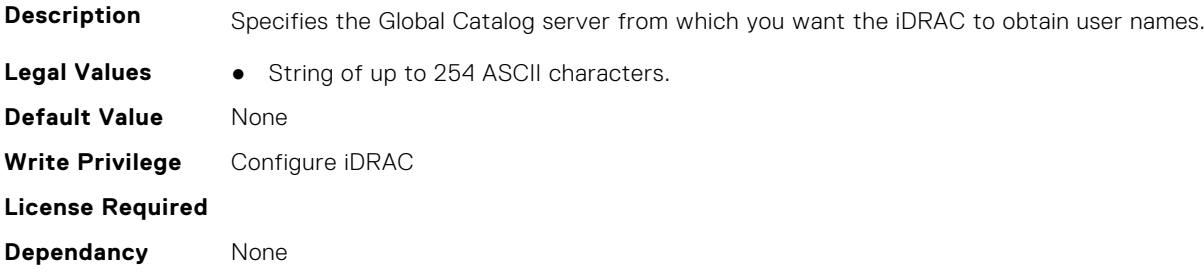

#### **iDRAC.ActiveDirectory.RacDomain (Read or Write)**

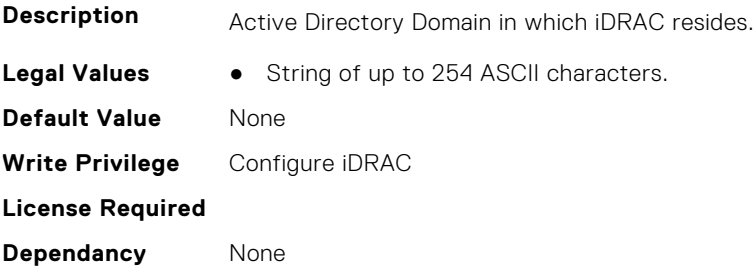

#### <span id="page-443-0"></span>**iDRAC.ActiveDirectory.RacName (Read or Write)**

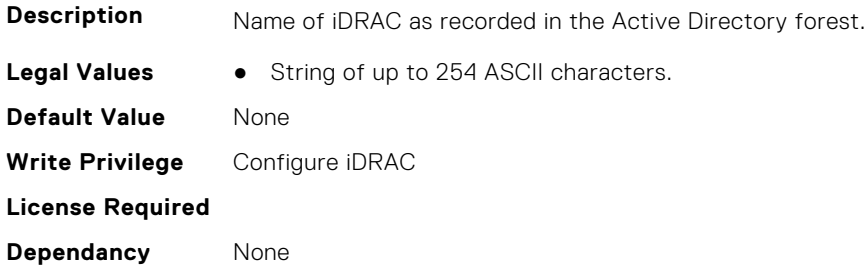

#### **iDRAC.ActiveDirectory.RSASecurID2FAAD (Read or Write)**

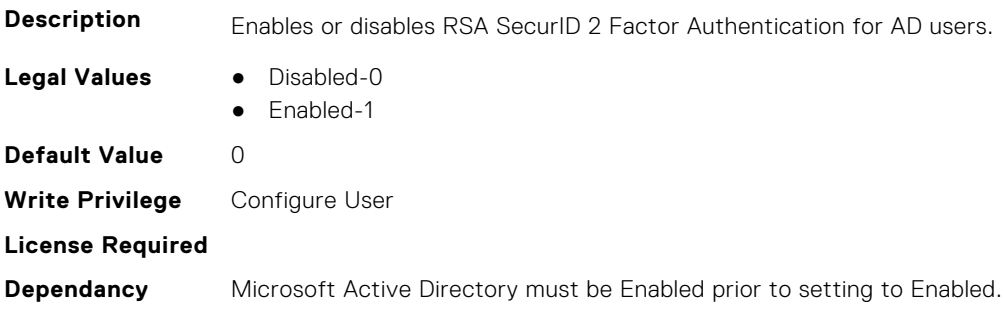

#### **iDRAC.ActiveDirectory.Schema (Read or Write)**

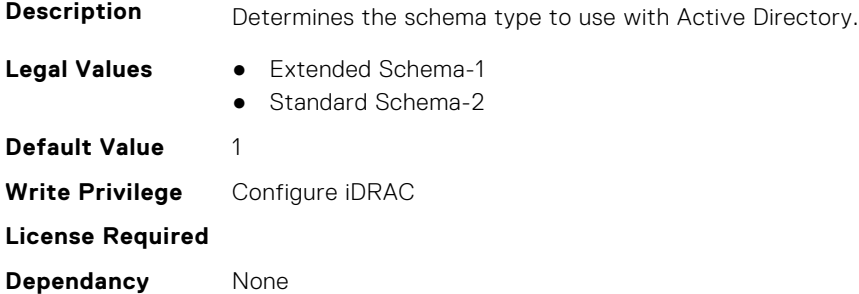

#### **iDRAC.ActiveDirectory.SSOEnable (Read or Write)**

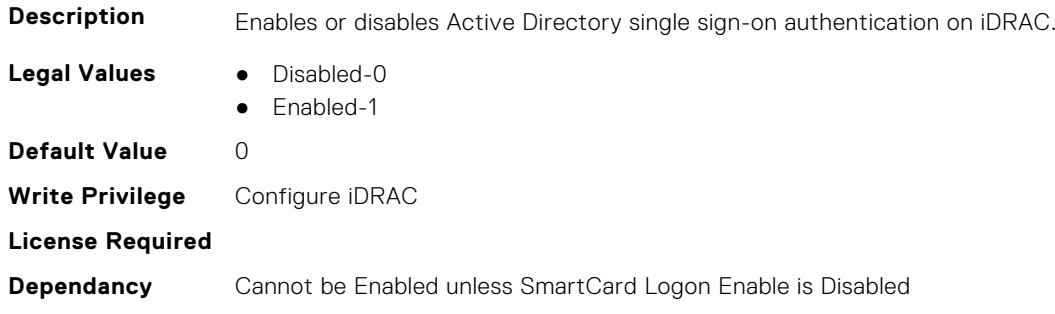

### **iDRAC.ADGroup**

This group contains the attributes that provides details about ADGroup.

#### <span id="page-444-0"></span>**iDRAC.ADGroup.Domain (Read or Write)**

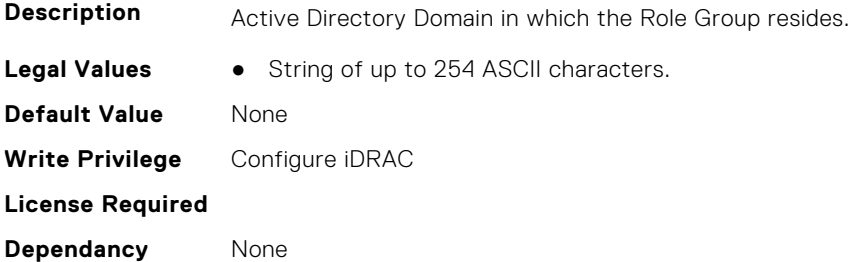

#### **iDRAC.ADGroup.Name (Read or Write)**

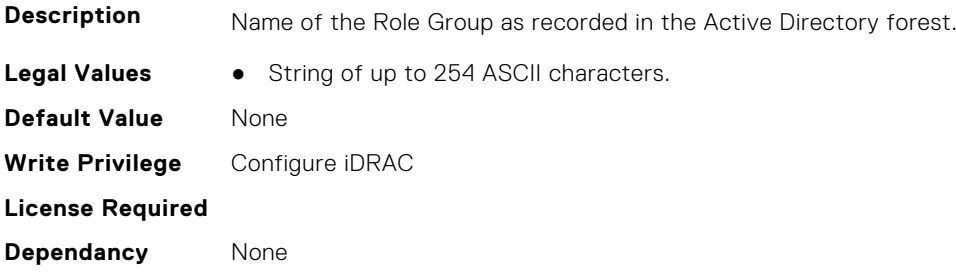

#### **iDRAC.ADGroup.Privilege (Read or Write)**

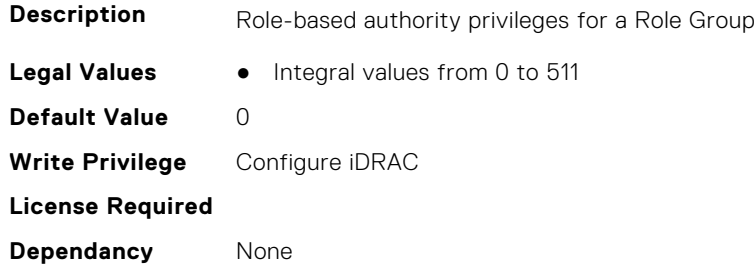

### **iDRAC.ASRConfig**

This group contains the attributes that provides details about ASR configuration.

#### **iDRAC.ASRConfig.Enable (Read or Write)**

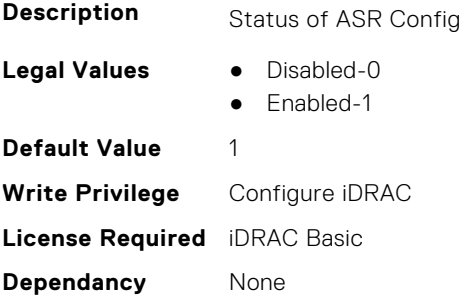

### <span id="page-445-0"></span>**iDRAC.Autodiscovery**

This group contains the attributes that provides details about iDRAC.Autodiscovery.

#### **iDRAC.Autodiscovery.EnableIPChangeAnnounce (Read or Write)**

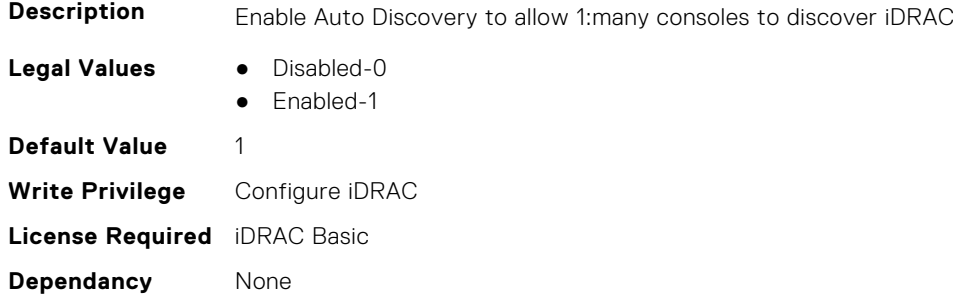

#### **iDRAC.Autodiscovery.EnableIPChangeAnnounceFromDHCP (Read or Write)**

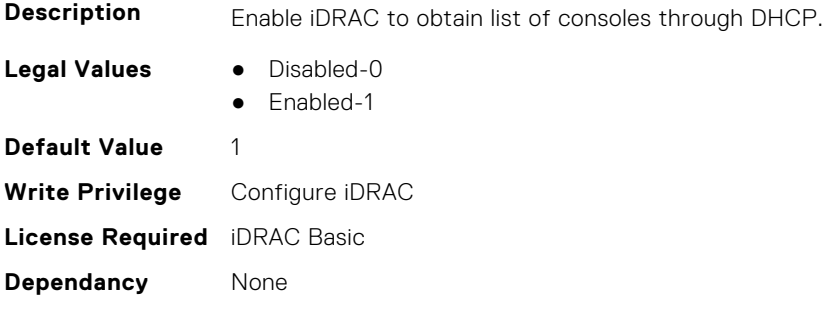

#### **iDRAC.Autodiscovery.EnableIPChangeAnnounceFrommDNS (Read or Write)**

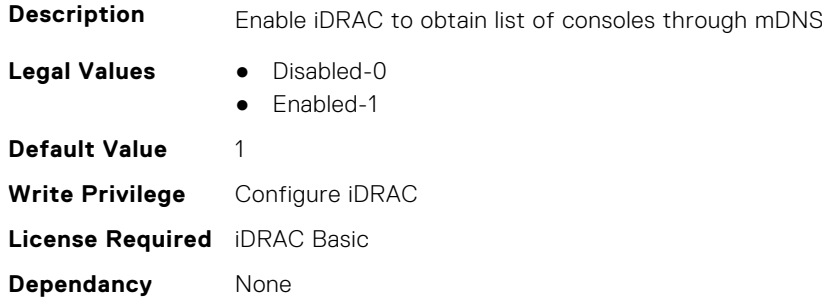

#### **iDRAC.Autodiscovery.EnableIPChangeAnnounceFromUnicastDNS (Read or Write)**

**Description** Enable iDRAC to obtain list of consoles through unicast DNS.

- **Legal Values** Disabled-0
	- Enabled-1

<span id="page-446-0"></span>**Default Value** 1 **Write Privilege** Configure iDRAC **License Required** iDRAC Basic **Dependancy** None

#### **iDRAC.Autodiscovery.SendTestAnnouncement (Read or Write)**

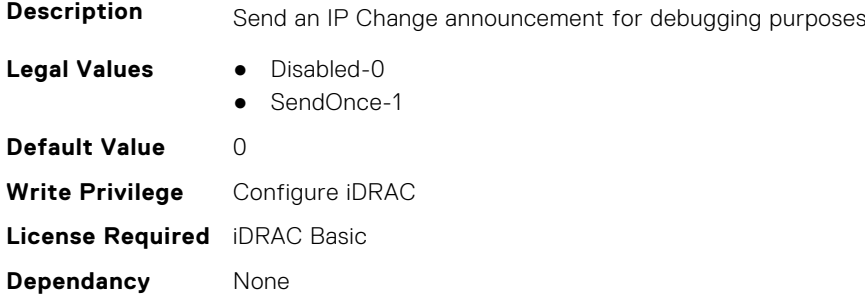

#### **iDRAC.Autodiscovery.UnsolicitedIPChangeAnnounceRate (Read or Write)**

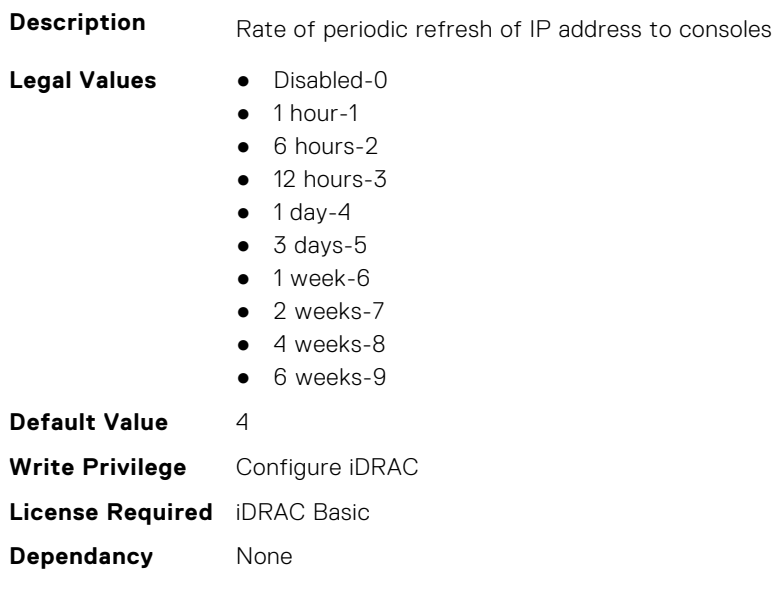

### **iDRAC.AutoOSLockGroup**

This group contains the attributes that provides details about Auto OS lock group.

**NOTE:** TheiDRAC.AutoOSLock command is deprecated and replaced with iDRAC.AutoOSLockGroup command.

#### **iDRAC.AutoOSLockGroup.AutoOSLockState (Read or Write)**

**Description** Enable Auto OS Lock State

**Legal Values** ● Disabled-0

● Enabled-1

<span id="page-447-0"></span>**Default Value** 1 **Write Privilege** Configure iDRAC **License Required** iDRAC Basic **Dependancy** None

### **iDRAC.BootstrapUsers**

This group contains the attributes that provides details about iDRAC. BootstrapUsers.

#### **iDRAC.BootstrapUsers.Password (Read Only)**

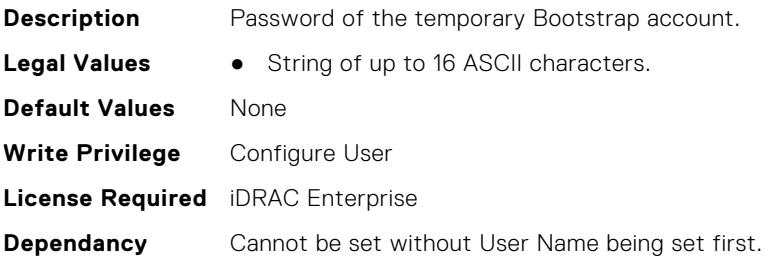

#### **iDRAC.BootstrapUsers.UserName (Read Only)**

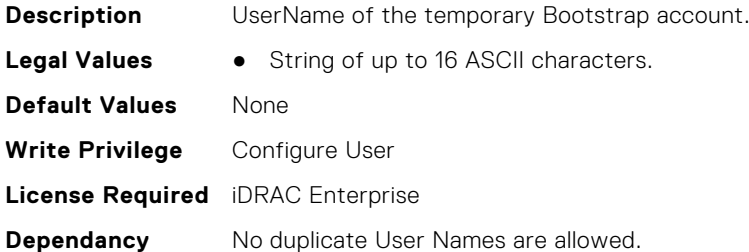

### **iDRAC.CertificateManagement**

This group contains the attributes that provides details about iDRAC.CertificateManagement.

#### **iDRAC.CertificateManagement.ExpiryNotificationFrequency (Read Only)**

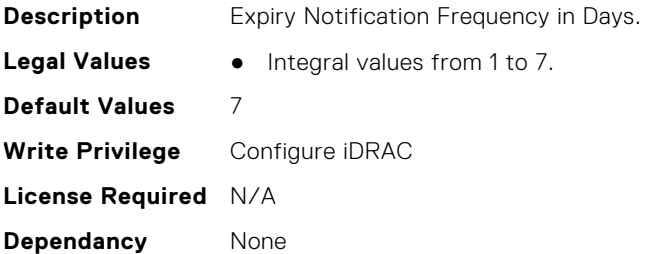

#### <span id="page-448-0"></span>**iDRAC.CertificateManagement.ExpiryNotificationInterval (Read Only)**

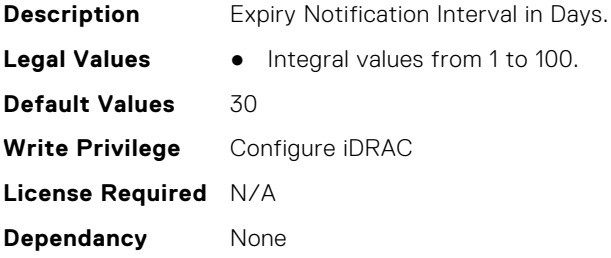

#### **iDRAC.CertificateManagement.ExpiryNotificationSupport (Read or Write)**

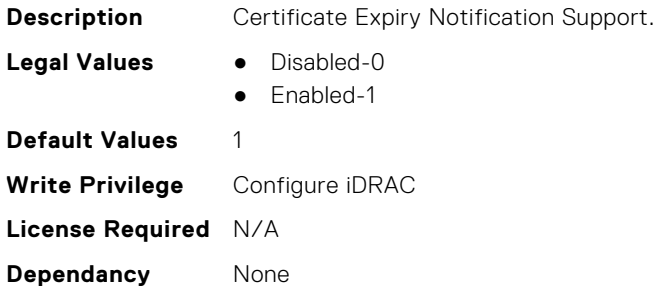

### **iDRAC.CurrentIPV4**

This group contains the attributes that provides details about iDRAC.CurrentIPV4.

#### **iDRAC.CurrentIPv4.Address (Read Only)**

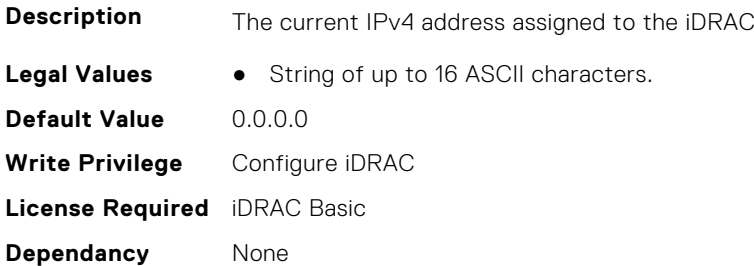

#### **iDRAC.CurrentIPv4.DHCPEnable (Read Only)**

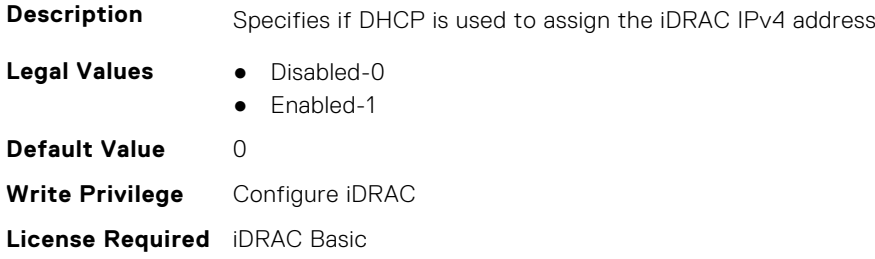

**Dependancy** None

#### **iDRAC.CurrentIPv4.DNS1 (Read Only)**

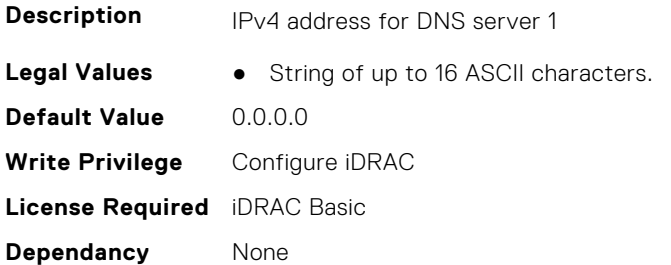

#### **iDRAC.CurrentIPv4.DNS2 (Read Only)**

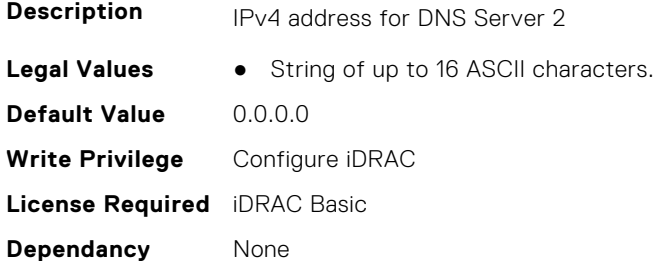

#### **iDRAC.CurrentIPv4.DNS3 (Read Only)**

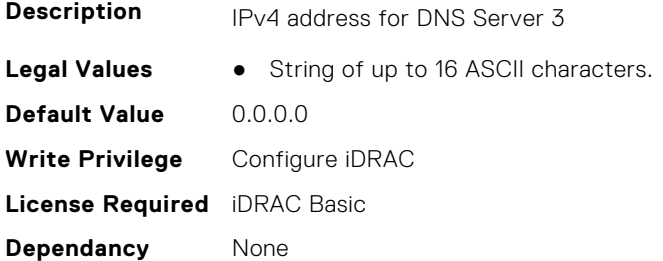

#### **iDRAC.CurrentIPv4.DNSFromDHCP (Read Only)**

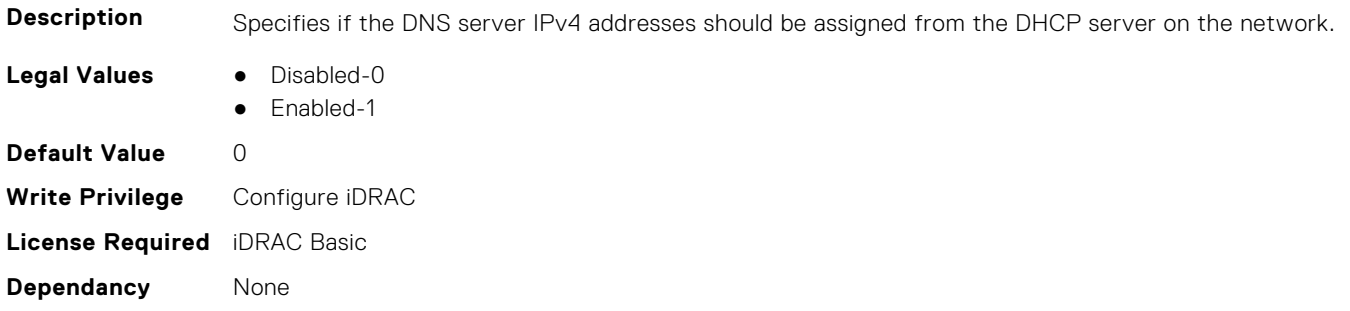

#### <span id="page-450-0"></span>**iDRAC.CurrentIPv4.DupAddrDetected (Read Only)**

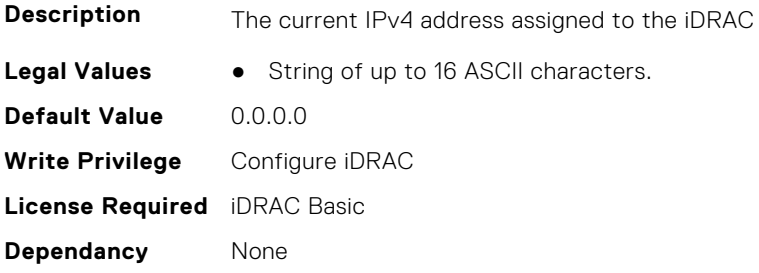

#### **iDRAC.CurrentIPv4.Enable (Read Only)**

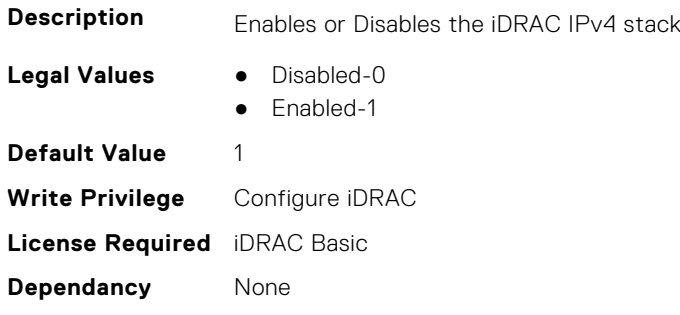

#### **iDRAC.CurrentIPv4.Gateway (Read Only)**

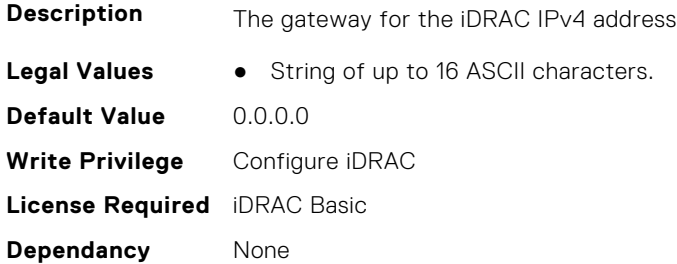

#### **iDRAC.CurrentIPv4.Netmask (Read Only)**

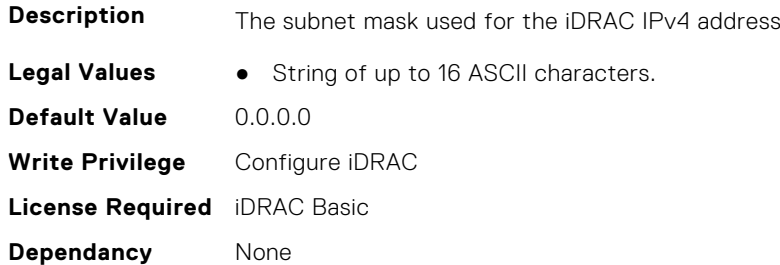

### **iDRAC.CurrentIPV6**

This group contains the attributes that provides details about current IPv6 settings.

#### **iDRAC.CurrentIPv6.Address1 (Read Only)**

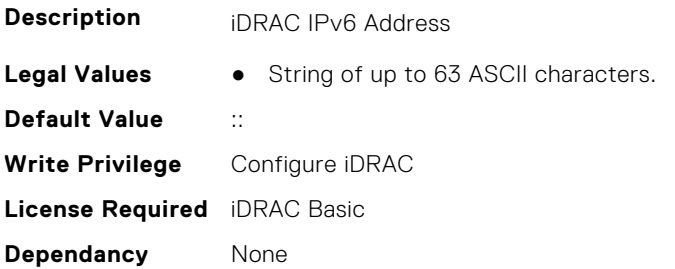

#### **iDRAC.CurrentIPv6.Address10 (Read Only)**

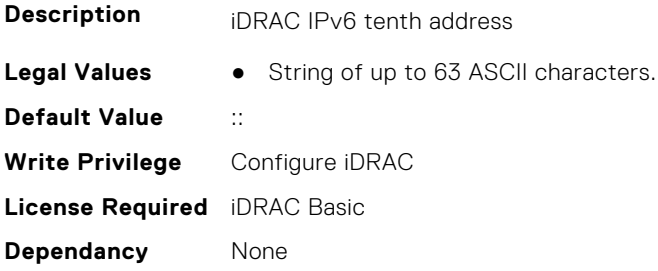

#### **iDRAC.CurrentIPv6.Address11 (Read Only)**

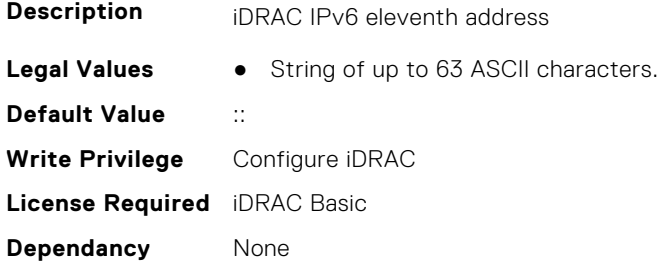

#### **iDRAC.CurrentIPv6.Address12 (Read Only)**

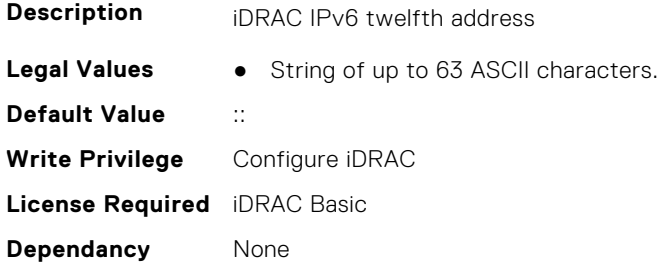

#### **iDRAC.CurrentIPv6.Address13 (Read Only)**

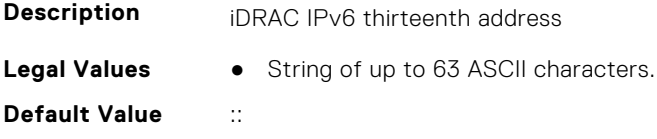

**Write Privilege** Configure iDRAC **License Required** iDRAC Basic **Dependancy** None

#### **iDRAC.CurrentIPv6.Address14 (Read Only)**

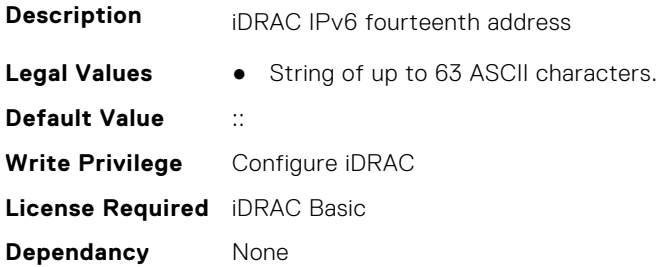

#### **iDRAC.CurrentIPv6.Address15 (Read Only)**

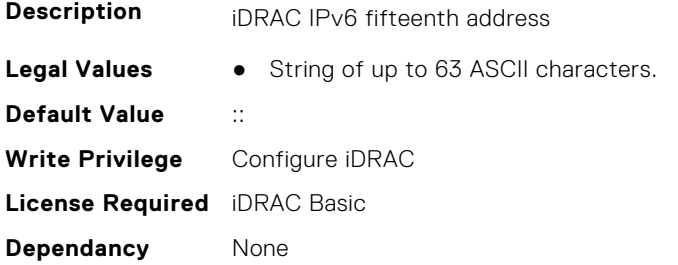

#### **iDRAC.CurrentIPv6.Address2 (Read Only)**

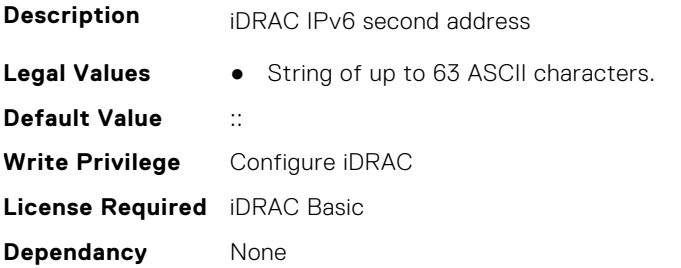

#### **iDRAC.CurrentIPv6.Address3 (Read Only)**

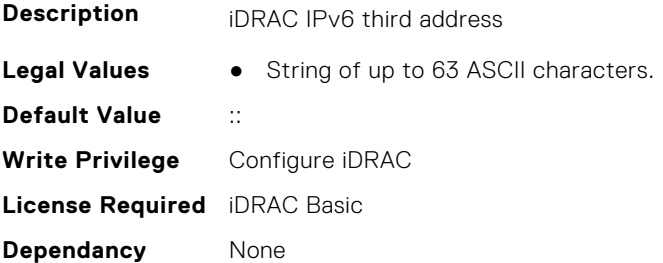

#### **iDRAC.CurrentIPv6.Address4 (Read Only)**

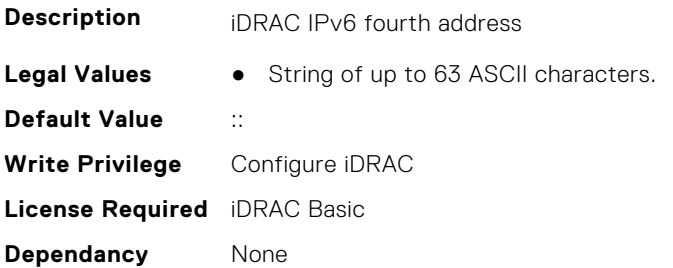

#### **iDRAC.CurrentIPv6.Address5 (Read Only)**

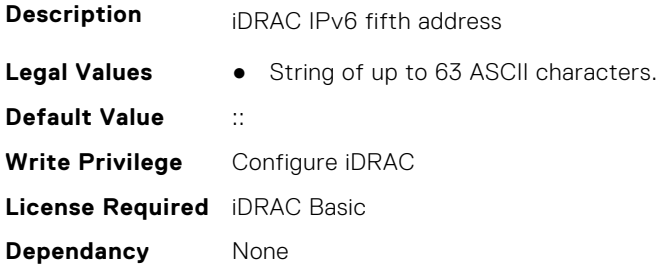

#### **iDRAC.CurrentIPv6.Address6 (Read Only)**

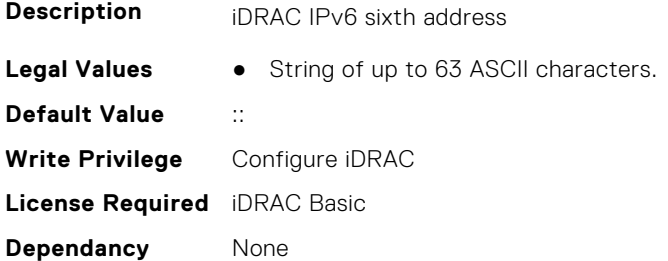

#### **iDRAC.CurrentIPv6.Address7 (Read Only)**

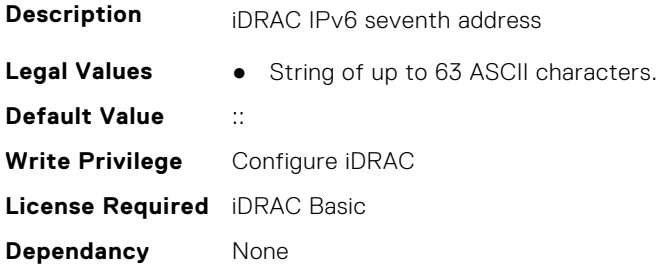

#### **iDRAC.CurrentIPv6.Address8 (Read Only)**

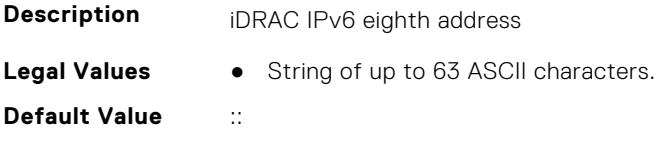

**Write Privilege** Configure iDRAC **License Required** iDRAC Basic **Dependancy** None

#### **iDRAC.CurrentIPv6.Address9 (Read Only)**

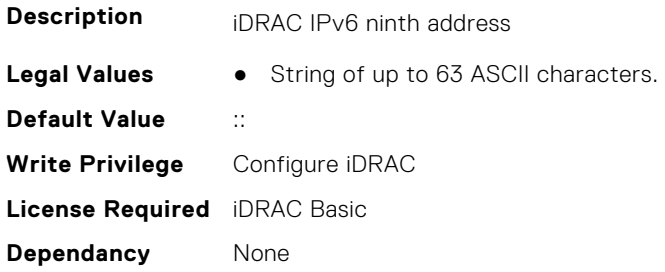

#### **iDRAC.CurrentIPv6.AddressGenerationMode (Read Only)**

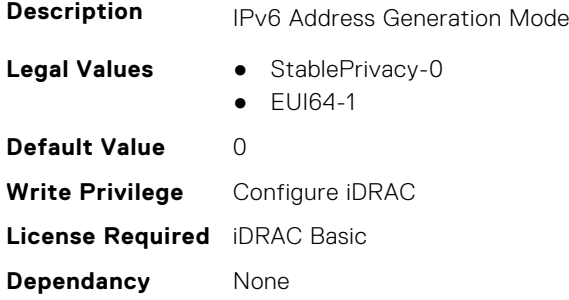

#### **iDRAC.CurrentIPv6.AutoConfig (Read Only)**

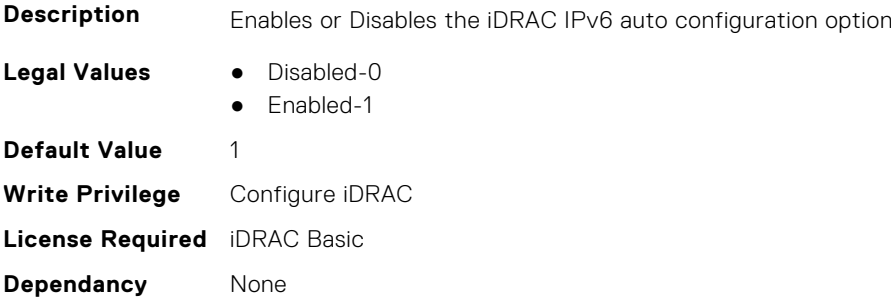

#### **iDRAC.CurrentIPv6.DHCPv6Address (Read Only)**

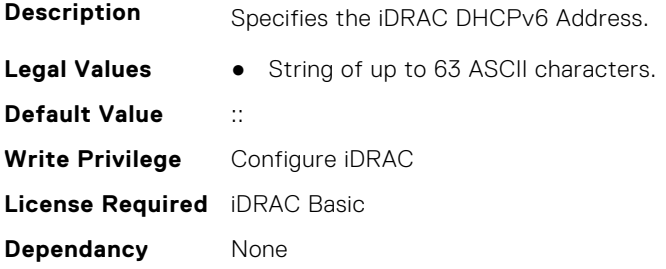

#### **iDRAC.CurrentIPv6.DNS1 (Read Only)**

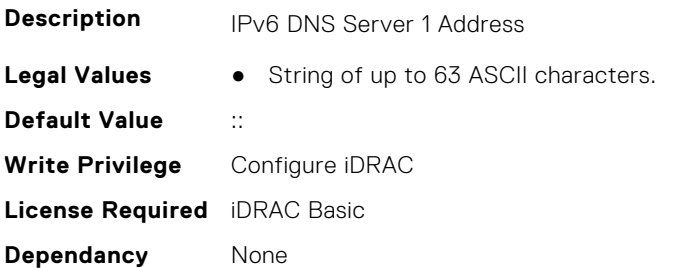

#### **iDRAC.CurrentIPv6.DNS2 (Read Only)**

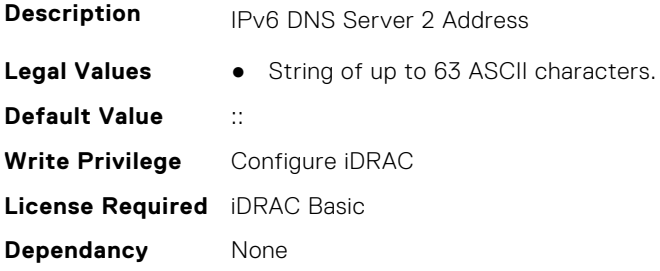

#### **iDRAC.CurrentIPv6.DNS3 (Read Only)**

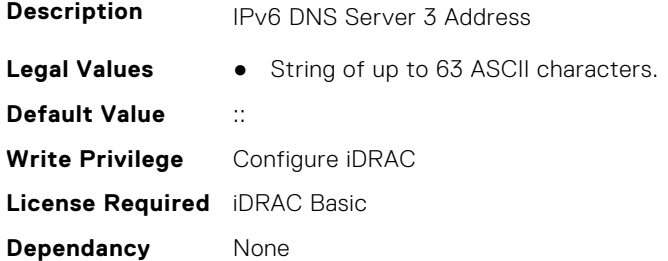

#### **iDRAC.CurrentIPv6.DNSFromDHCP6 (Read Only)**

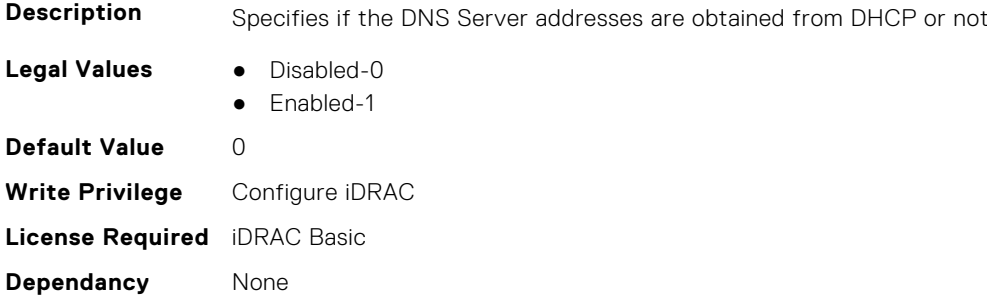

#### **iDRAC.CurrentIPv6.DUID (Read Only)**

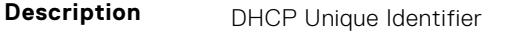

**Legal Values** ● String of up to 144 ASCII characters.

**Default Value** None **Write Privilege** Configure iDRAC **License Required** iDRAC Basic **Dependancy** None

#### **iDRAC.CurrentIPv6.Enable (Read Only)**

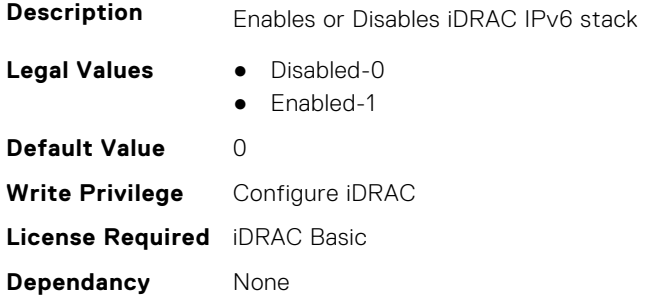

#### **iDRAC.CurrentIPv6.Gateway (Read Only)**

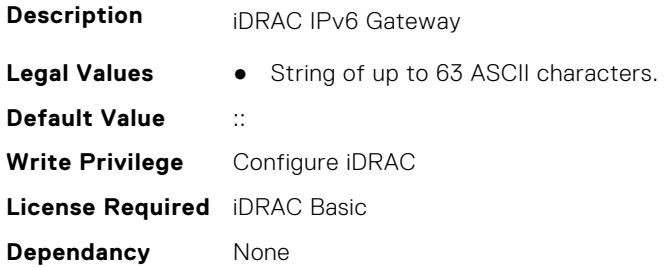

#### **iDRAC.CurrentIPv6.IPV6NumOfExtAddress (Read Only)**

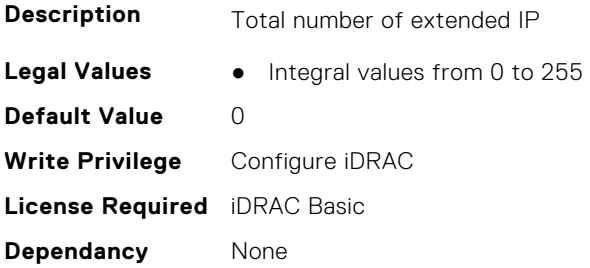

#### **iDRAC.CurrentIPv6.LinkLocalAddress (Read Only)**

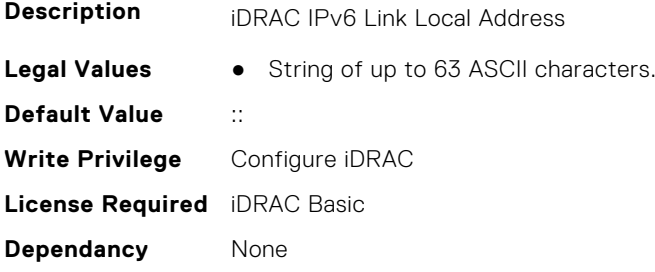

#### <span id="page-457-0"></span>**iDRAC.CurrentIPv6.PrefixLength (Read Only)**

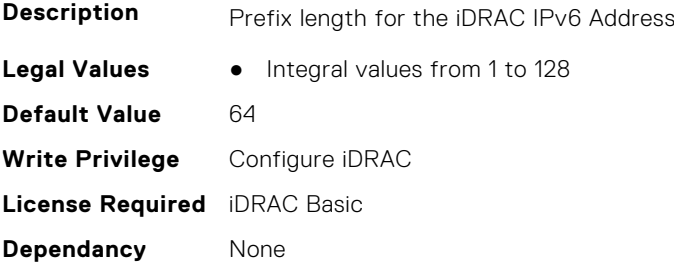

### **iDRAC.CurrentNIC**

This group contains the attributes that provide details about current NIC.

#### **iDRAC.CurrentNIC.ActiveNIC (Read Only)**

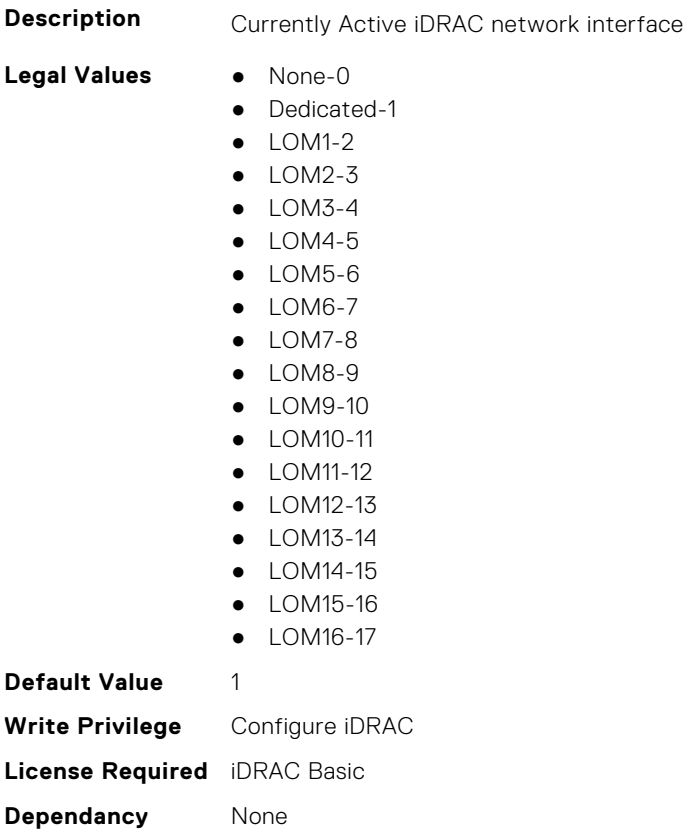

#### **iDRAC.CurrentNIC.ActiveSharedLOM (Read Only)**

**Description** Currently Active iDRAC shared network interface

- **Legal Values** None-0
	-
	- $\bullet$  LOM1-1
	- $\bullet$  LOM2-2
	- $\bullet$  LOM3-3
	- $\bullet$  LOM4-4

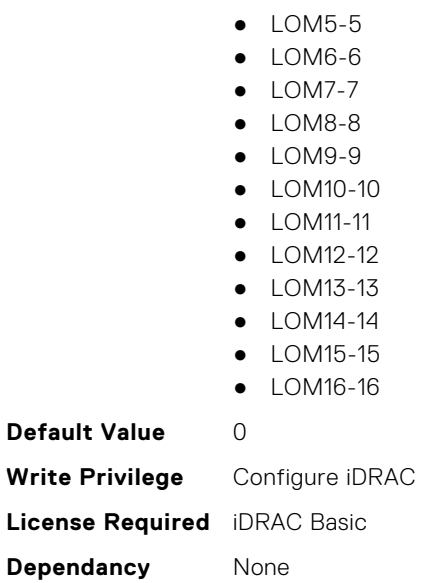

#### **iDRAC.CurrentNIC.AutoDetect (Read Only)**

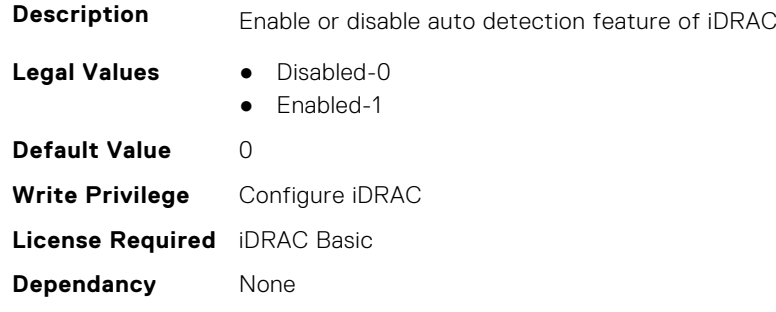

#### **iDRAC.CurrentNIC.Autoneg (Read Only)**

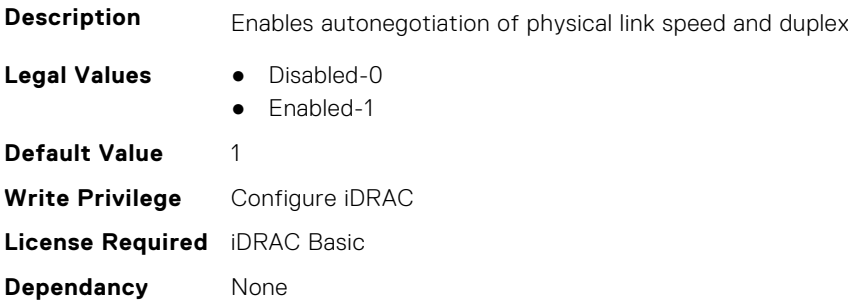

#### **iDRAC.CurrentNIC.DedicatedNICScanTime (Read Only)**

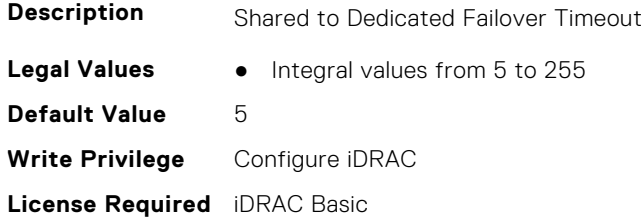

**Dependancy** None

#### **iDRAC.CurrentNIC.DNSDomainFromDHCP (Read Only)**

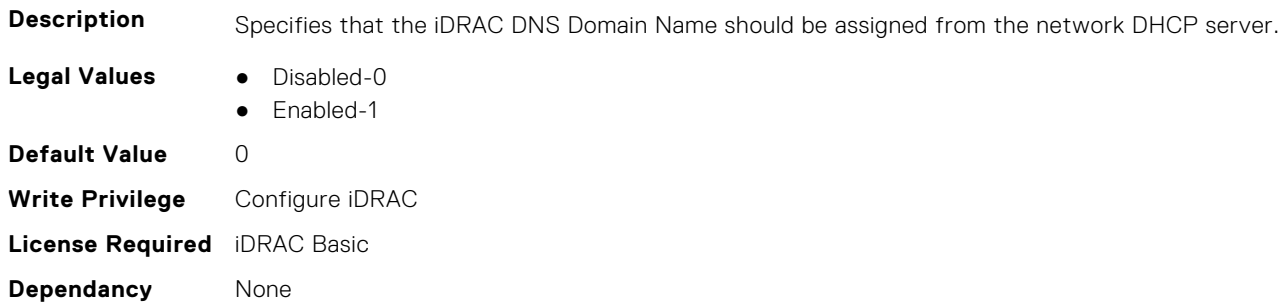

#### **iDRAC.CurrentNIC.DNSDomainName (Read Only)**

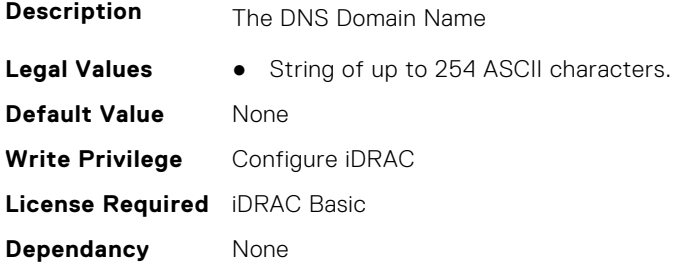

#### **iDRAC.CurrentNIC.DNSRacName (Read Only)**

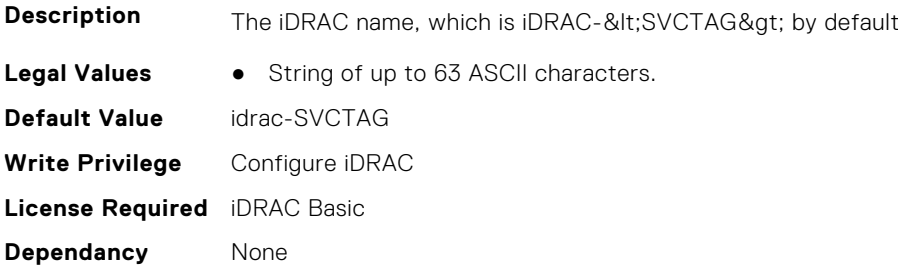

#### **iDRAC.CurrentNIC.DNSRegister (Read Only)**

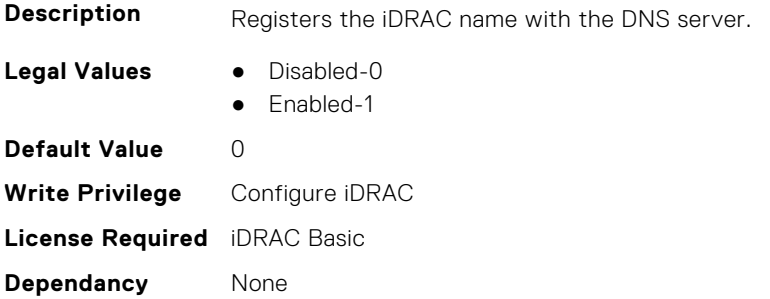

#### **iDRAC.CurrentNIC.Duplex (Read Only)**

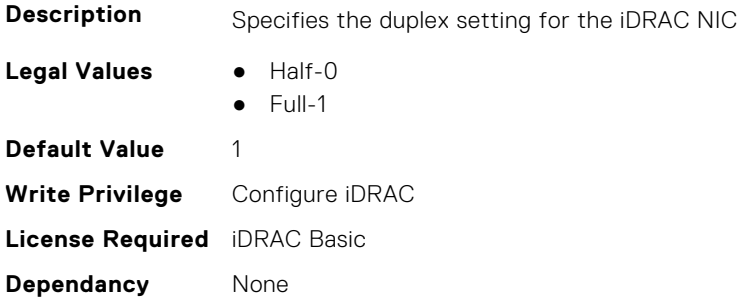

#### **iDRAC.CurrentNIC.Enable (Read Only)**

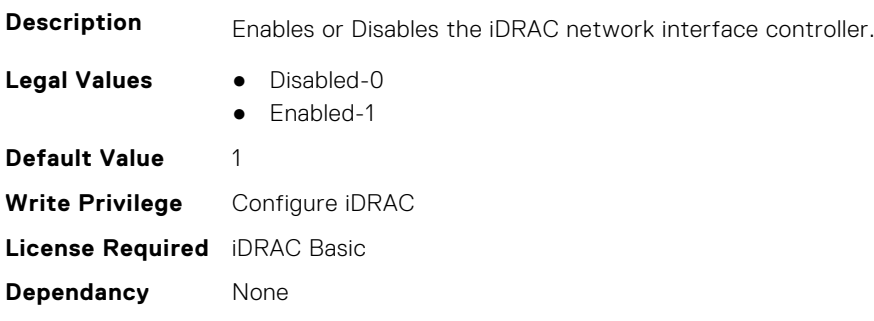

#### **iDRAC.CurrentNIC.Failover (Read Only)**

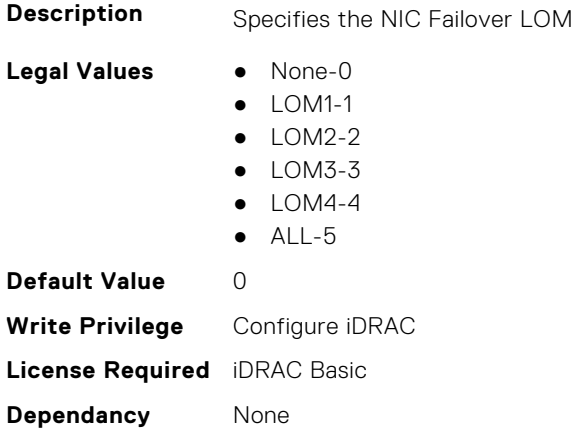

#### **iDRAC.CurrentNIC.LinkStatus (Read Only)**

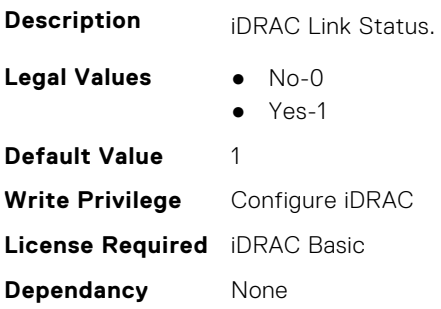

#### **iDRAC.CurrentNIC.MACAddress (Read Only)**

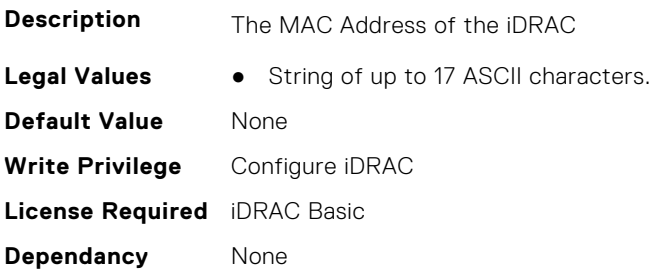

#### **iDRAC.CurrentNIC.MACAddress2 (Read Only)**

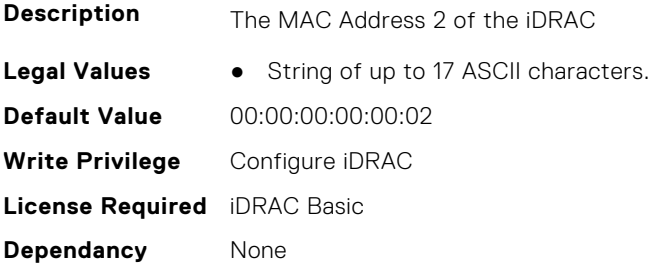

#### **iDRAC.CurrentNIC.MgmtIfaceName (Read Only)**

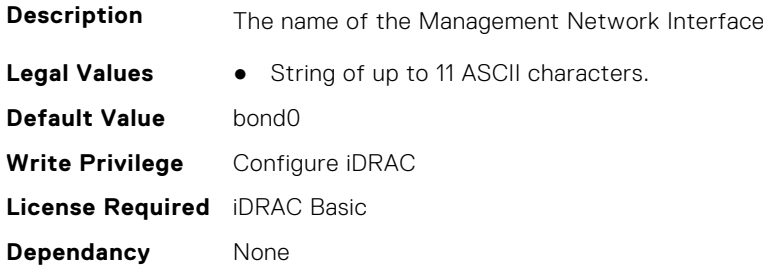

#### **iDRAC.CurrentNIC.MTU (Read Only)**

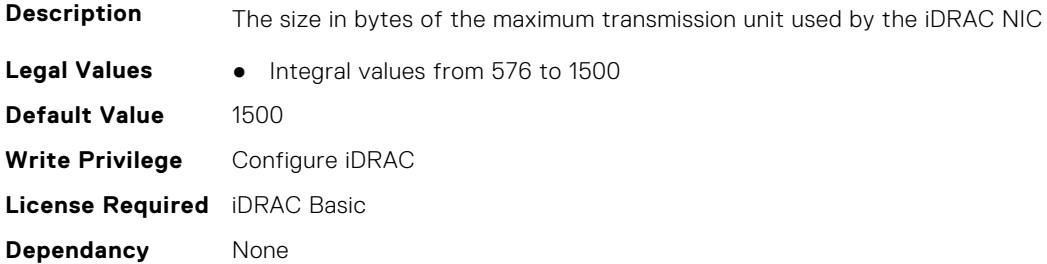

#### **iDRAC.CurrentNIC.NumberOfLOM (Read Only)**

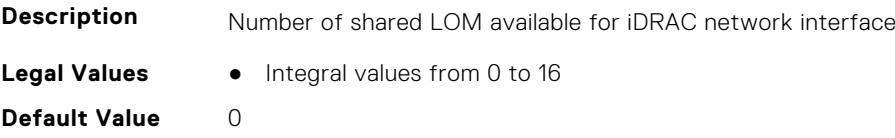

**Write Privilege** Configure iDRAC **License Required** iDRAC Basic **Dependancy** None

#### **iDRAC.CurrentNIC.PingEnable (Read Only)**

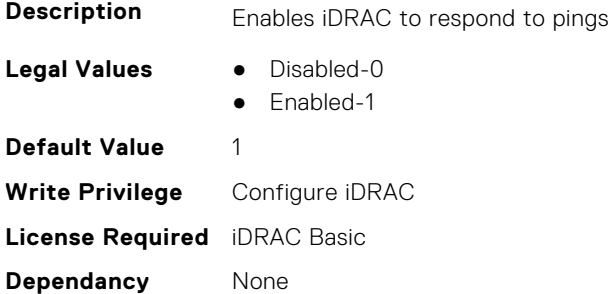

#### **iDRAC.CurrentNIC.Selection (Read Only)**

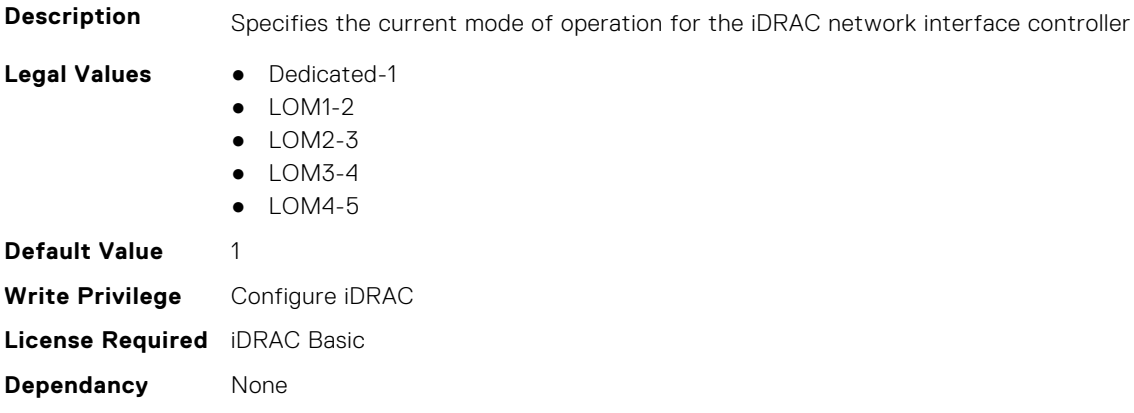

#### **iDRAC.CurrentNIC.SharedNICScanTime (Read Only)**

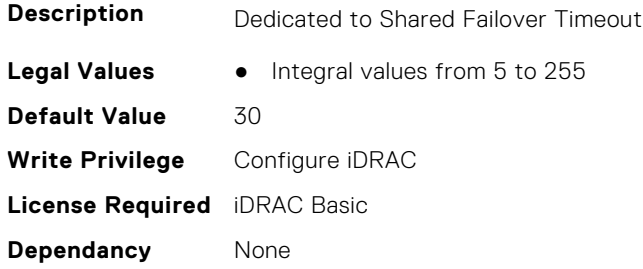

#### **iDRAC.CurrentNIC.Speed (Read Only)**

**Description** Specifies the speed for the iDRAC NIC

- **Legal Values** 10-0
	-
	- 100-1
	- 1000-2 ● 2500-3
	-

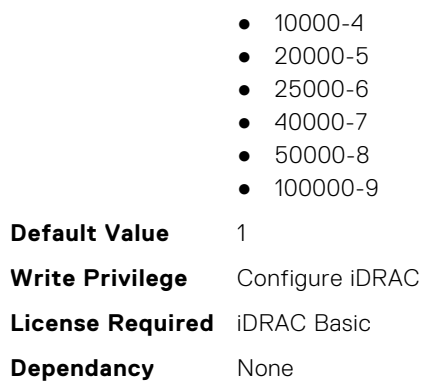

#### **iDRAC.CurrentNIC.VLanEnable (Read Only)**

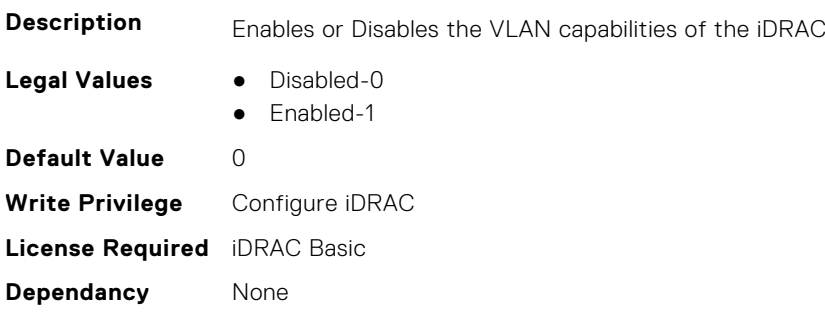

#### **iDRAC.CurrentNIC.VLanID (Read Only)**

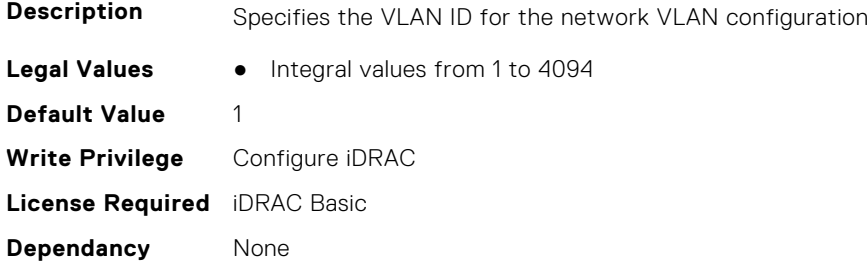

#### **iDRAC.CurrentNIC.VLanPriority (Read Only)**

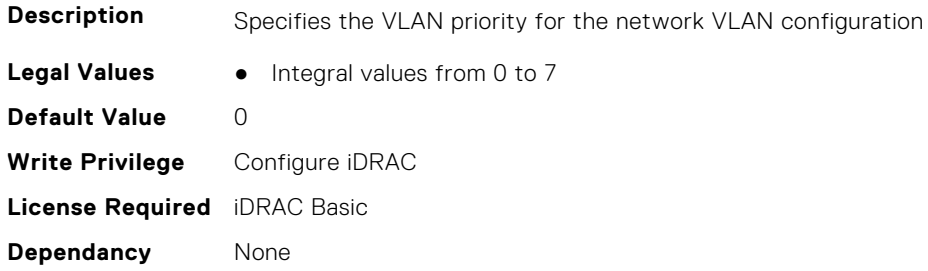

#### **iDRAC.CurrentNIC.VLanSetting (Read Only)**

**Description** Auto VLAN Setting

<span id="page-464-0"></span>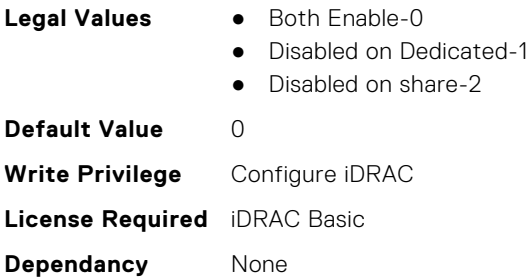

## **iDRAC.DefaultCredentialMitigationConfigGroup**

**NOTE:** The iDRAC.Tuning group is deprecated and replaced with iDRAC.DefaultCredentialMitigationConfigGroup group. This group contains the attributes that provide details about iDRAC Default Credential Mitigation Configuration Group.

#### **iDRAC.DefaultCredentialMitigationConfigGroup.DefaultCredential Mitigation (Read or Write)**

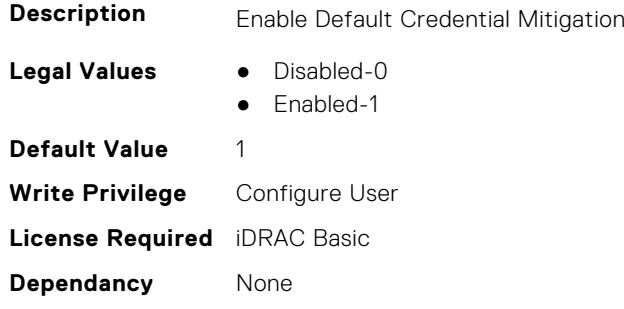

### **iDRAC.DelegatedAuth**

This group contains the attributes that provide details about iDRAC Delegated Authentication Group.

#### **iDRAC.DelegatedAuth.Issuer (Read or Write)**

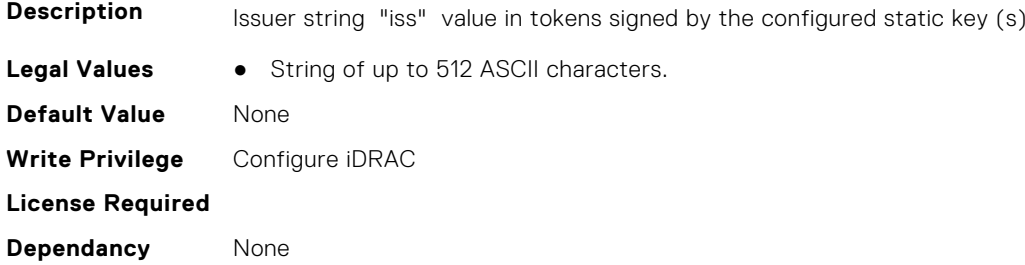

#### **iDRAC.DelegatedAuth.Mode (Read or Write)**

**Description** Mode of operation for Delegated Server instance.

**Legal Values** ● Mixed-0

● Discovery-1

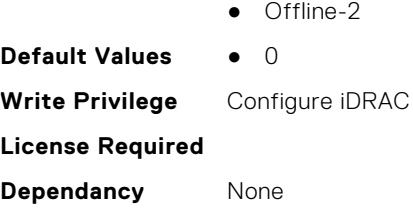

#### **iDRAC.DelegatedAuth.Name (Read or Write)**

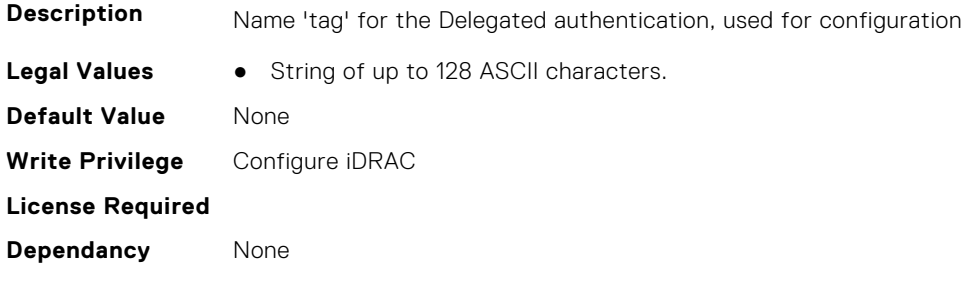

#### **iDRAC.DelegatedAuth.PublicSigningKey (Read or Write)**

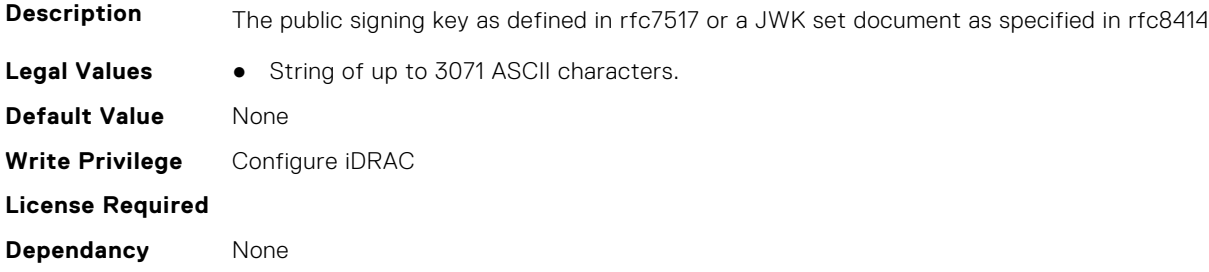

#### **iDRAC.DelegatedAuth.ServerURL (Read or Write)**

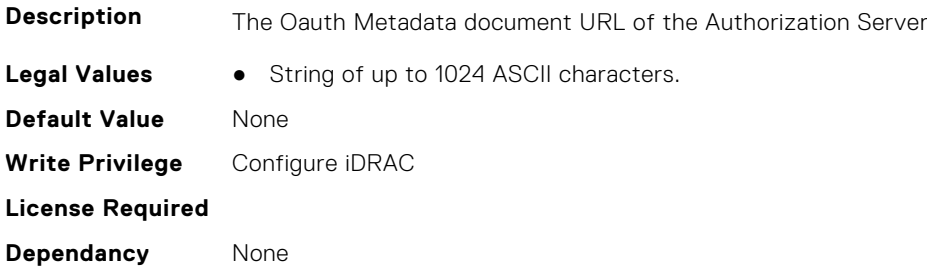

#### **iDRAC.DelegatedAuth.ServiceEnabled (Read or Write)**

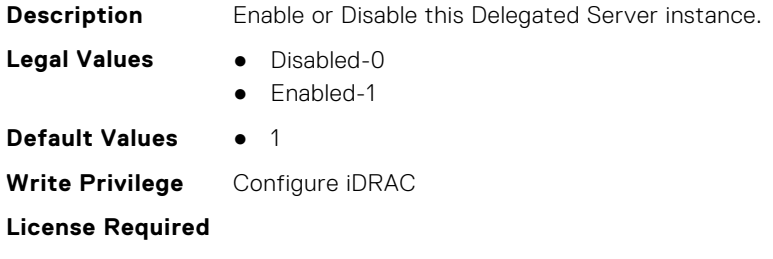

<span id="page-466-0"></span>**Dependancy** None

### **iDRAC.DelegatedAuthConfig**

This group contains the attributes that provide details about current Delegated Authority Configuration.

#### **iDRAC.DelegatedAuthConfig.JwkCacheTime (Read or Write)**

**Description** Maximum time in seconds a JWK will be cached. A value of -1 indicates that there is no cache timeout, 0 disables the cache. Legal Values • Integral values from -1 to 604800 **Default Value** 10800 **Write Privilege** Configure iDRAC **License Required Dependancy** None

### **iDRAC.EmailAlert**

This group contains the attributes that provide details about email alerts.

#### **iDRAC.EmailAlert.Address (Read or Write)**

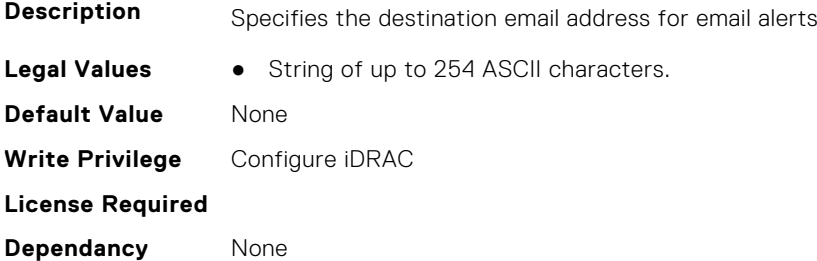

#### **iDRAC.EmailAlert.CustomMsg (Read or Write)**

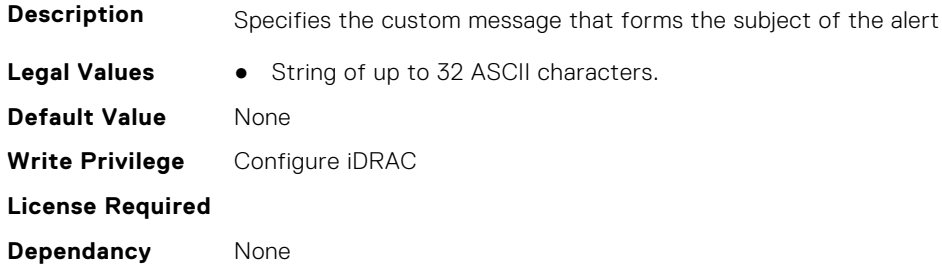

#### **iDRAC.EmailAlert.Enable (Read or Write)**

**Description** Enables or Disables the destination to receive alerts

**Legal Values** ● Disabled-0

<span id="page-467-0"></span>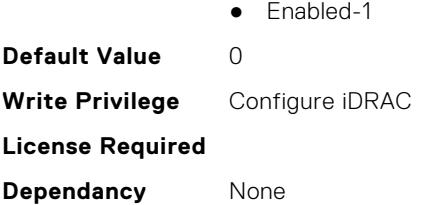

### **iDRAC.GroupManager**

This group contains the attributes that provides details about GroupManager.

#### **iDRAC.GroupManager.GroupName (Read Only)**

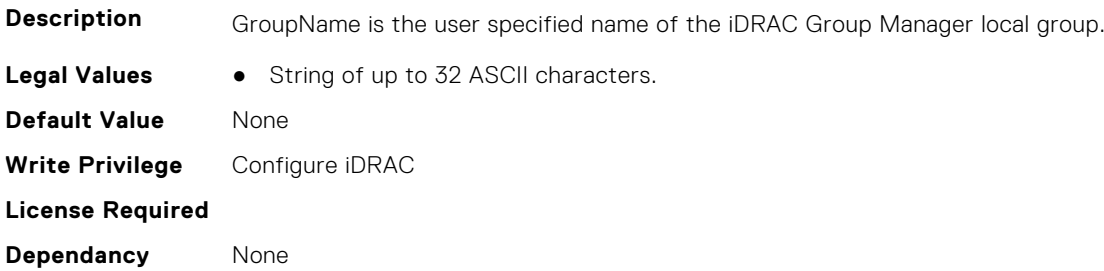

#### **iDRAC.GroupManager.GroupUUID (Read Only)**

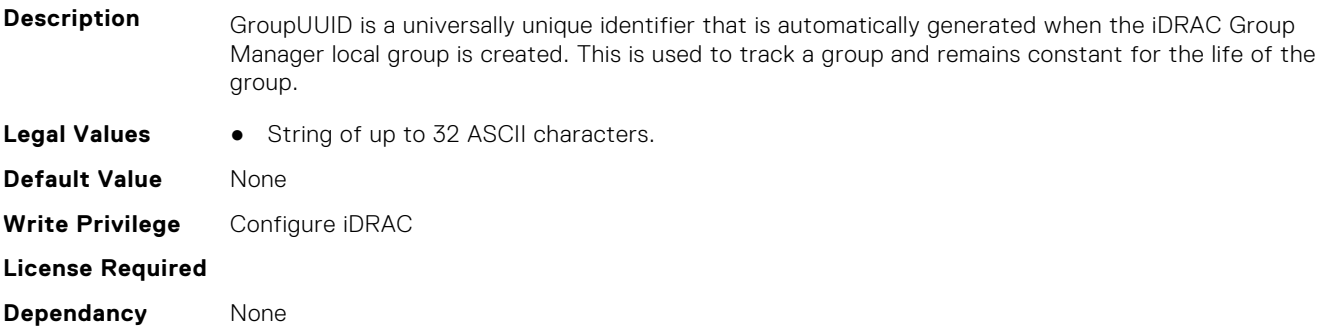

#### **iDRAC.GroupManager.Status (Read or Write)**

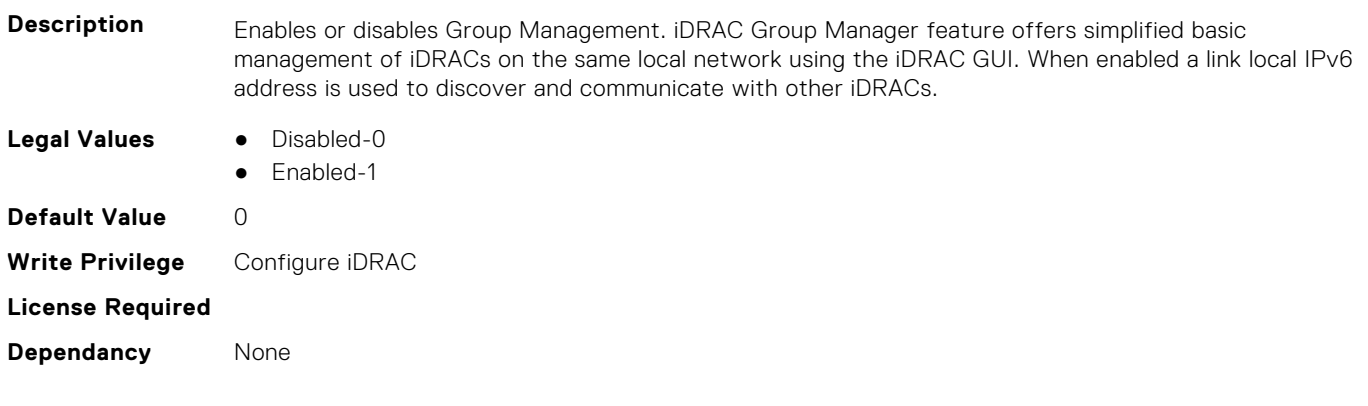
# **iDRAC.GUISecurityPolicyMessage**

This group contains the attributes that provides details about GUI security policy message.

## **iDRAC.GUI.SecurityPolicyMessage (Read or Write)**

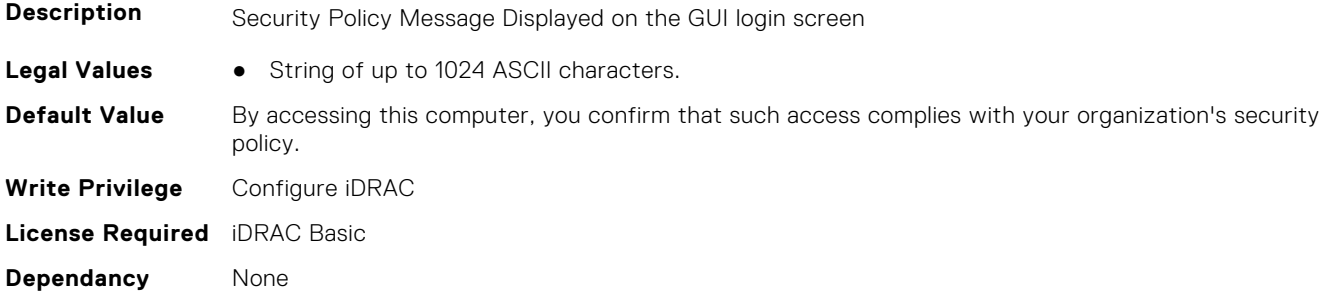

# **iDRAC.Info**

This group contains the attributes that provides details about iDRAC info.

## **iDRAC.Info.Build (Read Only)**

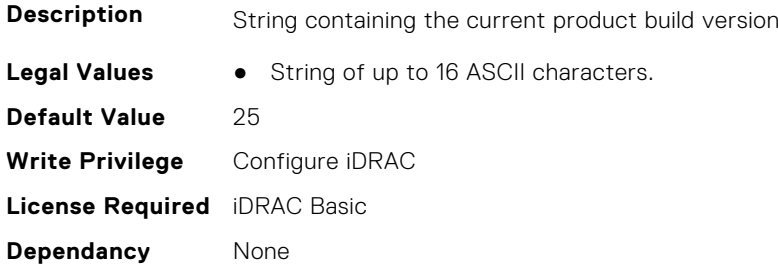

## **iDRAC.Info.CPLDVersion (Read Only)**

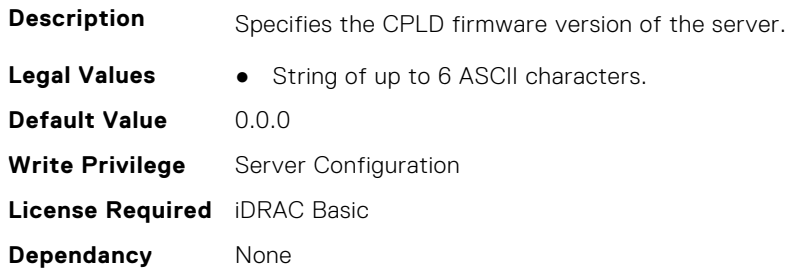

## **iDRAC.Info.Description (Read Only)**

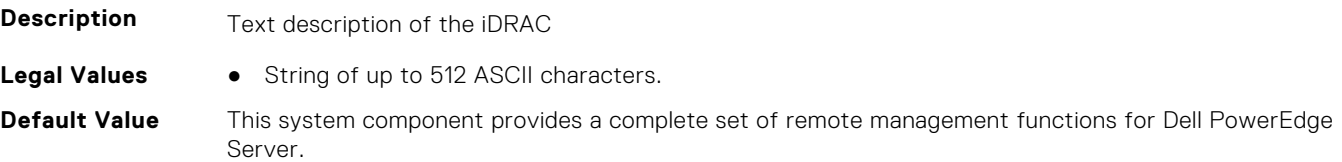

**Write Privilege** Configure iDRAC **License Required** iDRAC Basic **Dependancy** None

## **iDRAC.Info.HWRev (Read Only)**

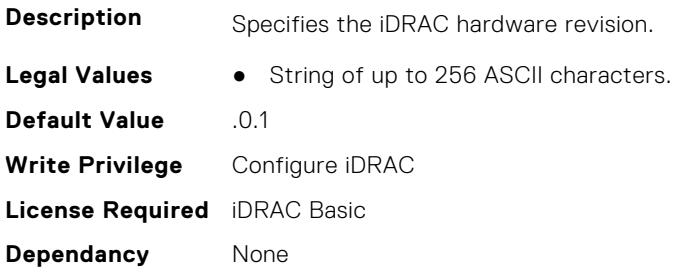

## **iDRAC.Info.IPMIVersion (Read Only)**

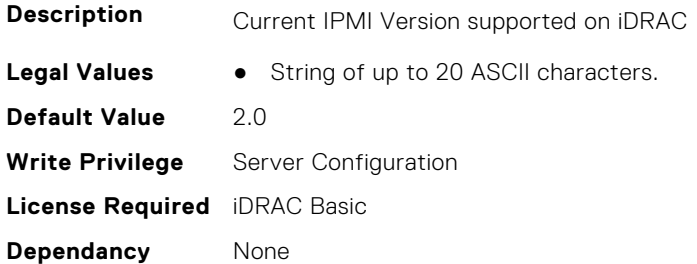

## **iDRAC.Info.Name (Read Only)**

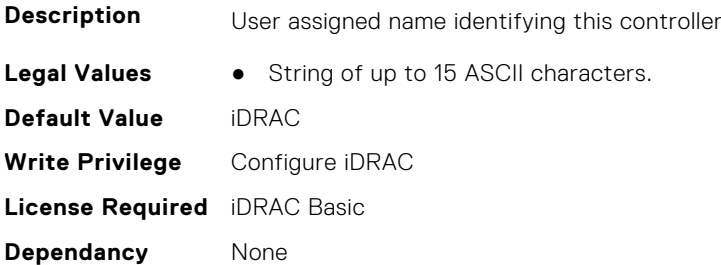

## **iDRAC.Info.Product (Read Only)**

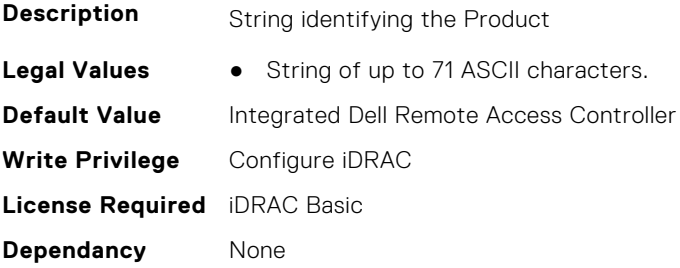

## **iDRAC.Info.RollbackBuild (Read Only)**

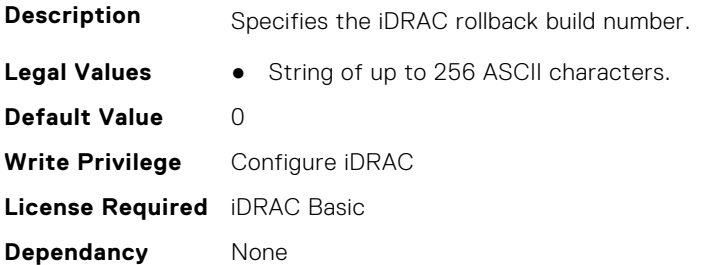

## **iDRAC.Info.RollbackVersion (Read Only)**

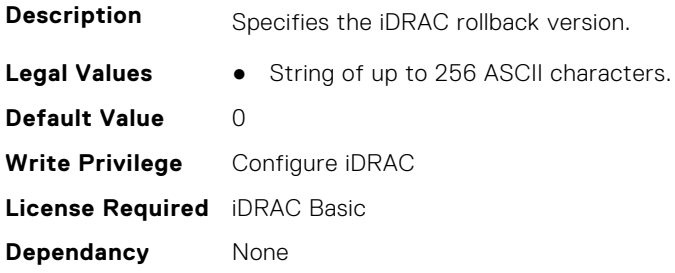

### **iDRAC.Info.ServerGen (Read Only)**

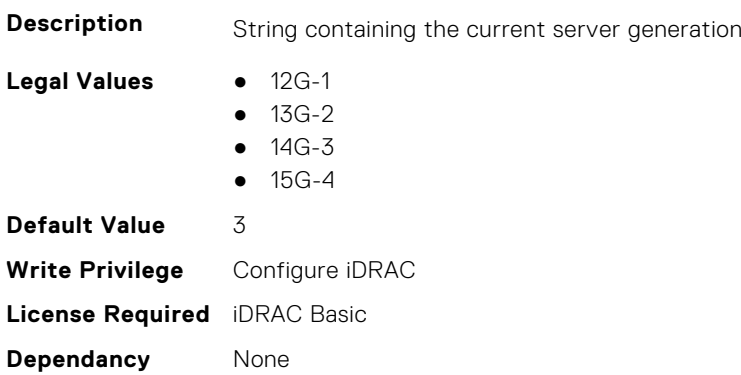

## **iDRAC.Info.Type (Read Only)**

**Description** Identifies the remote access controller type as iDRAC

- **Legal Values** 12G/13G/14G/15G-0
	- Other-1
	- Unknown-2
	- 12G Monolithic-16
	- 12G Modular-17
	- 13G Monolithic-32
	- 13G Modular-33
	- **•** 12G DCS-21
	- 13G DCS-34
	- 14G Monolithic-48
	- 14G Modular-49

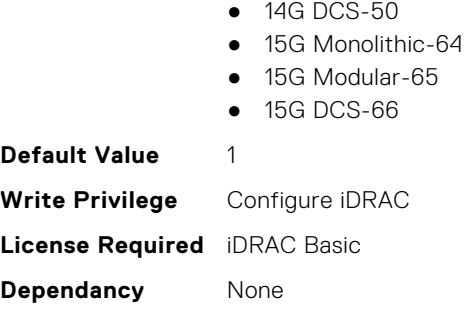

## **iDRAC.Info.Version (Read Only)**

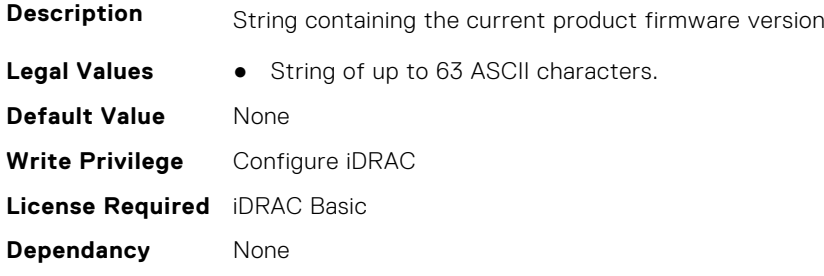

## **iDRAC.IntegratedDatacenter**

This group contains the attributes that provides details about Integrated datacenter.

#### **iDRAC.IntegratedDatacenter.DiscoveryEnable (Read or Write)**

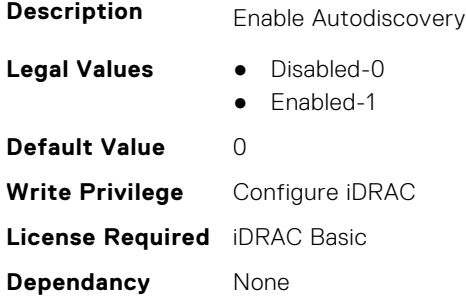

#### **iDRAC.IntegratedDatacenter.Eject (Read or Write)**

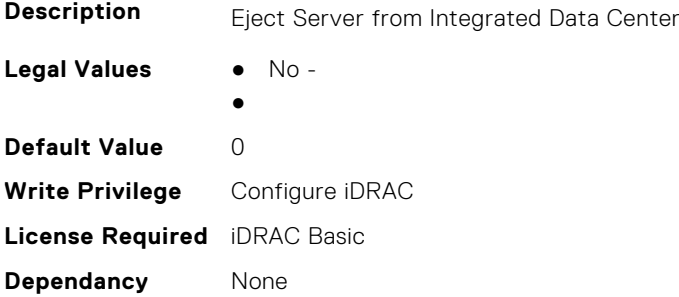

## **iDRAC.IntegratedDatacenter.OperationMode (Read Only)**

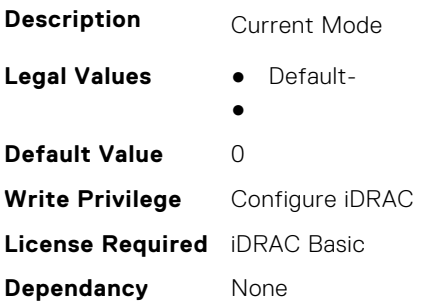

## **iDRAC.IntegratedDatacenter.TroubleshootingMode (Read or Write)**

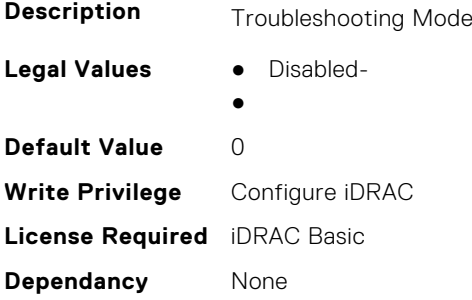

## **iDRAC.IntegratedDatacenter.VLan (Read Only)**

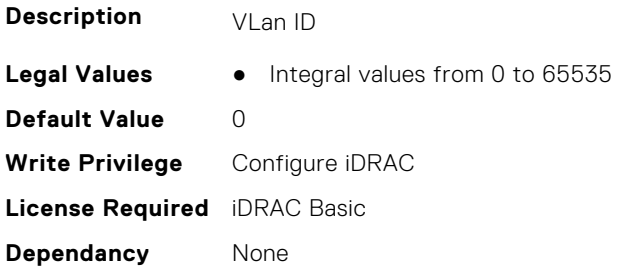

## **iDRAC.InventoryHash**

This group contains the attributes that provide details about Inventory Hash.

## **iDRAC.InventoryHash.HashCalculationInterval (Read or Write)**

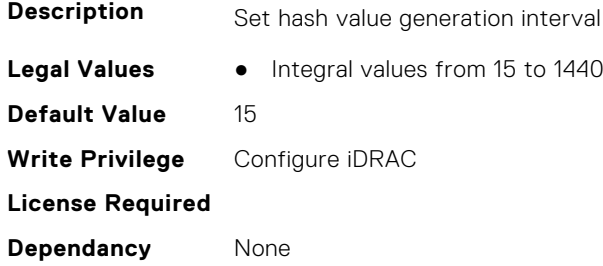

## **iDRAC.InventoryHash.HWInventoryHash (Read Only)**

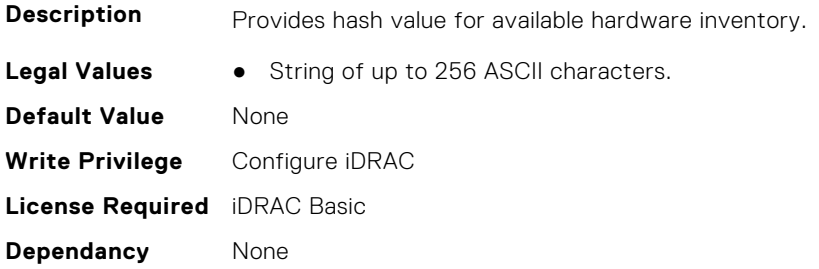

#### **iDRAC.InventoryHash.SWInventoryHash (Read Only)**

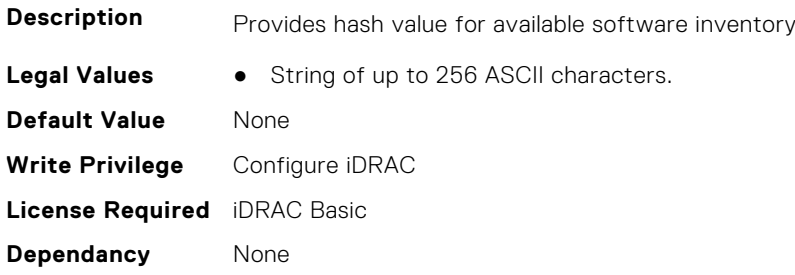

## **iDRAC.InventoryHash.SystemConfigHash (Read Only)**

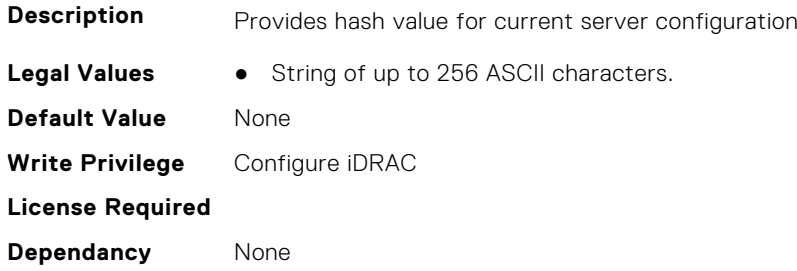

## **iDRac.IOIDOpt**

This group contains the attributes that provides details about iDRAC IOIDOpt.

#### **iDRAC.IOIDOpt.InitiatorPersistencePolicy (Read or Write)**

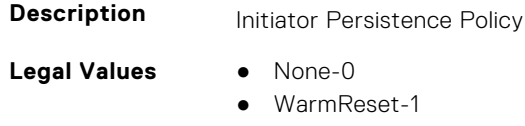

- ColdReset-2
- WarmReset, ColdReset-3
- ACPowerLoss-4
- WarmReset, ACPowerLoss-5
- ColdReset, ACPowerLoss-6
- WarmReset, ColdReset, ACPowerLoss-7

#### **Default Value** 7

**474 iDRAC Attributes**

**Write Privilege** Configure iDRAC **License Required** iDRAC Basic **Dependancy** None

## **iDRAC.IOIDOpt.IOIDOptEnable (Read or Write)**

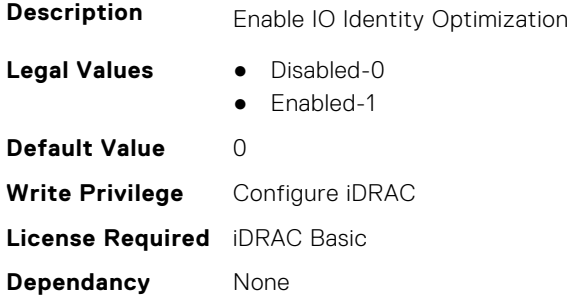

## **iDRAC.IOIDOpt.PersistencePolicyOnPartReplacement (Read or Write)**

#### **Description**

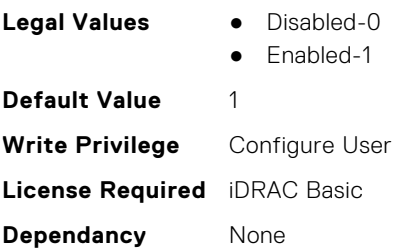

#### **iDRAC.IOIDOpt.StorageTargetPersistencePolicy (Read or Write)**

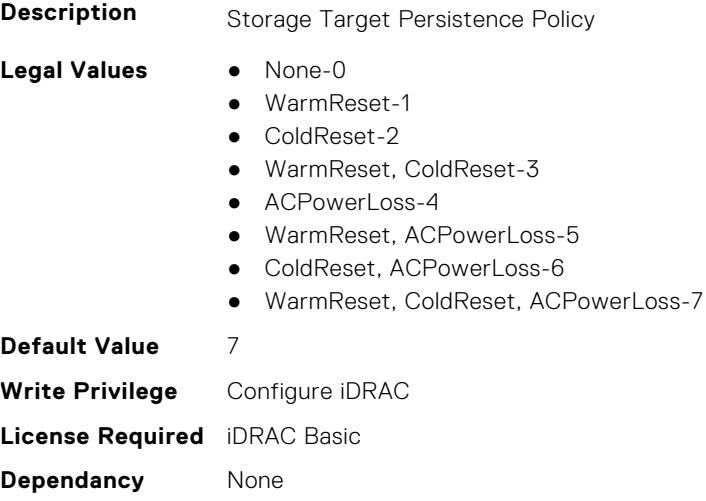

### **iDRAC.IOIDOpt.VirtualAddressPersistencePolicyAuxPwrd (Read or Write)**

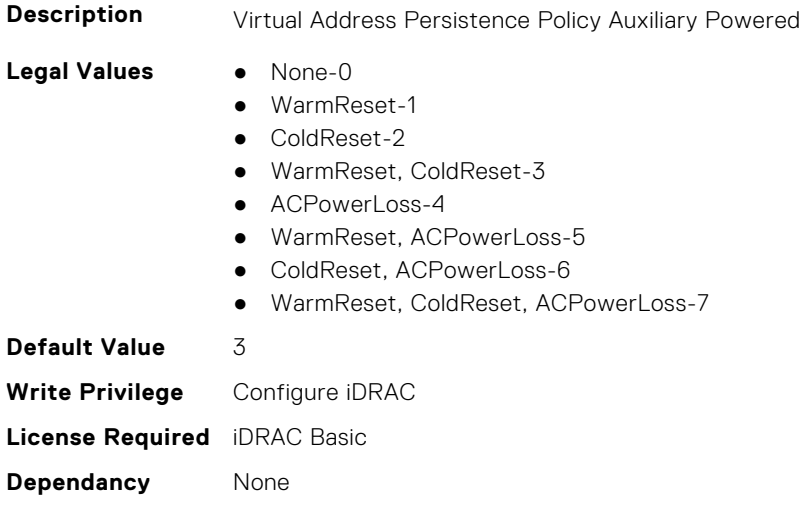

## **iDRAC.IOIDOpt.VirtualAddressPersistencePolicyNonAuxPwrd (Read or Write)**

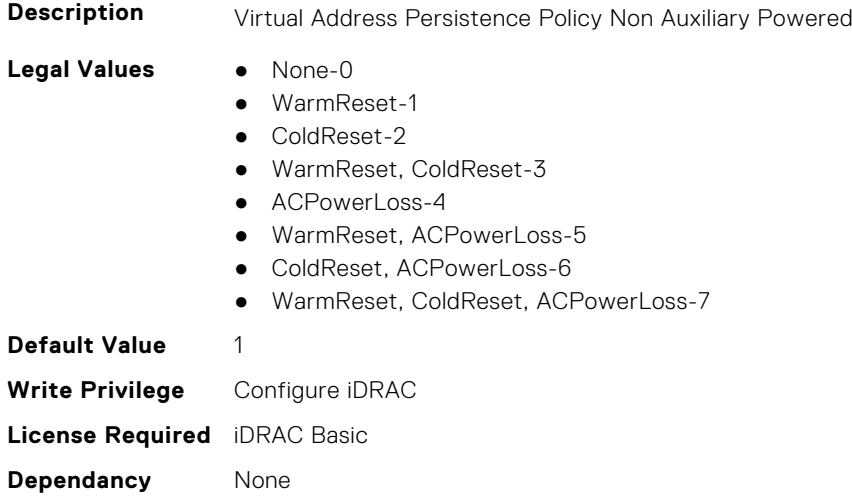

## **iDRAC.IPBlocking**

This group contains the attributes that provides details about IP Blocking.

## **iDRAC.IPBlocking.BlockEnable (Read or Write)**

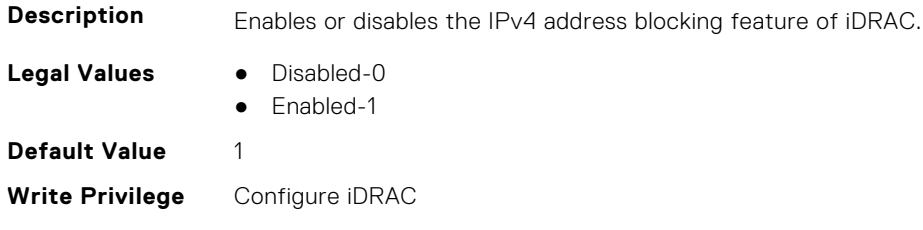

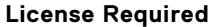

**Dependancy** None

## **iDRAC.IPBlocking.FailCount (Read or Write)**

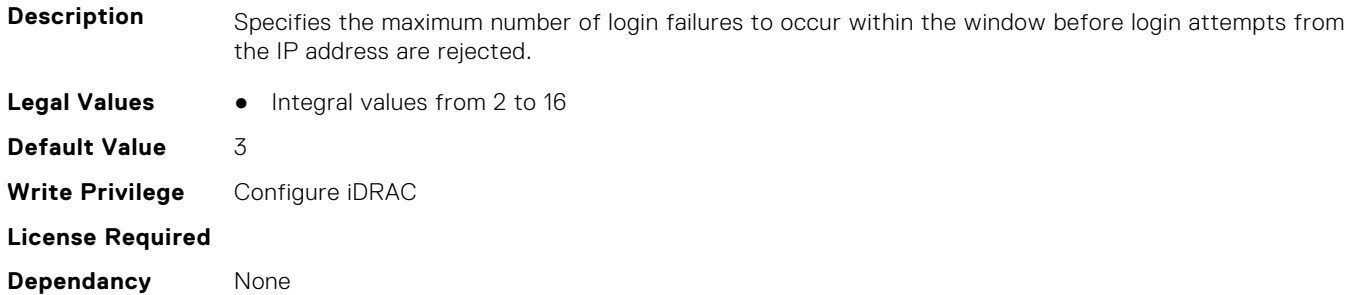

### **iDRAC.IPBlocking.FailWindow (Read or Write)**

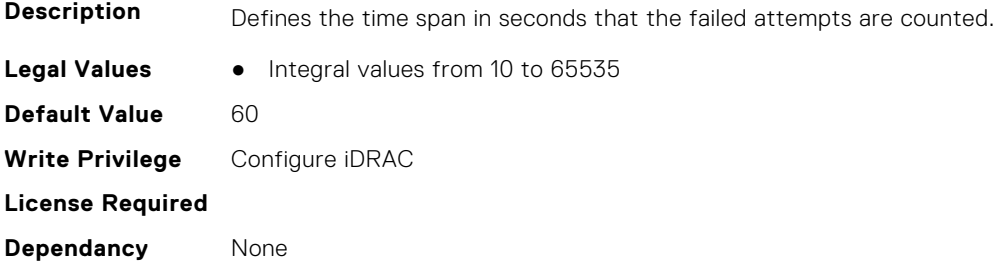

## **iDRAC.IPBlocking.PenaltyTime (Read or Write)**

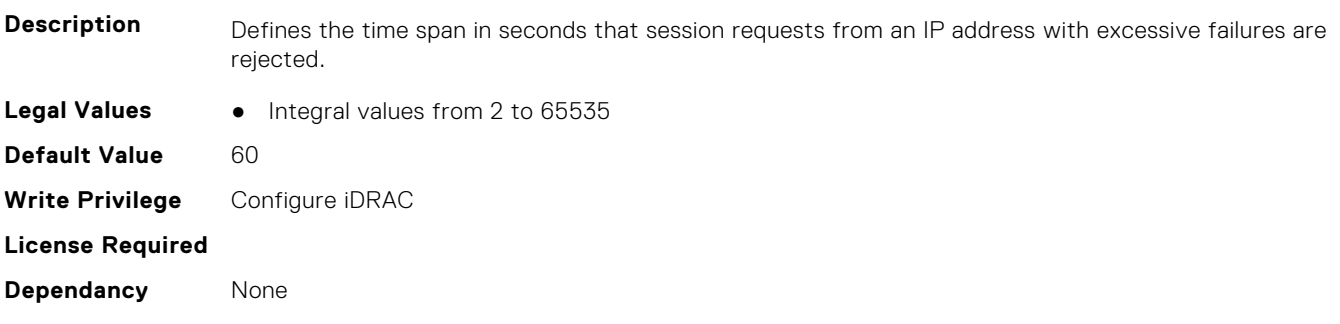

## **iDRAC.IPBlocking.RangeAddr (Read or Write)**

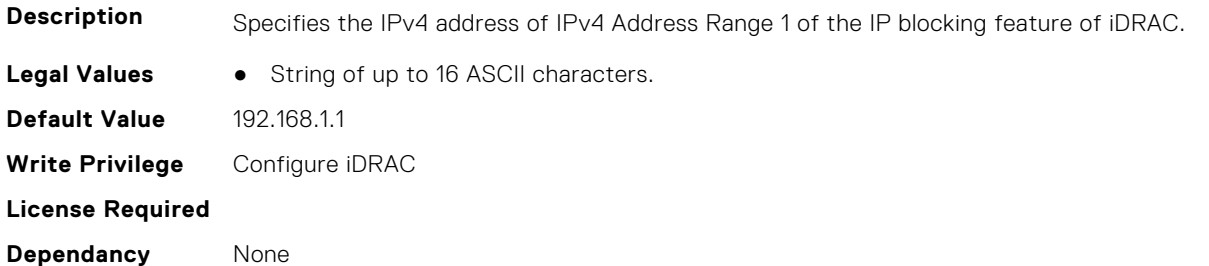

#### **iDRAC.IPBlocking.RangeAddr2 (Read or Write)**

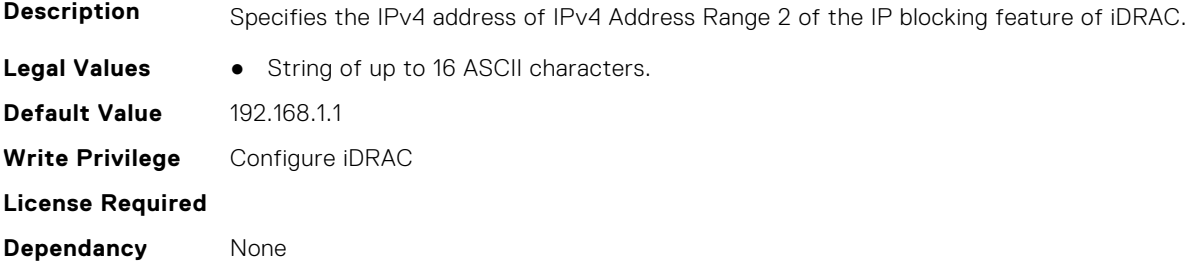

### **iDRAC.IPBlocking.RangeAddr3 (Read or Write)**

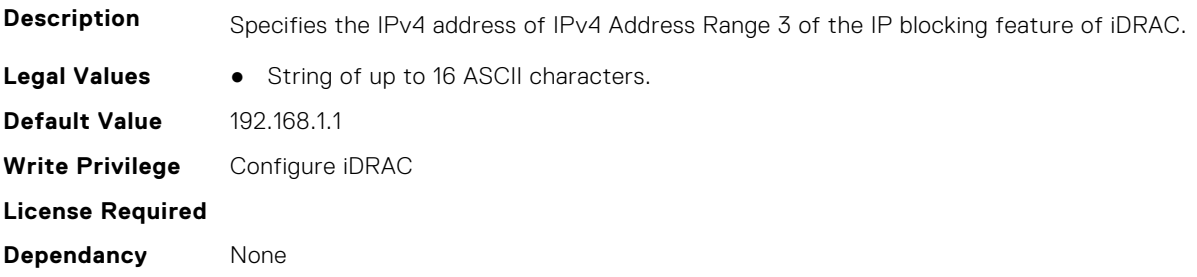

## **iDRAC.IPBlocking.RangeAddr4 (Read or Write)**

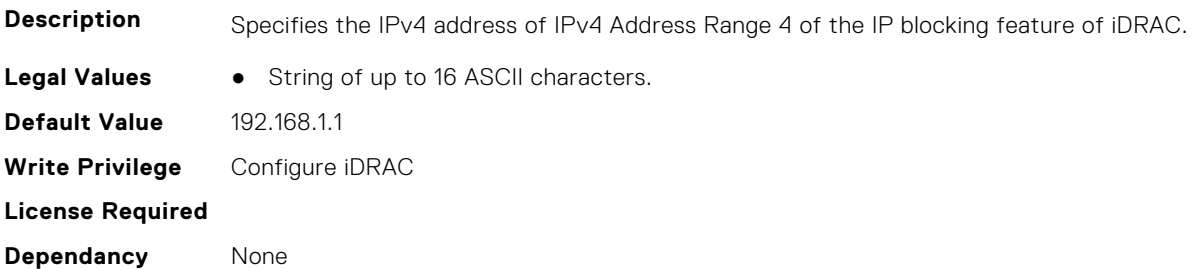

## **iDRAC.IPBlocking.RangeAddr5 (Read or Write)**

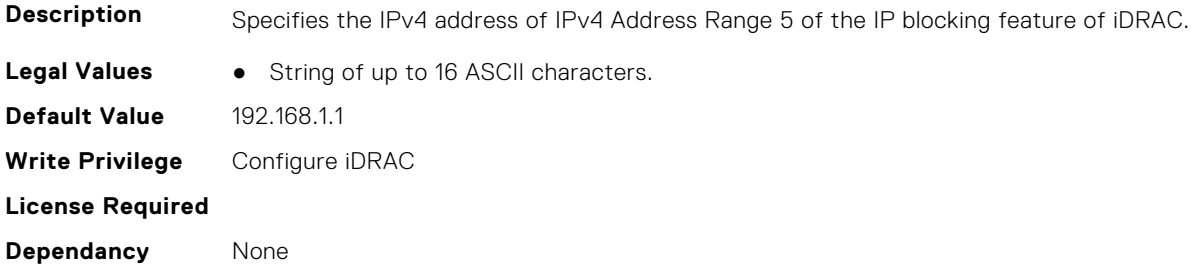

## **iDRAC.IPBlocking.RangeEnable (Read or Write)**

**Description** Enables or disables IPv4 Address Range 1 of the IP blocking feature of iDRAC. t

- **Legal Values** Disabled-0
	- Enabled-1

**Default Value** 0 **Write Privilege** Configure iDRAC **License Required Dependancy** None

## **iDRAC.IPBlocking.RangeEnable2 (Read or Write)**

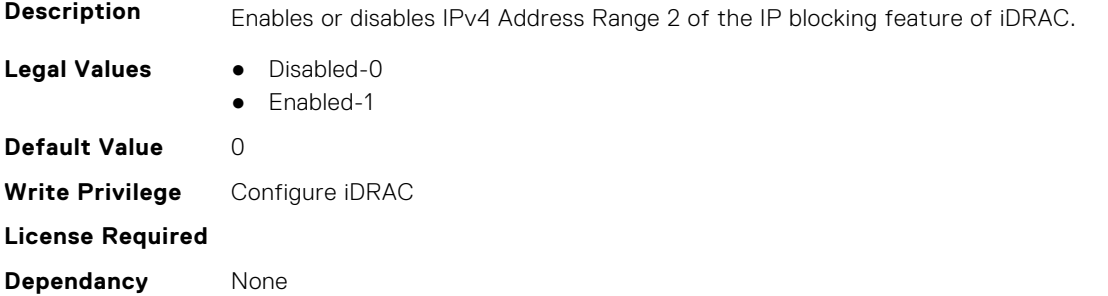

## **iDRAC.IPBlocking.RangeEnable3 (Read or Write)**

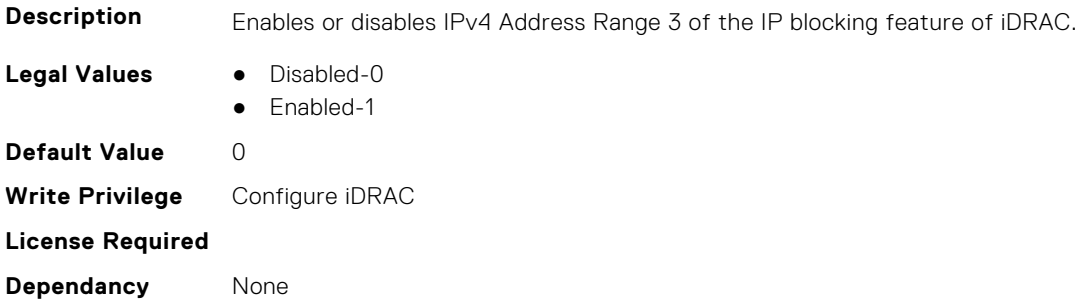

## **iDRAC.IPBlocking.RangeEnable4 (Read or Write)**

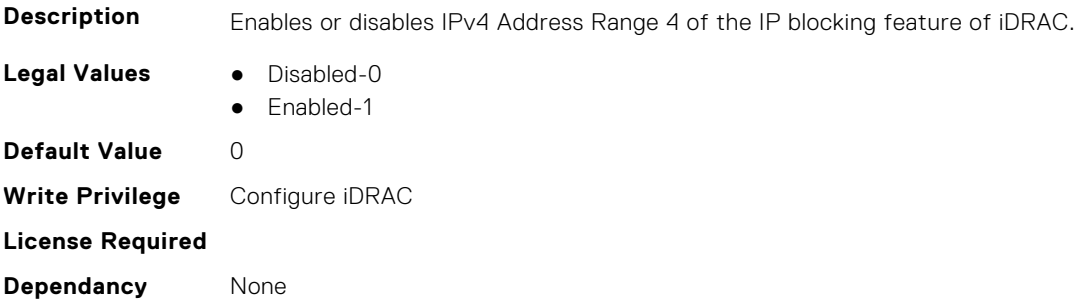

## **iDRAC.IPBlocking.RangeEnable5 (Read or Write)**

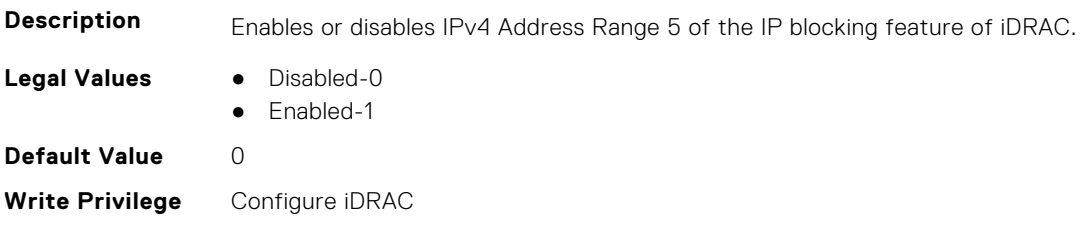

**License Required**

**Dependancy** None

## **iDRAC.IPBlocking.RangeMask (Read or Write)**

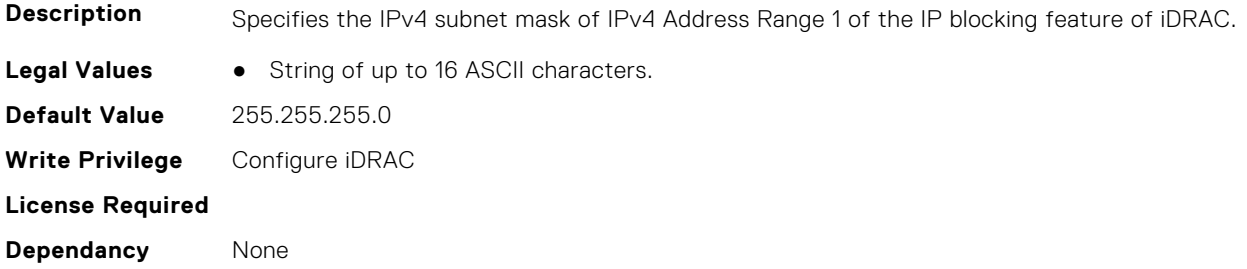

#### **iDRAC.IPBlocking.RangeMask2 (Read or Write)**

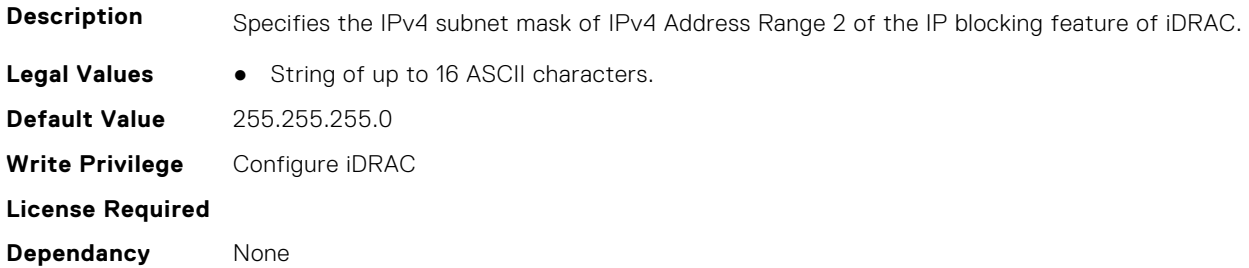

## **iDRAC.IPBlocking.RangeMask3 (Read or Write)**

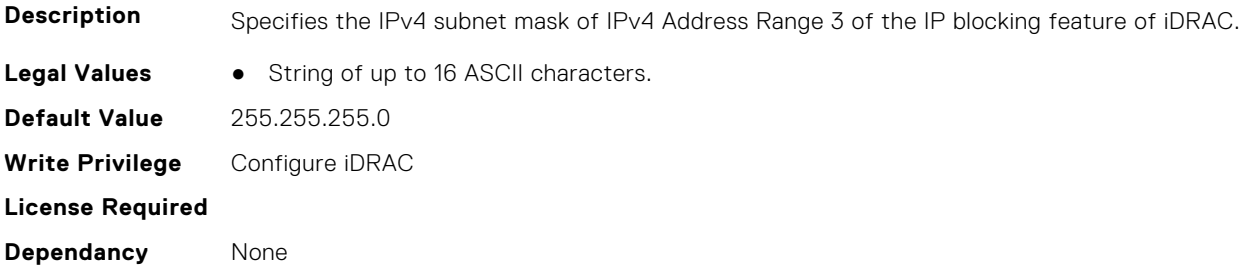

## **iDRAC.IPBlocking.RangeMask4 (Read or Write)**

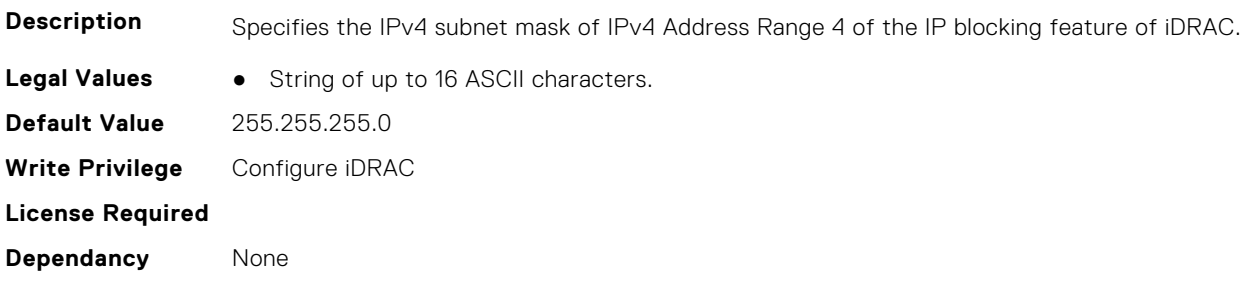

## **iDRAC.IPBlocking.RangeMask5 (Read or Write)**

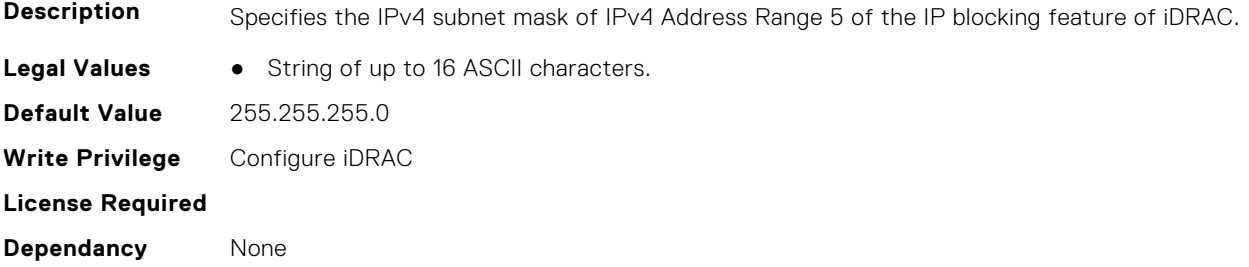

## **iDRAC.IPMIIPConfig**

This group contains the attributes that provides details about iDRAC IPMI IP config.

### **iDRAC.IPMIIPConfig.ArpInterval (Read or Write)**

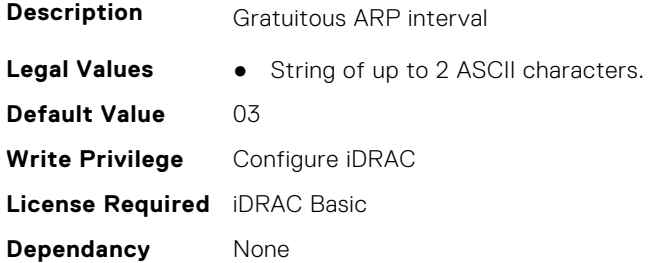

### **iDRAC.IPMIIPConfig.BackupGatewayIP (Read or Write)**

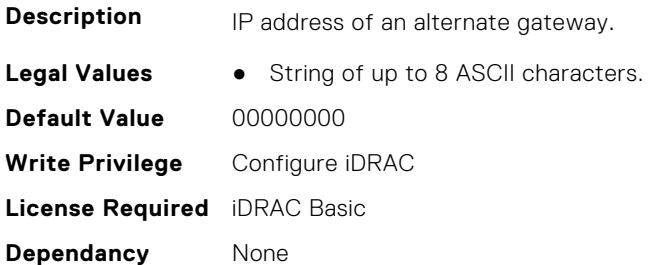

#### **iDRAC.IPMIIPConfig.BackupGatewayMac (Read or Write)**

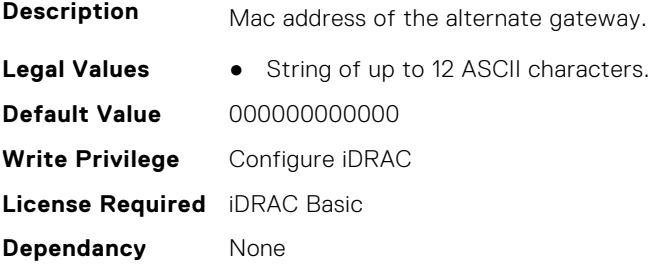

## **iDRAC.IPMIIPConfig.DefaultGatewayMAC (Read or Write)**

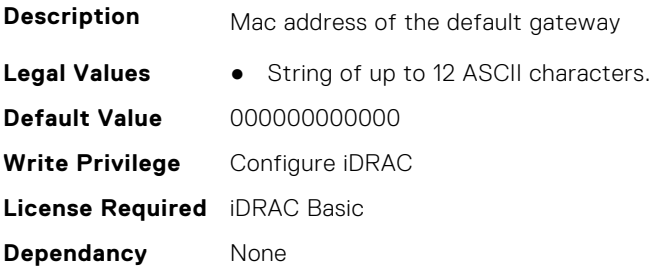

### **iDRAC.IPMIIPConfig.IPHeader (Read or Write)**

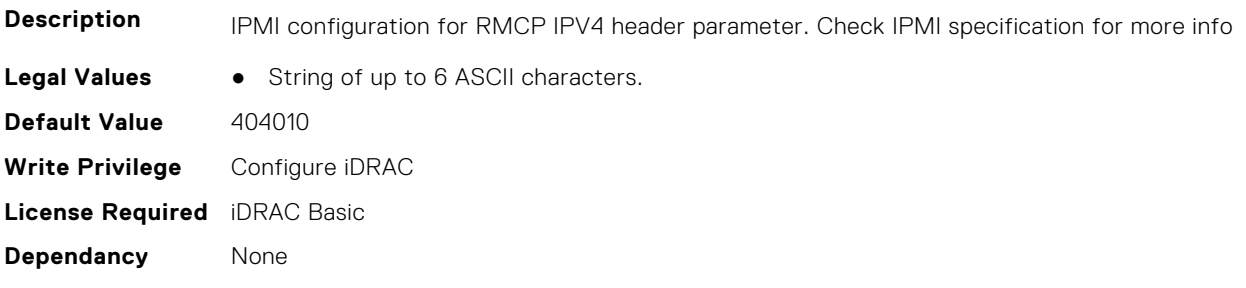

## **iDRAC.IPMILan**

This group contains the attributes that provides details about iDRAC IPMI Lan.

## **iDRAC.IPMILan.AlertEnable (Read or Write)**

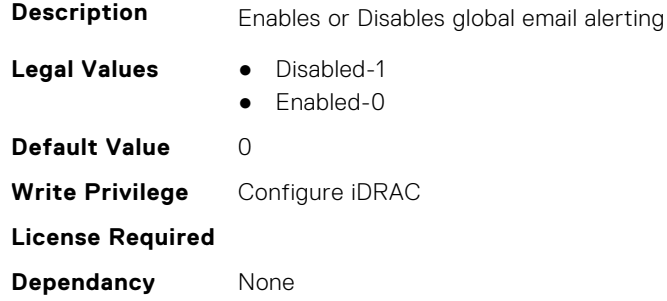

## **iDRAC.IPMILan.CommunityName (Read or Write)**

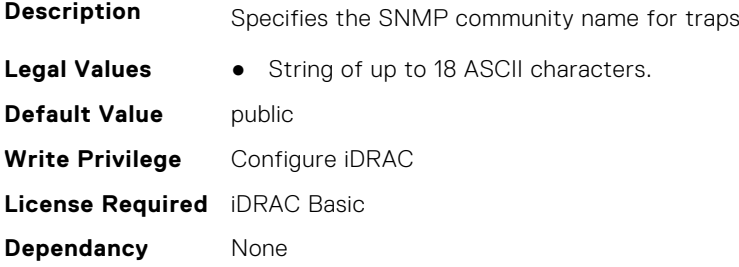

## **iDRAC.IPMILan.Enable (Read or Write)**

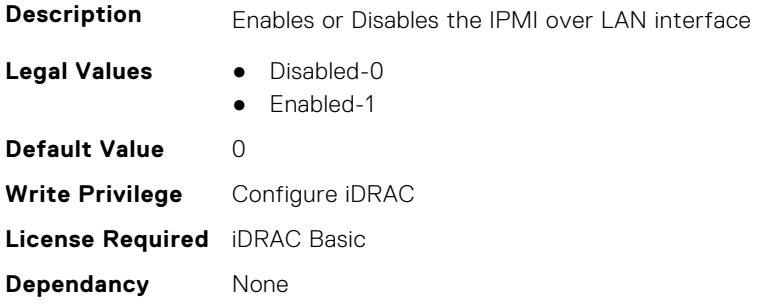

## **iDRAC.IPMILan.EncryptionKey (Read or Write)**

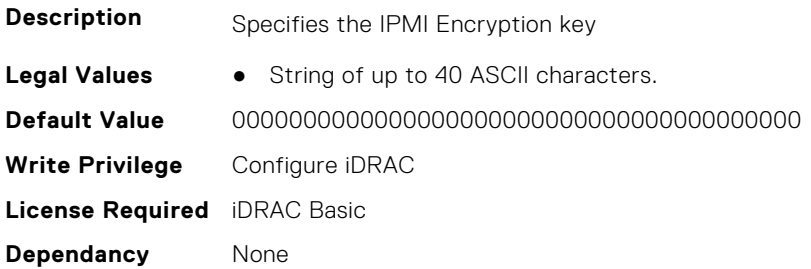

## **iDRAC.IPMILan.PrivLimit (Read or Write)**

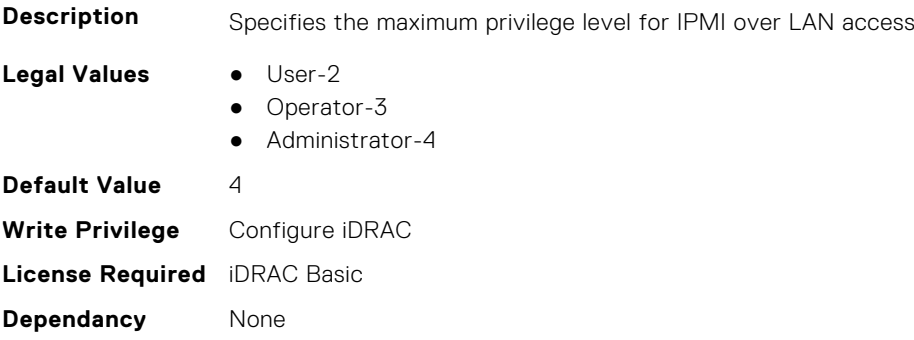

## **iDRAC.IPMISerial**

This group contains the attributes that provides details about iDRAC IPMI Serial.

## **iDRAC.IPMIPefSeldom.GlobalControl (Read or Write)**

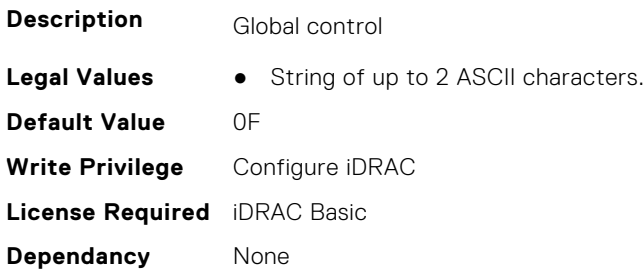

## **iDRAC.IPMIPEFSeldomFilter.FilterEntry (Read or Write)**

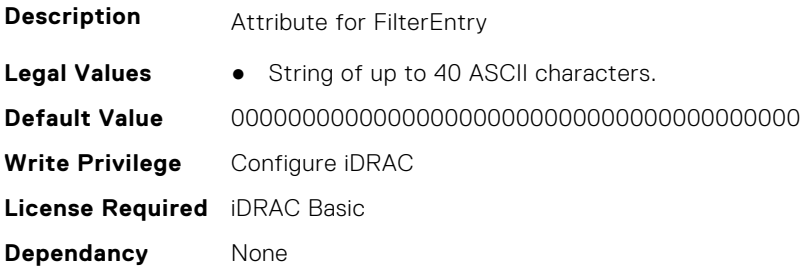

## **iDRAC.IPMISerial.BaudRate (Read or Write)**

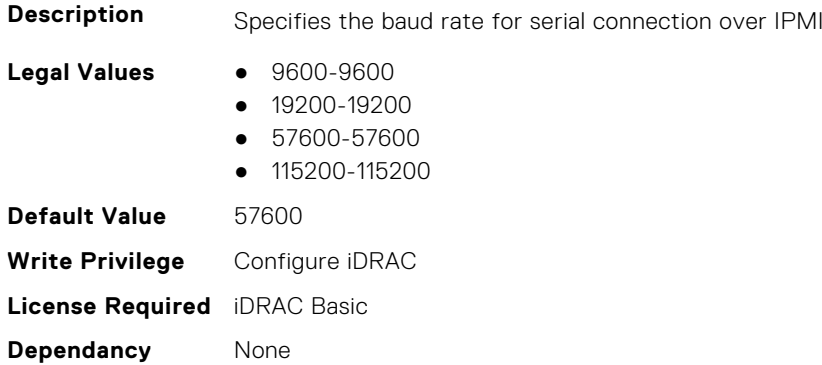

## **iDRAC.IPMISerial.ChanPrivLimit (Read or Write)**

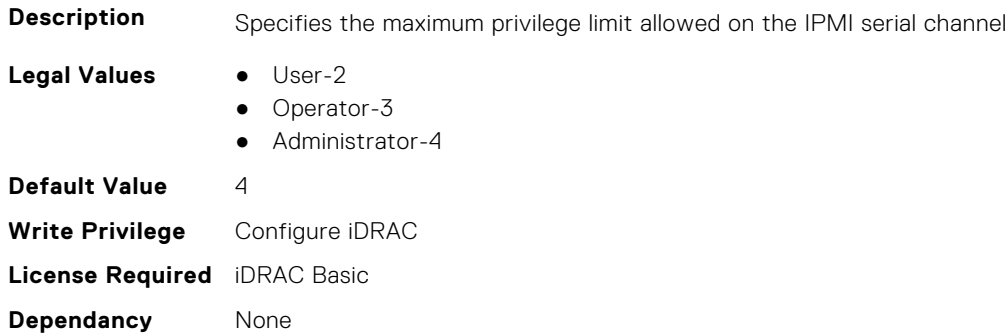

## **iDRAC.IPMISerial.ConnectionMode (Read or Write)**

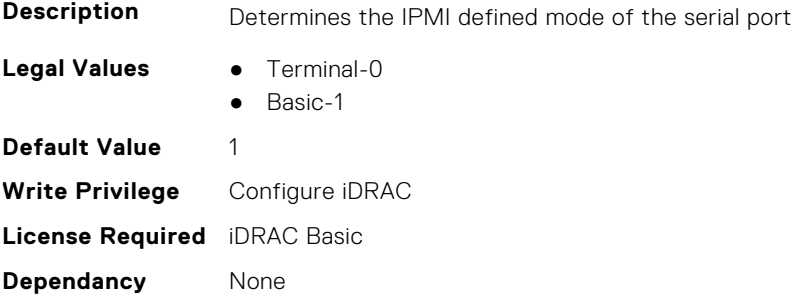

## **iDRAC.IPMISerial.DeleteControl (Read or Write)**

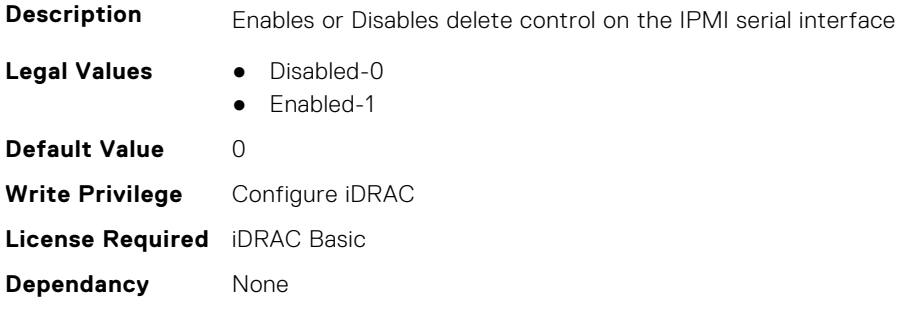

## **iDRAC.IPMISerial.EchoControl (Read or Write)**

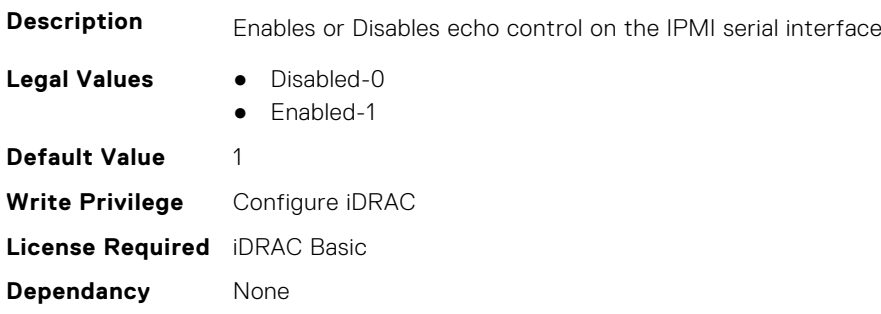

## **iDRAC.IPMISerial.FlowControl (Read or Write)**

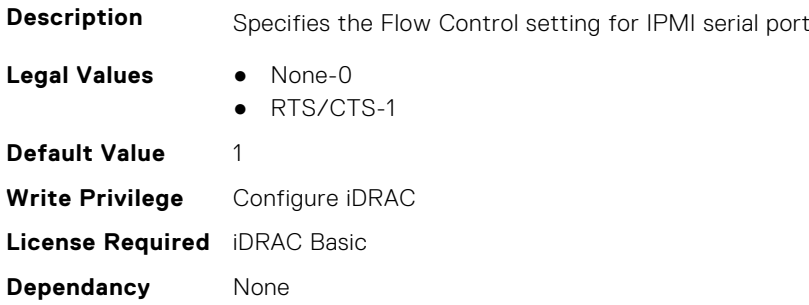

## **iDRAC.IPMISerial.HandshakeControl (Read or Write)**

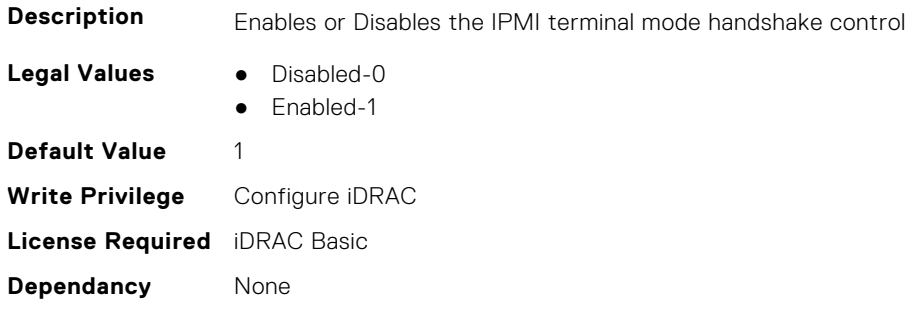

## **iDRAC.IPMISerial.InputNewLineSeq (Read or Write)**

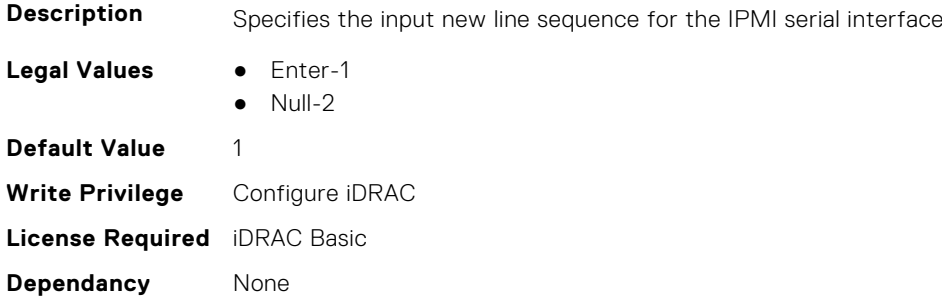

#### **iDRAC.IPMISerial.LineEdit (Read or Write)**

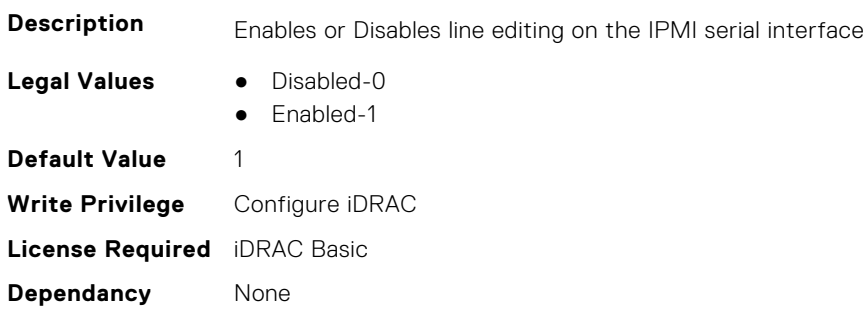

### **iDRAC.IPMISerial.NewLineSeq (Read or Write)**

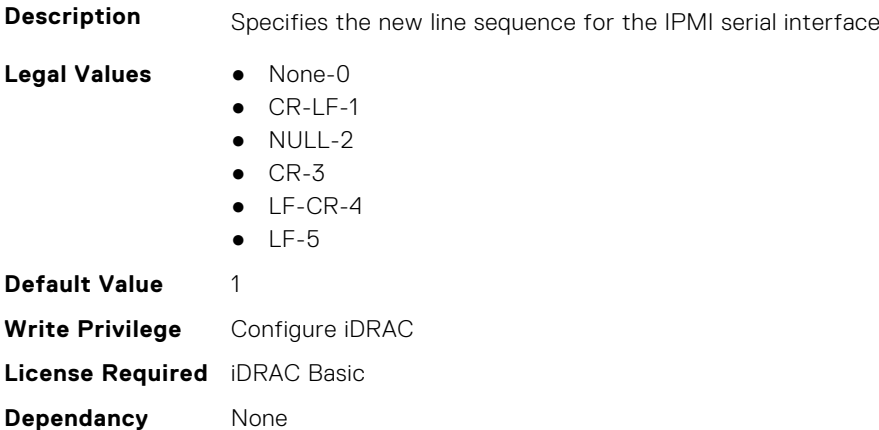

## **iDRAC.IPMISOL**

This group contains the attributes that provides details about iDRAC IPMI SOL.

## **iDRAC.IPMISOL.AccumulateInterval (Read or Write)**

**Description** Specifies the typical amount of time that iDRAC waits before transmitting a partial SOL character data packet

**Legal Values** ● Integral values from 1 to 255

**Default Value** 10 **Write Privilege** Configure iDRAC **License Required** iDRAC Basic **Dependancy** None

### **iDRAC.IPMISOL.BaudRate (Read or Write)**

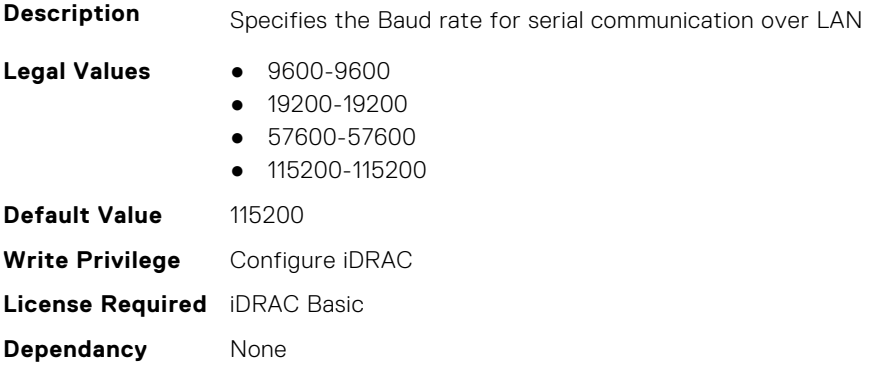

## **iDRAC.IPMISOL.Enable (Read or Write)**

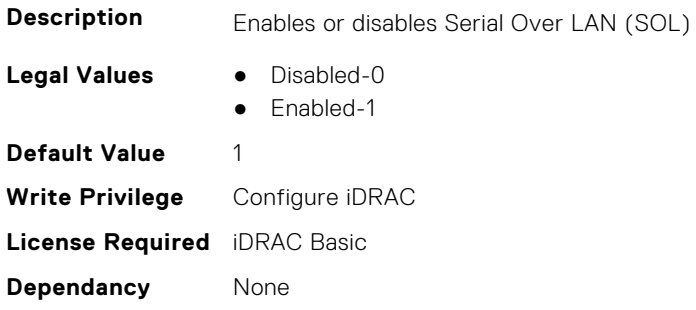

## **iDRAC.IPMISOL.MinPrivilege (Read or Write)**

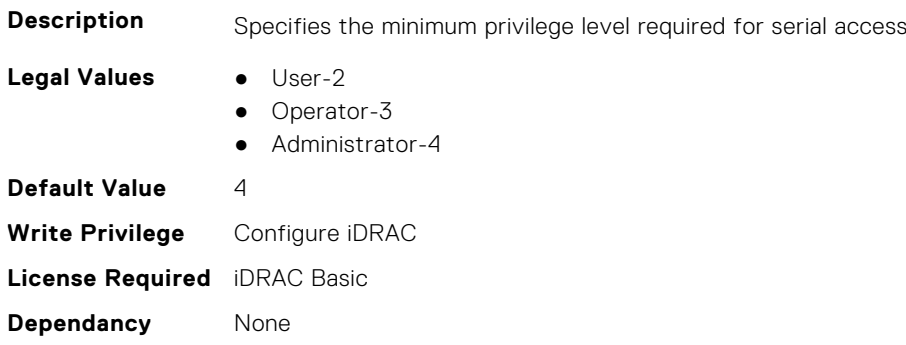

#### **iDRAC.IPMISOL.SendThreshold (Read or Write)**

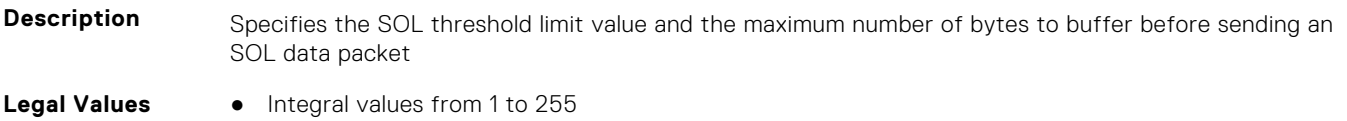

**Default Value** 255 **Write Privilege** Configure iDRAC **License Required** iDRAC Basic **Dependancy** None

## **iDRAC.IPv4**

This group contains the attributes that provides details about iDRAC IPv4 settings.

#### **iDRAC.IPv4.Address (Read or Write)**

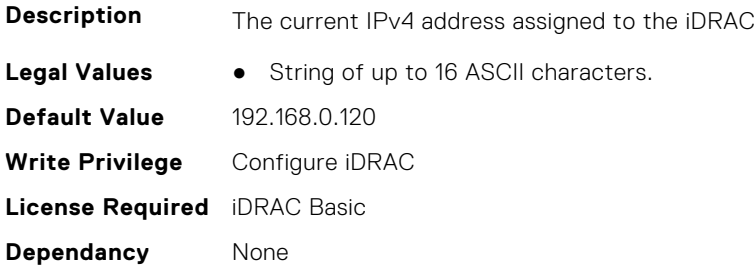

#### **iDRAC.IPv4.DHCPEnable (Read or Write)**

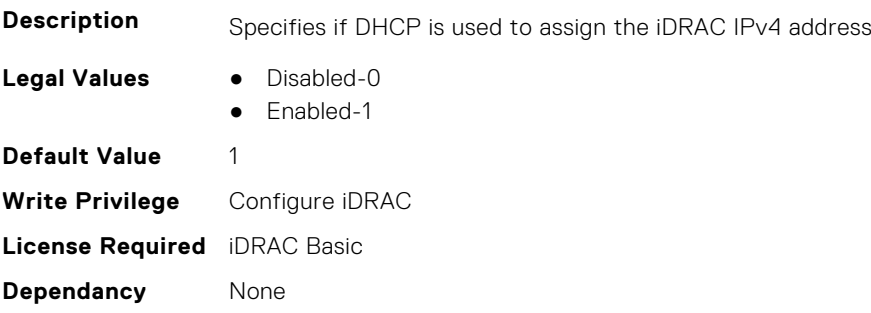

#### **iDRAC.IPv4.DNS1 (Read or Write)**

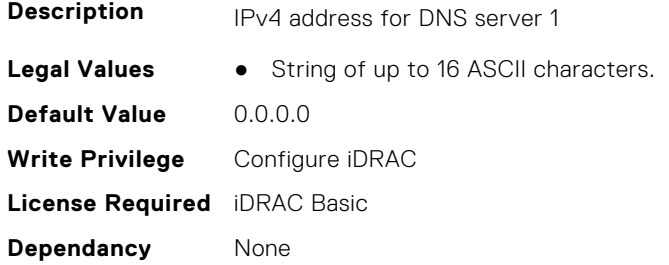

#### **iDRAC.IPv4.DNS2 (Read or Write)**

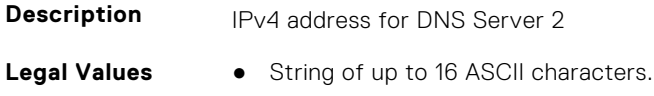

**Default Value** 0.0.0.0 **Write Privilege** Configure iDRAC **License Required** iDRAC Basic **Dependancy** None

#### **iDRAC.IPv4.DNS3 (Read or Write)**

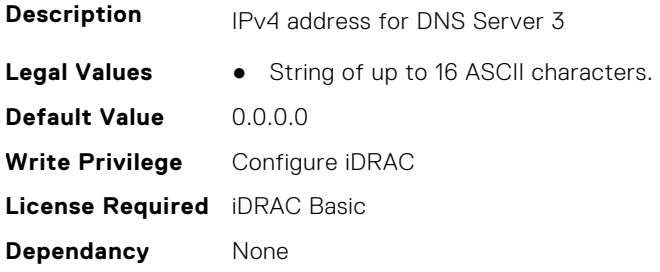

### **iDRAC.IPv4.DNSFromDHCP (Read or Write)**

**Description** Specifies if the DNS server IPv4 addresses should be assigned from the DHCP server on the network.

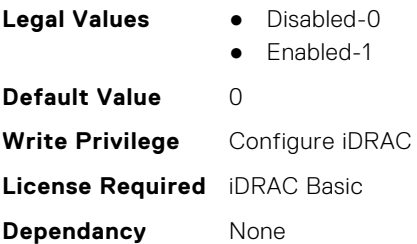

## **iDRAC.IPv4.Enable (Read or Write)**

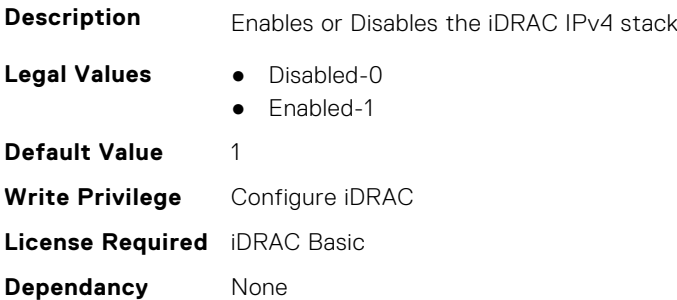

## **iDRAC.IPv4.Gateway (Read or Write)**

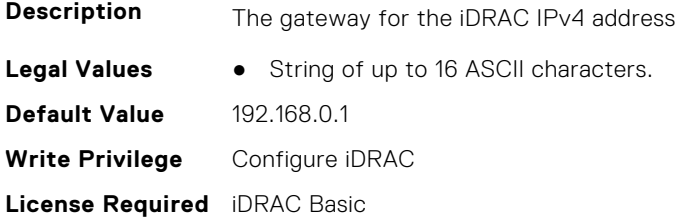

**Dependancy** None

#### **iDRAC.IPv4.Netmask (Read or Write)**

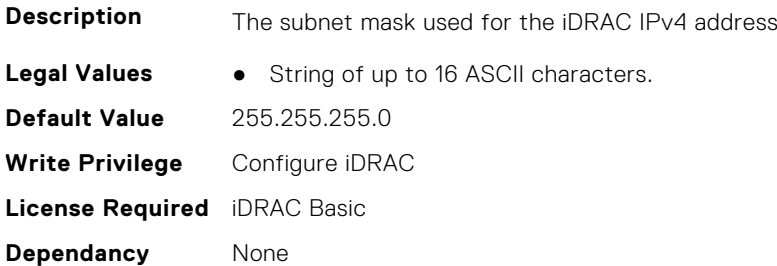

## **iDRAC.IPV4Static**

This group contains the attributes that provides details about iDRAC.IPV4Static.

#### **iDRAC.IPv4Static.Address (Read or Write)**

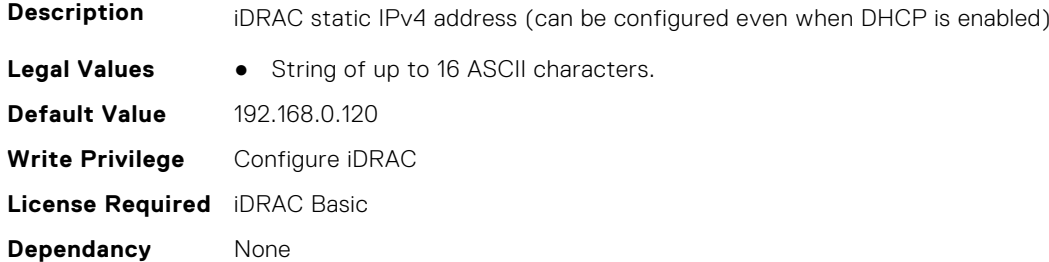

#### **iDRAC.IPv4Static.DNS1 (Read or Write)**

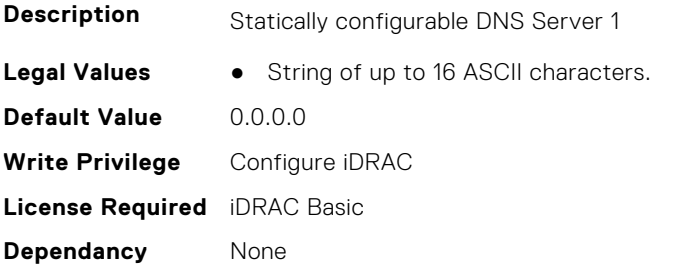

## **iDRAC.IPv4Static.DNS2 (Read or Write)**

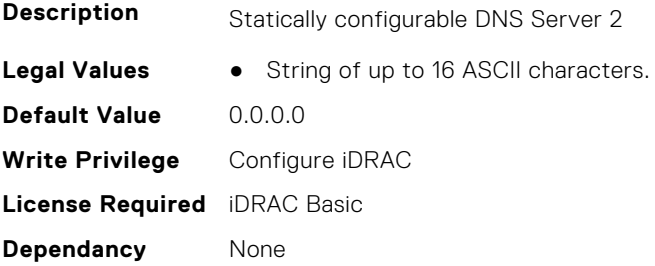

## **iDRAC.IPv4Static.DNS3 (Read or Write)**

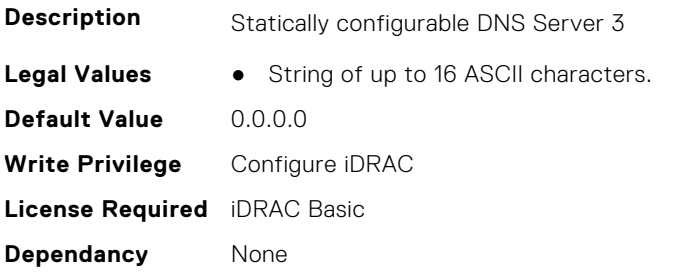

## **iDRAC.IPv4Static.DNSFromDHCP (Read or Write)**

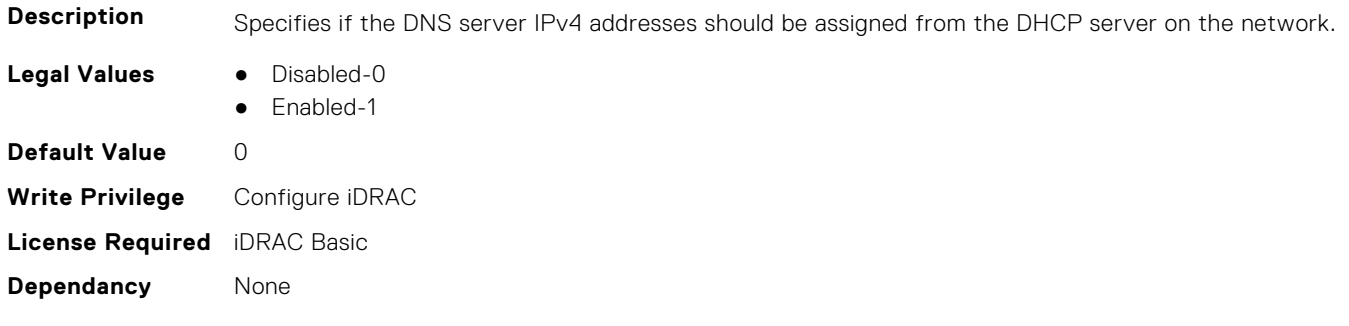

## **iDRAC.IPv4Static.Gateway (Read or Write)**

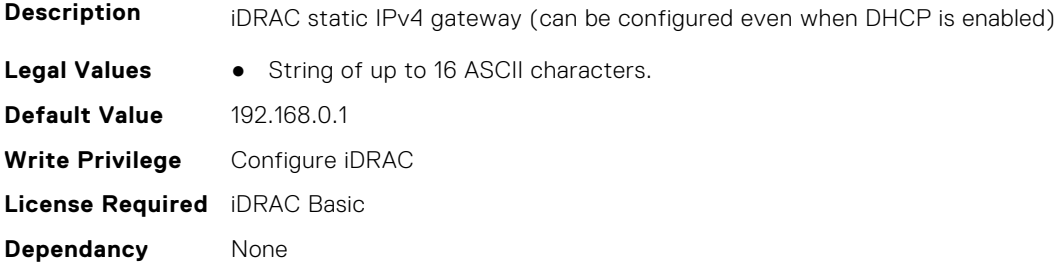

## **iDRAC.IPv4Static.Netmask (Read or Write)**

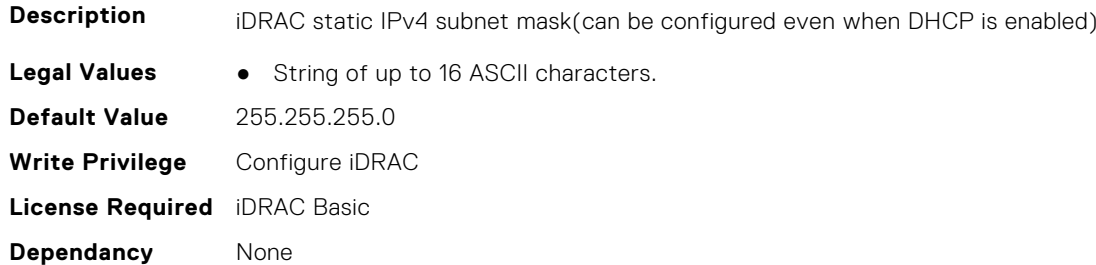

# **iDRAC.IPV6**

This group contains the attributes that provides details about iDRAC IPv6 settings

## **iDRAC.IPv6.Address1 (Read or Write)**

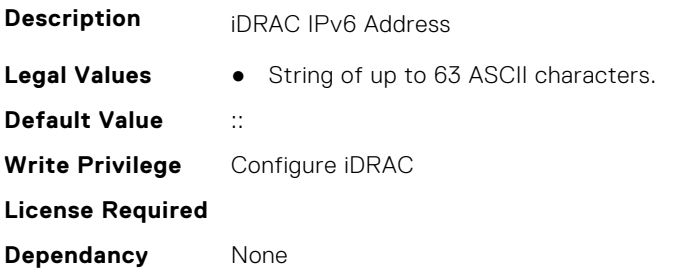

## **iDRAC.IPv6.Address10 (Read Only)**

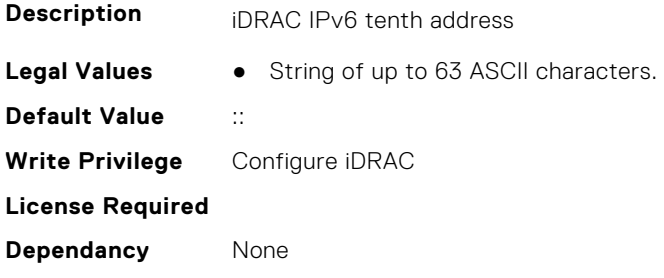

## **iDRAC.IPv6.Address11 (Read Only)**

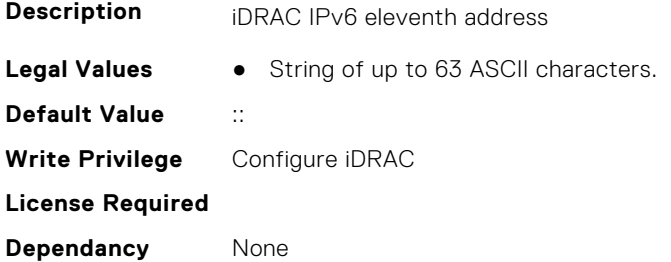

## **iDRAC.IPv6.Address12 (Read Only)**

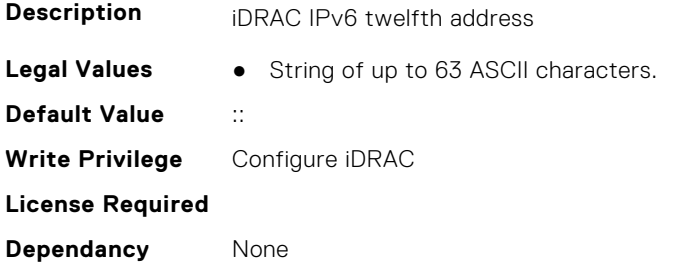

## **iDRAC.IPv6.Address13 (Read Only)**

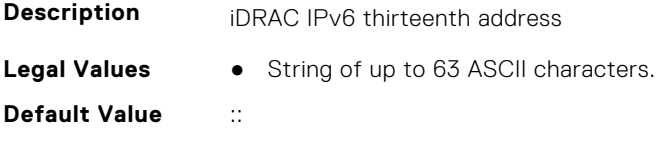

**Write Privilege** Configure iDRAC **License Required Dependancy** None

## **iDRAC.IPv6.Address14 (Read Only)**

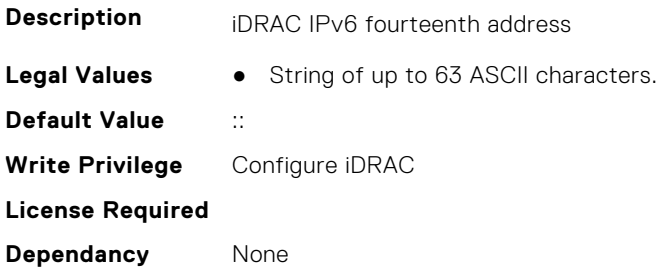

## **iDRAC.IPv6.Address15 (Read Only)**

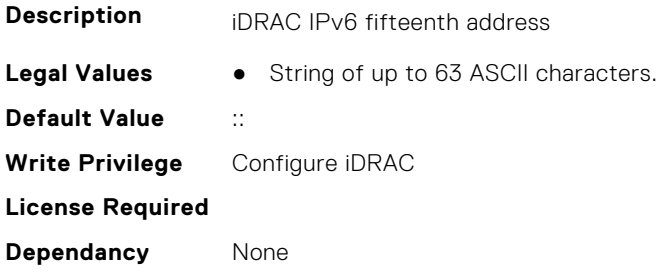

## **iDRAC.IPv6.Address2 (Read Only)**

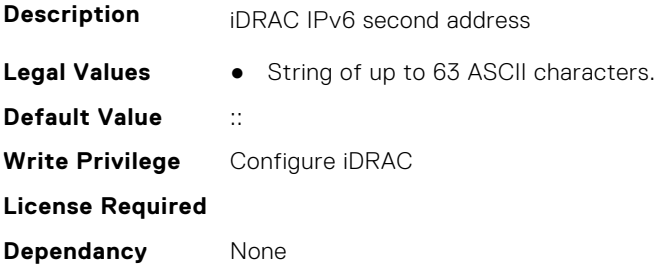

## **iDRAC.IPv6.Address3 (Read Only)**

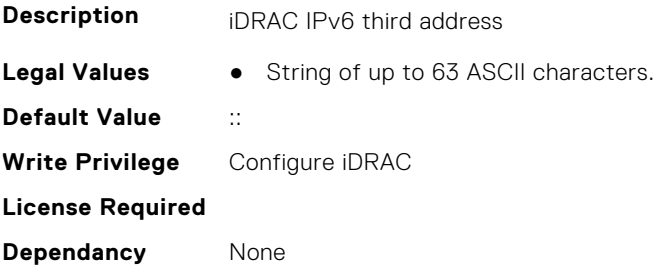

## **iDRAC.IPv6.Address4 (Read Only)**

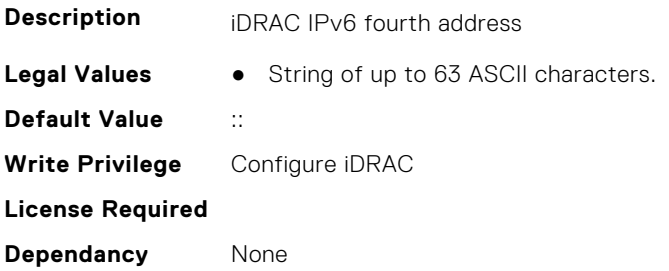

## **iDRAC.IPv6.Address5 (Read Only)**

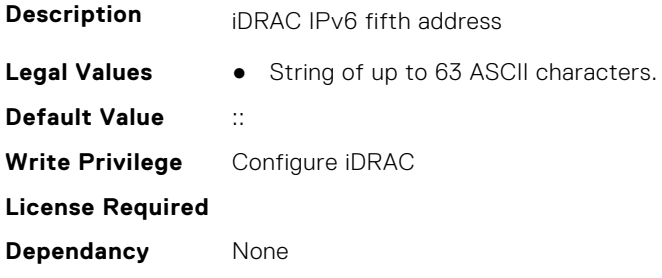

## **iDRAC.IPv6.Address6 (Read Only)**

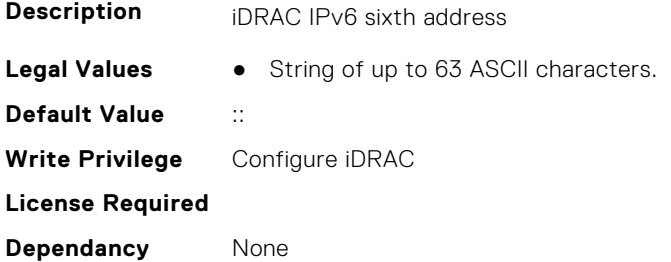

## **iDRAC.IPv6.Address7 (Read Only)**

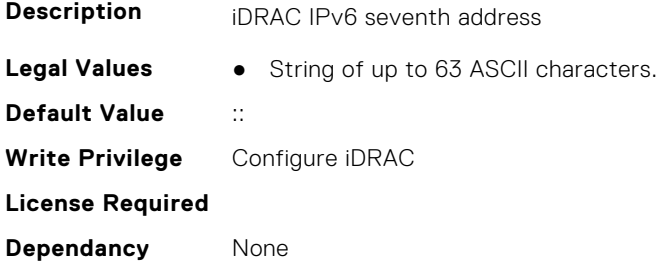

## **iDRAC.IPv6.Address8 (Read Only)**

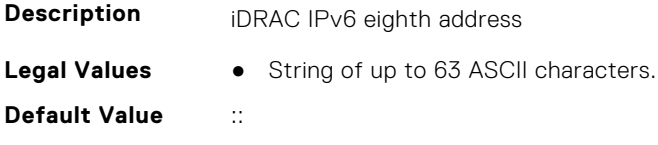

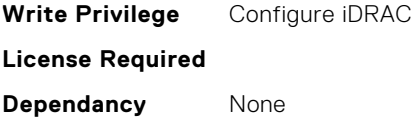

## **iDRAC.IPv6.Address9 (Read Only)**

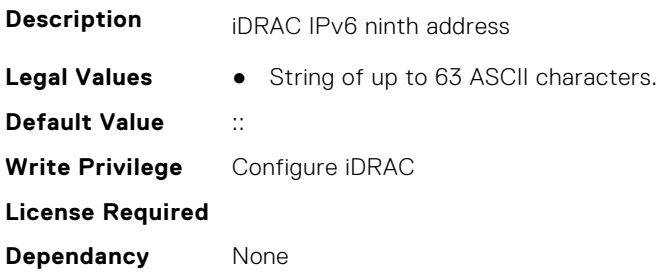

## **iDRAC.IPv6.AddressGenerationMode (Read or Write)**

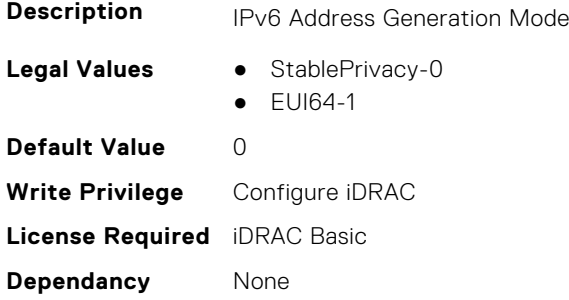

## **iDRAC.IPv6.AddressState (Read Only)**

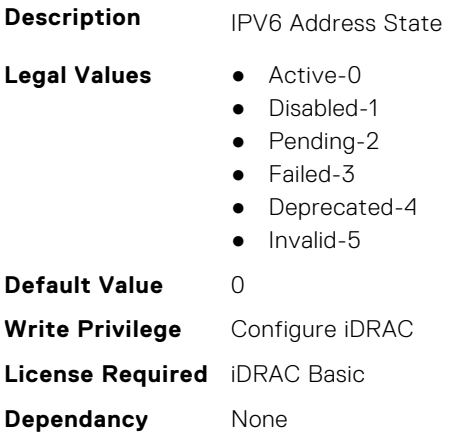

## **iDRAC.IPv6.AutoConfig (Read or Write)**

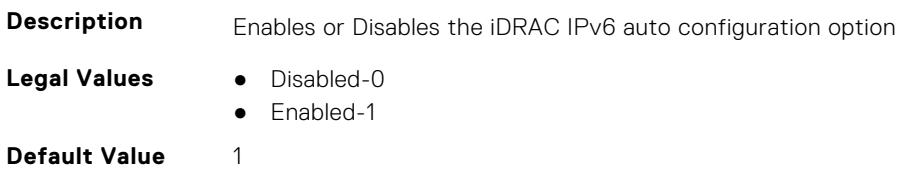

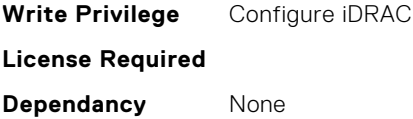

## **iDRAC.IPv6.DNS1 (Read or Write)**

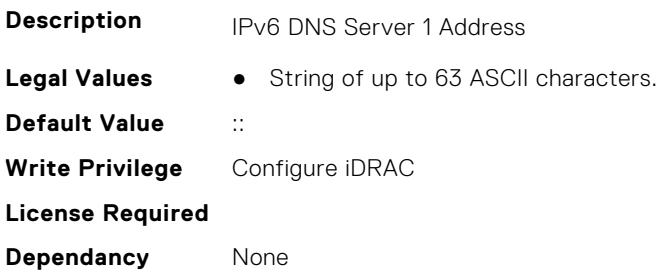

## **iDRAC.IPv6.DNS2 (Read or Write)**

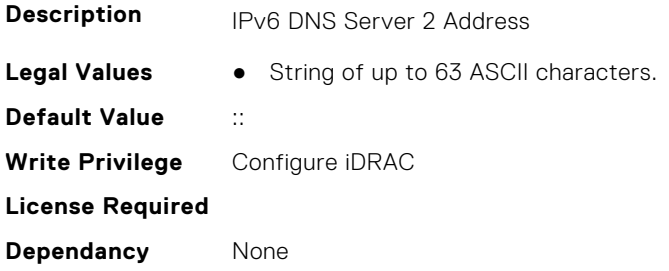

## **iDRAC.IPv6.DNS3 (Read or Write)**

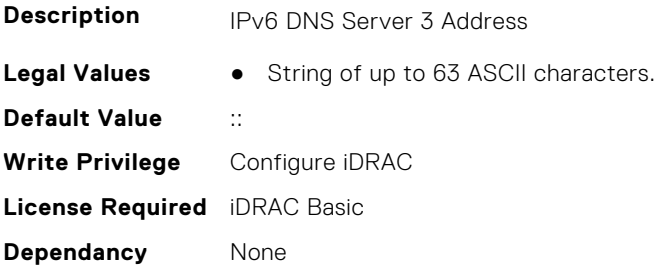

## **iDRAC.IPv6.DNSFromDHCP6 (Read or Write)**

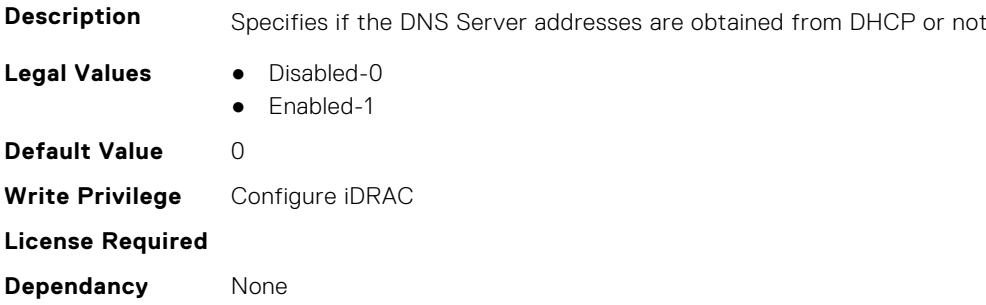

## **iDRAC.IPv6.DUID (Read Only)**

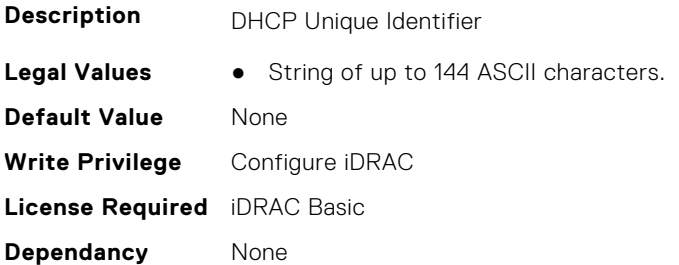

### **iDRAC.IPv6.Enable (Read or Write)**

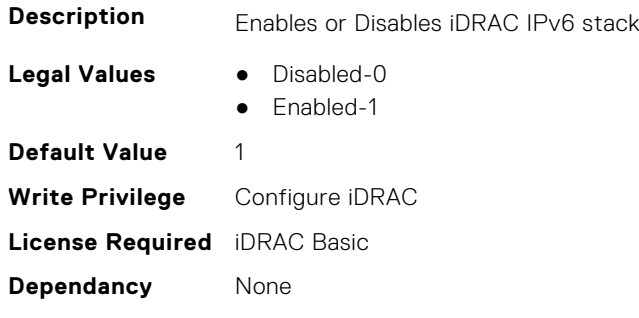

#### **iDRAC.IPv6.Gateway (Read or Write)**

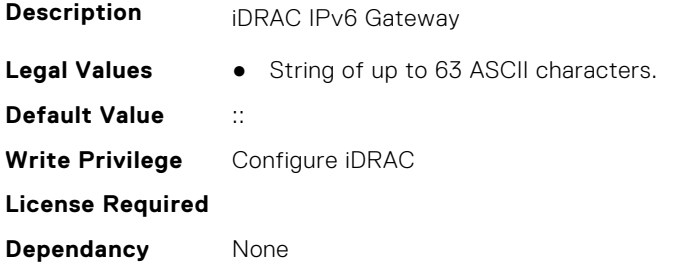

## **iDRAC.IPv6.LinkLocalAddress (Read Only)**

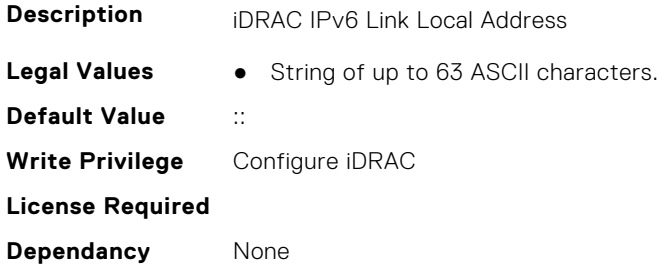

## **iDRAC.IPv6.PrefixLength (Read or Write)**

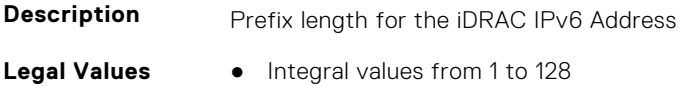

**Default Value** 64 **Write Privilege** Configure iDRAC **License Required Dependancy** None

## **iDRAC.IPv6Static**

This group contains the attributes that provides details about iDRAC IPv6 Static.

#### **iDRAC.IPv6Static.Address1 (Read or Write)**

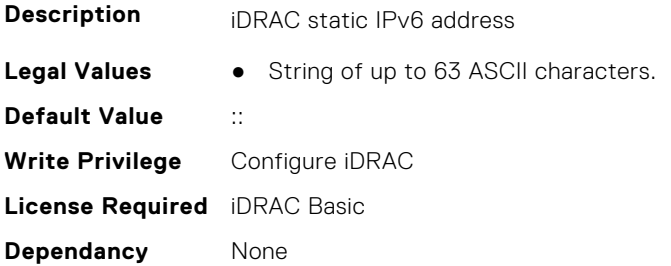

## **iDRAC.IPv6Static.DNS1 (Read or Write)**

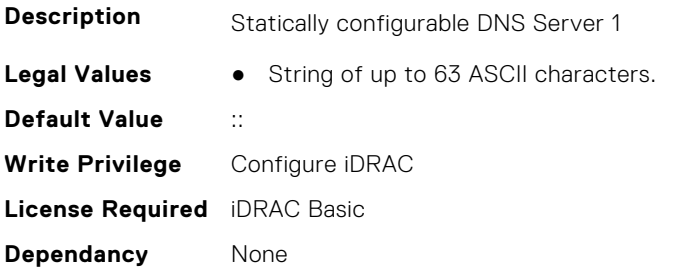

#### **iDRAC.IPv6Static.DNS2 (Read or Write)**

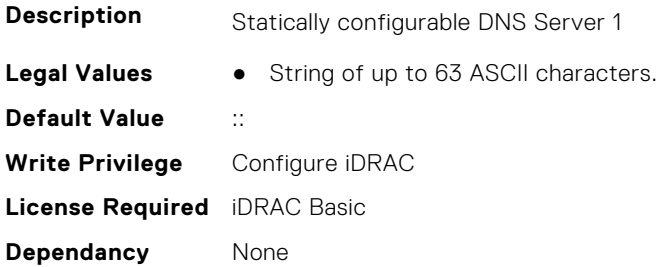

## **iDRAC.IPv6Static.DNS3 (Read or Write)**

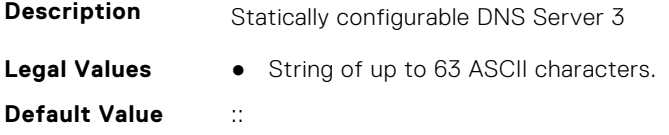

**Write Privilege** Configure iDRAC **License Required** iDRAC Basic **Dependancy** None

## **iDRAC.IPv6Static.DNSFromDHCP6 (Read or Write)**

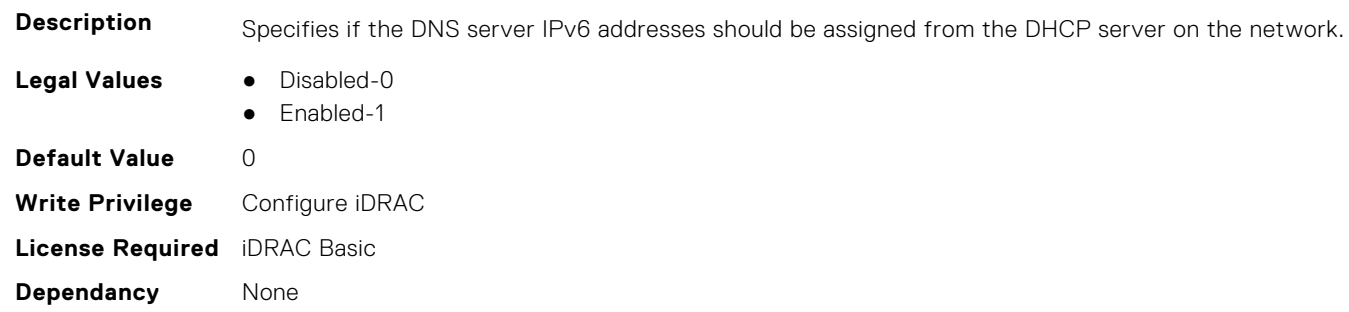

#### **iDRAC.IPv6Static.Gateway (Read or Write)**

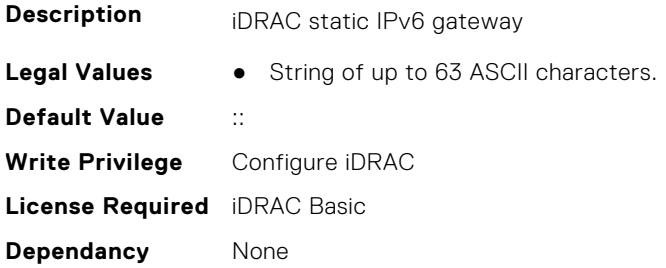

## **iDRAC.IPv6Static.PrefixLength (Read or Write)**

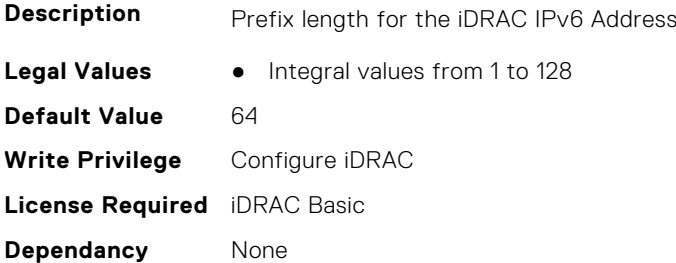

## **iDRAC.IPv6URL**

This group contains the attributes that provides details about iDRAC IPv6 URL.

## **iDRAC.IPv6URL.URL (Read Only)**

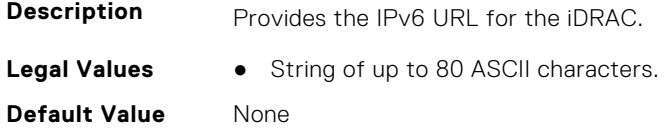

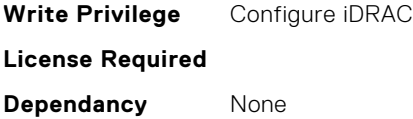

## **iDRAC.KMS**

The objects in this group help to set username and password for the Key Management Server (KMS) connection.

**(i)** NOTE: Run the racadm sekm enable command after changing any iDRAC KMS attributes. This action validates if the changes are valid and iDRAC can communicate with the KMS.

#### **iDRAC.KMS.iDRACGroupName (Read or Write)**

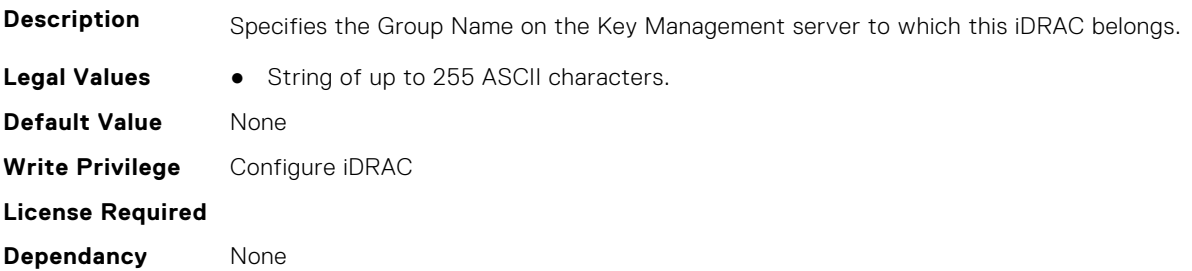

#### **iDRAC.KMS.iDRACPassword (Read or Write)**

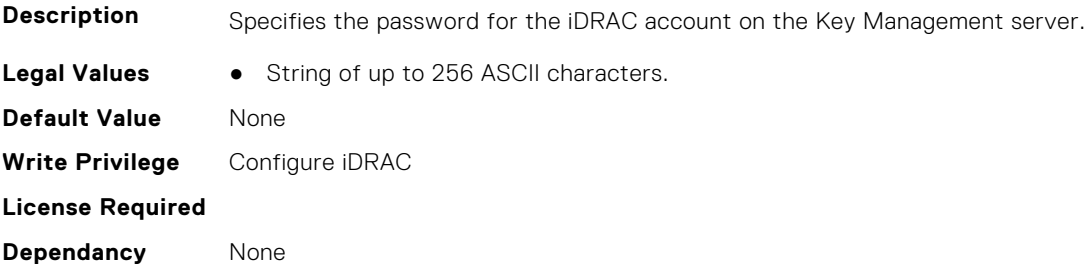

#### **iDRAC.KMS.iDRACUserName (Read or Write)**

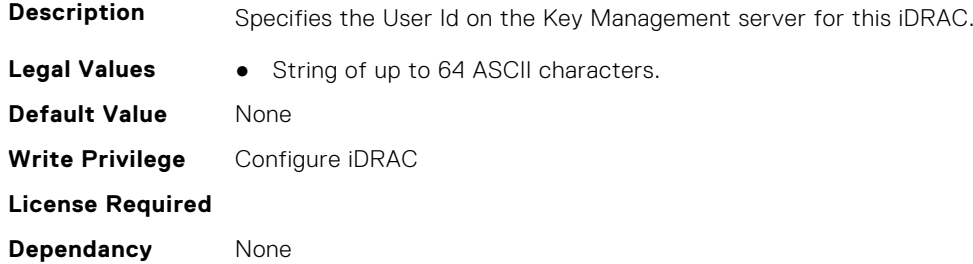

#### **iDRAC.KMS.KMIPPortNumber (Read or Write)**

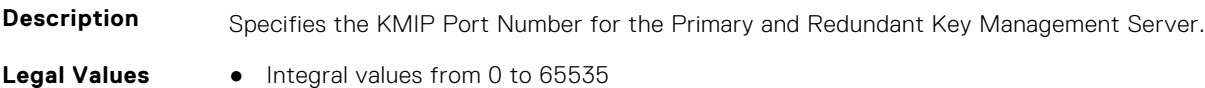

**Default Value** 5696 **Write Privilege** Configure iDRAC **License Required Dependancy** None

### **iDRAC.KMS.PrimaryServerAddress (Read or Write)**

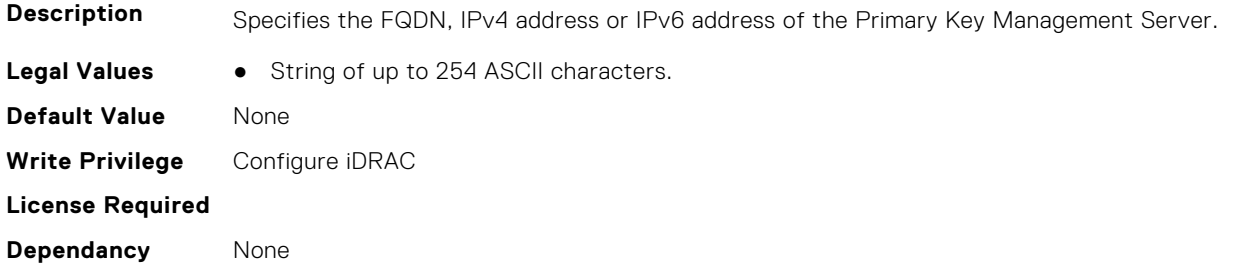

#### **iDRAC.KMS.ProxyAddress (Read or Write)**

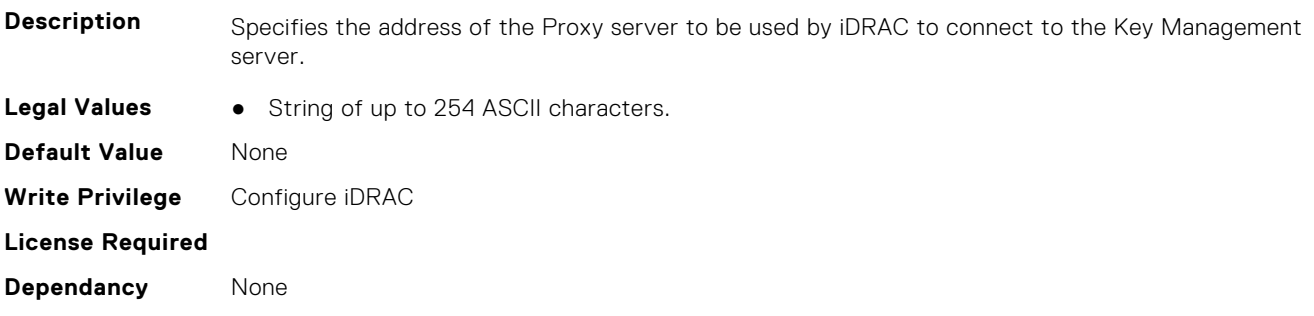

#### **iDRAC.KMS.ProxyPassword (Read or Write)**

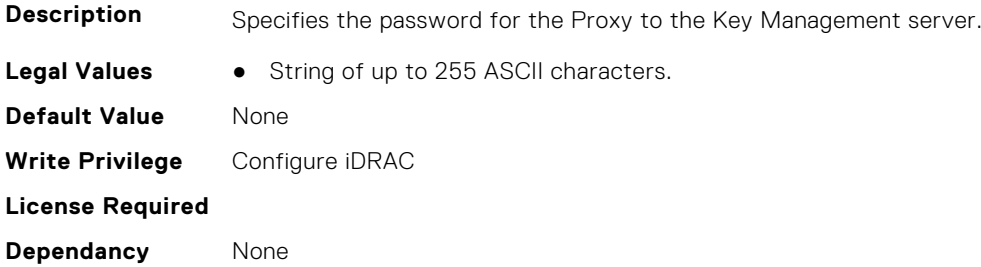

#### **iDRAC.KMS.ProxyPortNumber (Read or Write)**

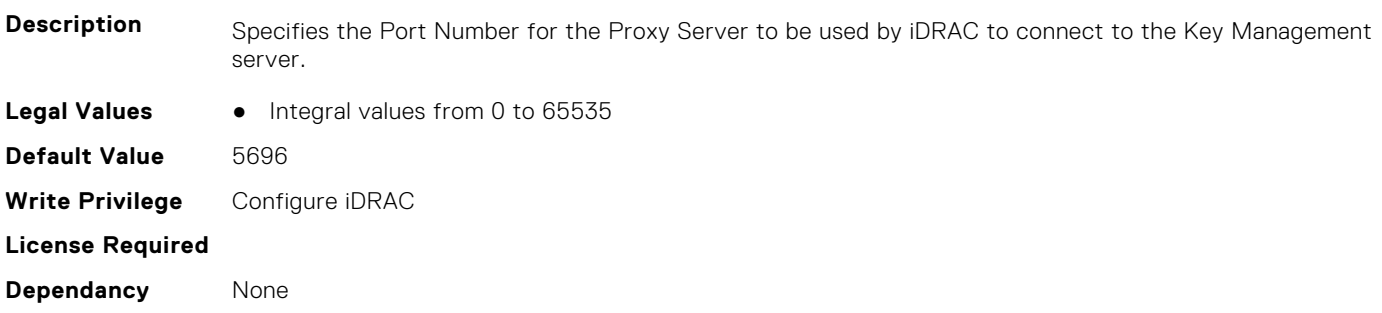

## **iDRAC.KMS.ProxyUsername (Read or Write)**

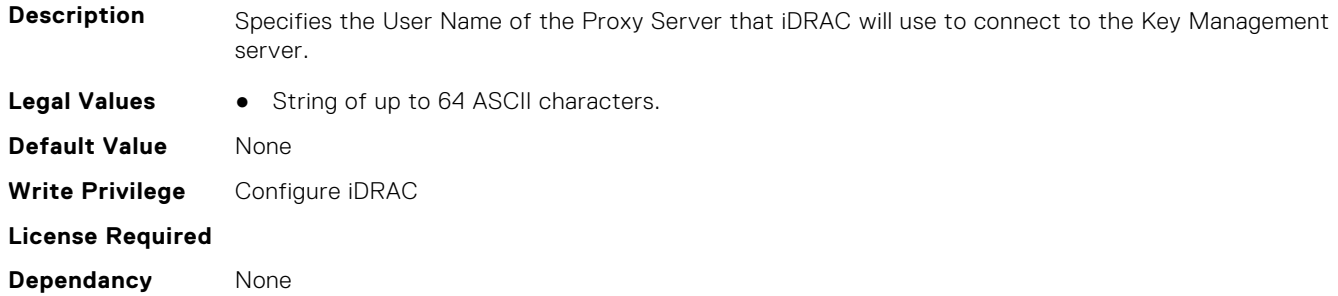

#### **iDRAC.KMS.RedundantKMIPPortNumber (Read or Write)**

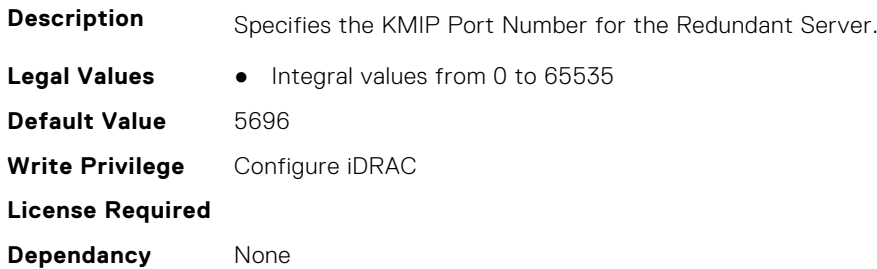

#### **iDRAC.KMS.RedundantServerAddress1 (Read or Write)**

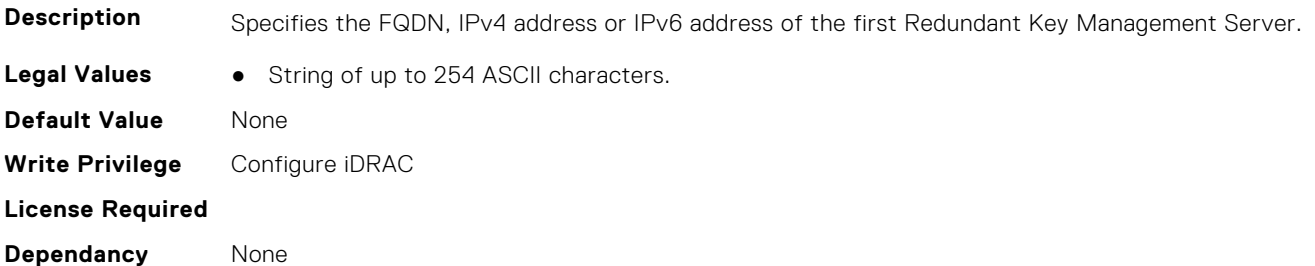

#### **iDRAC.KMS.RedundantServerAddress2 (Read or Write)**

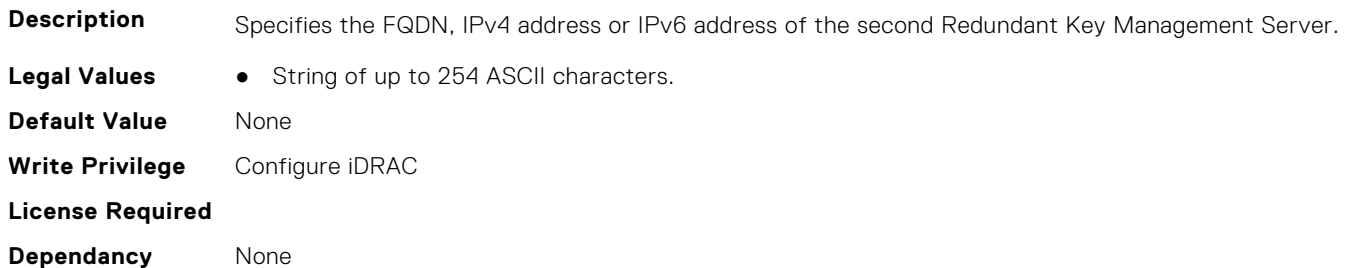

## **iDRAC.KMS.RedundantServerAddress3 (Read or Write)**

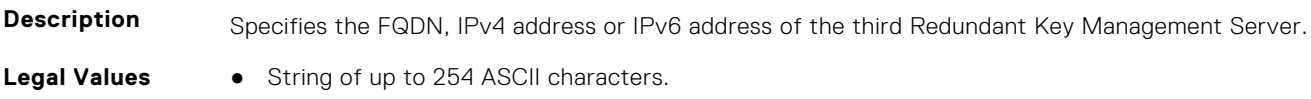

**Default Value** None **Write Privilege** Configure iDRAC **License Required Dependancy** None

#### **iDRAC.KMS.RedundantServerAddress4 (Read or Write)**

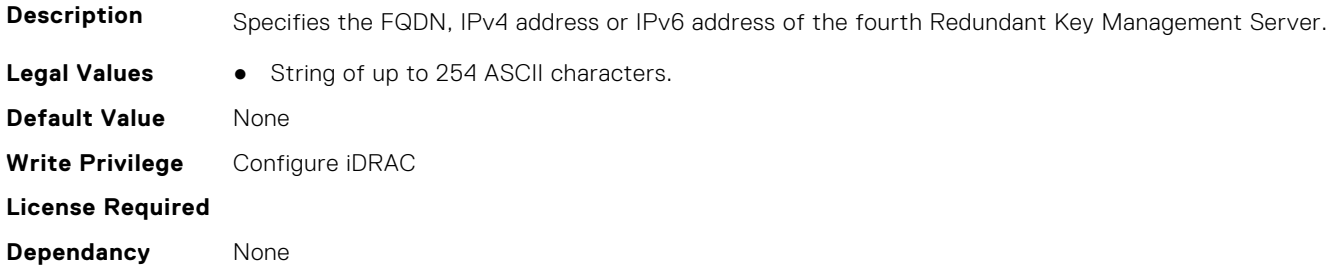

### **iDRAC.KMS.RedundantServerAddress5 (Read or Write)**

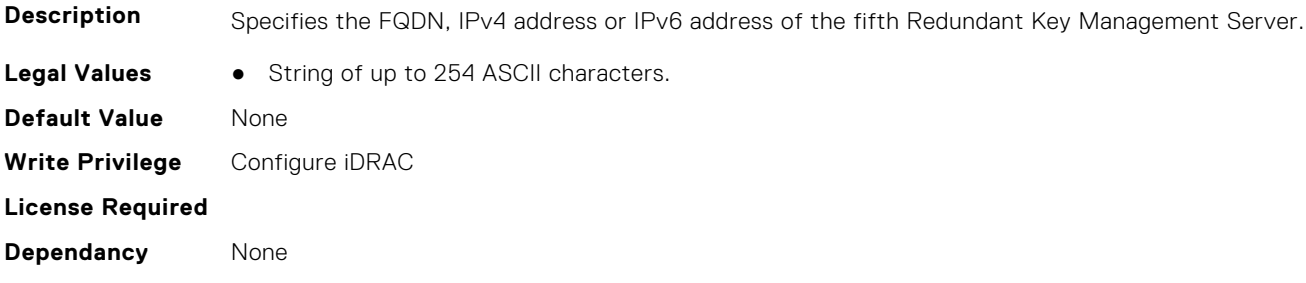

## **iDRAC.KMS.RedundantServerAddress6 (Read or Write)**

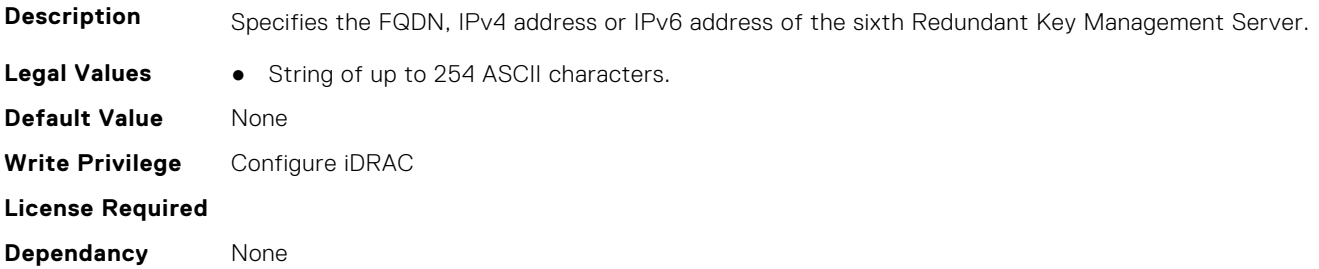

## **iDRAC.KMS.RedundantServerAddress7 (Read or Write)**

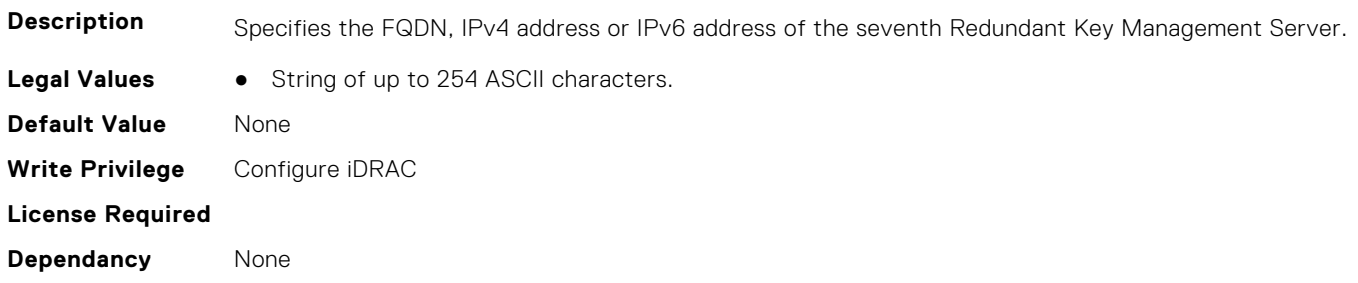

## **iDRAC.KMS.RedundantServerAddress8 (Read or Write)**

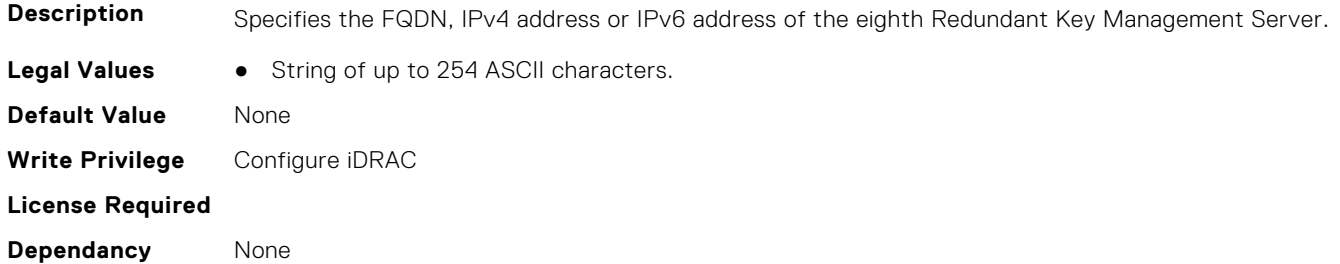

#### **iDRAC.KMS.Timeout (Read or Write)**

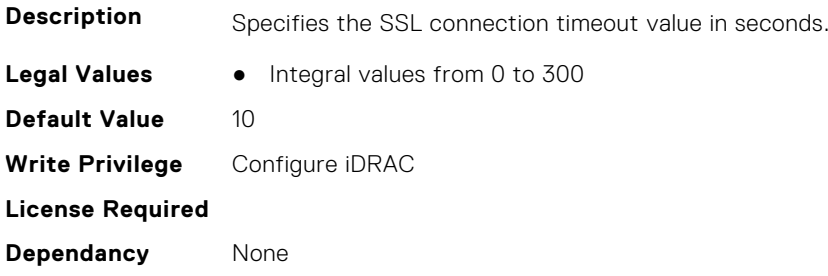

## **iDRAC.KMS.UseProxyToConnect (Read or Write)**

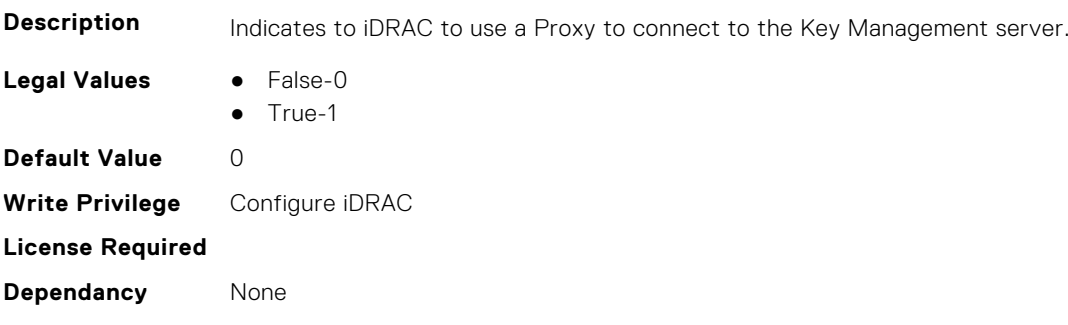

## **iDRAC.LDAP**

This group contains the attributes that provides details about iDRAC LDAP.

## **iDRAC.LDAP.BaseDN (Read or Write)**

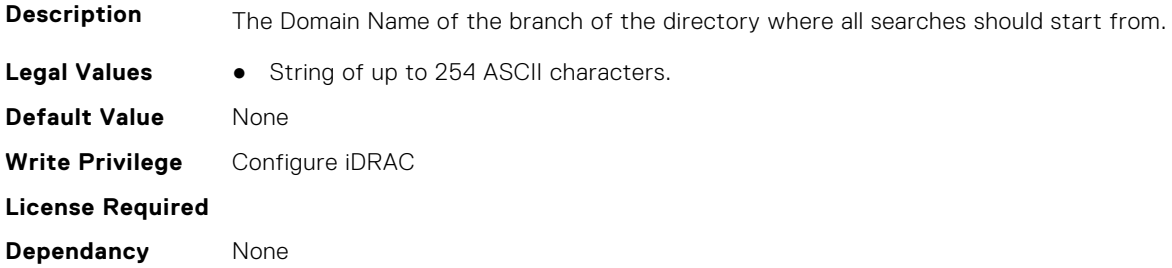
### **iDRAC.LDAP.BindDN (Read or Write)**

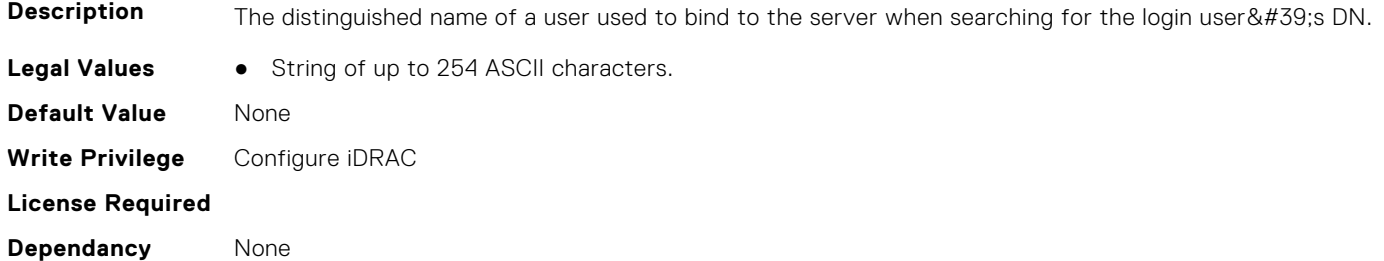

#### **iDRAC.LDAP.BindPassword (Read or Write)**

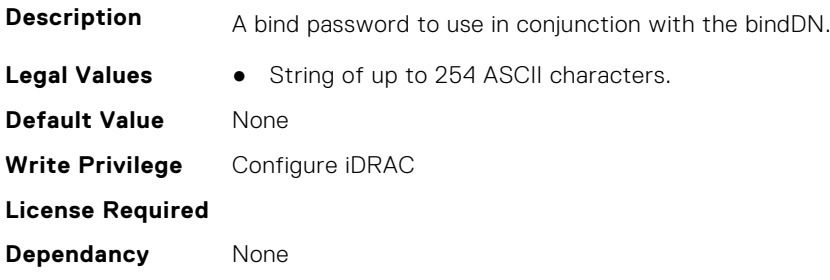

#### **iDRAC.LDAP.CertValidationEnable (Read or Write)**

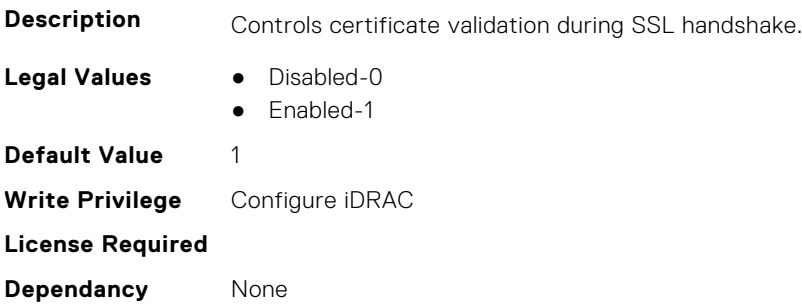

#### **iDRAC.LDAP.Enable (Read or Write)**

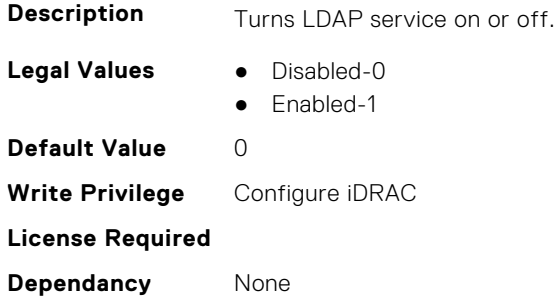

### **iDRAC.LDAP.GroupAttribute (Read or Write)**

**Description** Specifies which LDAP attribute is used to check for group membership.

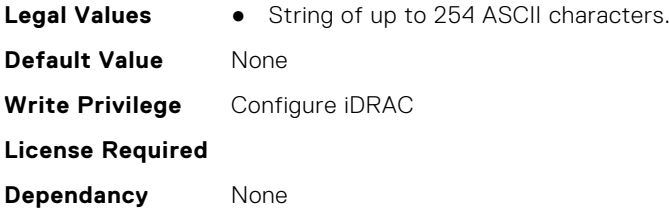

# **iDRAC.LDAP.GroupAttributeIsDN (Read or Write)**

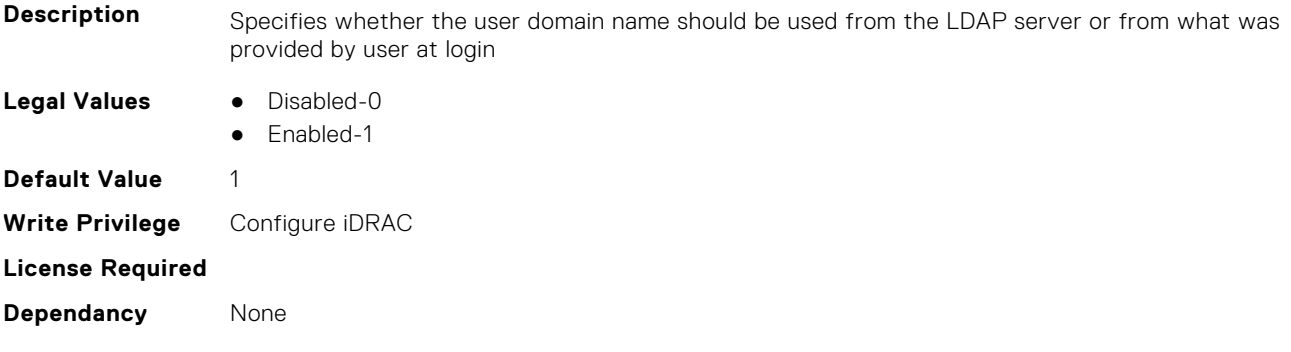

# **iDRAC.LDAP.Port (Read or Write)**

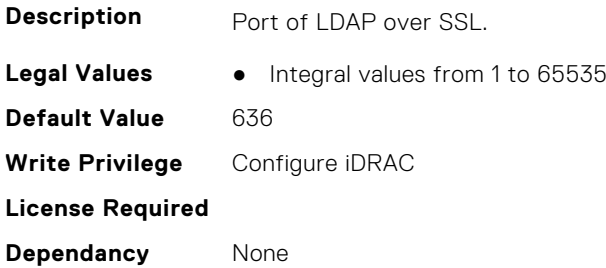

# **iDRAC.LDAP.RSASecurID2FALDAP (Read or Write)**

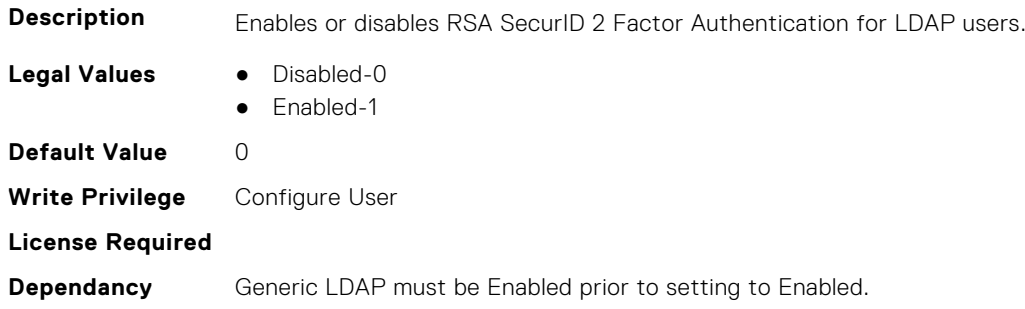

# **iDRAC.LDAP.SearchFilter (Read or Write)**

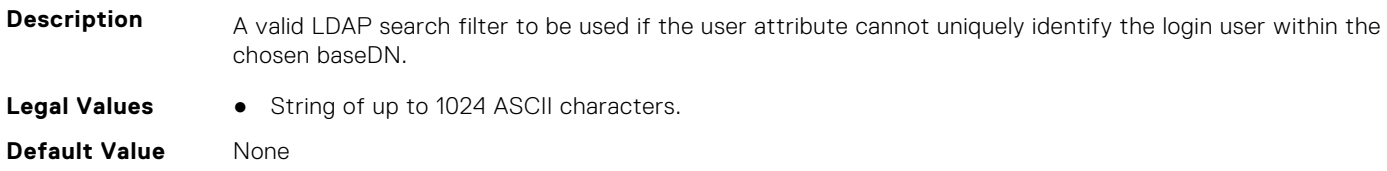

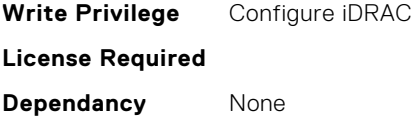

#### **iDRAC.LDAP.Server (Read or Write)**

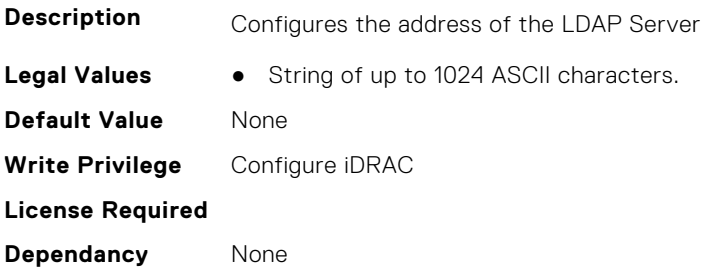

#### **iDRAC.LDAP.UserAttribute (Read or Write)**

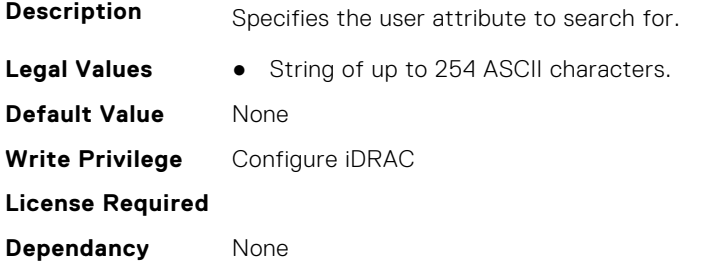

# **iDRAC.LDAPRoleGroup**

This group contains the attributes that provides details about iDRAC LDAP Role Grouping.

### **iDRAC.LDAPRoleGroup.DestinationNum (Read Only)**

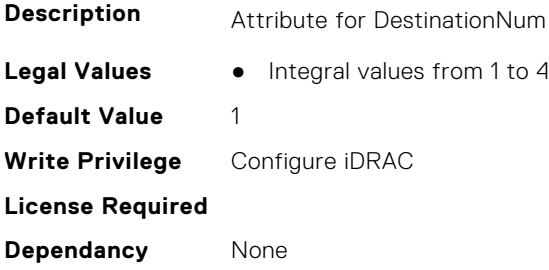

#### **iDRAC.LDAPRoleGroup.DestIPv6Addr (Read or Write)**

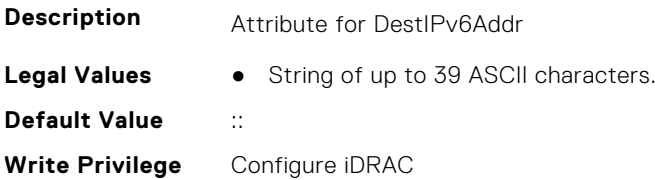

**License Required**

**Dependancy** None

#### **iDRAC.LDAPRoleGroup.DN (Read or Write)**

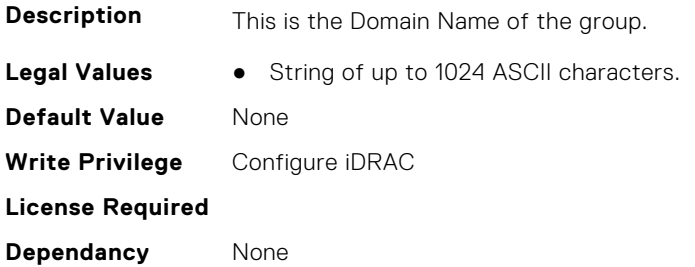

#### **iDRAC.LDAPRoleGroup.DN.1 (Read or Write)**

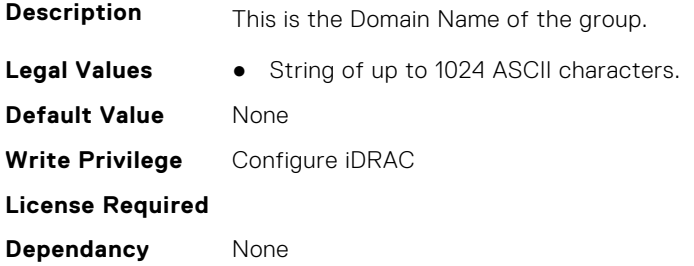

#### **iDRAC.LDAPRoleGroup.DN.2 (Read or Write)**

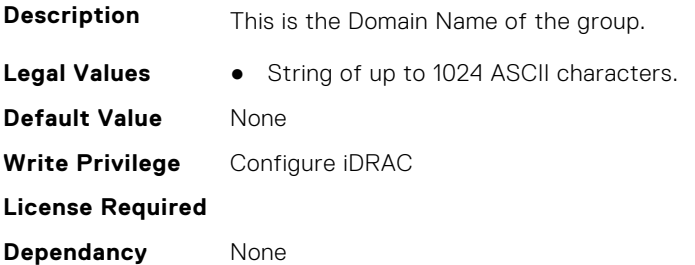

#### **iDRAC.LDAPRoleGroup.DN.3 (Read or Write)**

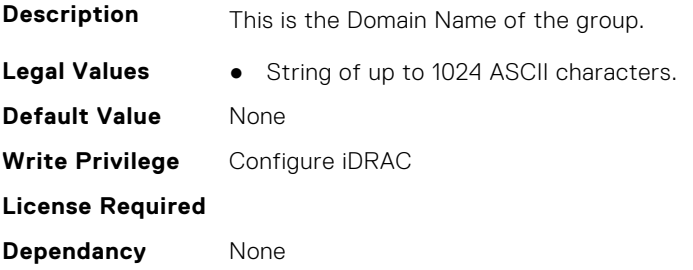

## **iDRAC.LDAPRoleGroup.DN.4 (Read or Write)**

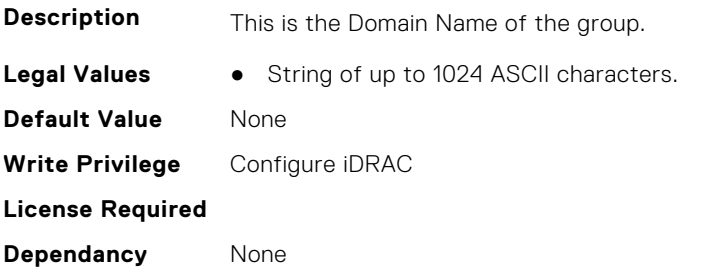

### **iDRAC.LDAPRoleGroup.DN.5 (Read or Write)**

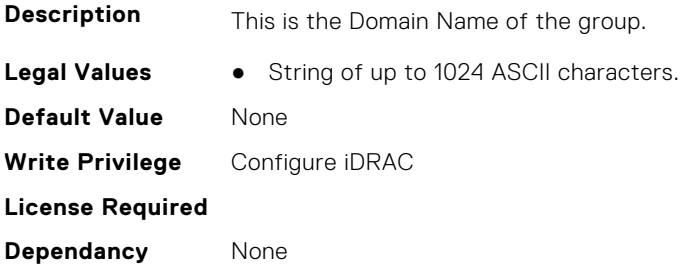

### **iDRAC.LDAPRoleGroup.Privilege (Read or Write)**

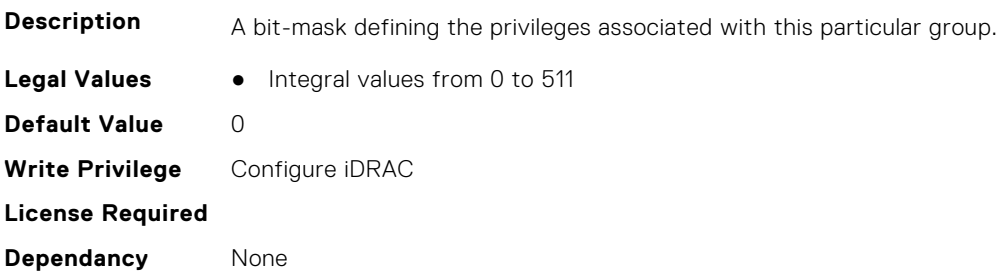

# **iDRAC.LDAPRoleGroup.State (Read or Write)**

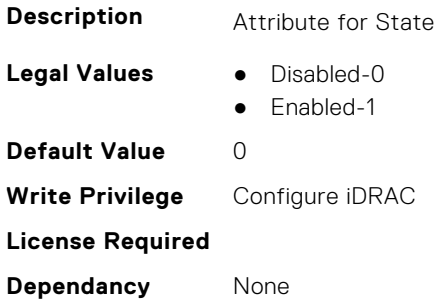

# **iDRAC.LocalSecurity**

This group contains the attributes that provides details about iDRAC local security.

#### **iDRAC.LocalSecurity.LocalConfigDisabled (Read or Write)**

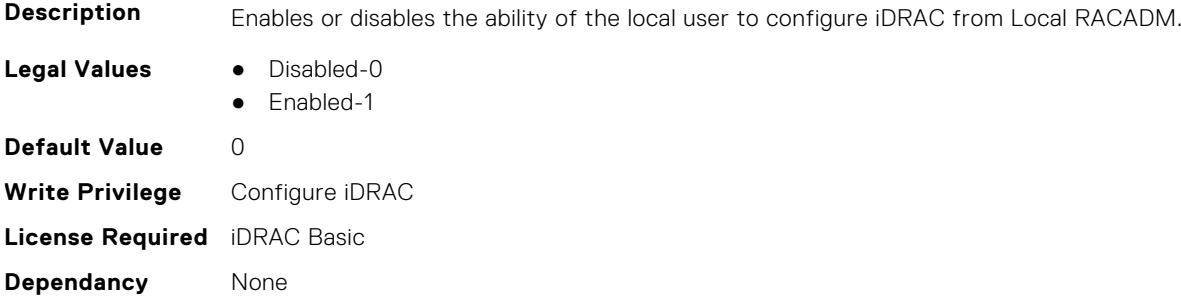

#### **iDRAC.LocalSecurity.PrebootConfig (Read or Write)**

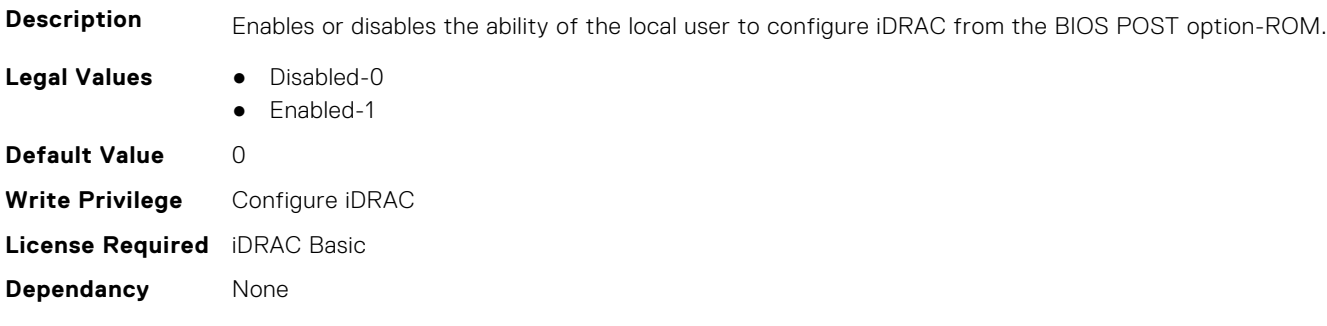

# **iDRAC.Lockdown**

This group contains the attributes that provides details about iDRAC lockdown.

#### **iDRAC.Lockdown.SystemLockdown (Read or Write)**

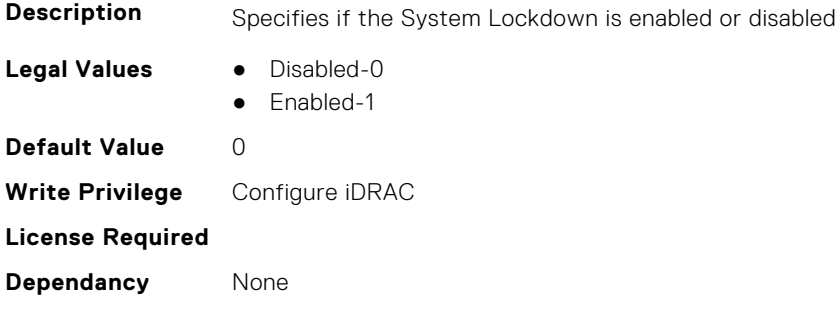

# **iDRAC.Logging**

This group contains the attributes that provides details about iDRAC logging.

# **iDRAC.Logging.LCLogAggregation (Read or Write)**

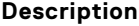

Lifecycle Log aggregation.

- **Legal Values** Disabled- 0
- - Enabled- 1

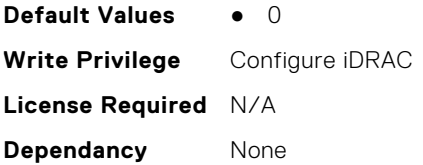

# **iDRAC.Logging.LCLoggingAggregationTimeout (Read or Write)**

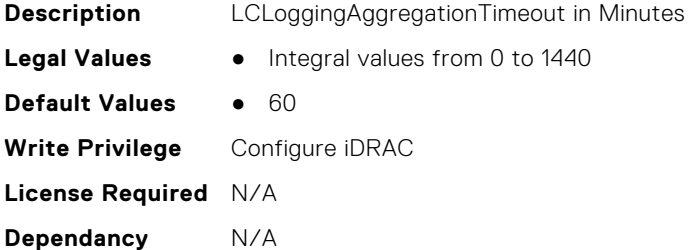

#### **iDRAC.Logging.SELBufferType (Read or Write)**

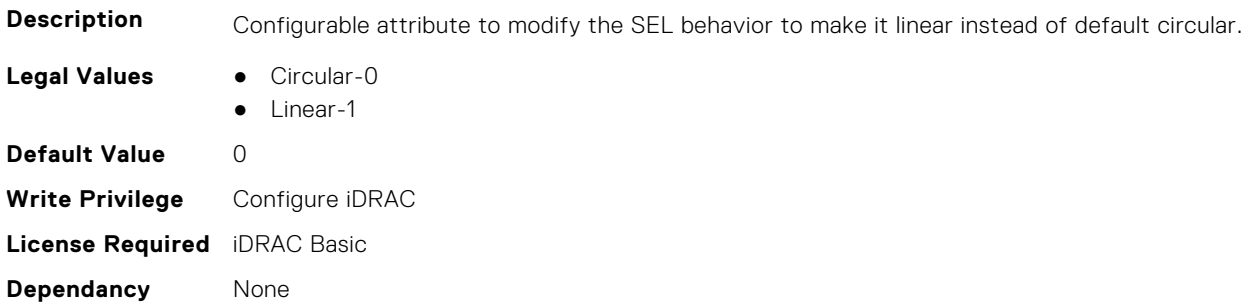

# **iDRAC.Logging.SELOEMEventFilterEnable (Read or Write)**

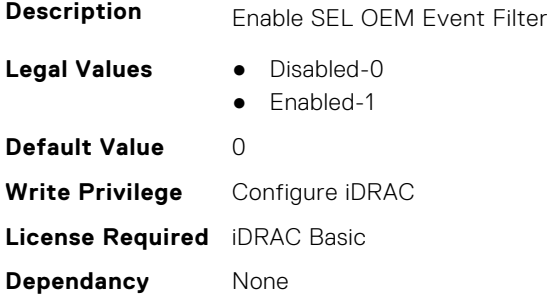

# **iDRAC.NIC**

This group contains the attributes that provides details about iDRAC NIC.

# **iDRAC.NIC.AutoConfig (Read or Write)**

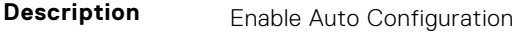

**Legal Values** ● Disabled-0

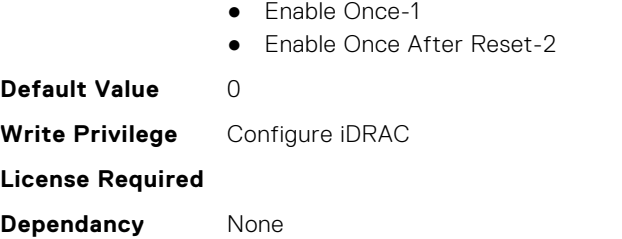

# **iDRAC.NIC.AutoDedicatedNIC (Read or Write)**

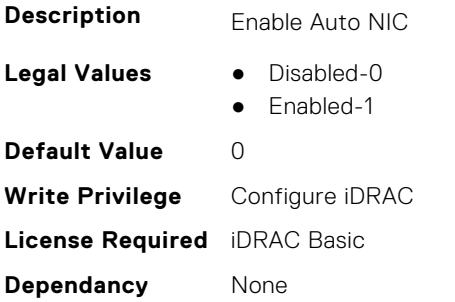

#### **iDRAC.NIC.AutoDetect (Read or Write)**

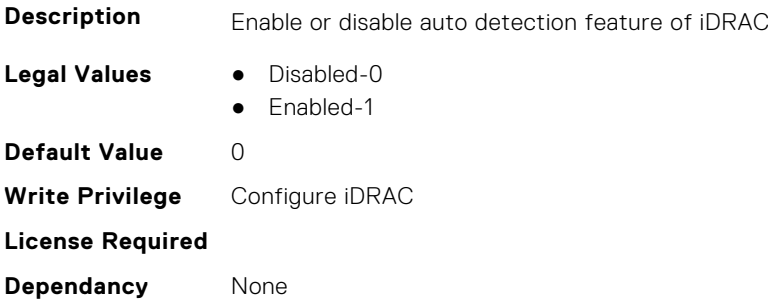

#### **iDRAC.NIC.Autoneg (Read or Write)**

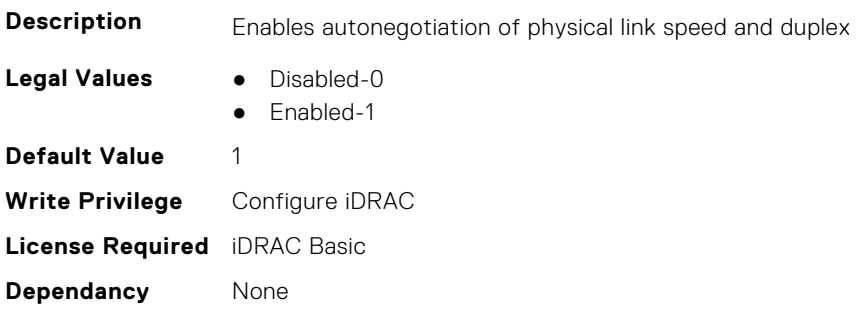

# **iDRAC.NIC.DedicatedNICScanTime (Read or Write)**

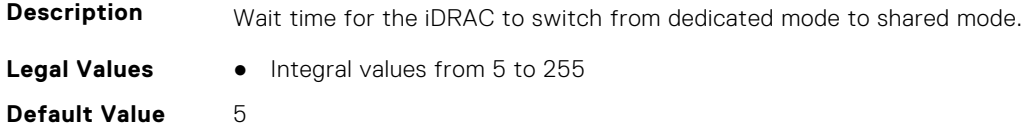

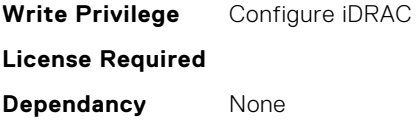

# **iDRAC.NIC.DiscoveryLLDP (Read or Write)**

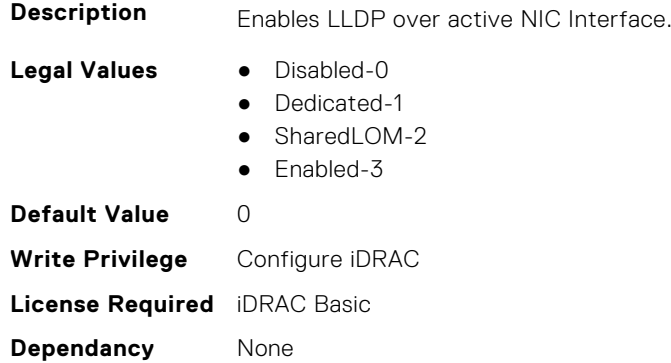

# **iDRAC.NIC.DNSDomainFromDHCP (Read or Write)**

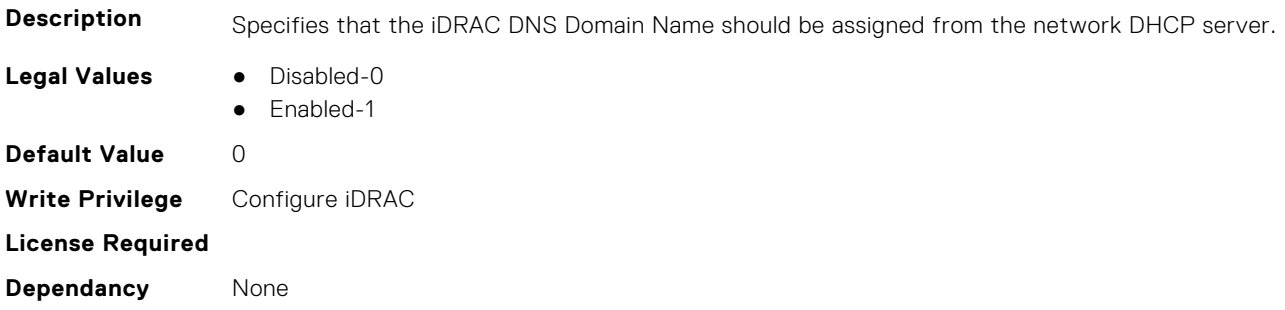

#### **iDRAC.NIC.DNSDomainName (Read or Write)**

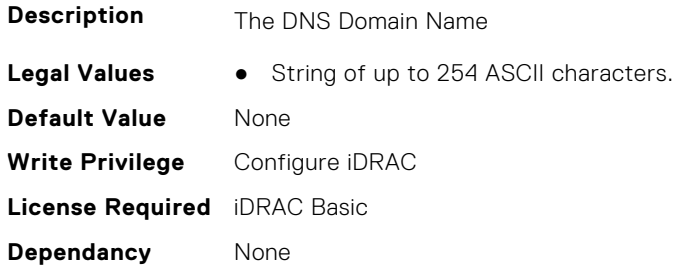

### **iDRAC.NIC.DNSDomainNameFromDHCP (Read or Write)**

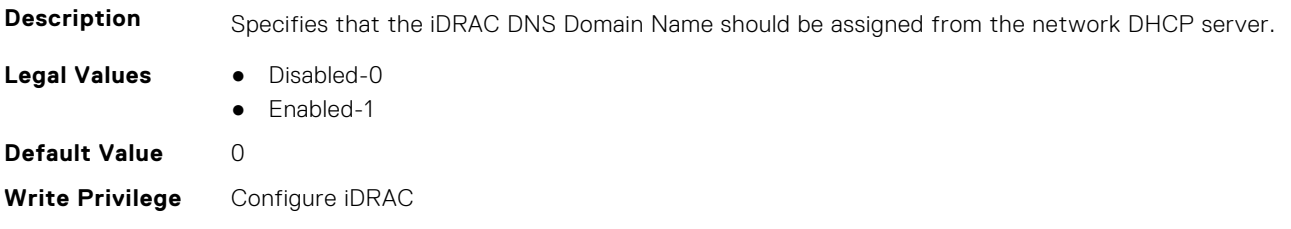

**License Required**

**Dependancy** None

#### **iDRAC.NIC.DNSRacName (Read or Write)**

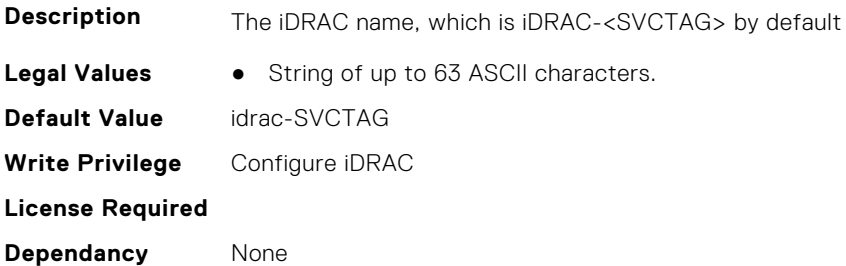

#### **iDRAC.NIC.DNSRegister (Read or Write)**

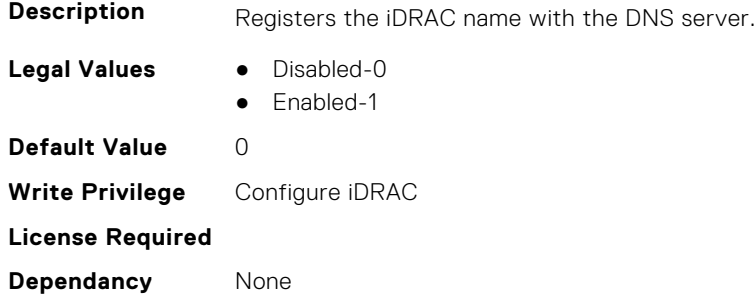

### **iDRAC.NIC.DNSRegisterInterval (Read or Write)**

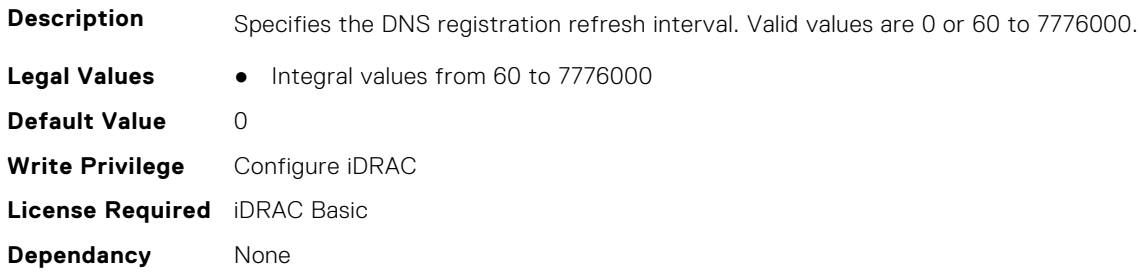

### **iDRAC.NIC.Duplex (Read or Write)**

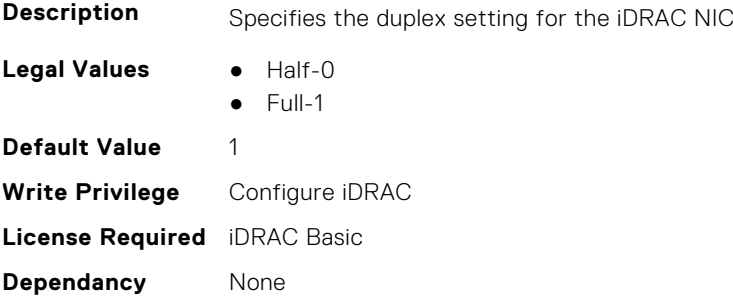

# **iDRAC.NIC.Enable (Read or Write)**

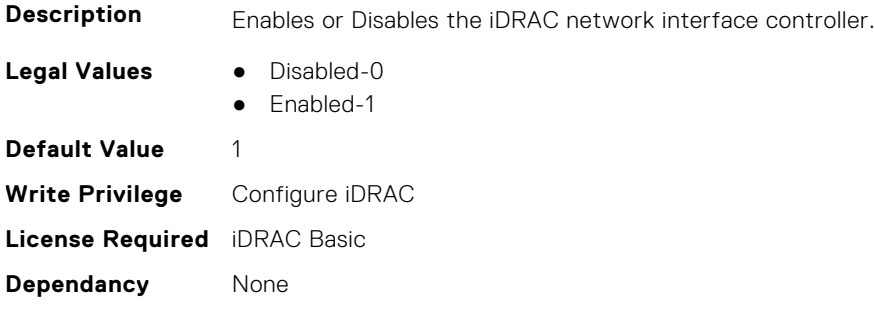

### **iDRAC.NIC.Failover (Read or Write)**

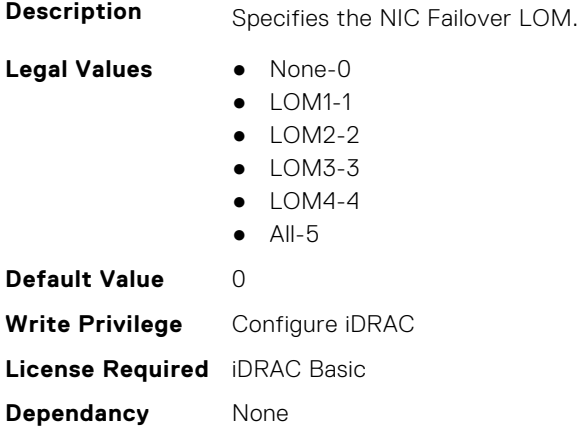

# **iDRAC.NIC.MACAddress (Read Only)**

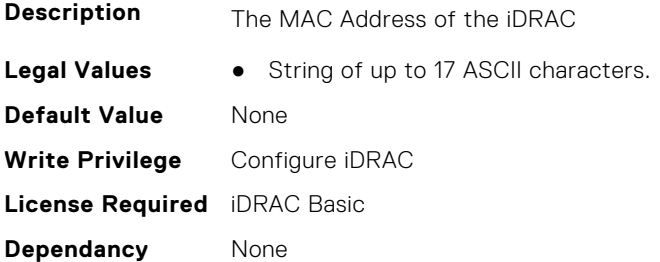

# **iDRAC.NIC.MTU (Read or Write)**

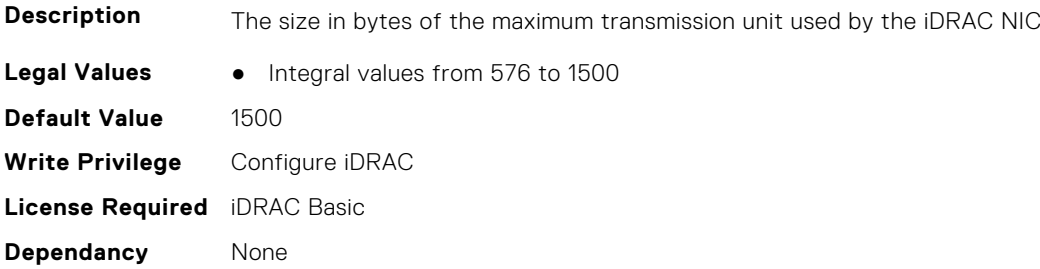

# **iDRAC.NIC.PingEnable (Read or Write)**

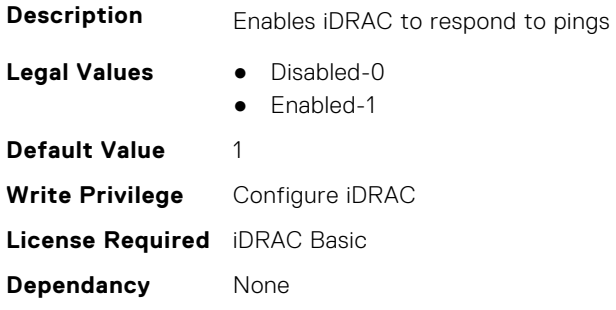

## **iDRAC.NIC.Selection (Read or Write)**

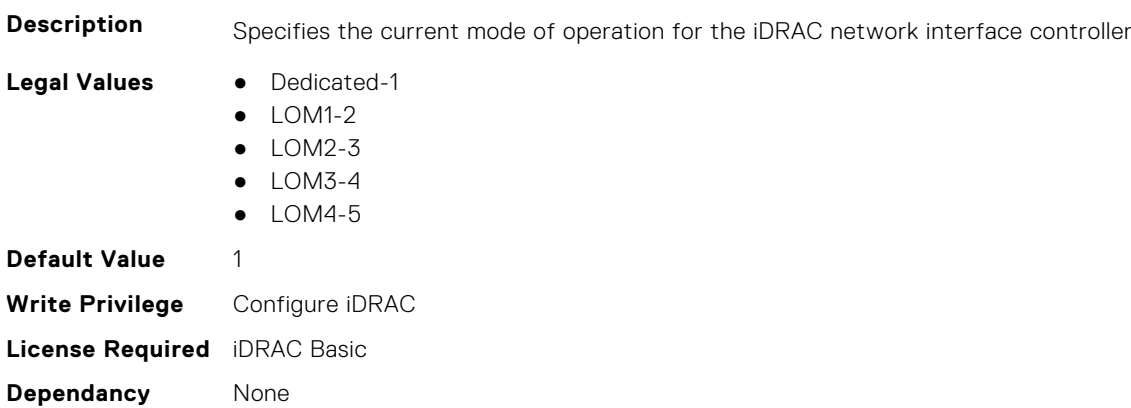

# **iDRAC.NIC.SharedNICScanTime (Read or Write)**

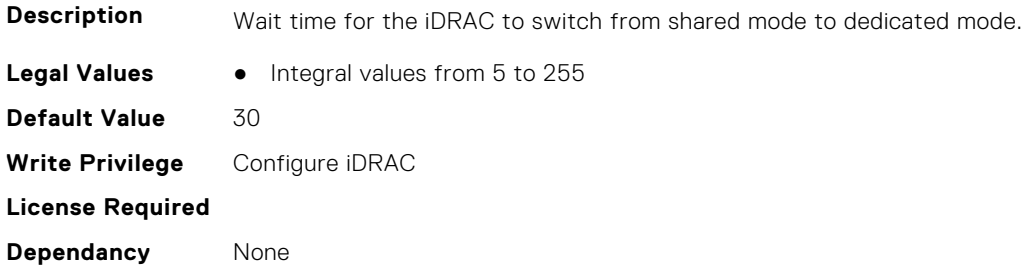

### **iDRAC.NIC.Speed (Read or Write)**

**Description** Specifies the speed for the iDRAC NIC

Legal Values **•** 10-0

- 100-1
- 1000-2
- 2500-3
- 10000-4
- 20000-5
- 
- 25000-6 ● 40000-7
- 50000-8
- 100000-9

**Default Value** 1 **Write Privilege** Configure iDRAC **License Required** iDRAC Basic **Dependancy** None

### **iDRAC.NIC.SwitchConnection (Read Only)**

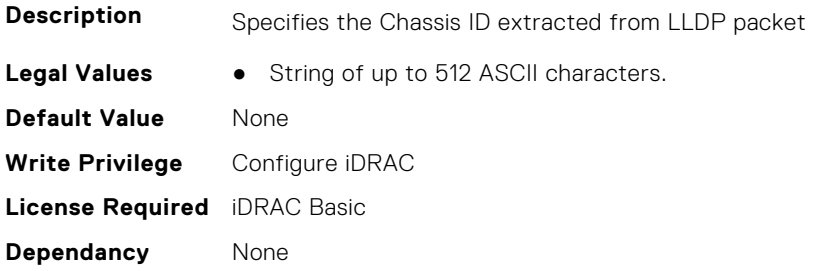

#### **iDRAC.NIC.SwitchPortConnection (Read Only)**

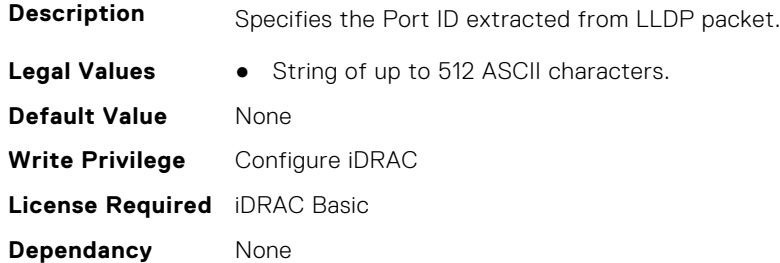

### **iDRAC.NIC.TopologyLldp (Read or Write)**

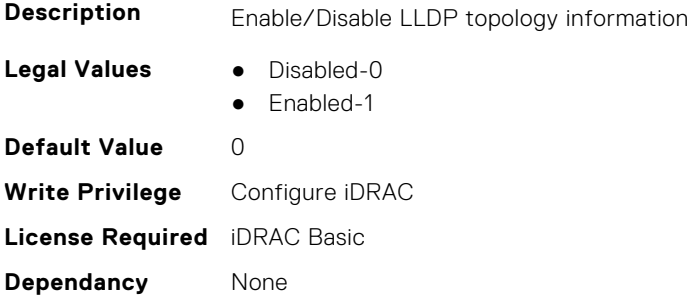

### **iDRAC.NIC.VLanEnable (Read or Write)**

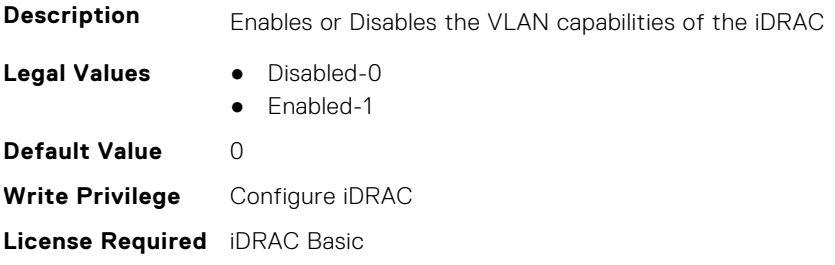

**Dependancy** None

# **iDRAC.NIC.VLanID (Read or Write)**

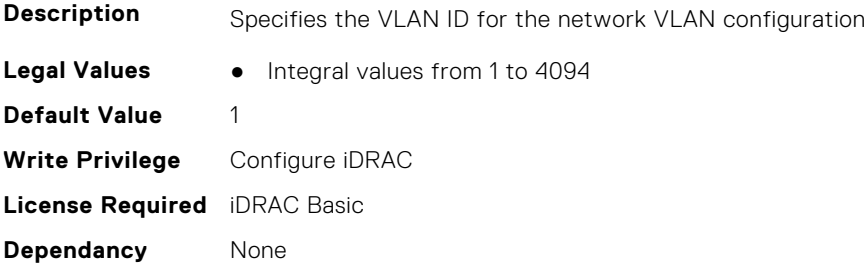

### **iDRAC.NIC.VLanPort (Read or Write)**

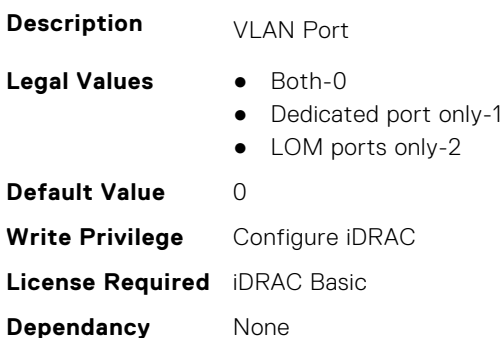

# **iDRAC.NIC.VLanPriority (Read or Write)**

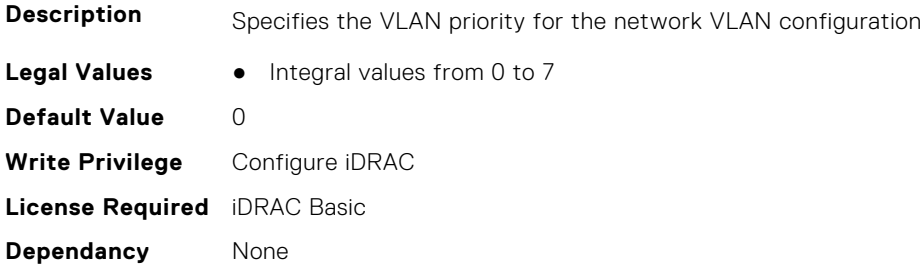

# **iDRAC.NIC.VLanSetting (Read or Write)**

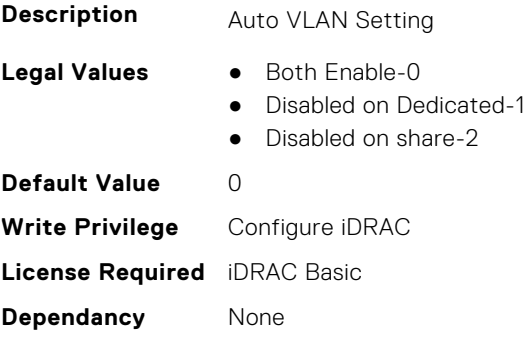

# **iDRAC.NICStatic**

This group contains the attributes that provides details about iDRAC NIC static.

- **NOTE:** The following objects are not valid for modular systems:
	- Auto negotiation
	- Auto dedicated NIC
	- Network speed
	- Duplex
	- Dedicated NIC scan time
	- Shared NIC scan time

#### **iDRAC.NICStatic.DNSDomainFromDHCP (Read or Write)**

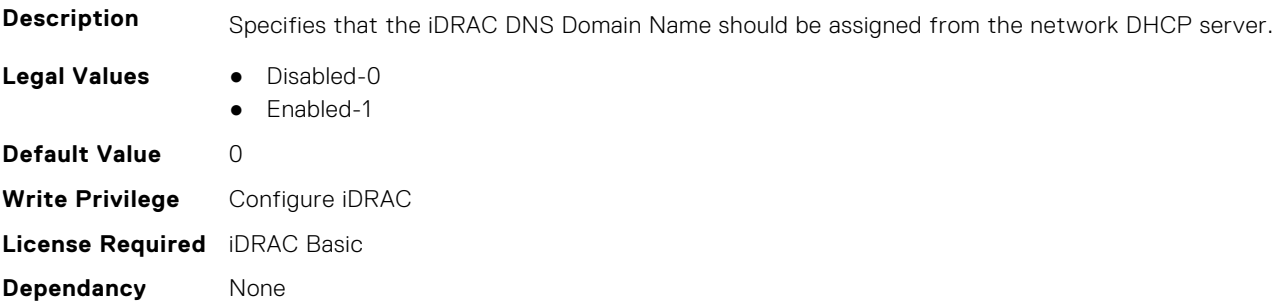

#### **iDRAC.NICStatic.DNSDomainName (Read or Write)**

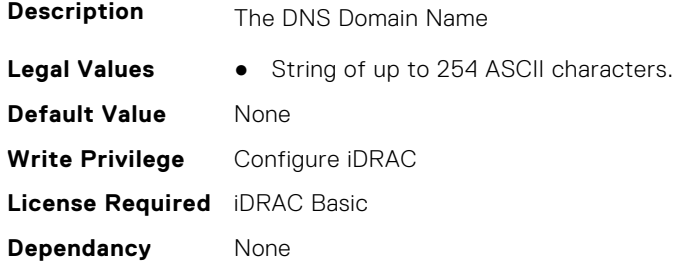

# **iDRAC.NTPConfigGroup**

This group contains the attributes that provides details about iDRAC NTP Config group.

#### **iDRAC.NTPConfigGroup.NTP1 (Read or Write)**

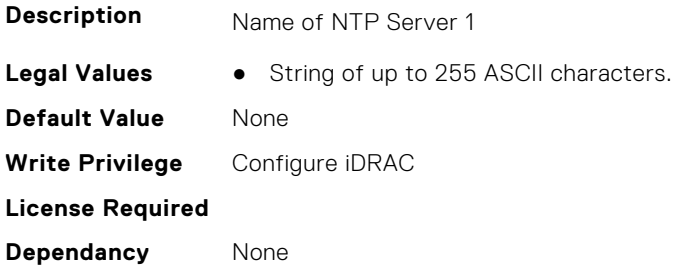

#### **iDRAC.NTPConfigGroup.NTP1SecurityKey (Read or Write)**

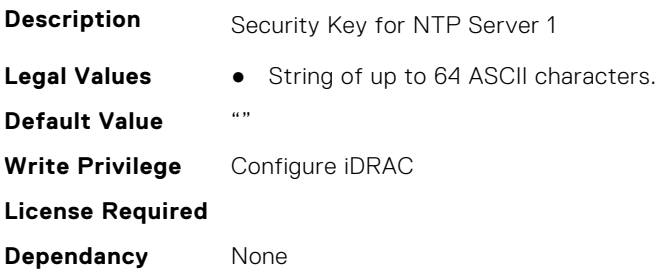

# **iDRAC.NTPConfigGroup.NTP1SecurityKeyNumber (Read or Write)**

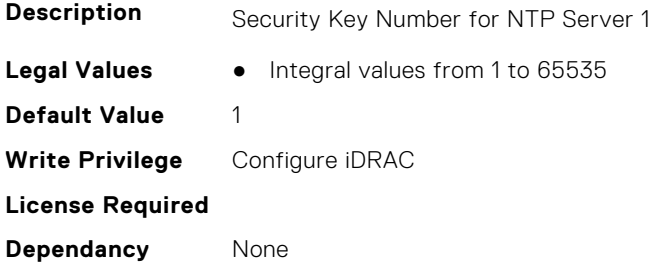

## **iDRAC.NTPConfigGroup.NTP1SecurityType (Read or Write)**

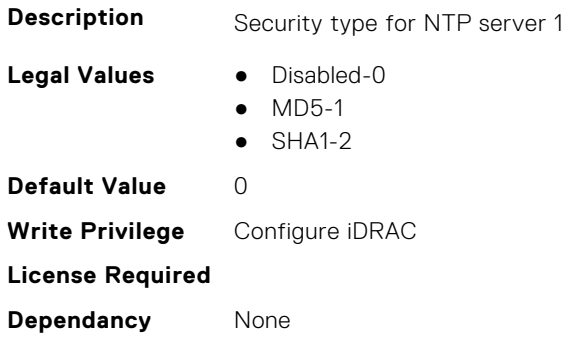

#### **iDRAC.NTPConfigGroup.NTP2 (Read or Write)**

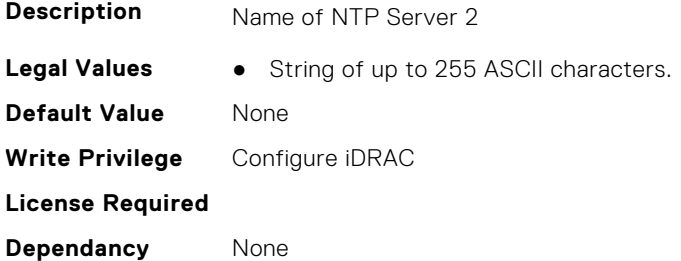

### **iDRAC.NTPConfigGroup.NTP2SecurityKey (Read or Write)**

**Description** Security Key for NTP Server 2

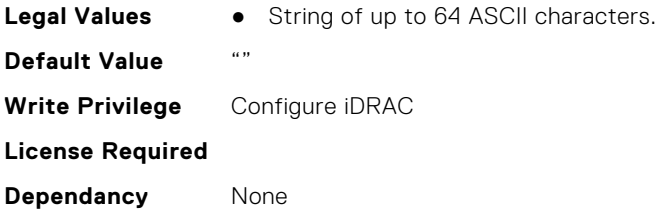

# **iDRAC.NTPConfigGroup.NTP2SecurityKeyNumber (Read or Write)**

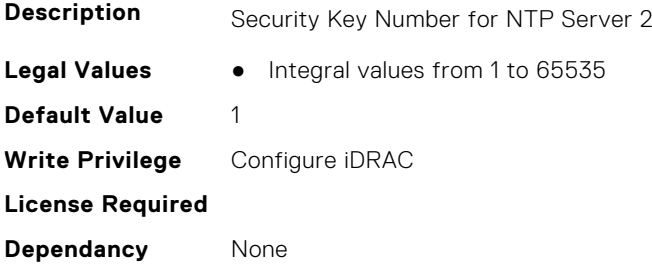

# **iDRAC.NTPConfigGroup.NTP2SecurityType (Read or Write)**

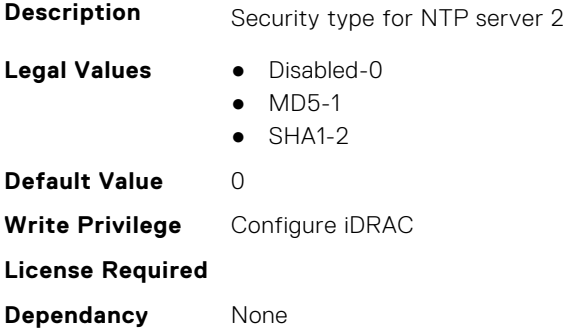

# **iDRAC.NTPConfigGroup.NTP3 (Read or Write)**

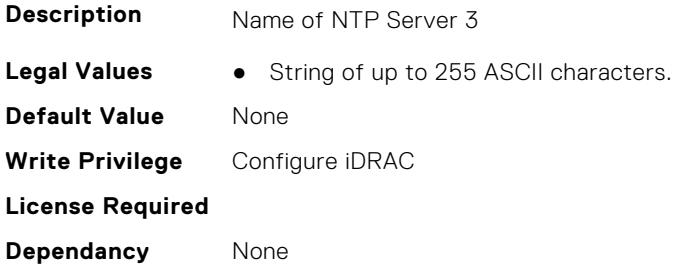

# **iDRAC.NTPConfigGroup.NTP3SecurityKey (Read or Write)**

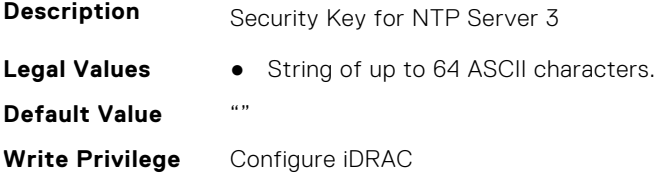

**License Required Dependancy** None

#### **iDRAC.NTPConfigGroup.NTP3SecurityKeyNumber (Read or Write)**

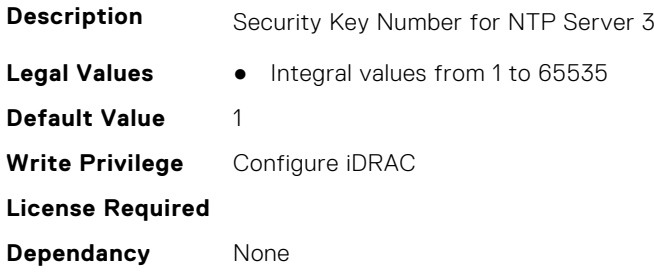

#### **iDRAC.NTPConfigGroup.NTP3SecurityType (Read or Write)**

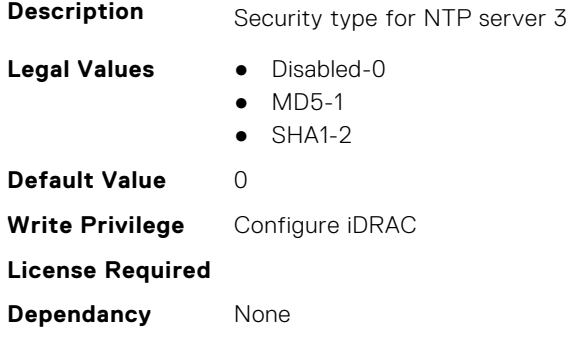

#### **iDRAC.NTPConfigGroup.NTPEnable (Read or Write)**

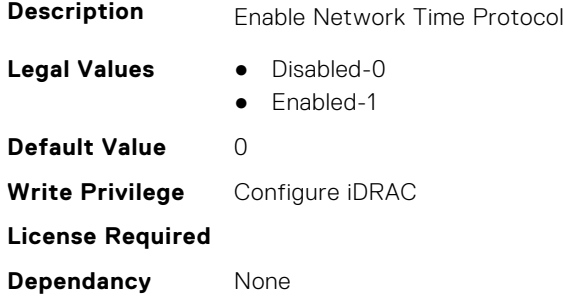

# **iDRAC.NTPConfigGroup.NTPMaxDist (Read or Write)**

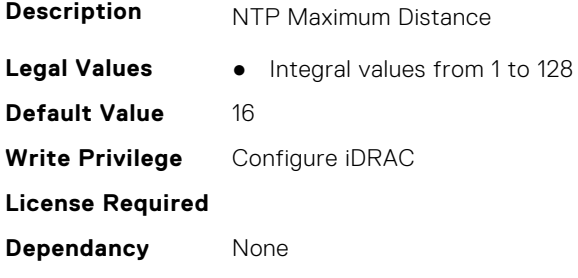

# **iDRAC.OS-BMC**

This group contains the attributes that provides details about iDRAC OS BMC.

**NOTE:** In Autocomplete mode, the group OS-BMC is autocompleted as OS\_BMC.

**NOTE:** The iDRAC.IMC group is deprecated and replaced with iDRAC.OS-BMC group.

# **iDRAC.OS-BMC.AdminState (Read or Write)**

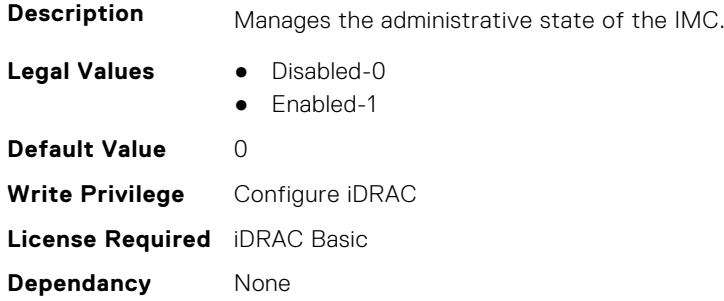

### **iDRAC.OS-BMC.IdracPTEpIpAddr (Read or Write)**

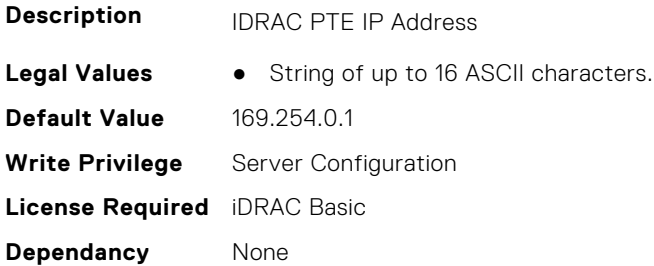

# **iDRAC.OS-BMC.OsIpAddress (Read or Write)**

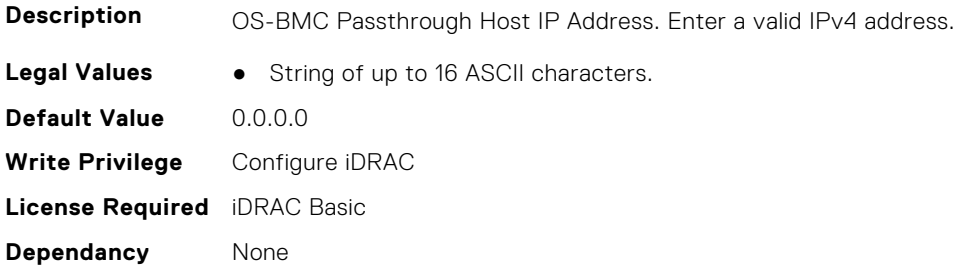

### **iDRAC.OS-BMC.PrefixLength (Read or Write)**

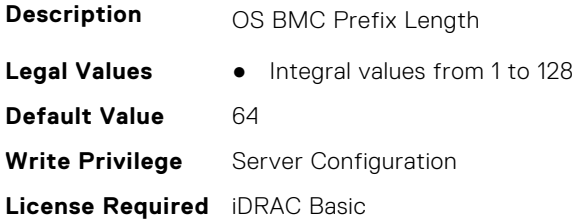

**Dependancy** None

# **iDRAC.OS-BMC.PTCapability (Read Only)**

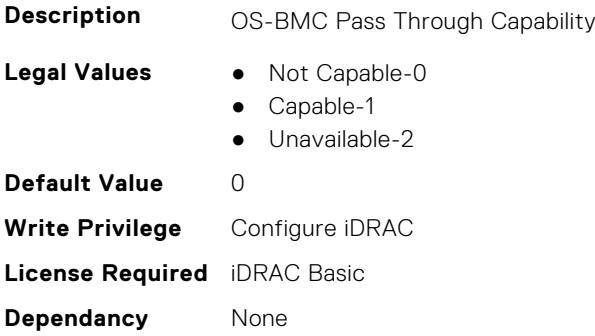

### **iDRAC.OS-BMC.PTMode (Read or Write)**

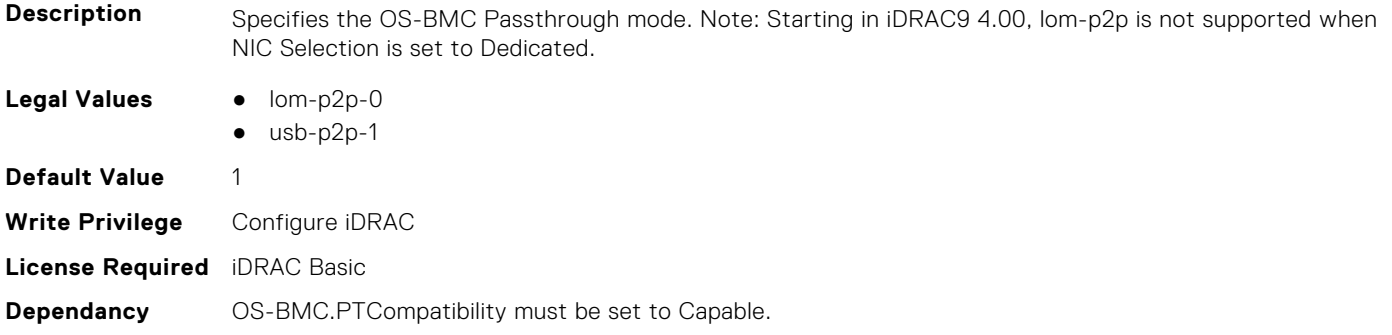

### **iDRAC.OS-BMC.UsbNicIpAddress (Read or Write)**

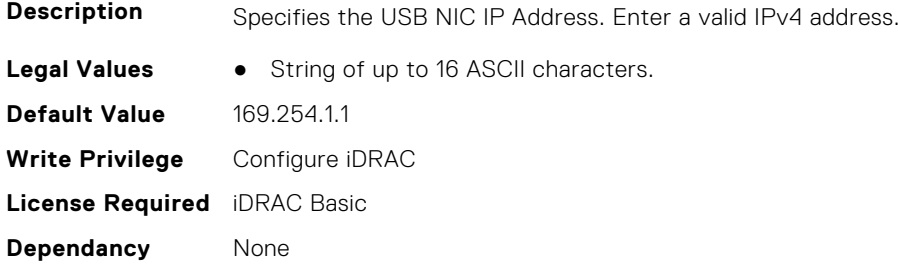

# **iDRAC.OS-BMC.UsbNicIpv4AddressSupport (Read or Write)**

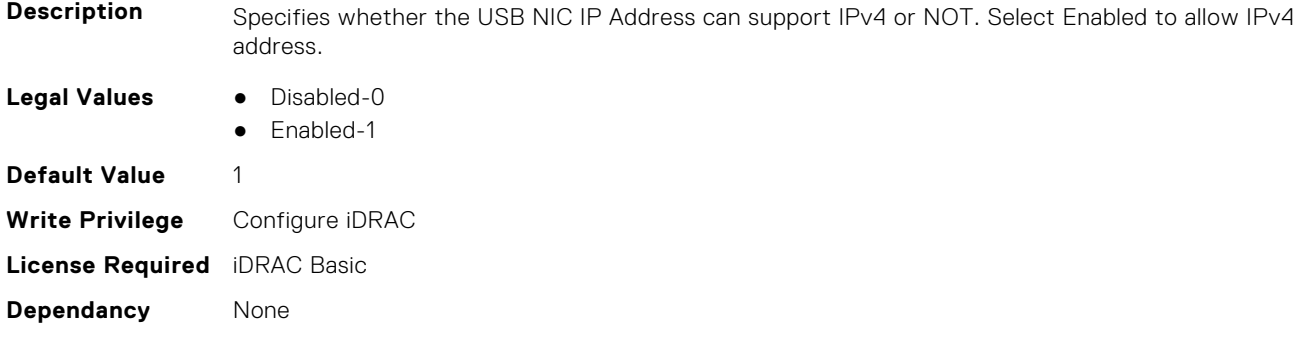

# **iDRAC.OS-BMC.UsbNicIpV6Address (Read Only)**

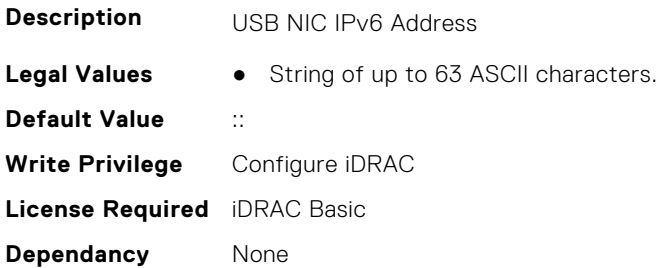

### **iDRAC.OS-BMC.UsbNicULA (Read or Write)**

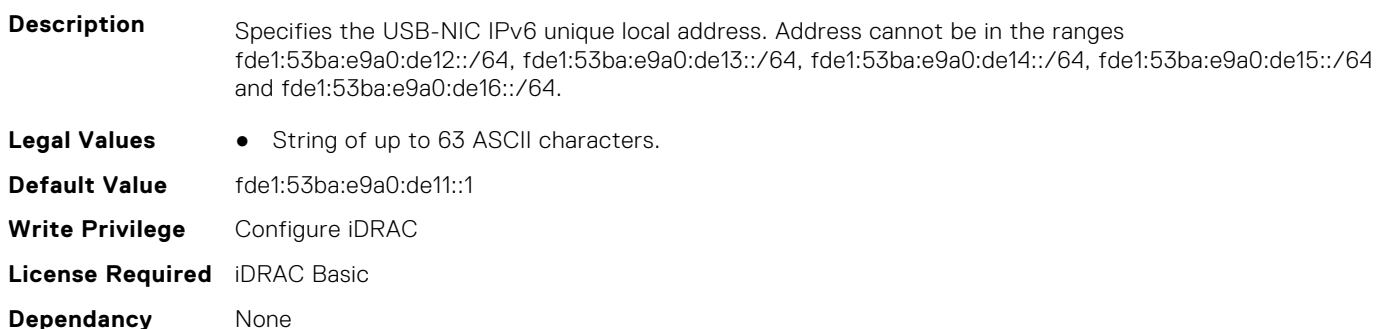

# **iDRAC.PCIeVDM**

This group contains the attributes that provides details about iDRAC PCIeVDM capability.

### **iDRAC.PCIeVDM.AllowFQDD (Read or Write)**

**Description** FQDD of the device to enable PCIe VDM communication when the device supports PCIe VDM.

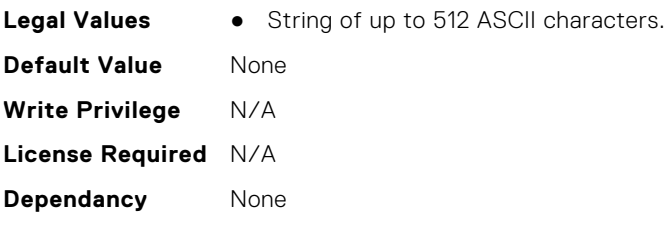

#### **iDRAC.PCIeVDM.BroadcastEnable (Read or Write)**

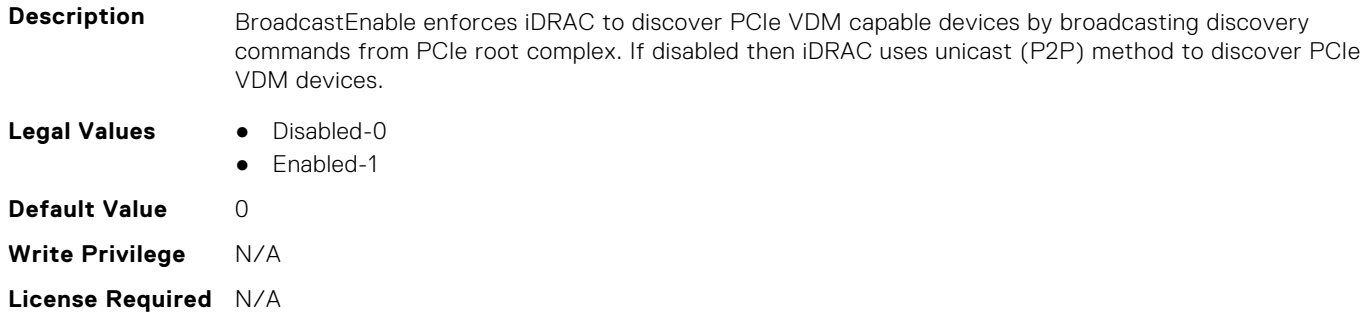

**Dependancy** None

### **iDRAC.PCIeVDM.CheckPCIID (Read or Write)**

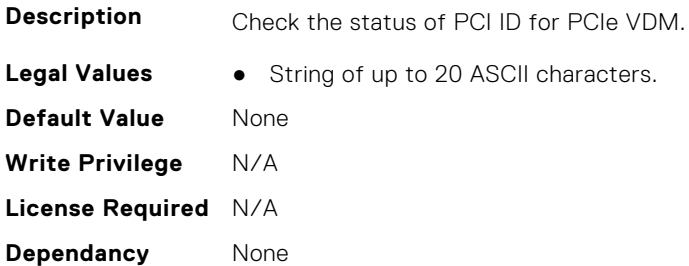

### **iDRAC.PCIeVDM.DenyFQDD (Read or Write)**

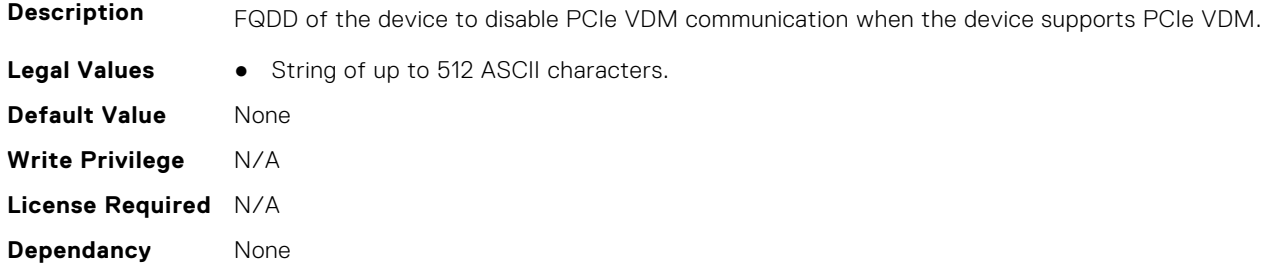

#### **iDRAC.PCIeVDM.Enable (Read or Write)**

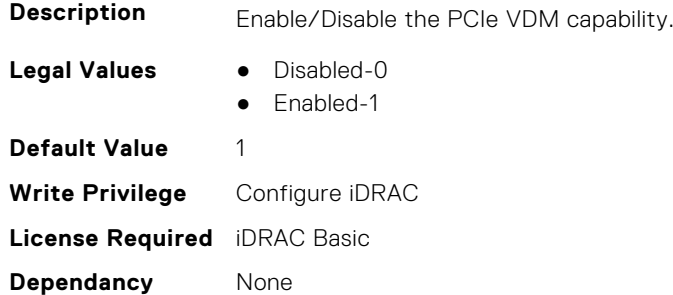

### **iDRAC.PCIeVDM.FQDDDenyList (Read or Write)**

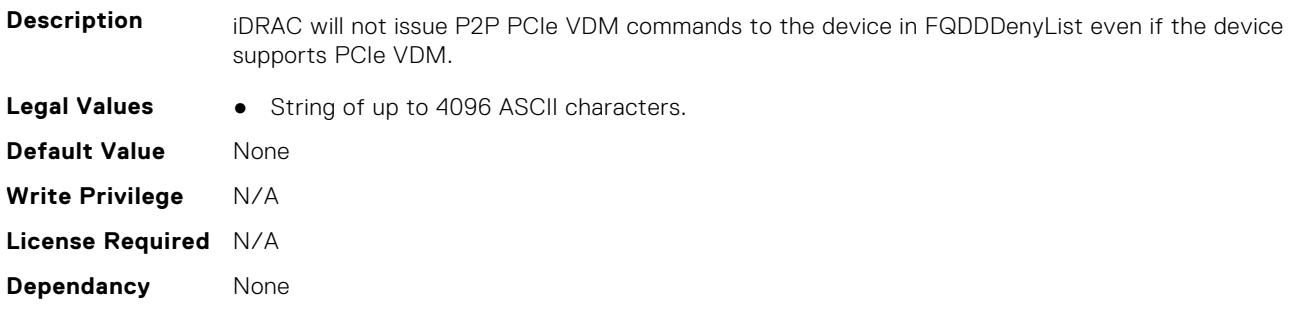

## **iDRAC.PCIeVDM.NVMeHotplugEnable (Read or Write)**

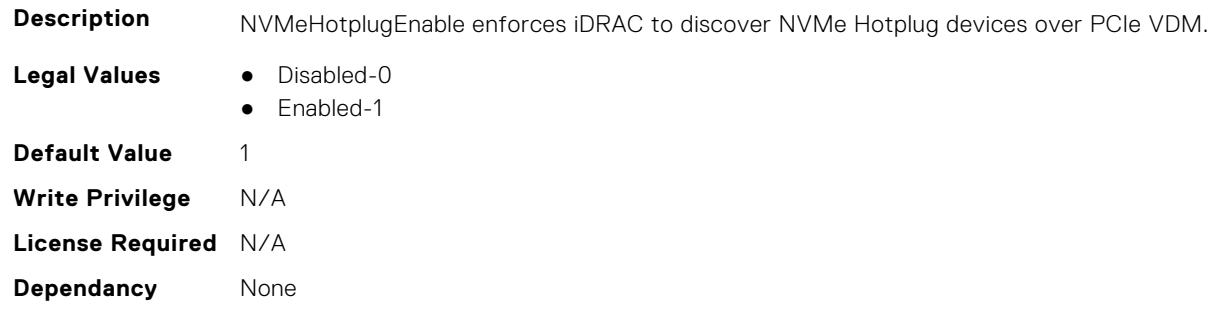

#### **iDRAC.PCIeVDM.PCIIDAllowOnlyList (Read or Write)**

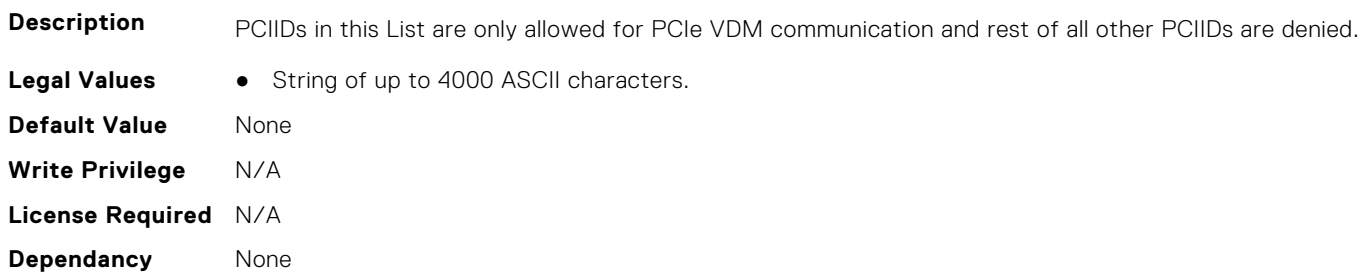

#### **iDRAC.PCIeVDM.PCIIDDenyList (Read or Write)**

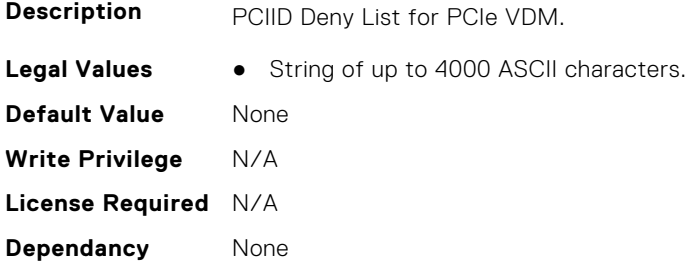

# **iDRAC.PCIeVDM.PCIIDExtendedList (Read or Write)**

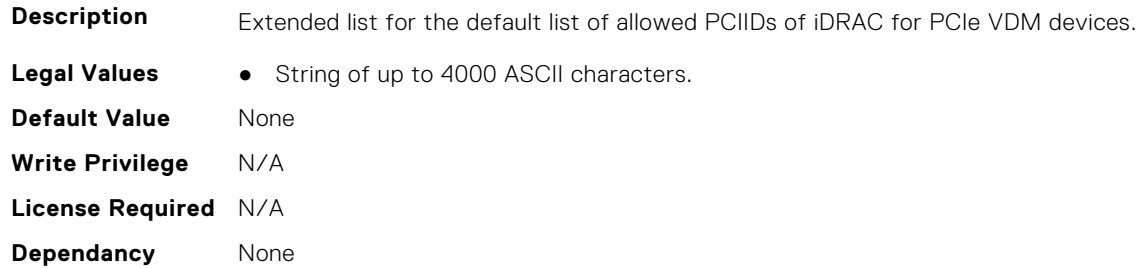

#### **iDRAC.PCIeVDM.PCIIDList1 (Read or Write)**

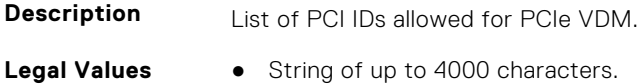

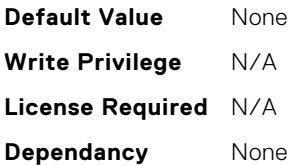

### **iDRAC.PCIeVDM.PCIIDList2 (Read or Write)**

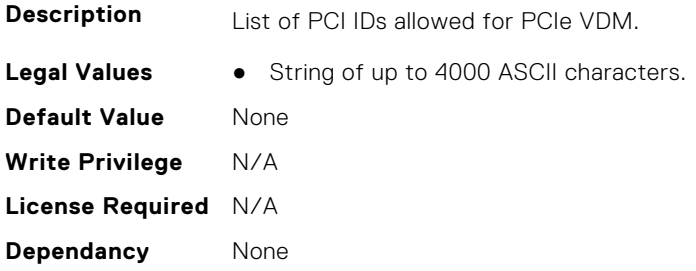

# **iDRAC.PCIeVDM.PCIIDList3 (Read or Write)**

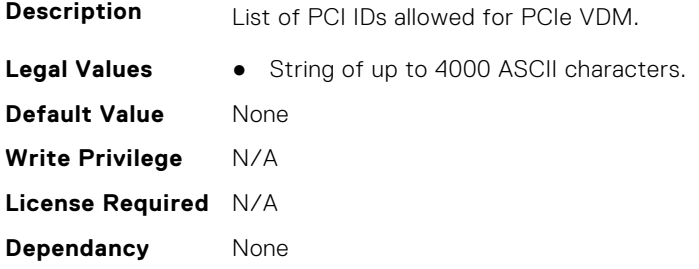

### **iDRAC.PCIeVDM.PCIIDList4 (Read or Write)**

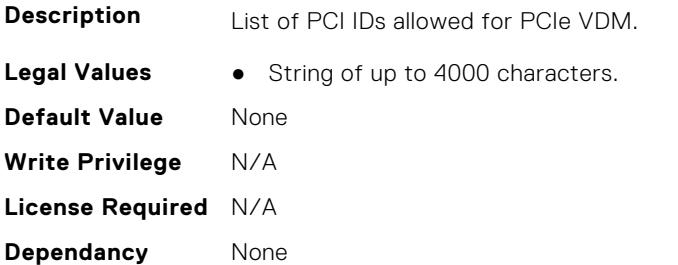

### **iDRAC.PCIeVDM.PCIIDList5 (Read or Write)**

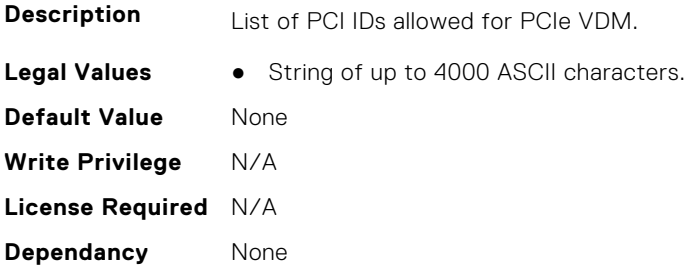

### **iDRAC.PCIeVDM.PCIIDList6 (Read or Write)**

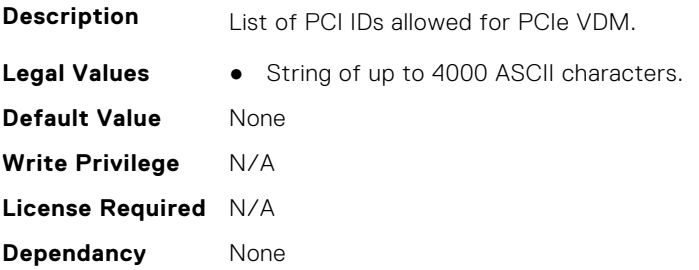

### **iDRAC.PCIeVDM.PCIIDList7 (Read or Write)**

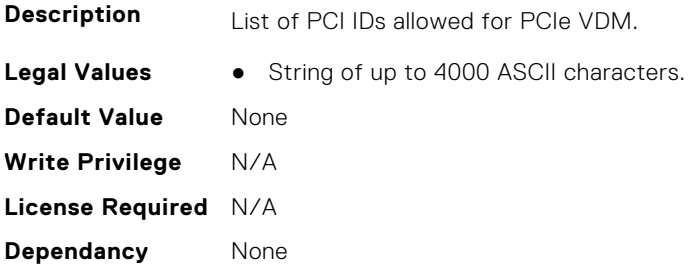

### **iDRAC.PCIeVDM.PCIIDList8 (Read or Write)**

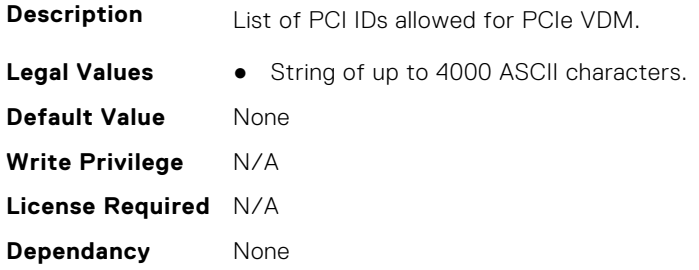

# **iDRAC.Platformcapability**

This group contains the attributes that provides details about iDRAC Platform capability.

### **iDRAC.PlatformCapability.AirFilterCapable (Read Only)**

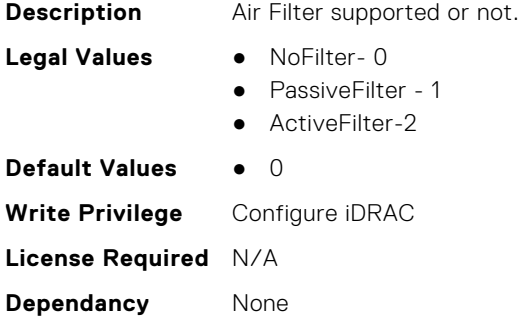

**Is Platform Dependent** Yes

#### **iDRAC.PlatformCapability.ASHRAECapable (Read Only)**

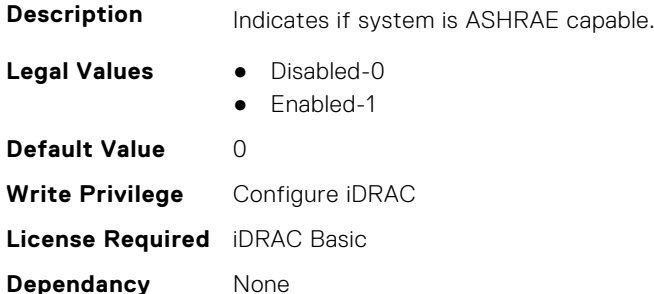

#### **iDRAC.PlatformCapability.BackupRestoreCapable (Read Only)**

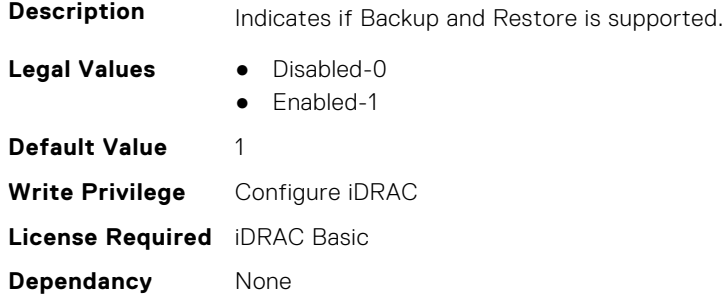

#### **iDRAC.PlatformCapability.CUPSCapable (Read Only)**

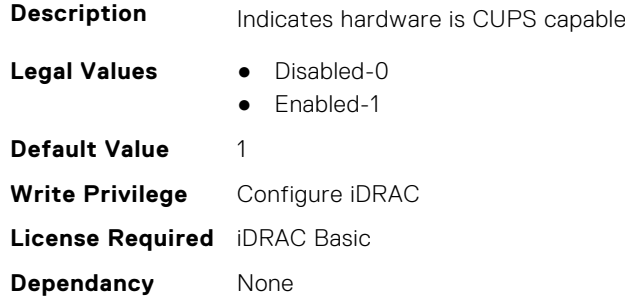

# **iDRAC.PlatformCapability.FrontPanelCapable (Read Only)**

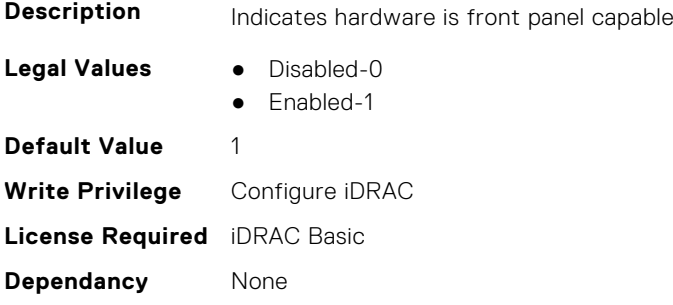

# **iDRAC.PlatformCapability.FrontPanelUSBCapable (Read Only)**

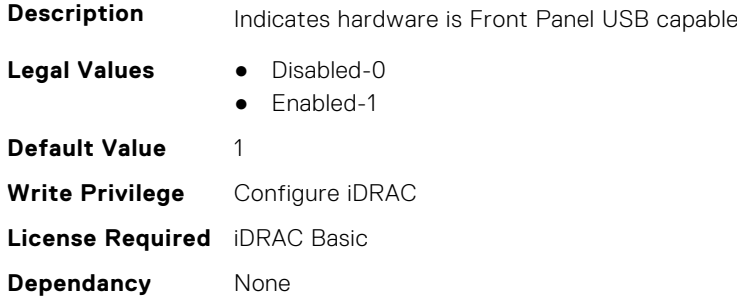

# **iDRAC.PlatformCapability.FrontPortUSBConfiguration (Read Only)**

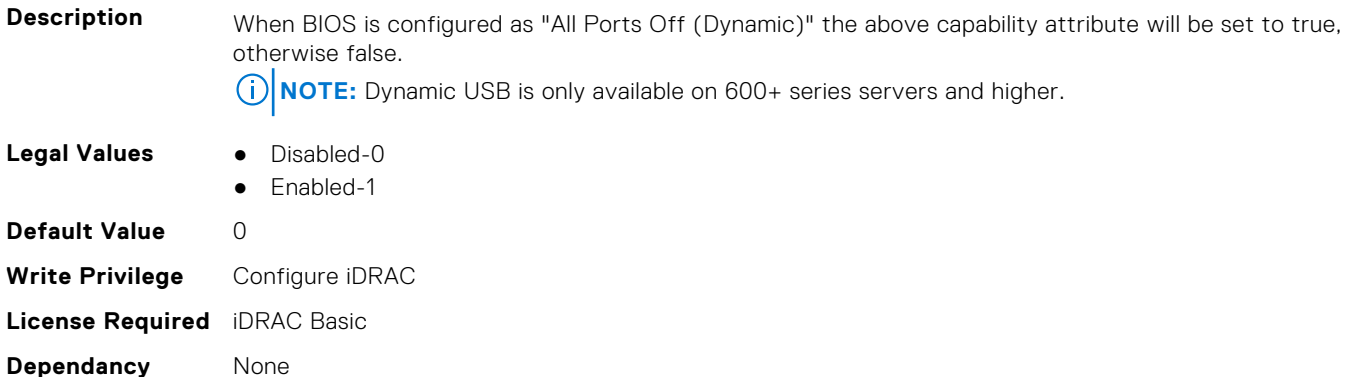

### **iDRAC.PlatformCapability.GridCurrentCapCapable (Read Only)**

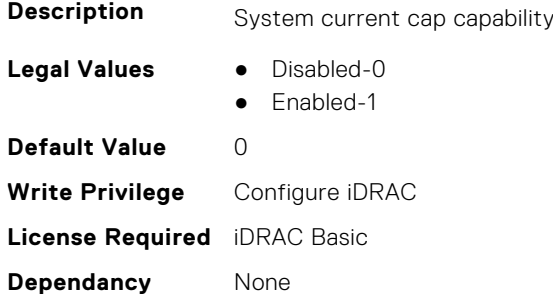

# **iDRAC.PlatformCapability.LCDCapable (Read Only)**

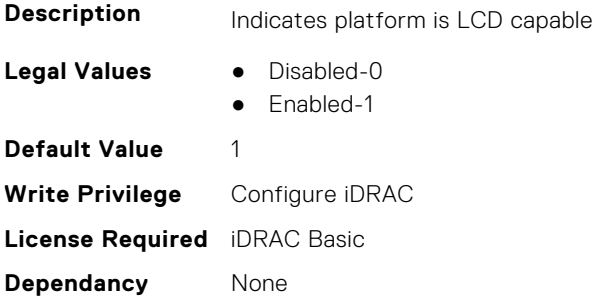

# **iDRAC.PlatformCapability.LiveScanCapable (Read Only)**

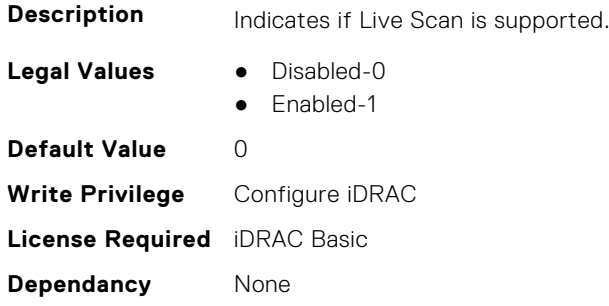

# **iDRAC.PlatformCapability.NICRoTCapable (Read Only)**

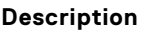

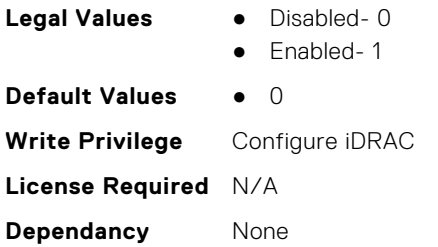

# **iDRAC.PlatformCapability.NicVLANCapable (Read Only)**

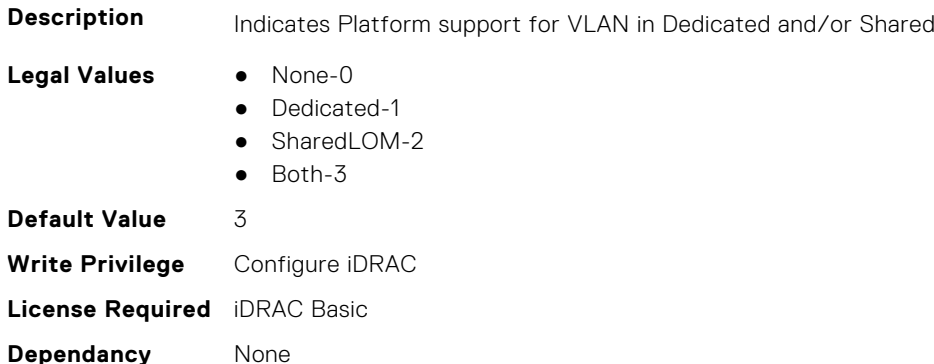

# **iDRAC.PlatformCapability.NvidiaGPUBaseboardMgtEnable (Read Only)**

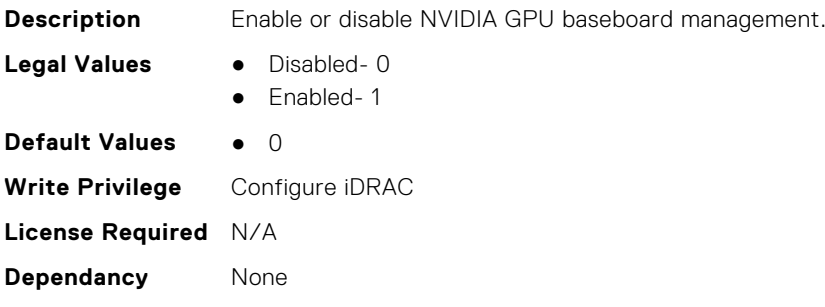

## **iDRAC.PlatformCapability.PDBPresence (Read Only)**

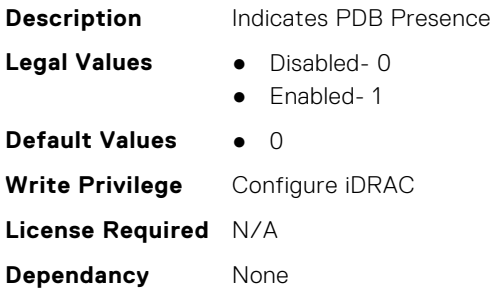

#### **iDRAC.PlatformCapability.PMBUSCapablePSU (Read Only)**

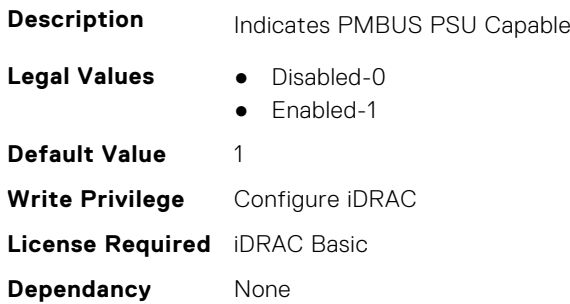

#### **iDRAC.PlatformCapability.PowerBudgetCapable (Read Only)**

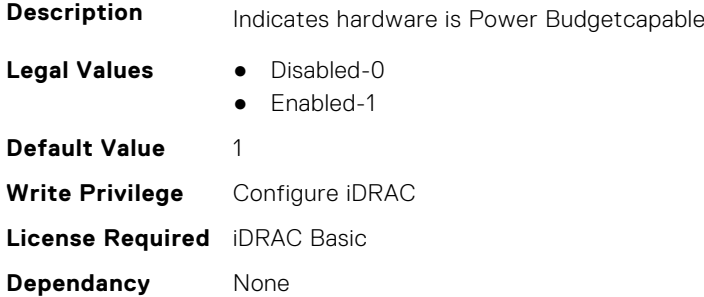

# **iDRAC.PlatformCapability.PowerMonitoringCapable (Read Only)**

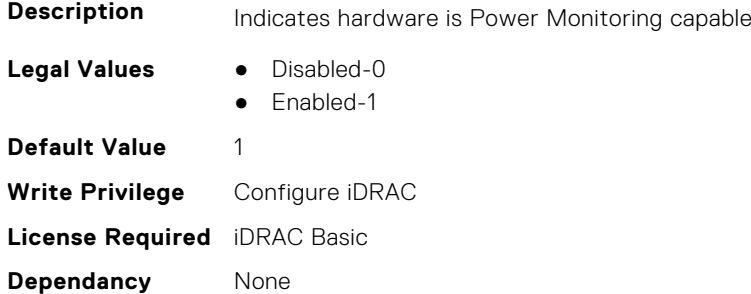

## **iDRAC.PlatformCapability.SDPMCapable (Read Only)**

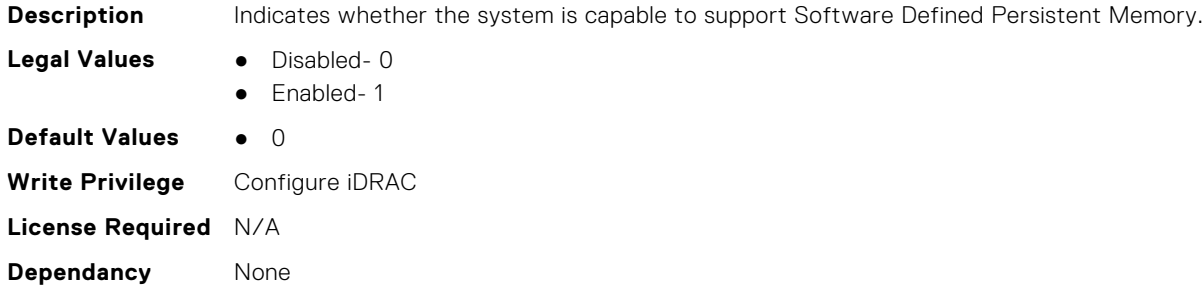

#### **iDRAC.PlatformCapability.SerialDB9PCapable (Read Only)**

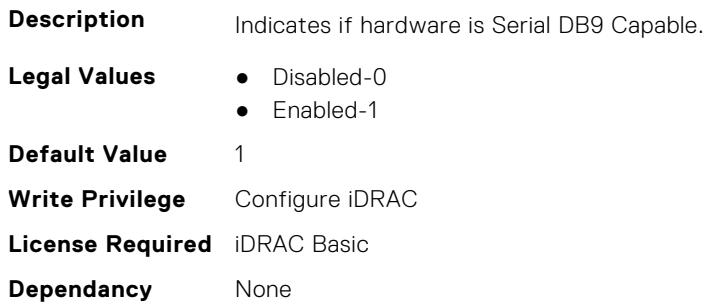

### **iDRAC.PlatformCapability.ServerAllocationCapable (Read Only)**

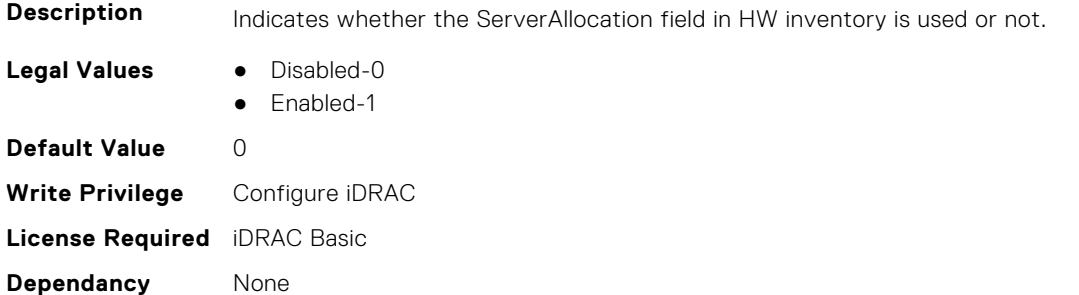

### **iDRAC.PlatformCapability.SystemCurrentCapCapable (Read Only)**

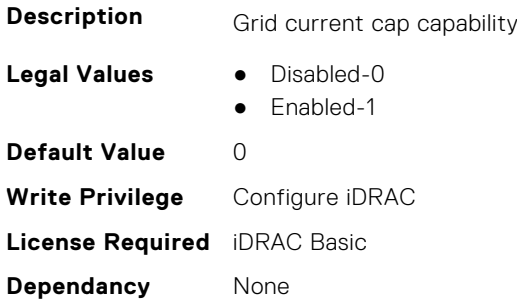

# **iDRAC.PlatformCapability.Telco-EdgeCapable (Read Only)**

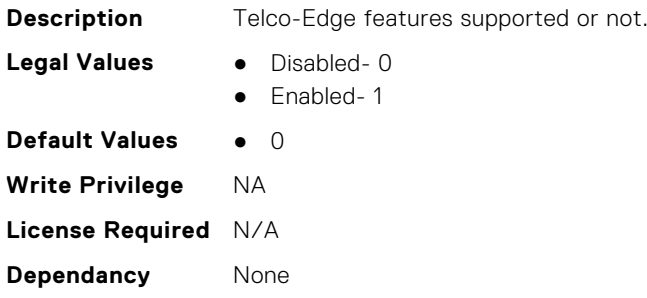

# **iDRAC.PlatformCapability.UserPowerCapBoundCapable (Read Only)**

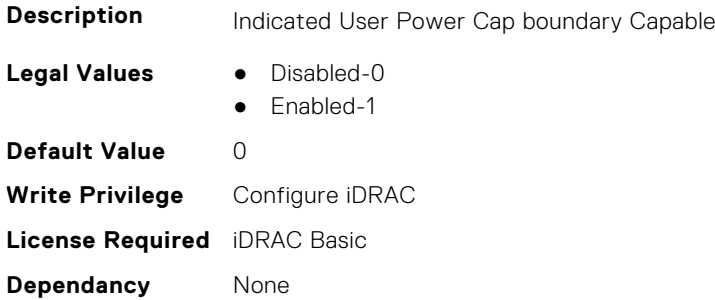

#### **iDRAC.PlatformCapability.UserPowerCapCapable (Read Only)**

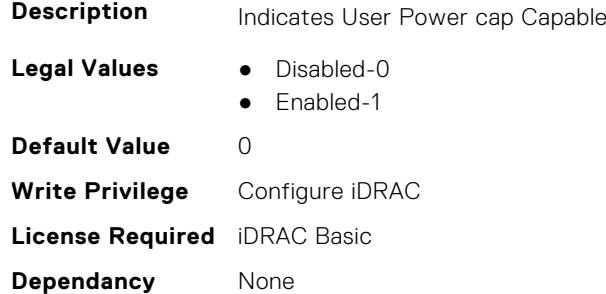

#### **iDRAC.PlatformCapability.vFlashCapable (Read Only)**

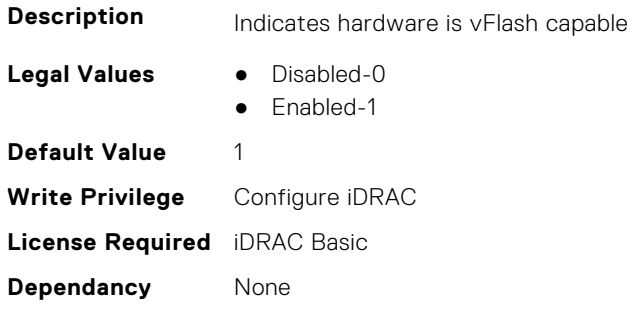

# **iDRAC.PlatformCapability.WiFiCapable (Read Only)**

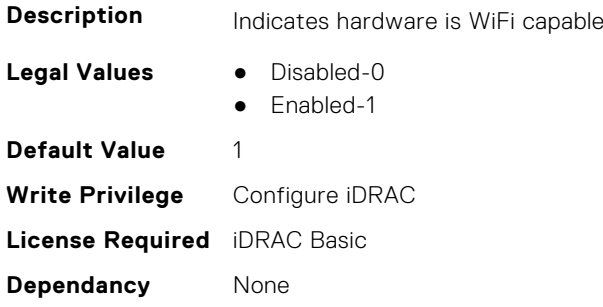

## **iDRAC.PlatformCapability.WitnessCapable (Read Only)**

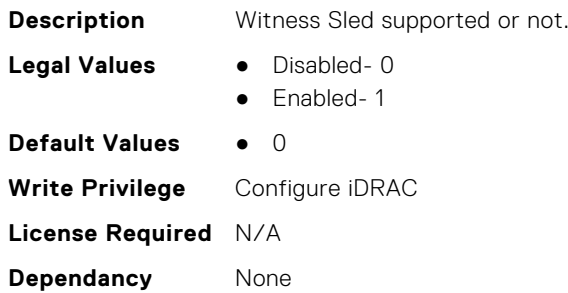

# **iDRAC.RACADM**

This group contains the attributes that provides details about iDRAC RACADM.

#### **iDRAC.Racadm.ActiveSessions (Read or Write)**

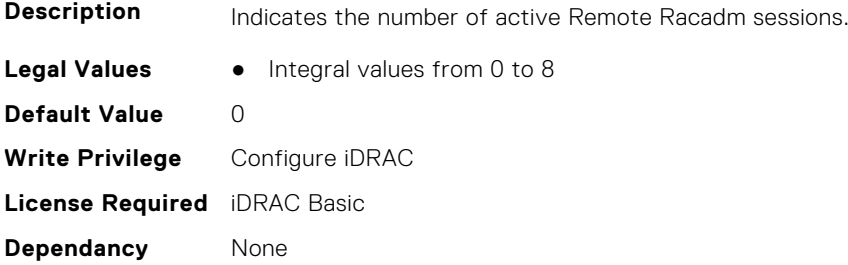

### **iDRAC.Racadm.Enable (Read or Write)**

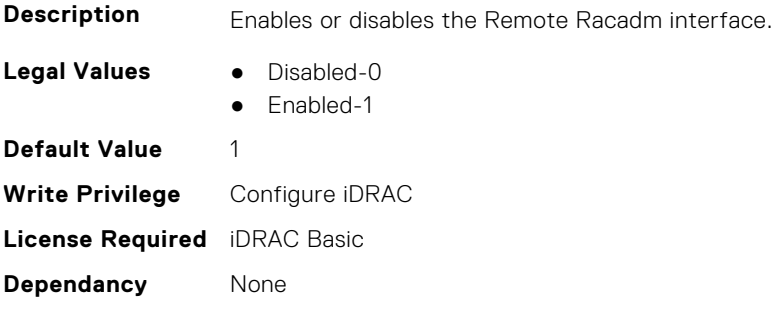

# **iDRAC.Racadm.MaxSessions (Read Only)**

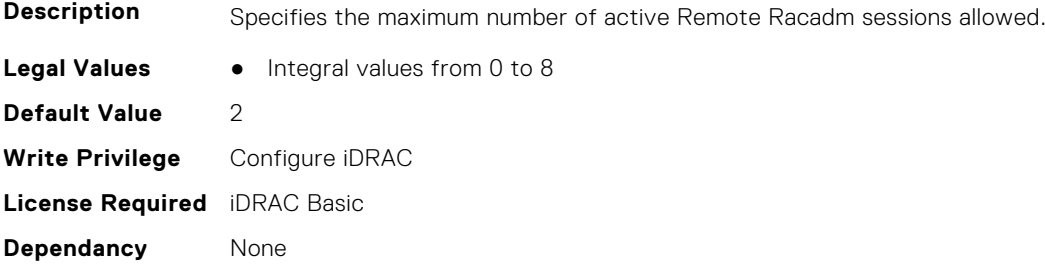

#### **iDRAC.Racadm.Timeout (Read or Write)**

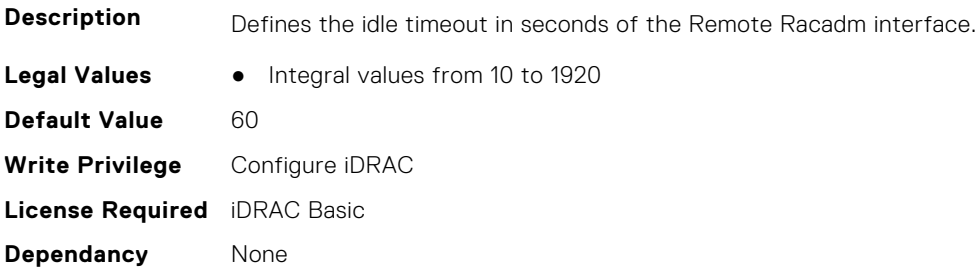

# **iDRAC.Redfish**

This group contains the attributes that provides details about iDRAC Redfish.

# **iDRAC.Redfish.Enable (Read or Write)**

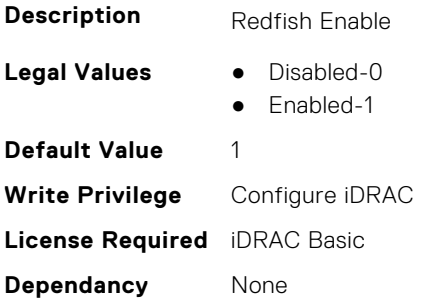

## **iDRAC.Redfish.NumericDynamicSegmentsEnable (Read or Write)**

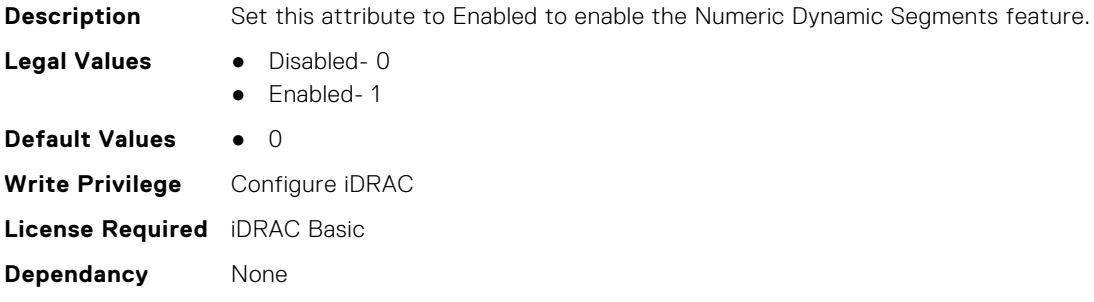

# **iDRAC.RedfishEventing**

This group contains the attributes that provides details about iDRAC Redfish Eventing.

### **iDRAC.RedfishEventing.DeliveryRetryAttempts (Read or Write)**

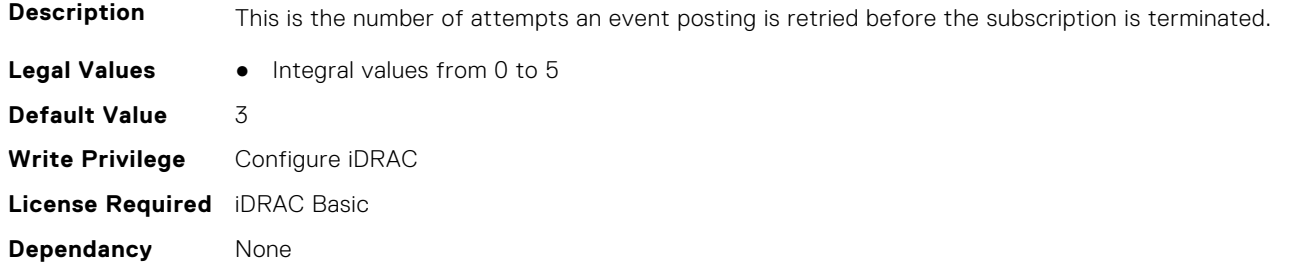

# **iDRAC.RedfishEventing.DeliveryRetryIntervalInSeconds (Read or Write)**

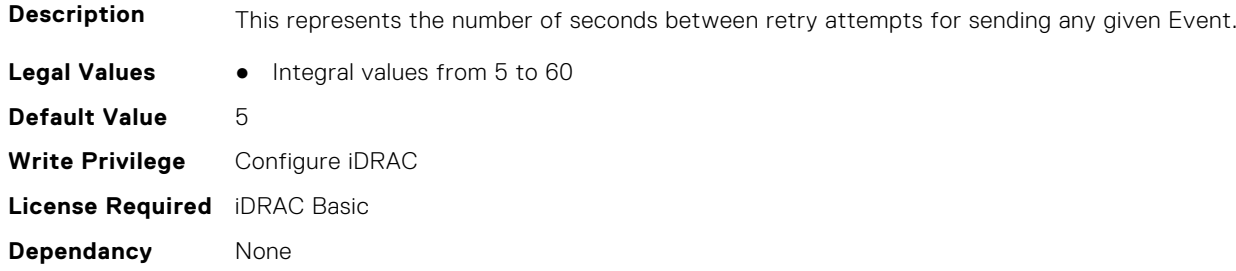

### **iDRAC.RedfishEventing.EventEnable (Read or Write)**

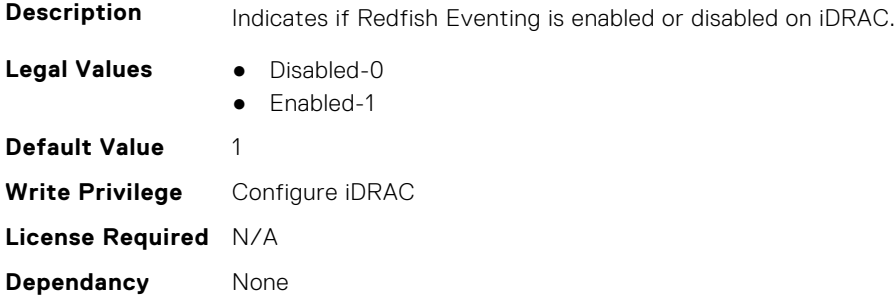

### **iDRAC.RedfishEventing.IgnoreCertificateErrors (Read or Write)**

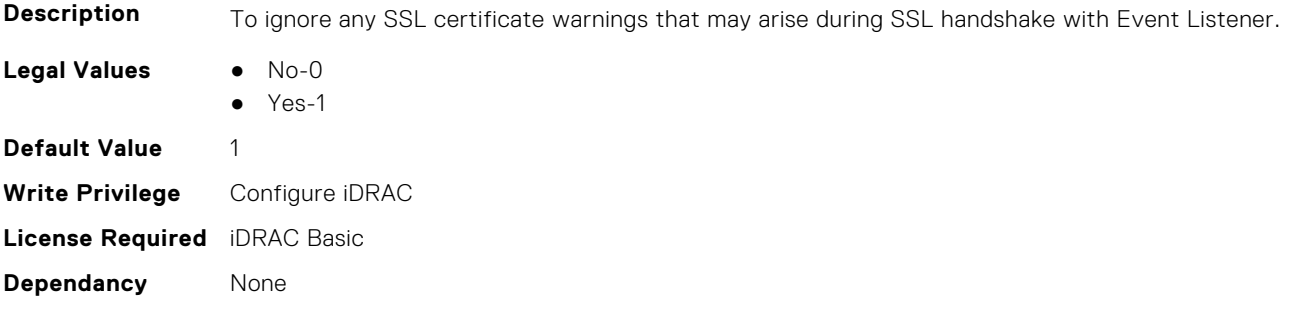

# **iDRAC.RemoteHosts**

This group contains the attributes that provides details about iDRAC remote hosts.

# **iDRAC.RemoteHosts.ConnectionEncryption (Read or Write)**

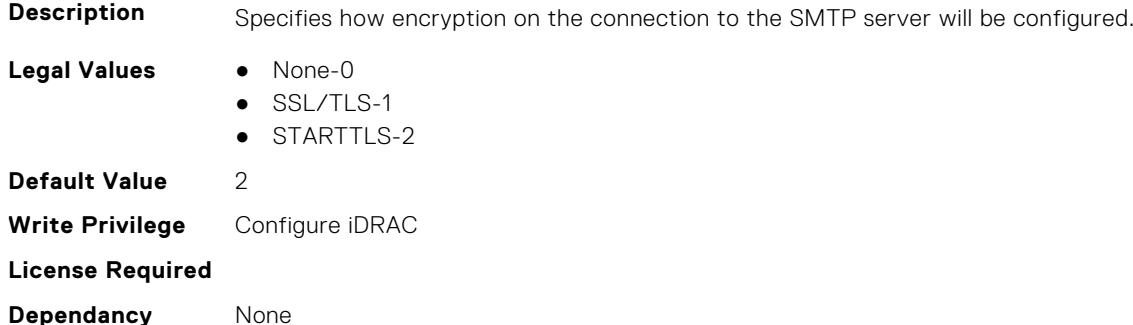

# **iDRAC.RemoteHosts.MessageSubjectPrefix (Read or Write)**

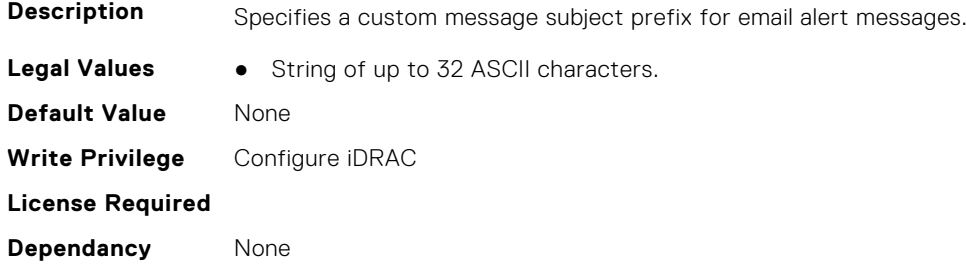

### **iDRAC.RemoteHosts.SenderEmail (Read or Write)**

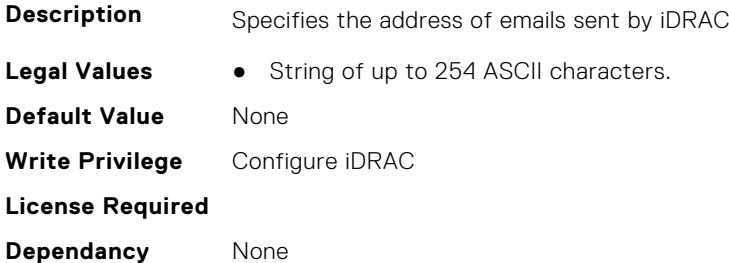

# **iDRAC.RemoteHosts.SMTPAuthentication (Read or Write)**

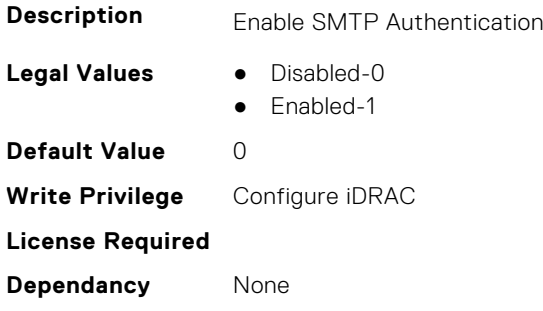

#### **iDRAC.RemoteHosts.SMTPPassword (Read or Write)**

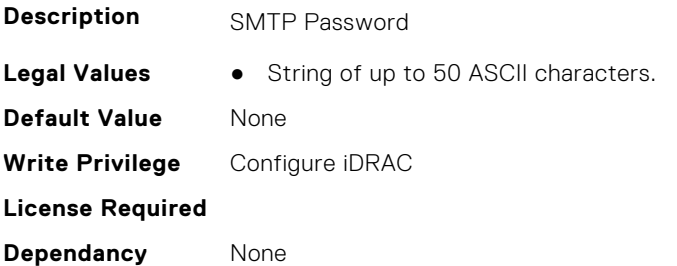

#### **iDRAC.RemoteHosts.SMTPPort (Read or Write)**

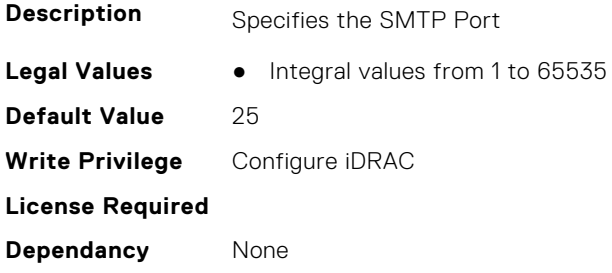

### **iDRAC.RemoteHosts.SMTPServerIPAddress (Read or Write)**

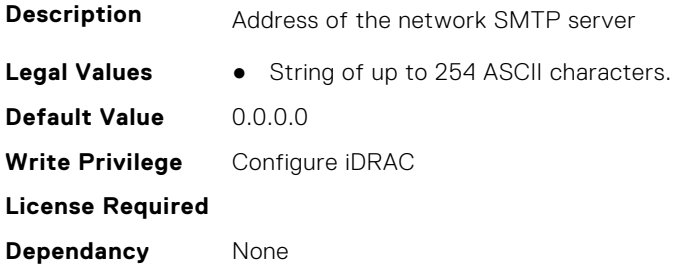

# **iDRAC.RemoteHosts.SMTPUserName (Read or Write)**

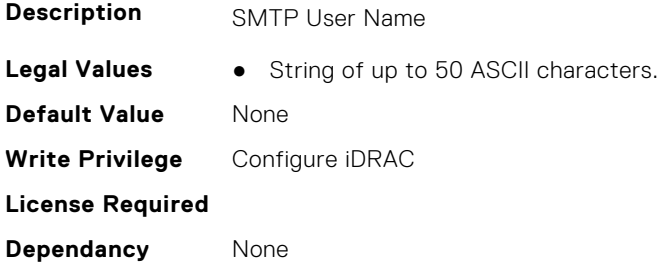

# **iDRAC.RFS**

This group contains the attributes that provides details about iDRAC RFS

**NOTE:** To perform the complete workflow for RFS and set attributes, refer to *remoteimage*.
**NOTE:** RFS now supports two instances, use iDRAC.RFS.1 and iDRAC.RFS.2 to reference the first and second instance respectively.

# **iDRAC.RFS.AttachMode (Read or Write)**

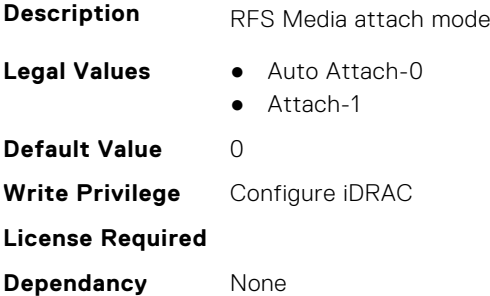

# **iDRAC.RFS.Enable (Read or Write)**

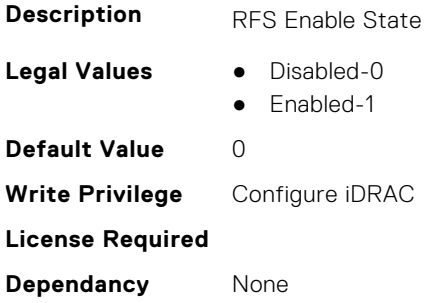

# **iDRAC.RFS.IgnoreCertWarning (Read or Write)**

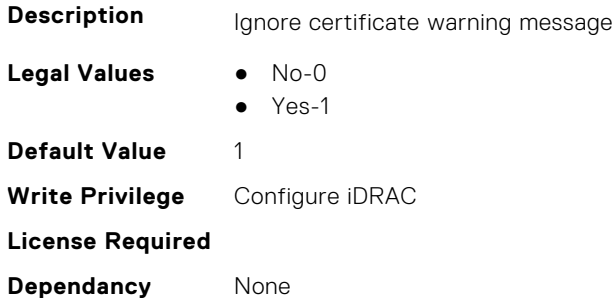

# **iDRAC.RFS.Image (Read or Write)**

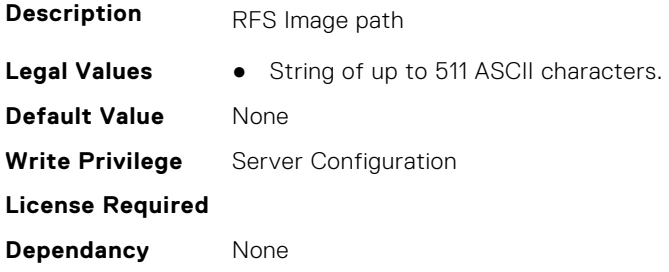

# **iDRAC.RFS.MediaAttachState (Read Only)**

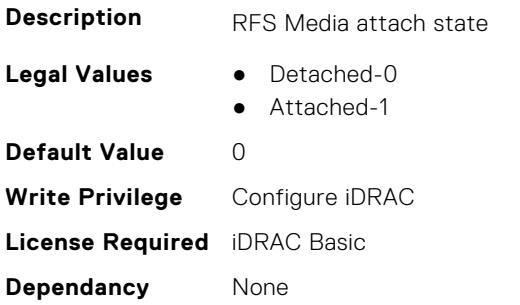

# **iDRAC.RFS.Password (Read or Write)**

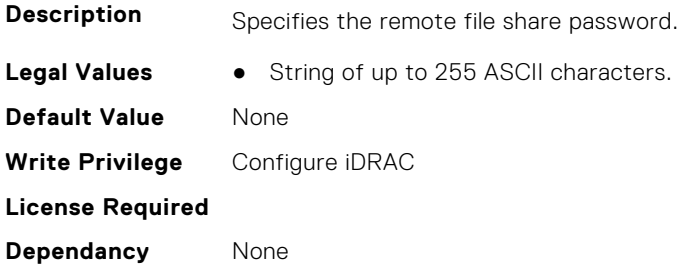

# **iDRAC.RFS.Status (Read or Write)**

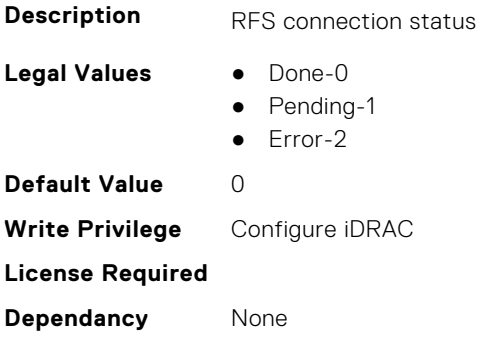

# **iDRAC.RFS.User (Read or Write)**

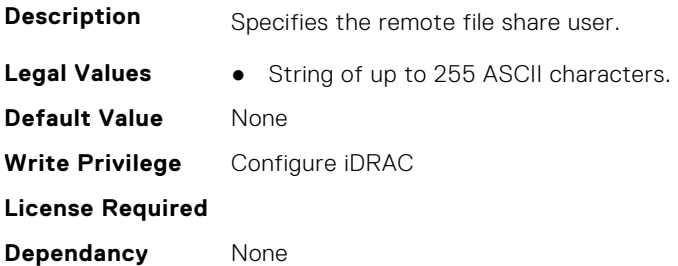

# **iDRAC.RFS.WriteProtected (Read Only)**

**Description** RFS Write Protection

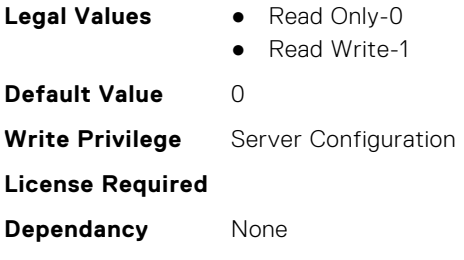

# **iDRAC.RSASecurID2FA**

This group contains the attributes that provides details about iDRAC RSA SecurID 2FA group.

#### **iDRAC.RSASecurID2FA.RSASecurIDAccessKey (Read or Write)**

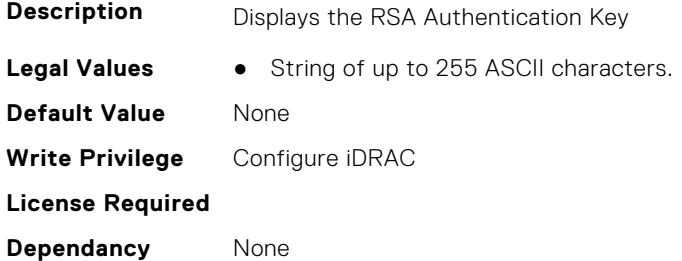

# **iDRAC.RSASecurID2FA.RSASecurIDAuthenticationServer (Read or Write)**

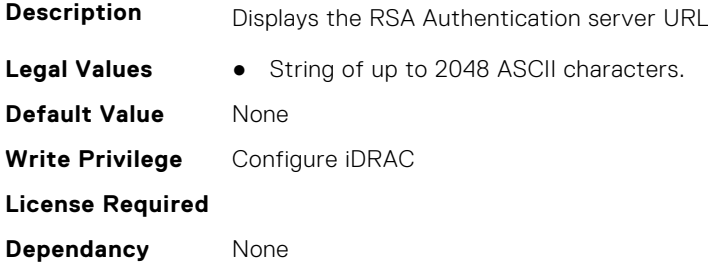

# **iDRAC.RSASecurID2FA.RSASecurIDClientID (Read or Write)**

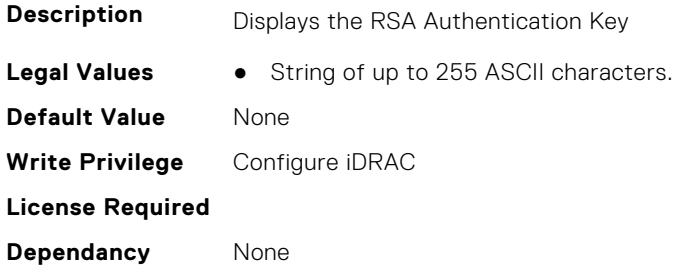

# **iDRAC.SCEP**

This group contains the attributes that provides details about iDRAC SCEP capability.

## **iDRAC.SCEP.CA-URL (Read or Write)**

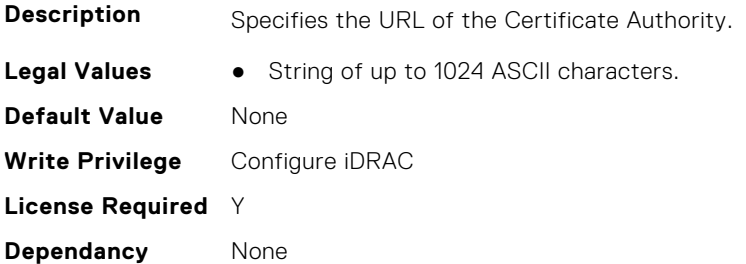

## **iDRAC.SCEP.ChallengePassword (Read or Write)**

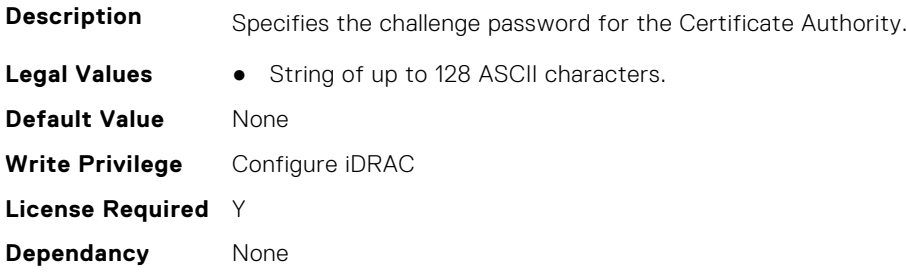

## **iDRAC.SCEP.Enable (Read or Write)**

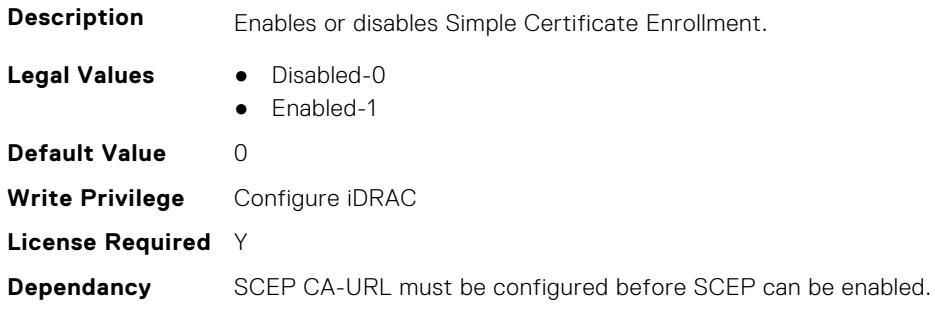

# **iDRAC.SCEP.EnrollmentAction (Read or Write)**

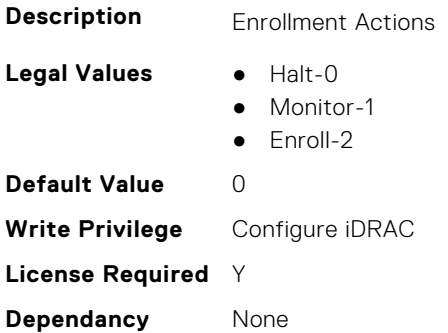

# **iDRAC.SCEP.EnrollmentStatus (Read Only)**

**Description** Provides the enrollment status.

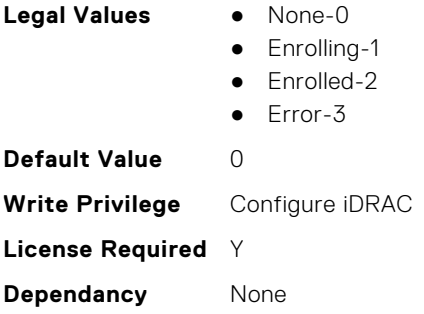

# **iDRAC.SecondaryNIC**

This group contains the attributes that provide details about secondary NIC.

# **iDRAC.SecondaryNIC.AutoNegotiate (Read Only)**

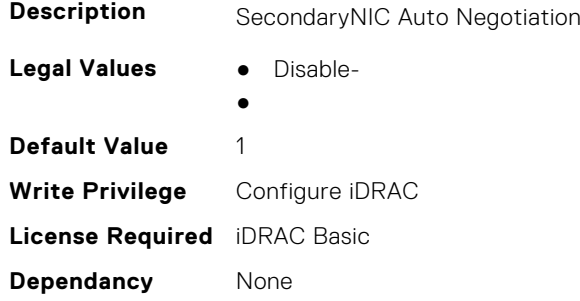

## **iDRAC.SecondaryNIC.DHCPEnable (Read or Write)**

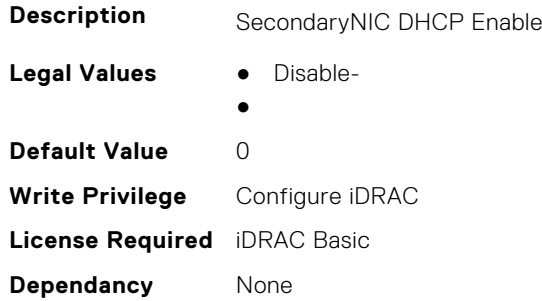

## **iDRAC.SecondaryNIC.DNSDRACName (Read or Write)**

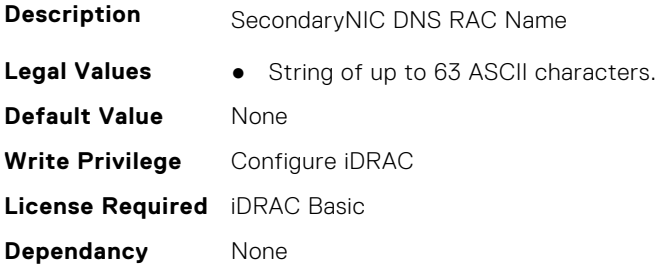

# **iDRAC.SecondaryNIC.DNSFromDHCP (Read or Write)**

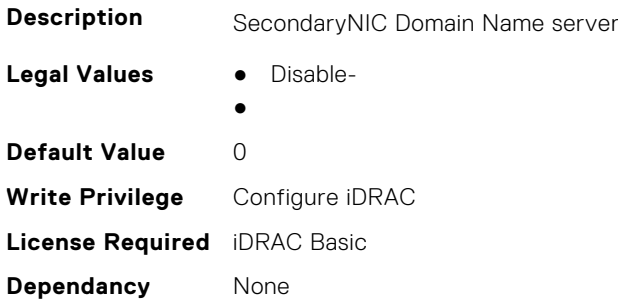

## **iDRAC.SecondaryNIC.DNSServer1 (Read or Write)**

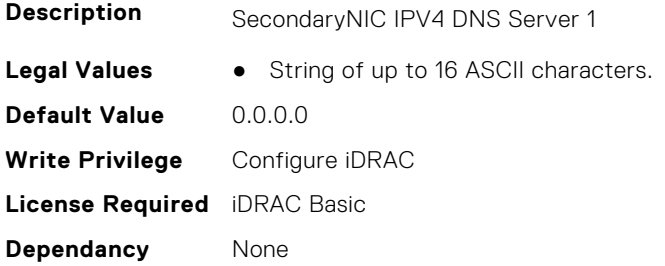

## **iDRAC.SecondaryNIC.DNSServer2 (Read or Write)**

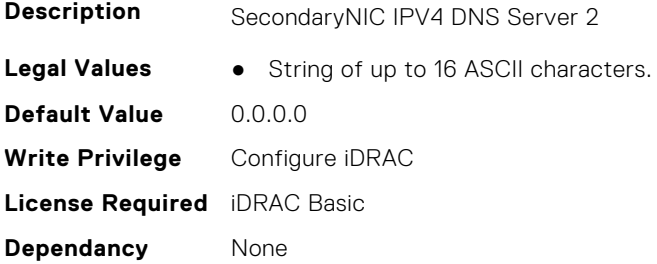

## **iDRAC.SecondaryNIC.DomainNameDHCP (Read or Write)**

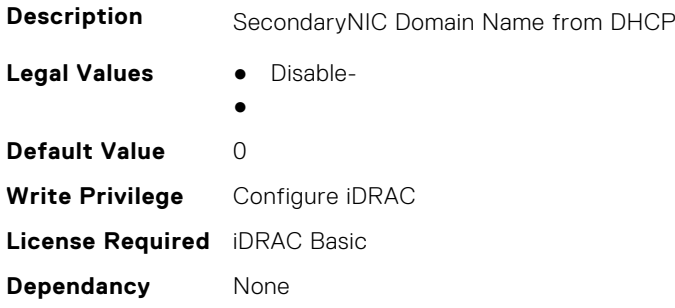

## **iDRAC.SecondaryNIC.Duplex (Read Only)**

**Description** SecondaryNIC Duplex

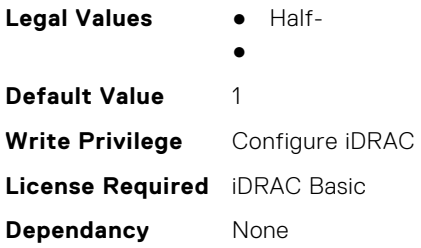

# **iDRAC.SecondaryNIC.HostName (Read or Write)**

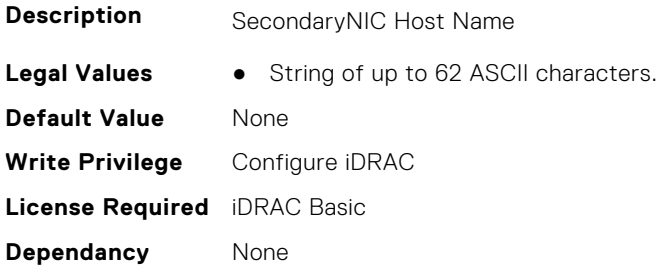

# **iDRAC.SecondaryNIC.IPV4Address (Read or Write)**

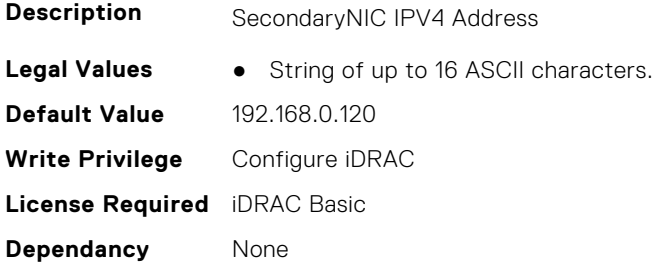

## **iDRAC.SecondaryNIC.IPv4Enable (Read or Write)**

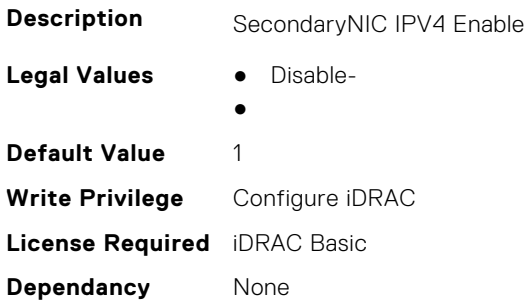

## **iDRAC.SecondaryNIC.IPV4Gateway (Read or Write)**

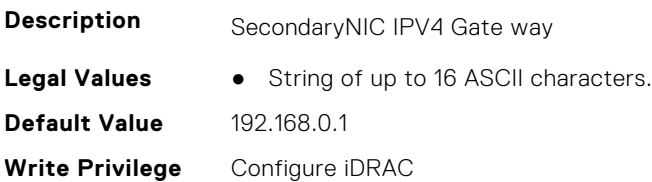

**License Required** iDRAC Basic **Dependancy** None

#### **iDRAC.SecondaryNIC.IPV4NetMask (Read or Write)**

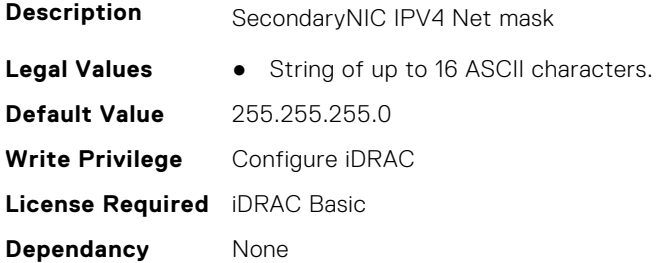

## **iDRAC.SecondaryNIC.IPV4StaticDomainName (Read or Write)**

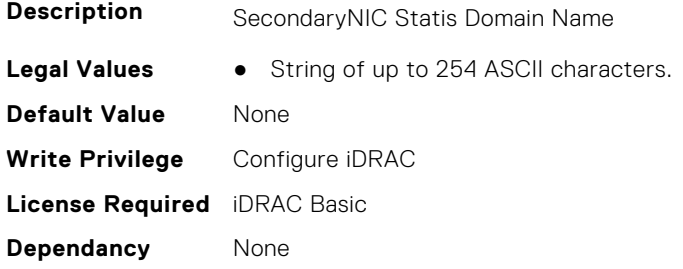

#### **iDRAC.SecondaryNIC.MACAddress (Read Only)**

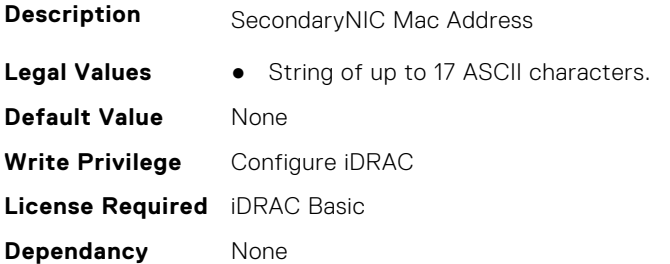

# **iDRAC.SecondaryNIC.MTU (Read Only)**

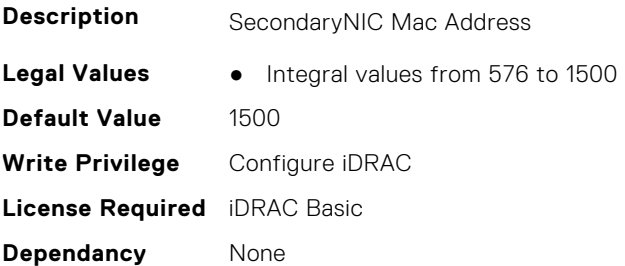

# **iDRAC.SecondaryNIC.NICEnable (Read or Write)**

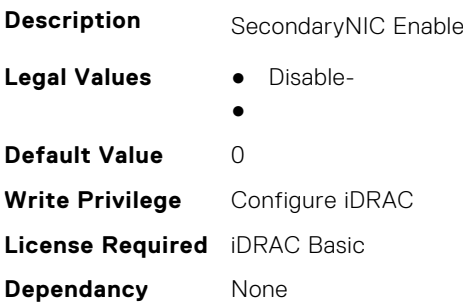

# **iDRAC.SecondaryNIC.NICFailover (Read Only)**

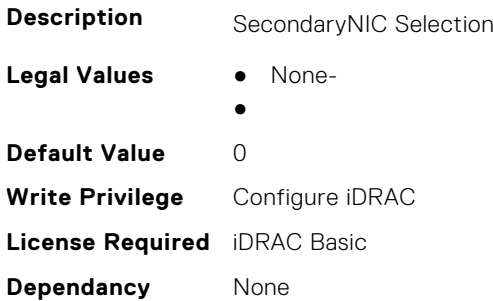

# **iDRAC.SecondaryNIC.NICSelection (Read Only)**

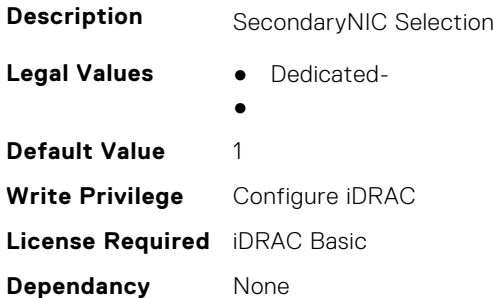

# **iDRAC.SecondaryNIC.NICSpeed (Read Only)**

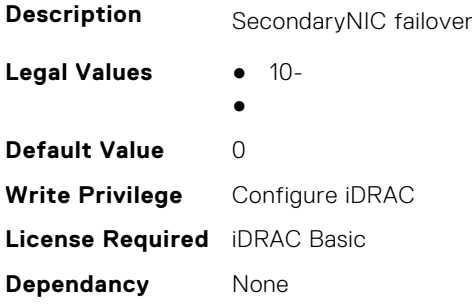

## **iDRAC.SecondaryNIC.RegisterHostDNS (Read or Write)**

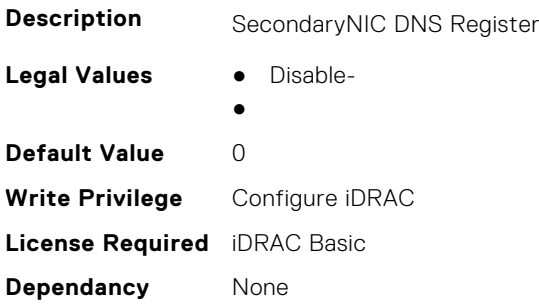

#### **iDRAC.SecondaryNIC.VLANEnable (Read or Write)**

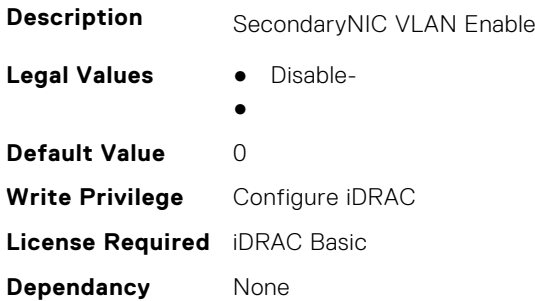

## **iDRAC.SecondaryNIC.VLANID (Read or Write)**

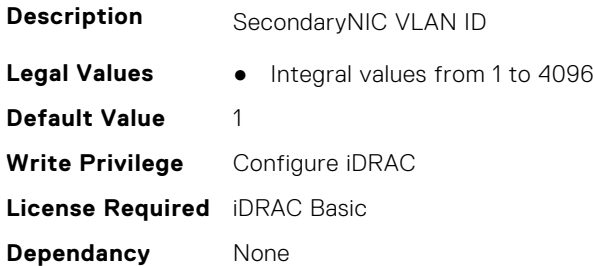

## **iDRAC.SecondaryNIC.VLANPriority (Read or Write)**

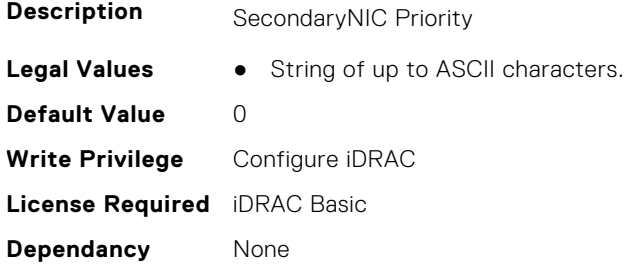

# **iDRAC.SecureDefaultPassword**

This group contains the attributes that provides details about iDRAC secure default password.

# **iDRAC.SecureDefaultPassword.ForceChangePassword (Read or Write)**

**Description** Force change of password if default password is still in effect.

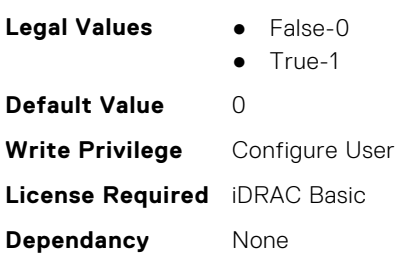

# **iDRAC.Security**

This group contains the attributes that provides details about iDRAC security.

## **iDRAC.Security.CsrCommonName (Read or Write)**

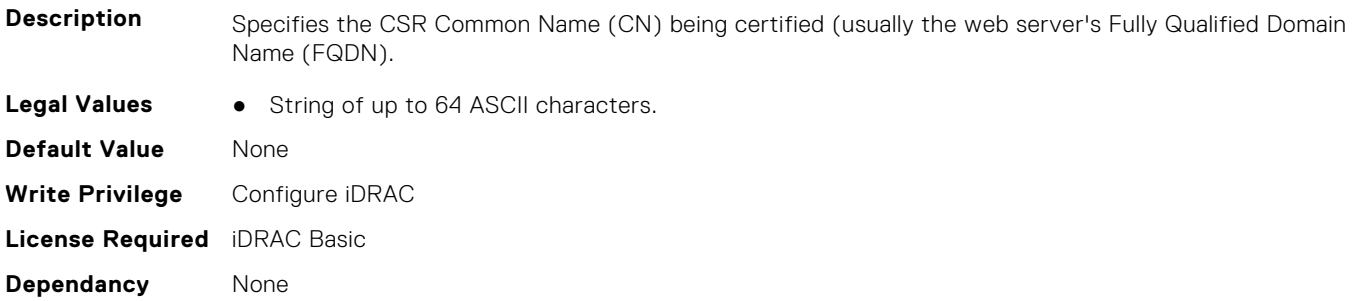

## **iDRAC.Security.CsrCountryCode (Read or Write)**

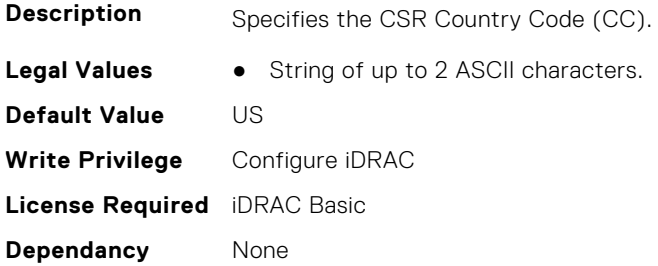

#### **iDRAC.Security.CsrEmailAddr (Read or Write)**

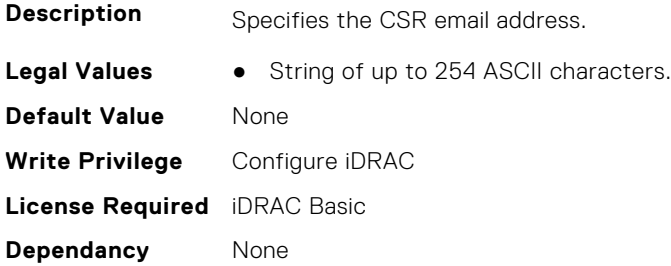

# **iDRAC.Security.CsrKeySize (Read or Write)**

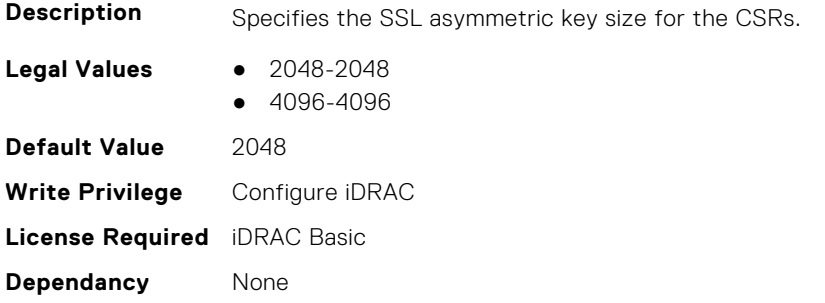

# **iDRAC.Security.CsrLocalityName (Read or Write)**

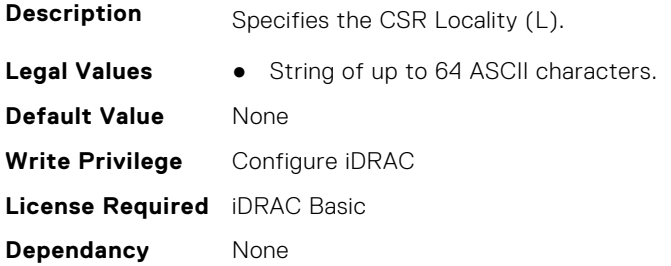

## **iDRAC.Security.CsrOrganizationName (Read or Write)**

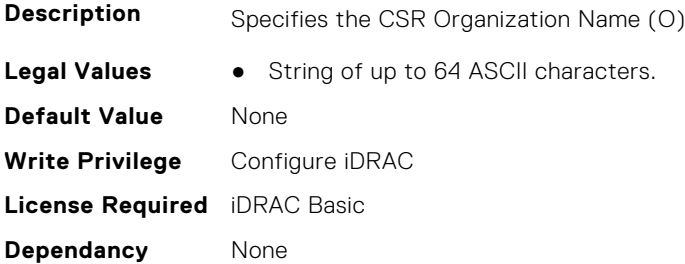

# **iDRAC.Security.CsrOrganizationUnit (Read or Write)**

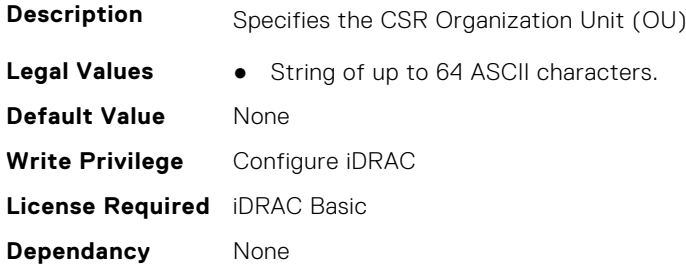

# **iDRAC.Security.CsrStateName (Read or Write)**

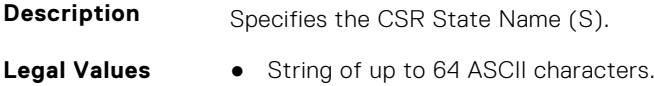

**Default Value** None **Write Privilege** Configure iDRAC **License Required** iDRAC Basic **Dependancy** None

**Dependancy** None

## **iDRAC.Security.CsrSubjectAltName (Read or Write)**

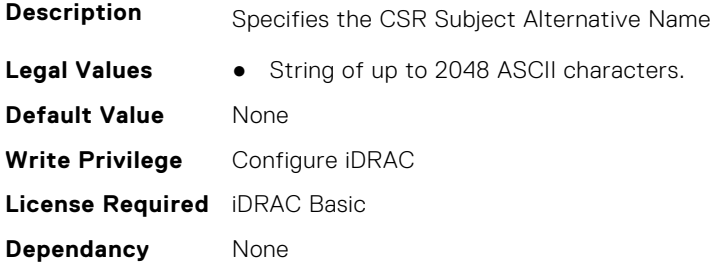

## **iDRAC.Security.FIPSMode (Read or Write)**

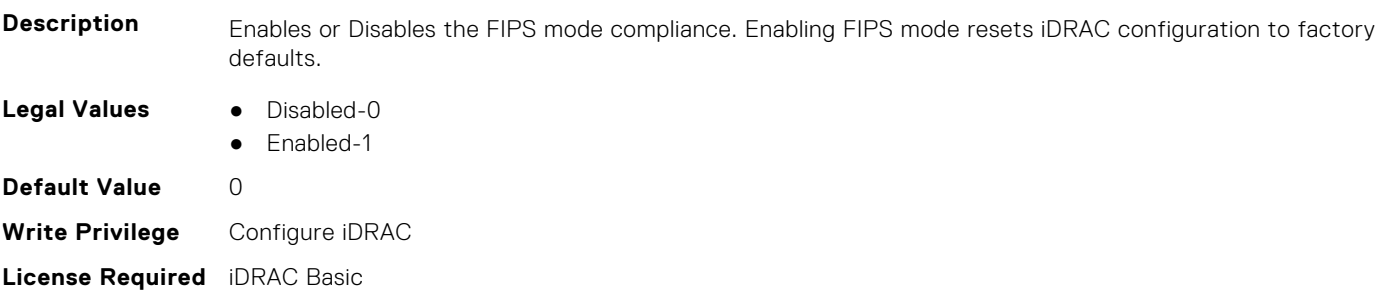

# **iDRAC.Security.FIPSVersion (Read Only)**

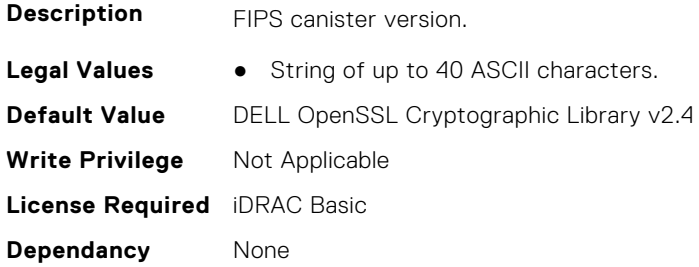

# **iDRAC.Security.MaxIPMIBootstrapCredentialAccounts (Read Only)**

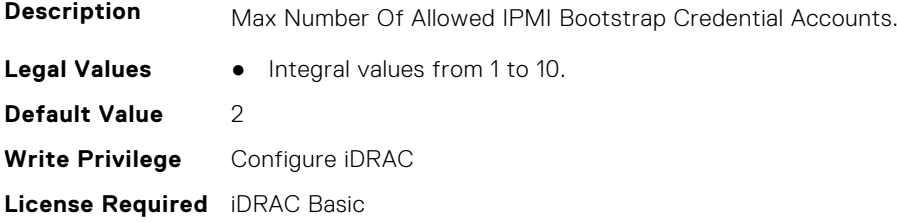

**Dependancy** None

# **iDRAC.Security.MinimumPasswordScore (Read or Write)**

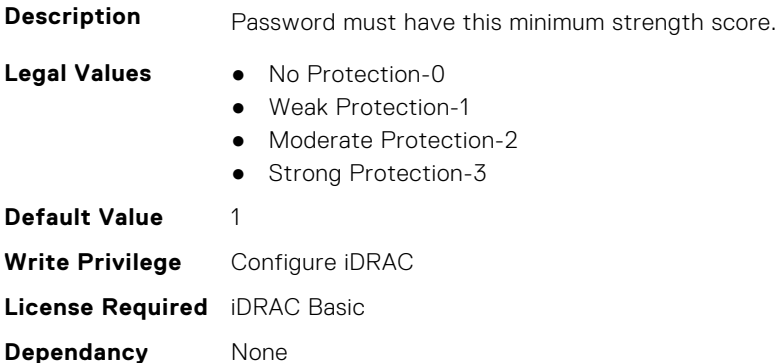

# **iDRAC.Security.PasswordMinimumLength (Read or Write)**

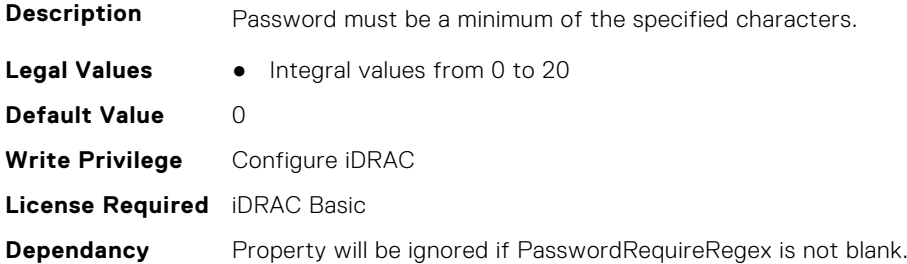

# **iDRAC.Security.PasswordRequireNumbers (Read or Write)**

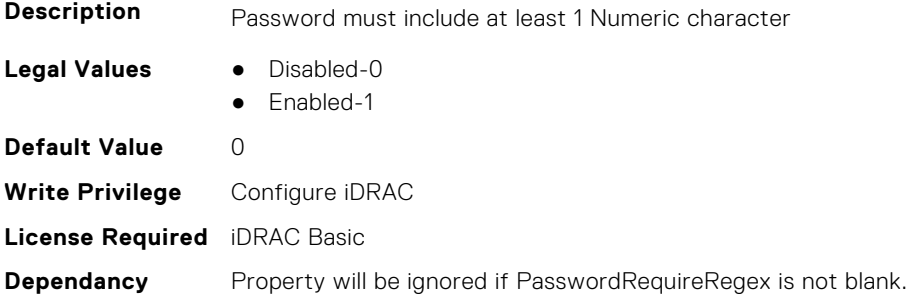

# **iDRAC.Security.PasswordRequireRegex (Read or Write)**

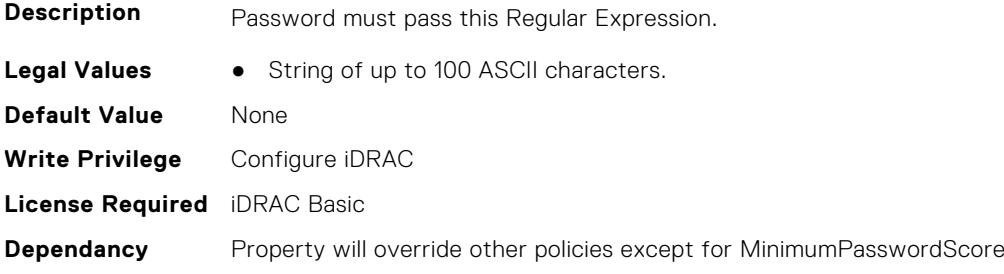

# **iDRAC.Security.PasswordRequireSymbols (Read or Write)**

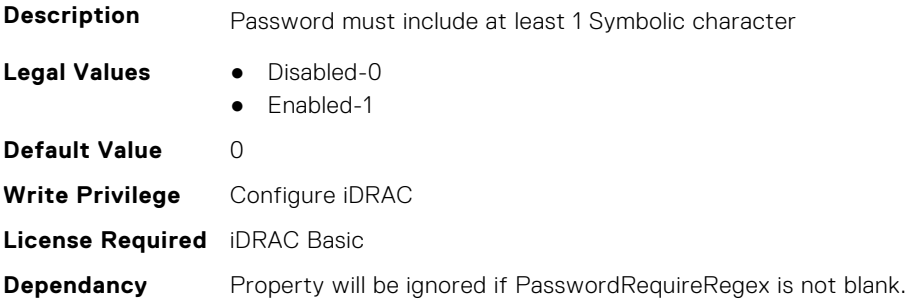

# **iDRAC.Security.PasswordRequireUpperCase (Read or Write)**

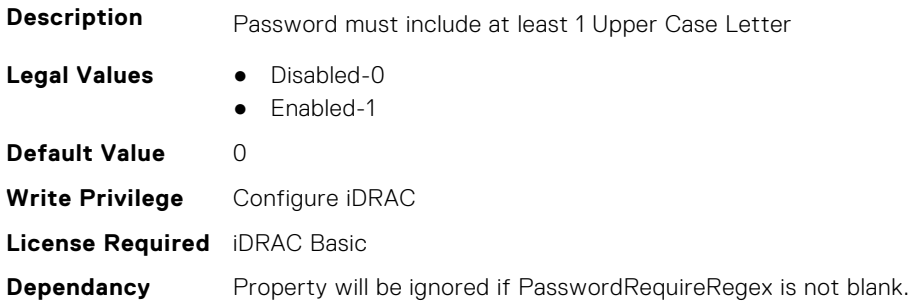

## **iDRAC.Security.ReservedAccountUserEnable (Read or Write)**

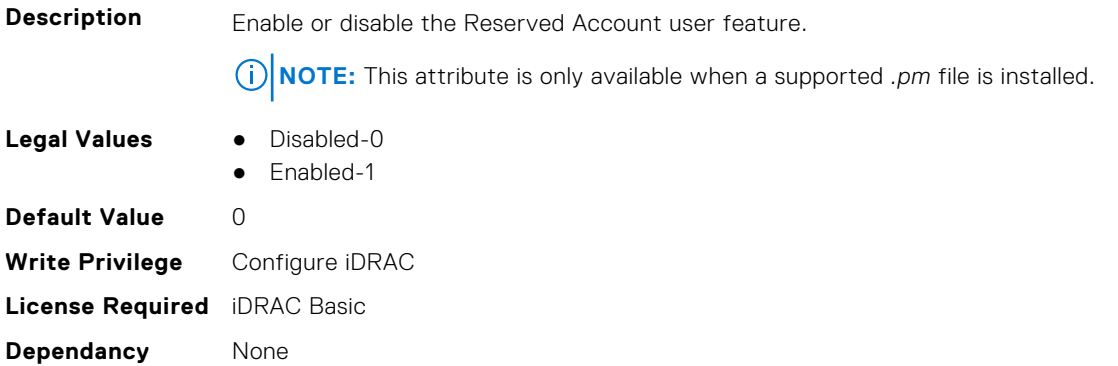

#### **iDRAC.Security.ReservedAccountUserID (Read or Write)**

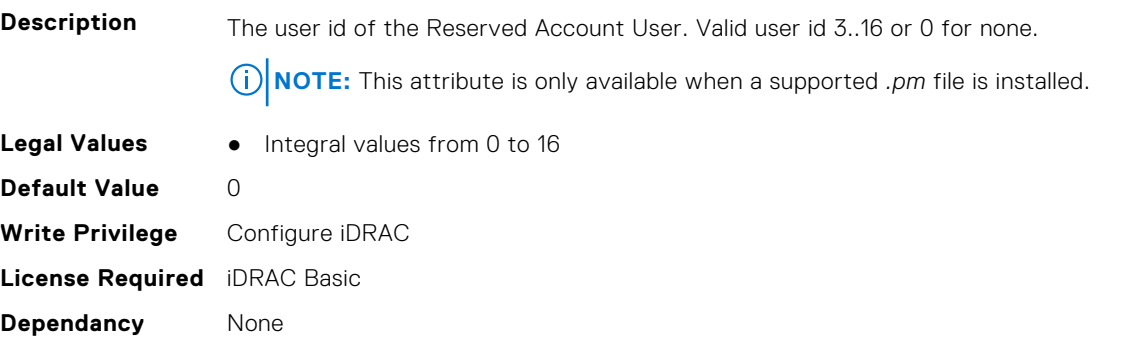

# **iDRAC.SecurityCertificate**

This group contains the attributes that provides details about iDRAC security certificate.

## **iDRAC.SecurityCertificate.CertificateInstance (Read Only)**

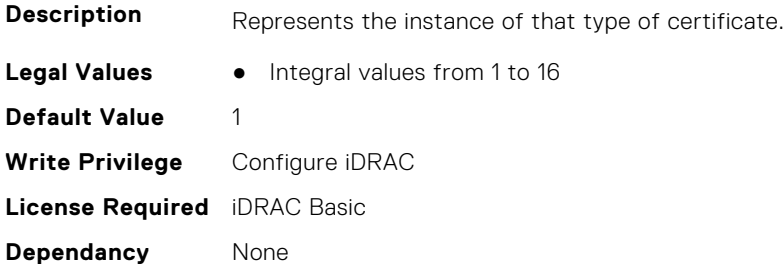

## **iDRAC.SecurityCertificate.CertificateType (Read Only)**

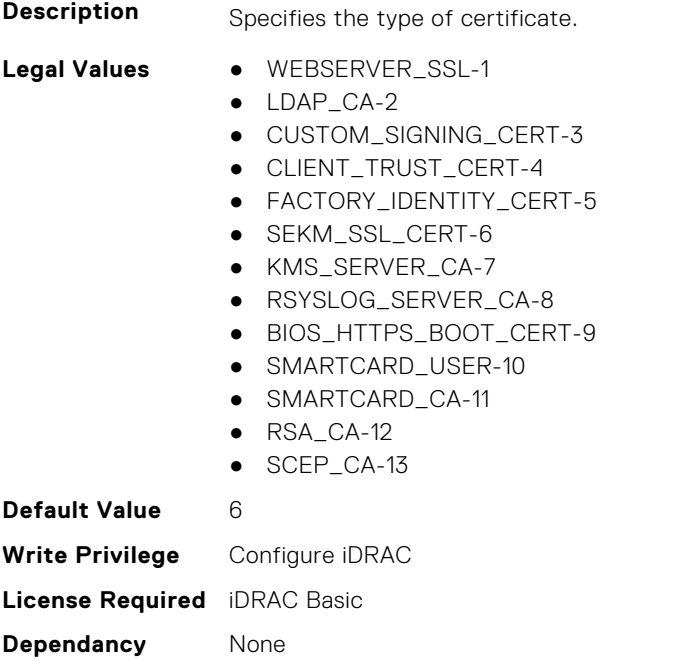

# **iDRAC.SecurityCertificate.CertValidFrom (Read Only)**

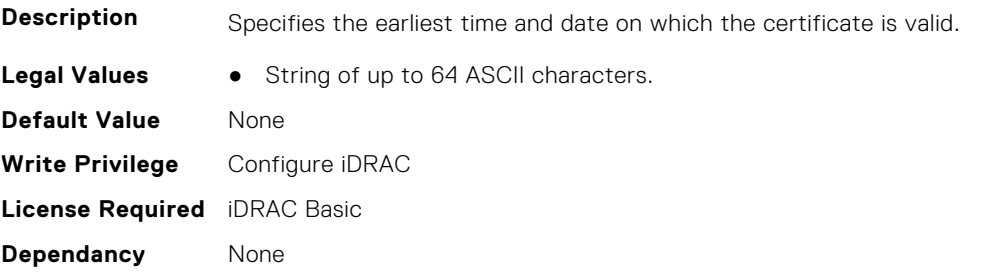

# **iDRAC.SecurityCertificate.CertValidTo (Read Only)**

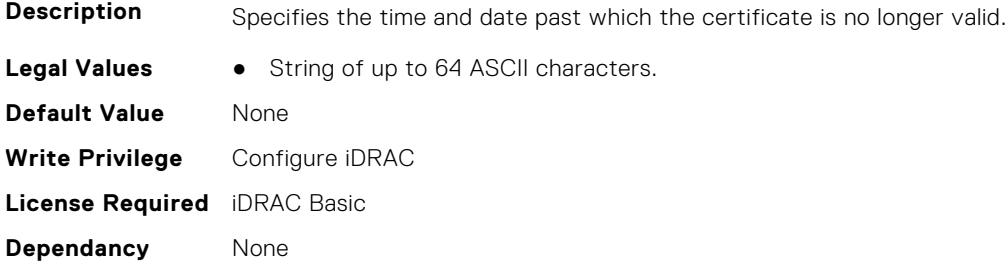

# **iDRAC.SecurityCertificate.ExpiryState (Read Only)**

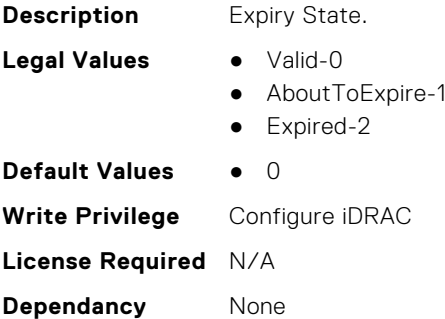

## **iDRAC.SecurityCertificate.IssuerCommonName (Read Only)**

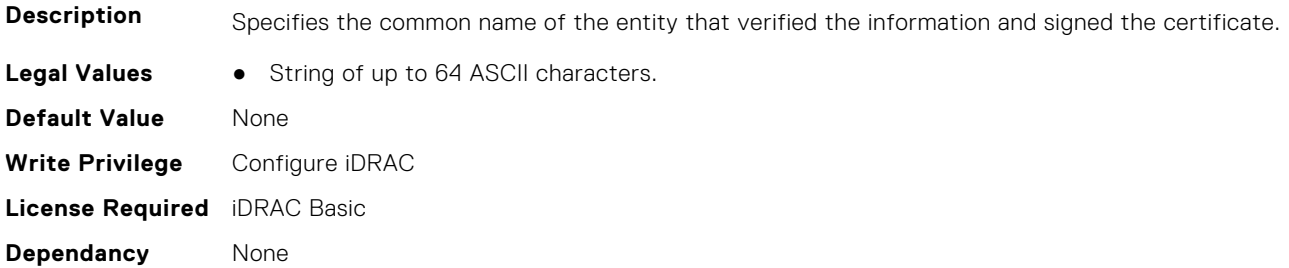

## **iDRAC.SecurityCertificate.IssuerCountryCode (Read Only)**

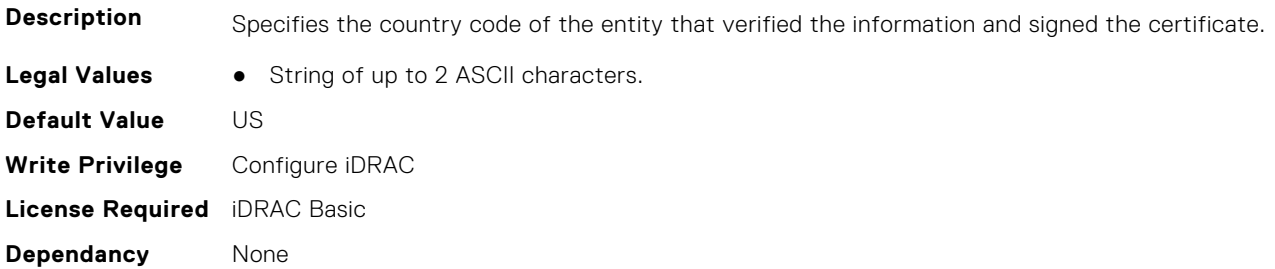

# **iDRAC.SecurityCertificate.IssuerLocality (Read Only)**

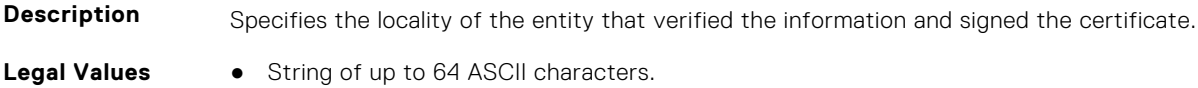

**Default Value** None **Write Privilege** Configure iDRAC **License Required** iDRAC Basic **Dependancy** None

## **iDRAC.SecurityCertificate.IssuerOrganization (Read Only)**

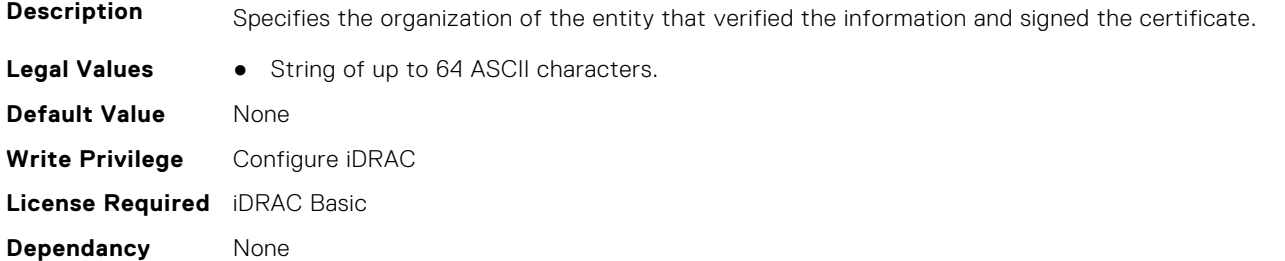

# **iDRAC.SecurityCertificate.IssuerOrganizationalUnit (Read Only)**

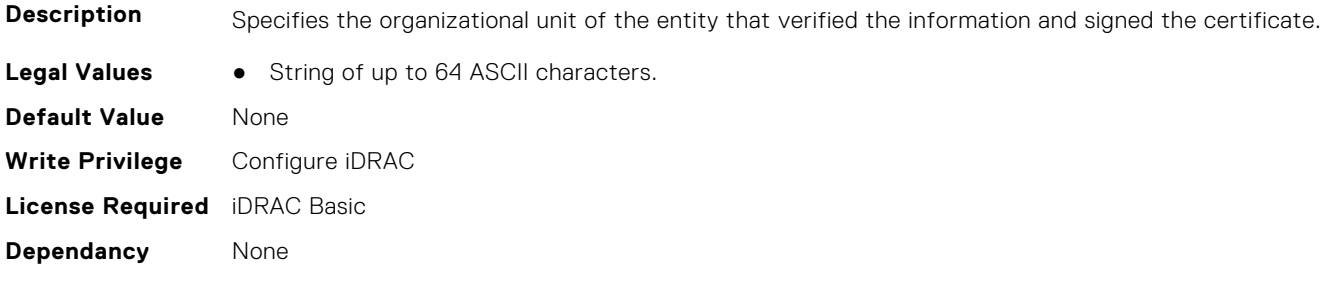

# **iDRAC.SecurityCertificate.IssuerState (Read Only)**

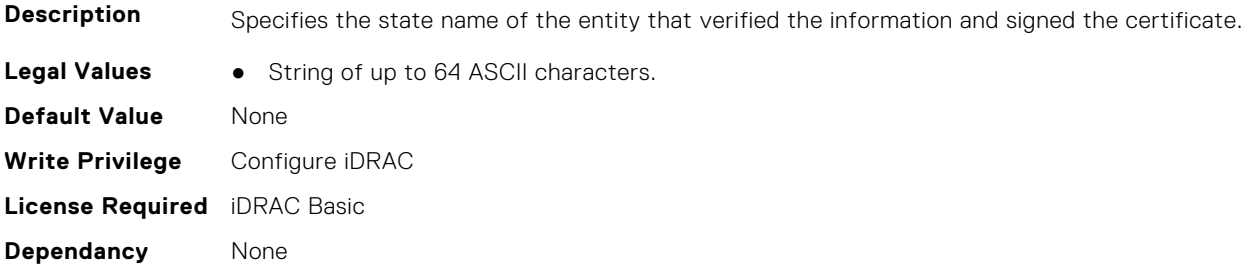

# **iDRAC.SecurityCertificate.SerialNumber (Read Only)**

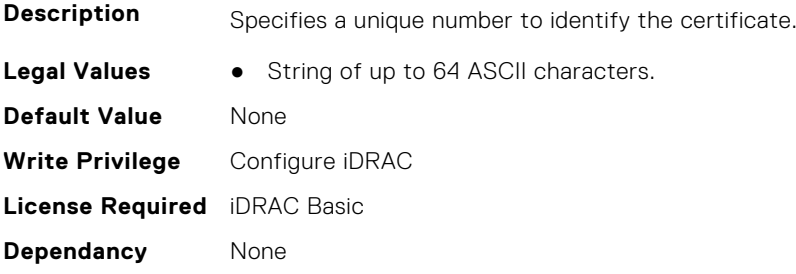

# **iDRAC.SecurityCertificate.SubjectCommonName (Read Only)**

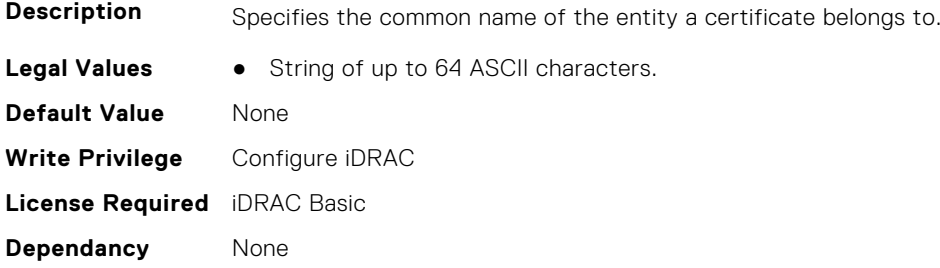

## **iDRAC.SecurityCertificate.SubjectCountryCode (Read Only)**

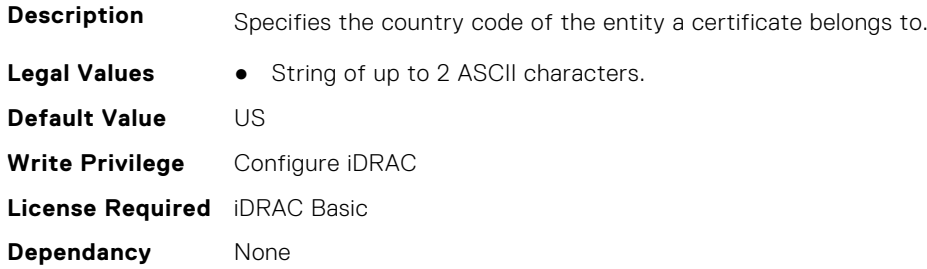

## **iDRAC.SecurityCertificate.SubjectLocality (Read Only)**

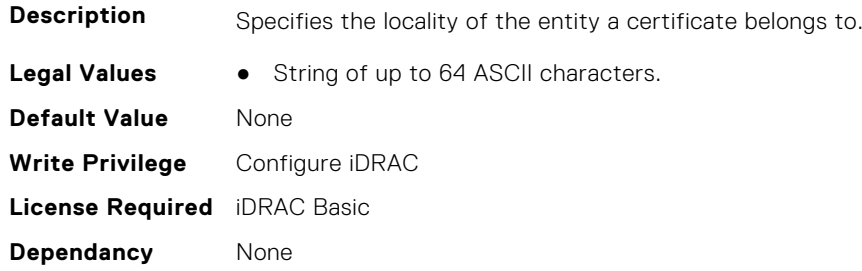

## **iDRAC.SecurityCertificate.SubjectOrganization (Read Only)**

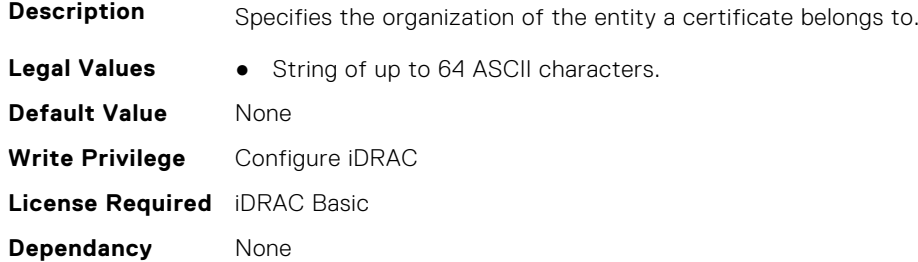

## **iDRAC.SecurityCertificate.SubjectOrganizationalUnit (Read Only)**

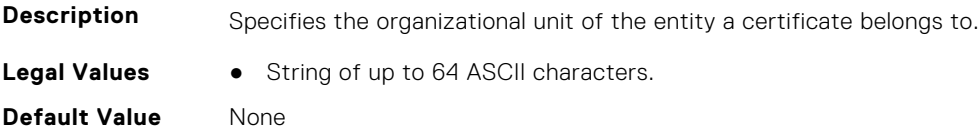

**Write Privilege** Configure iDRAC **License Required** iDRAC Basic **Dependancy** None

## **iDRAC.SecurityCertificate.SubjectState (Read Only)**

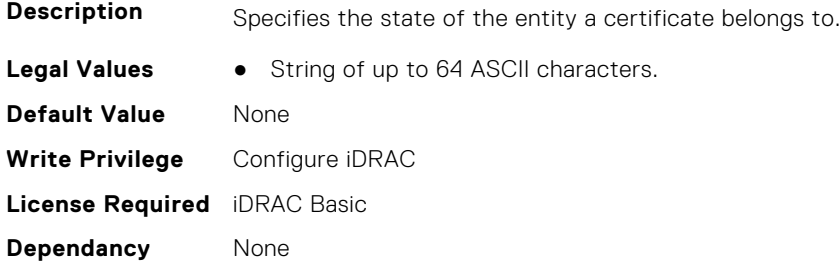

# **iDRAC.SEKM**

The objects in this group help to enable, disable, or request the key for the devices.

#### **iDRAC.SEKM.AutoSecure (Read or Write)**

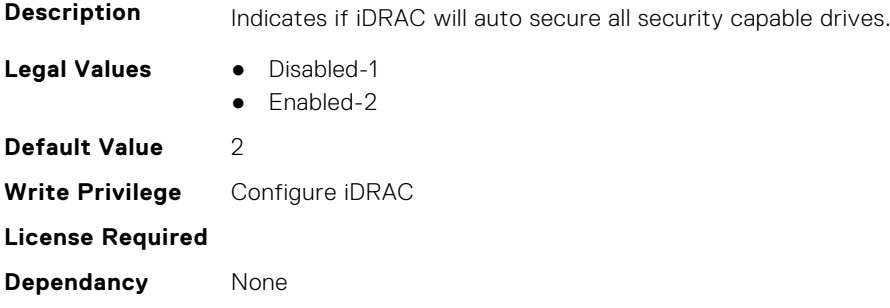

#### **iDRAC.SEKM.iLKMStatus (Read Only)**

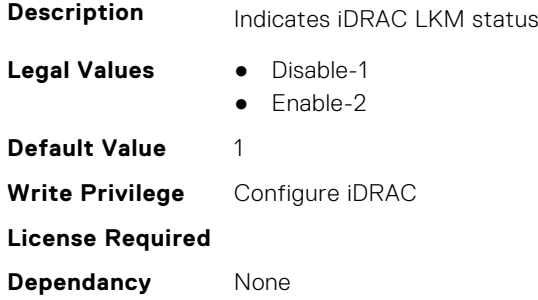

# **iDRAC.SEKM.IPAddressInCertificate (Read or Write)**

**Description** Indicates if use of iDRAC IP address in SEKM SSL Certificate is enabled or disabled.

- **Legal Values** Disabled-0
	- Enabled-1

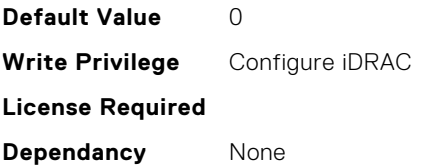

## **iDRAC.SEKM.KeyAlgorithm (Read or Write)**

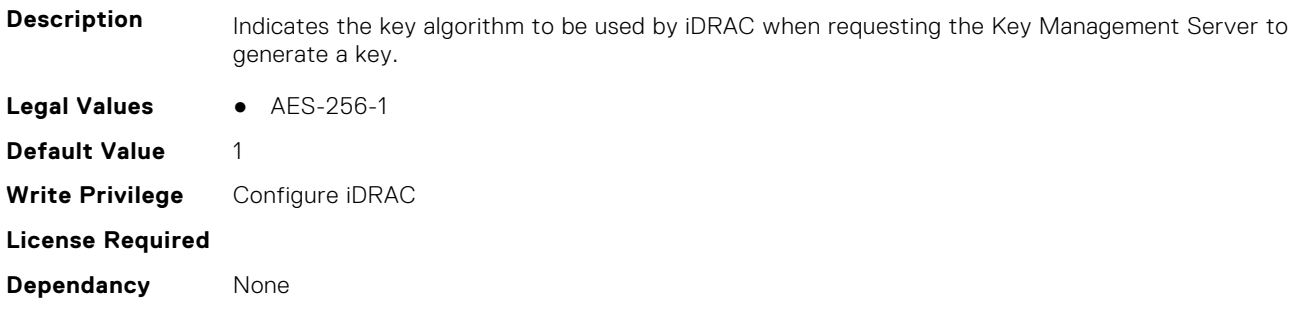

# **iDRAC.SEKM.KeyCreationPolicy (Read Only)**

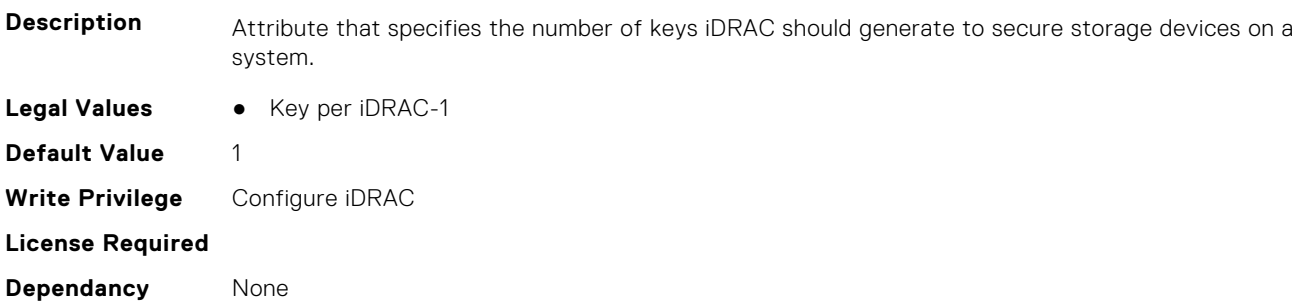

# **iDRAC.SEKM.KeyIdentifierN (Read Only)**

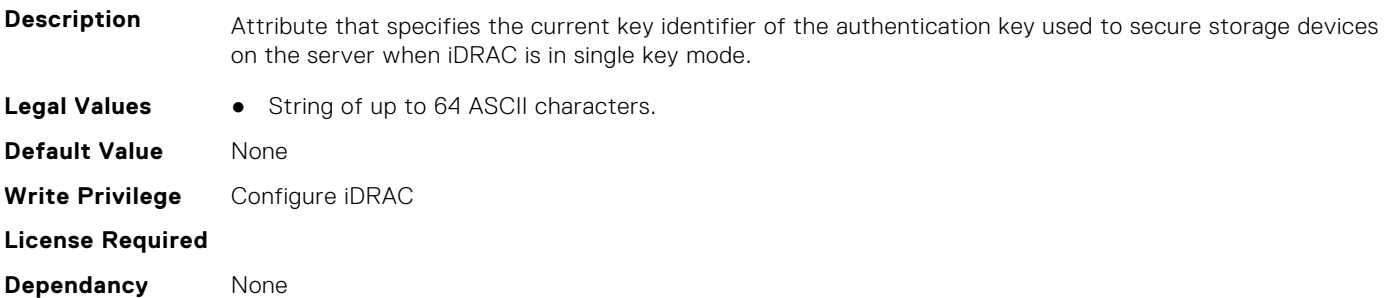

# **iDRAC.SEKM.KeyIdentifierNMinusOne (Read Only)**

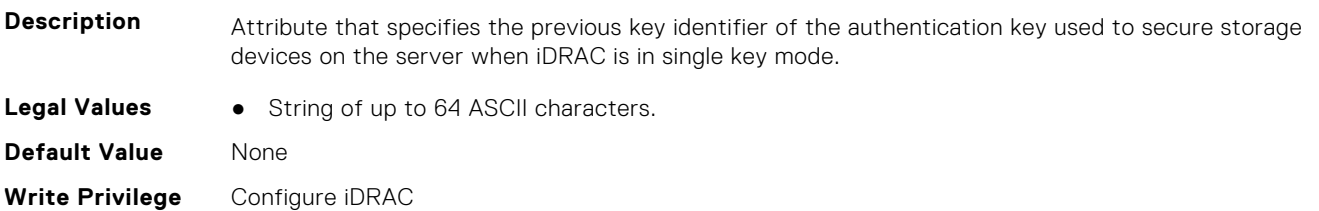

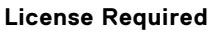

**Dependancy** None

# **iDRAC.SEKM.KMSKeyPurgePolicy (Read or Write)**

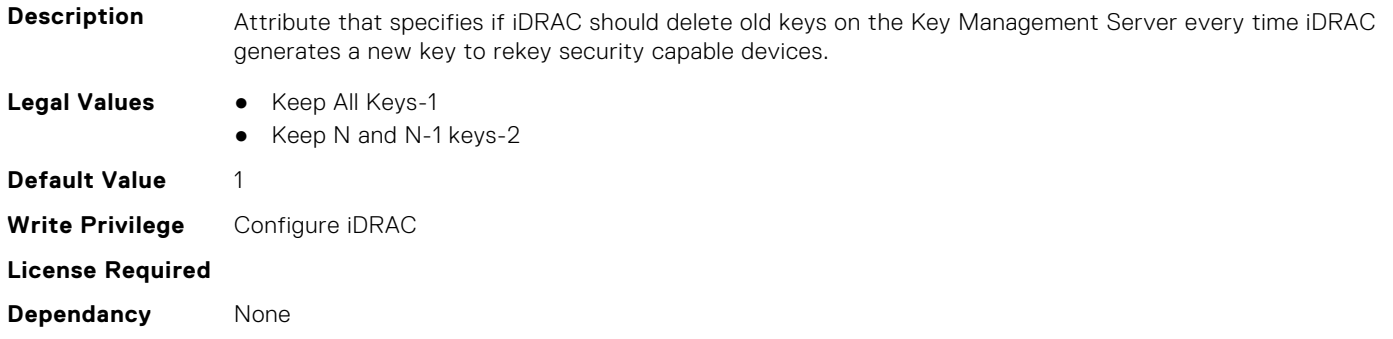

# **iDRAC.SEKM.SecurityMode (Read Only)**

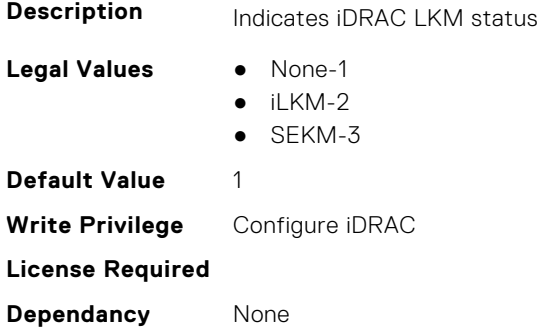

# **iDRAC.SEKM.SEKMStatus (Read Only)**

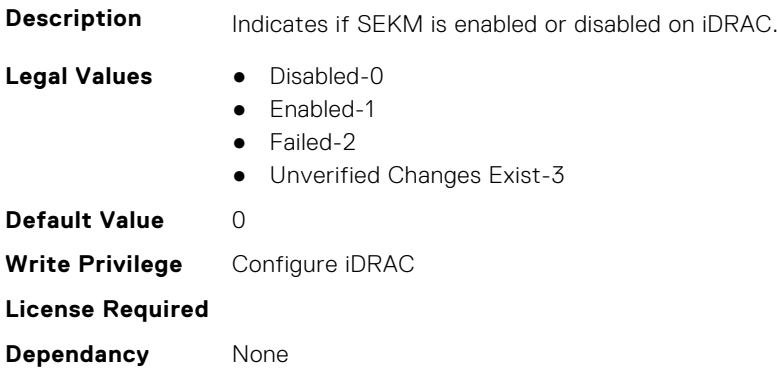

# **iDRAC.SEKM.SupportStatus (Read Only)**

**Description** Indicates the status of the SEKM setup on iDRAC.

- **Legal Values** Unknown-0
	-
	- NotInstalled-1 ● Installed-2

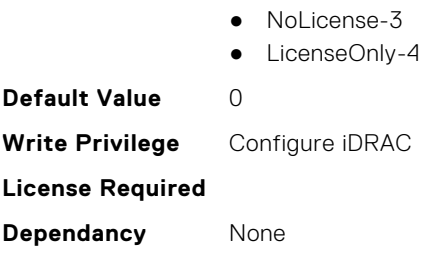

# **iDRAC.SEKMCert**

The objects in this group help to generate SEKM SSL Certificate.

**(i)** NOTE: If you have a signed SSL SEKM cert that is already uploaded, and if you change iDRAC SEKM cert attributes, you have to:

- Regenerate CSR
- Get it signed on the key management server
- Reupload to iDRAC

## **iDRAC.SEKMCert.CertificateStatus (Read Only)**

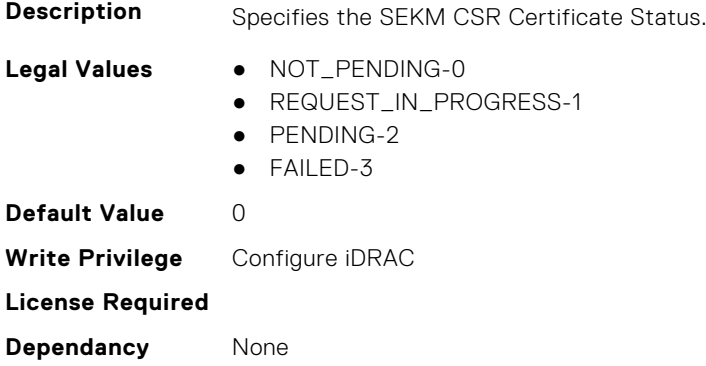

# **iDRAC.SEKMCert.CommonName (Read or Write)**

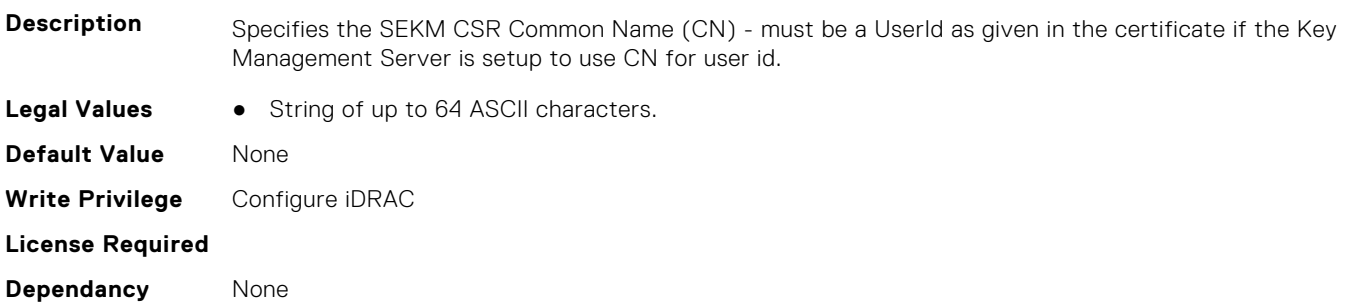

# **iDRAC.SEKMCert.CountryCode (Read or Write)**

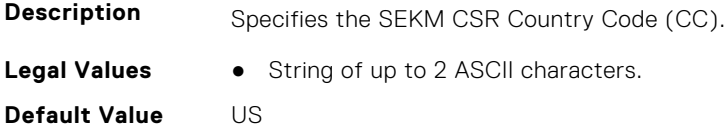

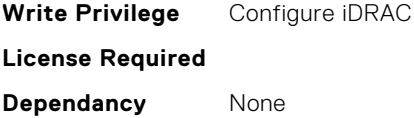

# **iDRAC.SEKMCert.EmailAddress (Read or Write)**

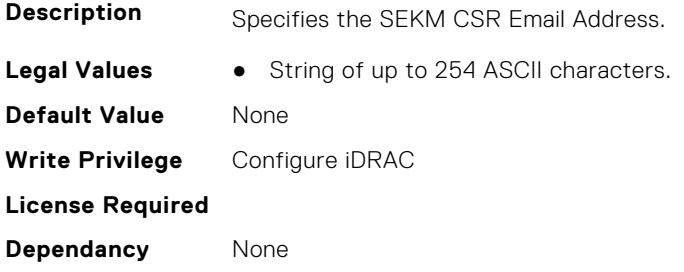

# **iDRAC.SEKMCert.iDRACIPAddress (Read or Write)**

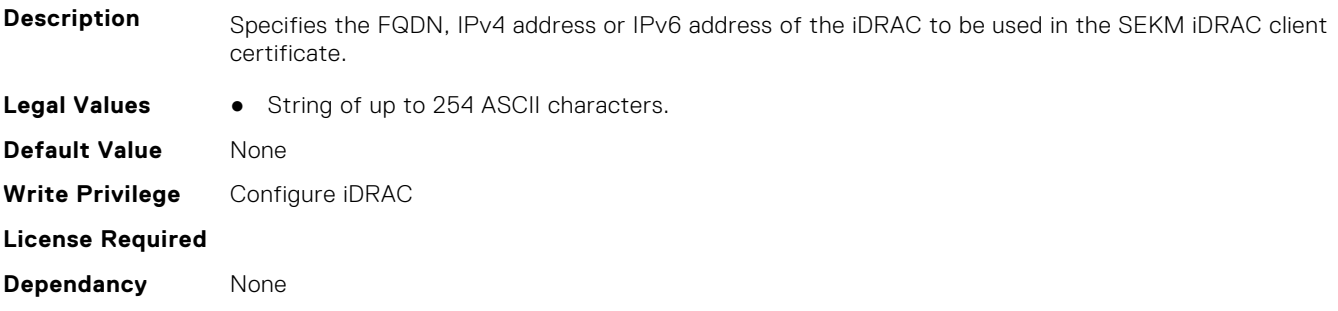

# **iDRAC.SEKMCert.LocalityName (Read or Write)**

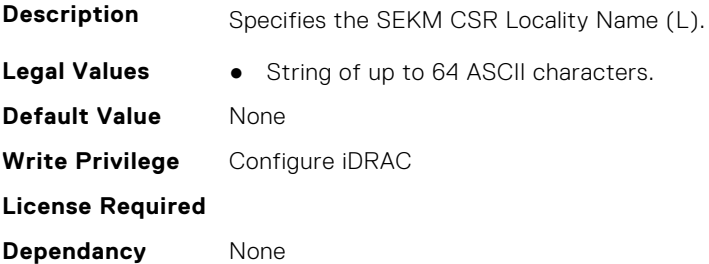

# **iDRAC.SEKMCert.OrganizationName (Read or Write)**

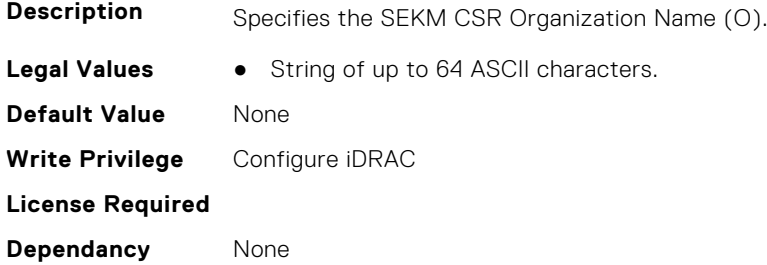

## **iDRAC.SEKMCert.OrganizationUnit (Read or Write)**

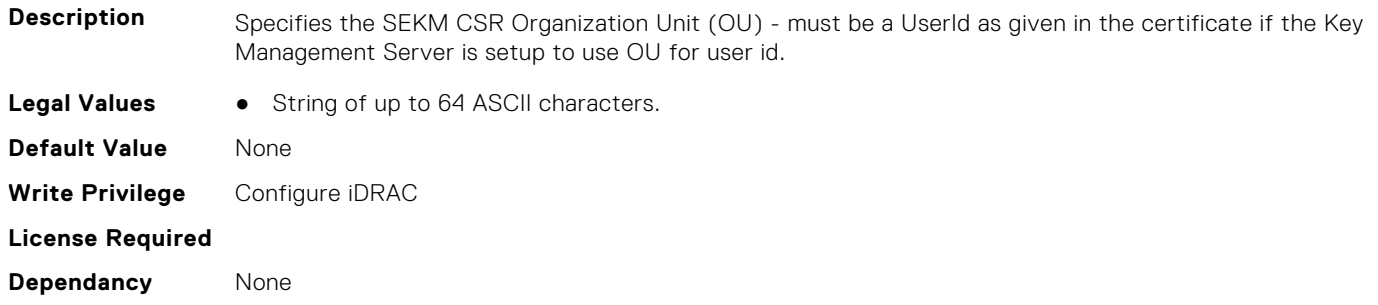

## **iDRAC.SEKMCert.StateName (Read or Write)**

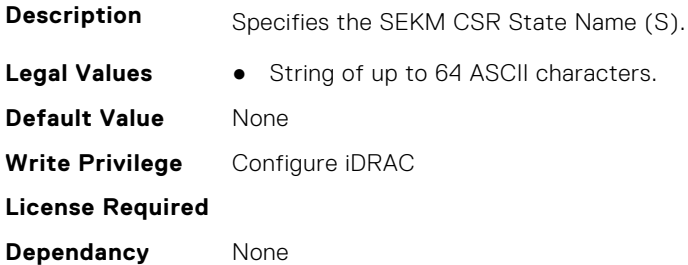

## **iDRAC.SEKMCert.SubjectAltName (Read or Write)**

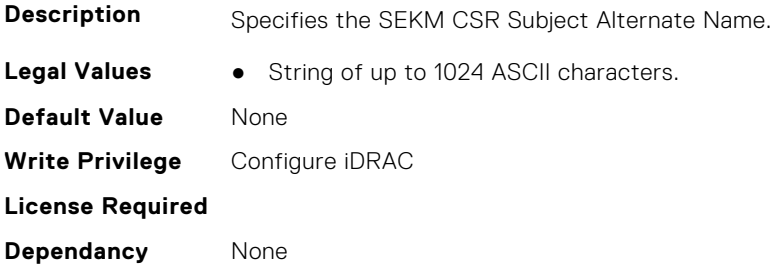

## **iDRAC.SEKMCert.UserId (Read or Write)**

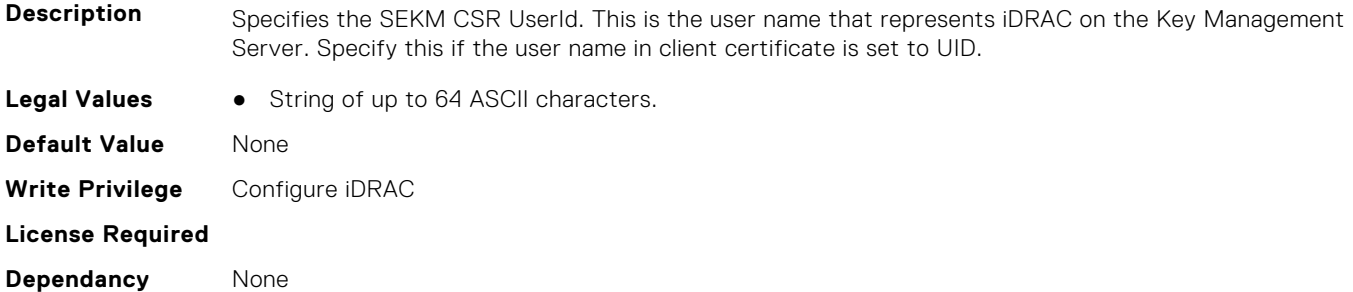

# **iDRAC.SEKM-LKC**

This group contains the attributes that provides details about iDRAC.SEKM-LKC.

## **iDRAC.SEKM-LKC.KeyCachingPolicy (Read or Write)**

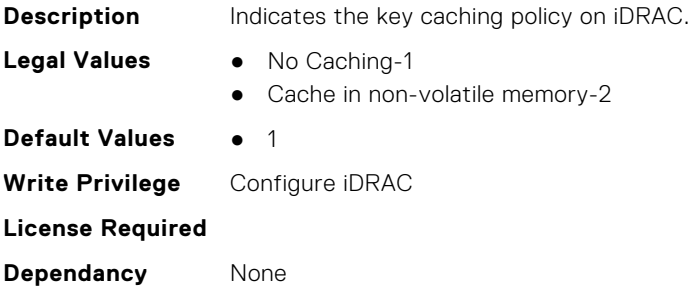

## **iDRAC.SEKM-LKC.KeyCachingStatus (Read Only)**

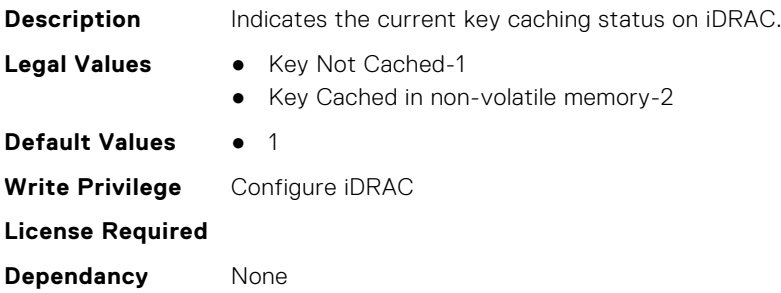

# **iDRAC.SEKM-LKC.KMSConnectionTimeout (Read or Write)**

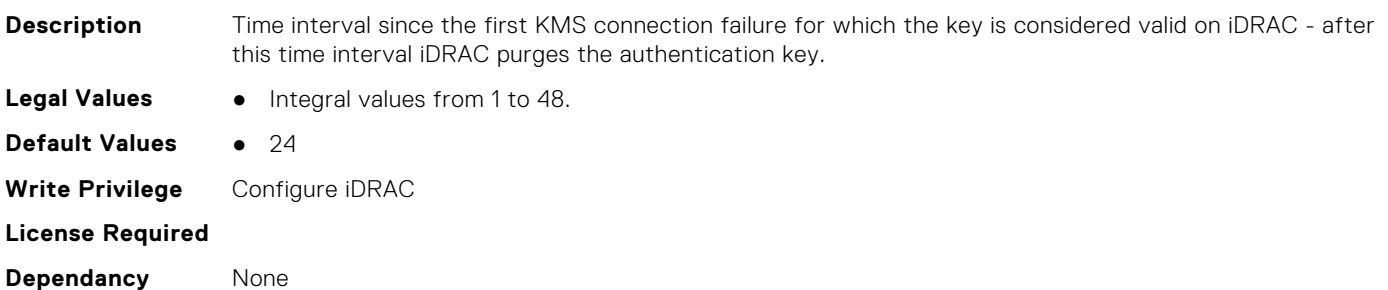

## **iDRAC.SEKM-LKC.KMSHeartbeatInterval (Read or Write)**

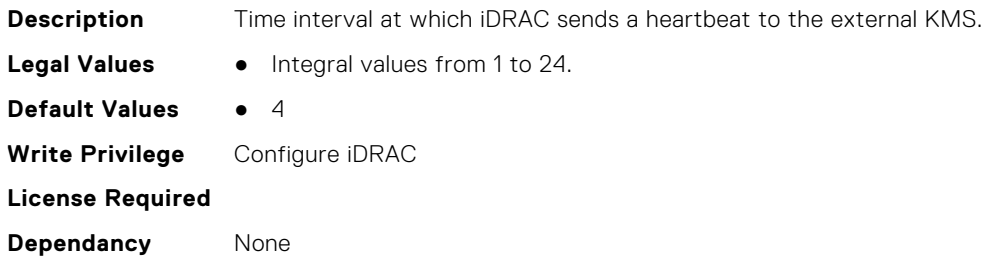

# **iDRAC.SEKM-LKC.KMSValidationFailurePolicy (Read or Write)**

**Description** This determines if iDRAC should use stored key in cases where KMS is reachable but iDRAC cannot get the key from the KMS (For ex:. authentication issues/key not present).

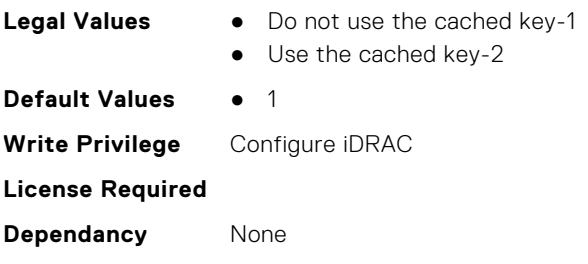

# **iDRAC.SEKMServices**

This group contains the attributes that provides details about iDRAC.SEKMServices.

# **iDRAC.SEKMServices.BOSSStatus (Read Only)**

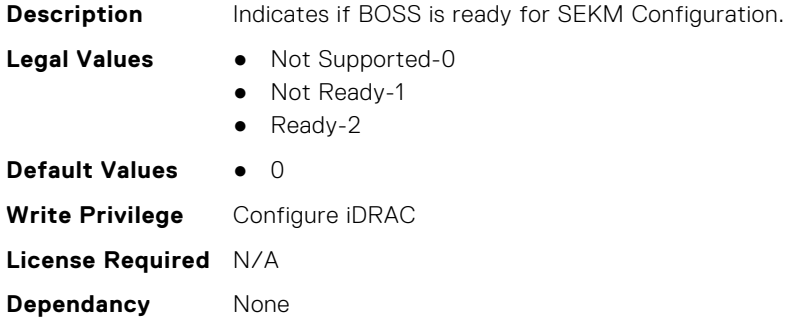

# **iDRAC.SEKMServices.HBAStatus (Read Only)**

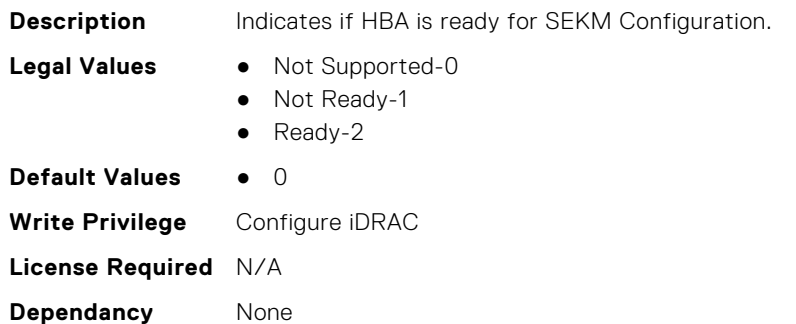

## **iDRAC.SEKMServices.NVMeStatus (Read Only)**

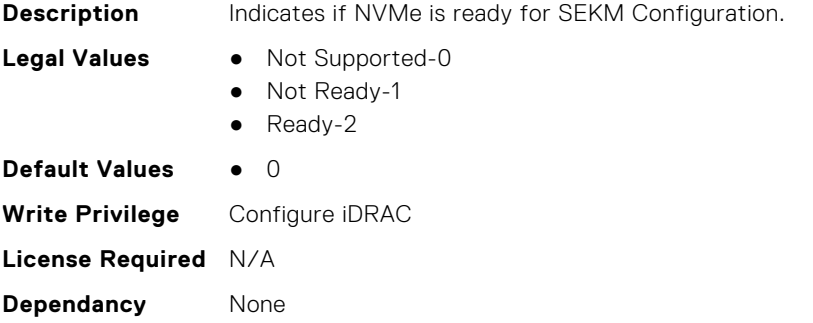

# **iDRAC.SEKMServices.OverallStatus (Read Only)**

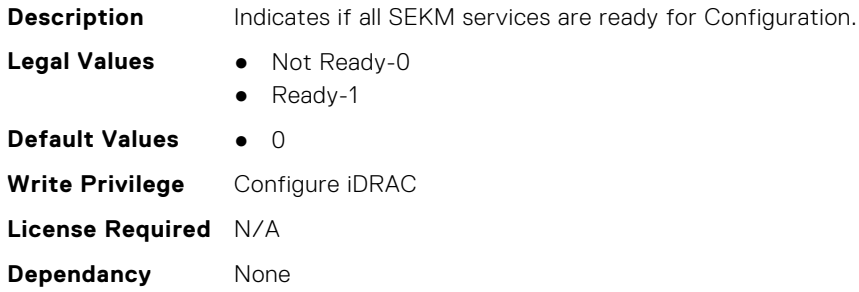

## **iDRAC.SEKMServices.PERCStatus (Read Only)**

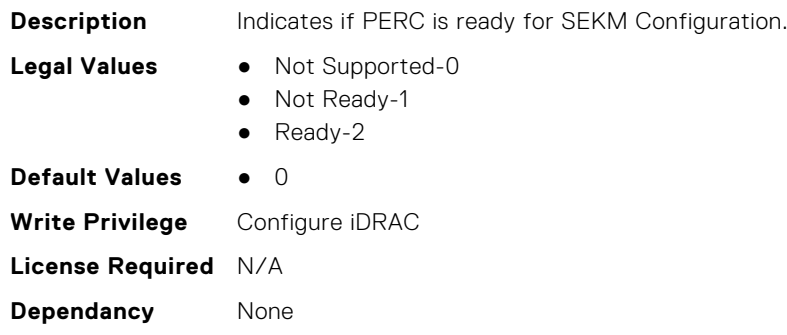

# **iDRAC.Serial**

This group contains the attributes that provides details about iDRAC Serial. **NOTE:** This group will only be available if a physical DB9 serial port is present in the server.

# **iDRAC.Serial.BaudRate (Read or Write)**

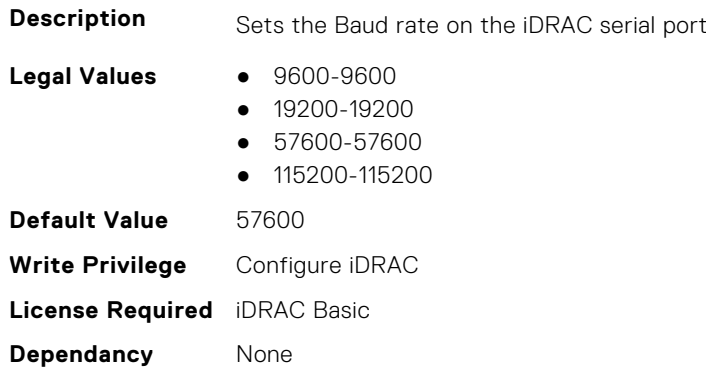

# **iDRAC.Serial.Command (Read or Write)**

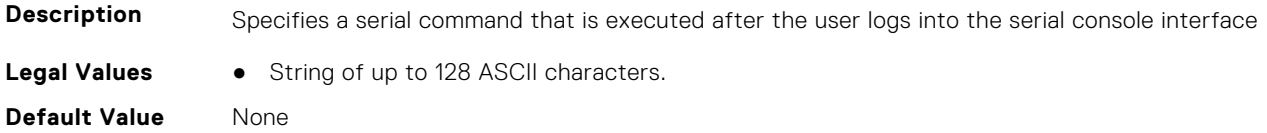

**Write Privilege** Configure iDRAC **License Required** iDRAC Basic **Dependancy** None

# **iDRAC.Serial.Enable (Read or Write)**

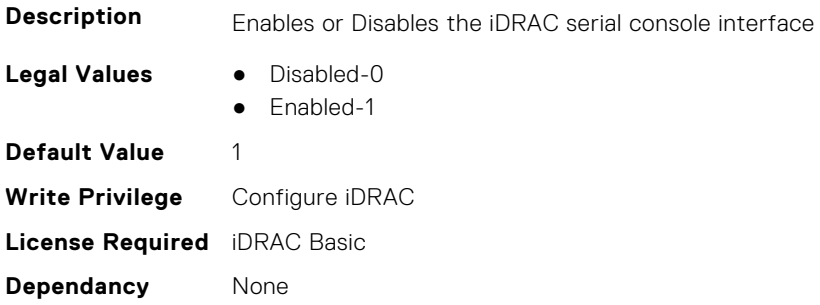

# **iDRAC.Serial.FlowControl (Read or Write)**

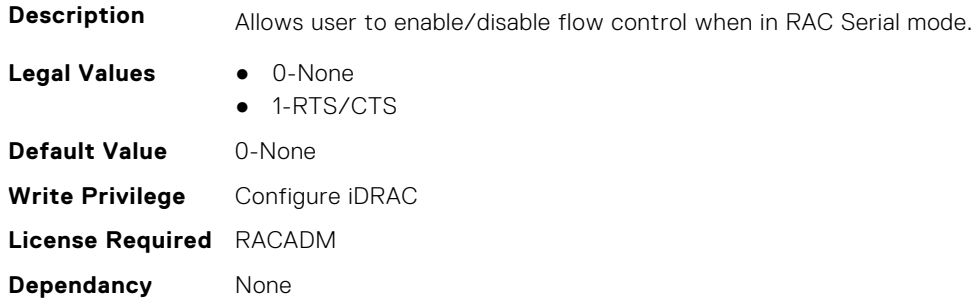

# **iDRAC.Serial.HistorySize (Read or Write)**

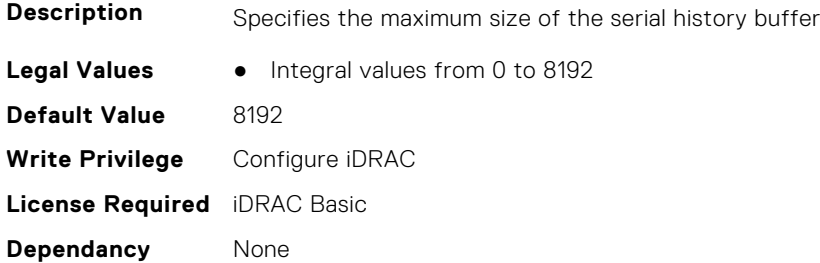

## **iDRAC.Serial.IdleTimeout (Read or Write)**

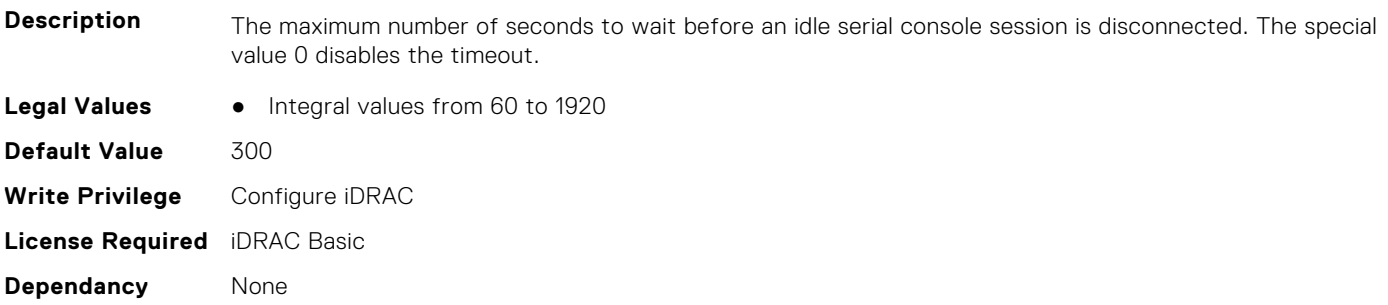

## **iDRAC.Serial.NoAuth (Read or Write)**

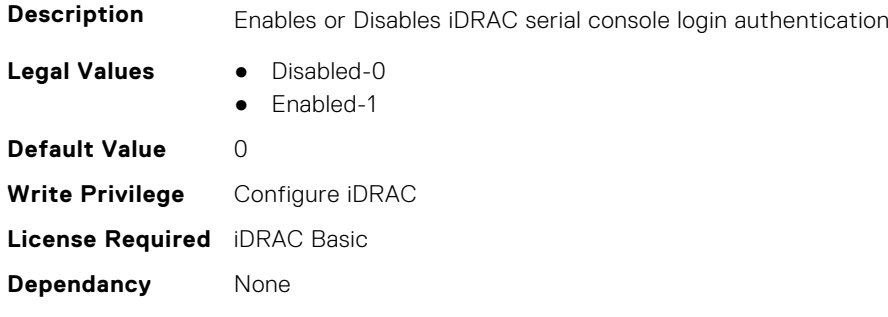

# **iDRAC.SerialCapture**

This group contains the attributes that provides details about iDRAC serial capture.

## **iDRAC.SerialCapture.Enable (Read or Write)**

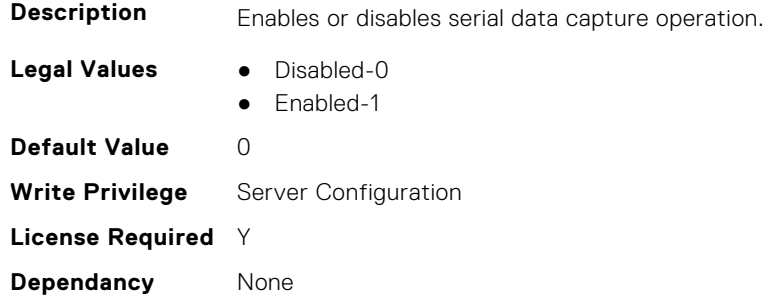

# **iDRAC.SerialCapture.SerialDataSize (Read Only)**

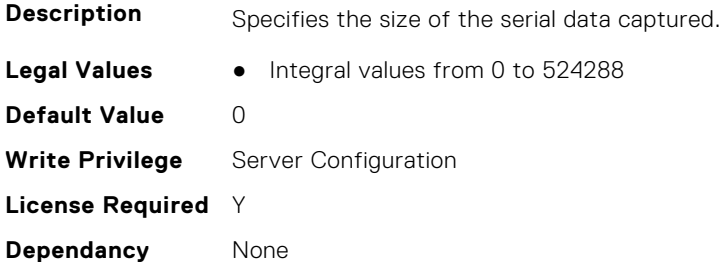

# **iDRAC.SerialRedirection**

This group contains the attributes that provides details about iDRAC Serial Redirection.

**NOTE:** This is supported only for rack and tower systems.

## **iDRAC.SerialRedirection.Enable (Read or Write)**

**Description** Enables or Disables the console for COM2 port redirection

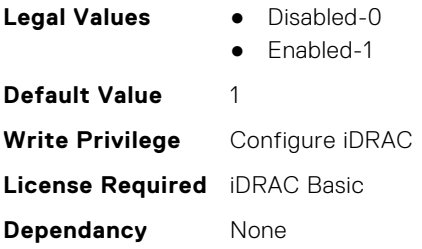

# **iDRAC.SerialRedirection.QuitKey (Read or Write)**

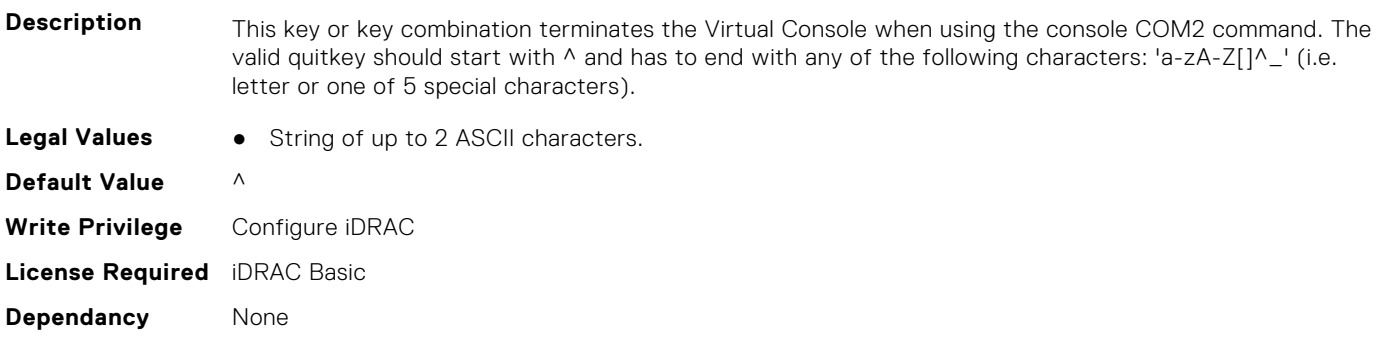

# **iDRAC.ServerBoot**

This group contains the attributes that provides details about iDRAC server boot.

# **iDRAC.ServerBoot.BootOnce (Read or Write)**

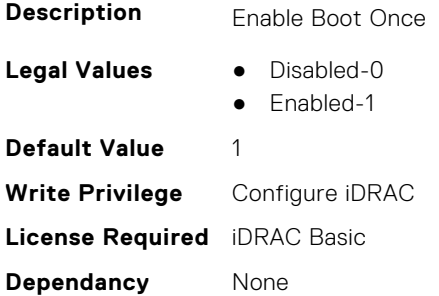

# **iDRAC.ServerBoot.FirstBootDevice (Read or Write)**

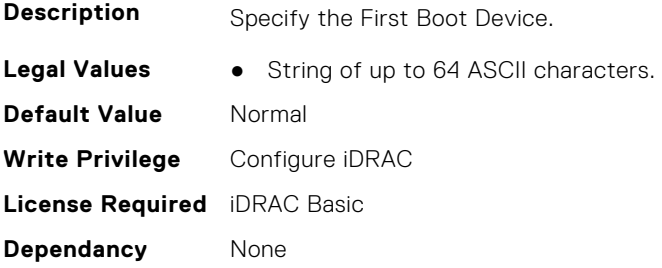

# **iDRAC.ServerInfo.SubsystemPrefix (Read Only)**

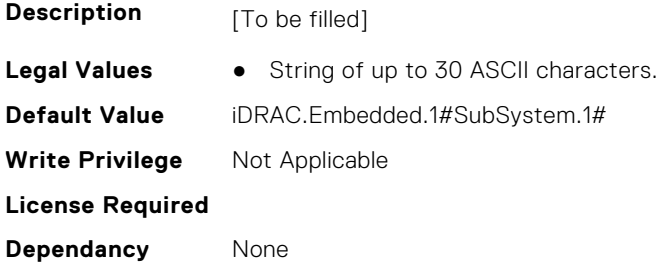

# **iDRAC.ServiceModule**

This group contains the attributes that provides details about iDRAC Service module.

## **iDRAC.ServiceModule.ChipsetSATASupported (Read or Write)**

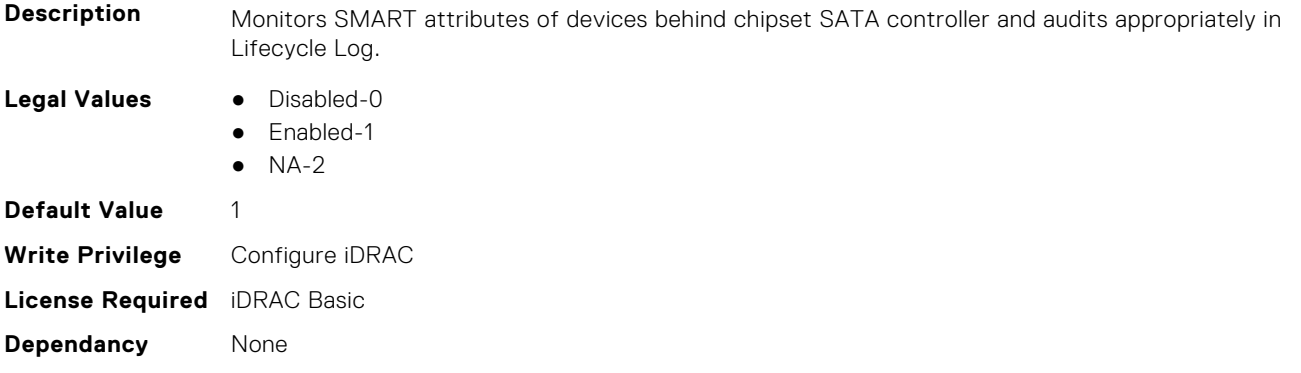

## **iDRAC.ServiceModule.EnableOSMetricInjection (Read or Write)**

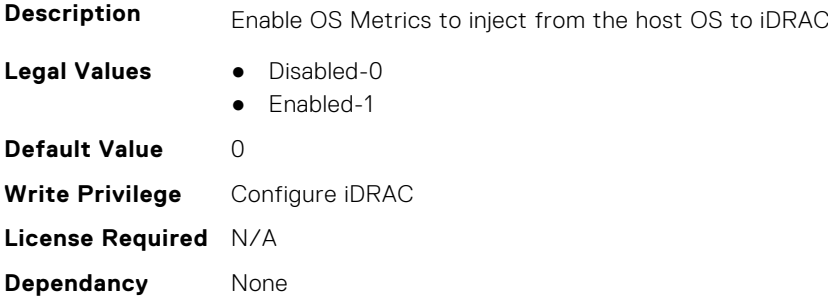

#### **iDRAC.ServiceModule.HostSNMPAlert (Read or Write)**

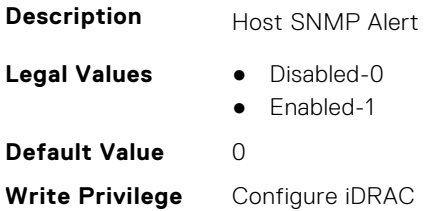

# **iDRAC.ServiceModule.HostSNMPGet (Read or Write)**

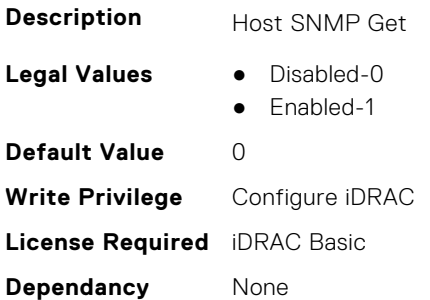

# **iDRAC.ServiceModule.HostSNMPOMSAAlert (Read or Write)**

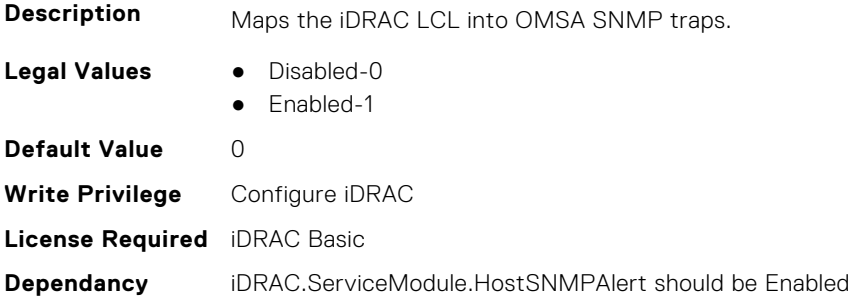

# **iDRAC.ServiceModule.iDRACHardReset (Read or Write)**

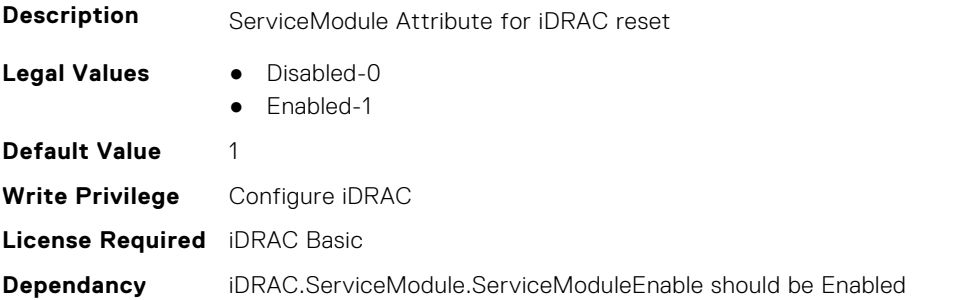

# **iDRAC.ServiceModule.iDRACSSOLauncher (Read or Write)**

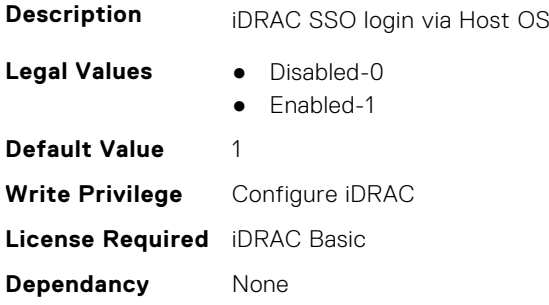

# **iDRAC.ServiceModule.LCLReplication (Read or Write)**

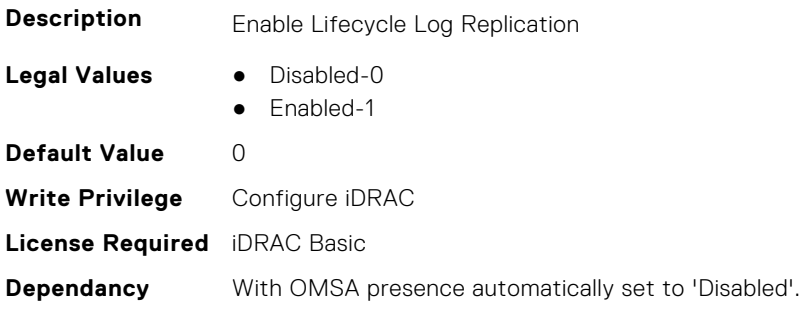

# **iDRAC.ServiceModule.OMSAPresence (Read Only)**

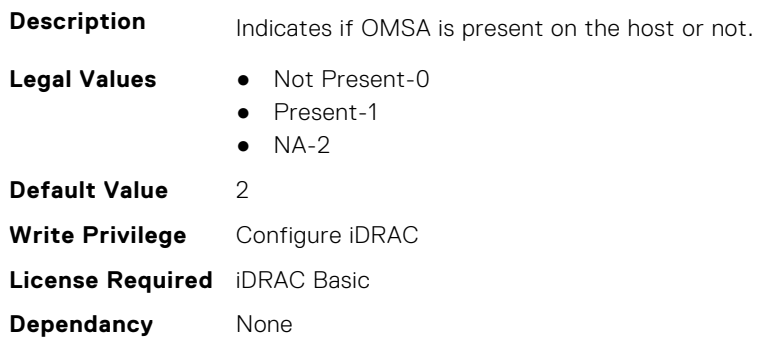

# **iDRAC.ServiceModule.OSInfo (Read or Write)**

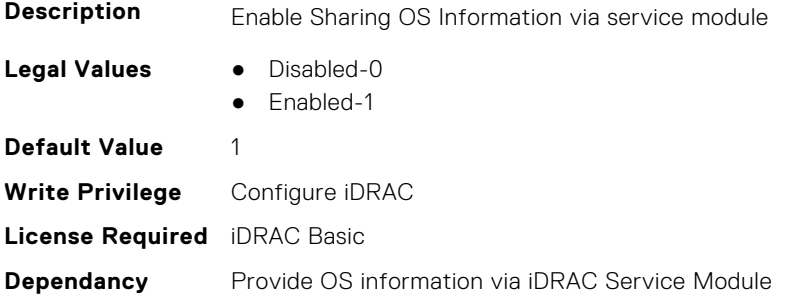

# **iDRAC.ServiceModule.ServiceModuleEnable (Read or Write)**

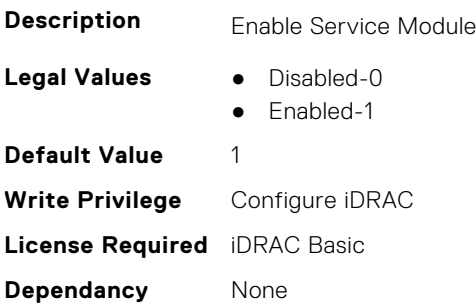

## **iDRAC.ServiceModule.ServiceModuleState (Read Only)**

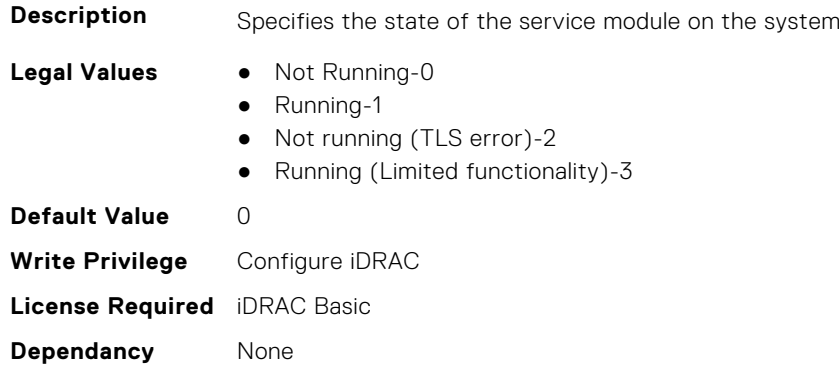

## **iDRAC.ServiceModule.ServiceModuleVersion (Read Only)**

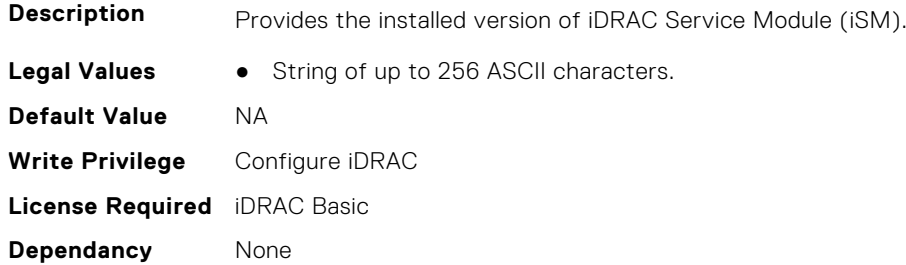

# **iDRAC.ServiceModule.SNMPOnHostOS (Read or Write)**

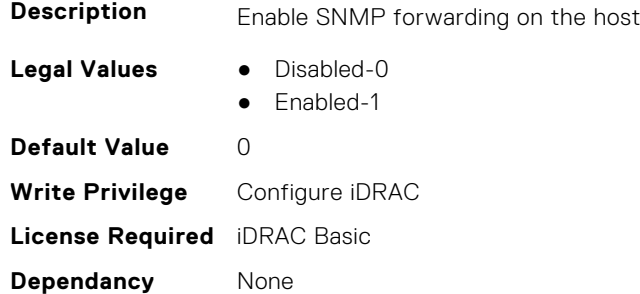

# **iDRAC.ServiceModule.SoftwareRAIDSupported (Read Only)**

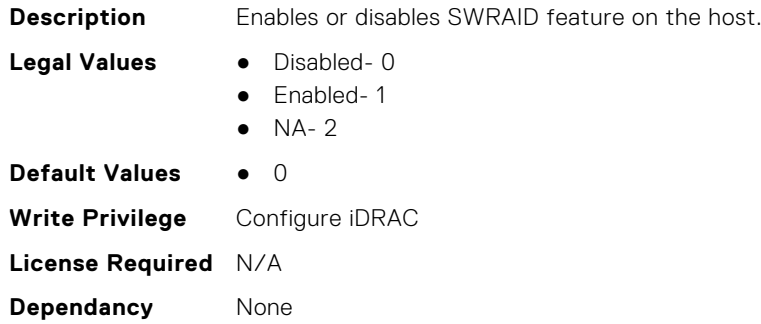

## **iDRAC.ServiceModule.SSEventCorrelation (Read or Write)**

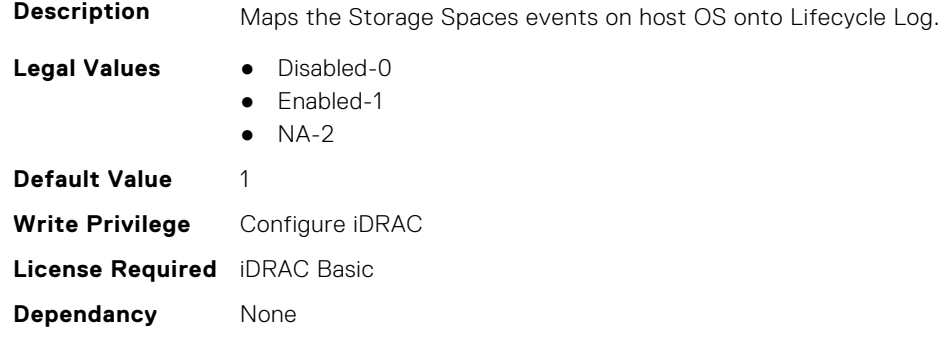

# **iDRAC.ServiceModule.SWRaidMonitoring (Read or Write)**

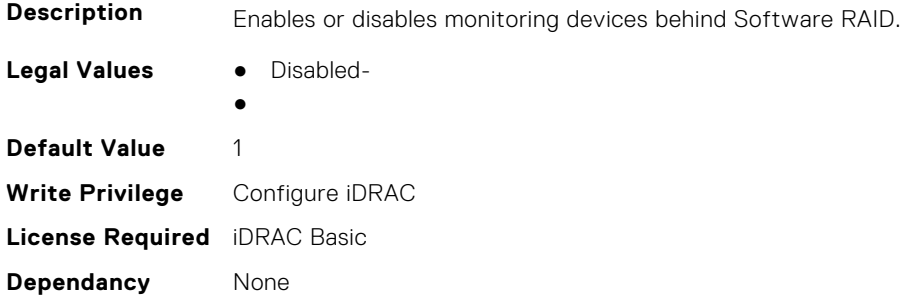

# **iDRAC.ServiceModule.WatchdogRecoveryAction (Read or Write)**

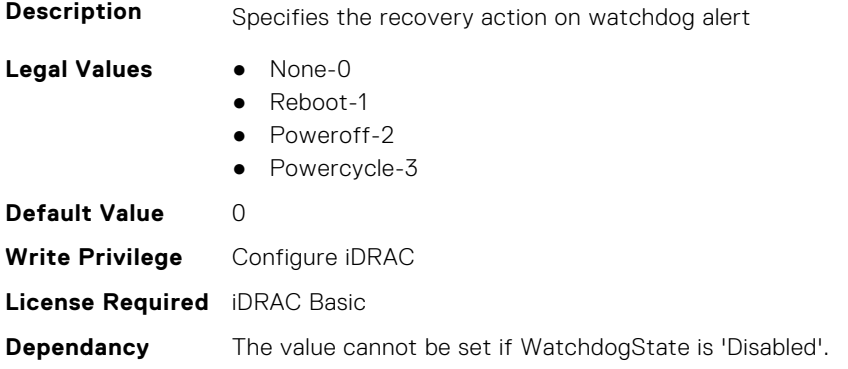

# **iDRAC.ServiceModule.WatchdogResetTime (Read or Write)**

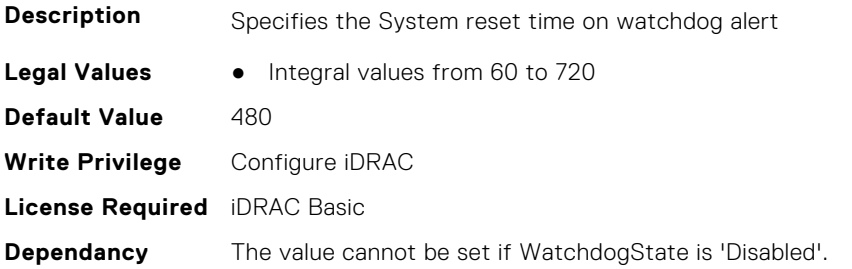
# **iDRAC.ServiceModule.WatchdogState (Read or Write)**

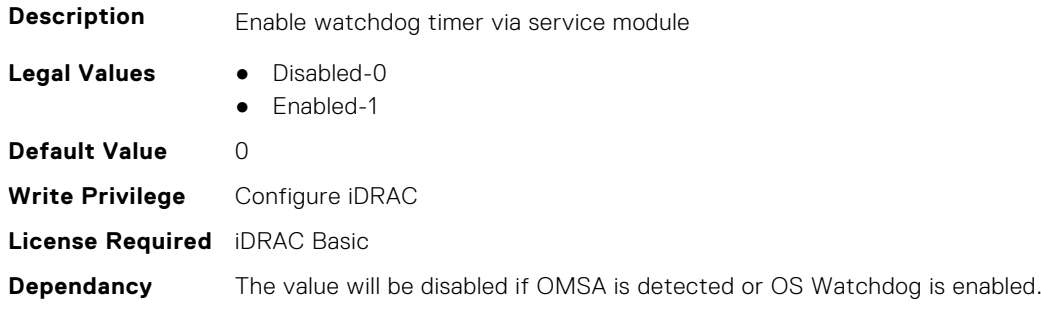

#### **iDRAC.ServiceModule.WMIInfo (Read or Write)**

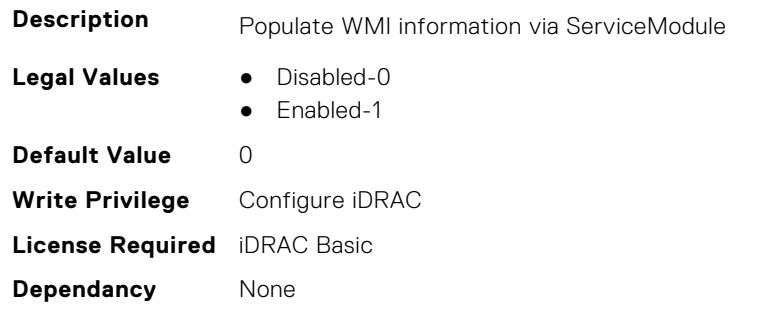

# **iDRAC.Smartcard**

This group contains the attributes that provides details about iDRAC Smartcard.

# **iDRAC.SmartCard.SmartCardCRLEnable (Read or Write)**

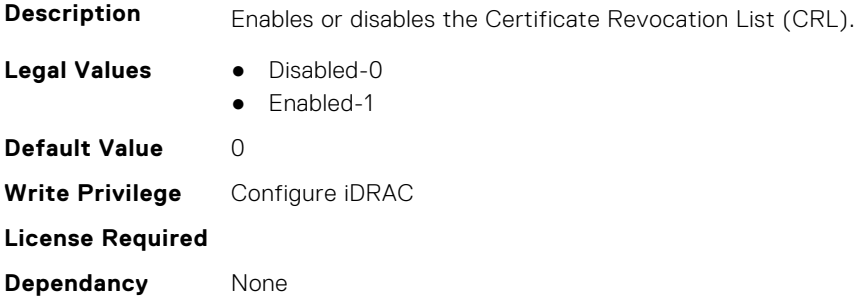

# **iDRAC.SmartCard.SmartCardLogonEnable (Read or Write)**

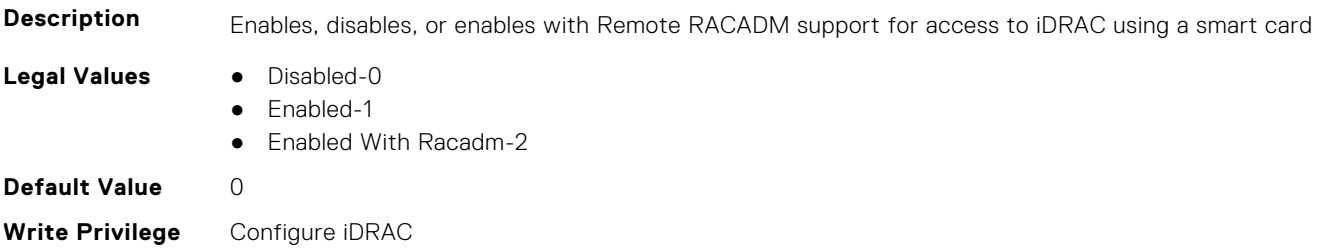

**License Required**

**Dependancy** None

# **iDRAC.SNMP**

This group contains the attributes that provides details about iDRAC SNMP.

# **iDRAC.SNMP.AgentCommunity (Read or Write)**

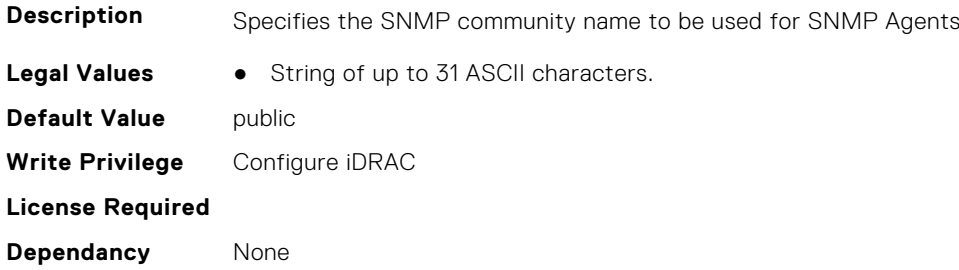

# **iDRAC.SNMP.AgentEnable (Read or Write)**

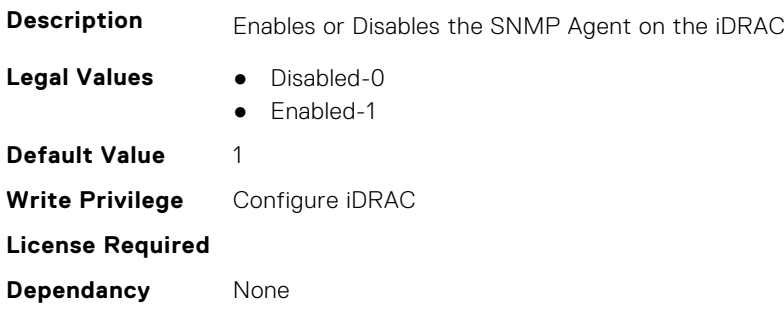

#### **iDRAC.SNMP.AlertPort (Read or Write)**

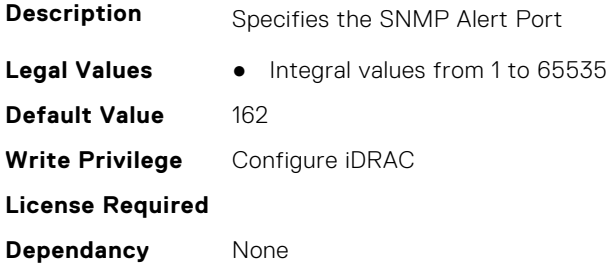

# **iDRAC.SNMP.CustomEngineID (Read and Write)**

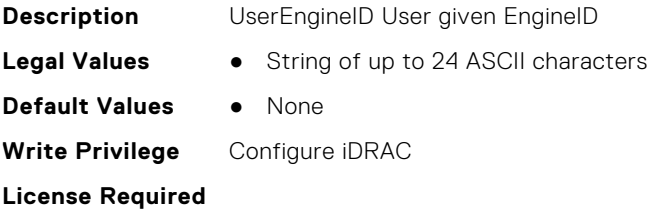

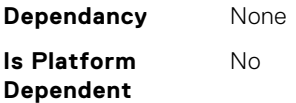

# **iDRAC.SNMP.DiscoveryPort (Read or Write)**

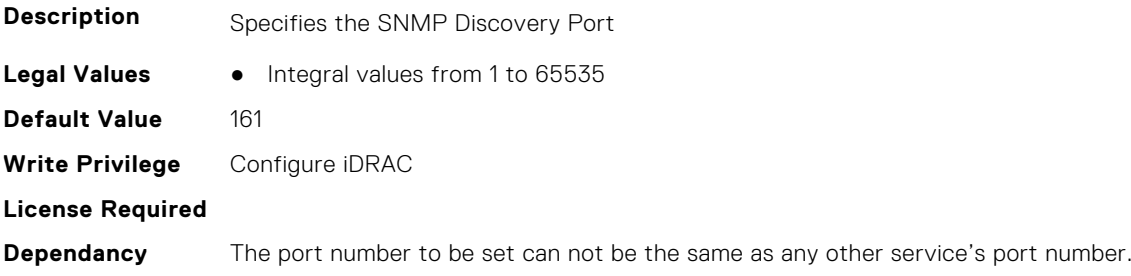

# **iDRAC.SNMP.EngineID (Read Only)**

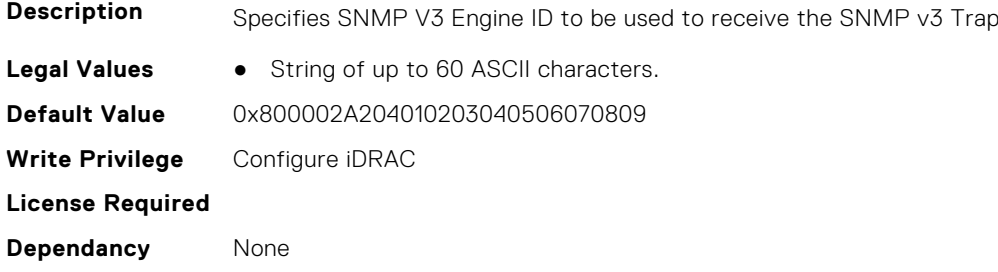

# **iDRAC.SNMP.SNMPProtocol (Read or Write)**

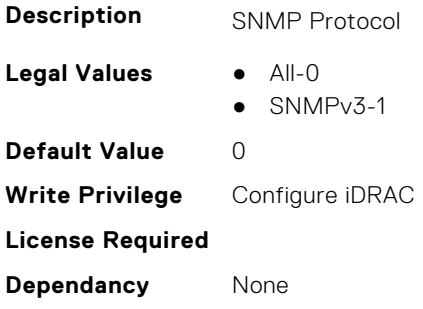

# **iDRAC.SNMP.SNMPV3AntiHammeringCapability (Read and Write)**

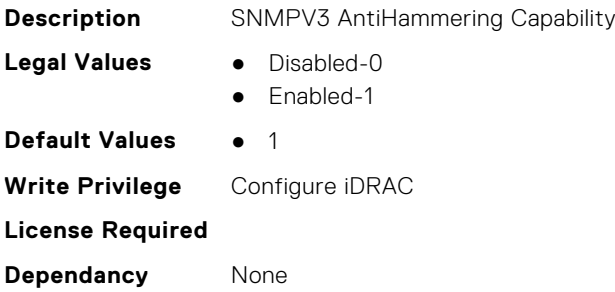

**Is Platform Dependent** No

### **iDRAC.SNMP.TrapFormat (Read or Write)**

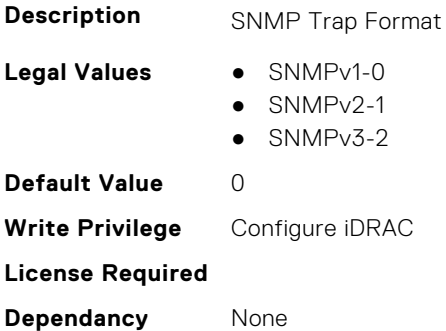

# **iDRAC.SNMPAlert**

**NOTE:** The iDRAC.SNMP.Alert group is deprecated and replaced with iDRAC.SNMPAlert group.

This group contains the attributes that provides details about iDRAC SNMP Alert.

### **iDRAC.SNMPAlert.Destination (Read or Write)**

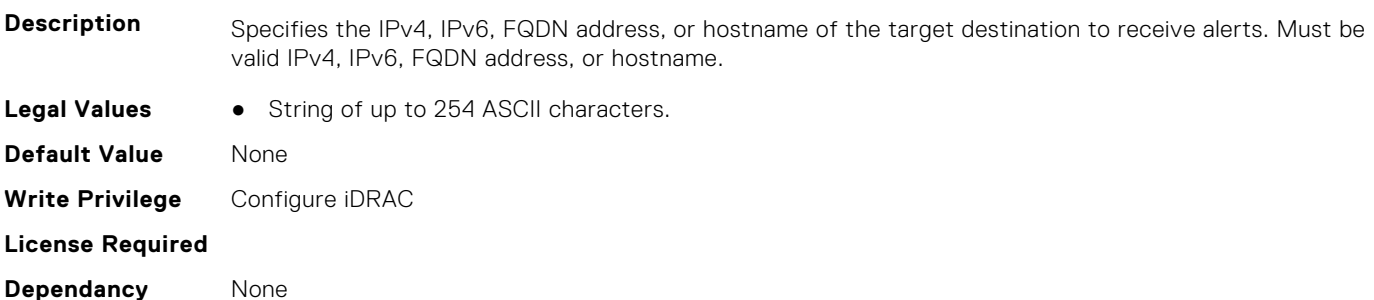

### **iDRAC.SNMPAlert.SNMPv3UserID (Read Only)**

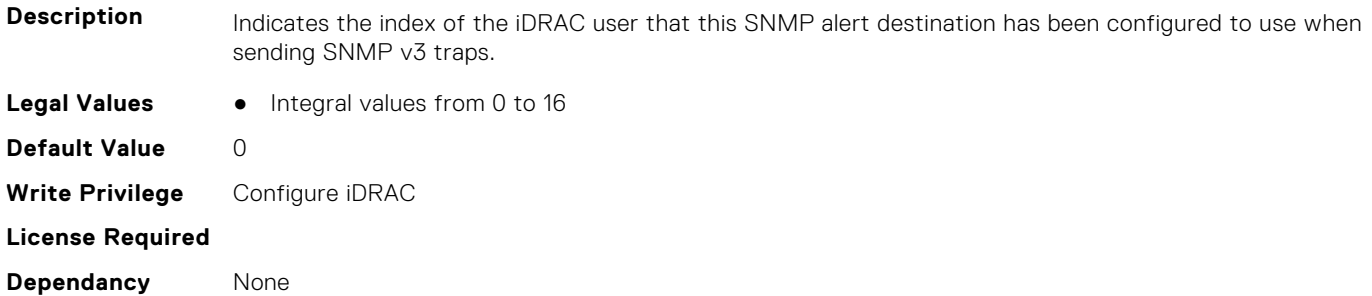

#### **iDRAC.SNMPAlert.SNMPv3Username (Read or Write)**

**Description** Specifies the name of the iDRAC user that this SNMP alert destination is configured to use when sending SNMP v3 traps.

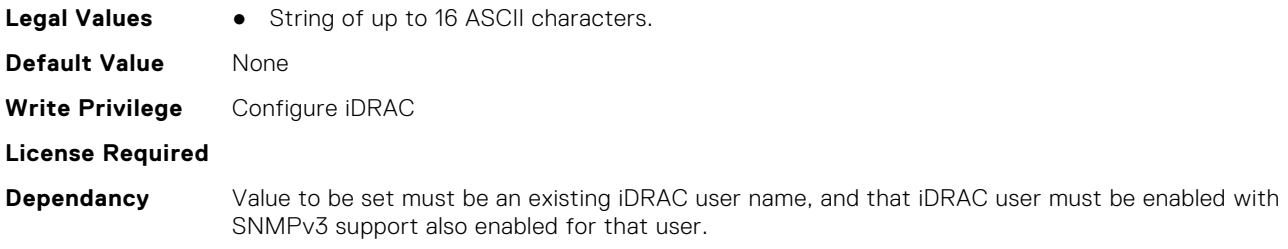

# **iDRAC.SNMPAlert.State (Read or Write)**

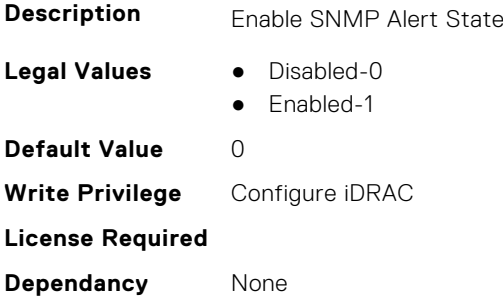

# **iDRAC.SNMPTRAPIPv4**

This group contains the attributes that provides details about iDRAC SNMP TRAP IPv4.

## **iDRAC.SNMPTrapIPv4.DestinationNum (Read Only)**

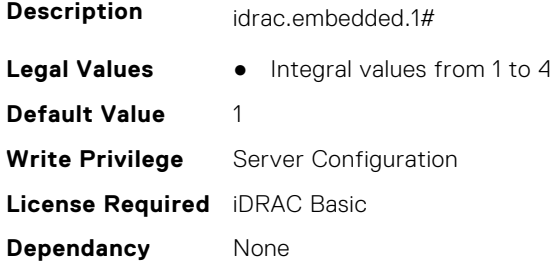

# **iDRAC.SNMPTrapIPv4.DestIPv4Addr (Read or Write)**

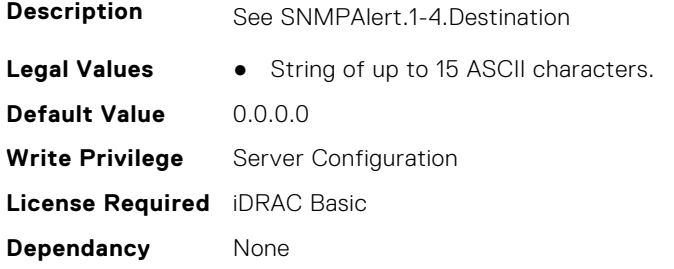

# **iDRAC.SNMPTrapIPv4.State (Read or Write)**

**Description** See SNMPAlert.1-4.Enable

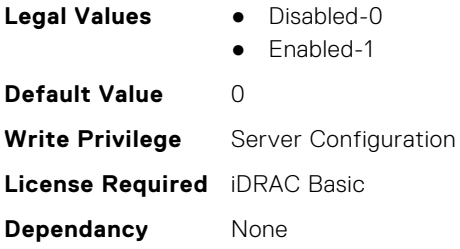

# **iDRAC.SNMPTRAPIPv6**

This group contains the attributes that provides details about iDRAC SNMP TRAP IPv6.

#### **iDRAC.SNMPTrapIPv6.DestinationNum (Read Only)**

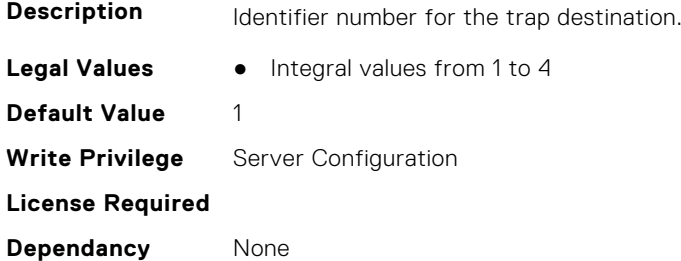

# **iDRAC.SNMPTrapIPv6.DestIPv6Addr (Read or Write)**

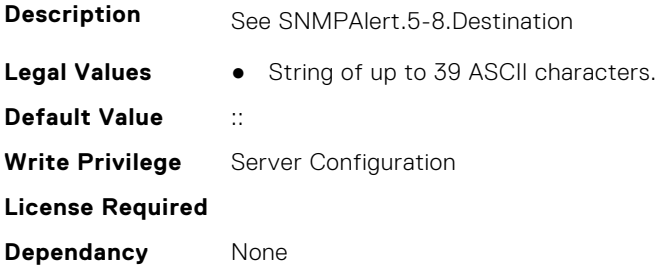

### **iDRAC.SNMPTrapIPv6.State (Read or Write)**

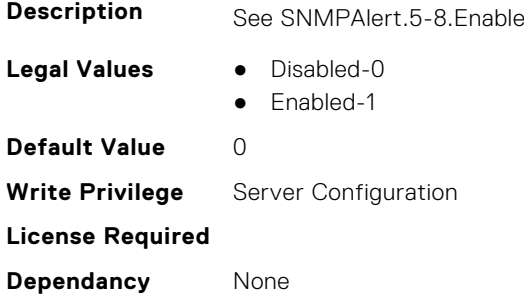

# **iDRAC.SSH**

This group contains the attributes that provides details about iDRAC SSH.

## **iDRAC.SSH.Banner (Read or Write)**

#### **Description Legal Values** • String of up to 2048 ASCII characters. **Default Value** None **Write Privilege** Configure iDRAC **License Required** iDRAC Basic **Dependancy** None

# **iDRAC.SSH.Enable (Read or Write)**

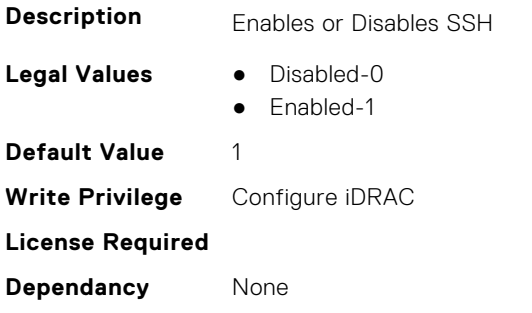

#### **iDRAC.SSH.MaxSessions (Read Only)**

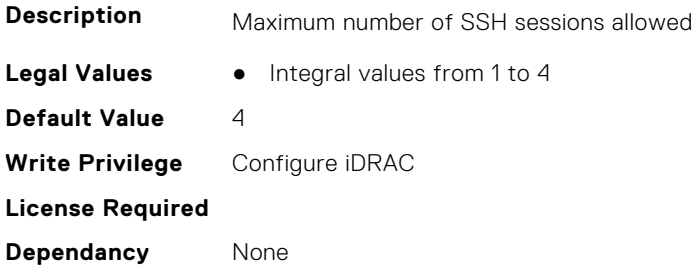

# **iDRAC.SSH.Port (Read or Write)**

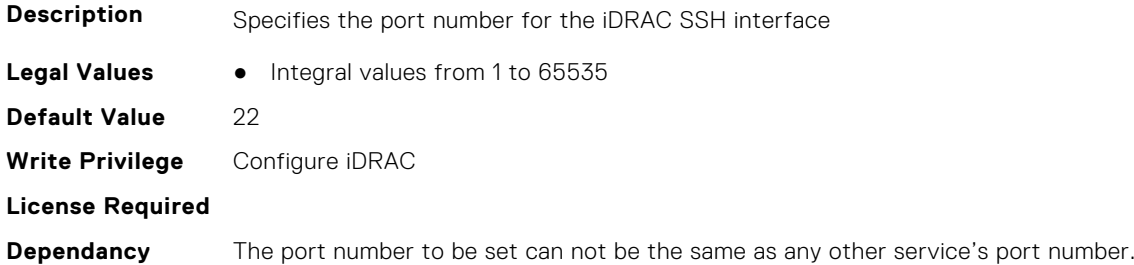

#### **iDRAC.SSH.Timeout (Read or Write)**

**Description** Defines the secure shell idle timeout. The special value 0 disables the timeout. Legal Values **•** Integral values from 60 to 10800

**Default Value** 1800 **Write Privilege** Configure iDRAC **License Required Dependancy** None

# **iDRAC.SSHCrypto**

This group contains the attributes that provides details about iDRAC SSH crypto.

# **iDRAC.SSHCrypto.Ciphers (Read or Write)**

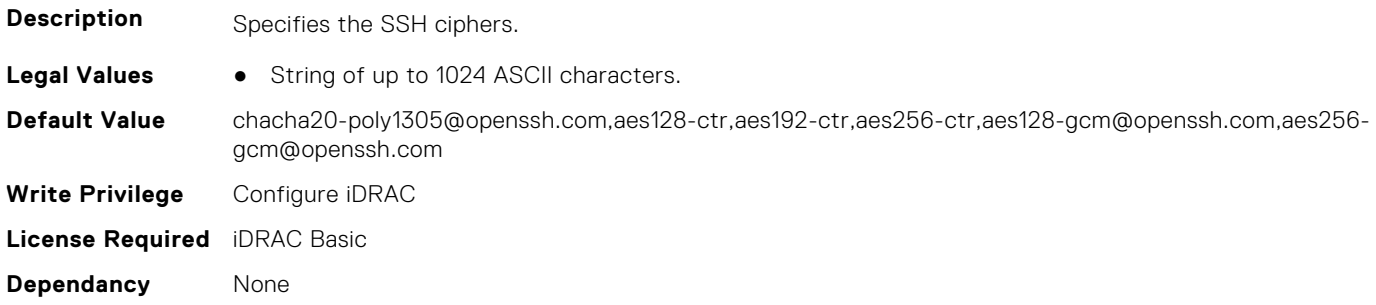

### **iDRAC.SSHCrypto.HostKeyAlgorithms (Read or Write)**

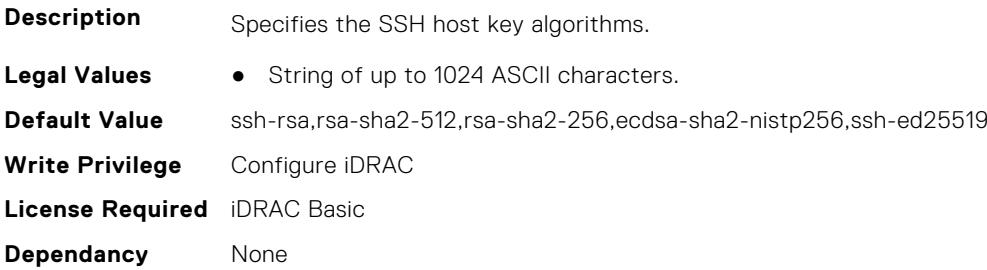

# **iDRAC.SSHCrypto.KexAlgorithms (Read or Write)**

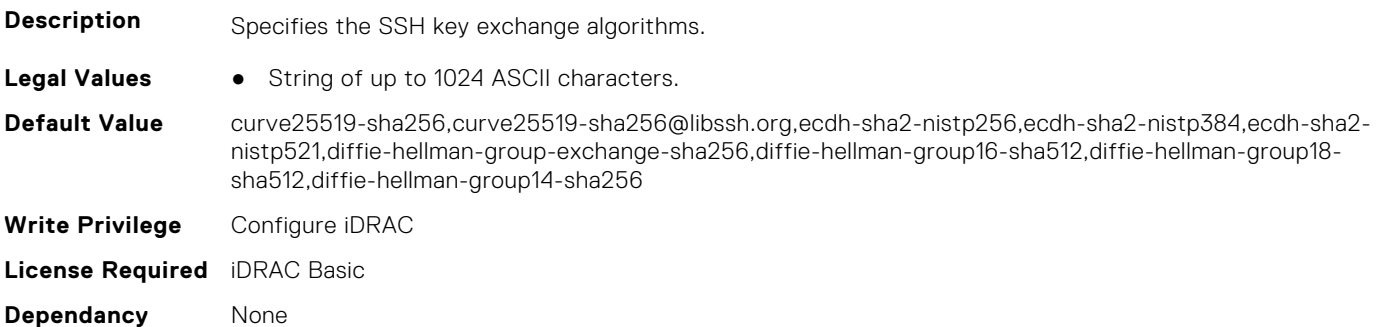

# **iDRAC.SSHCrypto.MACs (Read or Write)**

**Description** Specifies the SSH MACs.

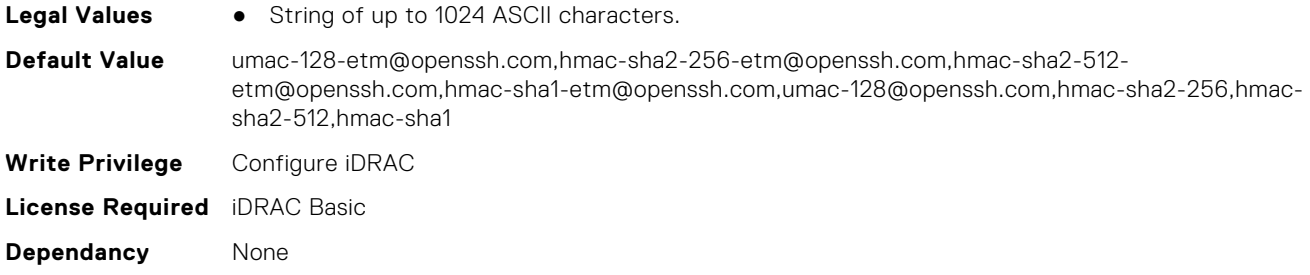

# **iDRAC.SupportAssist**

This group contains the attributes that provides details about iDRAC SupportAssist.

# **iDRAC.SupportAssist.DefaultIPAddress (Read or Write)**

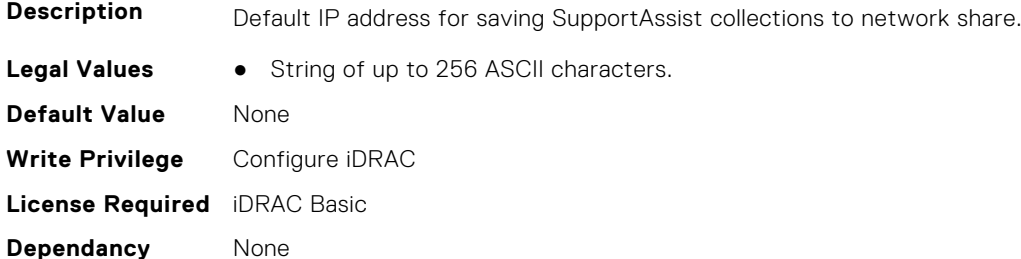

### **iDRAC.SupportAssist.DefaultPassword (Read or Write)**

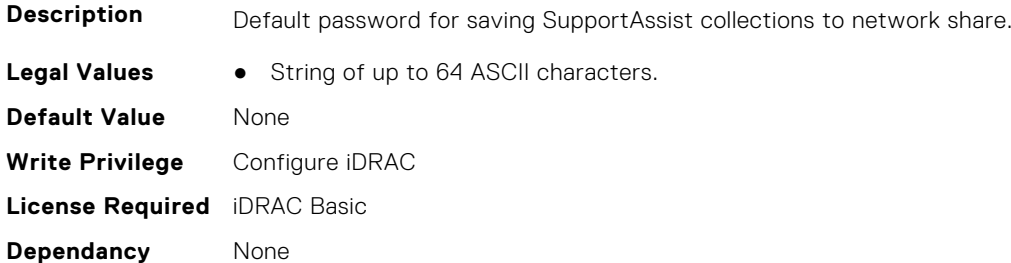

# **iDRAC.SupportAssist.DefaultProtocol (Read or Write)**

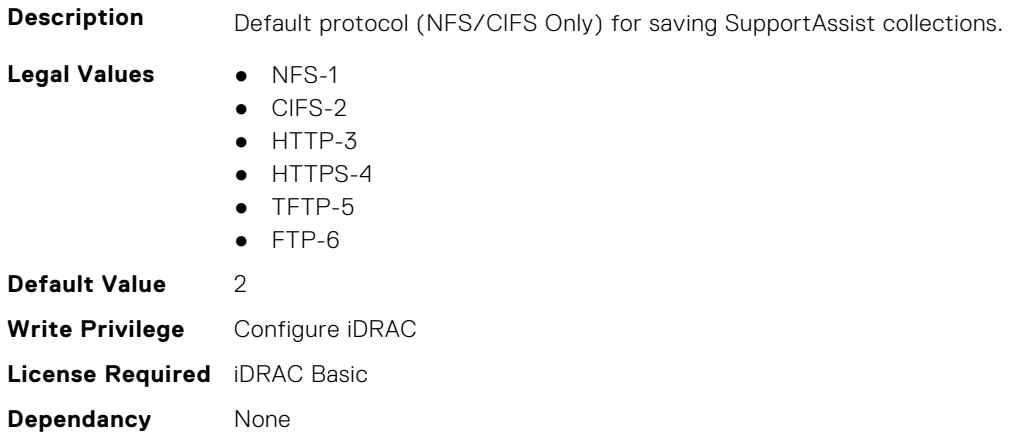

### **iDRAC.SupportAssist.DefaultProtocolPort (Read or Write)**

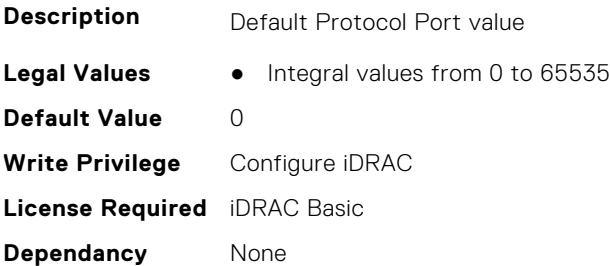

### **iDRAC.SupportAssist.DefaultShareName (Read or Write)**

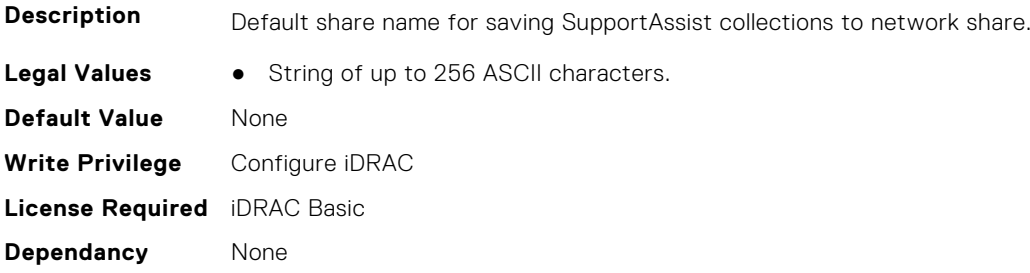

# **iDRAC.SupportAssist.DefaultUserName (Read or Write)**

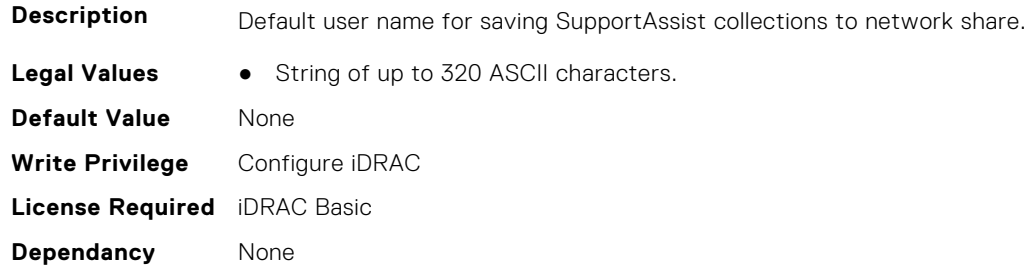

## **iDRAC.SupportAssist.DefaultWorkgroupName (Read or Write)**

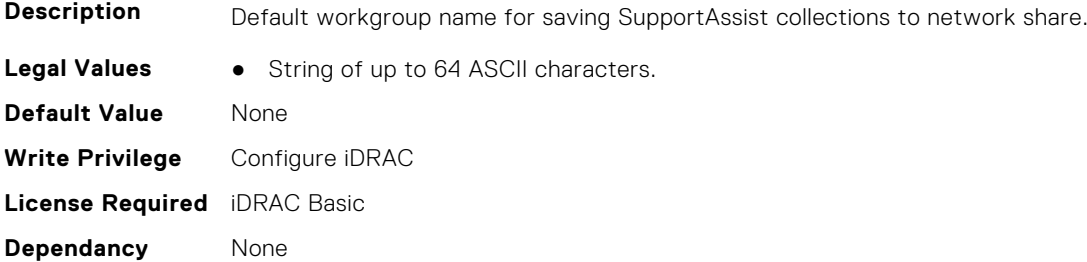

# **iDRAC.SupportAssist.EmailOptIn (Read or Write)**

**Description** Option to receive E-mails from Dell on case creation and collection upload.

- **Legal Values** No-0
	- Yes-1

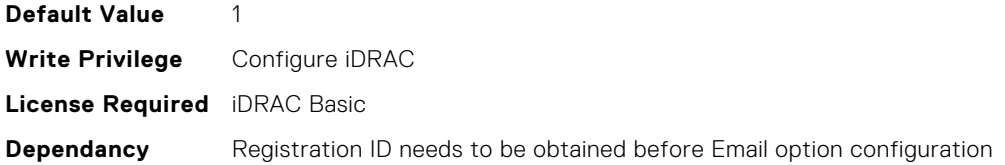

### **iDRAC.SupportAssist.EventBasedAutoCollection (Read or Write)**

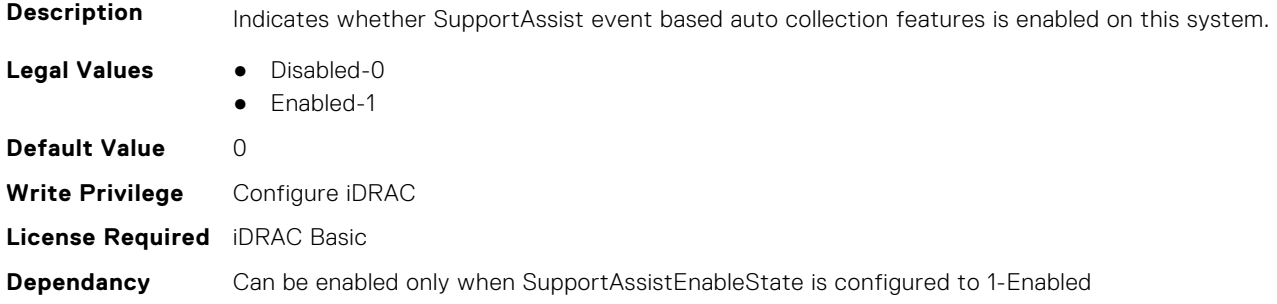

# **iDRAC.SupportAssist.FilterAutoCollections (Read or Write)**

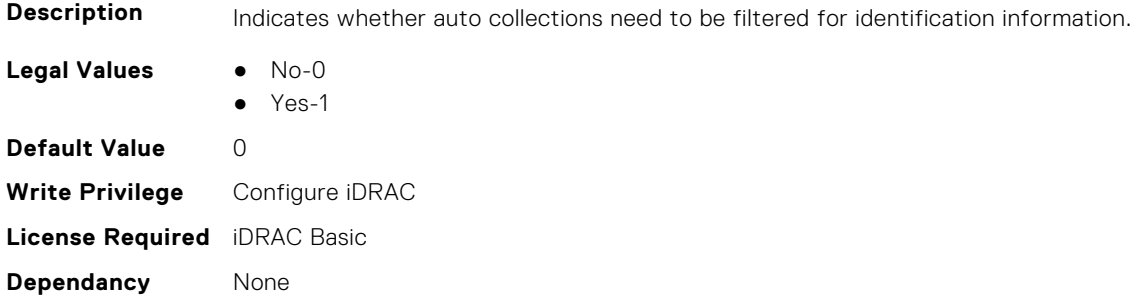

# **iDRAC.SupportAssist.HostOSProxyAddress (Read or Write)**

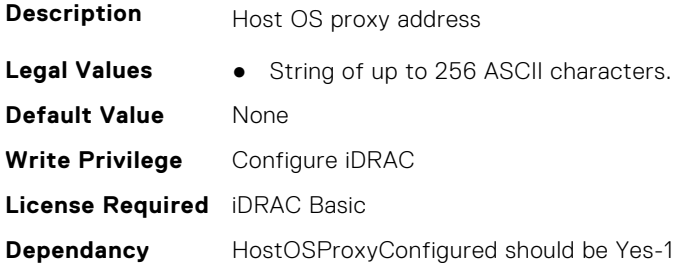

# **iDRAC.SupportAssist.HostOSProxyConfigured (Read or Write)**

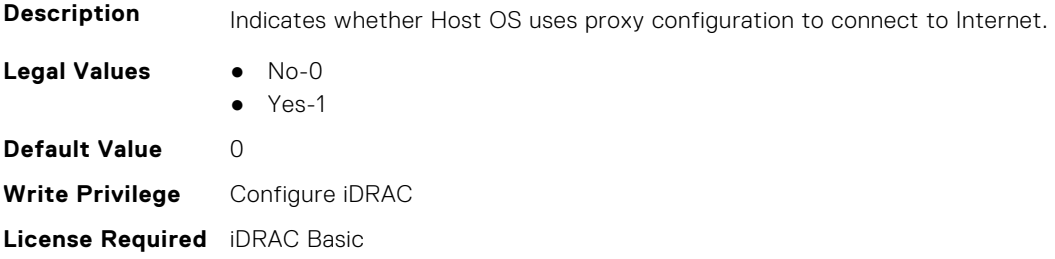

**Dependancy** None

# **iDRAC.SupportAssist.HostOSProxyPassword (Read or Write)**

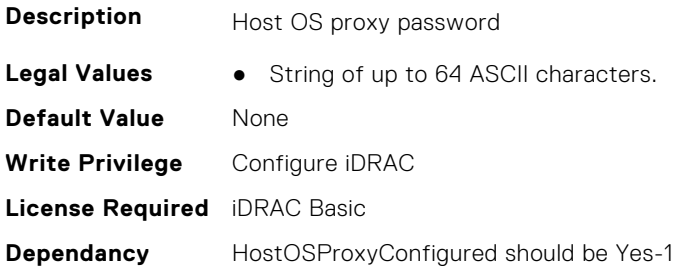

# **iDRAC.SupportAssist.HostOSProxyPort (Read or Write)**

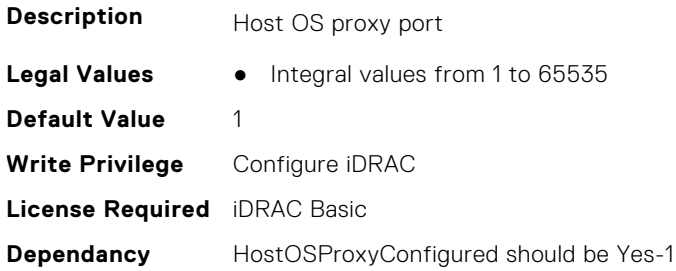

# **iDRAC.SupportAssist.HostOSProxyUserName (Read or Write)**

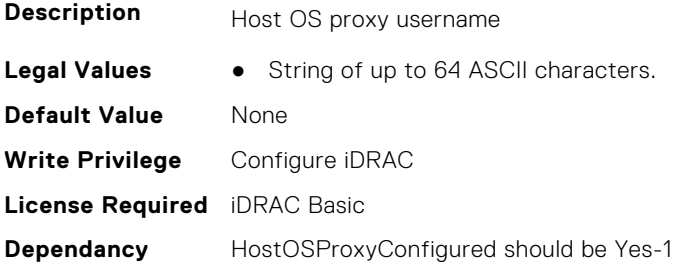

# **iDRAC.SupportAssist.iDRACFirstPowerUpDateTime (Read Only)**

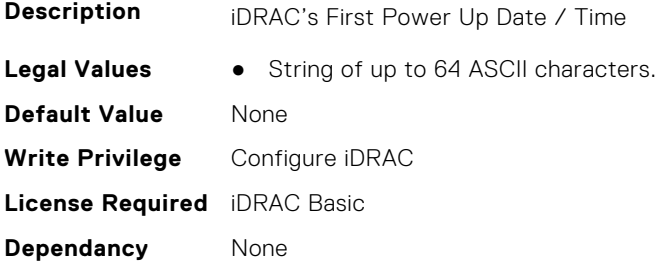

# **iDRAC.SupportAssist.NativeOSLogsCollectionSupported (Read Only)**

**Description** Indicates whether Host OS supports native OS logs collection.

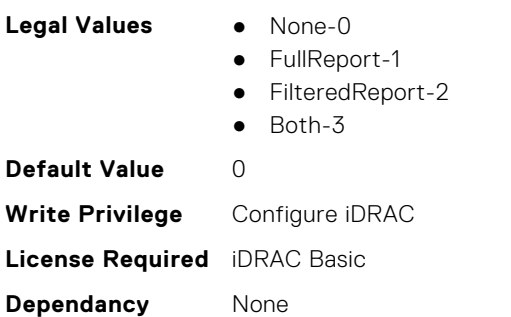

### **iDRAC.SupportAssist.PreferredLanguage (Read or Write)**

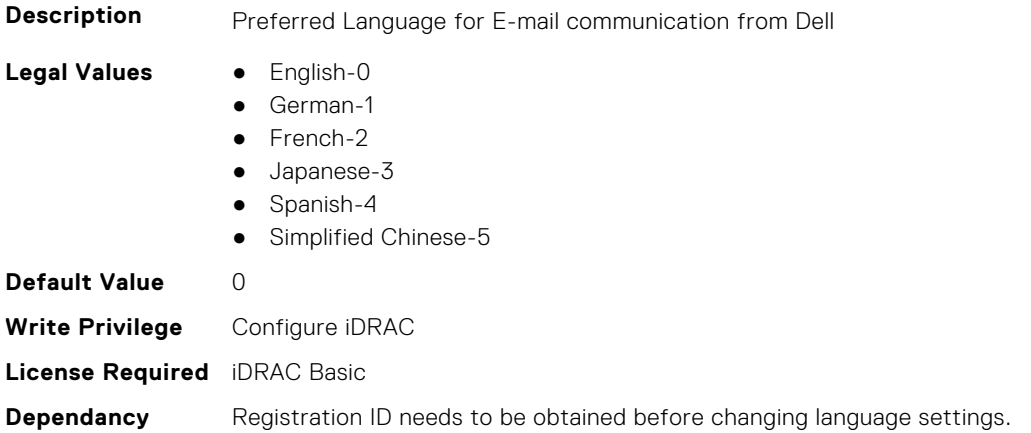

# **iDRAC.SupportAssist.ProSupportPlusRecommendationsReport (Read or Write)**

**Description** Indicates whether this server will be included for recommendations in ProSupport Plus Recommendations Report **Legal Values** ● Disabled-0 ● Enabled-1 **Default Value** 0 **Write Privilege** Configure iDRAC **License Required** iDRAC Basic **Dependancy** ScheduleBasedAutoCollection is Enabled and set to Weekly or Monthly Schedule

#### **iDRAC.SupportAssist.RegistrationID (Read Only)**

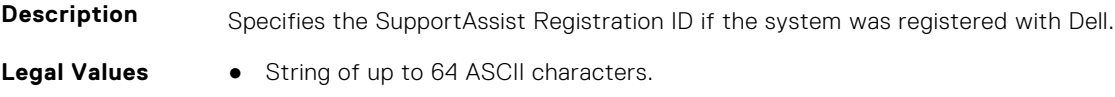

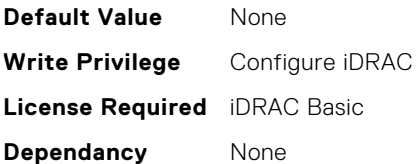

# **iDRAC.SupportAssist.RequestTechnicianForPartsDispatch (Read or Write)**

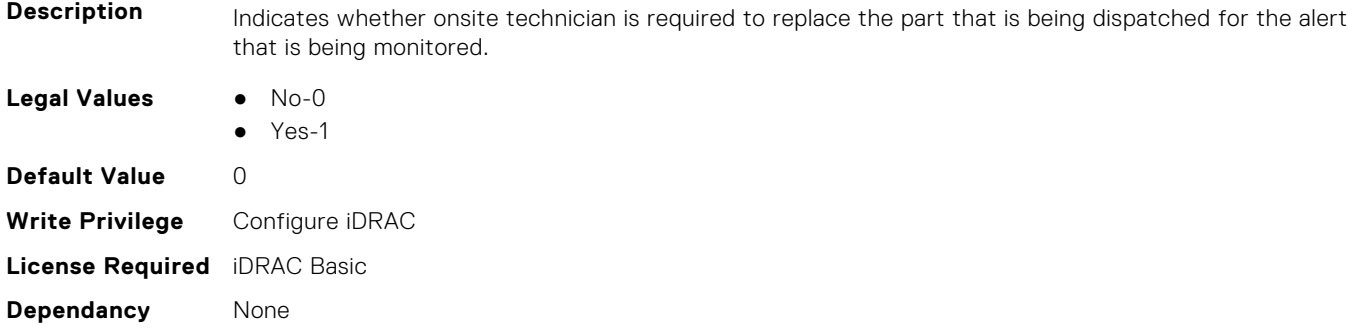

# **iDRAC.SupportAssist.SupportAssistEnableState (Read or Write)**

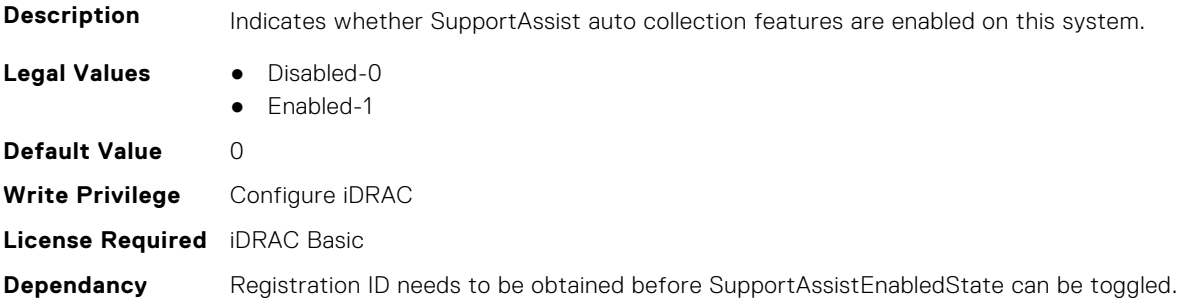

# **iDRAC.SwitchConnectionView**

This group contains the attributes that provides details about iDRAC Switch connection view.

#### **iDRAC.SwitchConnectionView.Enable (Read or Write)**

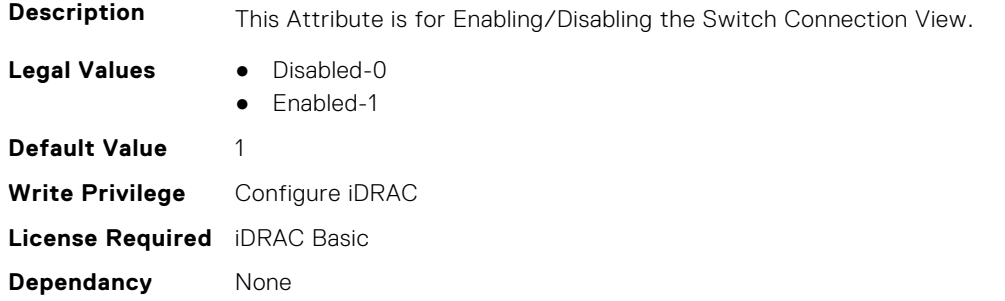

# **iDRAC.SysInfo**

This group contains the attributes that provides details about iDRAC Sysinfo.

# **iDRAC.SysInfo.AcSysRecovery (Read or Write)**

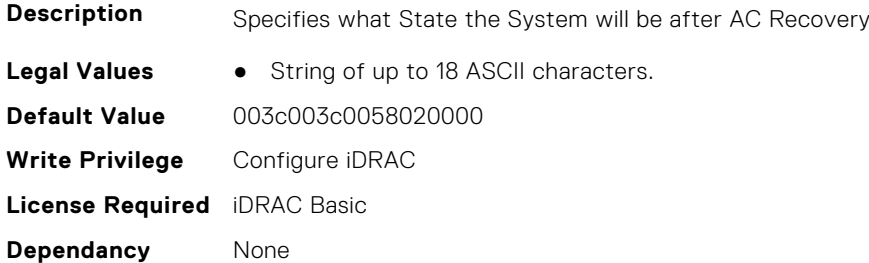

#### **iDRAC.SysInfo.BIOSStatus (Read or Write)**

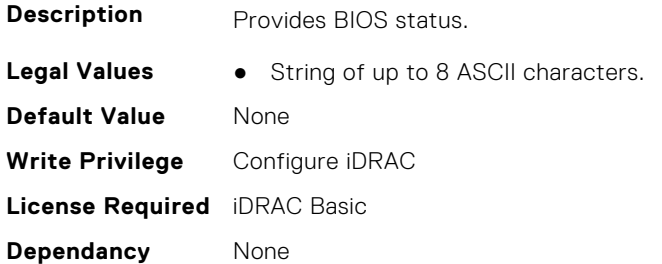

### **iDRAC.SysInfo.BladeSlotInfo (Read Only)**

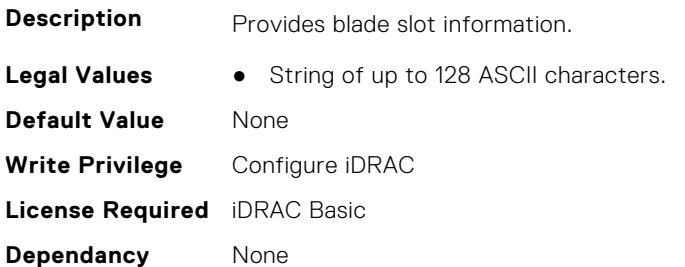

#### **iDRAC.SysInfo.CMCInfo (Read Only)**

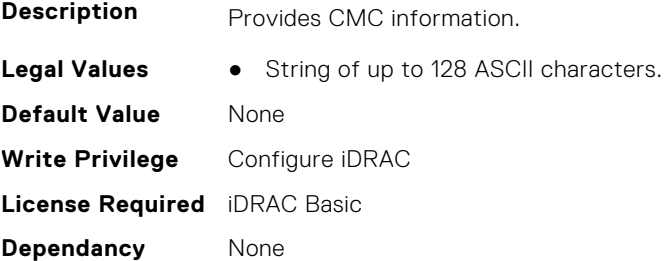

# **iDRAC.SysInfo.CMCIPv6Info (Read Only)**

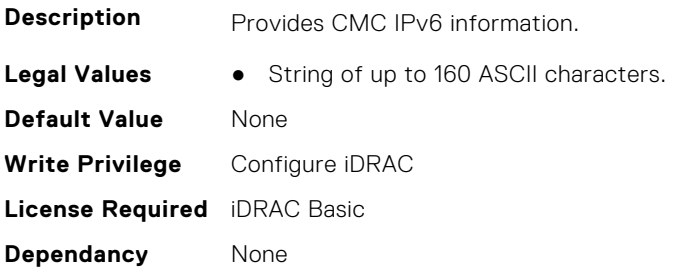

# **iDRAC.SysInfo.CMCIPv6Url (Read Only)**

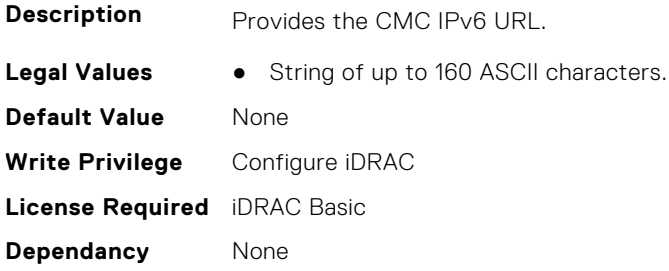

# **iDRAC.SysInfo.CMCUrl (Read Only)**

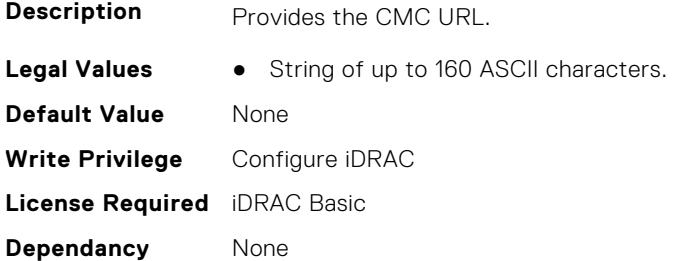

# **iDRAC.SysInfo.FWVersion (Read or Write)**

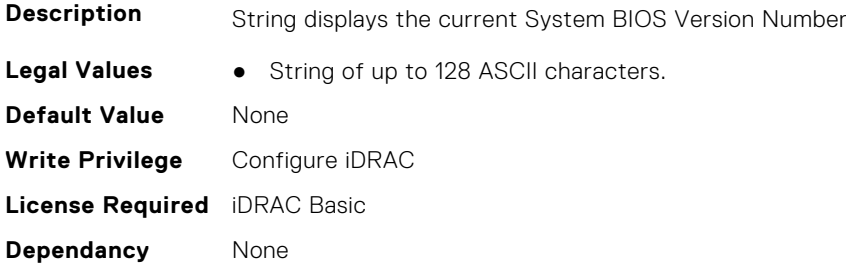

# **iDRAC.SysInfo.GUID (Read or Write)**

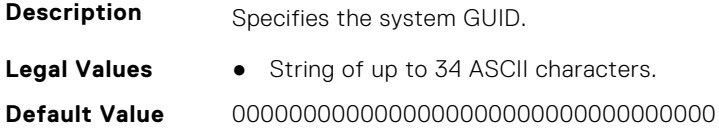

**Write Privilege** Configure iDRAC **License Required** iDRAC Basic **Dependancy** None

# **iDRAC.SysInfo.LocalConsoleLockOut (Read or Write)**

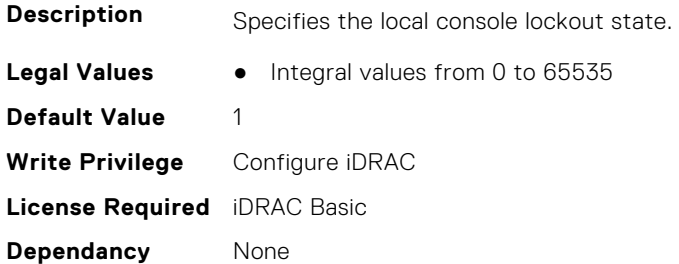

# **iDRAC.SysInfo.POSTCode (Read Only)**

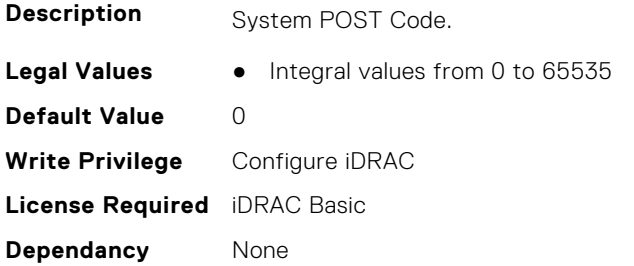

# **iDRAC.SysInfo.RebrandInfo (Read or Write)**

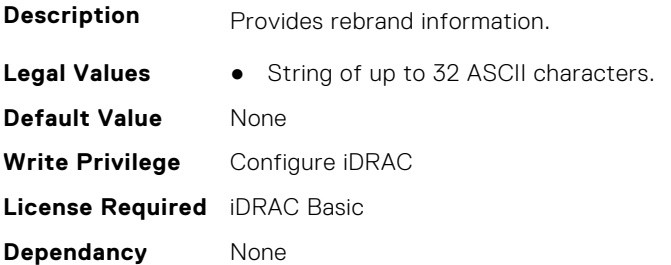

# **iDRAC.SysInfo.SystemId (Read Only)**

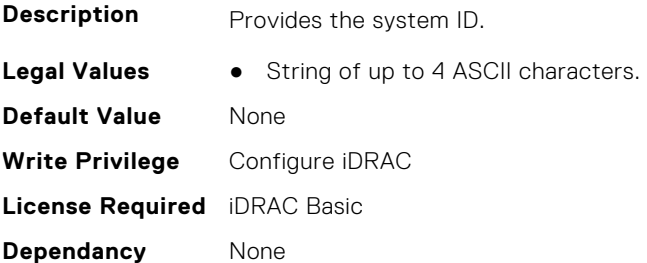

# **iDRAC.SysInfo.SystemModel (Read Only)**

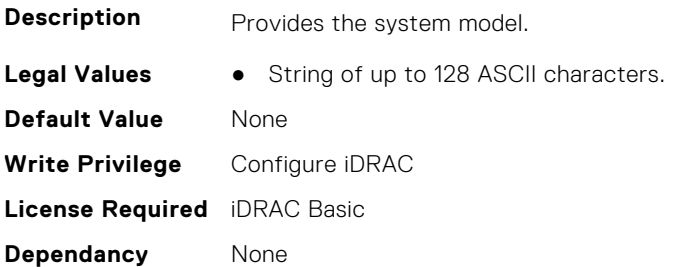

# **iDRAC.SysInfo.SystemRev (Read or Write)**

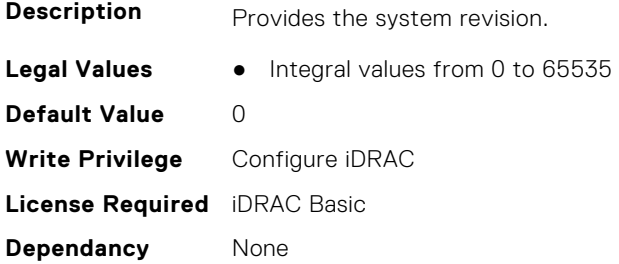

# **iDRAC.Syslog**

This group contains the attributes that provides details about iDRAC Syslog.

# **iDRAC.SysLog.Port (Read or Write)**

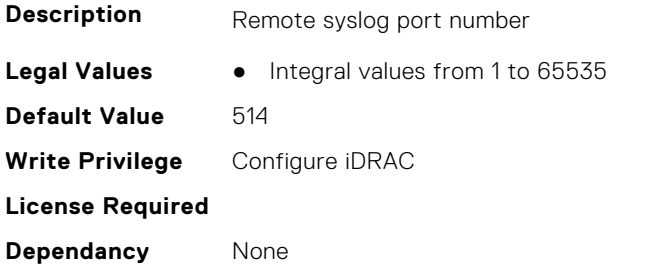

# **iDRAC.SysLog.PowerLogEnable (Read or Write)**

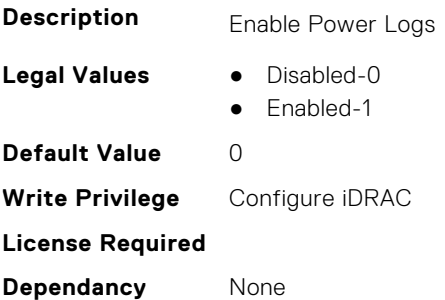

# **iDRAC.SysLog.PowerLogInterval (Read or Write)**

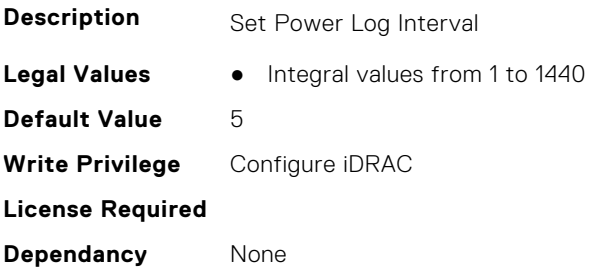

# **iDRAC.SysLog.SecureClientAuth (Read or Write)**

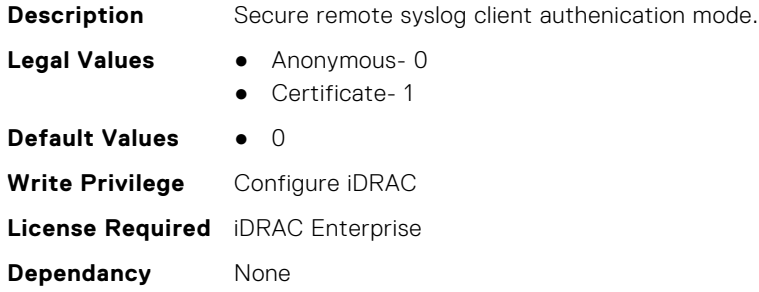

#### **iDRAC.SysLog.SecurePort (Read or Write)**

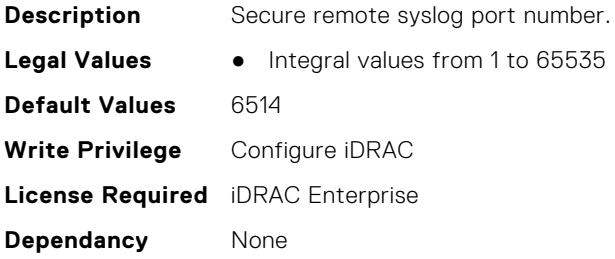

### **iDRAC.SysLog.SecureServer1 (Read or Write)**

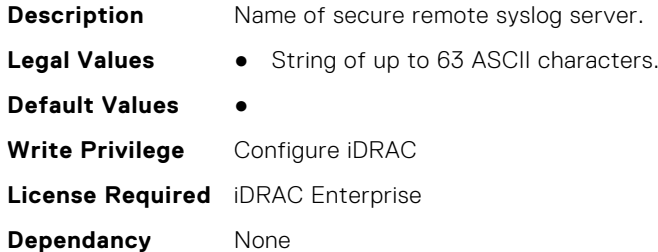

# **iDRAC.SysLog.SecureSysLogEnable (Read or Write)**

**Description** Enables or disables secure remote syslog.

- **Legal Values** Disabled- 0
	- Enabled- 1

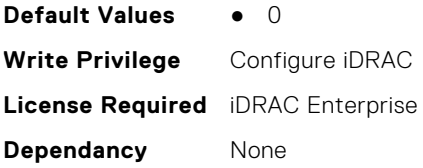

# **iDRAC.SysLog.Server1 (Read or Write)**

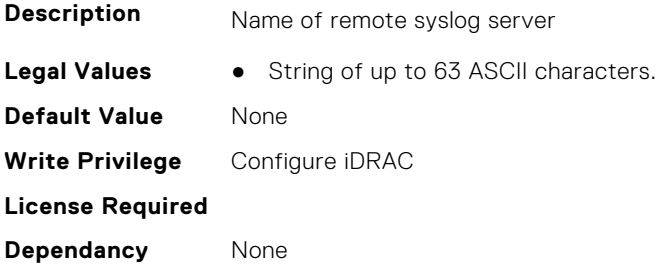

# **iDRAC.SysLog.Server2 (Read or Write)**

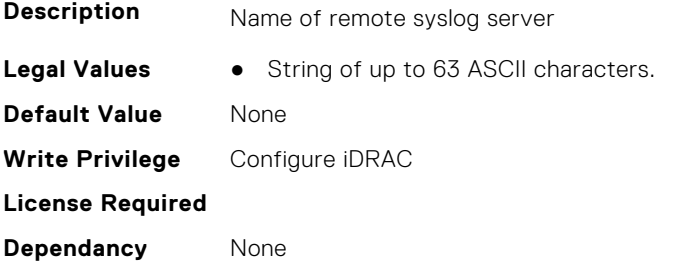

# **iDRAC.SysLog.Server3 (Read or Write)**

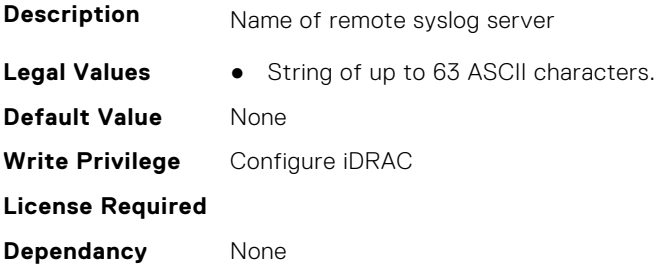

# **iDRAC.SysLog.SysLogEnable (Read or Write)**

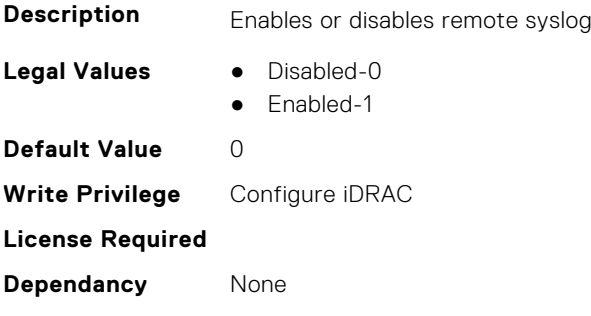

# **iDRAC.Telco-EdgeServer**

This group contains the attributes that provides details about iDRAC.Telco-EdgeServer.

# **iDRAC.Telco-EdgeServer.AirFilterEventEnable (Read or Write)**

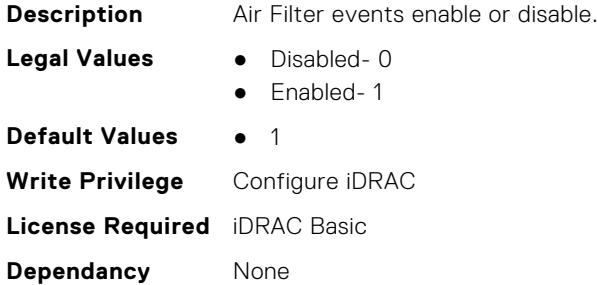

#### **iDRAC.Telco-EdgeServer.HeartBeatEnable (Read or Write)**

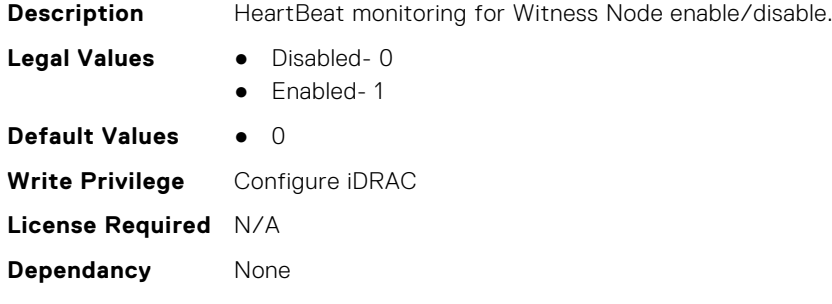

# **iDRAC.Telemetry**

This group contains the attributes that provides details about iDRAC telemetry.

#### **iDRAC.Telemetry.EnableMetricInjection (Read or Write)**

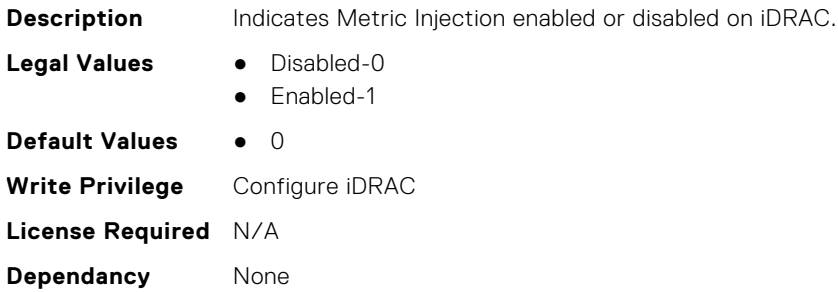

# **iDRAC.Telemetry.EnableTelemetry (Read or Write)**

**Description** Indicates if Telemetry is enabled or disabled on iDRAC.

- **Legal Values** Disabled-0
	- Enabled-1

**iDRAC Attributes 597**

**Default Value** 0 **Write Privilege** Configure iDRAC **License Required** Y **Dependancy** None

## **iDRAC.Telemetry.RSyslogServer1 (Read or Write)**

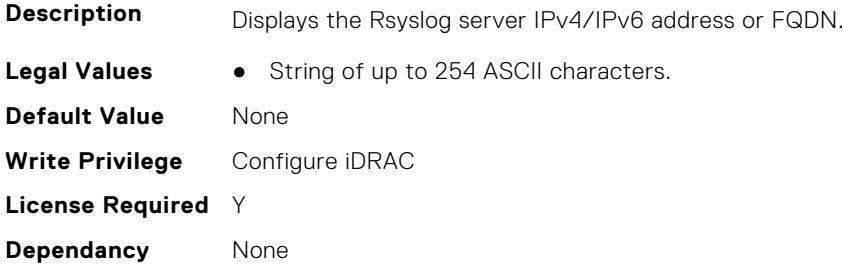

# **iDRAC.Telemetry.RSyslogServer1Port (Read or Write)**

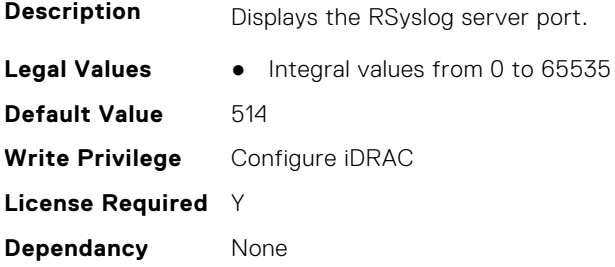

# **iDRAC.Telemetry.RSyslogServer2 (Read or Write)**

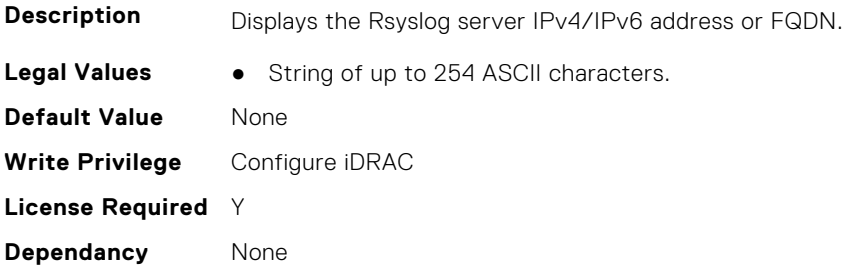

# **iDRAC.Telemetry.RSyslogServer2Port (Read or Write)**

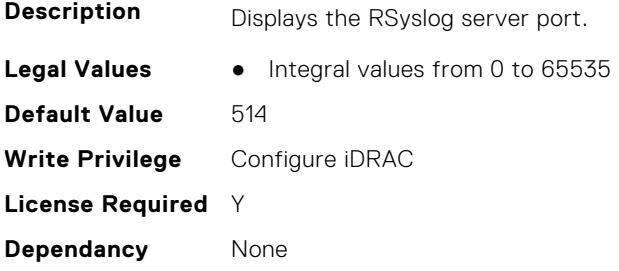

# **iDRAC.Telemetry.TelemetrySubscription1 (Read Only)**

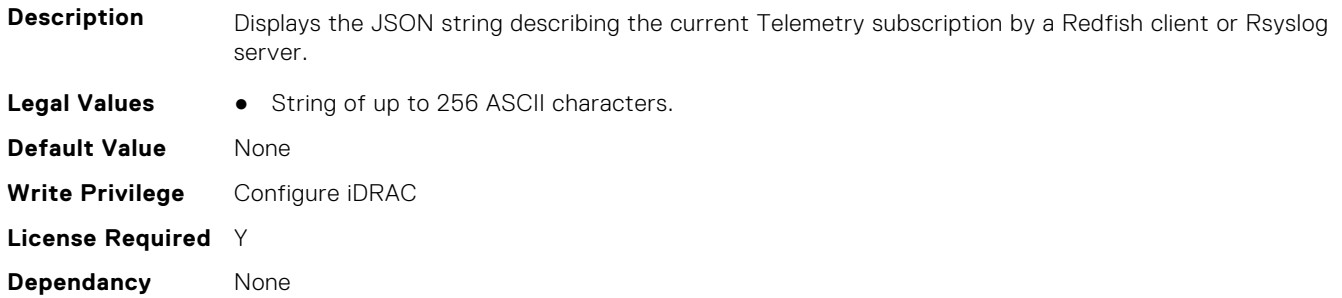

### **iDRAC.Telemetry.TelemetrySubscription2 (Read Only)**

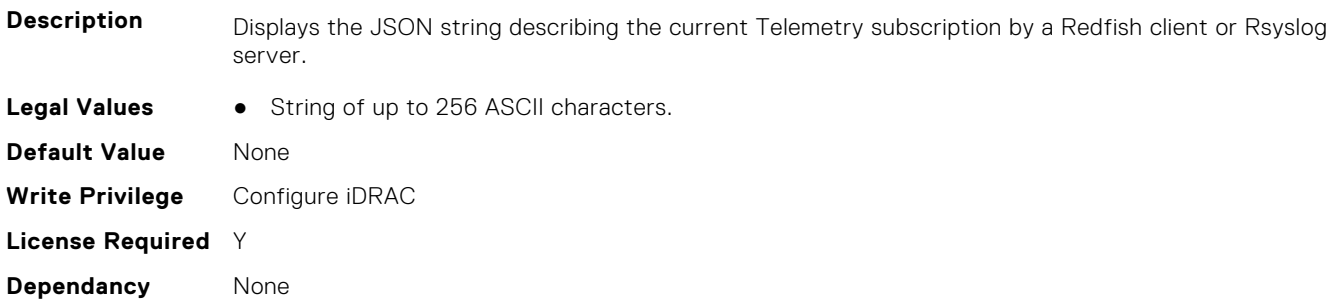

# **iDRAC.Telemetry.TelemetrySubscription3 (Read Only)**

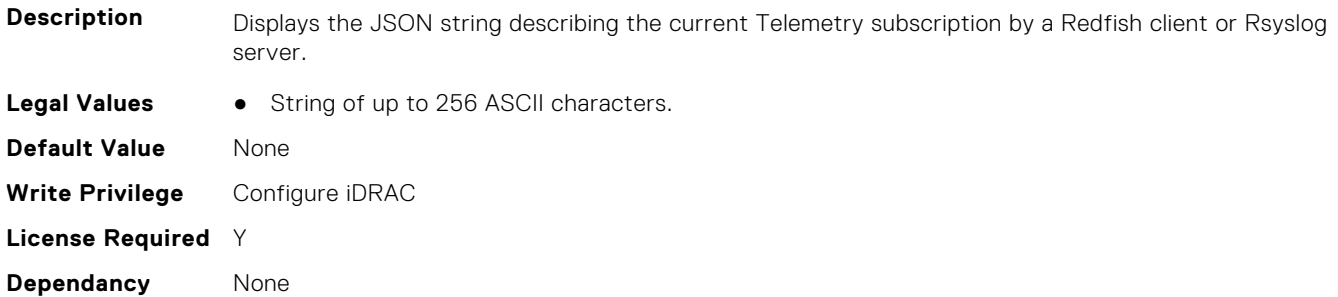

# **iDRAC.Telemetry.TelemetrySubscription4 (Read Only)**

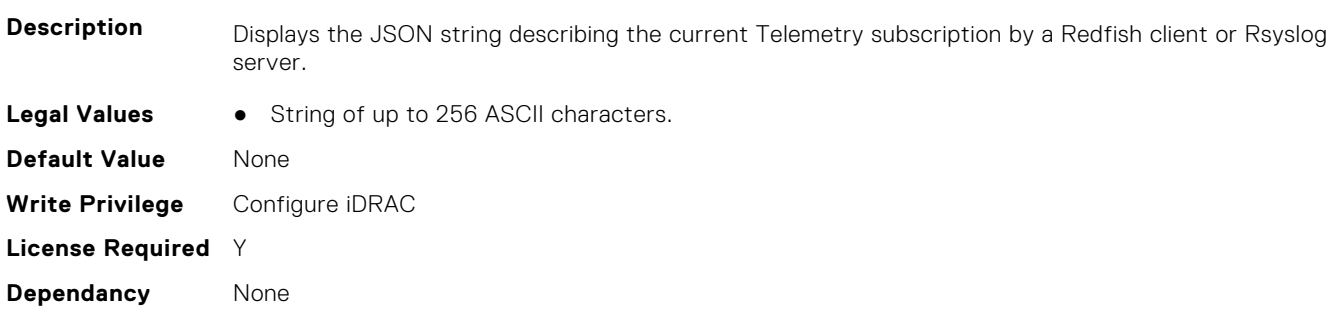

# **iDRAC.Telemetry.TelemetrySubscription5 (Read Only)**

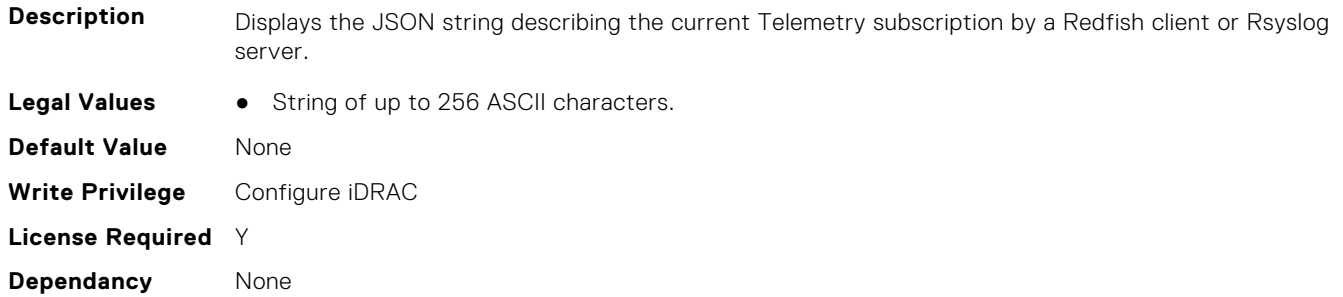

### **iDRAC.Telemetry.TelemetrySubscription6 (Read Only)**

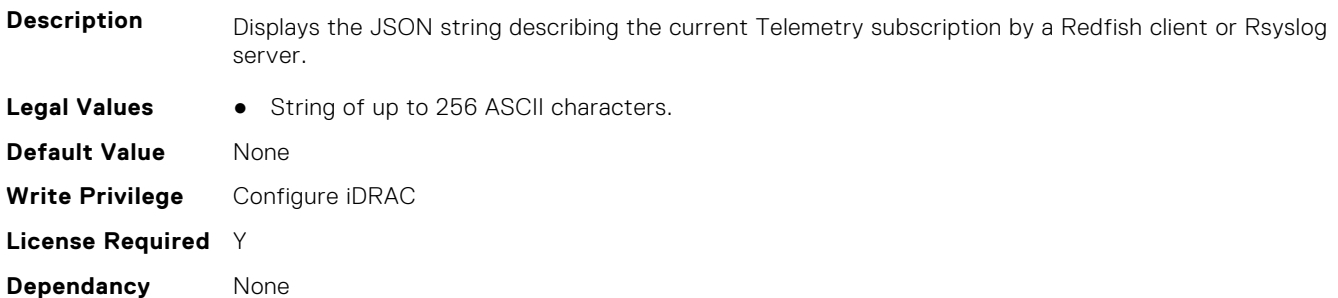

# **iDRAC.Telemetry.TelemetrySubscription7 (Read Only)**

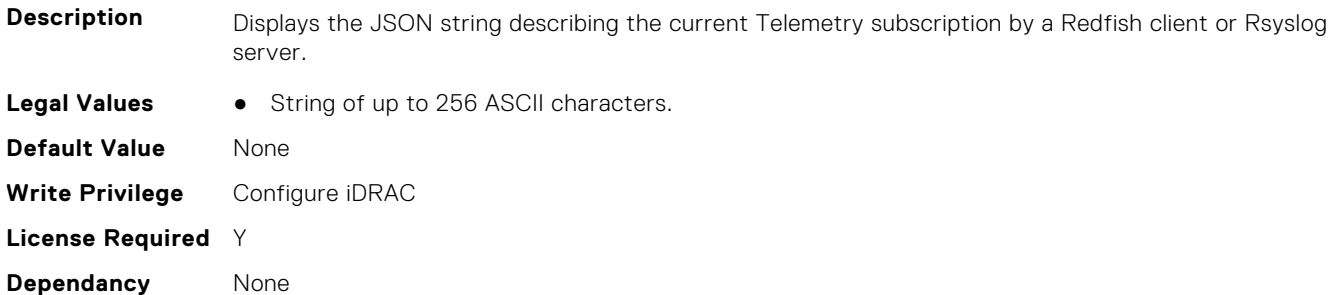

# **iDRAC.Telemetry.TelemetrySubscription8 (Read Only)**

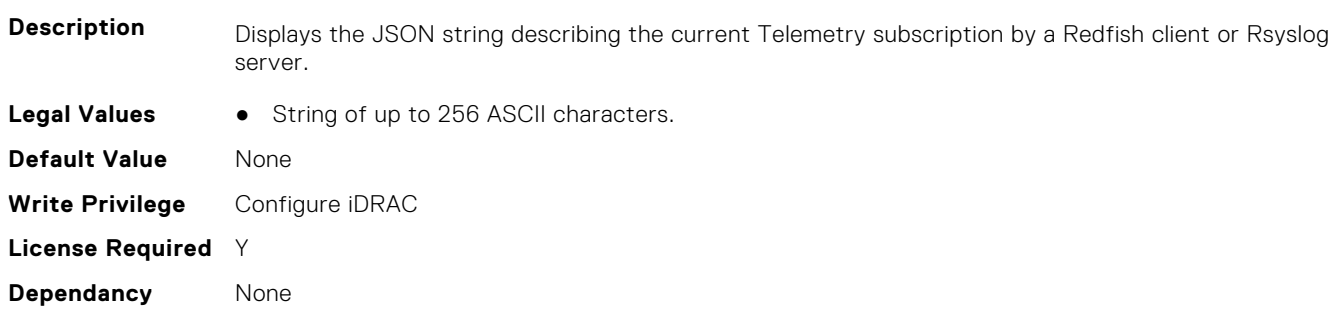

# **iDRAC.TelemetryAggregateCUPS**

This group contains the attributes that provide details about Telemetry aggregate CUPS.

# **iDRAC.TelemetryAggregateCUPS.DevicePollFrequency (Read Only)**

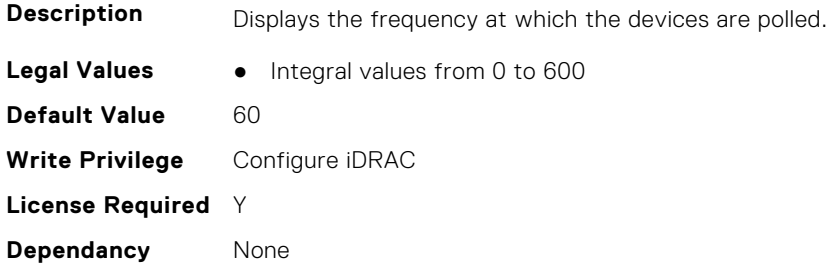

#### **iDRAC.TelemetryAggregateCUPS.EnableTelemetry (Read or Write)**

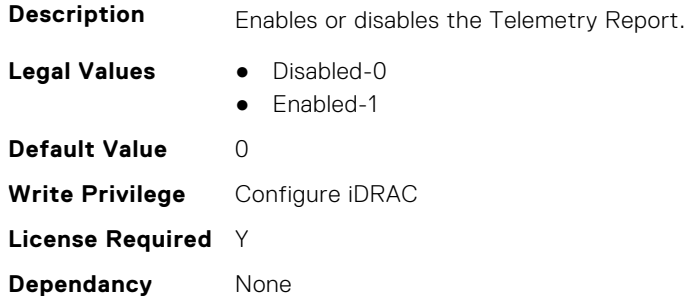

### **iDRAC.TelemetryAggregateCUPS.ReportInterval (Read or Write)**

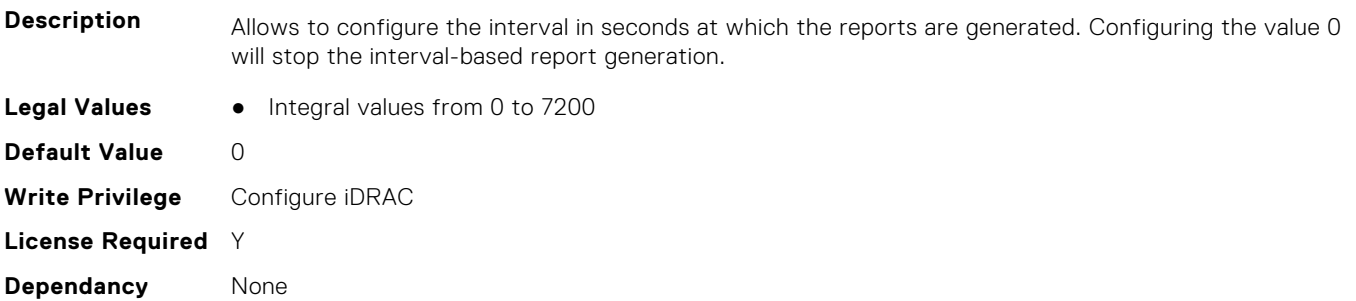

# **iDRAC.TelemetryAggregateCUPS.ReportTriggers (Read or Write)**

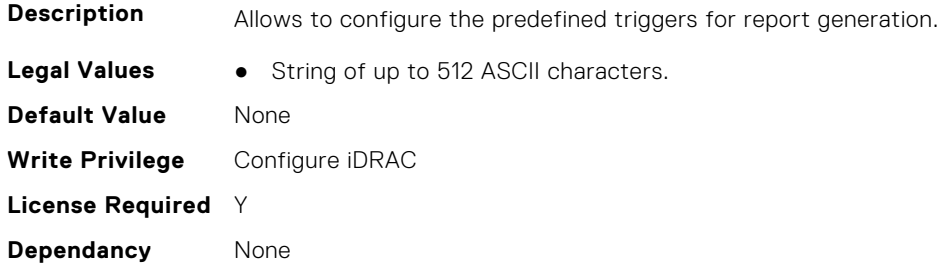

# **iDRAC.TelemetryAggregateCUPS.RsyslogTarget (Read or Write)**

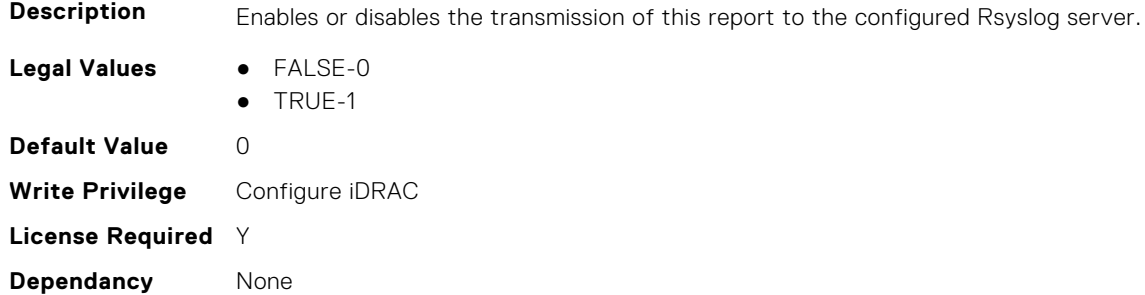

# **iDRAC.TelemetryAggregationMetrics**

This group contains the attributes that provides details about iDRAC telemetry aggregation metrics.

# **iDRAC.TelemetryAggregationMetrics.DevicePollFrequency (Read Only)**

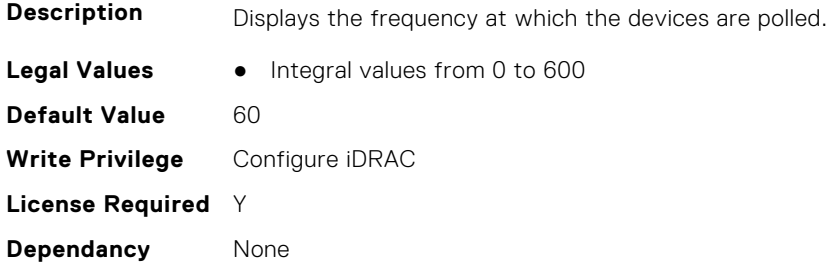

### **iDRAC.TelemetryAggregationMetrics.EnableTelemetry (Read or Write)**

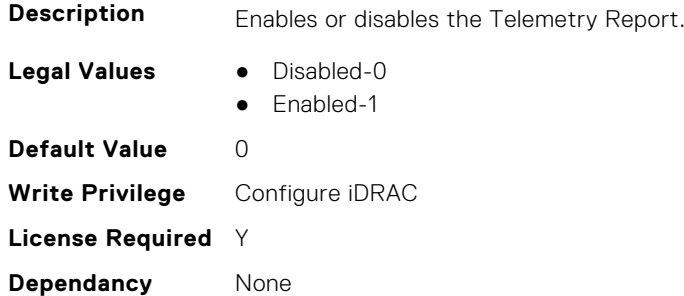

# **iDRAC.TelemetryAggregationMetrics.ReportInterval (Read or Write)**

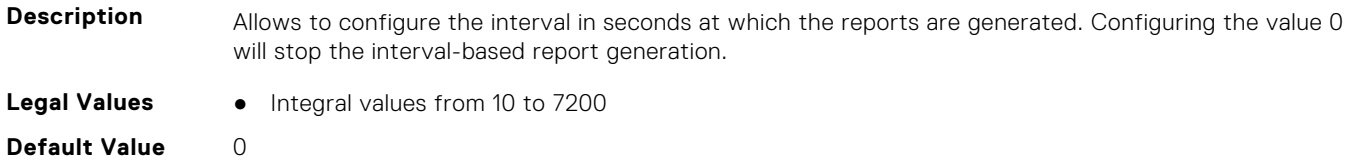

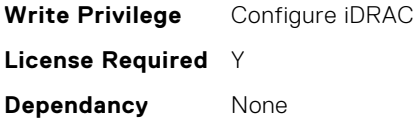

## **iDRAC.TelemetryAggregationMetrics.ReportTriggers (Read or Write)**

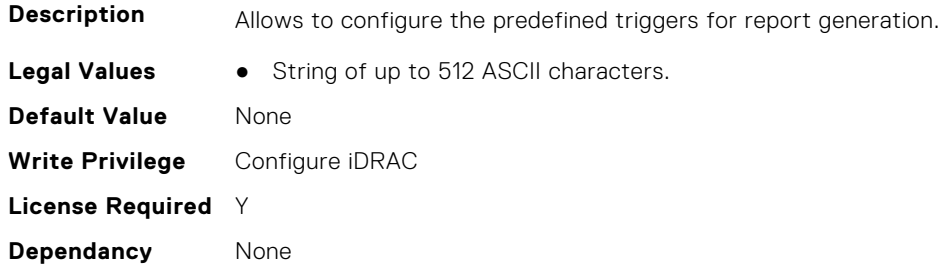

# **iDRAC.TelemetryAggregationMetrics.RsyslogTarget (Read or Write)**

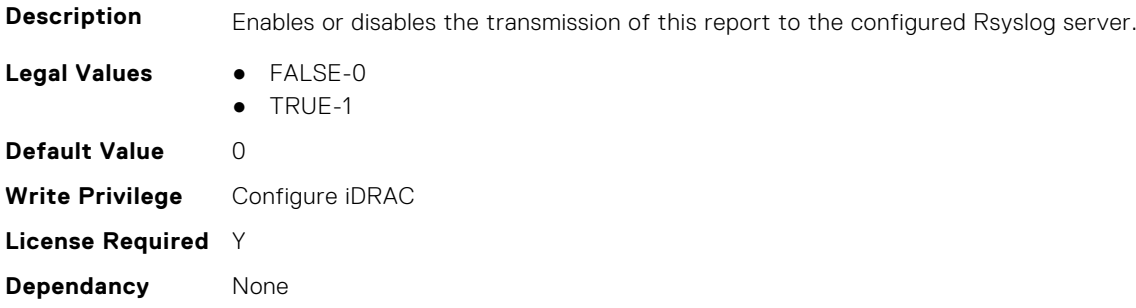

# **iDRAC.TelemetryCPUConfig**

This group contains the attributes that provide details about Telemetry CPU configuration.

# **iDRAC.TelemetryCPUConfig.DevicePollFrequency (Read Only)**

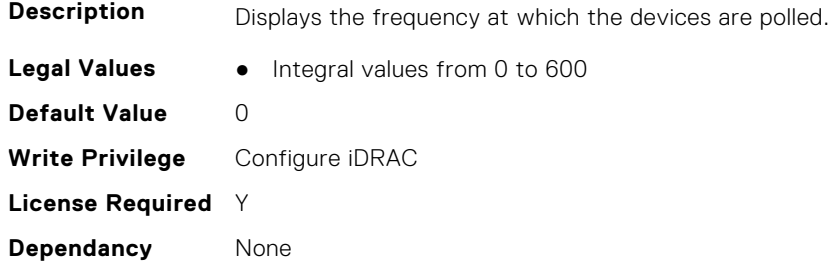

#### **iDRAC.TelemetryCPUConfig.EnableTelemetry (Read or Write)**

**Description** Enables or disables the Telemetry Report.

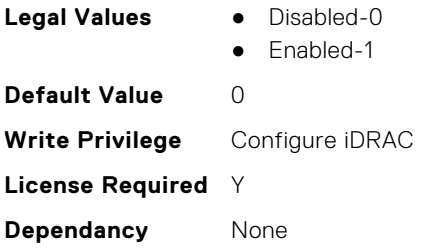

# **iDRAC.TelemetryCPUConfig.ReportInterval (Read or Write)**

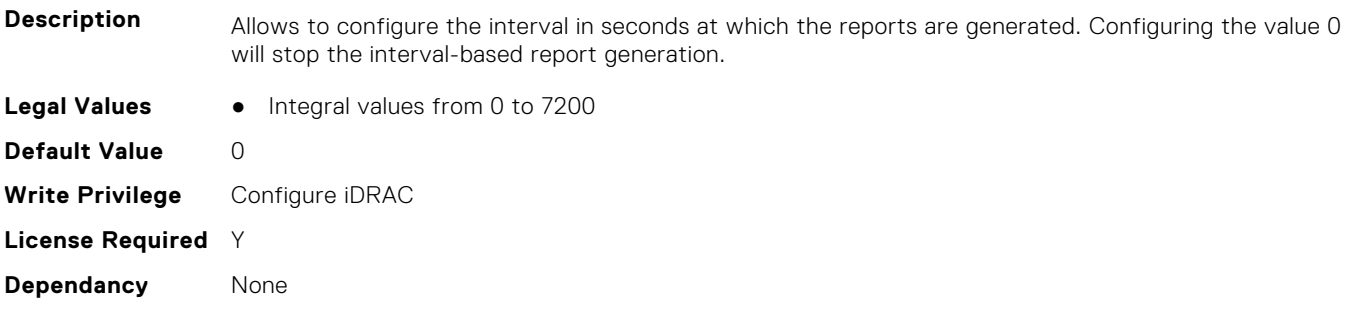

# **iDRAC.TelemetryCPUConfig.ReportTriggers (Read or Write)**

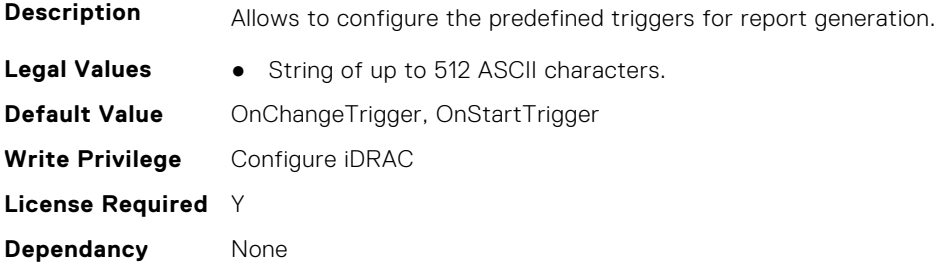

# **iDRAC.TelemetryCPUConfig.RsyslogTarget (Read or Write)**

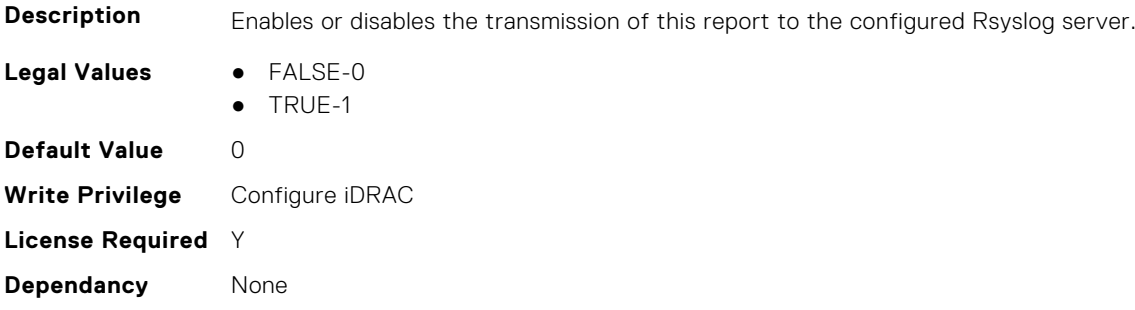

# **iDRAC.TelemetryCPUInventory**

This group contains the attributes that provide details about Telemetry CPU inventory.

## **iDRAC.TelemetryCPUInventory.DevicePollFrequency (Read Only)**

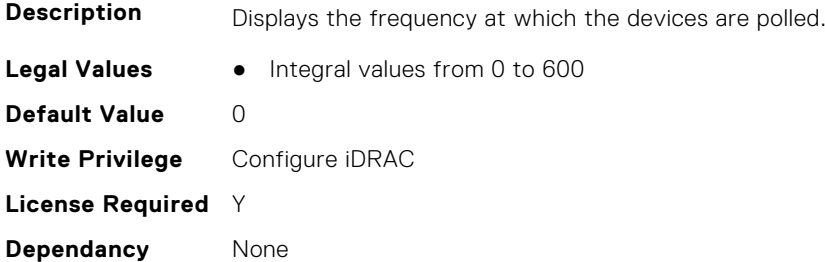

#### **iDRAC.TelemetryCPUInventory.EnableTelemetry (Read or Write)**

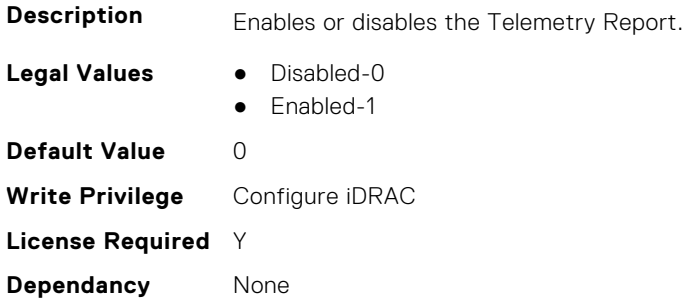

#### **iDRAC.TelemetryCPUInventory.ReportInterval (Read or Write)**

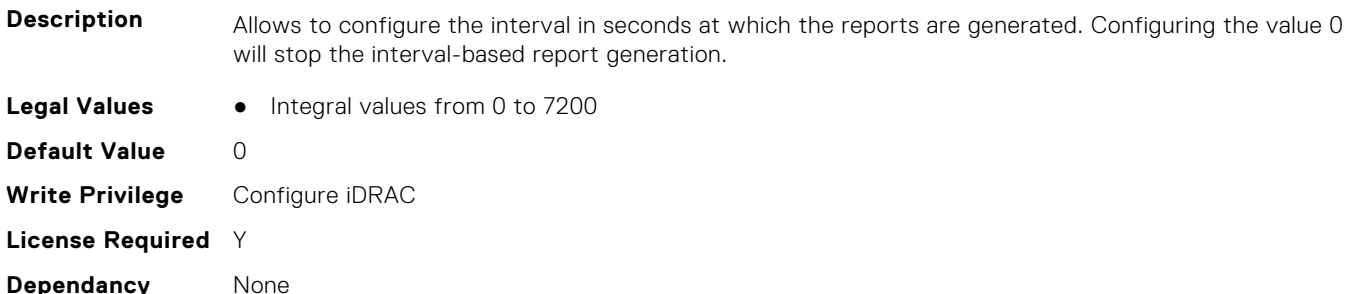

#### **iDRAC.TelemetryCPUInventory.ReportTriggers (Read or Write)**

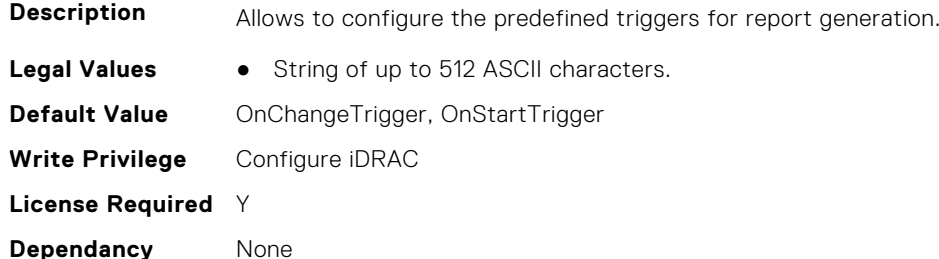

# **iDRAC.TelemetryCPUInventory.RsyslogTarget (Read or Write)**

**Description** Enables or disables the transmission of this report to the configured Rsyslog server.

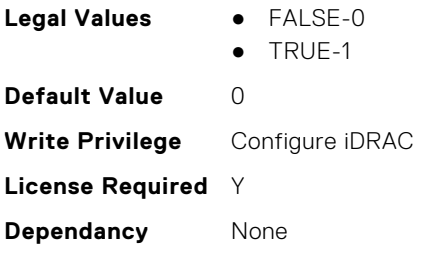

# **iDRAC.TelemetryCPUMemMetrics**

This group contains the attributes that provides details about iDRAC telemetry CPU memory metrics.

# **iDRAC.TelemetryCPUMemMetrics.DevicePollFrequency (Read Only)**

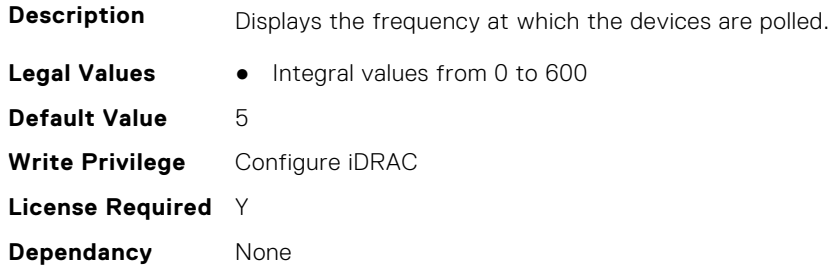

## **iDRAC.TelemetryCPUMemMetrics.EnableTelemetry (Read or Write)**

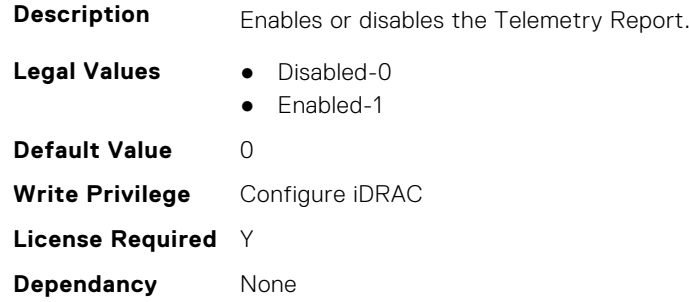

# **iDRAC.TelemetryCPUMemMetrics.ReportInterval (Read or Write)**

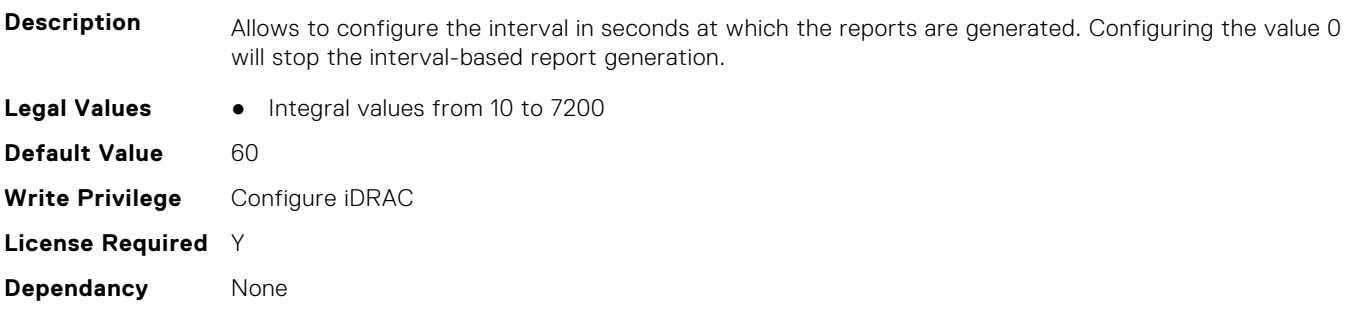

# **iDRAC.TelemetryCPUMemMetrics.ReportTriggers (Read or Write)**

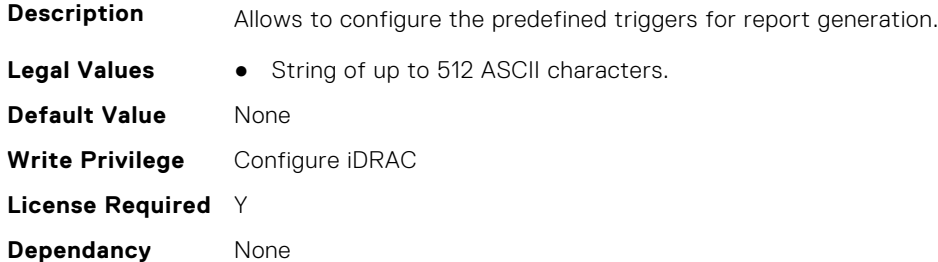

### **iDRAC.TelemetryCPUMemMetrics.RsyslogTarget (Read or Write)**

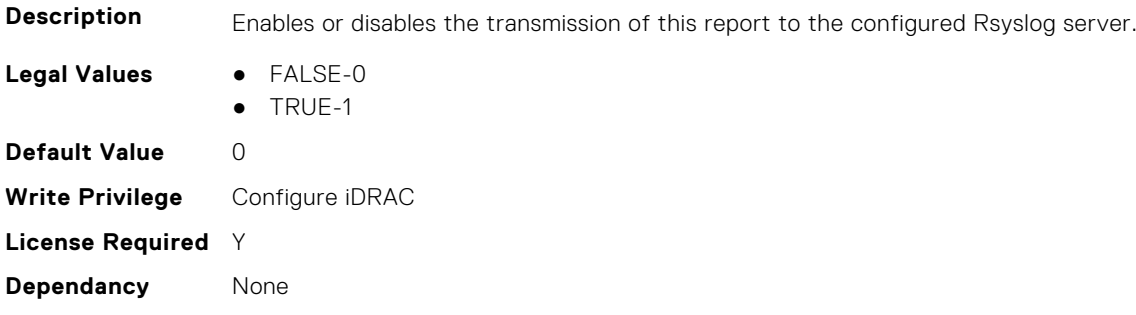

# **iDRAC.TelemetryCPURegisters**

This group contains the attributes that provides details about iDRAC telemetry CPU registers.

# **iDRAC.TelemetryCPURegisters.DevicePollFrequency (Read Only)**

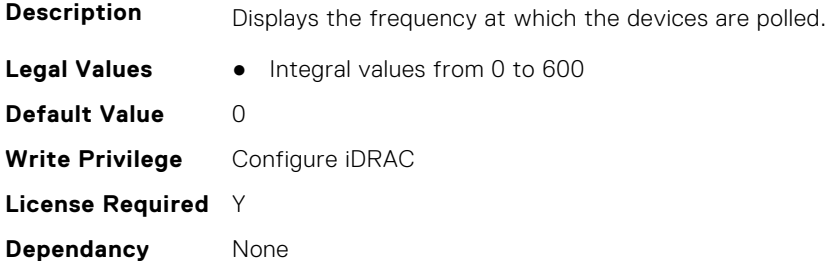

#### **iDRAC.TelemetryCPURegisters.EnableTelemetry (Read or Write)**

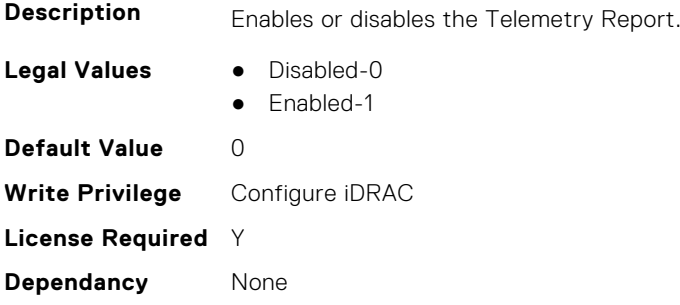

# **iDRAC.TelemetryCPURegisters.ReportInterval (Read or Write)**

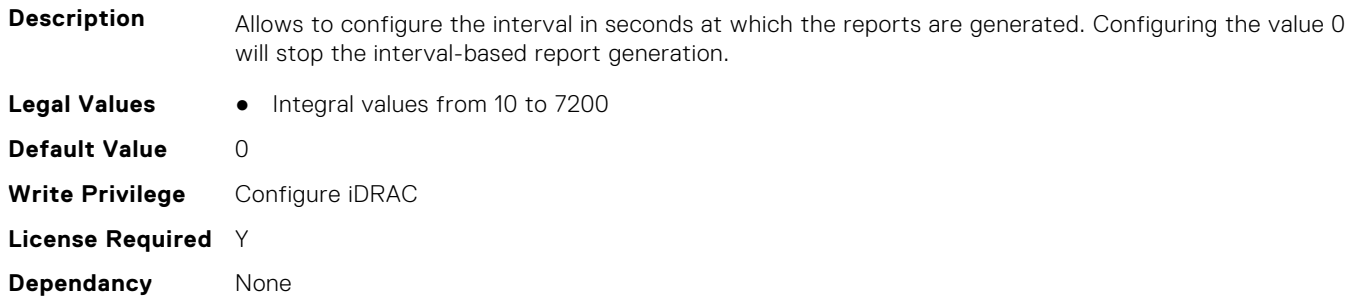

# **iDRAC.TelemetryCPURegisters.ReportTriggers (Read or Write)**

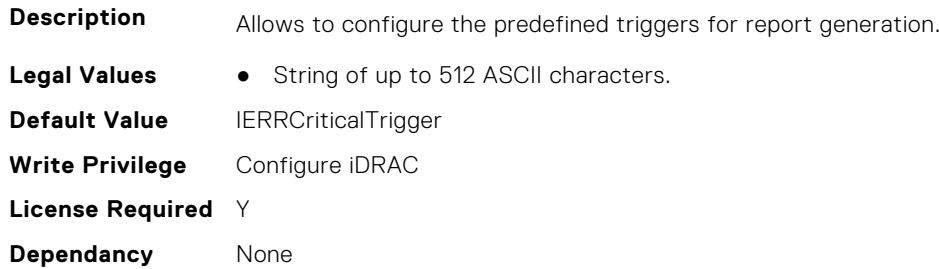

#### **iDRAC.TelemetryCPURegisters.RsyslogTarget (Read or Write)**

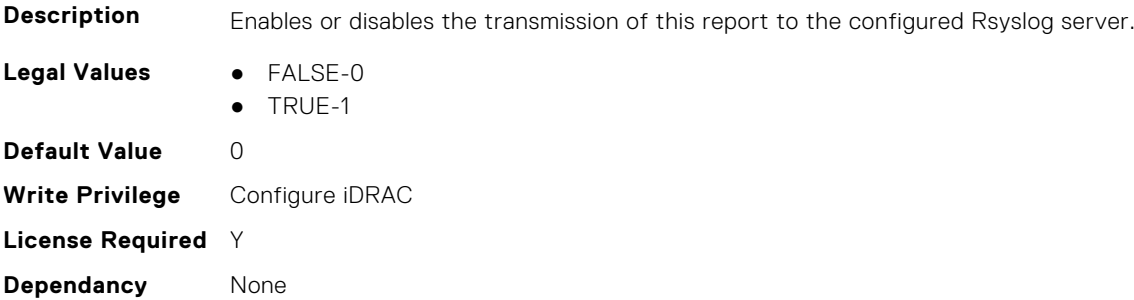

# **iDRAC.TelemetryCPUSensor**

This group contains the attributes that provides details about iDRAC telemetry CPU sensor.

#### **iDRAC.TelemetryCPUSensor.DevicePollFrequency (Read Only)**

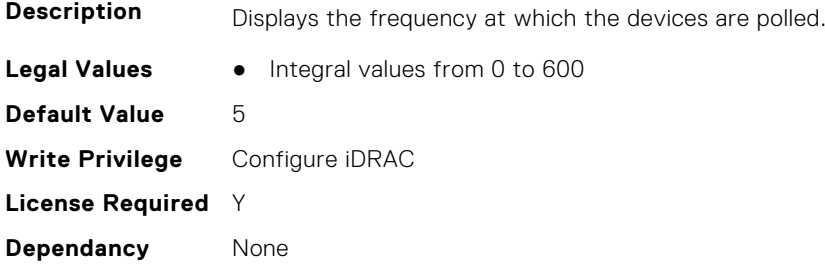

### **iDRAC.TelemetryCPUSensor.EnableTelemetry (Read or Write)**

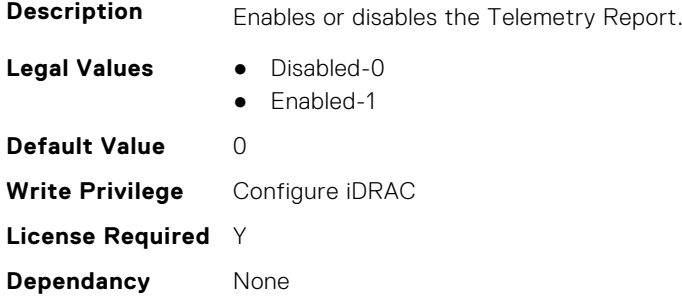

### **iDRAC.TelemetryCPUSensor.ReportInterval (Read or Write)**

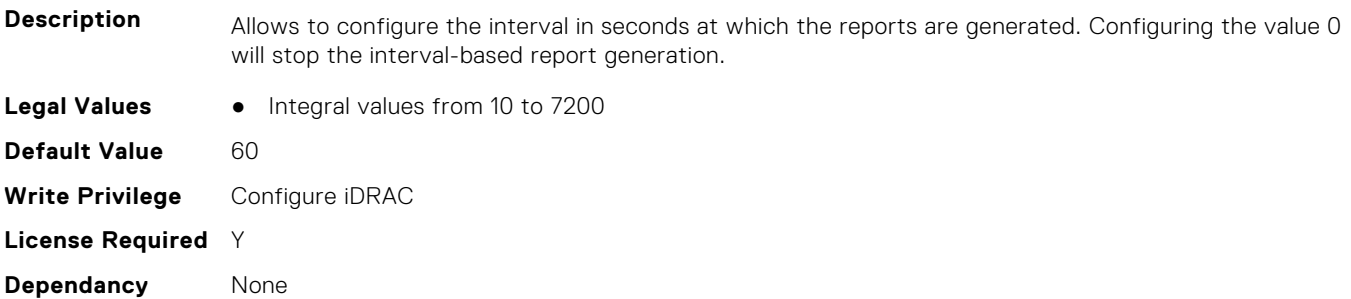

# **iDRAC.TelemetryCPUSensor.ReportTriggers (Read or Write)**

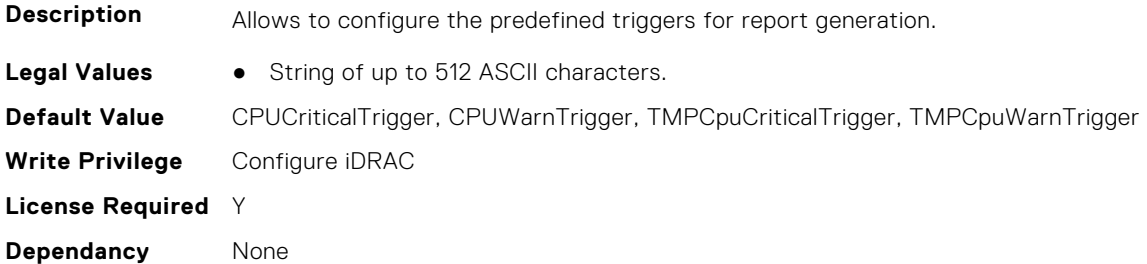

### **iDRAC.TelemetryCPUSensor.RsyslogTarget (Read or Write)**

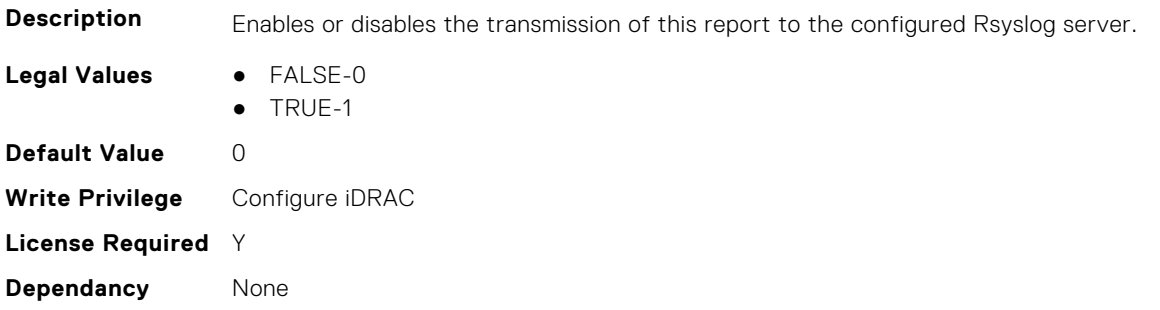

# **iDRAC.TelemetryCUPS**

This group contains the attributes that provides details about iDRAC telemetry CUPS.

#### **iDRAC.TelemetryCUPS.DevicePollFrequency (Read Only)**

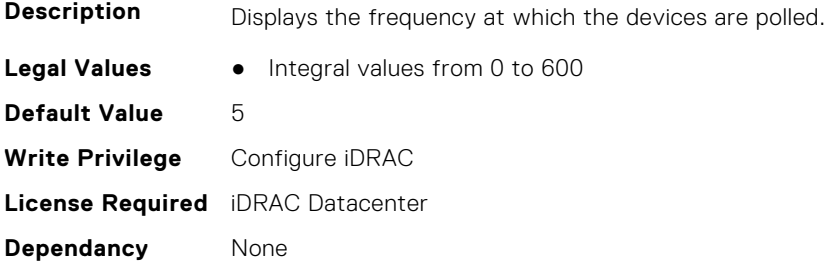

#### **iDRAC.TelemetryCUPS.EnableTelemetry (Read or Write)**

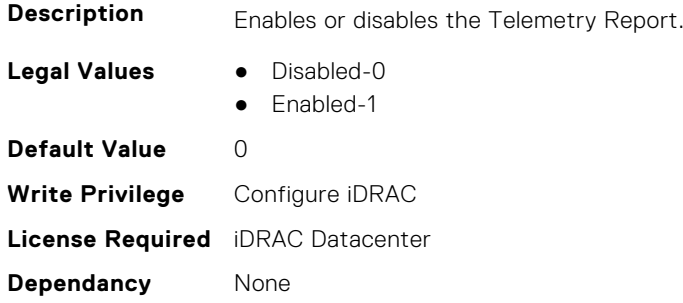

#### **iDRAC.TelemetryCUPS.ReportInterval (Read or Write)**

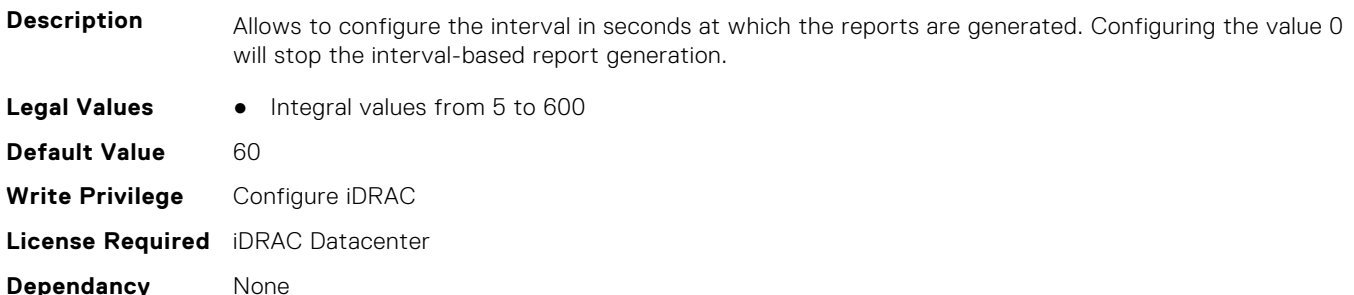

# **iDRAC.TelemetryCUPS.ReportTriggers (Read or Write)**

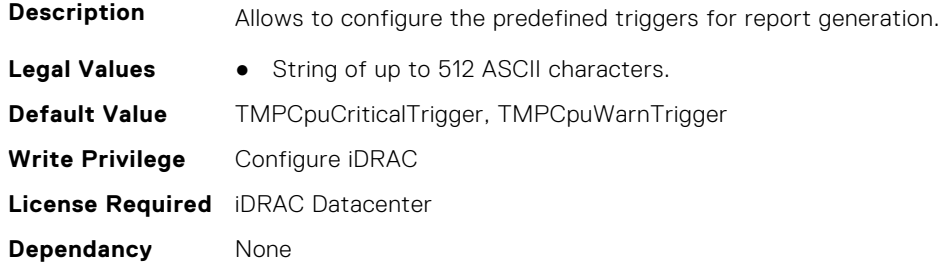

# **iDRAC.TelemetryCUPS.RsyslogTarget (Read or Write)**

**Description** Enables or disables the transmission of this report to the configured Rsyslog server.

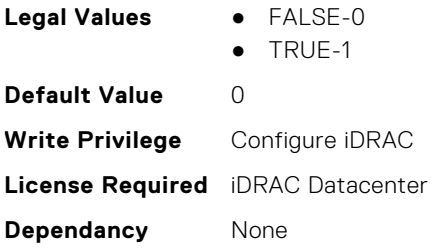

# **iDRAC.TelemetryFanSensor**

This group contains the attributes that provides details about iDRAC telemetry fan sensor.

#### **iDRAC.TelemetryFanSensor.DevicePollFrequency (Read Only)**

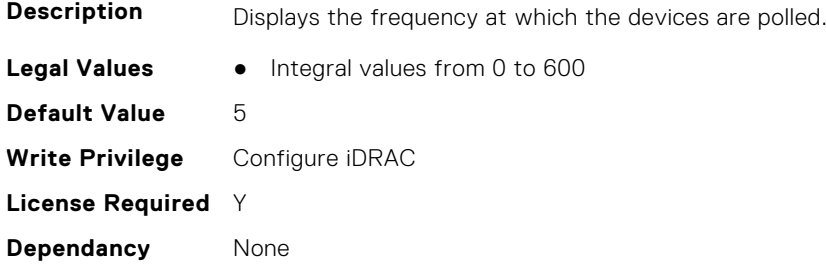

#### **iDRAC.TelemetryFanSensor.EnableTelemetry (Read or Write)**

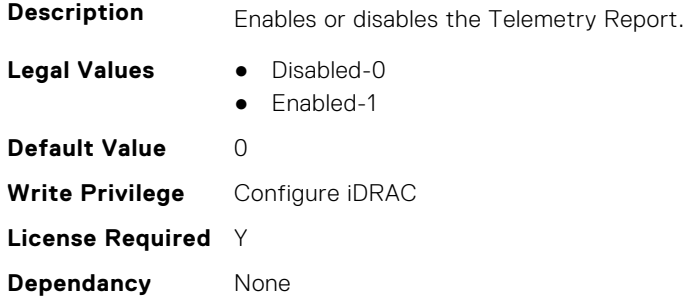

# **iDRAC.TelemetryFanSensor.ReportInterval (Read or Write)**

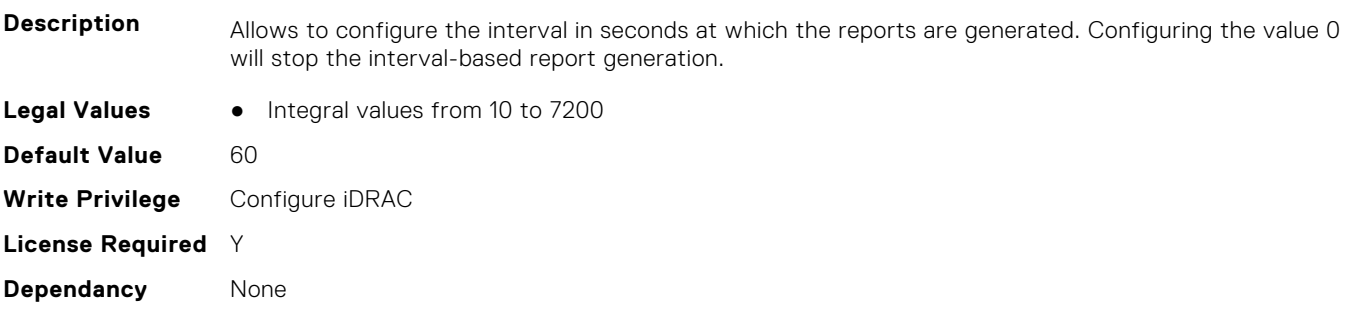

## **iDRAC.TelemetryFanSensor.ReportTriggers (Read or Write)**

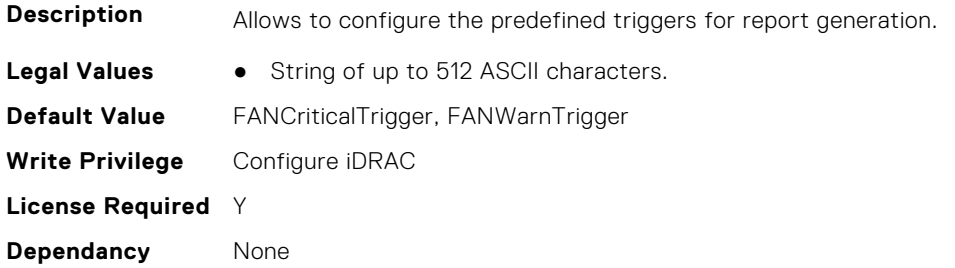

### **iDRAC.TelemetryFanSensor.RsyslogTarget (Read or Write)**

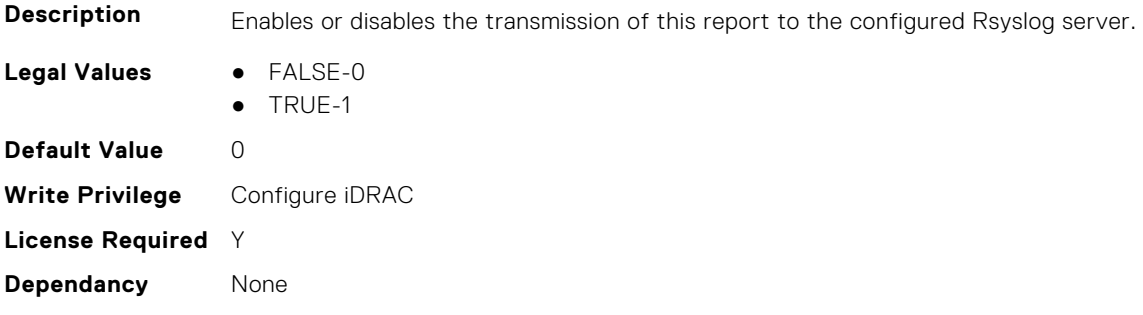

# **iDRAC.TelemetryFCConfig**

This group contains the attributes that provide details about Telemetry FC configuration.

# **iDRAC.TelemetryFCConfig.DevicePollFrequency (Read Only)**

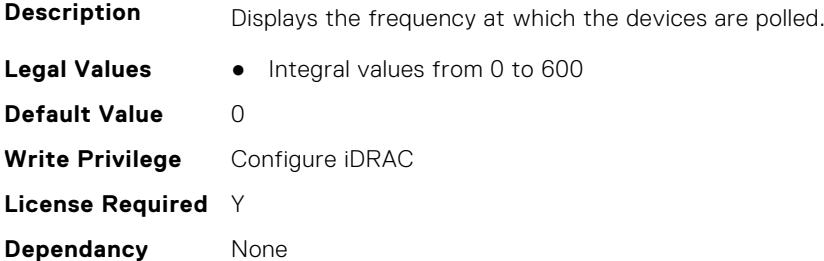

# **iDRAC.TelemetryFCConfig.EnableTelemetry (Read or Write)**

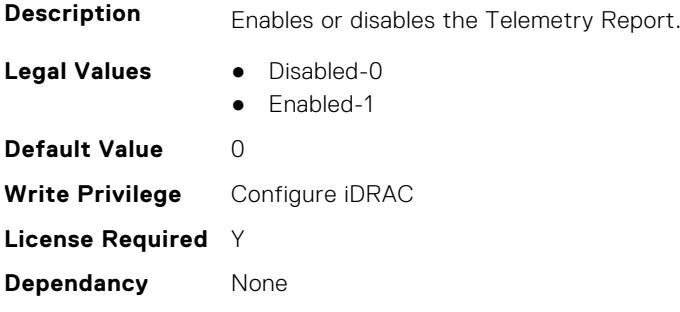
## **iDRAC.TelemetryFCConfig.ReportInterval (Read or Write)**

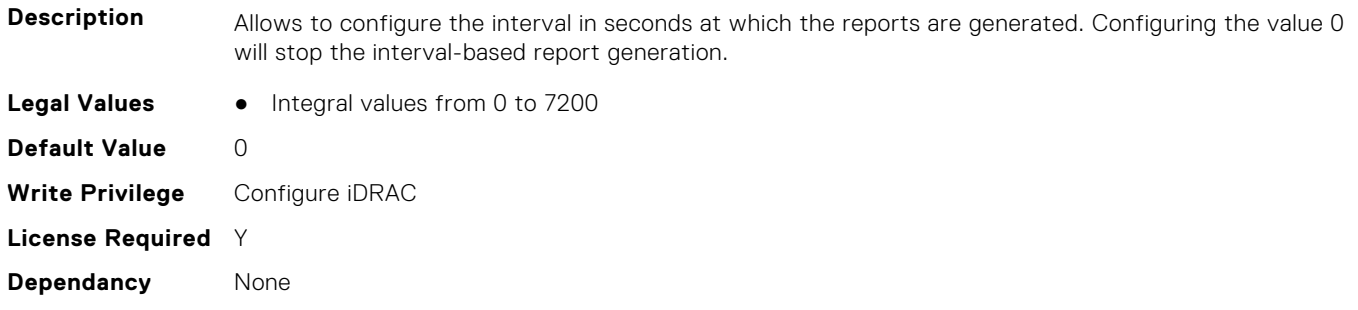

## **iDRAC.TelemetryFCConfig.ReportTriggers (Read or Write)**

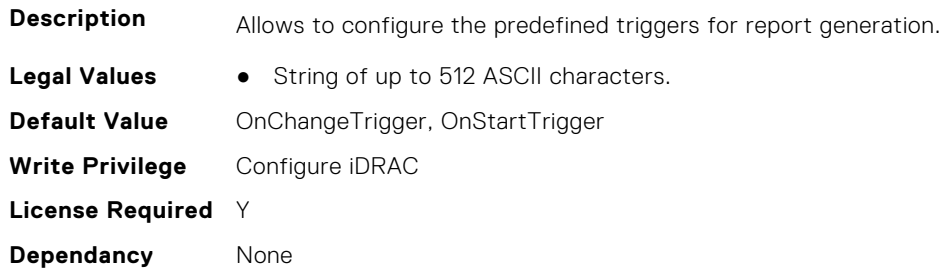

#### **iDRAC.TelemetryFCConfig.RsyslogTarget (Read or Write)**

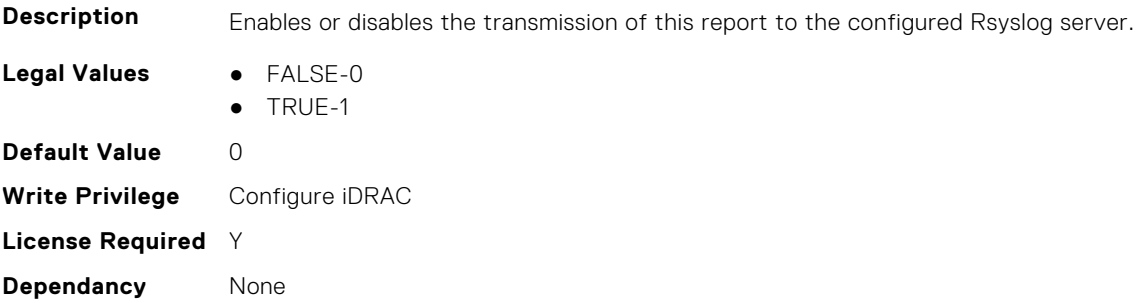

# **iDRAC.TelemetryFCInventory**

This group contains the attributes that provide details about Telemetry FC inventory.

#### **iDRAC.TelemetryFCInventory.DevicePollFrequency (Read Only)**

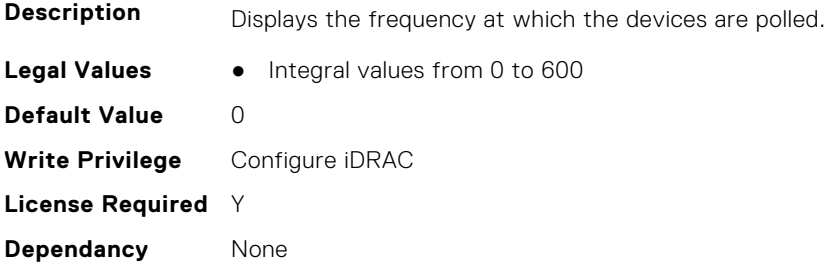

### **iDRAC.TelemetryFCInventory.EnableTelemetry (Read or Write)**

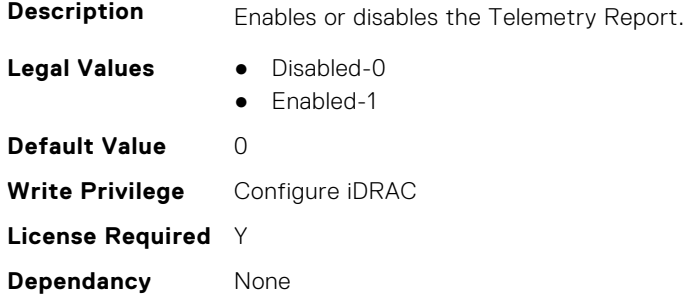

# **iDRAC.TelemetryFCInventory.ReportInterval (Read or Write)**

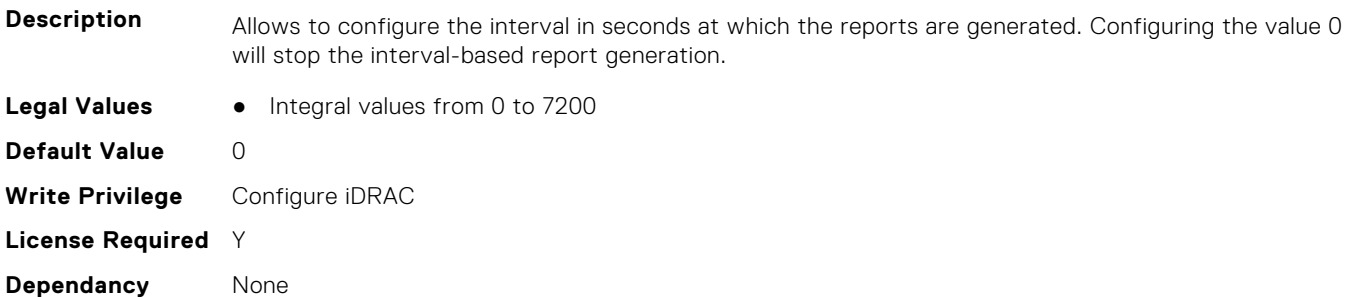

# **iDRAC.TelemetryFCInventory.ReportTriggers (Read or Write)**

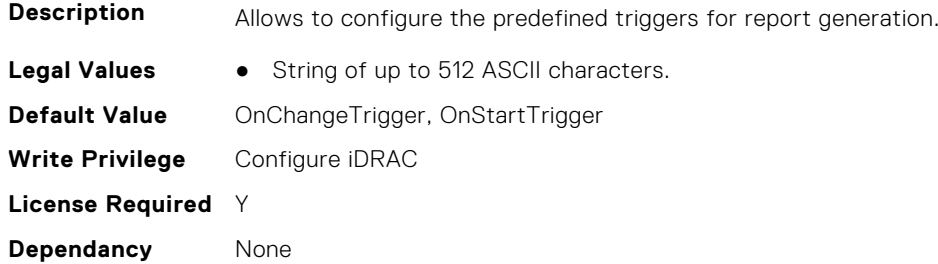

## **iDRAC.TelemetryFCInventory.RsyslogTarget (Read or Write)**

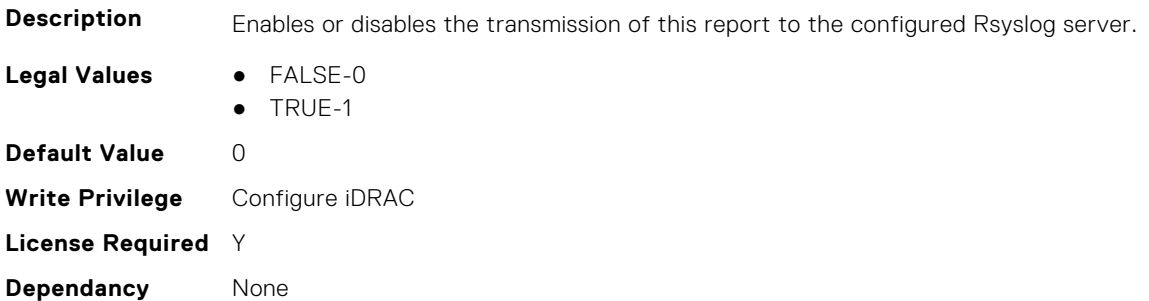

# **iDRAC.TelemetryFCPortStatistics**

This group contains the attributes that provides details about iDRAC telemetry FC port statistics.

# **iDRAC.TelemetryFCPortStatistics.DevicePollFrequency (Read Only)**

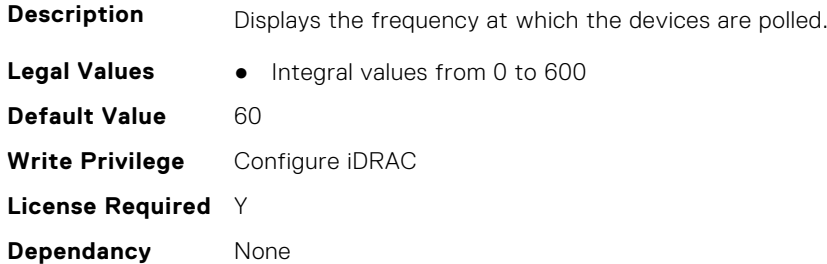

# **iDRAC.TelemetryFCPortStatistics.EnableTelemetry (Read or Write)**

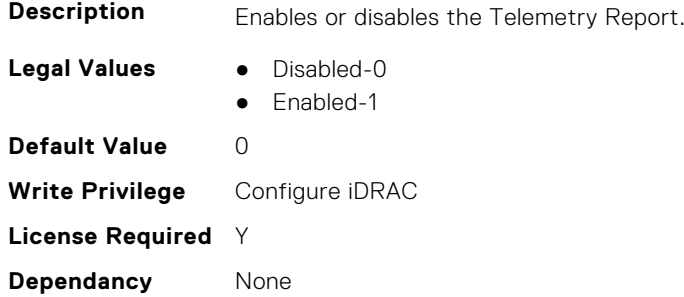

## **iDRAC.TelemetryFCPortStatistics.ReportInterval (Read or Write)**

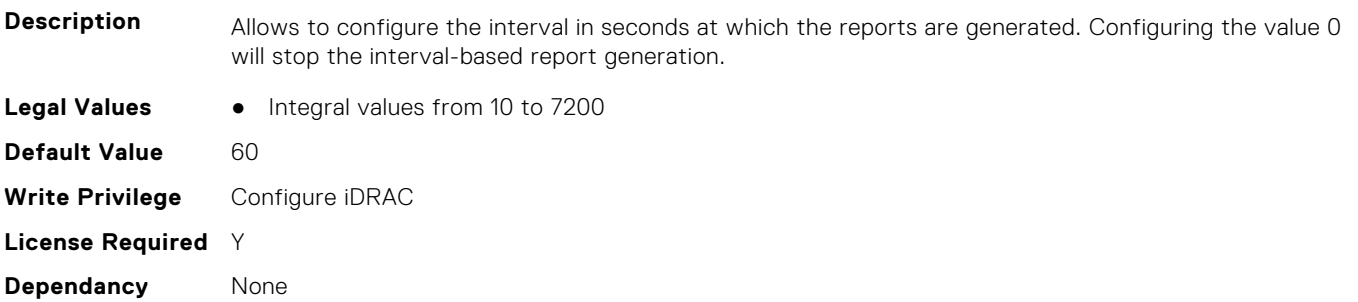

## **iDRAC.TelemetryFCPortStatistics.ReportTriggers (Read or Write)**

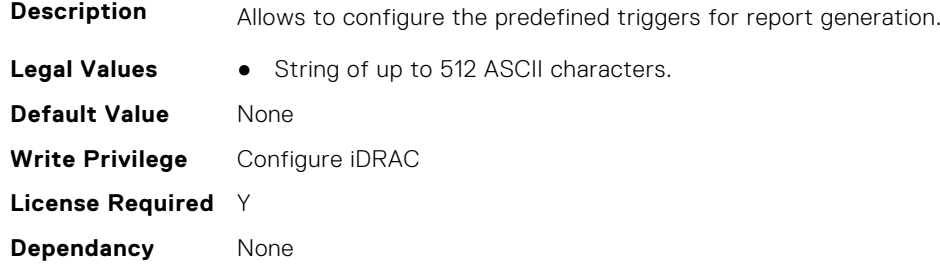

# **iDRAC.TelemetryFCPortStatistics.RsyslogTarget (Read or Write)**

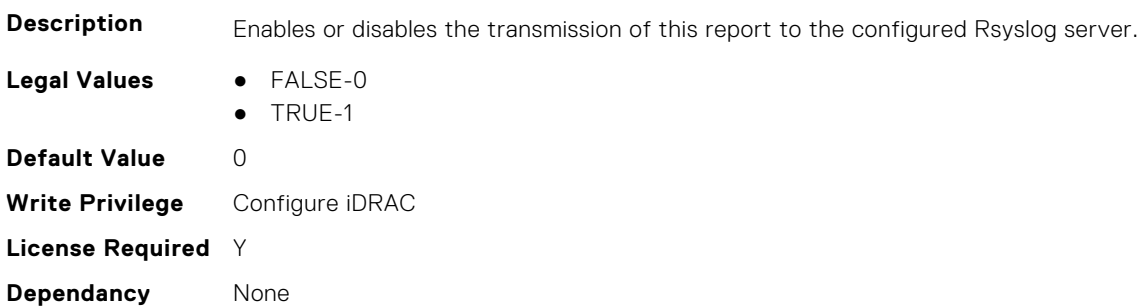

# **iDRAC.TelemetryFCSensor**

This group contains the attributes that provides details about iDRAC telemetry FC sensor.

#### **iDRAC.TelemetryFCSensor.DevicePollFrequency (Read Only)**

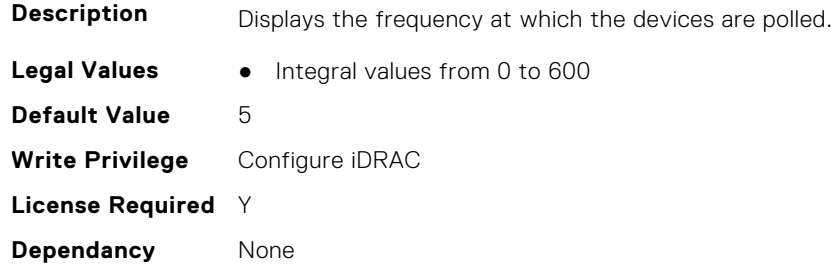

#### **iDRAC.TelemetryFCSensor.EnableTelemetry (Read or Write)**

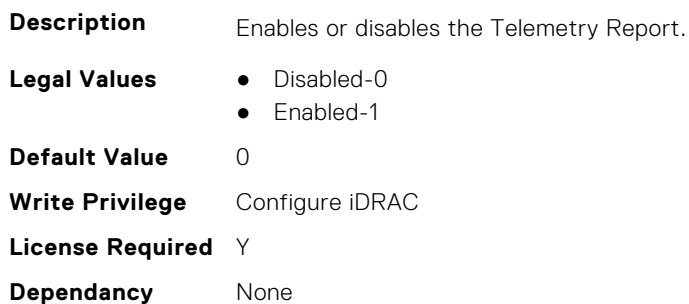

# **iDRAC.TelemetryFCSensor.ReportInterval (Read or Write)**

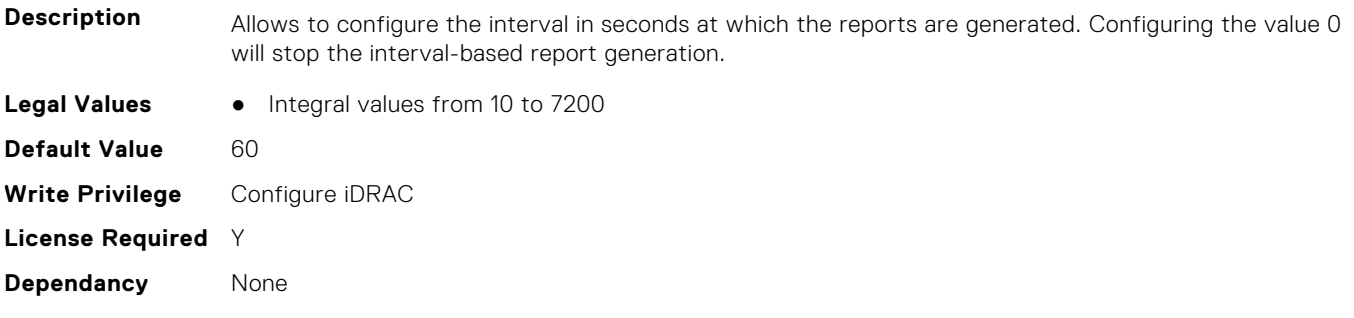

## **iDRAC.TelemetryFCSensor.ReportTriggers (Read or Write)**

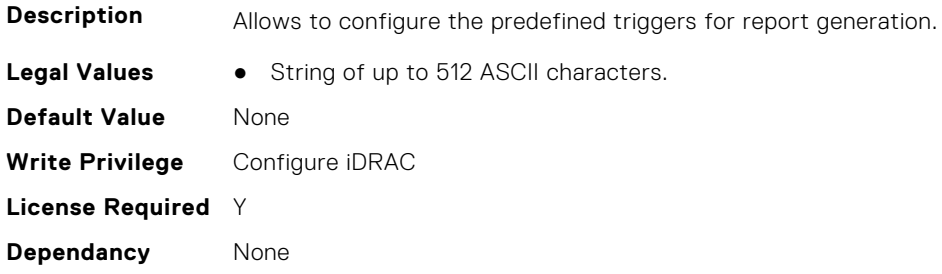

#### **iDRAC.TelemetryFCSensor.RsyslogTarget (Read or Write)**

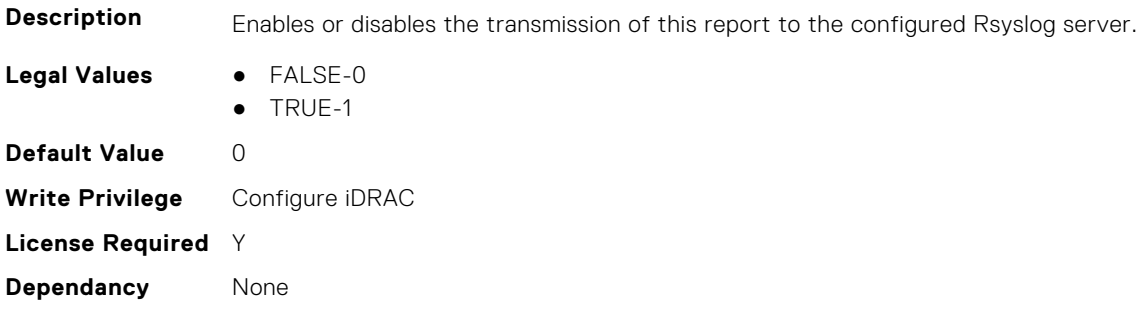

# **iDRAC.TelemetryFirmwareInventory**

This group contains the attributes that provide details about Telemetry firmware inventory.

# **iDRAC.TelemetryFirmwareInventory.DevicePollFrequency (Read Only)**

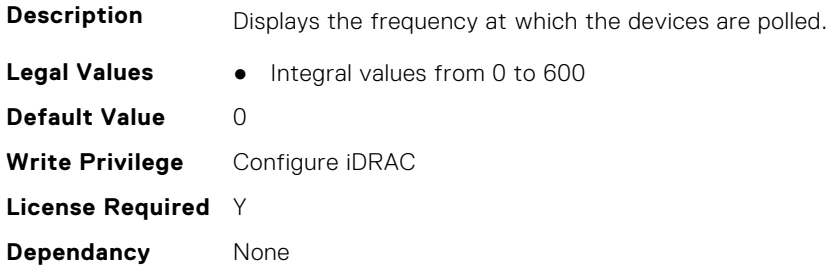

# **iDRAC.TelemetryFirmwareInventory.EnableTelemetry (Read or Write)**

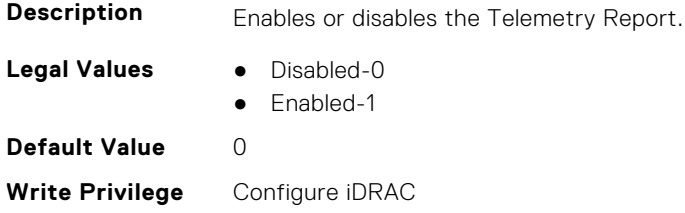

# **iDRAC.TelemetryFirmwareInventory.ReportInterval (Read or Write)**

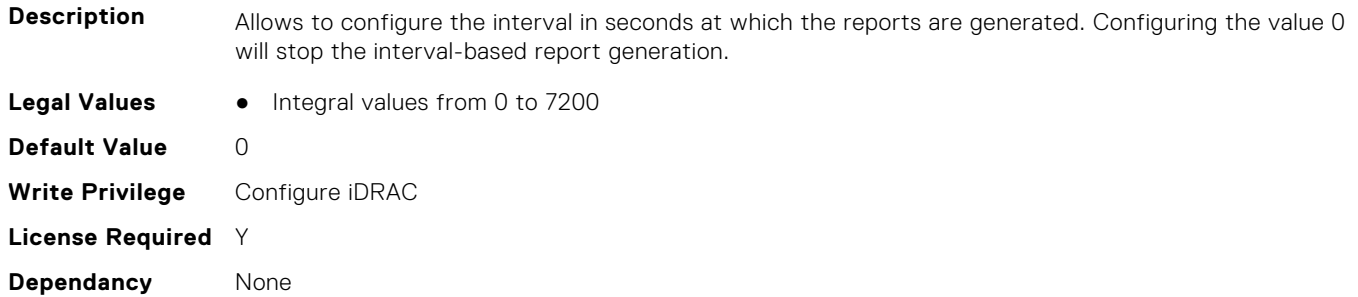

# **iDRAC.TelemetryFirmwareInventory.ReportTriggers (Read or Write)**

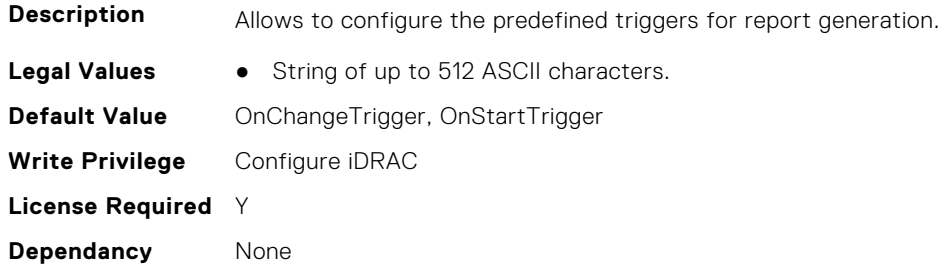

# **iDRAC.TelemetryFirmwareInventory.RsyslogTarget (Read or Write)**

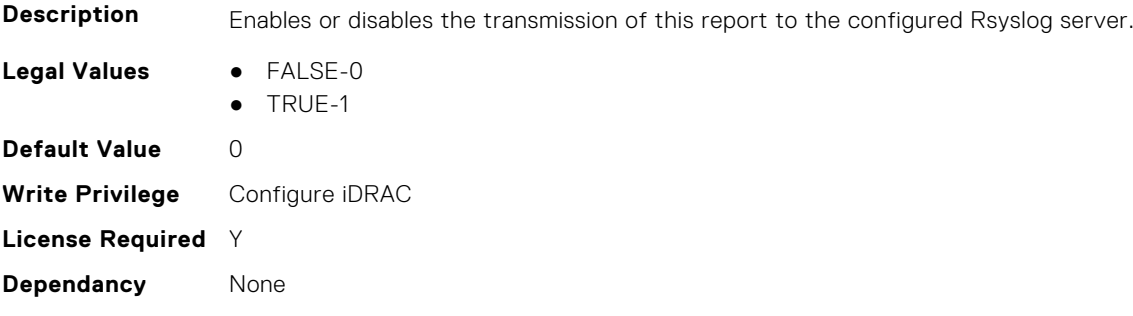

# **iDRAC.TelemetryFPGASensor**

This group contains the attributes that provides details about iDRAC telemetry FPGA sensor.

### **iDRAC.TelemetryFPGASensor.DevicePollFrequency (Read Only)**

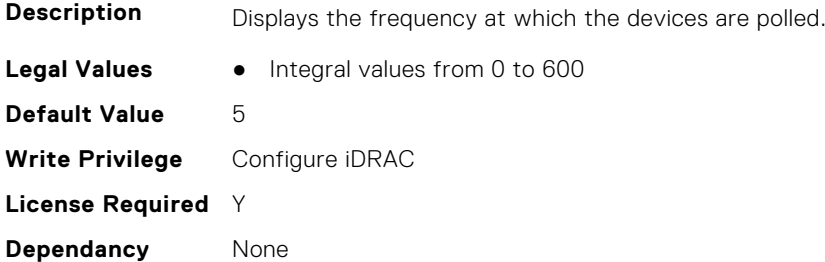

#### **iDRAC.TelemetryFPGASensor.EnableTelemetry (Read or Write)**

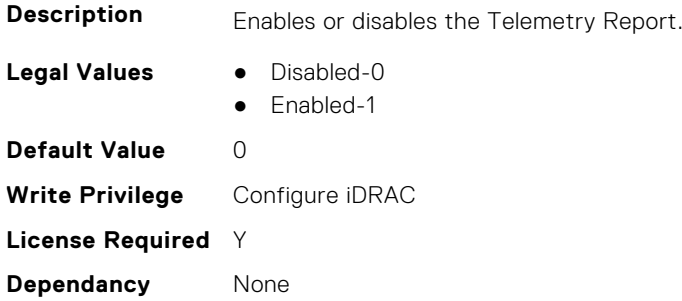

#### **iDRAC.TelemetryFPGASensor.ReportInterval (Read or Write)**

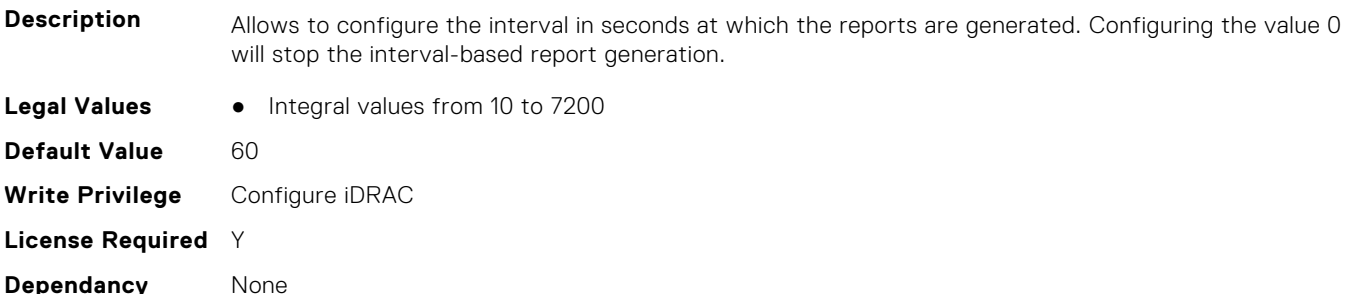

#### **iDRAC.TelemetryFPGASensor.ReportTriggers (Read or Write)**

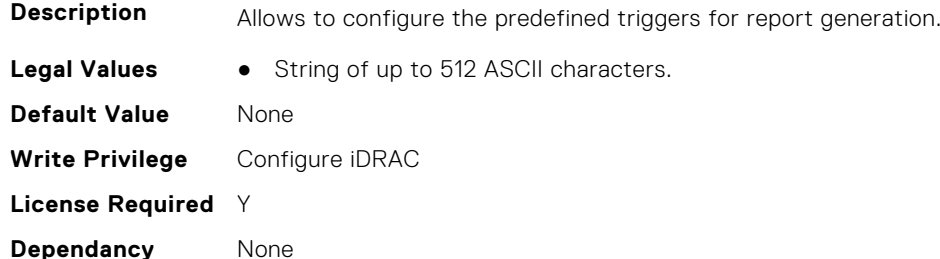

#### **iDRAC.TelemetryFPGASensor.RsyslogTarget (Read or Write)**

**Description** Enables or disables the transmission of this report to the configured Rsyslog server.

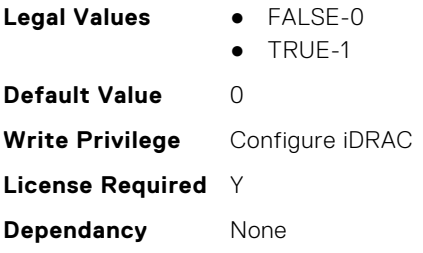

# **iDRAC.TelemetryGPUInventory**

This group contains the attributes that provide details about Telemetry GPU inventory.

#### **iDRAC.TelemetryGPUInventory.DevicePollFrequency (Read Only)**

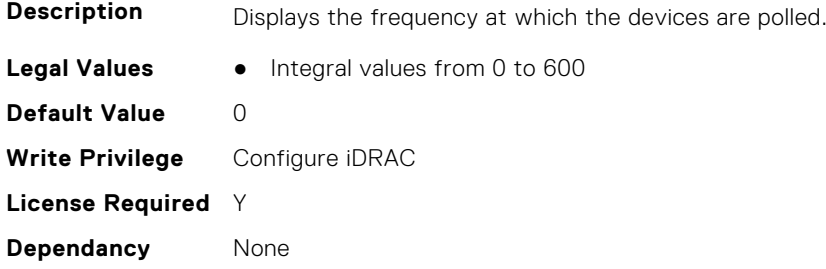

#### **iDRAC.TelemetryGPUInventory.EnableTelemetry (Read or Write)**

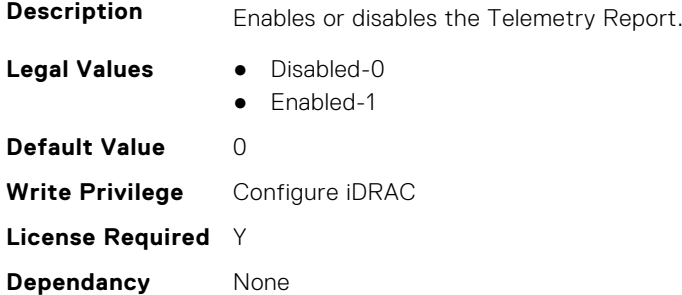

## **iDRAC.TelemetryGPUInventory.ReportInterval (Read or Write)**

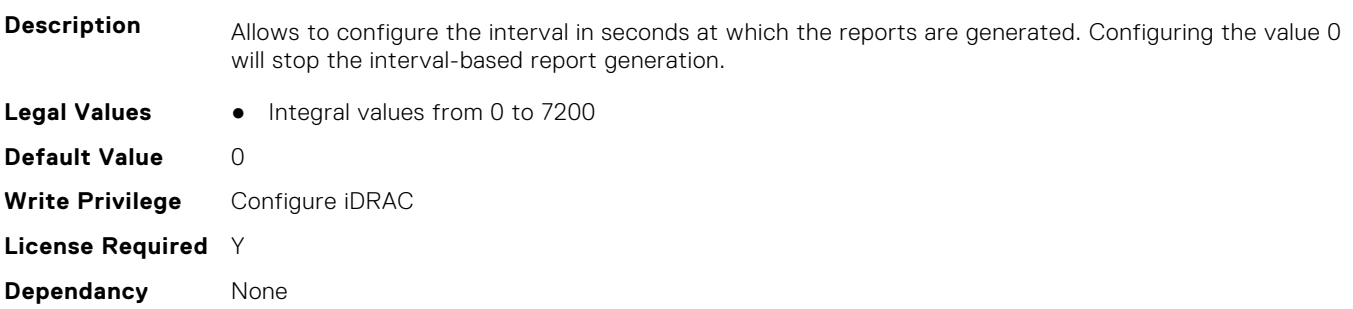

## **iDRAC.TelemetryGPUInventory.ReportTriggers (Read or Write)**

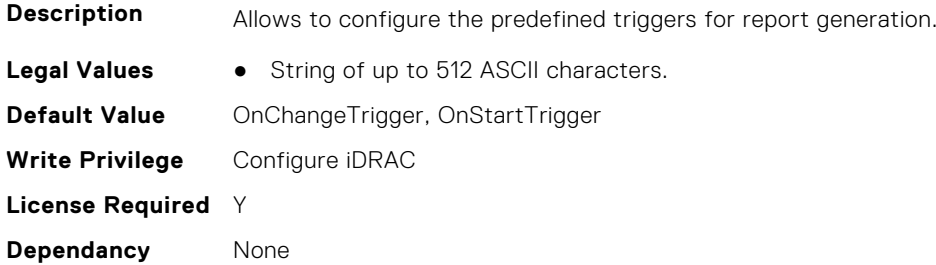

#### **iDRAC.TelemetryGPUInventory.RsyslogTarget (Read or Write)**

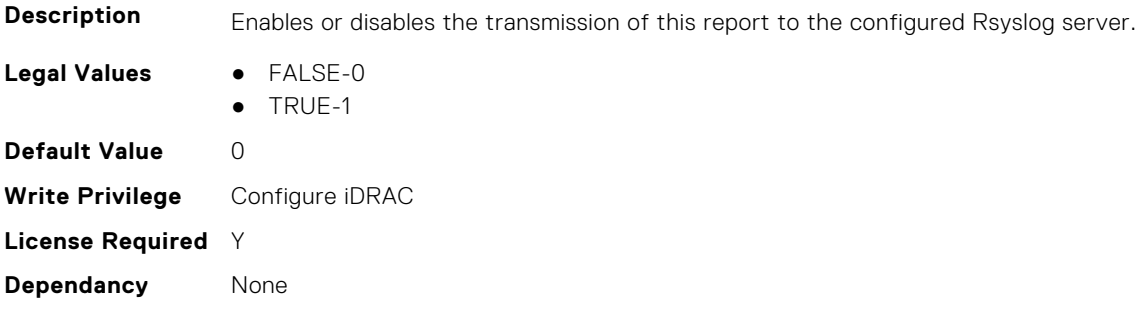

# **iDRAC.TelemetryGPUMetrics**

This group contains the attributes that provides details about iDRAC telemetry GPU metrics.

## **iDRAC.TelemetryGPUMetrics.DevicePollFrequency (Read Only)**

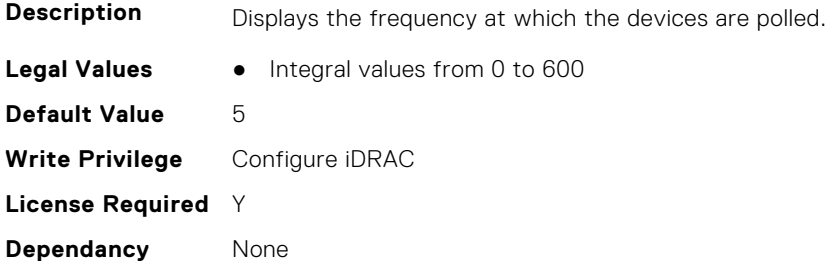

#### **iDRAC.TelemetryGPUMetrics.EnableTelemetry (Read or Write)**

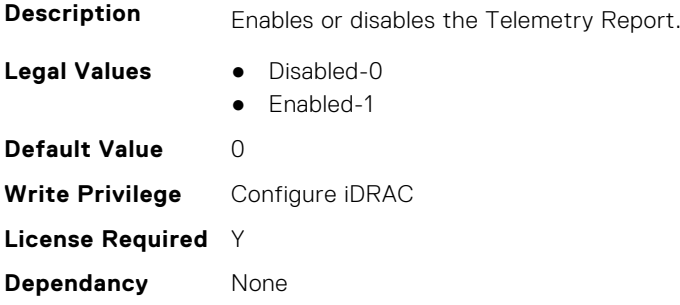

### **iDRAC.TelemetryGPUMetrics.ReportInterval (Read or Write)**

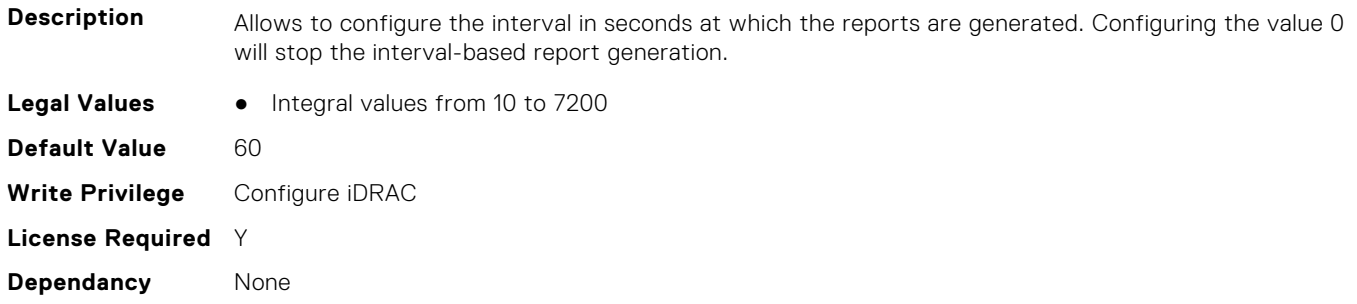

#### **iDRAC.TelemetryGPUMetrics.ReportTriggers (Read or Write)**

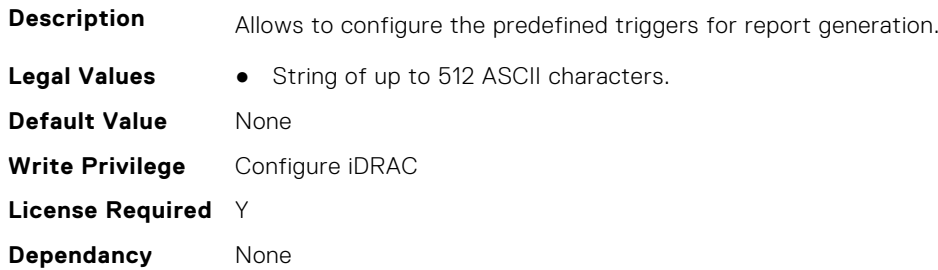

# **iDRAC.TelemetryGPUMetrics.RsyslogTarget (Read or Write)**

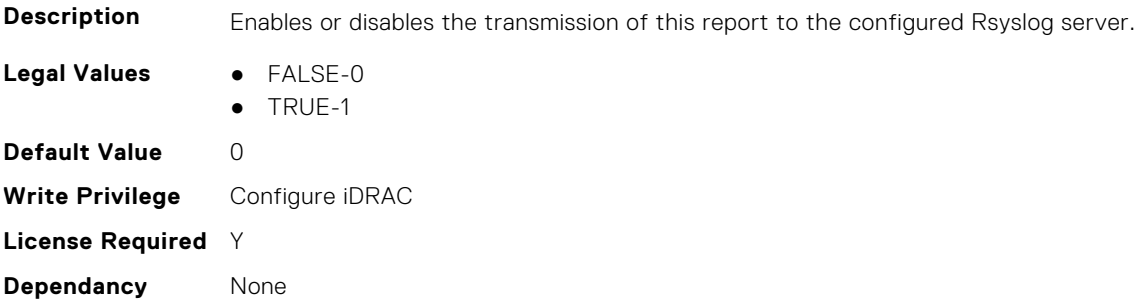

# **iDRAC.TelemetryGPUStatistics**

This group contains the attributes that provides details about iDRAC telemetry GPU statistics.

#### **iDRAC.TelemetryGPUStatistics.DevicePollFrequency (Read Only)**

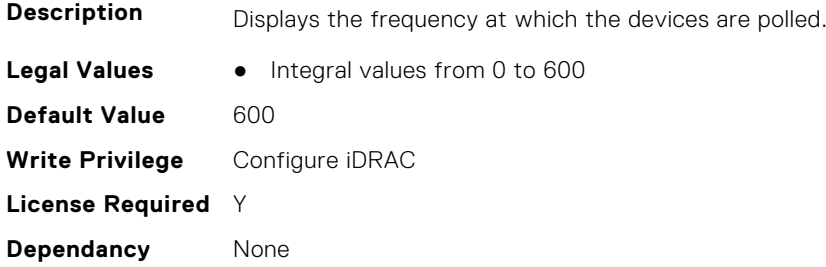

### **iDRAC.TelemetryGPUStatistics.EnableTelemetry (Read or Write)**

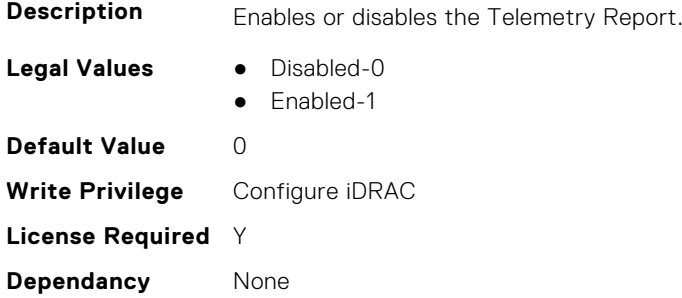

### **iDRAC.TelemetryGPUStatistics.ReportInterval (Read or Write)**

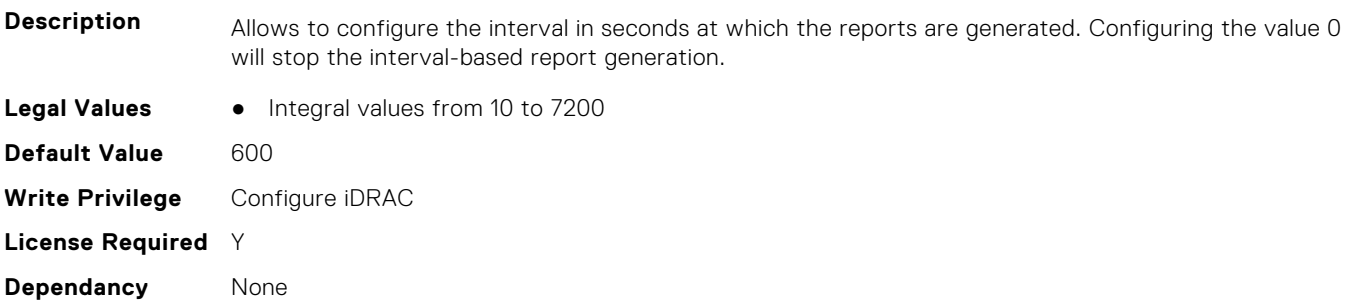

### **iDRAC.TelemetryGPUStatistics.ReportTriggers (Read or Write)**

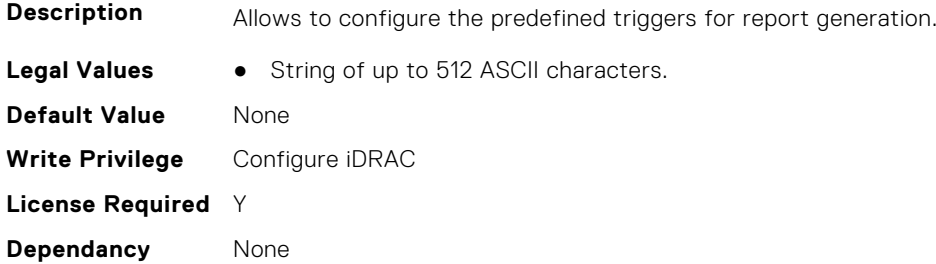

### **iDRAC.TelemetryGPUStatistics.RsyslogTarget (Read or Write)**

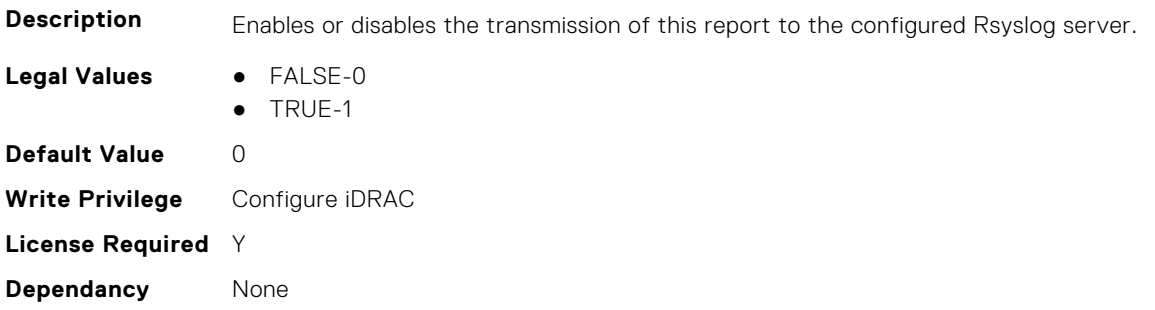

# **iDRAC.TelemetryiDRACLogs**

This group contains the attributes that provide details about Telemetry iDRAC logs.

### **iDRAC.TelemetryiDRACLogs.DevicePollFrequency (Read Only)**

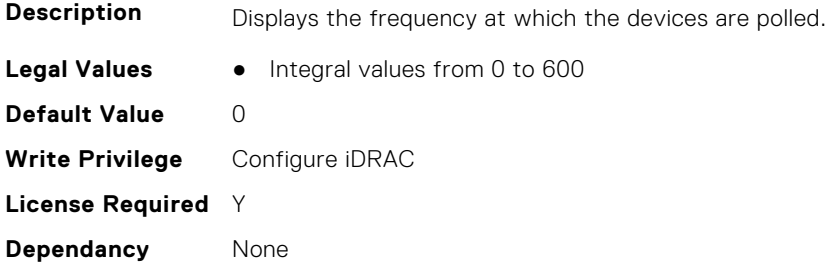

## **iDRAC.TelemetryiDRACLogs.EnableTelemetry (Read or Write)**

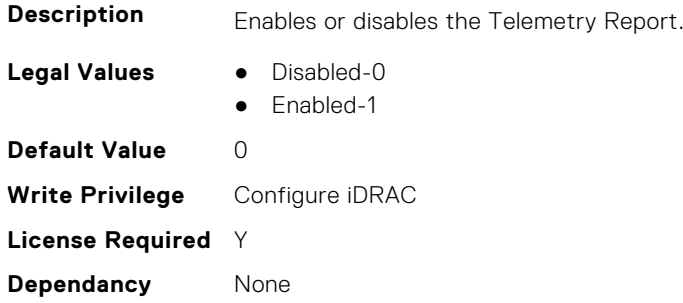

#### **iDRAC.TelemetryiDRACLogs.ReportInterval (Read or Write)**

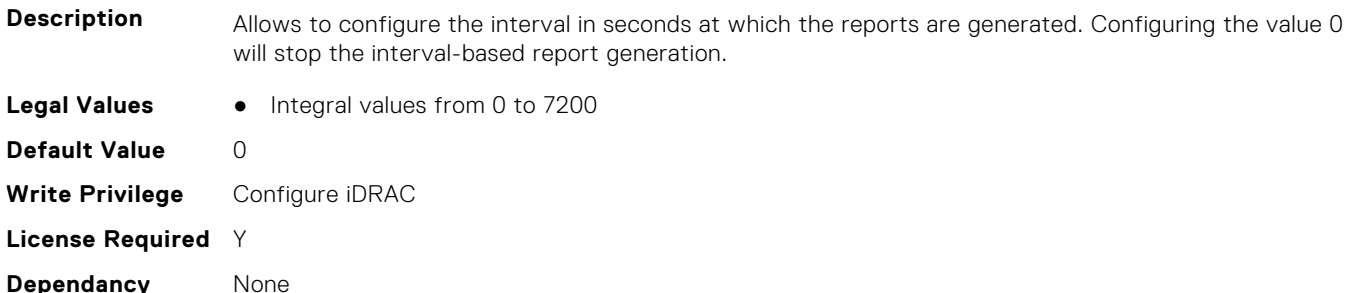

## **iDRAC.TelemetryiDRACLogs.ReportTriggers (Read or Write)**

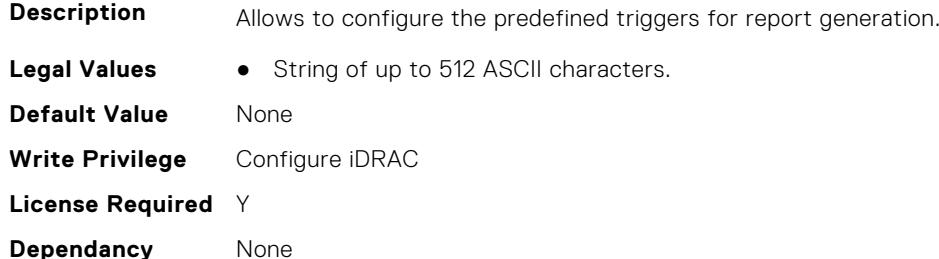

#### **iDRAC.TelemetryiDRACLogs.RsyslogTarget (Read or Write)**

**Description** Enables or disables the transmission of this report to the configured Rsyslog server.

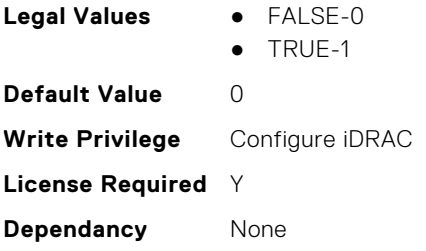

# **iDRAC.TelemetryLCLogs**

This group contains the attributes that provide details about telemetry Lifecycle controller logs.

#### **iDRAC.TelemetryLCLog.DevicePollFrequency (Read Only)**

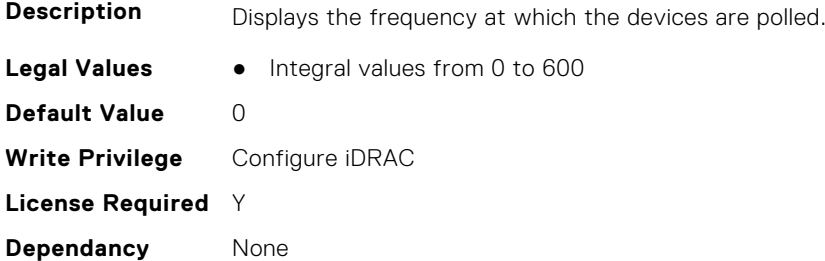

#### **iDRAC.TelemetryLCLog.EnableTelemetry (Read or Write)**

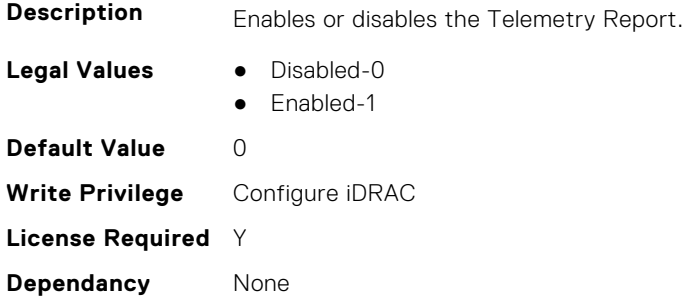

## **iDRAC.TelemetryLCLog.ReportInterval (Read or Write)**

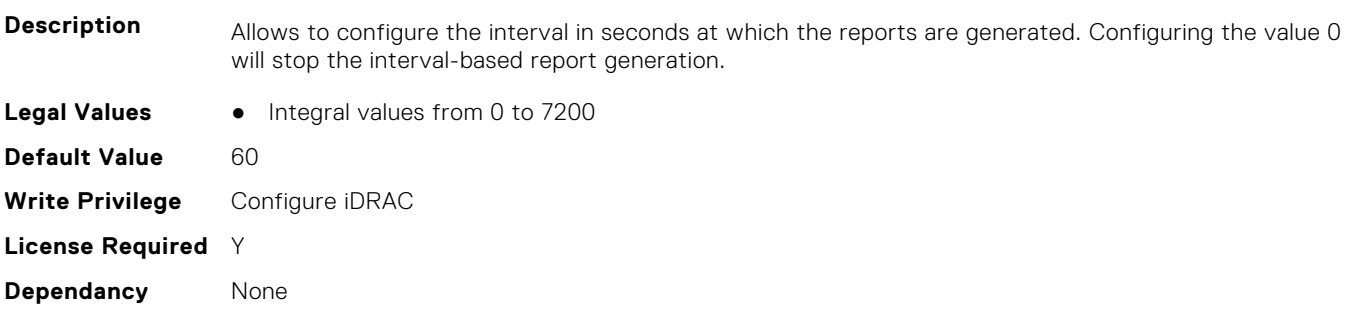

## **iDRAC.TelemetryLCLog.ReportTriggers (Read or Write)**

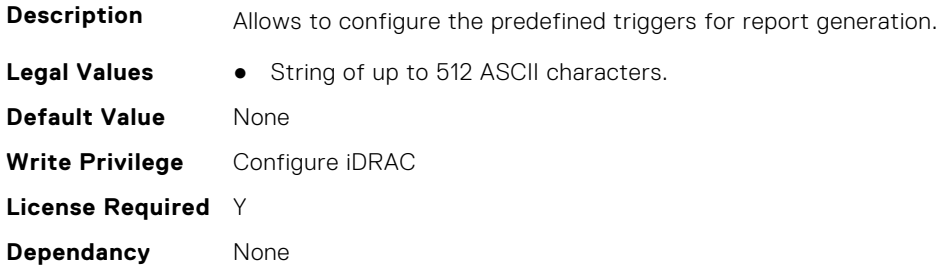

### **iDRAC.TelemetryLCLog.RsyslogTarget (Read or Write)**

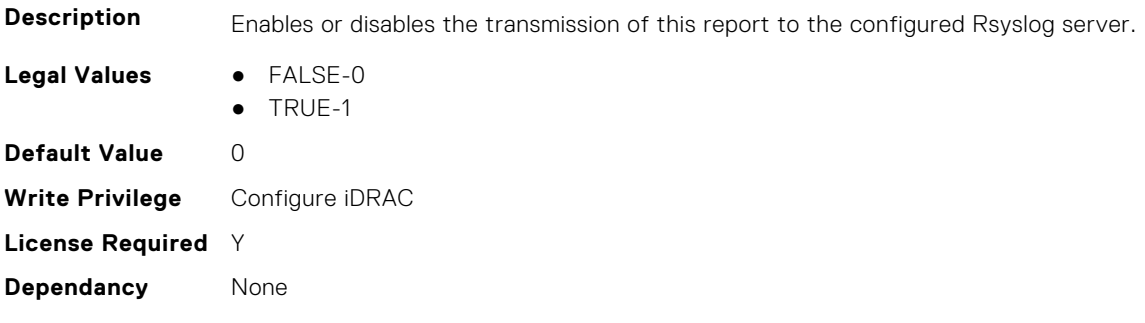

# **iDRAC.TelemetryMemoryConfig**

This group contains the attributes that provide details about telemetry memory configurations.

# **iDRAC.TelemetryMemoryConfig.DevicePollFrequency (Read Only)**

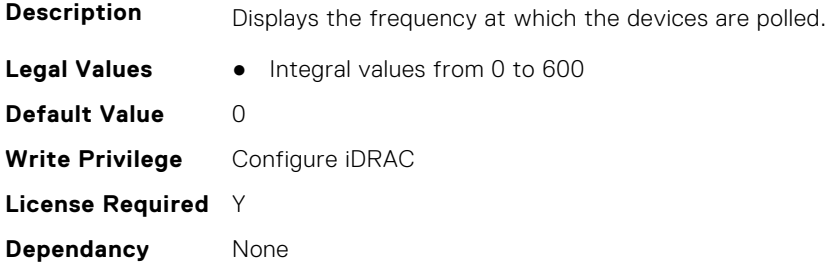

#### **iDRAC.TelemetryMemoryConfig.EnableTelemetry (Read or Write)**

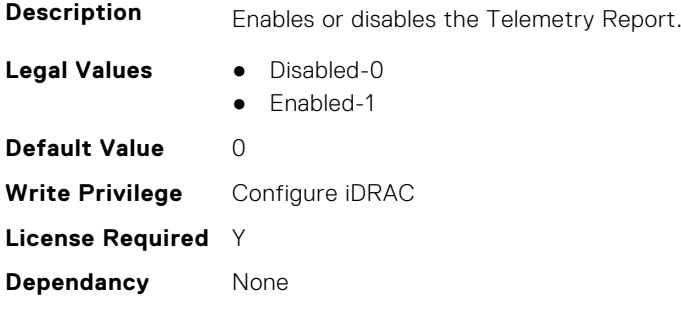

# **iDRAC.TelemetryMemoryConfig.ReportInterval (Read or Write)**

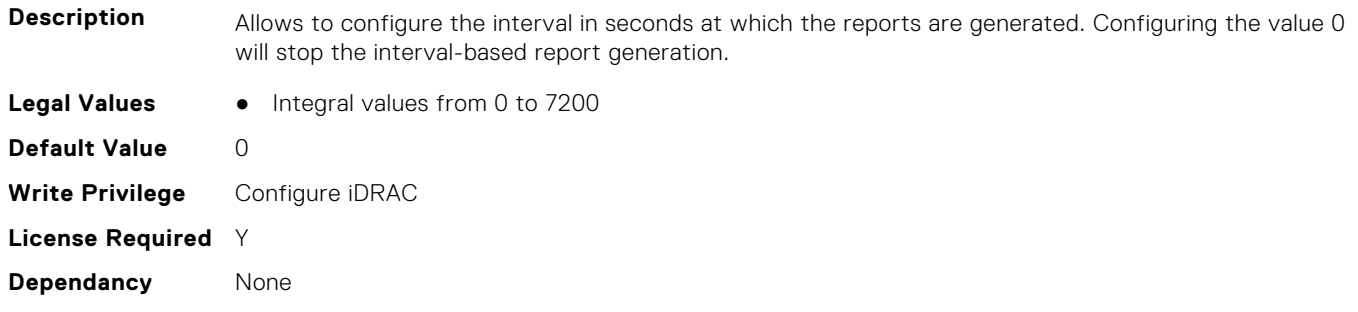

# **iDRAC.TelemetryMemoryConfig.ReportTriggers (Read or Write)**

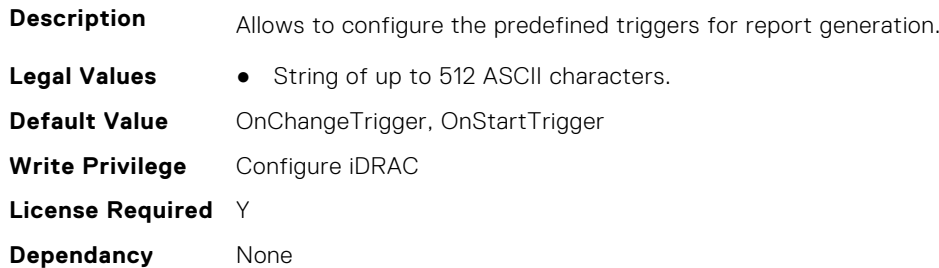

#### **iDRAC.TelemetryMemoryConfig.RsyslogTarget (Read or Write)**

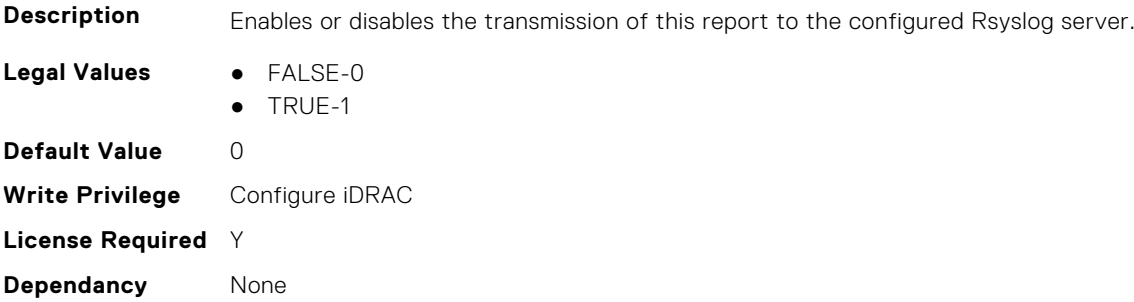

# **iDRAC.TelemetryMemoryConfig**

This group contains the attributes that provide details about telemetry memory configurations.

# **iDRAC.TelemetryMemoryInventory.DevicePollFrequency (Read Only)**

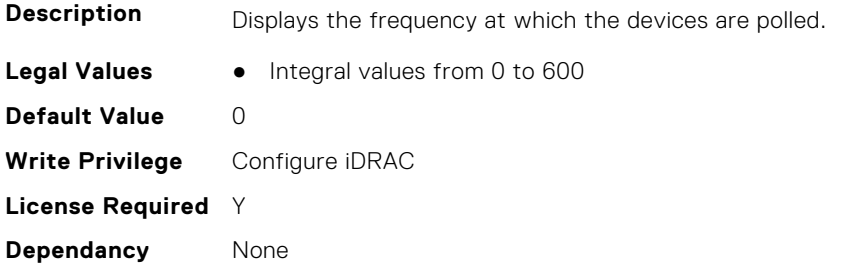

# **iDRAC.TelemetryMemoryInventory.EnableTelemetry (Read or Write)**

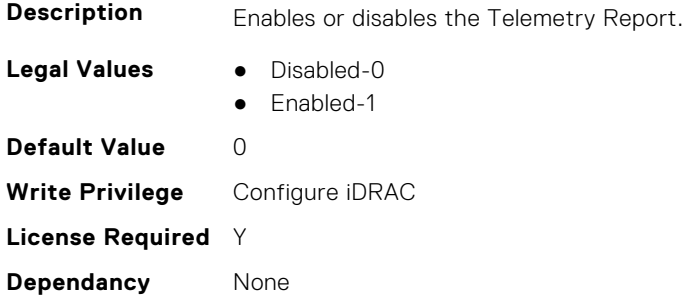

# **iDRAC.TelemetryMemoryInventory.ReportInterval (Read or Write)**

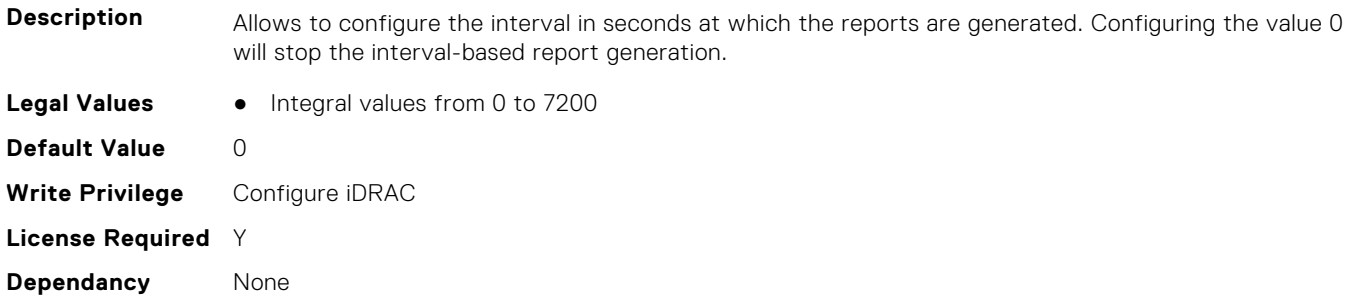

### **iDRAC.TelemetryMemoryInventory.ReportTriggers (Read or Write)**

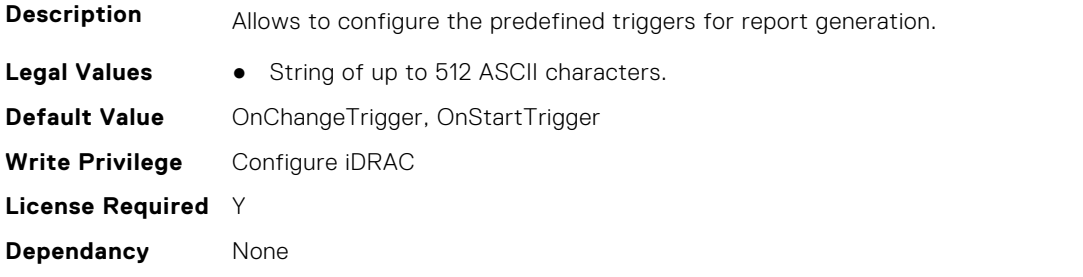

#### **iDRAC.TelemetryMemoryInventory.RsyslogTarget (Read or Write)**

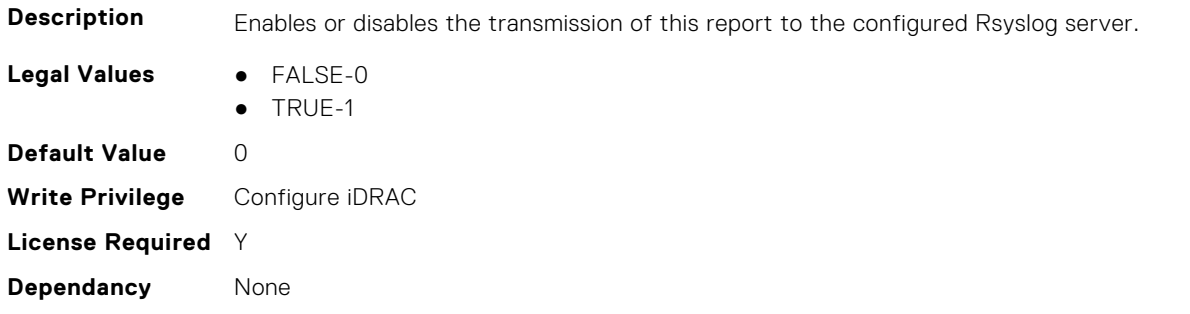

# **iDRAC.TelemetryMemorySensor**

This group contains the attributes that provides details about iDRAC telemetry GPU memory sensor.

# **iDRAC.TelemetryMemorySensor.DevicePollFrequency (Read Only)**

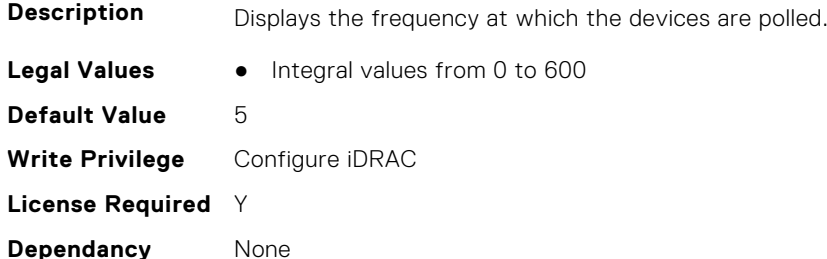

### **iDRAC.TelemetryMemorySensor.EnableTelemetry (Read or Write)**

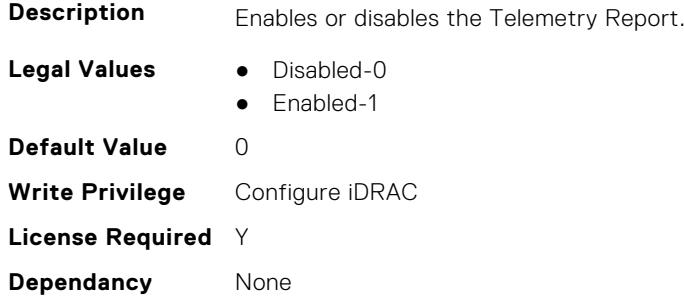

# **iDRAC.TelemetryMemorySensor.ReportInterval (Read or Write)**

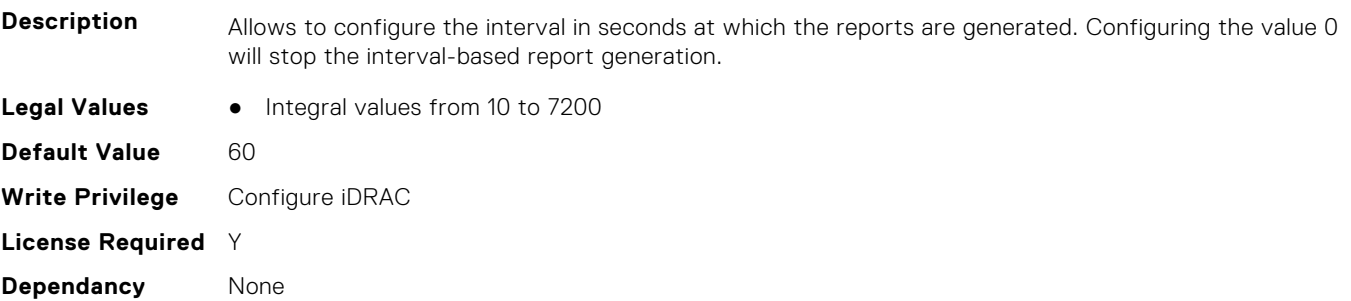

## **iDRAC.TelemetryMemorySensor.ReportTriggers (Read or Write)**

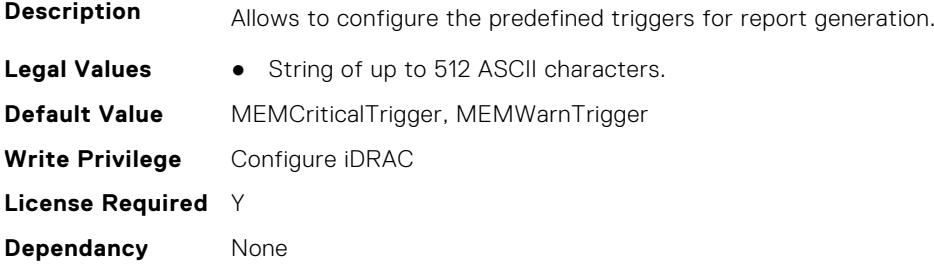

## **iDRAC.TelemetryMemorySensor.RsyslogTarget (Read or Write)**

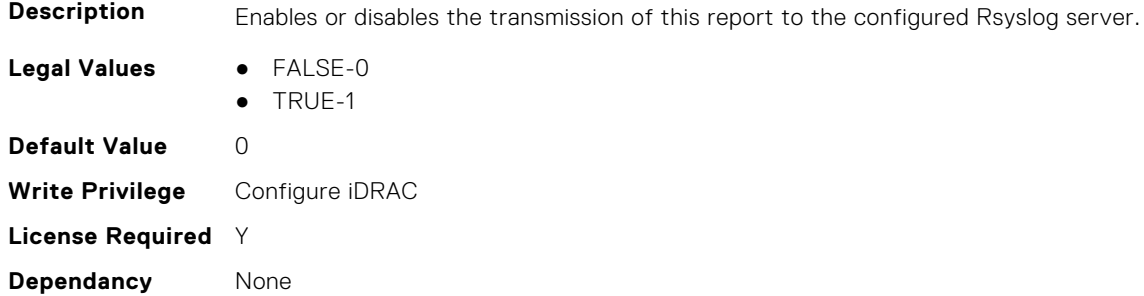

# **iDRAC.TelemetryNICConfig**

This group contains the attributes that provide details about telemetry NIC configurations.

#### **iDRAC.TelemetryNICConfig.DevicePollFrequency (Read Only)**

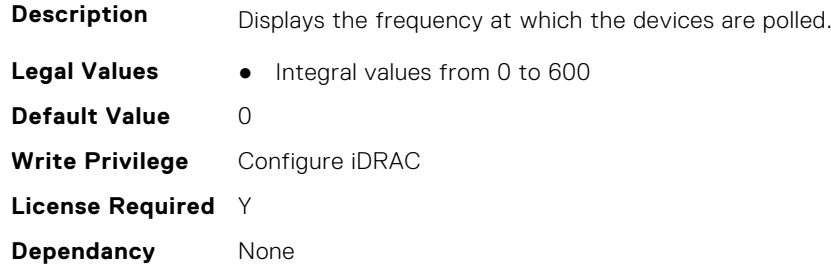

#### **iDRAC.TelemetryNICConfig.EnableTelemetry (Read or Write)**

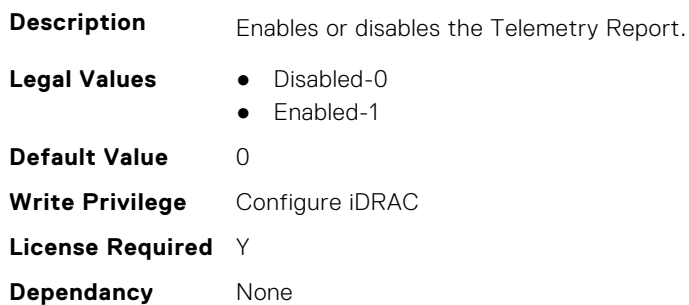

# **iDRAC.TelemetryNICConfig.ReportInterval (Read or Write)**

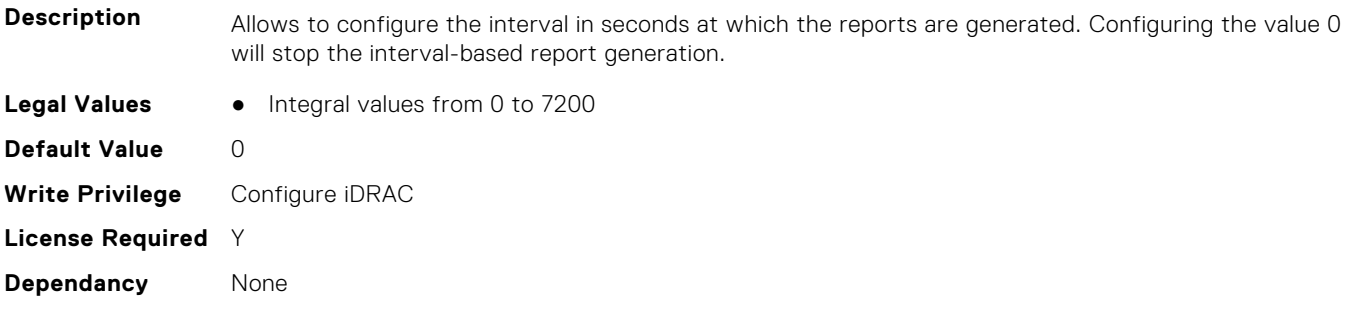

# **iDRAC.TelemetryNICConfig.ReportTriggers (Read or Write)**

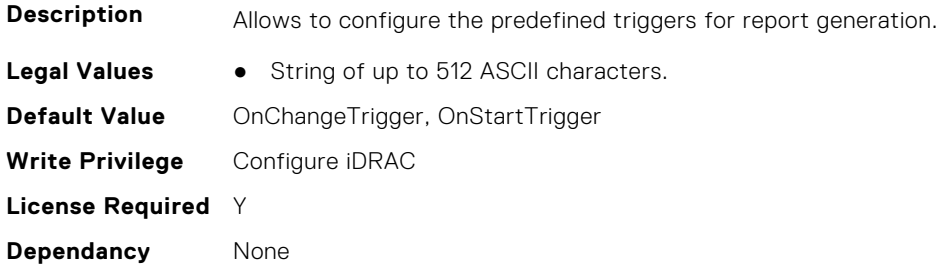

## **iDRAC.TelemetryNICConfig.RsyslogTarget (Read or Write)**

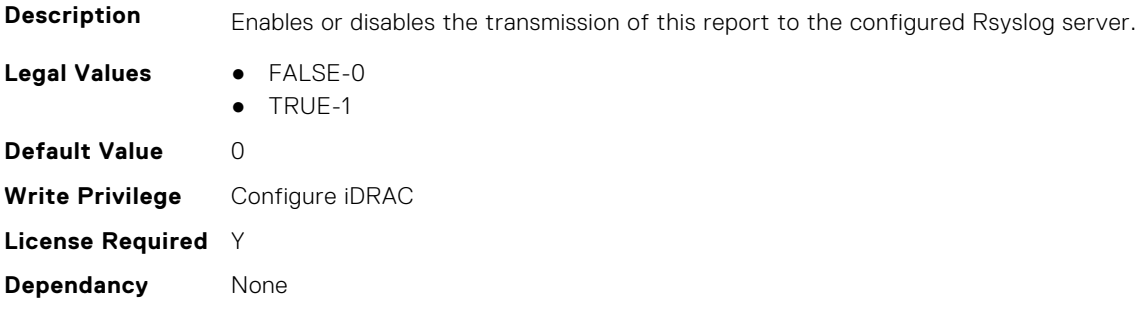

# **iDRAC.TelemetryNICInventory**

This group contains the attributes that provide details about telemetry NIC inventory.

## **iDRAC.TelemetryNICInventory.DevicePollFrequency (Read Only)**

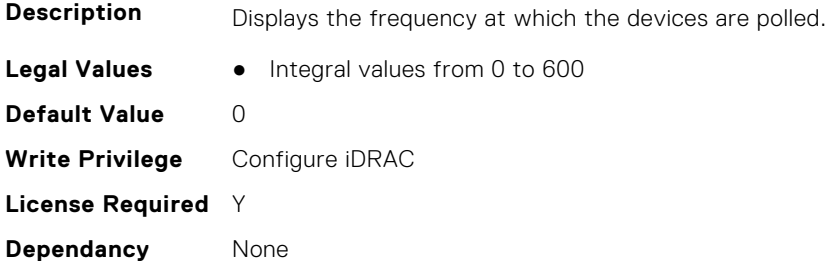

#### **iDRAC.TelemetryNICInventory.EnableTelemetry (Read or Write)**

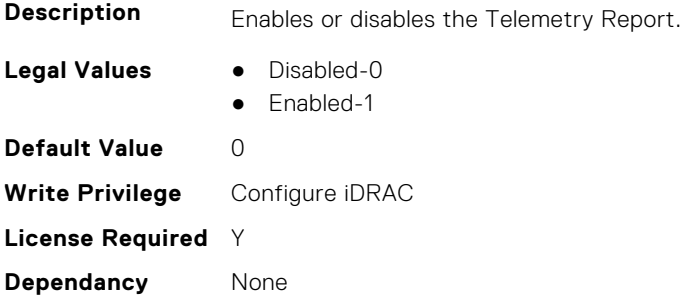

### **iDRAC.TelemetryNICInventory.ReportInterval (Read or Write)**

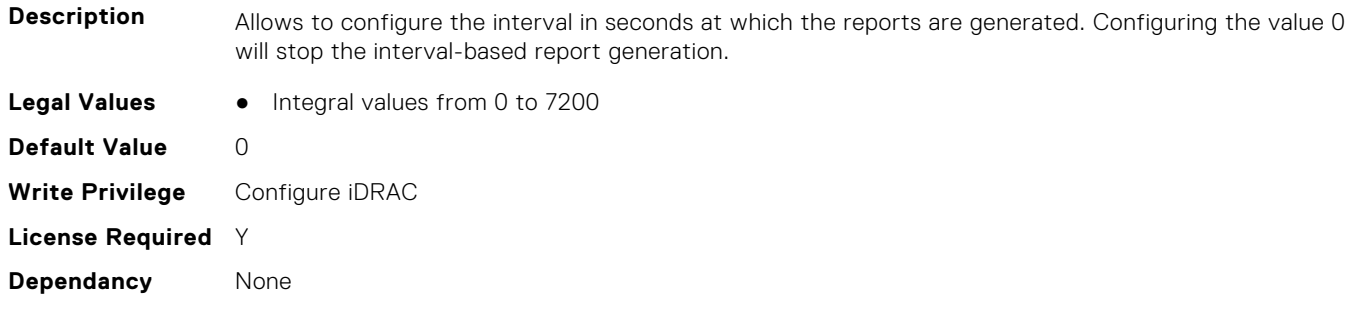

### **iDRAC.TelemetryNICInventory.ReportTriggers (Read or Write)**

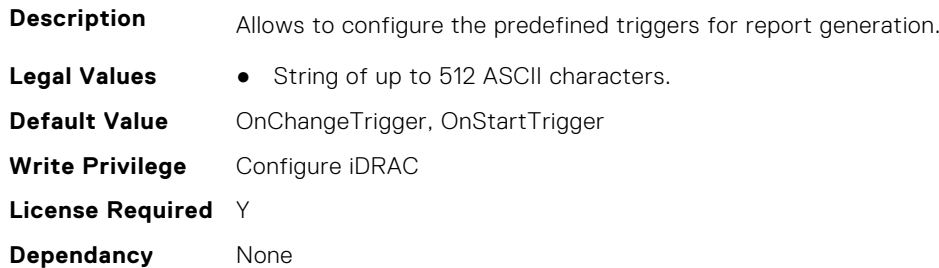

#### **iDRAC.TelemetryNICInventory.RsyslogTarget (Read or Write)**

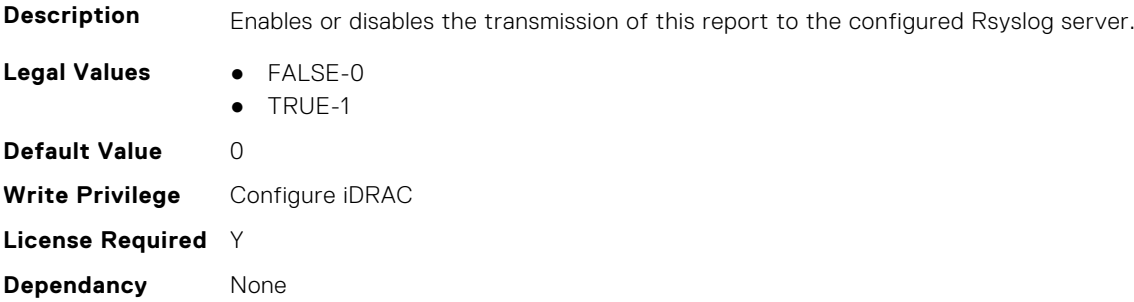

# **iDRAC.TelemetryNICSensor**

This group contains the attributes that provides details about iDRAC telemetry NIC sensor.

#### **iDRAC.TelemetryNICSensor.DevicePollFrequency (Read Only)**

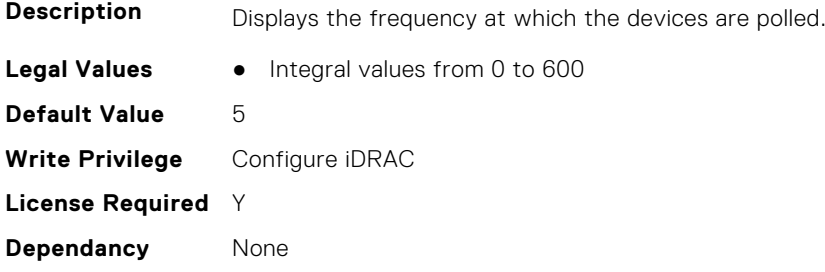

### **iDRAC.TelemetryNICSensor.EnableTelemetry (Read or Write)**

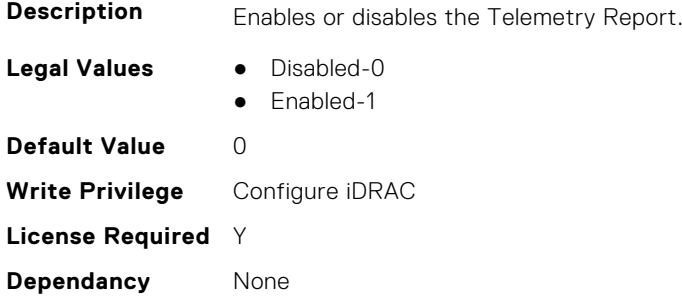

# **iDRAC.TelemetryNICSensor.ReportInterval (Read or Write)**

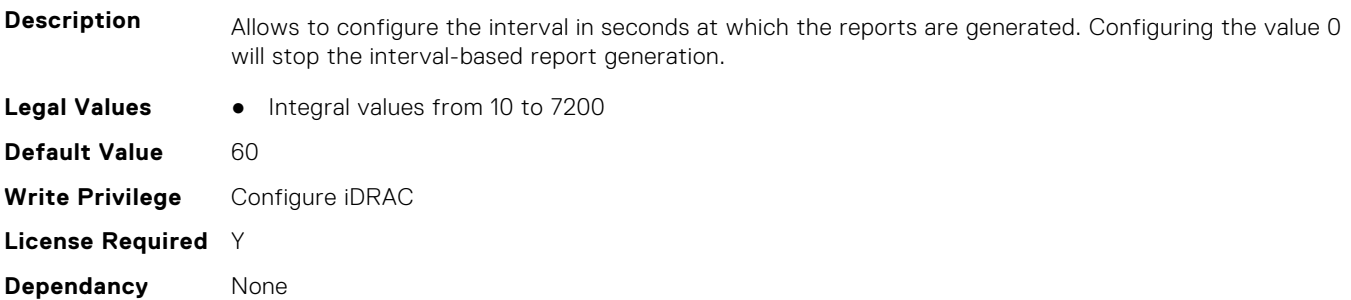

### **iDRAC.TelemetryNICSensor.ReportTriggers (Read or Write)**

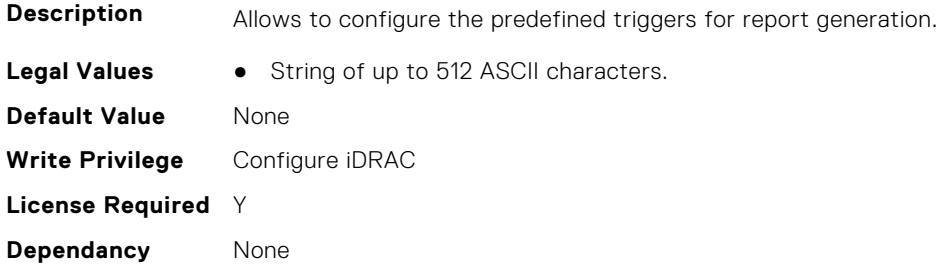

## **iDRAC.TelemetryNICSensor.RsyslogTarget (Read or Write)**

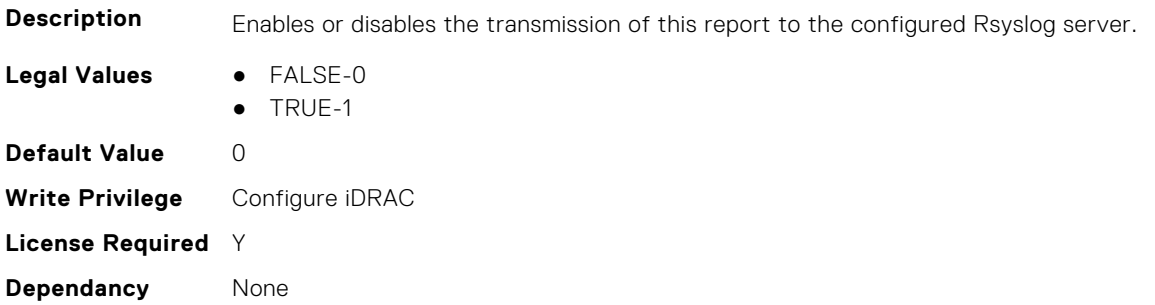

# **iDRAC.TelemetryNICStatistics**

This group contains the attributes that provides details about iDRAC telemetry NIC statistics.

#### **iDRAC.TelemetryNICStatistics.DevicePollFrequency (Read Only)**

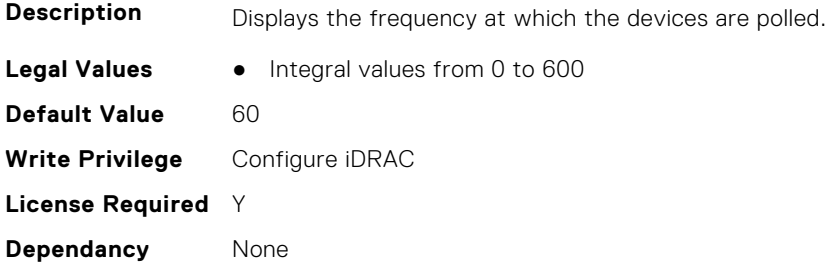

### **iDRAC.TelemetryNICStatistics.EnableTelemetry (Read or Write)**

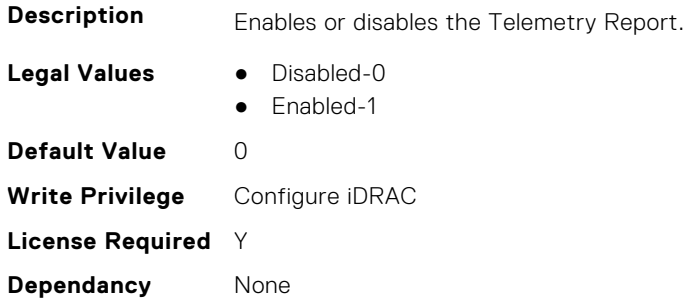

#### **iDRAC.TelemetryNICStatistics.ReportInterval (Read or Write)**

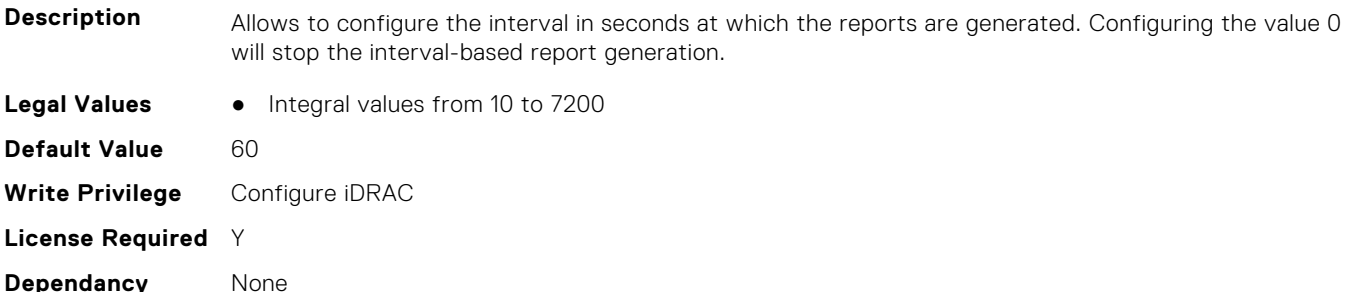

#### **iDRAC.TelemetryNICStatistics.ReportTriggers (Read or Write)**

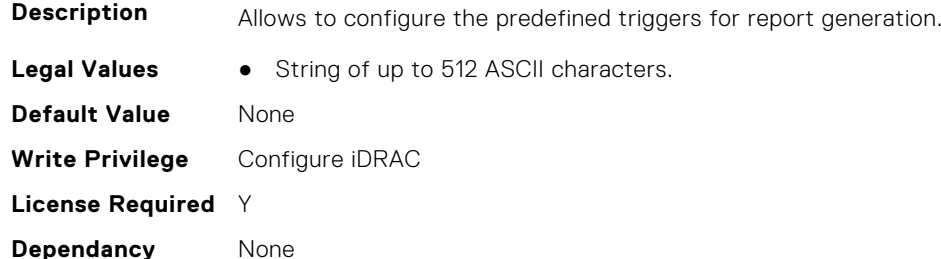

#### **iDRAC.TelemetryNICStatistics.RsyslogTarget (Read or Write)**

**Description** Enables or disables the transmission of this report to the configured Rsyslog server.

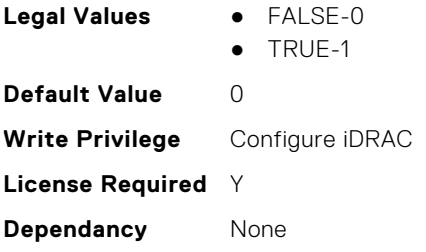

# **iDRAC.TelemetryNVMeLog**

This group contains the attributes that provide details about telemetry NVMe logs.

## **iDRAC.TelemetryNVMeLog.DevicePollFrequency (Read Only)**

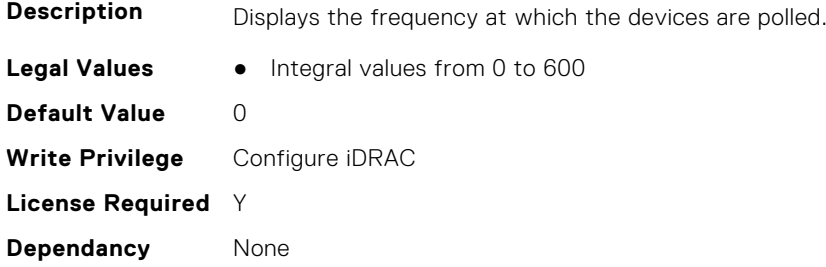

### **iDRAC.TelemetryNVMeLog.EnableTelemetry (Read or Write)**

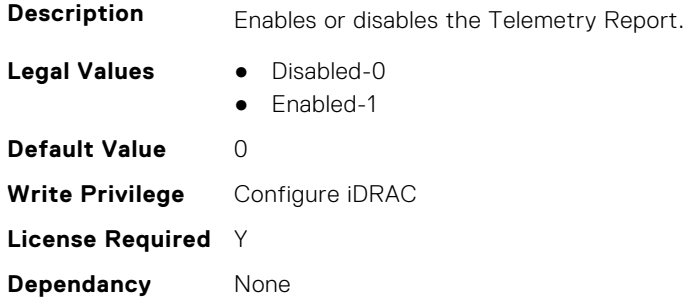

## **iDRAC.TelemetryNVMeLog.ReportInterval (Read or Write)**

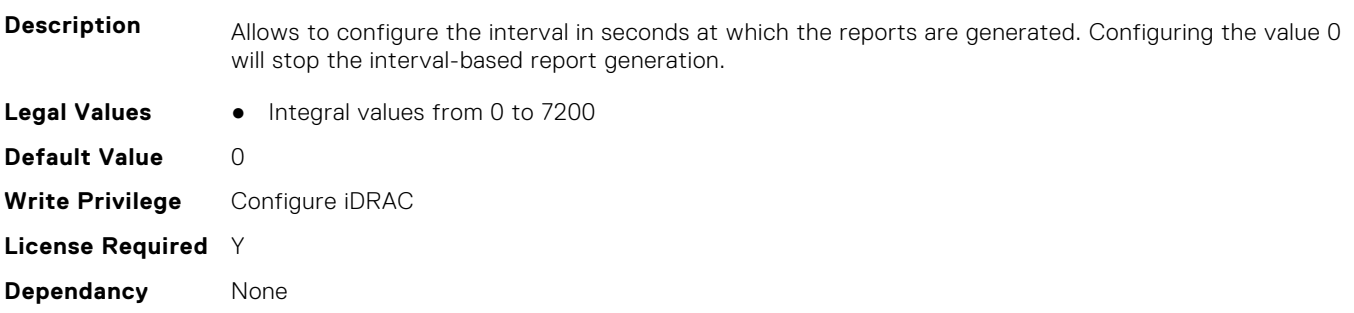

## **iDRAC.TelemetryNVMeLog.ReportTriggers (Read or Write)**

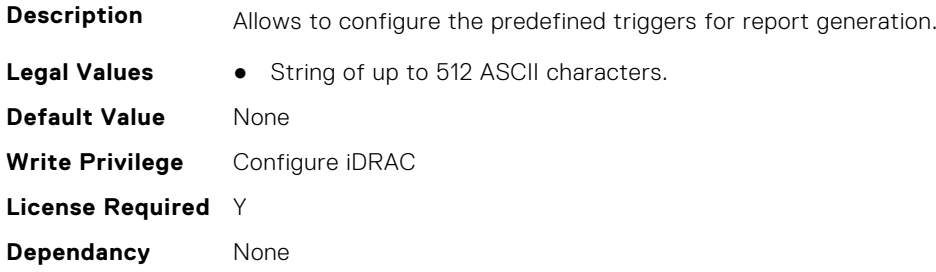

### **iDRAC.TelemetryNVMeLog.RsyslogTarget (Read or Write)**

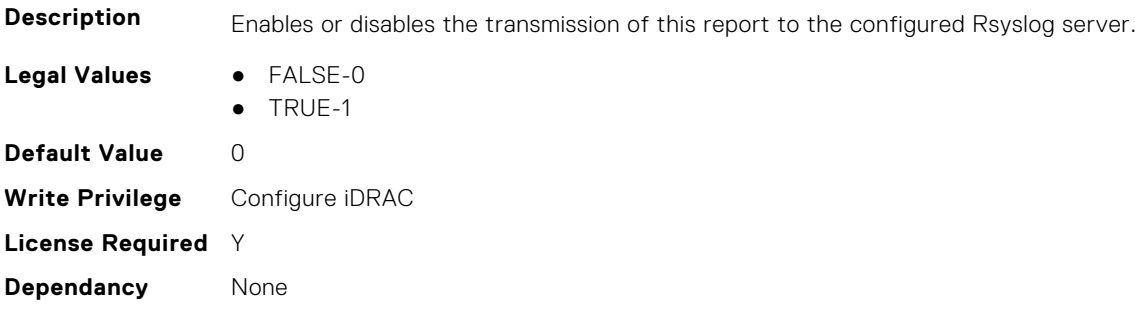

# **iDRAC.TelemetryNVMeSMARTData**

This group contains the attributes that provides details about iDRAC telemetry NVMe SMART data.

# **iDRAC.TelemetryNVMeSMARTData.DevicePollFrequency (Read Only)**

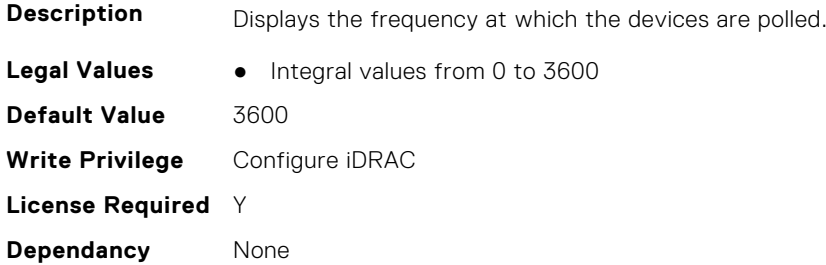

# **iDRAC.TelemetryNVMeSMARTData.EnableTelemetry (Read or Write)**

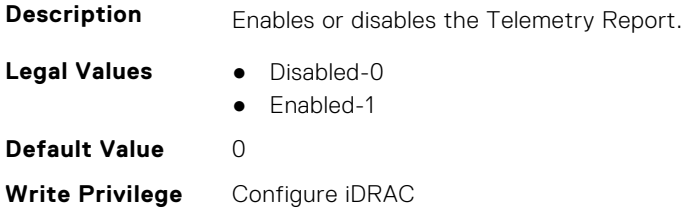

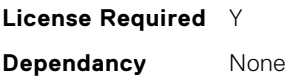

### **iDRAC.TelemetryNVMeSMARTData.ReportInterval (Read or Write)**

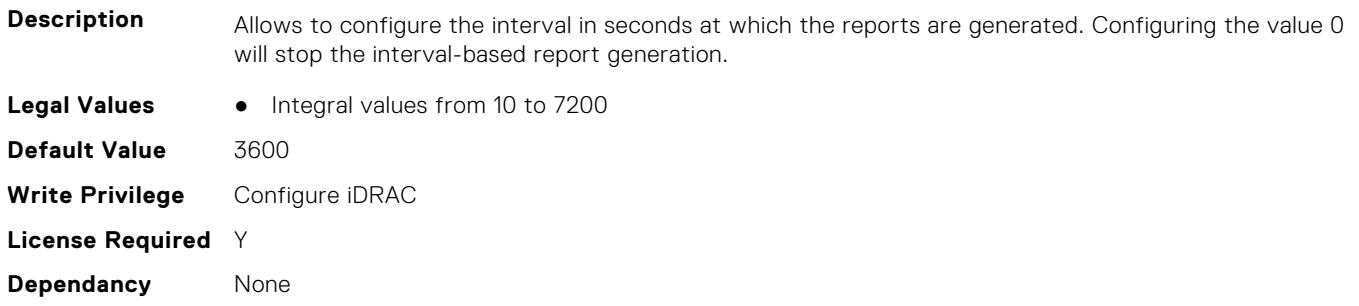

# **iDRAC.TelemetryNVMeSMARTData.ReportTriggers (Read or Write)**

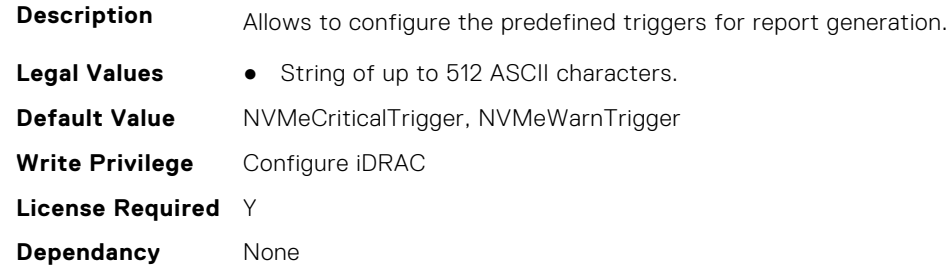

## **iDRAC.TelemetryNVMeSMARTData.RsyslogTarget (Read or Write)**

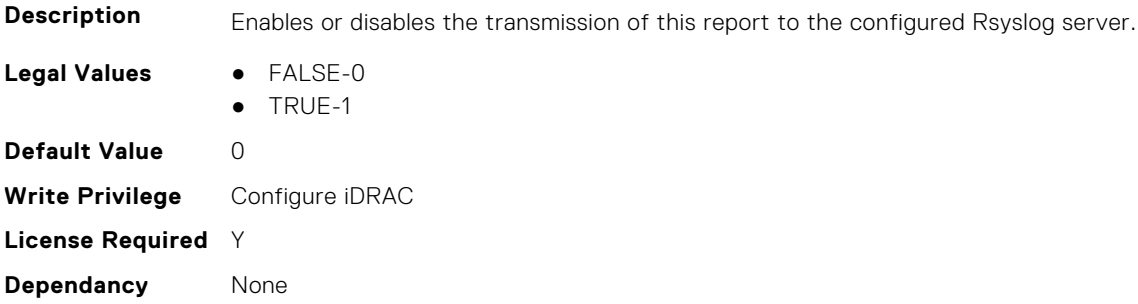

# **iDRAC.TelemetryPCIDeviceInventory**

This group contains the attributes that provide details about telemetry PCI devices inventory.

# **iDRAC.TelemetryPCIDeviceInventory.DevicePollFrequency (Read Only)**

**Description** Displays the frequency at which the devices are polled.

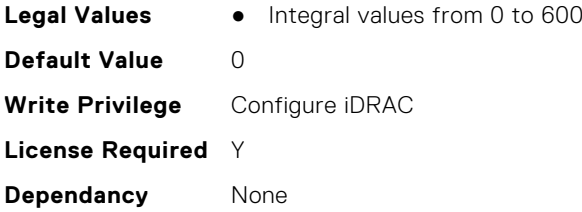

# **iDRAC.TelemetryPCIDeviceInventory.EnableTelemetry (Read or Write)**

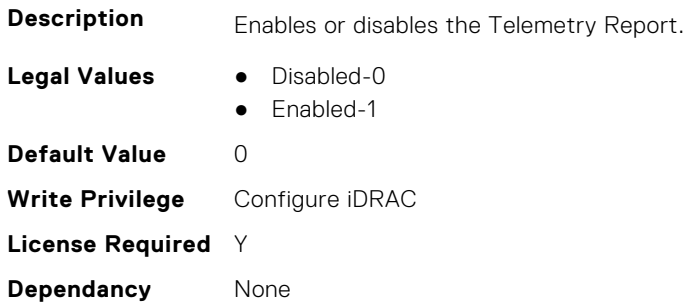

# **iDRAC.TelemetryPCIDeviceInventory.ReportInterval (Read or Write)**

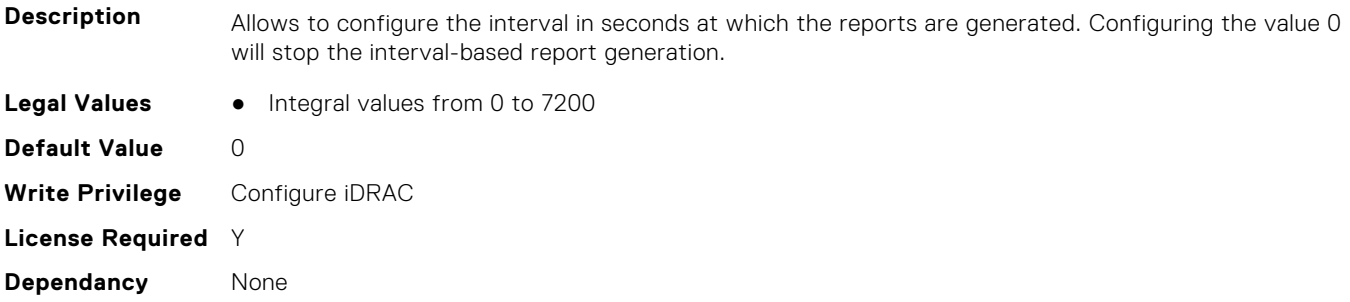

# **iDRAC.TelemetryPCIDeviceInventory.ReportTriggers (Read or Write)**

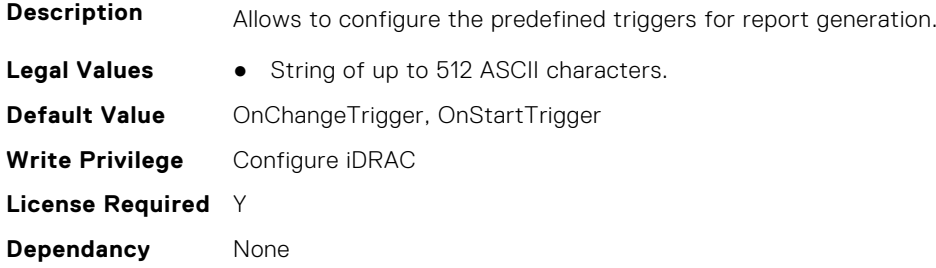

## **iDRAC.TelemetryPCIDeviceInventory.RsyslogTarget (Read or Write)**

**Description** Enables or disables the transmission of this report to the configured Rsyslog server. **Legal Values** ● FALSE-0 ● TRUE-1 **Default Value** 0 **Write Privilege** Configure iDRAC **License Required** Y **Dependancy** None

# **iDRAC.TelemetryPowerConfig**

This group contains the attributes that provide details about telemetry power configurations.

## **iDRAC.TelemetryPowerConfig.DevicePollFrequency (Read Only)**

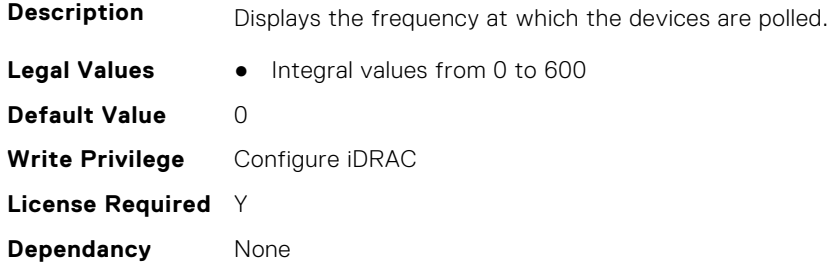

## **iDRAC.TelemetryPowerConfig.EnableTelemetry (Read or Write)**

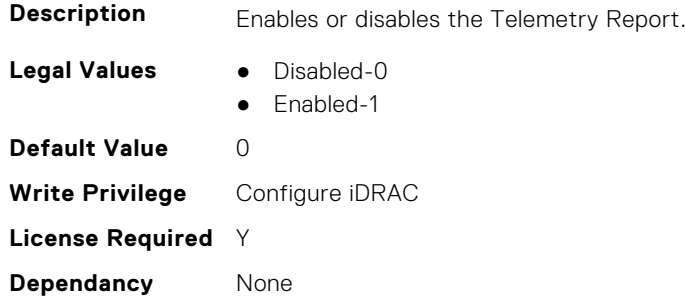

## **iDRAC.TelemetryPowerConfig.ReportInterval (Read or Write)**

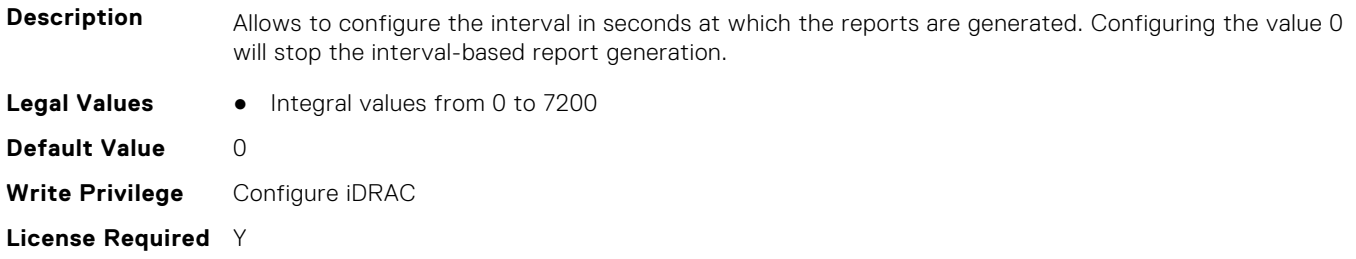

**Dependancy** None

**Dependancy** None

#### **iDRAC.TelemetryPowerConfig.ReportTriggers (Read or Write)**

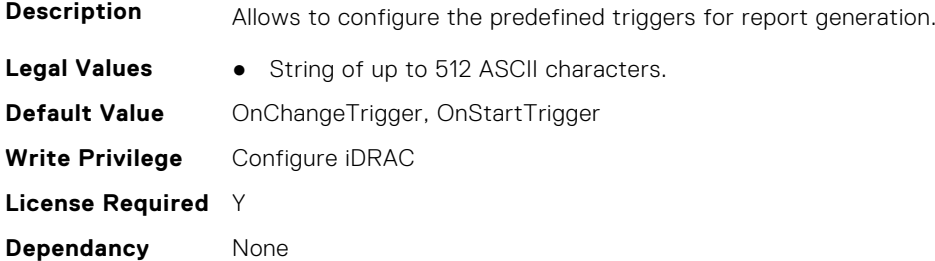

#### **iDRAC.TelemetryPowerConfig.RsyslogTarget (Read or Write)**

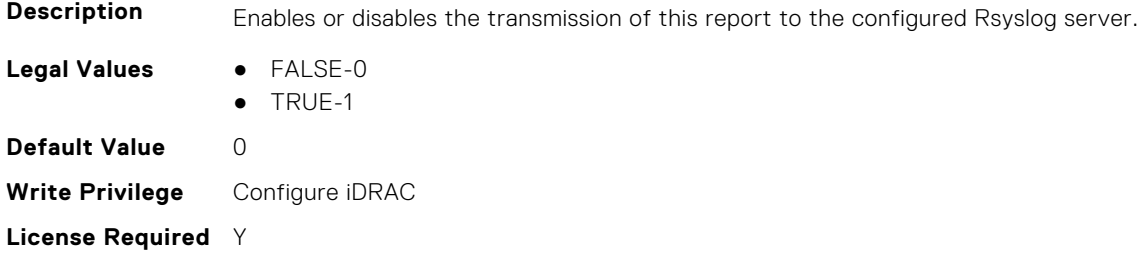

# **iDRAC.TelemetryPowerHistoricalTrends**

This group contains the attributes that provide details about telemetry historical power information.

## **iDRAC.TelemetryPowerHistoricalTrends.DevicePollFrequency (Read Only)**

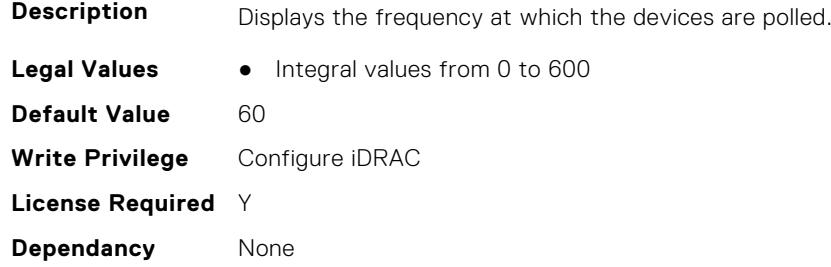

## **iDRAC.TelemetryPowerHistoricalTrends.EnableTelemetry (Read or Write)**

**Description** Enables or disables the Telemetry Report.

- **Legal Values** Disabled-0
	- Enabled-1

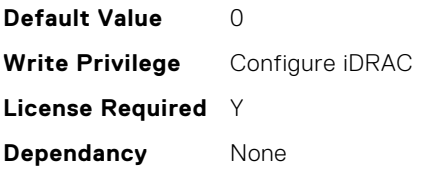

# **iDRAC.TelemetryPowerHistoricalTrends.ReportInterval (Read or Write)**

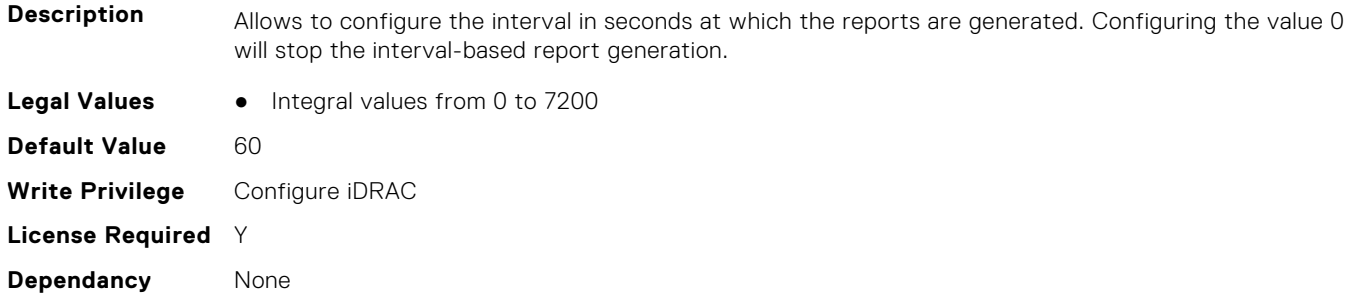

# **iDRAC.TelemetryPowerHistoricalTrends.ReportTriggers (Read or Write)**

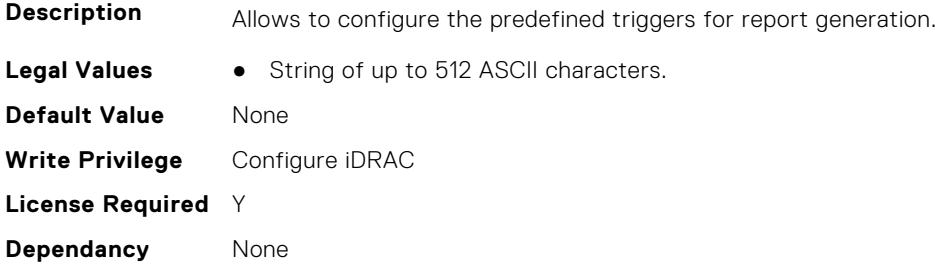

# **iDRAC.TelemetryPowerHistoricalTrends.RsyslogTarget (Read or Write)**

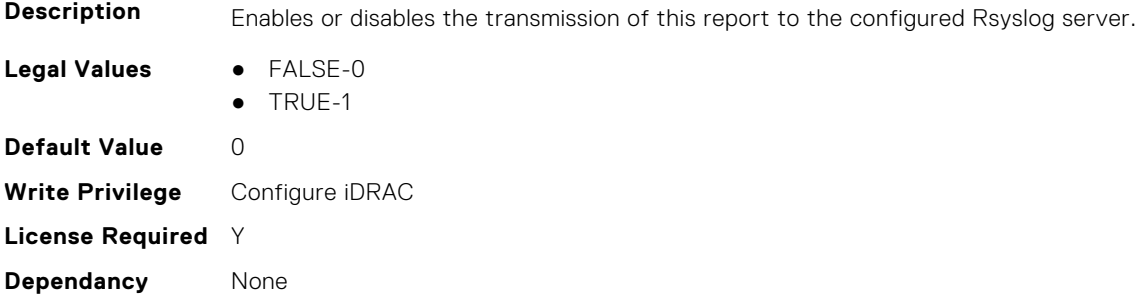

# **iDRAC.TelemetryPowerMetrics**

This group contains the attributes that provides details about iDRAC telemetry power metrics.

#### **iDRAC.TelemetryPowerMetrics.DevicePollFrequency (Read Only)**

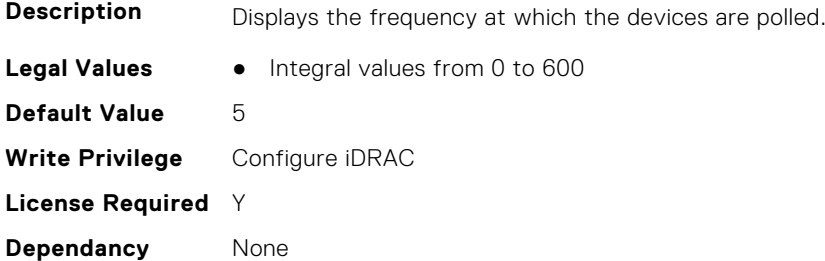

## **iDRAC.TelemetryPowerMetrics.EnableTelemetry (Read or Write)**

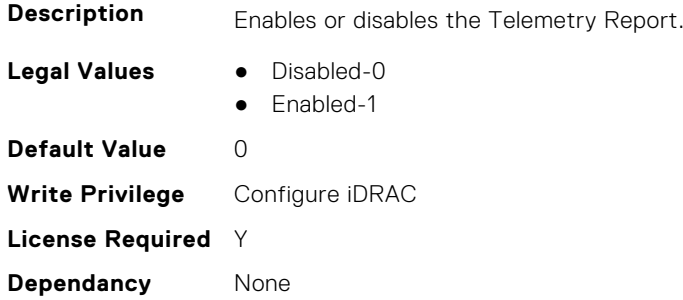

#### **iDRAC.TelemetryPowerMetrics.ReportInterval (Read or Write)**

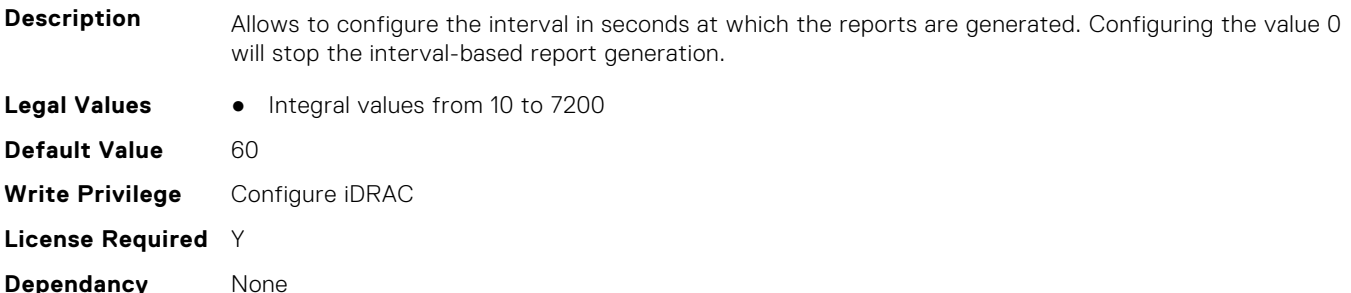

#### **iDRAC.TelemetryPowerMetrics.ReportTriggers (Read or Write)**

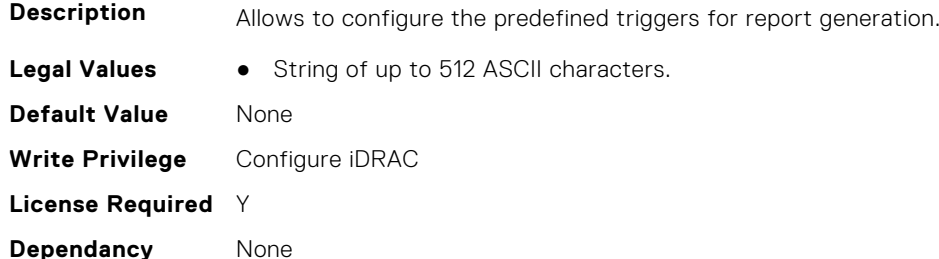

#### **iDRAC.TelemetryPowerMetrics.RsyslogTarget (Read or Write)**

**Description** Enables or disables the transmission of this report to the configured Rsyslog server.

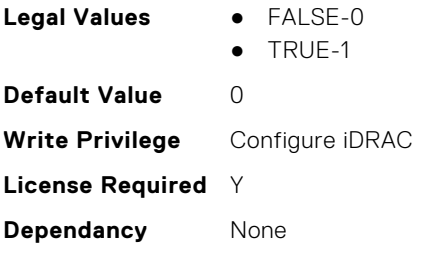

# **iDRAC.TelemetryPowerStatistics**

This group contains the attributes that provides details about iDRAC telemetry power statistics.

# **iDRAC.TelemetryPowerStatistics.DevicePollFrequency (Read Only)**

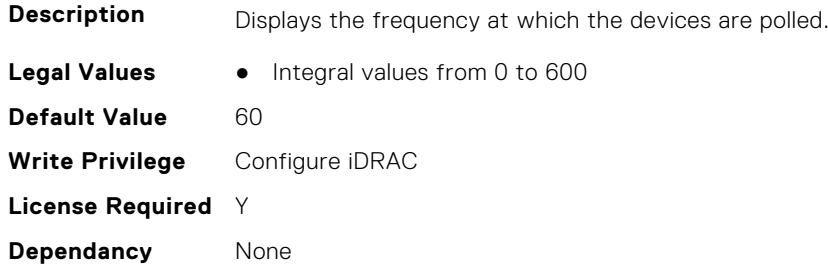

#### **iDRAC.TelemetryPowerStatistics.EnableTelemetry (Read or Write)**

Report.

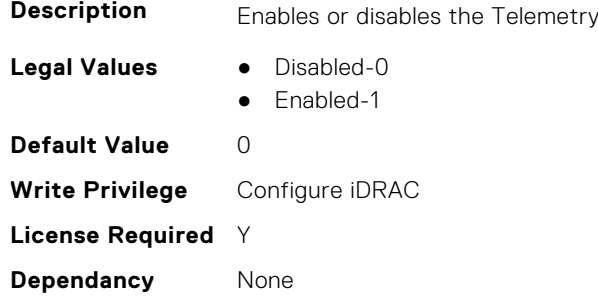

## **iDRAC.TelemetryPowerStatistics.ReportInterval (Read or Write)**

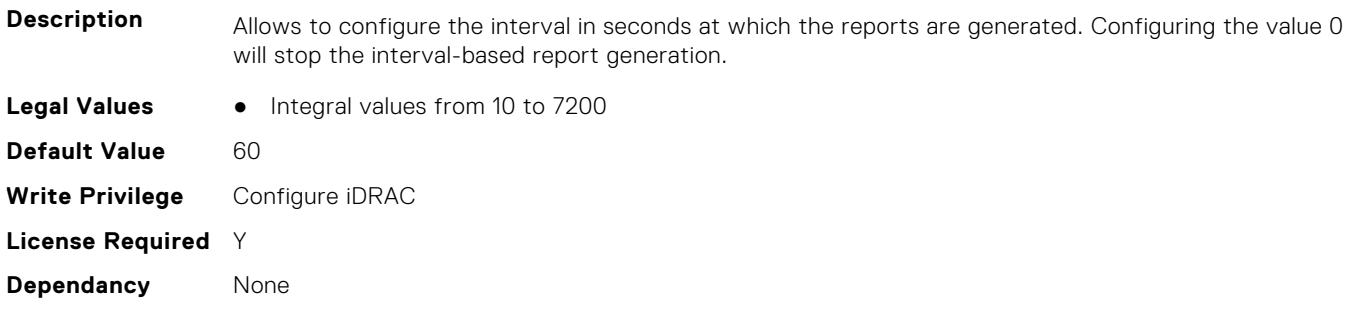

### **iDRAC.TelemetryPowerStatistics.ReportTriggers (Read or Write)**

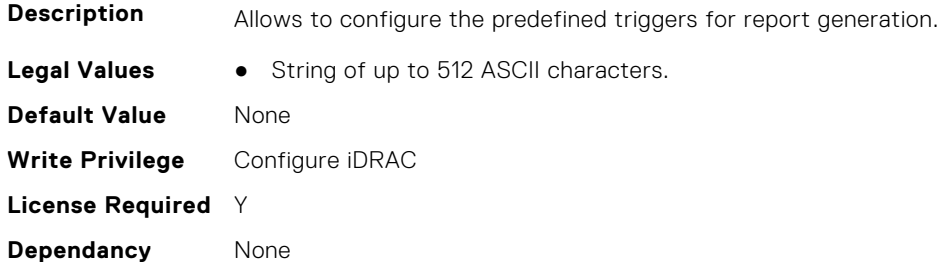

### **iDRAC.TelemetryPowerStatistics.RsyslogTarget (Read or Write)**

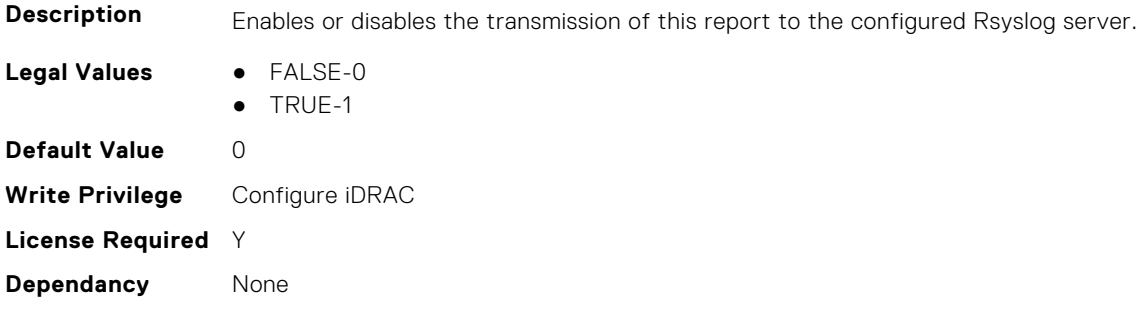

# **iDRAC.TelemetryPSUInventory**

This group contains the attributes that provide details about telemetry PSU inventory.

## **iDRAC.TelemetryPSUInventory.DevicePollFrequency (Read Only)**

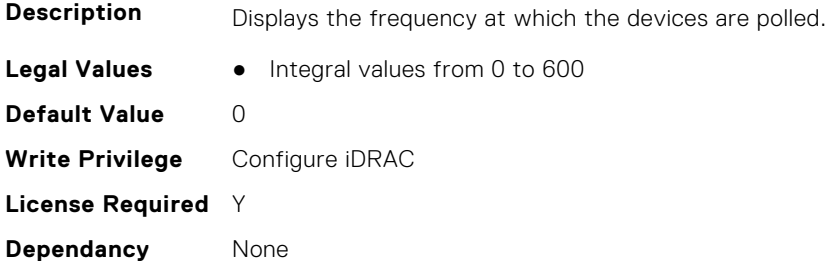

#### **iDRAC.TelemetryPSUInventory.EnableTelemetry (Read or Write)**

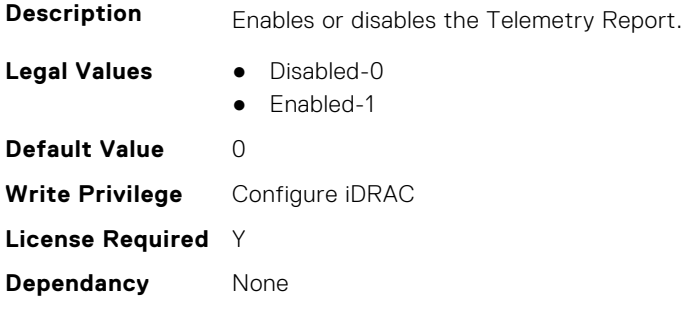

# **iDRAC.TelemetryPSUInventory.ReportInterval (Read or Write)**

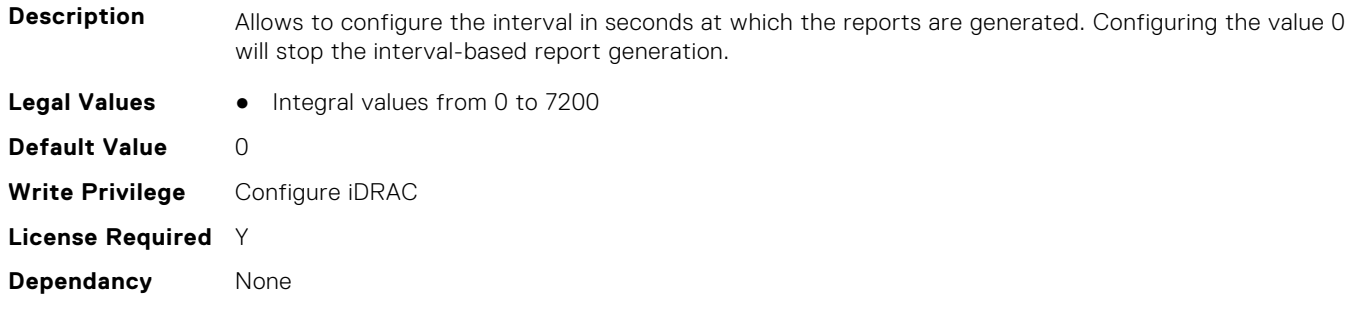

### **iDRAC.TelemetryPSUInventory.ReportTriggers (Read or Write)**

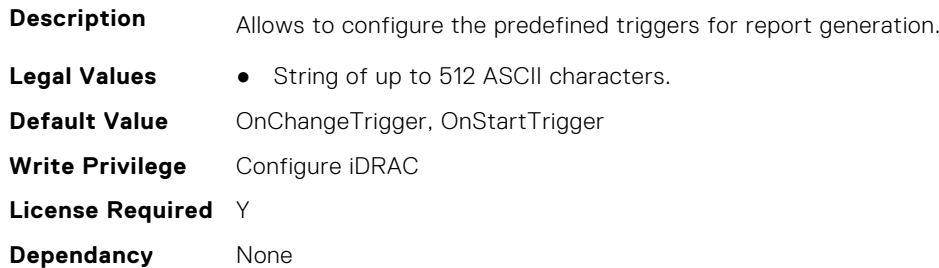

#### **iDRAC.TelemetryPSUInventory.RsyslogTarget (Read or Write)**

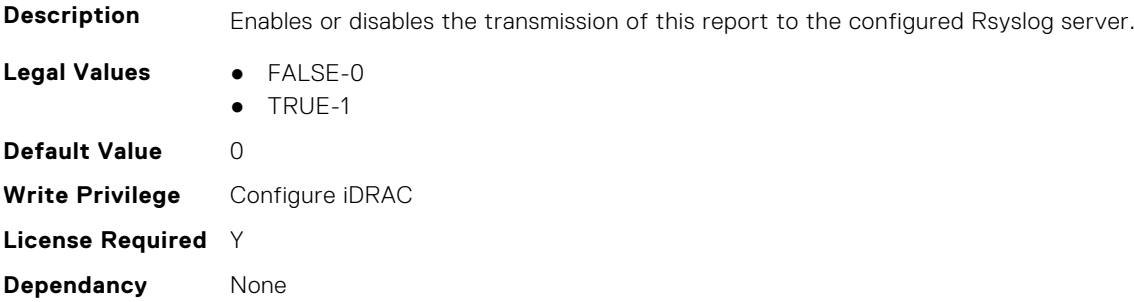

# **iDRAC.TelemetryPSUMetrics**

This group contains the attributes that provides details about iDRAC telemetry PSU metrics.

#### **iDRAC.TelemetryPSUMetrics.DevicePollFrequency (Read Only)**

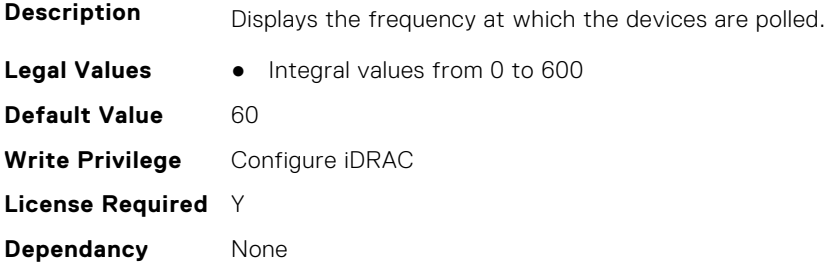

### **iDRAC.TelemetryPSUMetrics.EnableTelemetry (Read or Write)**

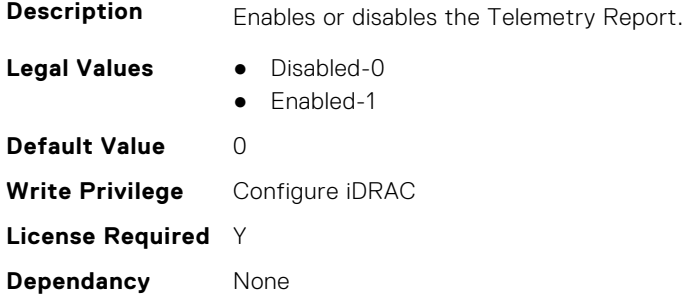

## **iDRAC.TelemetryPSUMetrics.ReportInterval (Read or Write)**

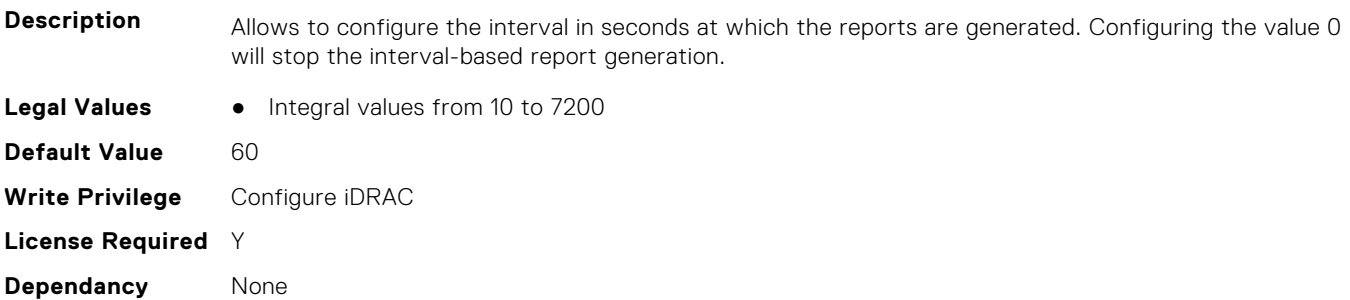

## **iDRAC.TelemetryPSUMetrics.ReportTriggers (Read or Write)**

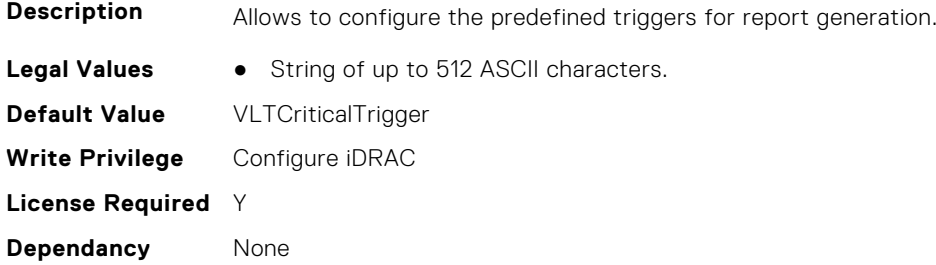

# **iDRAC.TelemetryPSUMetrics.RsyslogTarget (Read or Write)**

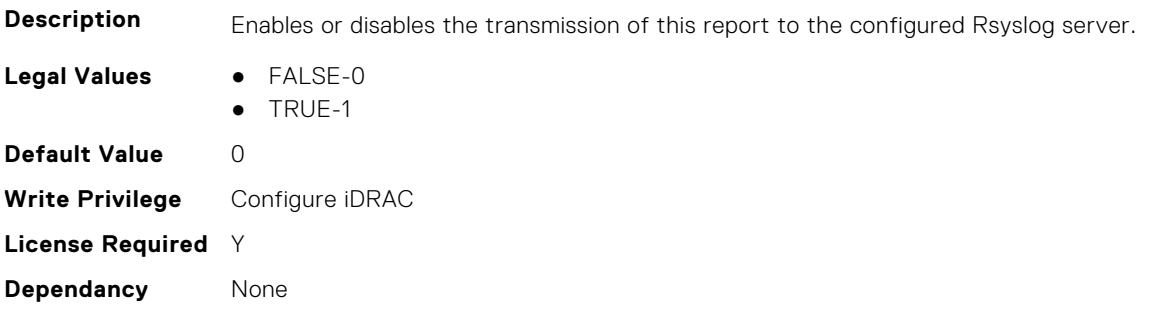

# **iDRAC.TelemetrySensor**

This group contains the attributes that provides details about iDRAC telemetry sensor.

### **iDRAC.TelemetrySensor.DevicePollFrequency (Read Only)**

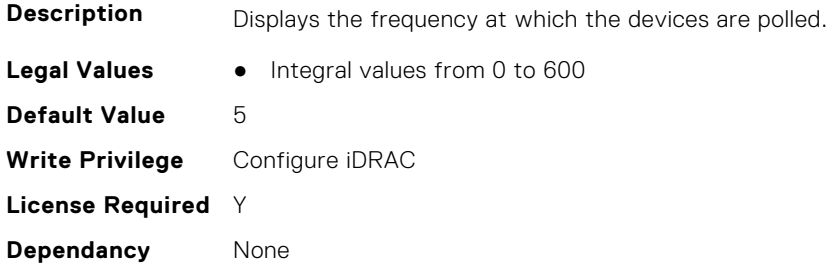

#### **iDRAC.TelemetrySensor.EnableTelemetry (Read or Write)**

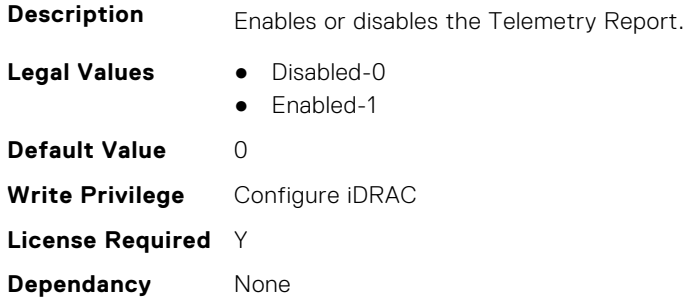

#### **iDRAC.TelemetrySensor.ReportInterval (Read or Write)**

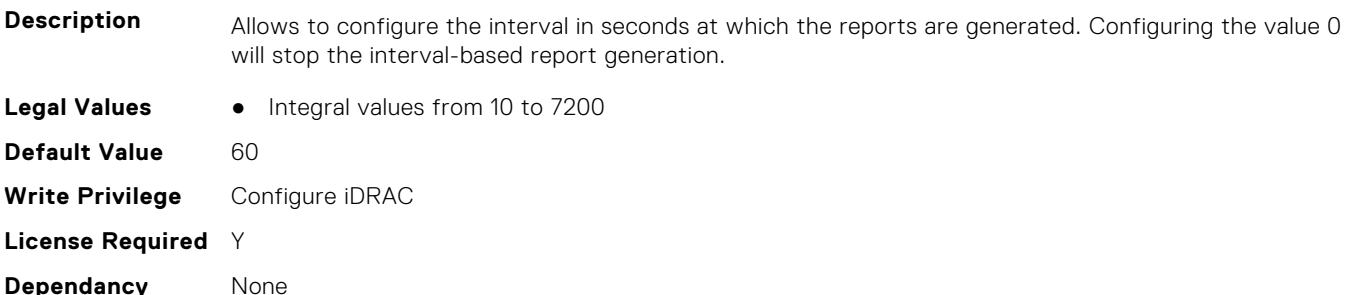

#### **iDRAC.TelemetrySensor.ReportTriggers (Read or Write)**

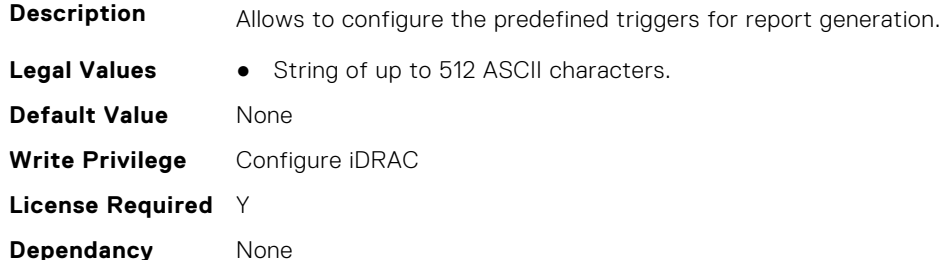

# **iDRAC.TelemetrySensor.RsyslogTarget (Read or Write)**

**Description** Enables or disables the transmission of this report to the configured Rsyslog server.

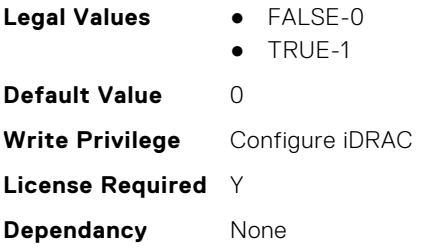

# **iDRAC.TelemetrySerialLog**

This group contains the attributes that provides details about iDRAC telemetry serial logs.

#### **iDRAC.TelemetrySerialLog.DevicePollFrequency (Read Only)**

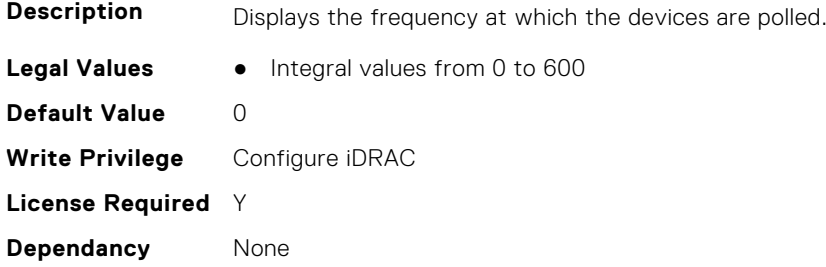

### **iDRAC.TelemetrySerialLog.EnableTelemetry (Read or Write)**

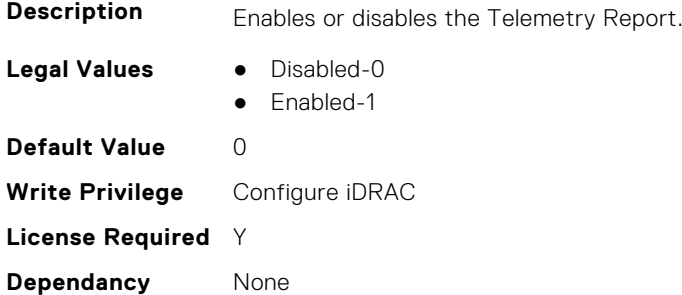

## **iDRAC.TelemetrySerialLog.ReportInterval (Read or Write)**

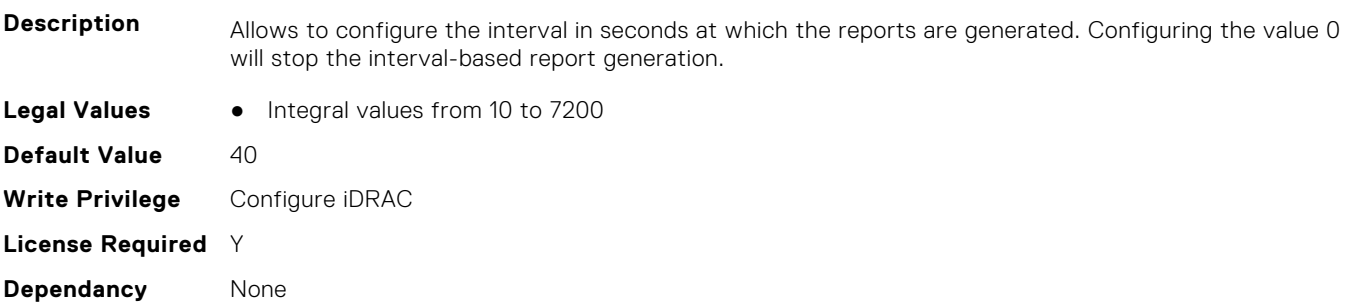
### **iDRAC.TelemetrySerialLog.ReportTriggers (Read or Write)**

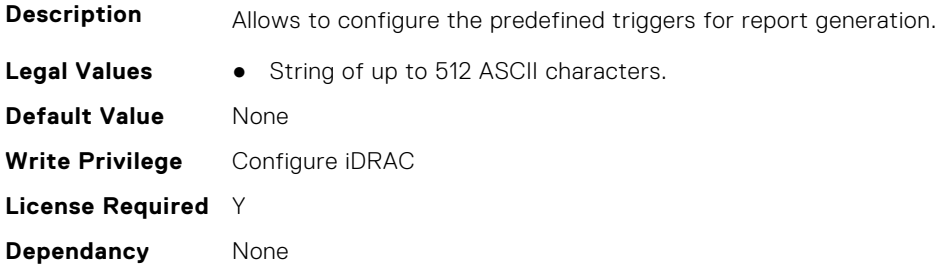

#### **iDRAC.TelemetrySerialLog.RsyslogTarget (Read or Write)**

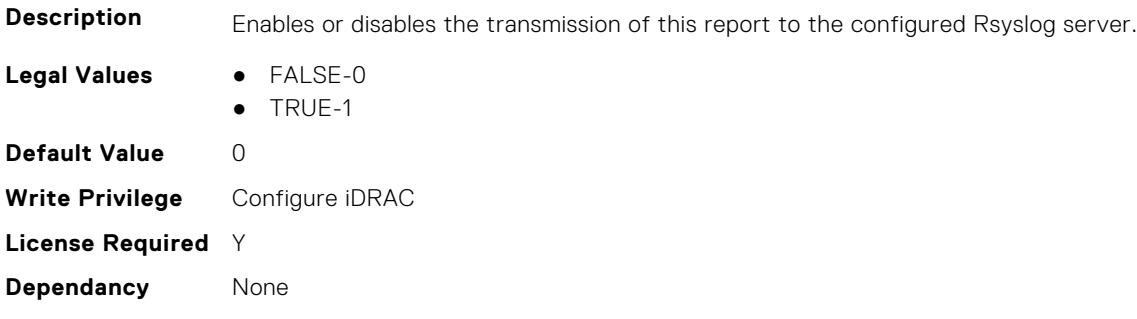

## **iDRAC.TelemetryStorageDiskSMARTData**

This group contains the attributes that provides details about iDRAC telemetry storage disk SMART data.

### **iDRAC.TelemetryStorageDiskSMARTData.DevicePollFrequency (Read Only)**

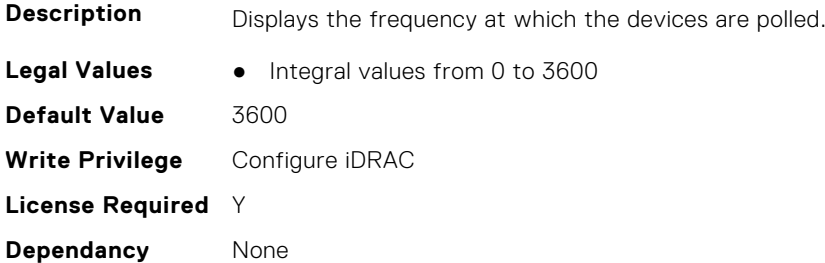

## **iDRAC.TelemetryStorageDiskSMARTData.EnableTelemetry (Read or Write)**

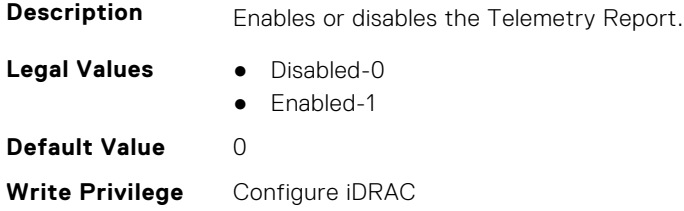

## **iDRAC.TelemetryStorageDiskSMARTData.ReportInterval (Read or Write)**

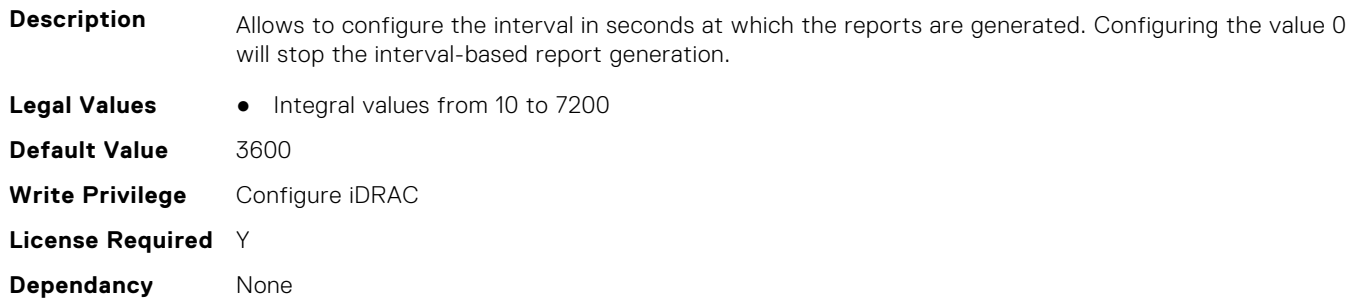

## **iDRAC.TelemetryStorageDiskSMARTData.ReportTriggers (Read or Write)**

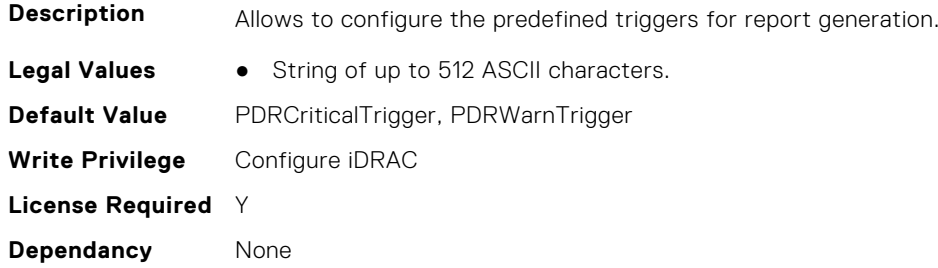

## **iDRAC.TelemetryStorageDiskSMARTData.RsyslogTarget (Read or Write)**

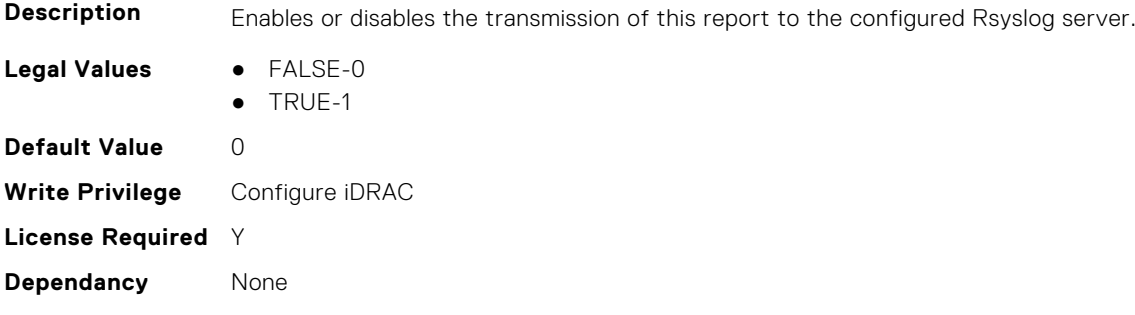

## **iDRAC.TelemetryStorageSensor**

This group contains the attributes that provides details about iDRAC telemetry storage sensor.

### **iDRAC.TelemetryStorageSensor.DevicePollFrequency (Read Only)**

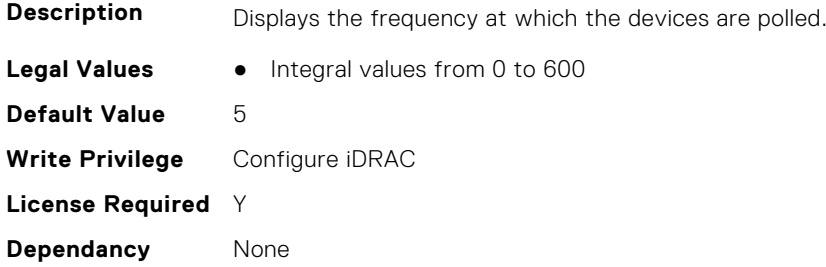

#### **iDRAC.TelemetryStorageSensor.EnableTelemetry (Read or Write)**

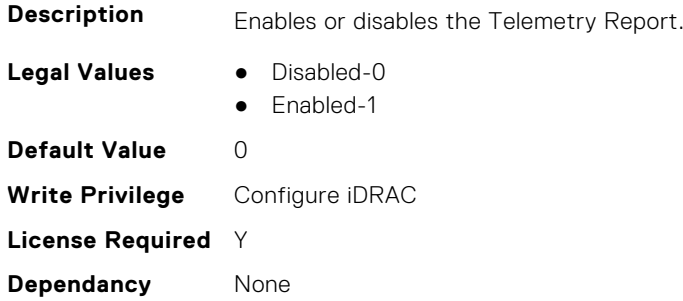

#### **iDRAC.TelemetryStorageSensor.ReportInterval (Read or Write)**

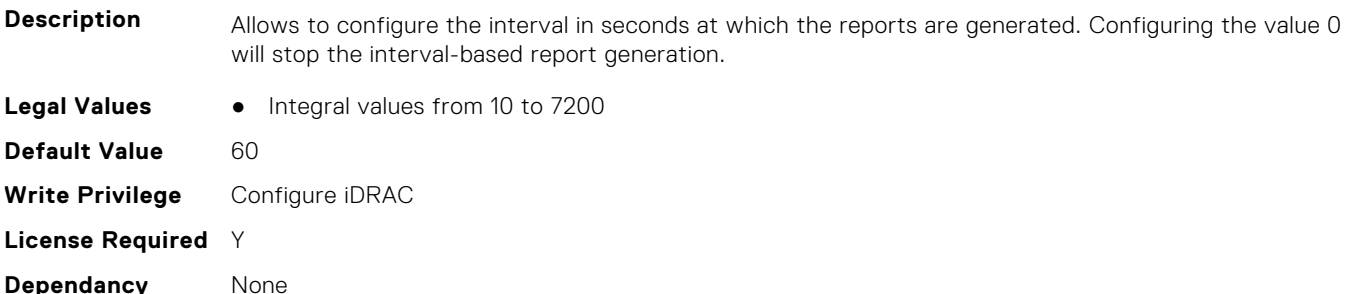

#### **iDRAC.TelemetryStorageSensor.ReportTriggers (Read or Write)**

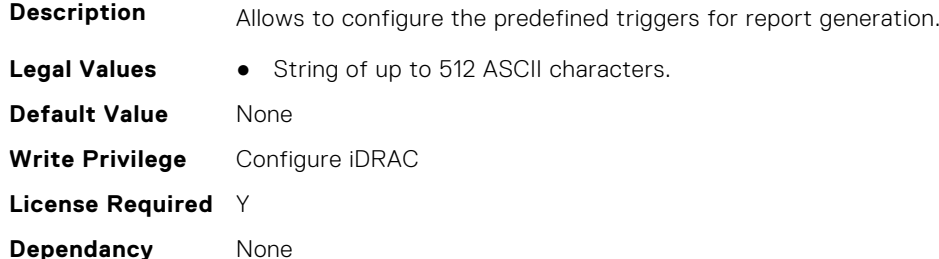

### **iDRAC.TelemetryStorageSensor.RsyslogTarget (Read or Write)**

**Description** Enables or disables the transmission of this report to the configured Rsyslog server.

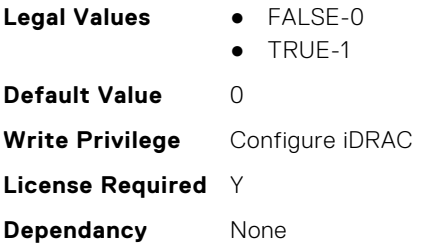

## **iDRAC.TelemetrySystemUsage**

This group contains the attributes that provides details about iDRAC telemetry system usage.

#### **iDRAC.TelemetrySystemUsage.DevicePollFrequency (Read Only)**

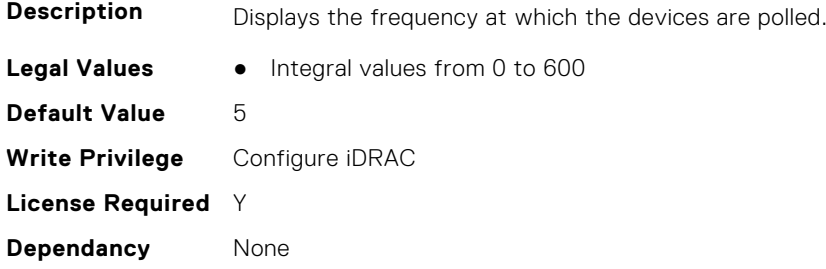

#### **iDRAC.TelemetrySystemUsage.EnableTelemetry (Read or Write)**

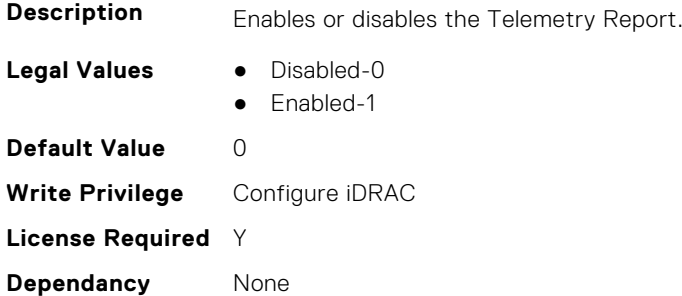

## **iDRAC.TelemetrySystemUsage.ReportInterval (Read or Write)**

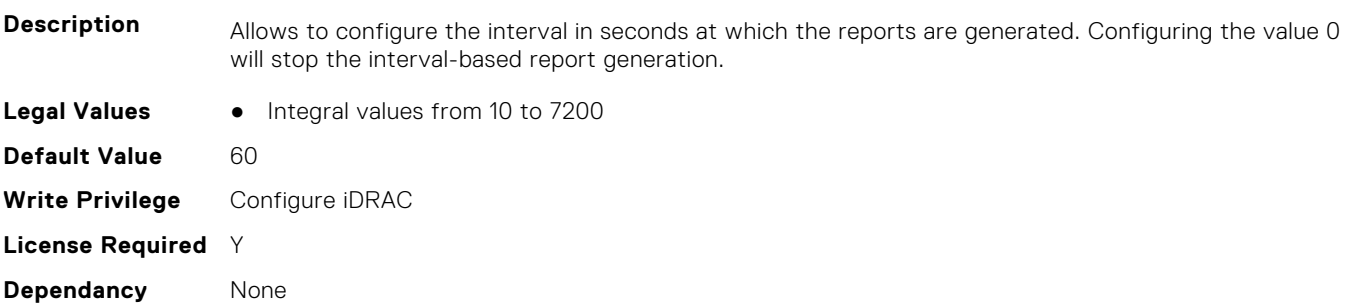

## **iDRAC.TelemetrySystemUsage.ReportTriggers (Read or Write)**

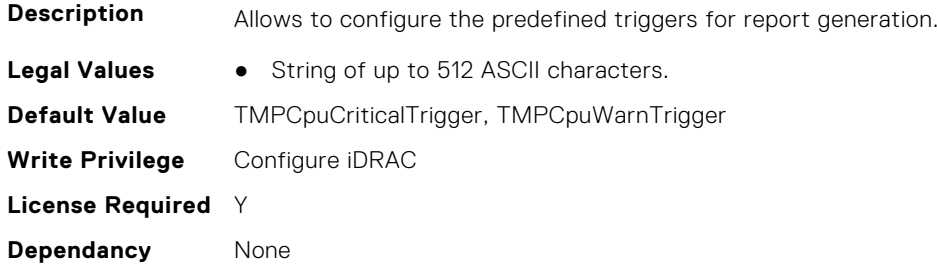

#### **iDRAC.TelemetrySystemUsage.RsyslogTarget (Read or Write)**

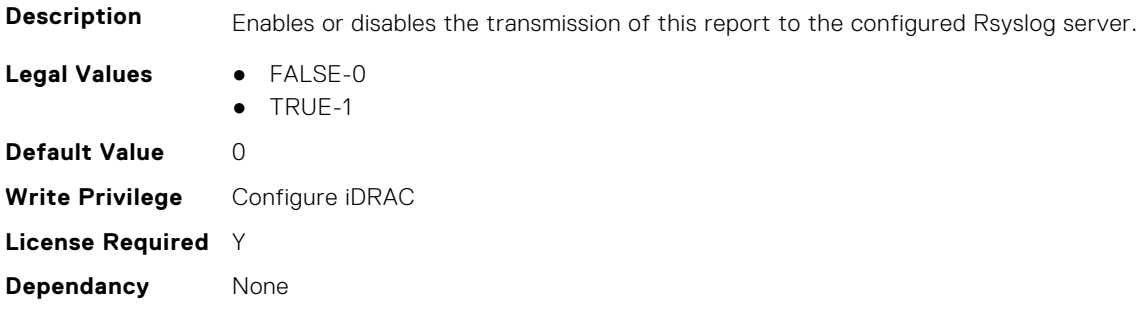

## **iDRAC.TelemetryThermalConfig**

This group contains the attributes that provide details about telemetry thermal configurations.

## **iDRAC.TelemetryThermalConfig.DevicePollFrequency (Read Only)**

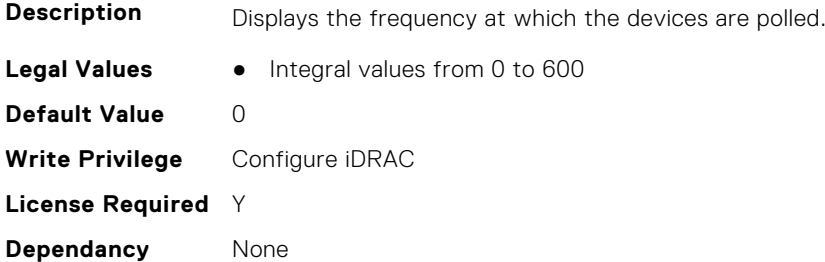

### **iDRAC.TelemetryThermalConfig.EnableTelemetry (Read or Write)**

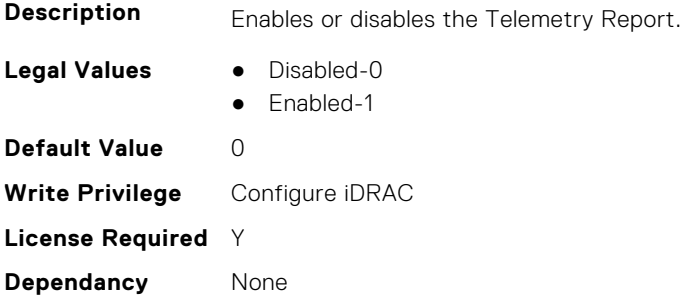

### **iDRAC.TelemetryThermalConfig.ReportInterval (Read or Write)**

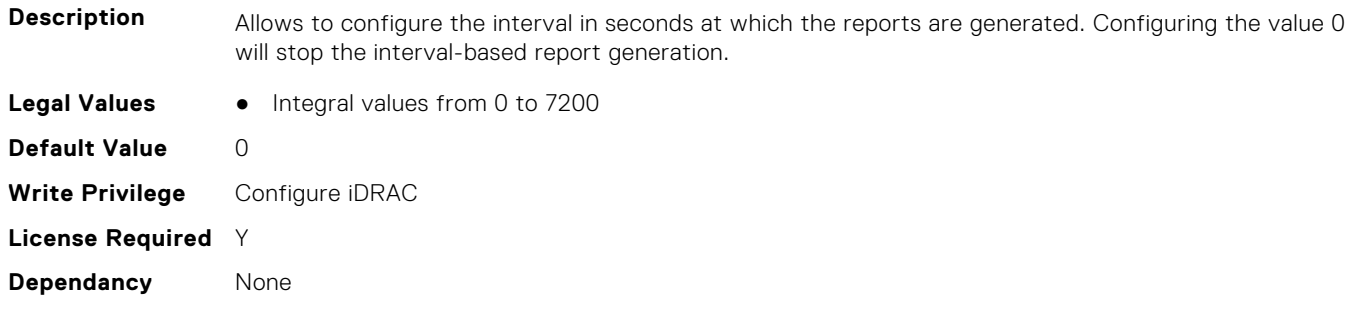

### **iDRAC.TelemetryThermalConfig.ReportTriggers (Read or Write)**

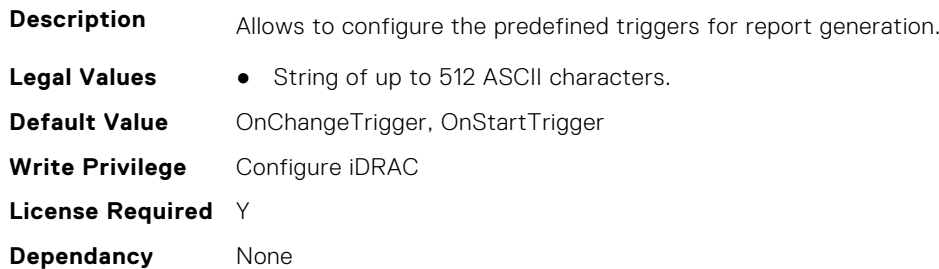

#### **iDRAC.TelemetryThermalConfig.RsyslogTarget (Read or Write)**

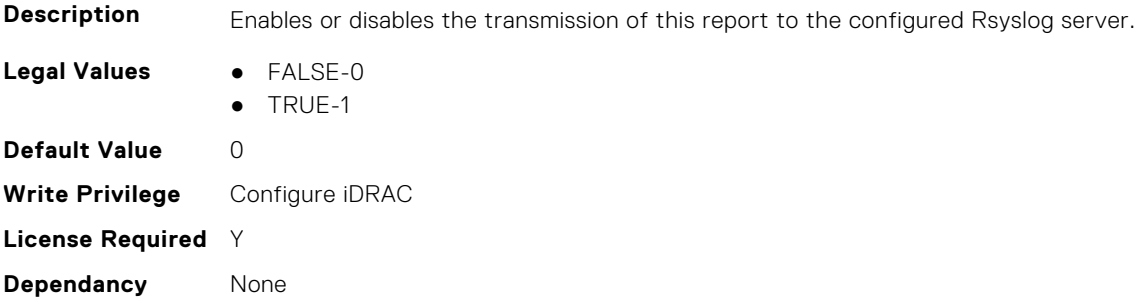

## **iDRAC.TelemetryThermalMetrics**

This group contains the attributes that provides details about iDRAC telemetry thermal metrics.

#### **iDRAC.TelemetryThermalMetrics.DevicePollFrequency (Read Only)**

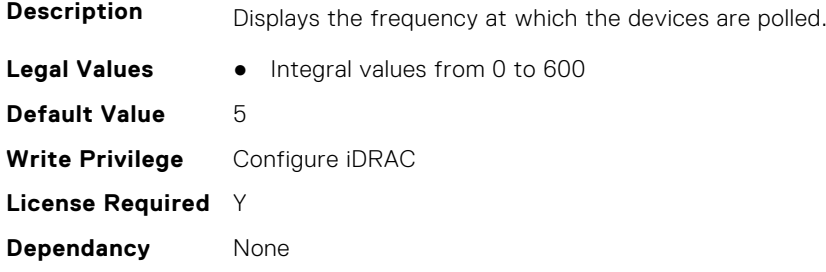

#### **iDRAC.TelemetryThermalMetrics.EnableTelemetry (Read or Write)**

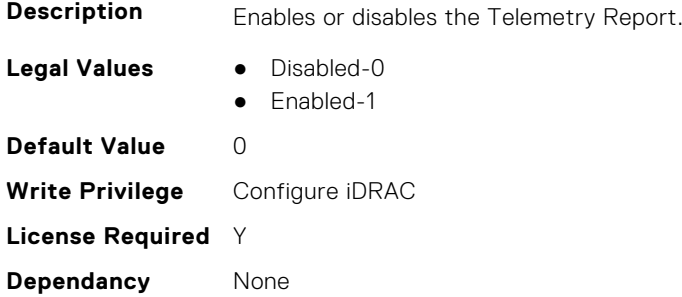

### **iDRAC.TelemetryThermalMetrics.ReportInterval (Read or Write)**

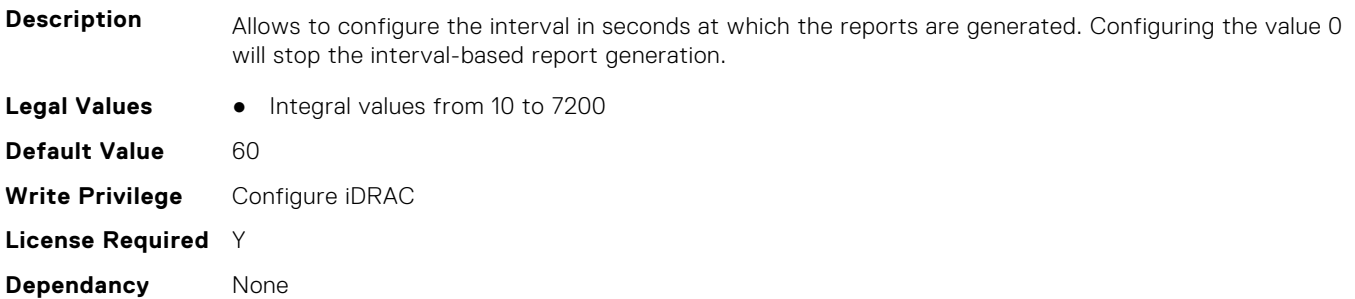

### **iDRAC.TelemetryThermalMetrics.ReportTriggers (Read or Write)**

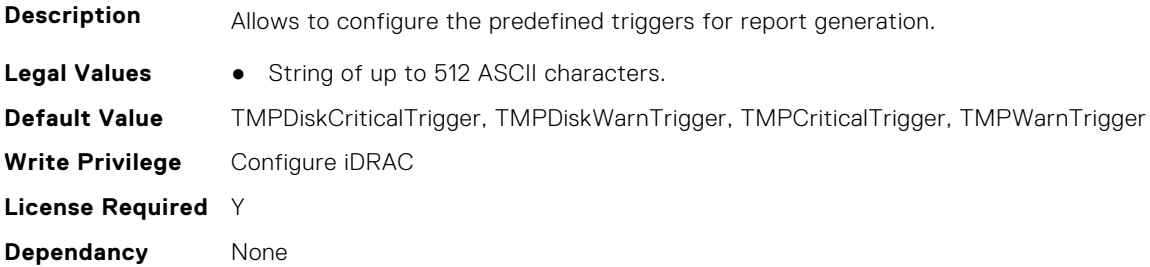

### **iDRAC.TelemetryThermalMetrics.RsyslogTarget (Read or Write)**

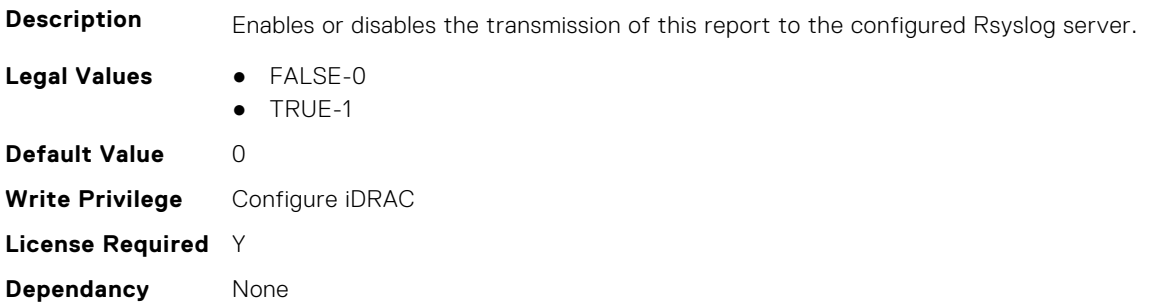

## **iDRAC.TelemetryThermalSensor**

This group contains the attributes that provides details about iDRAC telemetry thermal sensor.

#### **iDRAC.TelemetryThermalSensor.DevicePollFrequency (Read Only)**

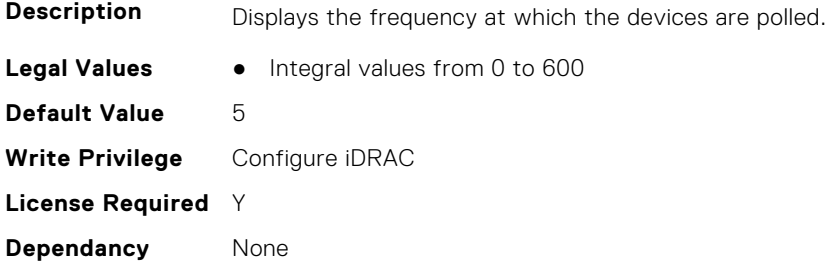

#### **iDRAC.TelemetryThermalSensor.EnableTelemetry (Read or Write)**

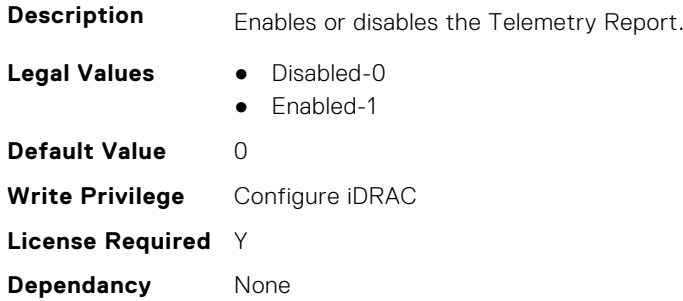

#### **iDRAC.TelemetryThermalSensor.ReportInterval (Read or Write)**

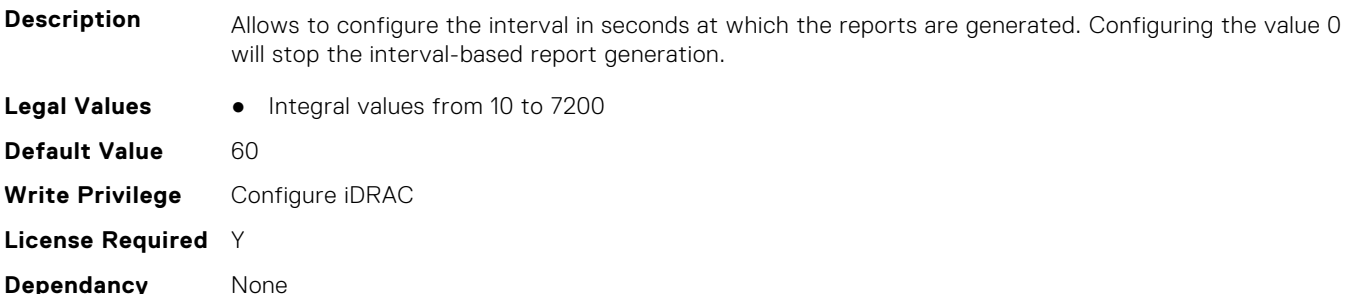

#### **iDRAC.TelemetryThermalSensor.ReportTriggers (Read or Write)**

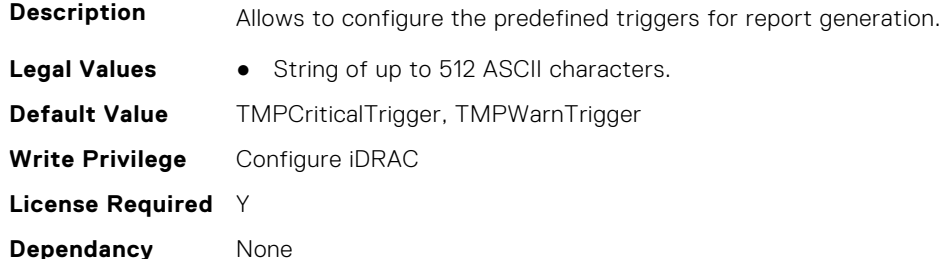

#### **iDRAC.TelemetryThermalSensor.RsyslogTarget (Read or Write)**

**Description** Enables or disables the transmission of this report to the configured Rsyslog server.

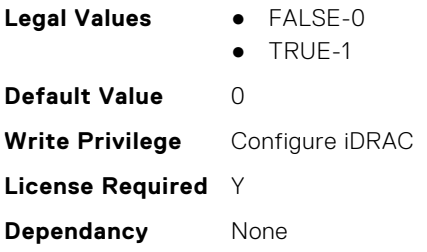

## **iDRAC.Time**

This group contains the attributes that provides details about iDRAC time.

#### **iDRAC.Time.DayLightOffset (Read or Write)**

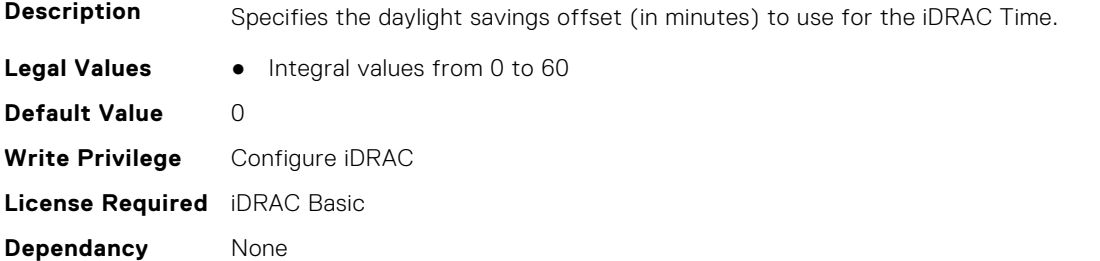

## **iDRAC.Time.Timezone (Read or Write)**

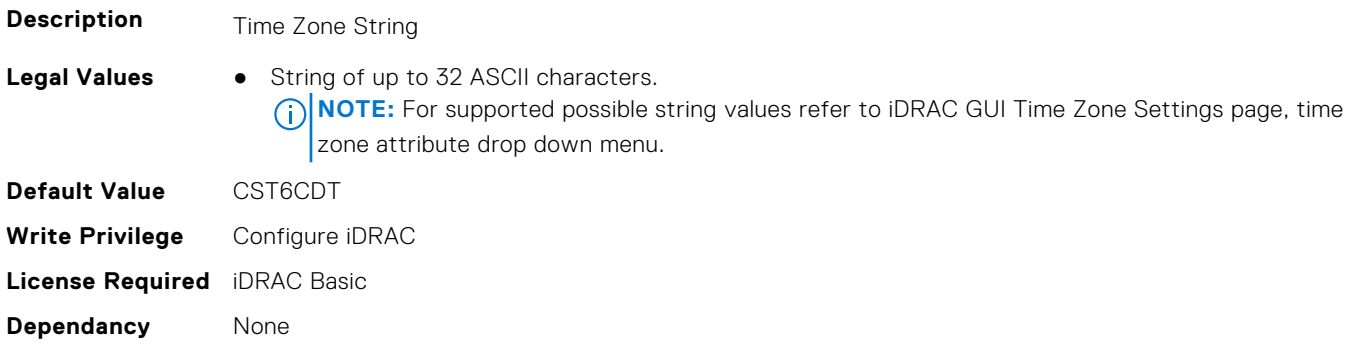

### **iDRAC.Time.TimeZoneOffset (Read or Write)**

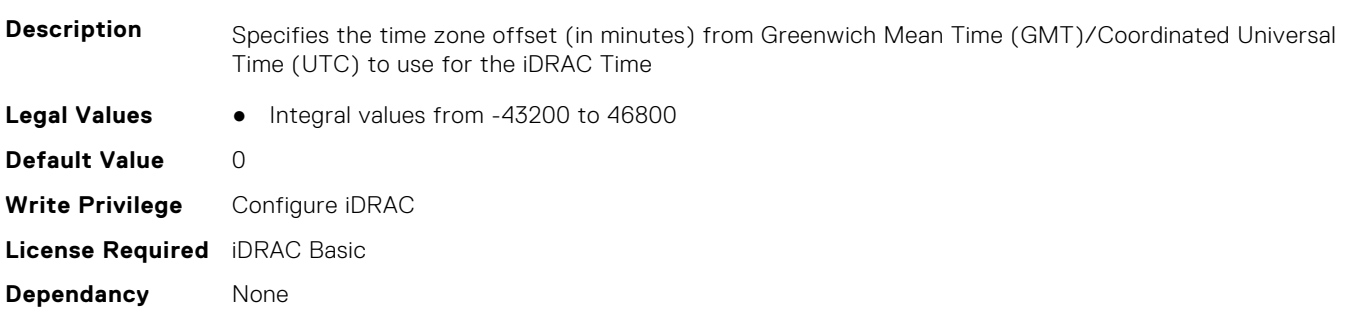

## **iDRAC.Update**

This group contains the attributes that provides details about iDRAC update.

**NOTE:** fwUpdateIPAddr attribute is applicable for Monolithic & FX2/FX2s only.

## **iDRAC.Update.FwUpdateIPAddr (Read or Write)**

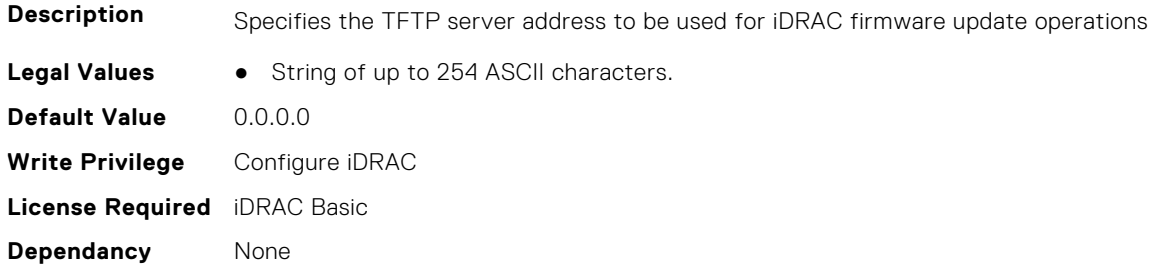

#### **iDRAC.Update.FwUpdatePath (Read or Write)**

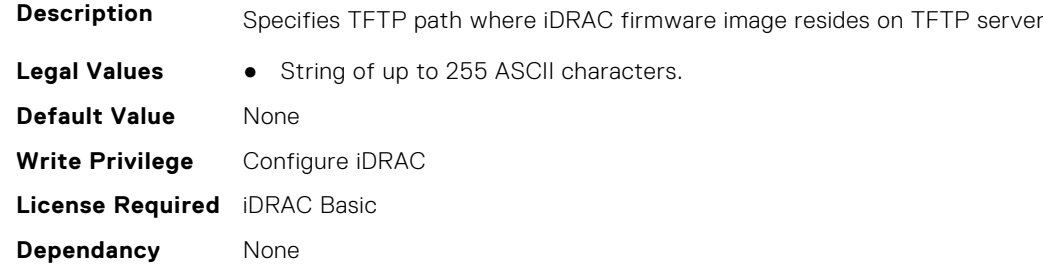

### **iDRAC.Update.FwUpdateTFTPEnable (Read or Write)**

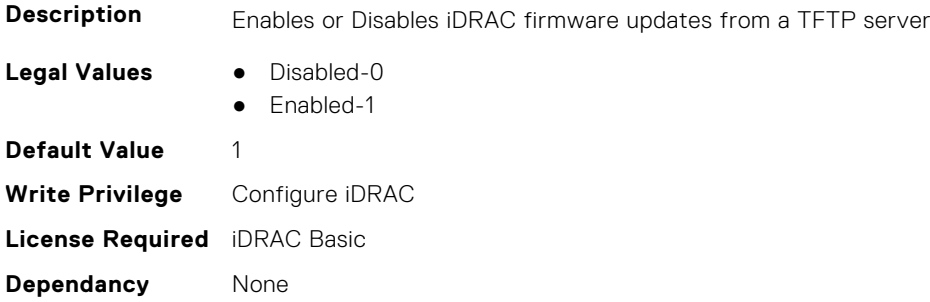

## **iDRAC.USB**

This group contains the attributes that provides details about iDRAC USB.

### **iDRAC.USB.ConfigurationXML (Read or Write)**

**Description** Specifies whether configuration can be performed using USB management port.

**Legal Values** ● Disabled-0

- Enabled while server has default credential settings only-1
- Enabled-2
- Enabled only for compressed configuration files-3

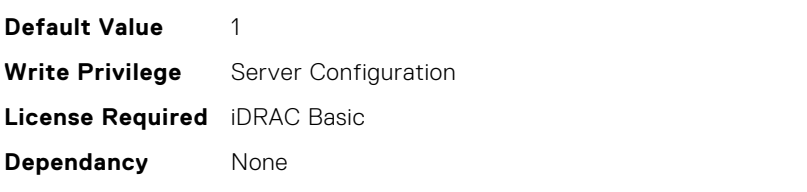

#### **iDRAC.USB.ManagementPortMode (Read Only)**

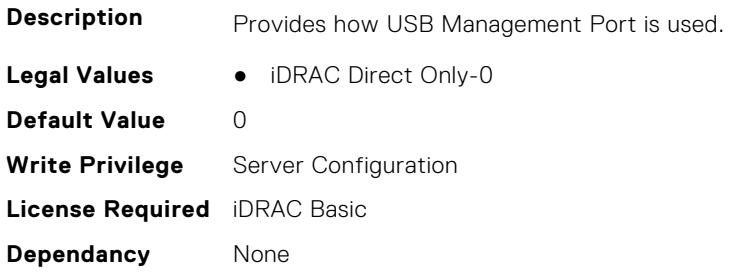

#### **iDRAC.USB.PortStatus (Read or Write)**

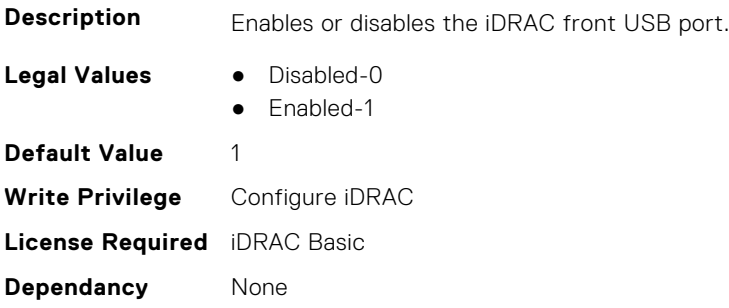

### **iDRAC.USB.ZipPassword (Read or Write)**

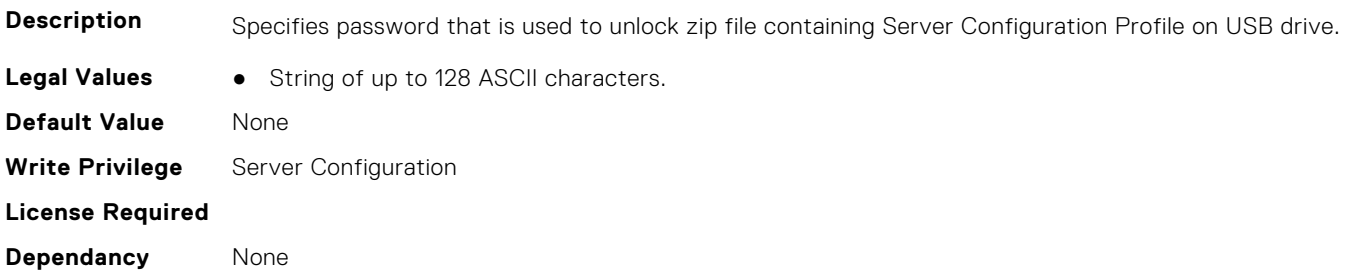

## **iDRAC.Userdomain**

This group contains the attributes that provides details about iDRAC userdomain.

## **iDRAC.UserDomain.Name (Read or Write)**

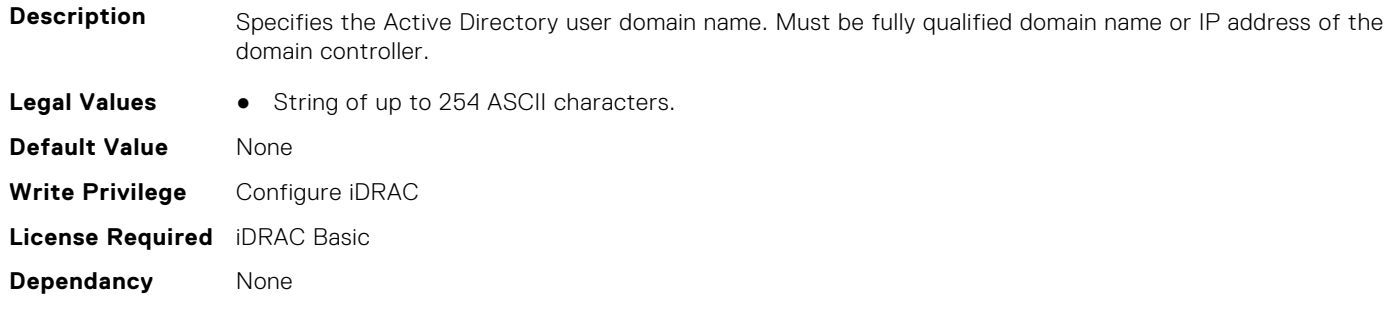

## **iDRAC.Users**

This group contains the attributes that provides details about iDRAC users.

#### **iDRAC.Users.AuthenticationProtocol (Read or Write)**

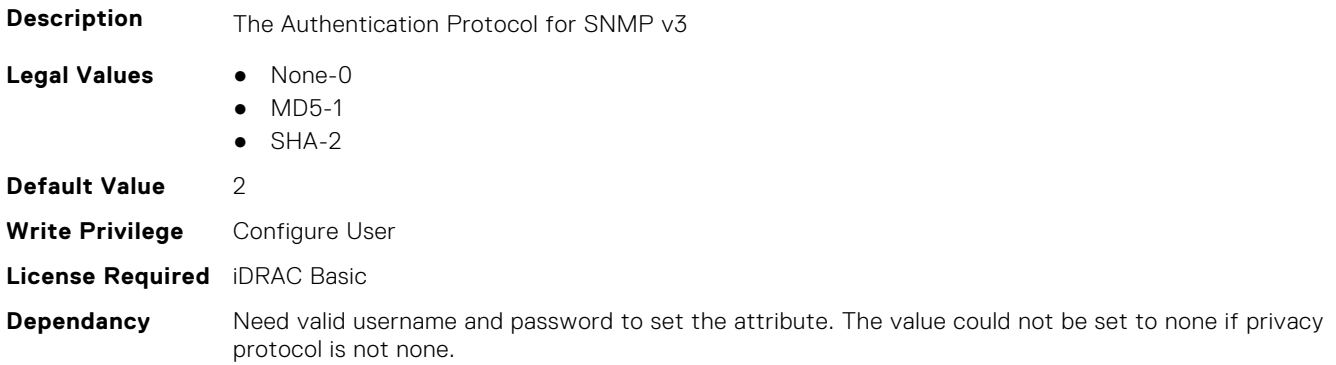

## **iDRAC.Users.EmailAddress (Read or Write)**

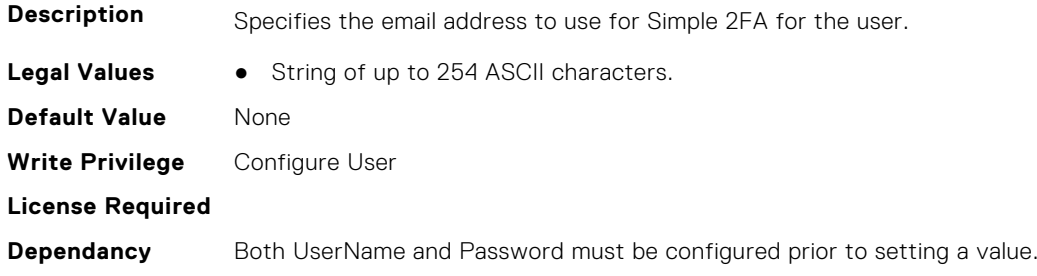

## **iDRAC.Users.Enable (Read or Write)**

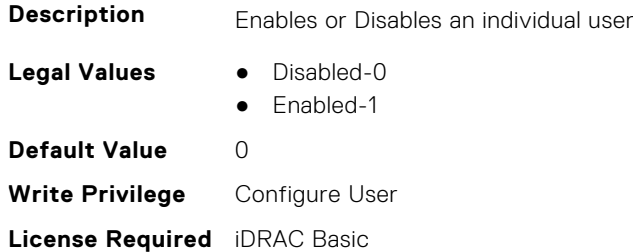

**Dependancy** Both UserName and Password must be configured prior to enabling user

#### **iDRAC.Users.EnableSNMPv3Passphrase (Read or Write)**

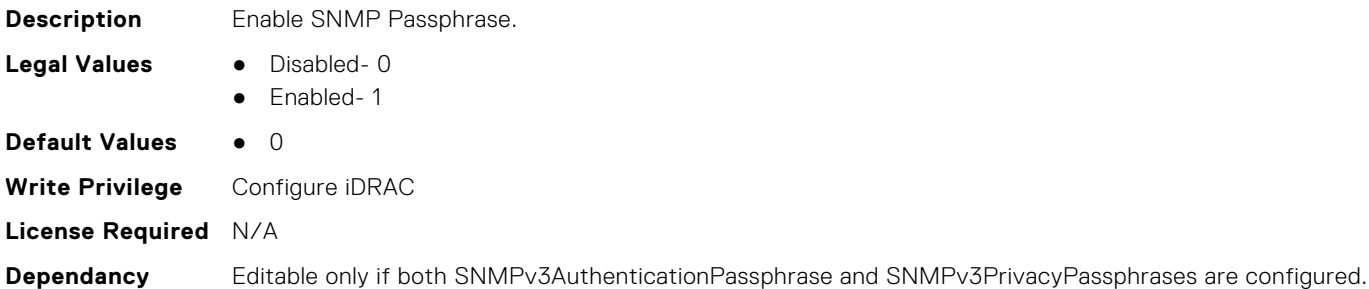

#### **iDRAC.Users.IPMIKey (Read or Write)**

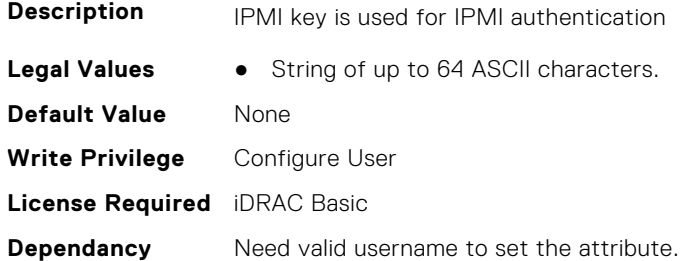

## **iDRAC.Users.IpmiLanPrivilege (Read or Write)**

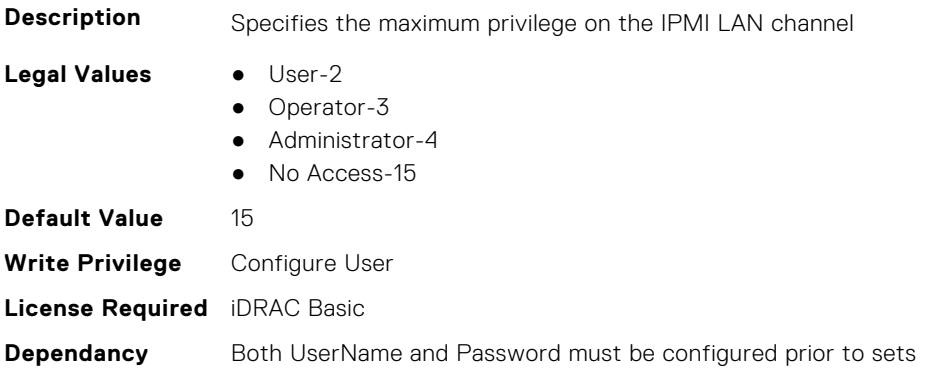

## **iDRAC.Users.IpmiSerialPrivilege (Read or Write)**

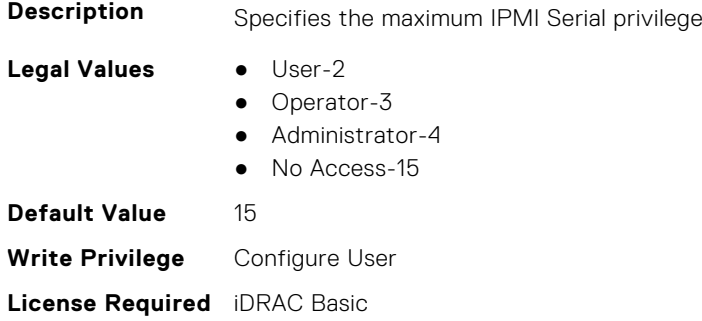

**Dependancy** Both UserName and Password must be configured prior to sets

#### **iDRAC.Users.MD5v3Key (Read or Write)**

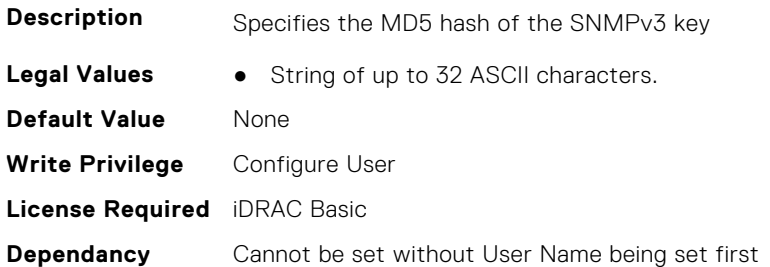

## **iDRAC.Users.Password (Read or Write)**

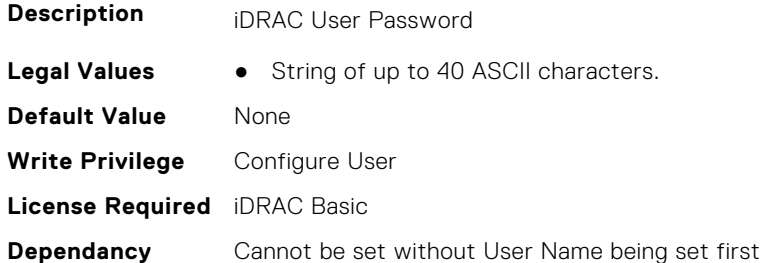

### **iDRAC.Users.PrivacyProtocol (Read or Write)**

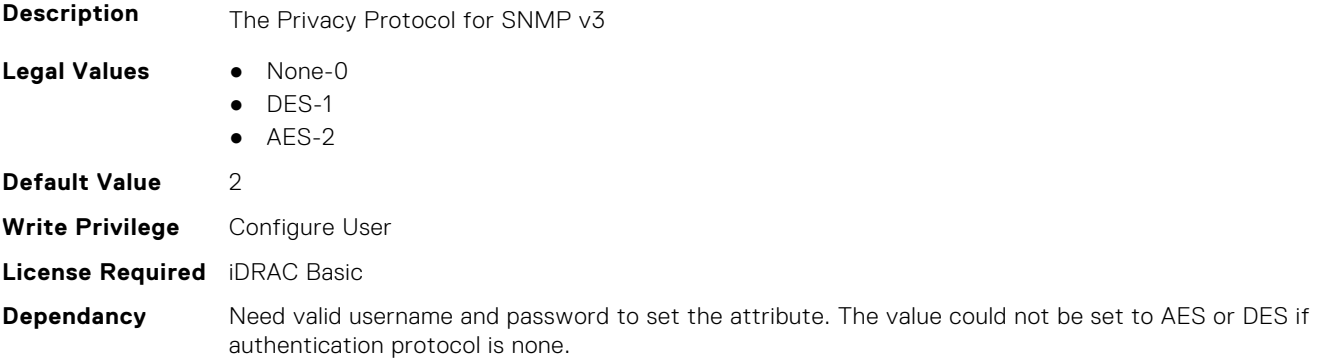

## **iDRAC.Users.Privilege (Read or Write)**

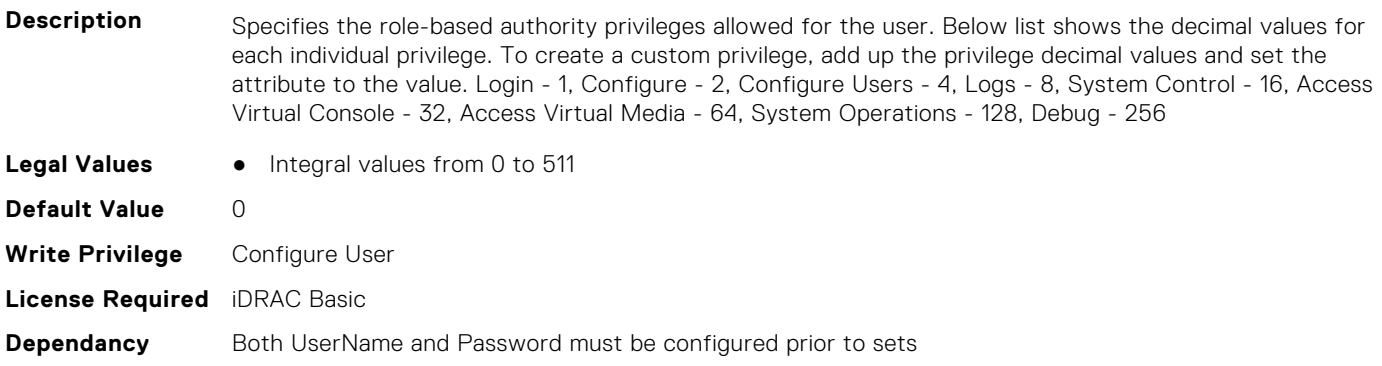

#### **iDRAC.Users.ProtocolEnable (Read or Write)**

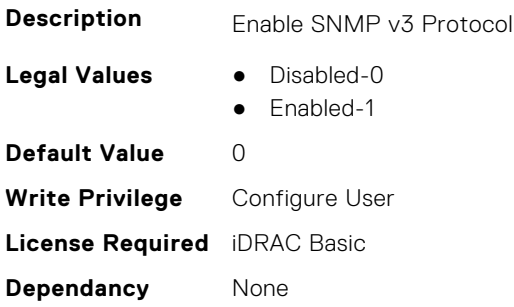

#### **iDRAC.Users.RSASecurID2FA (Read or Write)**

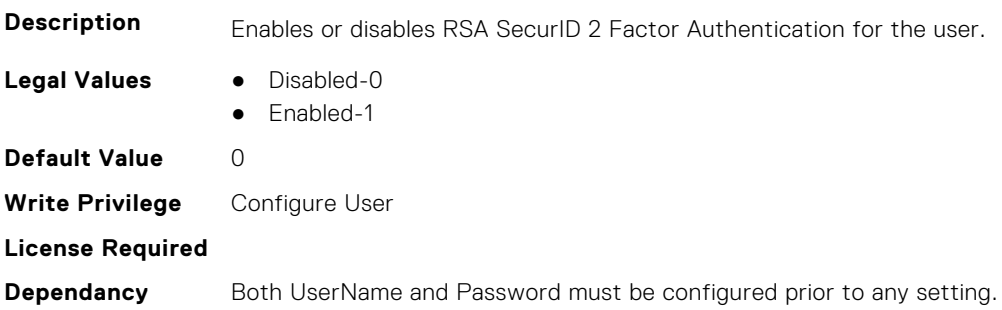

#### **iDRAC.Users.SHA1v3Key (Read or Write)**

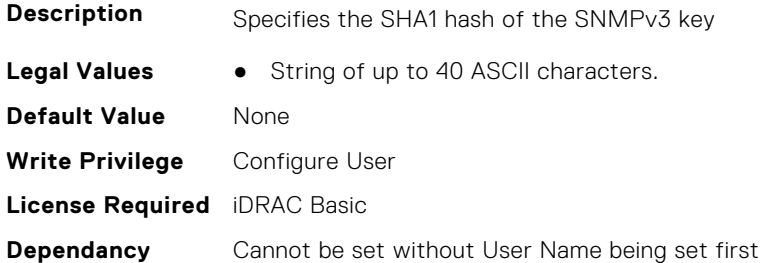

### **iDRAC.Users.SHA256Password (Read or Write)**

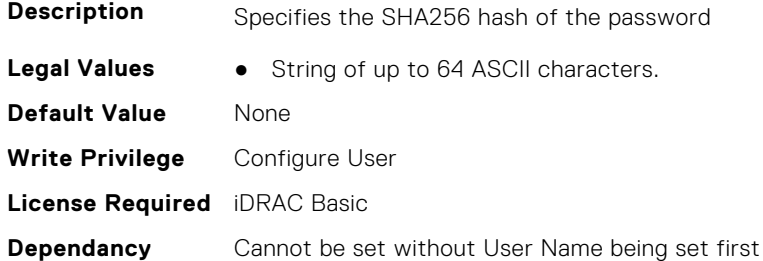

### **iDRAC.Users.SHA256PasswordSalt (Read or Write)**

**Description** Specifies the Salt String appended to the password prior to hash

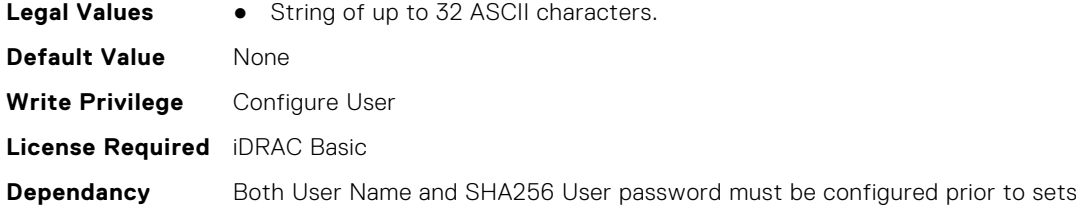

## **iDRAC.Users.Simple2FA (Read or Write)**

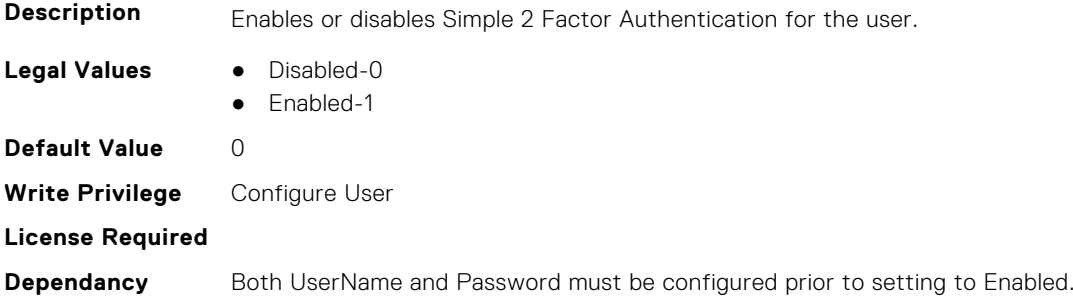

#### **iDRAC.Users.SMSNumber (Read or Write)**

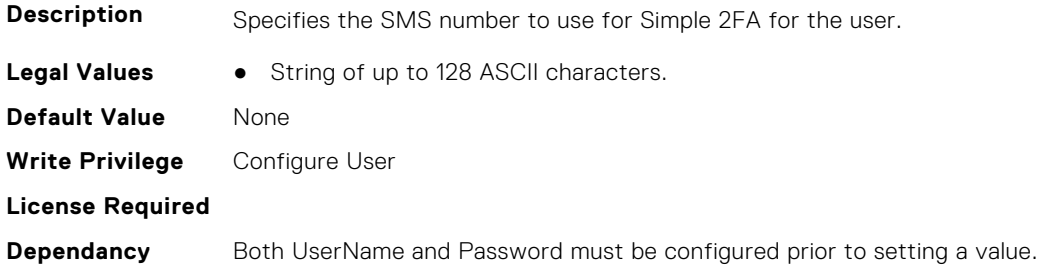

## **iDRAC.Users.SNMPv3AuthenticationPassphrase (Read or Write)**

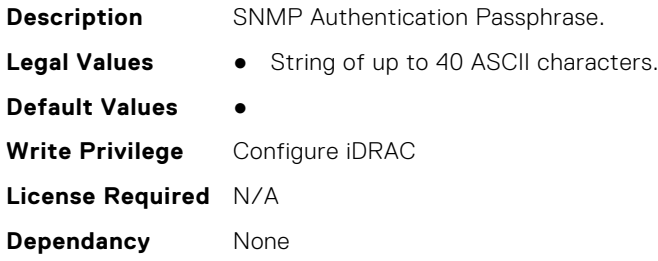

## **iDRAC.Users.SNMPv3PrivacyPassphrase (Read or Write)**

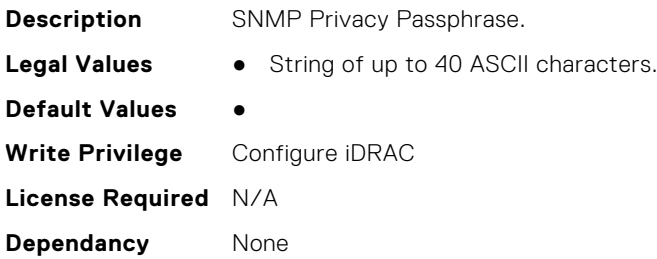

### **iDRAC.Users.SolEnable (Read or Write)**

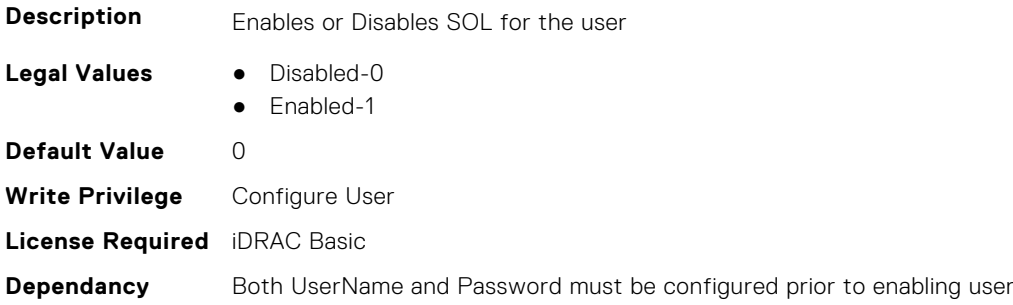

#### **iDRAC.Users.SourceIPTimeout (Read or Write)**

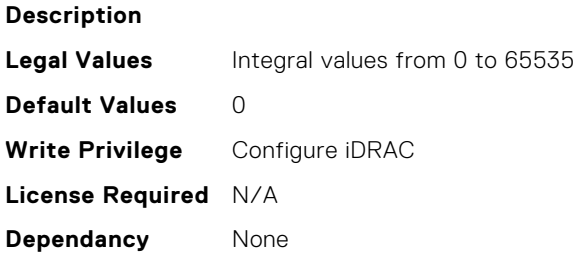

#### **iDRAC.Users.SSHPublicKey1 (Read or Write)**

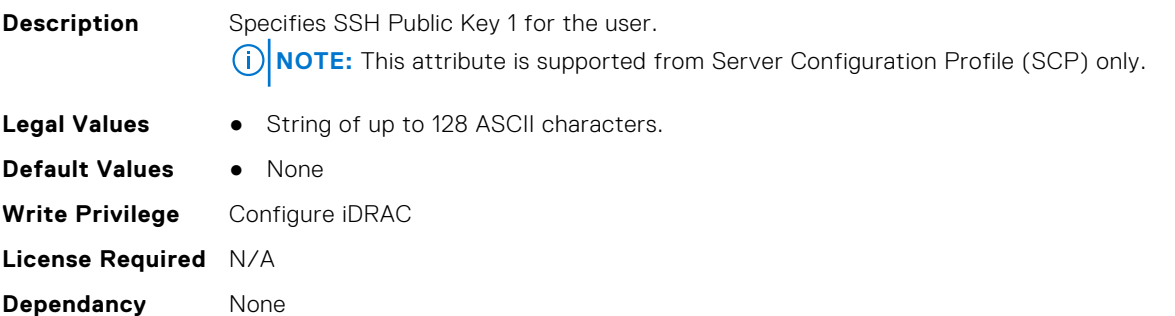

#### **iDRAC.Users.SSHPublicKey2 (Read or Write)**

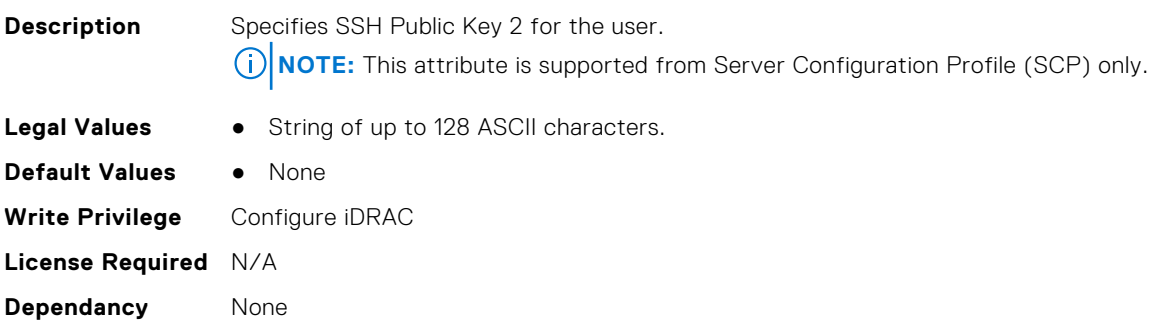

#### **iDRAC.Users.SSHPublicKey3 (Read or Write)**

**Description** Specifies SSH Public Key 3 for the user.

**NOTE:** This attribute is supported from Server Configuration Profile (SCP) only.

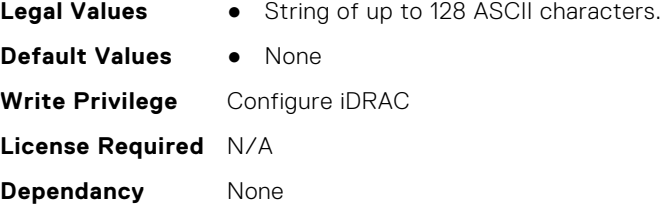

#### **iDRAC.Users.SSHPublicKey4 (Read or Write)**

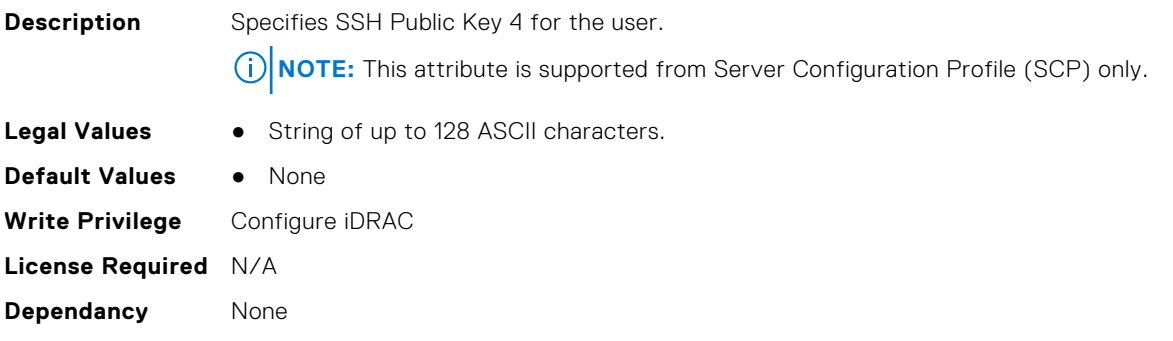

## **iDRAC.Users.UseEmail (Read or Write)**

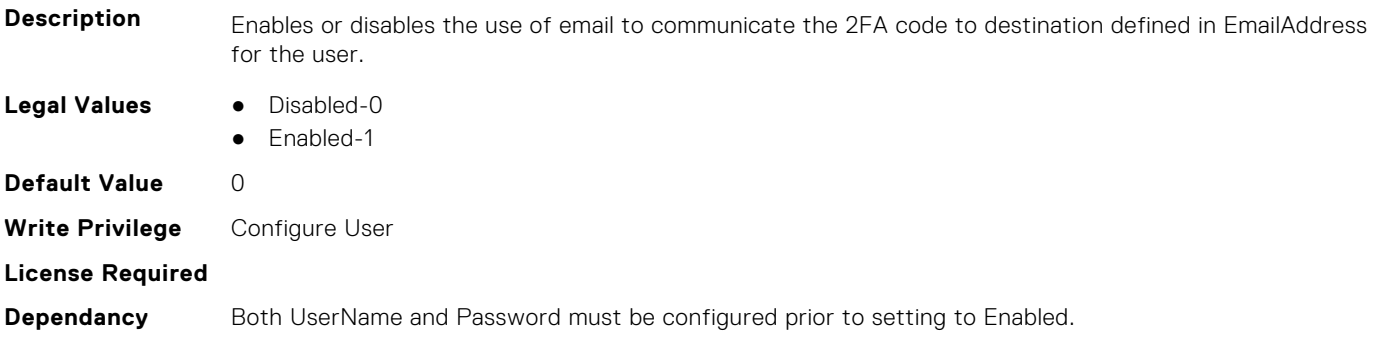

#### **iDRAC.Users.UserName (Read or Write)**

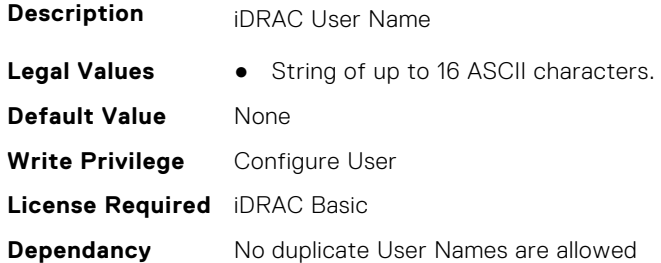

#### **iDRAC.Users.UserPayloadAccess (Read or Write)**

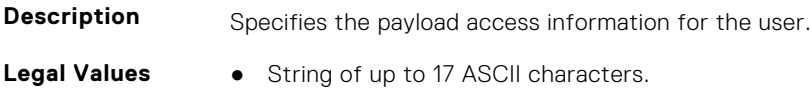

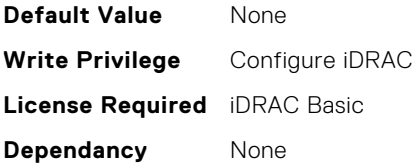

#### **iDRAC.Users.UseSMS (Read or Write)**

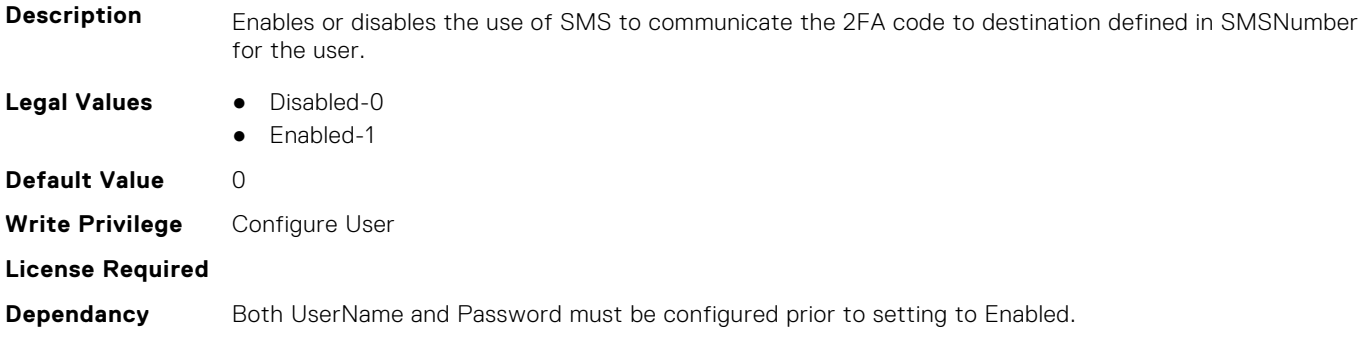

## **iDRAC.vFlashPartition**

This group contains the attributes that provides details about iDRAC vFlash partition.

### **iDRAC.vFlashPartition.AccessType (Read or Write)**

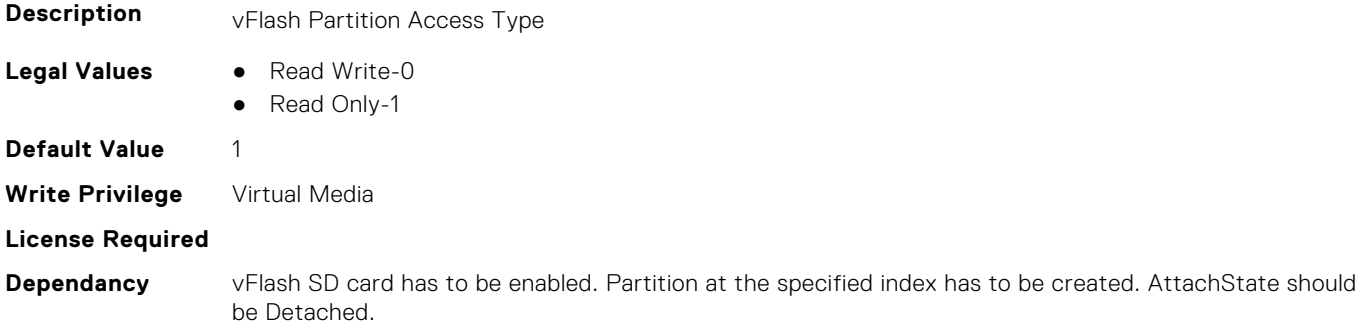

## **iDRAC.vFlashPartition.AttachState (Read or Write)**

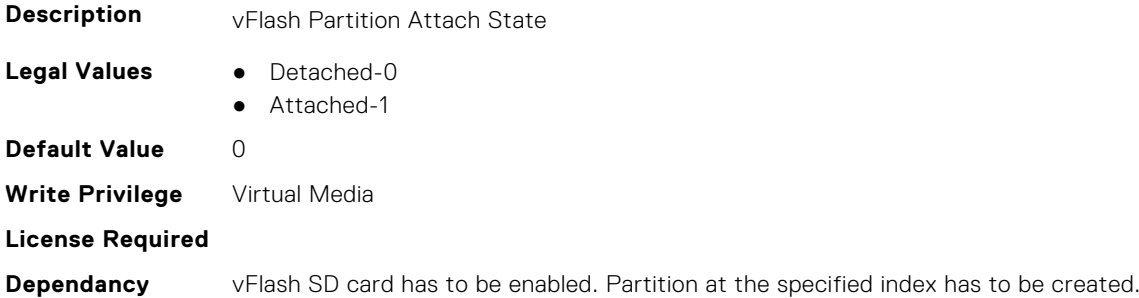

### **iDRAC.vFlashPartition.EmulationType (Read or Write)**

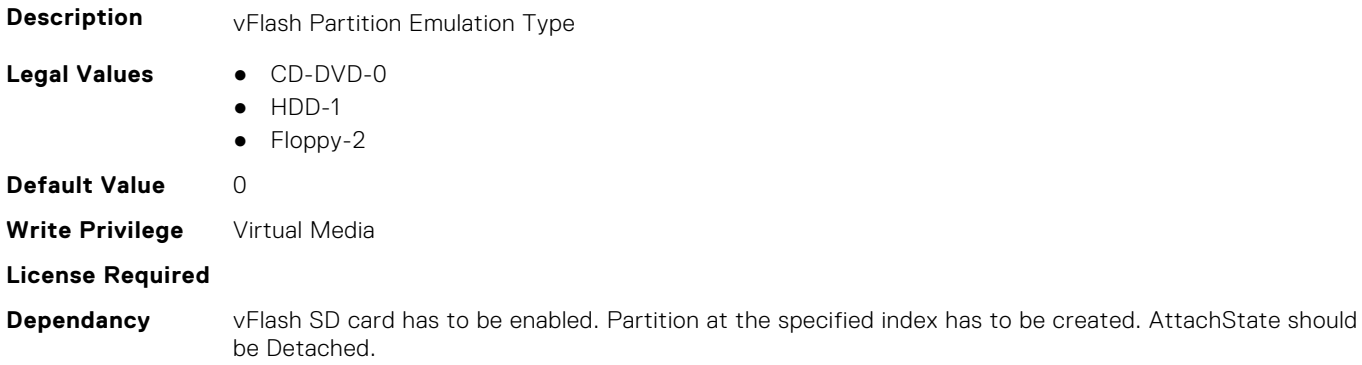

#### **iDRAC.vFlashPartition.FormatType (Read Only)**

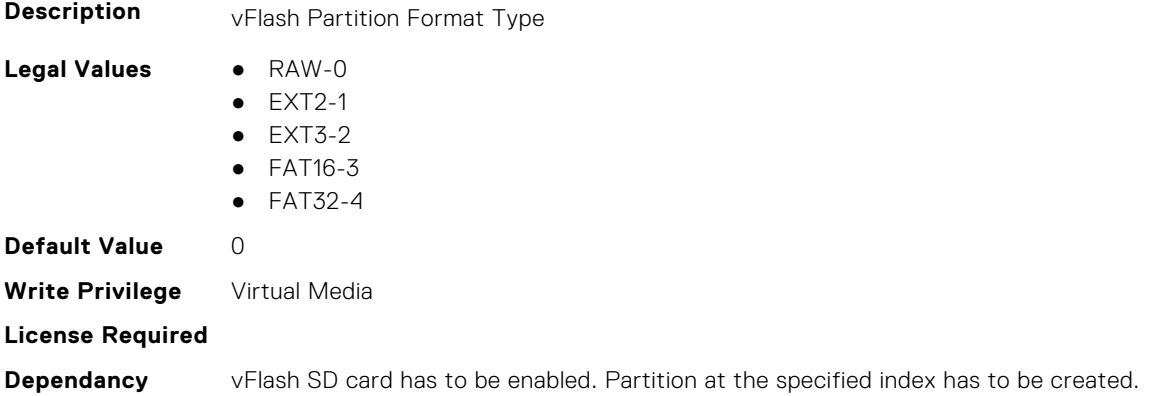

### **iDRAC.vFlashPartition.IsGroupInstanceValid (Read or Write)**

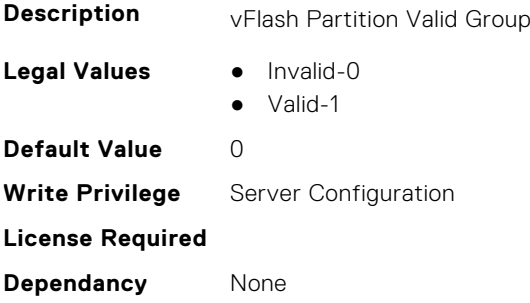

## **iDRAC.vFlashPartition.Size (Read Only)**

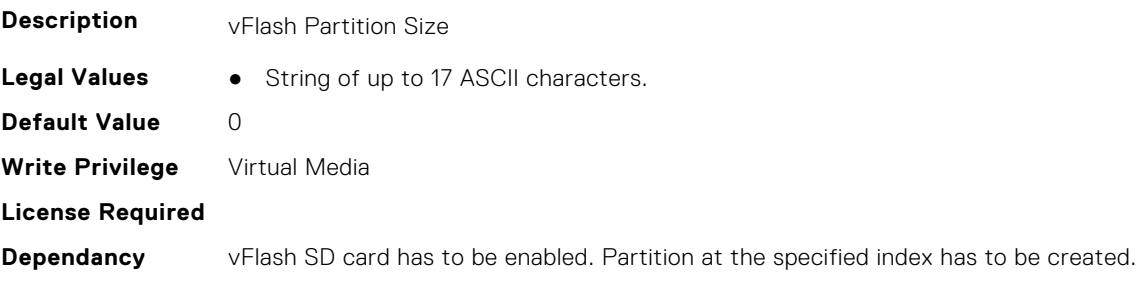

## **iDRAC.vFlashPartition.VolumeLabel (Read Only)**

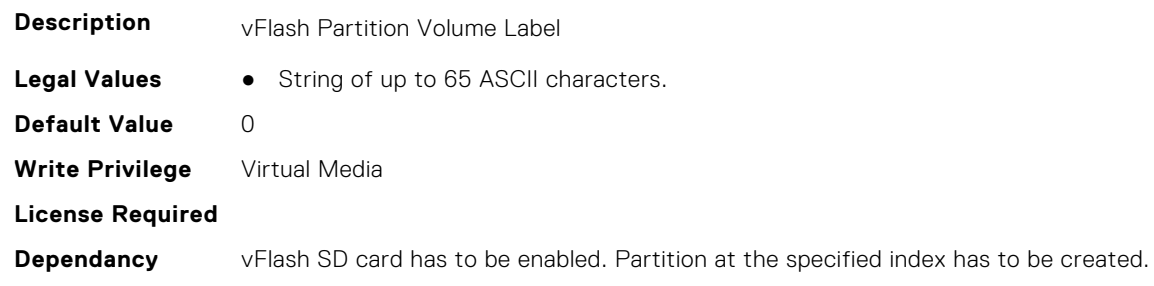

## **iDRAC.vFlashSD**

This group contains the attributes that provides details about iDRAC vFlash SD.

## **iDRAC.vFlashSD.AvailableSize (Read Only)**

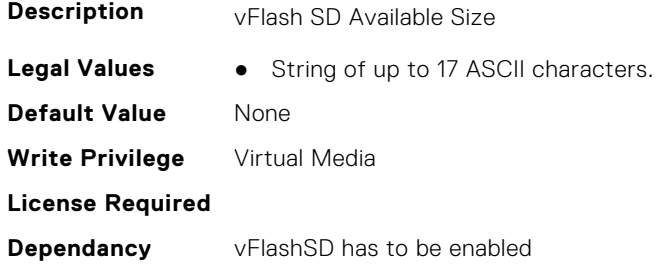

### **iDRAC.vFlashSD.Bitmap (Read or Write)**

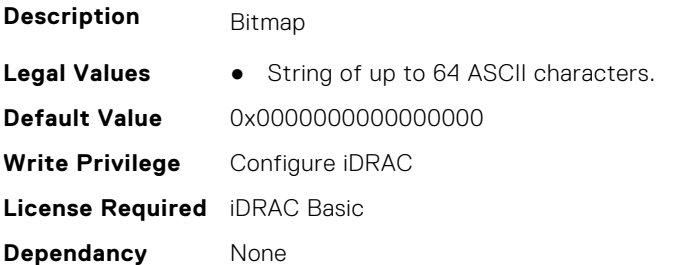

#### **iDRAC.vFlashSD.Enable (Read or Write)**

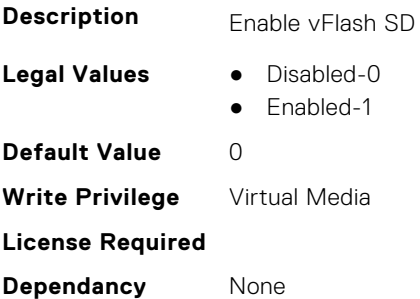

## **iDRAC.vFlashSD.Health (Read Only)**

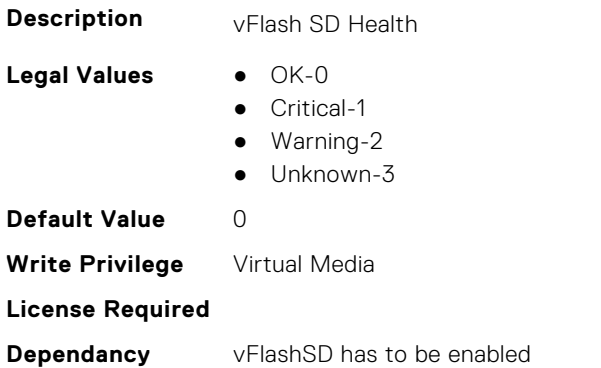

## **iDRAC.vFlashSD.Initialized (Read Only)**

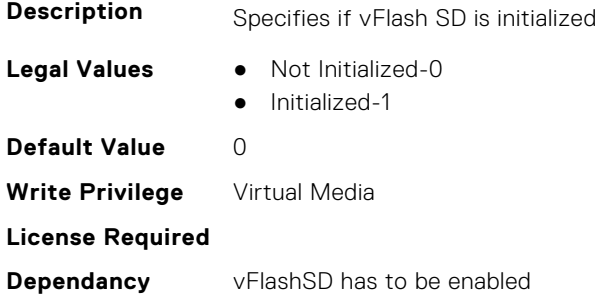

## **iDRAC.vFlashSD.Licensed (Read Only)**

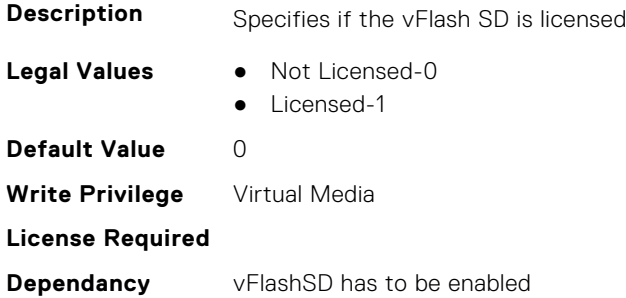

## **iDRAC.vFlashSD.Presence (Read or Write)**

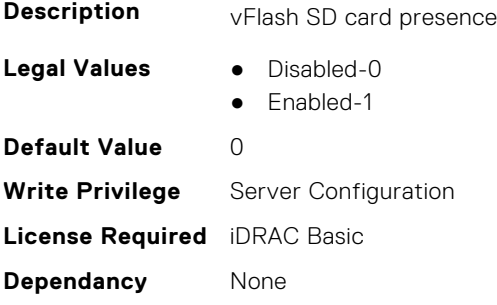

## **iDRAC.vFlashSD.Signature (Read or Write)**

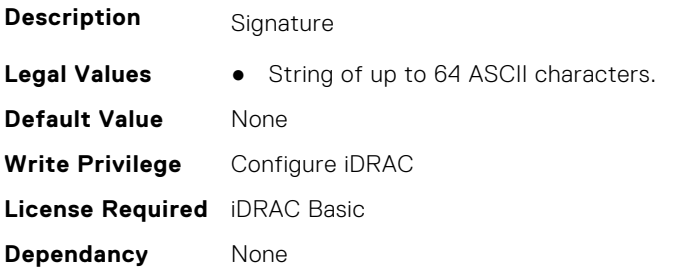

### **iDRAC.vFlashSD.Size (Read Only)**

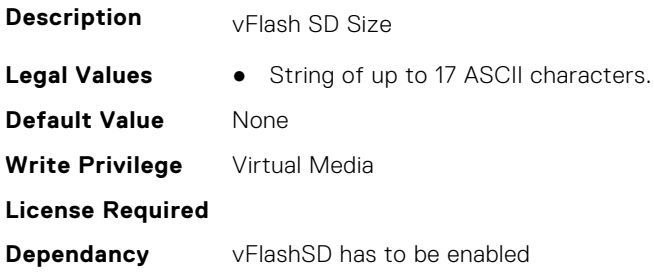

#### **iDRAC.vFlashSD.WriteProtect (Read Only)**

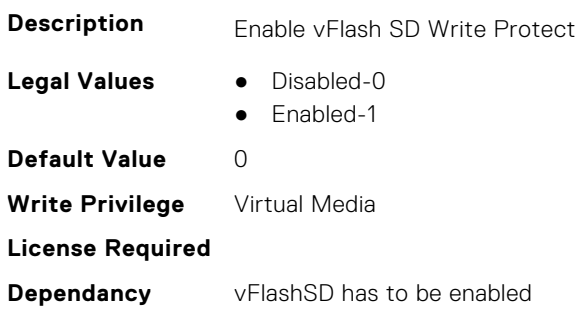

## **iDRAC.VirtualConsole**

This group contains the attributes that provides details about iDRAC virtual console.

## **iDRAC.VirtualConsole.AccessPrivilege (Read or Write)**

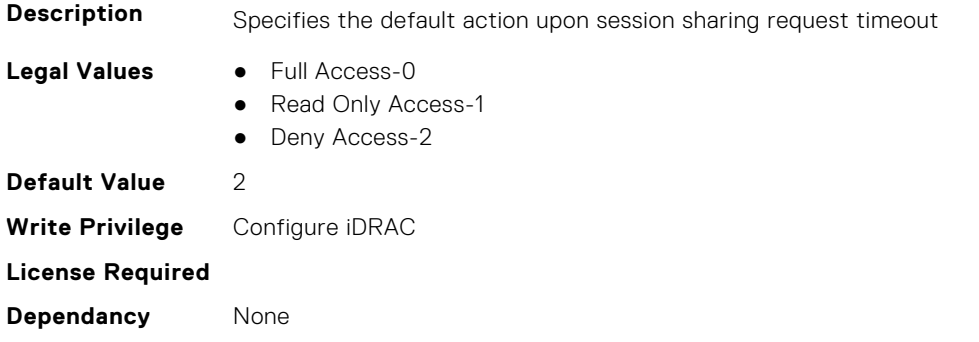

### **iDRAC.VirtualConsole.ActiveSessions (Read Only)**

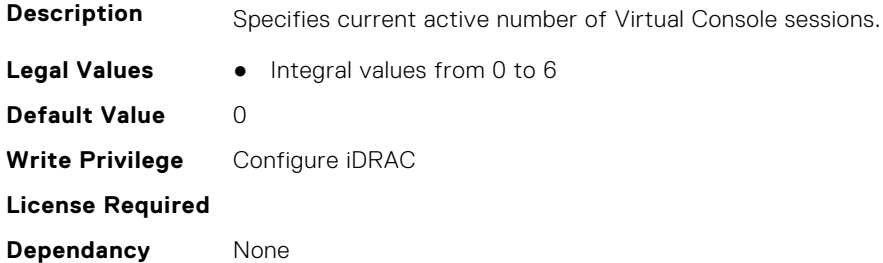

### **iDRAC.VirtualConsole.AttachState (Read or Write)**

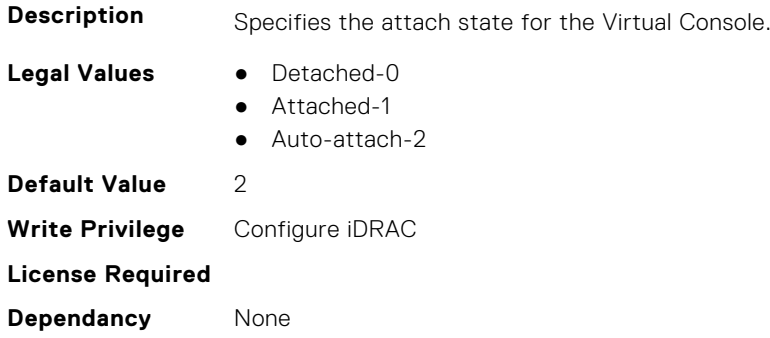

## **iDRAC.VirtualConsole.CloseUnusedPort (Read or Write)**

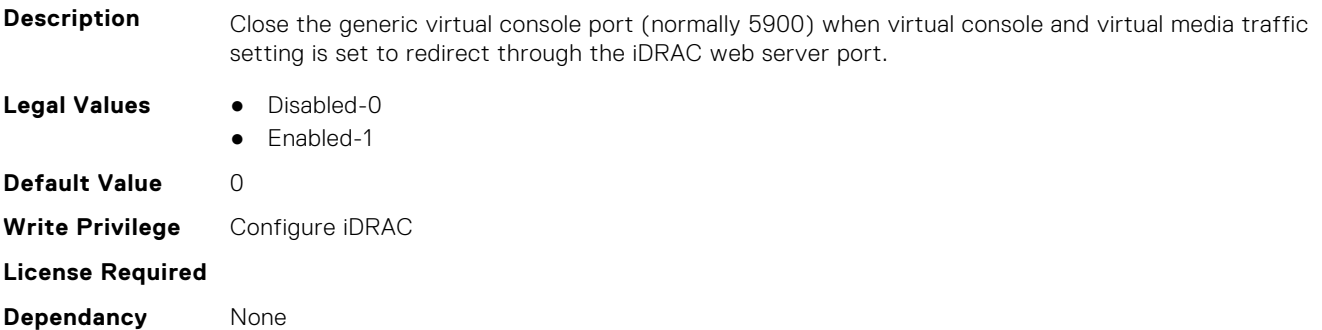

### **iDRAC.VirtualConsole.CrashVideoCaptureEnable (Read or Write)**

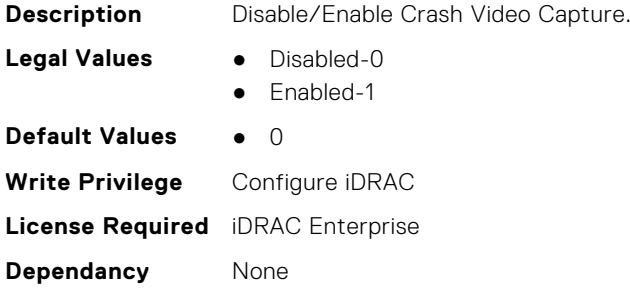

## **iDRAC.VirtualConsole.Enable (Read or Write)**

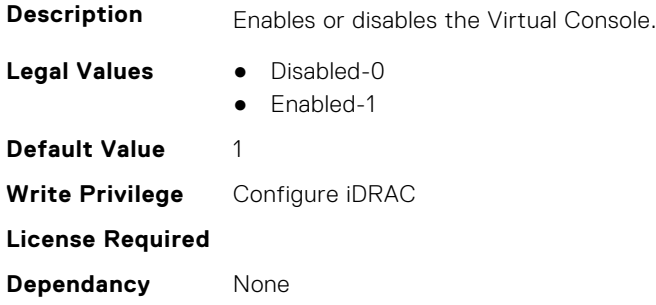

## **iDRAC.VirtualConsole.EncryptEnable (Read or Write)**

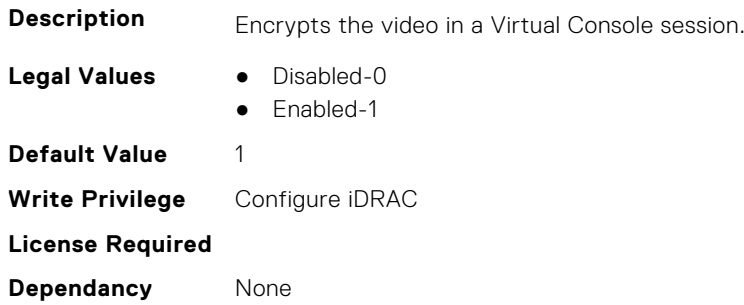

## **iDRAC.VirtualConsole.LocalDisable (Read or Write)**

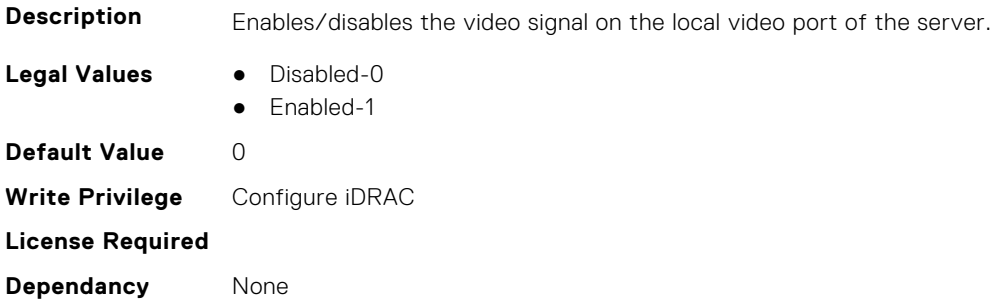

### **iDRAC.VirtualConsole.LocalVideo (Read or Write)**

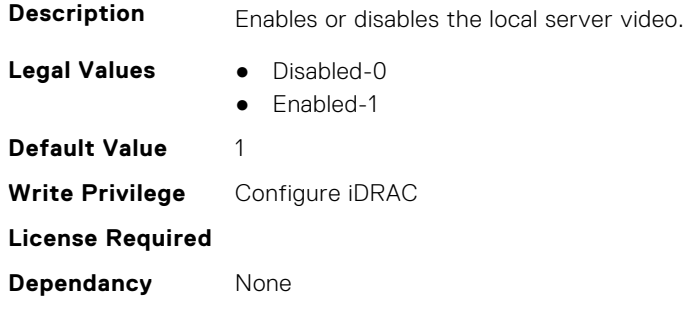

### **iDRAC.VirtualConsole.MaxSessions (Read or Write)**

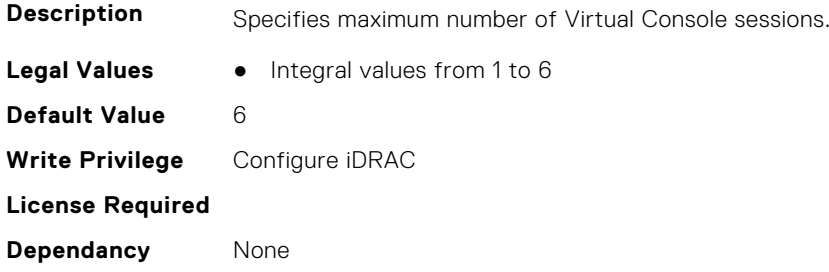

### **iDRAC.VirtualConsole.PluginType (Read or Write)**

**NOTE:** This attribute is not supported in iDRAC 6.00.02.00 and later versions.

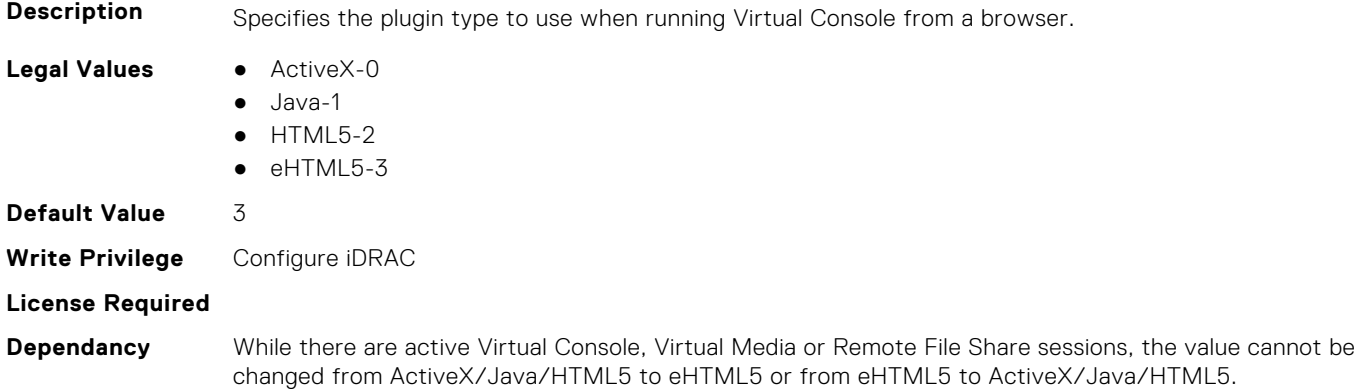

### **iDRAC.VirtualConsole.Port (Read or Write)**

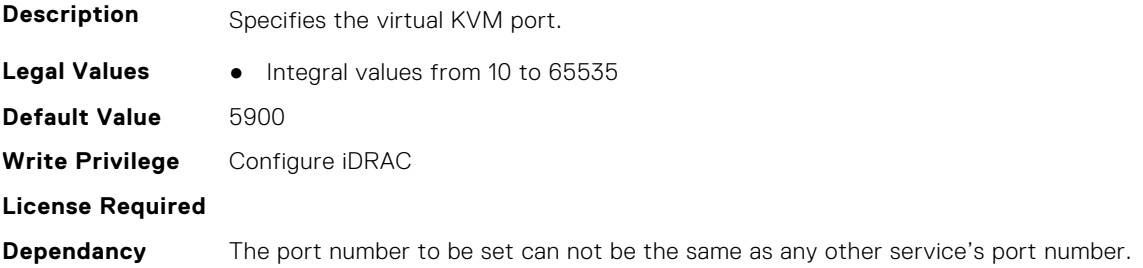

### **iDRAC.VirtualConsole.Timeout (Read or Write)**

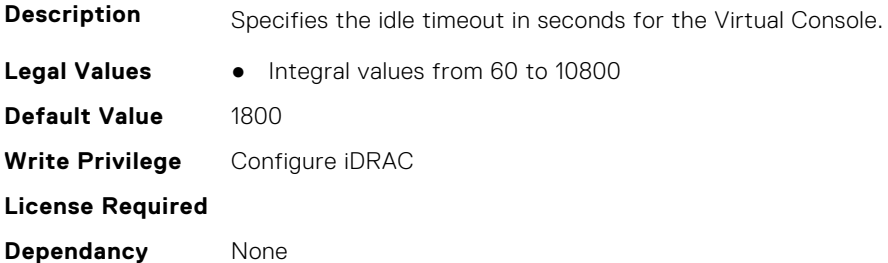

### **iDRAC.VirtualConsole.TimeoutEnable (Read or Write)**

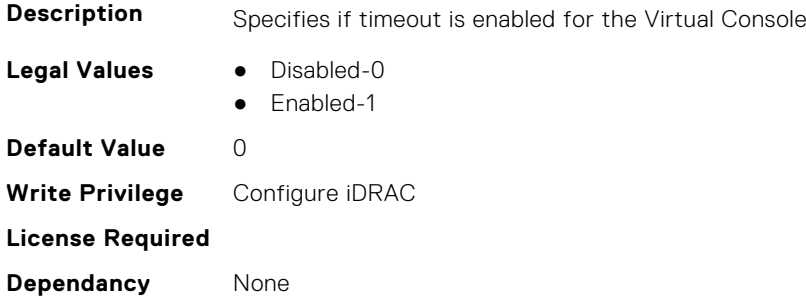

#### **iDRAC.VirtualConsole.WebRedirect (Read or Write)**

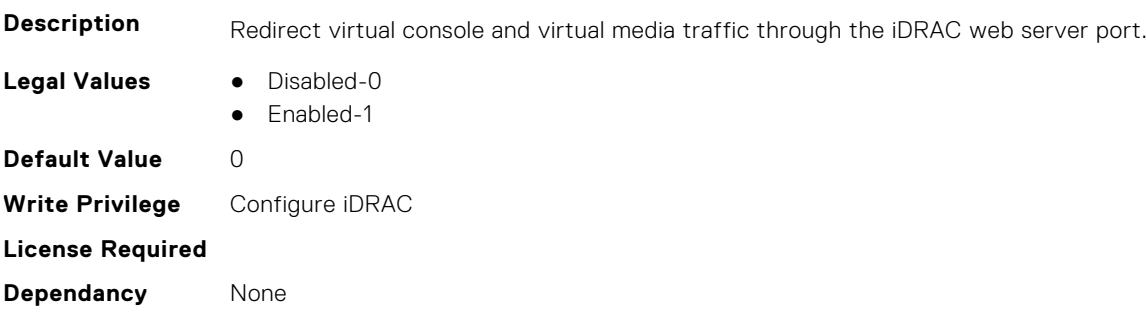

## **iDRAC.VirtualMedia**

This group contains the attributes that provides details about iDRAC virtual media.

## **iDRAC.VirtualMedia.ActiveSessions (Read Only)**

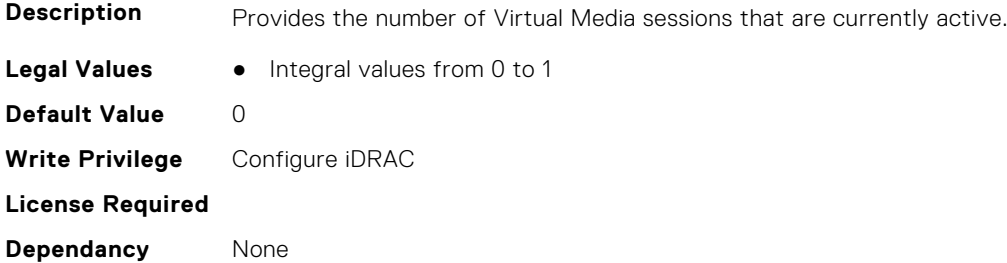

### **iDRAC.VirtualMedia.Attached (Read or Write)**

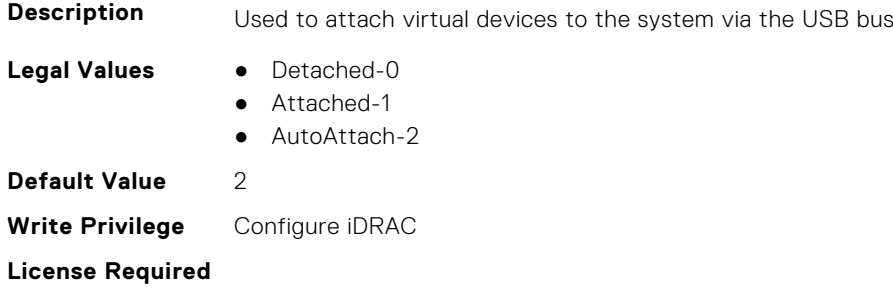

**Dependancy** None

#### **iDRAC.VirtualMedia.BootOnce (Read or Write)**

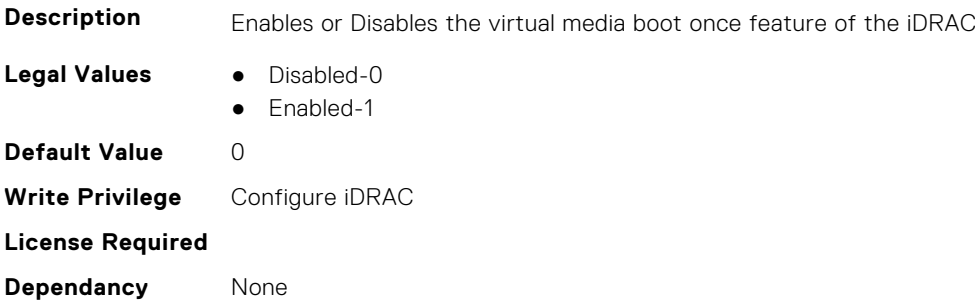

#### **iDRAC.VirtualMedia.Enable (Read or Write)**

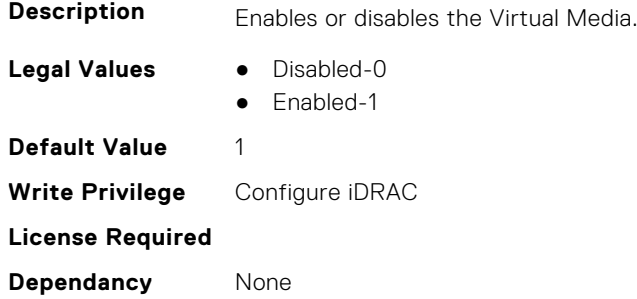

### **iDRAC.VirtualMedia.EncryptEnable (Read or Write)**

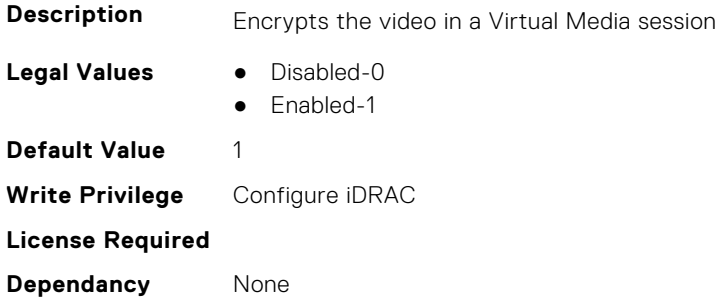

### **iDRAC.VirtualMedia.FloppyEmulation (Read or Write)**

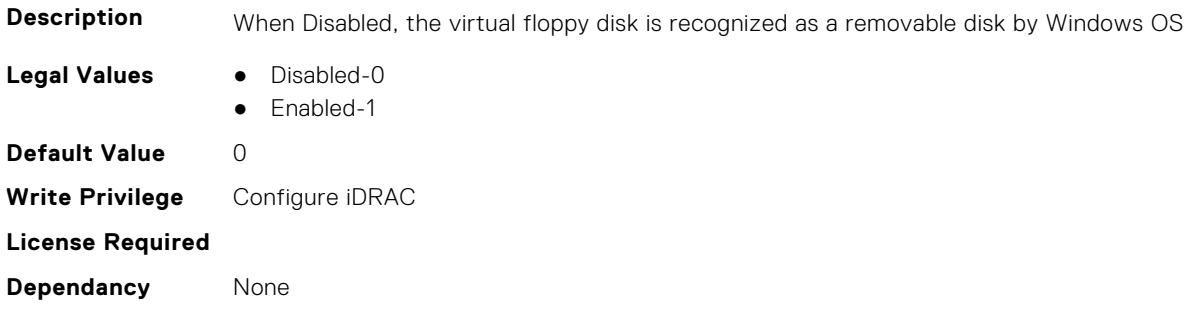

## **iDRAC.VirtualMedia.KeyEnable (Read or Write)**

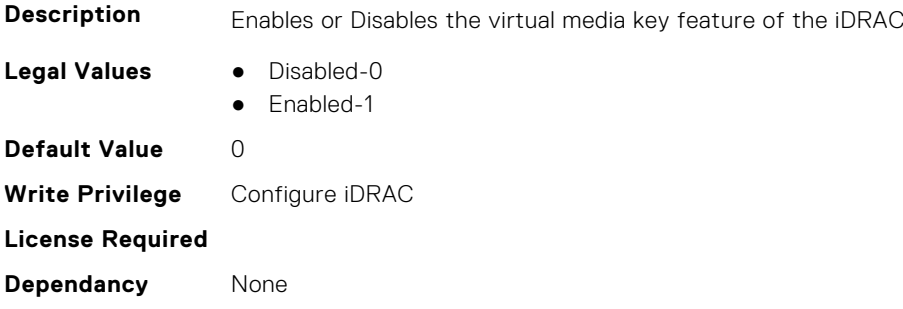

#### **iDRAC.VirtualMedia.MaxSessions (Read Only)**

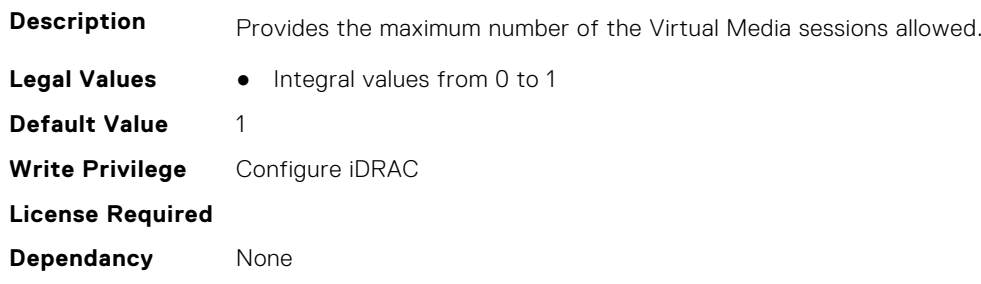

## **iDRC.VNCServer**

This group contains the attributes that provides details about iDRAC VNC server.

## **iDRAC.VNCServer.ActiveSessions (Read Only)**

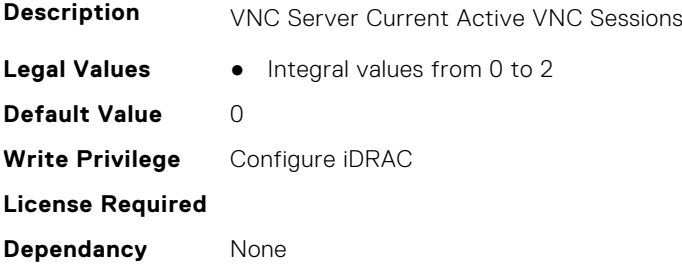

### **iDRAC.VNCServer.Enable (Read or Write)**

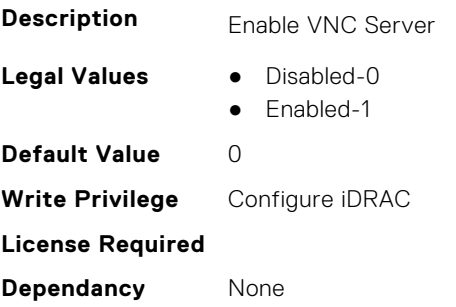

#### **iDRAC.VNCServer.LowerEncryptionBitLength (Read or Write)**

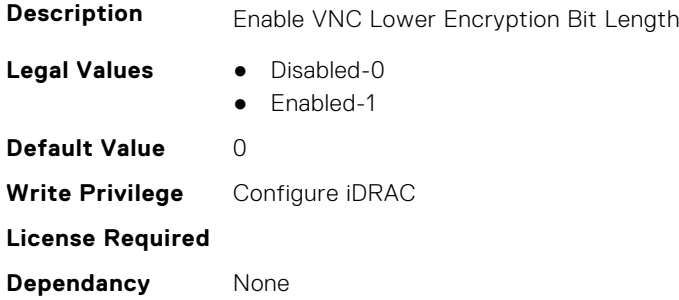

#### **iDRAC.VNCServer.MaxSessions (Read or Write)**

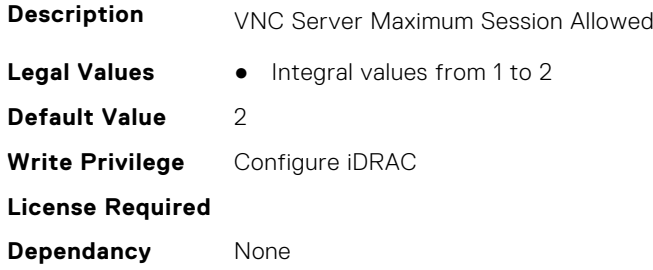

#### **iDRAC.VNCServer.Password (Read or Write)**

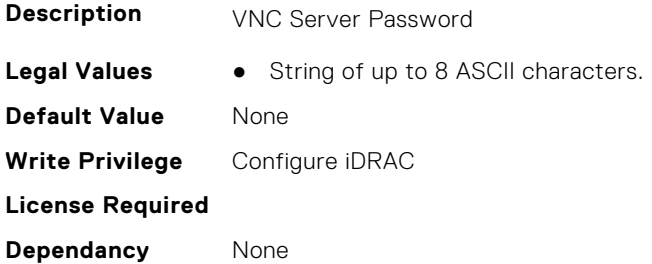

#### **iDRAC.VNCServer.Port (Read or Write)**

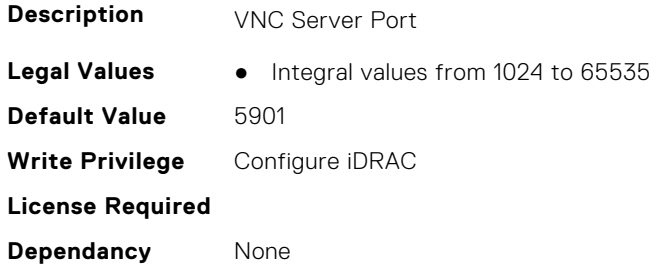

#### **iDRAC.VNCServer.SSLEncryptionBitLength (Read or Write)**

**Description** VNC SSL Encryption Bit Length

**Legal Values** ● Disabled-0

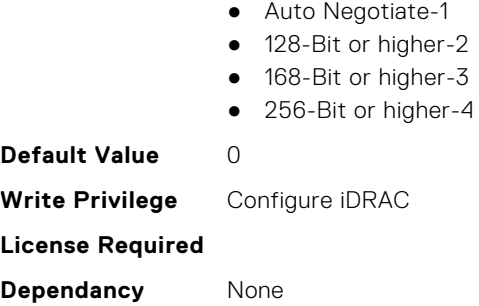

### **iDRAC.VNCServer.Timeout (Read or Write)**

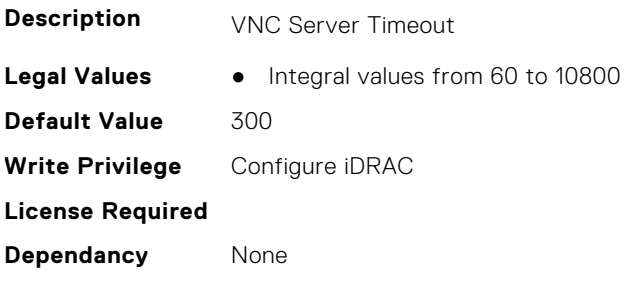

## **iDRAC.WebServer**

This group contains the attributes that provides details about iDRAC web server

### **iDRAC.WebServer.BlockHTTPPort (Read or Write)**

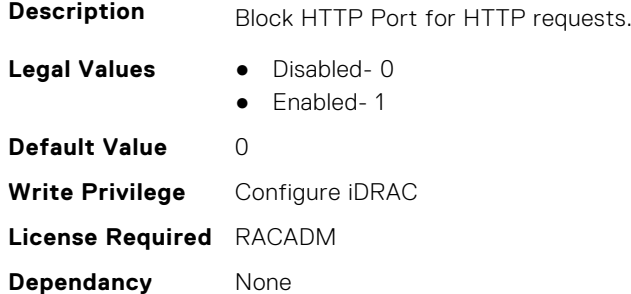

#### **iDRAC.WebServer.CustomCipherString (Read or Write)**

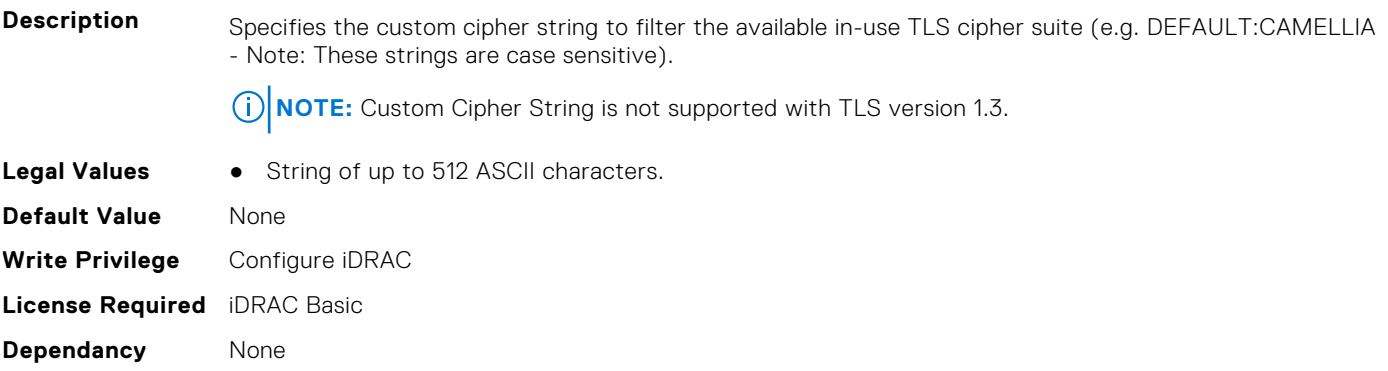

#### **iDRAC.WebServer.Enable (Read or Write)**

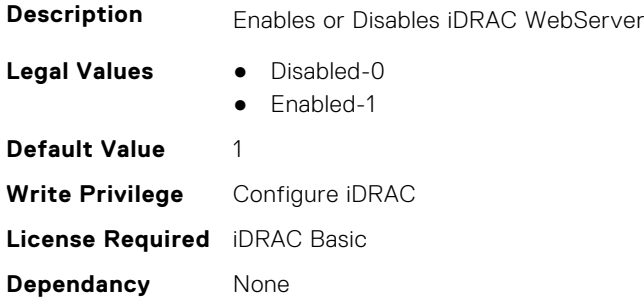

#### **iDRAC.WebServer.HostHeaderCheck (Read or Write)**

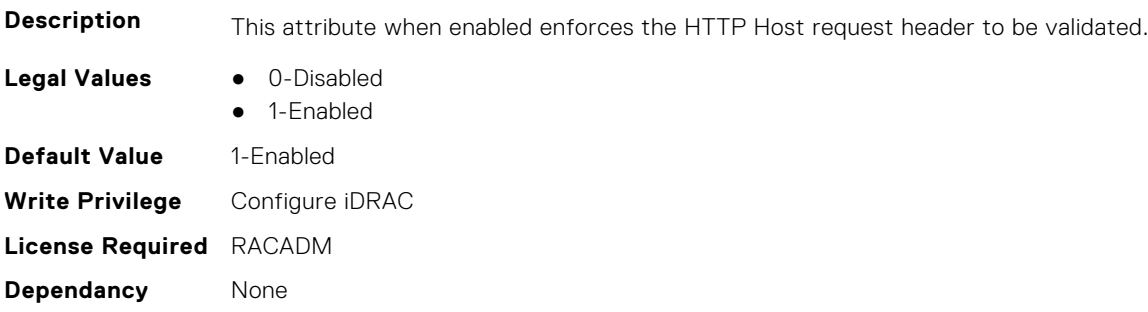

#### **iDRAC.WebServer.Http2Enable (Read or Write)**

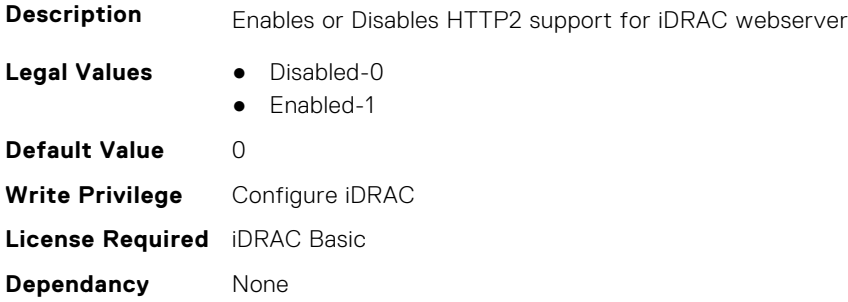

#### **iDRAC.WebServer.HttpPort (Read or Write)**

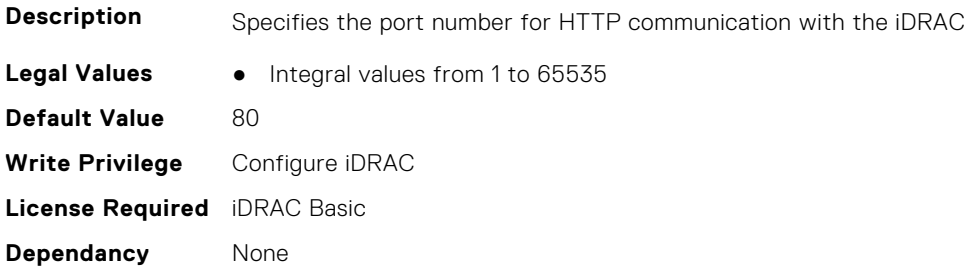

### **iDRAC.WebServer.HttpsPort (Read or Write)**

**Description** Specifies the port number for HTTPS communication with the iDRAC

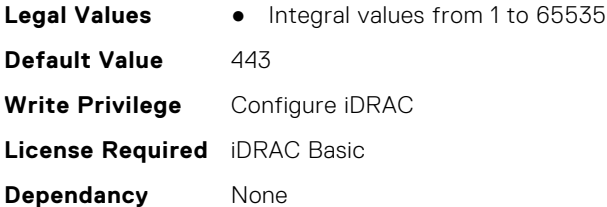

#### **iDRAC.WebServer.HttpsRedirection (Read or Write)**

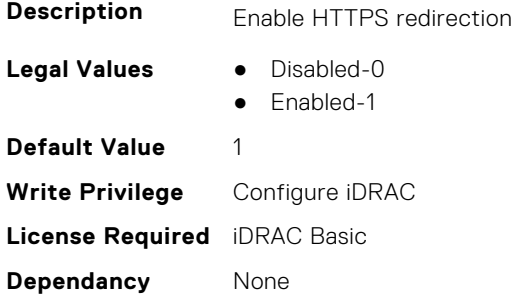

#### **iDRAC.WebServer.LowerEncryptionBitLength (Read or Write)**

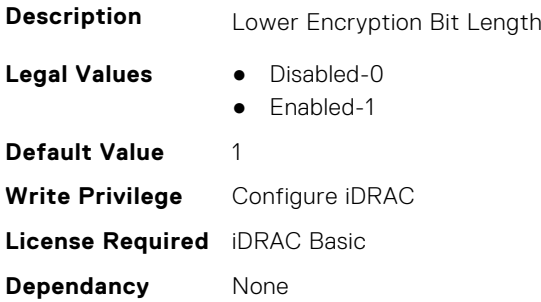

### **iDRAC.WebServer.ManualDNSEntry (Read or Write)**

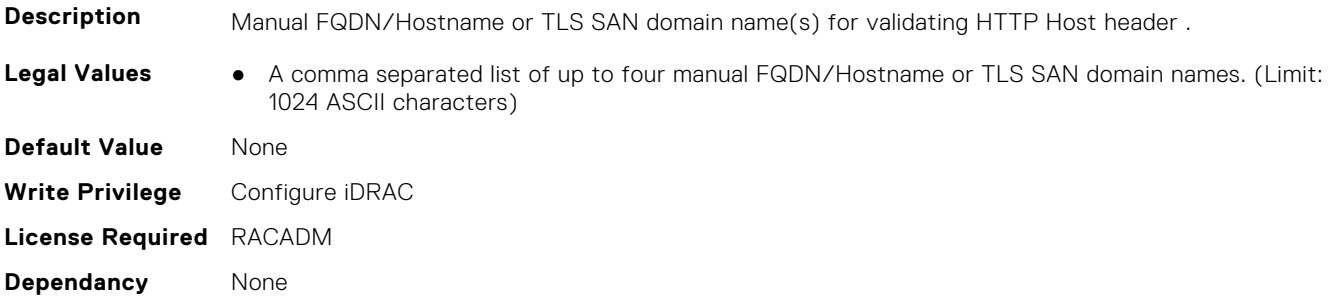

#### **iDRAC.WebServer.MaxNumberOfSessions (Read Only)**

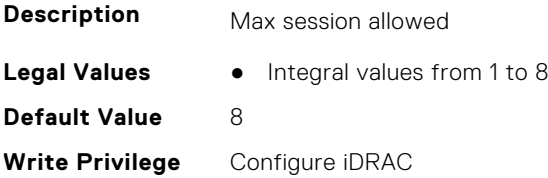

**License Required** iDRAC Basic **Dependancy** None

#### **iDRAC.WebServer.MaxSessions (Read Only)**

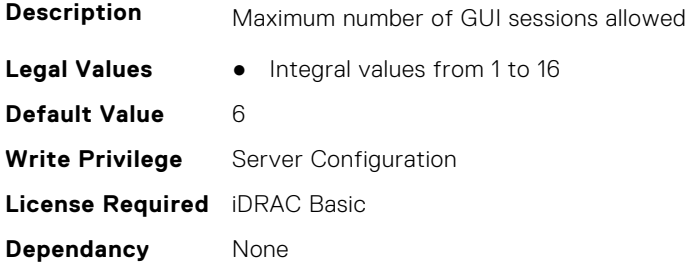

#### **iDRAC.WebServer.SSLEncryptionBitLength (Read or Write)**

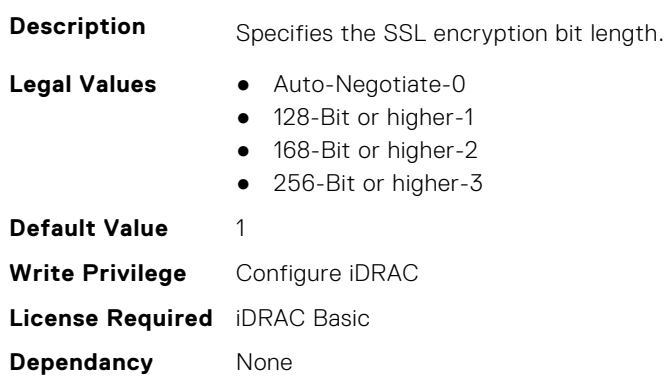

### **iDRAC.WebServer.Timeout (Read or Write)**

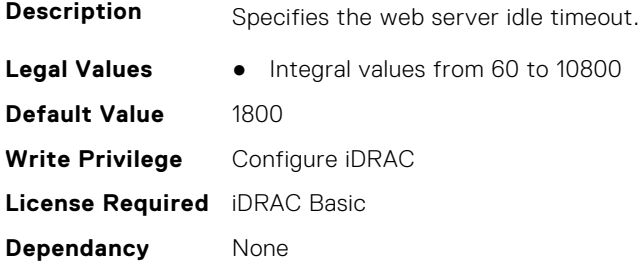

## **iDRAC.WebServer.TitleBarOption (Read or Write)**

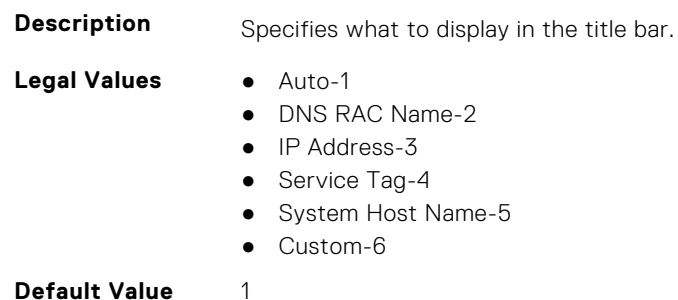

**682 iDRAC Attributes**

**Write Privilege** Configure iDRAC **License Required** iDRAC Basic **Dependancy** None

## **iDRAC.WebServer.TitleBarOptionCustom (Read or Write)**

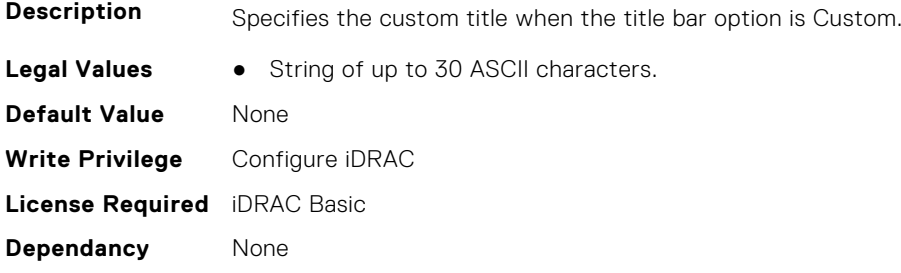

## **iDRAC.WebServer.TLSProtocol (Read or Write)**

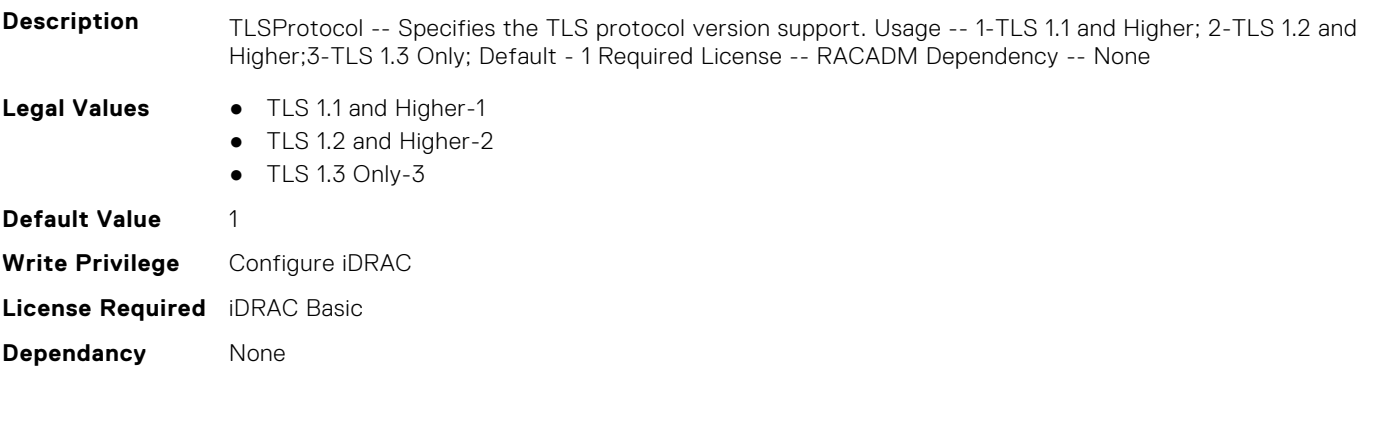

# **InfiniBand Attributes**

This section provides details about the InfiniBand attribute groups and objects.

**(i)** NOTE: See the racadm help for possible values instead of using numeric values to enable or disable the InfiniBand attributes .

#### **Topics:**

- InfiniBand.DCBSettings
- [InfiniBand.DeviceLevelConfig](#page-684-0)
- [InfiniBand.FrmimgMenu](#page-687-0)
- [InfiniBand.IscsiFirstTgtParams](#page-687-0)
- [InfiniBand.IscsiGenParams](#page-689-0)
- [InfiniBand.IscsiInitiatorParams](#page-691-0)
- [InfiniBand.NICConfig](#page-693-0)
- [InfiniBand.NICPartitioningConfig](#page-694-0)
- [InfiniBand.VndrConfigPage](#page-695-0)

## **InfiniBand.DCBSettings**

The following section provides information about the objects in the InfiniBand.DCBSettings group.

## **InfiniBand.DCBSettings.CongestionNotification (Read Only)**

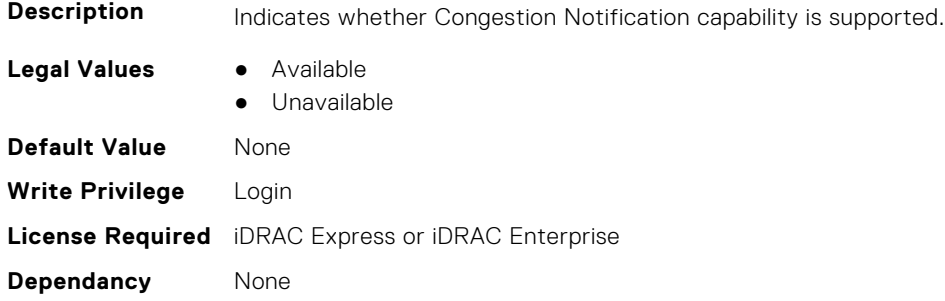

### **InfiniBand.DCBSettings.EnhancedTransmissionSelection (Read Only)**

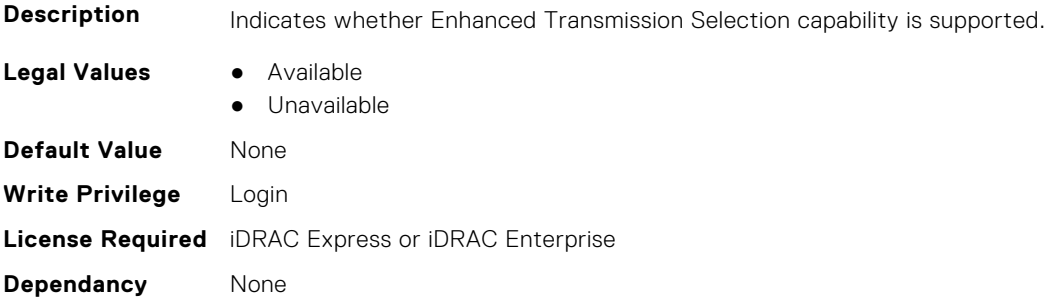
#### **InfiniBand.DCBSettings.PriorityFlowControl (Read Only)**

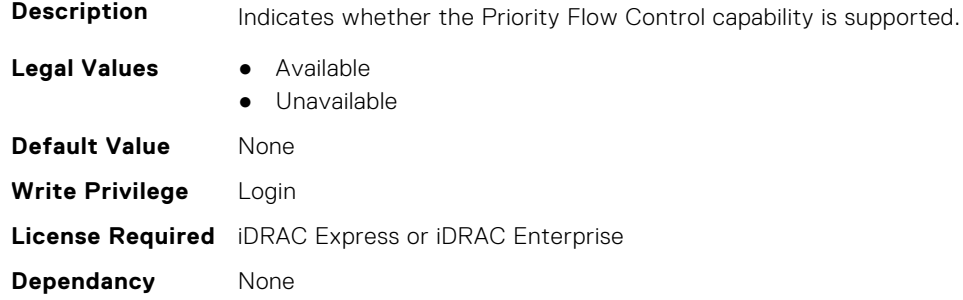

# **InfiniBand.DeviceLevelConfig**

The following section provides information about the objects in the InfiniBand.DeviceLevelConfig group.

#### **InfiniBand.DeviceLevelConfig.EVBModesSupport (Read Only)**

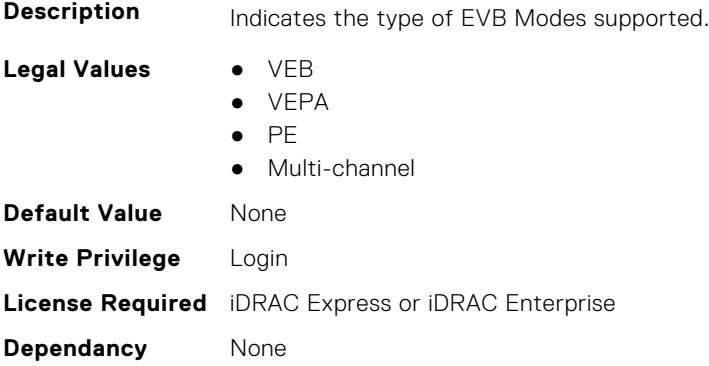

#### **InfiniBand.DeviceLevelConfig.NumberVFAdvertised (Read Only)**

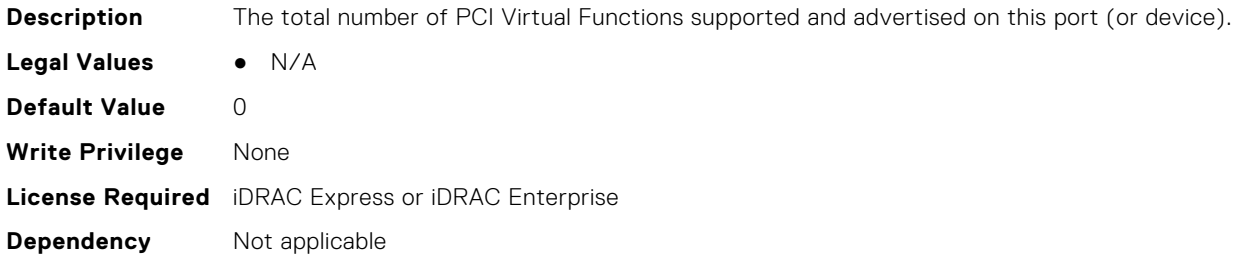

#### **InfiniBand.DeviceLevelConfig.NumberVFSupported (Read Only)**

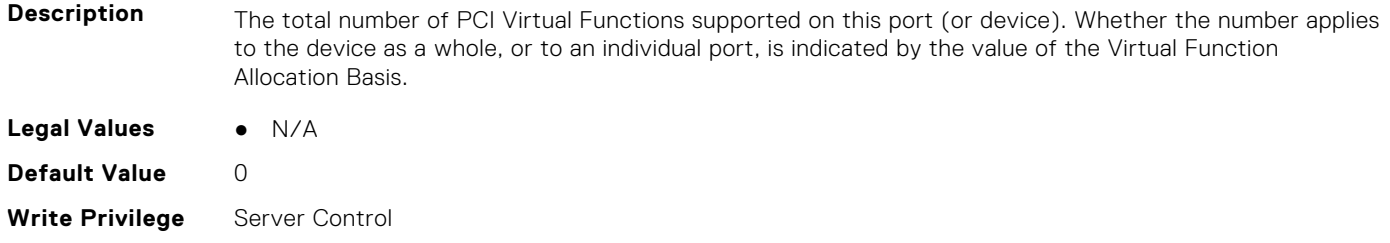

#### **Dependancy** None

#### **InfiniBand.DeviceLevelConfig.PartitionStateInterpretation (Read Only)**

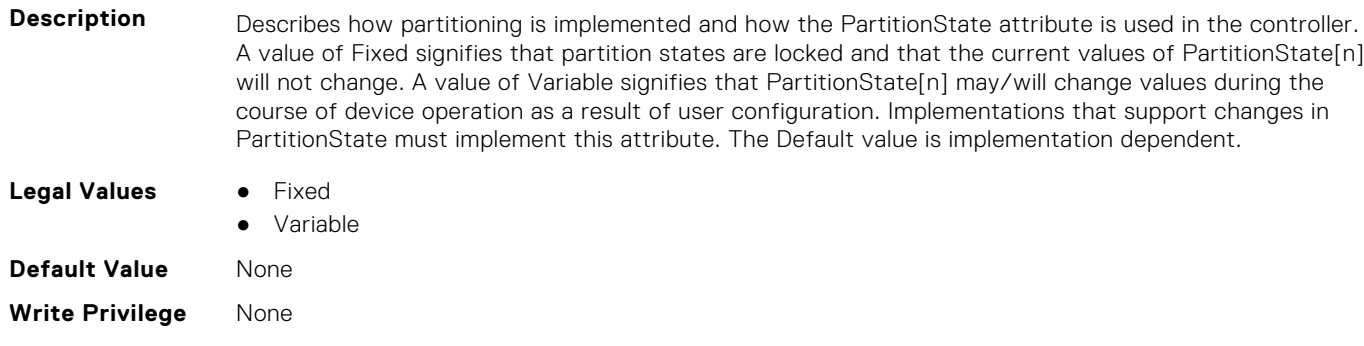

#### **License Required** iDRAC Express or iDRAC Enterprise

**Dependency** Not applicable

#### **InfiniBand.DeviceLevelConfig.RDMAProtocolSupport (Read Only)**

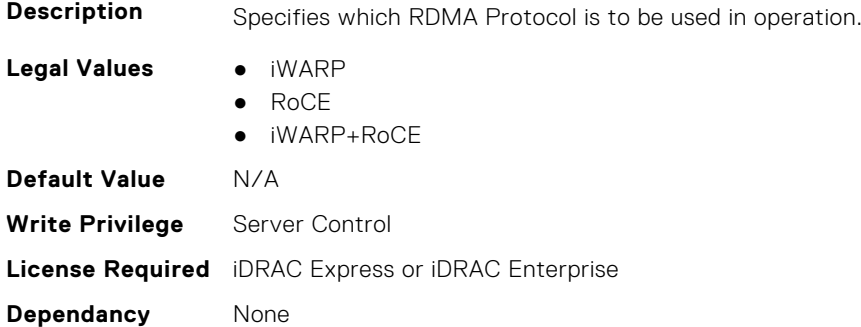

#### **InfiniBand.DeviceLevelConfig.RDMASupport (Read Only)**

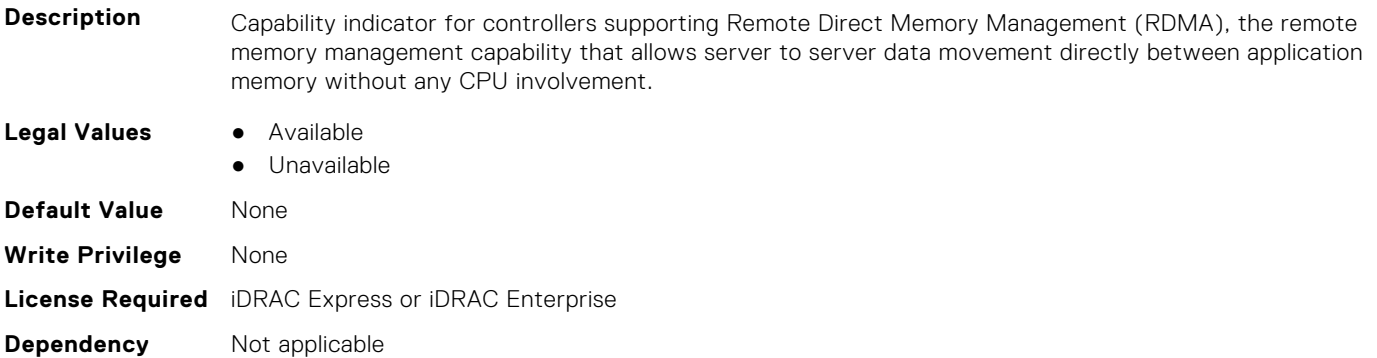

#### **InfiniBand.DeviceLevelConfig.SRIOVSupport (Read Only)**

**Description** Indicates whether SR-IOV capability is supported.

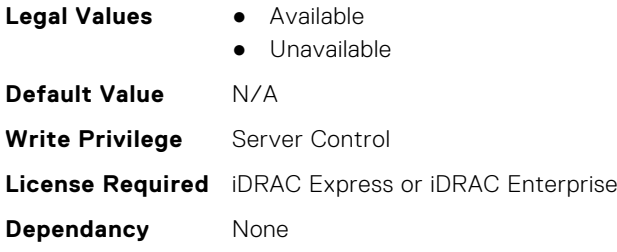

#### **InfiniBand.DeviceLevelConfig.VFAllocBasis (Read Only)**

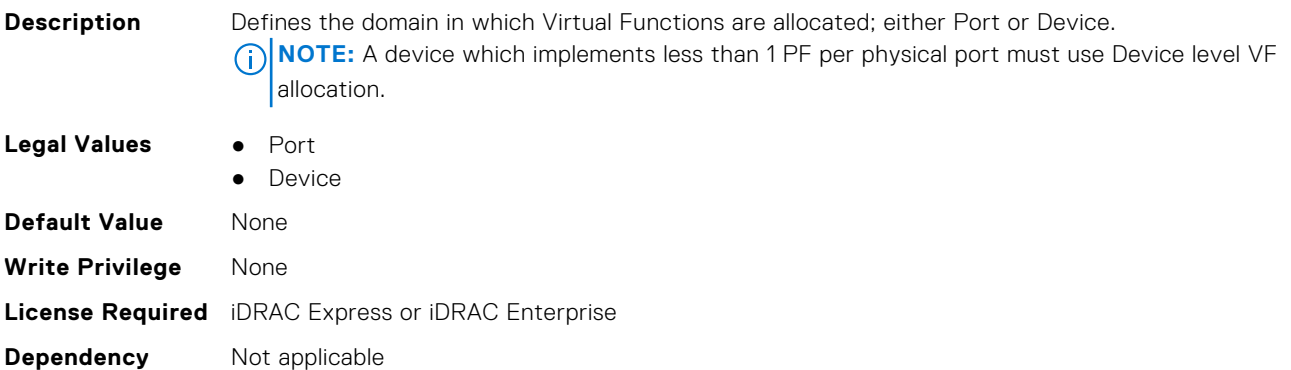

#### **InfiniBand.DeviceLevelConfig.VFAllocMult (Read Only)**

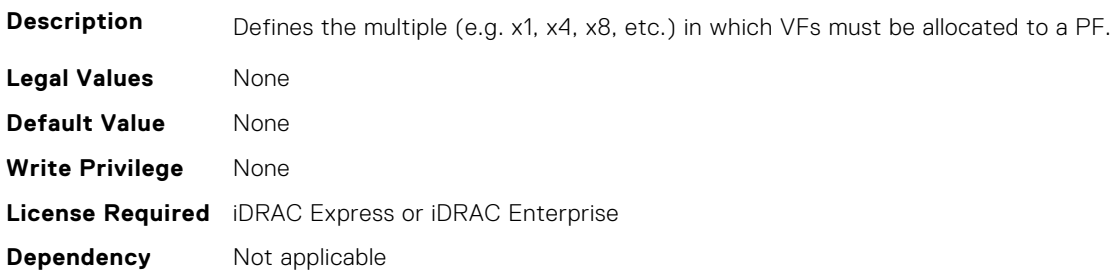

#### **InfiniBand.DeviceLevelConfig.VFDistribution (Read or Write)**

**Description** The value is a string of numbers, each seperated by a colon that defines the distribution of VFs to PFs within the domain specified by VFAllocBasis. Each number represents the number of PVI Virtual Functions to be advertised in PCI config space by each partition (PF). The numbers must sum to an amount less than or equal to the NumberVFSupported attribute value. A value appears in the colon separated list for each Physical Function that can potentially be present within the allocation domain, independent of its enablement state. Values in the list from left to right apply to function numbers in the domain from least to greatest.

#### **NOTE:**

- The regex can only perform basic validation of the string format.
- Implementers should replace the \* in the regex with a bound expression that accurately describes the expected string in the context of a given solution (e.g. where NumberVFSupported is 4, the  $*$  will be replaced with  $\{3\}$ ). The vendor must provide the appropriate default string for the implementation.

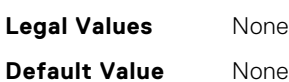

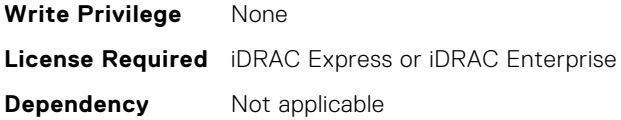

#### **InfiniBand.DeviceLevelConfig.VirtualizationMode (Read or Write)**

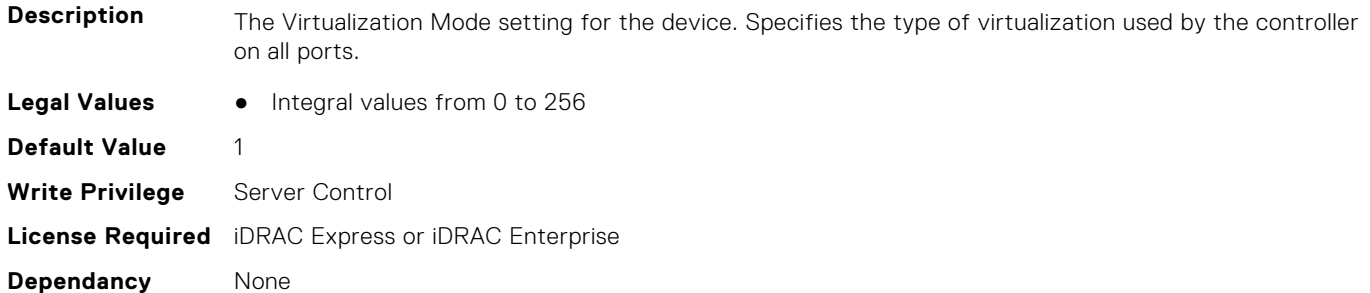

# **InfiniBand.FrmimgMenu**

The following section provides information about the objects in the InfiniBand.FrmimgMenu group.

#### **InfiniBand.FirmImgMenu.EFIVersion (Read Only)**

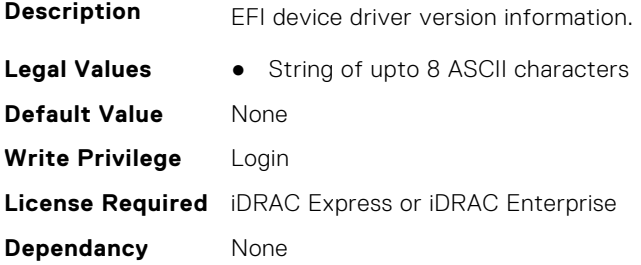

#### **InfiniBand.FirmImgMenu.FamilyVersion (Read Only)**

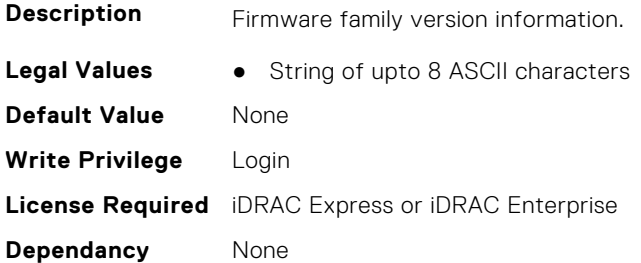

# **InfiniBand.IscsiFirstTgtParams**

The following section provides information about the objects in the InfiniBand.IscsiFirstTqtParams group.

#### **InfiniBand.IscsiFirstTgtParams.ConnectFirstTgt (Read or Write)**

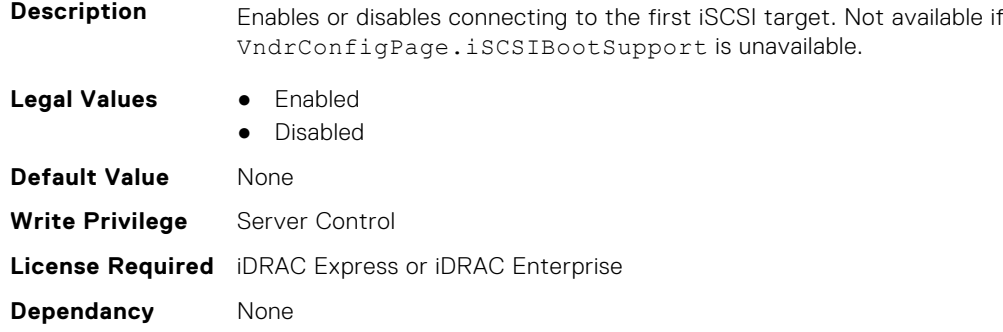

#### **InfiniBand.IscsiFirstTgtParams.FirstTgtBootLun (Read or Write)**

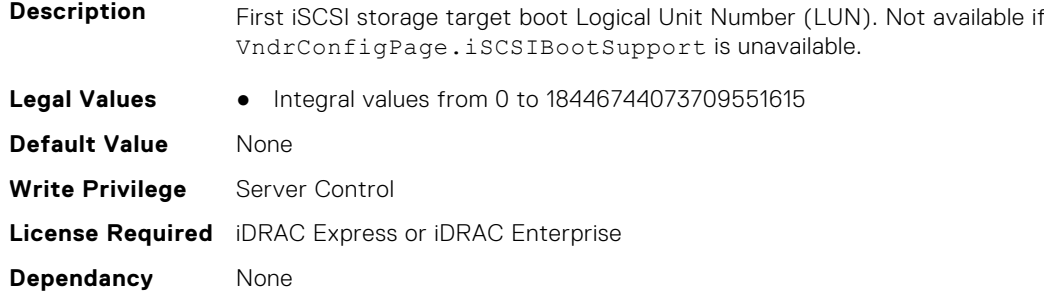

#### **InfiniBand.IscsiFirstTgtParams.FirstTgtChapId (Read or Write)**

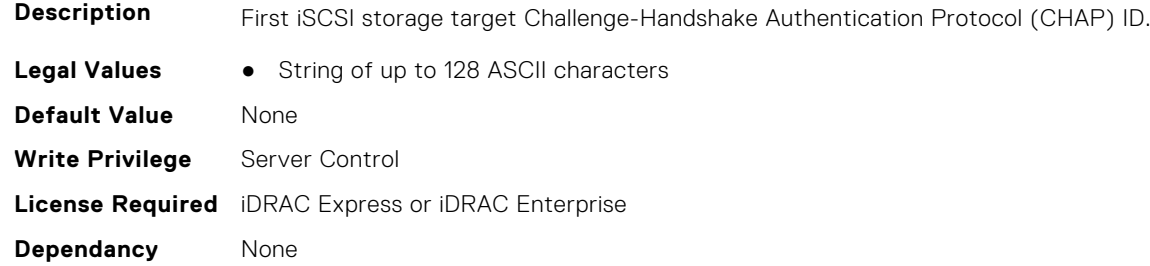

#### **InfiniBand.IscsiFirstTgtParams.FirstTgtChapPwd (Read or Write)**

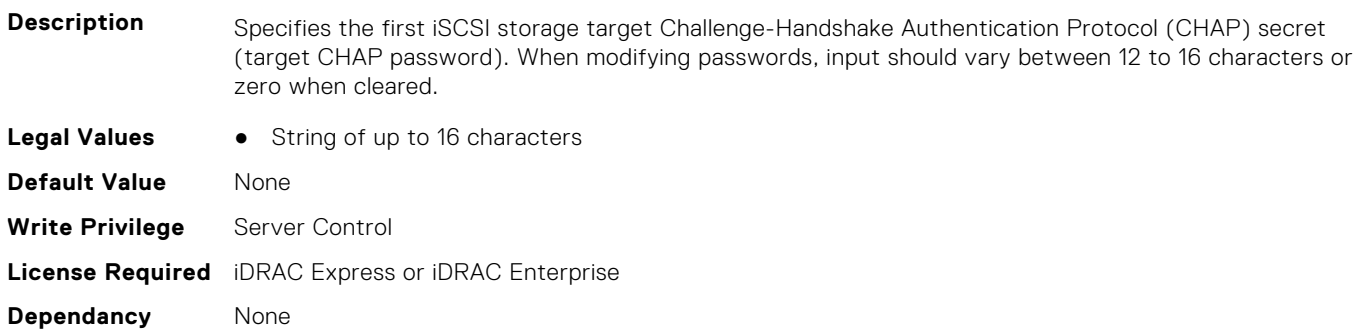

#### **InfiniBand.IscsiFirstTgtParams.FirstTgtIpAddress (Read or Write)**

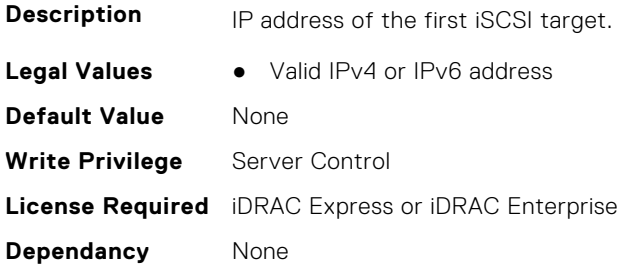

#### **InfiniBand.IscsiFirstTgtParams.FirstTgtIscsiName (Read or Write)**

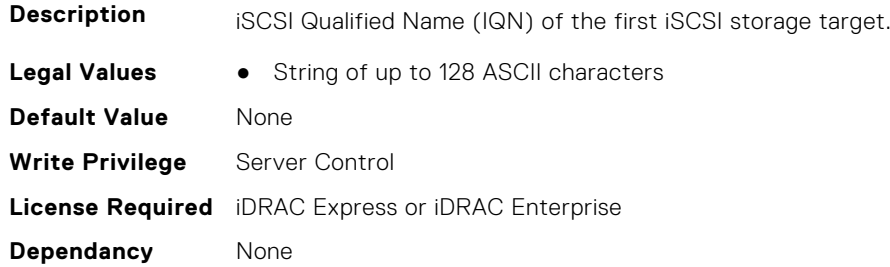

#### **InfiniBand.IscsiFirstTgtParams.FirstTgtTcpPort (Read or Write)**

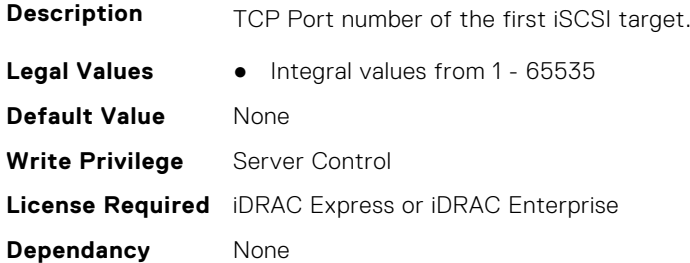

# **InfiniBand.IscsiGenParams**

The following section provides information about the objects in the InfiniBand.IscsiGenParams group.

#### **InfiniBand.IscsiGenParams.ChapAuthEnable (Read or Write)**

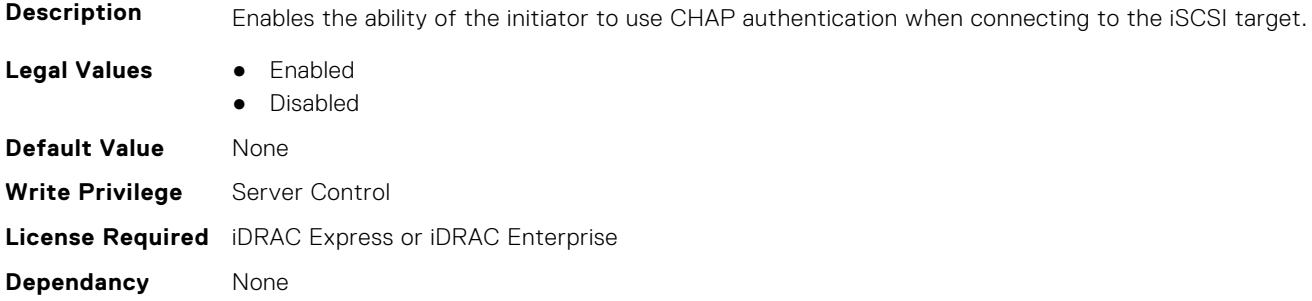

#### **InfiniBand.IscsiGenParams.ChapMutualAuth (Read or Write)**

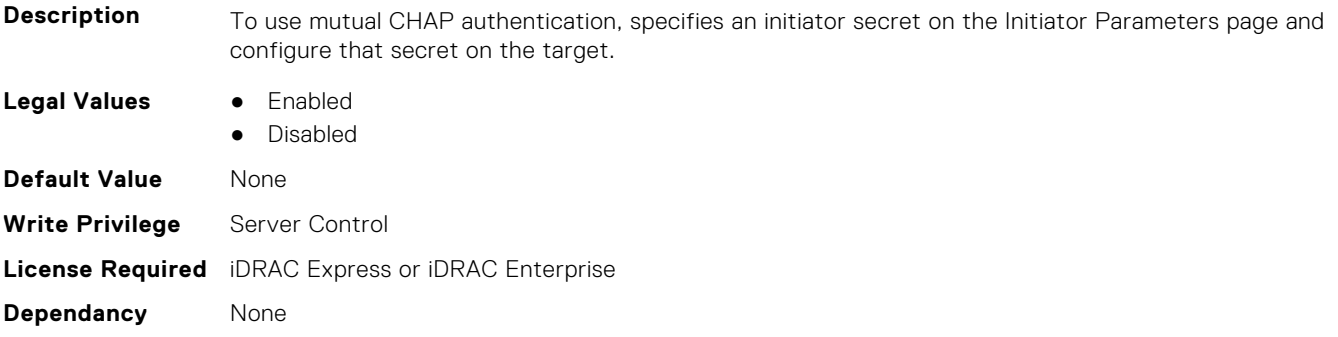

#### **InfiniBand.IscsiGenParams.IpVer (Read or Write)**

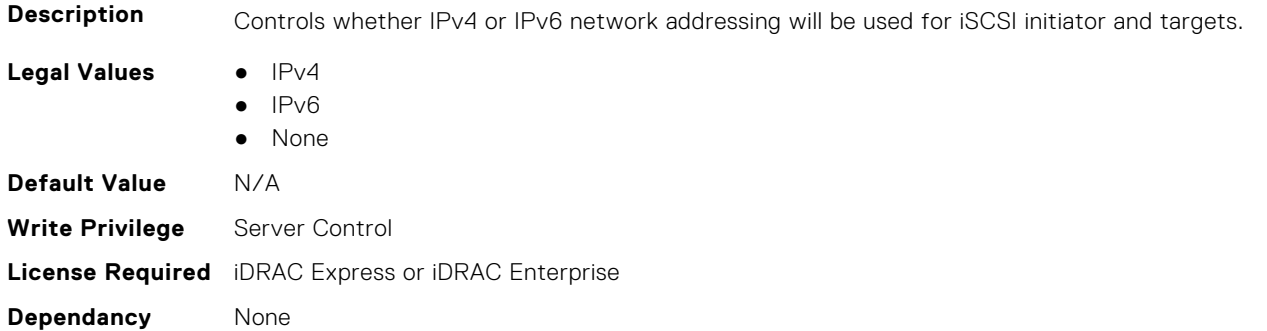

#### **InfiniBand.IscsiGenParams.IscsiTgtBoot (Read or Write)**

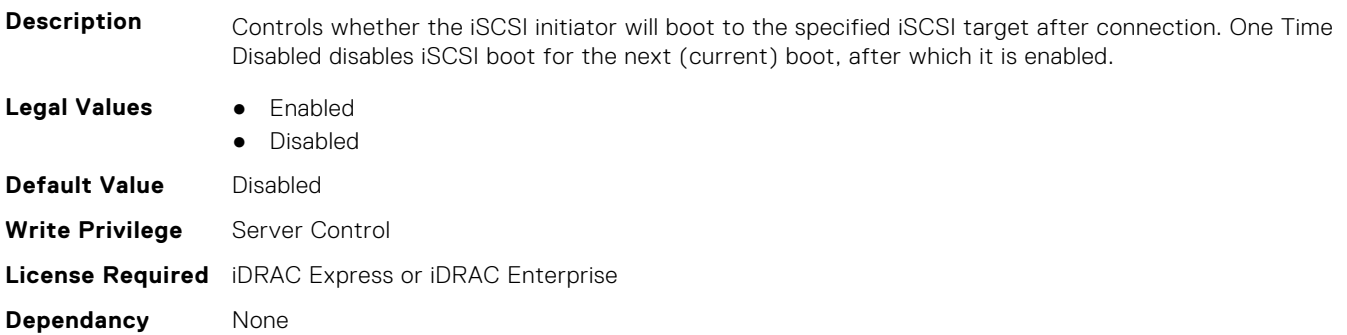

#### **InfiniBand.IscsiGenParams.IscsiViaDHCP (Read or Write)**

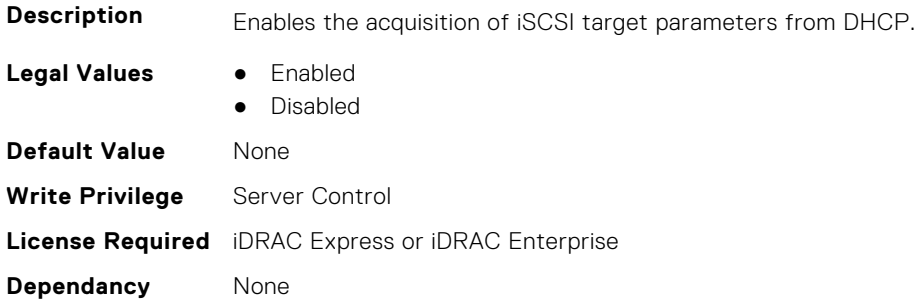

#### **InfiniBand.IscsiGenParams.TcpIpViaDHCP (Read or Write)**

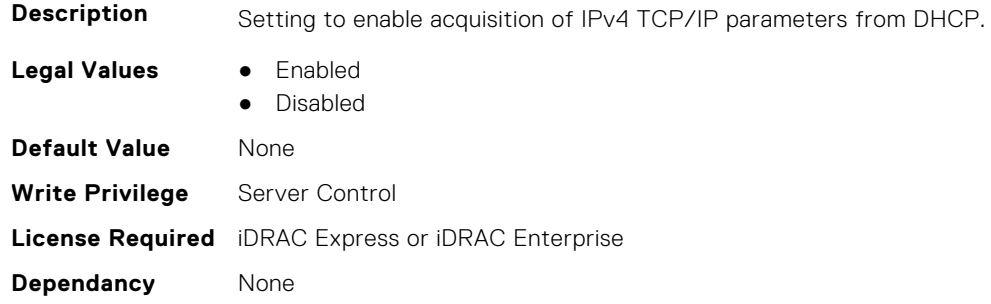

# **InfiniBand.IscsiInitiatorParams**

The following section provides information about the objects in the InfiniBand.IscsiInitiatorParams group.

#### **InfiniBand.IscsiInitiatorParams.IscsiInitiatorChapId (Read or Write)**

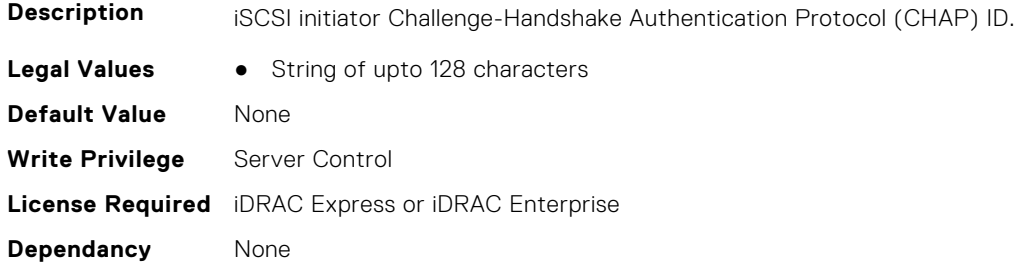

#### **InfiniBand.IscsiInitiatorParams.IscsiInitiatorChapPwd (Read or Write)**

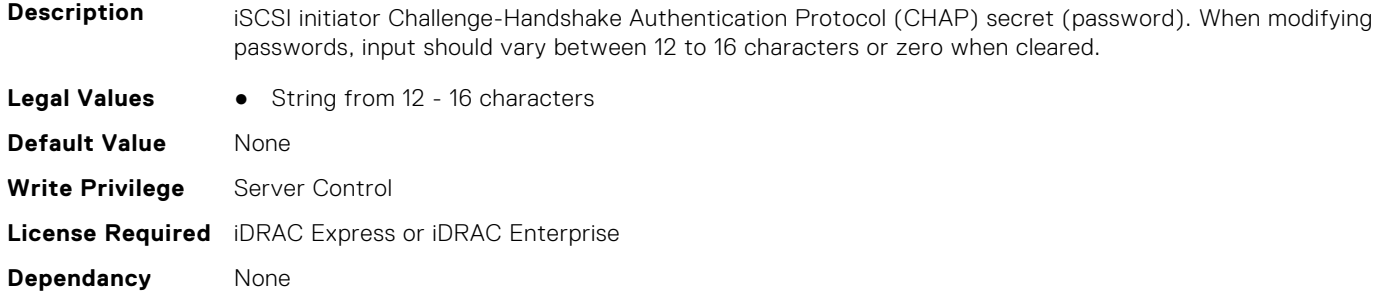

#### **InfiniBand.IscsiInitiatorParams.IscsiInitiatorGateway (Read or Write)**

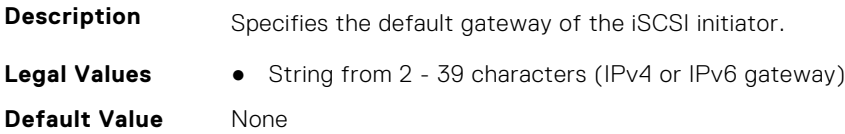

**Write Privilege** Server Control **License Required** iDRAC Express or iDRAC Enterprise **Dependancy** None

#### **InfiniBand.IscsiInitiatorParams.IscsiInitiatorIpAddr (Read or Write)**

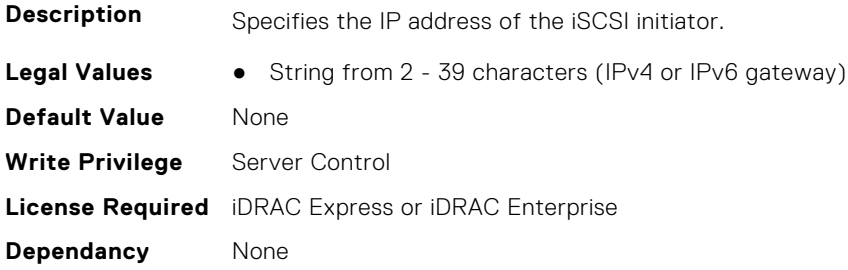

#### **InfiniBand.IscsiInitiatorParams.IscsiInitiatorName (Read or Write)**

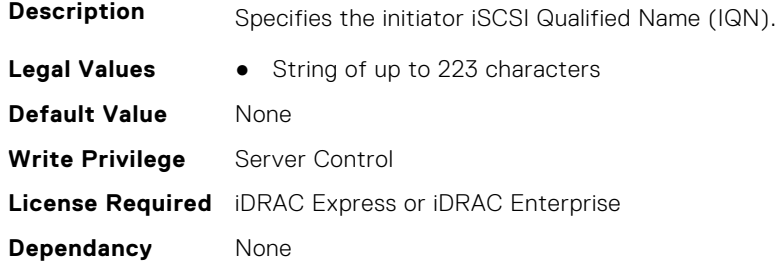

#### **InfiniBand.IscsiInitiatorParams.IscsiInitiatorPrimDns (Read or Write)**

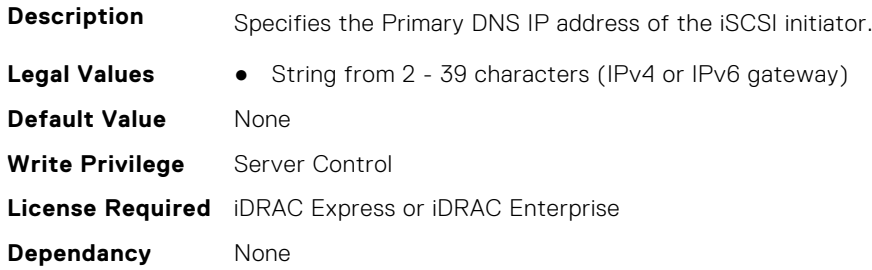

## **InfiniBand.IscsiInitiatorParams.IscsiInitiatorSubnet (Read or Write)**

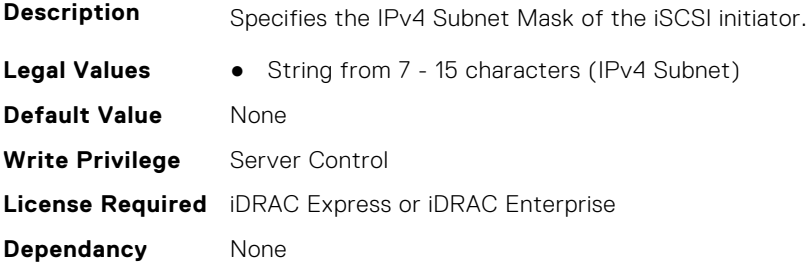

# **InfiniBand.NICConfig**

The following section provides information about the objects in the InfiniBand.NICConfig group.

#### **InfiniBand.NICConfig.BannerMessageTimeout (Read or Write)**

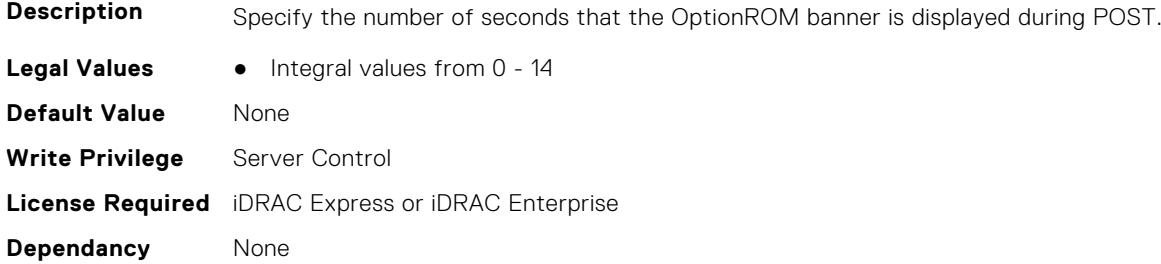

#### **InfiniBand.NICConfig.BootRetryCnt (Read or Write)**

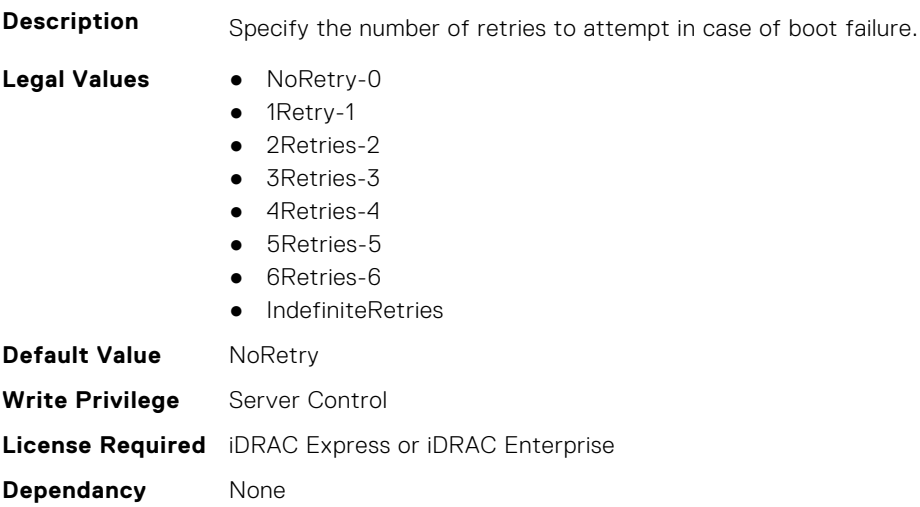

#### **InfiniBand.NICConfig.BootStrapType (Read or Write)**

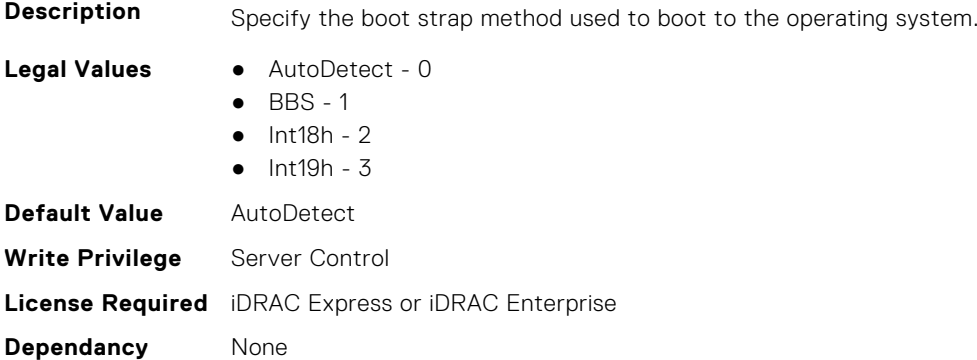

#### **InfiniBand.NICConfig.LegacyBootProto (Read or Write)**

**Description** Selects a non-UEFI network boot protocol.

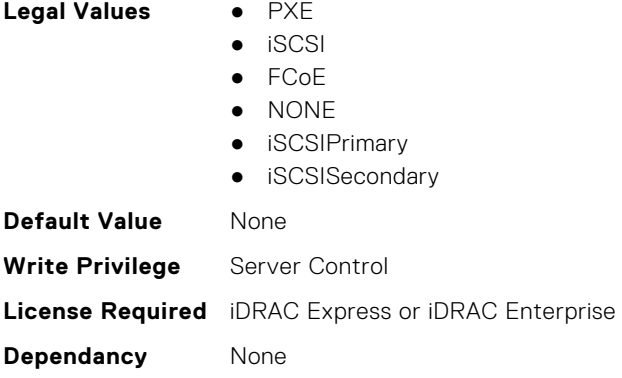

#### **InfiniBand.NICConfig.LnkSpeed (Read or Write)**

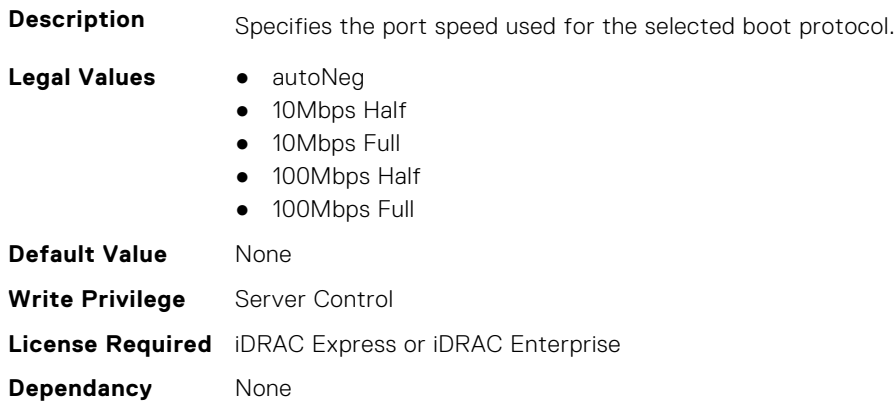

#### **InfiniBand.NICConfig.PKey (Read or Write)**

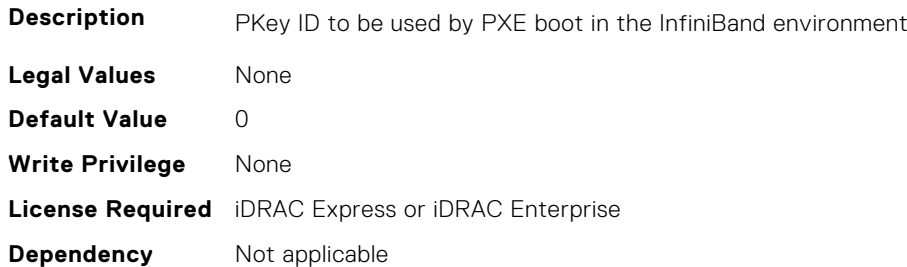

# **InfiniBand.NICPartitioningConfig**

The following section provides information about the objects in the InfiniBand.NICPartitioningConfig group.

#### **InfiniBand.NICPartitioningConfig.NumberPCIFunctionsEnabled (Read Only)**

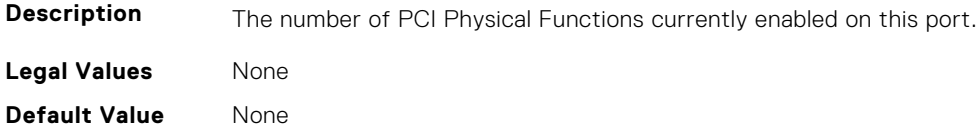

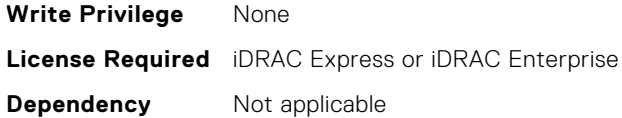

#### **InfiniBand.NICPartitioningConfig.NumberPCIFunctionsSupported (Read Only)**

**Description** The number of PCI Physical Functions supported on this port. This value may change depending on the support and configuration of NParEP. **Legal Values** None **Default Value** None **Write Privilege** None **License Required** iDRAC Express or iDRAC Enterprise **Dependency** Not applicable

# **InfiniBand.VndrConfigPage**

The following section provides information about the objects in the InfiniBand.VndrConfigPage group.

#### **InfiniBand.VndrConfigPage.BlnkLeds (Read or Write)**

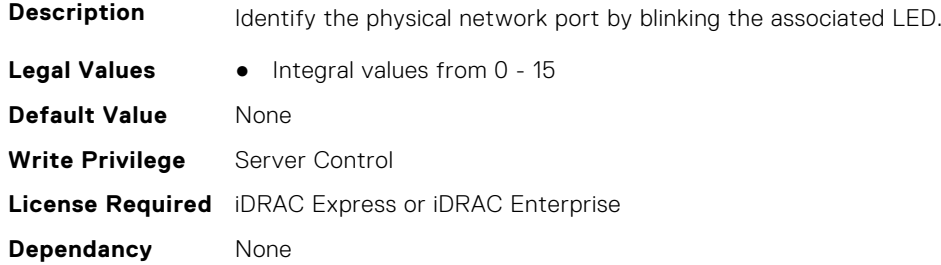

#### **InfiniBand.VndrConfigPage.BusDeviceFunction (Read only)**

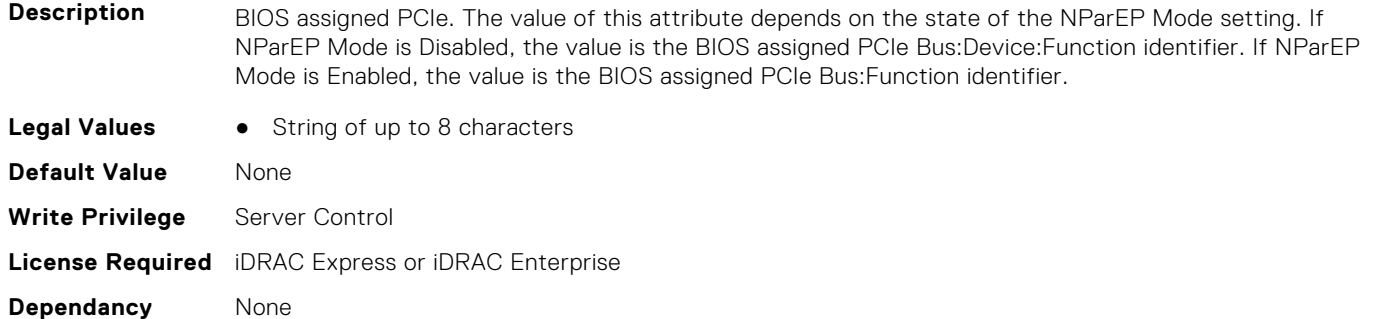

#### **InfiniBand.VndrConfigPage.ChipMdl (Read only)**

**Description** Specifies the chip type or revision.

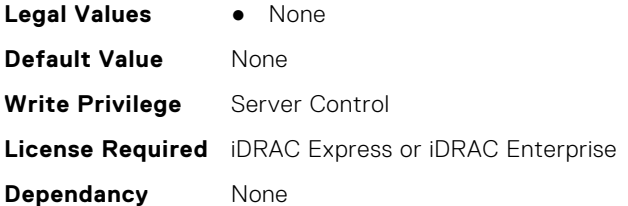

#### **InfiniBand.VndrConfigPage.DCBXSupport (Read only)**

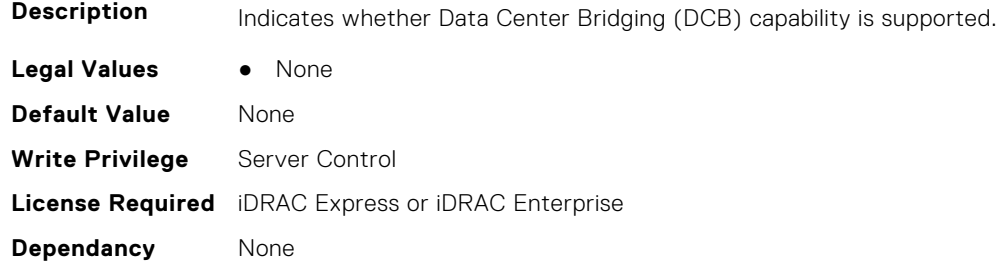

#### **InfiniBand.VndrConfigPage.DeviceName (Read only)**

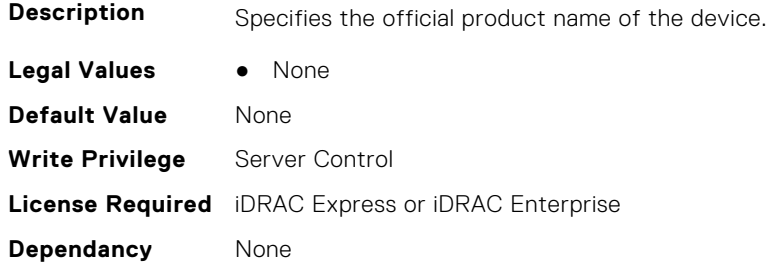

## **InfiniBand.VndrConfigPage.EnergyEfficientEthernet (Read only)**

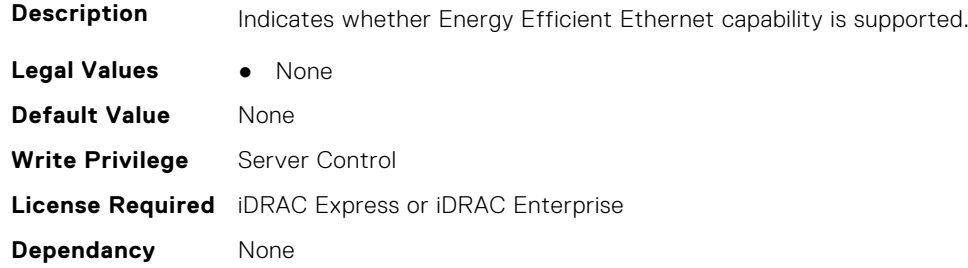

#### **InfiniBand.VndrConfigPage.FCoEBootSupport (Read only)**

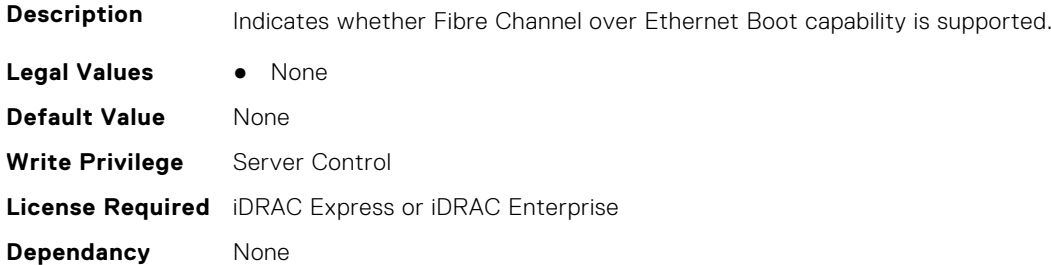

#### **InfiniBand.VndrConfigPage.FCoEOffloadSupport (Read only)**

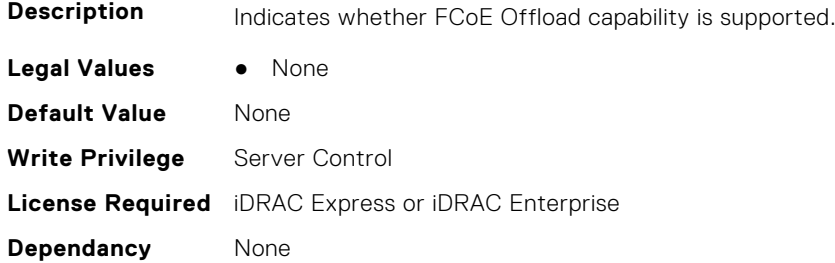

#### **InfiniBand.VndrConfigPage.FeatureLicensingSupport (Read only)**

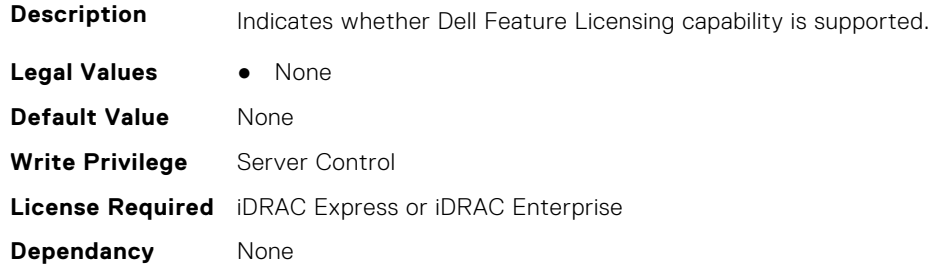

#### **InfiniBand.VndrConfigPage.FlexAddressing (Read only)**

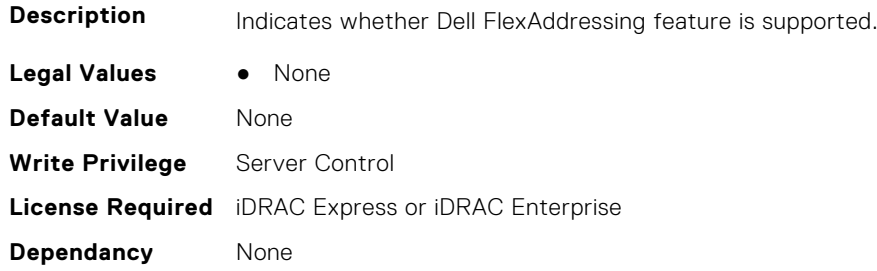

#### **InfiniBand.VndrConfigPage.iSCSIBootSupport (Read Only)**

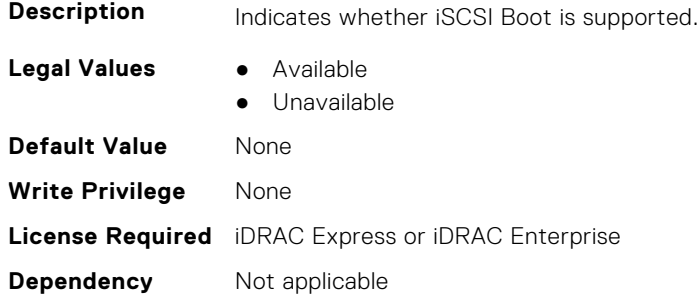

#### **InfiniBand.VndrConfigPage.iSCSIDualIPVersionSupport (Read Only)**

**Description** Indicates support for simultaneous IPv4 and IPv6 configurations of the iSCSI initiator and iSCSI primary and secondary targets.

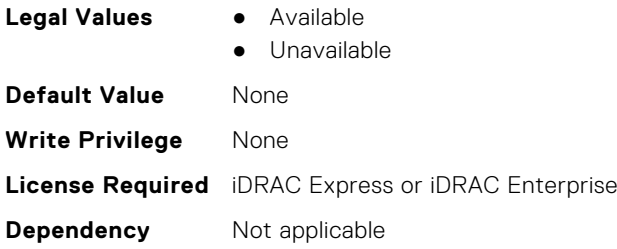

## **InfiniBand.VndrConfigPage.iSCSIOffloadSupport (Read Only)**

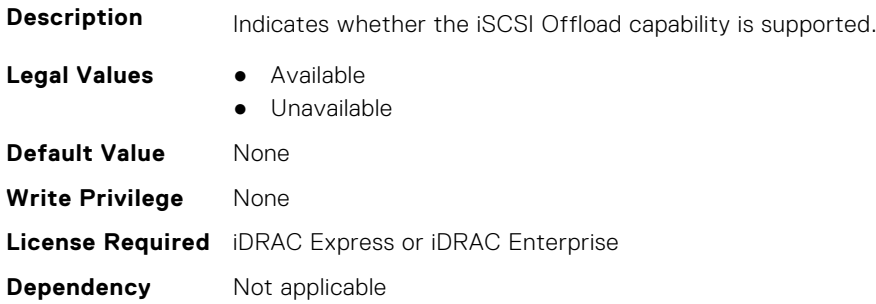

#### **InfiniBand.VndrConfigPage.LinkStatus (Read only)**

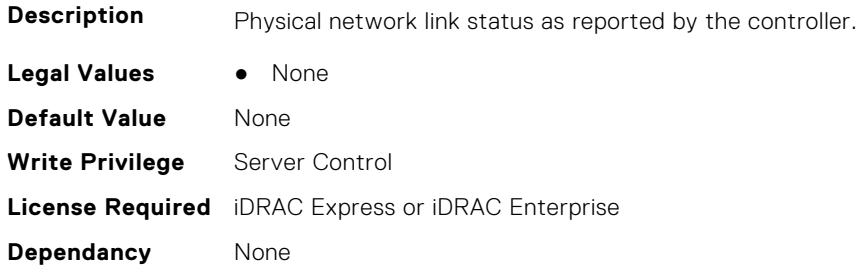

#### **InfiniBand.VndrConfigPage.MacAddr (Read only)**

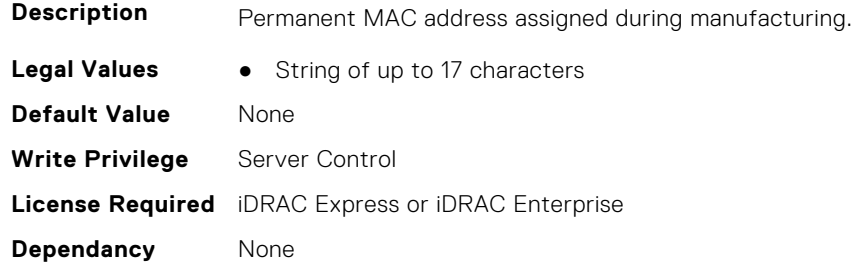

#### **InfiniBand.VndrConfigPage.NetworkLinkType (Read or Write)**

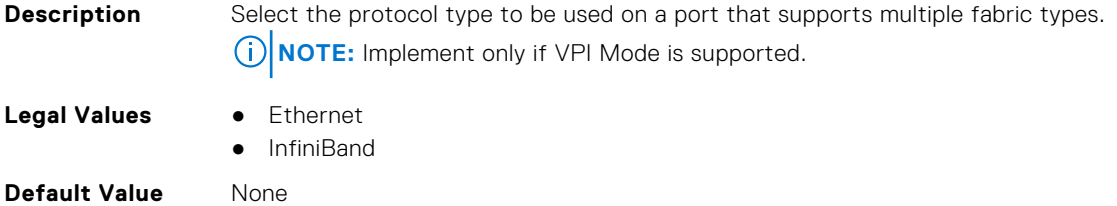

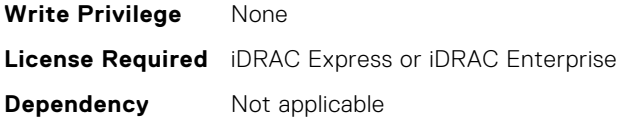

#### **InfiniBand.VndrConfigPage.NicMode (Read or Write)**

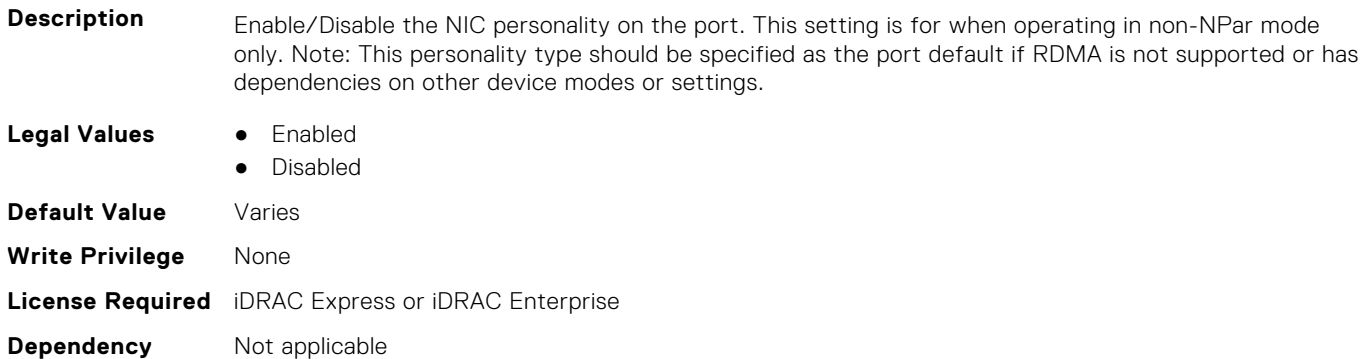

#### **InfiniBand.VndrConfigPage.NicPartitioningSupport (Read Only)**

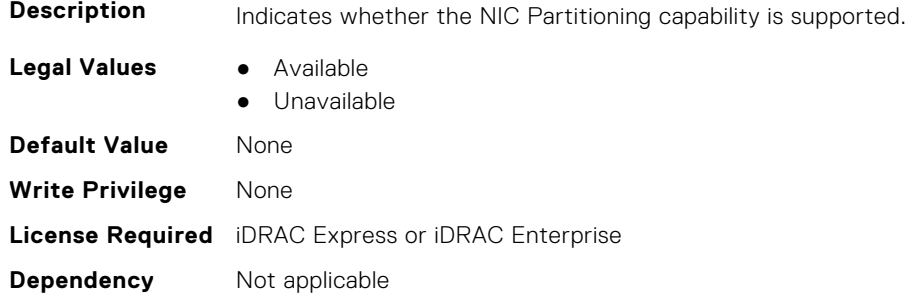

#### **InfiniBand.VndrConfigPage.NodeGUID (Read Only)**

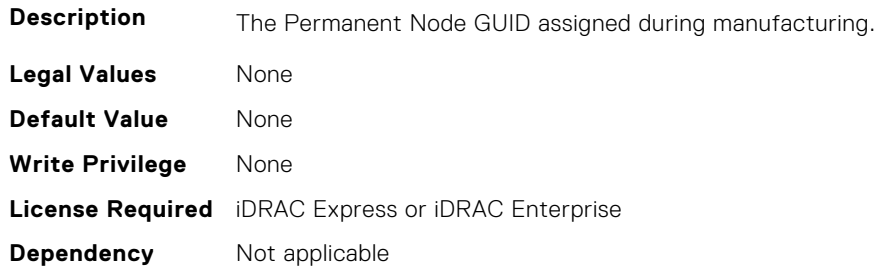

## **InfiniBand.VndrConfigPage.NWManagementPassThrough (Read only)**

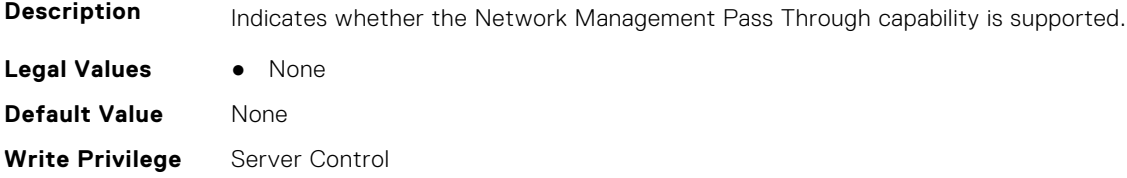

**License Required** iDRAC Express or iDRAC Enterprise **Dependancy** None

#### **InfiniBand.VndrConfigPage.OnChipThermalSensor (Read only)**

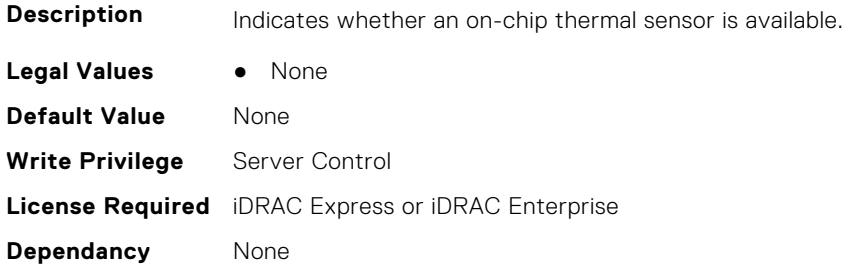

#### **InfiniBand.VndrConfigPage.OSBMCManagementPassThrough (Read only)**

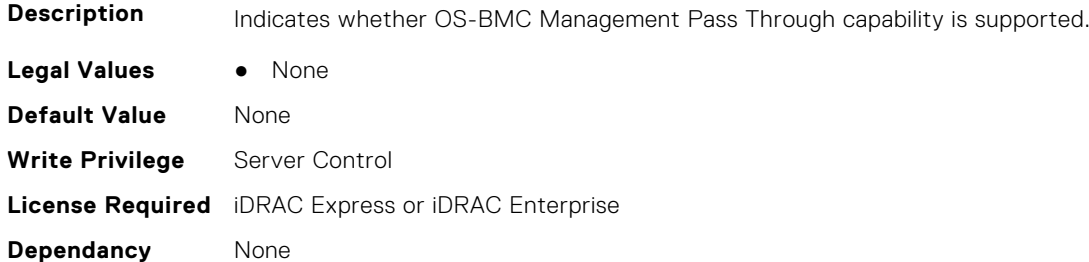

#### **InfiniBand.VndrConfigPage.PCIDeviceID (Read only)**

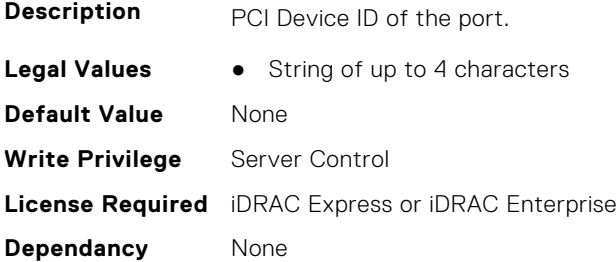

#### **InfiniBand.VndrConfigPage.PortGUID (Read Only)**

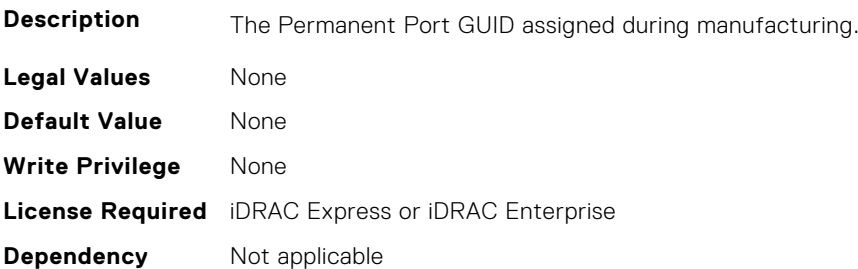

#### **InfiniBand.VndrConfigPage.PXEBootSupport (Read only)**

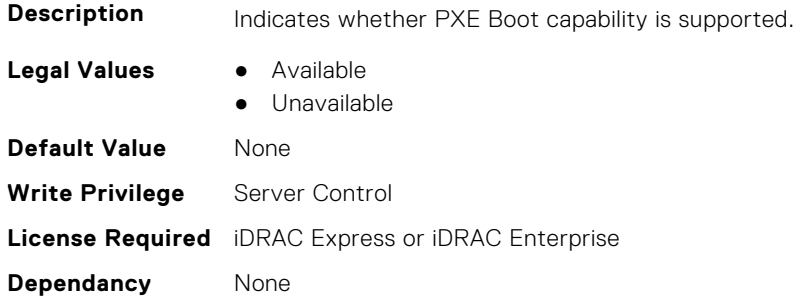

## **InfiniBand.VndrConfigPage.RDMANICModeOnPort (Read or Write)**

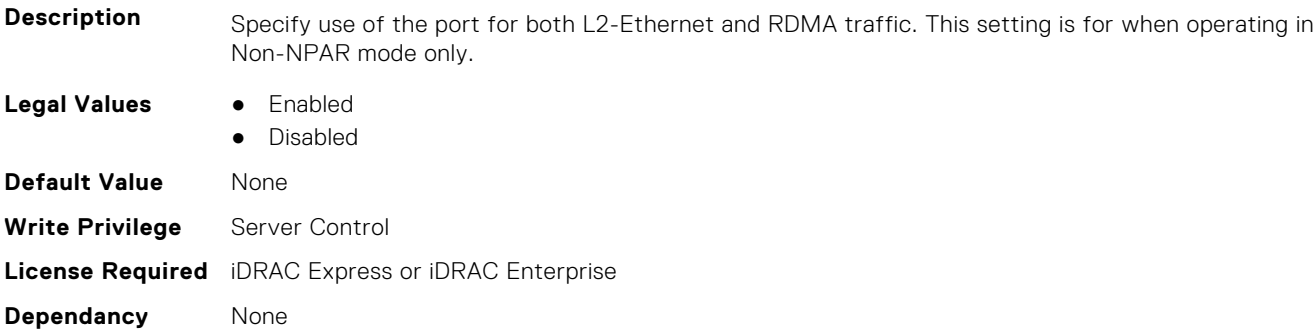

#### **InfiniBand.VndrConfigPage.RemotePHY (Read only)**

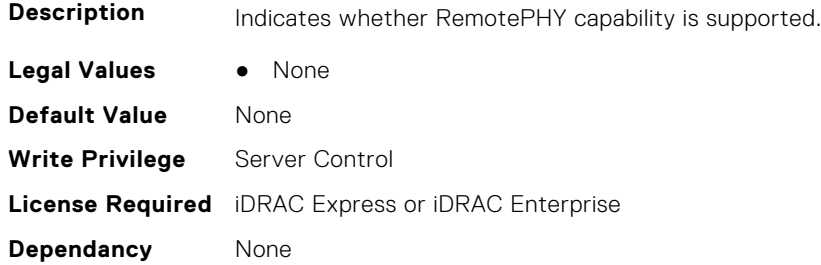

#### **InfiniBand.VndrConfigPage.RXFlowControl (Read Only)**

supported.

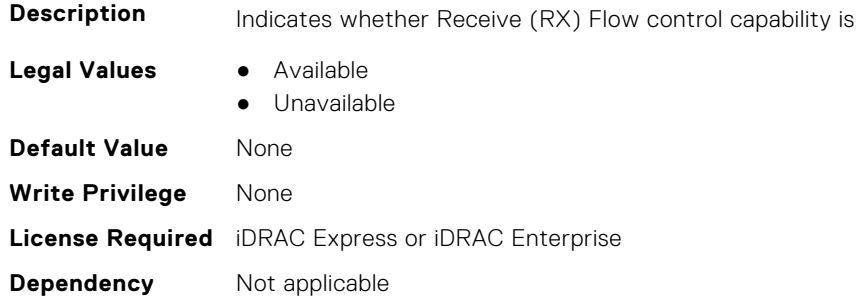

#### **InfiniBand.VndrConfigPage.SNAPI (Read Only)**

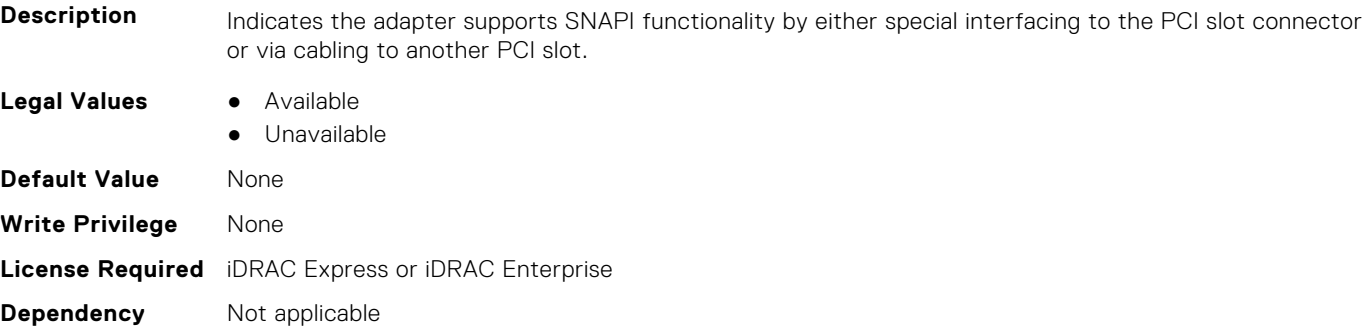

#### **InfiniBand.VndrConfigPage.SNAPIState (Read Only)**

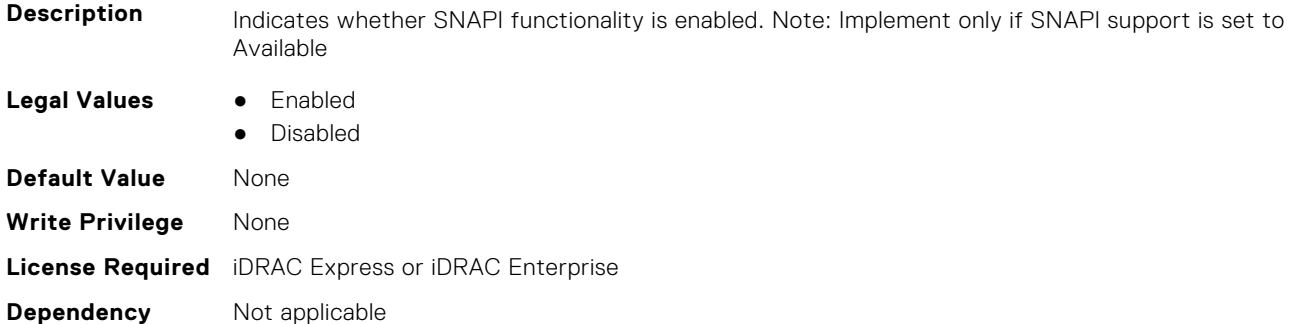

#### **InfiniBand.VndrConfigPage.TOESupport (Read only)**

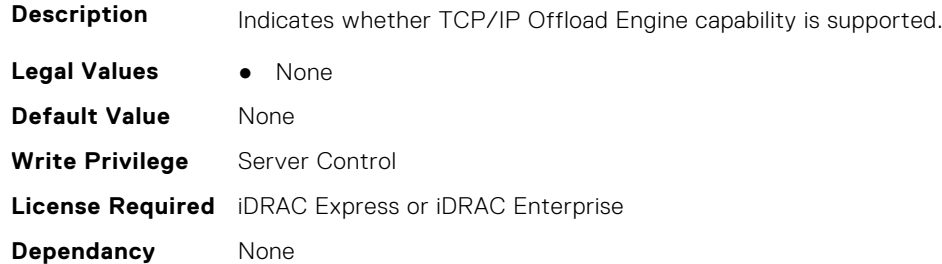

#### **InfiniBand.VndrConfigPage.TXBandwidthControlMaximum (Read Only)**

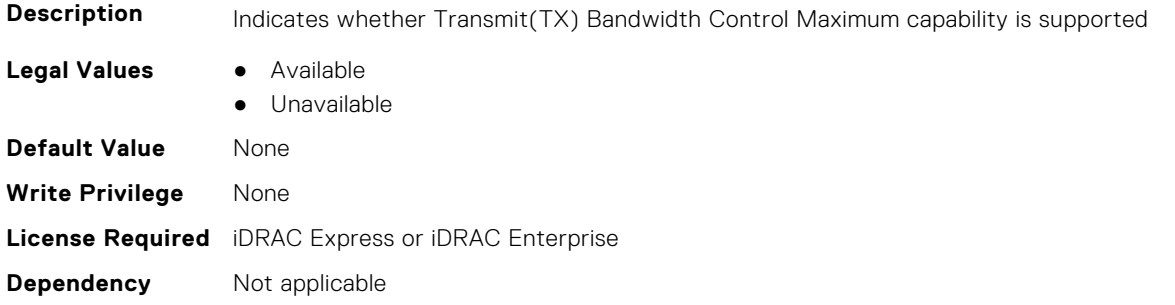

#### **InfiniBand.VndrConfigPage.TXBandwidthControlMinimum (Read Only)**

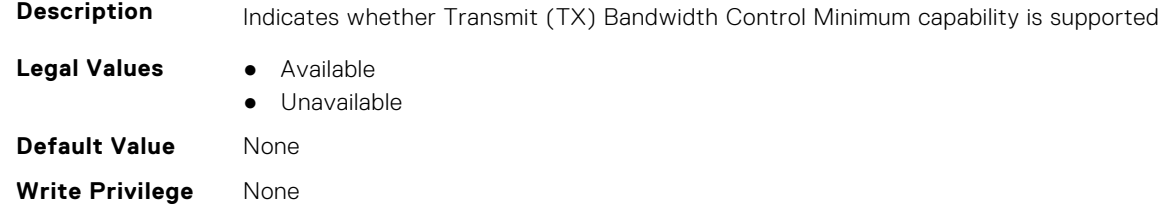

**License Required** iDRAC Express or iDRAC Enterprise

#### **Dependency** Not applicable

## **InfiniBand.VndrConfigPage.TXFlowControl (Read Only)**

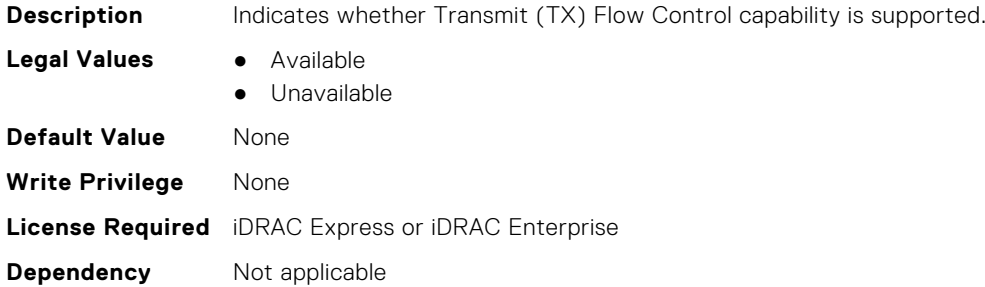

#### **InfiniBand.VndrConfigPage.VirtMacAddr (Read or Write)**

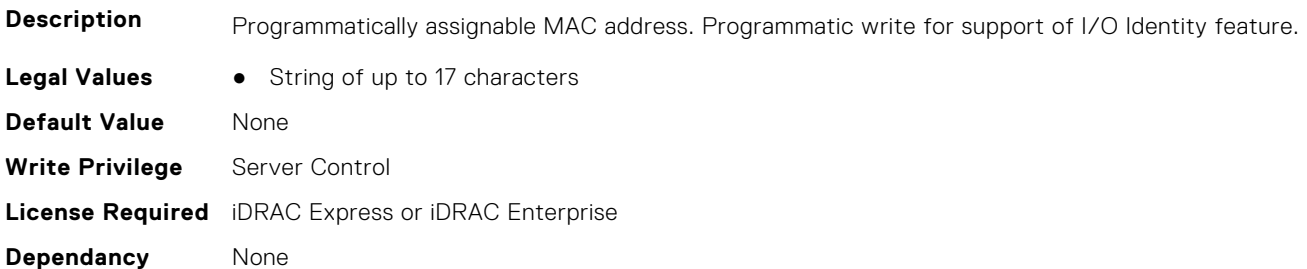

#### **InfiniBand.VndrConfigPage.VirtNodeGuid (Read or Write)**

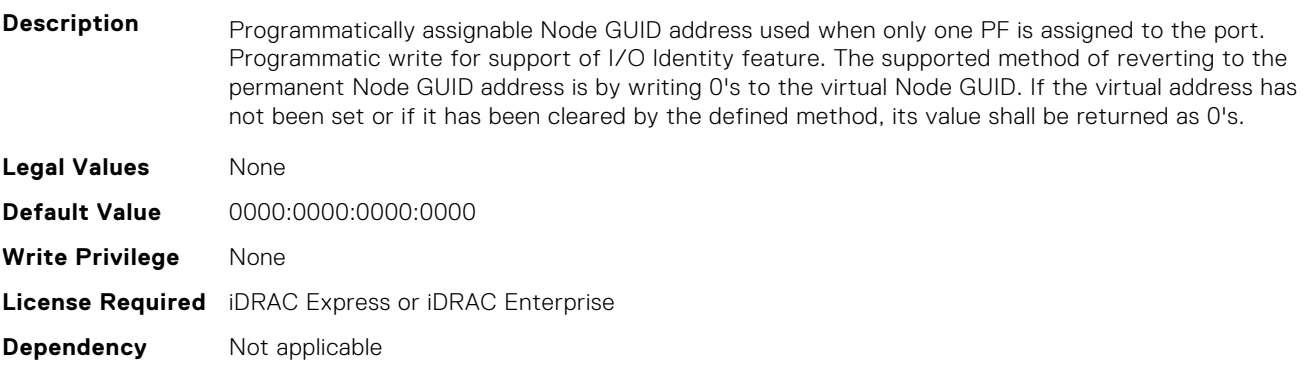

# **InfiniBand.VndrConfigPage.VPI (Read Only)**

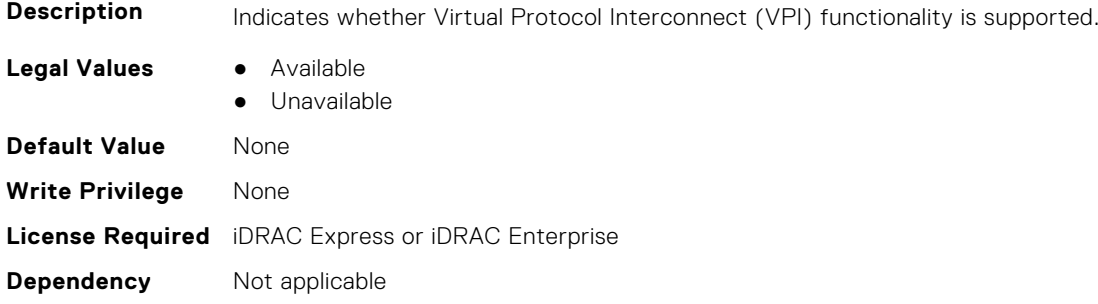

# **6**

# **Lifecycle Controller Attributes**

This section provides details about the Lifecycle Controller attribute groups and objects.

#### **Topics:**

- LifecycleController.LCAttributes
- [LifecycleController.OSD](#page-710-0)

# **LifecycleController.LCAttributes**

This group contains the Lifecycle controller LC attributes details.

**NOTE:** A job successfully configured using the autoupdate or autobackup feature settings can be deleted only if the job is currently not running or downloading.

#### **LifecycleController.LCAttributes.AutoDiscovery (Read Only)**

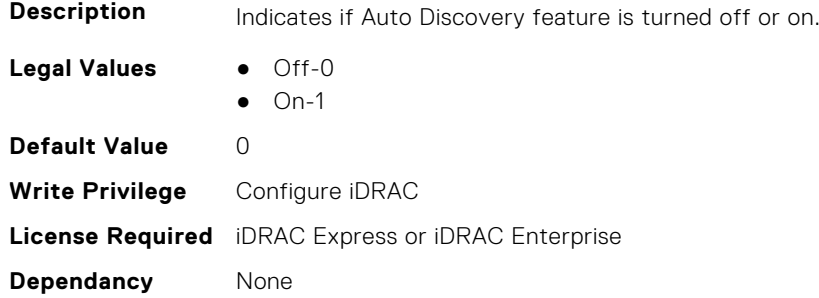

#### **LifecycleController.LCAttributes.AutoUpdate (Read or Write)**

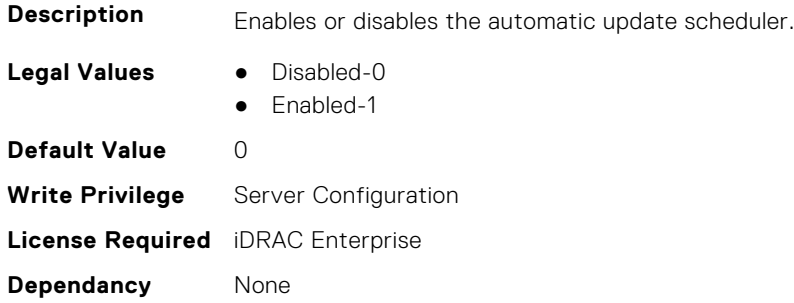

#### **LifecycleController.LCAttributes.BIOSRTDRequested (Read or Write)**

**Description** Allows to reset all the BIOS attributes to the default state. After this property is enabled, restart the server to view the default values of BIOS.

**Legal Values** ● False-0

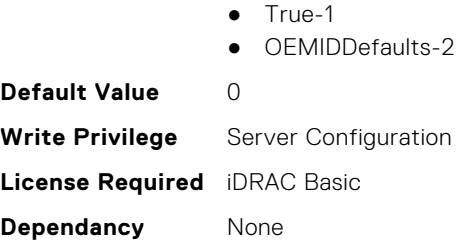

#### **LifecycleController.LCAttributes.CollectSystemInventoryOnRestar t (Read or Write)**

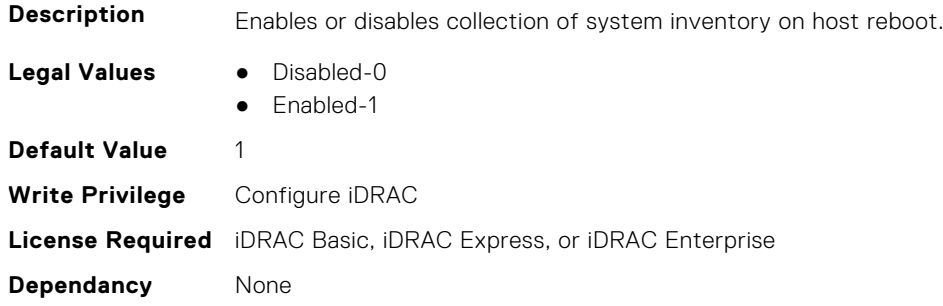

#### **LifecycleController.LCAttributes.DiscoveryFactoryDefaults (Read Only)**

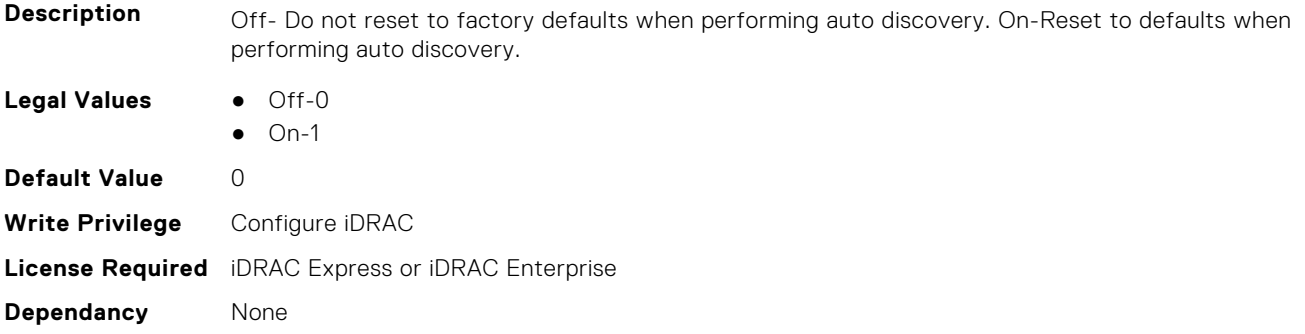

#### **LifecycleController.LCAttributes.IgnoreCertWarning (Read or Write)**

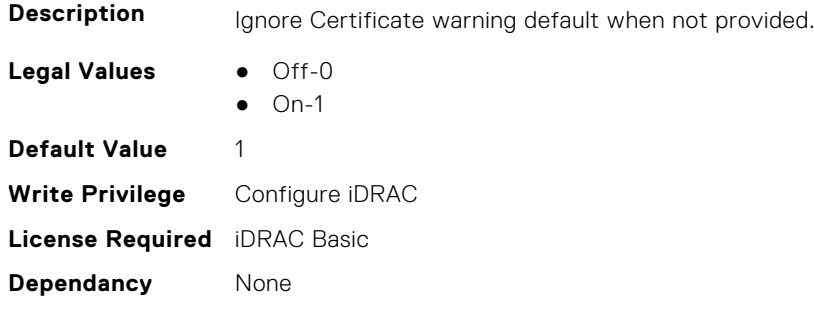

#### **LifecycleController.LCAttributes.IPAddress (Read or Write)**

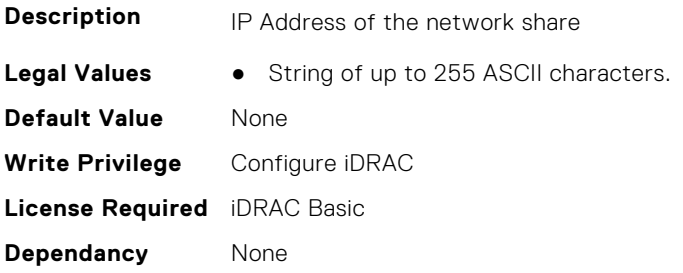

#### **LifecycleController.LCAttributes.IPChangeNotifyPS (Read or Write)**

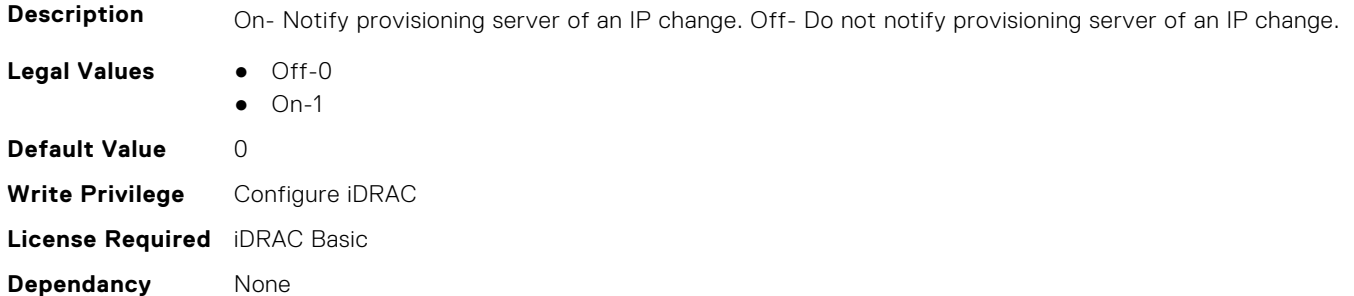

#### **LifecycleController.LCAttributes.Licensed (Read Only)**

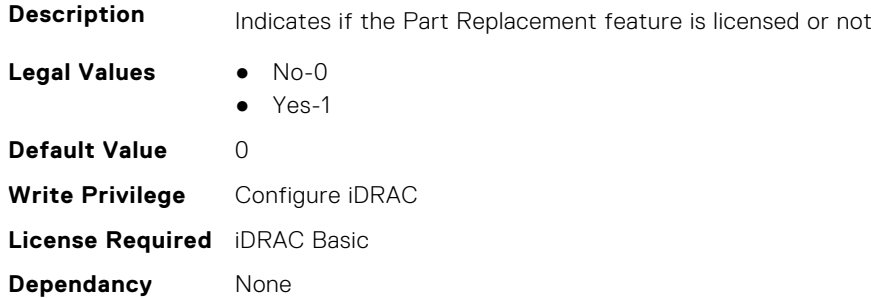

#### **LifecycleController.LCAttributes.LifecycleControllerState (Read or Write)**

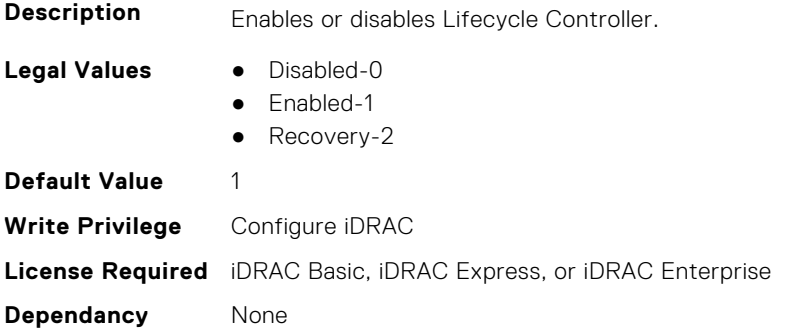

#### **LifecycleController.LCAttributes.PartConfigurationUpdate (Read or Write)**

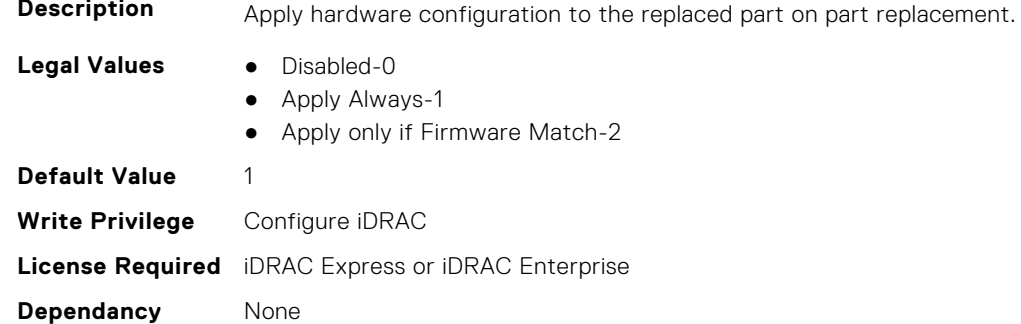

#### **LifecycleController.LCAttributes.PartFirmwareUpdate (Read or Write)**

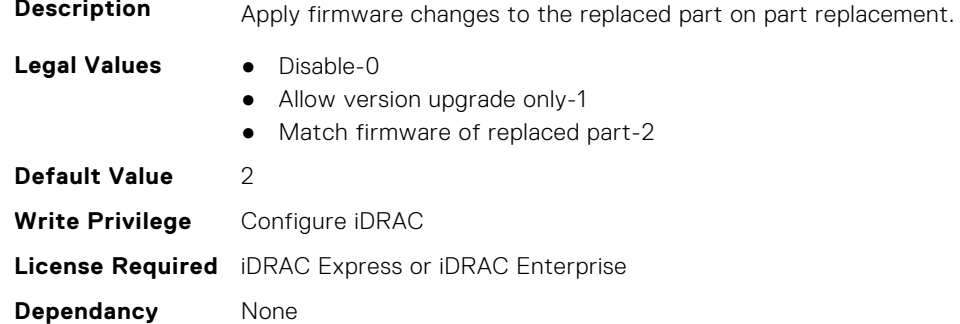

#### **LifecycleController.LCAttributes.ProvisioningServer (Read or Write)**

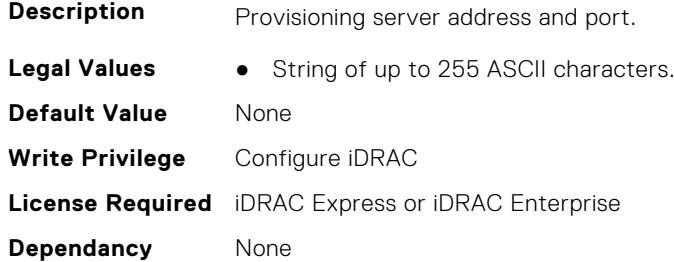

## **LifecycleController.LCAttributes.StorageHealthRollupStatus (Read Only)**

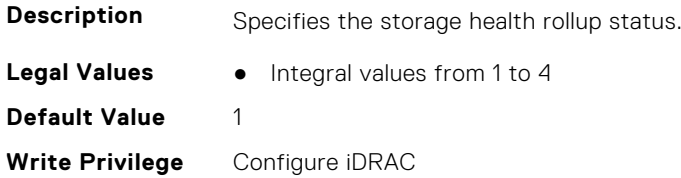

**License Required** iDRAC Basic **Dependancy** None

#### **LifecycleController.LCAttributes.SystemID (Read Only)**

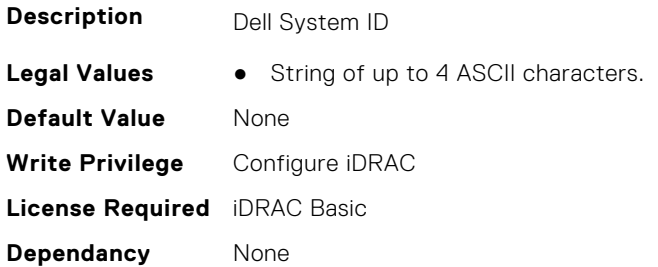

#### **LifecycleController.LCAttributes.UserProxyPassword (Read or Write)**

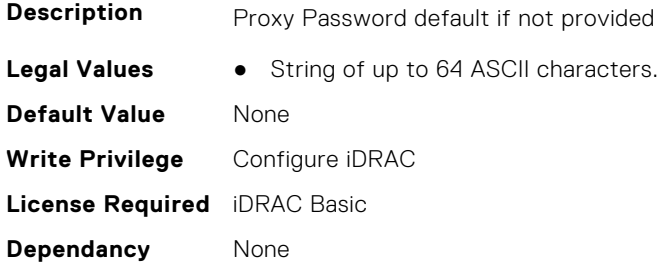

#### **LifecycleController.LCAttributes.UserProxyPort (Read or Write)**

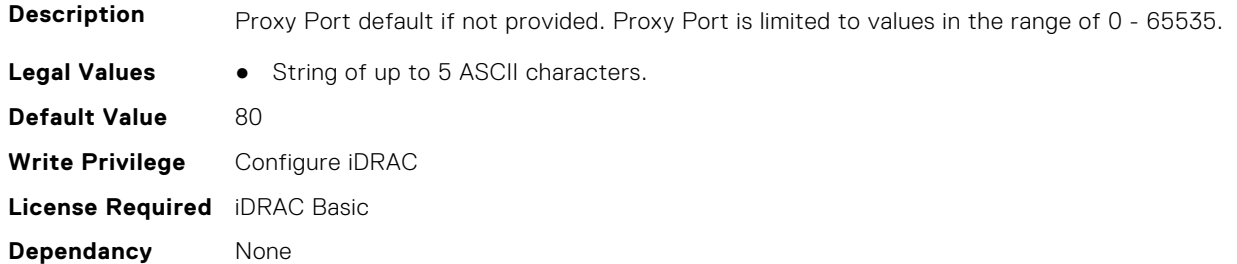

#### **LifecycleController.LCAttributes.UserProxyServer (Read or Write)**

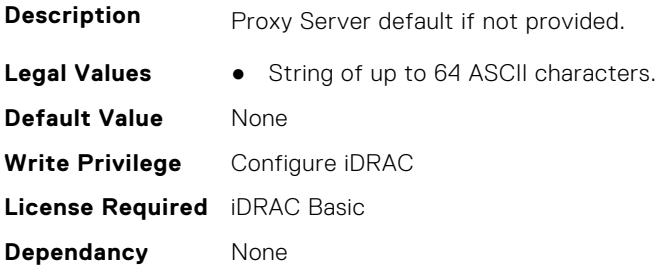

#### <span id="page-710-0"></span>**LifecycleController.LCAttributes.UserProxyType (Read or Write)**

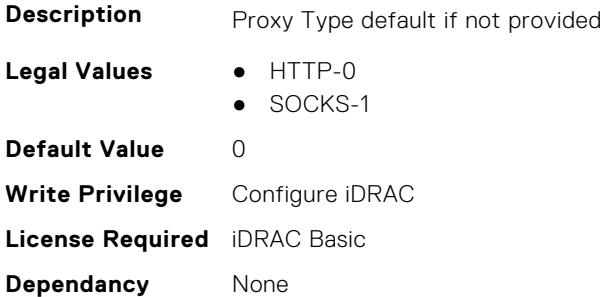

#### **LifecycleController.LCAttributes.UserProxyUserName (Read or Write)**

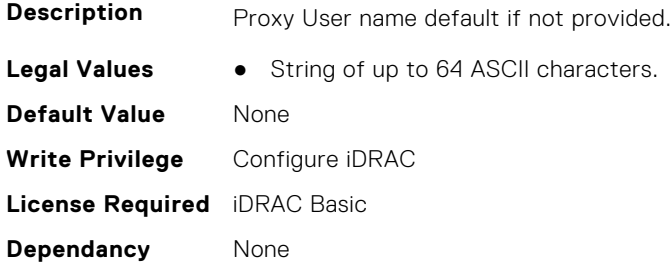

#### **LifecycleController.LCAttributes.VirtualAddressManagementApplic ation (Read or Write)**

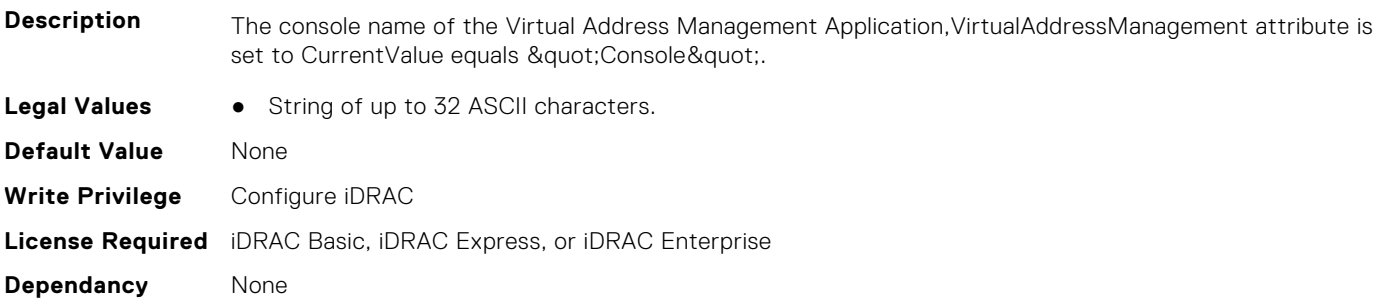

## **LifecycleController.OSD**

This group contains the Lifecycle controller OSD attributes details.

#### **LifecycleController.OSD.SupportedOSList (Read Only)**

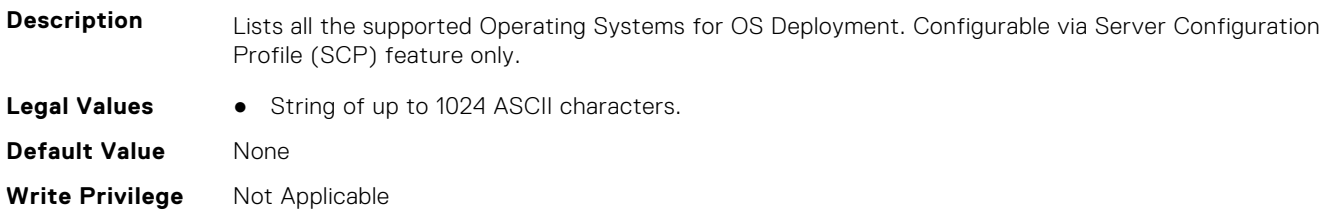

**License Required** iDRAC Basic

**Dependancy** None

# **7**

# **NIC Attributes**

This section provides details about the NIC attribute groups and objects.

#### **Topics:**

- NIC.ConfigureFormn
- [NIC.DCBSettings](#page-722-0)
- [NIC.DeviceLevelConfig](#page-729-0)
- [NIC.FCOECapabilities](#page-735-0)
- [NIC.FCOEConfiguration](#page-737-0)
- [NIC.FCOEGenParams](#page-740-0)
- [NIC.FrmimgMenu](#page-742-0)
- [NIC.GlobalBandwidthAllocation](#page-743-0)
- [NIC.iSCSIConfig](#page-743-0)
- [NIC.IscsiFirstTgtParams](#page-746-0)
- [NIC.IscsiGenParams](#page-748-0)
- [NIC.IscsiInitiatorParams](#page-751-0)
- [NIC.IscsiSecondaryDeviceParams](#page-755-0)
- [NIC.IscsiSecondTgtParams](#page-756-0)
- [NIC.LnkSpeedConfig](#page-758-0)
- [NIC.NICConfig](#page-763-0)
- [NIC.NICPartitioningConfig](#page-769-0)
- [NIC.PortLevelConfig](#page-772-0)
- [NIC.VndrConfigGroup](#page-773-0)
- [NIC.WakeOnLanLnkSpeedConfig](#page-793-0)

# **NIC.ConfigureFormn**

The following section provides information about the objects in the NIC. ConfigureFormn group.

**(i)** NOTE: Autocomplete will not work if you replace n with the index in this object. You have to type NIC.ConfigureFormn and press tab to view the list of attributes.

#### **NIC.ConfigureFormn.BusDeviceFunction (Read Only)**

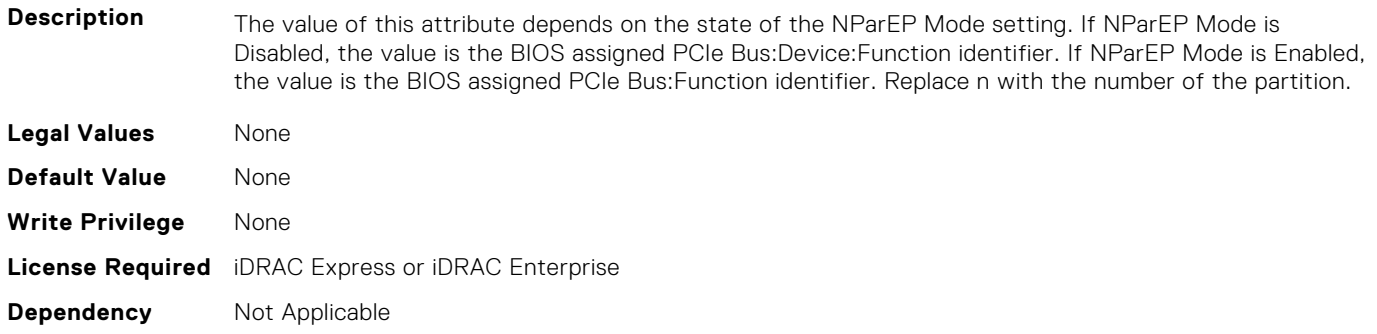

#### **NIC.ConfigureFormn.FCoEOffloadMode (Read or Write)**

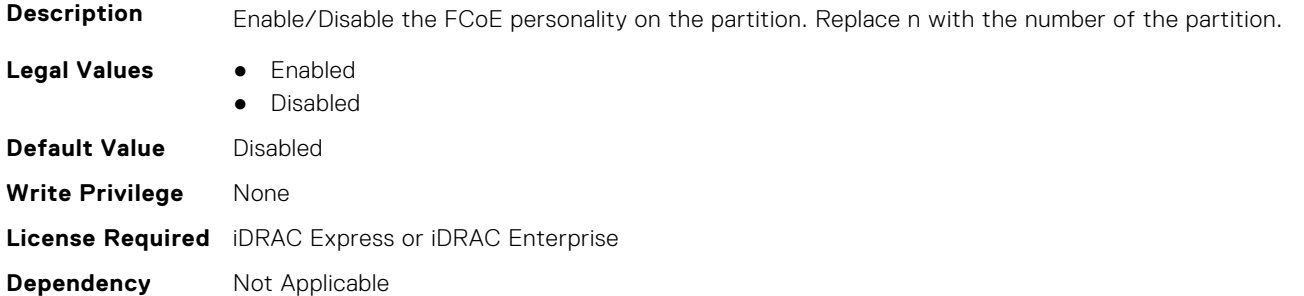

#### **NIC.ConfigureFormn.FIPMacAddr (Read Only)**

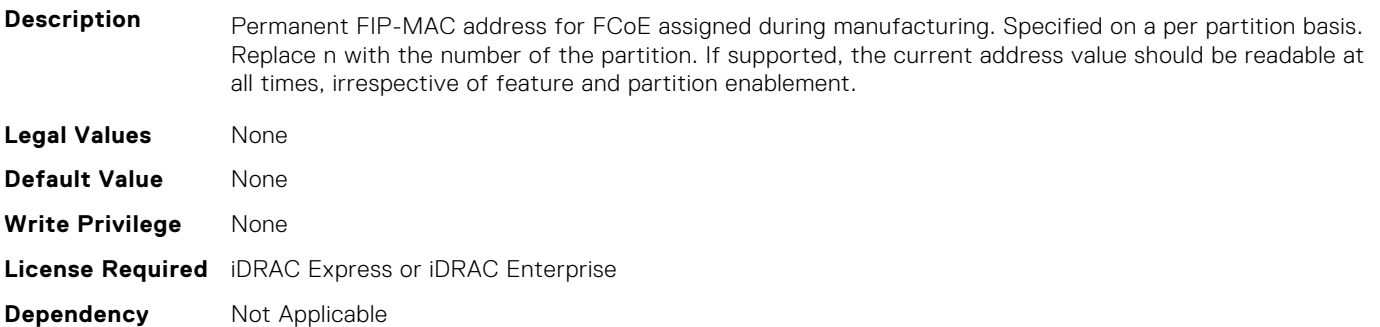

## **NIC.ConfigureFormn.InstanceNumber (Read Only)**

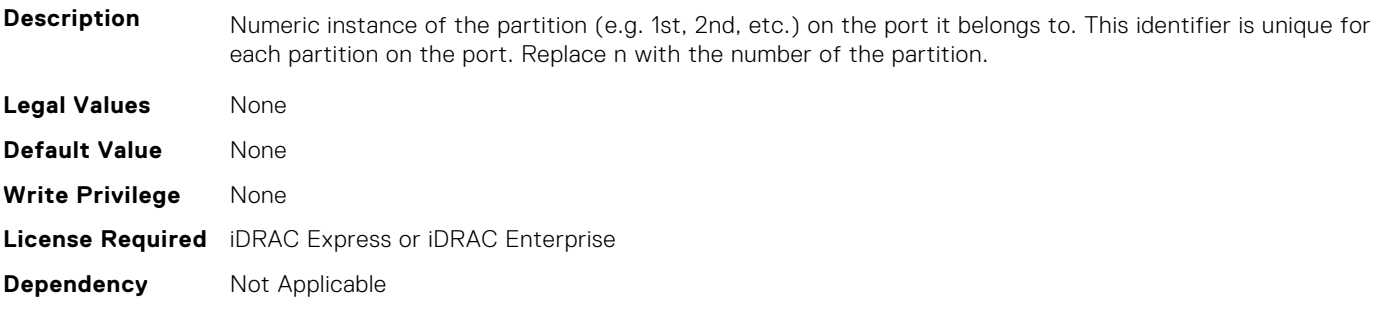

#### **NIC.ConfigureFormn.IscsiFIPMacAddr (Read Only)**

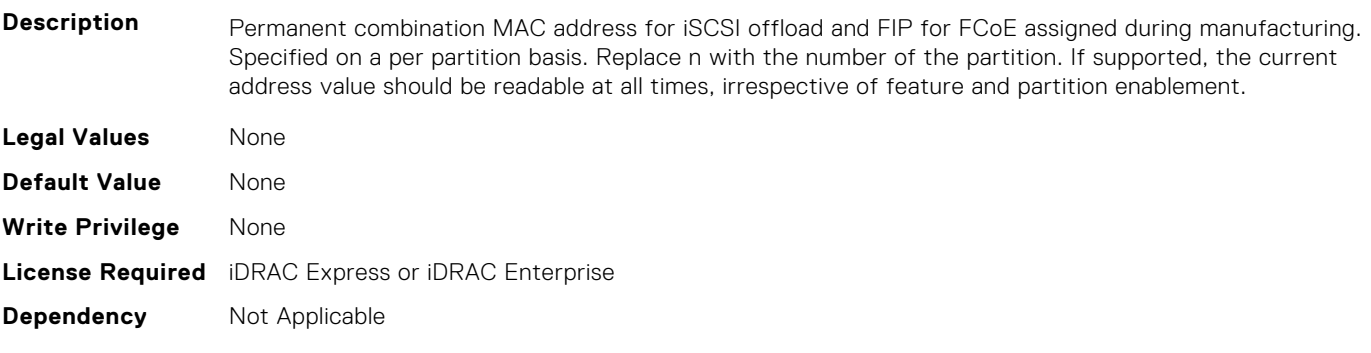

#### **NIC.ConfigureFormn.IscsiMacAddr (Read Only)**

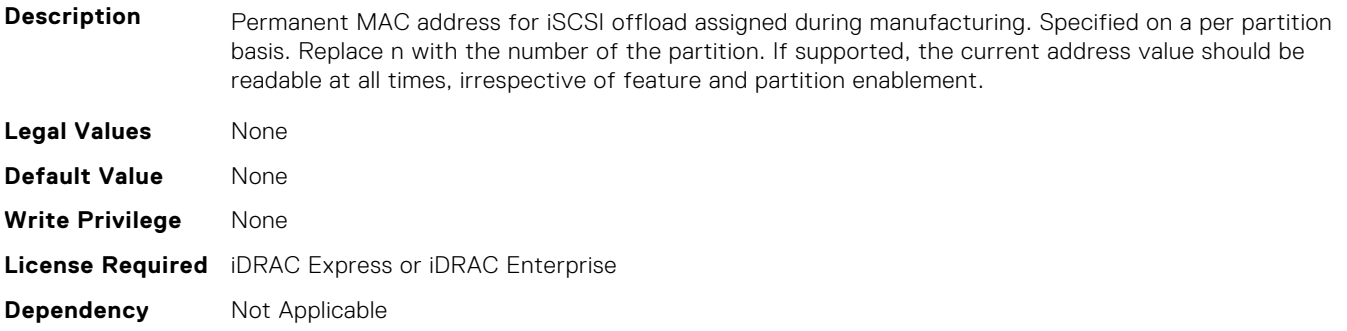

#### **NIC.ConfigureFormn.iScsiOffloadMode (Read or Write)**

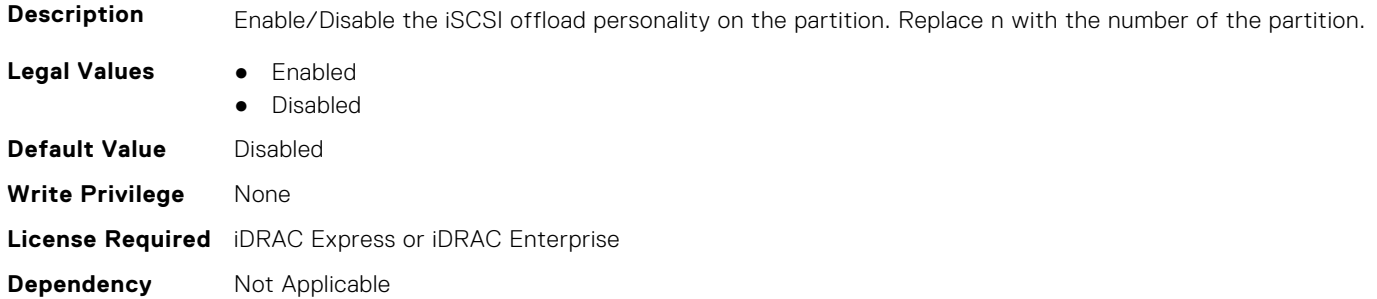

#### **NIC.ConfigureFormn.L2FIPMacAddr (Read Only)**

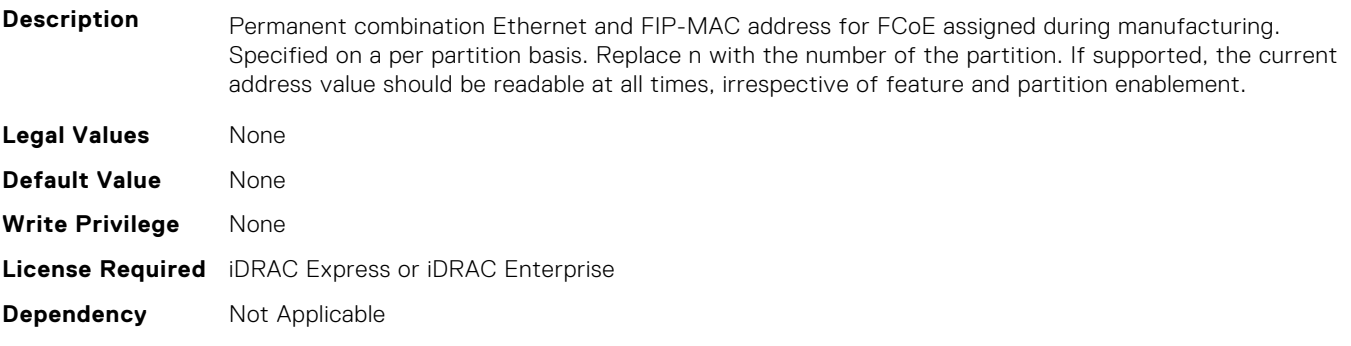

#### **NIC.ConfigureFormn.L2IscsiFIPMacAddr (Read Only)**

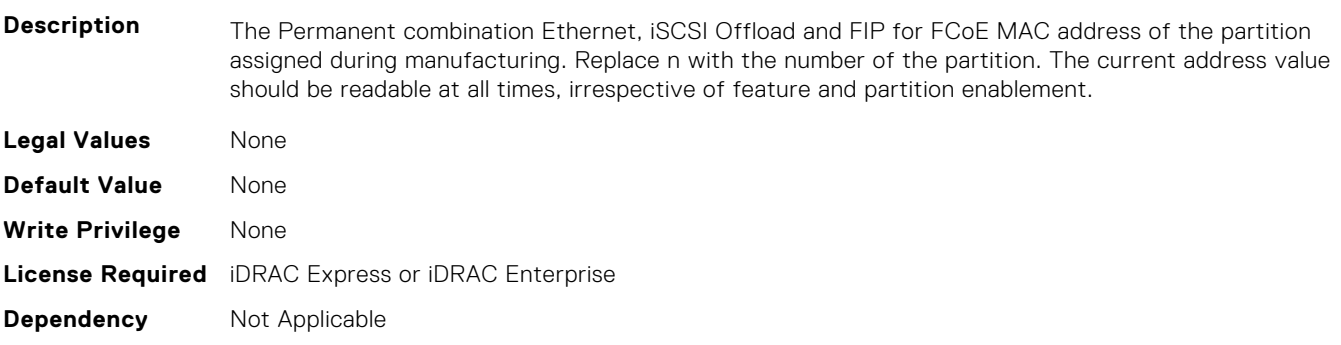

#### **NIC.ConfigureFormn.L2IscsiMacAddr (Read Only)**

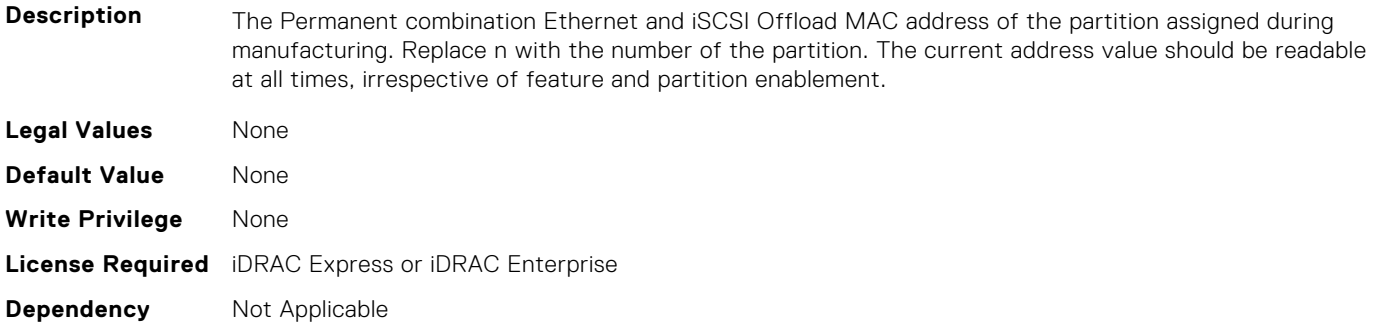

#### **NIC.ConfigureFormn.MacAddr (Read Only)**

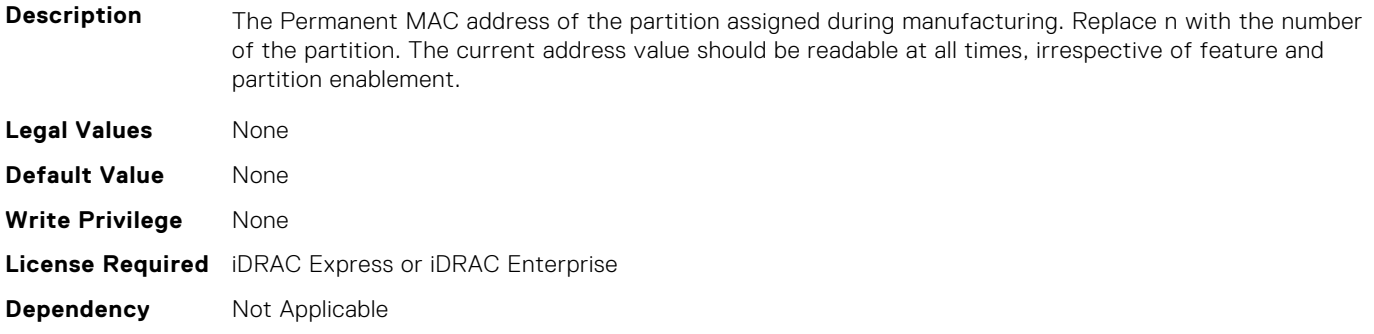

#### **NIC.ConfigureFormn.NicMode (Read or Write)**

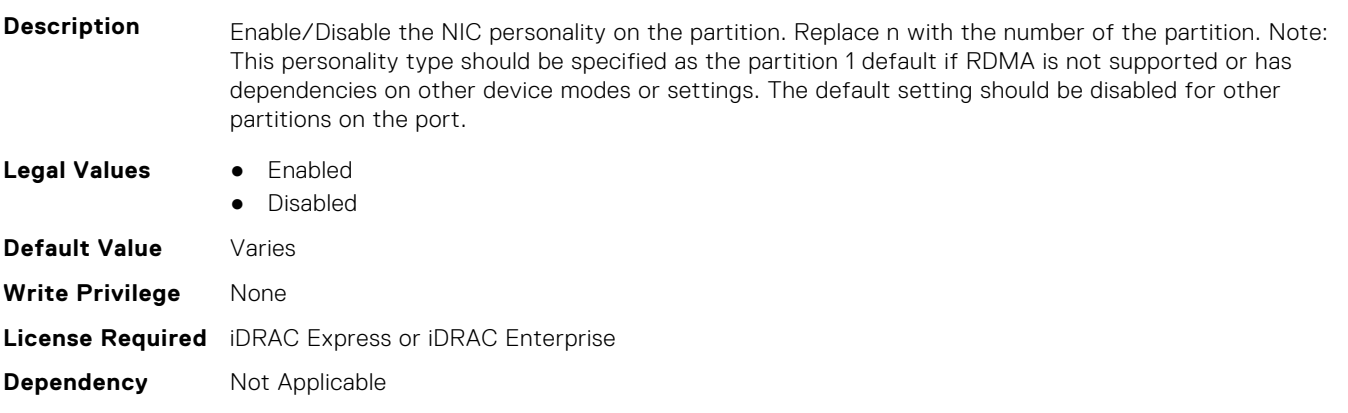

## **NIC.ConfigureFormn.NodeGuid (Read Only)**

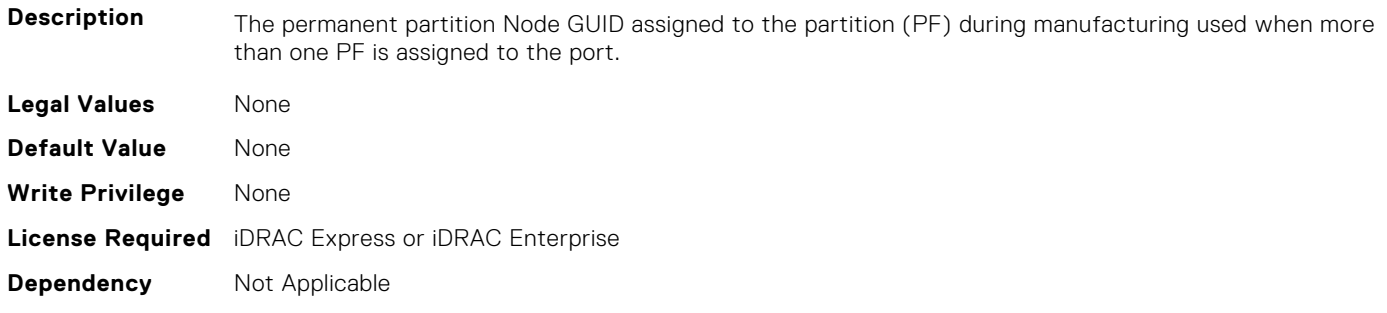

#### **NIC.ConfigureFormn.NumberVFAdvertised (Read or Write)**

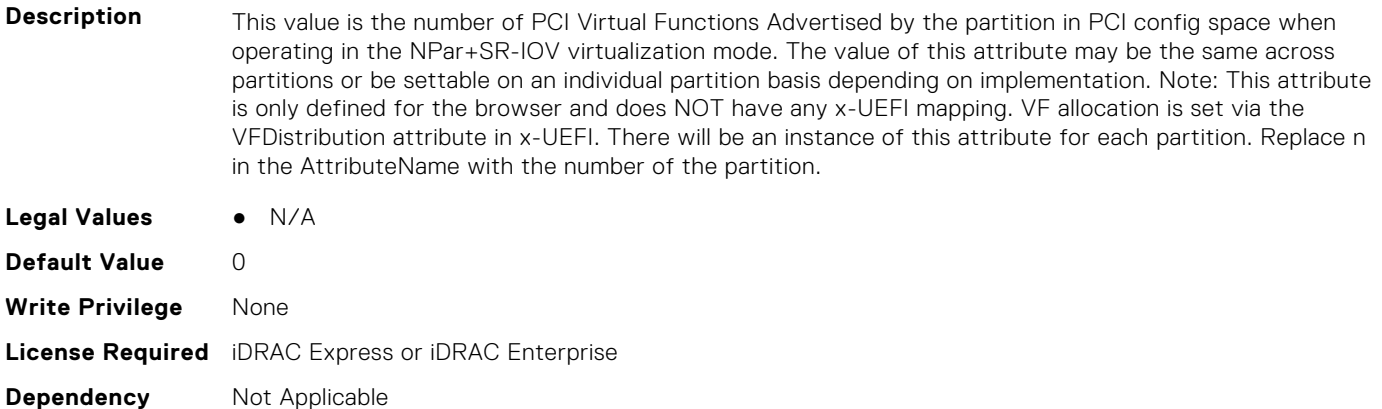

#### **NIC.ConfigureFormn.NumberVFSupported (Read Only)**

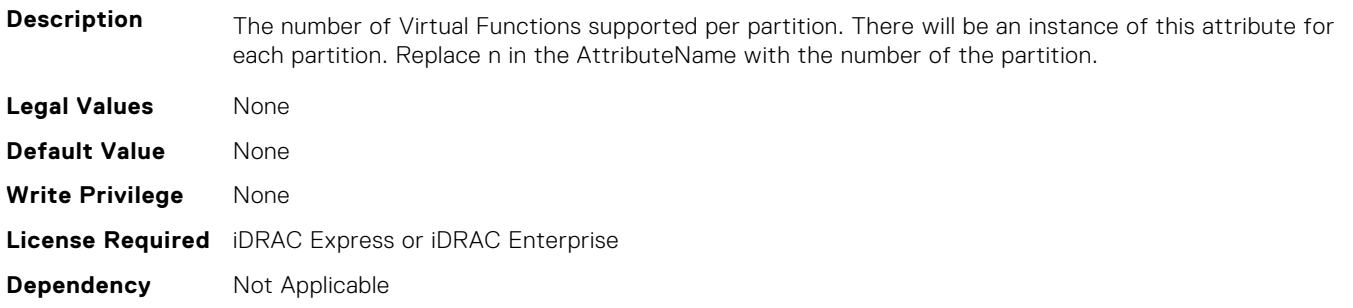

#### **NIC.ConfigureFormn.NvmeTcpBusDeviceFunction (Read Only)**

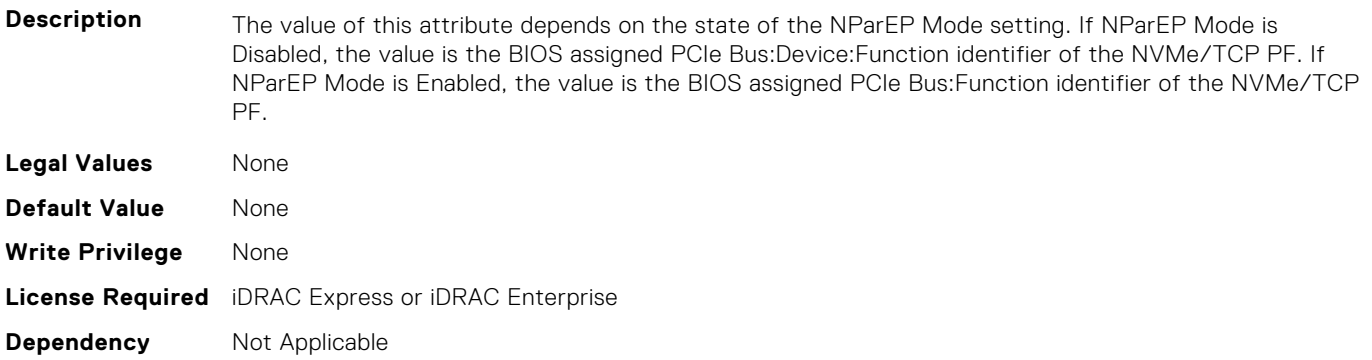

#### **NIC.ConfigureFormn.NvmeTcpMacAddr (Read Only)**

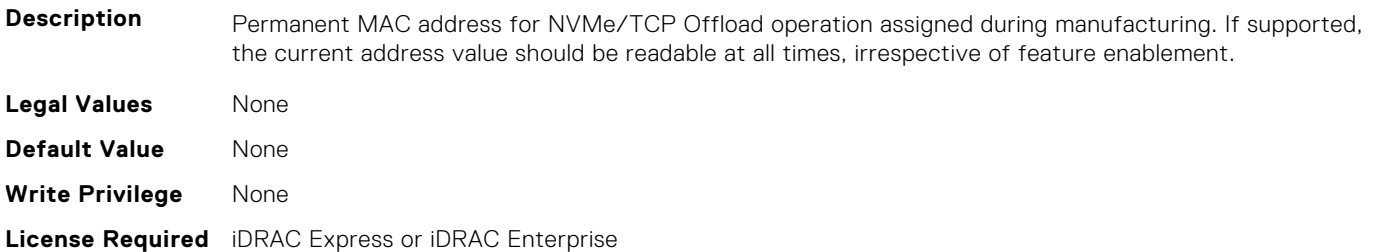

#### **NIC.ConfigureFormn.NvmeTcpOffloadMode (Read or Write)**

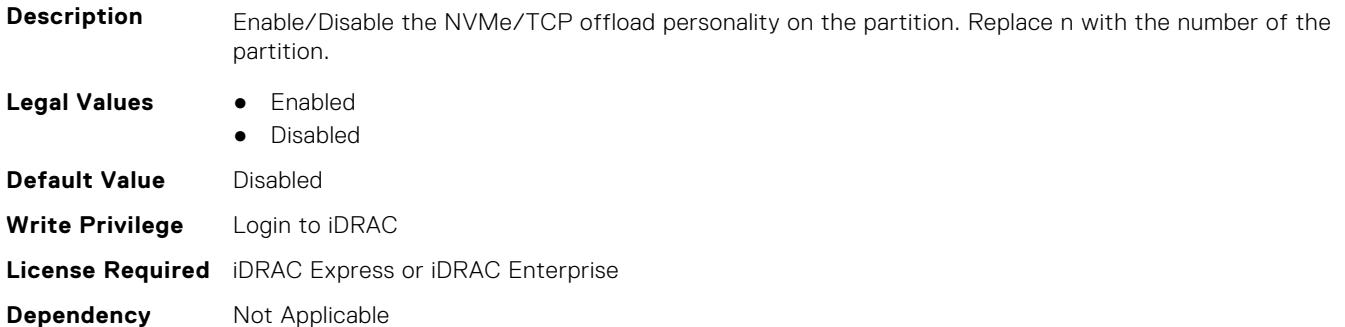

#### **NIC.ConfigureFormn.NvmeTcpPCIDeviceID (Read Only)**

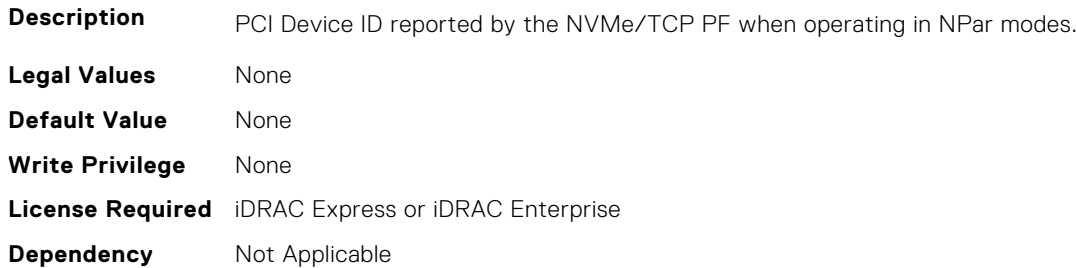

#### **NIC.ConfigureFormn.PCIDeviceID (Read Only)**

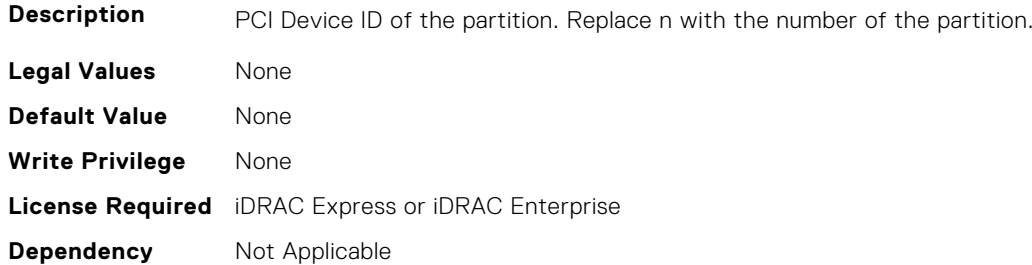

#### **NIC.ConfigureFormn.PortGuid (Read Only)**

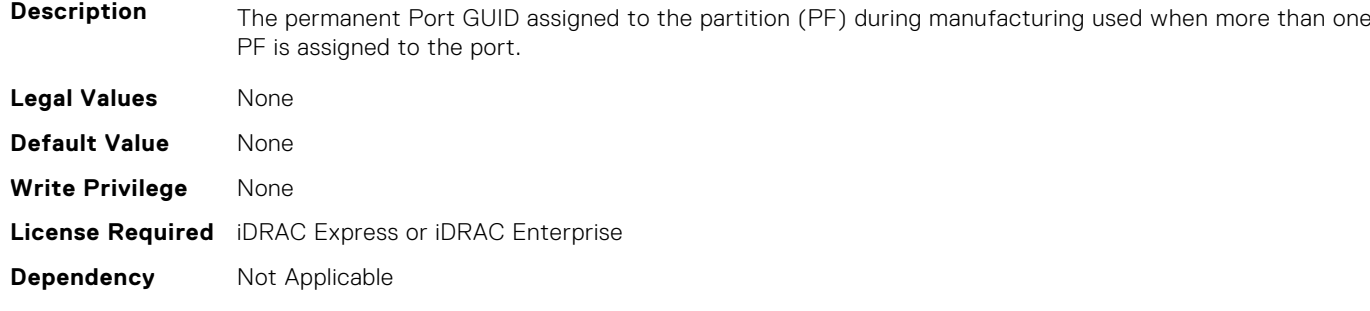

#### **NIC.ConfigureFormn.PortNumber (Read Only)**

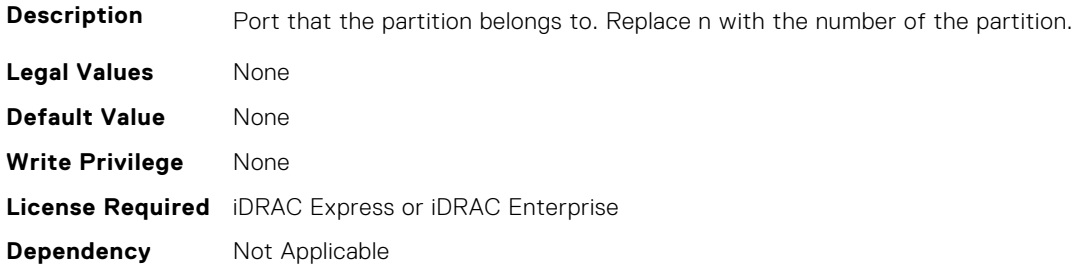

#### **NIC.ConfigureFormn.SVID (Read or Write)**

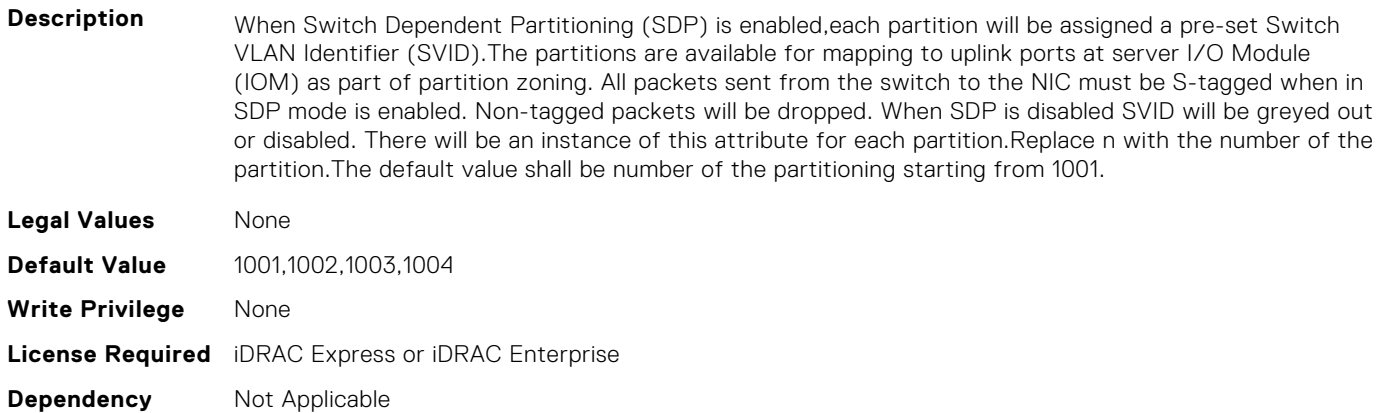

#### **NIC.ConfigureFormn.SVLanId (Read or Write)**

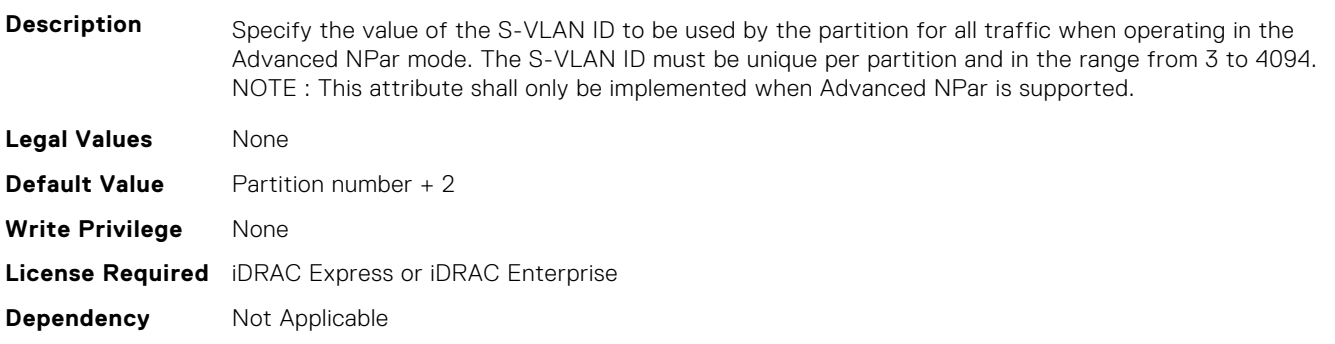

#### **NIC.ConfigureFormn.VirtFIPMacAddr (Read or Write)**

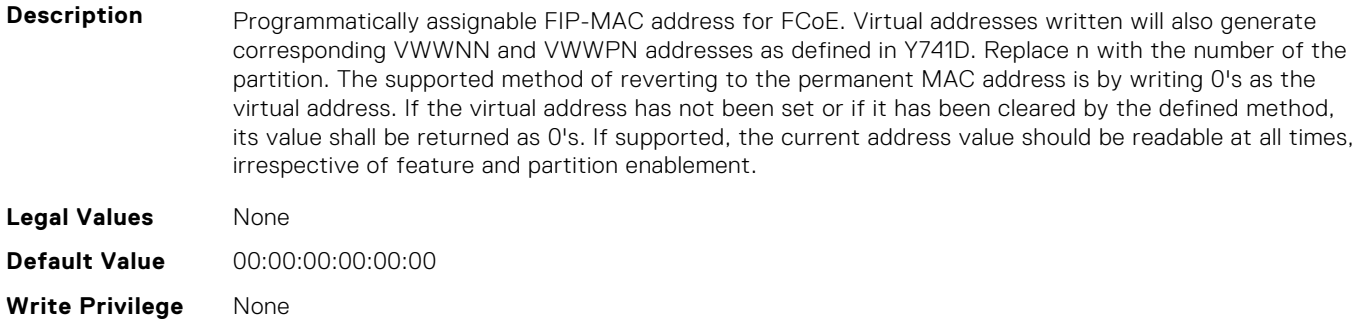

## **NIC.ConfigureFormn.VirtIscsiFIPMacAddr (Read or Write)**

**Description** Programmatically assignable combination iSCSI Offload and FIP-MAC address for FCoE. Virtual addresses written will also generate corresponding VWWNN and VWWPN addresses as defined in Y741D. Replace n with the number of the partition. The supported method of reverting to the permanent MAC address is by writing 0's as the virtual address. If the virtual address has not been set or if it has been cleared by the defined method, its value shall be returned as 0's. If supported, the current address value should be readable at all times, irrespective of feature and partition enablement. **Legal Values** None **Default Value** 00:00:00:00:00:00 **Write Privilege** None **License Required** iDRAC Express or iDRAC Enterprise **Dependency** Not Applicable

#### **NIC.ConfigureFormn.VirtIscsiMacAddr (Read or Write)**

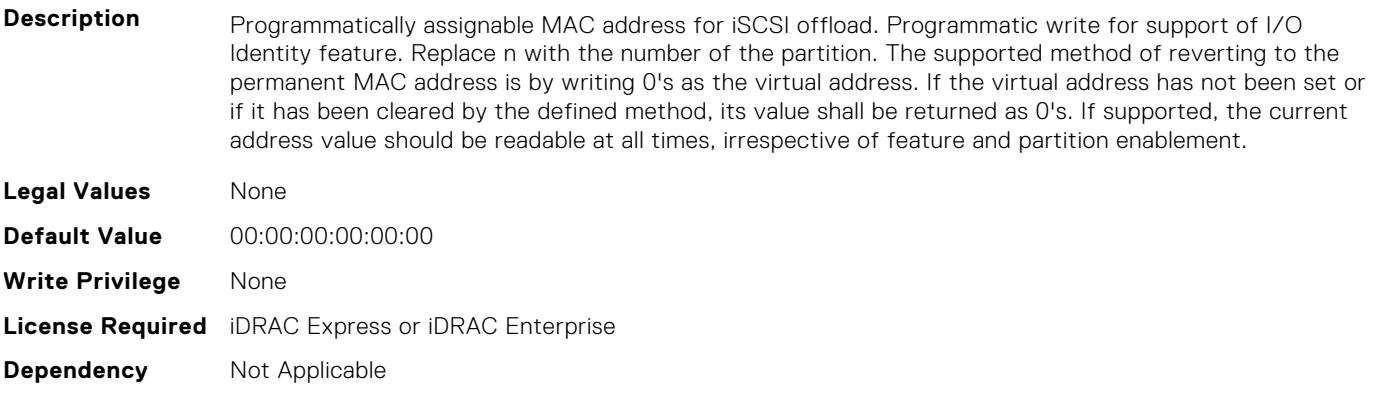

#### **NIC.ConfigureFormn.VirtL2FIPMacAddr (Read or Write)**

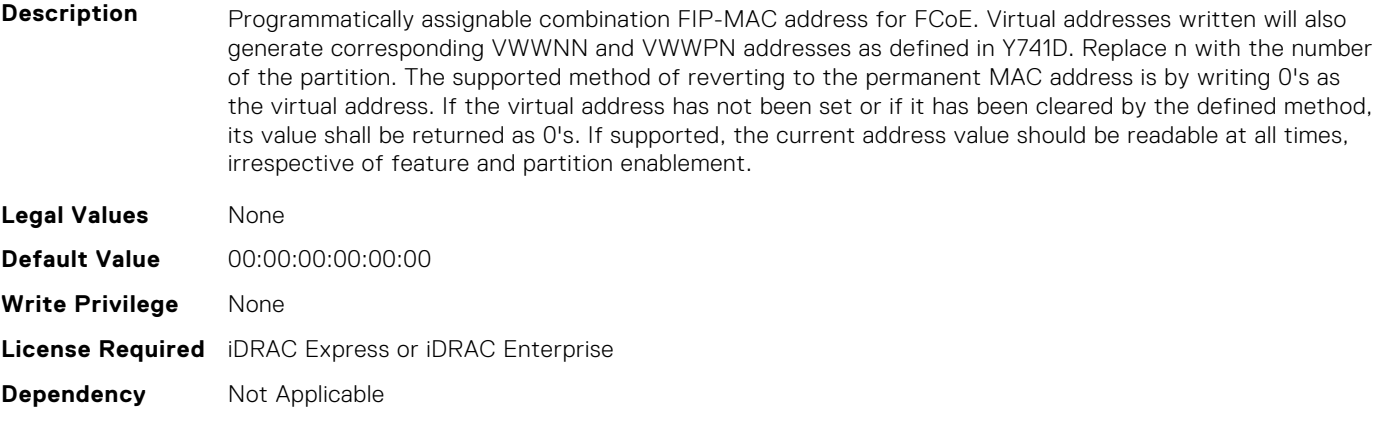
## **NIC.ConfigureFormn.VirtL2IscsiFIPMacAddr (Read or Write)**

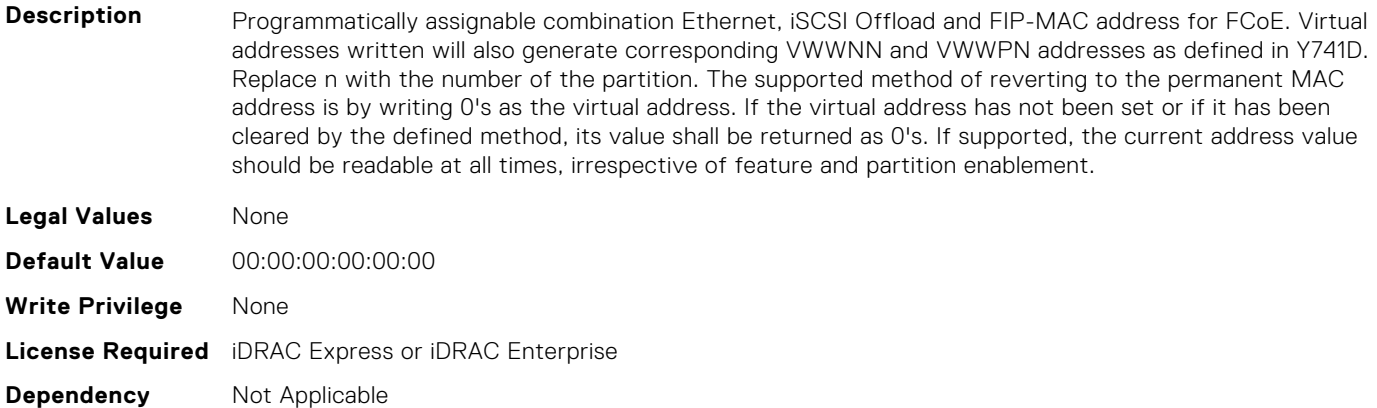

#### **NIC.ConfigureFormn.VirtL2IscsiMacAddr (Read or Write)**

**Description** Programmatically assignable combination MAC address for Ethernet and iSCSI offload. Programmatic write for support of I/O Identity feature. Replace n with the number of the partition. The supported method of reverting to the permanent MAC address is by writing 0's as the virtual address. If the virtual address has not been set or if it has been cleared by the defined method, its value shall be returned as 0's. If supported, the current address value should be readable at all times, irrespective of feature and partition enablement.

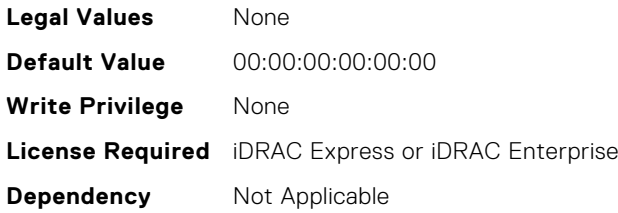

#### **NIC.ConfigureFormn.VirtMacAddr (Read or Write)**

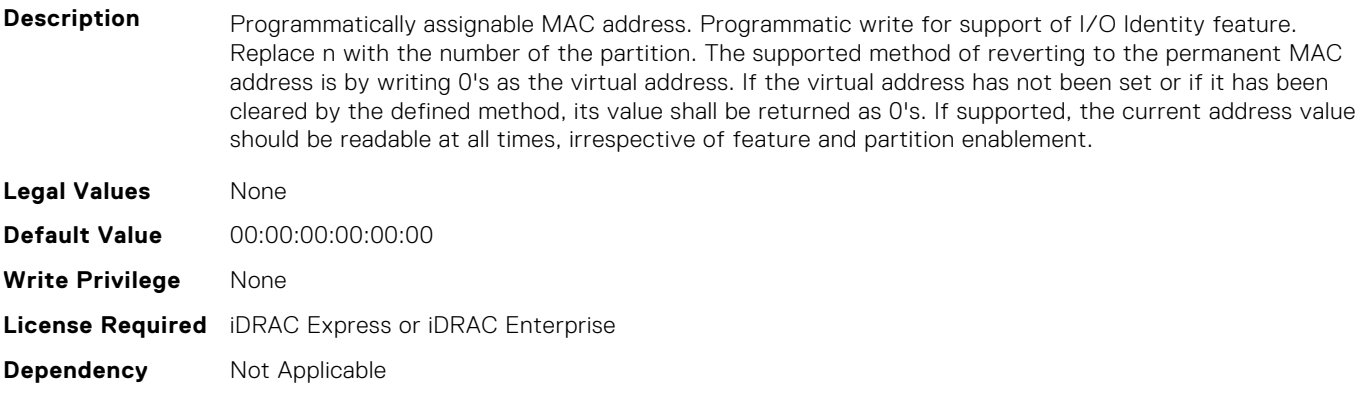

#### **NIC.ConfigureFormn.VirtNodeGuid (Read or Write)**

**Description** Programmatically assignable partition Node GUID address used when more than one PF is assigned to the port. Programmatic write for support of I/O Identity feature. The supported method of reverting to the permanent partition Node GUID address is by writing 0's to the virtual partition Node GUID. If the virtual

address has not been set or if it has been cleared by the defined method, its value shall be returned as  $0's.$ 

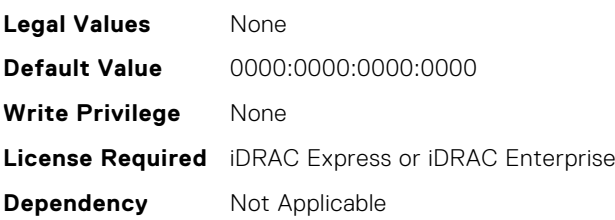

#### **NIC.ConfigureFormn.VirtNvmeTcpMacAddr (Read or Write)**

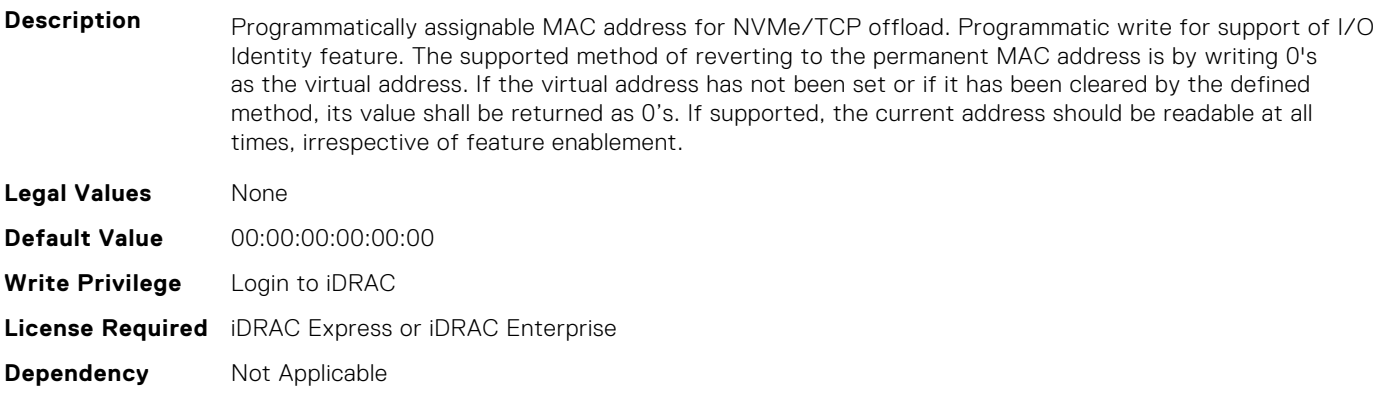

#### **NIC.ConfigureFormn.VirtPortGuid (Read or Write)**

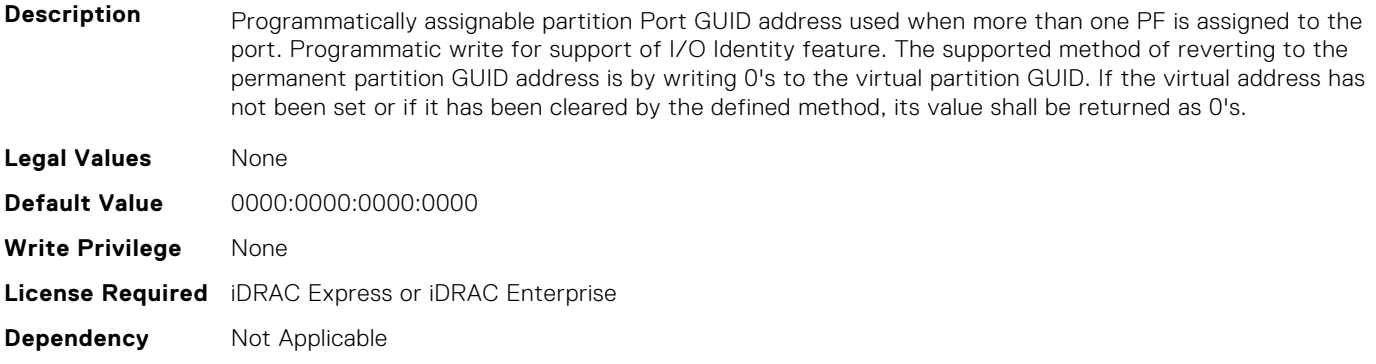

#### **NIC.ConfigureFormn.VirtWWN (Read or Write)**

- **Description** Programmatically assignable Fibre Channel World Wide Node Name identifier for FCoE. Virtual addresses written will also be modified by subsequent writes to the VirtFIP-MAC addesss as defined in Y741D. Replace n with the number of the partition. The supported method of clearing this virtual address is by writing 0's as the address. If the virtual address has not been set or if it has been cleared by the defined method, its value shall be returned as 0's. . **Legal Values** None **Default Value** 00:00:00:00:00:00:00:00 **Write Privilege** None
- **License Required** iDRAC Express or iDRAC Enterprise
- **Dependency** Not Applicable

# **NIC.ConfigureFormn.VirtWWPN (Read or Write)**

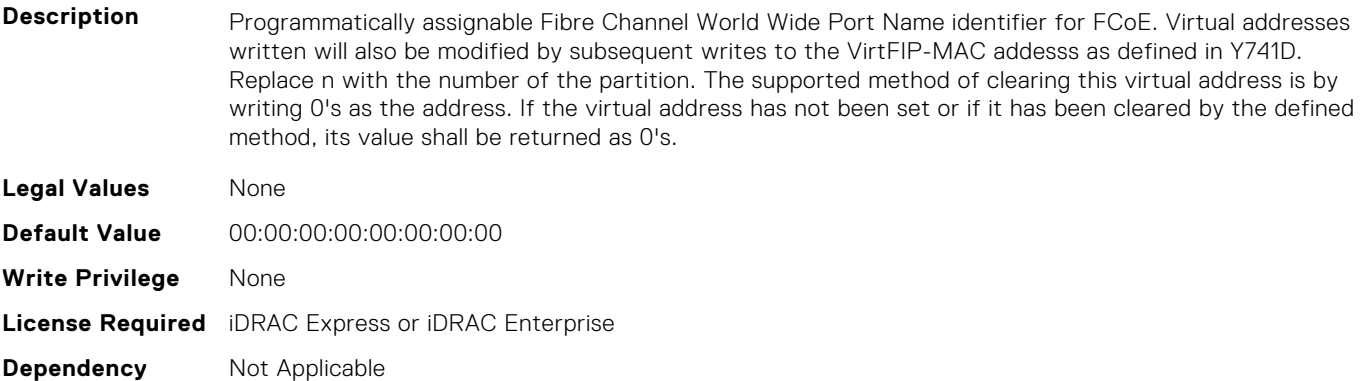

#### **NIC.ConfigureFormn.WWN (Read Only)**

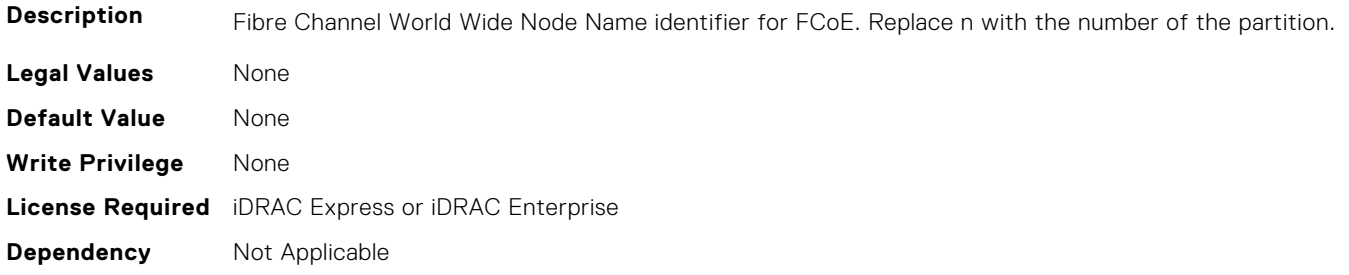

## **NIC.ConfigureFormn.WWPN (Read Only)**

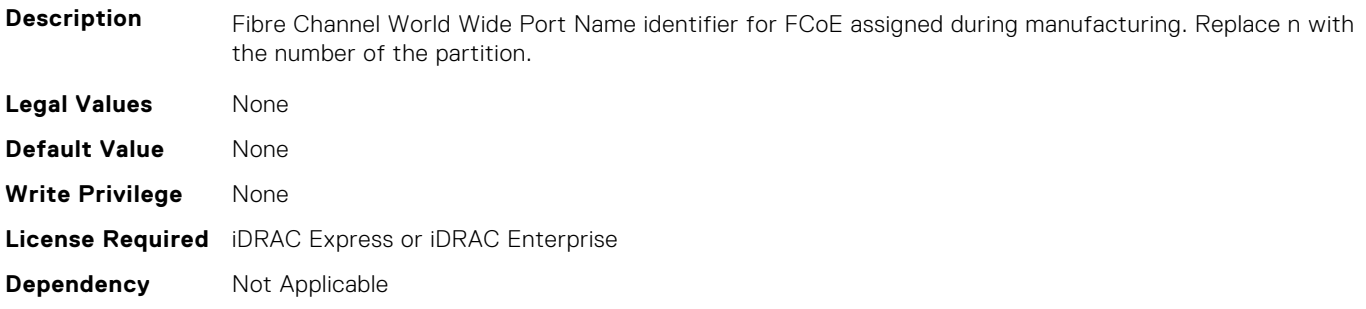

# **NIC.DCBSettings**

The following section provides information about the objects in the NIC.DCBSettings group.

## **NIC.DCBSettings.CongestionNotification (Read Only)**

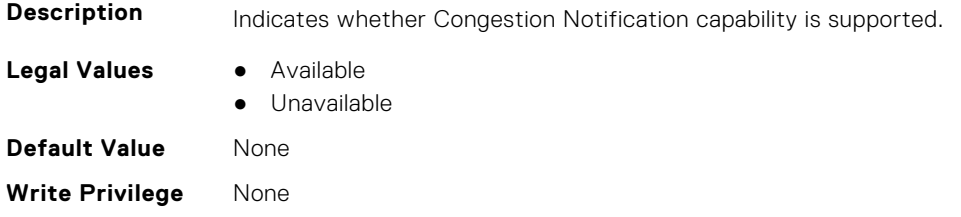

#### **NIC.DCBSettings.EnhancedTransmissionSelection (Read Only)**

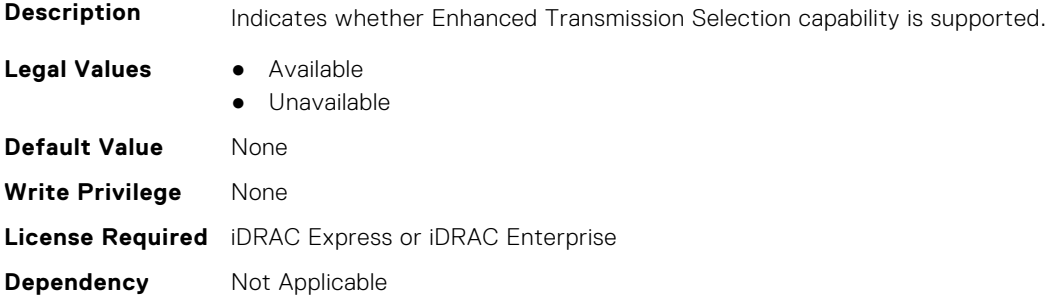

## **NIC.DCBSettings.LocalDCBXWillingMode (Read or Write)**

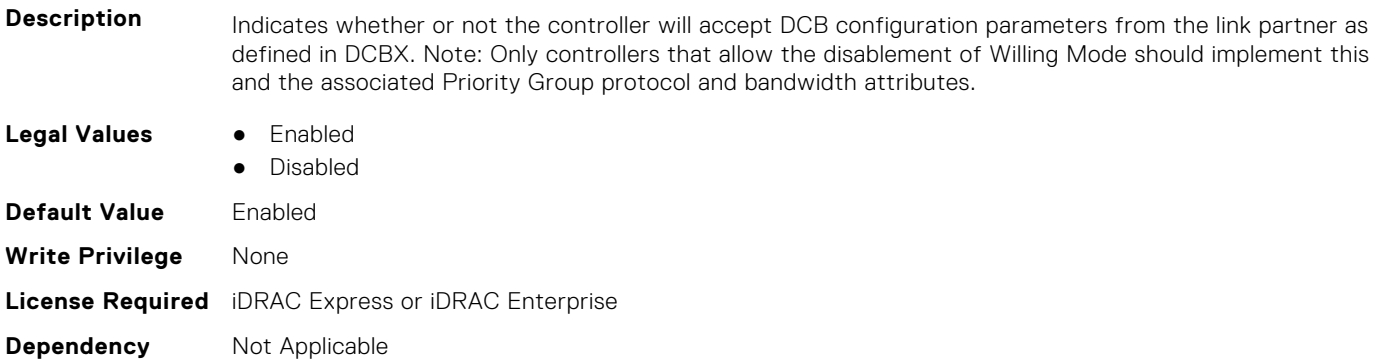

# **NIC.DCBSettings.PriorityFlowControl (Read Only)**

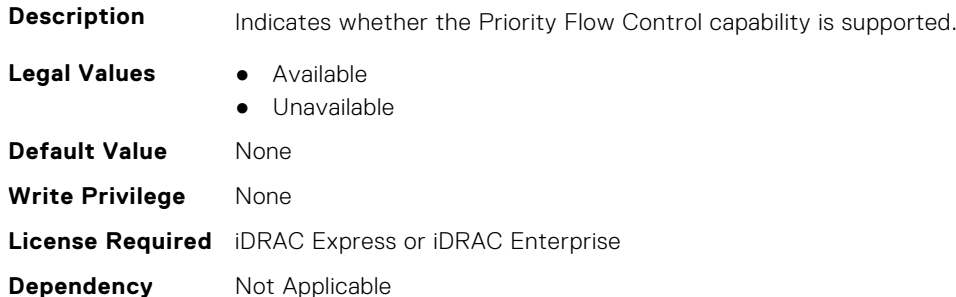

# **NIC.DCBSettings.PriorityGroup0BandwidthAllocation (Read or Write)**

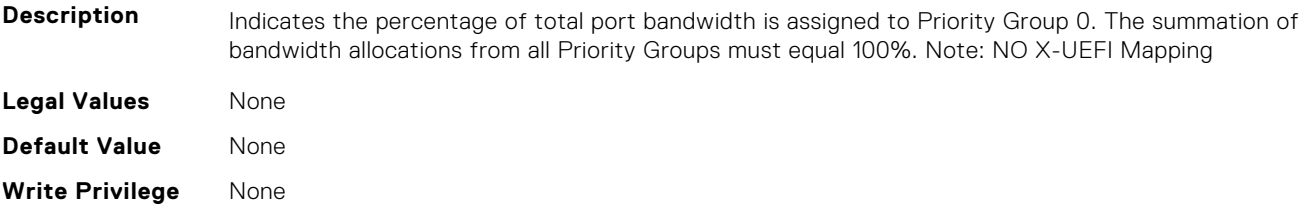

## **NIC.DCBSettings.PriorityGroup0ProtocolAssignment (Read or Write)**

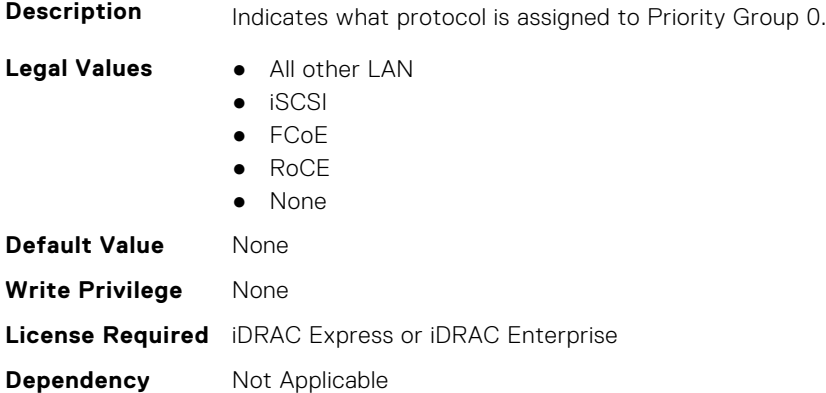

# **NIC.DCBSettings.PriorityGroup15BandwidthAllocation (Read or Write)**

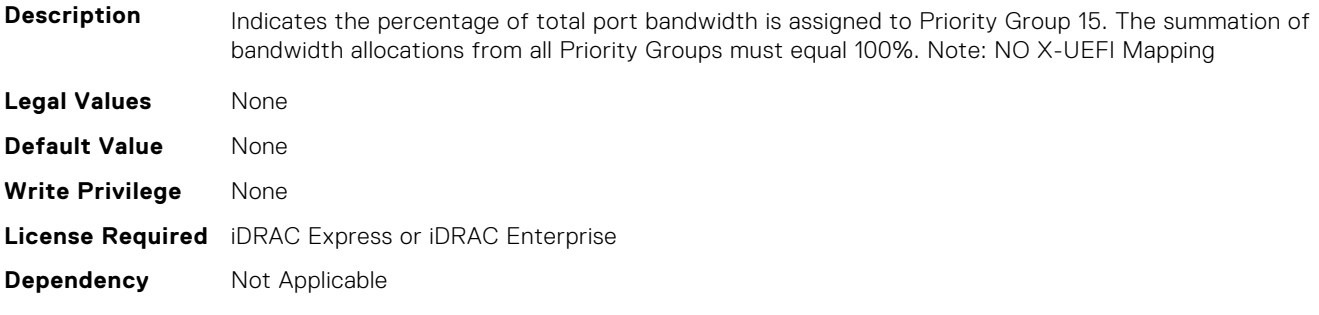

## **NIC.DCBSettings.PriorityGroup15ProtocolAssignment (Read or Write)**

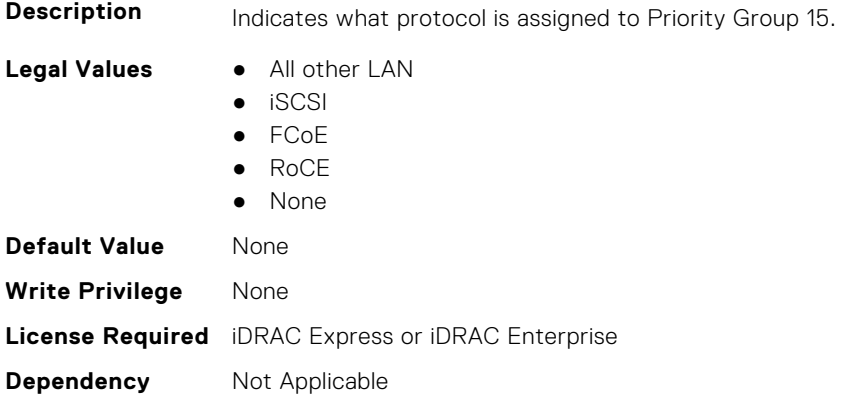

## **NIC.DCBSettings.PriorityGroup1BandwidthAllocation (Read or Write)**

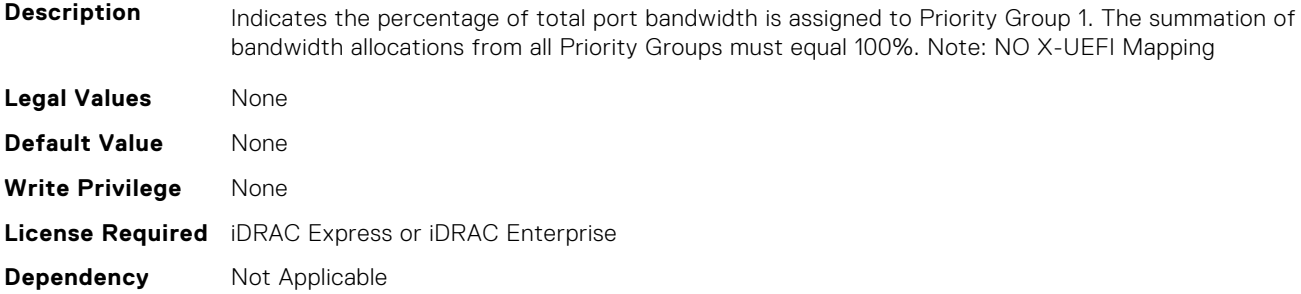

# **NIC.DCBSettings.PriorityGroup1ProtocolAssignment (Read or Write)**

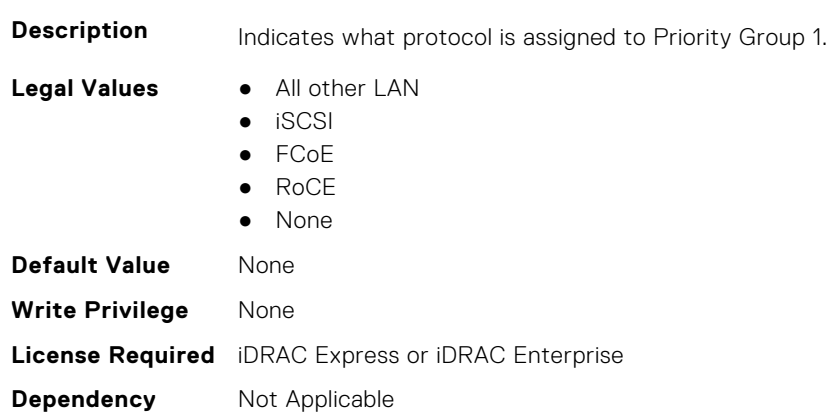

# **NIC.DCBSettings.PriorityGroup2BandwidthAllocation (Read or Write)**

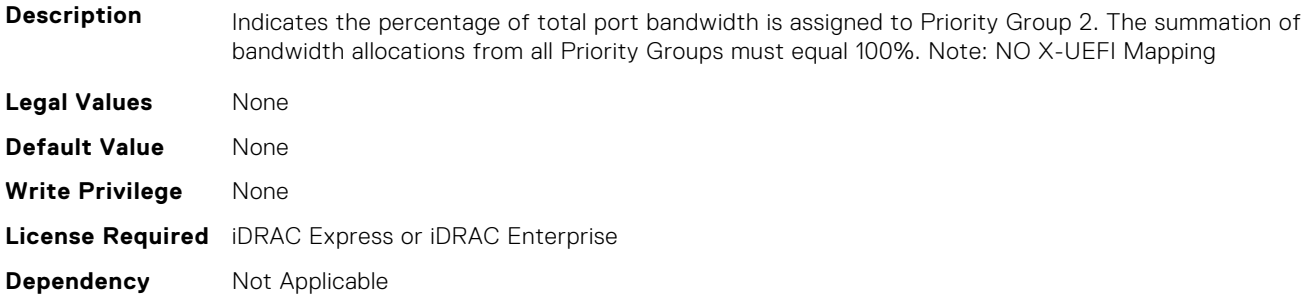

## **NIC.DCBSettings.PriorityGroup2ProtocolAssignment (Read or Write)**

**Description** Indicates what protocol is assigned to Priority Group 2.

- **Legal Values** All other LAN
	- iSCSI

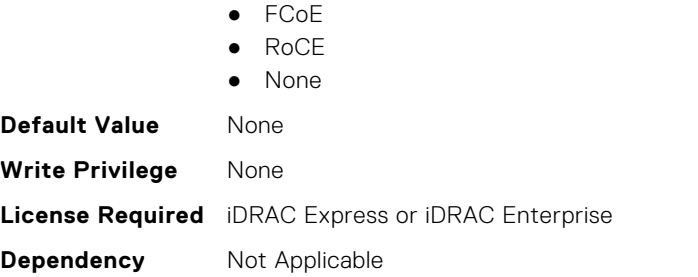

# **NIC.DCBSettings.PriorityGroup3BandwidthAllocation (Read or Write)**

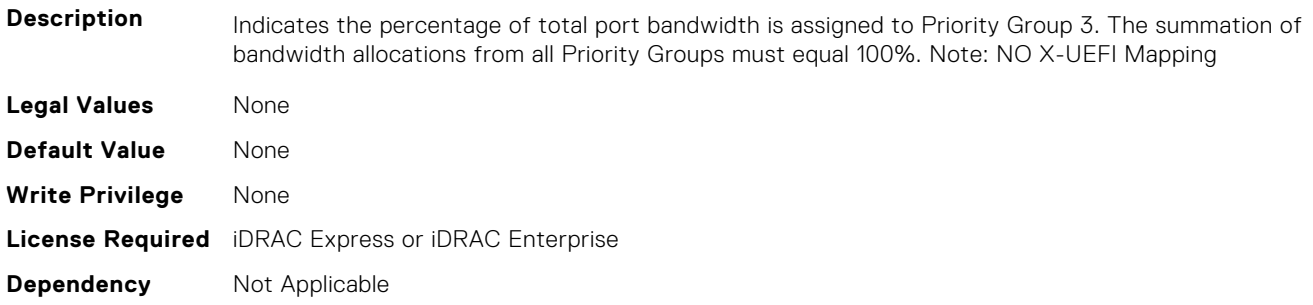

# **NIC.DCBSettings.PriorityGroup3ProtocolAssignment (Read or Write)**

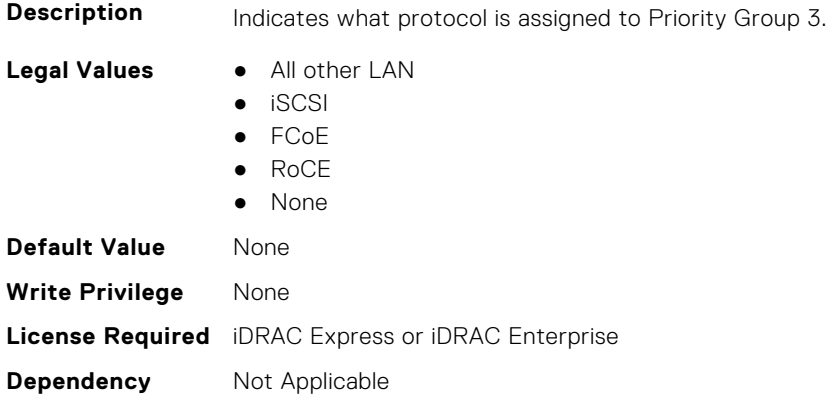

# **NIC.DCBSettings.PriorityGroup4BandwidthAllocation (Read or Write)**

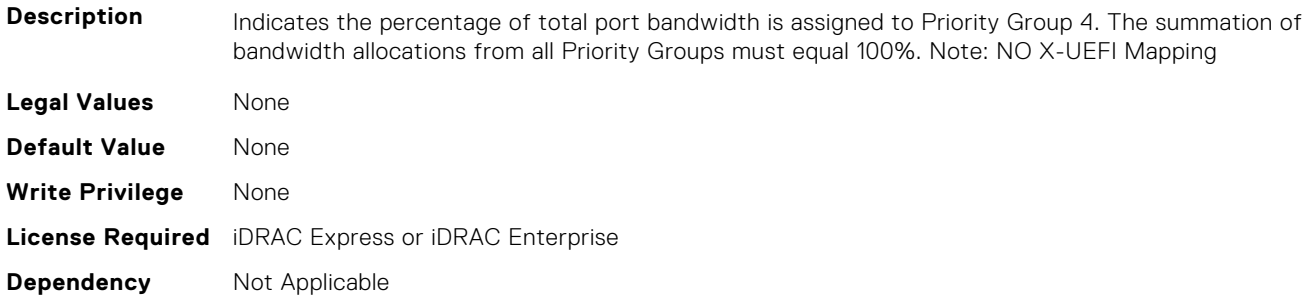

## **NIC.DCBSettings.PriorityGroup4ProtocolAssignment (Read or Write)**

**Description** Indicates what protocol is assigned to Priority Group 4.

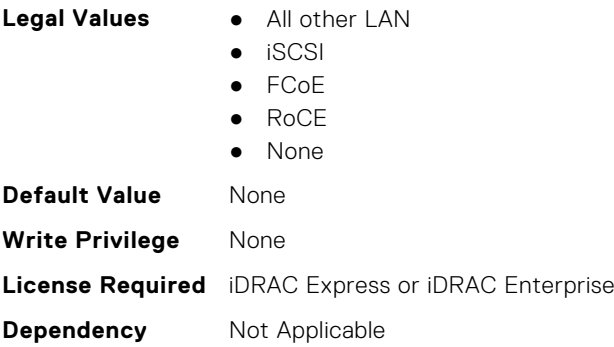

# **NIC.DCBSettings.PriorityGroup5BandwidthAllocation (Read or Write)**

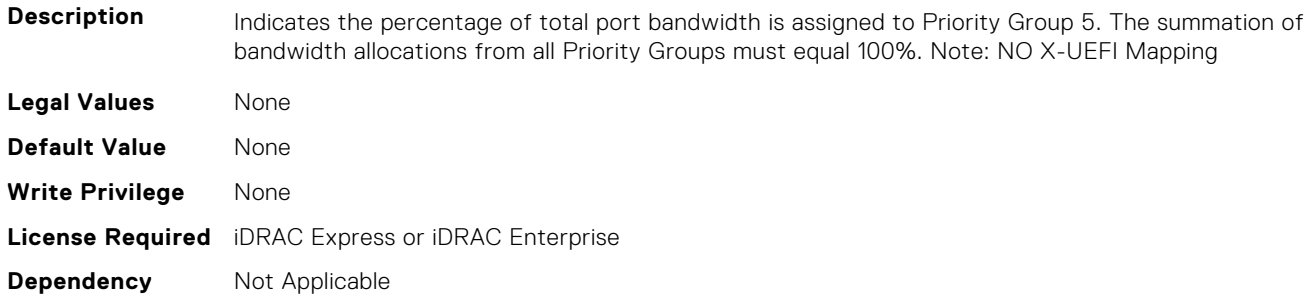

# **NIC.DCBSettings.PriorityGroup5ProtocolAssignment (Read or Write)**

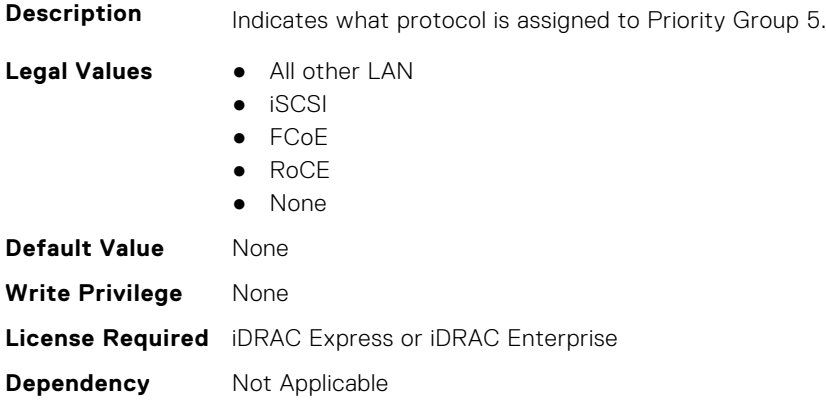

## **NIC.DCBSettings.PriorityGroup6BandwidthAllocation (Read or Write)**

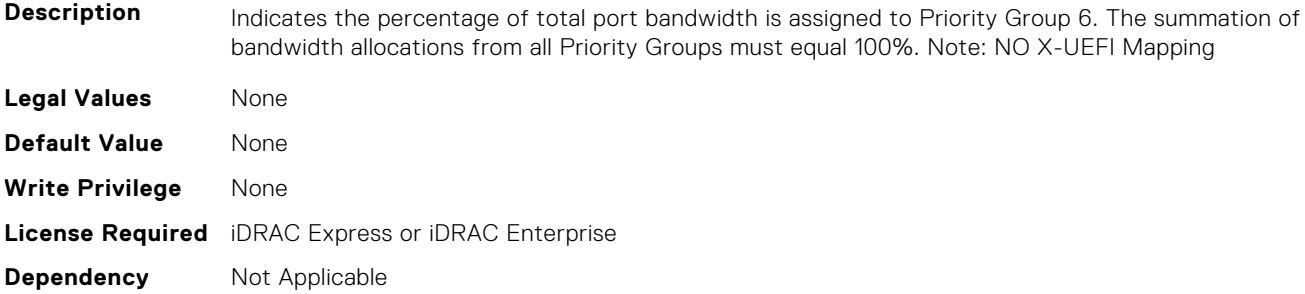

# **NIC.DCBSettings.PriorityGroup6ProtocolAssignment (Read or Write)**

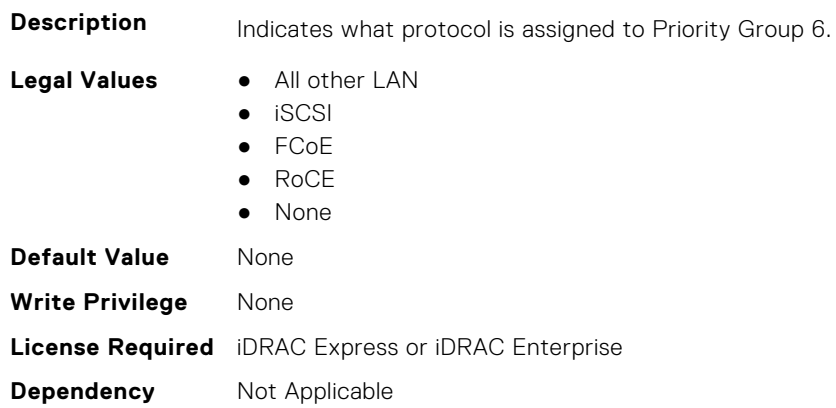

# **NIC.DCBSettings.PriorityGroup7BandwidthAllocation (Read or Write)**

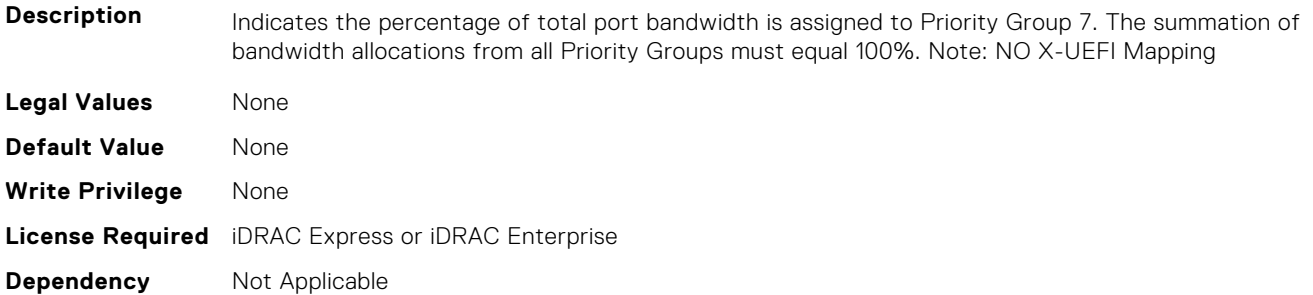

## **NIC.DCBSettings.PriorityGroup7ProtocolAssignment (Read or Write)**

**Description** Indicates what protocol is assigned to Priority Group 7.

- **Legal Values** All other LAN
	- iSCSI

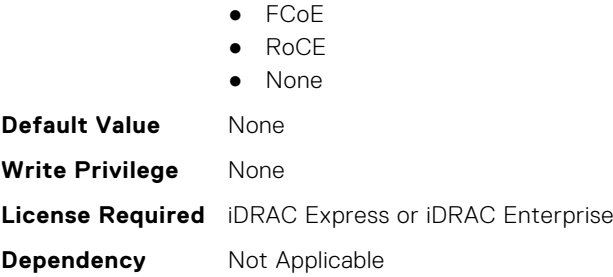

## **NIC.DCBSettings.PriorityGroupBandwidthAllocation (Read or Write)**

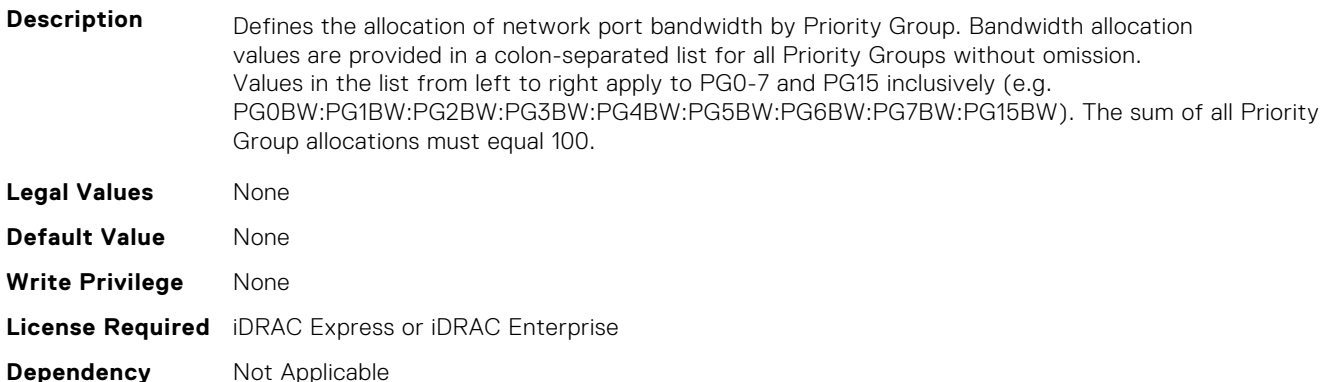

# **NIC.DeviceLevelConfig**

The following section provides information about the objects in the NIC. DeviceLevelConfig group.

**NOTE:** To get the actual supported values for BIOS, NIC, and FC components, query the help with an index. If you query without an index, the generic help is displayed.

## **NIC.DeviceLevelConfig.AdvNParSupport (Read Only)**

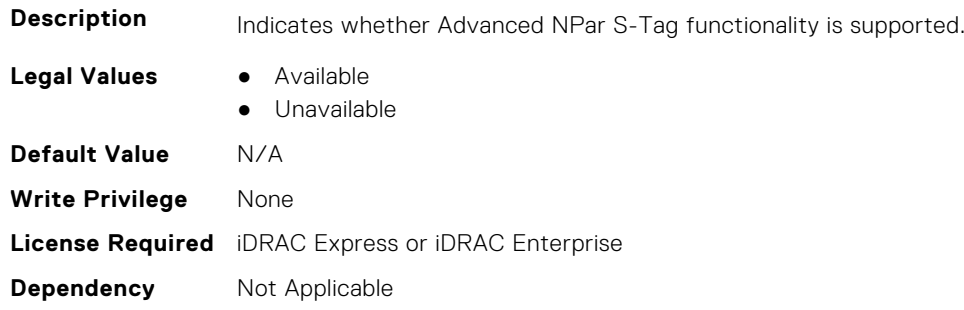

## **NIC.DeviceLevelConfig.ConfigureLogicalPortsSupport (Read Only)**

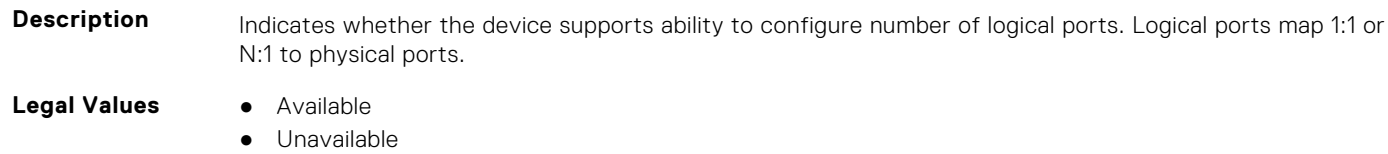

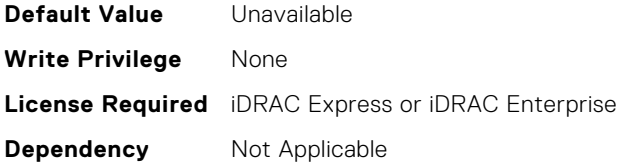

## **NIC.DeviceLevelConfig.EVBModesSupport (Read Only)**

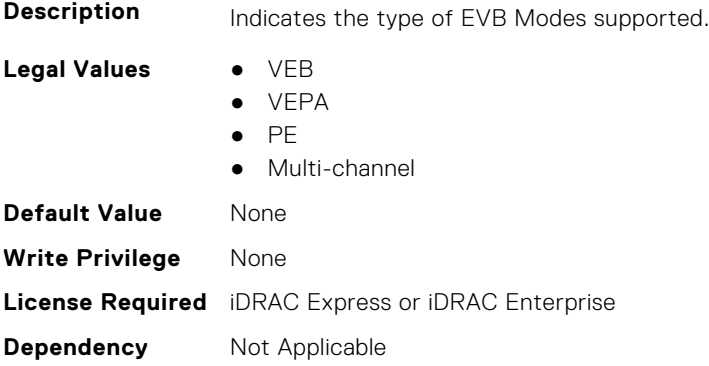

# **NIC.DeviceLevelConfig.MaxNumberVFSupportedByDevice (Read Only)**

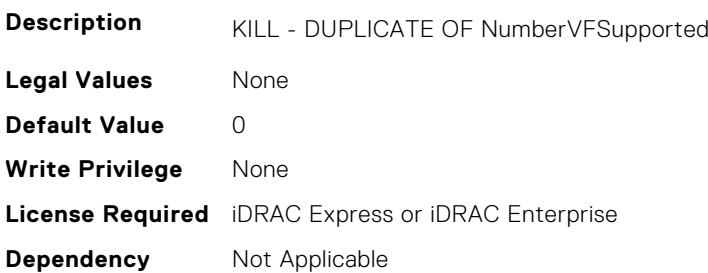

## **NIC.DeviceLevelConfig.NetworkPartitioningMode (Read or Write)**

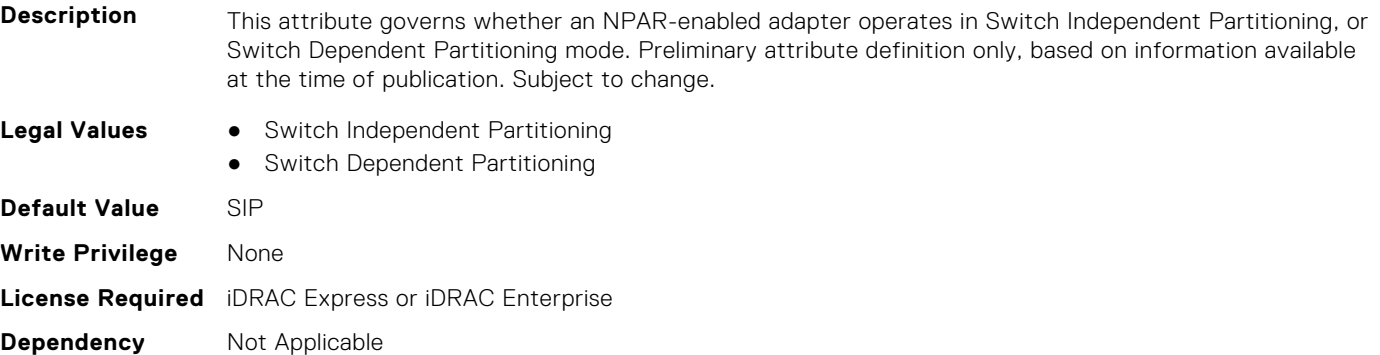

#### **NIC.DeviceLevelConfig.NICPartitioningConfig (Read Only)**

**Description** The HII form for NIC Partitioning Configuration.

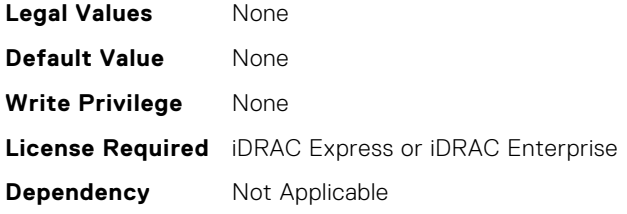

# **NIC.DeviceLevelConfig.NParEP (Read or Write)**

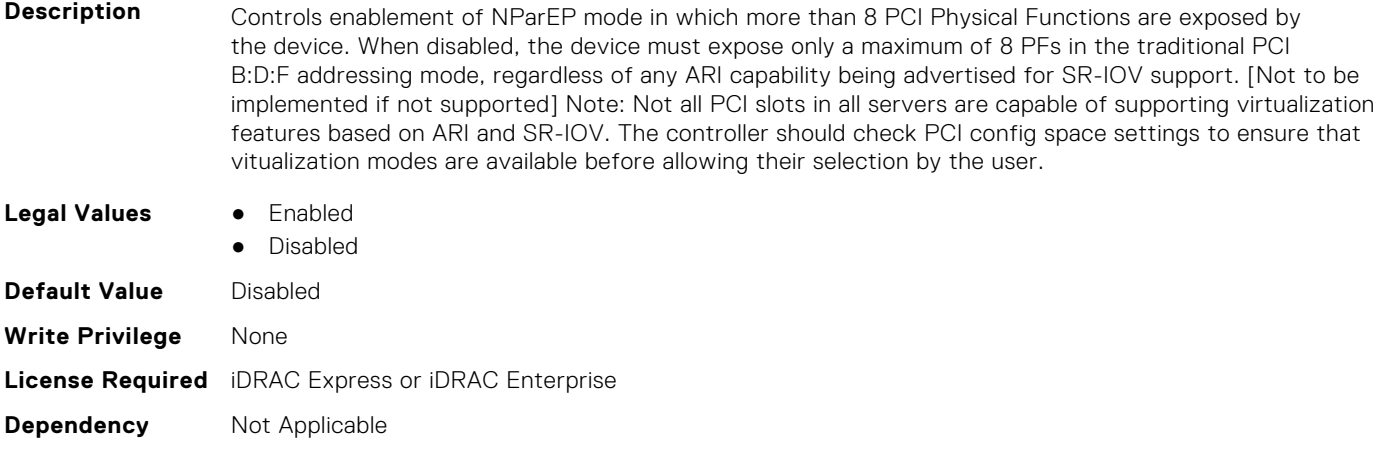

# **NIC.DeviceLevelConfig.NPCP (Read or Write)**

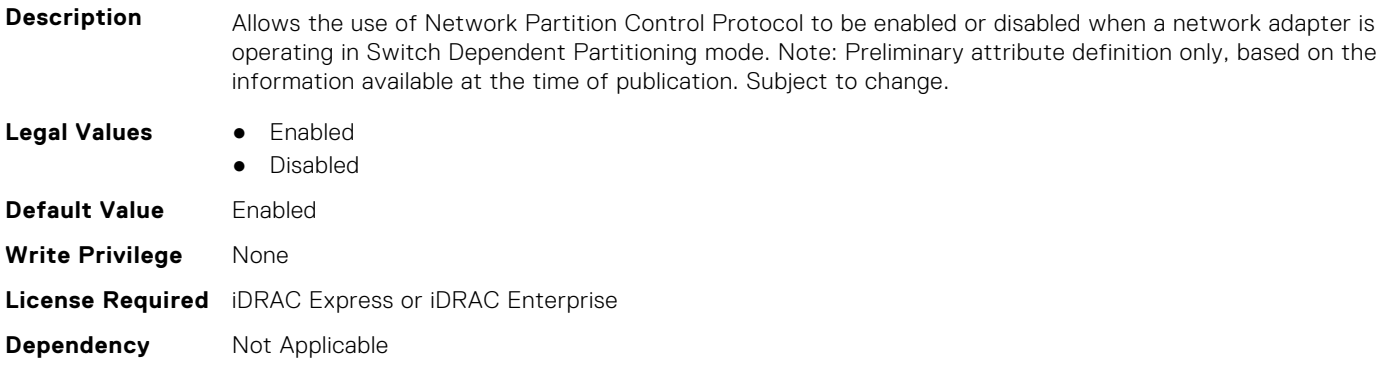

# **NIC.DeviceLevelConfig.NumberPCIFunctionsSupported1 (Read Only)**

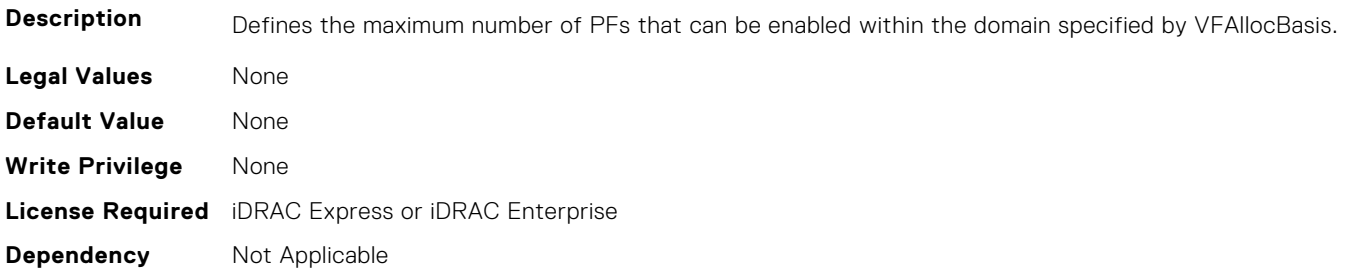

#### **NIC.DeviceLevelConfig.NumberVFSupported (Read Only)**

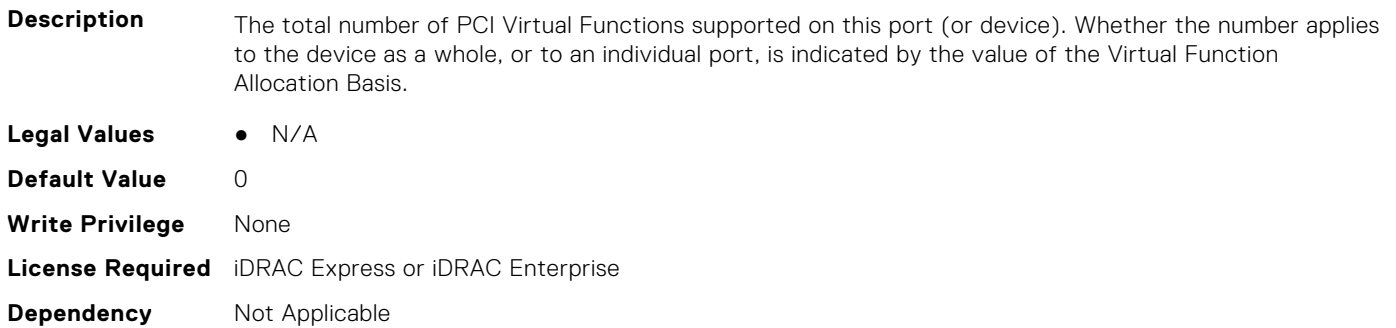

#### **NIC.DeviceLevelConfig.NumPorts (Read or Write)**

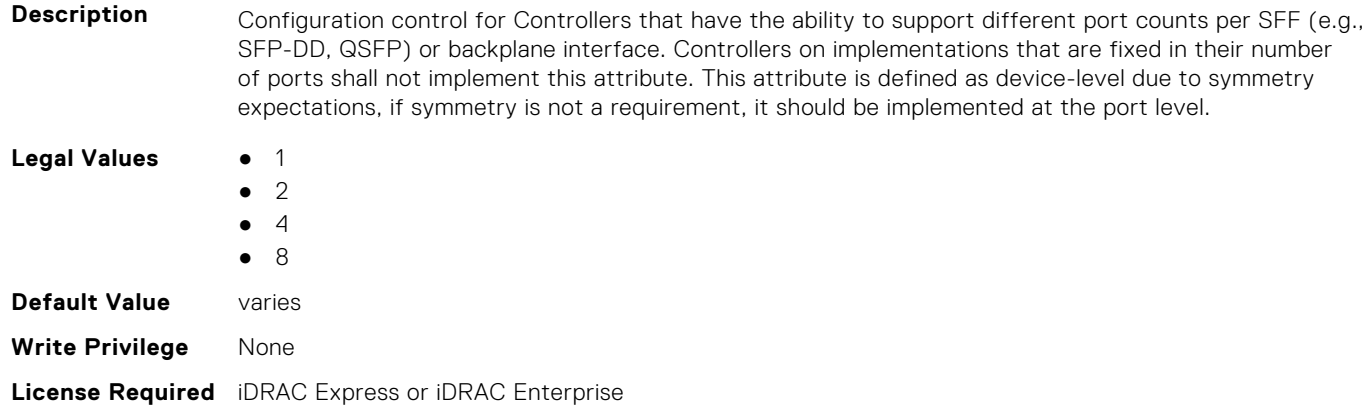

#### **NIC.DeviceLevelConfig.PartitionStateInterpretation (Read Only)**

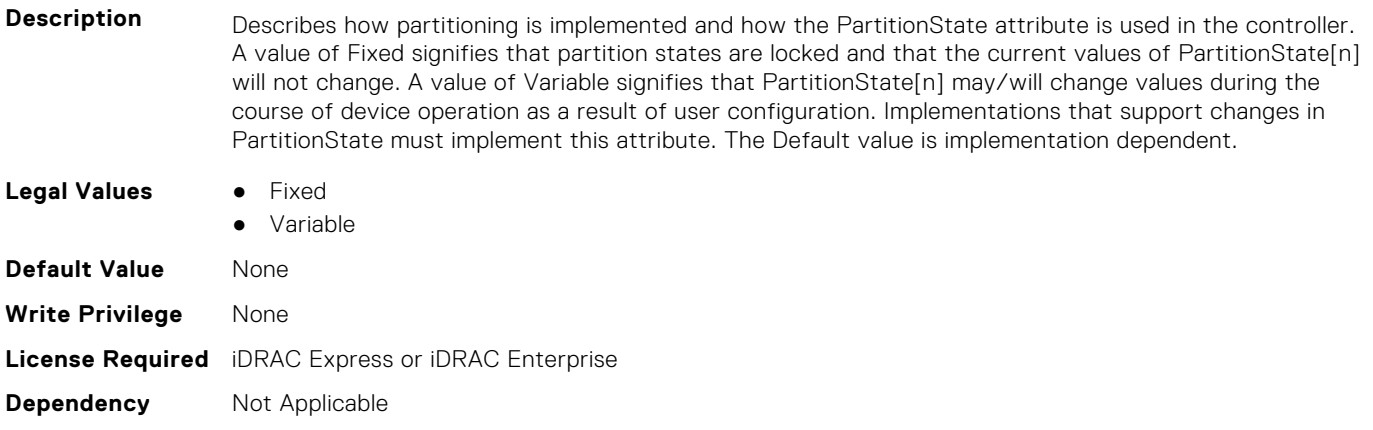

## **NIC.DeviceLevelConfig.PTMSupport (Read Only)**

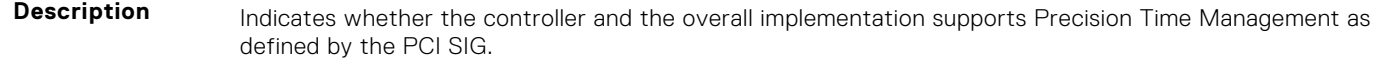

**Legal Values** ● Available

**Dependency** Not Applicable

● Unavailable

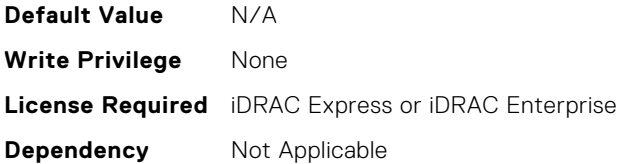

# **NIC.DeviceLevelConfig.RDMAApplicationProfile (Read or Write)**

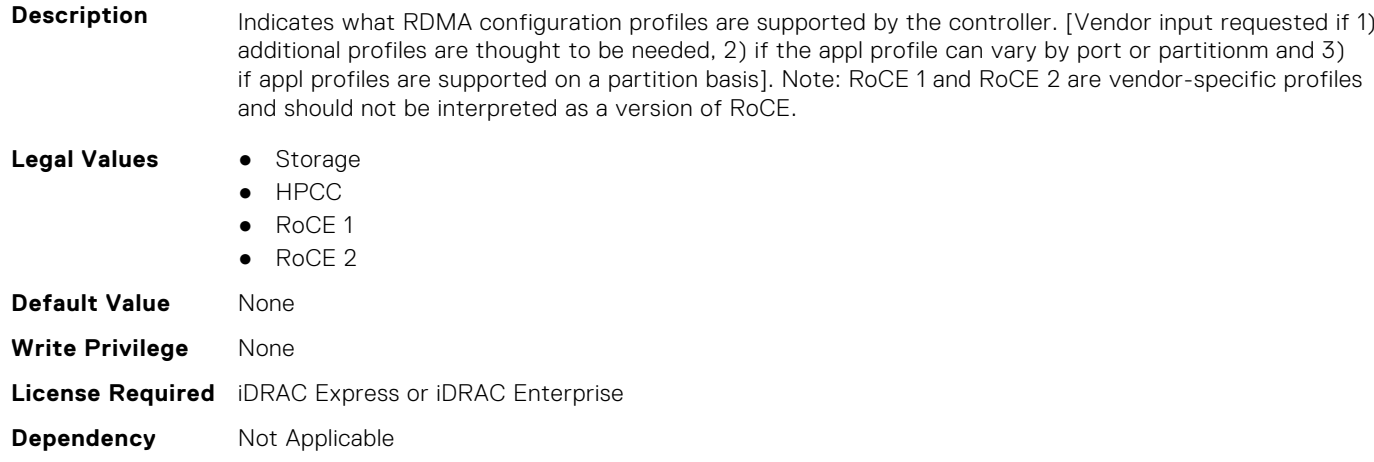

# **NIC.DeviceLevelConfig.RDMAProtocolSupport (Read Only)**

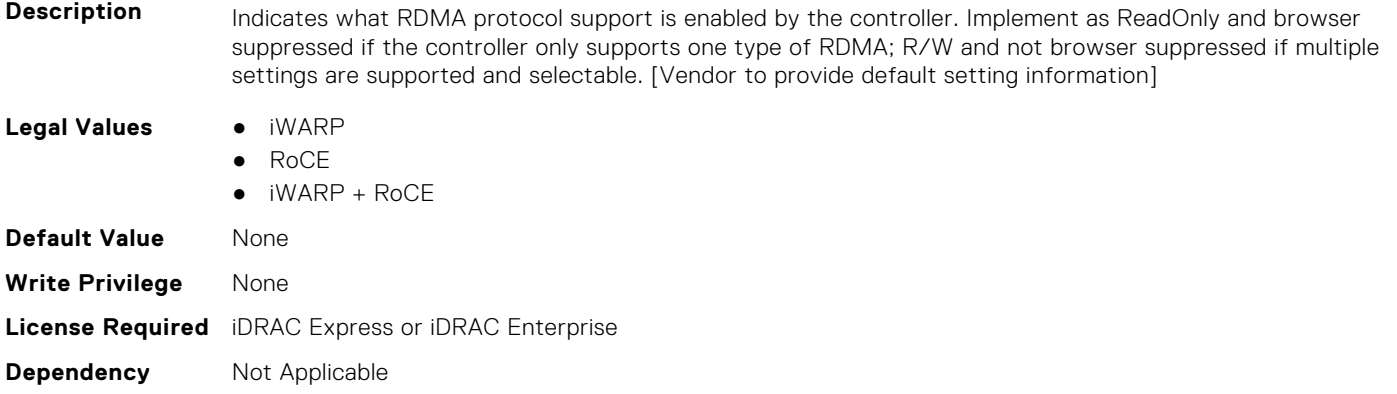

# **NIC.DeviceLevelConfig.RDMASupport (Read Only)**

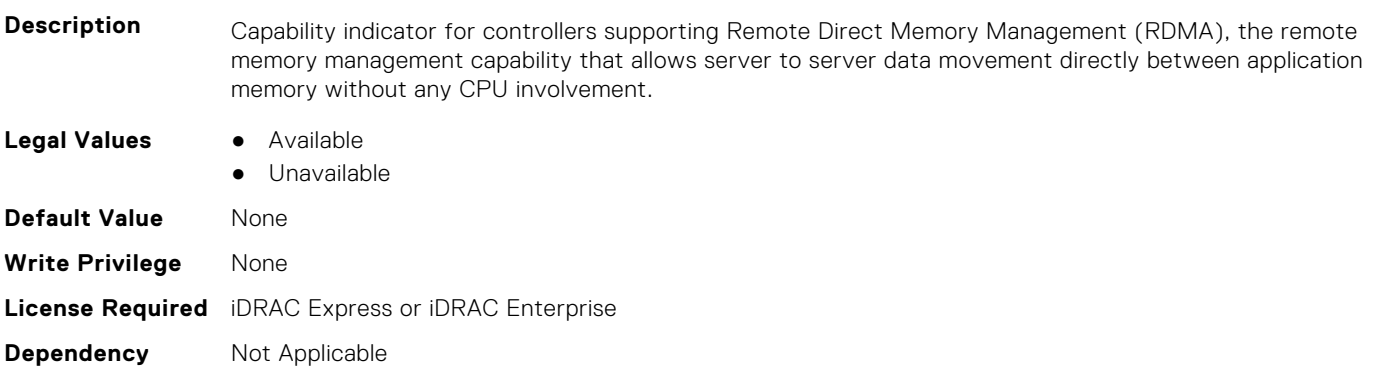

# **NIC.DeviceLevelConfig.SRIOVSupport (Read Only)**

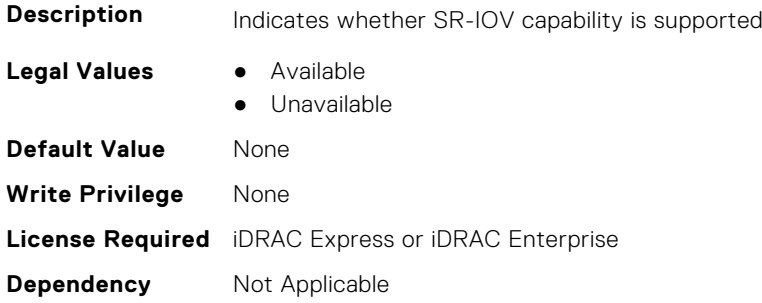

## **NIC.DeviceLevelConfig.STagEtherType (Read or Write)**

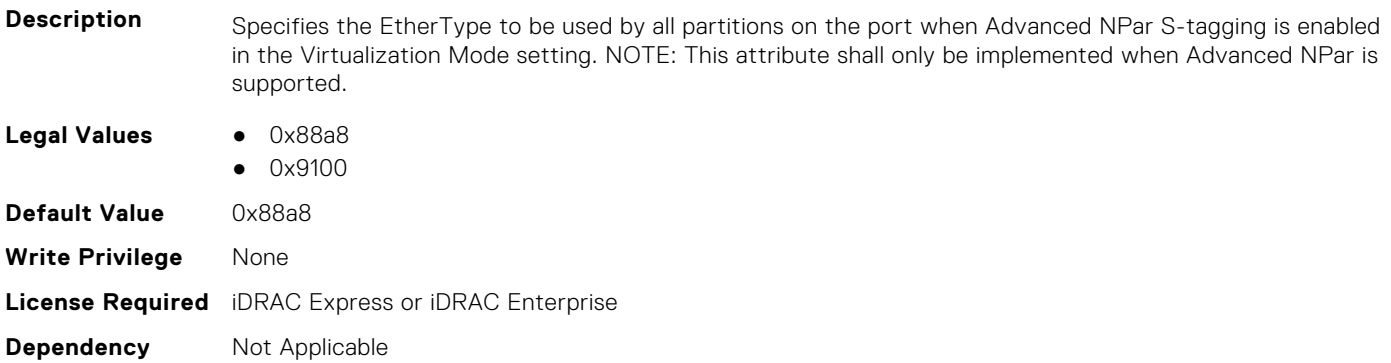

## **NIC.DeviceLevelConfig.TotalNumberLogicalPorts (Read or Write)**

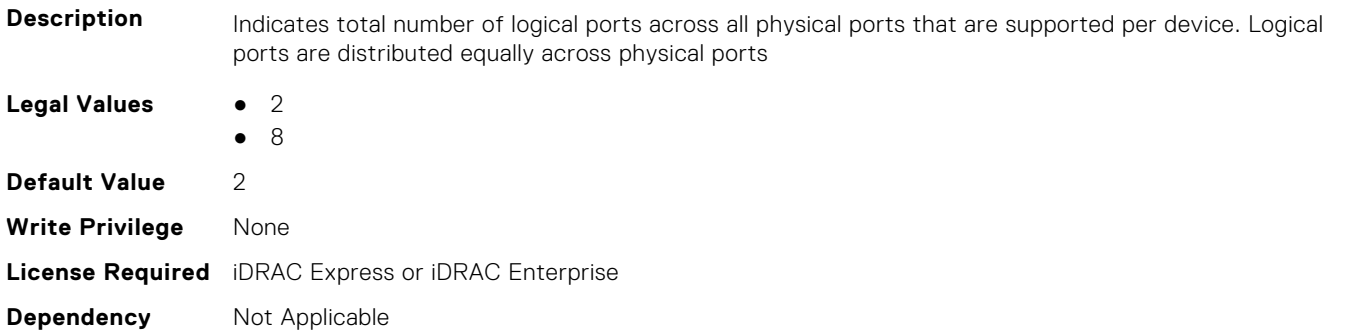

## **NIC.DeviceLevelConfig.VFAllocBasis (Read Only)**

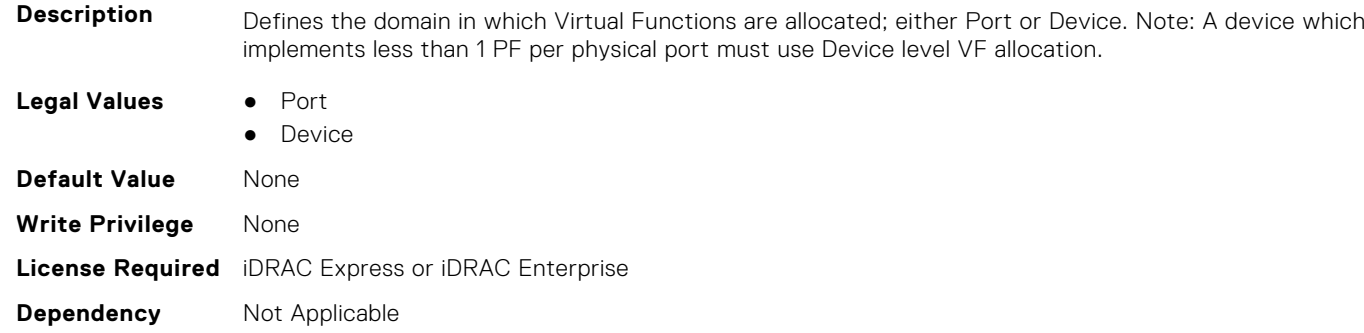

## **NIC.DeviceLevelConfig.VFAllocMult (Read Only)**

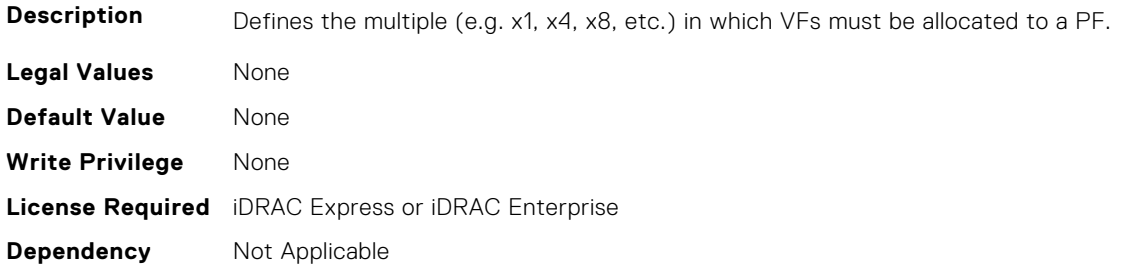

## **NIC.DeviceLevelConfig.VirtualizationMode (Read or Write)**

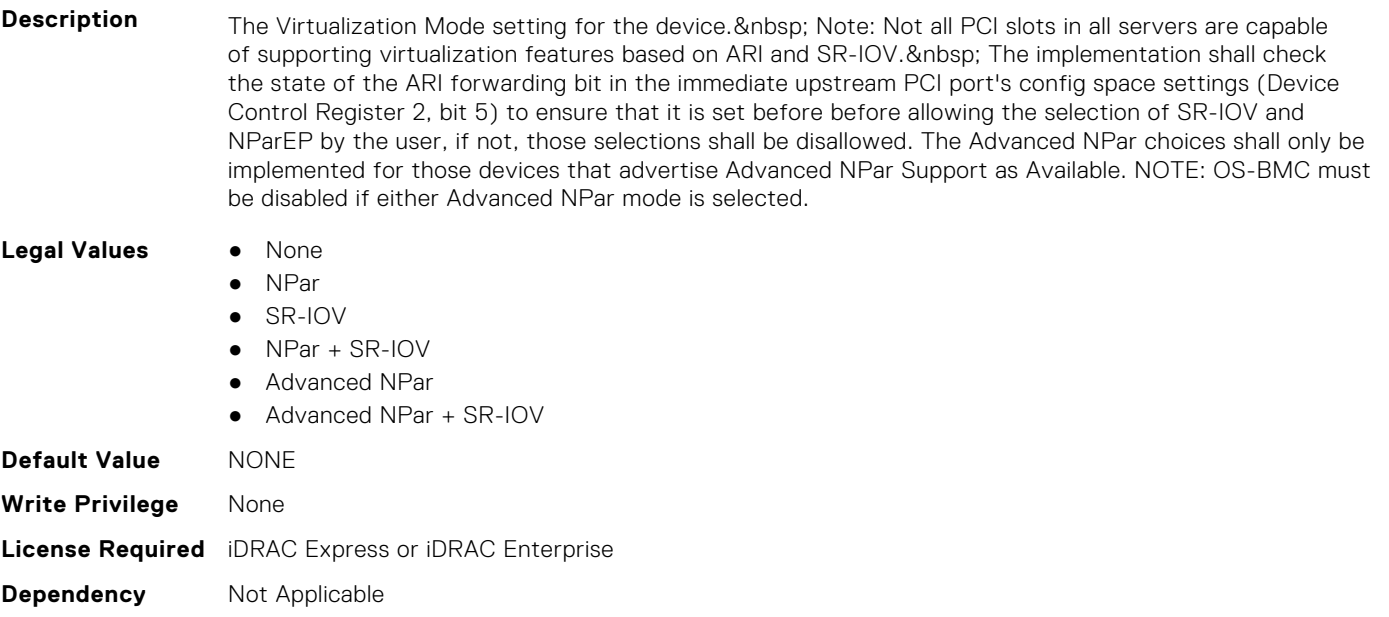

# **NIC.FCOECapabilities**

The following section provides information about the objects in the NIC. FCOECapabilities group.

## **NIC.FCOECapabilities.AddressingMode (Read Only)**

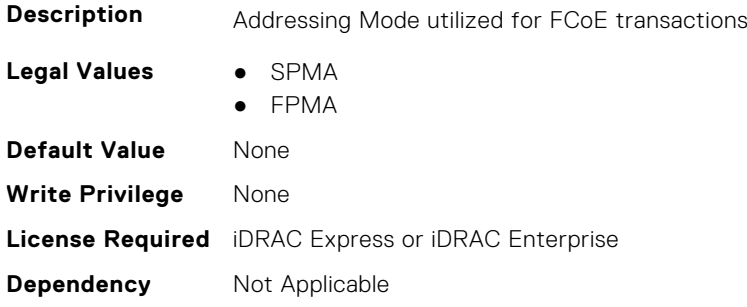

## **NIC.FCOECapabilities.MaxFrameSize (Read Only)**

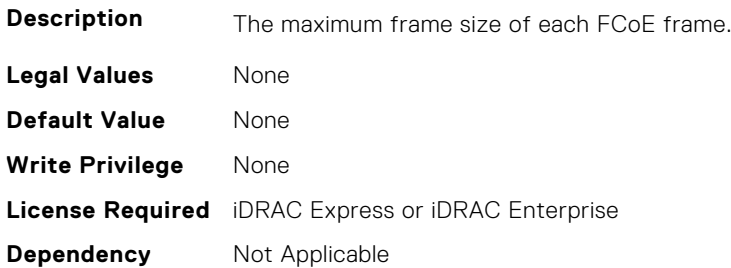

### **NIC.FCOECapabilities.MaxIOsPerSession (Read Only)**

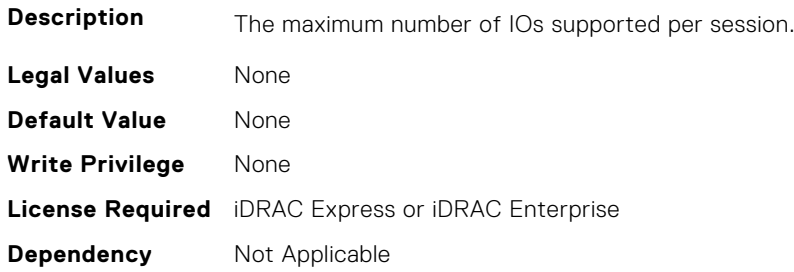

## **NIC.FCOECapabilities.MaxNPIVPerPort (Read Only)**

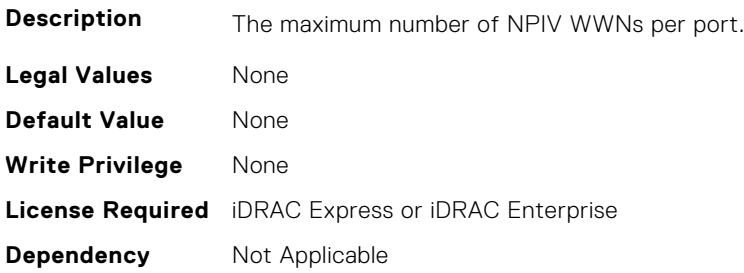

## **NIC.FCOECapabilities.MaxNumberExchanges (Read Only)**

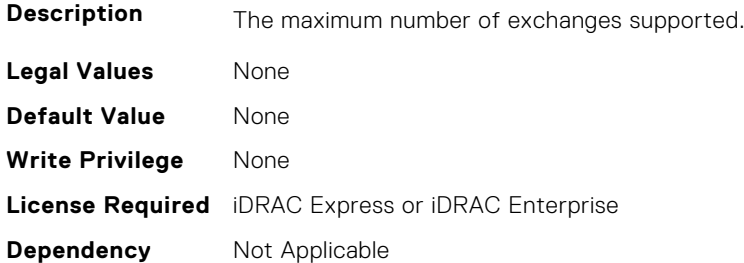

# **NIC.FCOECapabilities.MaxNumberLogins (Read Only)**

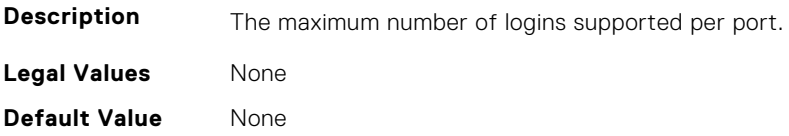

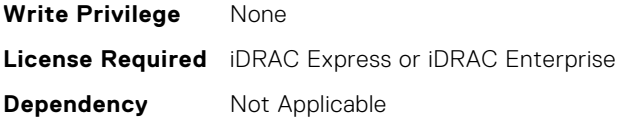

#### **NIC.FCOECapabilities.MaxNumberOfFCTargets (Read Only)**

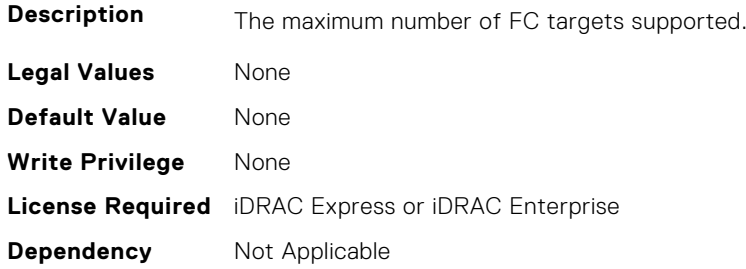

# **NIC.FCOECapabilities.MaxNumberOutStandingCommands (Read Only)**

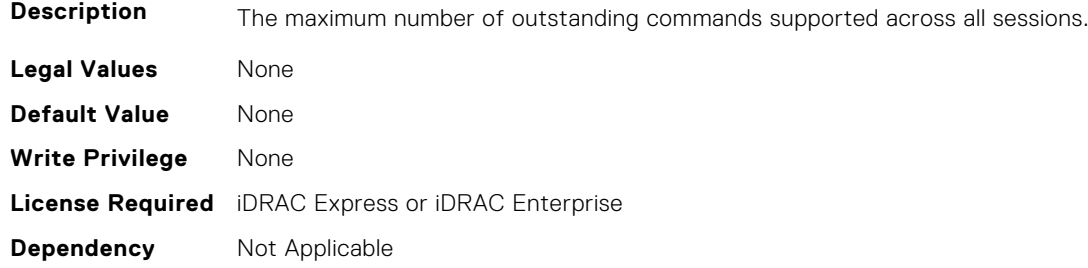

## **NIC.FCOECapabilities.MTUReconfigurationSupport (Read Only)**

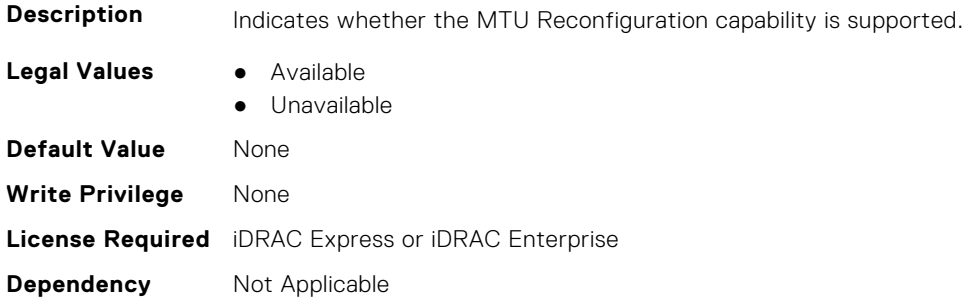

# **NIC.FCOEConfiguration**

The following section provides information about the objects in the NIC.FCOEConfiguration group.

## **NIC.FCoEConfiguration.BootOrderFirstFCoETarget (Read or Write)**

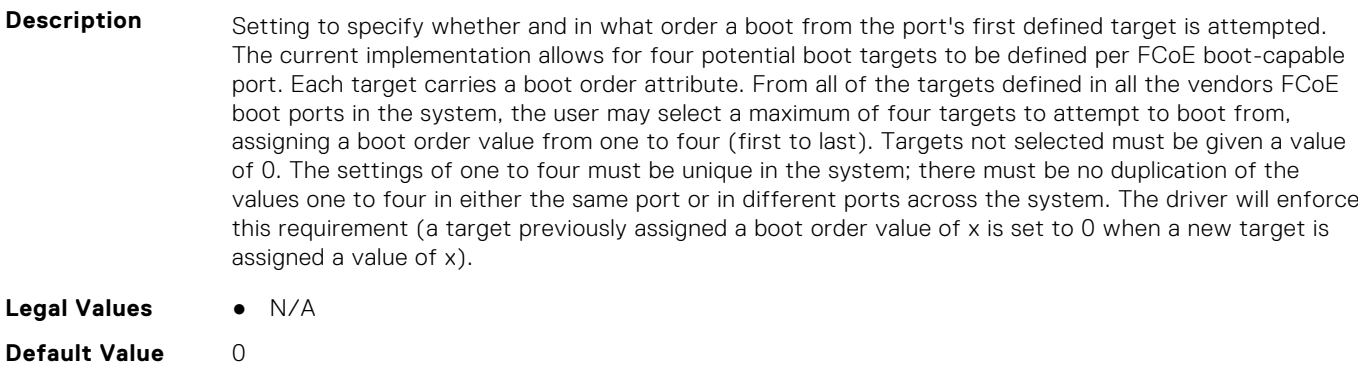

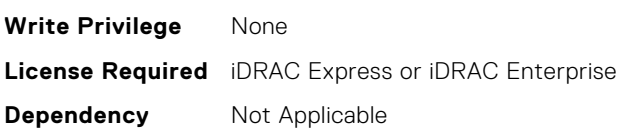

# **NIC.FCoEConfiguration.BootOrderFourthFCoETarget (Read or Write)**

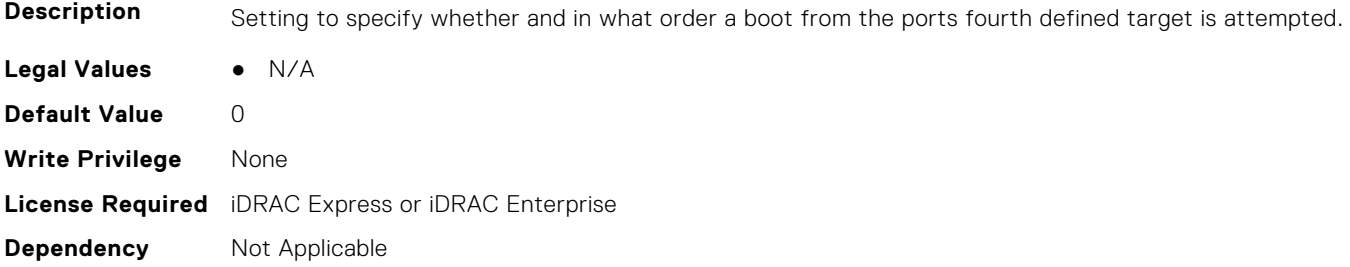

# **NIC.FCoEConfiguration.BootOrderSecondFCoETarget (Read or Write)**

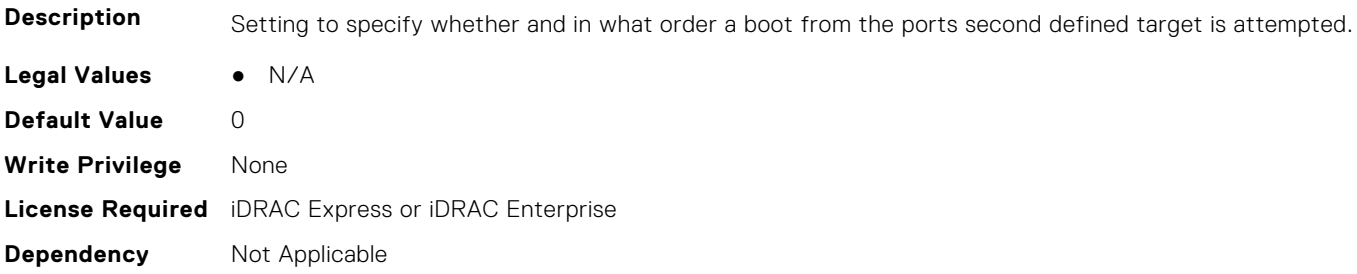

# **NIC.FCoEConfiguration.BootOrderThirdFCoETarget (Read or Write)**

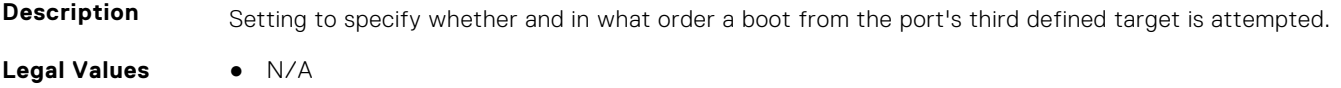

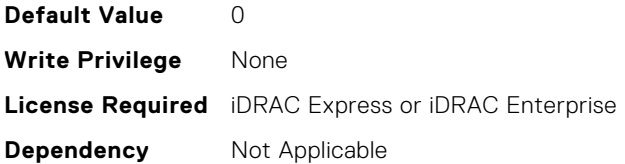

#### **NIC.FCoEConfiguration.ConnectFirstFCoETarget (Read or Write)**

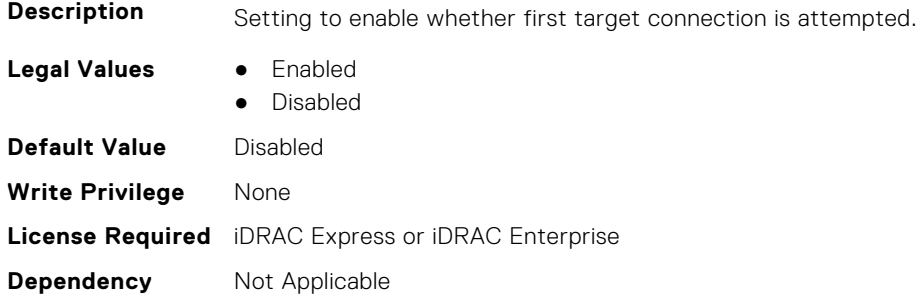

#### **NIC.FCoEConfiguration.FCoEGenParams (Read Only)**

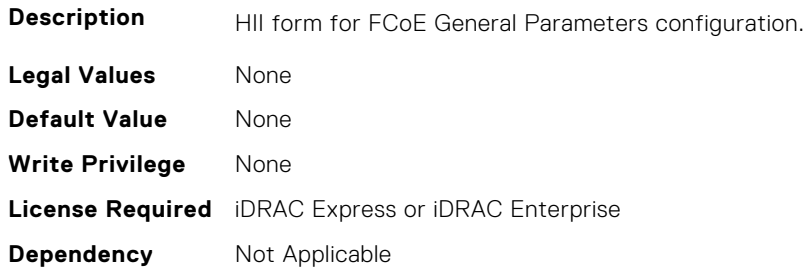

## **NIC.FCoEConfiguration.FCoEGenParamsRef (Read Only)**

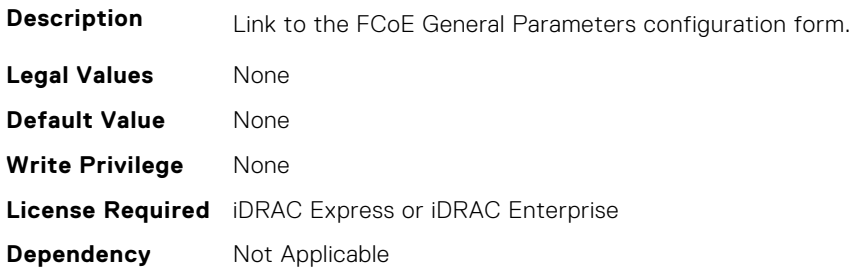

## **NIC.FCoEConfiguration.FirstFCoEBootTargetLUN (Read or Write)**

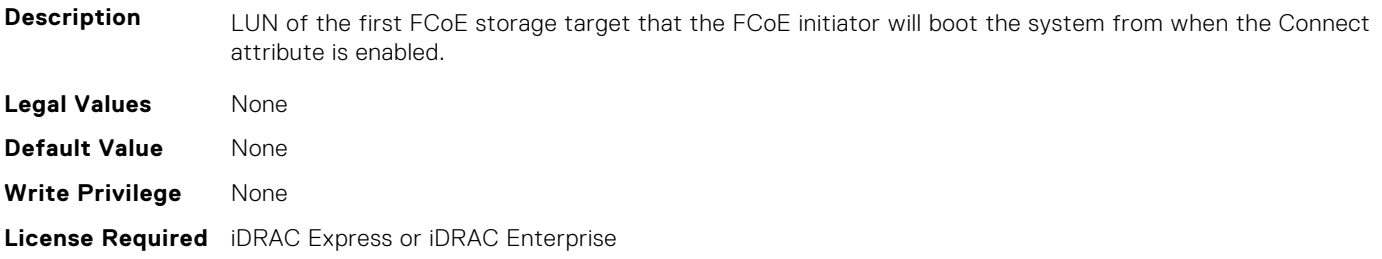

#### **NIC.FCoEConfiguration.FirstFCoEFCFVLANID (Read or Write)**

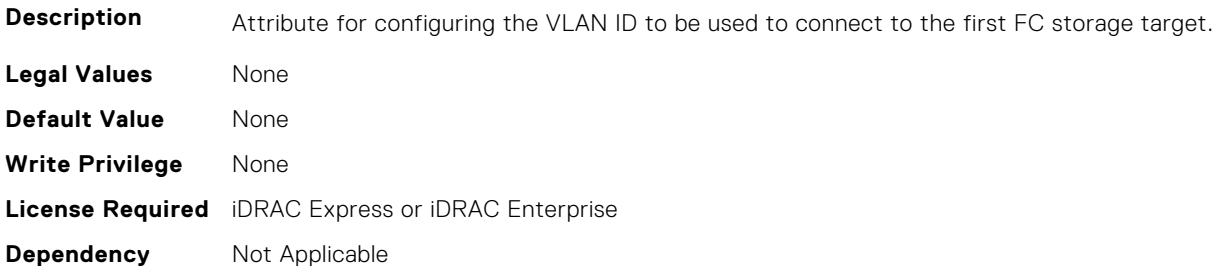

#### **NIC.FCoEConfiguration.FirstFCoEWWPNTarget (Read or Write)**

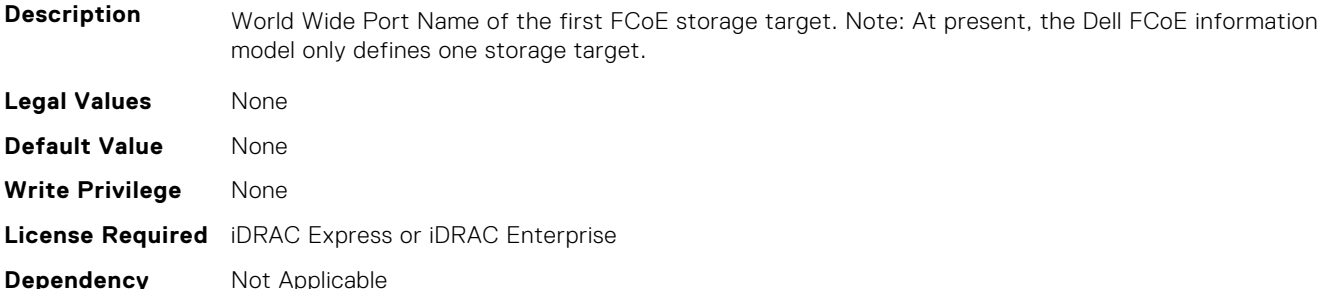

#### **NIC.FCoEConfiguration.MTUParams (Read or Write)**

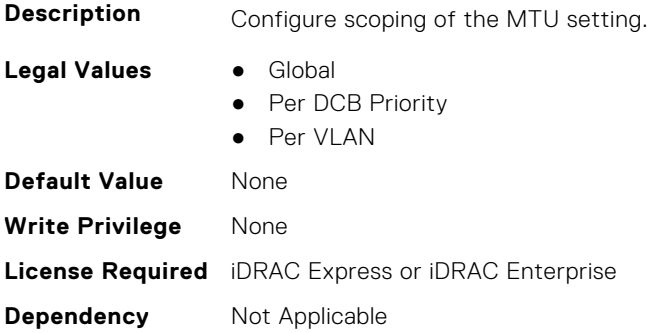

# **NIC.FCOEGenParams**

The following section provides information about the objects in the NIC.FCOEGenParams group.

## **NIC.FCoEGenParams.FCoEBootScanSelection (Read or Write)**

**Description** Configuration of the port's behavior in booting the system from FC Target(s). Only behaviors supported by the option-ROM need to be implemented. In the following cases, no fabric discovery shall be attempted: Disabled - Initiator does not attempt to boot. Specified LUN - Initiator attempts to boot to the specified World Wide Port Name and LUN for 1st target, if that fails then a boot using the 2nd target parameters shall be attempted. In the following cases, fabric discovery shall be attempted and the resulting discovered targets will be put in a list sorted by the reported FC destination ID. This list will be

checked in order until the selected LUN policy is met: First LUN - attempt boot from the first bootable LUN of the targets discovered by adapter. First LUN 0 - attempt boot from the first bootable LUN 0 of the targets discovered by adapter. First LUN Not LUN 0 - attempt boot from the first bootable LUN that is not LUN 0 of the targets discovered by adapter. Fabric Discovered LUN - attempt boot based on the LUN assignment provided by management infrastructure in the fabric.

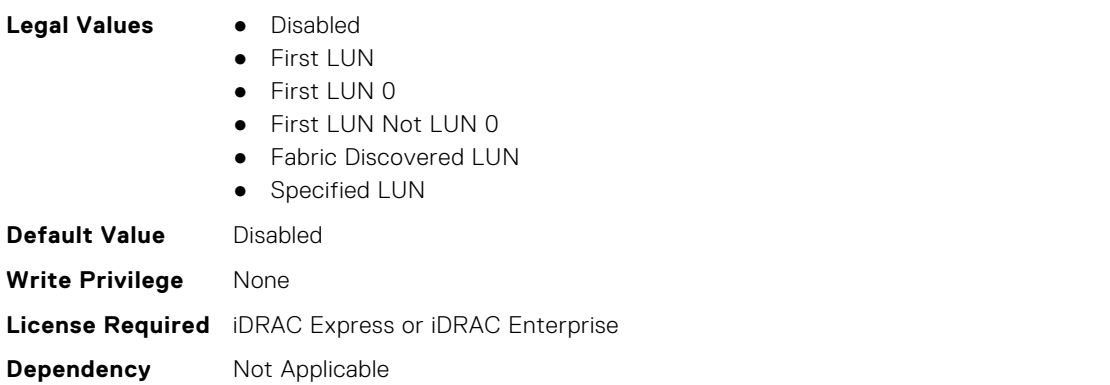

## **NIC.FCoEGenParams.FCoEFabricDiscoveryRetryCnt (Read or Write)**

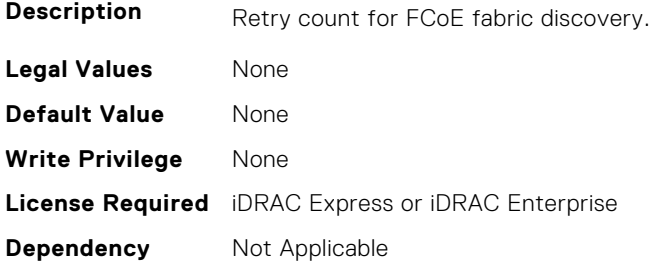

## **NIC.FCoEGenParams.FCoEFirstHddTarget (Read or Write)**

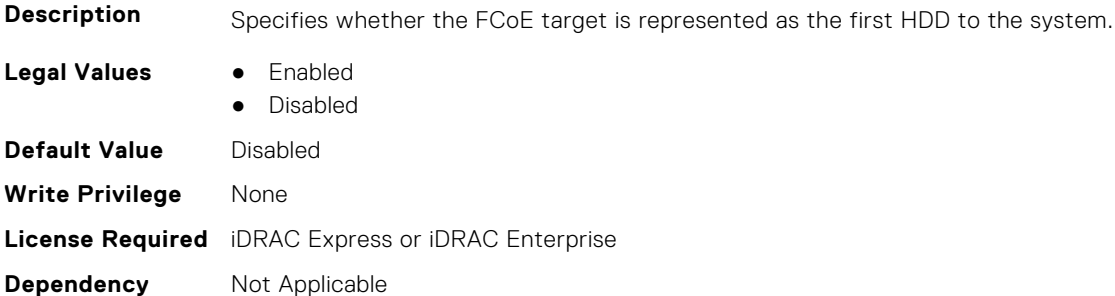

## **NIC.FCoEGenParams.FCoELnkUpDelayTime (Read or Write)**

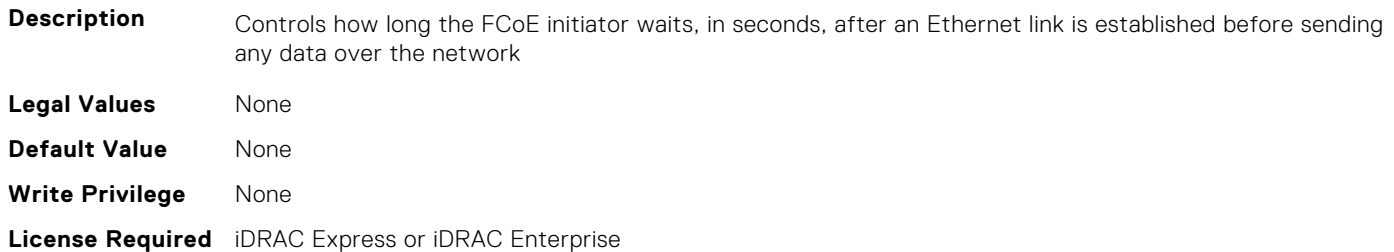

#### **NIC.FCoEGenParams.FCoELunBusyRetryCnt (Read or Write)**

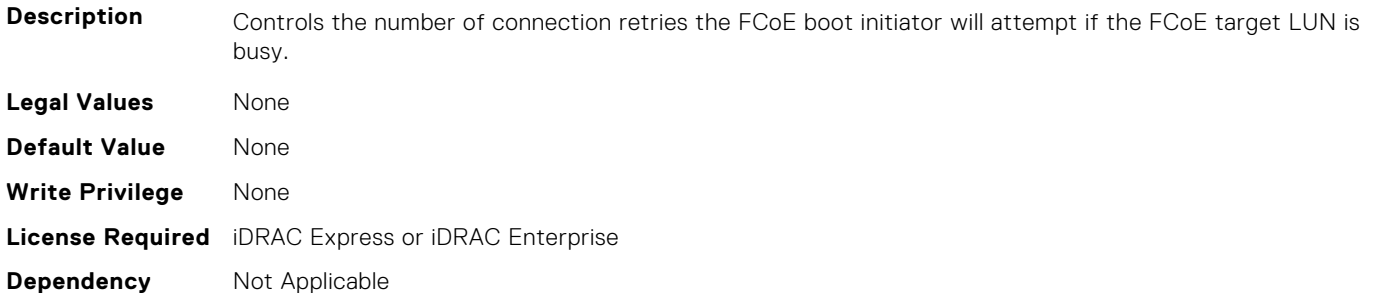

#### **NIC.FCoEGenParams.FCoETgtBoot (Read or Write)**

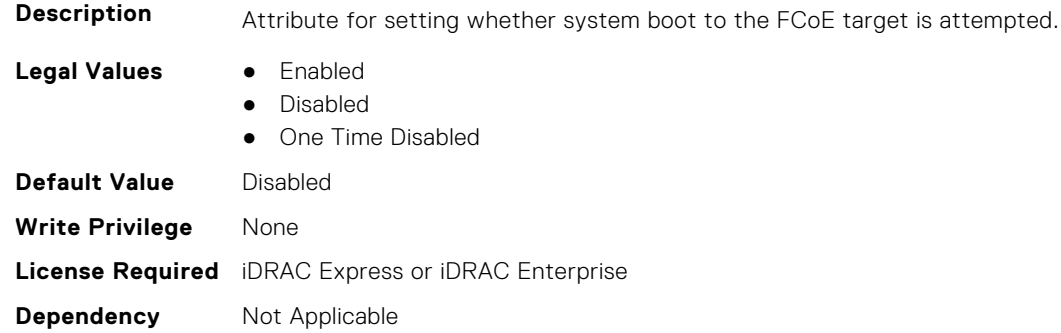

# **NIC.FrmimgMenu**

The following section provides information about the objects in the NIC. FrmimgMenu group.

#### **NIC.FrmwImgMenu.ControllerBIOSVersion (Read Only)**

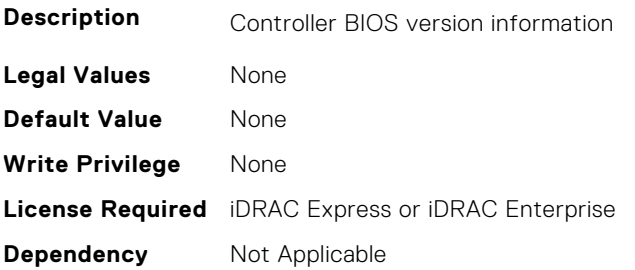

#### **NIC.FrmwImgMenu.EFIVersion (Read Only)**

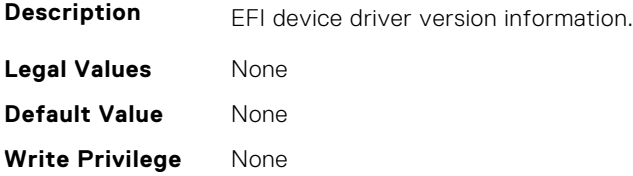

# **NIC.FrmwImgMenu.FamilyVersion (Read Only)**

**Description** Firmware family version information. Same as what is returned in the PackageVersionName field by the Firmware Management Protocol GetPackageInfo() call. **Legal Values** None **Default Value** None **Write Privilege** None **License Required** iDRAC Express or iDRAC Enterprise **Dependency** Not Applicable

# **NIC.GlobalBandwidthAllocation**

The following section provides information about the objects in the NIC.GlobalBandwidthAllocation group.

## **NIC.GlobalBandwidthAllocation.MaxBandwidth (Read or Write)**

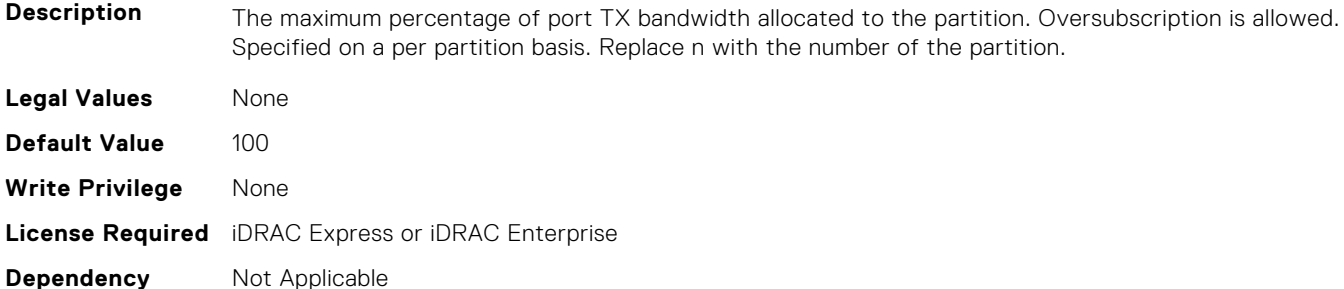

#### **NIC.GlobalBandwidthAllocation.MinBandwidth (Read or Write)**

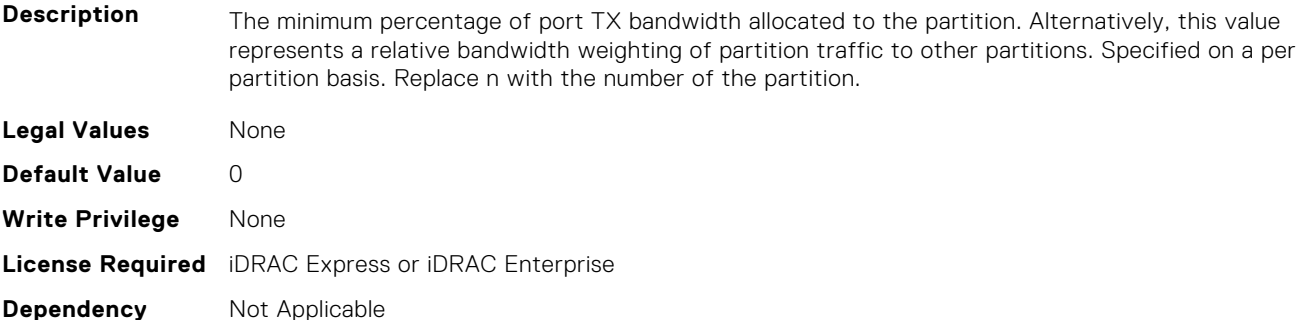

# **NIC.iSCSIConfig**

The following section provides information about the objects in the NIC.iSCSIConfig group.

# **NIC.iSCSIConfig.IscsiFirstTgtParams (Read Only)**

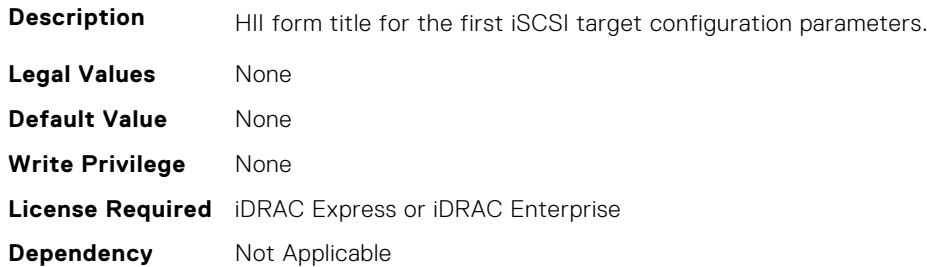

### **NIC.iSCSIConfig.IscsiFirstTgtParamsRef (Read Only)**

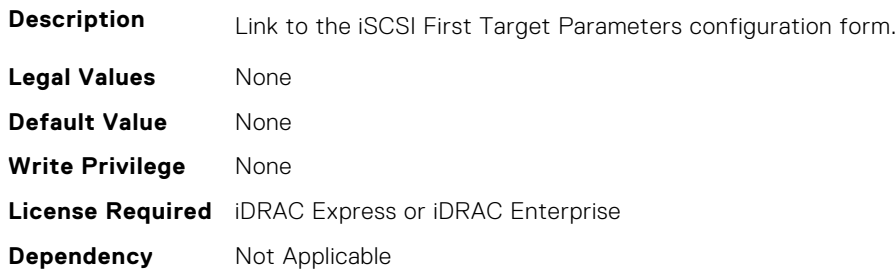

# **NIC.iSCSIConfig.IscsiGenParams (Read Only)**

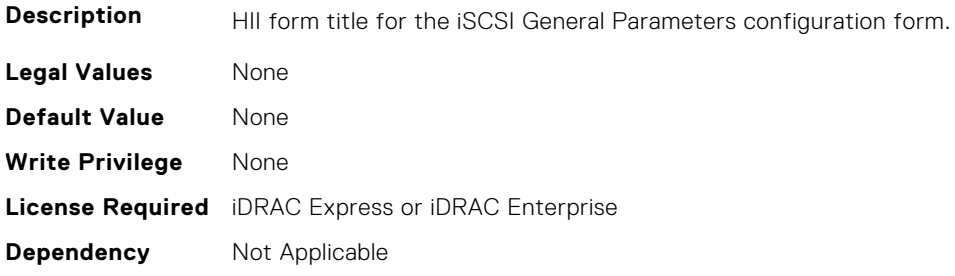

# **NIC.iSCSIConfig.IscsiGenParamsRef (Read Only)**

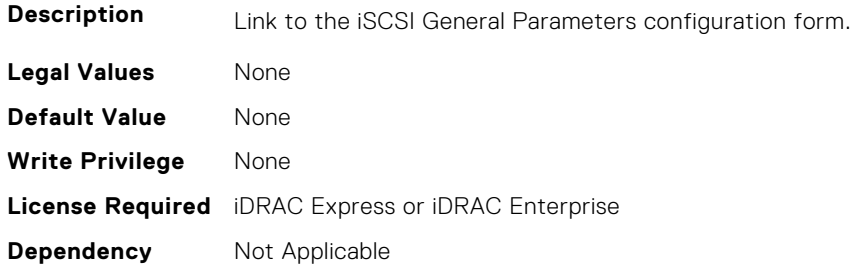

# **NIC.iSCSIConfig.IscsiInitiatorParams (Read Only)**

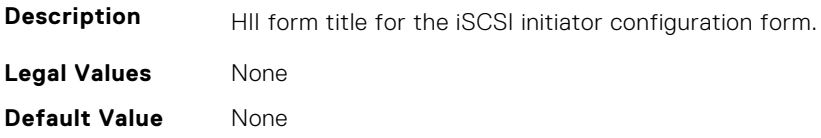

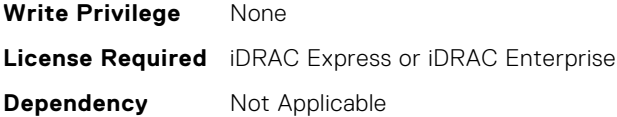

## **NIC.iSCSIConfig.IscsiInitiatorParamsRef (Read Only)**

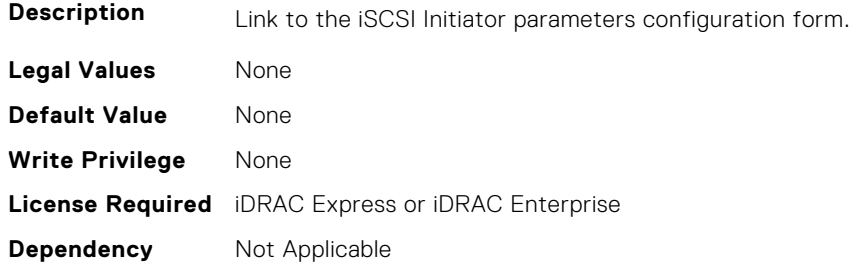

#### **NIC.iSCSIConfig.IscsiSecondaryDeviceParams (Read Only)**

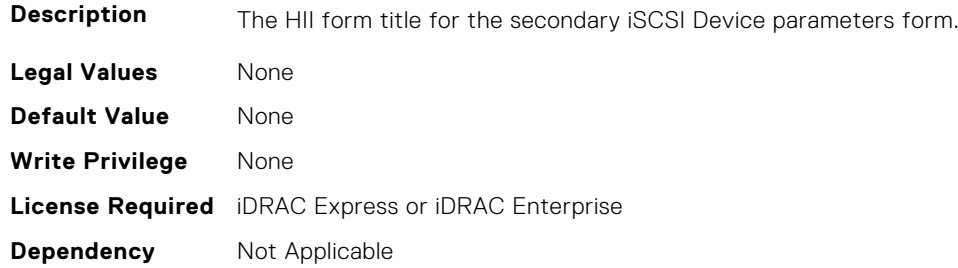

# **NIC.iSCSIConfig.IscsiSecondaryDeviceParamsRef (Read Only)**

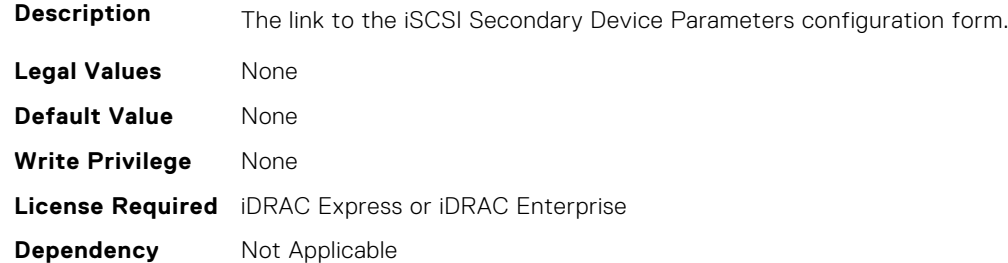

# **NIC.iSCSIConfig.IscsiSecondTgtParams (Read Only)**

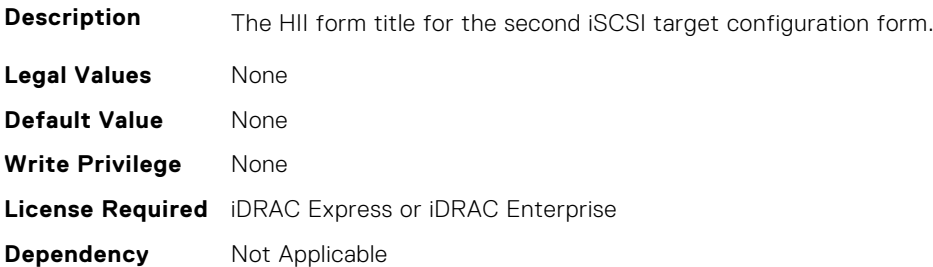

## **NIC.iSCSIConfig.IscsiSecondTgtParamsRef (Read Only)**

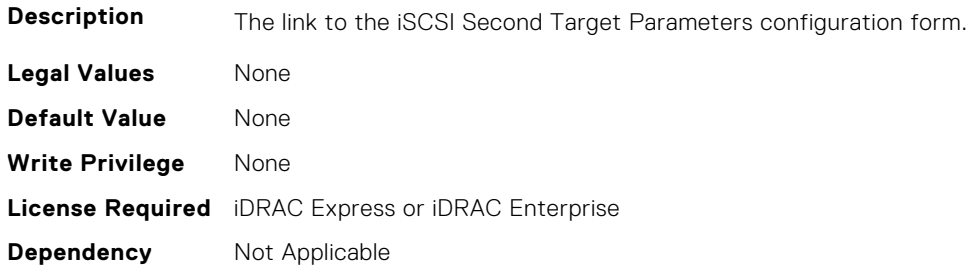

# **NIC.IscsiFirstTgtParams**

The following section provides information about the objects in the NIC. IscsiFirstTqtParams group.

#### **NIC.IscsiFirstTgtParams.ConnectFirstTgt (Read or Write)**

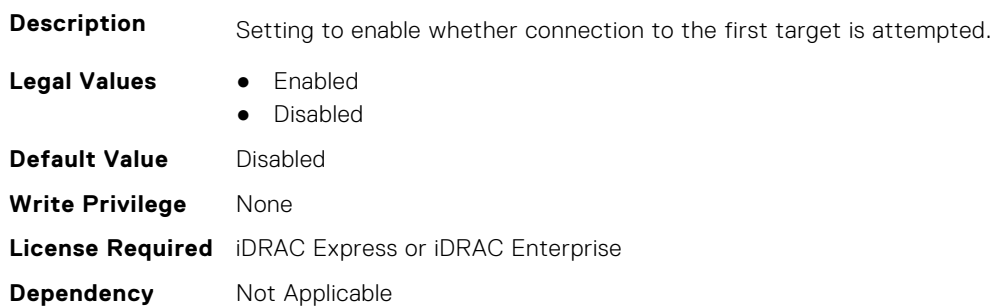

#### **NIC.IscsiFirstTgtParams.FirstTgtBootLun (Read or Write)**

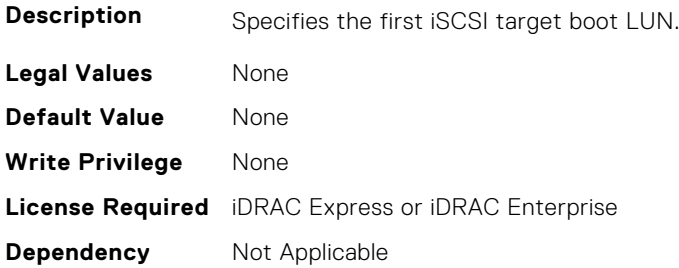

## **NIC.IscsiFirstTgtParams.FirstTgtChapId (Read or Write)**

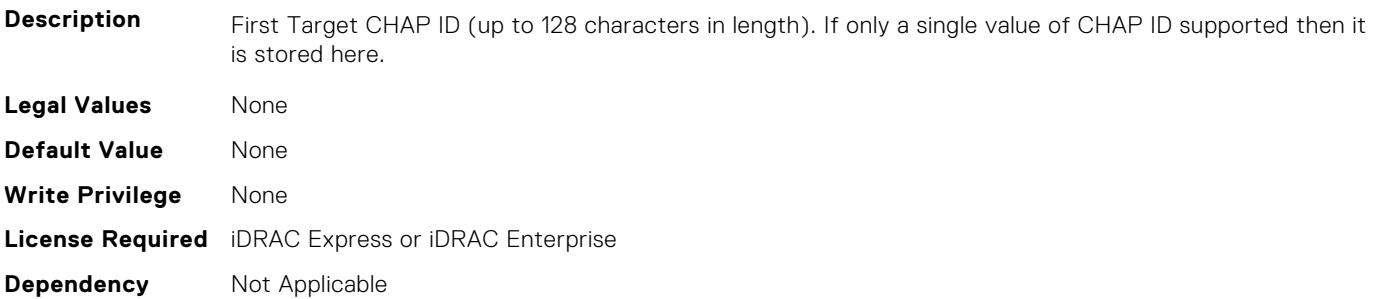

## **NIC.IscsiFirstTgtParams.FirstTgtChapPwd (Read or Write)**

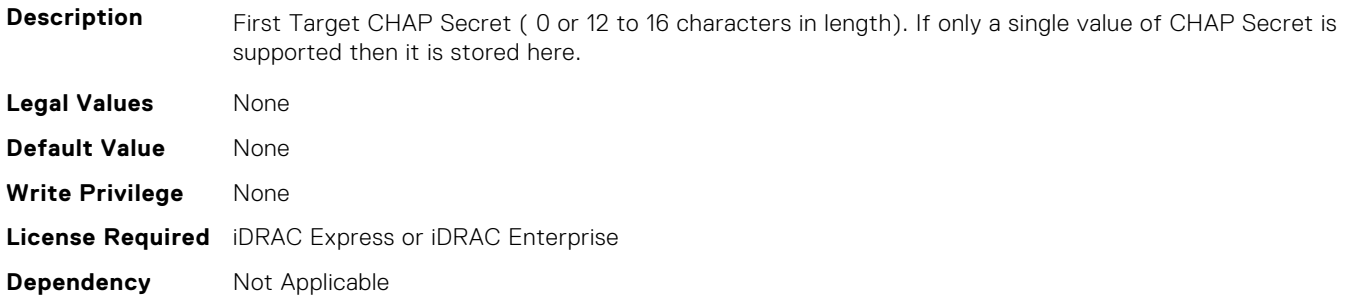

#### **NIC.IscsiFirstTgtParams.FirstTgtIpAddress (Read or Write)**

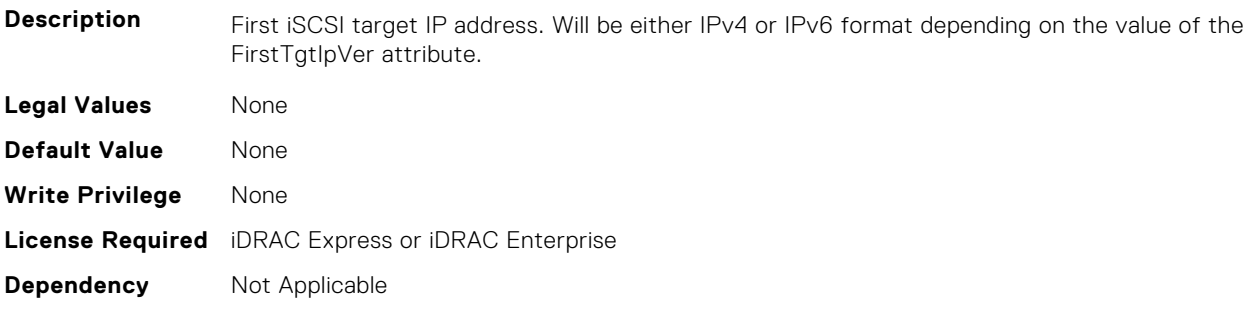

### **NIC.IscsiFirstTgtParams.FirstTgtIpVer (Read or Write)**

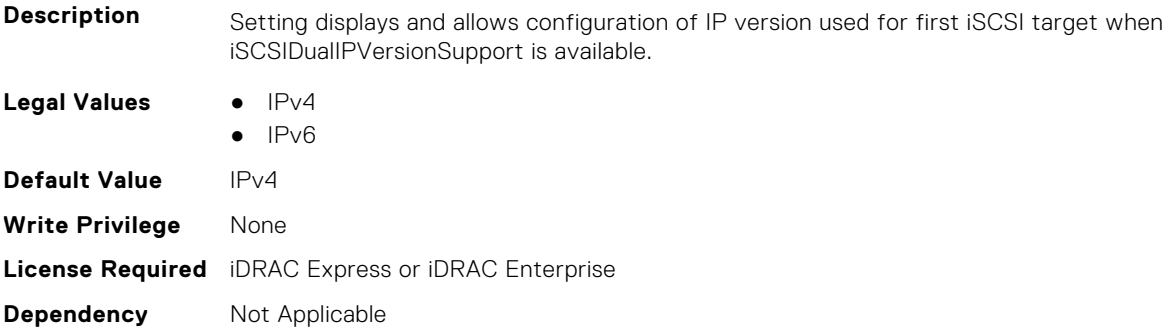

# **NIC.IscsiFirstTgtParams.FirstTgtIscsiName (Read or Write)**

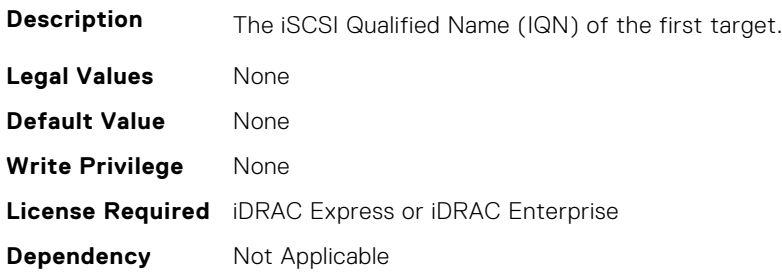

## **NIC.IscsiFirstTgtParams.FirstTgtTcpPort (Read or Write)**

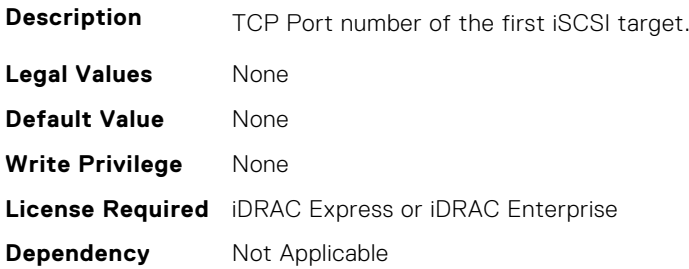

# **NIC.IscsiGenParams**

The following section provides information about the objects in the NIC. IscsiGenParams group.

#### **NIC.IscsiGenParams.ChapAuthEnable (Read or Write)**

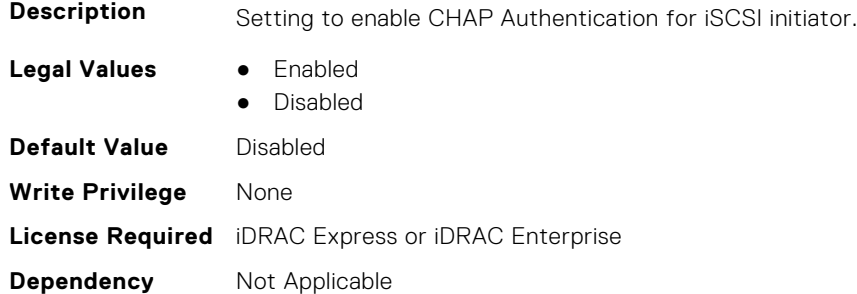

#### **NIC.IscsiGenParams.ChapMutualAuth (Read or Write)**

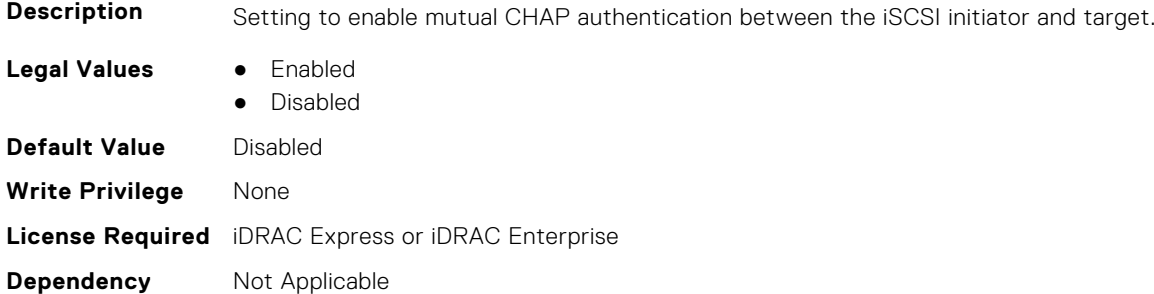

## **NIC.IscsiGenParams.DhcpVendId (Read or Write)**

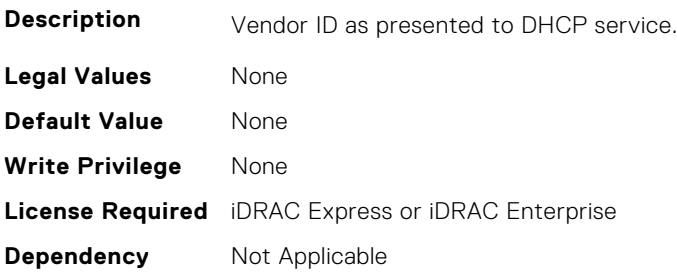

#### **NIC.IscsiGenParams.FirstHddTarget (Read or Write)**

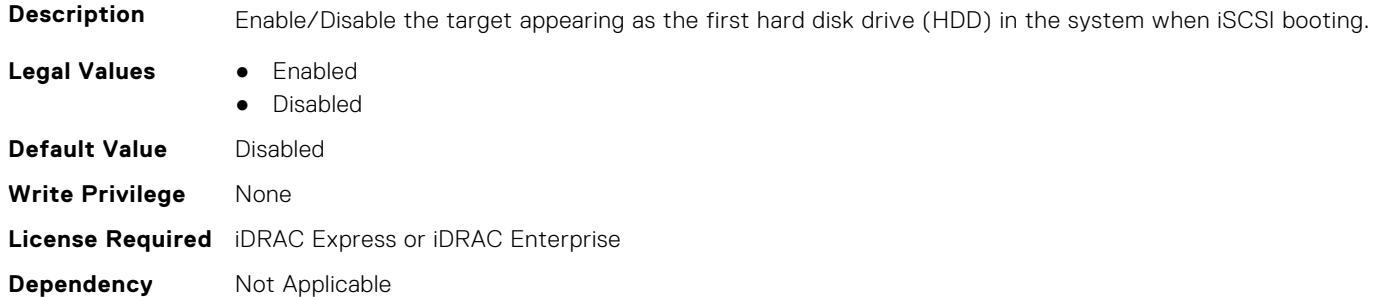

### **NIC.IscsiGenParams.IpAutoConfig (Read or Write)**

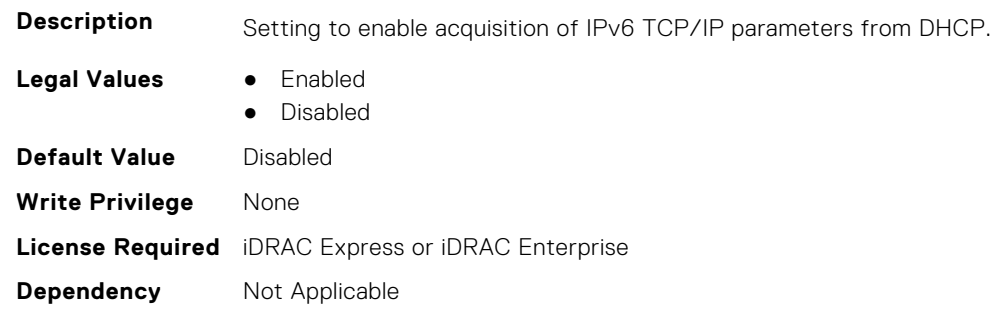

#### **NIC.IscsiGenParams.IpVer (Read or Write)**

**Description** Setting displays and allows configuration of the IP version used by iSCSI initiator and targets (Initiator only when a seperate target ipver is implemented). If only one IP version is supported, this attribute should be set to that version and be made Read Only. Legal Values **•** IPv4 ● IPv6 ● None **Default Value** IPv4 **Write Privilege** None **License Required** iDRAC Express or iDRAC Enterprise **Dependency** Not Applicable

## **NIC.IscsiGenParams.IscsiTgtBoot (Read or Write)**

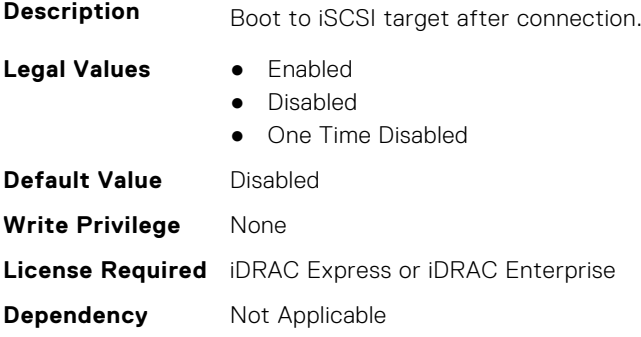

## **NIC.IscsiGenParams.IscsiViaDHCP (Read or Write)**

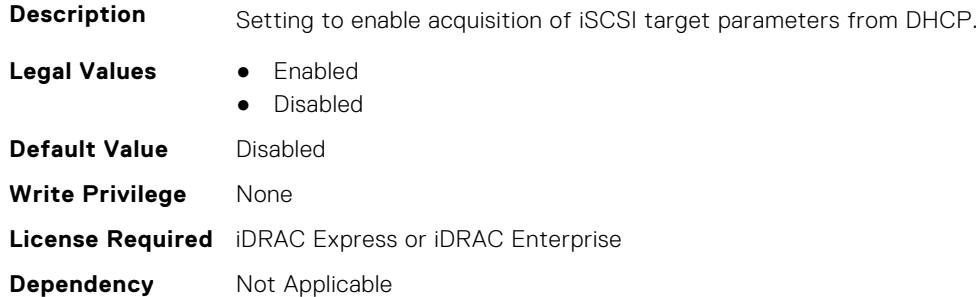

#### **NIC.IscsiGenParams.IscsiVLanId (Read or Write)**

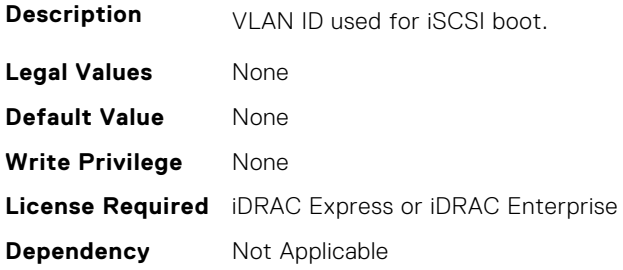

#### **NIC.IscsiGenParams.IscsiVLanMode (Read or Write)**

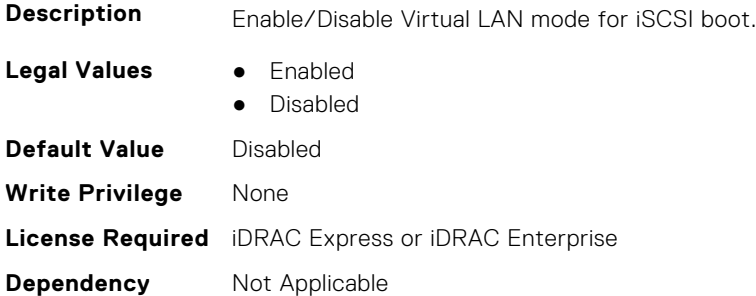

#### **NIC.IscsiGenParams.LnkUpDelayTime (Read or Write)**

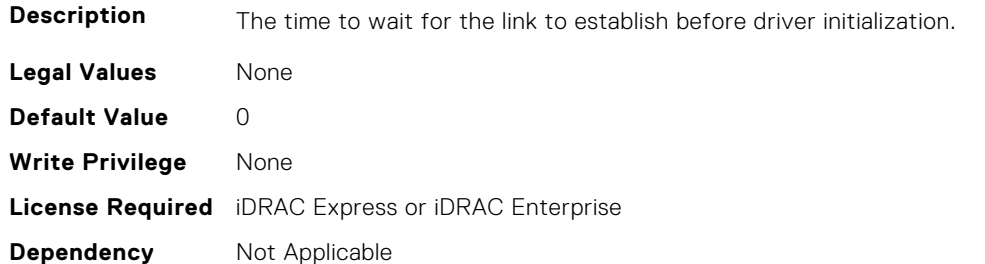

#### **NIC.IscsiGenParams.LunBusyRetryCnt (Read or Write)**

**Description** Controls the retry count for target.

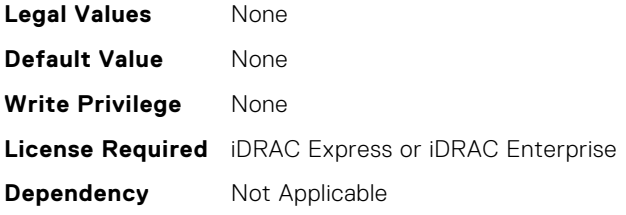

# **NIC.IscsiGenParams.TcpIpViaDHCP (Read or Write)**

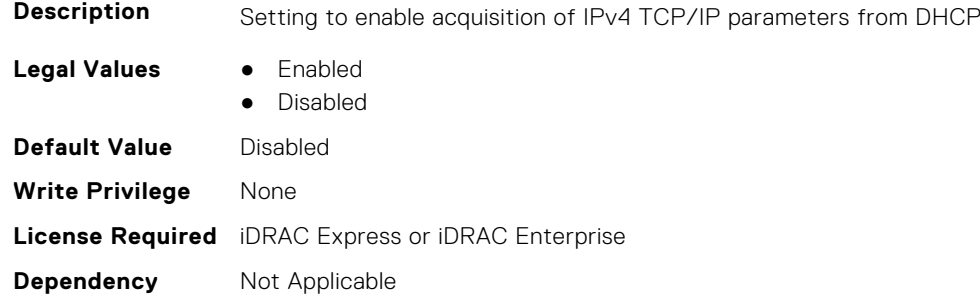

### **NIC.IscsiGenParams.TcpTimestmp (Read or Write)**

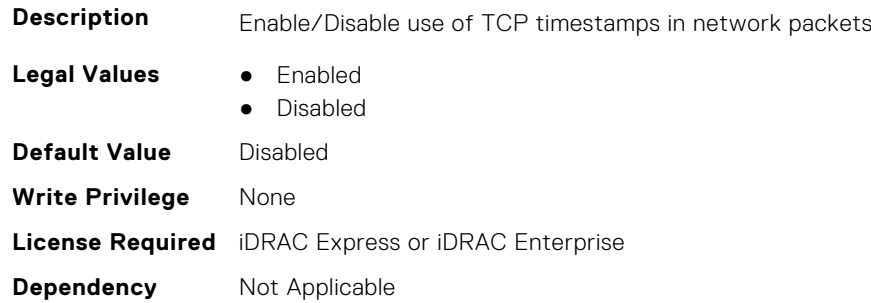

## **NIC.IscsiGenParams.WinHbaBootMode (Read or Write)**

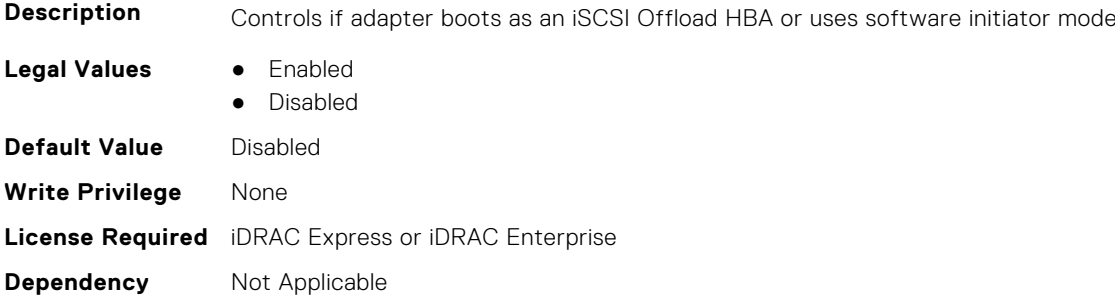

# **NIC.IscsiInitiatorParams**

The following section provides information about the objects in the **NIC.IscsiInitiatorParams** group.

## **NIC.IscsiInitiatorParams.IscsiInitiatorChapId (Read or Write)**

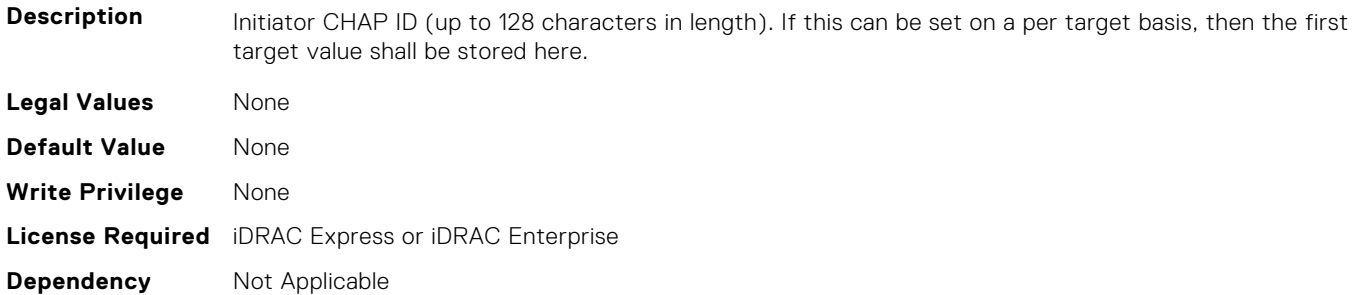

#### **NIC.IscsiInitiatorParams.IscsiInitiatorChapPwd (Read or Write)**

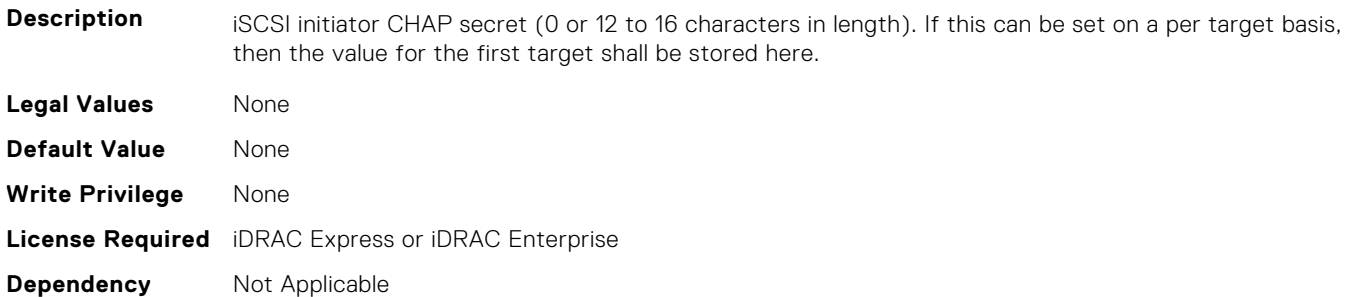

#### **NIC.IscsiInitiatorParams.IscsiInitiatorGateway (Read or Write)**

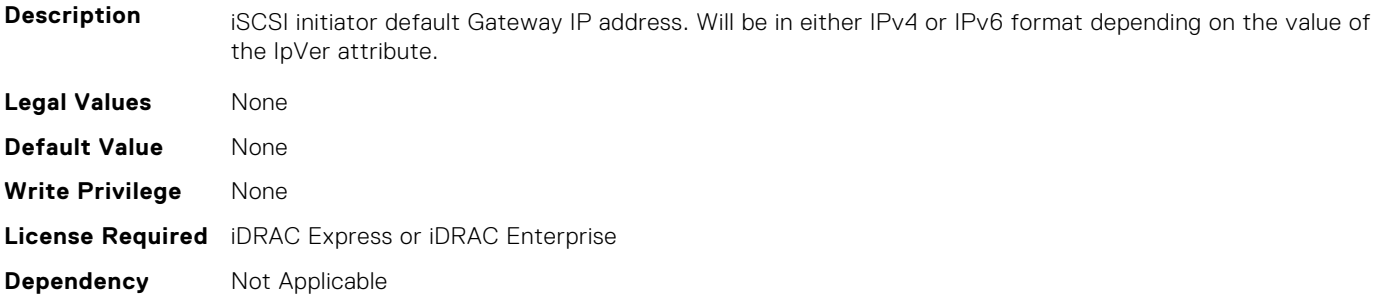

## **NIC.IscsiInitiatorParams.IscsiInitiatorIpAddr (Read or Write)**

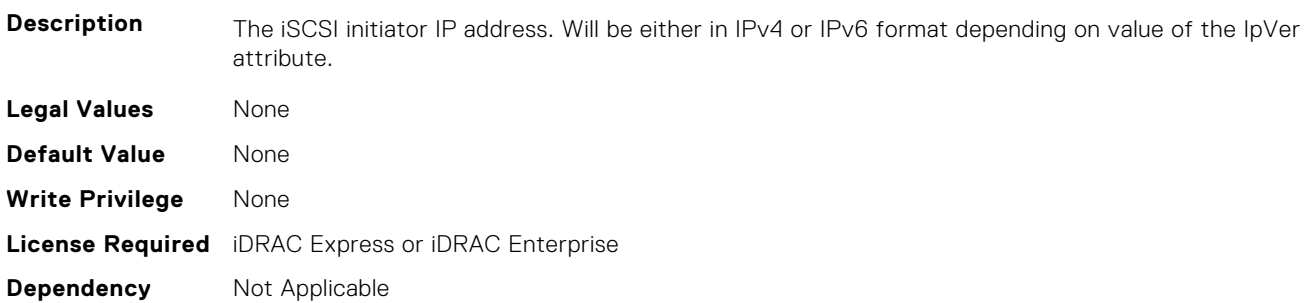

#### **NIC.IscsiInitiatorParams.IscsiInitiatorIpv4Addr (Read or Write)**

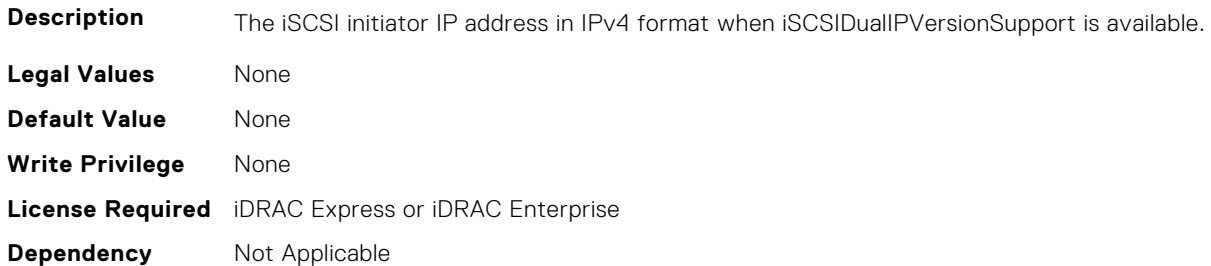

### **NIC.IscsiInitiatorParams.IscsiInitiatorIpv4Gateway (Read or Write)**

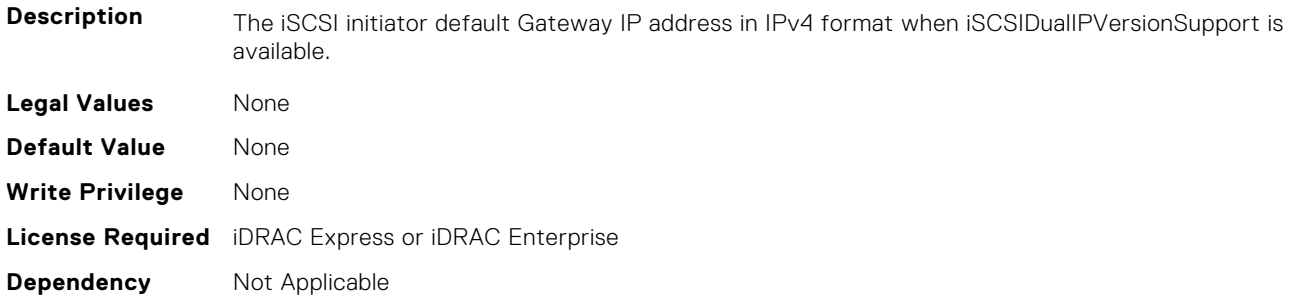

#### **NIC.IscsiInitiatorParams.IscsiInitiatorIpv4PrimDns (Read or Write)**

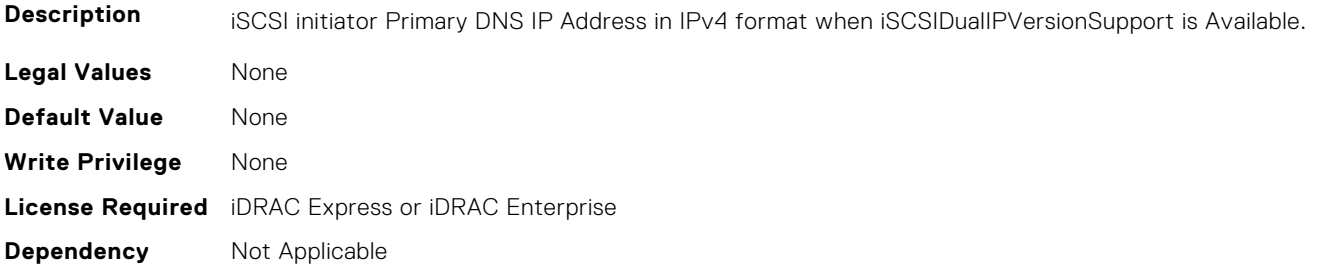

#### **NIC.IscsiInitiatorParams.IscsiInitiatorIpv4SecDns (Read or Write)**

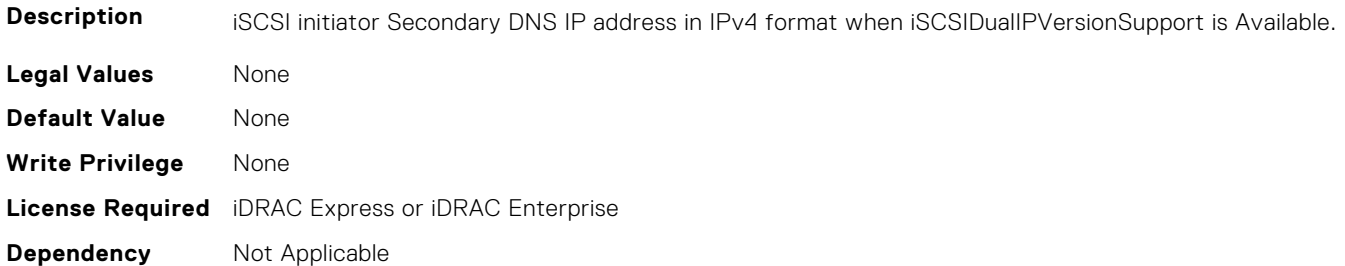

#### **NIC.IscsiInitiatorParams.IscsiInitiatorIpv6Addr (Read or Write)**

**Description** The iSCSI initiator IP address in IPv6 format when iSCSIDualIPVersionSupport is available. **Legal Values** None

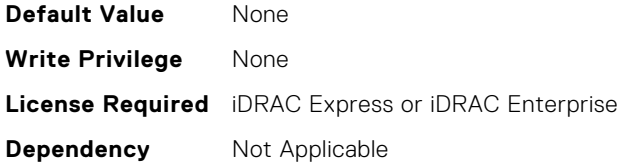

#### **NIC.IscsiInitiatorParams.IscsiInitiatorIpv6Gateway (Read or Write)**

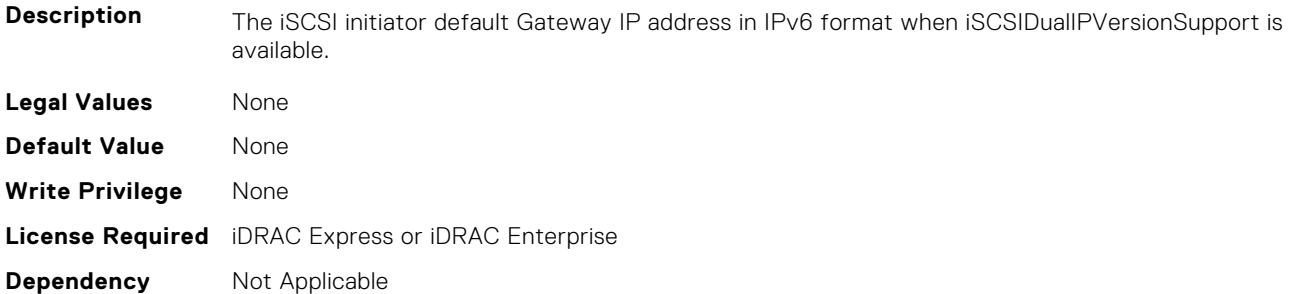

## **NIC.IscsiInitiatorParams.IscsiInitiatorIpv6PrimDns (Read or Write)**

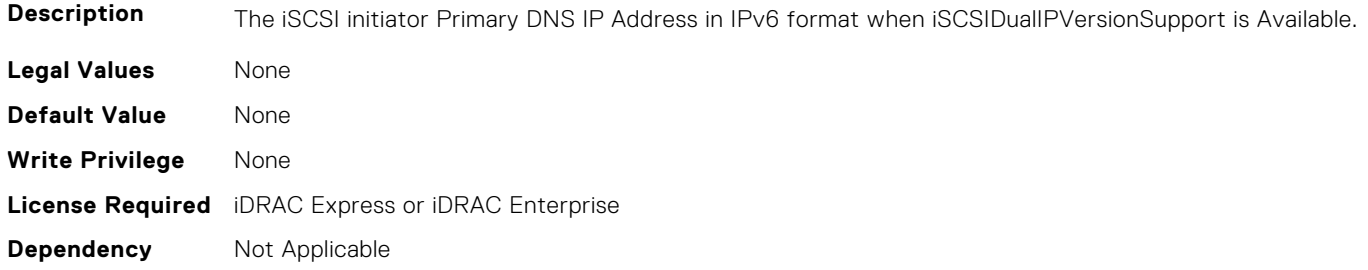

## **NIC.IscsiInitiatorParams.IscsiInitiatorIpv6SecDns (Read or Write)**

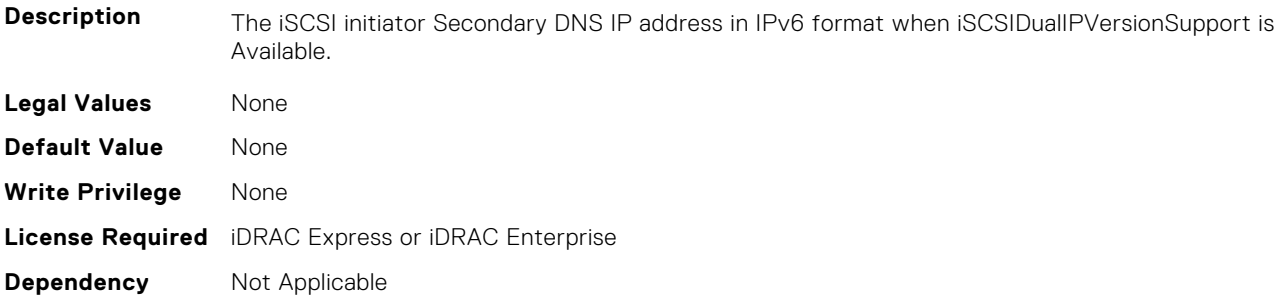

## **NIC.IscsiInitiatorParams.IscsiInitiatorName (Read or Write)**

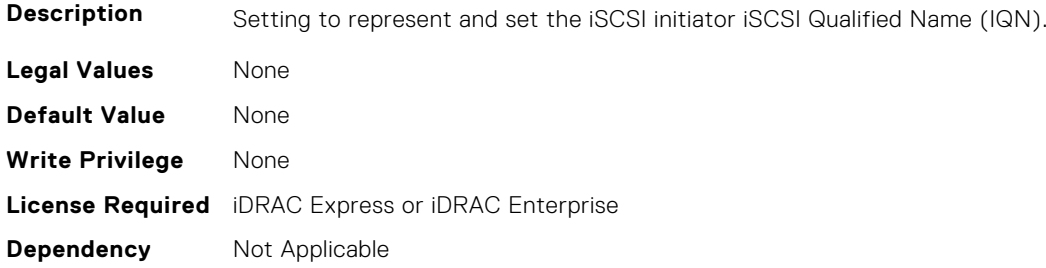

#### **NIC.IscsiInitiatorParams.IscsiInitiatorPrimDns (Read or Write)**

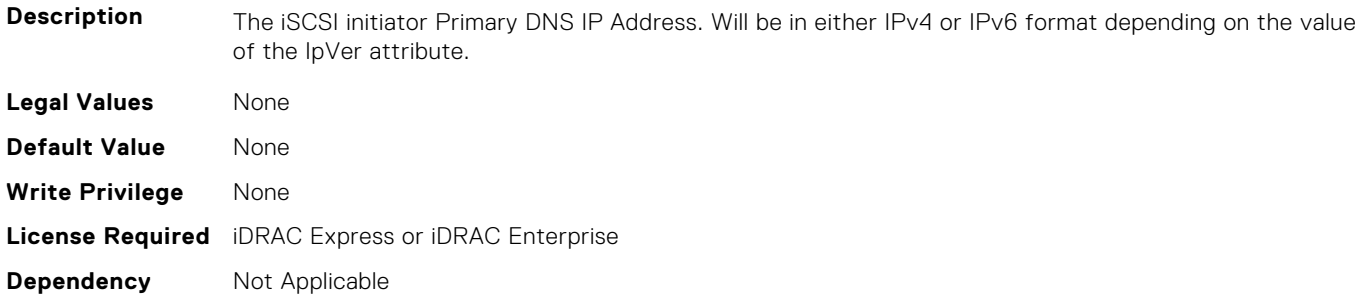

#### **NIC.IscsiInitiatorParams.IscsiInitiatorSecDns (Read or Write)**

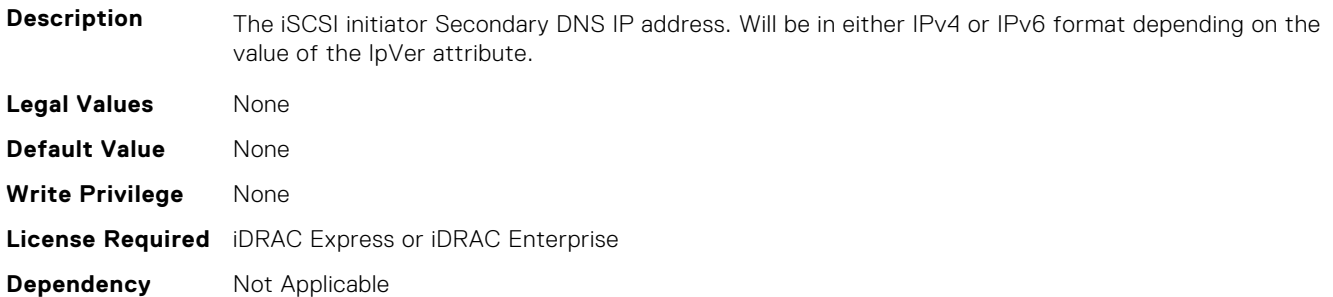

#### **NIC.IscsiInitiatorParams.IscsiInitiatorSubnet (Read or Write)**

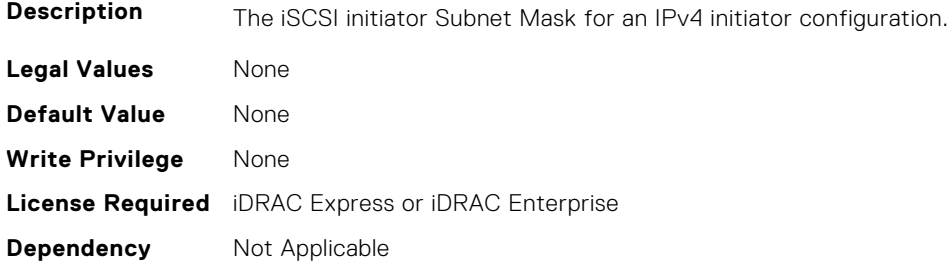

#### **NIC.IscsiInitiatorParams.IscsiInitiatorSubnetPrefix (Read or Write)**

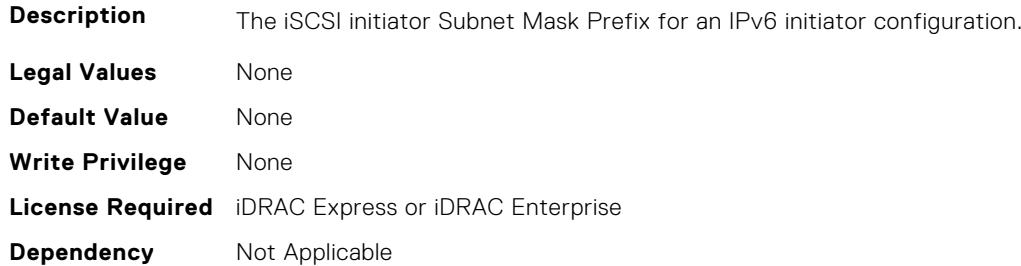

# **NIC.IscsiSecondaryDeviceParams**

The following section provides information about the objects in the NIC. IscsiSecondaryDeviceParams group.
#### **NIC.IscsiSecondaryDeviceParams.SecondaryDeviceMacAddr (Read or Write)**

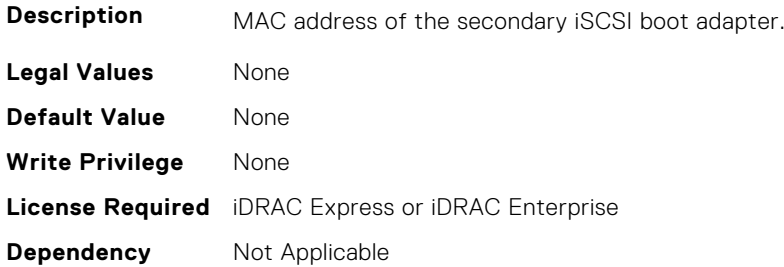

#### **NIC.IscsiSecondaryDeviceParams.UseIndTgtName (Read or Write)**

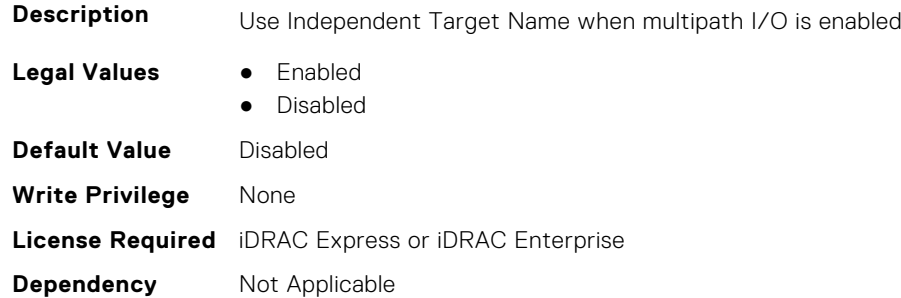

#### **NIC.IscsiSecondaryDeviceParams.UseIndTgtPortal (Read or Write)**

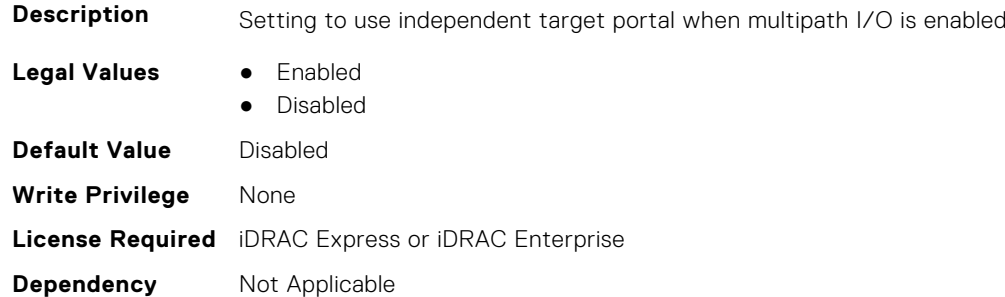

# **NIC.IscsiSecondTgtParams**

To configure the iSCSIsecond storage, use the objects in this group.

#### **NIC.IscsiSecondTgtParams.ConnectSecondTgt (Read or Write)**

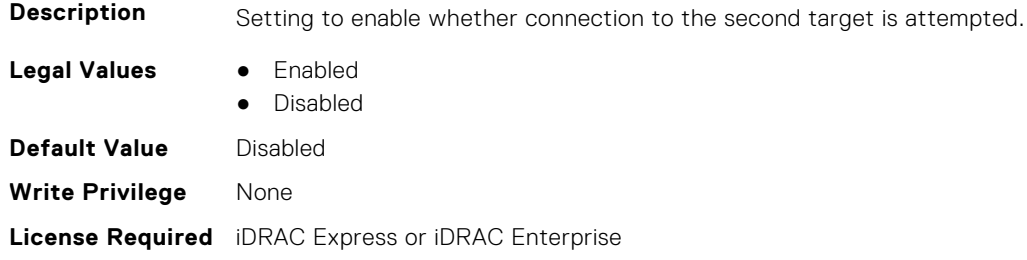

## **NIC.IscsiSecondTgtParams.SecondTgtBootLun (Read or Write)**

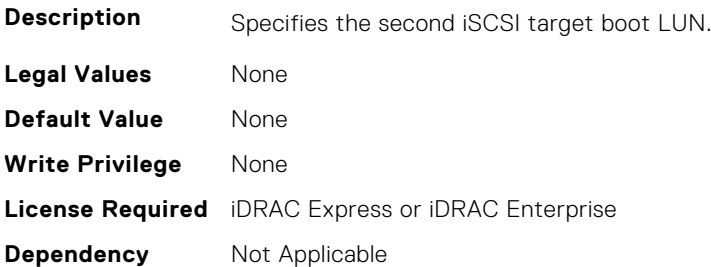

#### **NIC.IscsiSecondTgtParams.SecondTgtChapId (Read or Write)**

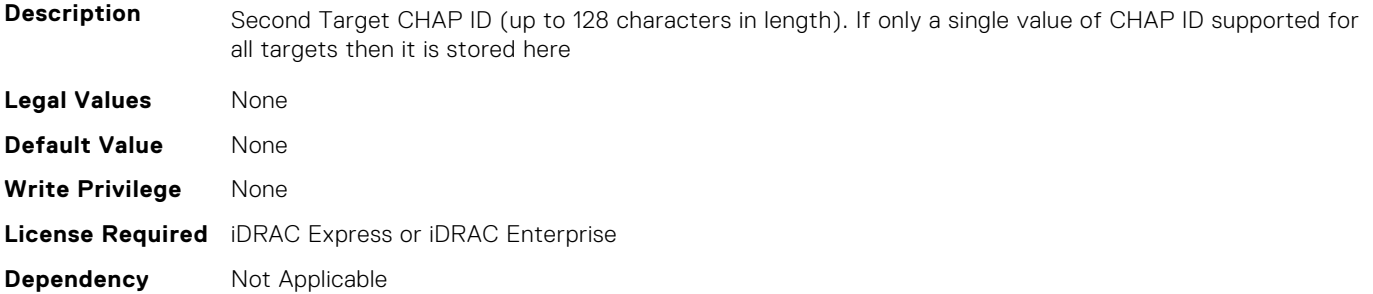

## **NIC.IscsiSecondTgtParams.SecondTgtChapPwd (Read or Write)**

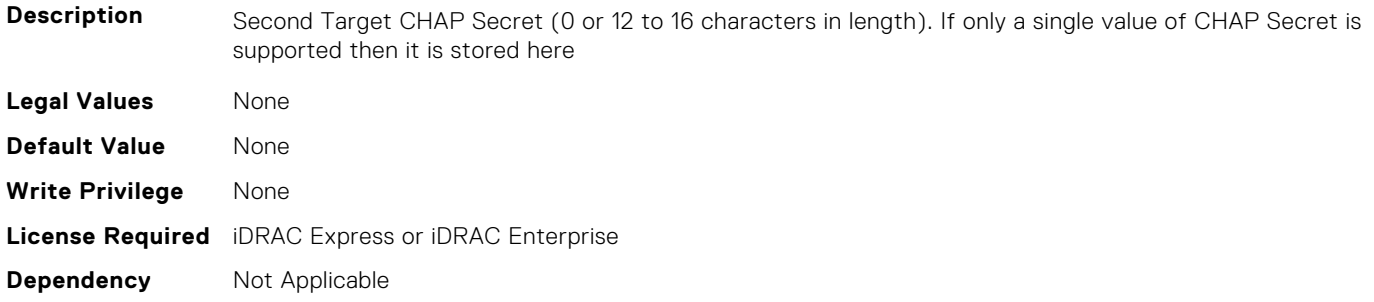

## **NIC.IscsiSecondTgtParams.SecondTgtIpAddress (Read or Write)**

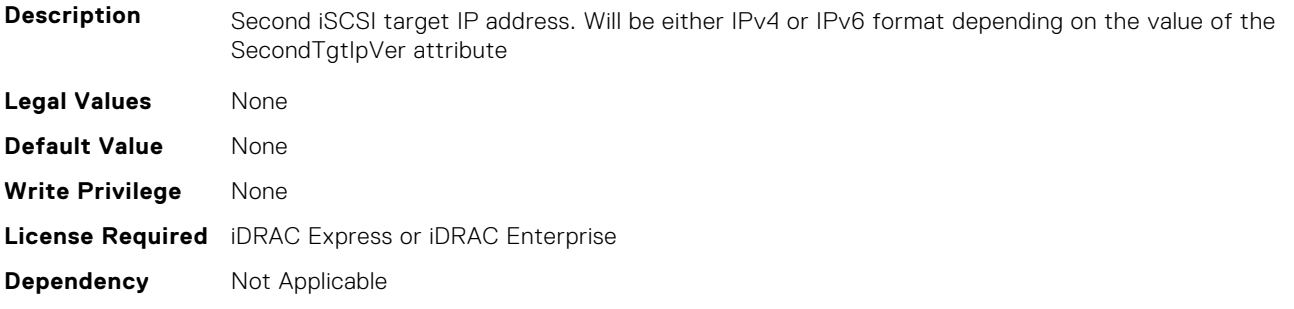

#### **NIC.IscsiSecondTgtParams.SecondTgtIpVer (Read or Write)**

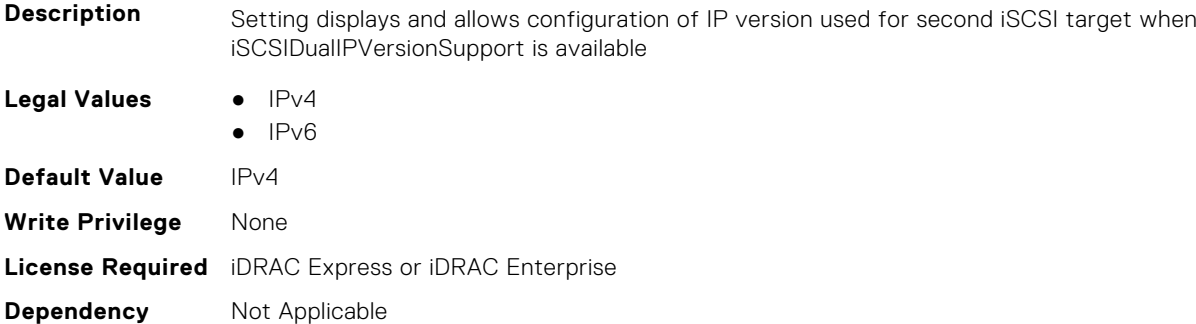

#### **NIC.IscsiSecondTgtParams.SecondTgtIscsiName (Read or Write)**

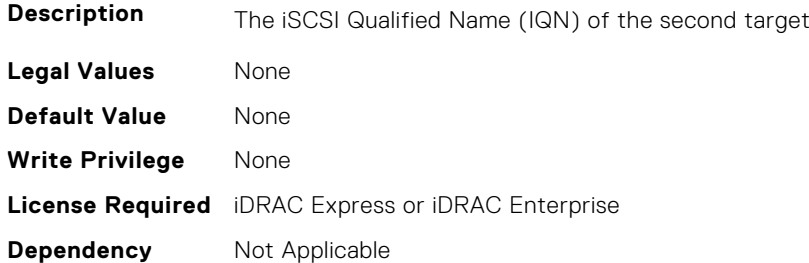

#### **NIC.IscsiSecondTgtParams.SecondTgtTcpPort (Read or Write)**

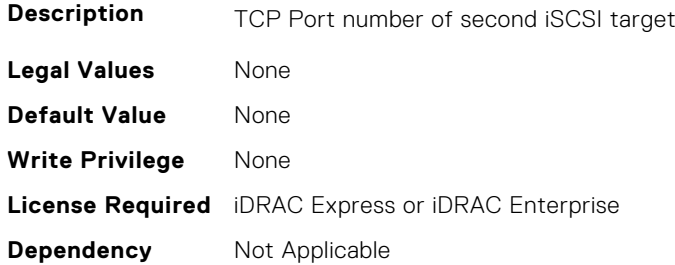

# **NIC.LnkSpeedConfig**

To configure the link speed, use the objects in this group.

#### **NIC.LnkSpeedConfig.100Gbps1 (Read or Write)**

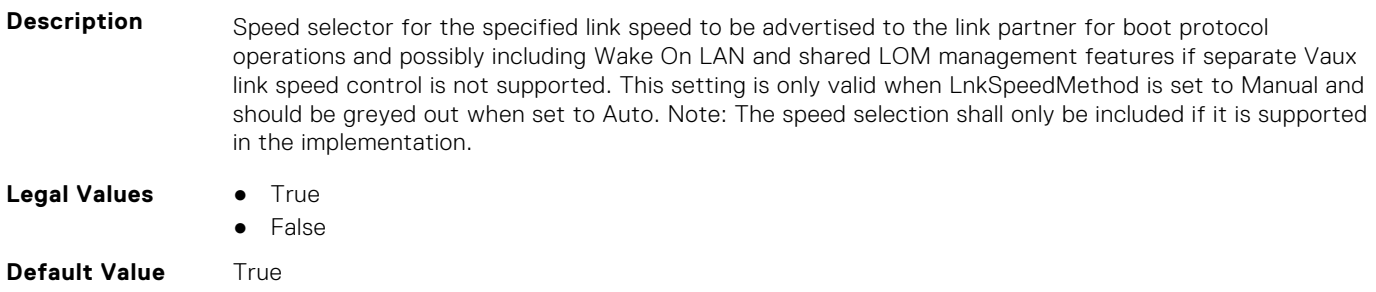

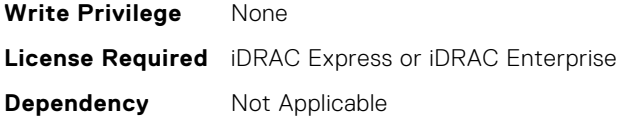

#### **NIC.LnkSpeedConfig.100Gbps2 (Read or Write)**

**Description** Speed selector for the specified link speed to be advertised to the link partner for boot protocol operations and possibly including Wake On LAN and shared LOM management features if separate Vaux link speed control is not supported. This setting is only valid when LnkSpeedMethod is set to Manual and should be greyed out when set to Auto. Note: The speed selection shall only be included if it is supported in the implementation.

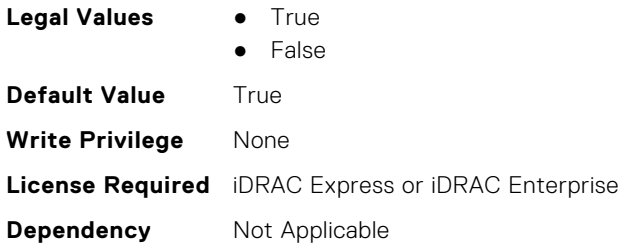

#### **NIC.LnkSpeedConfig.100Gbps4 (Read or Write)**

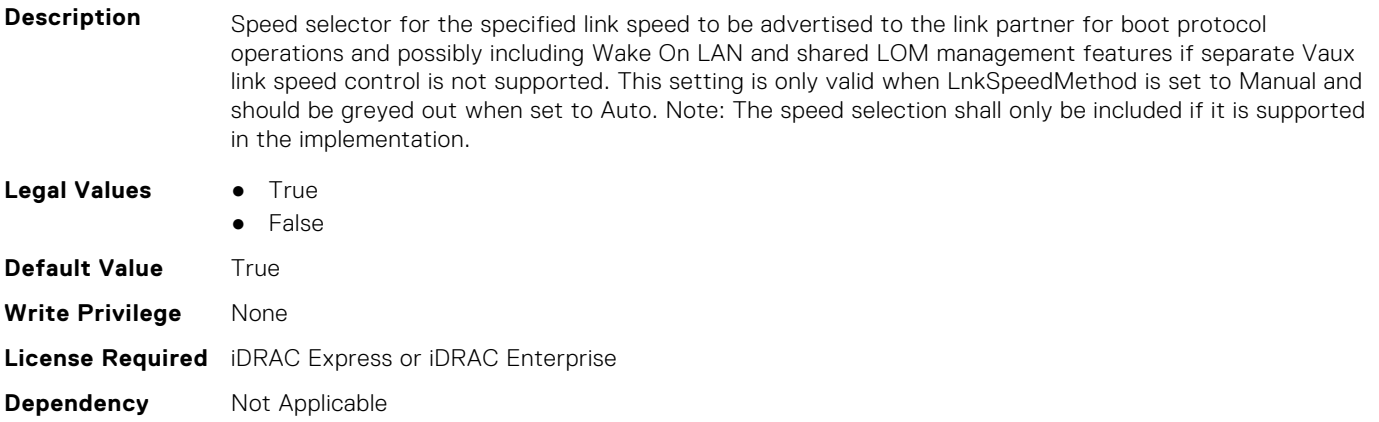

#### **NIC.LnkSpeedConfig.100Mbps (Read or Write)**

**Description** Speed selector for the specified link speed to be advertised to the link partner for boot protocol operations and possibly including Wake On LAN and shared LOM management features if separate Vaux link speed control is not supported. This setting is only valid when LnkSpeedMethod is set to Manual and should be greyed out when set to Auto. Note: The speed selection shall only be included if it is supported in the implementation. **Legal Values** ● True ● False **Default Value** True **Write Privilege** None **License Required** iDRAC Express or iDRAC Enterprise **Dependency** Not Applicable

## **NIC.LnkSpeedConfig.10Gbps (Read or Write)**

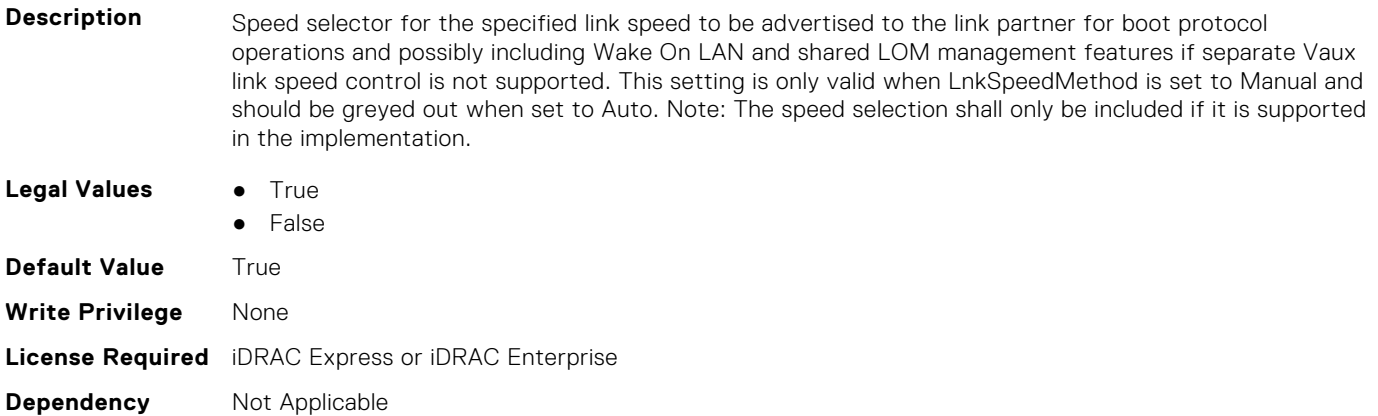

#### **NIC.LnkSpeedConfig.10Mbps (Read or Write)**

**Description** Speed selector for the specified link speed to be advertised to the link partner for boot protocol operations and possibly including Wake On LAN and shared LOM management features if separate Vaux link speed control is not supported. This setting is only valid when LnkSpeedMethod is set to Manual and should be greyed out when set to Auto. Note: The speed selection shall only be included if it is supported in the implementation.

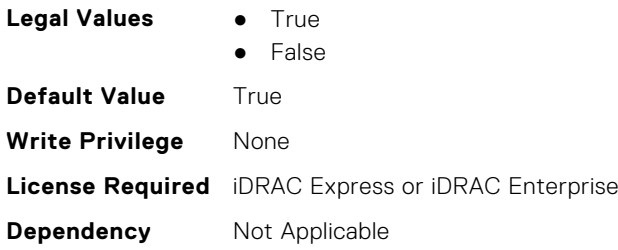

#### **NIC.LnkSpeedConfig.1Gbps (Read or Write)**

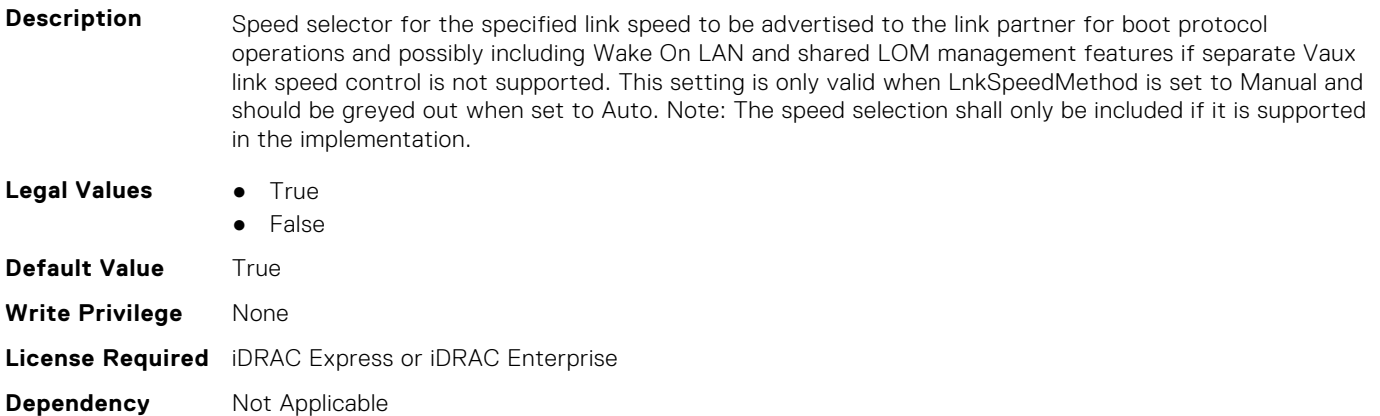

#### **NIC.LnkSpeedConfig.200Gbps1 (Read or Write)**

**Description** Speed selector for the specified link speed to be advertised to the link partner for boot protocol operations and possibly including Wake On LAN and shared LOM management features if separate Vaux link speed control is not supported. This setting is only valid when LnkSpeedMethod is set to Manual and should be greyed out when set to Auto. Note: The speed selection shall only be included if it is supported in the implementation.

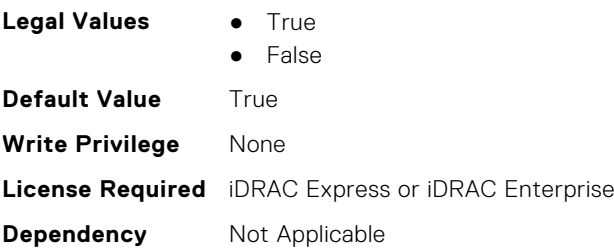

#### **NIC.LnkSpeedConfig.200Gbps2 (Read or Write)**

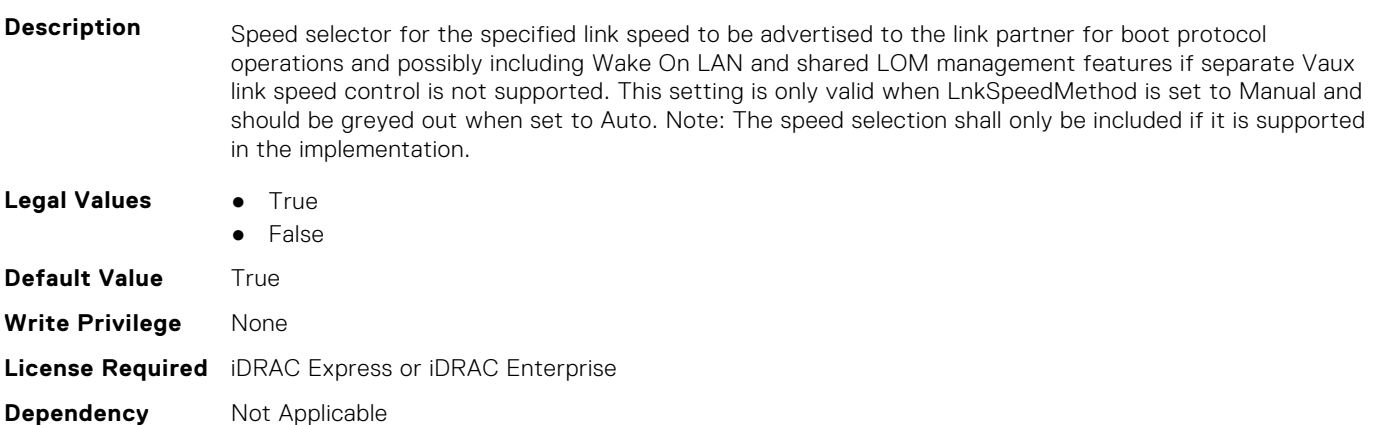

## **NIC.LnkSpeedConfig.200Gbps4 (Read or Write)**

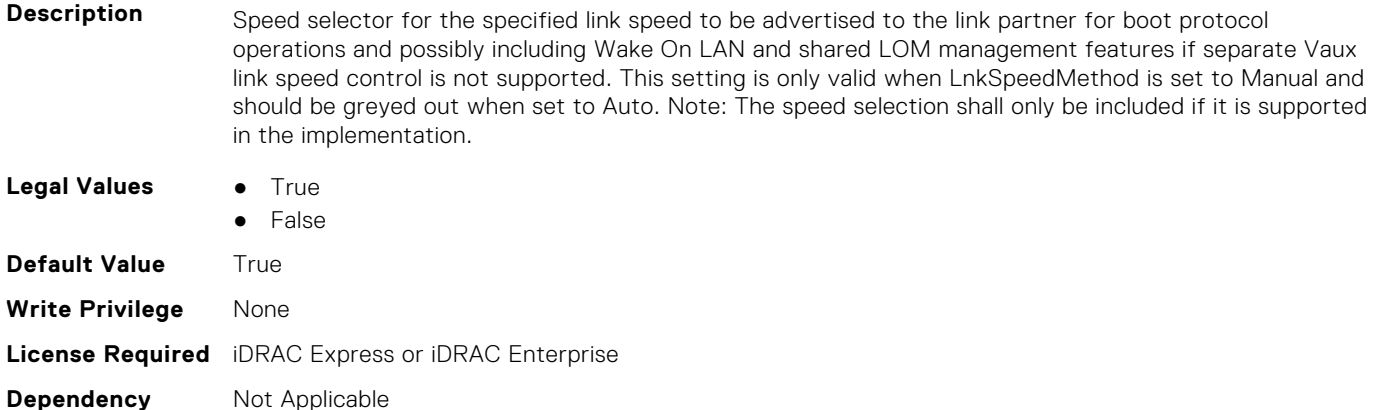

# **NIC.LnkSpeedConfig.25Gbps (Read or Write)**

- **Description** Speed selector for the specified link speed to be advertised to the link partner for boot protocol operations and possibly including Wake On LAN and shared LOM management features if separate Vaux link speed control is not supported. This setting is only valid when LnkSpeedMethod is set to Manual and should be greyed out when set to Auto. Note: The speed selection shall only be included if it is supported in the implementation.
- **Legal Values True** 
	- False

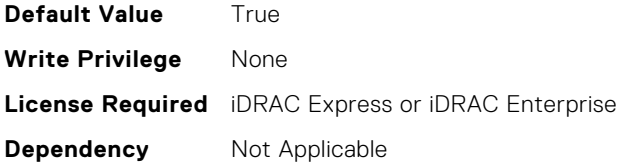

#### **NIC.LnkSpeedConfig.40Gbps (Read or Write)**

**Description** Speed selector for the specified link speed to be advertised to the link partner for boot protocol operations and possibly including Wake On LAN and shared LOM management features if separate Vaux link speed control is not supported. This setting is only valid when LnkSpeedMethod is set to Manual and should be greyed out when set to Auto. Note: The speed selection shall only be included if it is supported in the implementation.

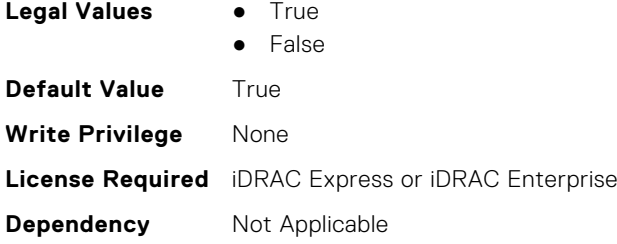

**Dependency** Not Applicable

## **NIC.LnkSpeedConfig.50Gbps1 (Read or Write)**

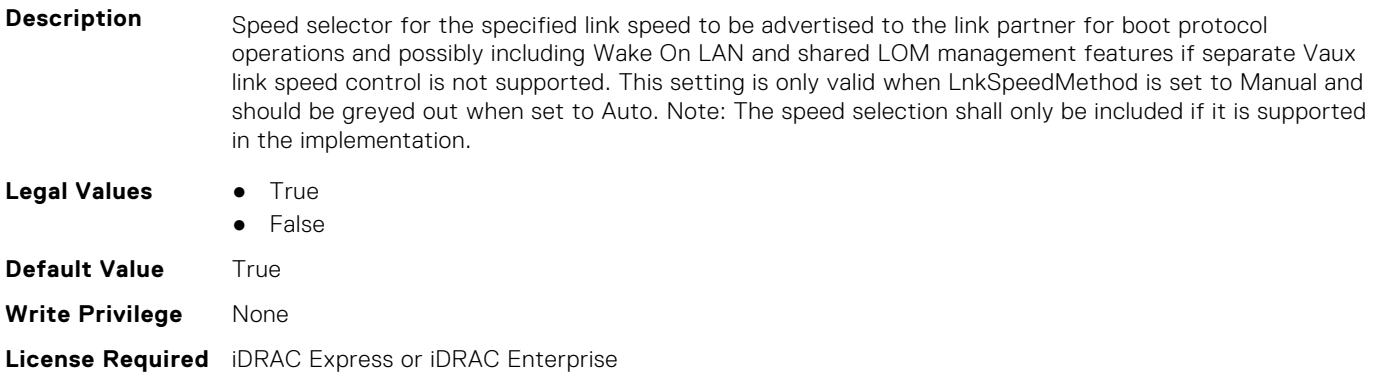

#### **NIC.LnkSpeedConfig.50Gbps2 (Read or Write)**

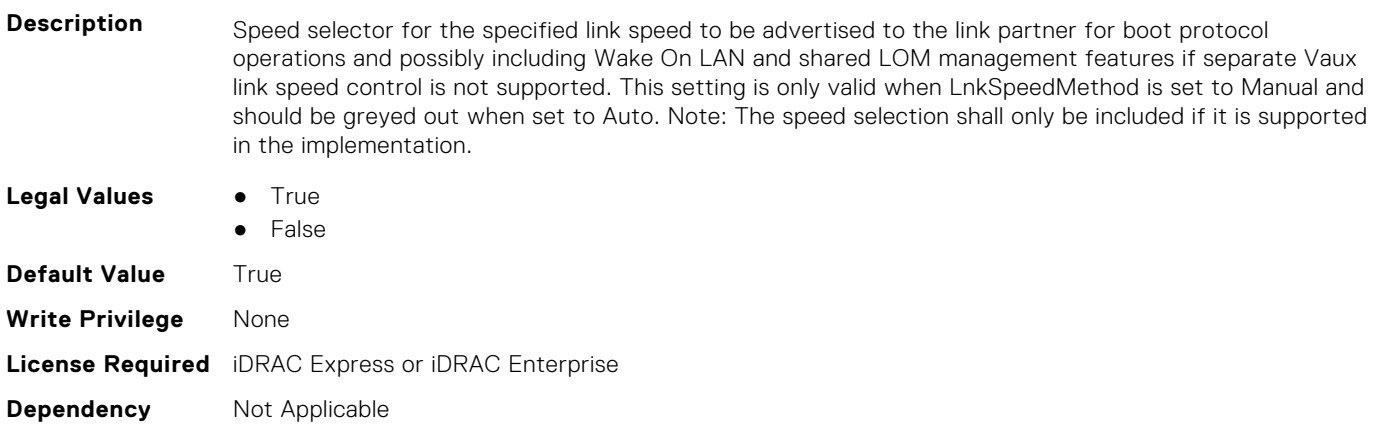

# **NIC.NICConfig**

To configure the NICConfig properties, use the objects in this group.

#### **NIC.NICConfig.BannerMessageTimeout (Read or Write)**

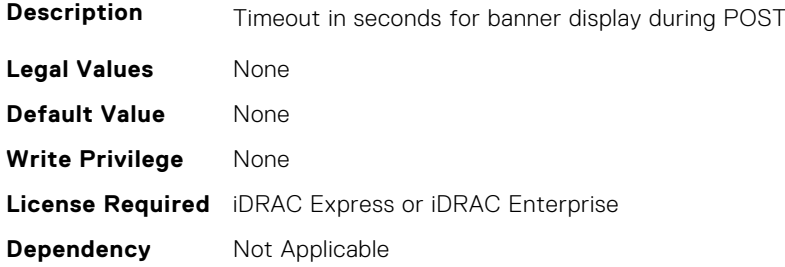

## **NIC.NICConfig.BootOptionROM (Read or Write)**

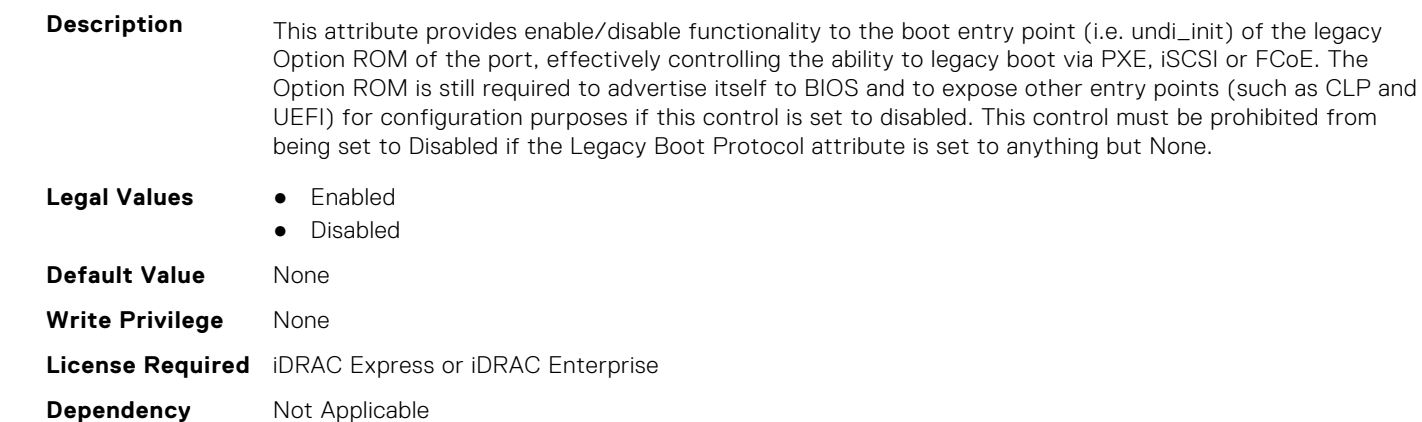

## **NIC.NICConfig.BootRetryCnt (Read or Write)**

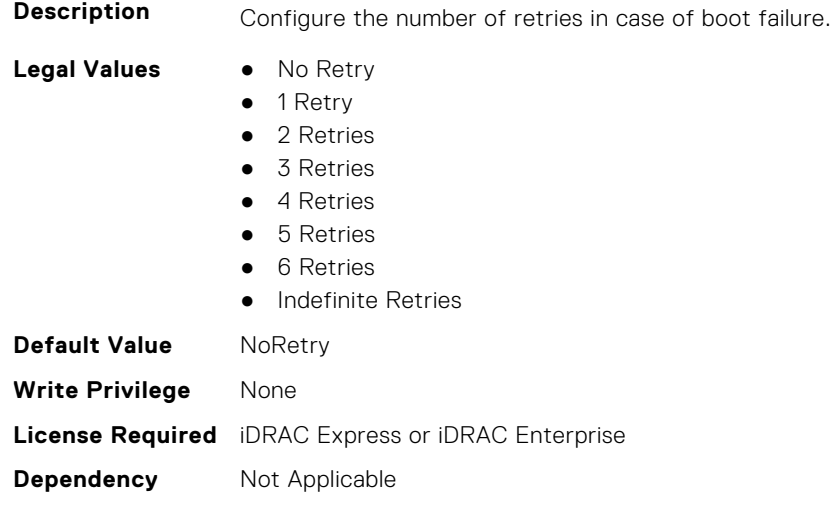

#### **NIC.NICConfig.BootStrapType (Read or Write)**

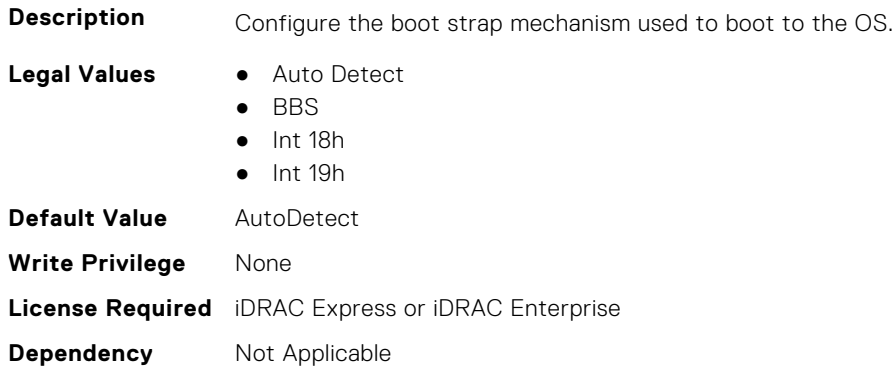

#### **NIC.NICConfig.FWBootProtocol (Read or Write)**

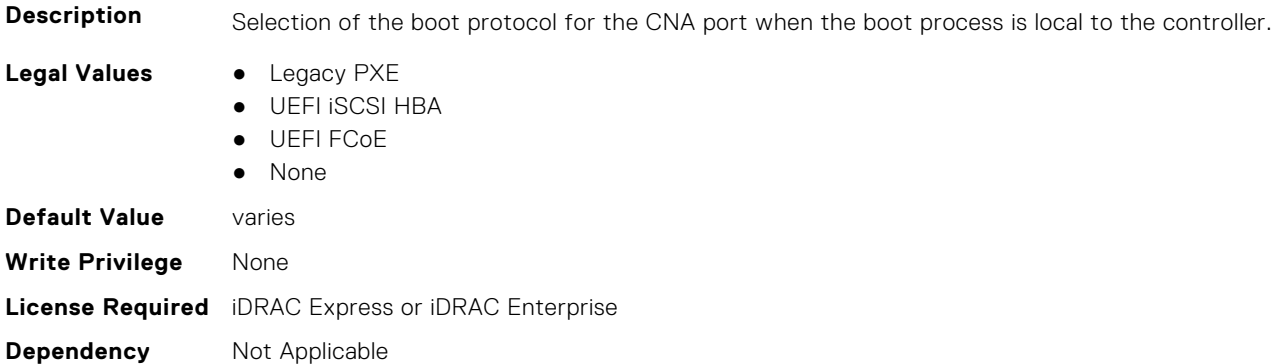

## **NIC.NICConfig.HideSetupPrompt (Read or Write)**

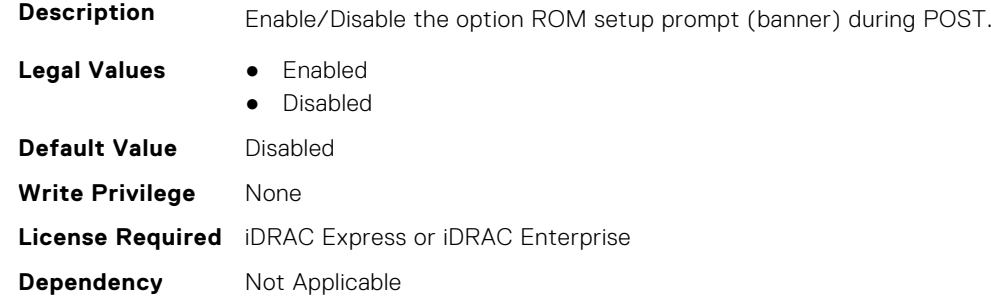

## **NIC.NICConfig.LegacyBootProto (Read or Write)**

**Description** Selection of the boot protocol for the port to use in legacy BIOS (non-UEFI) boot mode. The default value of the setting varies by implementation and is defined in ENG0012856.

- **Legal Values** PXE
	-
	- iSCSI
	- FCoE
	- None
	- iSCSI Primary
	- iSCSI Secondary
- iPXE without failover
- iSCSI without failover

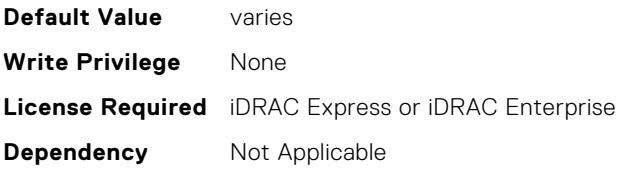

## **NIC.NICConfig.LnkSpeed (Read or Write)**

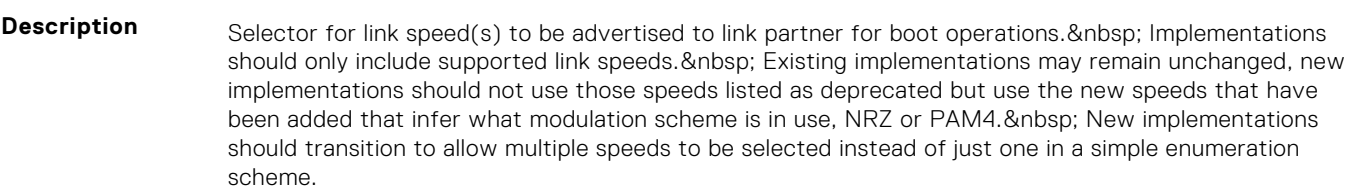

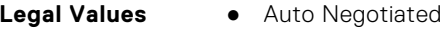

- 10 Mbps Half
- 10 Mbps Full
- 100 Mbps Half
- 100 Mbps Full
- 1 Gbps
- 10 Gbps
- $\bullet$  25 Gbps
- 40 Gbps
- $\bullet$  50 Gbps (2x25)
- 50 Gbps (1x50)
- 100 Gbps (4x25)
- 100 Gbps (2x50)
- 100 Gbps (1x100)
- 200 Gbps (4x50)
- 200 Gbps (2x100)
- 200 Gbps (1x200)

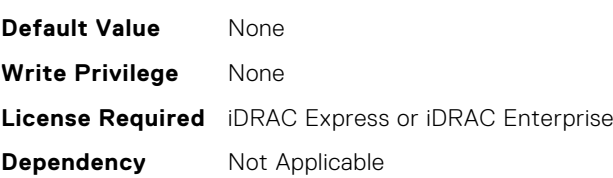

## **NIC.NICConfig.LnkSpeedConfig (Read Only)**

**Description** Manual Link Speed configuration form for Link speed(s) to be advertised to link partner for boot protocol operations and possibly including Wake On LAN and shared LOM management features if separate Vaux link speed control is not supported. Implementations should only include supported link speeds. Existing implementations may continue to use attribute defined in Mapping spec version A12 , new implementations should not use those speeds listed as deprecated but use the new speeds that have been added that infer what modulation scheme is in use, NRZ or PAM4. New implementations should transition to allow multiple speeds to be selected instead of just one in a simple enumeration scheme. NOTE: Enum attributes listed under this form should be implemented as checkbox in the HII browser. NOTE: This setting is only valid when LnkSpeedMethod is set to Manual and should be greyed out when set to Auto. Whether or not they are greyed-out, this should represent the link speeds that are currently being advertised to the link partner.

**Legal Values** None

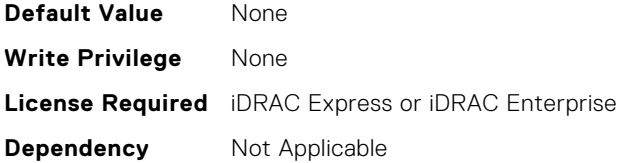

**Dependency** Not Applicable

## **NIC.NICConfig.LnkSpeedConfigRef (Read Only)**

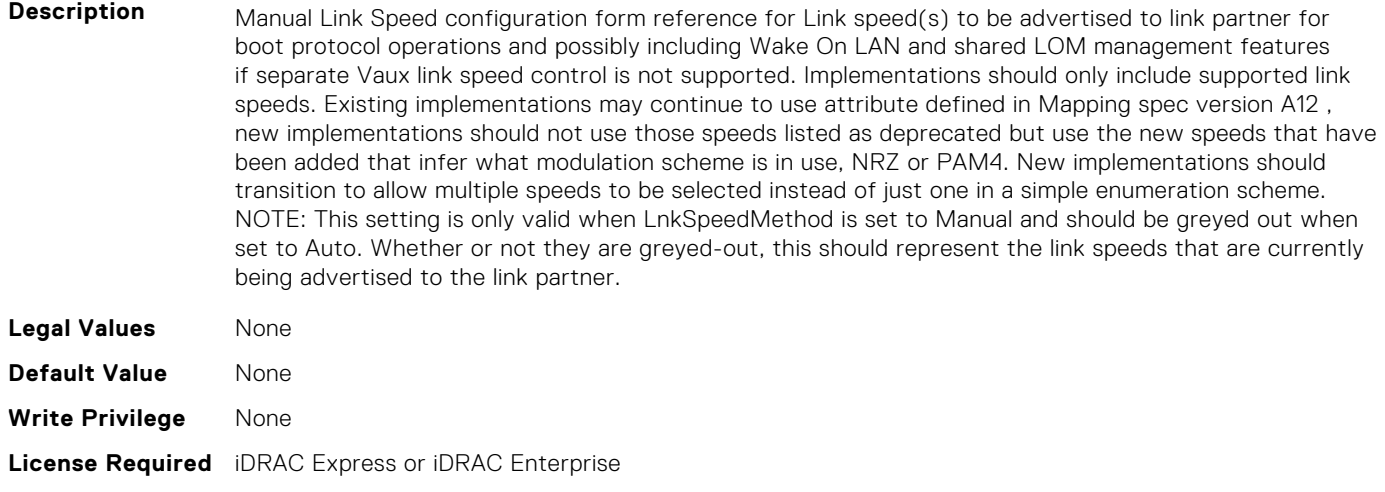

#### **NIC.NICConfig.LnkSpeedMethod (Read or Write)**

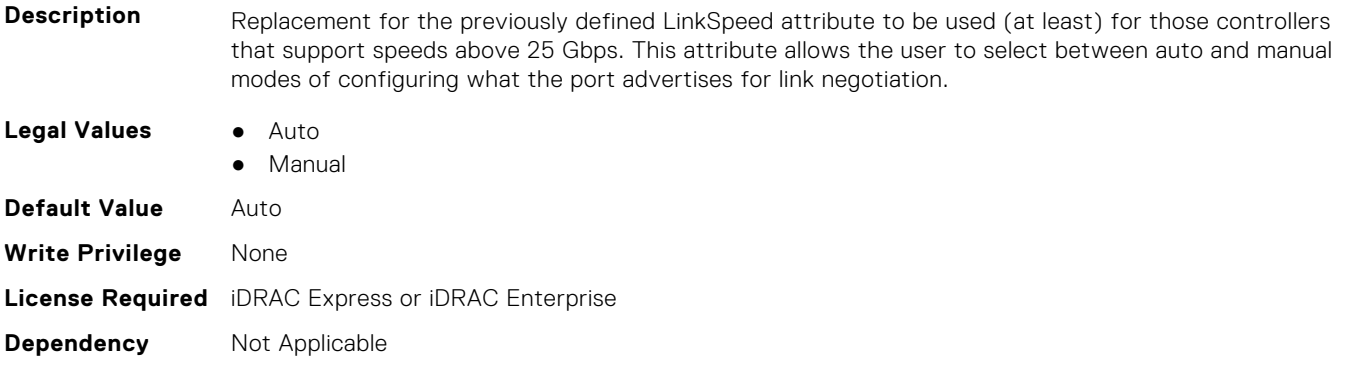

## **NIC.NICConfig.NumberVFAdvertised (Read or Write)**

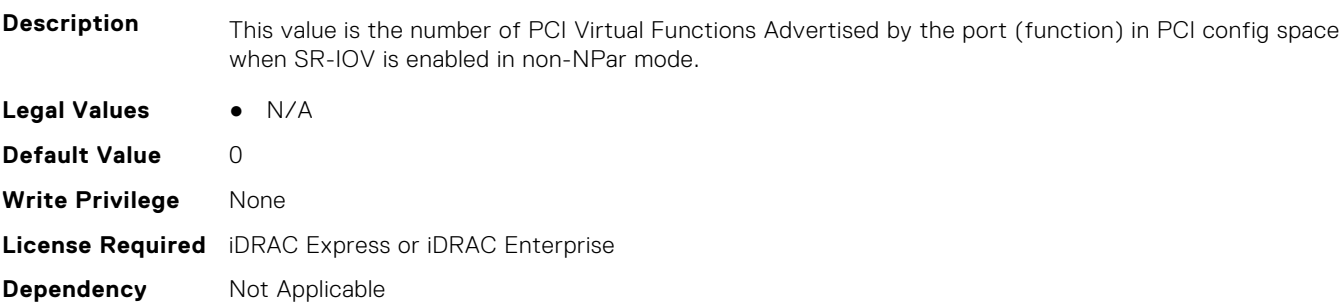

## **NIC.NICConfig.PermitTotalPortShutdown (Read or Write)**

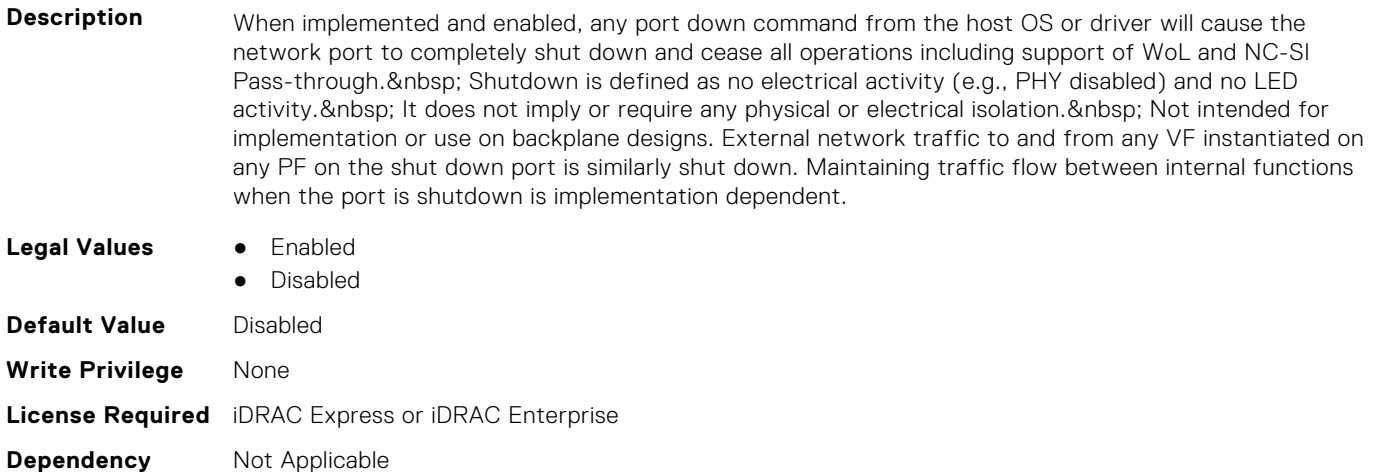

## **NIC.NICConfig.VLanId (Read or Write)**

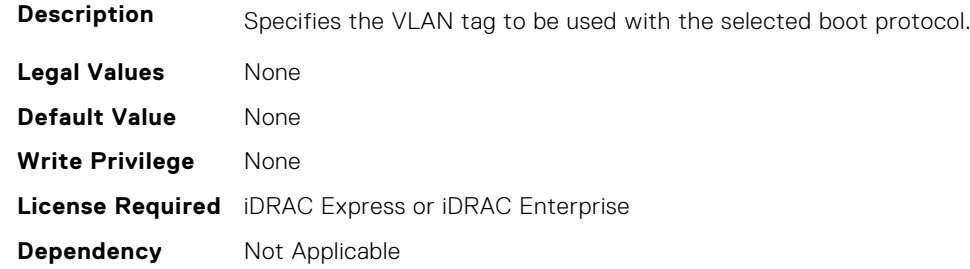

## **NIC.NICConfig.VLanMode (Read or Write)**

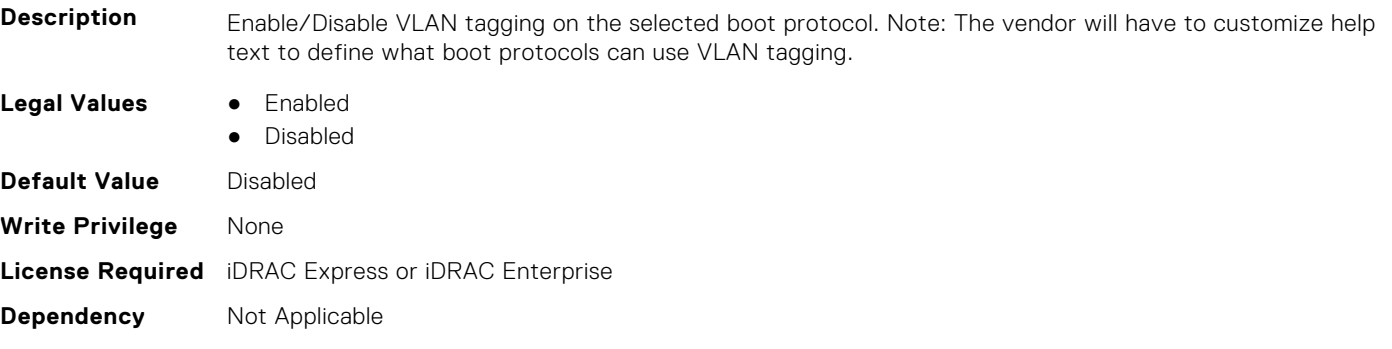

## **NIC.NICConfig.WakeOnLan (Read or Write)**

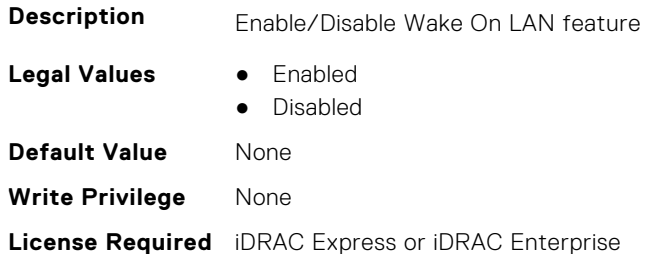

#### **NIC.NICConfig.WakeOnLanLnkSpeed (Read or Write)**

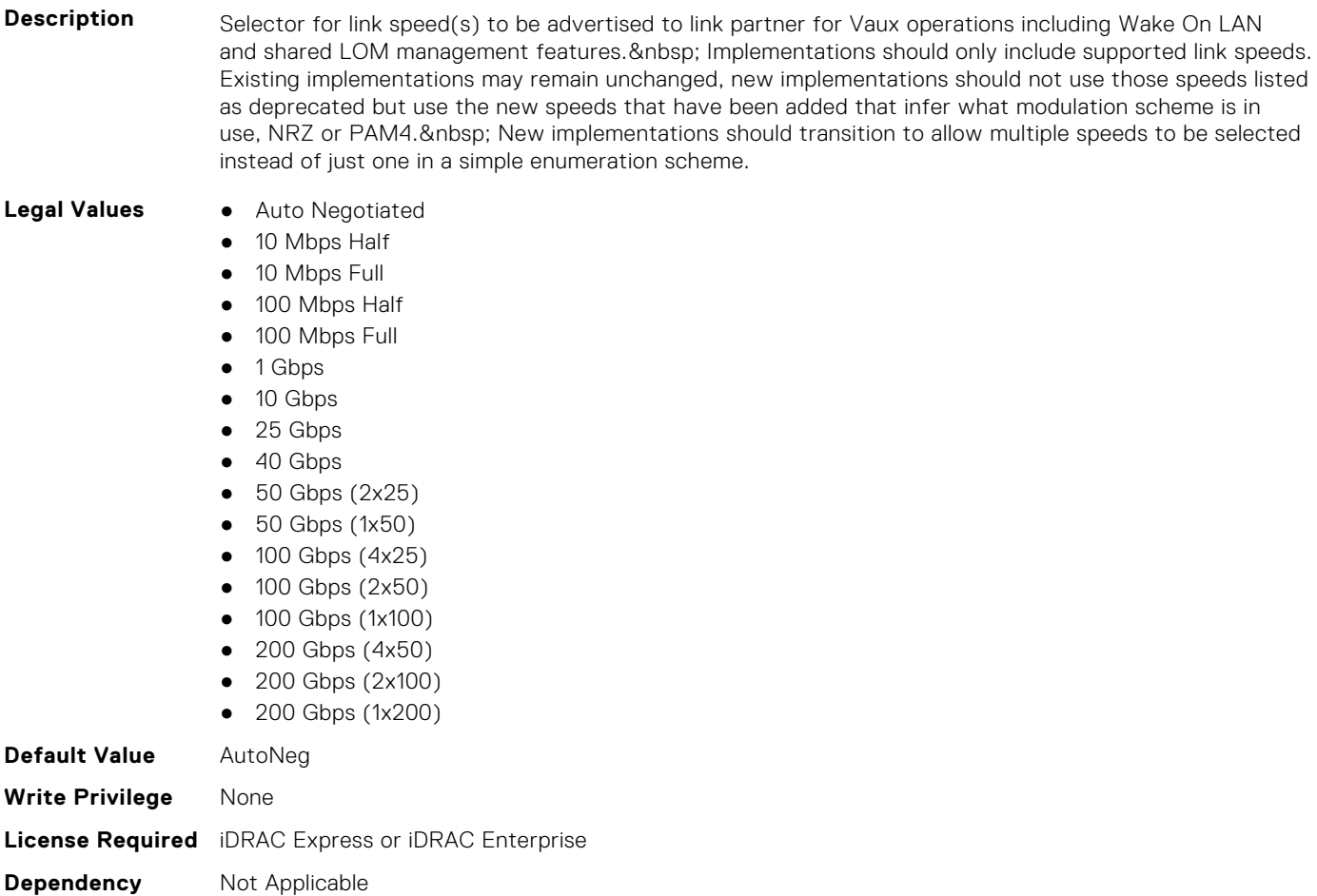

#### **NIC.NICConfig.WakeOnLanLnkSpeedConfig (Read Only)**

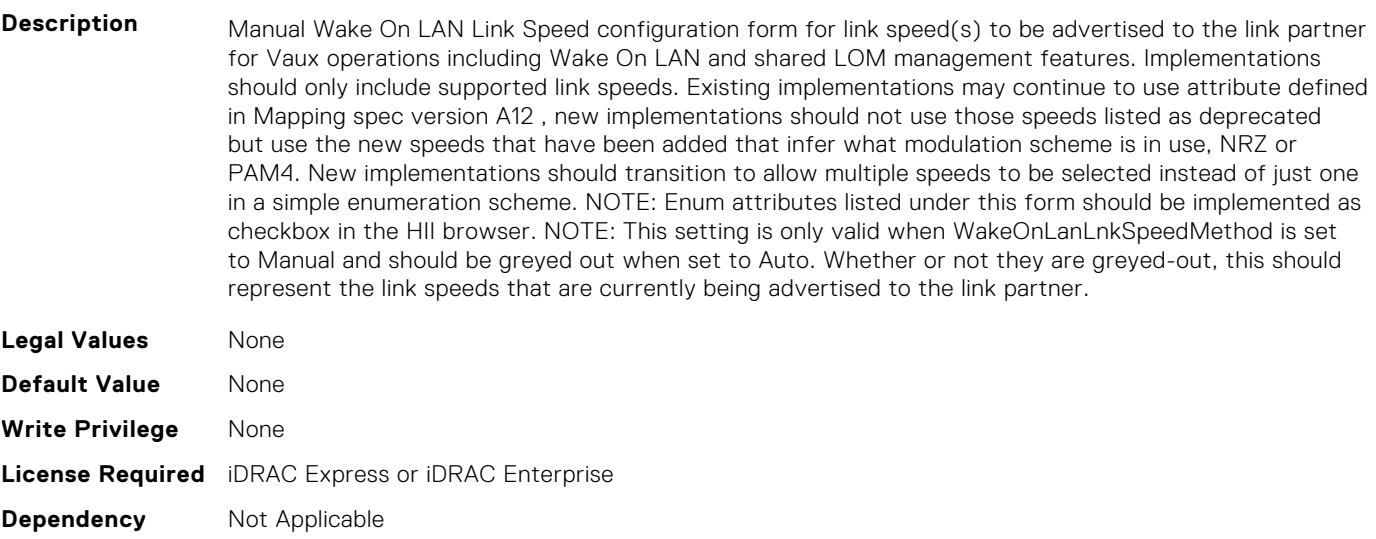

## **NIC.NICConfig.WakeOnLanLnkSpeedConfigRef (Read Only)**

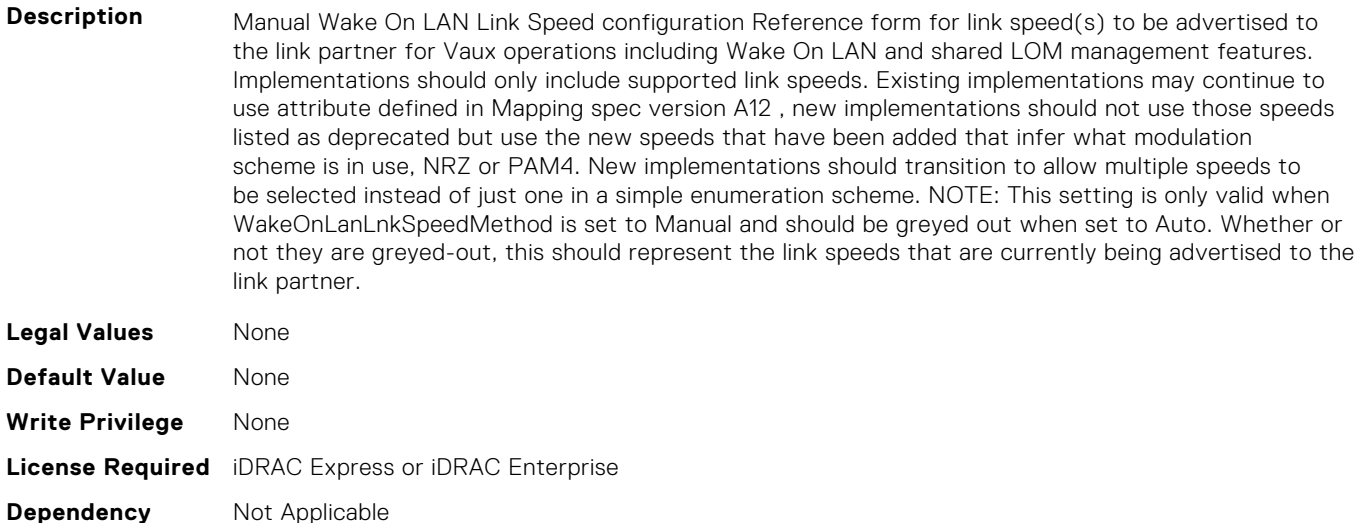

#### **NIC.NICConfig.WakeOnLanLnkSpeedMethod (Read or Write)**

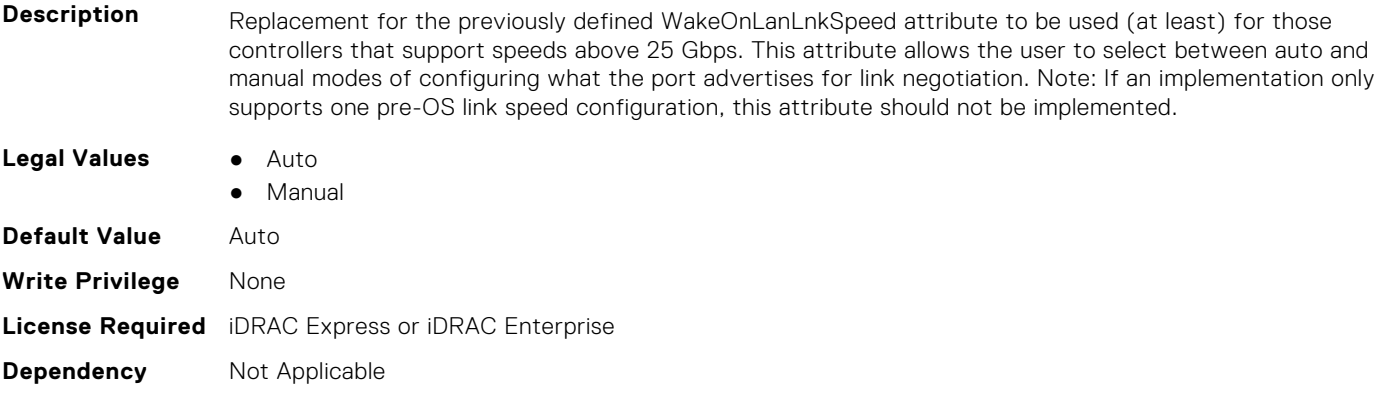

# **NIC.NICPartitioningConfig**

To configure the NICPartitioning properties, use the objects in this group.

#### **NIC.NICPartitioningConfig.ConfigureFormn (Read Only)**

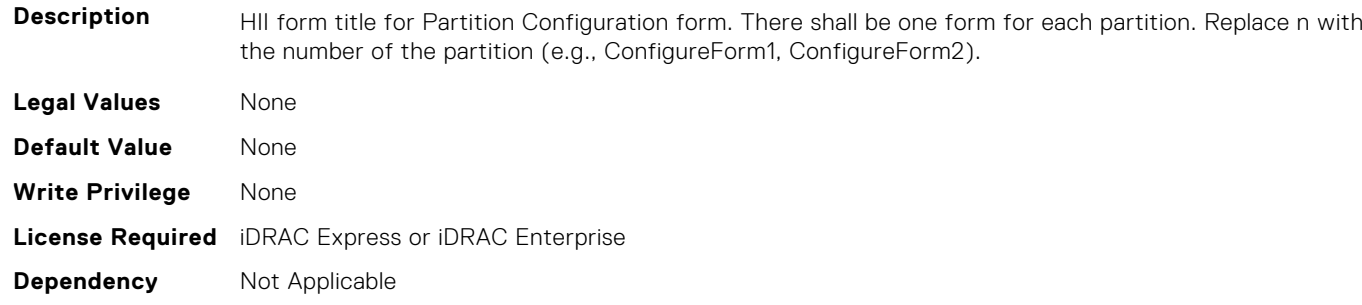

## **NIC.NICPartitioningConfig.ConfigureFormRef (Read Only)**

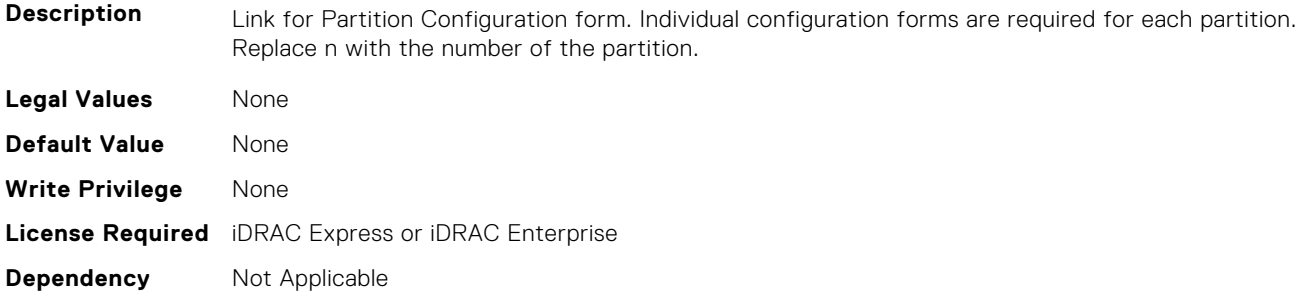

## **NIC.NICPartitioningConfig.FlowControlSetting (Read or Write)**

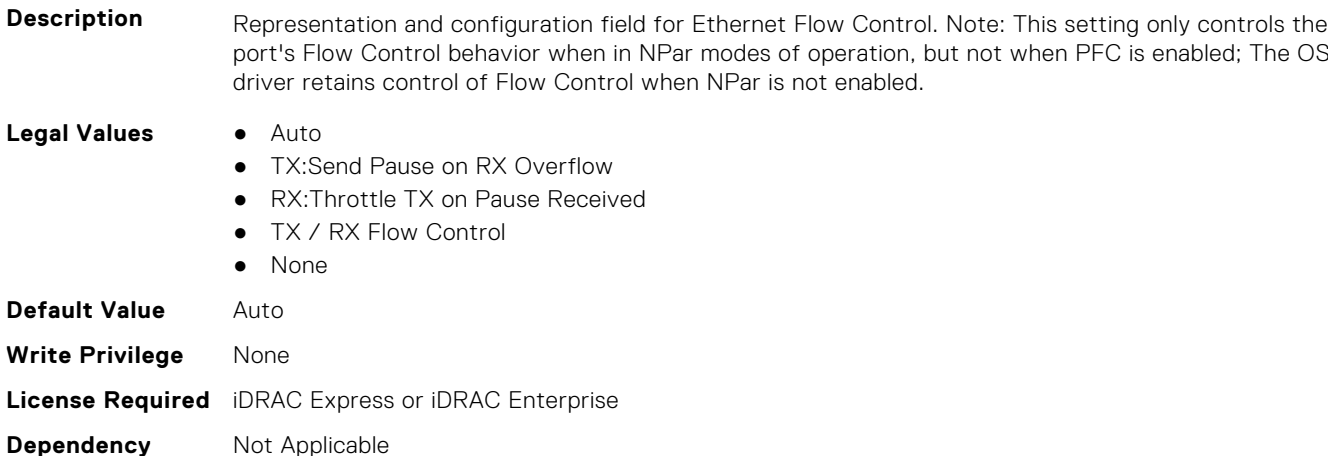

## **NIC.NICPartitioningConfig.GlobalBandwidthAllocation (Read Only)**

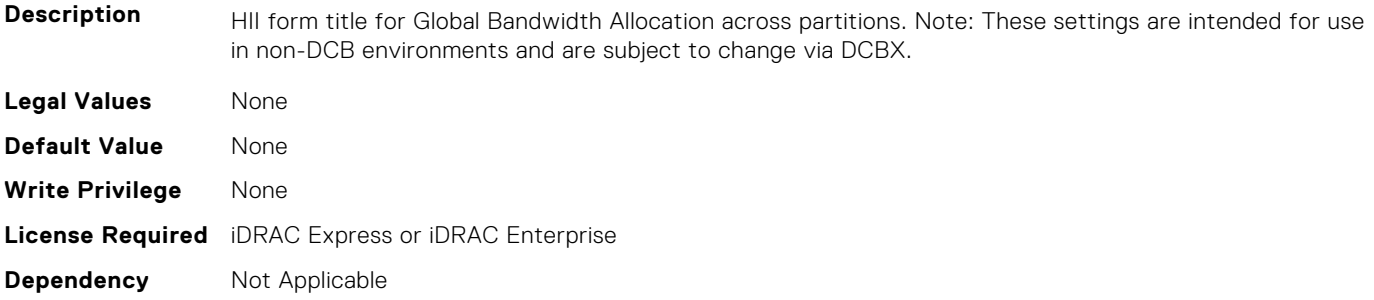

# **NIC.NICPartitioningConfig.GlobalBandwidthAllocationRef (Read Only)**

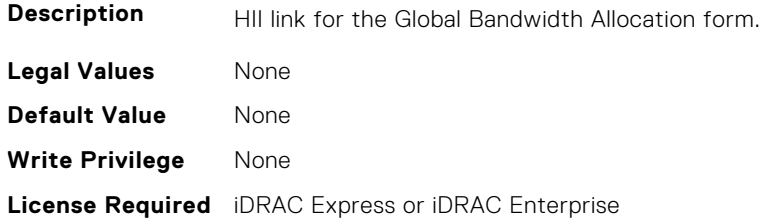

## **NIC.NICPartitioningConfig.MgmtSVID (Read Only)**

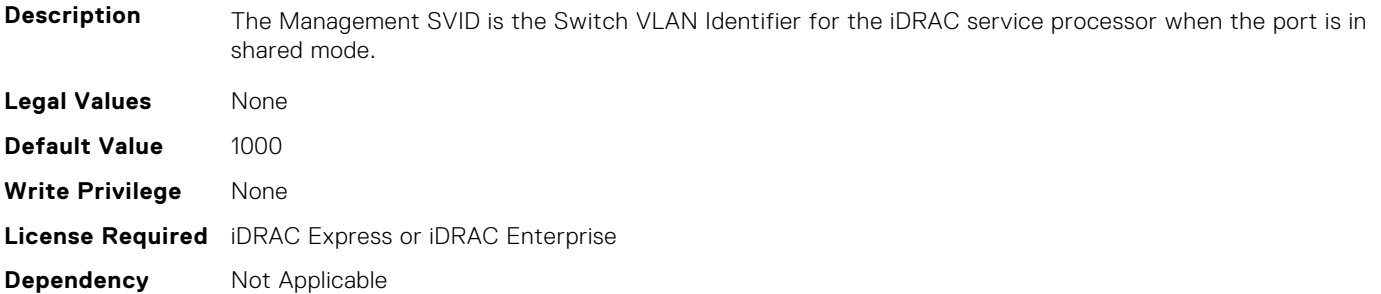

#### **NIC.NICPartitioningConfig.NicPartitioning (Read or Write)**

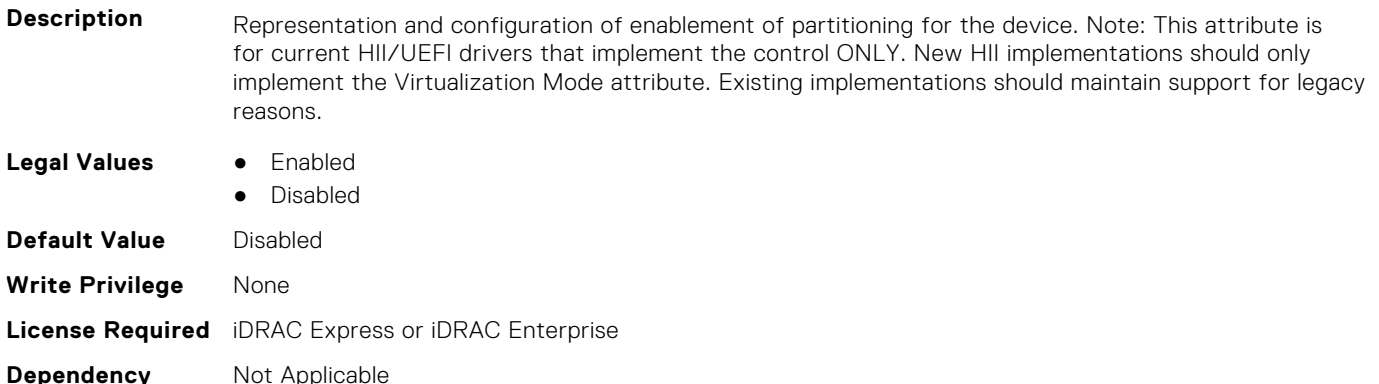

## **NIC.NICPartitioningConfig.NumberPCIFunctionsEnabled (Read Only)**

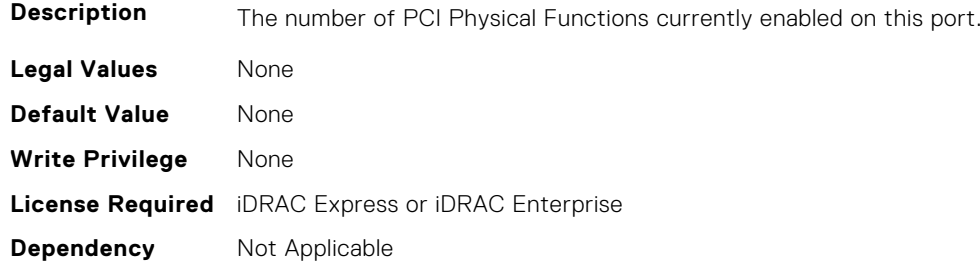

## **NIC.NICPartitioningConfig.NumberPCIFunctionsSupported (Read Only)**

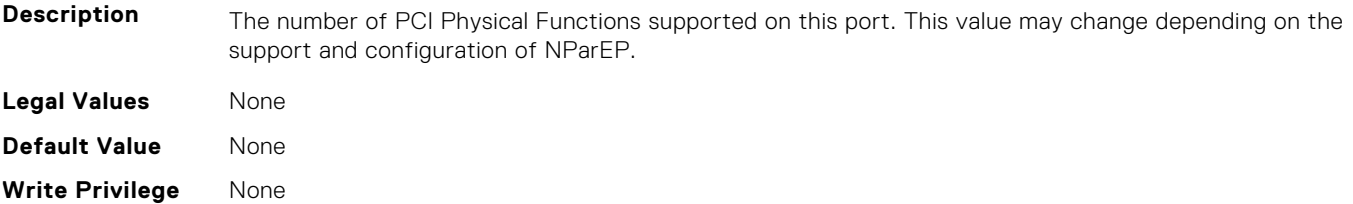

## **NIC.NICPartitioningConfig.PartitionState (Read Only)**

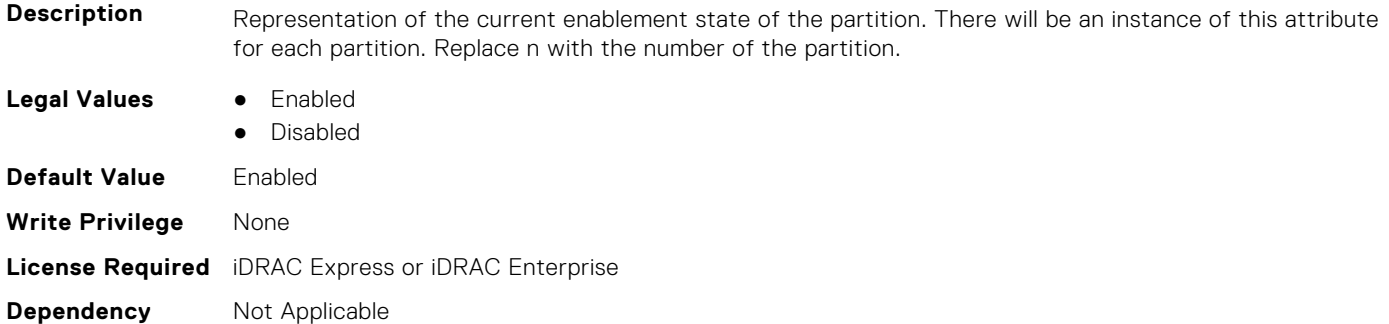

## **NIC.NICPartitioningConfig.RDMANICModeOnPartition (Read or Write)**

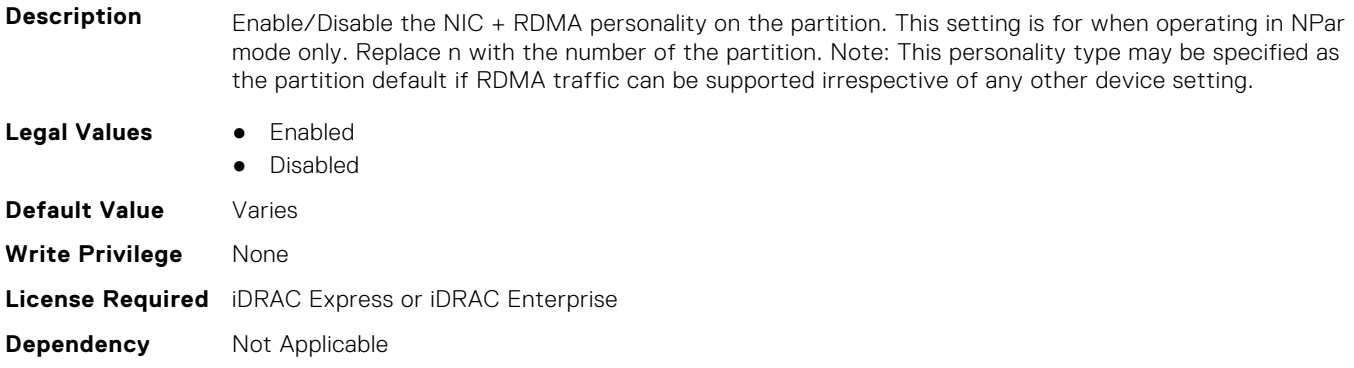

# **NIC.PortLevelConfig**

The following section provides information about the objects in NIC. PortLevelConfig the group.

## **NIC.PortLevelConfig.VFDistribution (Read or Write)**

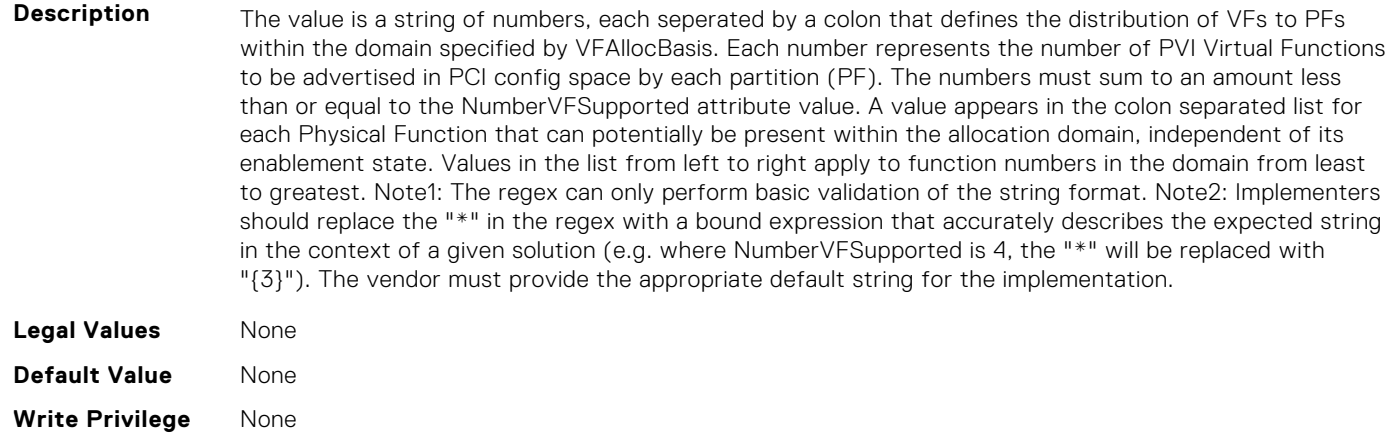

# **NIC.VndrConfigGroup**

The objects in this group manage the vendor configuration settings.

## **NIC.VndrConfigPage.BlnkLeds (Read or Write)**

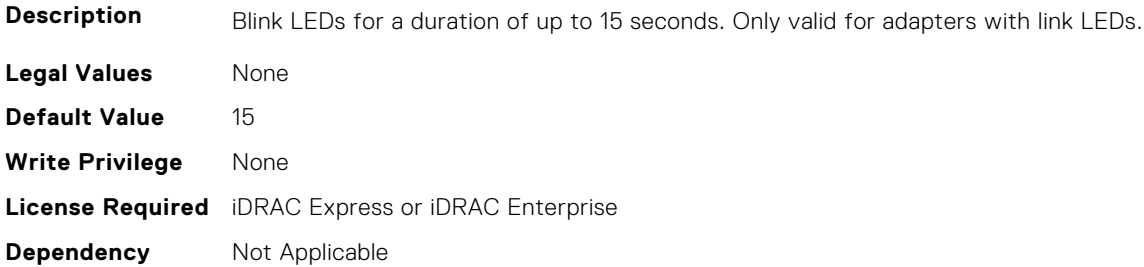

#### **NIC.VndrConfigPage.BusDeviceFunction (Read Only)**

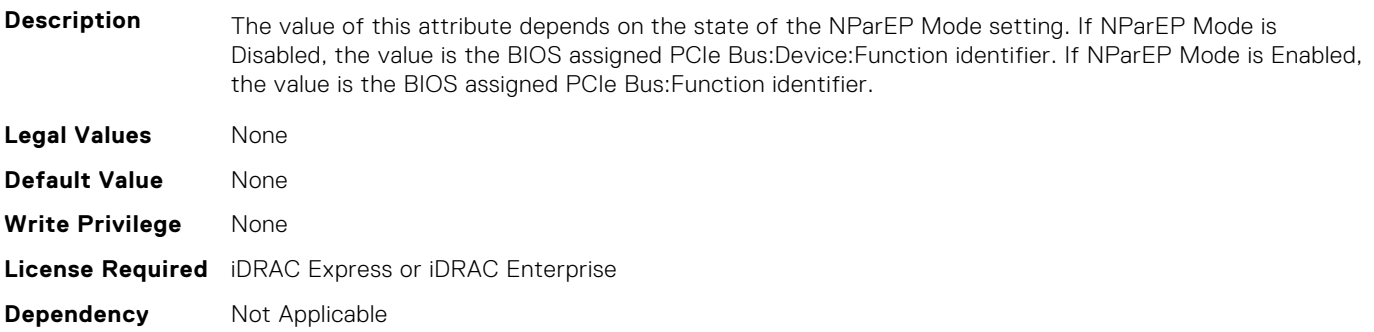

#### **NIC.VndrConfigPage.ChipMdl (Read Only)**

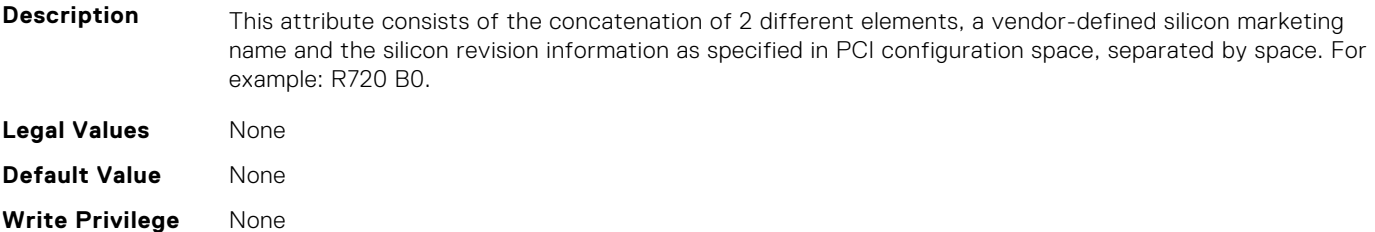

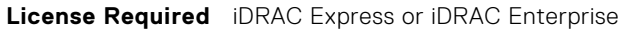

**Dependency** Not Applicable

#### **NIC.VndrConfigPage.DCBSettings (Read Only)**

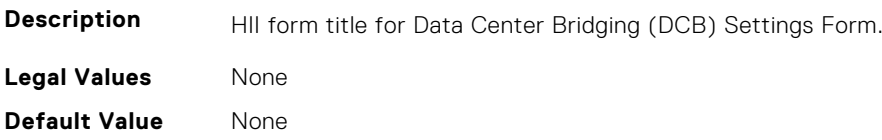

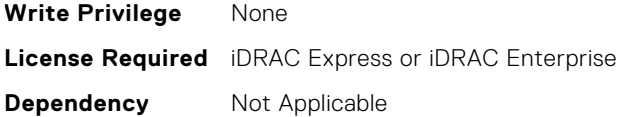

## **NIC.VndrConfigPage.DCBSettingsRef (Read Only)**

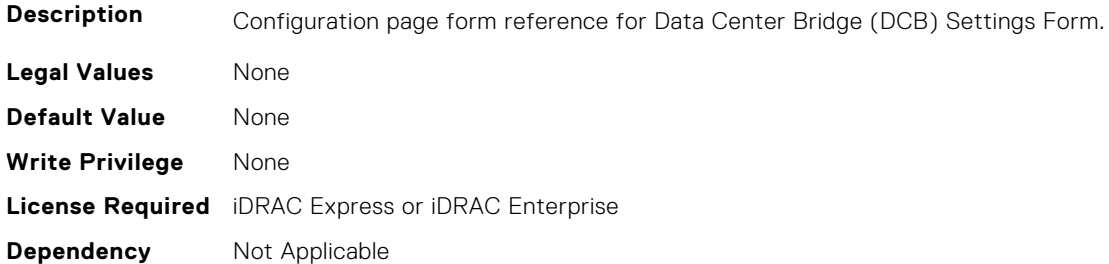

#### **NIC.VndrConfigPage.DCBXSupport (Read Only)**

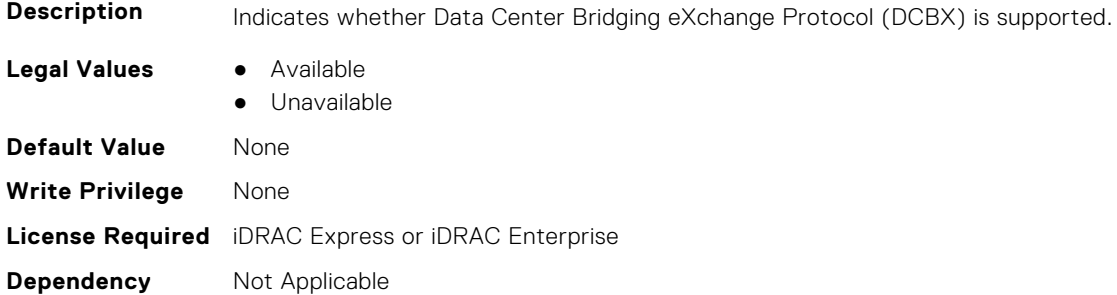

## **NIC.VndrConfigPage.DeviceLevelConfig (Read Only)**

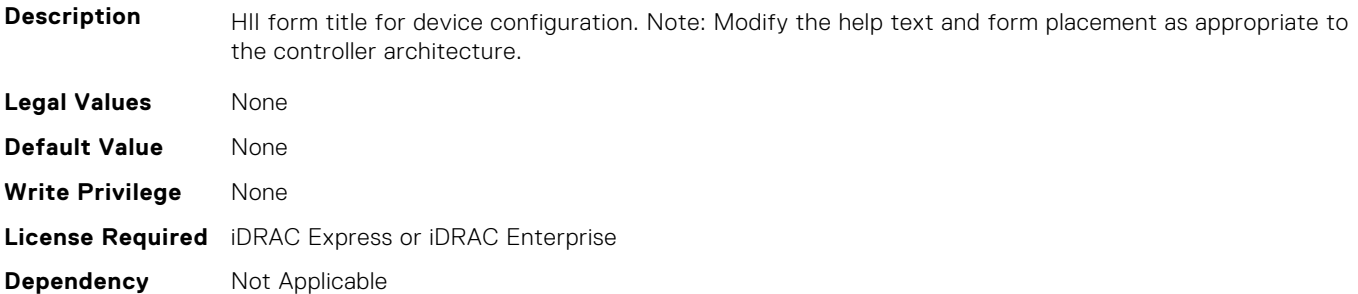

## **NIC.VndrConfigPage.DeviceLevelConfigurationRef (Read Only)**

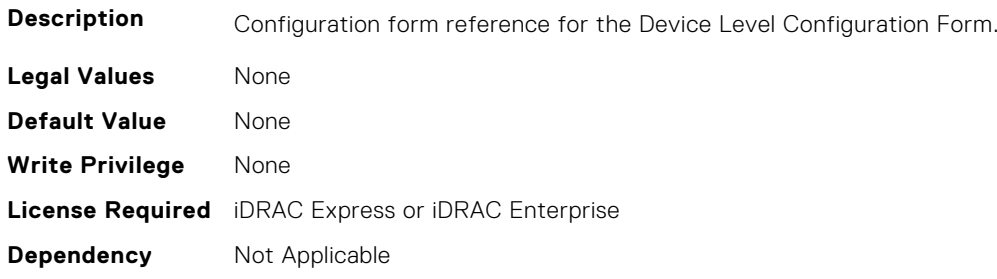

## **NIC.VndrConfigPage.DeviceName (Read Only)**

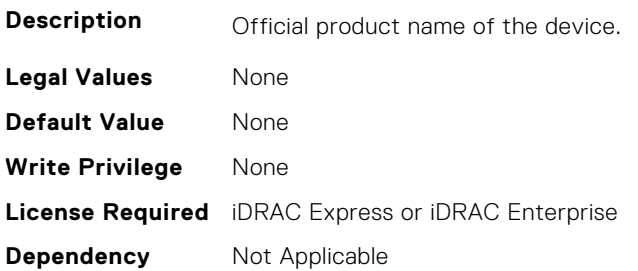

**Dependency** Not Applicable

## **NIC.VndrConfigPage.EEEControl (Read or Write)**

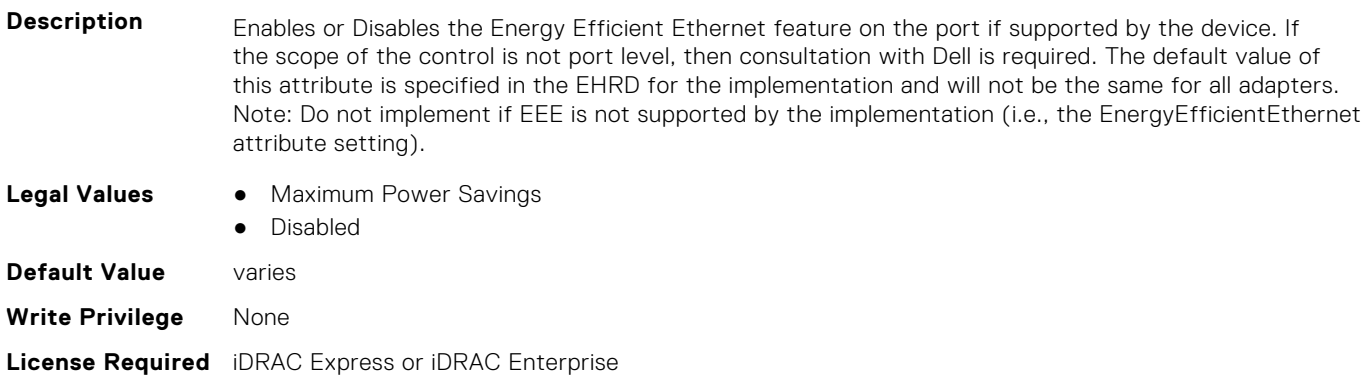

## **NIC.VndrConfigPage.EnergyEfficientEthernet (Read Only)**

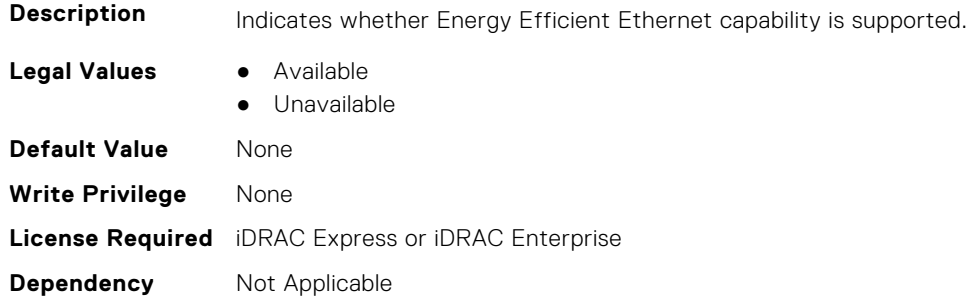

## **NIC.VndrConfigPage.FCoEBootSupport (Read Only)**

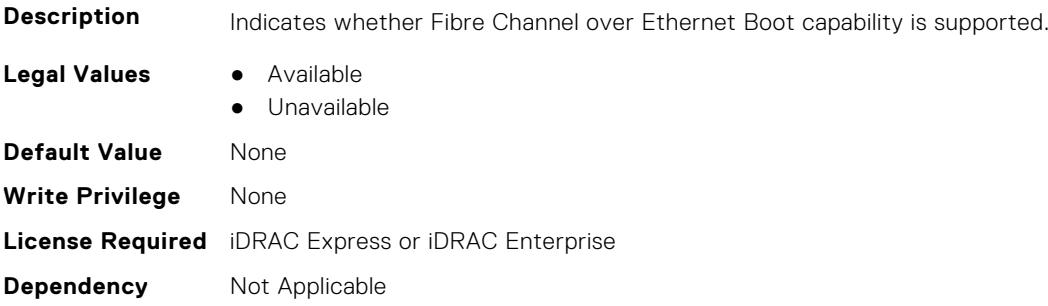

## **NIC.VndrConfigPage.FCOECapabilities (Read Only)**

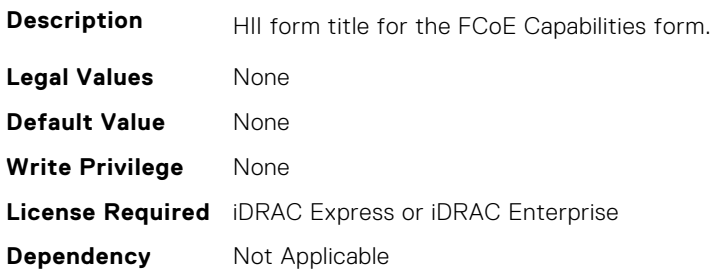

## **NIC.VndrConfigPage.FCoECapabilitiesRef (Read Only)**

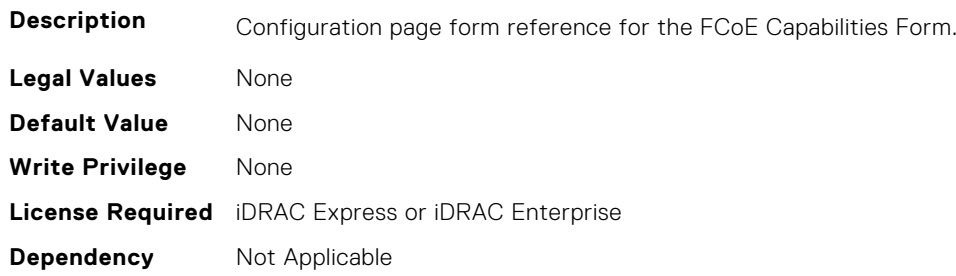

## **NIC.VndrConfigPage.FCoEConfigRef (Read Only)**

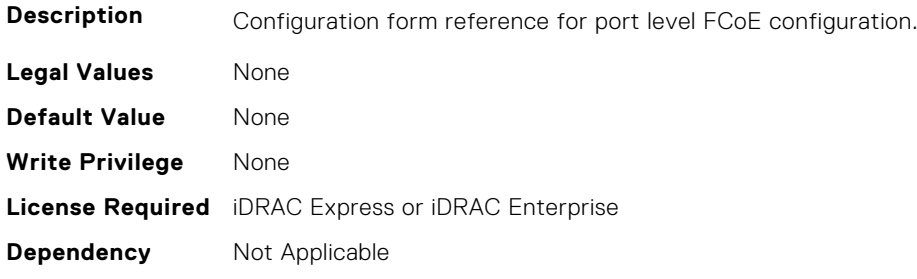

## **NIC.VndrConfigPage.FCoEConfiguration (Read Only)**

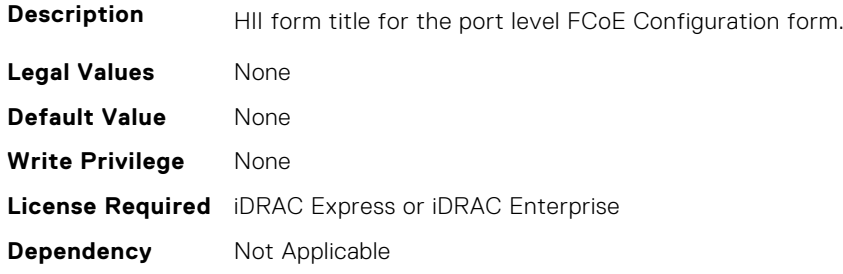

## **NIC.VndrConfigPage.FCoEOffloadMode (Read or Write)**

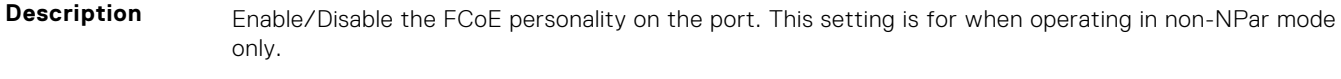

**Legal Values** ● Enabled

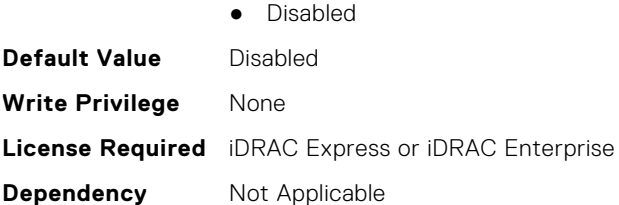

## **NIC.VndrConfigPage.FCoEOffloadSupport (Read Only)**

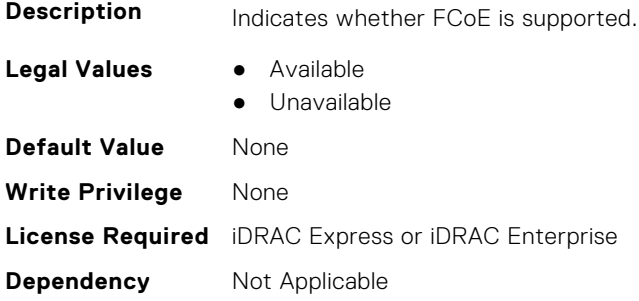

#### **NIC.VndrConfigPage.FeatureLicensingSupport (Read Only)**

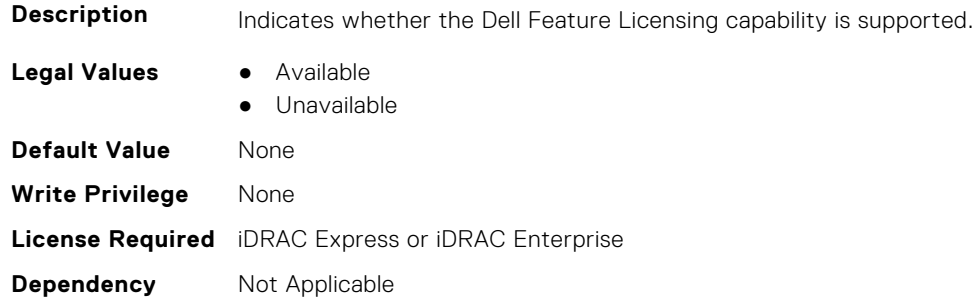

#### **NIC.VndrConfigPage.FIPMacAddr (Read Only)**

**Description** Permanent FIP-MAC address for FCoE assigned during manufacturing. If supported, the current address value should be readable at all times, irrespective of feature enablement. **Legal Values** None **Default Value** None **Write Privilege** None **License Required** iDRAC Express or iDRAC Enterprise **Dependency** Not Applicable

#### **NIC.VndrConfigPage.FlexAddressing (Read Only)**

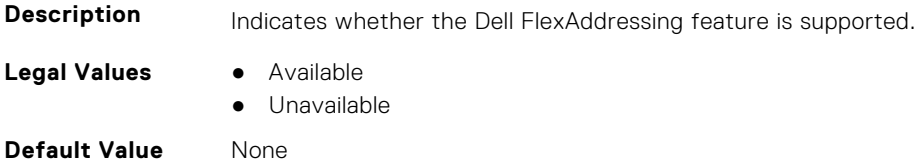

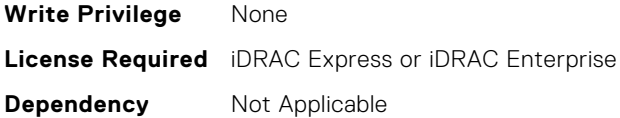

#### **NIC.VndrConfigPage.ForwardErrorCorrection (Read or Write)**

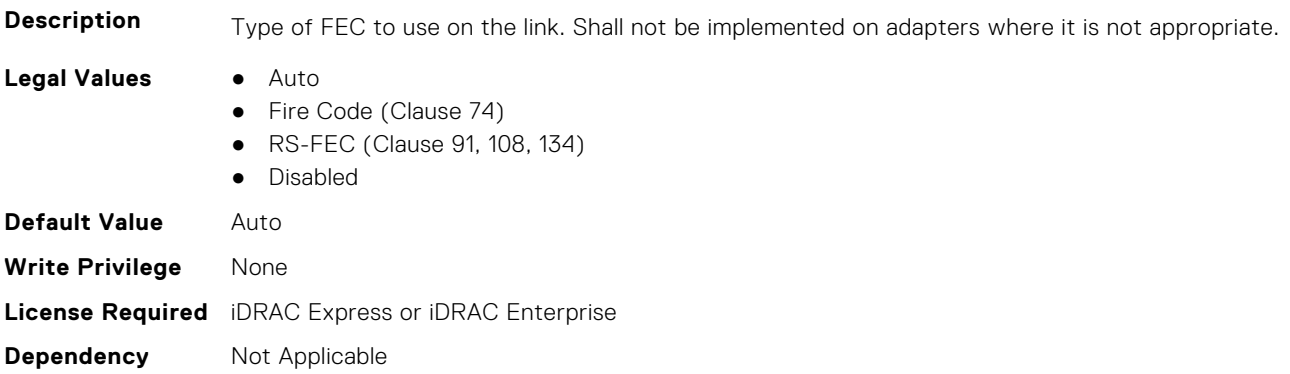

#### **NIC.VndrConfigPage.FrmwImgMenu (Read Only)**

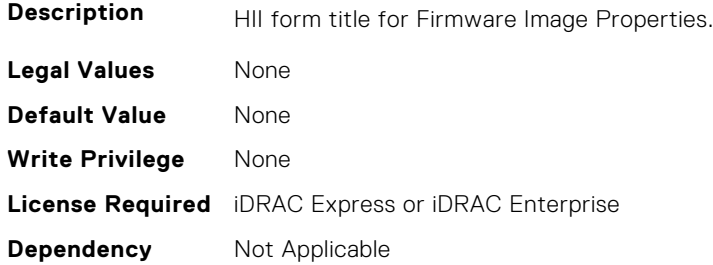

#### **NIC.VndrConfigPage.FrmwImgMenuRef (Read Only)**

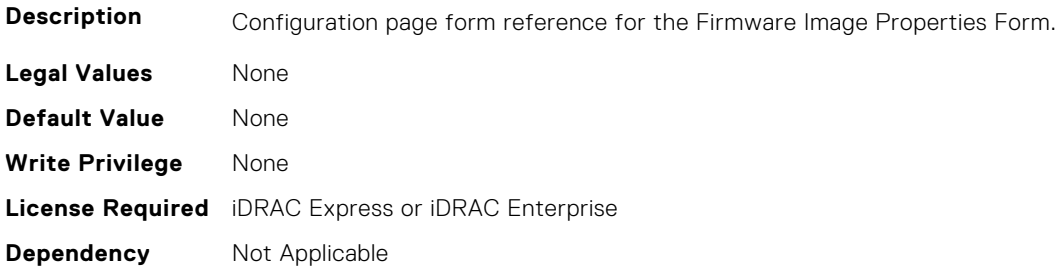

#### **NIC.VndrConfigPage.HairpinMode (Read or Write)**

**Description** Traffic from one partition to another on separate physical ports is forwarded by the external switch. The e-switch external port can enable hairpin mode when NPar 2.0 is selected on the physical port. A configuration option would enable hairpin mode on a per partition basis. The server IOM will also support hairpin mode such that it can forward NIC partition to partition traffic on the same physical port. Hairpin mode will be disabled by default and is configurable when when NPar 2.0 capability is enabled.

- **Legal Values** Enabled
	- Disabled

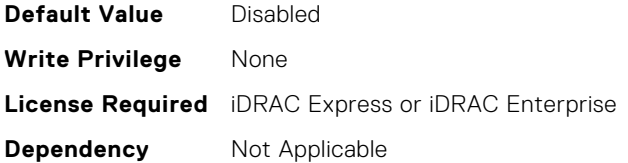

#### **NIC.VndrConfigPage.InfiniBand (Read Only)**

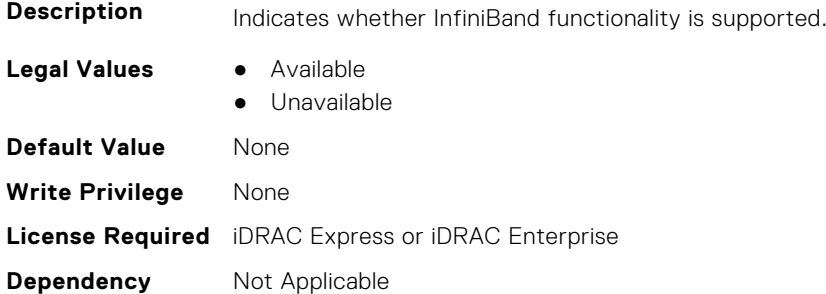

#### **NIC.VndrConfigPage.iSCSIBootSupport (Read Only)**

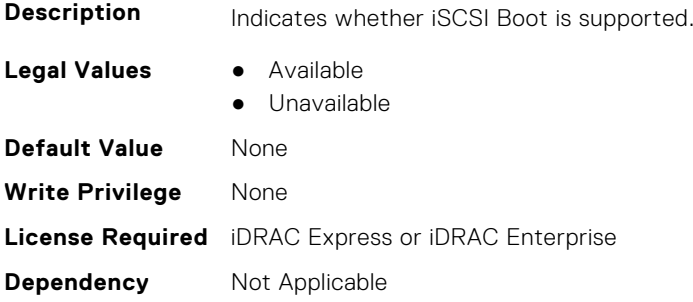

## **NIC.VndrConfigPage.iSCSIConfig (Read Only)**

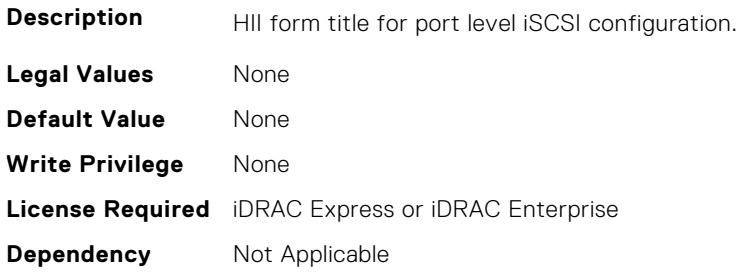

## **NIC.VndrConfigPage.iSCSIConfigRef (Read Only)**

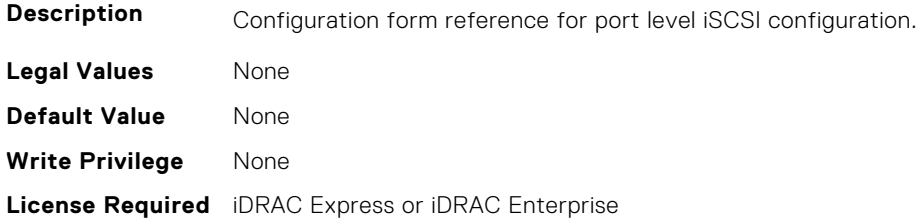

## **NIC.VndrConfigPage.iSCSIDualIPVersionSupport (Read Only)**

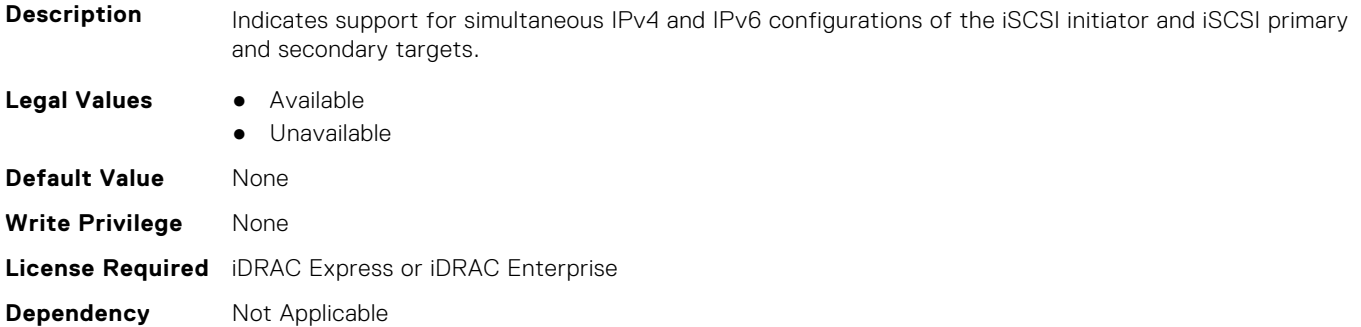

#### **NIC.VndrConfigPage.IscsiMacAddr (Read Only)**

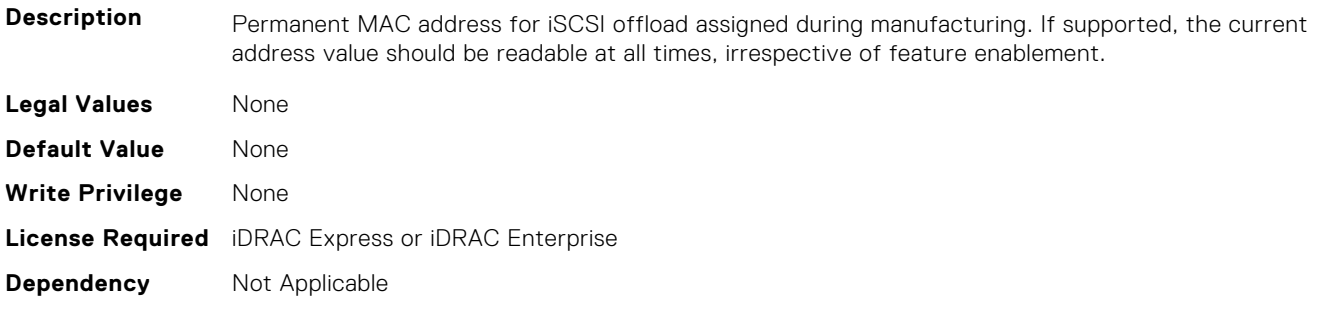

## **NIC.VndrConfigPage.iScsiOffloadMode (Read or Write)**

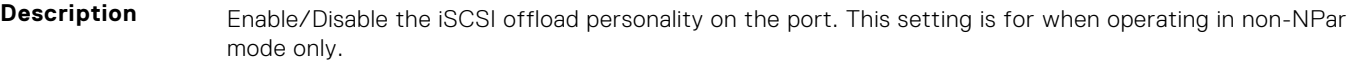

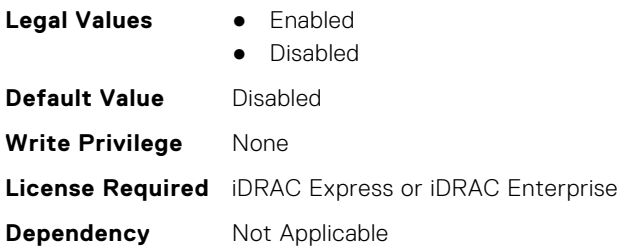

## **NIC.VndrConfigPage.iSCSIOffloadSupport (Read Only)**

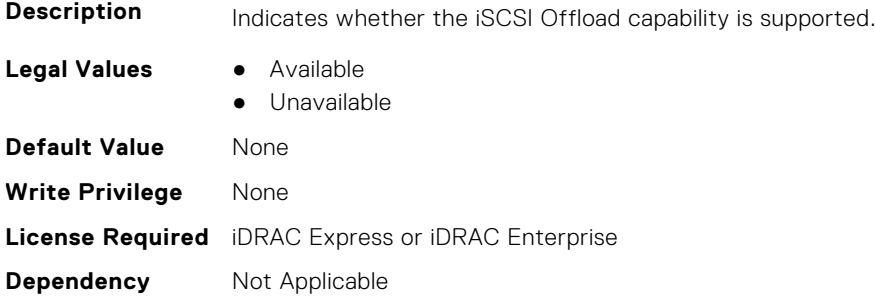

## **NIC.VndrConfigPage.LinkStatus (Read Only)**

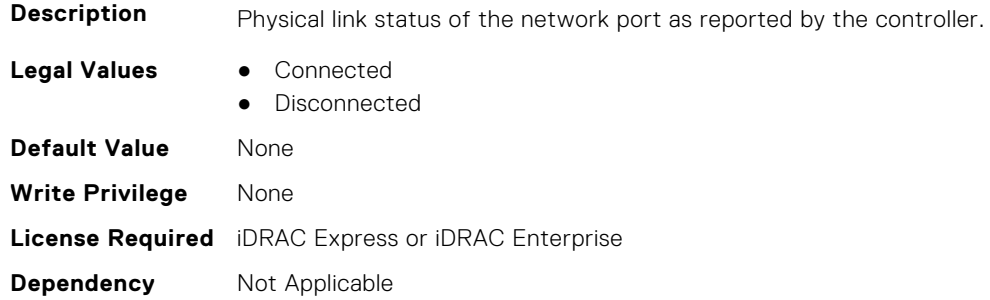

## **NIC.VndrConfigPage.LogicalPortEnable (Read or Write)**

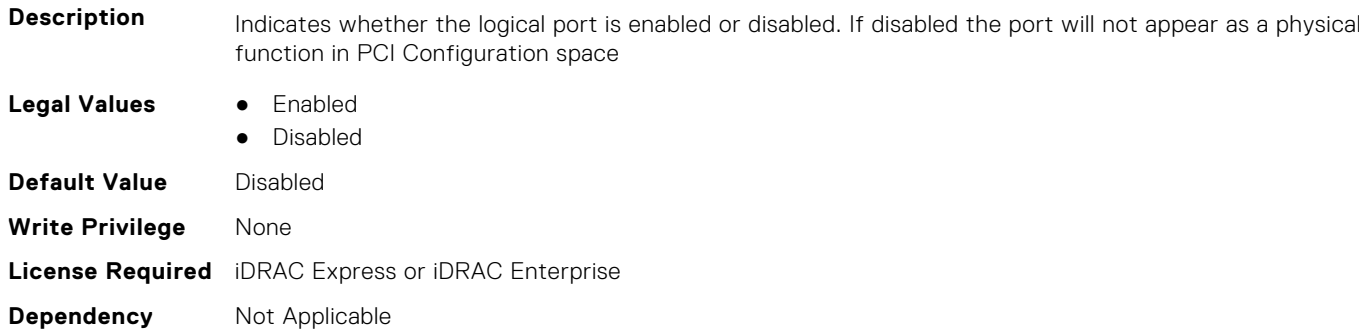

## **NIC.VndrConfigPage.MacAddr (Read Only)**

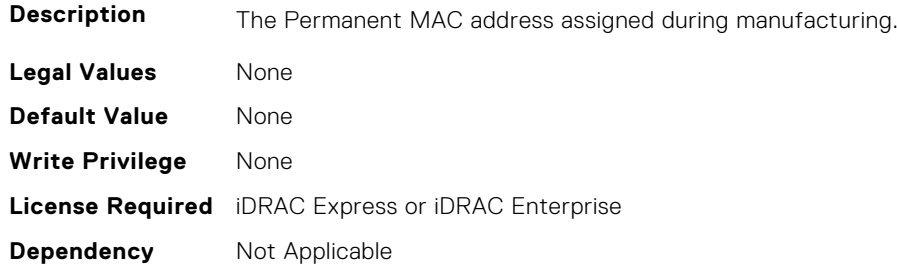

## **NIC.VndrConfigPage.MediaDetection (Read or Write)**

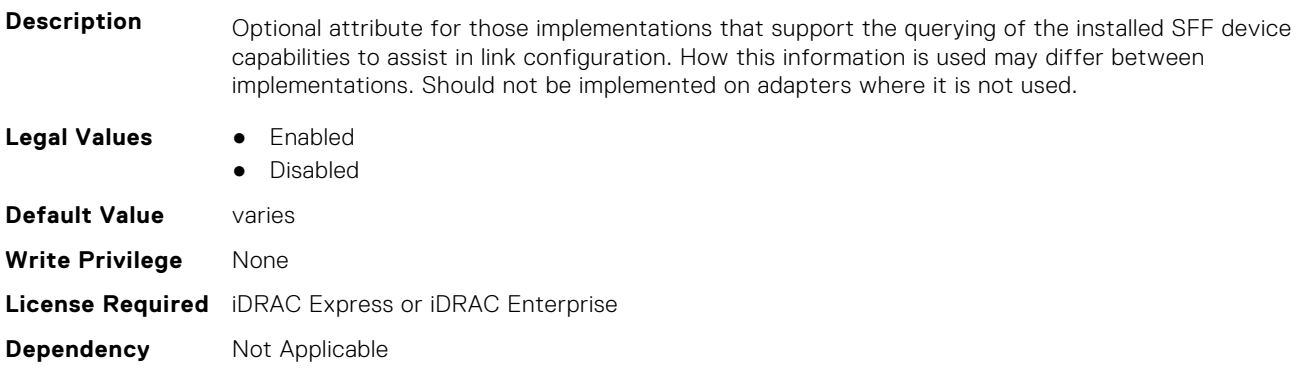

## **NIC.VndrConfigPage.NetworkLinkType (Read or Write)**

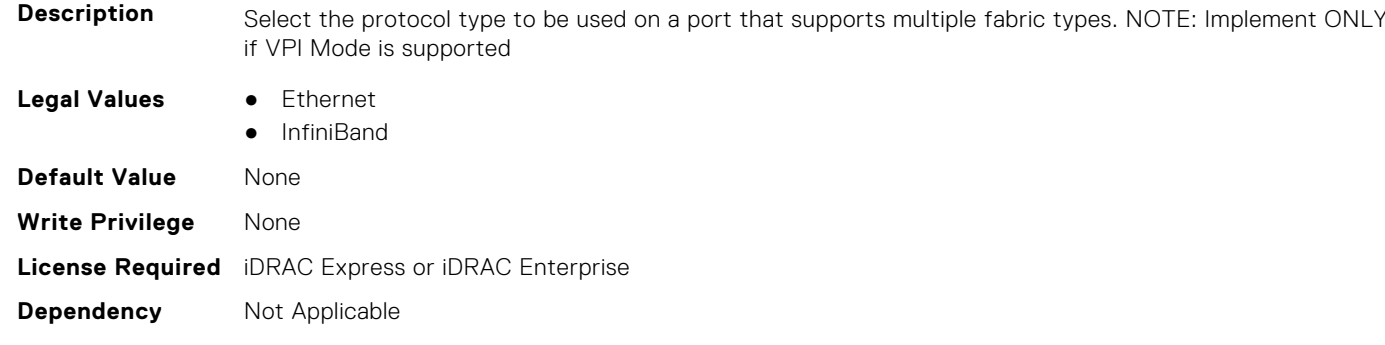

#### **NIC.VndrConfigPage.NICConfig (Read Only)**

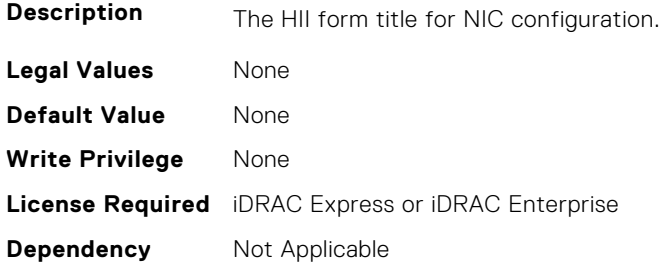

## **NIC.VndrConfigPage.NICConfigRef (Read Only)**

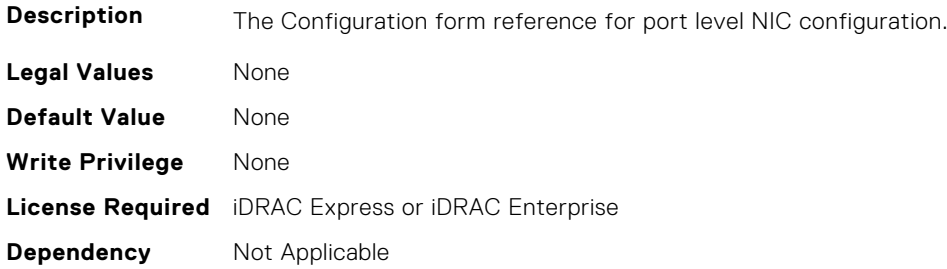

## **NIC.VndrConfigPage.NicMode (Read or Write)**

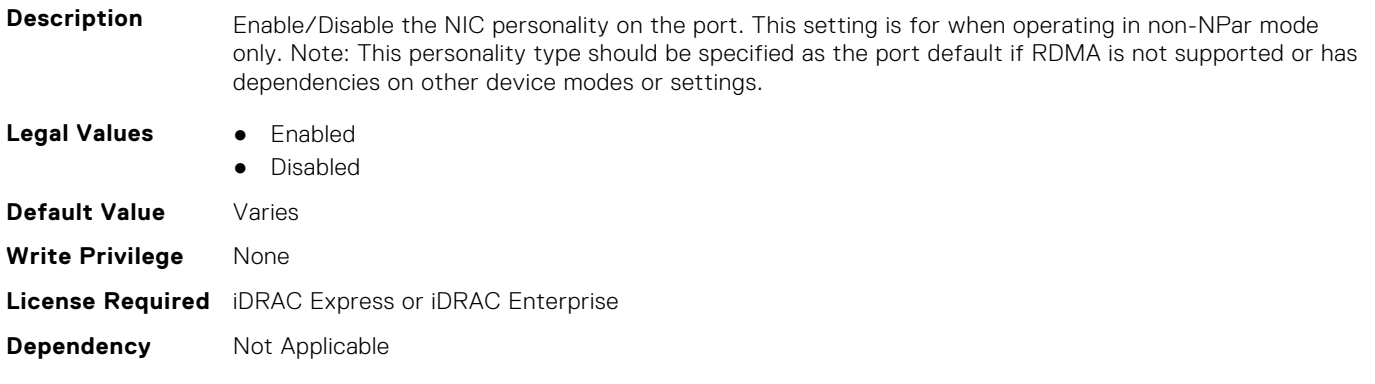

## **NIC.VndrConfigPage.NICPartitioningConfigRef (Read Only)**

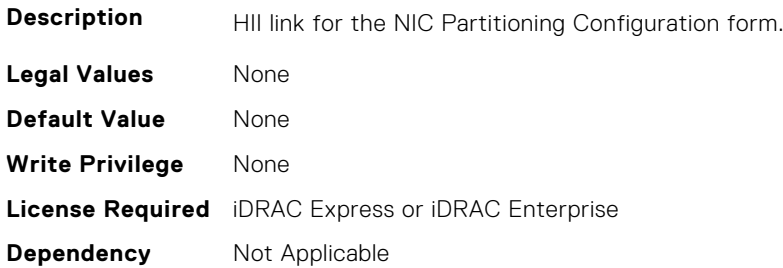

## **NIC.VndrConfigPage.NicPartitioningSupport (Read Only)**

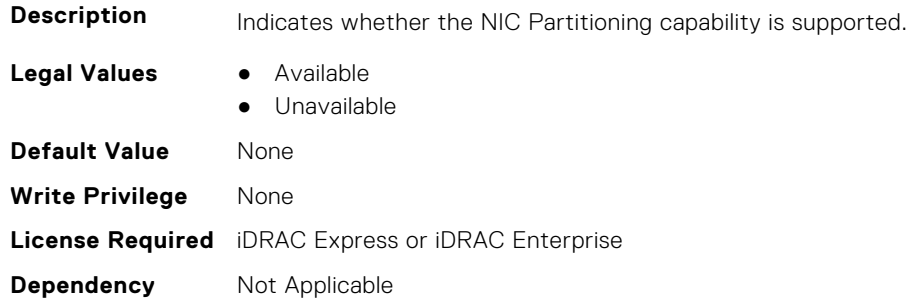

#### **NIC.VndrConfigPage.NodeGUID (Read Only)**

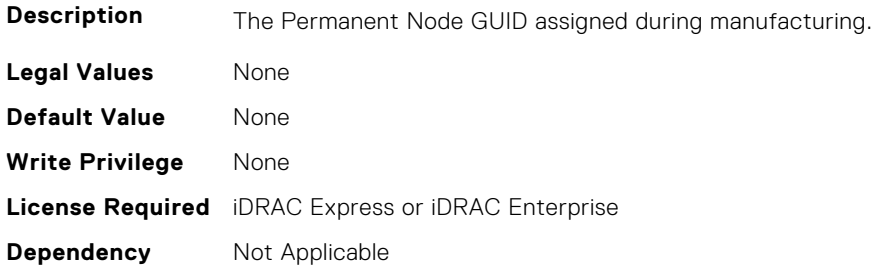

## **NIC.VndrConfigPage.NvmeTcpBusDeviceFunction (Read Only)**

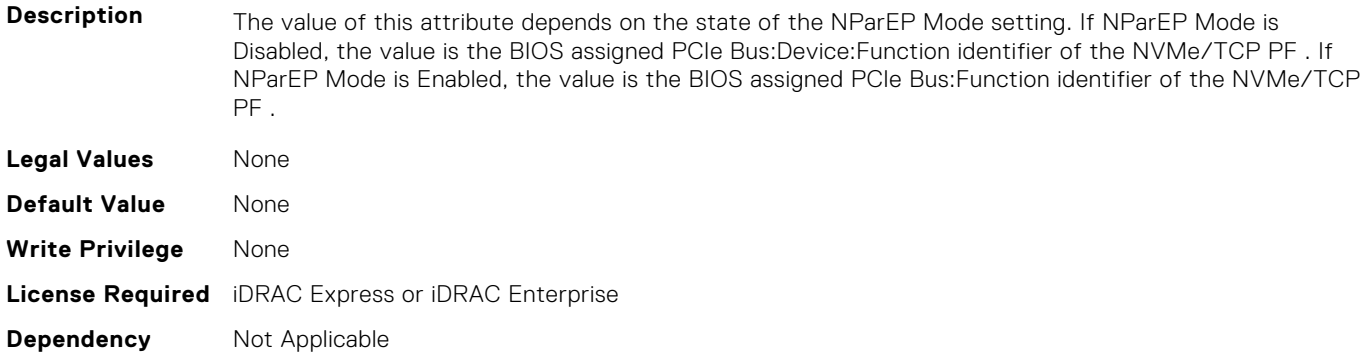

## **NIC.VndrConfigPage.NvmeTcpMacAddr (Read Only)**

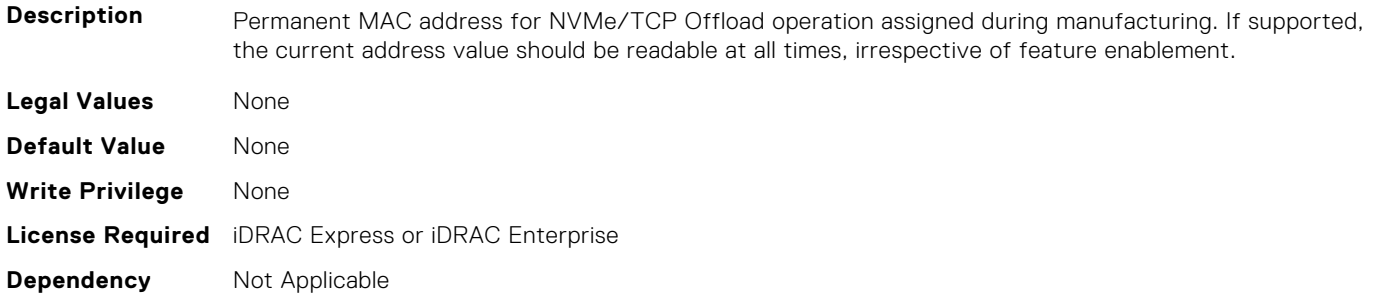

#### **NIC.VndrConfigPage.NvmeTcpMode (Read or Write)**

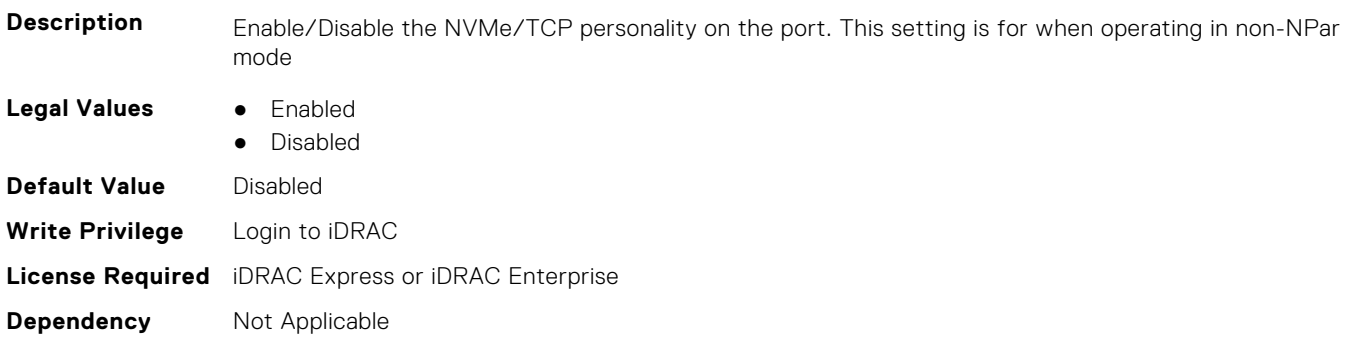

#### **NIC.VndrConfigPage.NVMeTCPOffloadSupport (Read Only)**

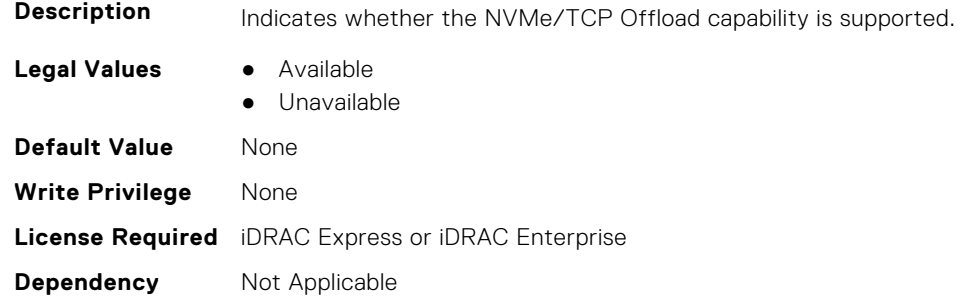

## **NIC.VndrConfigPage.NvmeTcpPCIDeviceID (Read Only)**

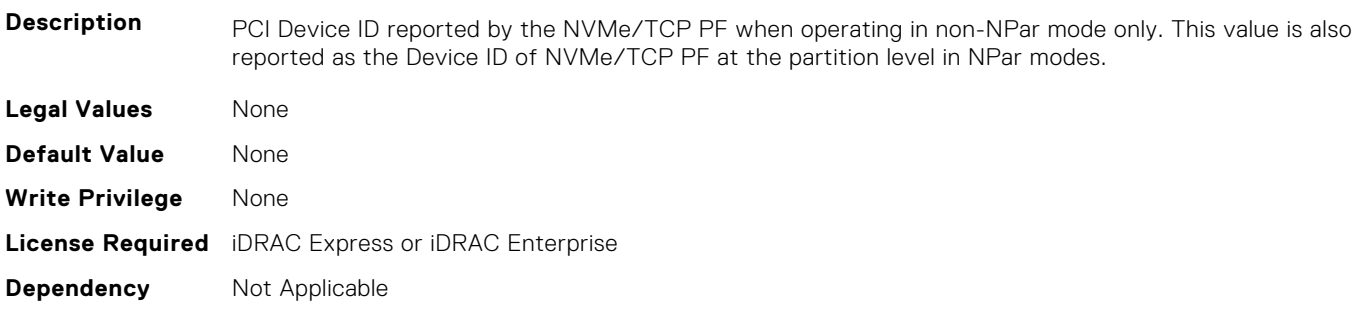

#### **NIC.VndrConfigPage.NWManagementPassThrough (Read Only)**

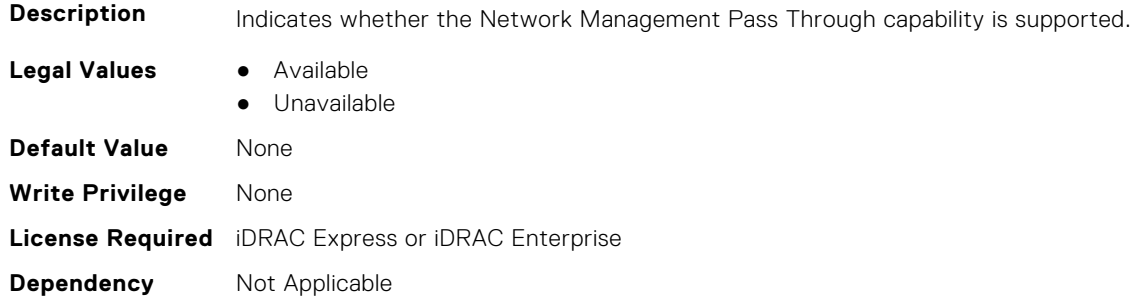

#### **NIC.VndrConfigPage.OmniPath (Read Only)**

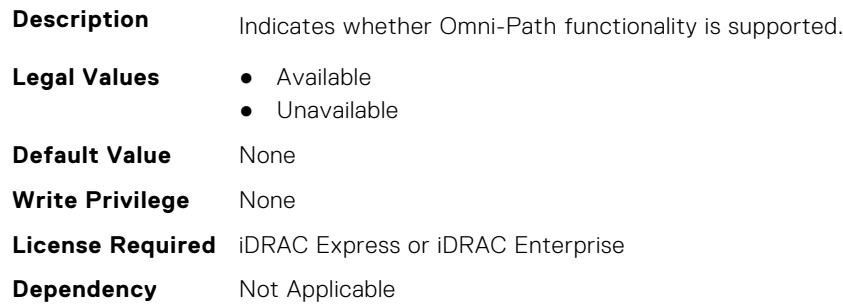

## **NIC.VndrConfigPage.OnChipThermalSensor (Read Only)**

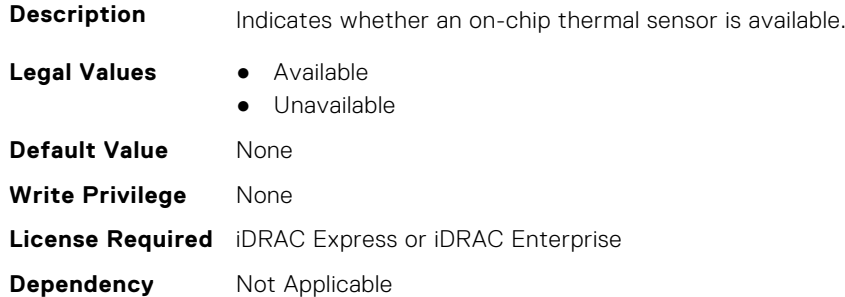

## **NIC.VndrConfigPage.OSBMCManagementPassThrough (Read Only)**

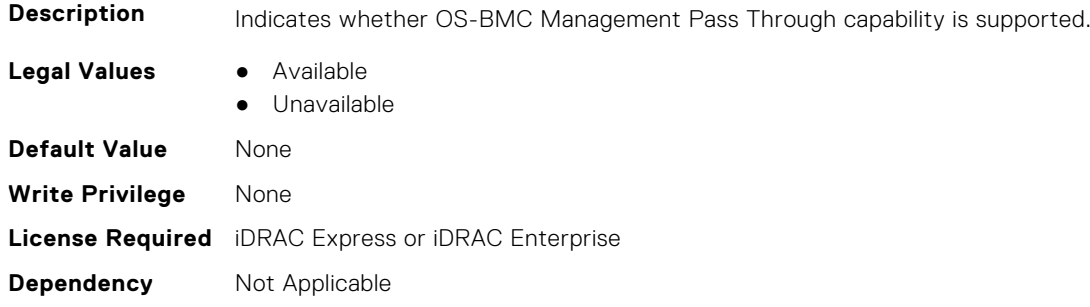

## **NIC.VndrConfigPage.PCIDeviceID (Read Only)**

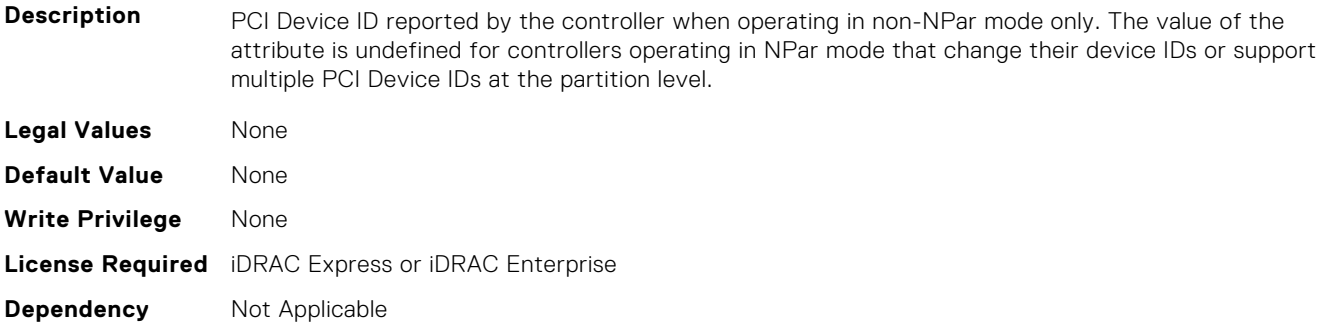

## **NIC.VndrConfigPage.PKey (Read or Write)**

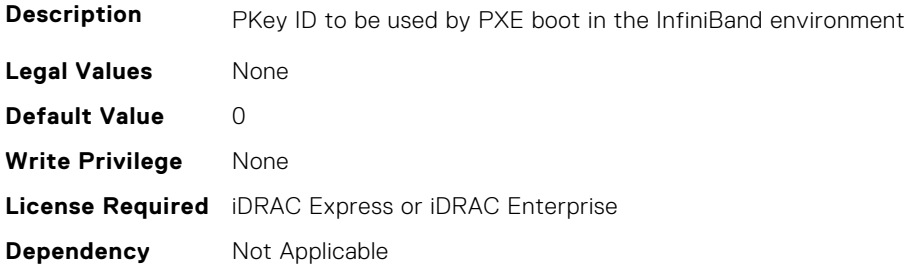

#### **NIC.VndrConfigPage.PortGUID (Read Only)**

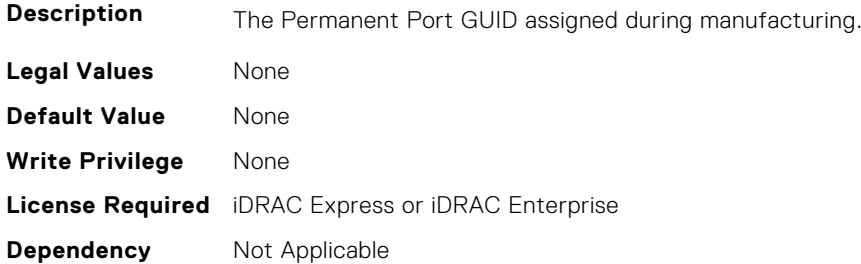

#### **NIC.VndrConfigPage.PXEBootSupport (Read Only)**

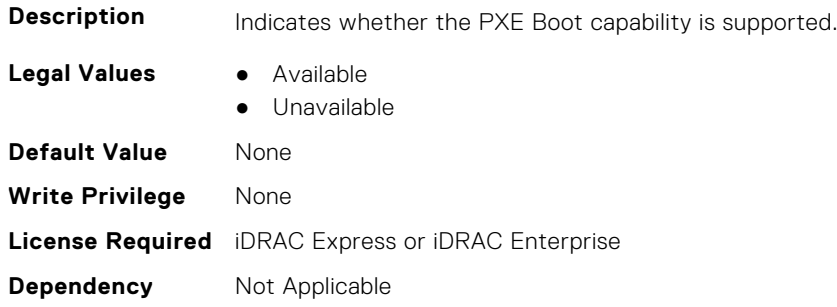

## **NIC.VndrConfigPage.RDMANICModeOnPort (Read or Write)**

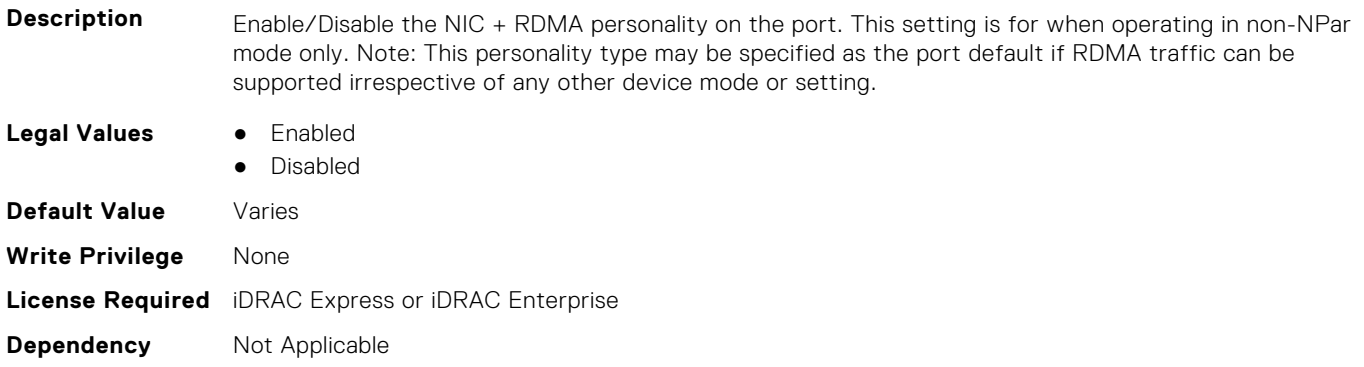

#### **NIC.VndrConfigPage.RemotePHY (Read Only)**

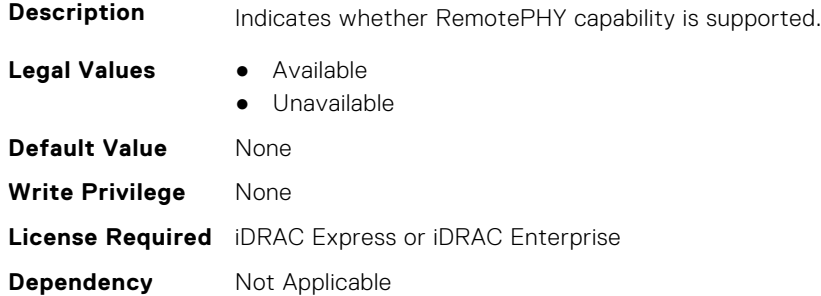

#### **NIC.VndrConfigPage.RXFlowControl (Read Only)**

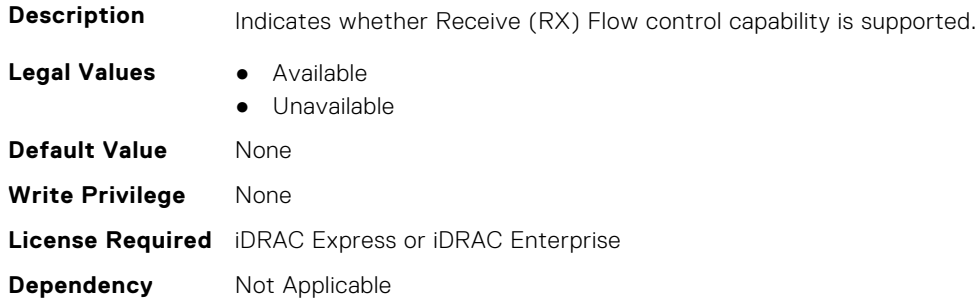

## **NIC.VndrConfigPage.SNAPI (Read Only)**

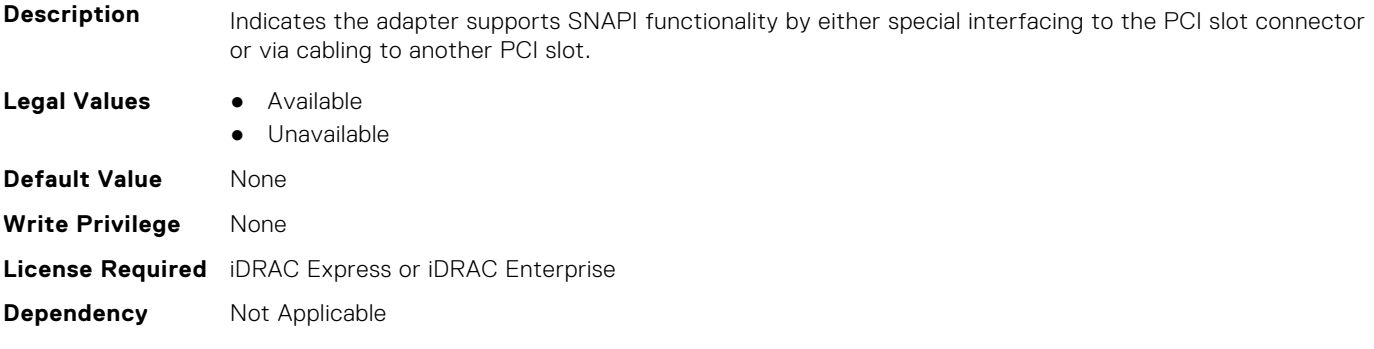

## **NIC.VndrConfigPage.SNAPIState (Read Only)**

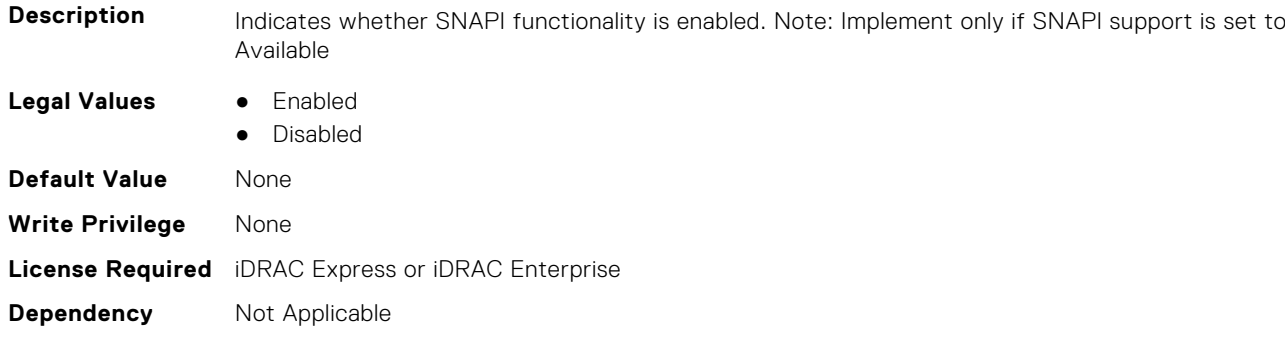

## **NIC.VndrConfigPage.SocketDirect (Read Only)**

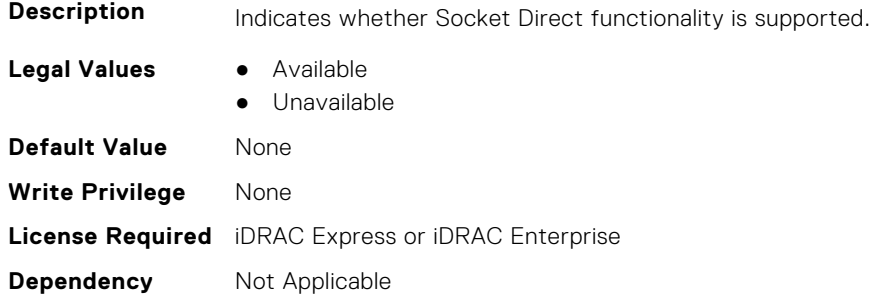

## **NIC.VndrConfigPage.SocketDirectState (Read Only)**

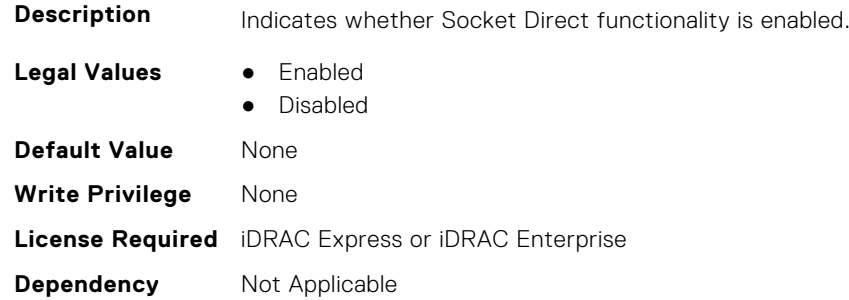

## **NIC.VndrConfigPage.SwitchDepPartitioningSupport (Read Only)**

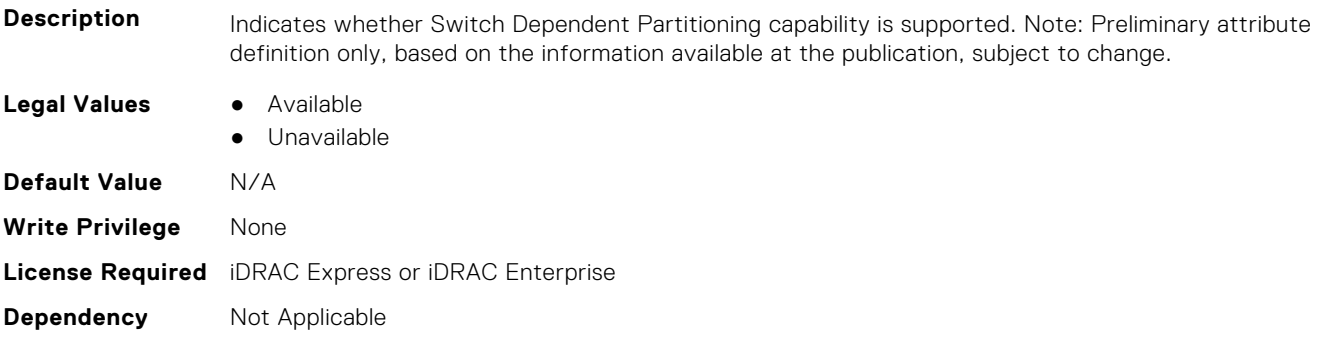

## **NIC.VndrConfigPage.TOESupport (Read Only)**

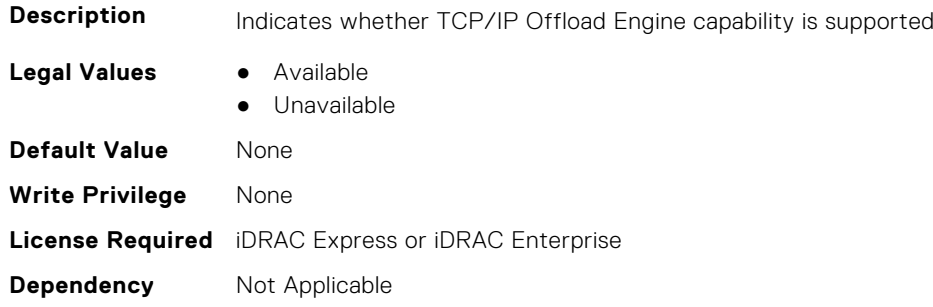

## **NIC.VndrConfigPage.TXBandwidthControlMaximum (Read Only)**

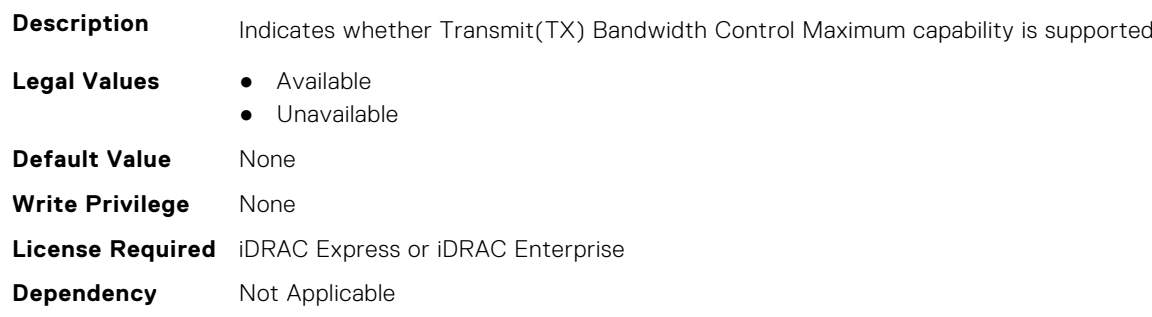

#### **NIC.VndrConfigPage.TXBandwidthControlMinimum (Read Only)**

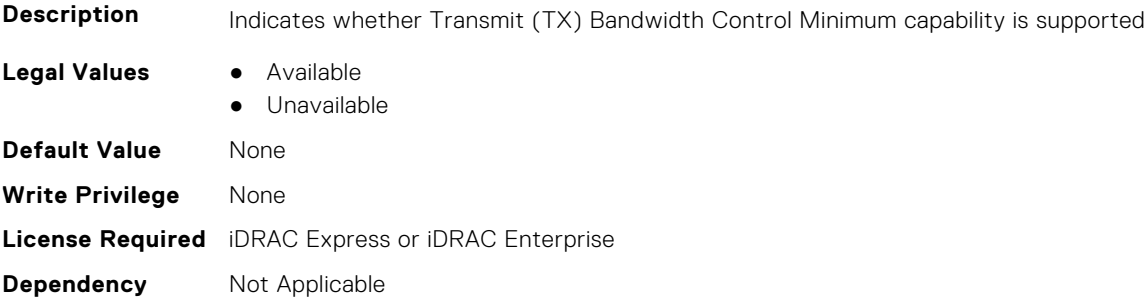

#### **NIC.VndrConfigPage.TXFlowControl (Read Only)**

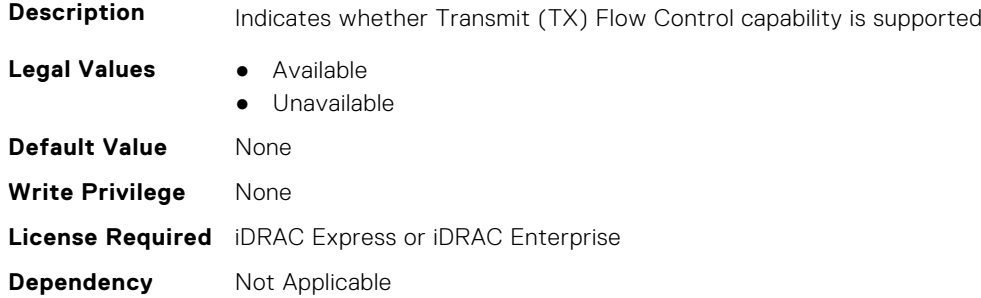

#### **NIC.VndrConfigPage.VirtFIPMacAddr (Read or Write)**

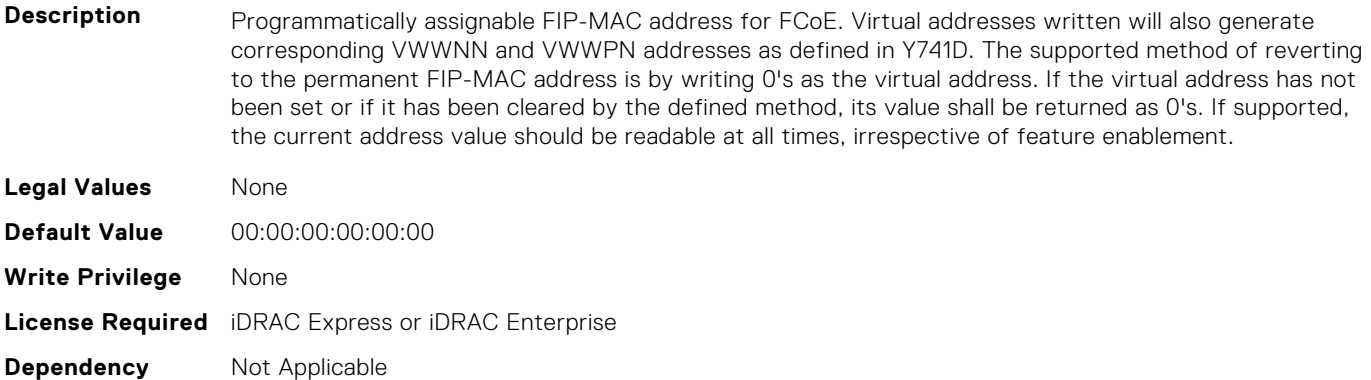

#### **NIC.VndrConfigPage.VirtIscsiMacAddr (Read or Write)**

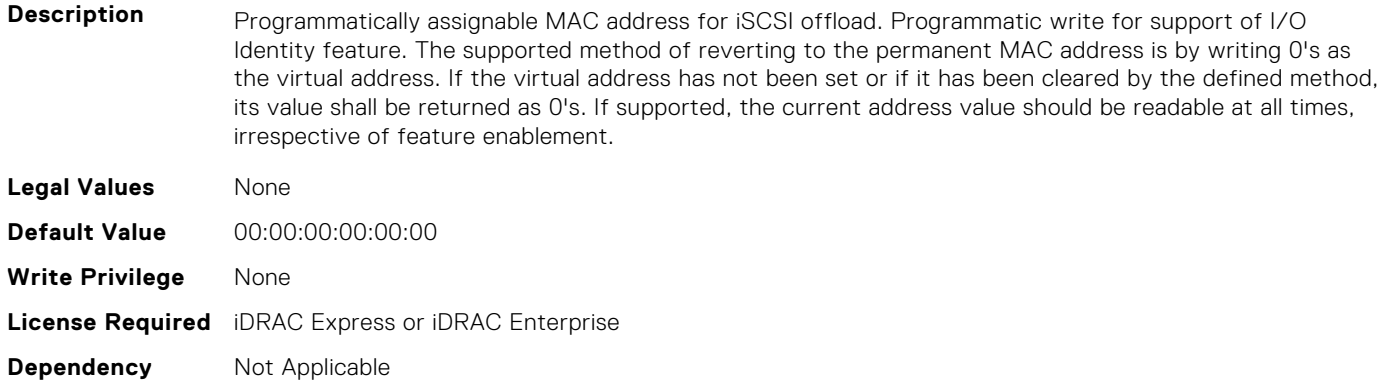

#### **NIC.VndrConfigPage.VirtMacAddr (Read or Write)**

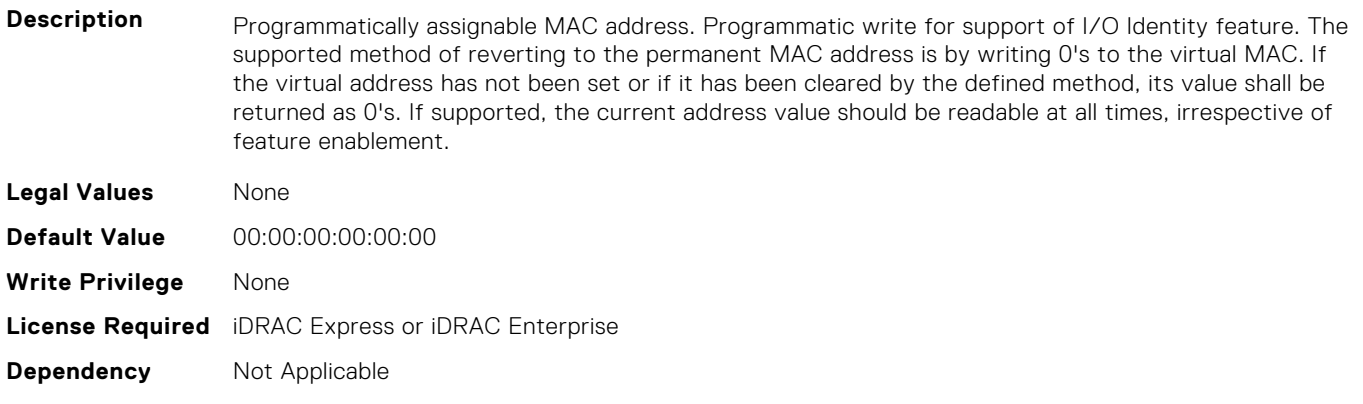

#### **NIC.VndrConfigPage.VirtNodeGuid (Read or Write)**

**Description** Programmatically assignable Node GUID address used when only one PF is assigned to the port. Programmatic write for support of I/O Identity feature. The supported method of reverting to the permanent Node GUID address is by writing 0's to the virtual Node GUID. If the virtual address has not been set or if it has been cleared by the defined method, its value shall be returned as 0's. **Legal Values** None

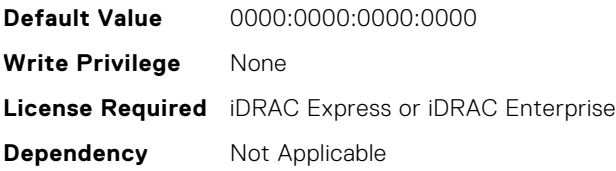

#### **NIC.VndrConfigPage.VirtNvmeTcpMacAddr ( Read or Write)**

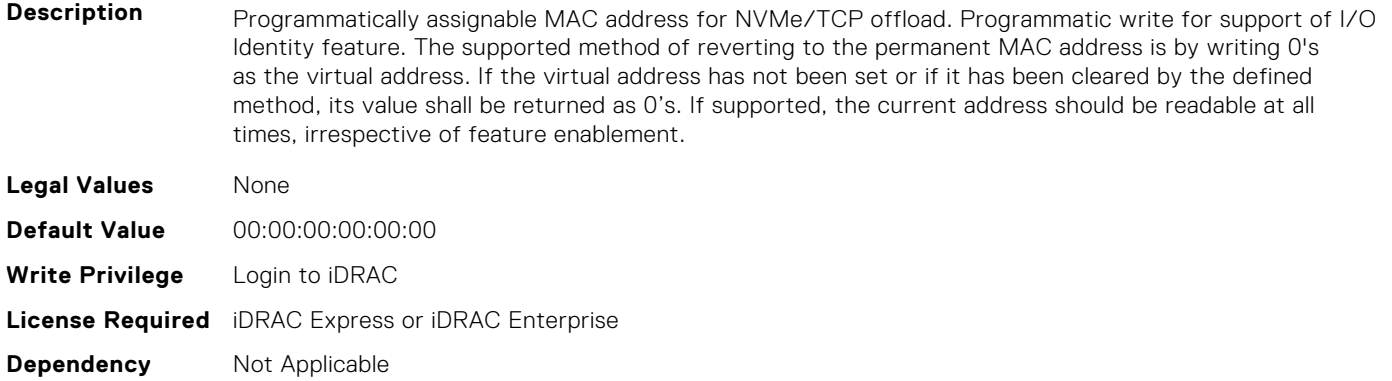

## **NIC.VndrConfigPage.VirtPortGUID (Read or Write)**

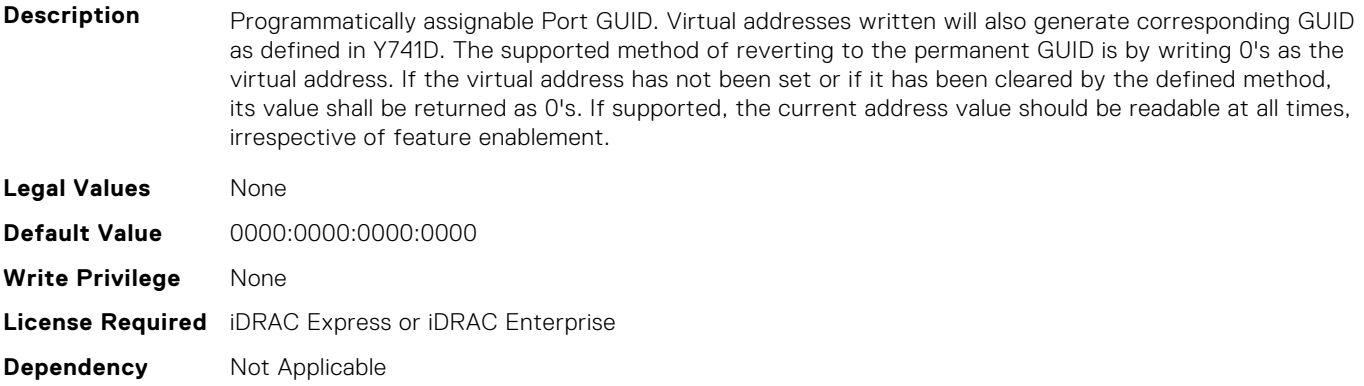

#### **NIC.VndrConfigPage.VirtWWN (Read or Write)**

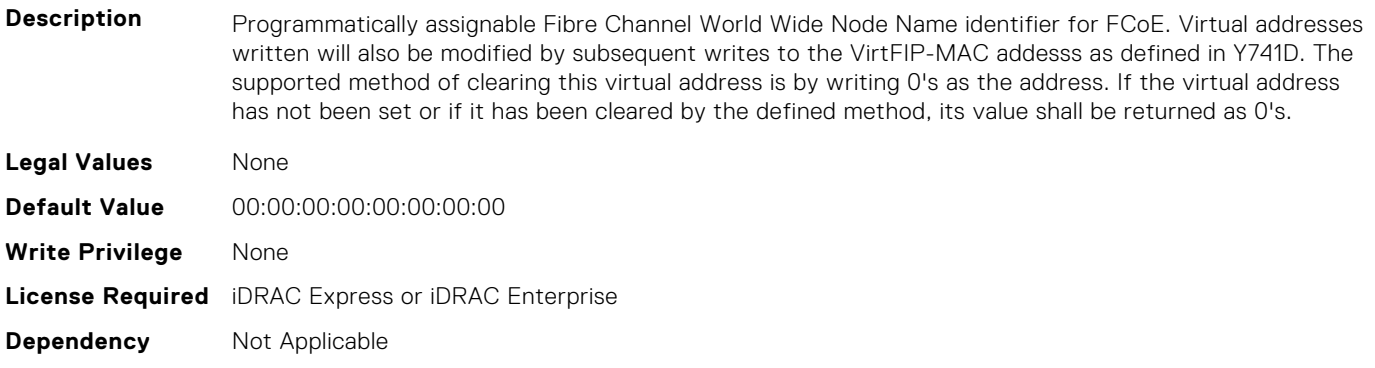
#### **NIC.VndrConfigPage.VirtWWPN (Read or Write)**

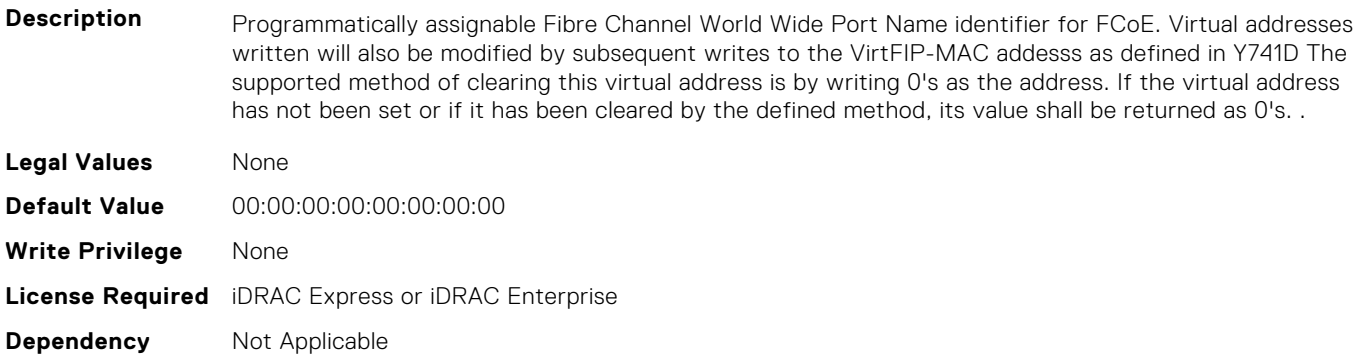

#### **NIC.VndrConfigPage.VndrConfigPage (Read Only)**

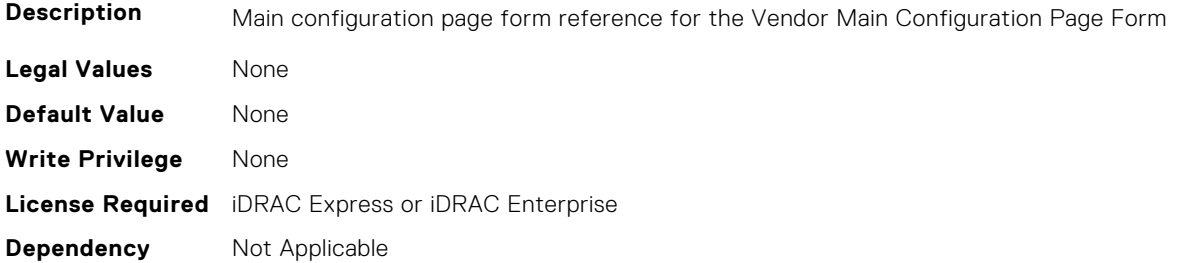

#### **NIC.VndrConfigPage.VndrFormSet (Read Only)**

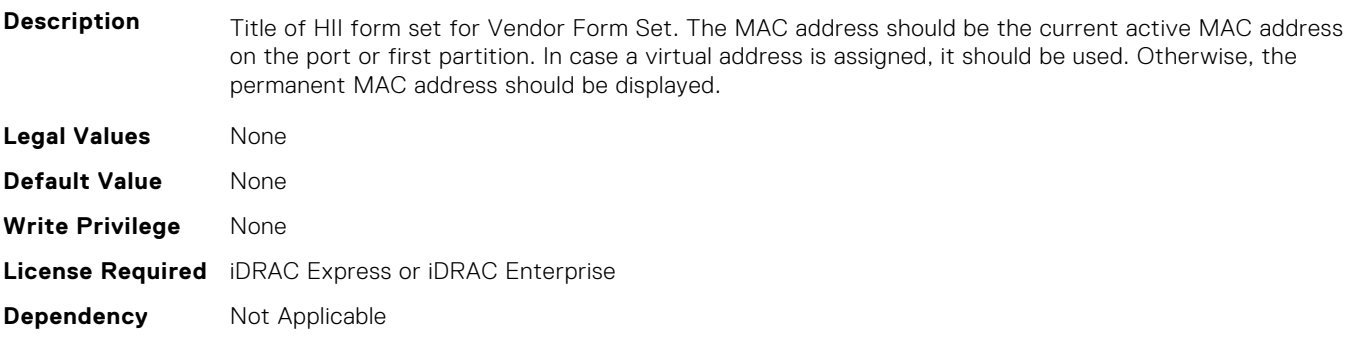

#### **NIC.VndrConfigPage.VPI (Read Only)**

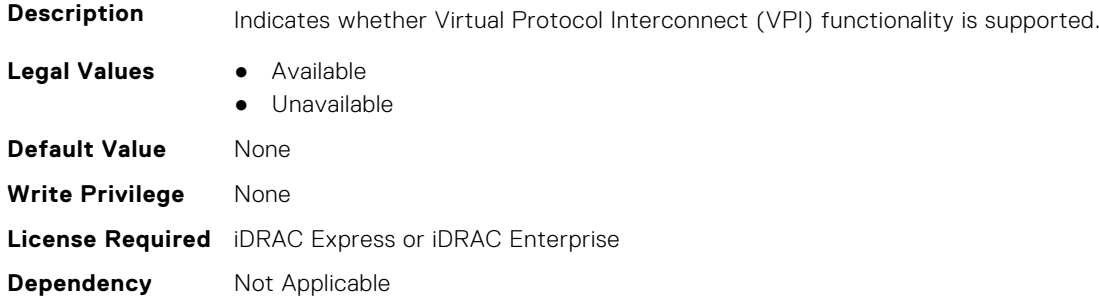

#### **NIC.VndrConfigPage.WWN (Read Only)**

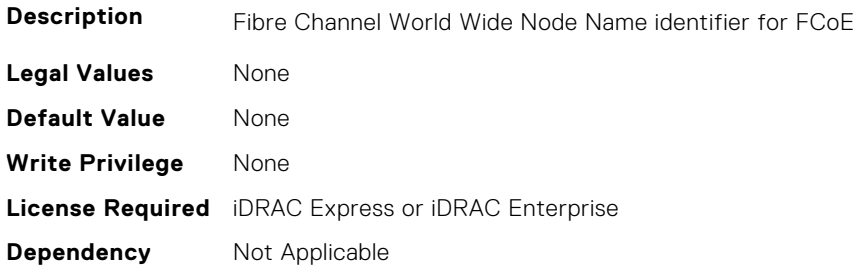

#### **NIC.VndrConfigPage.WWPN (Read Only)**

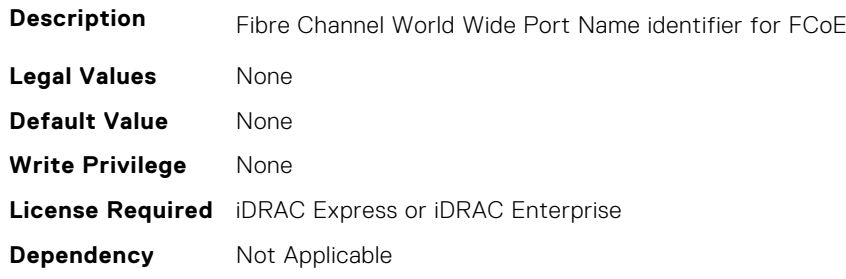

### **NIC.WakeOnLanLnkSpeedConfig**

The objects in this group manage the wake on LAN link speed configuration settings.

#### **NIC.WakeOnLanLnkSpeedConfig.100Gbps1WoL (Read or Write)**

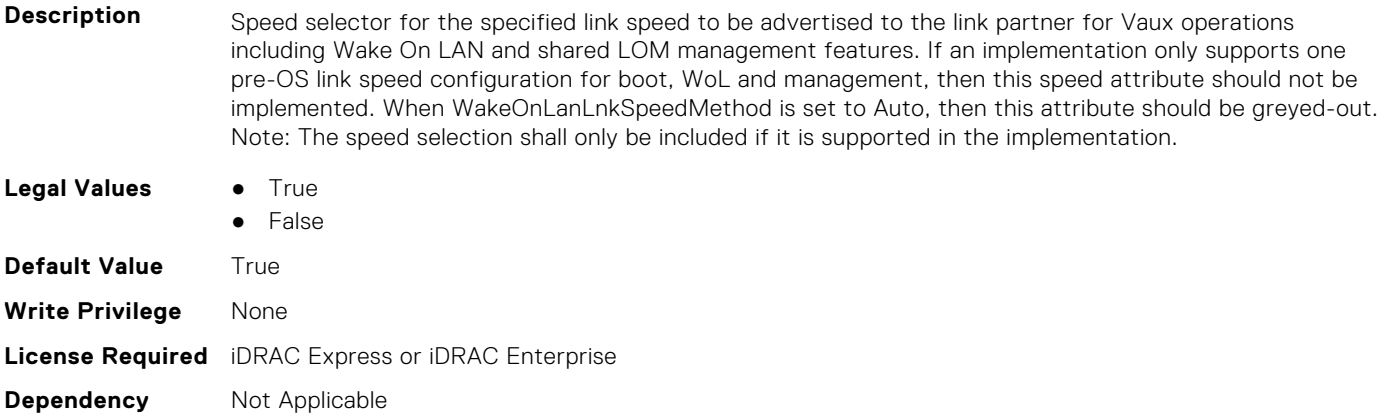

#### **NIC.WakeOnLanLnkSpeedConfig.100Gbps2WoL (Read or Write)**

- **Description** Speed selector for the specified link speed to be advertised to the link partner for Vaux operations including Wake On LAN and shared LOM management features. If an implementation only supports one pre-OS link speed configuration for boot, WoL and management, then this speed attribute should not be implemented. When WakeOnLanLnkSpeedMethod is set to Auto, then this attribute should be greyed-out. Note: The speed selection shall only be included if it is supported in the implementation.
- **Legal Values** True
	- False

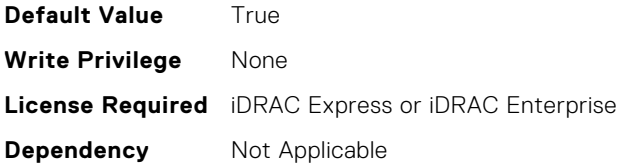

#### **NIC.WakeOnLanLnkSpeedConfig.100Gbps4WoL (Read or Write)**

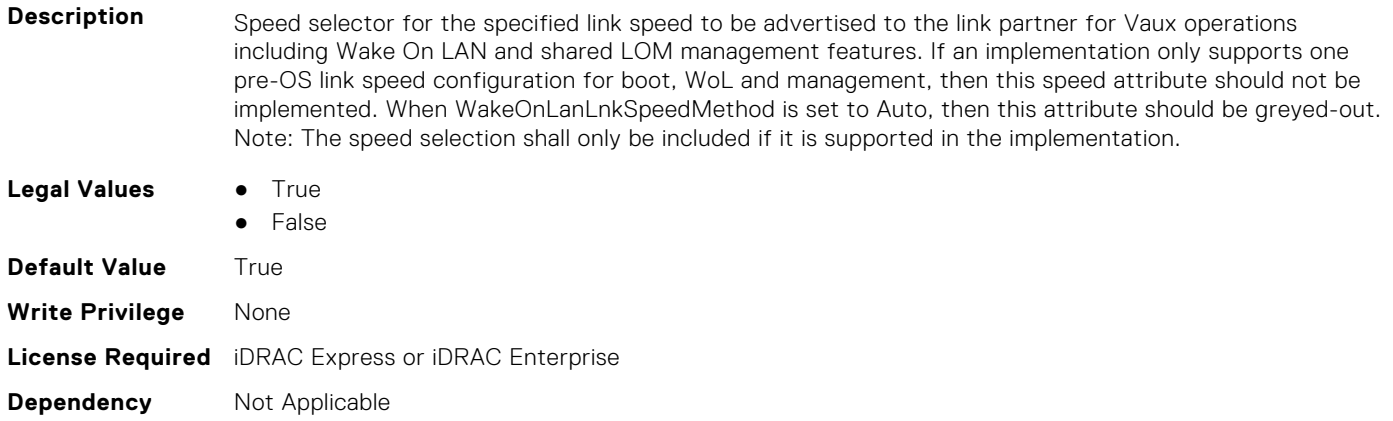

#### **NIC.WakeOnLanLnkSpeedConfig.100MbpsWoL (Read or Write)**

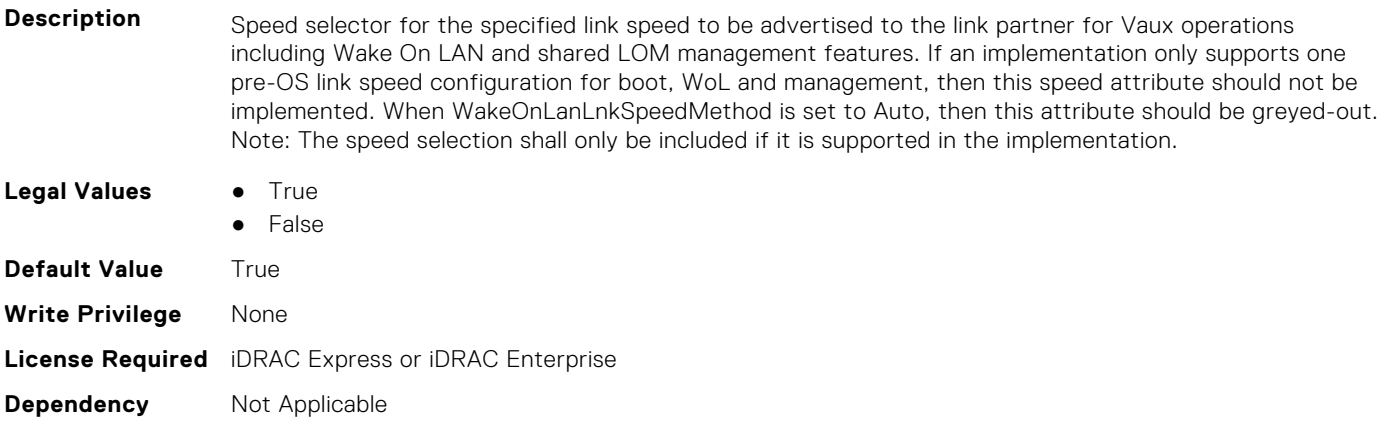

#### **NIC.WakeOnLanLnkSpeedConfig.10GbpsWoL (Read or Write)**

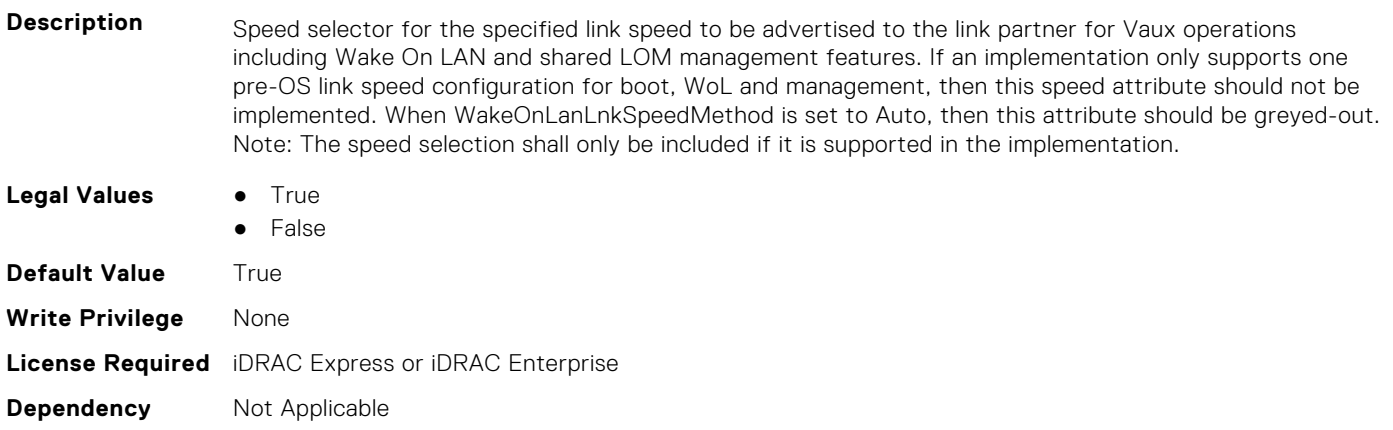

#### **NIC.WakeOnLanLnkSpeedConfig.10MbpsWoL (Read or Write)**

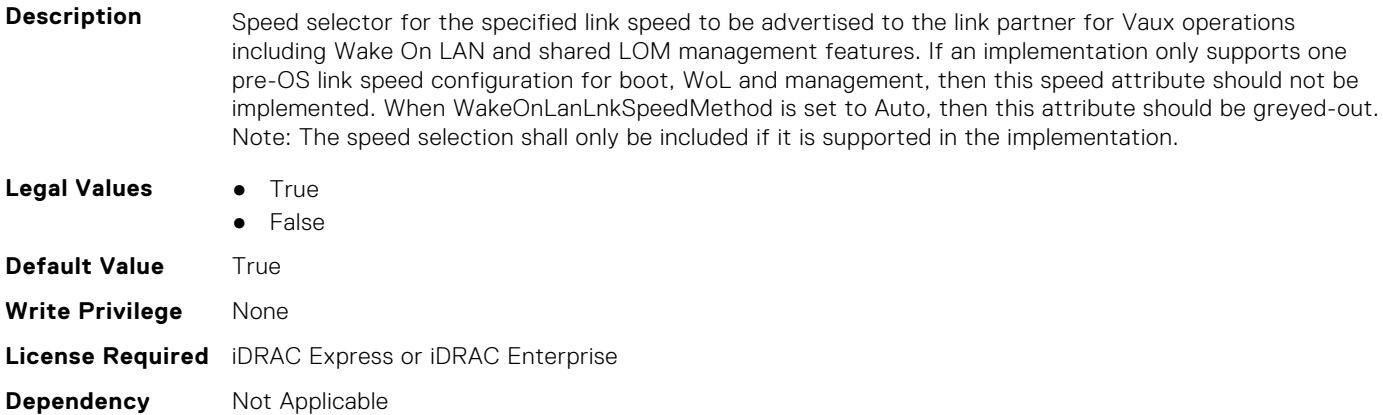

#### **NIC.WakeOnLanLnkSpeedConfig.1GbpsWoL (Read or Write)**

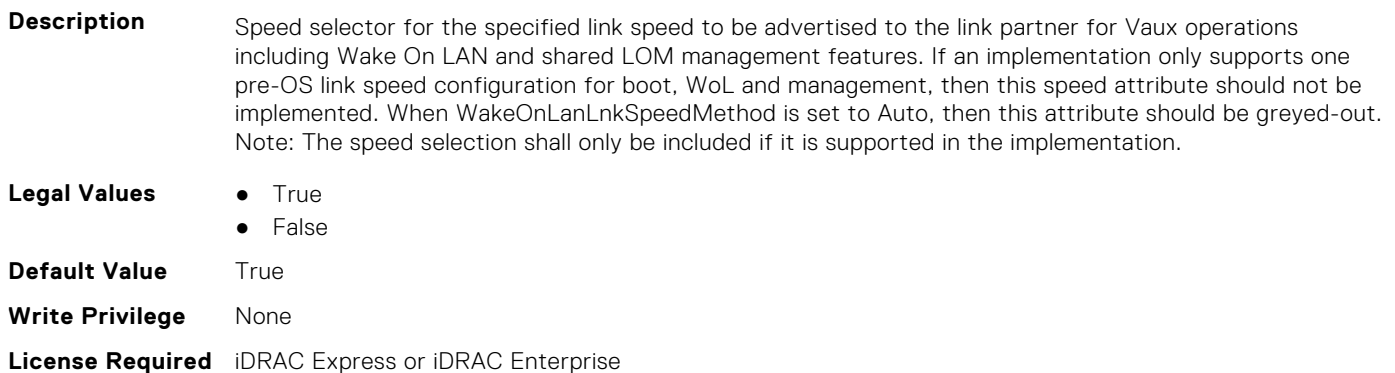

## **NIC.WakeOnLanLnkSpeedConfig.200Gbps1WoL (Read or Write)**

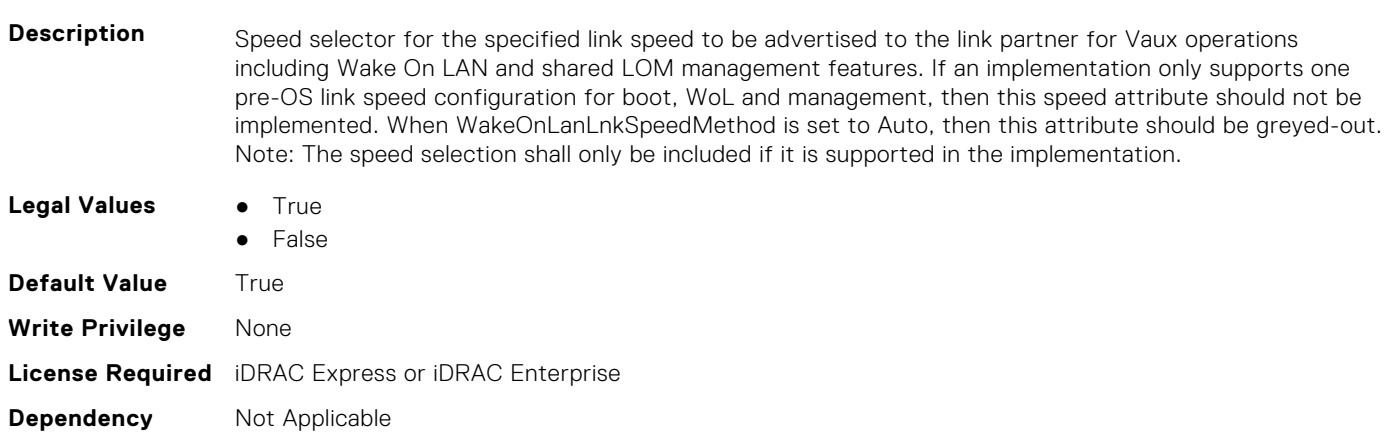

#### **NIC.WakeOnLanLnkSpeedConfig.200Gbps2WoL (Read or Write)**

**Description** Speed selector for the specified link speed to be advertised to the link partner for Vaux operations including Wake On LAN and shared LOM management features. If an implementation only supports one

**Dependency** Not Applicable

pre-OS link speed configuration for boot, WoL and management, then this speed attribute should not be implemented. When WakeOnLanLnkSpeedMethod is set to Auto, then this attribute should be greyed-out. Note: The speed selection shall only be included if it is supported in the implementation.

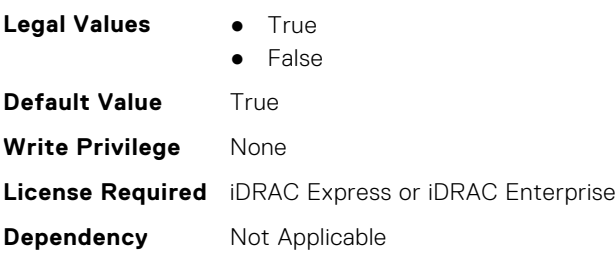

#### **NIC.WakeOnLanLnkSpeedConfig.200Gbps4WoL (Read or Write)**

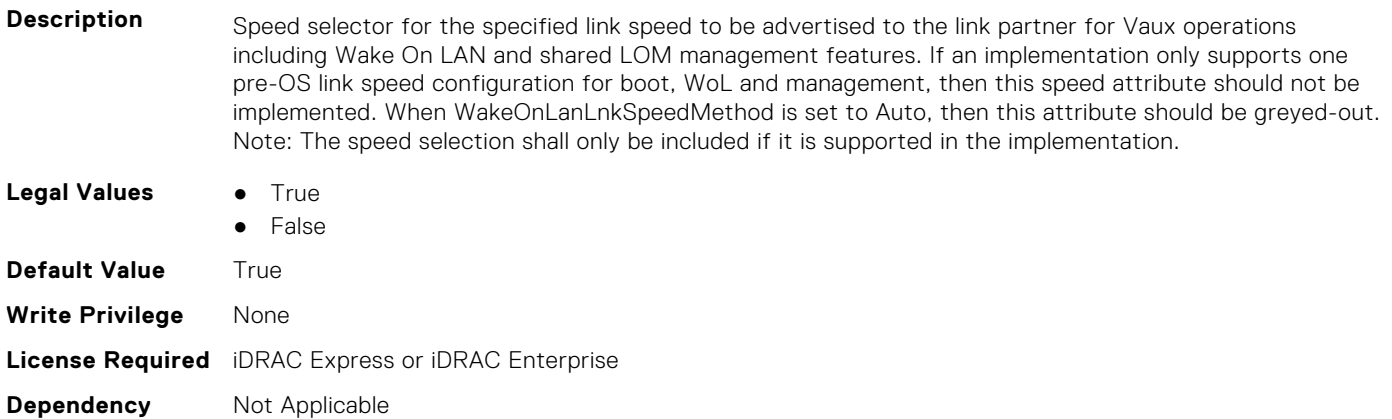

#### **NIC.WakeOnLanLnkSpeedConfig.25GbpsWoL (Read or Write)**

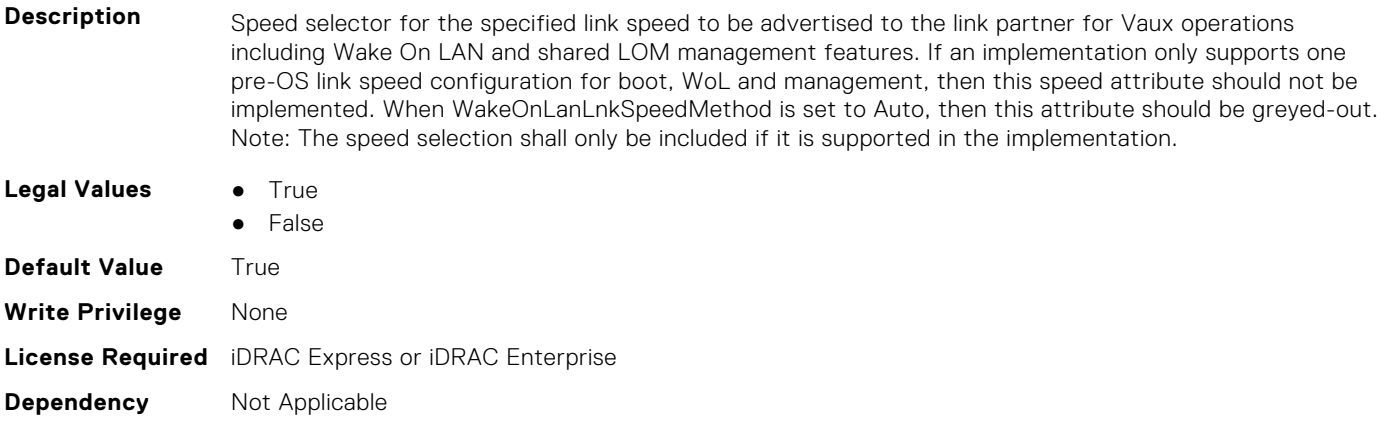

#### **NIC.WakeOnLanLnkSpeedConfig.40GbpsWoL (Read or Write)**

- **Description** Speed selector for the specified link speed to be advertised to the link partner for Vaux operations including Wake On LAN and shared LOM management features. If an implementation only supports one pre-OS link speed configuration for boot, WoL and management, then this speed attribute should not be implemented. When WakeOnLanLnkSpeedMethod is set to Auto, then this attribute should be greyed-out. Note: The speed selection shall only be included if it is supported in the implementation.
- **Legal Values True** 
	- **False**

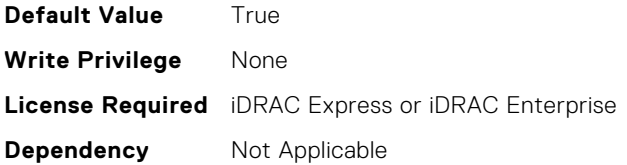

#### **NIC.WakeOnLanLnkSpeedConfig.50Gbps1WoL (Read or Write)**

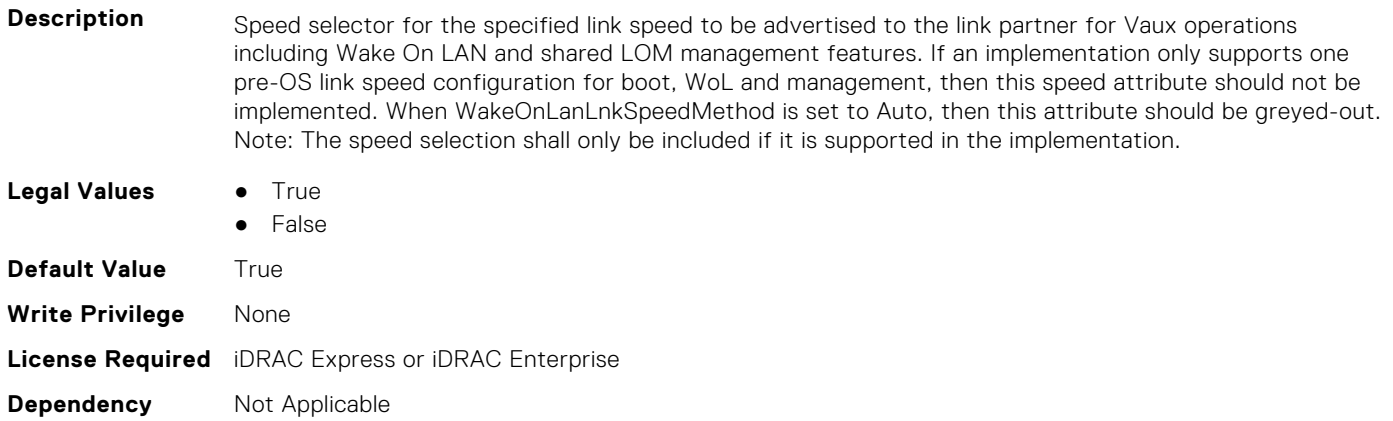

#### **NIC.WakeOnLanLnkSpeedConfig.50Gbps2WoL (Read or Write)**

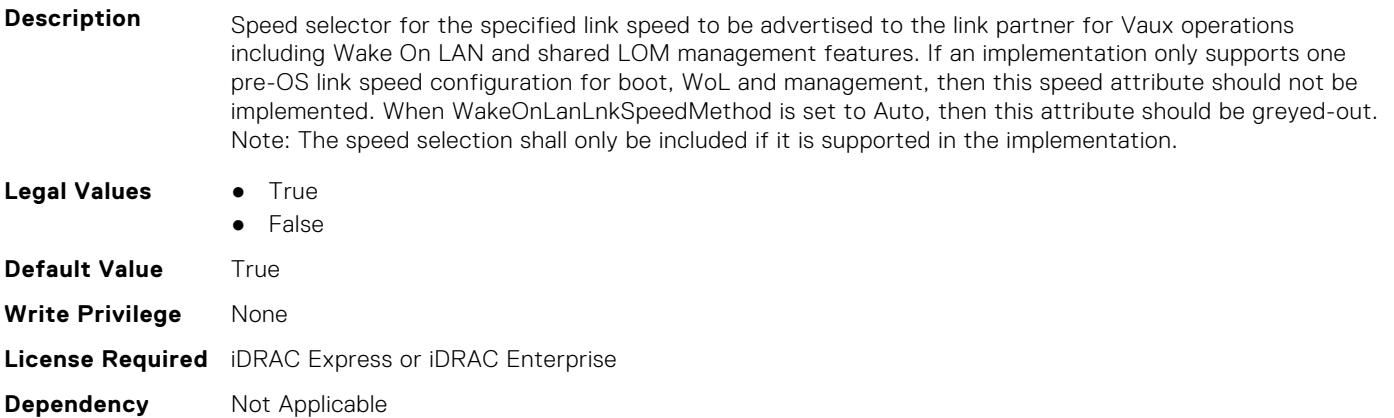

# **PSU Attributes**

**8**

This section provides details about the PSU attribute groups and objects.

#### **Topics:**

- PSU.Info.Capacity (Read Only)
- PSU.Info.EffCapacity (Read Only)
- PSU.Info.FirmwareVersion (Read Only)
- [PSU.Info.GraphicsURI \(Read Only\)](#page-799-0)
- [PSU.Info.HardwareVersion \(Read Only\)](#page-799-0)
- [PSU.Info.InputVoltageType \(Read Only\)](#page-799-0)
- [PSU.Info.Name \(Read Only\)](#page-799-0)
- [PSU.Info.PartNumber \(Read Only\)](#page-800-0)
- [PSU.Info.Redundancy \(Read Only\)](#page-800-0)
- [PSU.Info.SerialNumber \(Read Only\)](#page-800-0)
- [PSU.Info.State \(Read Only\)](#page-800-0)

### **PSU.Info.Capacity (Read Only)**

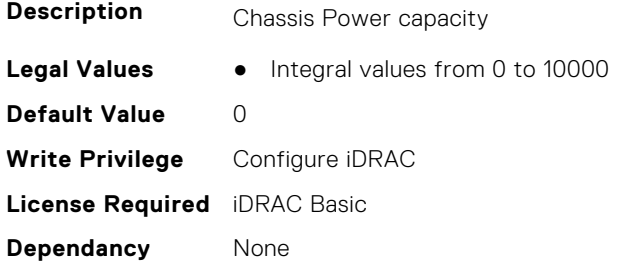

### **PSU.Info.EffCapacity (Read Only)**

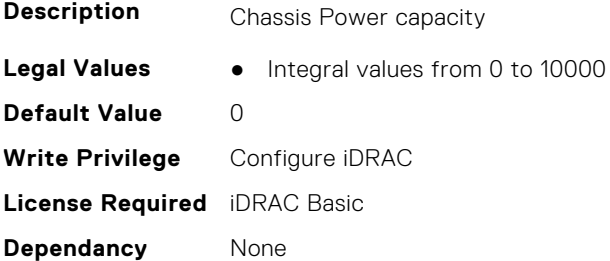

### **PSU.Info.FirmwareVersion (Read Only)**

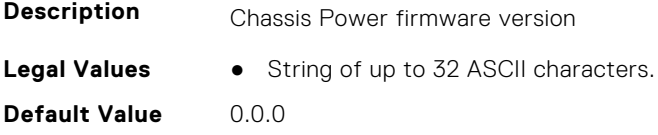

<span id="page-799-0"></span>**Write Privilege** Configure iDRAC **License Required** iDRAC Basic **Dependancy** None

### **PSU.Info.GraphicsURI (Read Only)**

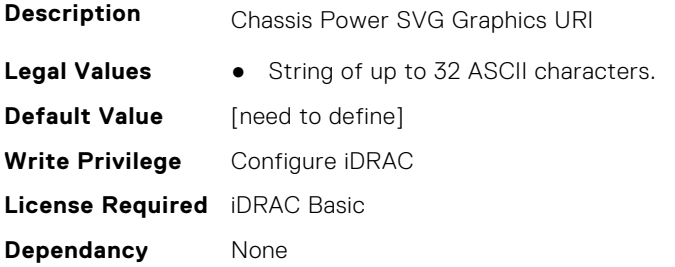

### **PSU.Info.HardwareVersion (Read Only)**

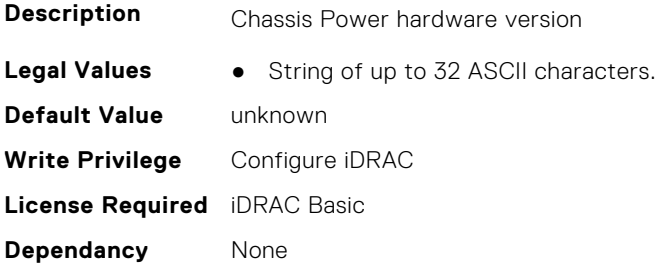

### **PSU.Info.InputVoltageType (Read Only)**

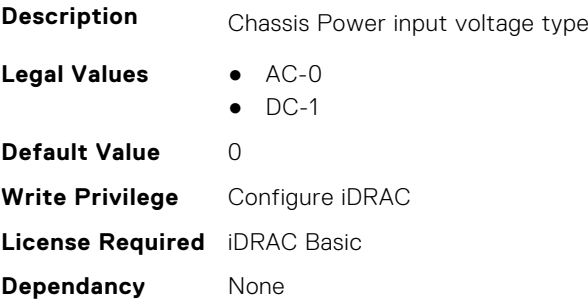

### **PSU.Info.Name (Read Only)**

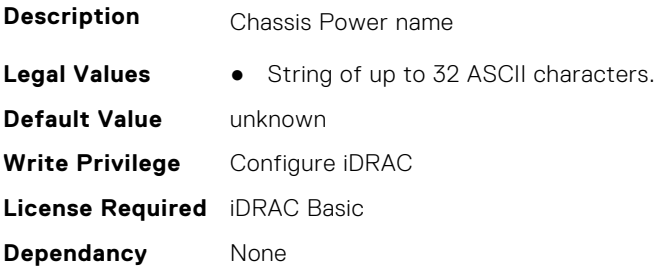

### <span id="page-800-0"></span>**PSU.Info.PartNumber (Read Only)**

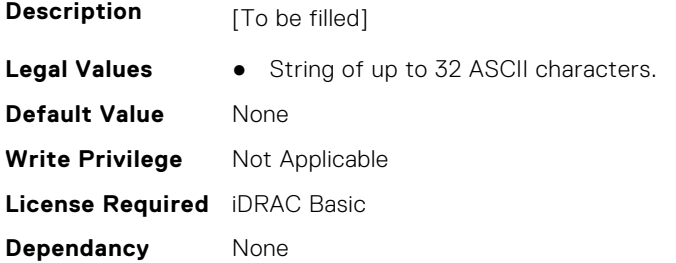

### **PSU.Info.Redundancy (Read Only)**

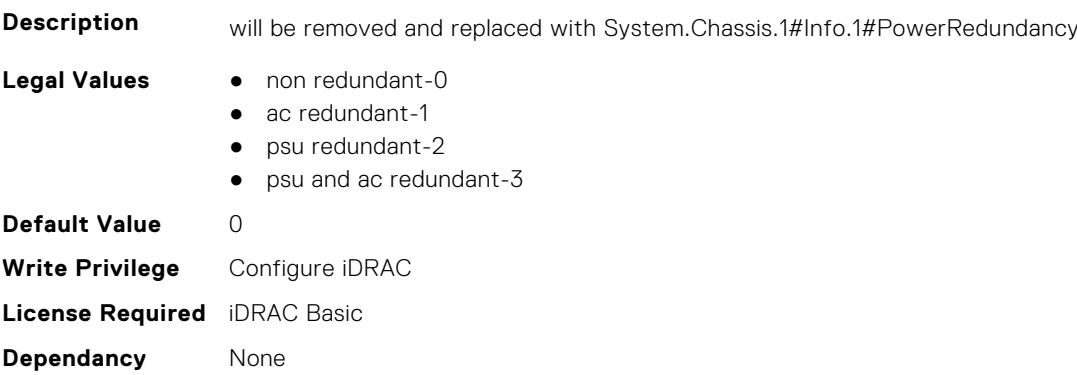

### **PSU.Info.SerialNumber (Read Only)**

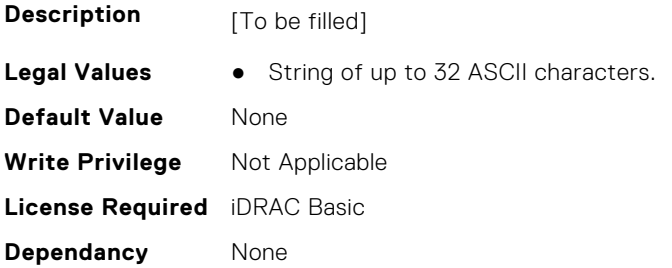

### **PSU.Info.State (Read Only)**

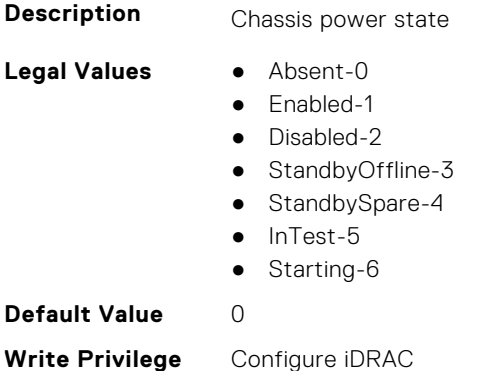

**License Required** iDRAC Basic

**Dependancy** None

## **Storage Attributes**

This section provides details about the Storage attribute groups and objects.

#### **Topics:**

- Storage.Controller
- [Storage.Enclosure](#page-812-0)
- [Storage.PhysicalDisk](#page-814-0)
- [Storage.VirtualDisk](#page-818-0)

### **Storage.Controller**

The following sections provide information about the objects in this group Storage.Controller.

#### **Storage.Controller.BackgroundInitializationRate (Read or Write)**

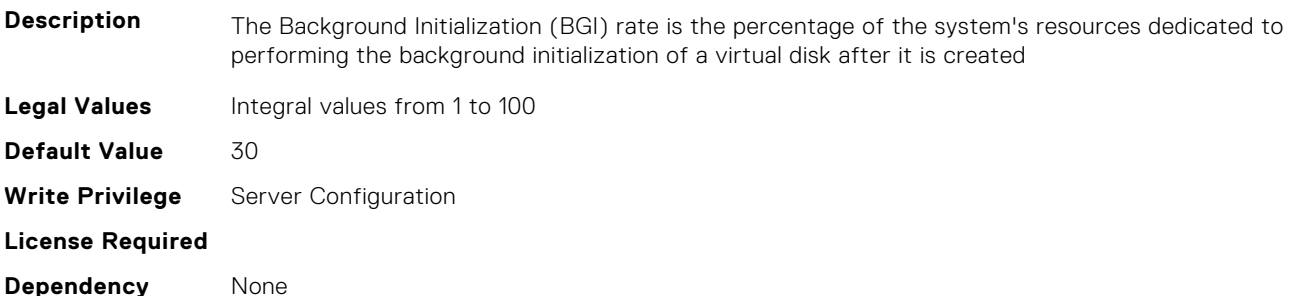

#### **Storage.Controller.BatteryLearnMode (Read Only)**

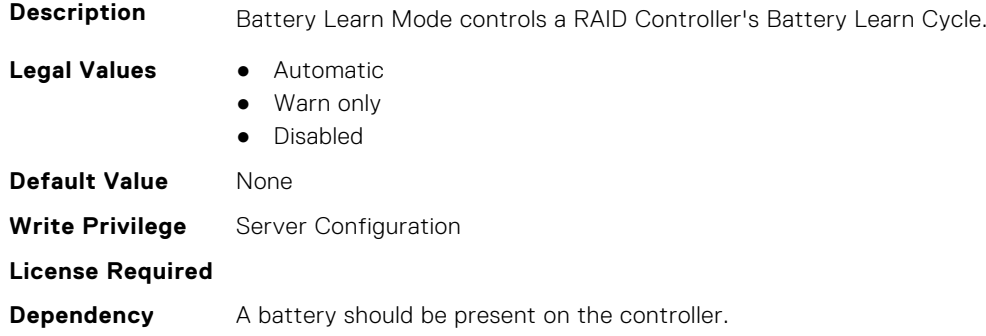

#### **Storage.Controller.CheckConsistencyMode (Read or Write)**

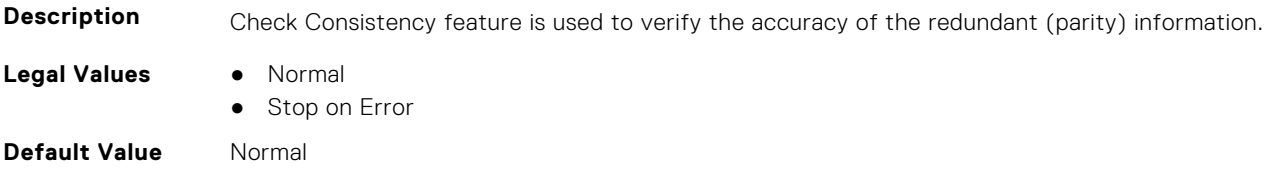

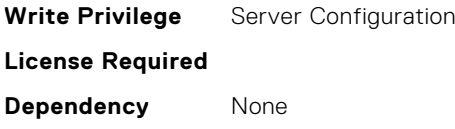

### **Storage.Controller.CheckConsistencyRate (Read or Write)**

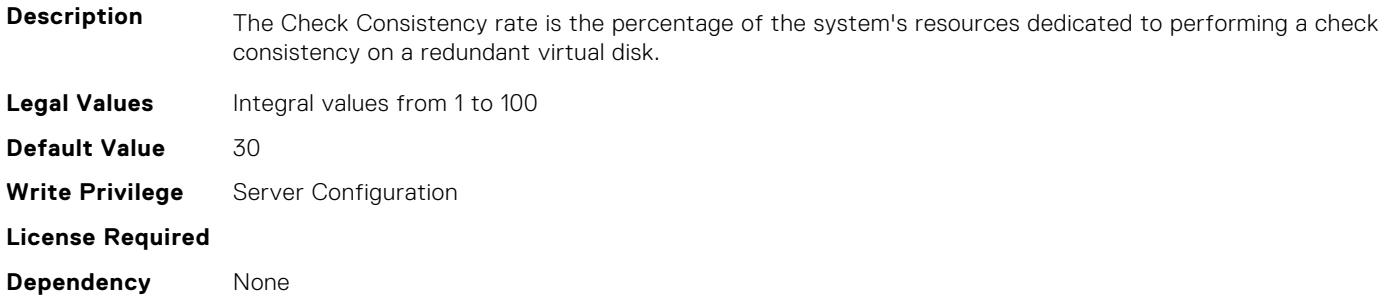

#### **Storage.Controller.ControllerBootMode (Read or Write)**

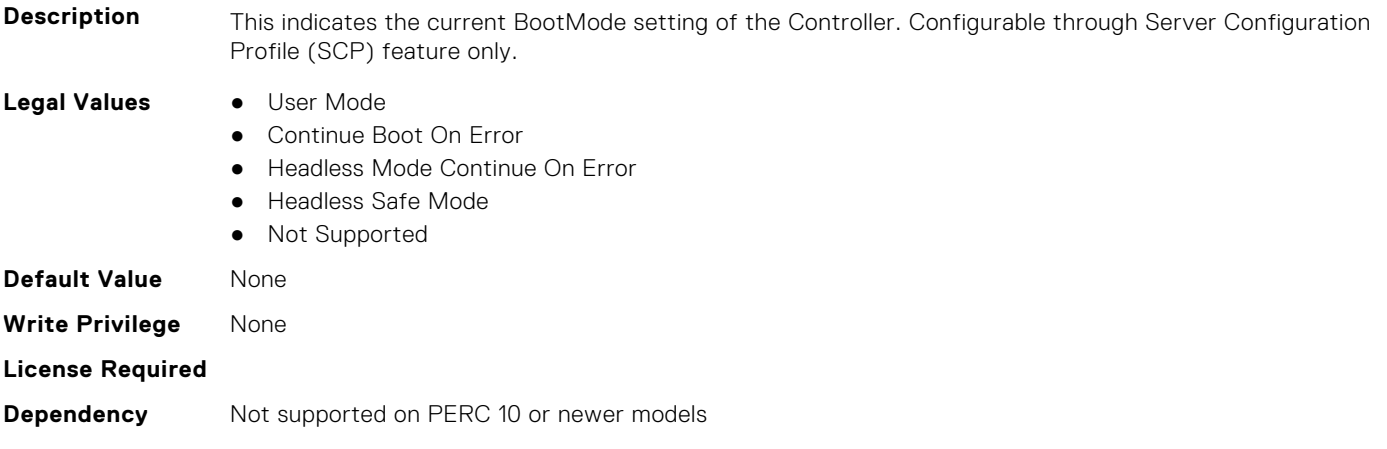

#### **Storage.Controller.ControllerEncryptionMode (Read or Write)**

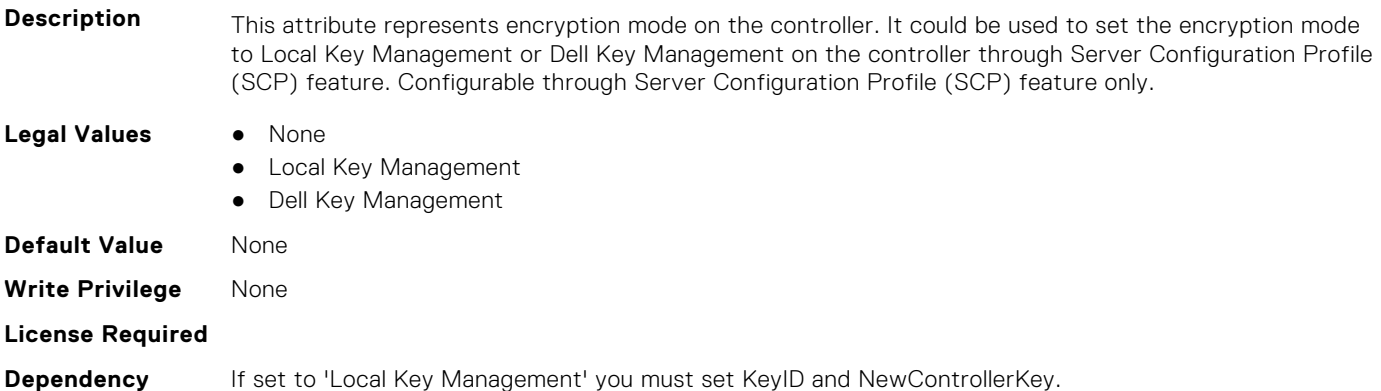

#### **Storage.Controller.Controller Rekey (Read or Write)**

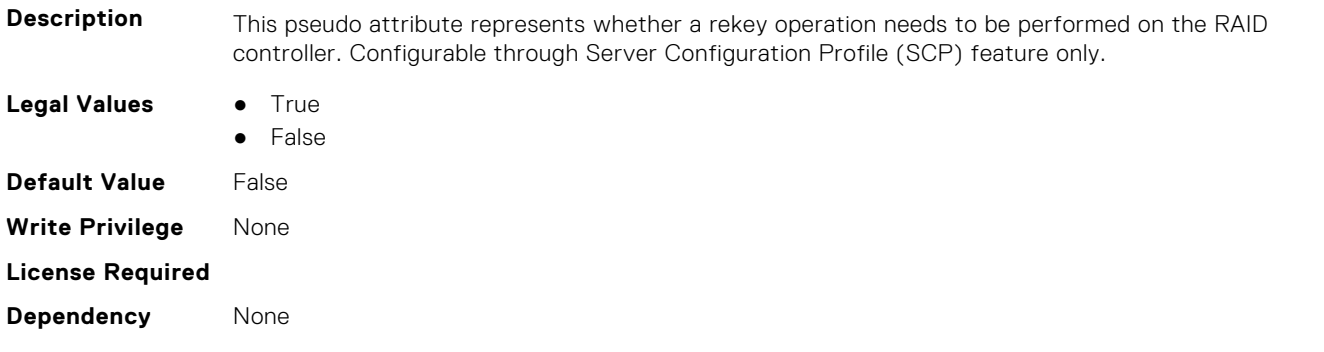

#### **Storage.Controller.Controller Reset Configuration (Read or Write)**

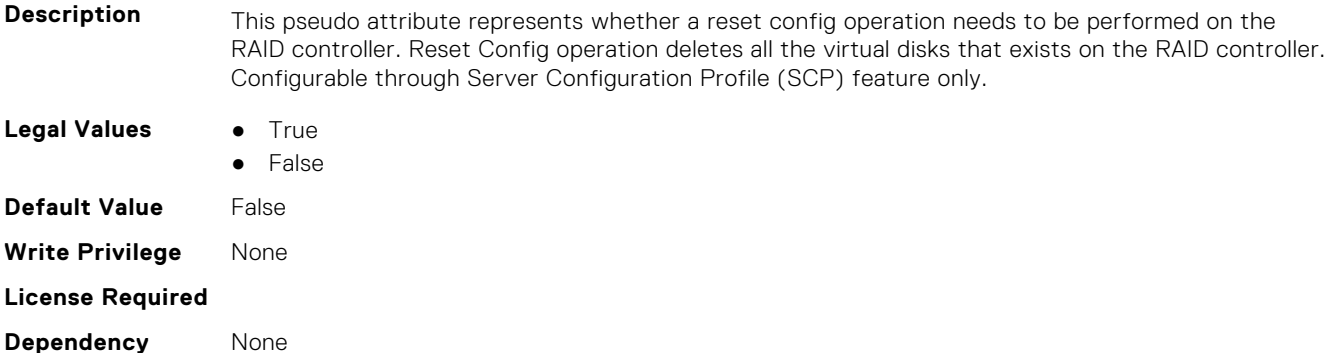

#### **Storage.Controller.CopybackMode (Read or Write)**

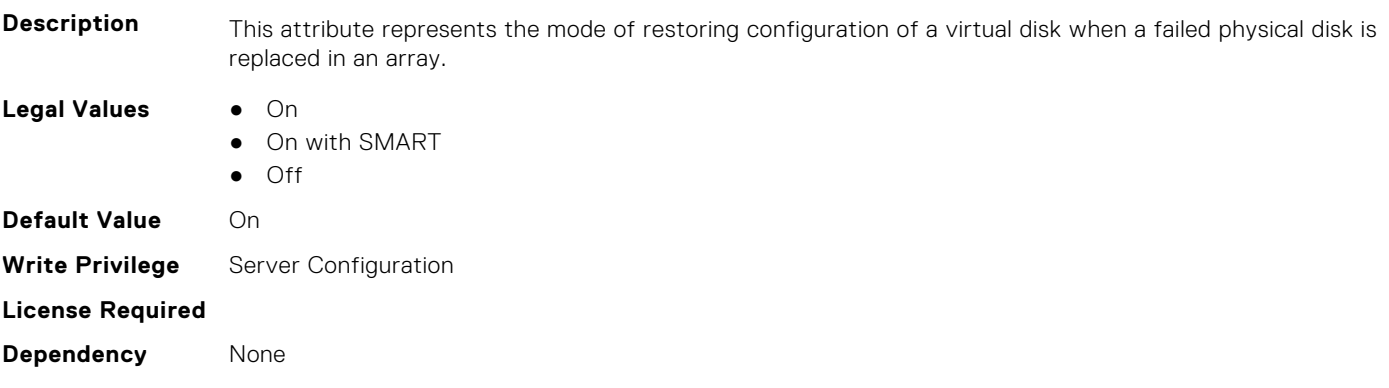

#### **Storage.Controller.CurrentControllerMode (Read Only)**

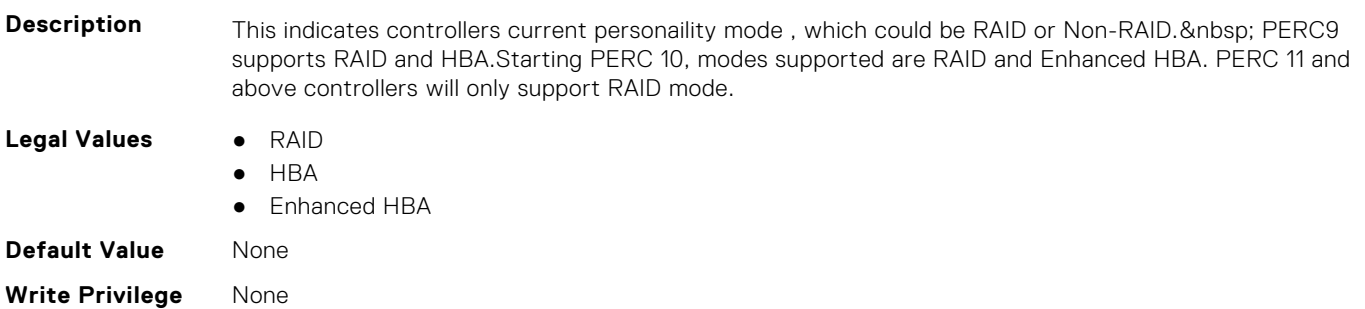

**Dependency** Controller needs to support.

#### **Storage.Controller.EnhancedAutoImportForeignConfig (Read or Write)**

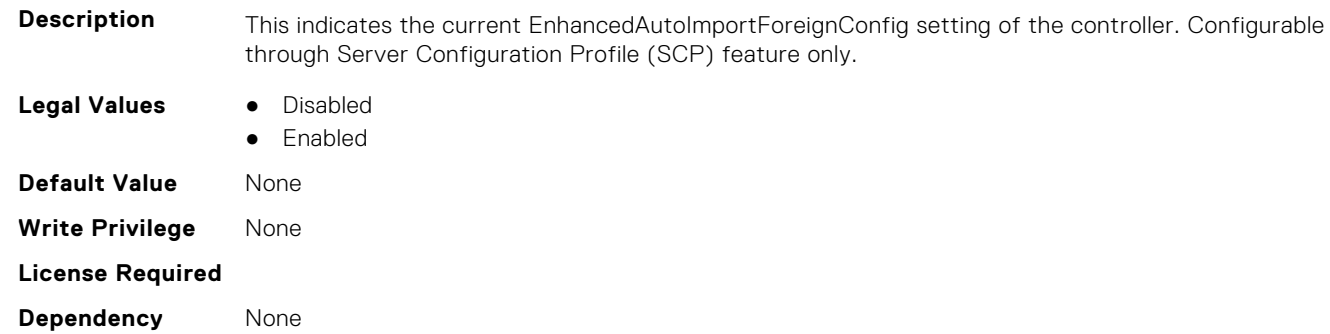

#### **Storage.Controller.Foreign Configuration (Read or Write)**

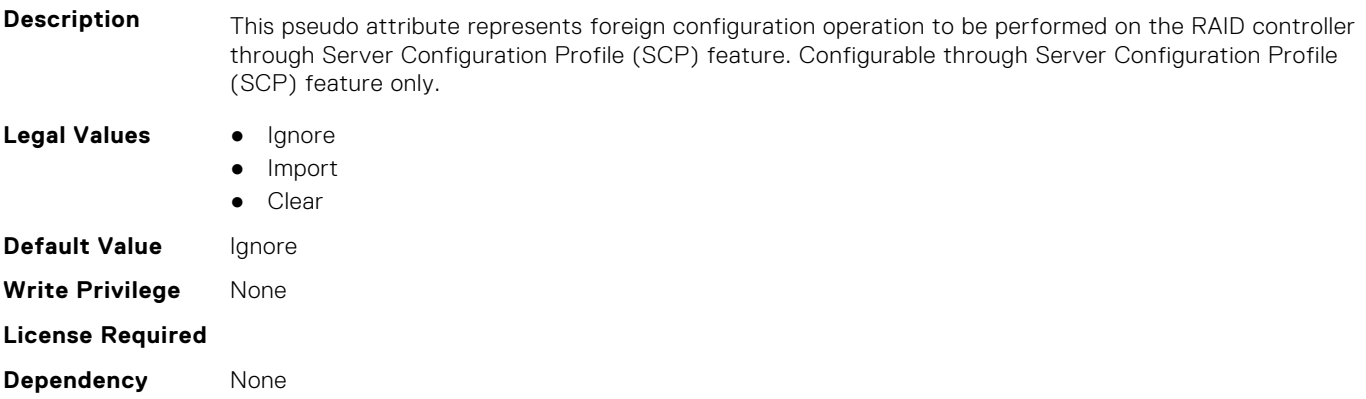

#### **Storage.Controller.HostLEDMgmtNonRAIDDisks (Read or Write)**

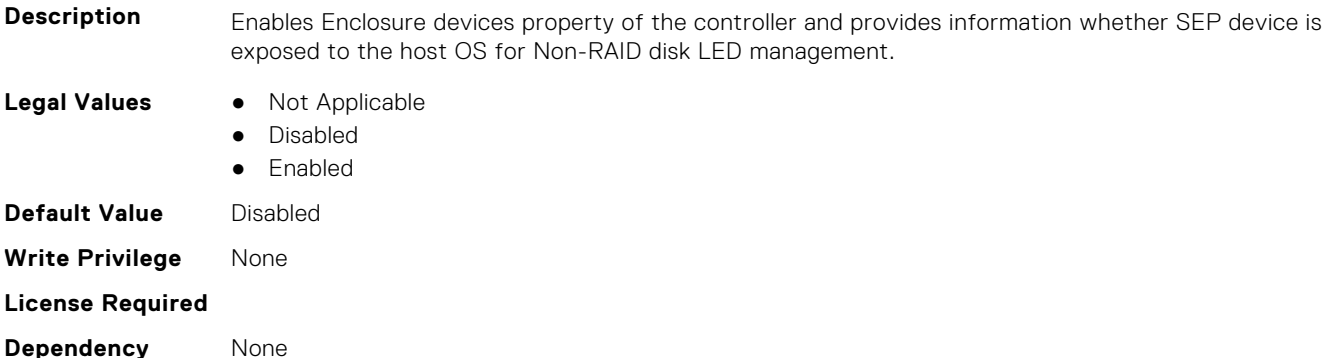

#### **Storage.Controller.KeyID (Read or Write)**

**Description** This attribute represents the controller key identifier for Local Key Management or Dell Key Management controller encryption modes. Configurable through Server Configuration Profile (SCP) feature only.

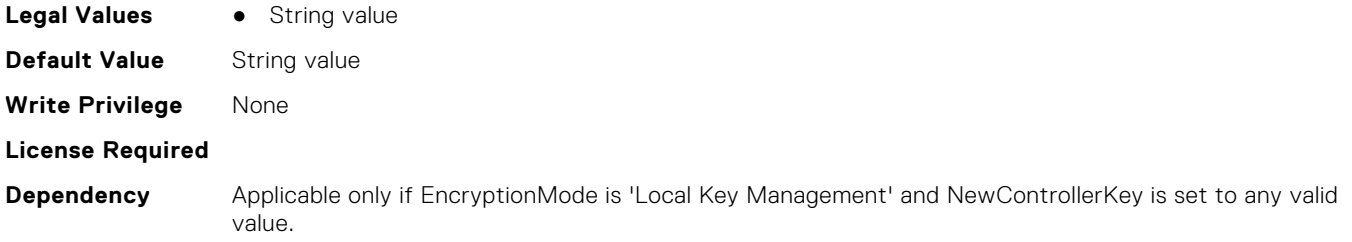

#### **Storage.Controller.PossibleloadBalancedMode (Read or Write)**

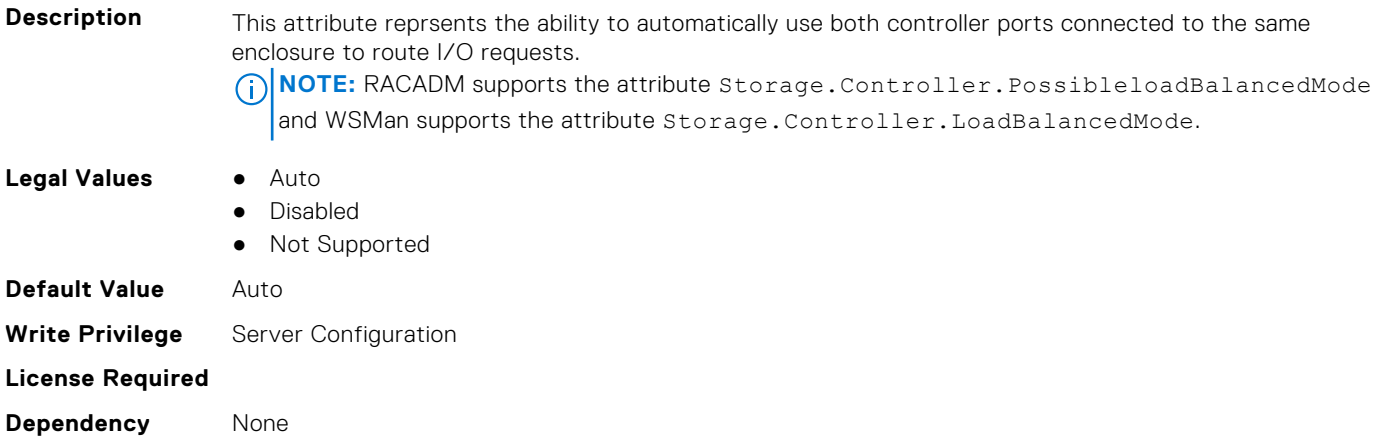

#### **Storage.Controller.Maximum Capable Speed (Read Only)**

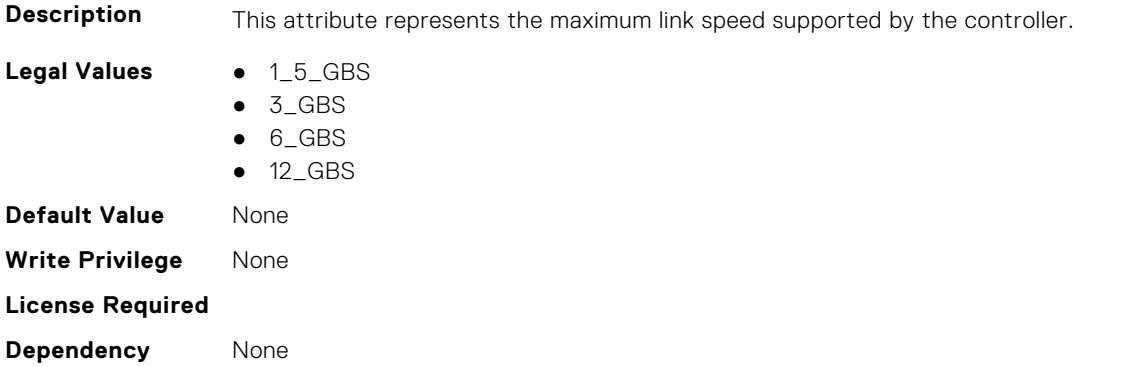

#### **Storage.Controller.Maximum Physical Disks in Span (Read Only)**

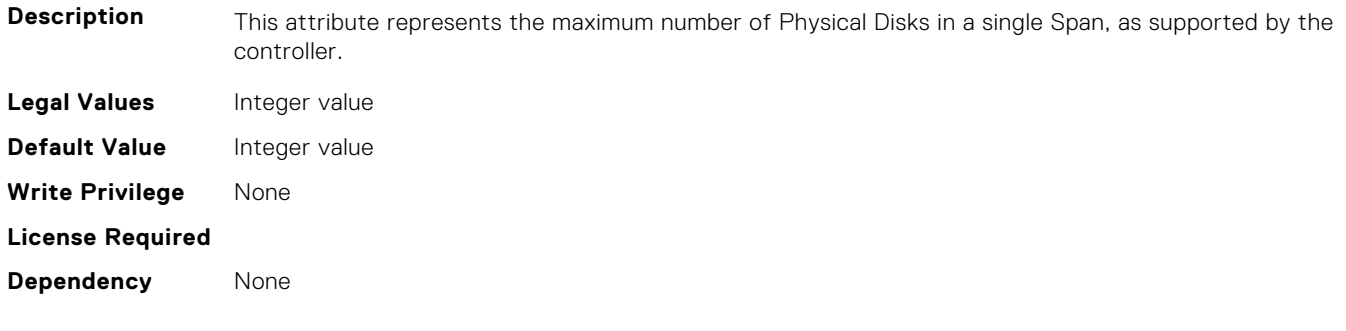

#### **Storage.Controller.Maximum Spans in Virtual Disk (Read Only)**

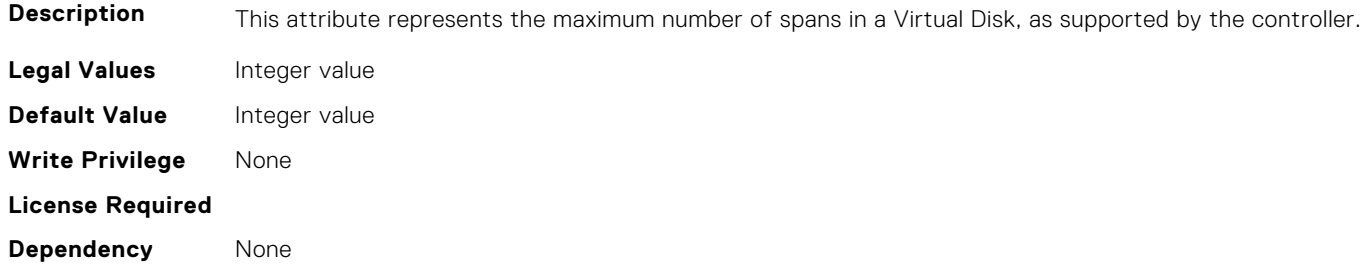

#### **Storage.Controller.MaximumSupportedVirtualDisks (Read Only)**

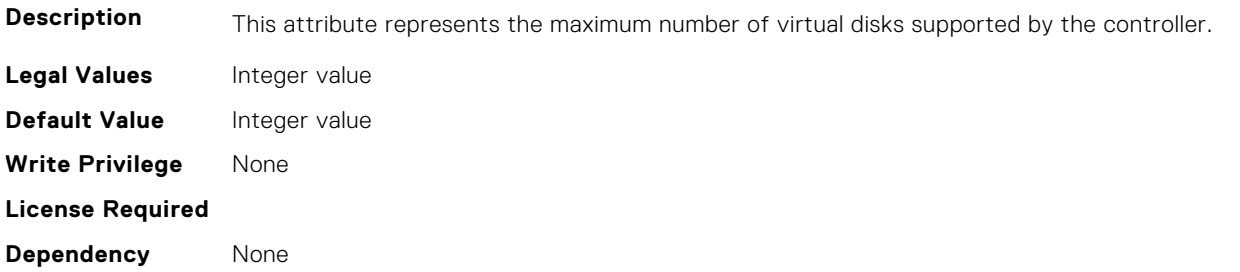

#### **Storage.Controller.NewControllerKey (Read or Write)**

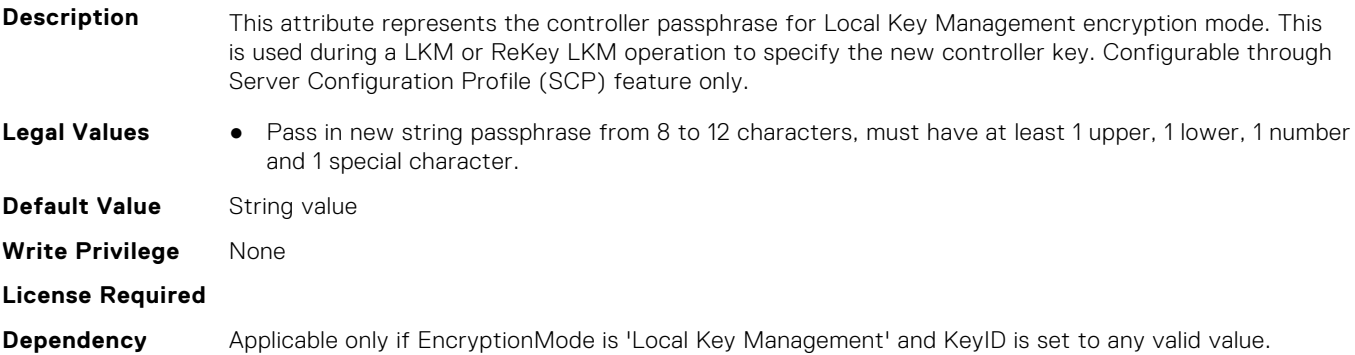

#### **Storage.Controller.OldControllerKey (Read or Write)**

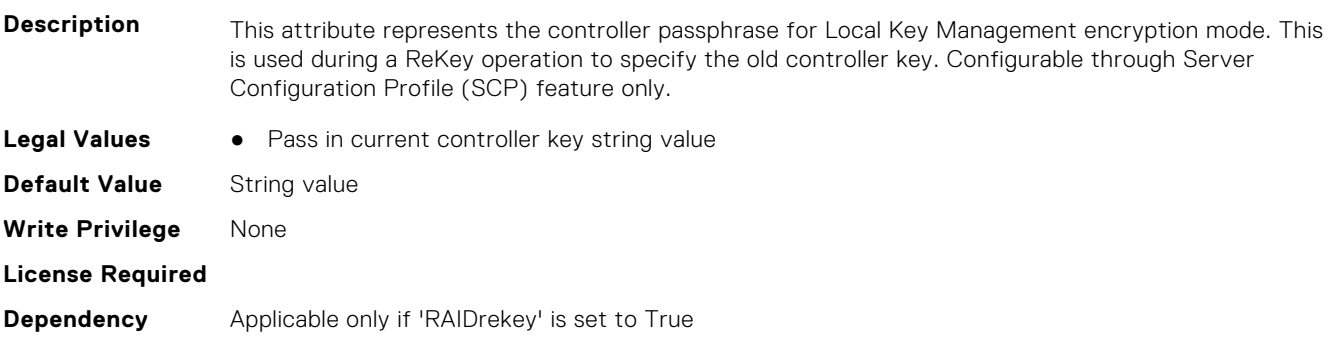

#### **Storage.Controller.PatrolReadMode (Read or Write)**

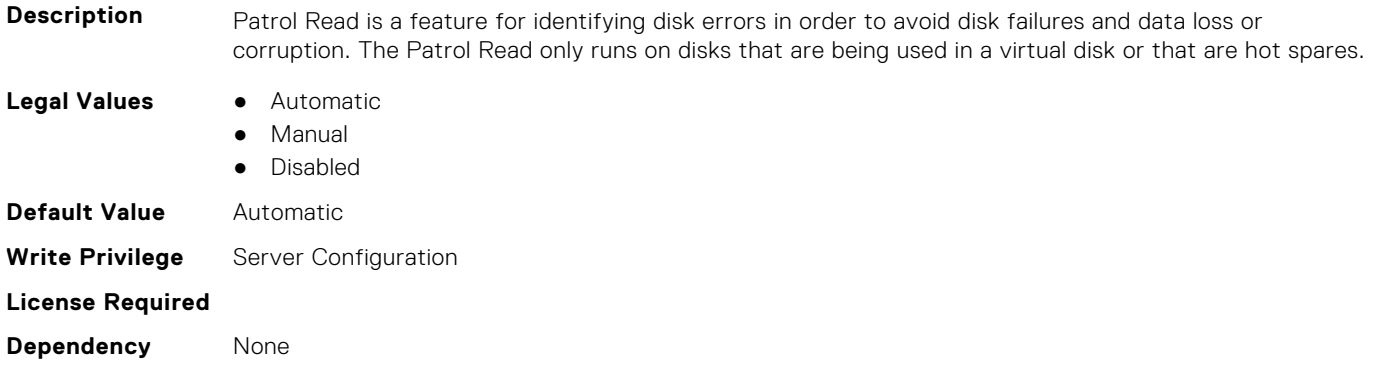

#### **Storage.Controller.PatrolReadUnconfiguredArea (Read or Write)**

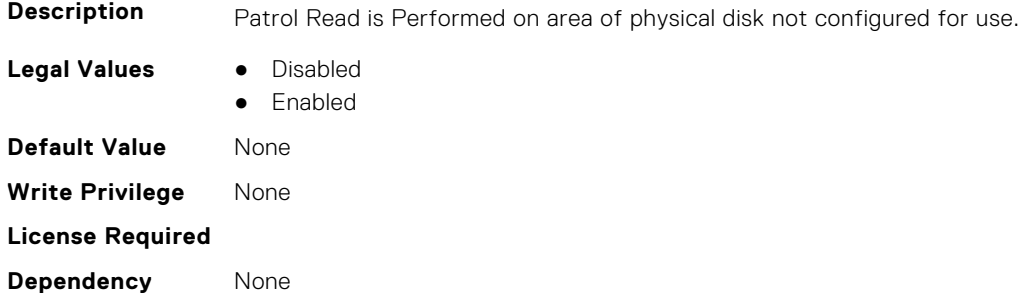

#### **Storage.Controller.PatrolReadRate (Read or Write)**

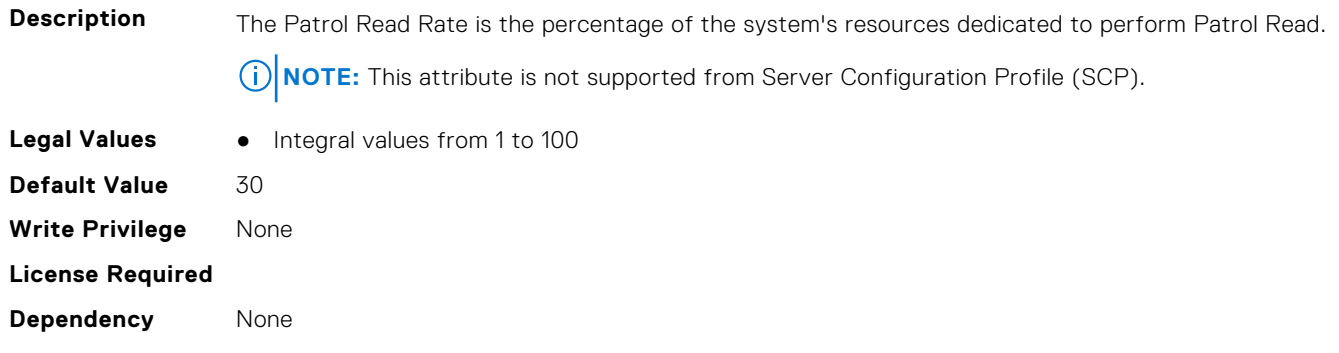

#### **Storage.Controller.PersistHotspare (Read or Write)**

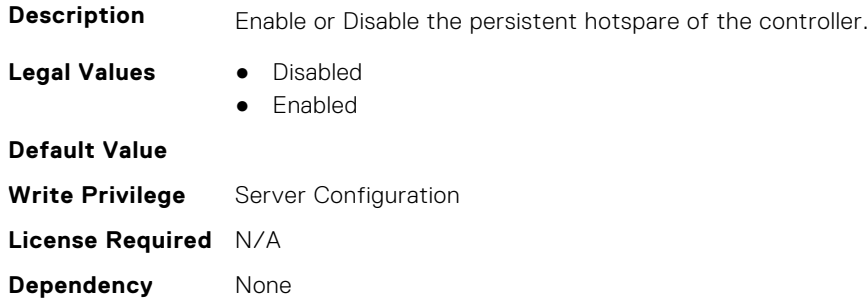

#### **Storage.Controller.PossibleloadBalancedMode (Read or Write)**

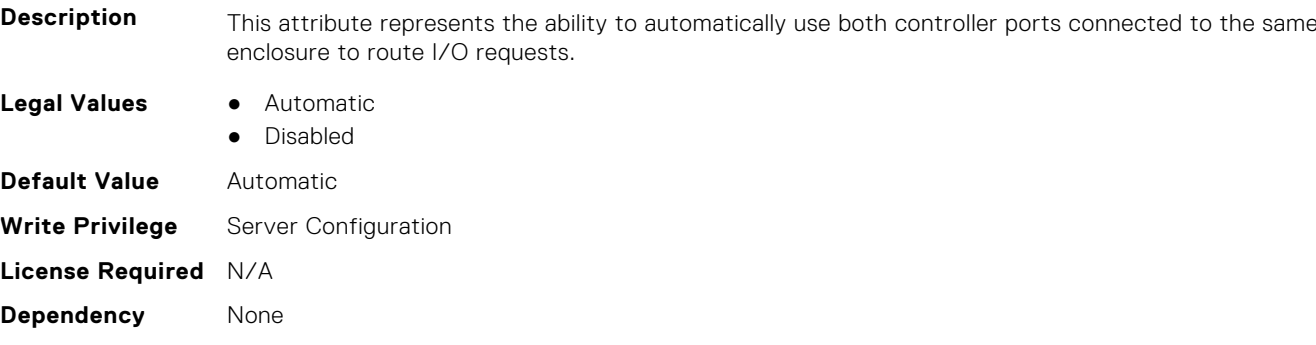

#### **Storage.Controller.RaidMode (Read or Write)**

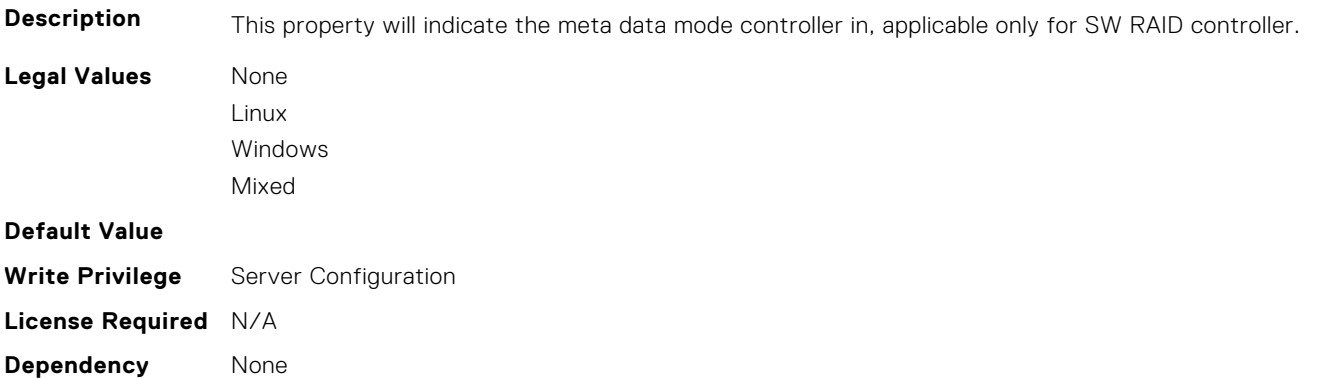

#### **Storage.Controller.RebuildRate (Read or Write)**

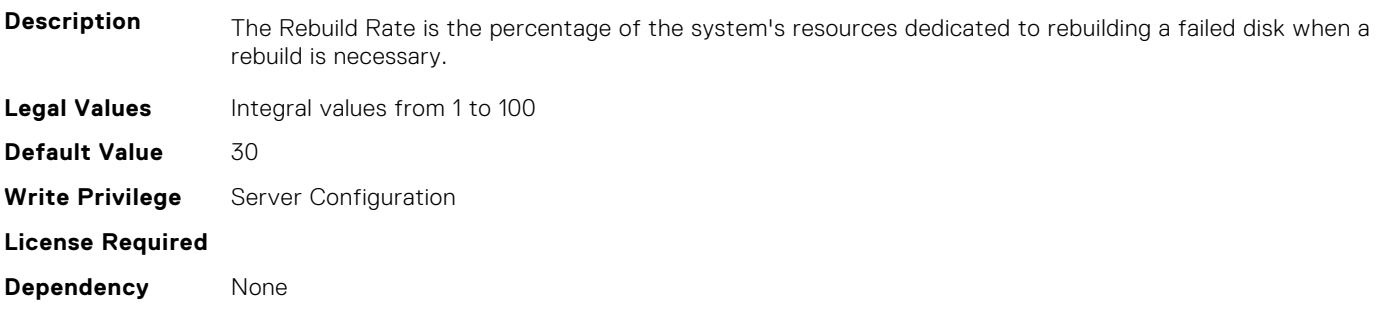

#### **Storage.Controller.ReconstructRate (Read or Write)**

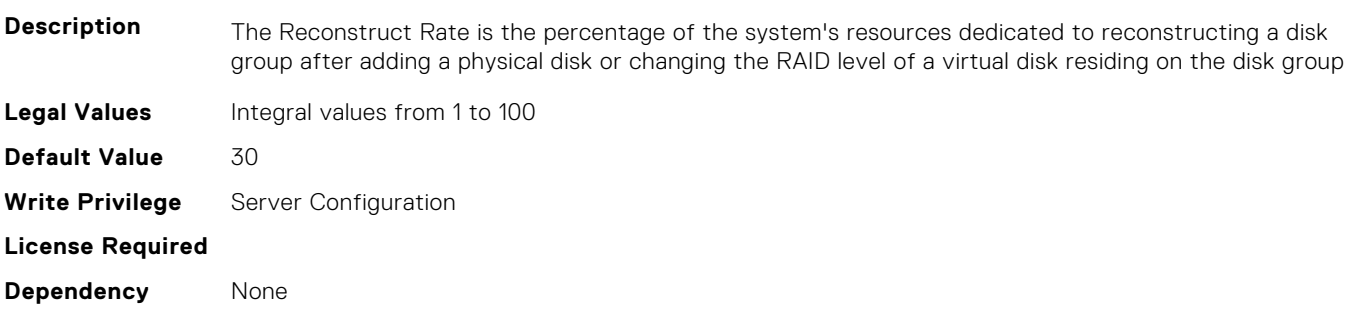

#### **Storage.Controller.Remove Controller key (Read or Write)**

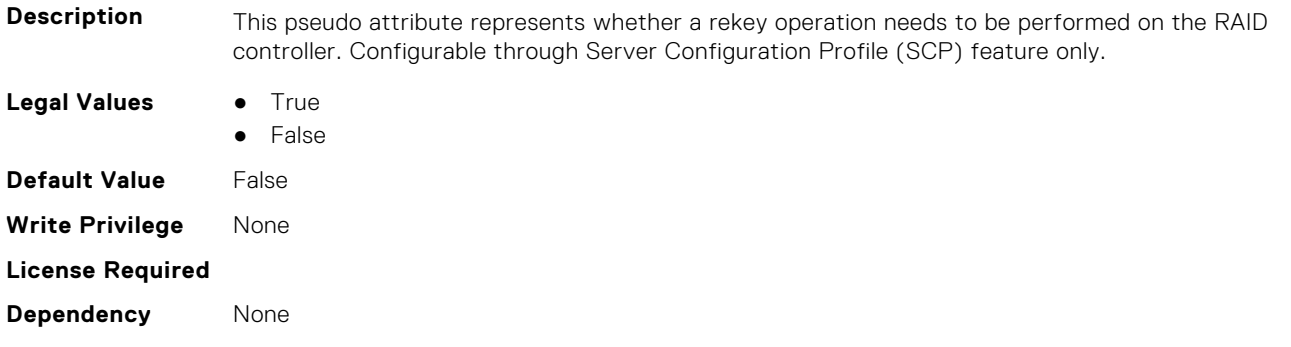

#### **Storage.Controller.RequestedControllerMode (Read or Write)**

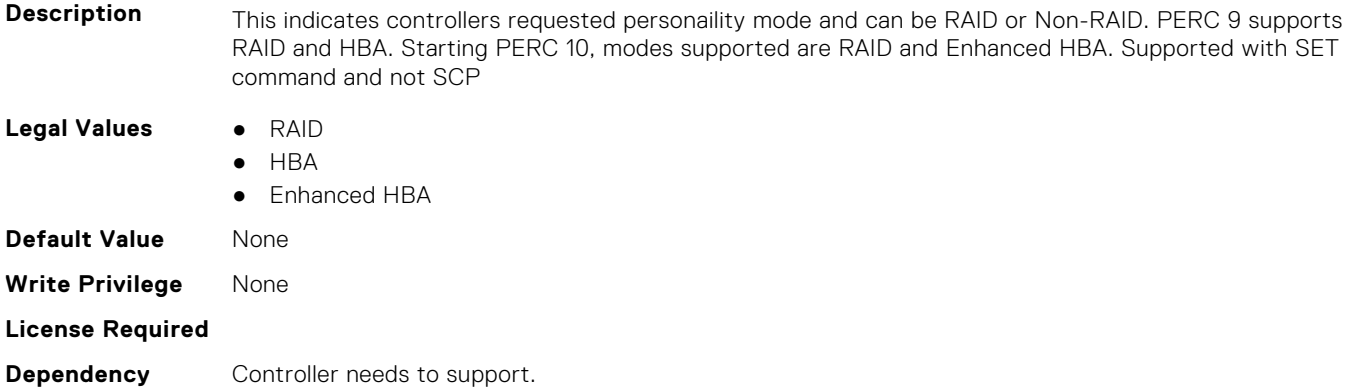

#### **Storage.Controller.SpinDownIdleTime (Read Only)**

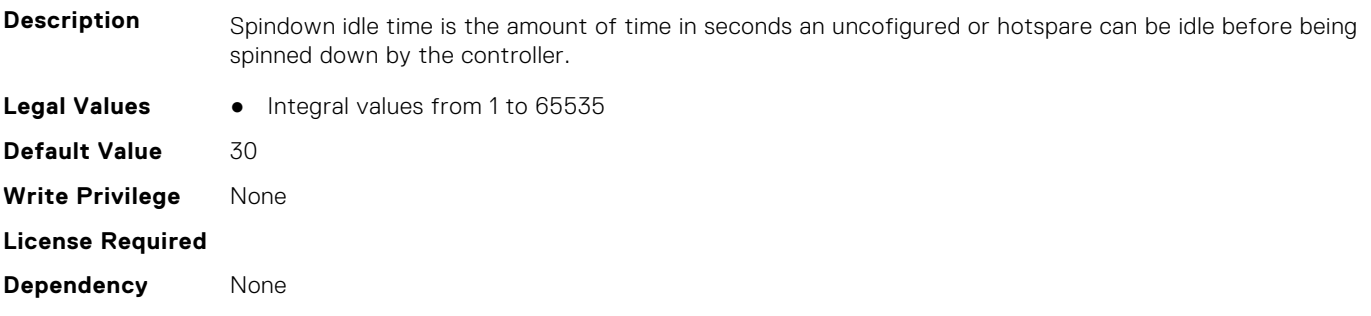

#### **Storage.Controller.SupportControllerBootMode (Read Only)**

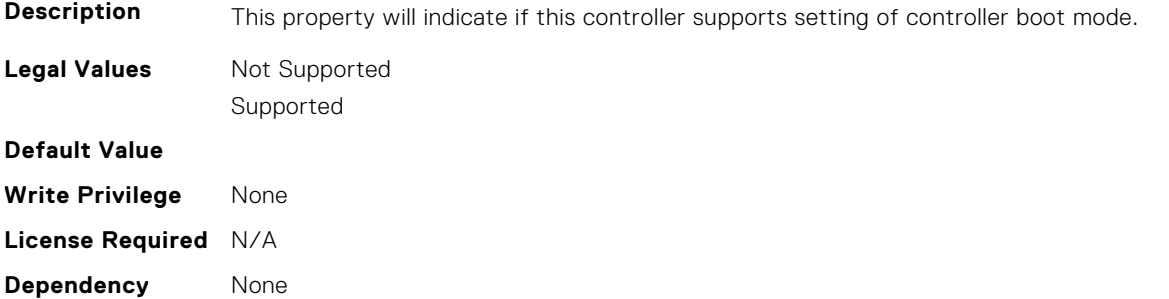

#### **Storage.Controller.SupportEnhancedAutoForeignImport (Read Only)**

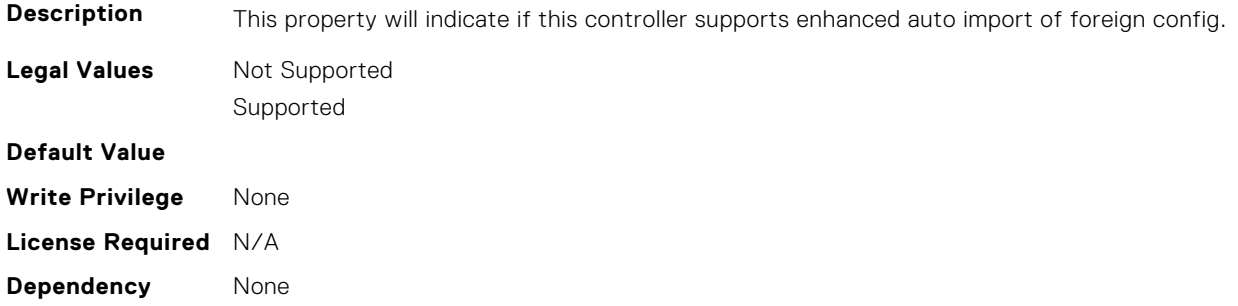

#### **Storage.Controller.SupportRAID10UnevenSpans (Read Only)**

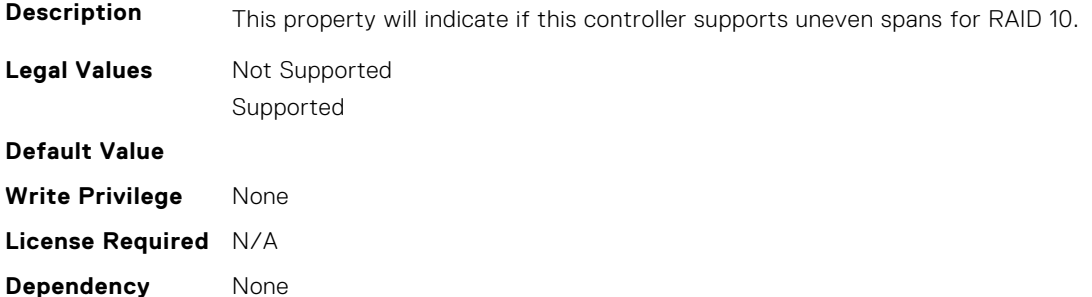

#### **Storage.Controller.Supported Device Interfaces (Read or Write)**

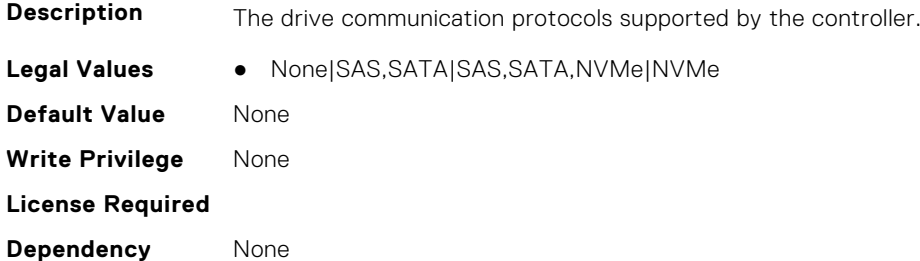

#### **Storage.Controller.Supported Disk Protocols (Read Only)**

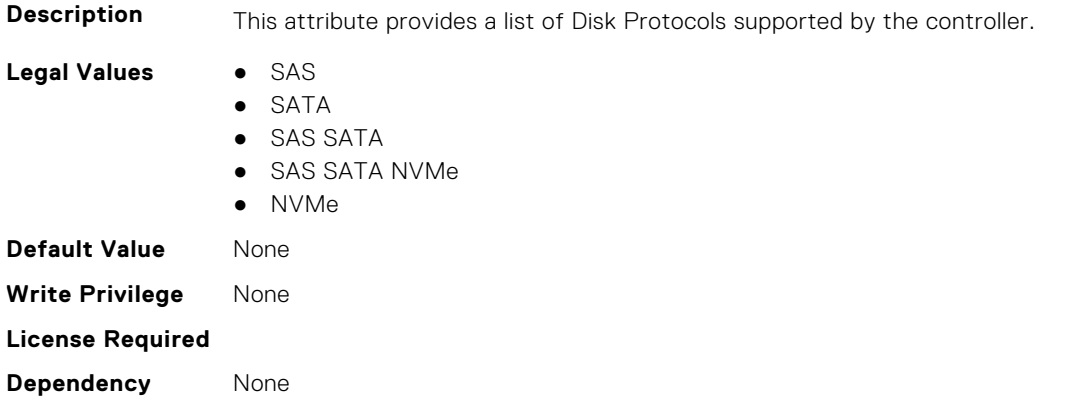

#### <span id="page-812-0"></span>**Storage.Controller.Supported Encryption types (Read Only)**

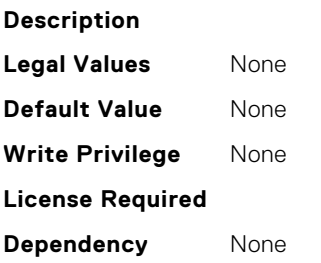

#### **Storage.Controller.SupportedInitializationTypes (Read Only)**

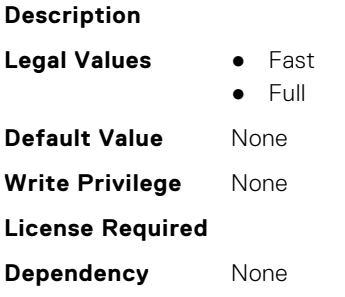

#### **Storage.Controller.SupportedRAIDLevels (Read Only)**

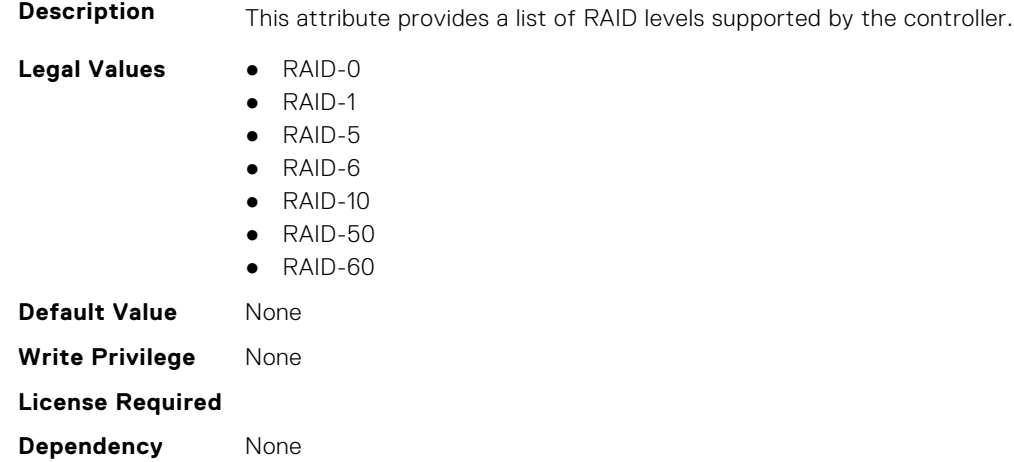

### **Storage.Enclosure**

This group contains the attributes that provides details about Storage.Controller

**NOTE:** AssetName and AssetTag are applicable only for external enclosures.

**(i)** NOTE: If the enclosure is in Failed state, the information about the slots and their occupancy is not displayed.

#### **Storage.Enclosure.AssetTag (Read Only)**

**Description** Displays the Asset Tag information for the enclosure.

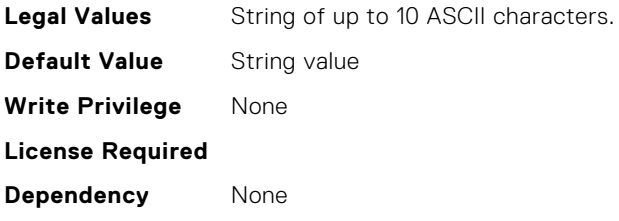

#### **Storage.Enclosure.BackplaneType (Read Only)**

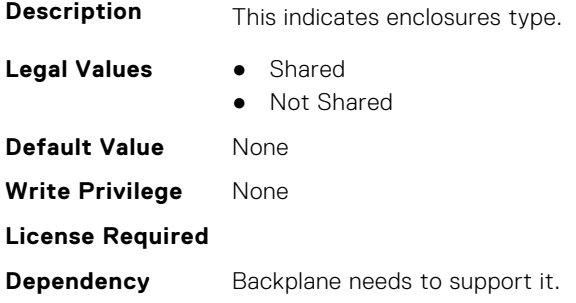

#### **Storage.Enclosure.BlockSizeInBytes (Read Only)**

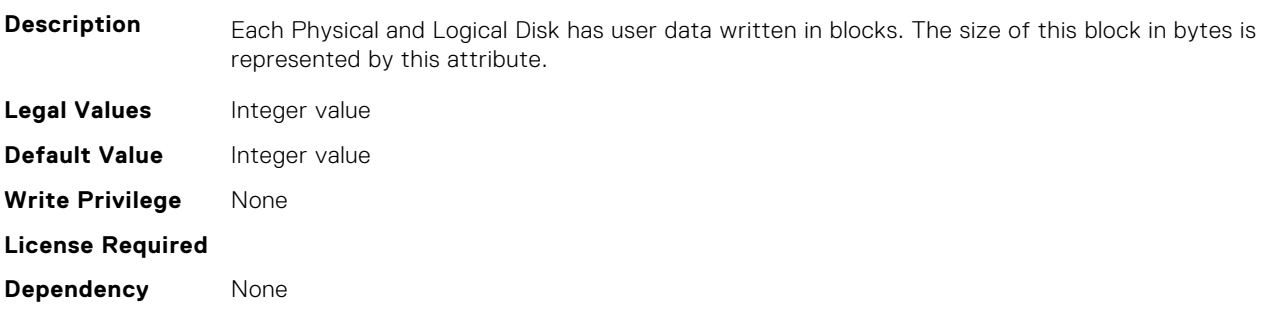

#### **Storage.Enclosure.EffectiveSASAddress (Read Only)**

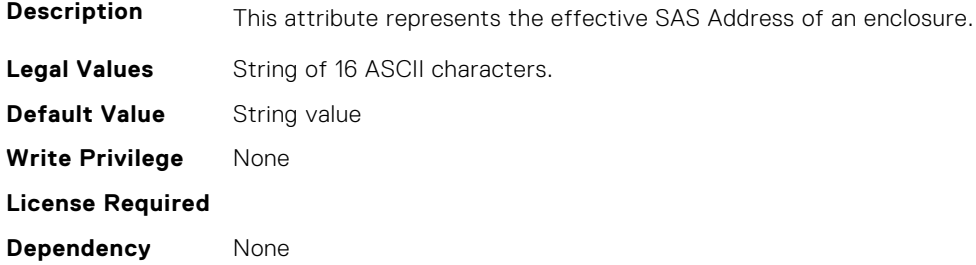

#### **Storage.Enclosure.EnclosureCurrentConfigurationMode (Read Only)**

**Description** This indicates enclosures current configuration mode setting

- **Legal Values** Unified Mode
	-
	- Split Mode
	- SplitMode-4:20

<span id="page-814-0"></span>![](_page_814_Picture_192.jpeg)

#### **Storage.Enclosure.EnclousreRequestedConfigurationMode (Read or Write)**

**Legal Values** ● Unified Mode ● Split Mode ● SplitMode-4:20 ● SplitMode-8:16 ● SplitMode-16:8

**Dependency** Backplane needs to support it.

**License Required**

● SplitMode-20:4 ● SplitMode-6:6:6:6 **NOTE:** This value is only valid for C-series platforms ● None **Default Value** None **Write Privilege** None **License Required**

**Description** This indicates enclosures requested configuration mode setting.

**Dependency** Backplane needs to support it.

### **Storage.PhysicalDisk**

This group contains the attributes that provides details about Storage.PhysicalDisk

**NOTE:** These attributes are applicable only for SAS/SATA drives and not for PCIeSSD.

#### **Storage.Physical Disk.Bus Protocol (Read Only)**

![](_page_814_Picture_193.jpeg)

#### **Storage.Physical Disk.Certified (Read or Write)**

![](_page_815_Picture_187.jpeg)

#### **Storage.Physical Disk.EncryptionProtocol (Read or Write)**

![](_page_815_Picture_188.jpeg)

#### **Storage.Physical Disk.Full InitialIzation (Read or Write)**

![](_page_815_Picture_189.jpeg)

#### **Storage.Physical Disk.HotspareStatus (Read or Write)**

![](_page_815_Picture_190.jpeg)

![](_page_816_Picture_177.jpeg)

**Dependency** None

#### **Storage.PhysicalDisk.MediaType (Read Only)**

![](_page_816_Picture_178.jpeg)

#### **Storage.Physical Disk.Negotiated Speed (Read Only)**

![](_page_816_Picture_179.jpeg)

#### **Storage.PhysicalDisk.RAIDNominalMediumRotationRate (Read Only)**

![](_page_816_Picture_180.jpeg)

#### **Storage.PhysicalDisk.NonRAIDDiskCachePolicy (Read or Write)**

**Description** The disk cache policy for non-raid (PERC 9 system) drives

**Legal Values** • Default

![](_page_817_Picture_182.jpeg)

#### **Storage.PhysicalDisk.PCIeCapableLinkWidth (Read or Write)**

![](_page_817_Picture_183.jpeg)

#### **Storage.Physical Disk.PCIeNegotiatedLinkWidth (Read or Write)**

![](_page_817_Picture_184.jpeg)

#### **Storage.Physical Disk.Physical Disk State (Read Only)**

![](_page_817_Picture_185.jpeg)

#### <span id="page-818-0"></span>**Storage.Physical Disk.Software RAID Mode (Read or Write)**

#### **Description**

![](_page_818_Picture_184.jpeg)

#### **Storage.PhysicalDisk.SystemEraseCapability (Read or Write)**

![](_page_818_Picture_185.jpeg)

#### **Storage.PhysicalDisk.T10PICapability (Read Only)**

![](_page_818_Picture_186.jpeg)

### **Storage.VirtualDisk**

This group contains the attributes that provides details about Storage.VirtualDisk

#### **Storage.Virtual Disk.Action (Read or Write)**

**Description** This pseudo attribute represents RAID action to be performed on the virtual disk. It is used to specify Delete, Create, CreateAuto or Update virtual disk operations. Configurable through Server Configuration Profile (SCP) feature only.

- **Legal Values** Create
	- CreateAuto
	-
	- Delete ● Update

![](_page_819_Picture_168.jpeg)

#### **Storage.Virtual Disk.Cachecade State (Read Only)**

![](_page_819_Picture_169.jpeg)

#### **Storage.VirtualDisk.DedicatedSpare (Read or Write)**

![](_page_819_Picture_170.jpeg)

#### **Storage.VirtualDisk.DiskCachePolicy (Read or Write)**

![](_page_819_Picture_171.jpeg)

#### **Storage.VirtualDisk.InitializationOperation (Read or Write)**

![](_page_820_Picture_189.jpeg)

#### **Storage.VirtualDisk.LockStatus (Read or Write)**

![](_page_820_Picture_190.jpeg)

#### **Storage.VirtualDisk.Name (Read or Write)**

**Description** Displays the name associated with a Virtual Disk. Configurable through Server Configuration Profile (SCP) feature only. **Legal Values** String of up to 15 ASCII characters. **Default Value** String value **Write Privilege** None **License Required Dependency** None

#### **Storage.VirtualDisk.PhysicalDiskID (Read or Write)**

**Description** This is a pseudo attribute for Server Configuration Profile (SCP) feature. It is used for specifying physical disk FQDD for creating a virtual disk. Configurable through Server Configuration Profile (SCP) feature only. **Legal Values** • String value **Default Value** String value **Write Privilege** None **License Required**

**Dependency** Applicable only if RAIDaction is 'Create'

#### **Storage.Virtual Disk.RAID Level (Read Only)**

![](_page_821_Picture_186.jpeg)

#### **Dependency** Applicable only if RAIDaction is 'Create'

#### **Storage.VirtualDisk.ReadPolicy (Read or Write)**

![](_page_821_Picture_187.jpeg)

#### **Storage.VirtualDisk.Size (Read or Write)**

![](_page_821_Picture_188.jpeg)

#### **Storage.VirtualDisk.SpanDepth (Read or Write)**

**Description** This indicates number of spans in the virtual disk. Configurable through Server Configuration Profile (SCP) feature only.

![](_page_822_Picture_203.jpeg)

#### **Storage.VirtualDisk.SpanLength (Read or Write)**

![](_page_822_Picture_204.jpeg)

#### **Storage.VirtualDisk.StripeSize (Read or Write)**

![](_page_822_Picture_205.jpeg)

#### **Storage.VirtualDisk.T10PIStatus (Read or Write)**

**Description** This indicates virtual disks T10PIStatus.

**Legal Values** ● Enabled

![](_page_823_Picture_77.jpeg)

### **Storage.VirtualDisk.WritePolicy (Read or Write)**

![](_page_823_Picture_78.jpeg)

## **System Attributes**

This section provides details about the System attribute groups and objects.

#### **Topics:**

- System.AcquisitionInfo
- [System.Backplane](#page-827-0)
- [System.CustomAsset](#page-827-0)
- [System.ChassisInfo](#page-828-0)
- [System.DepreciationInfo](#page-828-0)
- [System.Diagnostics](#page-829-0)
- [System.DPUGlobalConfiguration](#page-829-0)
- [System.ExtWarrantyInfo](#page-832-0)
- [System.IdleServerDetection](#page-833-0)
- [System.Job](#page-834-0)
- [System.LCD](#page-835-0)
- [System.LeaseInfo](#page-838-0)
- [System.MaintenanceInfo](#page-840-0)
- [System.MSMInfo](#page-841-0)
- [System.OpenIDConnectServer](#page-841-0)
- [System.OutsourceInfo](#page-843-0)
- [System.OwnerInfo](#page-844-0)
- [System.PCIeSlotLFM](#page-845-0)
- [System.PCISlot](#page-847-0)
- [System.QuickSync](#page-850-0)
- [System.SC-BMC](#page-851-0)
- [System.ServerInfo](#page-851-0)
- [System.ServerOS](#page-852-0)
- [System.ServerPwr](#page-854-0)
- [System.ServerPwrMon](#page-858-0)
- [System.ServerTopology](#page-861-0)
- [System.ServiceContract](#page-863-0)
- [System.Storage](#page-864-0)
- [System.SupportInfo](#page-865-0)
- [System.SystemInfo](#page-866-0)
- [System.ThermalConfig](#page-867-0)
- [System.ThermalHistorical](#page-869-0)
- [System.ThermalSettings](#page-869-0)
- [System.USBFront](#page-876-0)
- [System.WarrantyInfo](#page-876-0)

## **System.AcquisitionInfo**

This group contains the attributes that provides details about System.AcquisitionInfo.

#### **System.AcquisitionInfo.CostCenter (Read or Write)**

![](_page_825_Picture_176.jpeg)

#### **System.AcquisitionInfo.Expensed (Read or Write)**

![](_page_825_Picture_177.jpeg)

#### **System.AcquisitionInfo.InstallDate (Read or Write)**

![](_page_825_Picture_178.jpeg)

#### **System.AcquisitionInfo.PONumber (Read or Write)**

![](_page_825_Picture_179.jpeg)

#### **System.AcquisitionInfo.PurchaseCost (Read or Write)**

**Description** Value expressed in currency unit that was paid for the system, for example, 25000.

![](_page_826_Picture_186.jpeg)

#### **System.AcquisitionInfo.PurchaseDate (Read or Write)**

![](_page_826_Picture_187.jpeg)

#### **System.AcquisitionInfo.Vendor (Read Only)**

![](_page_826_Picture_188.jpeg)

#### **System.AcquisitionInfo.WayBill (Read or Write)**

![](_page_826_Picture_189.jpeg)

### **System.AcquisitionInfo.WhoSigned (Read or Write)**

![](_page_826_Picture_190.jpeg)

### <span id="page-827-0"></span>**System.Backplane**

This group contains the attributes that provides details about System backplane.

#### **System.Backplane.BackplaneBusMode (Read Only)**

![](_page_827_Picture_164.jpeg)

#### **System.Backplane.BackplaneSplitMode (Read or Write)**

![](_page_827_Picture_165.jpeg)

### **System.CustomAsset**

This group contains the attributes that provides details about System.CustomAsset.

#### **System.CustomAsset.Label (Read or Write)**

![](_page_827_Picture_166.jpeg)

#### **System.CustomAsset.Value (Read or Write)**

![](_page_827_Picture_167.jpeg)
**Write Privilege** Configure iDRAC **License Required** iDRAC Basic **Dependancy** None

## **System.ChassisInfo**

This group contains the attributes that provides details about System.ChassisInfo.

### **System.ChassisInfo.CMStatus(Read Only)**

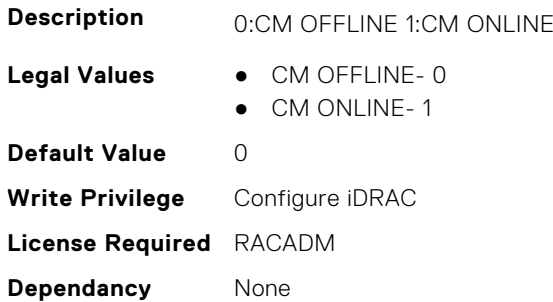

## **System.DepreciationInfo**

This group contains the attributes that provides details about System.DepreciationInfo.

### **System.DepreciationInfo.Duration (Read or Write)**

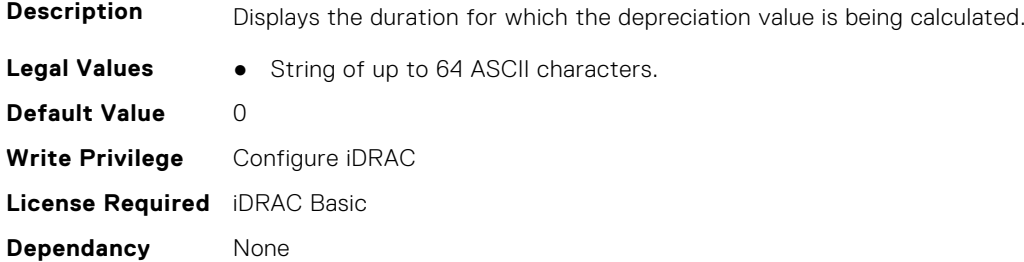

### **System.DepreciationInfo.DurationUnit (Read or Write)**

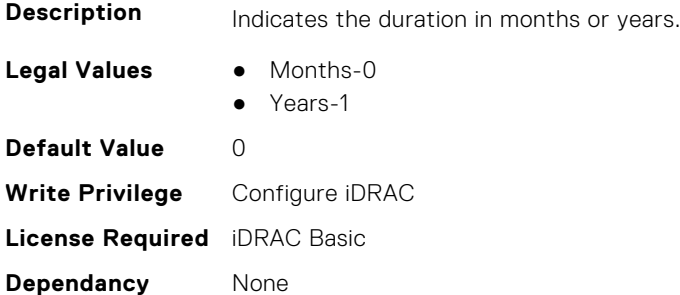

### **System.DepreciationInfo.Method (Read or Write)**

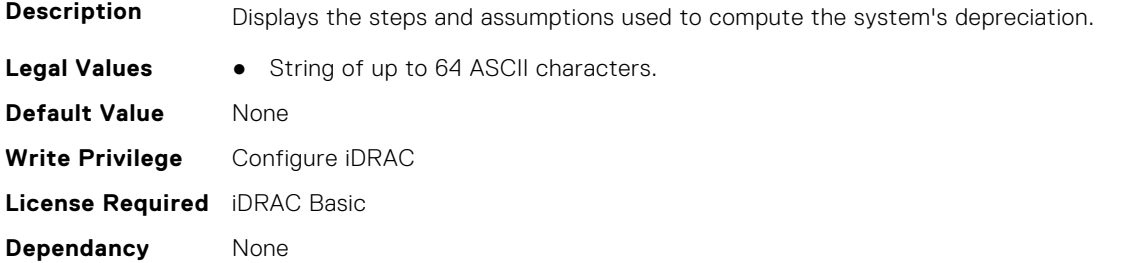

#### **System.DepreciationInfo.Percentage (Read or Write)**

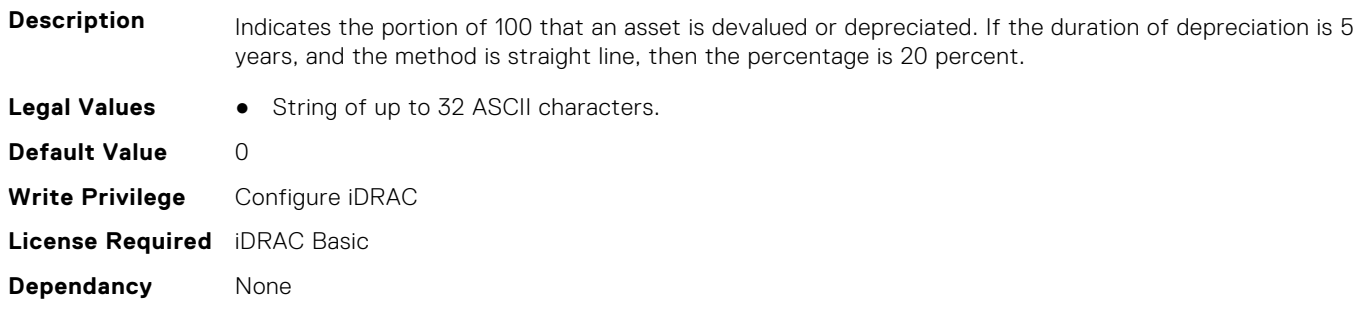

## **System.Diagnostics**

This group contains the attributes that provides details about system diagnostics.

### **System.Diagnostics.OSAppCollectionTime (Read Only)**

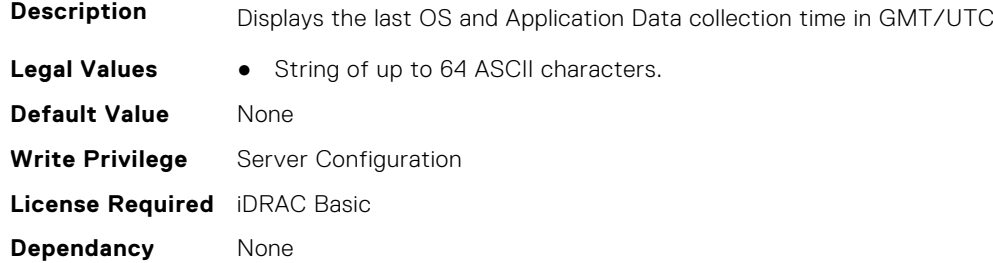

## **System.DPUGlobalConfiguration**

This group contains the attributes that provides details about System.DPUGlobalConfiguration.

#### **System.DPUGlobalConfiguration.DPUBarrierEnabled (Read Only)**

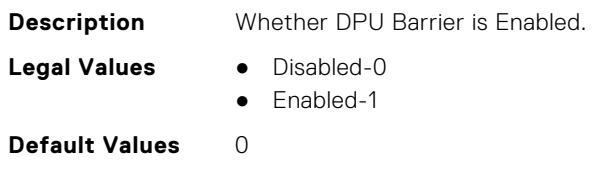

**Write Privilege** Configure iDRAC **License Required** iDRAC Enterprise **Dependancy** None

### **System.DPUGlobalConfiguration.DPUBootStatusArray (Read Only)**

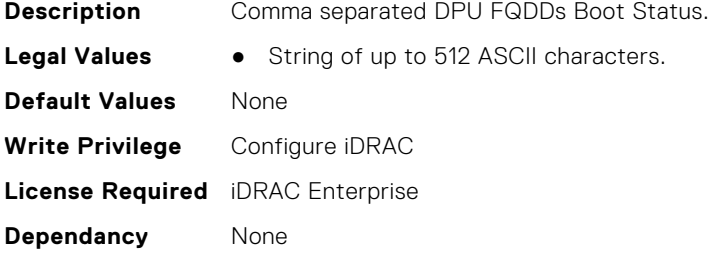

#### **System.DPUGlobalConfiguration.DPUDiscoveryCount (Read Only)**

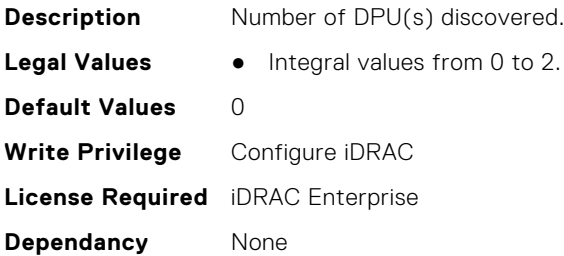

### **System.DPUGlobalConfiguration.DPUDiscoveryState (Read Only)**

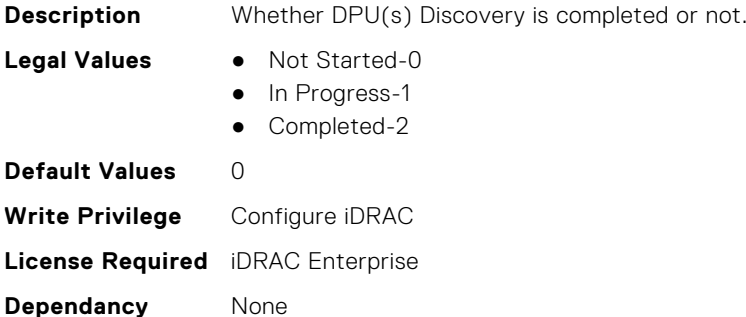

### **System.DPUGlobalConfiguration.DPUFQDDList (Read Only)**

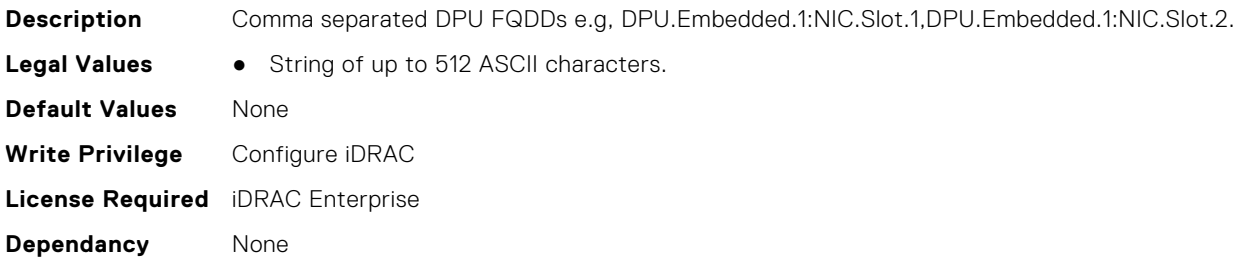

### **System.DPUGlobalConfiguration.DPUInventoryCount (Read Only)**

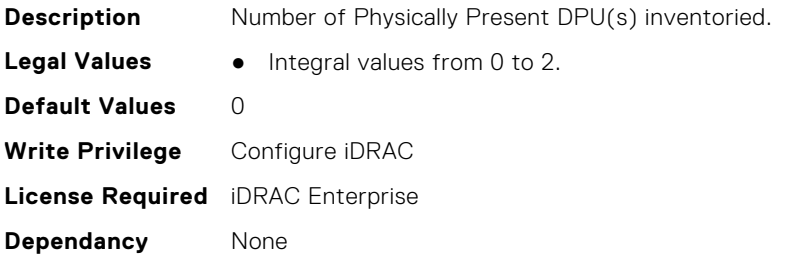

### **System.DPUGlobalConfiguration.DPUInventoryState (Read Only)**

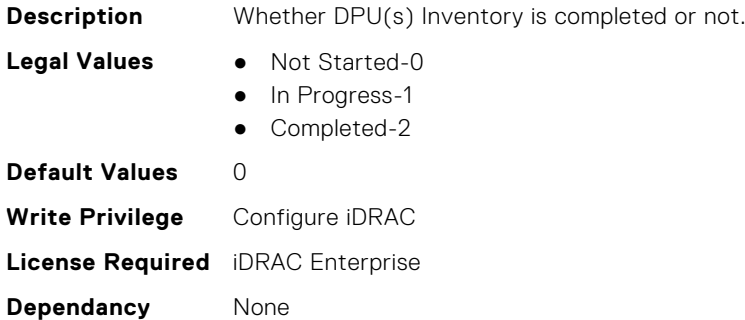

### **System.DPUGlobalConfiguration.DPUOSReadyCount (Read Only)**

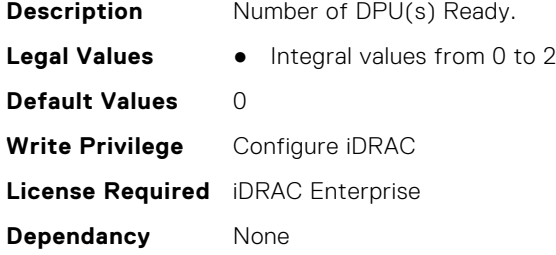

### **System.DPUGlobalConfiguration.InventoryDPUFQDDList (Read Only)**

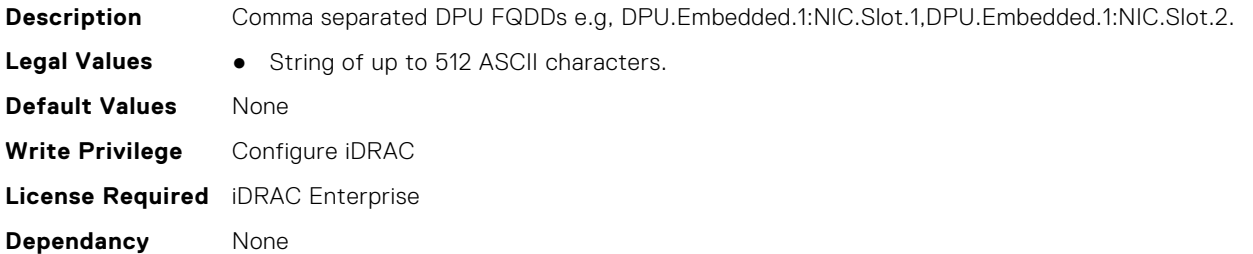

### **System.DPUGlobalConfiguration.OSInstallationTimeout (Read or Write)**

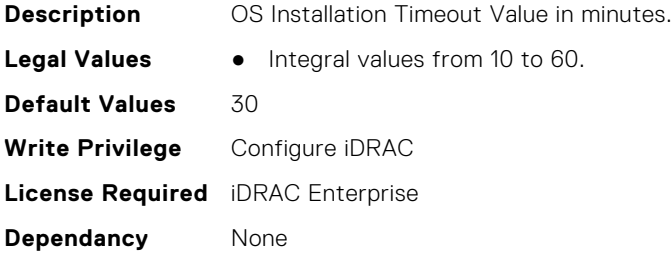

### **System.DPUGlobalConfiguration.OverallDPUOSReady (Read Only)**

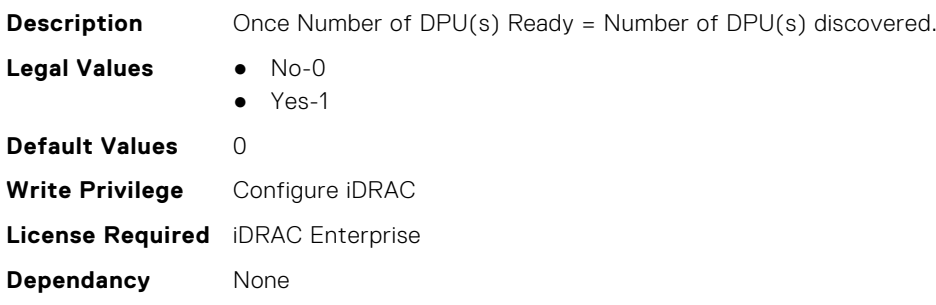

### **System.DPUGlobalConfiguration.OverallDPUOSReadyTimeout (Read Only)**

**Description** BIOS waiting time (in minutes) for DPU(s) Ready before continuing next stage (including both stages Discovery & Ready loop). **Legal Values** ● Integral values from 0 to 30 **Default Values** 10 **Write Privilege** Configure iDRAC **License Required** iDRAC Enterprise **Dependancy** None

## **System.ExtWarrantyInfo**

This group contains the attributes that provides details about System.ExtWarrantyInfo

### **System.ExtWarrantyInfo.Cost (Read or Write)**

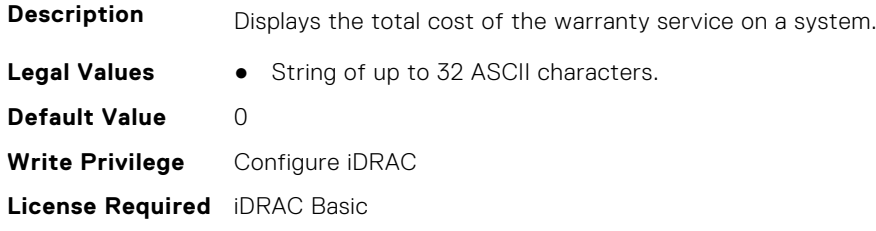

**Dependancy** None

#### **System.ExtWarrantyInfo.EndDate (Read or Write)**

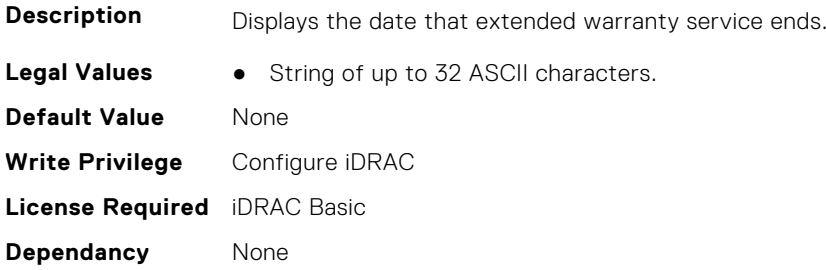

### **System.ExtWarrantyInfo.Provider (Read or Write)**

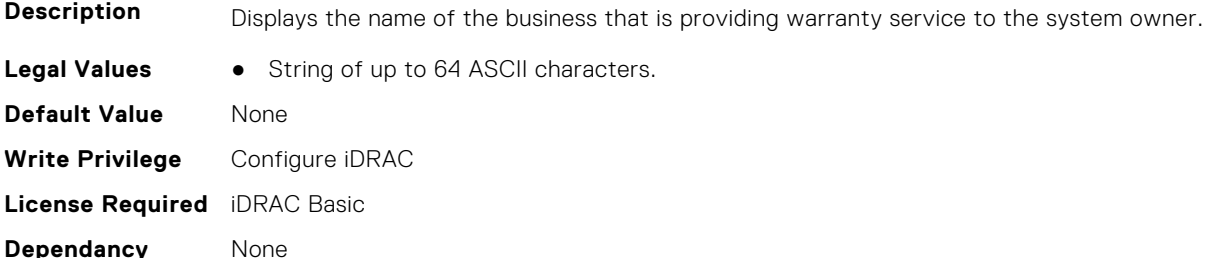

#### **System.ExtWarrantyInfo.StartDate (Read or Write)**

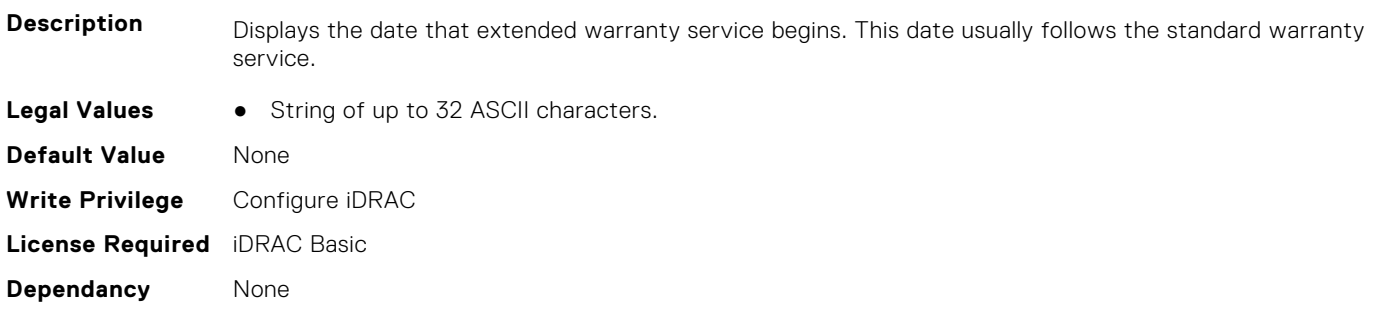

## **System.IdleServerDetection**

This group contains the attributes that provide details about System Idle Server Detection.

**NOTE:** These attributes are only available for supported CUPS capable Intel processors.

### **System.IdleServerDetection.IdleServerScanInterval (Read or Write)**

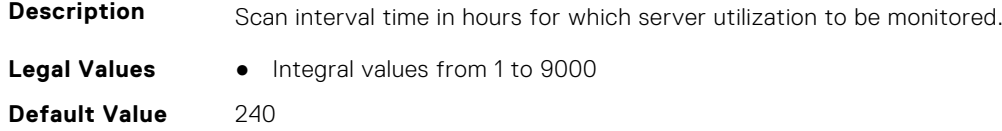

**Write Privilege** Configure iDRAC **License Required** iDRAC Datacenter **Dependancy** None

#### **System.IdleServerDetection.IdleServerStatus (Read Only)**

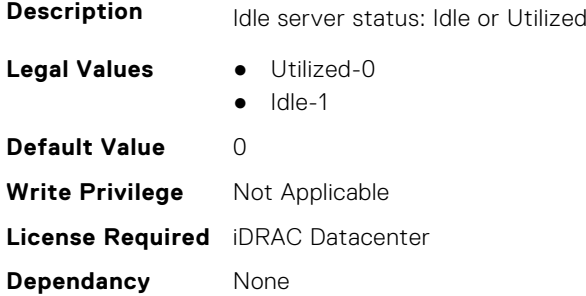

#### **System.IdleServerDetection.IdleServerThreshold (Read or Write)**

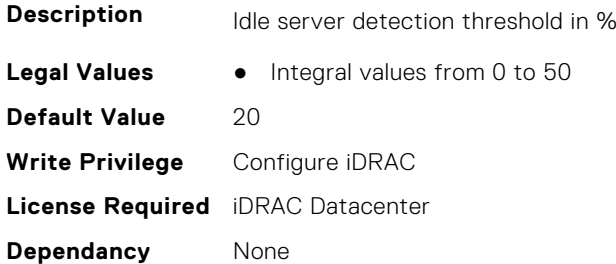

### **System.IdleServerDetection.ServerUtilizationPercentile (Read or Write)**

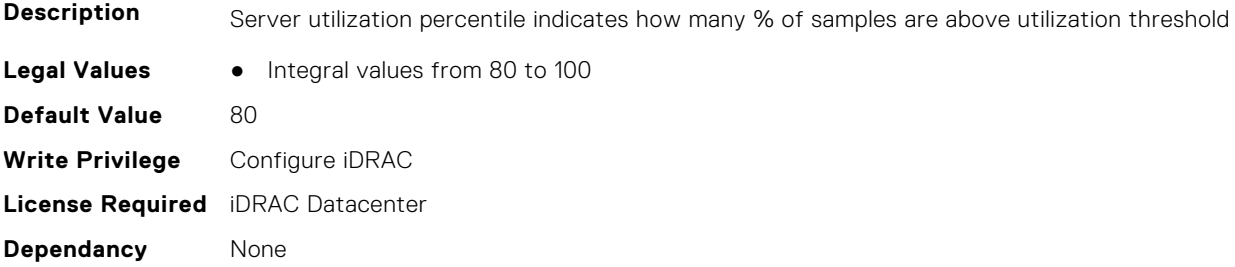

## **System.Job**

This group contains the attributes that provides details about System.Job.

### **System.Job.JobTimeout (Read or Write)**

**Description** Configurable timeout for update job completion (value in minutes). **Legal Values** • Integral values from 15 to 360.

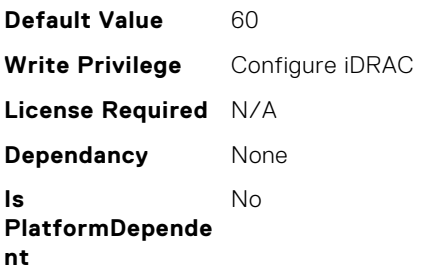

## **System.LCD**

**(i)** NOTE: The System.LCD get and set commands work on iDRAC on Blade Server, even if the LCD is not present on the server.

**NOTE:** You can change the LCD group attributes for monolithic servers even if the LCD is not present on servers.

This group contains the attributes that provide details about System.LCD.

### **System.LCD.ChassisIdentifyDuration (Read or Write)**

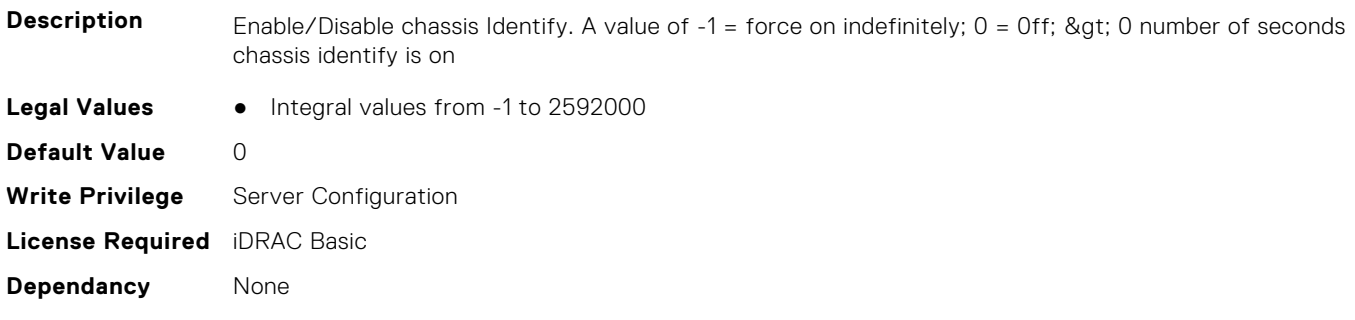

#### **System.LCD.Configuration (Read or Write)**

**Description** Current LCD configuration. If this is set to User Defined, the User defined string will be displayed on the LCD.

- 
- **Legal Values** User Defined-0
	- Model Name-1
	- None-2
	- iDRAC IPv4 Address-4
	- iDRAC MAC Address-8
	- OS System Name-16
	- Service Tag-32
	- IPv6 Address-64
	- Ambient Temperature-128
	- Airflow-129
	- System Watts-256
	- Asset Tag-512
	- Post-1024
	- ADStat-2048
	- ADTime-2049
	- ADComp-2050
	- ADErr-2051

#### **Default Value** 32

**Write Privilege** Configure iDRAC **License Required** iDRAC Basic **Dependancy** None

### **System.LCD.CurrentDisplay (Read Only)**

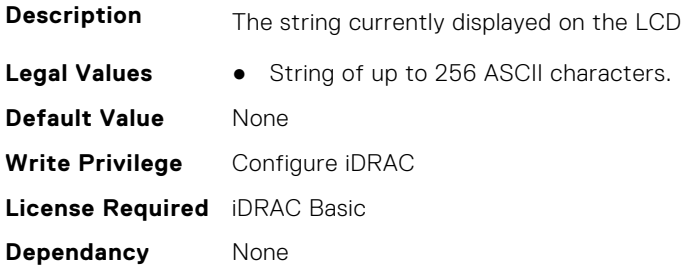

### **System.LCD.ErrorDisplayMode (Read or Write)**

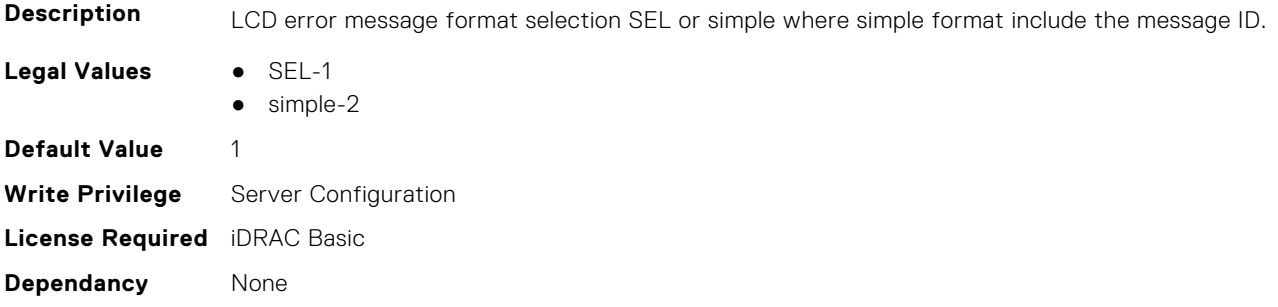

### **System.LCD.FrontPanelLocking (Read or Write)**

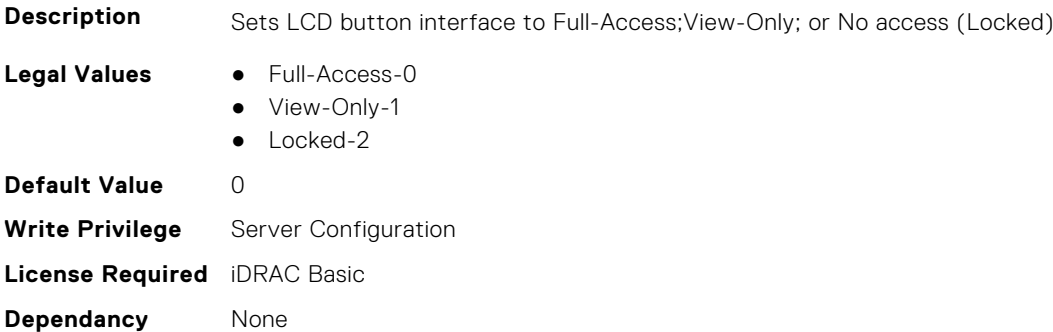

### **System.LCD.HideErrs (Read or Write)**

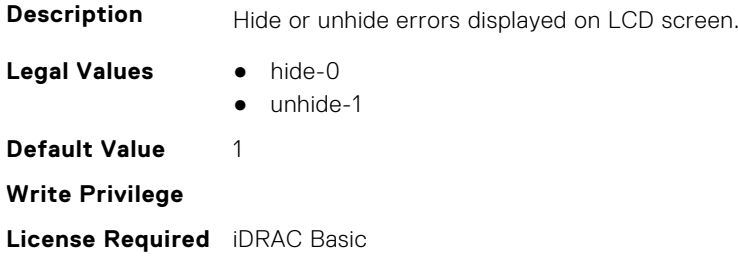

**Dependancy** None

### **System.LCD.LicenseMsgEnable (Read or Write)**

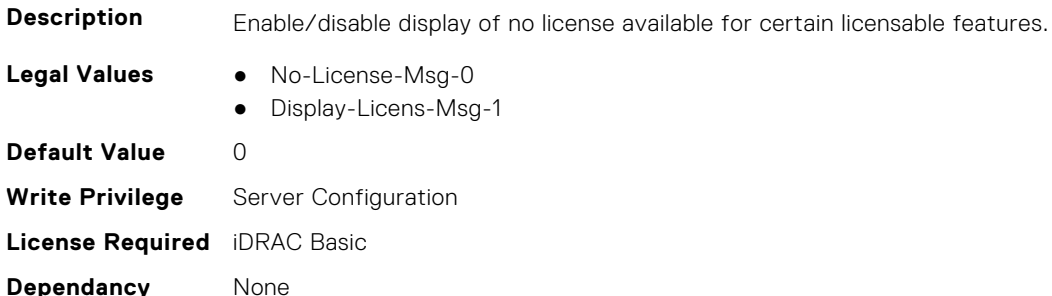

#### **System.LCD.NMIResetOverride (Read or Write)**

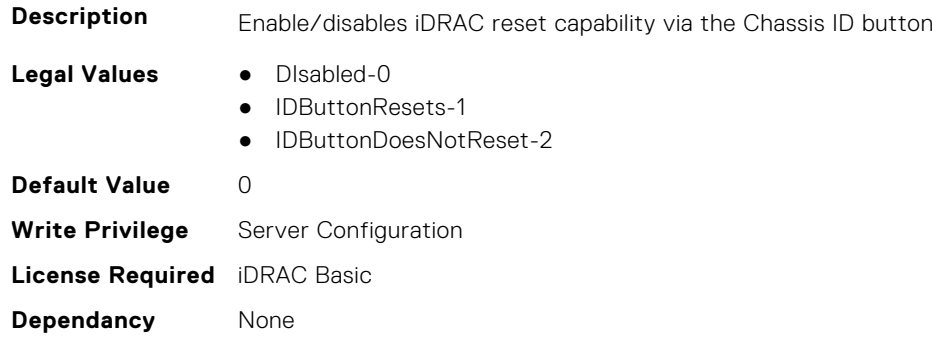

### **System.LCD.NumberErrsHidden (Read Only)**

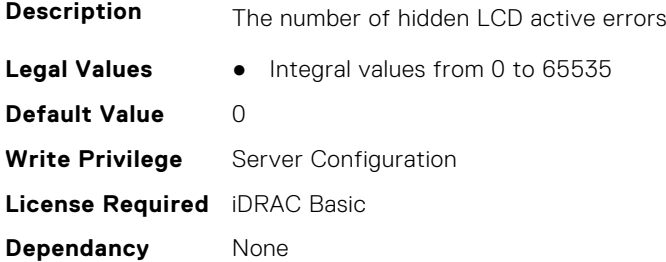

### **System.LCD.NumberErrsVisible (Read Only)**

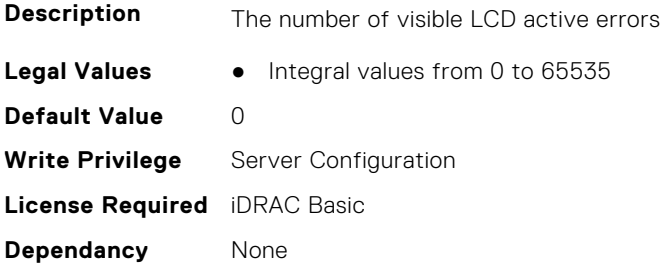

### **System.LCD.QualifierTemp (Read or Write)**

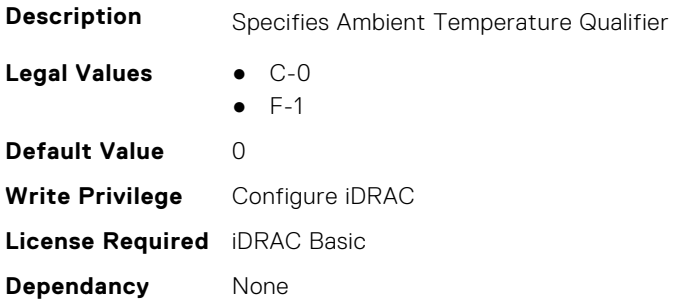

### **System.LCD.QualifierWatt (Read or Write)**

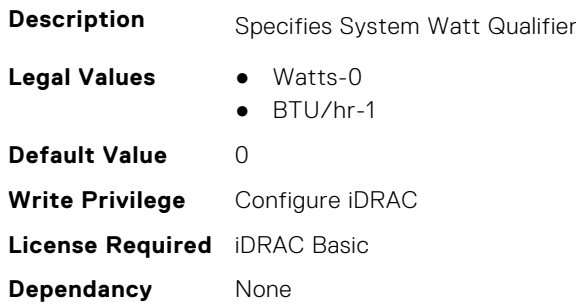

### **System.LCD.UserDefinedString (Read or Write)**

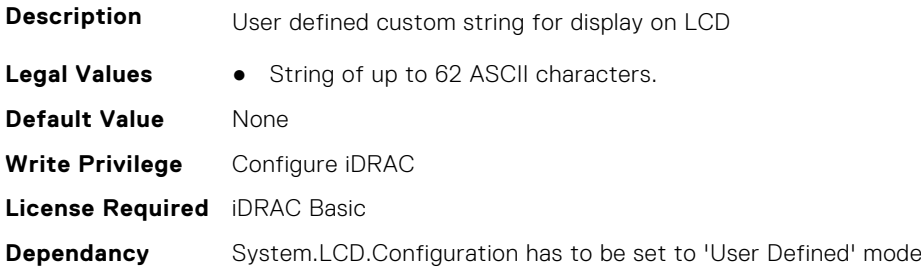

### **System.LCD.vConsoleIndication (Read or Write)**

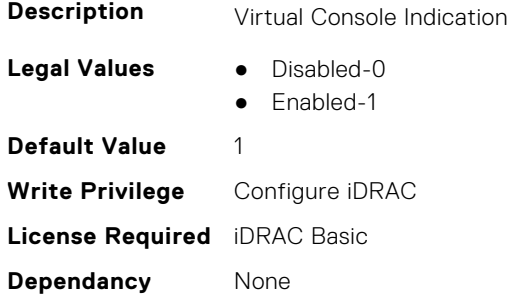

## **System.LeaseInfo**

This group contains the attributes that provides details about System.LeaseInfo.

#### **System.LeaseInfo.Buyout (Read or Write)**

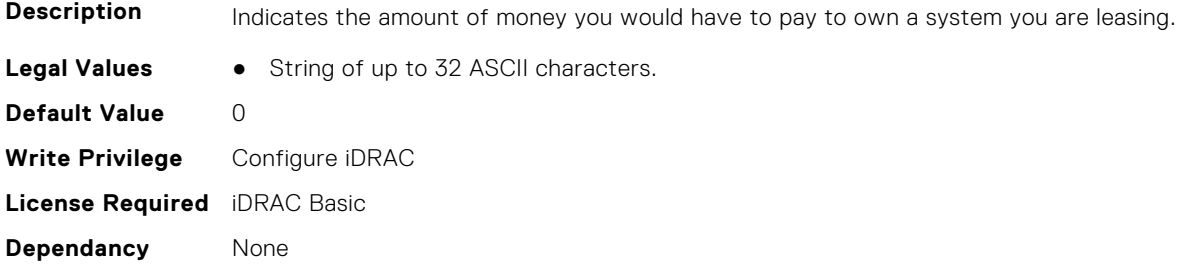

#### **System.LeaseInfo.EndDate (Read or Write)**

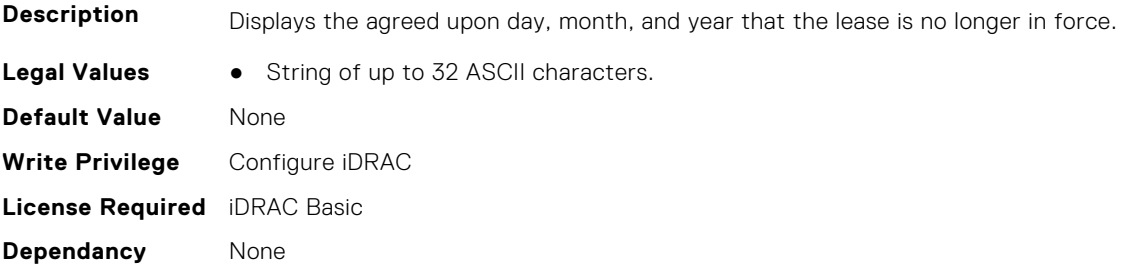

### **System.LeaseInfo.FairValue (Read or Write)**

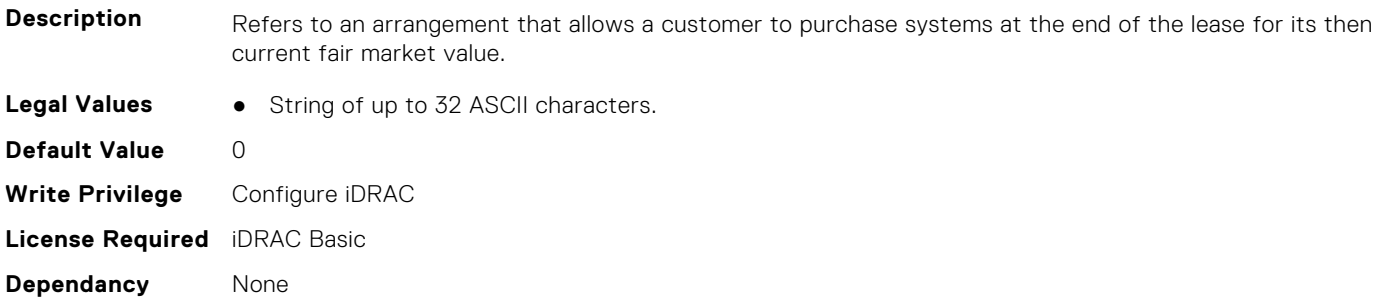

#### **System.LeaseInfo.Lessor (Read or Write)**

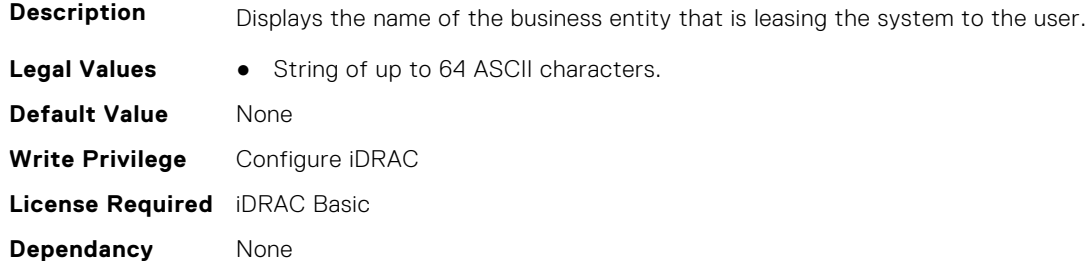

### **System.LeaseInfo.MultiSched (Read or Write)**

**Description** Indicates whether the cost of leasing the system is computed by more than one rate schedule.

**Legal Values** ● Yes-0

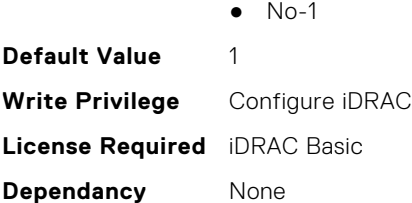

### **System.LeaseInfo.RateFactor (Read or Write)**

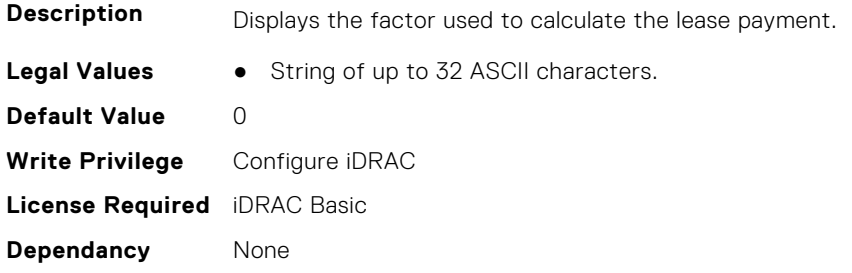

## **System.MaintenanceInfo**

This group contains the attributes that provides details about System.MaintenanceInfo.

### **System.MaintenanceInfo.EndDate (Read or Write)**

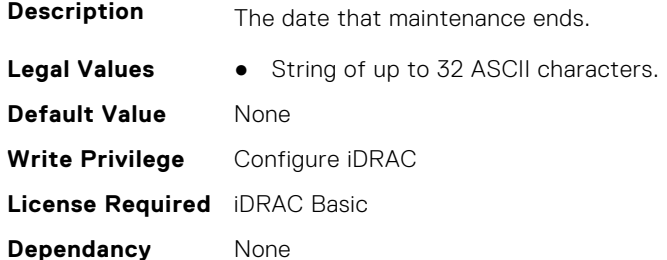

#### **System.MaintenanceInfo.Provider (Read or Write)**

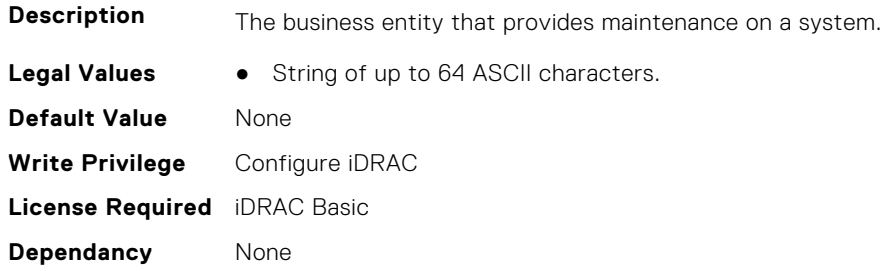

#### **System.MaintenanceInfo.Restrictions (Read or Write)**

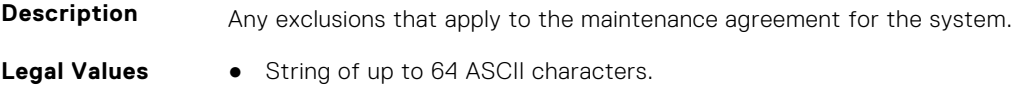

**Default Value** None **Write Privilege** Configure iDRAC **License Required** iDRAC Basic **Dependancy** None

#### **System.MaintenanceInfo.StartDate (Read or Write)**

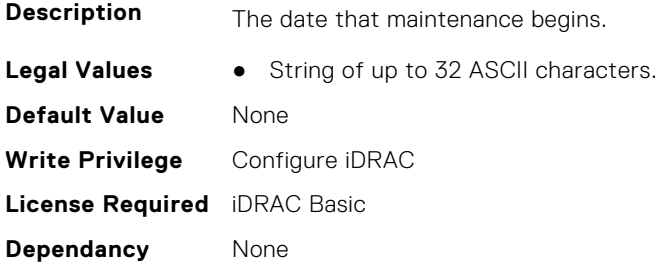

## **System.MSMInfo**

This group contains the attributes that provides details about System.MSMInfo.

#### **System.MSMInfo.FRUManufacturer (Read Only)**

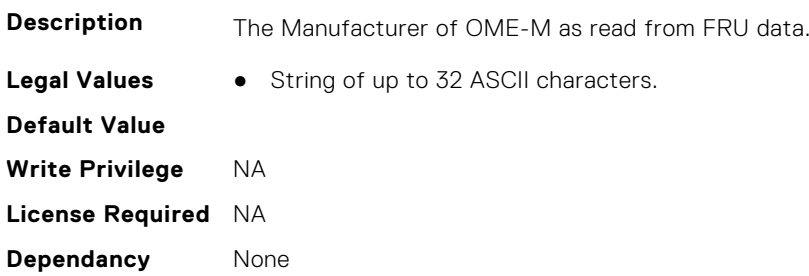

#### **System.MSMInfo.Model (Read Only)**

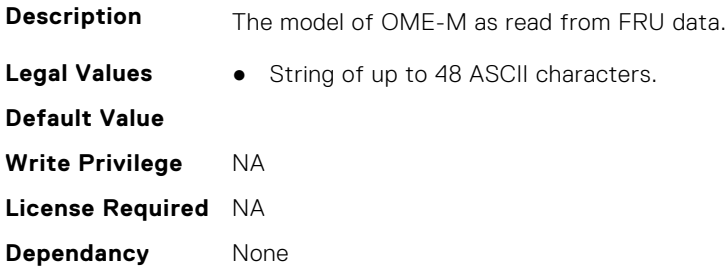

## **System.OpenIDConnectServer**

This group contains the attributes that provides details about System.OpenIDConnectServer.

### **System.OpenIDConnectServer.DiscoveryURL (Read or Write)**

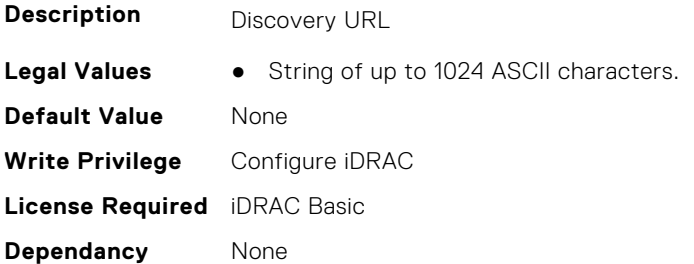

### **System.OpenIDConnectServer.Enabled (Read or Write)**

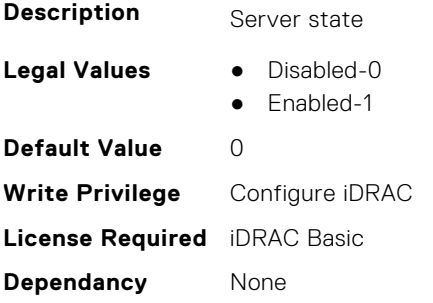

#### **System.OpenIDConnectServer.Name (Read or Write)**

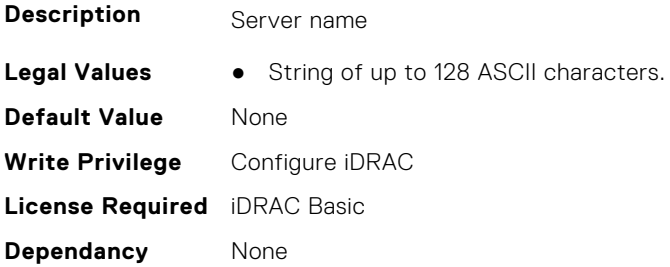

### **System.OpenIDConnectServer.RegistrationDetails (Read or Write)**

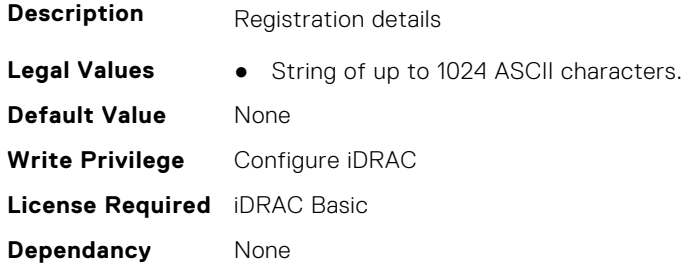

### **System.OpenIDConnectServer.RegistrationStatus (Read Only)**

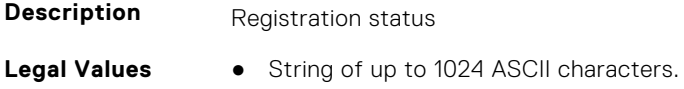

**Default Value** None **Write Privilege** Configure iDRAC **License Required** iDRAC Basic **Dependancy** None

## **System.OutsourceInfo**

This group contains the attributes that provides details about System.OutsourceInfo.

#### **System.OutsourceInfo.ProbComp (Read or Write)**

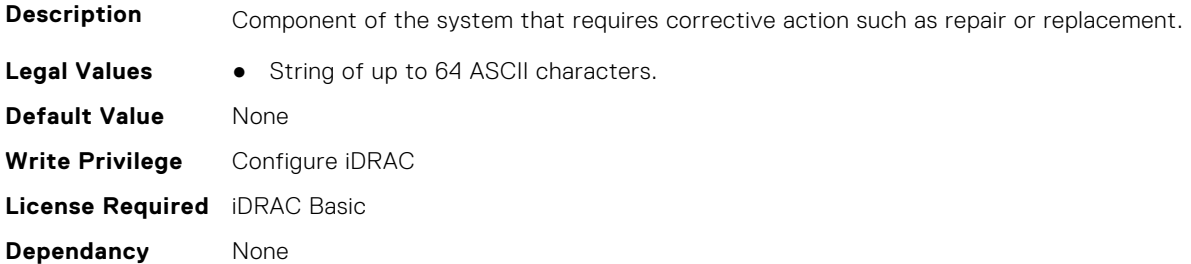

#### **System.OutsourceInfo.ProviderFee (Read or Write)**

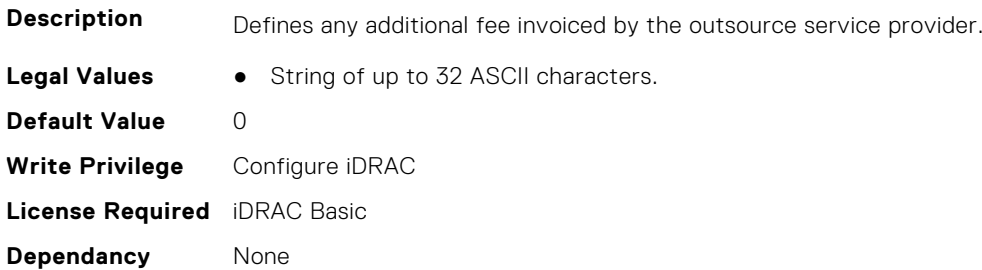

#### **System.OutsourceInfo.ServiceFee (Read or Write)**

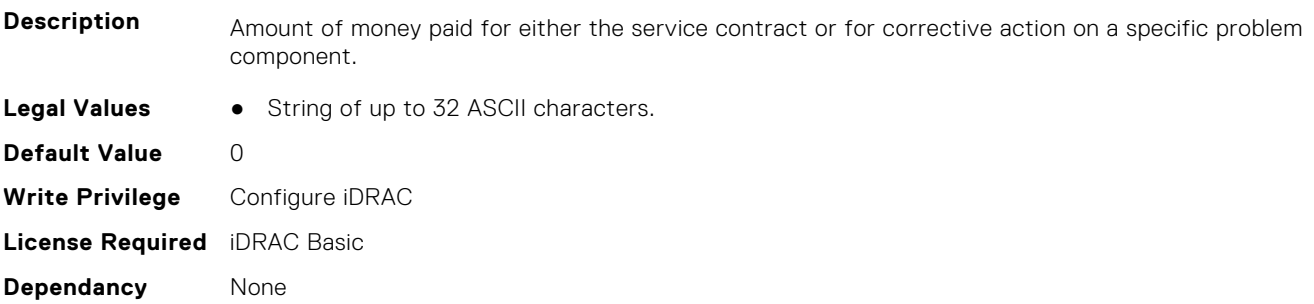

#### **System.OutsourceInfo.SignedFor (Read or Write)**

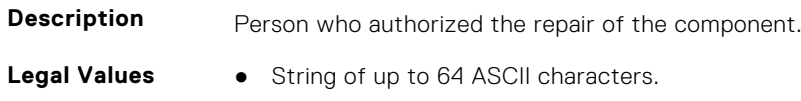

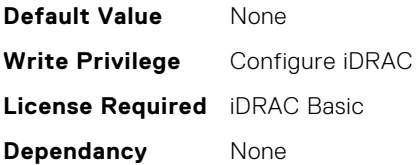

#### **System.OutsourceInfo.SLALevel (Read or Write)**

**Description** Service Level Agreement (SLA) between the service provider and the system owner spells out when service is available (for example, how many hours and days per week) and what components are excluded. Levels of service to which the system owner is entitled.

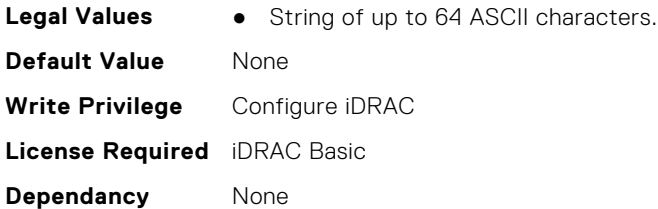

## **System.OwnerInfo**

This group contains the attributes that provides details about System.OwnerInfo.

### **System.OwnerInfo.InsComp (Read or Write)**

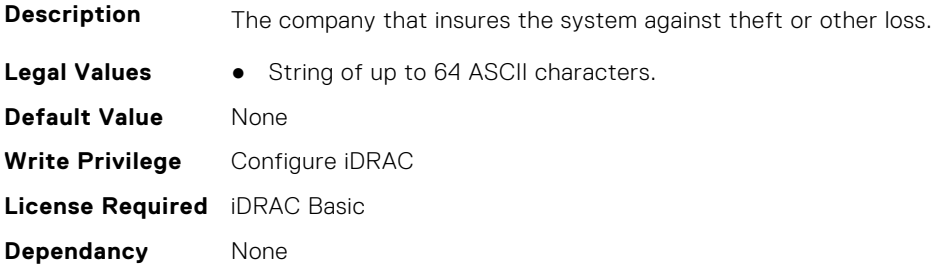

#### **System.OwnerInfo.OwnerName (Read or Write)**

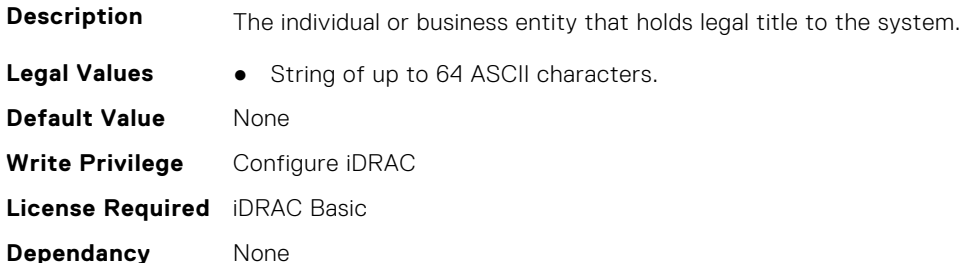

### **System.OwnerInfo.Type (Read or Write)**

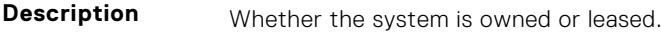

Legal Values **•** Owned-0

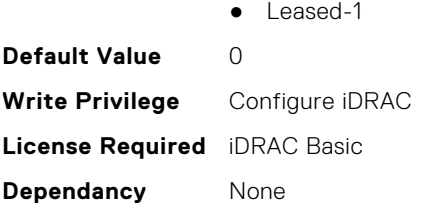

## **System.PCIeSlotLFM**

This group contains the attributes that provides details about System PCIeSlot LFM.

#### **System.PCIeSlotLFM.3rdPartyCard (Read Only)**

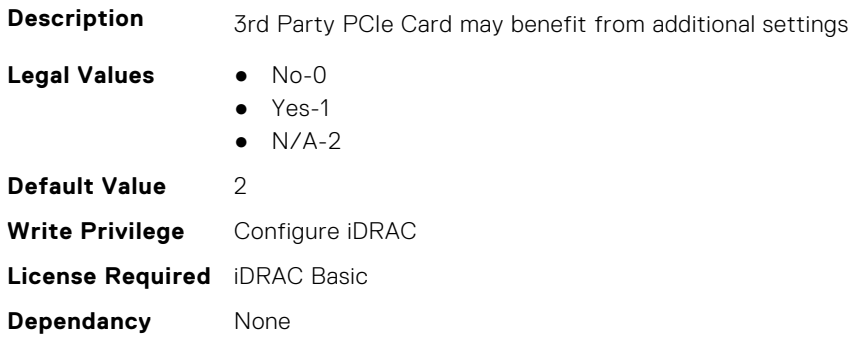

### **System.PCIeSlotLFM.CardType (Read Only)**

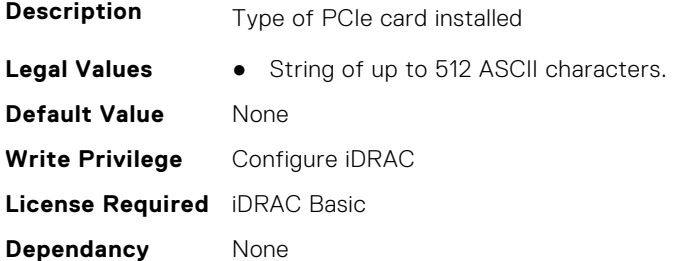

### **System.PCIeSlotLFM.CustomLFM (Read or Write)**

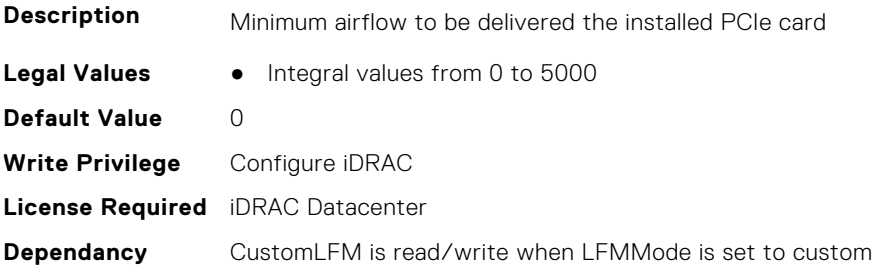

### **System.PCIeSlotLFM.LFMMode (Read or Write)**

**Description** Cooling Response Mode

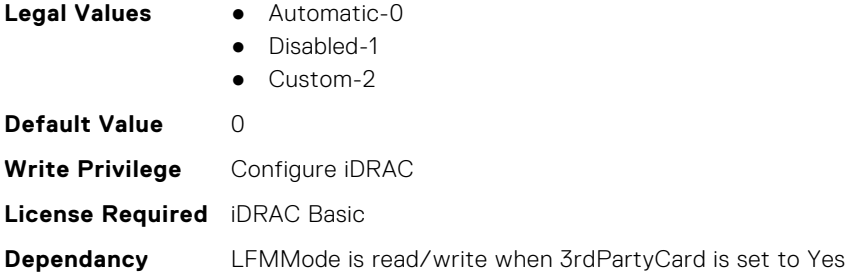

### **System.PCIeSlotLFM.MaxLFM (Read Only)**

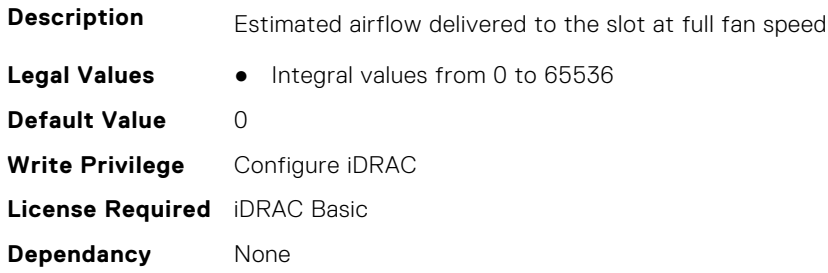

### **System.PCIeSlotLFM.PCIeInletTemperature (Read Only)**

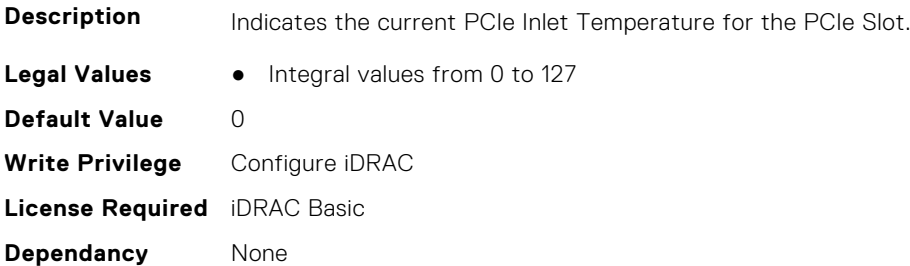

### **System.PCIeSlotLFM.SlotState (Read Only)**

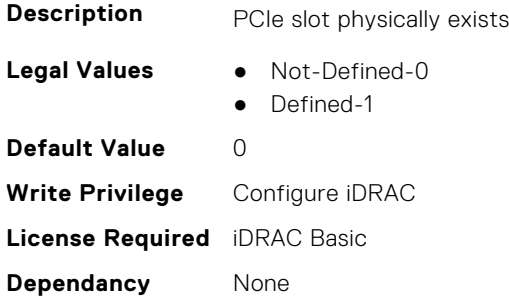

### **System.PCIeSlotLFM.TargetLFM (Read Only)**

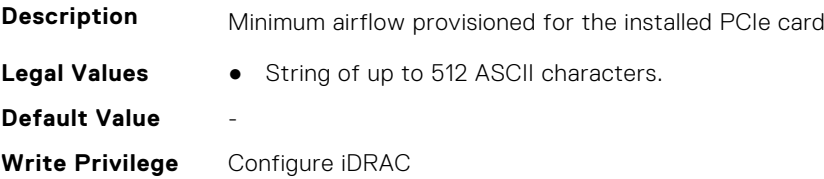

# **System.PCISlot**

This group contains the attributes that provides details about System. PCISlot.

### **System.PCISlot.DPUBootStatus (Read Only)**

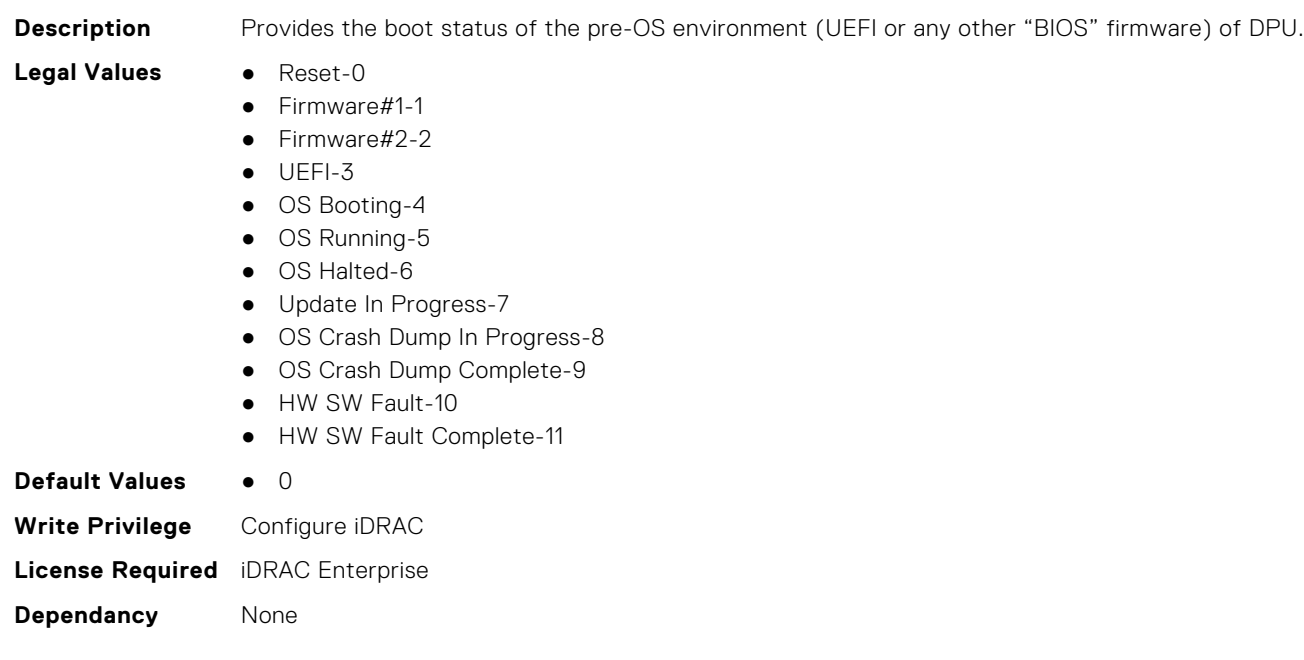

### **System.PCISlot.DPUBootSynchronization (Read or Write)**

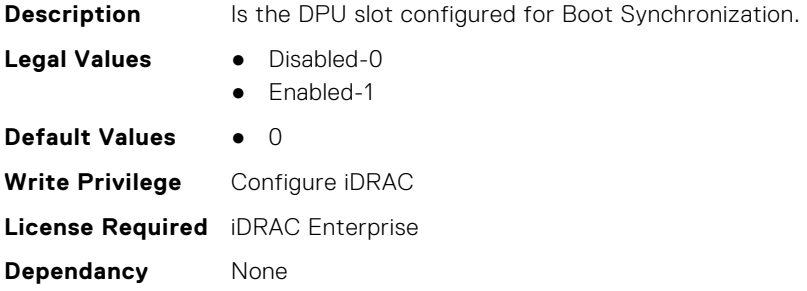

### **System.PCISlot.DPUFQDD (Read Only)**

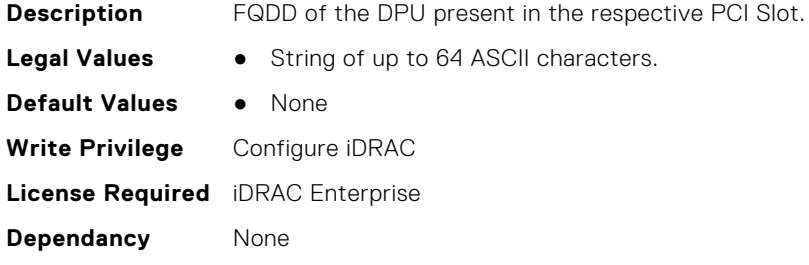

### **System.PCISlot.DPUOSReady (Read Only)**

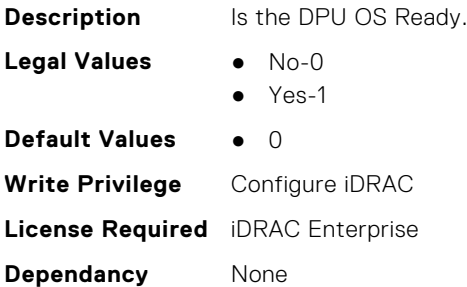

### **System.PCISlot.DPUOSReadyTimeout (Read or Write)**

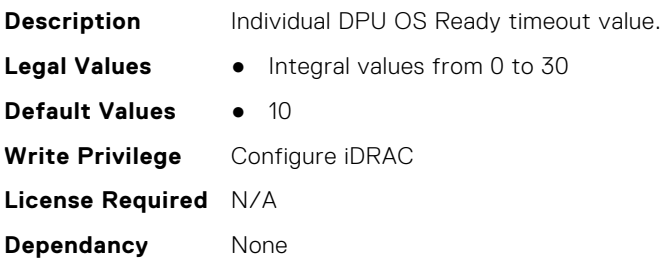

#### **System.PCISlot.DPUPresent (Read Only)**

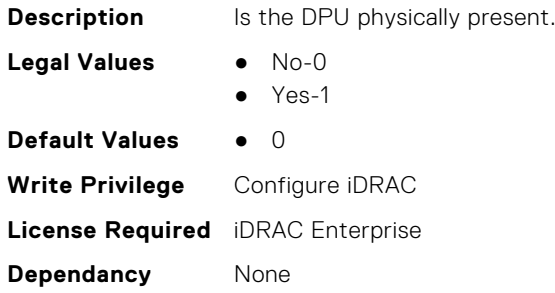

### **System.PCISlot.DPUTrust (Read or Write)**

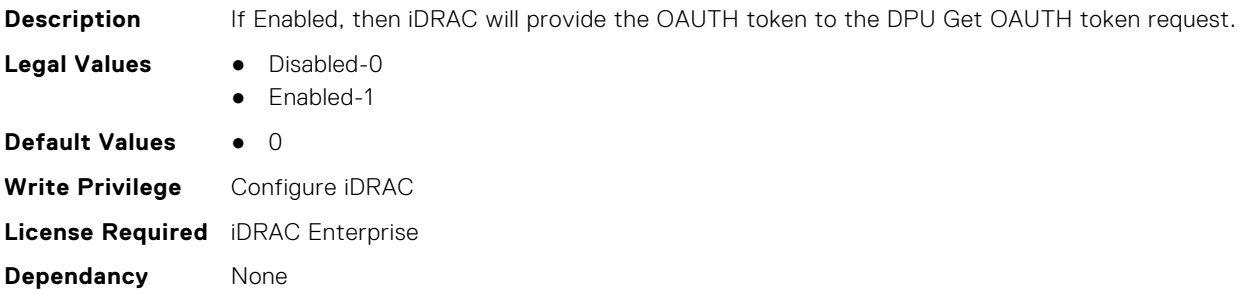

### **System.PCISlot.FWFileURI (Read Only)**

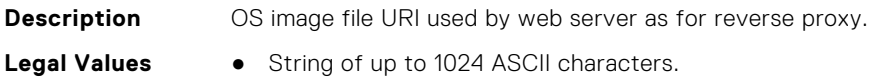

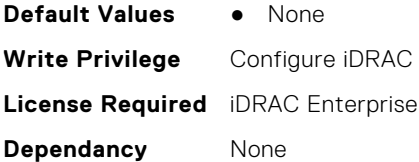

#### **System.PCISlot.FWLocAlias (Read Only)**

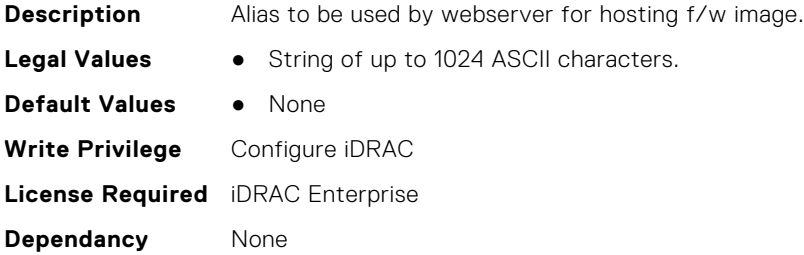

### **System.PCISlot.IsProxyReloaded (Read Only)**

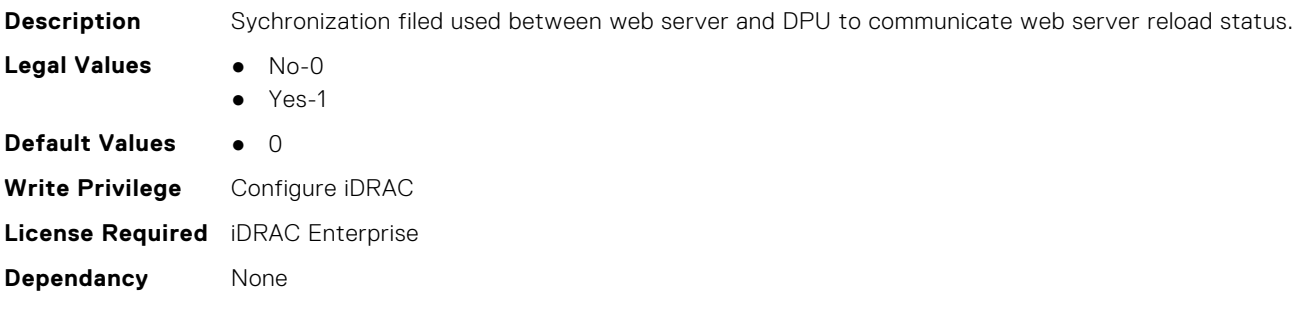

### **System.PCISlot.OSFileURI (Read Only)**

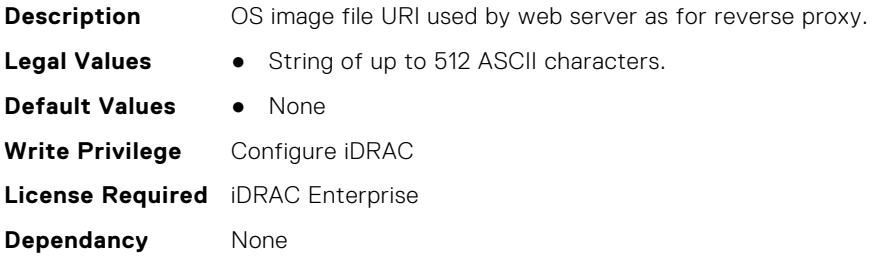

### **System.PCISlot.VendorType (Read Only)**

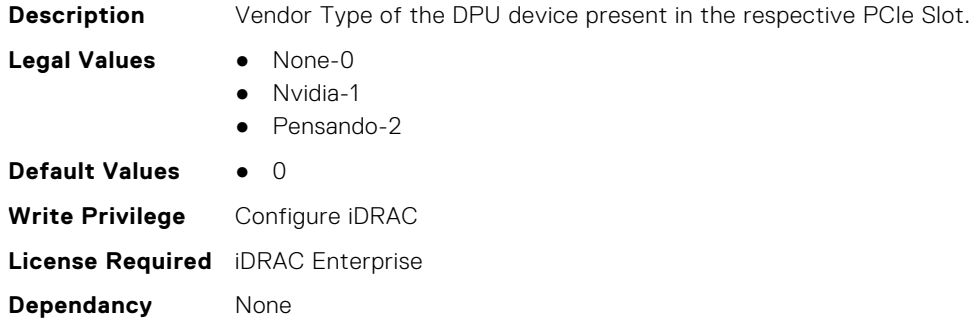

## **System.QuickSync**

This group contains the attributes that provides details about System quicksync.

### **System.QuickSync.Access (Read or Write)**

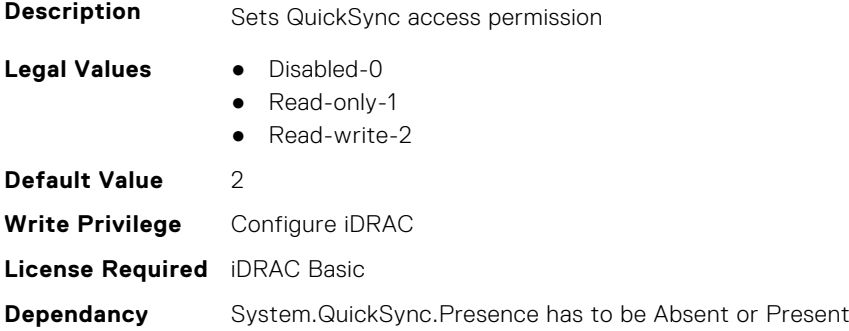

### **System.QuickSync.InactivityTimeout (Read or Write)**

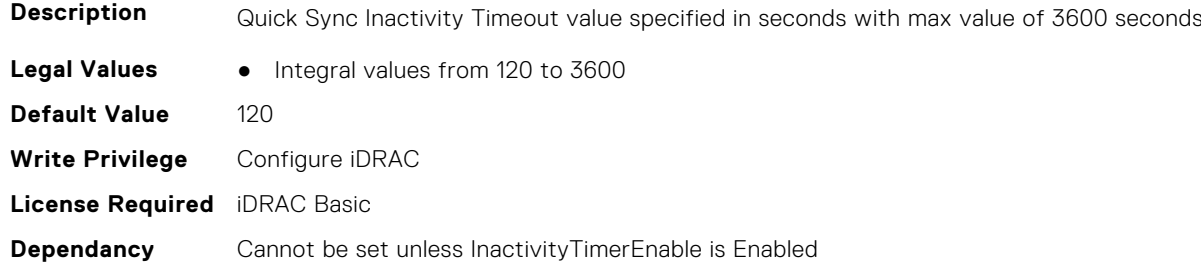

### **System.QuickSync.InactivityTimerEnable (Read or Write)**

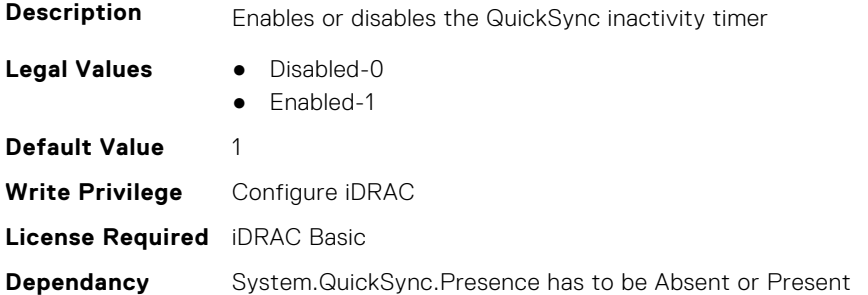

### **System.QuickSync.Presence (Read Only)**

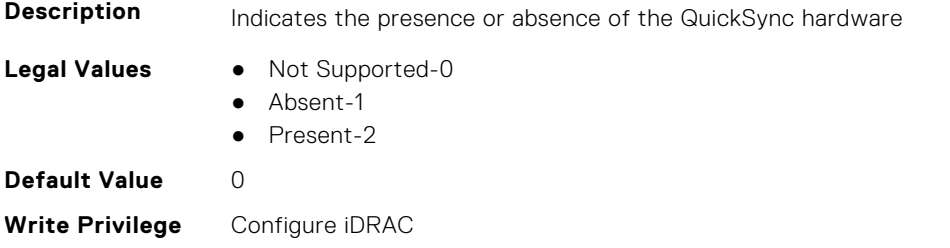

### **System.QuickSync.ReadAuthentication (Read or Write)**

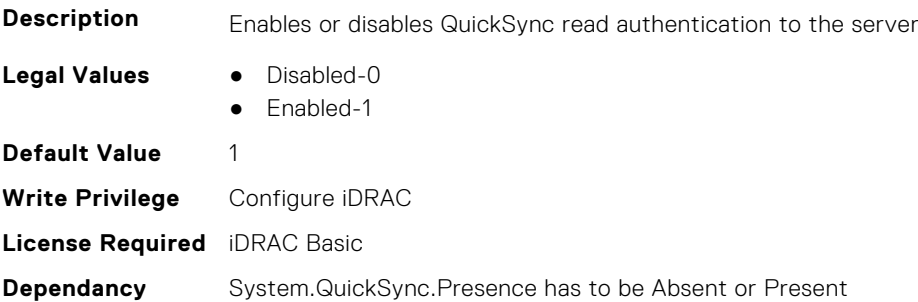

### **System.QuickSync.WifiEnable (Read or Write)**

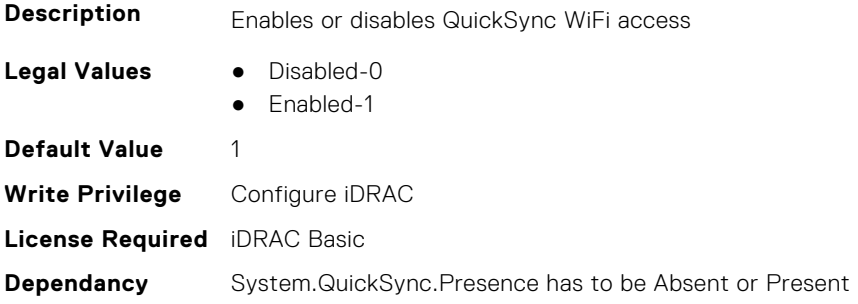

## **System.SC-BMC**

This group contains the attributes that provide details about System.SC-BMC.

**NOTE:** The System.Chassis group is deprecated and replaced with System.SC-BMC group.

### **System.SC-BMC.PowerMonitoring (Read or Write)**

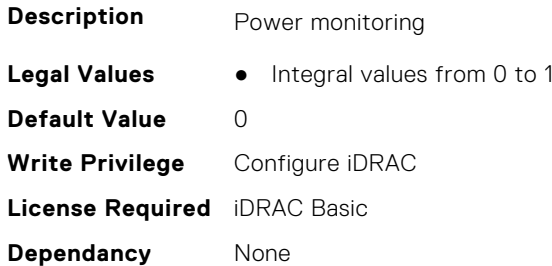

## **System.ServerInfo**

This group contains the attributes that provides details about system server info.

### **System.ServerInfo.NodeID (Read Only)**

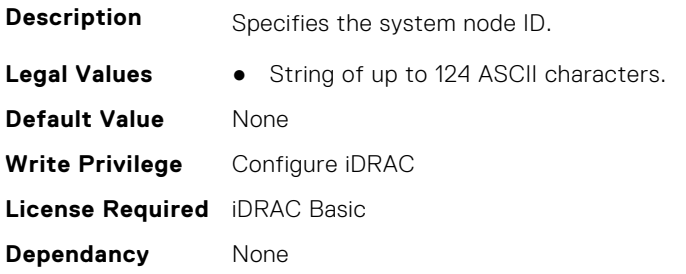

### **System.ServerInfo.RChassisServiceTag (Read Only)**

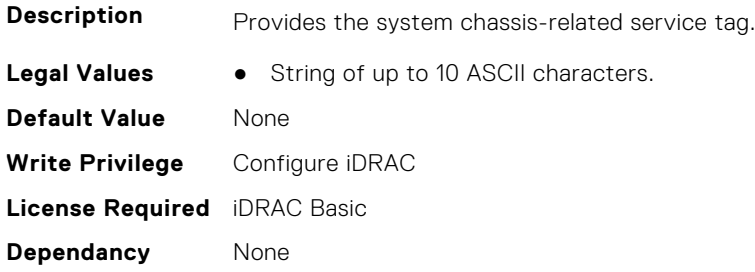

### **System.ServerInfo.ServerType (Read Only)**

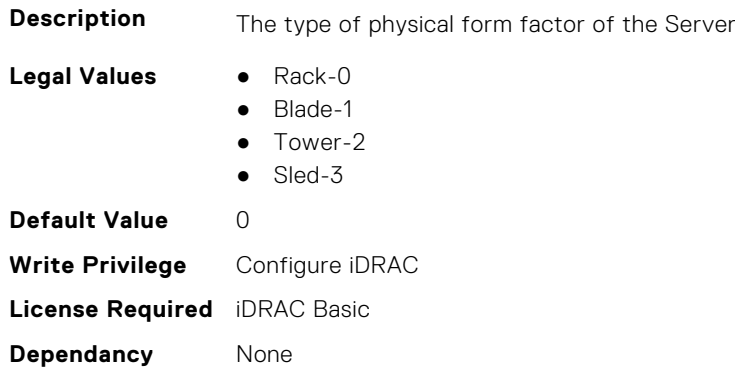

### **System.ServerInfo.ServiceTag (Read Only)**

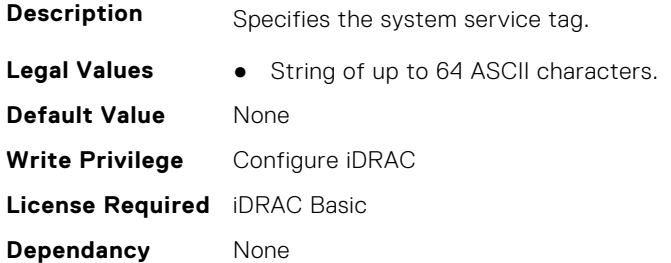

## **System.ServerOS**

This group contains the attributes that provide details about system server OS.

**NOTE:** system.serveros.productkey value is shown only if OA3.x is available, which may be available with future generations of MSFT and newer version of Windows Server OS.

### **System.ServerOS.HostName (Read or Write)**

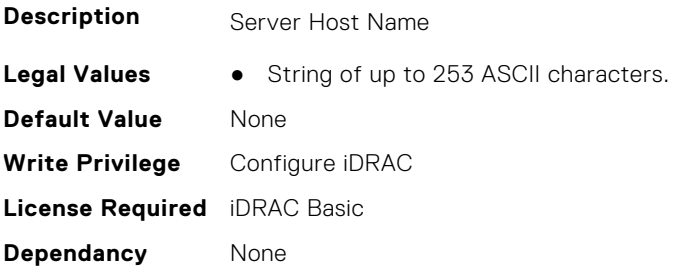

### **System.ServerOS.InstallCompletedTime (Read Only)**

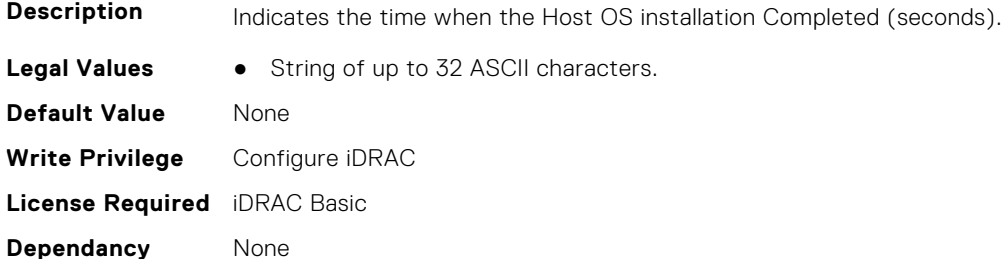

### **System.ServerOS.OEMOSVersion (Read Only)**

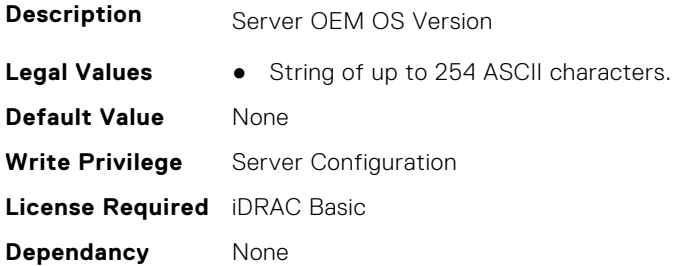

### **System.ServerOS.OSName (Read or Write)**

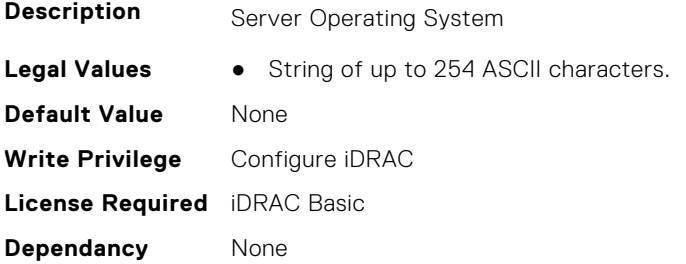

### **System.ServerOS.OSVersion (Read Only)**

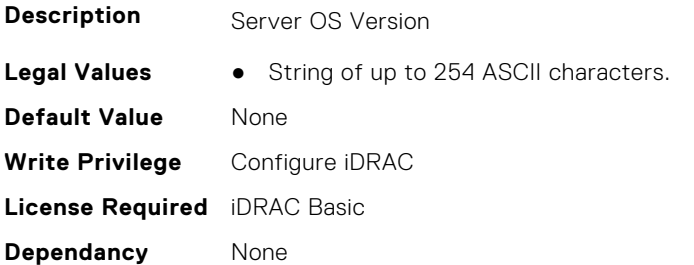

#### **System.ServerOS.ProductKey (Read Only)**

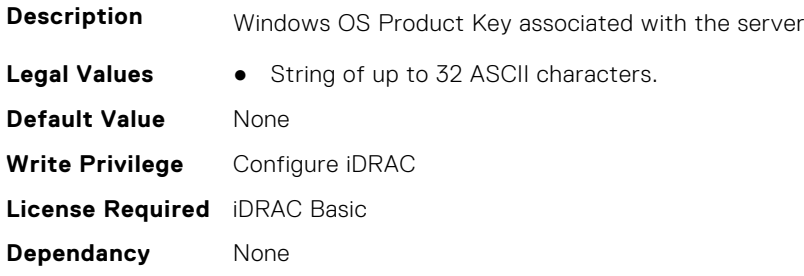

#### **System.ServerOS.ServerPoweredOnTime (Read Only)**

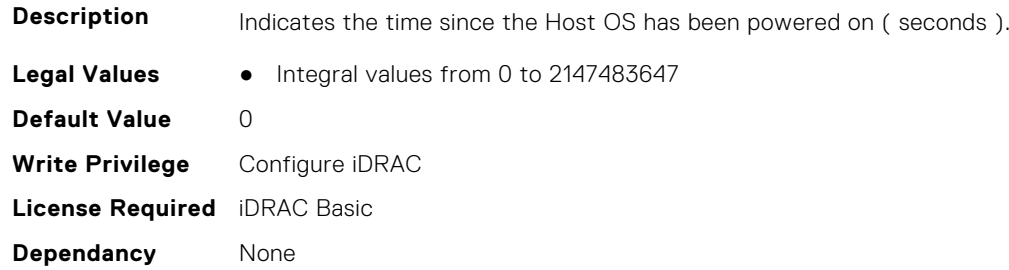

## **System.ServerPwr**

This group contains the attributes that provides details about system server power.

**(i)** NOTE: For Dell PowerEdge FM120x4 server with more than one iDRAC, the power is received and shared from CMC. Hence, the information about power and temperature for individual iDRACs are not displayed.

### **System.ServerPwr.ActivePolicyName (Read Only)**

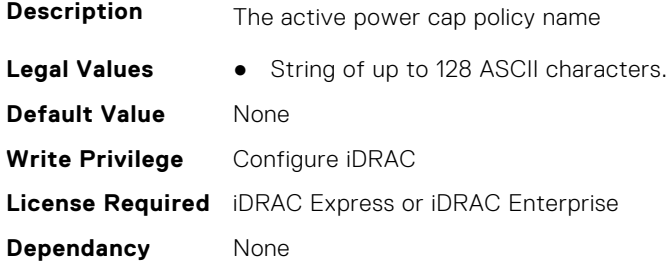

### **System.ServerPwr.ActivePowerCapVal (Read Only)**

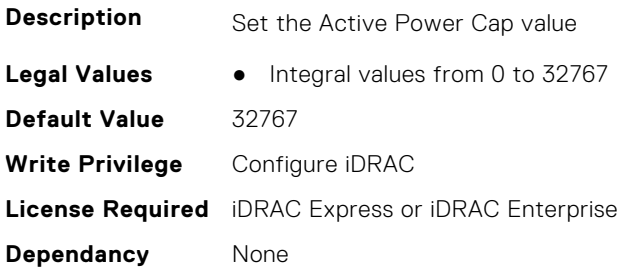

### **System.ServerPwr.ChassisCurrentCapLimit (Read or Write)**

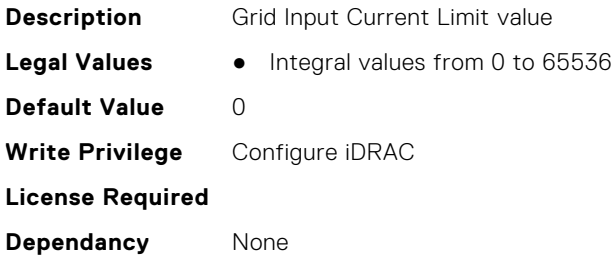

#### **System.ServerPwr.ChassisCurrentCapSetting (Read or Write)**

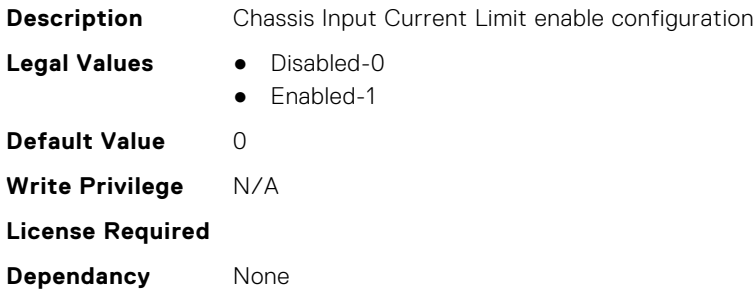

### **System.ServerPwr.GridCurrentCapLimit (Read or Write)**

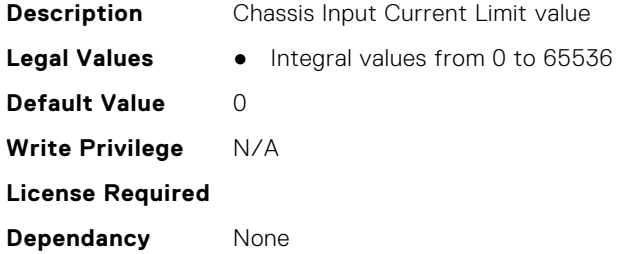

### **System.ServerPwr.GridCurrentCapSetting (Read or Write)**

**Description** Grid Input Current Limit enable configuration

- **Legal Values** Disabled-0
	- Enabled-1

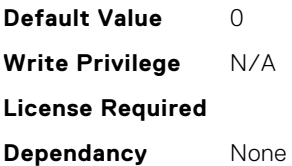

### **System.ServerPwr.PowerCapMaxThres (Read Only)**

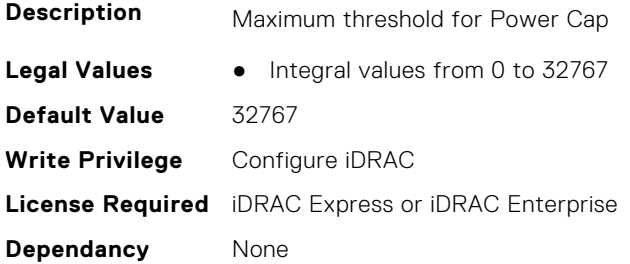

### **System.ServerPwr.PowerCapMinThres (Read Only)**

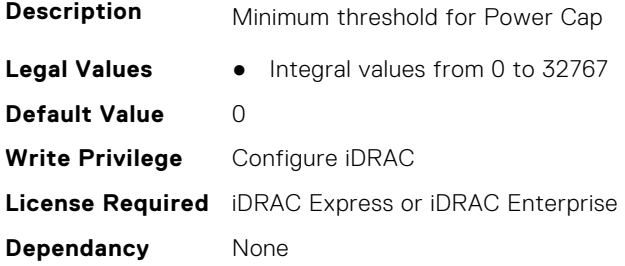

### **System.ServerPwr.PowerCapSetting (Read or Write)**

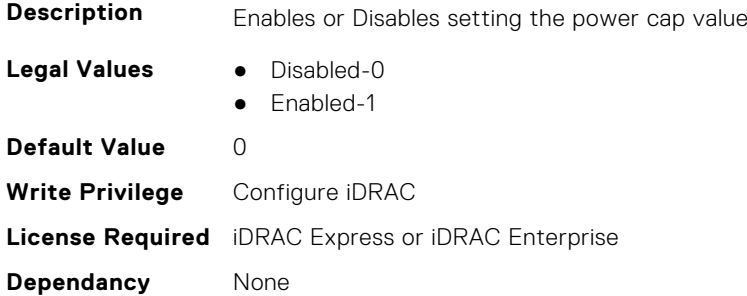

### **System.ServerPwr.PowerCapValue (Read or Write)**

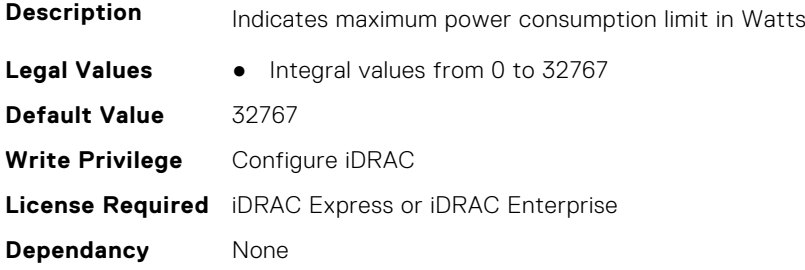

### **System.ServerPwr.PSPFCEnabled (Read or Write)**

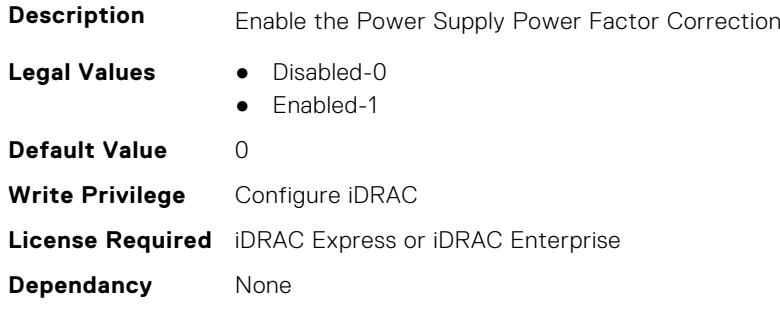

### **System.ServerPwr.PSRapidOn (Read or Write)**

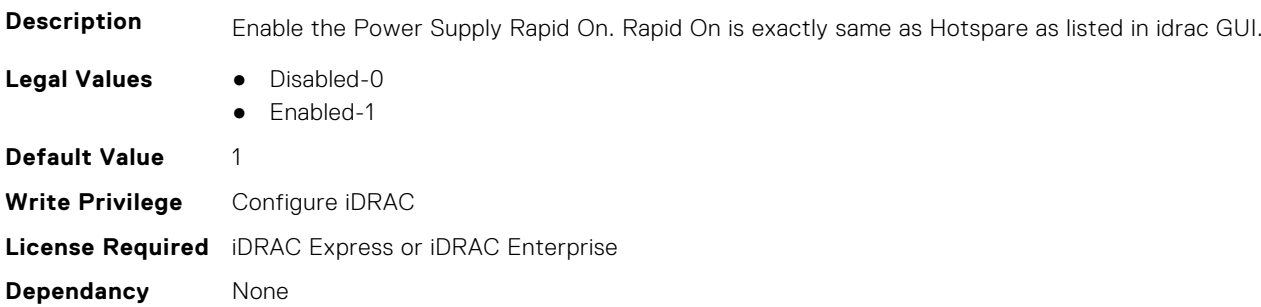

### **System.ServerPwr.PSRedPolicy (Read or Write)**

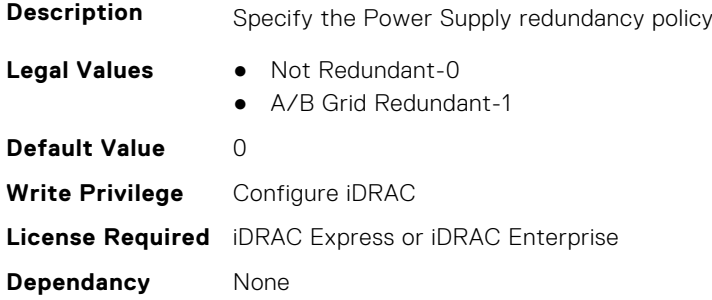

### **System.ServerPwr.RapidOnPrimaryPSU (Read or Write)**

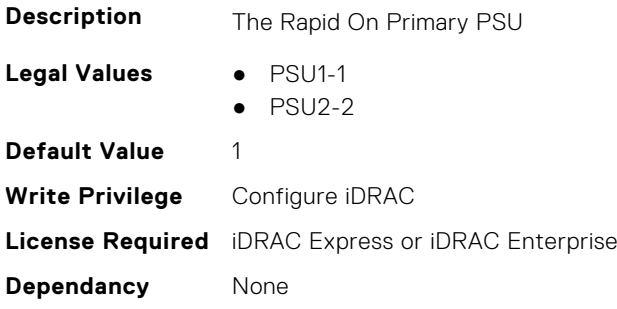

### **System.ServerPwr.SCViewSledPwr (Read Only)**

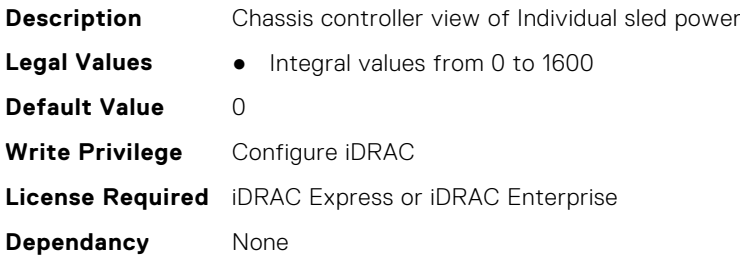

## **System.ServerPwrMon**

This group contains the attributes that provide details about system server power monitor.

#### **System.ServerPwrMon.AccumulativePower (Read Only)**

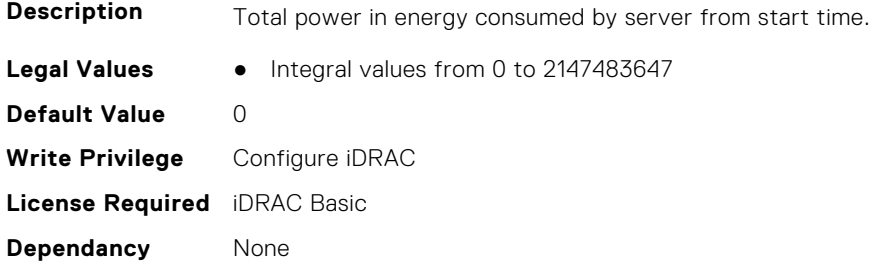

### **System.ServerPwrMon.CumulativePowerStartTime (Read Only)**

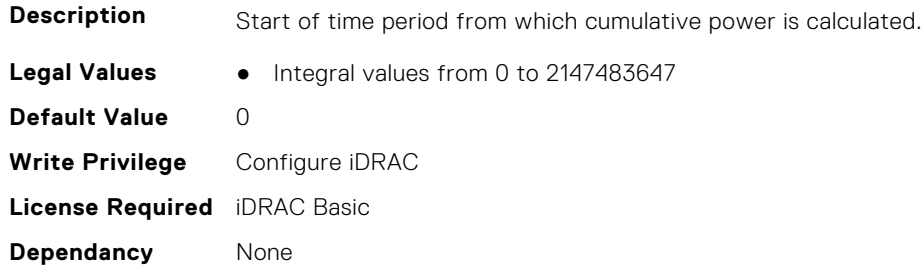

### **System.ServerPwrMon.CumulativePowerStartTimeStr (Read Only)**

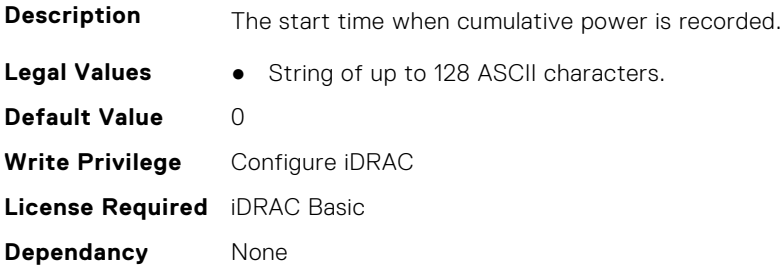

### **System.ServerPwrMon.MinPowerTime (Read Only)**

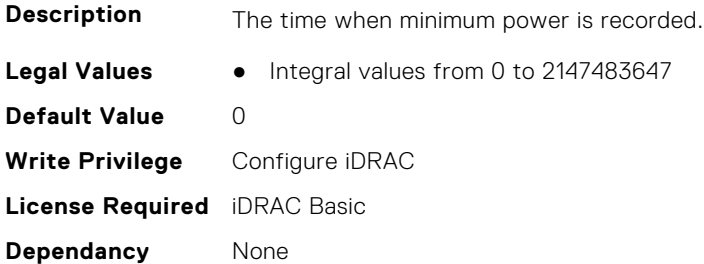

### **System.ServerPwrMon.MinPowerTimeStr (Read Only)**

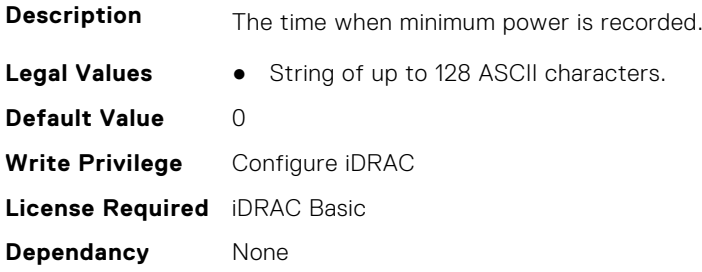

### **System.ServerPwrMon.MinPowerWatts (Read Only)**

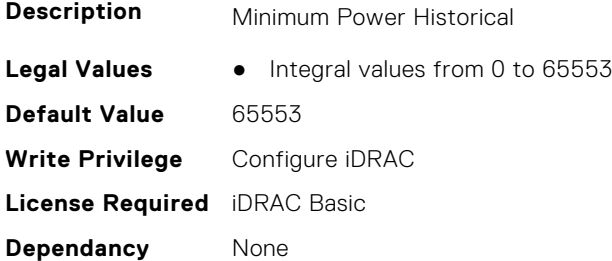

### **System.ServerPwrMon.PeakCurrentTime (Read Only)**

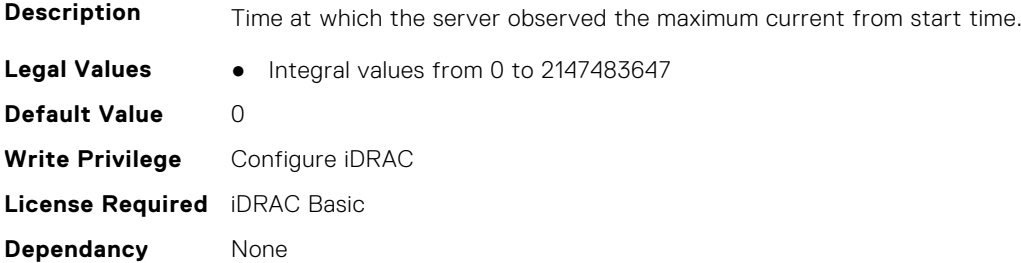

### **System.ServerPwrMon.PeakCurrentTimeStr (Read Only)**

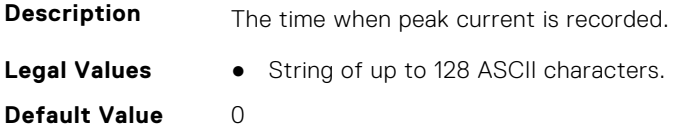

**Write Privilege** Configure iDRAC **License Required** iDRAC Basic **Dependancy** None

#### **System.ServerPwrMon.PeakPowerStartTime (Read Only)**

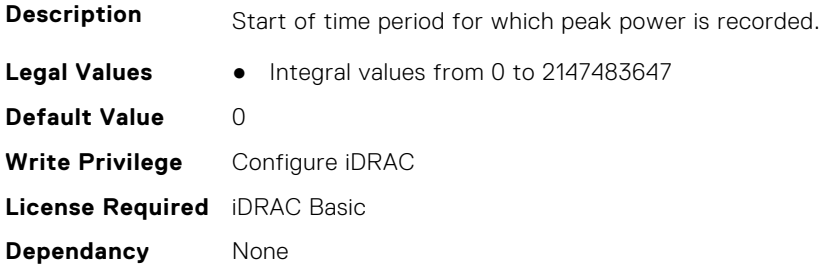

### **System.ServerPwrMon.PeakPowerStartTimeStr (Read Only)**

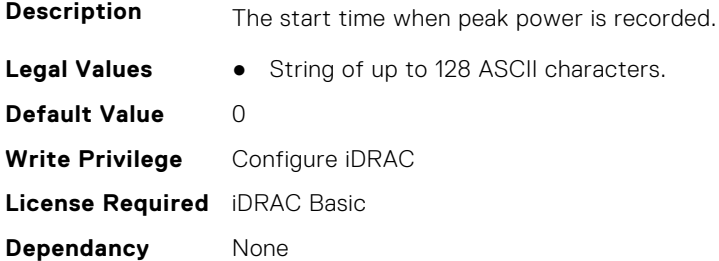

#### **System.ServerPwrMon.PeakPowerTime (Read Only)**

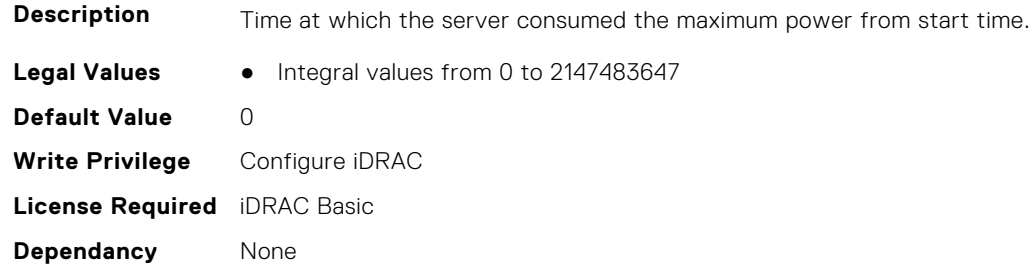

### **System.ServerPwrMon.PeakPowerTimeStr (Read Only)**

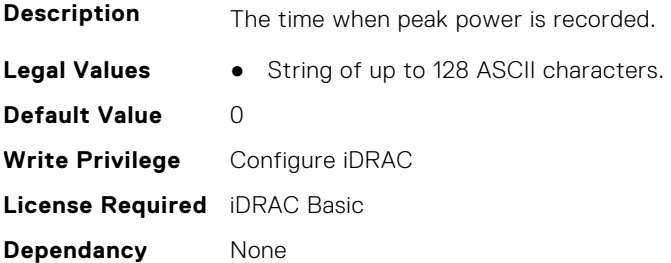

### **System.ServerPwrMon.PeakPowerWatts (Read Only)**

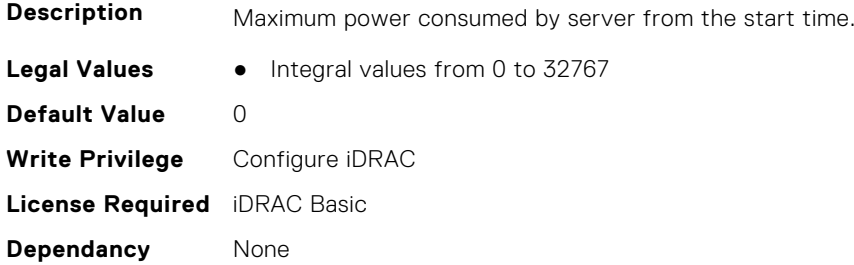

### **System.ServerPwrMon.PowerConfigReset (Read or Write)**

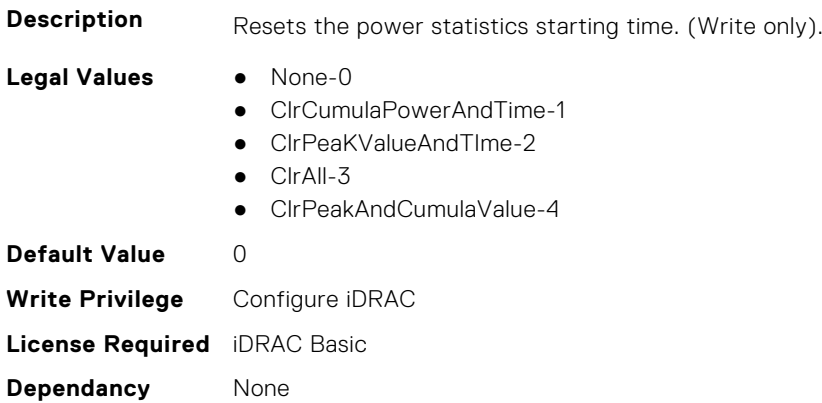

## **System.ServerTopology**

**NOTE:** The System.Location group is deprecated and replaced with System.ServerTopology group.

This group contains the attributes that provides details about System server topology.

### **System.ServerTopology.AisleName (Read or Write)**

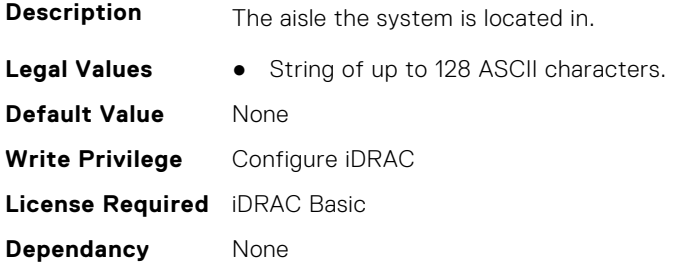

#### **System.ServerTopology.DataCenterName (Read or Write)**

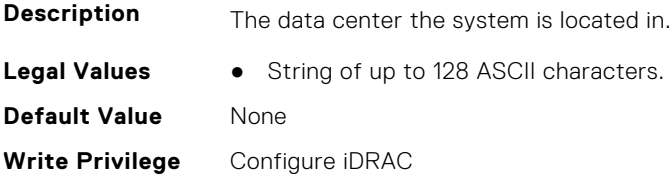

**License Required** iDRAC Basic **Dependancy** None

#### **System.ServerTopology.ManagedSystemSizeInU (Read Only)**

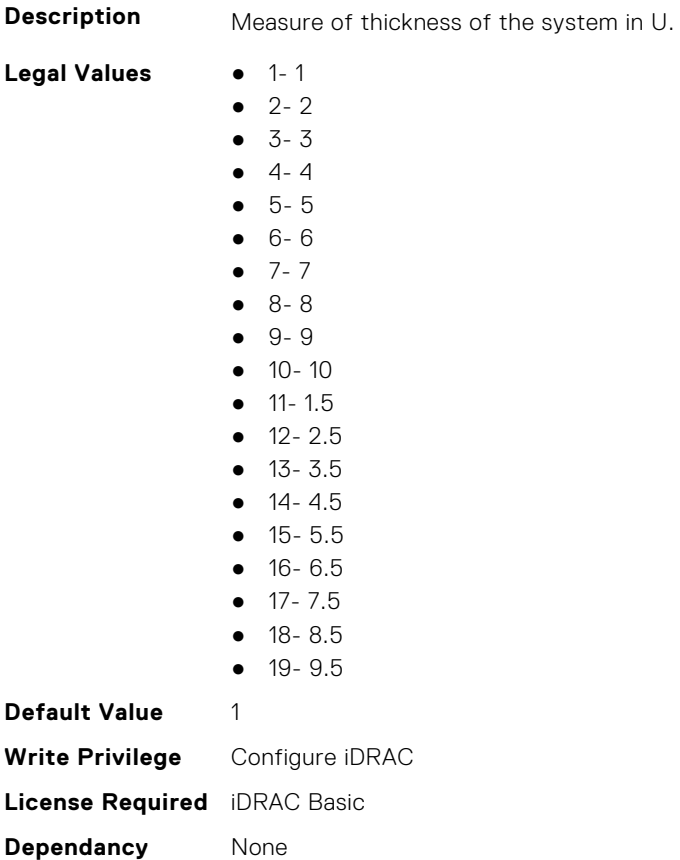

### **System.ServerTopology.RackName (Read or Write)**

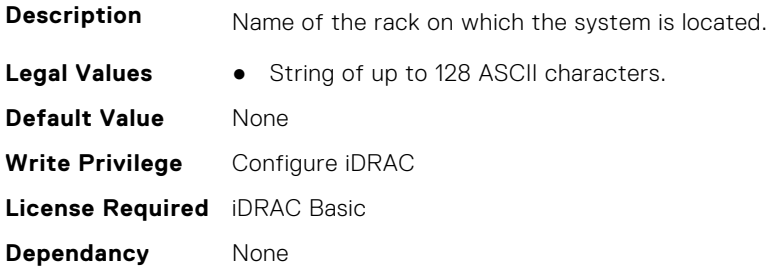

### **System.ServerTopology.RackOffsetUnits (Read or Write)**

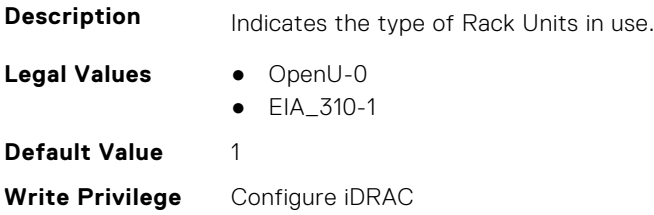

**License Required** N/A **Dependancy** None

#### **System.ServerTopology.RackSlot (Read or Write)**

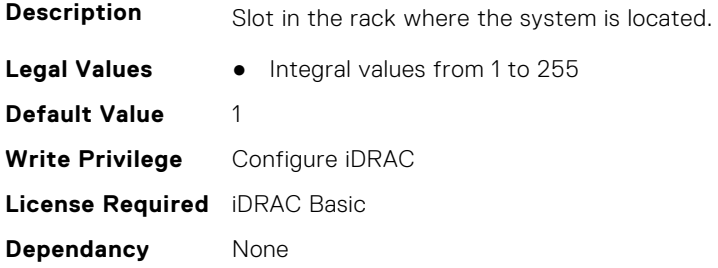

#### **System.ServerTopology.RoomName (Read or Write)**

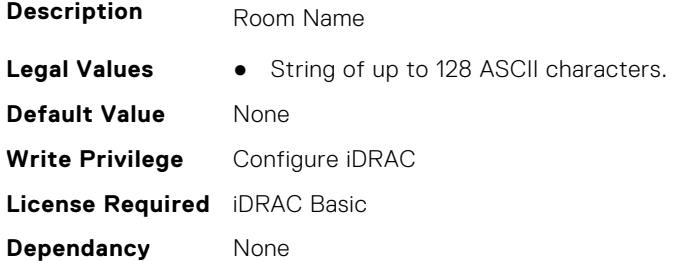

#### **System.ServerTopology.SizeOfManagedSystemInU (Read Only)**

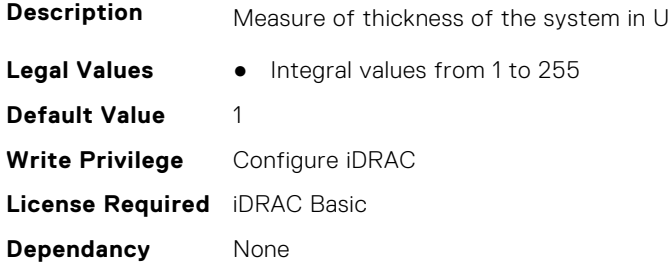

### **System.ServiceContract**

This group contains the attributes that provides details about System.ServiceContract.

#### **System.ServiceContract.Renewed (Read or Write)**

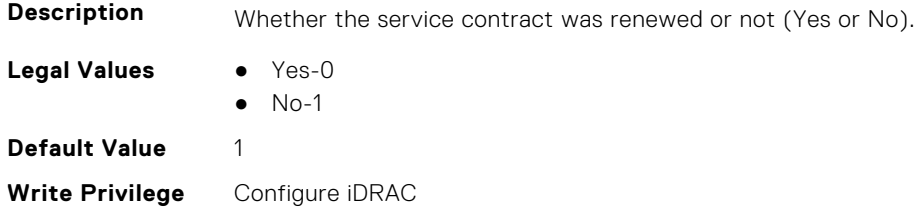
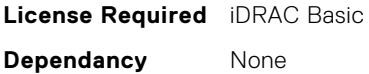

#### **System.ServiceContract.Type (Read or Write)**

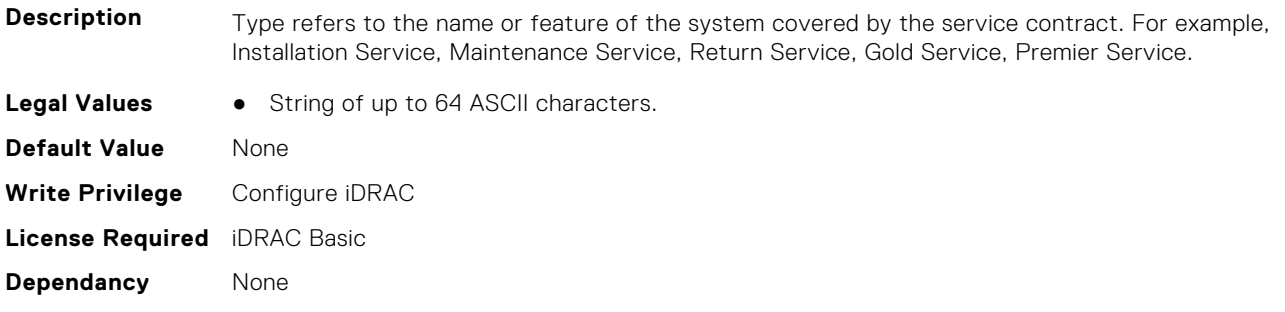

#### **System.ServiceContract.Vendor (Read or Write)**

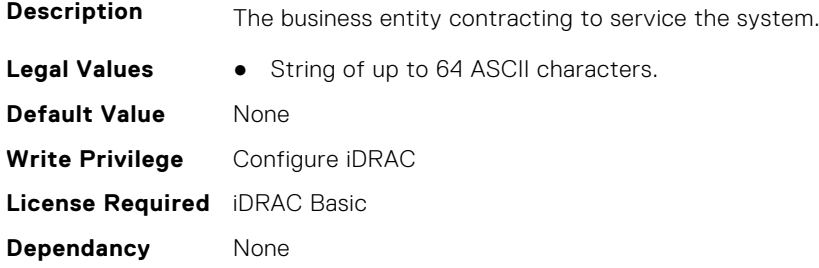

# **System.Storage**

This group contains the attributes that provides details about system storage.

### **System.Storage.AvailableSpareAlertThreshold (Read or Write)**

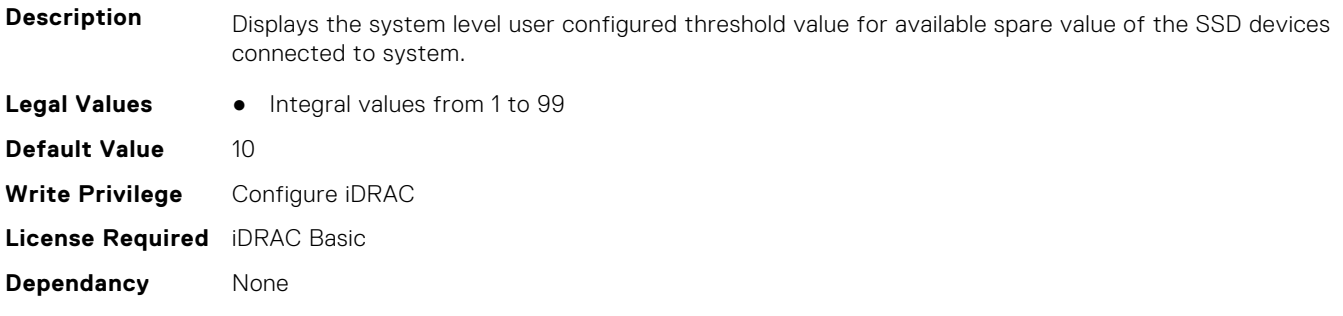

# **System.Storage.RemainingRatedWriteEnduranceAlertThreshold (Read or Write)**

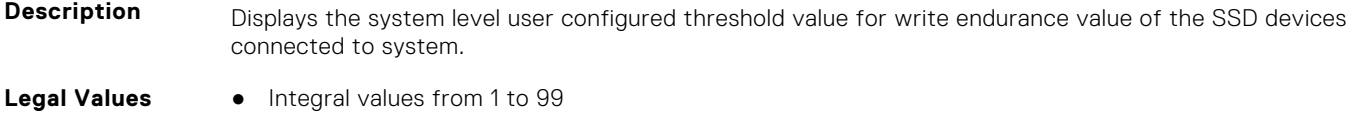

**Default Value** 10 **Write Privilege** Configure iDRAC **License Required** iDRAC Basic **Dependancy** None

# **System.SupportInfo**

This group contains the attributes that provides details about System.SupportInfo.

# **System.SupportInfo.AutoFix (Read or Write)**

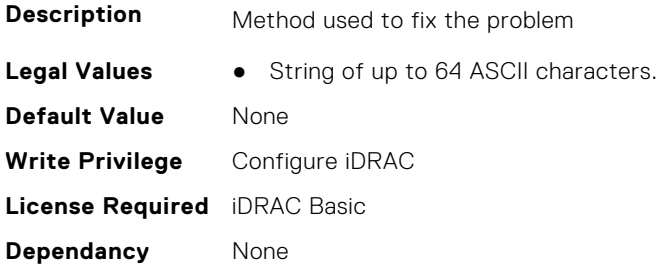

#### **System.SupportInfo.HelpDesk (Read or Write)**

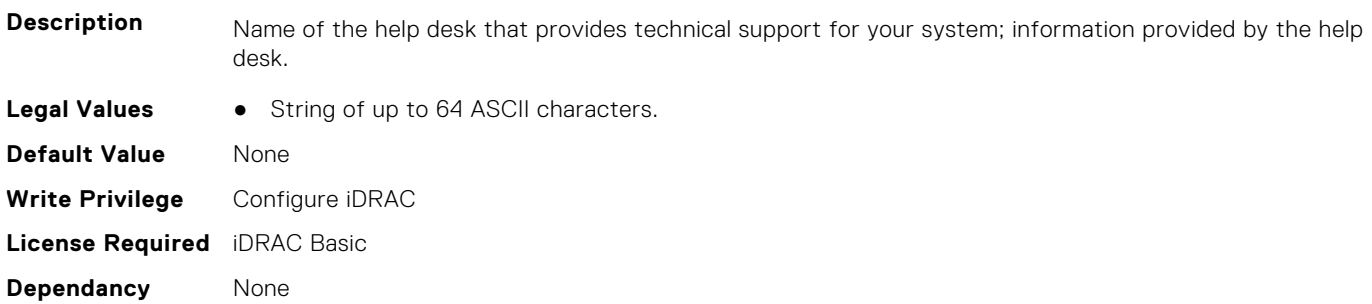

### **System.SupportInfo.Outsourced (Read or Write)**

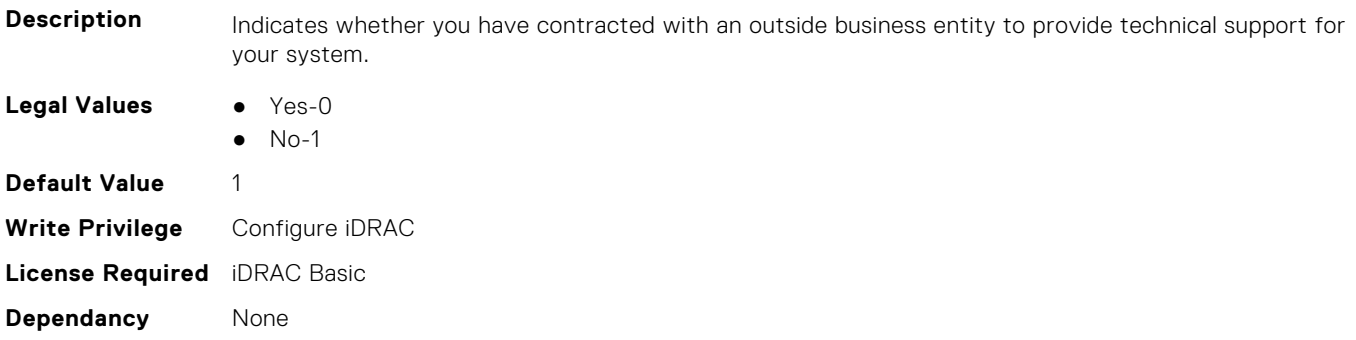

# **System.SupportInfo.Type (Read or Write)**

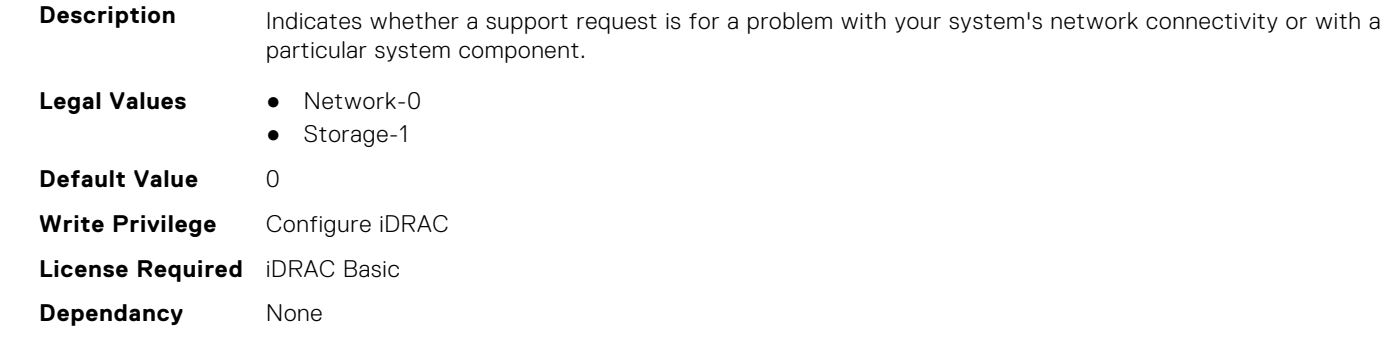

# **System.SystemInfo**

This group contains the attributes that provides details about System.SystemInfo.

# **System.SystemInfo.BootTime (Read Only)**

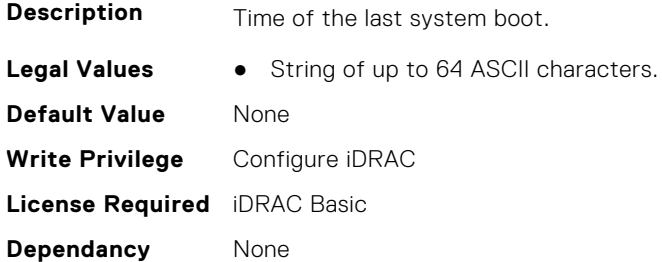

### **System.SystemInfo.PrimaryTelephone (Read or Write)**

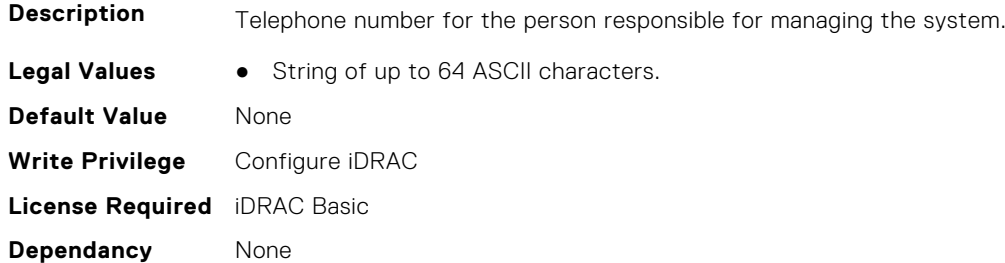

#### **System.SystemInfo.PrimaryUser (Read or Write)**

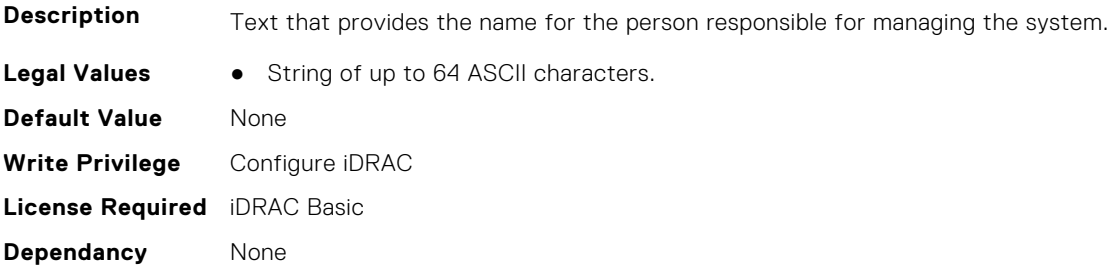

#### **System.SystemInfo.SysLocation (Read or Write)**

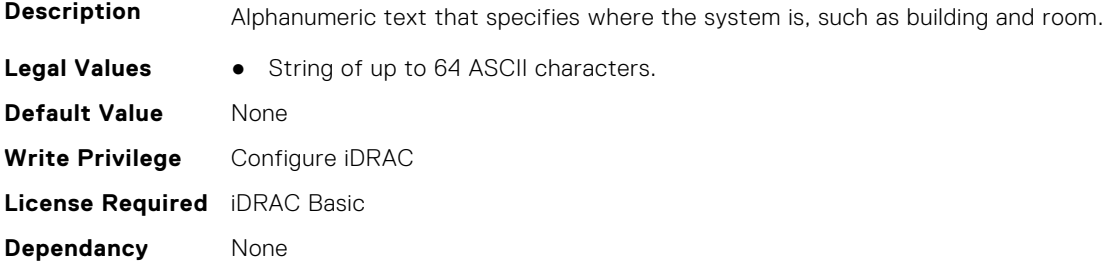

#### **System.SystemInfo.SysTime (Read Only)**

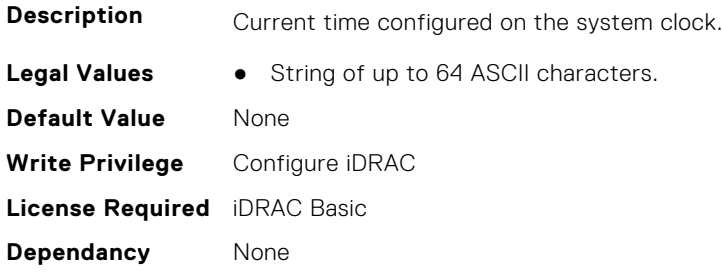

# **System.ThermalConfig**

This group contains the attributes that provide details about System.ThermalConfig.

#### **System.ThermalConfig.ASHRAEEnvironmentalClass (Read Only)**

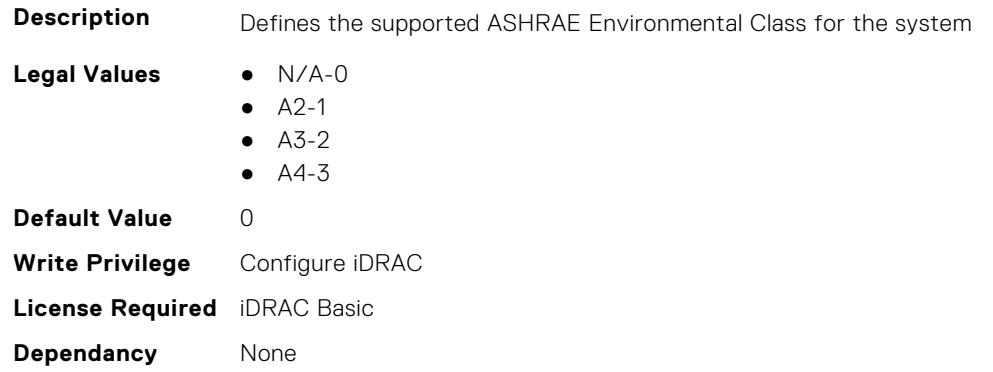

#### **System.ThermalConfig.CriticalEventGenerationInterval (Read or Write)**

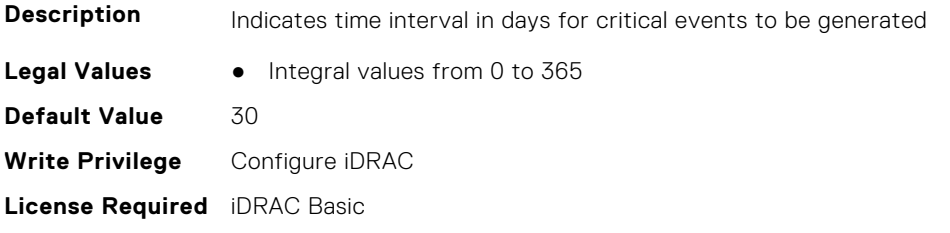

**Dependancy** None

#### **System.ThermalConfig.EventGenerationInterval (Read or Write)**

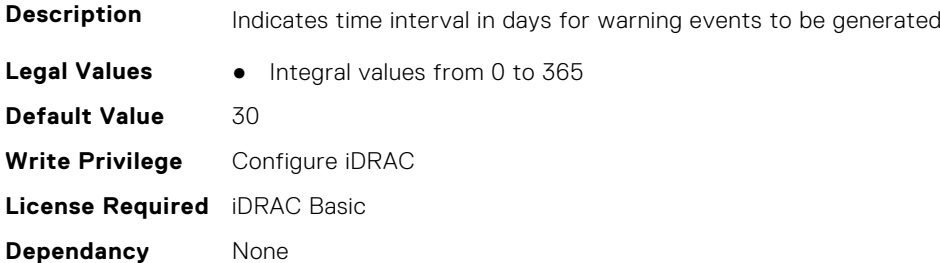

# **System.ThermalConfig.FreshAirCompliantConfiguration (Read Only)**

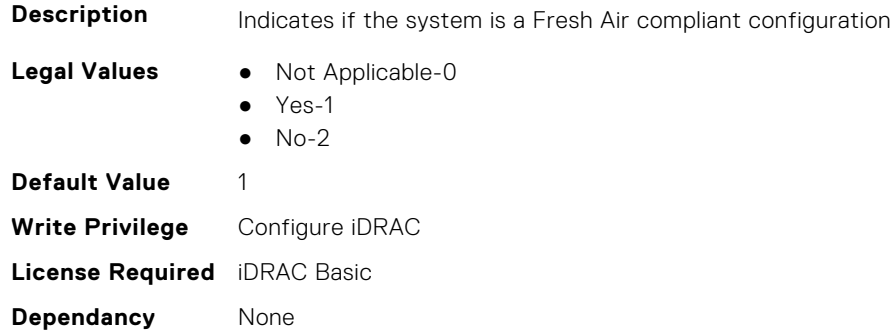

# **System.ThermalConfig.MaxCFM (Read Only)**

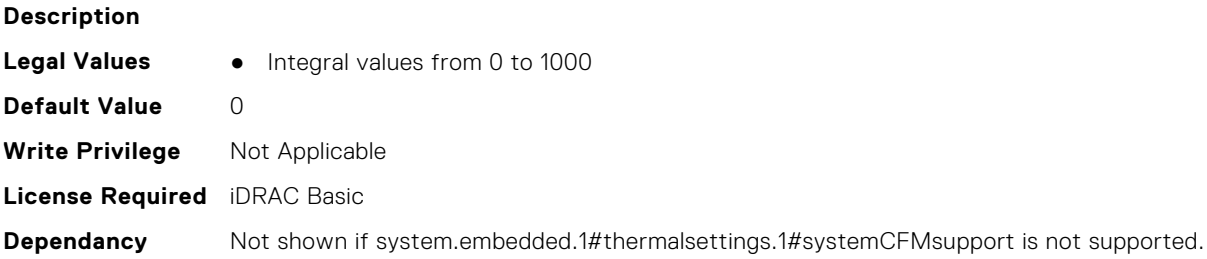

# **System.ThermalConfig.ValidFanConfiguration (Read Only)**

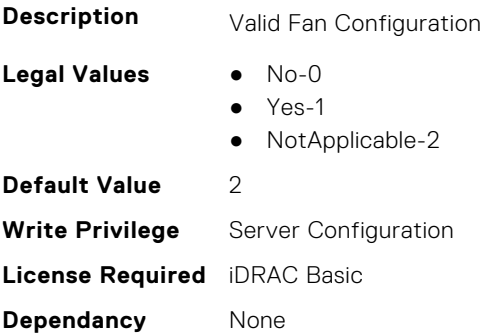

# **System.ThermalHistorical**

This group contains the attributes that provide details about System.ThermalHistorical.

# **System.ThermalHistorical.IntervalInSeconds (Read or Write)**

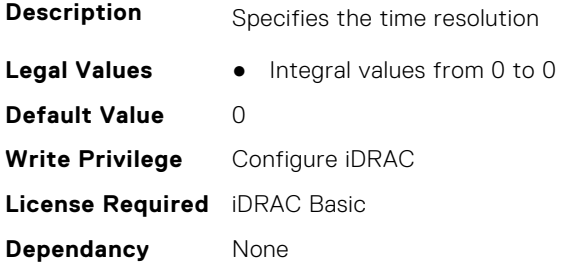

# **System.ThermalSettings**

This group contains the attributes that provide details about system thermal settings.

**NOTE:** You may encounter an error when running an operation with attributes requiring iDRAC Datacenter license, on a system without this required license.

#### **System.ThermalSettings.AirExhaustTemp (Read or Write)**

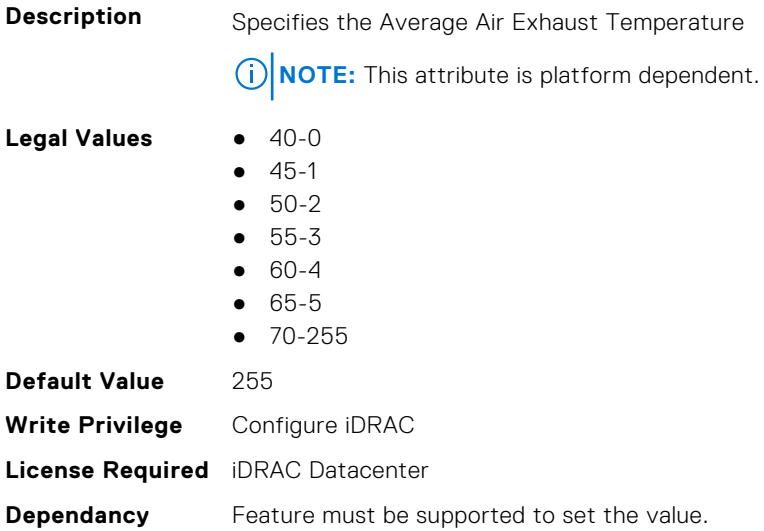

#### **System.ThermalSettings.AirExhaustTempSupport (Read Only)**

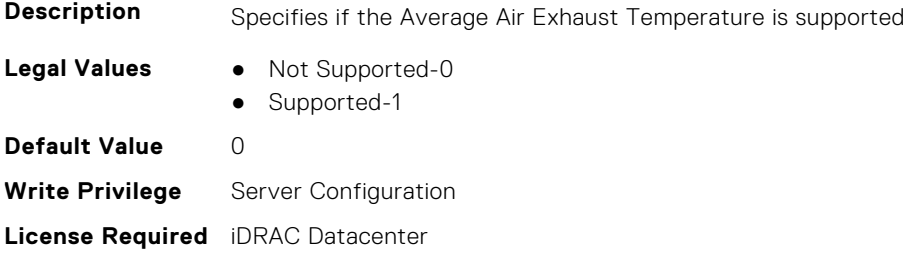

#### **System.ThermalSettings.AirTemperatureRiseLimit (Read or Write)**

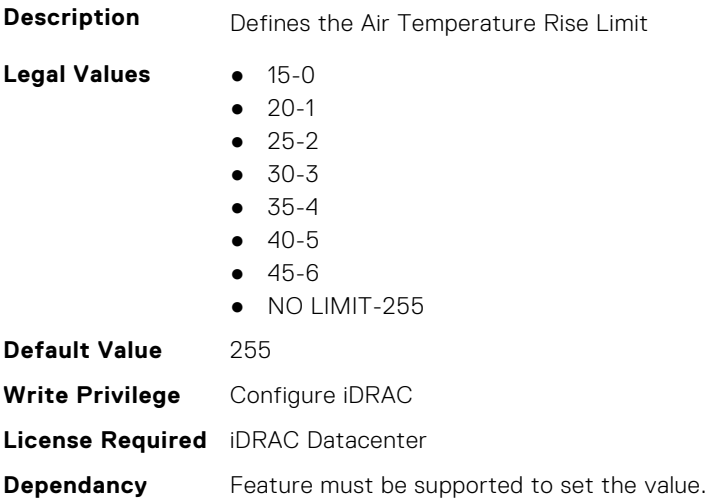

## **System.ThermalSettings.AirTemperatureRiseLimitSupport (Read Only)**

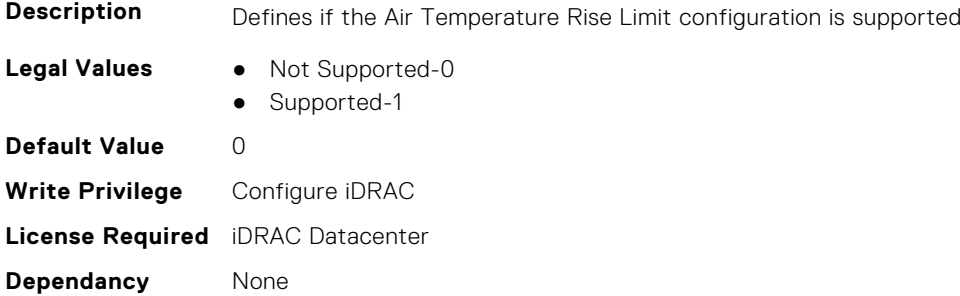

#### **System.ThermalSettings.CurrentSystemProfileValue (Read Only)**

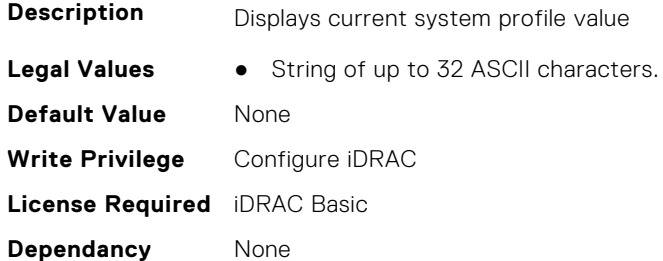

#### **System.ThermalSettings.DriveTemperaturePolling (Read or Write)**

**Description** Specifies if drive temperature polling is enabled, disabled, or set to default for drives attached to an HBA.

- **Legal Values** Default-0
	- Enabled-1
	- Disabled-2

**Default Value** 0 **Write Privilege** Configure iDRAC **License Required** iDRAC Basic **Dependancy** None

#### **System.ThermalSettings.FanSpeedHighOffsetVal (Read Only)**

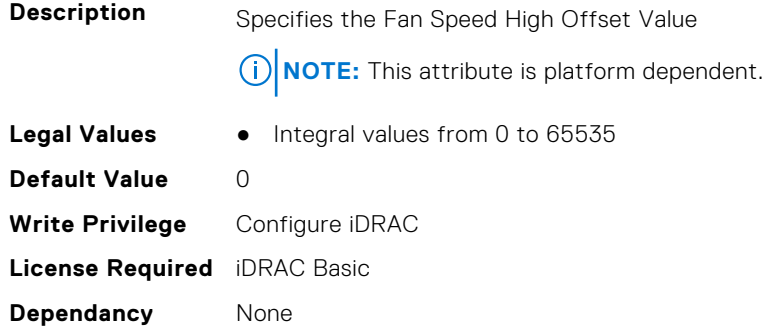

#### **System.ThermalSettings.FanSpeedLowOffsetVal (Read Only)**

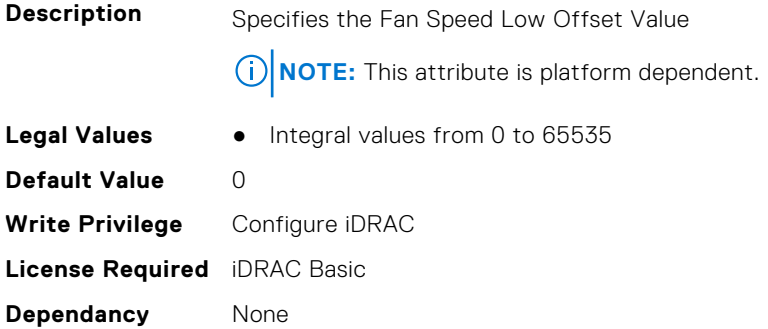

# **System.ThermalSettings.FanSpeedMaxOffsetVal (Read Only)**

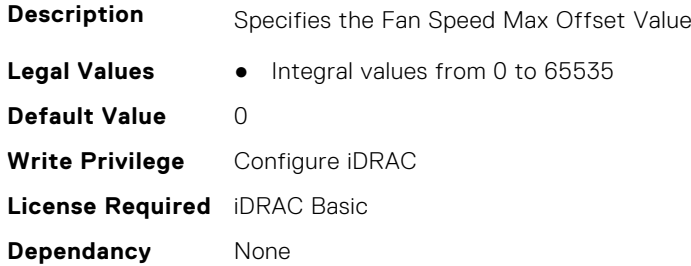

# **System.ThermalSettings.FanSpeedMediumOffsetVal (Read Only)**

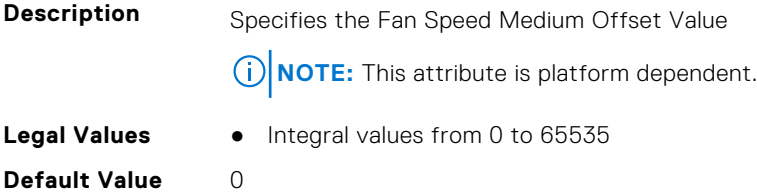

**Write Privilege** Configure iDRAC **License Required** iDRAC Basic **Dependancy** None

#### **System.ThermalSettings.FanSpeedOffset (Read or Write)**

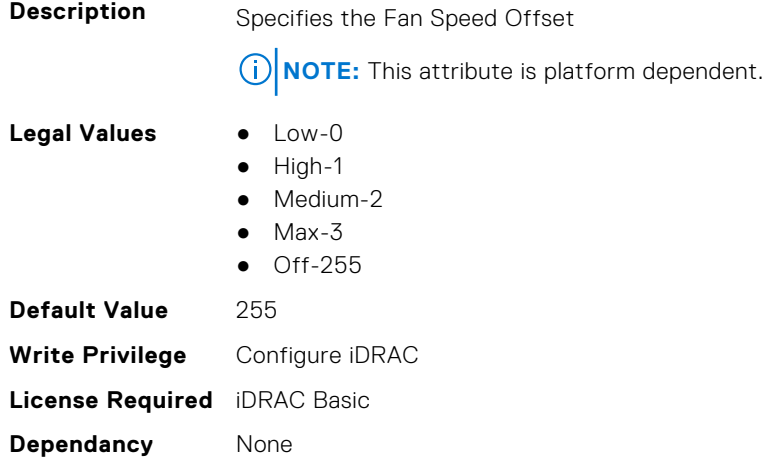

### **System.ThermalSettings.MaximumPCIeInletTemperatureLimit (Read or Write)**

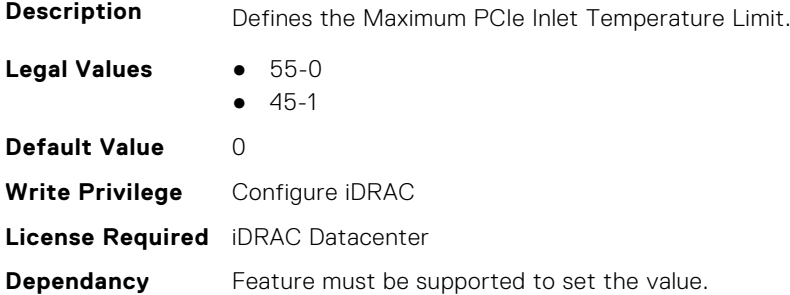

#### **System.ThermalSettings.MaximumPCIeInletTemperatureLimitSup port (Read Only)**

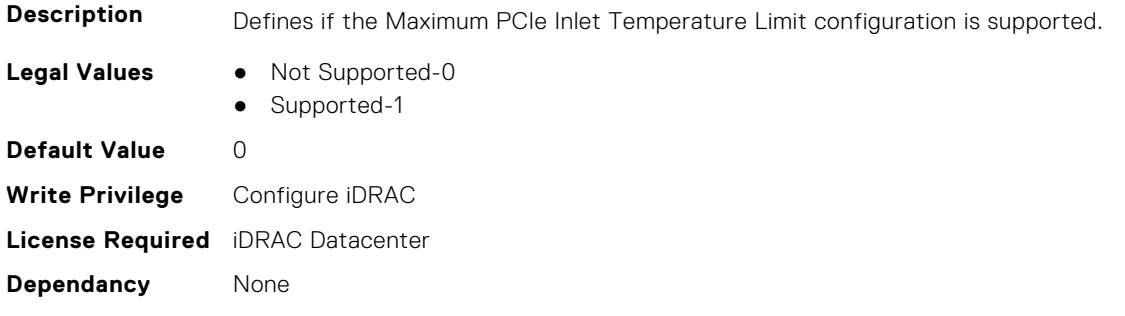

# **System.ThermalSettings.MFSMaximumLimit (Read Only)**

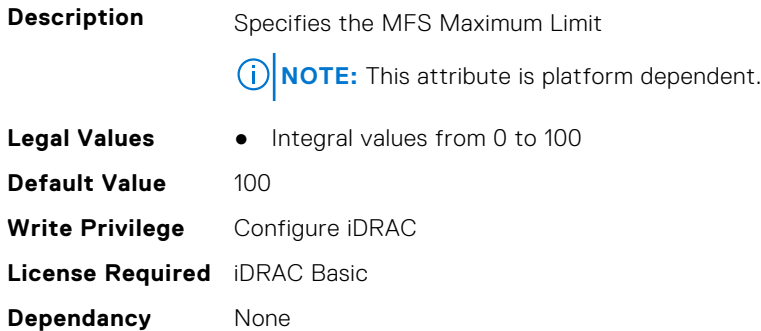

# **System.ThermalSettings.MFSMinimumLimit (Read Only)**

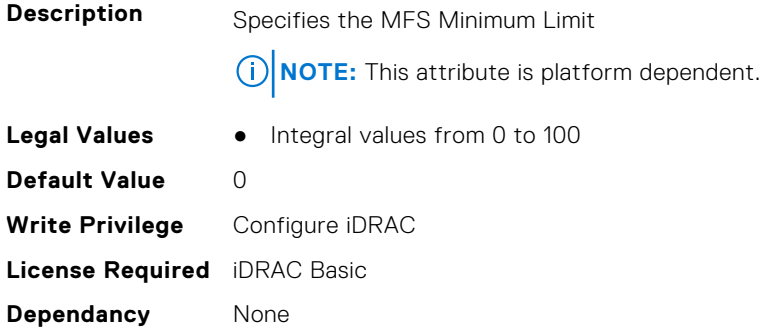

# **System.ThermalSettings.MinimumFanSpeed (Read or Write)**

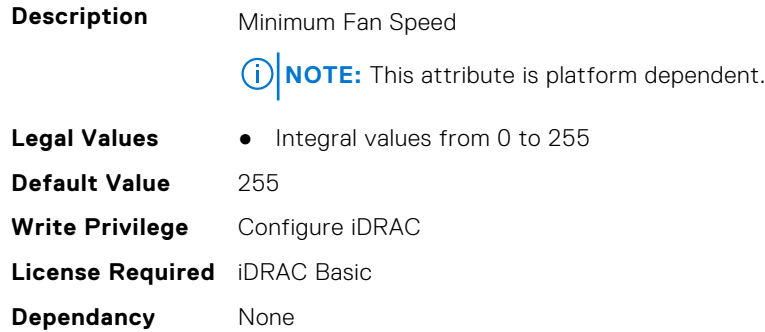

#### **System.ThermalSettings.PCIeSlotLFMSupport (Read Only)**

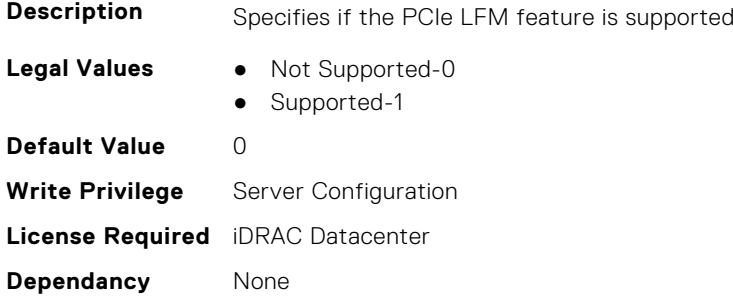

# **System.ThermalSettings.SetAirTemperatureRiseLimit (Read or Write)**

**Description** Defines if the Air Temperature Rise Limit configuration is enabled/disabled.

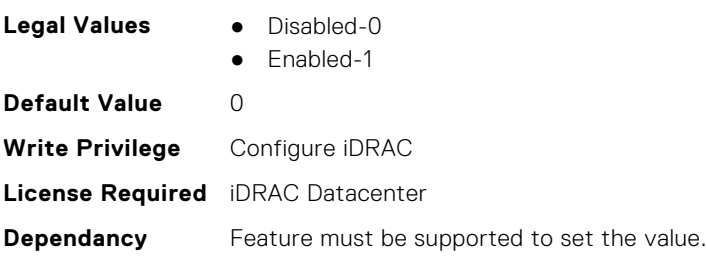

# **System.ThermalSettings.SetMaximumExhaustTemperatureLimit (Read or Write)**

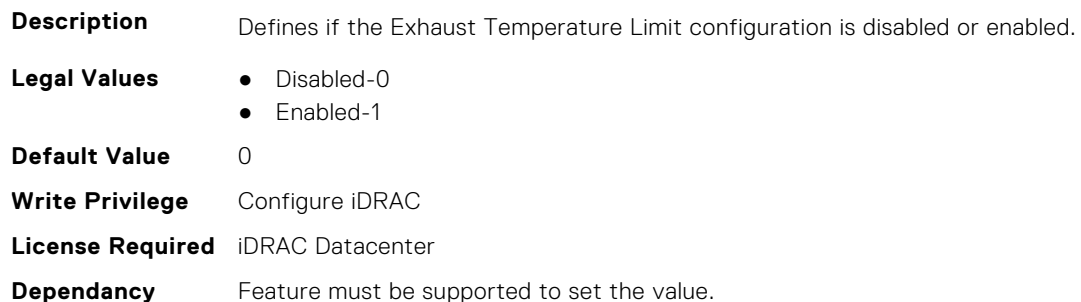

# **System.ThermalSettings.SystemCFMSupport (Read Only)**

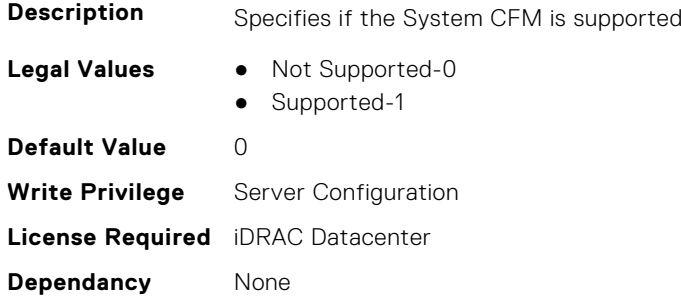

# **System.ThermalSettings.SystemExhaustTemperature (Read Only)**

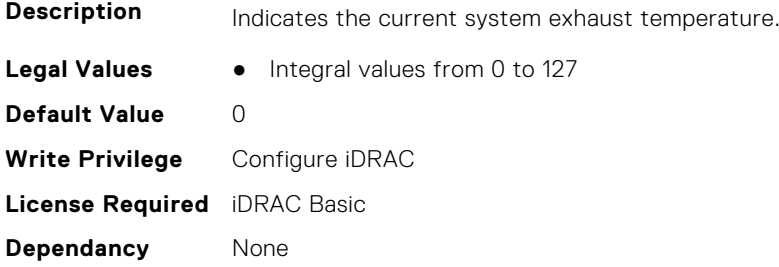

#### **System.ThermalSettings.SystemInletTemperature (Read Only)**

**Description** Indicates the current system inlet (ambient) temperature. **Legal Values** • Integral values from 0 to 127 **Default Value** 0 **Write Privilege** Configure iDRAC **License Required** iDRAC Basic **Dependancy** None

#### **System.ThermalSettings.SystemInletTemperatureSupportLimitPer Configuration (Read Only)**

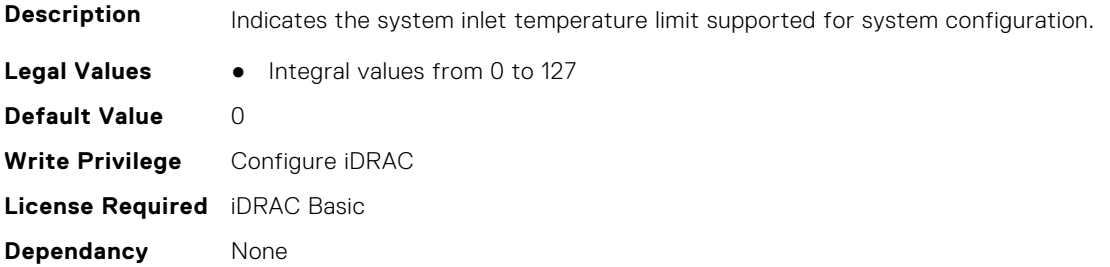

# **System.ThermalSettings.TargetExhaustTemperatureLimit (Read Only)**

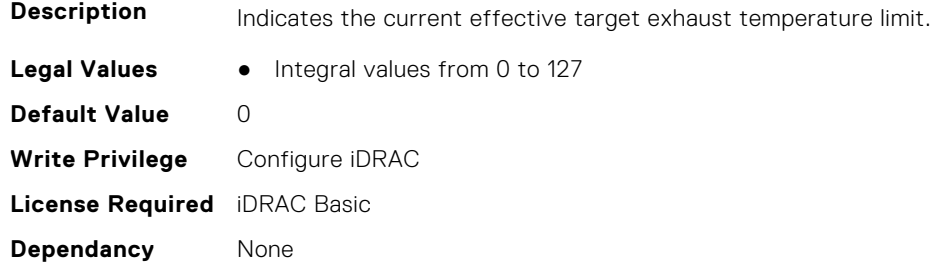

#### **System.ThermalSettings.ThermalProfile (Read or Write)**

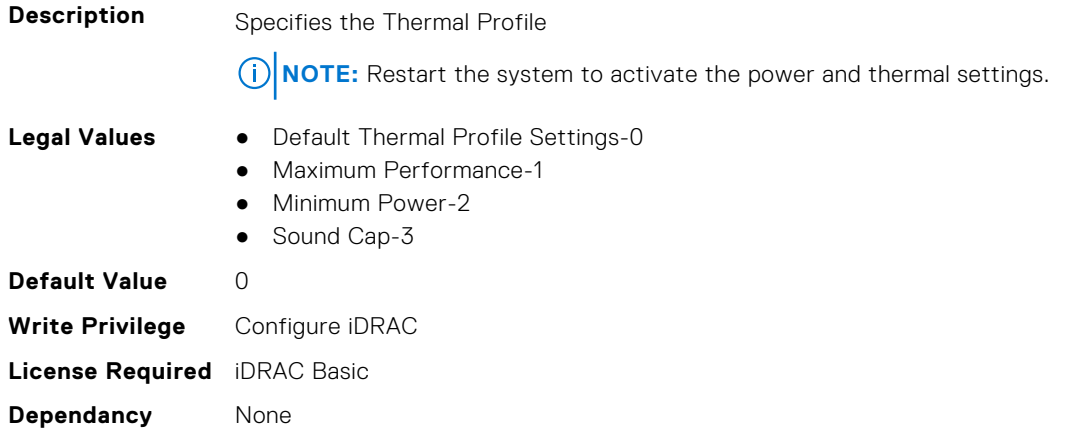

# **System.USBFront**

This group contains the attributes that provides details about system USB front.

# **System.USBFront.Enable (Read or Write)**

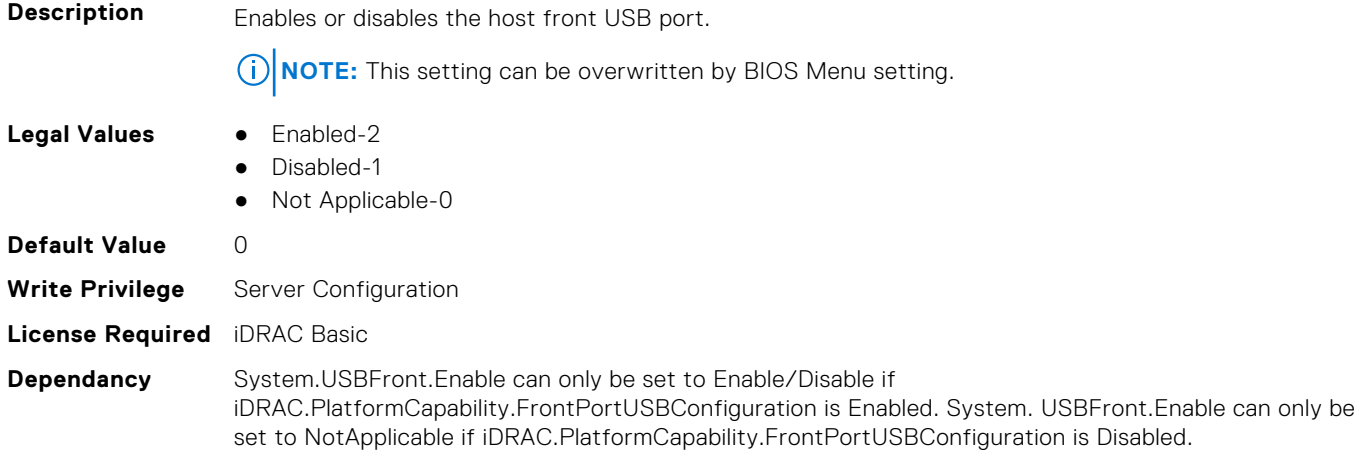

# **System.WarrantyInfo**

This group contains the attributes that provides details about System. WarrantyInfo.

# **System.WarrantyInfo.Cost (Read or Write)**

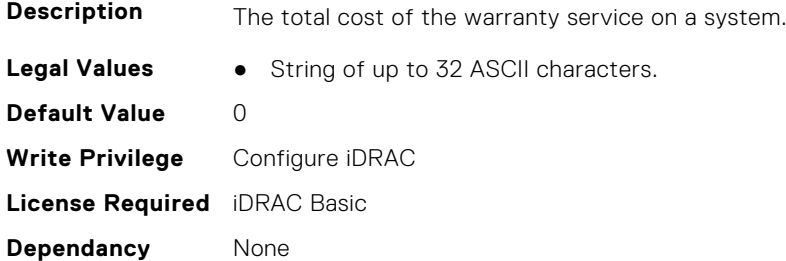

# **System.WarrantyInfo.Duration (Read or Write)**

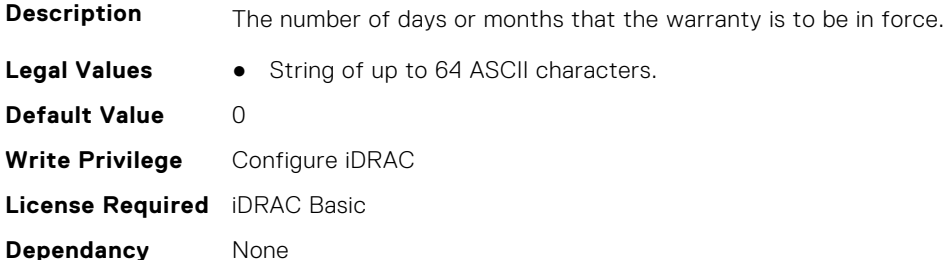

# **System.WarrantyInfo.EndDate (Read or Write)**

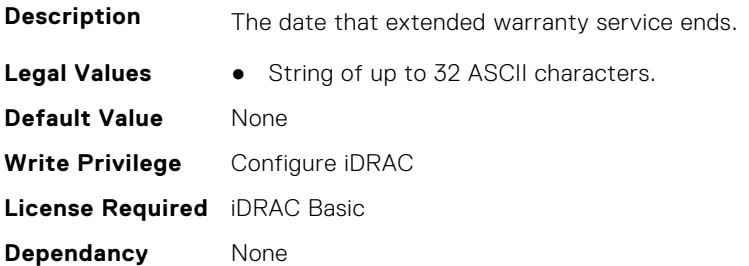

# **System.WarrantyInfo.UnitType (Read or Write)**

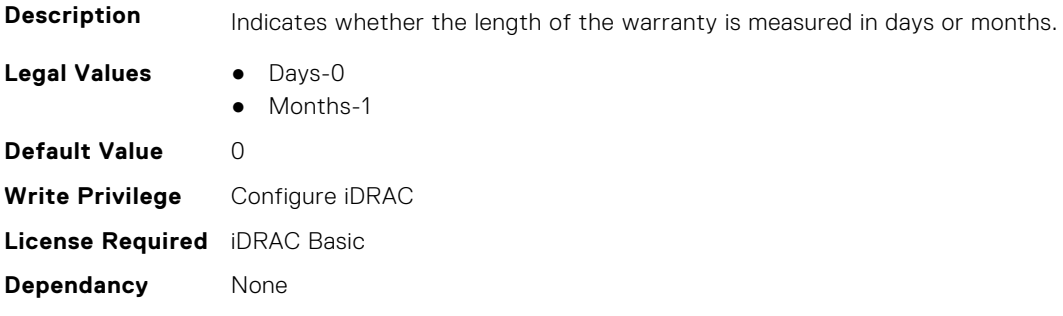